# Quantenmechanik I

G. Blatter

2005

Professor Dr. G. Blatter Institut für Theoretische Physik ETH Zürich

Dieses Werk ist urheberrechtlich geschützt. Alle Rechte vorbehalten. Übertragung aus dem Vorlesungsskript, sowie Satz und Layout: [Christoph](mailto:christoph@kendel.de) Kendel

ii

# Inhaltsverzeichnis

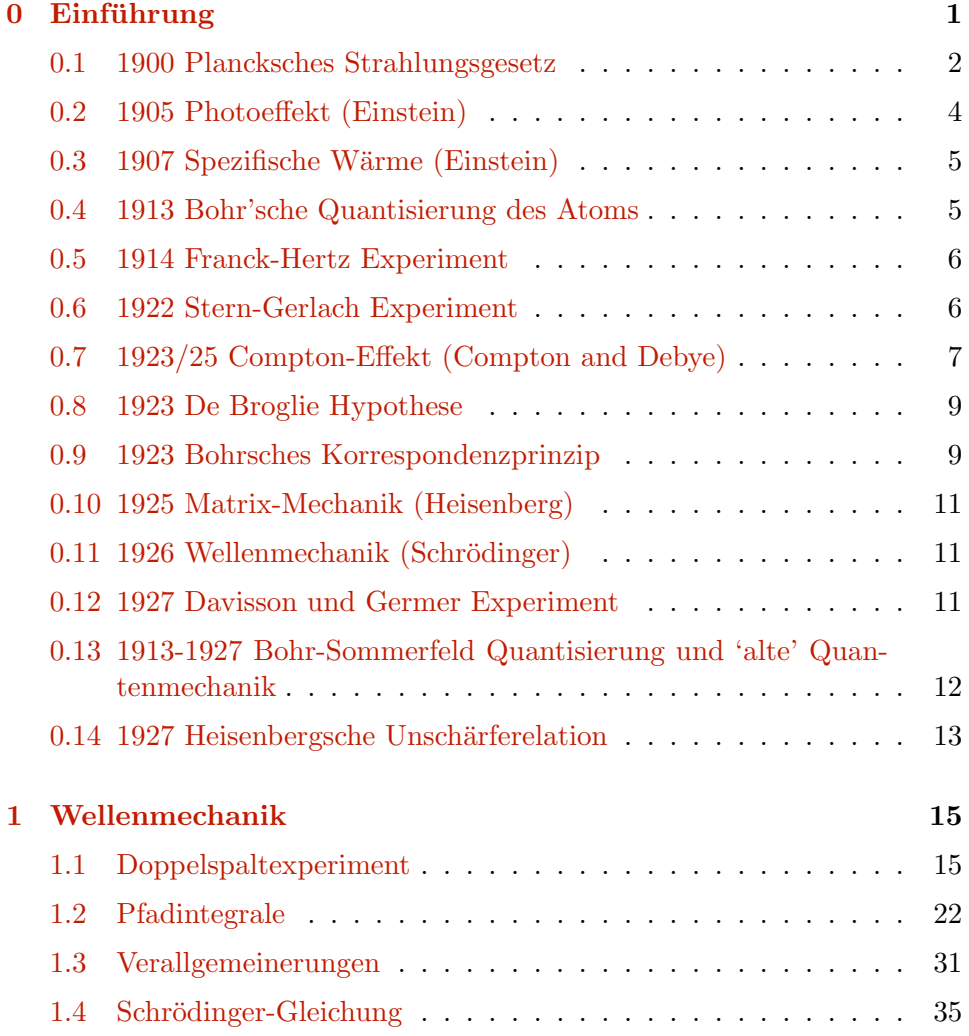

#### iv *INHALTSVERZEICHNIS*

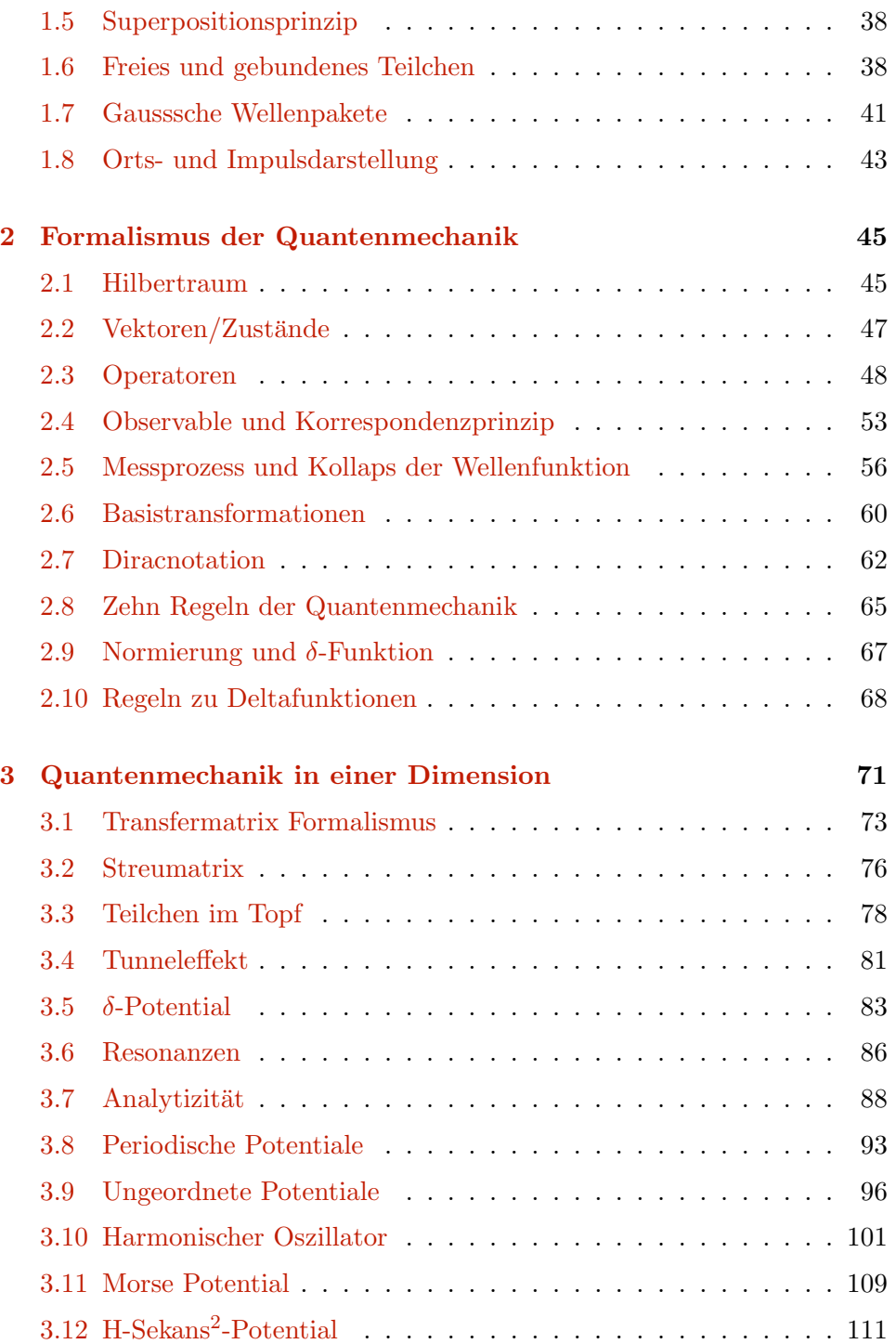

#### *INHALTSVERZEICHNIS* v

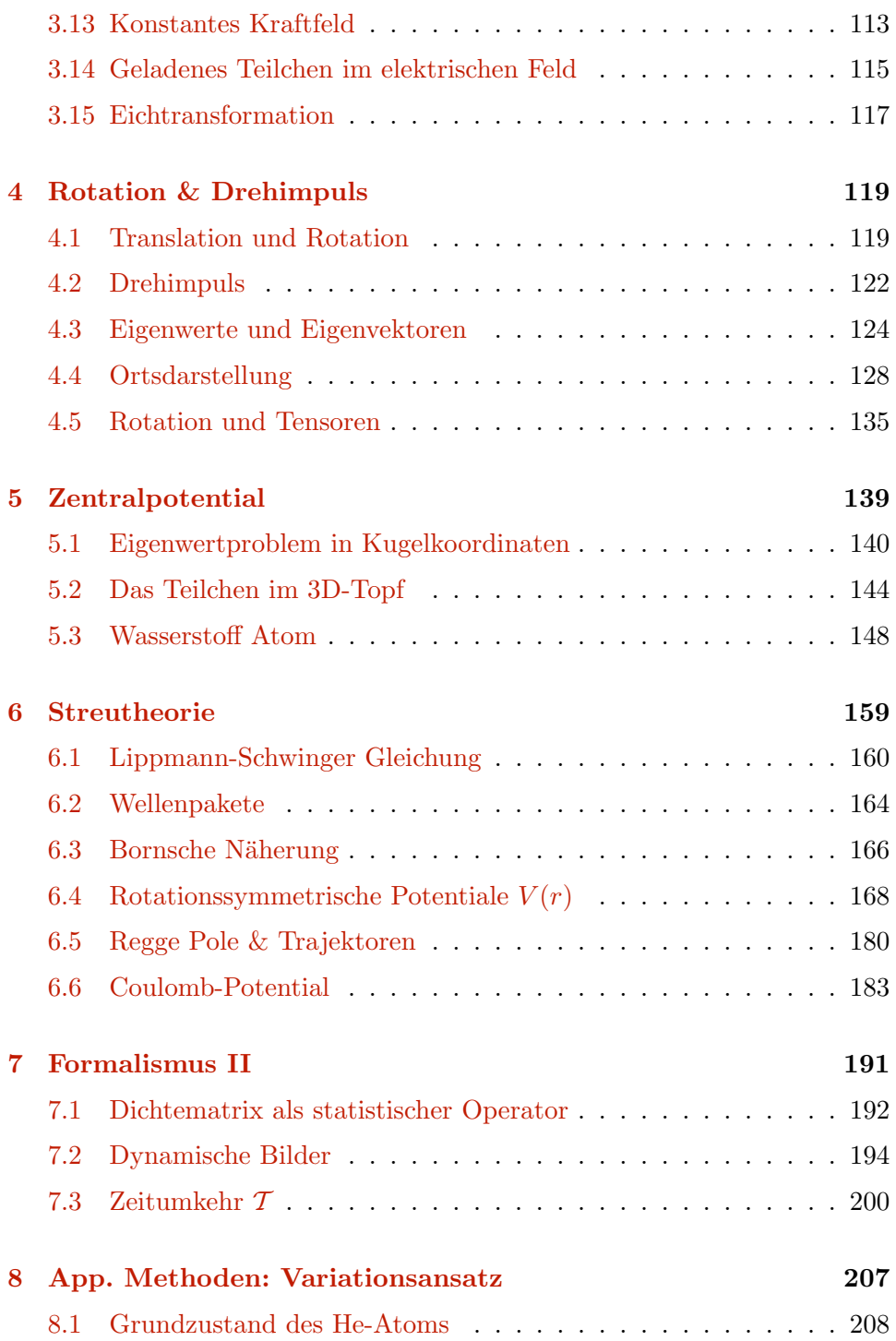

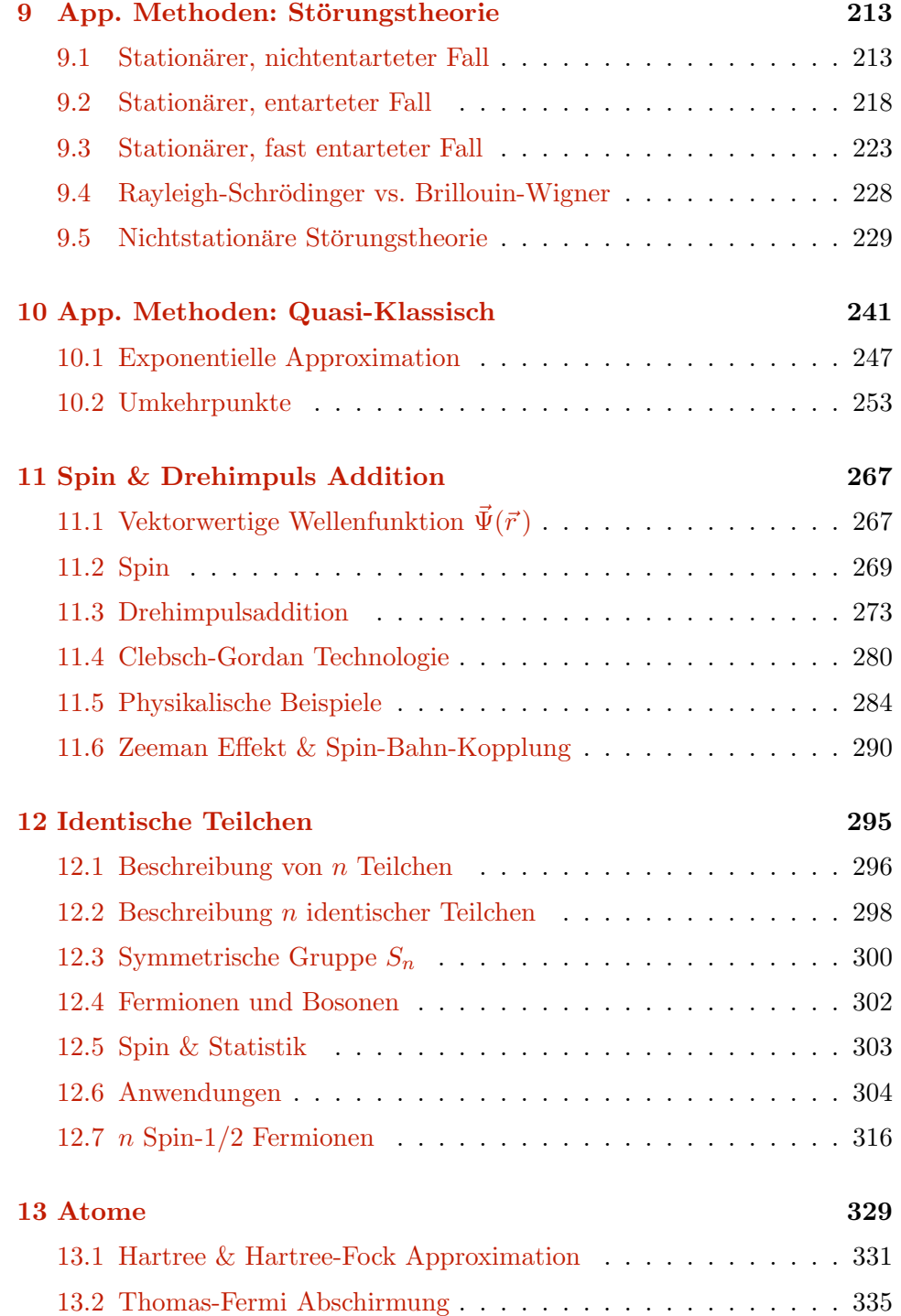

#### *INHALTSVERZEICHNIS* vii

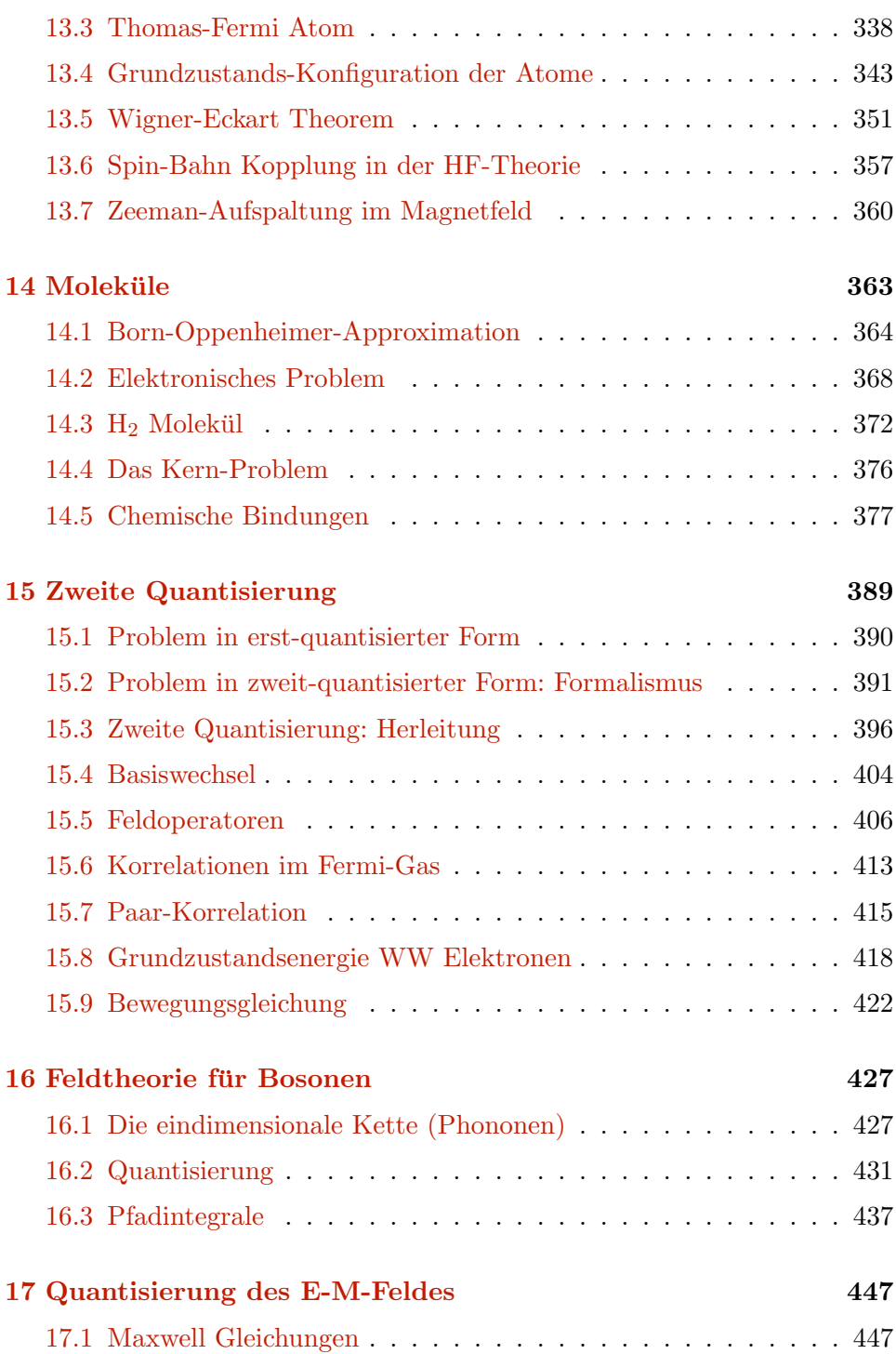

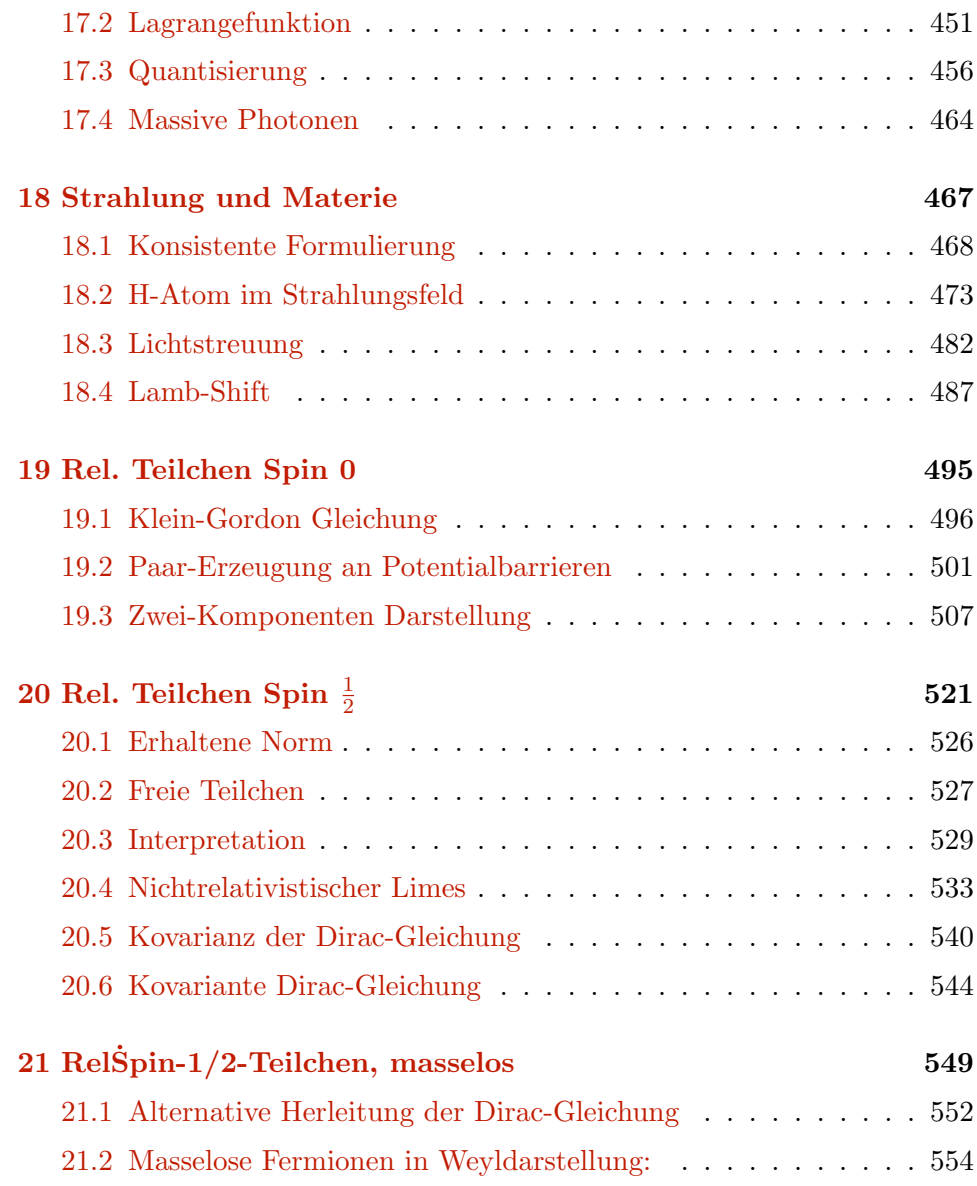

#### *INHALTSVERZEICHNIS* ix

#### Literatur

G. Baym *Lectures on Quantum Mechanics* (Benjamin, Menlo Park, California, 1969) gut, kompakt, modern

G. Grawert *Quantenmechanik* (AVG Akademische Verlagsgesellschaft, Frankfurt, 1973) einfach, eine erste Einführung

A.S. Davydov *Quantenmechanik* (VEB Deutscher Verlag der Wissenschaften, Berlin, 1978) gut, vollständig

P.A.M. Dirac *The Principles of Quantum Mechanics* (Oxford University Press, Oxford, 1958) Klassiker, Schwergewicht auf Formalismus der Quantenmechanik

R.P. Feynman, R.B. Leighton, M. Sands *The Feynman Lectures on Physics* (Addison Wesley, Redwood, 1989) schöner Start in die Quantenmechanik, Feynman'sch

R. Jost *Quantenmechanik I & II* (VMP der ETH, 1969) mathematisch

L.D. Landau und E.M. Lifshitz *Quantum Mechanics (Non-relativistic theory)* Vol. 3 of the Course of Theoretical Physics, (Pergamon, Oxford, 1977) Klassiker, schwierig aber sehr gut, Werkzeug für Profis (auch künftige), Landau'sch

#### x *INHALTSVERZEICHNIS*

W. Nolting *Theoretische Physik* 5. Quantenmechanik, 1 & 2, mit Übungen und Lösungen, (Zimmermann-Neufang, Ulmen, 1992) Einstieg, klarer, moderner Aufbau

J.J. Sakurai *Modern Quantum Mechanics* (Addison Wesley, Reading, 1994) & *Advanced Quantum Mechanics* (Addison-Wesley, Reading, 1977) gut

L.I. Schiff *Quantum Mechanics* (Mc-Graw-Hill, New York, 1955) Klassiker, klarer Aufbau

F. Schwabl *Quantenmechanik* (Springer, Berlin, 1990) neues Buch, eine alternative Themenwahl

Zwei Wälzer:

A. Messiah *Quantum Mechanics I & II* (North-Holland, Amsterdam, 1976) gut (franz./engl.)

C. Cohen-Tannoudji, B. Diu, F. Laloe *Quantum Mechanics I & II* (John Wiley, New York, 1977) gut, etwas breit (franz./engl.)

#### *INHALTSVERZEICHNIS* xi

Spezielle Themen:

A.R. Edmonds *Angular Momentum in Quantum Mechanics* (Princeton University Press, New Jersey, 1957)

A.B. Migdal *Qualitative Methods in Quantum Theory* (Addison-Wesley, Reading, 1977) ein Muss für den Praktiker: Chap. 3, Quasi-klassische Approximation

J.R. Taylor *Scattering Theory* (John Wiley, New York, 1972)

J.P. Elliott and P.G. Dawber *Symmetry in Physics I & II* (MacMillan, London, 1979)

Wu-Ki Tung *Group Theory in Physics* (World Scientific, Singapore, 1985)

P.P. Feynman and A.R. Hibbs *Quantum Mechanics and Path Integrals* (Mc Graw-Hill, New York, 1965) Feynman'sche Einführung in die Quantenmechanik basierend auf Wegintegralen ( $\rightarrow$  ebenso Quanten-Statistische Mechanik)

A.L. Fetter and J.D. Walecka *Theoretical Mechanics of Particles and Continua* (Mc Graw-Hill, New York, 1980)

F. Gross *Relativistic Quantum Mechanics and Field Theory* (John Wiley, New York, 1993)

## <span id="page-12-0"></span>Kapitel 0

# ${\bf Einführung}$

Ausgangs des 19. Jahrhunderts basierte das physikalische Weltbild auf folgenden Theorien:

- Mechanik (Newton)
- Elektrodynamik (...., Coulomb, Ampère, Faraday, Maxwell)
- Thermodynamik (...., Boltzmann)

Die Existenz der Atome/Moleküle wurde von den Physikern gerade akzeptiert, der Disput unter den Chemikern war noch offen. Die Avogadro- /Loschmidt'sche Zahl der Moleküle pro Mol wurde auf  $N \sim 10^{22} - 10^{24}$ (heute  $N = 6.02 \cdot 10^{23}$ ) geschätzt und für den Radius des H-Atoms/H<sub>2</sub>O-Moleküles bewegten sich die Schätzungen im Bereich  $1 - 2 \cdot 10^{-8}$  cm, d.h. 1-2 Å. In die Zeit von ca. 1900 bis ∼ 1930 fielen eine Reihe von Experimenten, welche in klarem Widerspruch zum klassischen Weltbild standen. Diese Experimente schienen zu zeigen (und taten dies auch wirklich), dass

(Licht−)Wellen −→ Teilchen sind,

Teilchen  $\longrightarrow$  Wellen sind,

und dass eine Quantisierung physikalischer Grössen wie Energie oder Drehimpuls auftritt. Die Erklärung all dieser Experimente durch die (neue) Quantenmechanik basierend auf den Arbeiten von Heisenberg, 1925 (← Bohr, Born, Jordan, Pauli) und seinem Rivalen Schrödinger, 1926 (← de Broglie, Einstein) ist wohl der grösste Triumph der Physik des letzten Jahrhunderts. Heisenbergs (abstrakter) Matrix-Formalismus und Schrödingers (anschauliche) Wellenmechanik stellten sich als äquivalent heraus (Schrödinger 1926, und bildeten zusammen mit der Kopenhagener Interpretation (← Heisenberg'sche Unsch¨arferelation, Bohr, Born,...) die Grundfesten der Quantenmechanik wie wir sie heute kennen. Im folgenden diskutieren wir einige Schlüsselexperimente, die die Entwicklung der Quantenmechanik inspiriert haben.

#### <span id="page-13-0"></span>0.1 1900 Plancksches Strahlungsgesetz

Betrachte einen Hohlraum ( $V = L<sup>3</sup>$ ) der Temperatur T. Das klassische Rayleigh-Jeans Gesetz für die spektrale Energiedichte  $u(\omega)$  [Energie / Volumen Hz] folgt aus dem Abzählen der freien elektromagnetischen Moden und der Tatsache, dass klassisch jede Mode die Energie  $k_BT$  trägt. Ein einfaches Argument zur Abzählung der Moden im Volumen V liefert die Anwendung periodischer Randbedingungen für das Vektorpotential,  $\vec{A}$  =  $\sum_{\vec{k}} \vec{A}_{\vec{k}} \exp(i\vec{k} \cdot \vec{r})$  mit  $\vec{k} \cdot \vec{A}_{\vec{k}} = 0$  ( $\vec{A}$  ist transversal) und  $\vec{A}_{-\vec{k}} = \vec{A}_{\vec{k}}^*$  ( $\vec{A}$  ist reell). Erlaubte  $\vec{k}$ -Werte sind  $\vec{k} = (2\pi/L)\vec{n}$  mit  $n_i$  ganz und wir erhalten die Anzahl dN Moden im Interval  $[k, k + dk]$  (Faktor 2 für zwei transversale Richtungen, Faktor 2 für $\vec{A}_{\vec{k}}$ komplex, Faktor 1/2 für $\vec{A}$ reell)

$$
dN = 2 \cdot 2 \cdot \frac{1}{2} \cdot \frac{4\pi k^2}{(2\pi/L)^3} dk.
$$
 (0.1)

Will man die physikalisch korrekten Moden finden muss man etwas mehr arbeiten. Wir nehmen eine ideal-metallische Kavität der Dimension  $L^2d$  (d = L am Schluss) und finden TE (transversal elektrische) und TM (transversal magnetische) Moden (siehe Elektrodynamik Vorlesung oder J.D. Jackson, *Classical Electrodynamics*),

TE: 
$$
H_z \propto \cos(m\pi x/L) \cos(n\pi y/L) \sin(p\pi z/d)
$$
, (0.2)  
\n $m, n$  ganz, nicht beide = 0,  $p \neq 0$  ganz,  
\nTM:  $E_z \propto \sin(m\pi x/L) \sin(n\pi y/L) \cos(p\pi z/d)$ , (0.3)  
\n $m, n \neq 0$  ganz, p ganz.

Die Komponenten  $\vec{H}_{\perp}$  und  $\vec{E}_{\perp}$  folgen aus  $\nabla_{\perp}H_z$  und  $\nabla_{\perp}E_z$ . Das Abzählen der erlaubten Werte für  $m, n, p$  (mit  $d = L$ ) ergibt dann  $dN = (1/8) \cdot 2 \cdot$  $4\pi k^2/(\pi/L)^3$ , in Übereinstimmung mit (0.1) (Faktor 1/8 für einen Oktanten, Faktor 2 für TE und TM Moden).

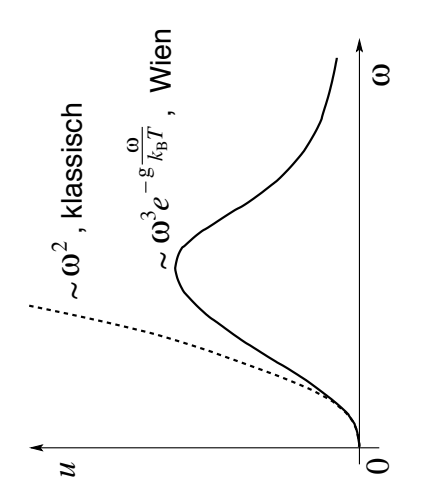

Abb. 1: Spektrale Energiedichte  $u(\omega)$ . Die klassisch unbegrenzte Energiedichte (gepunktet) saturiert in Realität (ausgezogen) und fällt bei hohen Energien exponentiell auf Null (Wien und Plancksches Strahlungsgesetz).

Im thermodynamischen Gleichgewicht bei der Temperatur  $T$  trägt jede Mode eine Energie  $k_{\text{B}}T$  ( $k_{\text{B}} = 0.861710^{-4}$  eV bezeichnet die Boltzmann Konstante) und mit der Dispersion  $\omega = ck$  ( $c = 2.99810^8$  m/s die Lichtgeschwindigkeit) für Licht ergibt sich die spektrale Energiedichte

$$
u(\omega)d\omega = \frac{k_{\rm B}T}{\pi^2 c^3} \omega^2 d\omega.
$$
 (0.4)

Daraus ergibt sich die Ultraviolettkatastrophe

$$
\int_0^\infty d\omega u(\omega) = \infty. \tag{0.5}
$$

Experimente und empirische Analysen zeigen aber (Wien), dass

$$
u(\omega) \sim \begin{cases} \omega^2, & \omega \to 0, \\ \omega^3 e^{-g\omega/k_{\rm B}T}, & \omega \to \infty. \end{cases}
$$
 (0.6)

wie in Abbildung 1 dargestellt. Die Konstante g hat die Dimension Energie mal Sekunden, was eine Wirkung ergibt; man bestimmt sie via Vergleich mit Experimenten. Man findet das Plancksche Strahlungsgesetz basierend auf der Hypothese, dass die Materie nur Strahlung in *Quanten* von  $\hbar\omega$  abgibt; unter dieser Annahme findet man den neuen Ausdruck für die spektrale Energiedichte

$$
u(\omega) = \frac{\hbar}{\pi^2 c^3} \frac{\omega^3}{e^{\hbar \omega / k_{\rm B}T} - 1},\tag{0.7}
$$

$$
\text{wobei} \quad \hbar = 6.582 \, 10^{-16} \, eV \text{s} = 1.055 \, 10^{-34} \, \text{Js.} \tag{0.8}
$$

Der Vergleich mit dem Experiment gibt einen ersten Hinweis auf die Quan*tisierung* des Strahlungsfeldes.<sup>1</sup>

#### <span id="page-15-0"></span> $0.2$ 1905 Photoeffekt (Einstein)

Wird eine (metallische) Oberfläche durch Licht ((Kreis-)Frequenz  $\omega$ , sichtbar oder UV) bestrahlt (Hertz, Lenard) findet man eine obere Grenze

$$
E_{\rm kin} = \frac{mv^2}{2} = \hbar\omega - W \tag{0.10}
$$

für die kinetische Energie der Elektronen ( $\longleftarrow$  J.J. Thompson, 1897, Elektronen als Bestandteile der Atome: J.J. Thompson  $\sim$  1899). W ist die Austrittsarbeit, Grössenordung eV. Klassisch würde man ein anderes Resultat erwarten: Die Intensität der Strahlung wird durch ihre Energiestromdichte  $\vec{S} = (c/4\pi)\vec{E} \times \vec{H}$  charakterisiert. Die kontinuierliche Absorption dieser Strahlung lässt uns erwarten dass i) keine obere Schranke für die kinetische Energie  $E_{kin}$  existiert, ii) keine untere Schranke für  $\omega$  auftritt, und iii) eine verzögerte Emission bei schwacher Intensität (proportional zur Energiedichte  $(E^2 + H^2)/8\pi$  auftritt. Stattdessen findet man, wie in Abb. 2 gezeigt, dass der Photostrom sofort einsetzt wenn  $\hbar \omega > W$  (untere Schranke für  $\omega$ ) und  $E_{kin}$  begrenzt ist. Daraus kann man schliessen, dass Licht aus Photonen (Energiequanten der Energie  $\hbar\omega$ ) besteht. Später zeigten de Broglie und Compton, dass den Lichtwellen Teilchen entsprechen mit

Impuls: 
$$
\vec{p} = \hbar \vec{k}
$$
,  $\omega = ck$   
\nEnergie:  $E = \hbar \omega$ ,  
\nViererimpuls:  $\begin{pmatrix} E/c \\ \vec{p} \end{pmatrix} = \hbar \begin{pmatrix} k \\ \vec{k} \end{pmatrix}$ . (0.11)

$$
\langle n(\omega) \rangle \sim \frac{\sum_n n e^{-\beta n \hbar \omega}}{\sum_n e^{-\beta n \hbar \omega}} = (1 - e^{-y})(-\partial_y)(1 - e^{-y})^{-1}|_{y = \beta \hbar \omega} = \frac{1}{e^{\hbar \omega / k_B T} - 1},\qquad(0.9)
$$

<sup>&</sup>lt;sup>1</sup> Moderne Formulierung: die Mode mit  $\omega = ck$  wird mit einer Anzahl Quanten  $\langle n \rangle$ besetzt die gegeben ist durch

mit  $\beta = 1/k_B T$ . Jede Mode trägt dann eine Energie  $\hbar \omega \langle n(\omega) \rangle$  zur Energiedichte des Strahlungsfeldes bei. Für kleine Energien  $\hbar\omega < k_B T$  lässt sich die Exponentialfunktion in  $\langle n(\omega) \rangle$  entwickeln und man findet weiterhin den Beitrag  $\hbar \omega \langle n(\omega) \rangle \approx k_B T$ , währenddem Moden mit  $\hbar\omega > k_B T$  exponentiell wenig beitragen. Aufgabe: Vergleiche  $\langle E \rangle_{\text{klass}}$ , und  $\langle E\rangle_{\rm qm}$ .

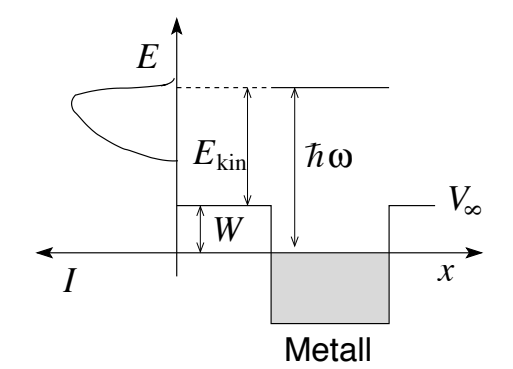

<span id="page-16-2"></span>Abb. 2: Photonen der Energie  $\hbar\omega$  schlagen Elektronen aus einem Metall. Die Intensität (links) des emittierten Elektronen wird durch die Bandkante (unten) und durch die Fermienergie der metallischen Elektronen begrenzt (oben).

#### <span id="page-16-0"></span>0.3 1907 Spezifische Wärme des Festkörpers (Einstein)

Die Quantisierung der Anregungen (Phononen) im Festkörper, ist in der Behandlung der Hohlraumstrahlung/Planckschen Strahlungsgesetz ähnlich; Unterschiede sind im Spektrum (Dispersion) und in der endlichen Modenzahl (endliche Anzahl von Atomen, endliches Gitter statt kontinuierlichem Vakuum). Wir gehen nicht nochmals darauf ein.

#### <span id="page-16-1"></span> $0.4$ 1913 Bohr'sche Quantisierung des Atoms

Ausgangspunkt ist das Rutherford Atom mit kleinem, positiv geladenen Kern (Ausdehnung  $\sim 10^{-13} - 10^{-12}$  cm) umkreist von (negativ geladenen) Elektronen (J.J. Thompson, 1899). Die Formel  $\nu = R(1/n^2 - 1/m^2)$ ,  $R =$ Rydberg Konstante,  $m, n$  ganz, für die Balmer Serie beschreibt die Frequenzen der beobachteten Spektrallinien.

Klassisch bewegt sich das Elektron auf einer Kreisbahn und ist somit beschleunigt. Aufgrund dieser Kreisbahnbewegung strahlt das Atome Energie ab und das Elektron sollte (unter Emission kontinuierlicher Strahlung) in den Kern stürzen. Bohr postuliert, dass das Atom nur in stationärenoder quanten- Zuständen wohldefinierter Energie existiert. Die scharfen Spektrallinien sind dann die Konsequenz von Übergängen zwischen diesen Zuständen.

$$
\hbar\omega = |E_f - E_i|, \quad \begin{array}{c} \text{Absorption:} \quad E_i < E_f, \\ \text{Emission:} \quad E_i > E_f, \end{array} \tag{0.12}
$$

wobei i, f für den i nitial, f inal Zustand steht. Der Grundzustand $E_0 =$ 

 $min(E_i)$  ist stabil. Für das Wasserstoffatom gilt

$$
E_n = -\hbar \frac{2\pi R}{n^2}, \quad n = 1, 2, 3, \dots,
$$
\n(0.13)

woraus sich die Balmer Formel ergibt.

#### <span id="page-17-0"></span>0.5 1914 Franck-Hertz Experiment

Das Experiment, vgl. dazu Abb. 3, untermauert die Existenz diskreter Energieniveaus in Atomen. Die Struktur (Peaks) in der beobachteten Strom

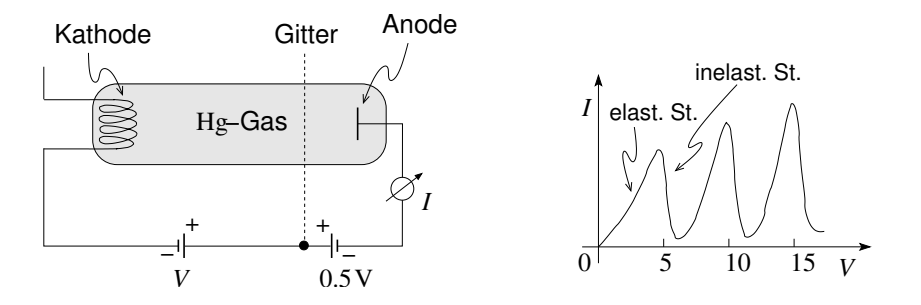

Abb. 3: Durch ein elektrisches Potential beschleunigte Elektronen treffen auf Hg-Atome. Inelastische Stösse transferieren die Atome in hochenergetische Anregungszustände die unter Aussendung elektromagnetischer Strahlung zerfallen.

versus Spannung Kennlinie wird folgendermassen interpretiert: Elektronen nehmen im Potential V kinetische Energie auf, die sie durch inelastische Stösse mit den Hg-Atomen an selbige abgeben. Die Atome werden vom Grundzustand mit Energie  $E_0$  in einen angeregten Zustand mit Energie  $E_n, E_n - E_0 \approx 5 \text{ eV}$  gehoben. Die gestoppten Elektronen erreichen die Anode nicht mehr und es ergeben sich Peaks in  $I(V)$ ; die Atome fallen unter Abgabe von Strahlung in den Grundzustand zurück.

#### <span id="page-17-1"></span>0.6 1922 Stern-Gerlach Experiment

Paramagnetische Atome mit magnetischem Moment  $\vec{\mu} = \mu_0 \vec{l}, \vec{L}$  der Drehimpuls, werden einem inhomogenen Magnetfeld  $\vec{B}$  ausgesetzt und deren Ablenkung wird gemessen. Klassisch wird folgendes Verhalten erwartet: Aus der

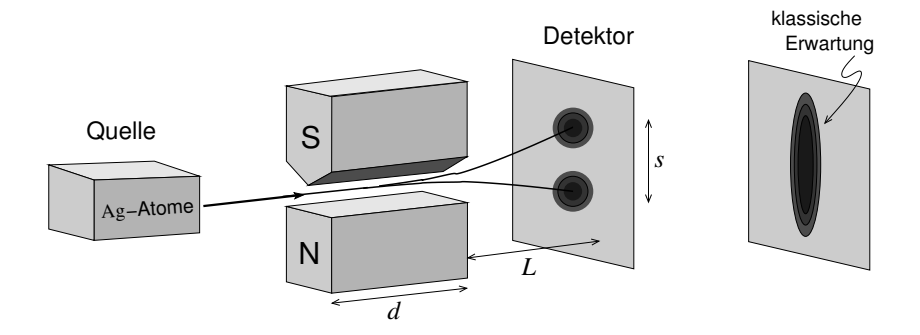

Abb. 4: Paramagnetische Atome mit magnetischem Moment  $\vec{\mu}, \vec{\mu} = \mu_0 \vec{l} = \text{Drehim}$ puls und Energie  $E = mv^2/2$  werden in einem inhomogenen Magnetfeld abgelenkt. Man beobachtet diskrete Auftreffpunkte am Detektor, statt der klassisch erwarteten kontinuierlichen Verteilung.

Energie im Magnetfeld  $E_{\text{magn}} = -\vec{\mu} \cdot \vec{B}$  ergibt sich die Kraft  $\vec{F} = \nabla (\vec{\mu} \cdot \vec{B})$ . Hier ist  $F_z = \mu_z \partial_z B$  und damit findet man für die Ablenkung am Schirm  $s/L \sim \mu_z \partial_z B(d/E)$  (prüfe die Korrektheit der Dimensionen). Da (klassisch) der Drehimpuls  $l_z$  entlang  $z$  kontinuierlich verteilt ist, würde man eine kontinuierliche Verteilung der Atome entlang z erwarten, siehe Abb. 4, im Widerspruch zum tatsächlich beobachteten quantisierten Resultat mit diskreten Flecken. Folglich ist der Drehimpuls der Atome *quantisiert*.

### <span id="page-18-0"></span>0.7 1923/25 Compton-Effekt (Compton and Debye)

In diesem Experiment werden Lichtstrahlen an Elektronen gestreut, vgl. dazu die in Abb. [5](#page-19-0) skizzierte Geometrie.

Klassisch erwartet man folgende Resultate: einen kontinuierlichen Impulsubertrag vom Strahlungsfeld an das Elektron (der Strahlungsdruck lässt den Impuls p<sup>e</sup> des Elektrons kontinunierlich mit der Bestrahlungszeit wachsen); alle Elektronen werden gleichermassen beschleunigt; die Absorption und Re-emission von Strahlung durch das Elektron erfolgt im (momentanen) Ruhesystem des Elektrons bei gleicher Wellenlänge. Der Dopplereffekt produziert dann eine (winkelabhängige) Wellenlängenverschiebung  $\Delta\lambda$  (es sei  $\lambda$  die Wellenlänge des einfallenden Strahles),

$$
\Delta \lambda = 2\lambda \frac{c p_e}{E_e - c p_e} \sin^2 \frac{\theta}{2}, \quad \vartheta = 0, \quad E_e^2 = m_e^2 c^4 + p_e^2 c^2. \tag{0.14}
$$

Tatsächlich findet man aber die Verschiebung

$$
\Delta\lambda = 4\pi \frac{\hbar}{m_{\rm e}c} \sin^2 \frac{\theta}{2}
$$
 (0.15)

mit dem neuen Parameter  $\hbar/m_e c = 3.86 10^{-11}$  cm, der Compton-Wellenlänge des Elektrons. Auch findet man, dass nicht alle Elektronen gleichzeitig und gleichmässig beschleunigt werden: Nur diejenigen Elektronen, die ein Photon absorbieren, haben weisen einen Impuls  $p_e \neq 0$  auf und zudem variiert dieser Impuls diskret. Diese Resultate deuten an, dass sich das Licht im Streuprozess wie ein Teilchen entspricht, obwohl das Licht eindeutig Wellencharakter besitzt, vergleiche dazu andere Experimente mit Licht, z.B. das Doppelspalt Experiment oder die Diffraktion an Kristallen (von Laue, 1912). Das Experiment deutet also auf eine Teilchen-Welle Dualität für die Strahlung hin.

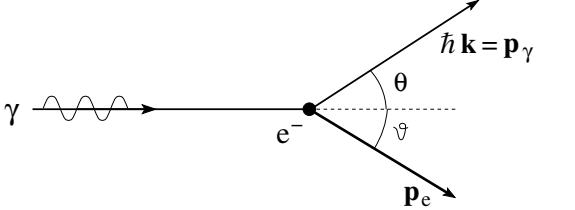

<span id="page-19-0"></span>Abb. 5: Röntgen-Strahlen (Photonen  $\gamma$ ) treffen auf ein ruhendes Elektron $\rm e^$ und werden gestreut.

Die Annahme, dass der Streuprozess als Teilchen-Teilchen (d.h., Photon-Elektron) Streuung mit Impuls- und Energieerhaltung (4-er Invariante) beschrieben werden kann, führt zum richtigen Resultat  $(0.15)$ : der Viererimpuls bleibt im Streuprozess erhalten,

initial: 
$$
\begin{pmatrix} \hbar k \\ \hbar \vec{k} \end{pmatrix} + \begin{pmatrix} m_e c \\ 0 \end{pmatrix}
$$
, final:  $\begin{pmatrix} \hbar k' \\ \hbar \vec{k'} \end{pmatrix} + \begin{pmatrix} \sqrt{p_e^2 + m_e^2 c^2} \\ \vec{p_e} \end{pmatrix}$ ,  

$$
\begin{pmatrix} \hbar (k - k') + m_e c \\ \hbar (k - k') \end{pmatrix} = \begin{pmatrix} \sqrt{p_e^2 + m_e^2 c^2} \\ \vec{p_e} \end{pmatrix}
$$
(0.16)

und dem Vierer-Skalarprodukt  $a^{\mu}a_{\mu} = a^0a_0 - \vec{a} \cdot \vec{a}$  ergibt sich

$$
k - k' = \frac{\hbar}{m_{\rm e}c} \; k \; k' \; (1 - \cos \theta). \tag{0.17}
$$

Das Resultat (0.15) folgt dann mit der Annahme  $k = 2\pi/\lambda$ . Das Experiment

attestiert dem Licht einen Teilchencharakter mit

$$
E = \hbar\omega,
$$
  
\n
$$
\vec{p}_{\gamma} = \hbar\vec{k} = \vec{p}, \qquad P^{\mu} = \left(\begin{array}{c} E/c \\ \vec{p} \end{array}\right) = \hbar \left(\begin{array}{c} k \\ \vec{k} \end{array}\right),
$$
  
\n
$$
\vec{p}/p = \text{Propagationsrichtung},
$$
  
\n
$$
\omega = ck.
$$
 (0.18)

#### <span id="page-20-0"></span>0.8 1923 De Broglie Hypothese

Materie und Strahlung verhalten sich gleich (universell) und zeigen beide sowohl Wellen- wie Teilchencharakter,

 $Welle \longrightarrow Teilchen \stackrel{\text{DeB}}{\longrightarrow} Welle$ 

$$
(h = 2\pi\hbar). \tag{0.19}
$$

Dass sich eine Welle wie ein Teilchen verhält folgt aus dem Photoeffekt und der Comptonstreuung. Neu ordnet De Broglie den Teilchen mit Impuls p eine Welle mit Wellenlänge  $\lambda = h/p$  zu.

#### <span id="page-20-1"></span>0.9 1923 Bohrsches Korrespondenzprinzip

Die klassische Theorie ist makroskopisch und in Spezialfällen (z.B. zum Beispiel in der Beschreibung von Elektronen im statischen elektromagnetischen Feld) auch mikroskopisch korrekt. Andererseits versagt die klassische Theorie wenn Quantendiskontinuitäten relevant werden. Die Quantentheorie muss die Resultate der klassischen Theorie im Limes grosser Quantenzahlen (entsprechend kleinen Quantendiskontinuitäten) reproduzieren. Folglich muss eine formale Analogie zwischen der Quantentheorie und der klassischen Theorie bestehen. Diese Argumente bilden die Basis für das Korrespondenzprinzip.

Als Beispiel betrachten wir das Bohrsche Atom mit den Energien  $E_n =$  $hR/n^2$ , vgl. Abb. [6,](#page-21-0) R eine soweit unbekannte Proportionalitätskonstante. Das klassische Analogon ist das Kepler Problem mit dem Gravitationspotential ersetzt durch das elektrische Potential  $-e^2/r$ . Das Keplergesetz für die Umlauffrequenz  $\nu(E) = 1/T$ , T die Umlaufperiode, E die Energie der klassischen elliptischen Bahn, lautet (übertragen auf das elektronische Potential)  $10<sup>2</sup>$ 

$$
\nu = \frac{1}{\pi e^2} \left( \frac{2|E|^3}{m} \right)^{1/2}.
$$
\n(0.20)

Andererseits ergibt eine quantenmechanische Betrachtung des Spektrums bei grossen Energien die (energieabhängige) Grundfrequenz

$$
\nu(E_n) = \frac{E_{n+1} - E_n}{h} \approx \frac{1}{h} \frac{dE_n}{dn} (\Delta n = 1) = \frac{2R}{n^3} = 2 \left( \frac{|E_n|^3}{Rh^3} \right)^{1/2}, \quad (0.21)
$$

wobei wir die Abhängigkeit  $E_n = hR/n^2$  benutzt haben. Die relevanten Frequenzen in der Strahlung bei hohen Energien sind dann gegeben durch  $[E_{n+\Delta n}-E_n]/h=\nu_{\Delta n}(E)=\Delta n \nu(E)$ , vorausgesetzt dass  $\Delta n/n \ll 1$  erfüllt ist.

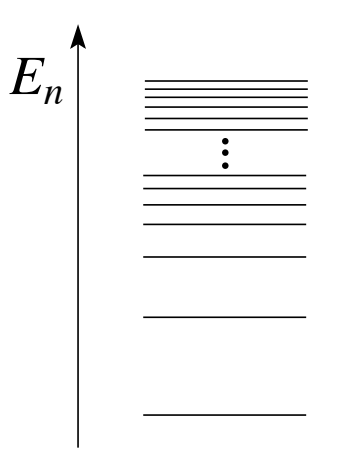

<span id="page-21-0"></span>Abb. 6: Diskretes Spektrum im Bohrschen Atommodell. Das Korrespondenzprinzip lässt sich auf hohe Anregungsenergien  $E_n$  mit  $n \gg 1$ , anwenden wo das Spektrum quasikontinuierlich ist.

Aus der Korrespondenz zwischen dem Keplerproblem  $(0.20)$  und dem quantenmechanischen Problem  $(0.21)$  erhalten wir einen Ausdruck für die Konstante  $R$ ,

$$
\nu_{\text{Kep}} = \frac{1}{\pi e^2} \left( \frac{2|E|^3}{m} \right)^{1/2} = 2 \left( \frac{|E|^3}{Rh^3} \right)^{1/2} = \nu_q
$$
  
\n
$$
\rightarrow R = \frac{2\pi^2 m e^4}{h^3}, \qquad E_n = -\frac{m e^4}{2\hbar^2} \frac{1}{n^2} = -\frac{13.6 \text{ eV}}{n^2}. \quad (0.22)
$$

Wir überprüfen kurz die dimensionelle Korrektheit des Resultates: Der Grundzustand ist charakterisiert durch die potentiellen und kinetischen Energien  $E_{\text{pot}} \approx -e^2/r$  und  $E_{\text{kin}} = p^2/2m \approx \hbar^2 \pi^2/2mr^2$ , wobei wir die Unschärferelation in der Form  $p \cdot r \sim \pi \hbar$  gebraucht haben. Setzen wir  $E_{\text{kin}} \approx -E_{\text{pot}}$  (Virialtheorem), so erhalten wir  $r \approx \hbar^2 \pi^2 / 2me^2$  und  $E \approx -2me^4/\pi^2\hbar^2$ , was um den Faktor  $4/\pi^2 \approx 0.4$  daneben liegt.

#### <span id="page-22-0"></span>0.10 1925 Matrix-Mechanik (Heisenberg)

#### <span id="page-22-1"></span>0.11 1926 Wellenmechanik (Schrödinger)

#### <span id="page-22-2"></span>0.12 1927 Davisson und Germer Experiment

Wir betrachten das Streuexperiment analog zum von Laue Diffraktionsexperiment aber mit Teilchen. Die Reflexion von Elektronen von einer Kristalloberfläche ergibt 'von Laue' Reflexe wie in Abb. 7 skizziert. Die benötigte

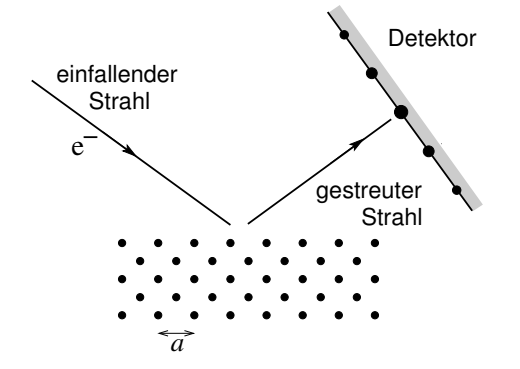

Abb. 7: Streuuung von Elektronen an einer Kristalloberfläche.

Wellenlänge und Energie der Elektronen erhalten wir aus der de Broglie Beziehung (benutze, dass  $\hbar \cdot \hbar = 6.58 \cdot 10^{-16} \text{ eVs} \cdot 1.055 \cdot 10^{-34} \text{ Js}$ )

$$
\lambda = \frac{2\pi\hbar}{p} = \frac{2\pi\hbar}{\sqrt{2mE}} = \frac{12.2 \text{ Å}}{\sqrt{E[\text{eV}]}}.
$$
\n(0.23)

Die Gitterkonstante  $\alpha \sim 5$  Å führt auf eine Energie E von einigen eV; dies ist auch gerade die typische Energieskala der Elektronen im Kristall (die Elektronen im Kristall sind kompatibel mit einer Kristallstruktur der Längenskala a). Umgekehrt bestätigt die Struktur des von Laue Interferenzbildes die Gültigkeit der De Broglie Relation  $\lambda = h/p$  (das Interferenzbild ergibt einen Wert von  $\lambda$  der kompatibel mit der Energie E der gestreuten Elektronen ist).

### <span id="page-23-0"></span>0.13 1913-1927 Bohr-Sommerfeld Quantisierung und 'alte' Quantenmechanik

Das Korrespondenzprinzip und die Bohrsche Quantisierung führen auf ein Selektionskriterium für in der Quantenmechanik erlaubte klassische Bahnen: auszuw¨ahlen sind diejenigen Bahnen, welche eine Quantisierungsbedingung erfüllen (das Kriterium funktioniert für periodische Bahnen). Damit erhalten wir den Ubergang von kontinuierlichen zu quantisierten Resultaten.

Die gewünschte Quantisierung muss etwas mit dem Planckschen Wirkungsquant h zu tun haben. Dimensionell ist  $[h]$  = Wirkung, also ist die Wirkung der Bahn zu quantisieren. Gehen wir zurück auf die Lagrange-Mechanik, so ist ein mechanisches Problem definiert durch die Koordinate q und die Lagrangefunktion  $\mathcal{L}$ . Der konjugierte Impuls ergibt sich als Ableitung  $p = \partial L/\partial q$  und die Wirkung einer Bahn ist gegeben durch das Zeitintegral

$$
S = \oint dt \mathcal{L} = \oint dq \, p - E \oint dt \tag{0.24}
$$

wobei wir den Ortsteil absepariert haben. Letzteren quantisieren wir gemäss

$$
\oint dq \, p = nh \tag{0.25}
$$

mit  $n \in \mathbb{N}$ . Im Beispiel das Wasserstoffatoms werden die radialen und azimutalen Bahnanteile quantisiert,  $\oint dr p_r = kh$  und  $\oint d\varphi p_\varphi = lh$ . Wir wählen eine fixe Bahnebene; mit  $\mathcal{L} = (m/2)[\dot{r}^2 + (r\dot{\varphi})^2] + e^2/r$  folgt  $p_r = m\dot{r}$ ,  $p_{\varphi} = mr^2 \dot{\varphi} = L$  mit dem erhaltenen Drehimpuls L (es ist  $\dot{p}_{\varphi} = 0$ ). Aus  $\oint d\varphi p_{\varphi} = lh$  folgt die Quantisierung des Drehimpulses  $L = \hbar l$ . Das zweite Integral  $0 > E = H = p_r \dot{r} + p_\varphi \dot{\varphi} - \mathcal{L} = p_r^2/2m + L^2/r^2 - e^2/r$  zusammen mit 2  $\int_{r_{\min}}^{r_{\max}} dr p_r = kh$  gibt die zweite Bedingung

$$
\left(\frac{2\pi^2me^4}{|E|}\right)^{1/2} - lh = kh\tag{0.26}
$$

und damit  $E_n = -me^4/2\hbar^2 n^2$  mit  $n = l + k$ . Die klassischen Orbits sind Ellipsen mit Exzentrizität  $\sqrt{1+2EL^2/m\epsilon^4} = \sqrt{1+l^2/n^2}$ , für  $l = n$  ergibt sich eine Kreisbahn (Bohr 1913); für  $0 < l < n$  ergeben sich Ellipsen (Sommerfeld). Der Fall  $l = 0$  ist nichttrivial, siehe später oder Migdal; der Entartungsfaktor für  $E_n$  ist  $n+1$  (bis anhin, zu korrigieren). Lassen wir die Ebene des Orbits frei, erhalten wir die Quantisierungsbedignung für die z-Komponente des Drehimpulses,  $\oint d\varphi L_z = mh$  und damit  $L_z = m\hbar$ . Die magnetische Quantenzahl nimmt Werte  $-l \leq m \leq l$  an und ergibt den zusätzlichen Entartungsfaktor  $2l + 1$ .

#### <span id="page-24-0"></span>0.14 1927 Heisenbergsche Unschärferelation

Zusammen mit der Matrix- oder Wellen-Mechanik sowie der Kopenhagen Interpretation der Quantenmechanik ergibt sich damit die 'neue' Quantenmechanik.

Seien p und q konjugierte Variablen, z.B.  $p_x$  und x,  $L_z$  und  $\varphi$ , E und t. Dann ist eine simultane Bestimmung von  $p$  und  $q$  nur bis auf eine Unschärfe  $\Delta p \cdot \Delta q \gtrsim \hbar$  möglich.

Insbesondere, ist q bekannt, dann ist  $\Delta q = 0$  und somit  $\Delta p = \infty$ , d.h. p ist völlig undeterminiert und vice versa. Die Unschärferelation erbringt den Bruch mit der Kausalität der klassischen Physik: Klassisch gilt, dass die Anfangsbedingungen und die dynamischen Gesetzen (z.B.,  $\dot{p} = -\partial_q H$ ,  $\dot{q} =$  $\partial_p H$ ) die Bahnen für alle Zeiten festlegen. Nach dem Heisenberg Unschärfe Prinzip (HUP) ist eine der Voraussetzungen des Determinismus nicht erfüllbar: Die Anfangsbedigungen können nicht scharf festgelegt werden und damit verlieren wir die klassische Kausalität (Einsteins Einwand gegen die Vollständigkeit der QM basiert auf diesem 'Defekt' der Theorie). Wichtig (und richtig) aber ist, dass eine konsistente Interpretation der QM nur mit Hilfe der Heisenbergschen Unschärferelation (HUR) erreicht werden kann (siehe später). Das klassische Experiment (Gedankenexperiment; zitiert von Heisenberg (falsch) und korrigiert durch Bohr) ist das Röntgen-Mikroskop (siehe Abb. [8\)](#page-25-0) zur Beobachtung eines Elektrons:

Gemäss Wellenoptik kann ein Objektiv eine Auflösung

$$
\Delta x = \frac{\lambda}{2\sin\theta} \tag{0.27}
$$

erreichen. Das Lichtquant  $(\gamma)$  muss die Linse treffen. Die maximalen und minimalen Impulsüberträge auf das Elektron (e<sup>-</sup>) sind  $p_{\text{max}} = p + h \sin \theta / \lambda$ und  $p_{\min} = p - h \sin \theta / \lambda$  (der Streuprozess wird als elastisch approximiert), woraus sich ein Impulsübertrag

$$
\Delta x \Delta p \sim h \tag{0.28}
$$

<sup>&</sup>lt;sup>2</sup>Die Langerkorrektur ersetzt  $L^2 \rightarrow l(l+1)\hbar^2 \rightarrow (l+1/2)^2\hbar^2$  (quasiklassische Approximation); im selben Rahmen ist  $k \to k + 2 \cdot 1/4$  zu ersetzen, eine Folge der Reflexion am lokal linearen Potential, siehe Kapitel 10 über quasiklassische Methoden oder Migdal).

ergibt. Eine rigorosere Herleitung der HUR folgen später. Im folgenden bau-

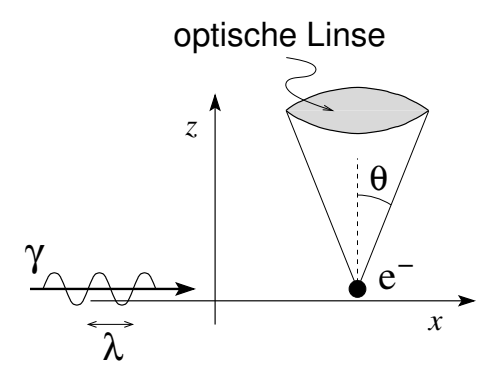

<span id="page-25-0"></span>Abb. 8: Röntgenmikroskop zur Beobachtung eine Elektrons (Gedankenexperiment).

en wir die Schrödinger Wellenmechanik aus ähnlichen Gedankenexperimenten auf (siehe z.B. Feymann & Hibbs).

## <span id="page-26-0"></span>Kapitel 1

# Wellenmechanik

#### <span id="page-26-1"></span>1.1 Doppelspaltexperiment

Der experimentelle Aufbau ist in Abbildung 1.1 skizziert: Eine Quelle emittiert Teilchen (Elektronen, Photonen, . . .) welche auf einen Schirm mit Doppelspalt auftreffen. Die durch die beiden Spalten propagierenden Teilchen werden mit einem geeigneten Detektor registriert.

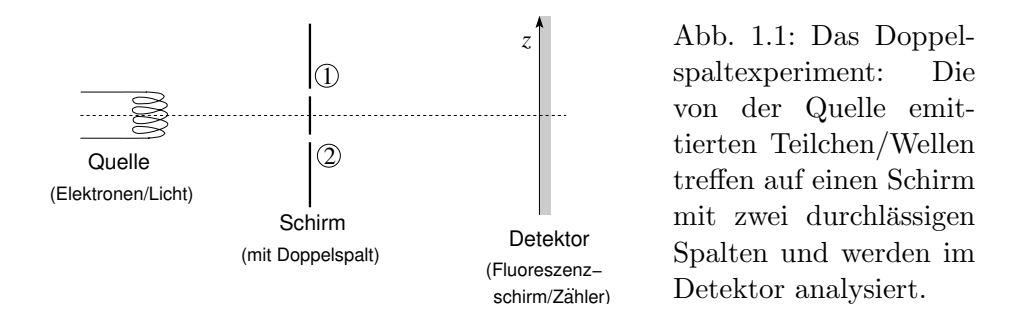

Das Resultat der Messung ist in Abbildung [1.2](#page-27-0) dargestellt wobei  $I =$ Intensität, in  $[I] =$  Anzahl Teilchen/s gemessen wird. Für einen Spalt (ohne Beugung) sieht das Resultat für Wellen und Teilchen gemäss klassischer Erwartung gleich aus (siehe  $I_1$  und  $I_2$ ). Werden beide Schlitze geöffnet erwartet man (klassisch) verschiedene Resultate,  $I_{\rm w}$  für Wellen und $I_{\rm k}$ für Teilchen. Das experimentelle Ergebnis des Doppelspaltexperiments mit Teilchen zeigt aber wiederum ein Interferenzmuster in der Intensität, woraus der Schluss zu ziehen ist, dass die Teilchen wie Wellen propagieren.

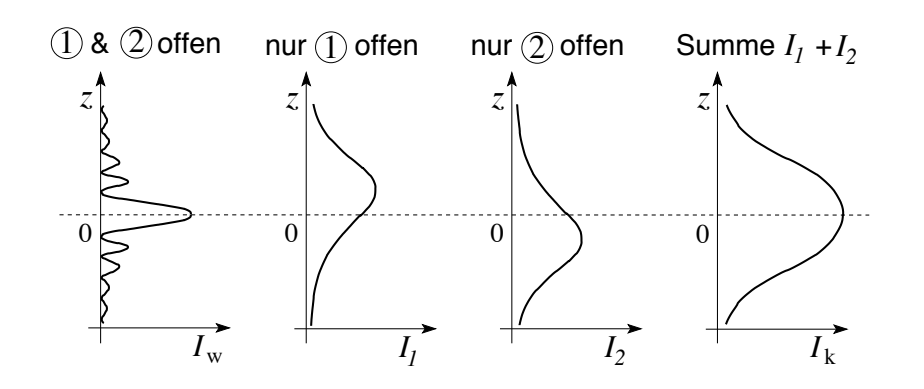

<span id="page-27-0"></span>Abb. 1.2: Links: die Intensität  $I_w$  ist das klassisch erwartete Interferenzmuster für Wellen. Das gleiche Resultat findet man für das Experiment mit Teilchen. Rechts: die Intensität  $I_k$  ist das klassisch erwartete Resultat für Teilchen, wird aber nicht beobachtet. Die Schlussfolgerung aus dem Experiment ist, dass Teilchen wie Wellen propagieren.

Auch bei der Detektion findet man ein unerwartetes Resultat: klassisch wird eine diskrete Detektion von Teilchen erwartet. Demgegenüber erwartet man klassisch für die Intensität von Wellen ein kontinuierliches Resultat. Das Experiment zeigt aber auch für die Detektion von Wellen diskrete Ereignisse, vgl. Abb. 1.3.

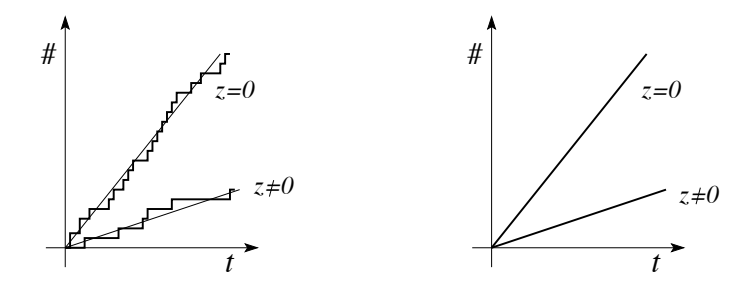

<span id="page-27-1"></span>Abb. 1.3: Links: Die diskrete Detektion wird für klassische Teilchen erwartet. Der gleiche Befund ergibt sich für die Detektion von Wellen. Rechts: Die kontinuierliche Detektion erwartet man für Wellen, wird aber experimentell nicht beobachtet. Man zieht den Schluss, dass Wellen wie Teilchen detektiert werden.

Zusammenfassend zieht man aus den experimentellen Befunden folgende Schlüsse:

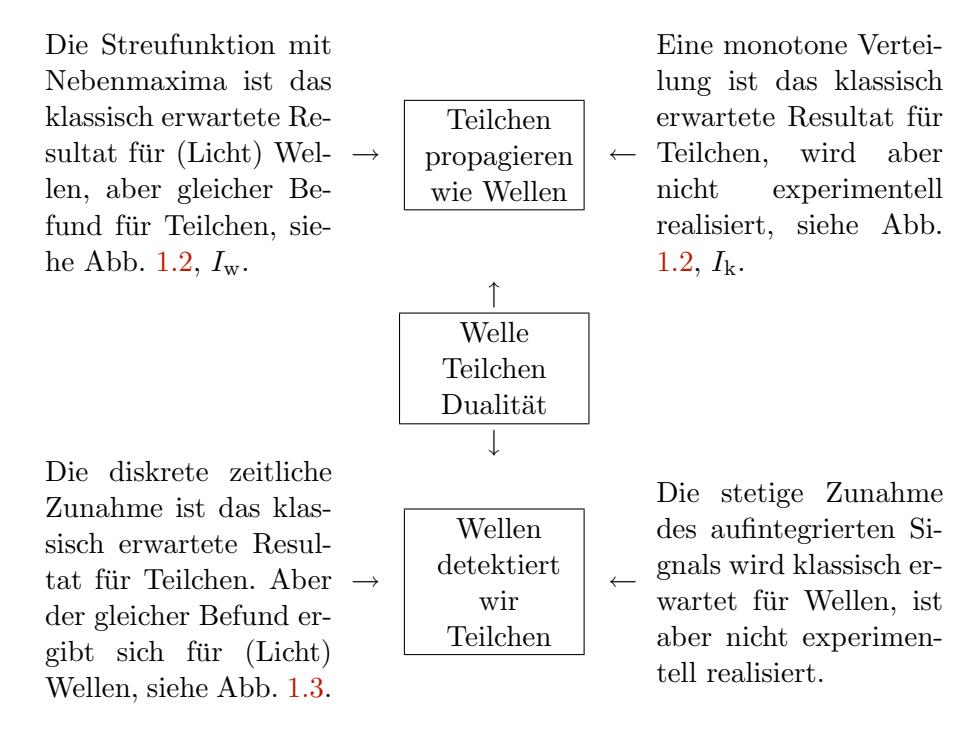

Im folgenden wollen wir diesen Befund formalisieren. Würde man das Doppelspaltexperiment klassisch interpretieren, so müsste das Teilchen entweder  $\mathfrak D$  oder  $\mathfrak D$  passieren. Definieren wir  $P_i(z), i = 1, 2$ , als Wahrscheinlichkeit für die Passage von Teilchen durch die Spalten 1 oder 2 und darauffolgende Detektion in z, so würde man bei offenen  $\mathcal D$  und  $\mathcal Q$  klassisch das Resultat

$$
P(z) = \sum_{i} P_i(z) \tag{1.1}
$$

erwarten. Andererseits würden wir für Wellen eine Amplitude  $\Phi_i(z)$  definieren und die Wahrscheinlichkeit wäre dann gegeben durch  $P_i(z) = |\Phi_i(z)|^2$ falls nur Spalt 2i offen ist. Sind dagegen die Spalten ① und ② offen, so erwartet man Interferenzen gemäss

$$
P(z) = |\sum_{i} \Phi_i(z)|^2.
$$
 (1.2)

Das Experiment liefert das Resultat, dass die Teilchen dieselbe Wahrscheinlichkeitsverteilung  $P(z)$  wie die Wellen erzeugen, daher muss man auch den Teilchen eine Wahrscheinlichkeitsamplitude  $\Phi_i(z) \in \mathbb{C}$  zuordnen und wie für Wellen die Gültigkeit des Superpositionsprinzips fordern. Das Problem stellt sich nun, dass man sich unter einem Teilchen, wenigstens unserer Wahrnehmung gemäss, immer einen kleinen Körper vorstellt, der dann aber entweder durch den Spalt ① oder den Spalt ② zum Detektor gelangt. Dieser Widerspruch motiviert eine Erweiterung des Experiments dahingehend, dass man nachmisst durch welchen Spalt das Teilchen zum Detektor gelangt, siehe Abb. 1.4.

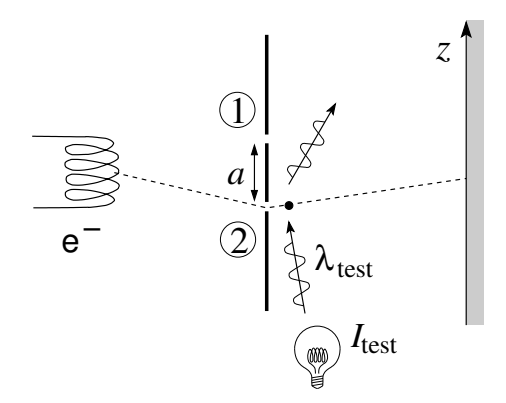

*z* Abb. 1.4: Doppelspalt Experiment mit Detektion: Von der Lampe emittiertes Licht soll den Durchgang des Teilchens durch den Spalt ② aufzeigen.

Wir zählen also ein Teilchen, wenn immer es durch Spalt @ fliegt, das heisst, es muss jetzt gelten, dass

$$
P = P_1 + P_2 \tag{1.3}
$$

ist. Tats¨achlich stimmt diese Erwartung mit dem Resultat des Experimentes überein. Scheinbar liegt hier eine paradoxe Situation vor.

Als nächstes minimieren wir die Störung durch den Test mit der Lampe indem wir die Intensität reduzieren,  $I_{\text{test}} \rightarrow 0$ . Sobald  $I_{\text{test}}$  so klein ist, dass die einzelnen Photonen nicht mehr an jedem Elektron streuen (siehe Comptoneffekt) geht  $P = P_1 + P_2$  in  $P = |\sum_i \Phi_i|^2$  über. Andererseits können wir die Störung durch den Test auch minimieren indem wir die Wellenlänge des Lichtes erhöhen,  $\lambda_{\text{test}} \to \infty$ . Sobald  $\lambda_{\text{test}}$  so gross ist, dass die Distanz a nicht mehr aufgelöst werden kann geht  $P = P_1 + P_2$  in  $P = |\sum_i \Phi_i|^2$  über. Wenn wir also wenigstens im Prinzip<sup>1</sup> wissen, ob das Teilchen nun via ① oder ② zum Detektor gelangte, erhalten wir  $P = \sum_i P_i$ , andernfalls  $P = |\sum_i \Phi_i|^2$ .

 ${}^{1}$ Es ist hier unerheblich, ob wir tatsächlich am Messergebnis interessiert sind oder nicht, es geht nur darum, die Messresultate im Prinzip zur Verfügung zu haben indem die Lampe hinter dem Doppelspalt den Durchgang der Teilchen detektiert.

#### *1.1. DOPPELSPALTEXPERIMENT* 19

Ein Experiment, das die Information über den vom Teilchen genommenen Pfad liefert ('which path detection'), stört also das ursprüngliche Experiment so stark, dass die Interferenz zerstört geht. Dies ist eine direkte Manifestation des Heisenbergschen Unschärfeprinzips. Dieses Prinzip garantiert die Konsistenz des Ansatzes $P=|\sum_i \Phi_i|^2$  für die Propagation der Teilchen; solange das Unschärfeprinzip gilt, gibt es auch kein Paradoxon. Bis heute sind alle Experimente im Einklang mit dem Unschärfeprinzip. Zum besseren Verständnis/Beweis überlegen wir uns ein neues Experiment, dessen Aufbau in Abb. 1.5 gezeigt ist.

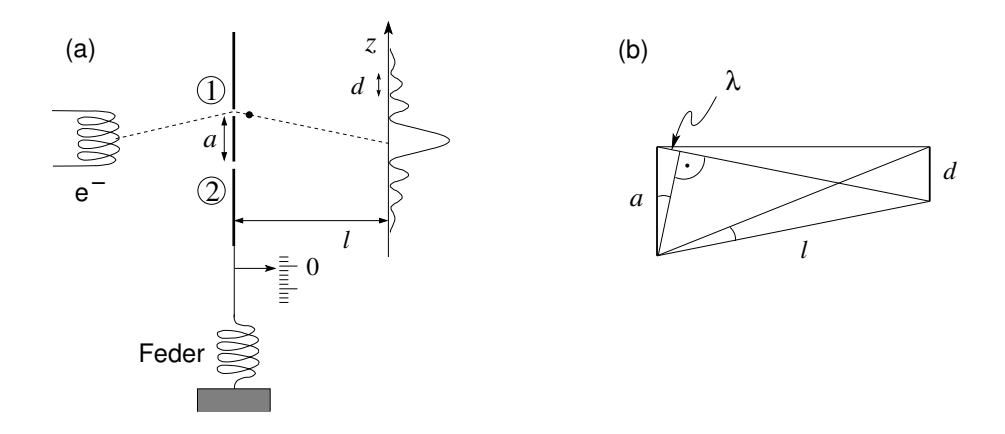

Abb. 1.5: Doppelspalt Experiment mit Detektion: Die Auslenkung des Schirmes soll Rückschlüsse über den Durchgang des Teilchens ergeben. Diese Anordnung führt automatisch auf das Heisenbergsche Unschärfeprinzip.

Im Experiment wird der Streuer (hier der Schirm mit dem Doppelspalt) so eingerichtet, dass ein Elektron welches durch den Spalt ① fliegt eine Auslenkung  $\delta z > 0$ , eines das durch 2 fliegt, eine Verschiebung  $\delta z < 0$  erzeugt. Teilchen mit Impuls p erzeugen ein Interferenzbild mit d gegeben durch  $(p = h/\lambda)$ , siehe Abb. 1.5)

$$
\frac{\lambda}{a} \sim \frac{d}{l}.\tag{1.4}
$$

Der Impulsunterschied  $\delta p_z = |p_z^{\textcircled{\textsc{i}}} - p_z^{\textcircled{\textsc{i}}} |$  für Teilchen, welche durch  $\textcircled{\textsc{i}}$  bzw.  $\textcircled{\textsc{i}}$ fliegen, ist  $\delta p_z \sim p a/l = h/d$ . Stellen wir fest ob der Weg ① oder ② gewählt wurde, müssen wir eine Genauigkeit  $\Delta p_z < \delta p_z$  erreichen. Wollen wir aber zusätzlich das Interferenzmuster sehen, muss die Position  $z$  des Schirmes bis auf  $\Delta z < d$  bekannt sein, da eine grössere Auslenkung eine 'Verschmierung der Maxima' nach sich zieht. Wollen wir beide Ergebnisse, die Information uber den Pfad und die Interferenz realisiert sehen, dann muss  $\Delta p_z \Delta z < h$  sein, im Widerspruch zum Unschärfeprinzip.

Zusammenfassend vermerken wir folgende Punkte:

- Propagation: Die Propagation geschieht immer als Welle und involviert die Amplitude Φ.
- Detektion: Die Detektion geschieht immer als Teilchen und involviert die Wahrscheinlichkeit  $P = |\Phi|^2$ .
- Observierung: Jegliche Observierung stört die Propagation und zerstört die Interferenzbildung  $\Phi = \sum_i \Phi_i$  in der Gesamtamplitude.

Die Widerspruchsfreiheit der QM verlangt noch erstaunlichere Effekte: Statt der Alternativen im Doppelspalt- Streuexperiment betrachten wir die in Abb. 1.6 skizzierte Teilchen-Teilchen Streuung mit ebenfalls zwei Alternativen (hier ersetzen die sogenannten 'Quantenalternativen' die einfachen Pfade).

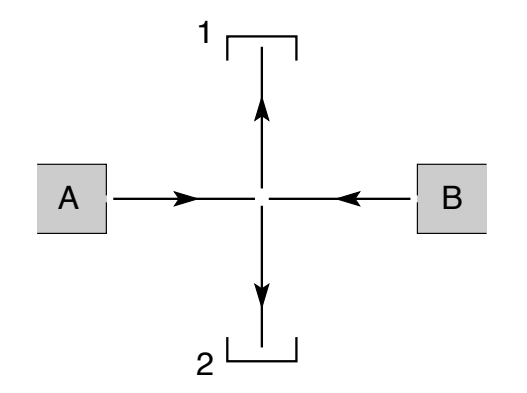

Abb. 1.6: Teilchen-Teilchen Streuuung: Teilchen werden von den Quellen A und B emittiert und in den Detektoren 1 und 2 gemessen.

Sei  $\Phi_{AB}(i,j)$  die Amplitude für den Prozess (oder Quantenalternative) 'Teilchen von A fliegt nach i, jenes von B fliegt nach j'. Aus der Symmetrie der Anordnung folgt unmittelbar:  $\Phi_{AB}(1,2) = \Phi_{AB}(2,1)$ . Sind die Teilchensorten in A und B verschieden, so lässt sich immer feststellen, welche Teilchensorte in welchem Detektor ankam. Es existiert keine Interferenz zwischen den 'Pfaden' A  $\rightarrow$  1, B  $\rightarrow$  2 und A  $\rightarrow$  2, B  $\rightarrow$  1 und die Koinzidenzmessung wird durch die Wahrscheinlichkeit

$$
P_{\text{Koin}} = |\Phi_{\text{AB}}(1,2)|^2 + |\Phi_{\text{AB}}(2,1)|^2 = 2p \tag{1.5}
$$

beschrieben ( $P_{\text{Koin}}$  gibt die Wahrscheinlichkeit, gleichzeitig ein Teilchen im Detektor 1 und das zweite Teilchen in 2 zu messen.) Sind die Teilchen identisch, etwa <sup>4</sup>He, α-Teilchen, Spin-0–Bosonen,...so können wir die 'Pfade'

#### *1.1. DOPPELSPALTEXPERIMENT* 21

nicht unterscheiden und erhalten daher

$$
P_{\text{Koin}} = |\Phi_{\text{AB}}(1,2) + \Phi_{\text{AB}}(2,1)|^2 = 4p \tag{1.6}
$$

in Übereinstimmung mit den Experimenten. Führt man das Experiment mit identischen Teilchen wie <sup>3</sup>He Atome, Protonen p, Neutronen n, Elekronen e−, oder anderen sogenanten Spin-1/2-Fermionen aus, so sind die Pfade zwar weiterhin ununterscheidbar (sofern die Spins gleich ausgerichtet sind), aber wir erhalten<sup>2</sup>

$$
P_{\text{Koin}} = |\Phi_{\text{AB}}(1,2) - \Phi_{\text{AB}}(2,1)|^2 = 0. \tag{1.7}
$$

Das Resultat für Bosonen ist in direkter Übereinstimmung mit der Vermutung

$$
P_{\text{Koin}} = |\sum_{\text{Pfade}} \Phi_{\text{Pfad C}}|^2;
$$

wir summieren die Amplituden vor dem Quadrieren und erzeugen damit einen Interferenzterm. Bei Fermionen findet man genau wie bei Bosonen Interferenz bei gleichen Spins, allerdings gehen die 'vertauschten' Pfade A → 1, B → 2 und A → 2, B → 1 mit verschiedenen Vorzeichen in die Summe ein,

$$
P_{\text{Koin}} = |\sum_{\text{Pfade}} (-1)^v \Phi_{\text{Pfad C}}|^2.
$$

Ein weiterer konsistenter Input gibt die Neutronenstreuung mit polarisier-

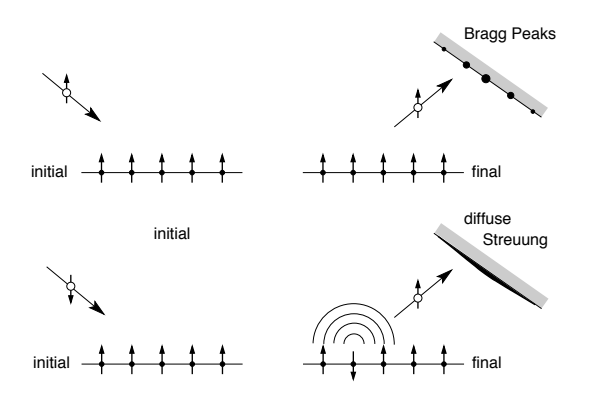

Bragg Peaks Abb. 1.7: Streuung von Neutronen an Atomen mit polarisierten Spins. Die Interferenz wird zerstört wenn das Neutron eine Spinanregung zurücklässt die die Identifikation des Streupartners erlaubt.

ten Neutronen am polarisierten Kristall, vgl. Abb. 1.7: auch hier finden sich Interferenzterme aufgrund der Summierung über verschiedene Streupfade.

<sup>&</sup>lt;sup>2</sup>sind die Spins verschieden, so erhält man wieder  $P_{\text{Koin}} = 2p$ , da hier ein Kriterium zur Unterscheidung der Teilchen vorhanden ist, die Interferenz beider Pfade daher verlorengeht.

Diese Interferenz wird zerstört sobald die Information an welchem Atom ein Neutron gestreut wurde zur Verfügung steht. Diese Experimente und Ideen führen uns auf ein Verfahren zur Berechnung der Wahrscheinlichkeiten  $P$  für einen Prozess: Um  $P$  zu finden müssen wir die möglichen ununterscheidbaren 'Pfade' C und ihre Amplituden $\Phi_\mathrm{Pfad\ }C$  bestimmen und summieren,

<span id="page-33-1"></span>
$$
P = |\sum_{\text{Pfade}} (-1)^v \Phi_{\text{Pfad C}}|^2.
$$
 (1.8)

Für Einteilchenprobleme ist  $v = 0$  und ein Pfad stellt einen Weg im physikalischen Raum  $\mathbb{R}^n$  dar. Die zwei Probleme, die es nun zu lösen gilt sind:

- 1. Welches ist die Amplitude  $\Phi_{\text{Pfad C}}$  für einen beliebigen Pfad C? und
- 2. Was bedeutet  $\sum_{\text{Pfade}}$ ?

#### <span id="page-33-0"></span>1.2 Pfadintegrale

Gewöhnlich gibt es nicht nur zwei klassische sondern unendlich viele Pfade, siehe Abbildung 1.9.

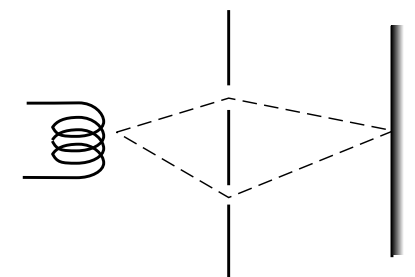

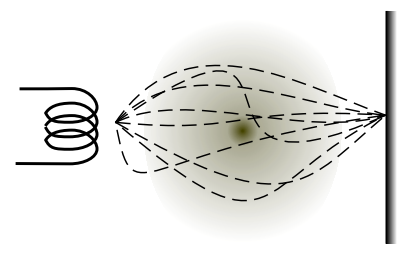

Abb. 1.8: Zwei klassische Pfade verbinden die Quelle und den Detektor.

Abb. 1.9: In der Quantenmechanik tragen alle von der Quelle zum Detektor führenden Pfade zum Resultat bei.

Ein Pfad ist eine Funktion  $y(x)$  oder, in parametrisierter Form, ein Vektor  $(x(t), y(t))$  mit dem Kurvenparameter t. Naheliegenderweise ist mit t meist die Zeit gemeint. Allgemein ist ein Pfad eine vektorwertige Funktion  $\vec{r}(t)$ ,  $\vec{r}$  ∈  $\mathbb{R}^n$ , wobei  $\vec{r}$  die Position angibt.

#### 1.2.1 Klassische Mechanik

In der klassischen Mechanik wird bei der Bewegung eines Teilchens genau ein Pfad  $\vec{r}(t)$  realisiert, nämlich derjenige mit der kleinsten Wirkung. Wir betrachten den ein-dimensionalen Fall mit  $n = 1$ . Es sei  $\mathcal{L}(x, \dot{x}, t)$ die Lagrangefunktion,  $S = \int_{t_a}^{t_b} dt \mathcal{L}(x, \dot{x}, t)$  die Wirkung; deren Variation  $\delta S = 0$  gibt uns den klassischen Pfad  $\bar{x}$  als Lösung eines Anfangswertproblems. Explizit findet man für die Variation (benutze die Funktionalableitung  $\delta f(x)/\delta f(x') = \delta(x - x')$  in Kombination mit der Kettenregel; hier,  $f(x) \rightarrow x(t)$ 

$$
\frac{\delta S[x(t')] }{\delta x(t)} = \int_{t_a}^{t_b} dt' \left[ \frac{\partial \mathcal{L}}{\partial x} \frac{\delta x(t')}{\delta x(t)} + \frac{\partial \mathcal{L}}{\partial \dot{x}} \frac{\delta \dot{x}(t')}{\delta x(t)} \right]
$$
\n
$$
= \int_{t_a}^{t_b} dt' \left[ \frac{\partial \mathcal{L}}{\partial x} \delta(t - t') + \frac{\partial \mathcal{L}}{\partial \dot{x}} \delta(t - t') \right]
$$
\n
$$
= \frac{\partial \mathcal{L}}{\partial x} + \frac{\partial \mathcal{L}}{\partial \dot{x}} \delta(t - t') \Big|_{t'=t_a}^{t_b} - \frac{d}{dt} \frac{\partial \mathcal{L}}{\partial \dot{x}} = 0. \tag{1.9}
$$

Der Randterm wird mit den Randbedingungen  $\delta x(t_a) = \delta x(t_b) = 0$  eliminiert und wir erhalten die Euler-Lagrangegleichung

$$
\frac{d}{dt}\left(\frac{\partial \mathcal{L}}{\partial \dot{x}}\right) - \frac{\partial \mathcal{L}}{\partial x} = 0.
$$
\n(1.10)

Das Funktional  $\mathcal{S}[x(t)]$  ist dann extremal für den Pfad  $\bar{x}(t)$ . Dabei gibt es verschiedene Typen von Extremalpunkten, vgl. dazu Abbildung 1.10.

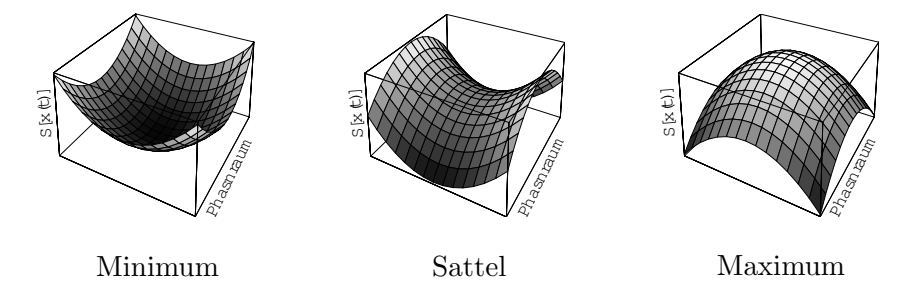

Abb. 1.10: Verschiedene Extrema der Wirkung  $S[x(t)]$  im Phasenraum

#### 1.2.2 Quantenmechanik

Gemäss dem Heisenbergschen Unschärfeprinzip können wir  $x(t)$  nicht scharf festlegen. Die Unschärfe liegt in der Wirkung und ist von der Grössenordnung h. Daraus kann man vermuten, dass der relevante Parameter die dimensionslose Wirkung  $S/h$  ist. Weiter suchen wir eine komplexe Amplitude  $\Phi[x(t)] \in \mathbb{C}$  für den Pfad  $x(t)$ . Diese Amplitude beschreibt den Wellencharakter des Teilchens, weshalb wir eine dimensionslose Phase  $\phi[x(t)]$  benötigen. Der Ansatz  $\phi[x(t)]/2\pi = \mathcal{S}/h$  für die Phase ergibt die Amplitude

$$
\Phi\left[x(t)\right] \sim e^{i\mathcal{S}\left[x(t)\right]/\hbar} \tag{1.11}
$$

für den Pfad  $x(t)$ . Beachte, dass dies *keine* Herleitung der Quantenmechanik ist. Es ergeben sich folgende Korrespondenzen <sup>3</sup>

Quantenmechanik 
$$
\hat{=}
$$
 Wellenoptik (1.12)  
\n $\hbar \rightarrow 0$   $\downarrow$  Approximation  
\nklassische Mechanik  $\hat{=}$  geometrische Optik

Die Kombination von  $(1.8)$  und  $(1.11)$  liefert für die Amplitude  $K(b, a)$ welche die Propagation eines Teilchens von a nach b beschreibt

$$
K(b, a) = \sum_{x(t)} \Phi[x(t)] \tag{1.13}
$$

und für die Wahrscheinlichkeit  $P(b, a)$ , dass das Teilchen ungestört von a nach b gelangt (also ohne Zerstörung der Interferenz)

$$
P(b, a) = |K(b, a)|^2.
$$
\n(1.14)

K(b, a) heisst *Propagator* und beschreibt die 'Bewegung' des Teilchens von a nach b.

#### Klassischer Limes

Betrachte (1.13). Nehmen wir nun an, dass die typische Wirkung  $\mathcal{S}[x(t)]$  für  $x(t)$  von a nach b von der Grössenordnung  $S_0$  sei.  $S_0/h$  gibt dann die Phasendrehung in der Amplitude zum Pfad von  $a$  nach  $b$  an. Falls  $S_0$  gross ist, unterscheiden sich benachbarte Pfade  $x(t)$  und  $x(t) + \delta x(t)$  bereits um viele Umdrehungen, d.h., sie sind stark phasenverschoben und interferieren daher destruktiv; ihre Summe ist klein. Nur Pfade mit Deviationen  $\delta \mathcal{S}_0 / h \ll 1$  tragen zu  $K(b, a)$  bei; solche Pfade liegen in der Nähe des klassischen Pfades wo

 $3$ Näheres entnehme man späteren Ausführungen oder den Lehrbüchern von Messiah, p. 222, sowie Fetter, Walecka, p. 184, siehe auch der Hamilton-Jakobi Formalismus in der Mechanik oder die quasi-klassische Approximation in Kap. 10.
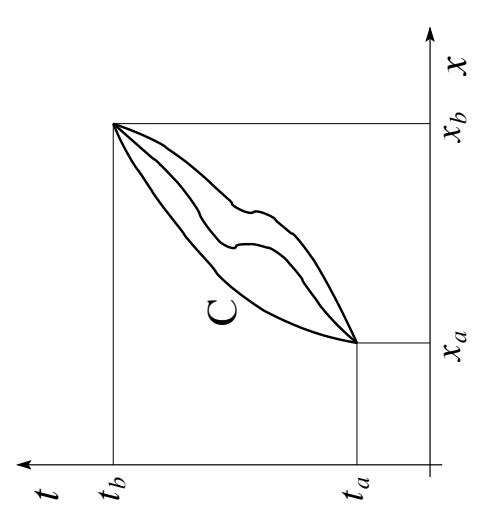

Abb. 1.11: Im Pfadintegral wird über alle Pfade C beginnend in  $a = (x_a, t_a)$  und endend in  $b =$  $(x_b, t_b)$  summiert.

 $\delta\mathcal{S}[\bar{x}(t)]=0$  ist, d.h., die relevante Trajektorie ist die klassische,  $\bar{x}(t)$ . Für grosse  $S_0$  (grosse Massen, grosse Energien, ...) trägt nur die allernächste Umgebung des klassischen Pfades  $\bar{x}(t)$  zum Integral bei und wird die Physik klassisch; ebenso geht für $h \to 0$  die Quantenmechanik in die klassische Mechanik über.

Halb-klassische Approximation: In der halb-klassischen Approximation schreiben wir den Propagator als Produkt eines Volumenfaktors und einem Phasenfaktor, wobei letzterer via der Wirkung über dem klassischen Pfad evaluiert wird,

$$
K(b, a) = V(b) e^{i\mathcal{S}[\bar{x}]/\hbar}.
$$
\n(1.15)

Der Volumenfaktor  $V(b)$  ist eine glatte Funktion; die starke Variation mit der Veränderung des Endpunktes b steckt im Phasenfaktor  $e^{iS[\bar{x}]/\hbar}$ . Der Name 'halb-klassisch' bezieht sich auf die Beschreibung des Teilchens (Systems) via einer Wellenfunktion, deren Phase durch die klassische Wirkung bestimmt ist.  $V(b)$  gibt das Volumen der Pfade an, welche einen Beitrag zu K liefern, vgl. Abbildung [1.12.](#page-37-0)

#### Summierung über Pfade

Das Riemann-Integral über eine Funktion  $f(x)$  ist definiert als Grenzwert der Riemann Summe

$$
\lim_{\eta \to 0} \left[ \eta \sum_{i} f(x_i) \right],\tag{1.16}
$$

<span id="page-37-0"></span>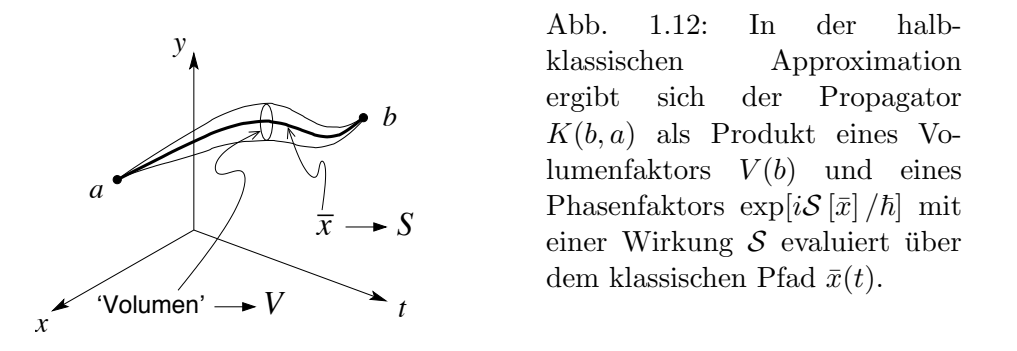

wobei das Mass  $\eta$  durch die 'Breite' eines Intervalles gegeben ist, vgl. Abbildung 1.13. Analog dazu definieren wir eine Summe über Pfade, indem wir

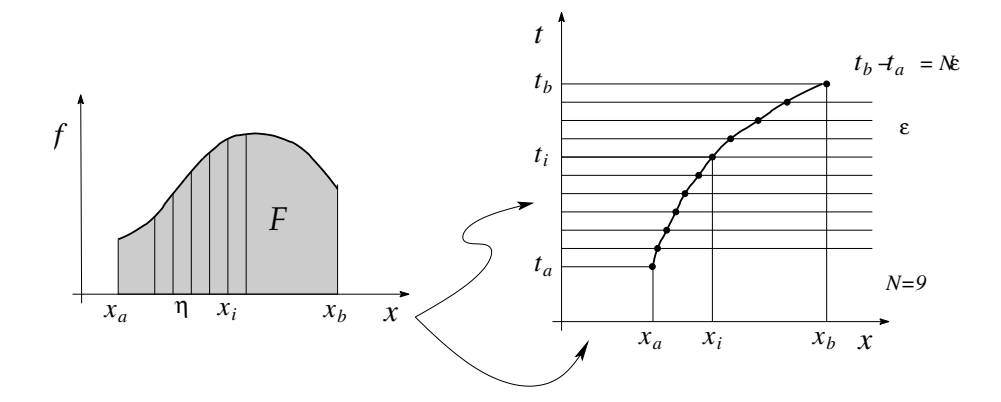

Abb. 1.13: Links: Riemannintegral mit Stützpunkten  $x_i$  im Abstand  $\eta$ . Rechts: Im Pfadintegral wird über alle Pfade summiert die  $a = (x_a, t_a)$ mit  $b = (x_b, t_b)$  verbinden. Dabei wird sowohl die x-Achse als auch die Zeit t diskretisiert, mit Intervallen dx (wie im Riemann Integral) im Ort und  $\varepsilon$ in der Zeit. Das Zeitinterval  $\varepsilon$  legt das Mass  $A = \sqrt{2\pi i\hbar\varepsilon/m}$  fest.

Zeit und Raum diskretisieren, und den geeigneten Grenzwert nehmen, vgl. Abbildung 1.13. Für jeden Zeitschritt  $t_i$  summieren wir über alle möglichen Positionen  $x_i$ ,

$$
K(b,a) = \lim_{\varepsilon \to 0} \frac{1}{A} \int_{-\infty}^{\infty} \frac{dx_1}{A} \int_{-\infty}^{\infty} \frac{dx_2}{A} \cdots \int_{-\infty}^{\infty} \frac{dx_{N-1}}{A} e^{iS[x(t)]/\hbar}.
$$
 (1.17)

Es stellt sich die Frage nach dem Wert vom Mass A. Da diese Konstante universell ist (analog zum Riemann-Integral), genügt es, das Pfadintegral

#### 1.2. PFADINTEGRALE

für einen einfachen Fall auszurechnen. Wir betrachten ein freies Teilchen,

$$
\mathcal{L}(x, \dot{x}, t) = \mathcal{L}(\dot{x}) = \frac{m}{2} \dot{x}^2 \approx \frac{m}{2} \left( \frac{x_{i+1} - x_i}{\varepsilon} \right)^2,
$$

und allgemein,  $\mathcal{L}\left[(x_{i+1}+x_i)/2, (x_{i+1}-x_i)/\varepsilon, (t_{i+1}+t_i)/2\right]$ . In der diskretisierten Form können wir die auftretenden Integrale berechnen,

<span id="page-38-0"></span>
$$
K(b, a) = \lim_{\varepsilon \to 0} A^{-N} \prod_{i=1}^{N-1} \int dx_i e^{\frac{im}{2h} \varepsilon \sum_{j=0}^{N-1} \left(\frac{x_{j+1} - x_j}{\varepsilon}\right)^2}
$$
  
\n
$$
= \lim_{\varepsilon \to 0} A^{-N} \prod_{i=2}^{N-1} \int dx_i e^{\frac{im}{2h\varepsilon} \sum_{j=2}^{N-1} (x_{j+1} - x_j)^2} \underbrace{\int dx_1 e^{\frac{im}{2h\varepsilon} [(x_2 - x_1)^2 + (x_1 - x_a)^2]}}_{x_2^2 - 2x_1x_2 + 2x_1^2 - 2x_1x_a + x_a^2}
$$
  
\n
$$
= 2[x_1 - (x_2 + x_a)/2]^2 + x_2^2 + x_a^2 - (x_2 + x_a)^2/2
$$
  
\n
$$
= 2[x_1 - (x_2 + x_a)/2]^2 + (x_2 - x_a)^2/2
$$
  
\n
$$
\to \sqrt{\frac{\pi i h2\varepsilon}{2m}} e^{\frac{\pi i k}{2h(2\varepsilon)} (x_2 - x_a)^2}
$$
  
\n
$$
\downarrow \text{ mit Gauss: } \int dx e^{iax^2} = \sqrt{\frac{i\pi}{a}} \text{ und } \int dx e^{-\frac{x^2}{2a}} = \sqrt{2\pi\sigma}
$$
  
\n
$$
= \lim_{\varepsilon \to 0} A^{-N} \left(\frac{2\pi i \hbar \varepsilon}{2m}\right) \prod_{i=3}^{N-1} \int dx_i e^{\frac{im}{2h\varepsilon} \sum_{j=3}^{N-1} (x_{j+1} - x_j)^2}
$$
  
\n
$$
\times \underbrace{\int dx_2 e^{\frac{im}{2h\varepsilon} [\sqrt{2\pi} - \sqrt{2\pi} - \sqrt{2\pi} - \sqrt{2\pi} - \sqrt{2\pi} - \sqrt{2\pi} - \sqrt{2\pi} - \sqrt{2\pi} - \sqrt{2\pi} - \sqrt{2\pi} - \sqrt{2\pi} - \sqrt{2\pi} - \sqrt{2\pi} - \sqrt{2\pi} - \sqrt{2\pi} - \sqrt{2\pi} - \sqrt{2\pi} - \sqrt{2\pi} - \sqrt{2\
$$

Mit den vereinfachten Anfangs- und Endkoordinaten  $t_a = 0, t_b = t, x_a = 0$ und  $x_b = x$  finden wir für K die einfachere Form

$$
K(x,t) = \sqrt{\frac{m}{2\pi i\hbar t}} \exp\left[\frac{imx^2}{2\hbar t}\right].
$$
 (1.19)

Definition: Unter dem Pfadintegral

<span id="page-39-0"></span>
$$
K(b,a) \equiv \int_{a}^{b} \mathcal{D}[x(t)] \; e^{i \, S[x(t)]/\hbar} \tag{1.20}
$$

versteht man den Ausdruck

$$
K(b, a) = \lim_{\varepsilon \to 0} \left( \frac{m}{2\pi i \hbar \varepsilon} \right)^{N/2} \int_{-\infty}^{\infty} \prod_{i=1}^{N-1} dx_i
$$
  
 
$$
\times \exp\left[ \frac{i\varepsilon}{\hbar} \sum_{j=0}^{N-1} \mathcal{L}\left( \frac{x_{j+1} + x_j}{2}, \frac{x_{j+1} - x_j}{\varepsilon}, \frac{t_{j+1} + t_j}{2} \right) \right], \quad (1.21)
$$

wobei  $N = (t_b - t_a)/\varepsilon$ ,  $(x_0, t_0) = a$  und  $(x_N, t_N) = b$  ist.

Die Analyse des Resultates für das freie Teilchen mit

<span id="page-39-1"></span>
$$
K(x,t) = \sqrt{\frac{m}{2\pi i\hbar t}} \exp\left[\frac{imx^2}{2\hbar t}\right]
$$
 (1.22)

gibt uns drei wichtige Einsichten: die Definition einer lokalen Wellenlänge λ und einer lokalen Periode T, sowie die Wahrscheinlichkeit P(x,t), das Teilchen nach der Zeit t in  $[x, x + \delta x]$  zu finden.

Die lokale Wellenlänge  $\lambda$ , siehe Abbildung [1.14](#page-40-0) lässt sich in der Näherung grosser Distanzen  $x \gg \lambda$  berechnen als

$$
m\frac{(x+\lambda)^2 - x^2}{2\hbar t} = \frac{mx\lambda}{\hbar t} \left(1 + \frac{\lambda}{2x}\right) = 2\pi
$$
  

$$
\lambda \stackrel{x \ge \lambda}{=} \frac{h}{mv} = h/p.
$$
 (1.23)

 $\Rightarrow$  Teilchen, welche zur Zeit t einen Beitrag zu K in x geben, haben den Impuls  $p = mx/t$  und werden quantenmechanisch als Welle mit  $\lambda = h/p$ beschrieben.

Die lokale Periode  $T$  (Abbildung [1.15\)](#page-41-0) kann man in der Näherung langer Zeiten  $t \gg T$  bestimmen zu

$$
\frac{mx^2}{2\hbar} \left( \frac{1}{t} - \frac{1}{t+T} \right) = \frac{mx^2}{2\hbar t^2} \left( \frac{T}{1+T/t} \right) = 2\pi.
$$
 (1.24)

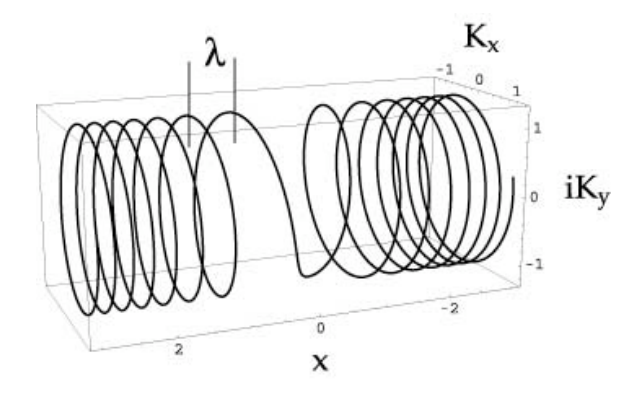

<span id="page-40-0"></span>Abb. 1.14:  $K(x,t)$  für das freie Teilchen als Funktion von x bei fixem t führt auf die Definition einer lokalen Wellenlänge  $\lambda$ .

Teilchen, welche zur Zeit t einen Beitrag zu K in x geben, haben die Energie  $E = m(x/t)^2/2$  und werden quantenmechanisch als Welle mit Periode T =  $h/E$  beschrieben. Die Kreisfrequenz der Welle ist dabei gegeben durch

$$
\omega = \frac{2\pi}{T} \stackrel{t \geq T}{=} \frac{1}{\hbar} \frac{m}{2} \left(\frac{x}{t}\right)^2 = \frac{E}{\hbar}.
$$
 (1.25)

Schliesslich betrachten wir die Wahrscheinlichkeit

$$
P(x,t) dx = \frac{m}{2\pi\hbar t} dx \in \mathbb{R}
$$
 (1.26)

das Teilchen nach der Zeit t im Intervall  $[x+\delta x]$  zu finden. Dieser Ausdruck entspricht der Wahrscheinlichkeit  $P(p)dp = dp/2\pi\hbar$  klassische Teilchen mit Impuls  $p = mx/t$  im Interval  $[p, p + dp]$  zu finden, denn  $P(x)dx = P(p)dp$ für jede Funktion  $p(x)$  (Transformation von Wahrscheinlichkeiten).

Allgemein können wir einen beliebigen Propagator  $K$  in der halb-klassischen Approximation  $K(a, b) \sim \exp[iS_{kl}(b, a)/\hbar]$  durch eine lokale Wellenlänge und eine lokale Periode beschreiben: die dominierende Abhängigkeit von  $K(b)$ erscheint im Phasenfaktor und erlaubt die Definition der lokalen Wellenlänge und der lokalen Periode gemäss

<span id="page-40-1"></span>
$$
h = 2\pi\hbar = S_{kl}(x_b + \lambda) - S_{kl}(x_b) = \lambda \frac{\partial S_{kl}}{\partial x_b} = \lambda p,
$$
  

$$
h = 2\pi\hbar = S_{kl}(t_b + T) - S_{kl}(t_b) = T \frac{\partial S_{kl}}{\partial t_b} = TE. \quad (1.27)
$$

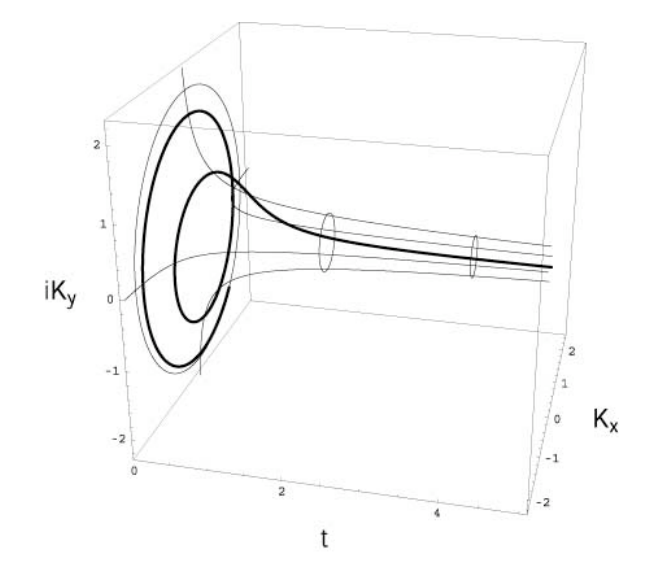

<span id="page-41-0"></span>Abb. 1.15:  $K(x,t)$  für das freie Teilchen als Funktion von t bei fixem x führt auf die Definition einer lokalen Periode T.

#### 1.2.3 Produktregel

Der Propagator  $K(b, a)$  lässt sich aus partiellen Propagationen über Teilintervalle  $(a, c)$  und  $(c, b)$  zusammensetzen, wobei über alle Positionen des Zwischenpunktes  $c$  zu summieren ist, vgl. Abb.  $1.16$ . Das Prinzip lässt sich iterativ wiederholen.

<span id="page-41-1"></span>
$$
K(b, a) = \int \mathcal{D}[x(t)] e^{(i/\hbar)[S(b,c) + S(c,a)]}
$$
  
\n
$$
\downarrow \text{ Wirkung } S \text{ ist additiv}
$$
  
\n
$$
= \int dx_c K(b, c) K(c, a)
$$
  
\n
$$
= \int \prod_{i=1}^{N-1} dx_i K(b, x_{N-1}) K(x_{N-1}, x_{N-2}) \cdots K(x_1, x_a); \quad (1.28)
$$

#### 1.2.4 Wellenfunktion

 $K(b, a)$  beschreibt die Propagation eines Teilchens von a nach b. Wir verallgemeinern dieses Resultat indem wir ein Teilchen betrachten, von dem

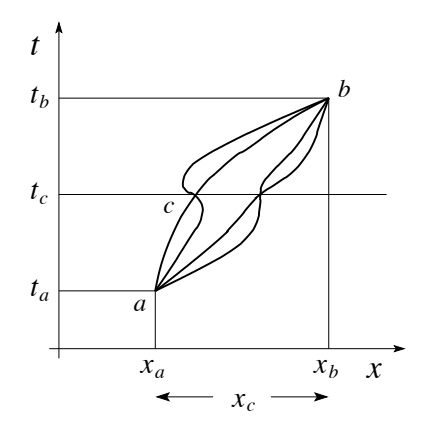

<span id="page-42-0"></span>Abb. 1.16: Illustration der Produktregel mit einem Zwischenschritt bei  $t_c$ .

wir nicht seine Anfangsposition (bei a) sondern nur die Amplitude  $\Psi(a)$  $\Psi(x_a, t_a)$  kennen. Dann ergibt sich gemäss [\(1.28\)](#page-41-1) folgende Amplitude in b,

<span id="page-42-1"></span>
$$
\Psi(x_b, t_b) = \int_{-\infty}^{\infty} dx_a K(x_b, t_b; x_a, t_a) \Psi(x_a, t_a). \tag{1.29}
$$

Formel (1.29) ist die Amplitude des Teilchens zu einem späteren Zeitpunkt  $t_b$  in  $x_b$ .  $|\Psi(x_b, t_b)|^2$  ist die Wahrscheinlichkeit das Teilchen zur Zeit  $t_b$  in  $x_b$ zu finden. Beachte: Die Kenntnis von  $\Psi$  zu einer Zeit (hier  $t_a$ ) legt  $\Psi$  für alle Zeiten fest. Damit ergibt sich für die Zeitevolution eine Differentialgleichung 1. Ordnung in  $d/dt$ .

In der klassischen Mechanik sind zwei Anfangsbedingungen x und  $\partial_t x$  erforderlich, um die Teilchenbahn festzulegen. Deshalb ist in der klassischen Mechanik eine Differentialgleichung 2. Ordnung in  $d/dt$  vonnöten.

## 1.3 Verallgemeinerungen

Wir betrachten drei Verallgemeinerungen für den Propagator  $K$ , das Teilchen im Potential  $V(x)$ , das Teilchen im mehrdimensionalen Raum  $\mathbb{R}^n$ , und den Propagator für mehrere Teilchen.

#### 1.3.1 Teilchen im Potential  $V(x)$

Wir können den Propagator  $K$  genau dann exakt bestimmen, wenn die Lagrangefunktion  $\mathcal{L}(x, \dot{x}, t)$  ein Polynom  $2^{ten}$  Grades in x und  $\dot{x}$  ist. Der Grund dieser Einschränkung liegt darin, dass wir nur Gauss-Integrale berechnen können. Es sei

$$
\mathcal{L} = a(t)\dot{x}^2 + b(t)\dot{x}x + c(t)x^2 + d(t)\dot{x} + e(t)x + f(t). \tag{1.30}
$$

Gesucht ist  $K$ ,

$$
K(b,a) = \int_a^b \mathcal{D}[x(t)] \exp\left[\frac{i}{\hbar} \int_{t_a}^{t_b} \mathcal{L}(x,\dot{x},t)\right]. \tag{1.31}
$$

Mühsamer Weg; wie zuvor auf Seite [27.](#page-38-0) Einfacher: Sei  $\delta S(\overline{x}) = 0$ , mit dem klassischen Pfad  $\overline{x}$ . Dann gilt mit  $x = \overline{x} + y$ ,

$$
S[x(t)] = S[\overline{x}(t)] + \int_{t_a}^{t_b} [a(t)\dot{y}^2 + b(t)\dot{y}y + cy^2]; \qquad (1.32)
$$

die Beiträge der Terme linear in y und y verschwinden da  $\delta S(\bar{x}) = 0$ . Damit finden wir

$$
K(b, a) = \exp\left[\frac{i}{\hbar}S[\overline{x}(t)]\right] \int_0^0 \mathcal{D}[y(t)] \exp\left[\frac{i}{\hbar} \int_{t_a}^{t_b} dt [a\dot{y}^2 + b(t)\dot{y}y + c(t)y^2]\right]
$$
  

$$
= \exp\left[\frac{i}{\hbar}S[\overline{x}(t)]\right] F(t_b, t_a), \qquad (1.33)
$$

eine Entwicklung um den klassischen Weg. Die gesamte Abhängigkeit von den Positionen  $x_a, x_b$  erscheint im Exponentialfaktor via dem klassischen Pfad  $\overline{x}(t)$ .

Sei jetzt  $\mathcal{L} = T - V$ , wie aus der klassischen Mechanik bekannt. Dann schreiben wir wieder

$$
V(x) = V(\overline{x} + y) = V(\overline{x}) + yV'(\overline{x}) + \frac{y^2}{2}V''(\overline{x}) + \frac{y^3}{6}V'''(\overline{x}) + \cdots
$$
  
\n
$$
\downarrow \text{ quadratische Approximation}
$$
  
\n
$$
\cong V(\overline{x}) + yV'(\overline{x}) + \frac{y^2}{2}V''(\overline{x}). \tag{1.34}
$$

Damit erhalten wir

<span id="page-43-0"></span>
$$
K(b, a) \cong \exp[iS[\overline{x}(t)]/\hbar] \times \int_0^0 \mathcal{D}[y(t)] \exp\left[\frac{i}{\hbar} \int_{t_a}^{t_b} dt \left(\frac{m}{2} \dot{y}^2 - \frac{m\omega^2}{2} y^2\right)\right],
$$
\n(1.35)

mit  $\omega^2 = V''(\overline{x}(t))/m$  analog zum harmonischen Oszillator.

Diese Approximation ist gut, falls einer der folgenden Punkte zutrifft:

- $S/\hbar \gg 1$ , dann ist y ist klein und y<sup>3</sup> ist vernachlässigbar.
- $-$  V quadratisch, also ist  $(1.35)$  exakt.
- *V* glatt, also  $V^{(n)}$  für  $n ≥ 3$  ist klein → WKB (Wenzel-Kramers-Brillouin).
- $t_b t_a$  klein und damit ist y klein weil sonst T gross ist.

#### 1.3.2 Teilchen im  $\mathbb{R}^n$

Die Definition  $(1.20)$  des Pfadintegrals für  $n = 1$  lässt sich unmittelbar auf Bewegungen in höher dimensionalen Räumen verallgemeinern,

$$
K(\vec{b}, \vec{a}) = \int_{\vec{a}}^{\vec{b}} \mathcal{D}[\vec{r}(t)] \exp(iS[\vec{r}(t)]/\hbar)
$$
  
mit  $\mathcal{D}[\vec{r}(t)] = \mathcal{D}[x_1(t)] \cdots \mathcal{D}[x_1(t)],$  (1.36)

d.h., das Pfadintegral involviert für jede Dimension einen Faktor. Beachte, dass das Problem im allgemeinen nicht faktorisiert; die Bewegungen in den verschiedenen Richtungen sind nicht unabhängig.

#### 1.3.3 Mehrere Teilchen

Auch hier ist die Verallgemeinerung unmittelbar einsichtig: wiederum tritt ein Produkt von Pfadintegralen auf, ähnlich wie in 1.3.2. Für  $k$  Teilchen die von  $\vec{a}_k$ nach $\vec{b}_k$  propagieren, lässt sich der Propagator schreiben als

$$
K(\vec{b}_1, \dots, \vec{b}_k; \vec{a}_1, \dots, \vec{a}_k) = \int_{\vec{a}_1}^{\vec{b}_1} \mathcal{D}[\vec{r}_1(t)] \dots \int_{\vec{a}_k}^{\vec{b}_k} \mathcal{D}[\vec{r}_k(t)]
$$

$$
\times \exp\left[\frac{i}{\hbar} S[\vec{r}_1(t), \dots, \vec{r}_k(t)]\right]. \quad (1.37)
$$

Für zwei wechselwirkende Teilchen im  $\mathbb{R}^1 \times \mathbb{R}^1$  mit dem Lagrangian

$$
\mathcal{L} = \frac{m}{2}\dot{x}^2 + \frac{M}{2}\dot{X}^2 - V(x, X, t). \tag{1.38}
$$

findet man den Propagator,

$$
K(x_b, X_b, t_b; x_a, X_a, t_a) = \int \mathcal{D}[x(t)] \mathcal{D}[X(t)] \exp\left[\frac{i}{\hbar} S[x(t), X(t)]\right]
$$

$$
= \int \mathcal{D}[x(t)] \exp\left[\frac{i}{\hbar} \int_{t_a}^{t_b} \frac{m}{2} \dot{x}^2 dt\right] T[x(t)] \qquad (1.39)
$$

mit dem Funktional  $T[x(t)]$  gegeben als Pfadintegral über die Koordinate  $X(t)$  des anderen Teilchens (das Influenzintegral)

$$
T[x(t)] = \int \mathcal{D}[X(t)] \exp\left[\frac{i}{\hbar} \int_{t_a}^{t_b} \left[M\dot{X}^2/2 - V(x, X, t)\right]\right]. \tag{1.40}
$$

Falls  $V = V_x(x) + V_x(X)$  ist, also keine Wechselwirkung stattfindet, dann separiert das System und

$$
K(x_b, X_b, t_b; x_a, X_a, t_a) = K_x(x_b, t_b; x_a, t_a) \times K_X(X_b, t_b; X_a, t_a). \tag{1.41}
$$

Dissipative Probleme: In der klassischen Mechanik lässt sich ein Teilchen mit Reibung durch die dissipative Dynamik  $m\ddot{x} + \eta \dot{x} = -\partial_x V(x)$  beschreiben; der Term  $\eta \dot{x}$  beschreibt die Reibung und impliziert, dass Energie dissipierte wird. Die quantenmechanische Beschreibung dieses Problems ist schwierig, da wir auf eine Hamiltonsche Formulierung zurückgreifen müssen. Feynman und Vernon und später Caldeira and Leggett haben vorgeschlagen, das System an ein Reservoir von harmonischen Oszillatoren anzukoppeln und anschliessend über die Koordinaten der Oszillatoren zu integrieren, vgl. 1.17. Das Gesamtsystem Teilchen & Reservoir wird durch den Lagrangian

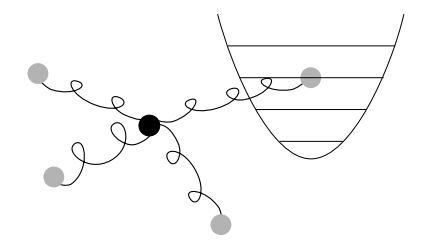

Abb. 1.17: Beschreibung eines dissipativen Systems: Die Koordinate wird an ein Reservoir von harmonischen Oszillatoren gekoppelt, über die anschliessend integriert wird.

$$
\mathcal{L} = \frac{m}{2}\dot{x}^2 - V(x) + \sum_{k} \left(\frac{M_k}{2}\dot{X}_k^2 - \frac{M_k\omega_k^2}{2}X_k^2\right) - \sum_{k} q_k x X_k - \sum_{k} \frac{q_k^2 x^2}{2M_k\omega_k}
$$
\n(1.42)\n
$$
\underbrace{\sum_{k} q_k x X_k}_{\text{lin. Kopping}} - \underbrace{\sum_{k} \frac{q_k^2 x^2}{2M_k\omega_k}}_{\text{Gegenterm}}
$$

beschrieben. Die Interaktion findet dabei über den linearen Kopplungsterm  $x X_k$  statt; der Gegenterm garantiert, dass  $V_{\text{min}}$  invariant ist. Nach der Integration über die Reservoirfreiheitsgrade  $X_k$  findet man den effektiven Propagator

$$
K(x_b, t_b; x_a, t_a) = \int \mathcal{D}[x(t)] \exp\left[\frac{i}{\hbar} S_{\text{eff}}[x(t)]\right]
$$

$$
S_{\text{eff}} = \int dt \left[ \frac{m}{2} \dot{x}^2 - V(x) + \text{Disspativer Term} \right]. (1.43)
$$

Weitere Details findet man in R.P. Feynman and F.L. Vernon, Annals of Physics 24, 118 (1963) und in A.O. Caldeira and A.J. Leggett, Annals of Physics 149, 374 (1983).  $4$ 

#### Schrödinger-Gleichung 1.4

Wir gehen aus von der Relation  $(1.29)$ , welche die Evolution der Wellenfunktion eines Teilchens beschreibt,

<span id="page-46-0"></span>
$$
\Psi(x_b, t_b) = \int_{-\infty}^{\infty} dx_a K(x_b, t_b; x_a, t_a) \Psi(x_a, t_a); \qquad (1.44)
$$

dabei wird die Dynamik des Systems in integraler Form beschrieben. Wir suchen eine differentielle Form der Dynamik. Da  $(1.44)$  für alle  $t_b > t_a$  gilt, können wir  $t = t_a$  und  $t_b = t + \varepsilon$  wählen und mit  $\mathcal{L} = (m/2)\dot{x}^2 - V(x,t)$ erhalten wir

$$
\Psi(x,t+\varepsilon) = \int \frac{dy}{A} \exp\left[\frac{i}{\hbar} \varepsilon \mathcal{L}\left(\frac{x+y}{2}, \frac{x-y}{\varepsilon}, t+\frac{\varepsilon}{2}\right)\right] \Psi(y,t) \qquad (1.45)
$$

$$
= \int \frac{dy}{A} \exp\left[\frac{im}{2\hbar \varepsilon} (x-y)^2\right] \exp\left[-\frac{i\varepsilon}{\hbar} V\left(\frac{x+y}{2}, t+\frac{\varepsilon}{2}\right)\right] \Psi(y,t).
$$

Es muss  $x - y$  klein sein, sonst ist  $T = m\dot{x}^2/2$  gross. Wir definieren  $y = x + \eta$ , mit  $\eta$  klein, und finden

$$
\Psi(x,t+\varepsilon) = \int \frac{d\eta}{A} \exp\left[\frac{im\eta^2}{2\hbar\varepsilon}\right] \exp\left[-\frac{i\varepsilon}{\hbar}V(x+\eta/2,t+\varepsilon/2)\right] \Psi(x+\eta,t). \tag{1.46}
$$

Für  $m\eta^2/2\hbar\varepsilon > 1$  oszilliert der erste Faktor stark und schneidet damit die  $\eta$ -Integration effektiv bei  $\eta \sim \sqrt{\varepsilon \hbar/m}$  ab. Wir erhalten eine konsistente Entwicklung in Ordnung  $\varepsilon$  wenn wir bis Potenzen  $\varepsilon$  und  $\eta^2$  entwickeln,

$$
\Psi(x,t) + \varepsilon \partial_t \Psi(x,t) \cong \int_{-\infty}^{\infty} \frac{d\eta}{A} \exp\left(\frac{im\eta^2}{2\hbar\varepsilon}\right) \left[1 - \frac{i\varepsilon}{\hbar}V(x,t)\right] \times \left[\Psi(x,t) + \eta \partial_x \Psi(x,t) + \frac{\eta^2}{2} \partial_x^2 \Psi(x,t)\right].
$$
 (1.47)

<sup>&</sup>lt;sup>4</sup>Die Arbeit von Feynman und Vernon befasst sich mit dem Problem der Realzeitdynamik, währenddem Caldeira und Leggett quantenstatistische Probleme im Imaginärzeit Formalismus diskutieren.

Die Entwicklung in Ordnungen von  $\varepsilon$  ergibt  $\varepsilon^0$  Terme:

$$
\Psi(x,t) = \int_{-\infty}^{\infty} \frac{d\eta}{A} \exp\left(\frac{im\eta^2}{2\hbar\varepsilon}\right) \Psi(x,t)
$$

$$
= \sqrt{\frac{2\pi i\hbar\varepsilon}{m}} \frac{1}{A} \Psi(x,t)
$$

$$
\Rightarrow A = \sqrt{\frac{2\pi i\hbar\varepsilon}{m}}.
$$
(1.48)

Dies ist das einfachste Verfahren um  $A$  zu finden.

$$
\varepsilon^{1/2}
$$
 Terme:

$$
0 = 0 \left( \int_{-\infty}^{\infty} d\eta \eta \exp\left[\frac{im\eta^2}{2\hbar\varepsilon}\right] = 0 \right). (1.49)
$$

 $\varepsilon^1$  Terme:

$$
\varepsilon \partial_t \Psi(x,t) = \underbrace{\int_{-\infty}^{\infty} \frac{d\eta}{2A} \eta^2 \exp\left[\frac{im\eta^2}{2\hbar\varepsilon}\right]}_{i\hbar\varepsilon/2m} \partial_x^2 \Psi + \frac{\varepsilon}{i\hbar} V(x,t) \Psi(x,t). \tag{1.50}
$$

Daraus erhalten wir die Schrödinger-Gleichung

<span id="page-47-0"></span>
$$
i\hbar \partial_t \Psi = -\frac{\hbar^2}{2m} \partial_x^2 \Psi + V(x, t)\Psi.
$$
 (1.51)

#### Bemerkungen

- 1. Die Schrödingergleichung  $(1.51)$  ist eine 1-te Ordnung Differentialgleichung, damit genügt  $\Psi(x, t = t_0)$  als Anfangsbedingung.
- 2. Der Zeitableitung  $i\hbar\partial_t$  definiert eine Hamiltonsche Dynamik, die von der dissipativen Dynamik  $\partial_t \Psi = \mathcal{D} \partial_x^2 \Psi$  der Diffusion verschieden ist (ein typisches Beispiel für die Diffusionsgleichung ist diejenige für die Temperatur T, d.h.,  $\Psi(x,t) = T(x,t)$ .
- 3. Es ist  $K(x_2, t_2; x_1, t_1) = K(2, 1)$  eine Lösung der Schrödinger-Gleichung  $(1.51)$  für  $t_2 > t_1$ :

$$
i\hbar \partial_{t_2} K(2,1) = -\frac{\hbar^2}{2m} \partial_{x_2}^2 K(2,1) + V(2)K(2,1). \qquad (1.52)
$$

Weiter gilt  $K(2, 1) = K(x_2, t_2; x_1, t_1) \to \delta(x_2 - x_1)$  für  $t_2 \to t_1^+$  (be-nutze [\(1.44\)](#page-46-0)). Wir definieren  $K(2,1) \equiv 0$  für  $t_2 < t_1$ . Dann ist K die Greensche Funktion zu [1.51,](#page-47-0)

$$
\underbrace{\left[i\hbar\partial_{t_2} + \frac{\hbar^2}{2m}\partial_{x_2}^2 - V(x_2, t_2)\right]}_{\text{Schrödinger}} \underbrace{K(2, 1)}_{\text{Green}} = i\hbar\delta(x_2 - x_1)\delta(t_2 - t_1). \tag{1.53}
$$

4. [\(1.51\)](#page-47-0) sollte Teilchenwellen beschreiben. Die einfachsten Wellen im freien Raum (Potential  $V = 0$ ) sind ebenen Wellen, z.B., in einer Dimension,

$$
e^{i(kx - \omega t)}.\t(1.54)
$$

Diese Welle ist tatsächlich eine Lösung von  $(1.51)$ , wobei sich als Dispersion die Beziehung  $\hbar \omega = \hbar^2 k^2 / 2m$  ergibt. Mit [\(1.27\)](#page-40-1) erhalten wir die richtige Dispersion  $E = p^2/2m$  für ein klassisches, masssives, nichtrelativistisches Teilchen. Für eine alternative Herleitung von  $(1.51)$  kann man bei  $E = p^2/2m$  starten und das Korrespondenzprinzip  $E \sim i\hbar \partial_t$  sowie  $p \sim -i\hbar \partial_x$  verwenden.

- 5. Dimension von  $(1.51)$ :  $[\hbar \partial_t] =$  Energie.
- 6. Verallgemeinerung auf mehrere Dimensionen,  $x \to \vec{r}$ ,

$$
i\hbar \partial_t \Psi = H\Psi
$$
  
\n
$$
H = -\frac{\hbar^2}{2m} \nabla^2 + V(\vec{r}, t),
$$
  
\n
$$
\Psi = \Psi(\vec{r}, t).
$$
\n(1.55)

Der Ausdruck H ist ein Operator, der Hamiltonoperator. Die Ableitung  $\nabla$  wirkt auf  $\Psi$ , das Potential multipliziert  $\Psi$ .

Der Hamiltonoperator  $H$  lässt sich über das Korrespondenzprinzip (siehe später) herleiten, wobei man  $\vec{p} \leftrightarrow -i\hbar \nabla$  verwendet. Andere Beispiele für Operatoren sind

<span id="page-48-0"></span>
$$
\vec{r} = \text{Ortsoperator} = \text{Multiplikation mit } \vec{r},
$$
\n
$$
\vec{p} = \text{Impulsoperator} = \text{Abbiter order } \vec{r}. \tag{1.56}
$$

#### 1.5 Superpositionsprinzip

Die Schrödinger-Gleichung [\(1.51\)](#page-47-0) ist eine lineare Differentialgleichung. Wenn  $\Psi_i$  Lösungen der Schrödinger-Gleichung sind, dann sind das auch die Funktionen

$$
\Psi = \sum_{i} a_i \Psi_i, \qquad a_i \in \mathbb{C}.\tag{1.57}
$$

Die Koeffizienten  $a_i$  folgen aus der Anfangsbedingung  $\Psi(\vec{r},t_0)$ i; wir kommen später darauf zurück. Im folgenden betrachten zwei einfache eindimensionale Beispiele, das freie Teilchen und das Teilchen im Potentialtopf.

#### 1.6 Freies und gebundenes Teilchen

#### 1.6.1 Freies Teilchen

Der Hamiltonian und die Schrödingergleichung sind gegeben durch

$$
H = -\frac{\hbar^2}{2m}\partial_x^2, \qquad i\hbar\partial_t\Psi(x,t) = -\frac{\hbar^2}{2m}\partial_x^2\Psi(x,t). \qquad (1.58)
$$

Wir suchen die allgemeine Lösung zu einer beliebigen Anfangbedingung  $\Psi(x,0)$ , analog zu [\(1.29\)](#page-42-1). Wir können das Problem durch den Separationsansatz  $\Psi_k(x,t) = \chi_k(t)\varphi_k(x)$  lösen,

$$
i\hbar \partial_t \chi_k = E_k \chi_k, \qquad E_k \varphi_k = -\frac{\hbar^2}{2m} \partial_x^2 \varphi_k, \chi_k = \exp[-i\omega_k t], \qquad \varphi_k = \exp(ikx), \quad k \in \mathbb{R}, E_k = \hbar \omega_k = \hbar^2 k^2 / 2m.
$$
 (1.59)

Die Lösungen  $\Psi_k(x,t)$  stellen eine Basis dar. Beachte, dass Teilchen beschrieben durch  $\Psi_k$  den Impuls  $\hbar k$  und die Energie  $E_k$  haben, aber da $|\Psi_k|^2=1$ im Ort völlig undeterminiert sind. Das Anfangswertproblem wird durch die Superposition  $(1.60)$  gelöst,

$$
\Psi(x,t) = \int \frac{dk}{2\pi} a(k) \Psi_k(x,t) = \int \frac{dk}{2\pi} a(k) e^{i(kx - \omega t)}.
$$
 (1.60)

Aus der Anfangsbedingung zur Zeit  $t = 0$  lässt sich mit (1.60) direkt die Amplitude  $a(k)$  bestimmen,

<span id="page-49-0"></span>
$$
\Psi(x,0) = \int \frac{dk}{2\pi} a(k) e^{ikx} \quad \Rightarrow \quad a(k) = \int dy \Psi(y,0) e^{-iky}
$$

$$
= \int dy \, \Psi(y,0) \Psi_k^*(y,0), \quad (1.61)
$$

und für die zeitabhängige Wellenfunktion  $\Psi(x,t)$  ergibt sich direkt aus der Anfangsbedingung via

$$
\Psi(x,t) = \int dy \int \frac{dk}{2\pi} \Psi_k^*(y,0) \Psi_k(x,t) \Psi(y,0).
$$
 (1.62)

Für den Propagator finden wir den Ausdruck

$$
K(x,t;y,0) = \int \frac{dk}{2\pi} \Psi_k^*(y,0) \Psi_k(x,t)
$$
  
\n
$$
= \int \frac{dk}{2\pi} e^{-iky} e^{i(kx - \omega_k t)}
$$
  
\n
$$
= \int \frac{dk}{2\pi} \exp\left[-\frac{i\hbar t}{2m} \left(k - \frac{(x - y)m}{\hbar t}\right)^2 + \frac{im(x - y)^2}{2\hbar t}\right]
$$
  
\n
$$
= \sqrt{\frac{m}{2\pi i \hbar t}} \exp\left[\frac{im(x - y)^2}{2\hbar t}\right],
$$
(1.63)

in Übereinstimmung mit  $(1.22)$ . Beachte auch die Orthogonalität  $\int (dk/2\pi) \Psi_k^*(y,0)\Psi_k(x,0) = K(x-y,0^+) = \delta(x-y).$ 

#### 1.6.2 Teilchen im ∞ tiefen Potentialtopf

Der  $\infty$  tiefe Potentialtopf ist eine potentialfreie Region die von  $\infty$  hohen Wänden umgeben ist, vgl. Abb. [1.18.](#page-51-0) Aus Symmetriegründen wählt man den Nullpunkt mittig. Das System lässt sich durch den folgenden Hamiltonian beschreiben,

$$
H = -\frac{\hbar^2}{2m}\partial_x^2 + V_{\infty}(x);
$$
  

$$
V_{\infty}(x) = \begin{cases} 0, & |x| \le a/2, \\ \infty, & |x| \ge a/2. \end{cases}
$$
(1.64)

Wiederum separiert man die Probleme in der Zeit und im Ort mit dem Ansatz

$$
\Psi_n(x,t) = \chi_n(t)\varphi_n(x); \qquad (1.65)
$$

wir erhalten das dynamische Problem

$$
i\hbar \partial_t \chi_n = E_n \chi_n \tag{1.66}
$$

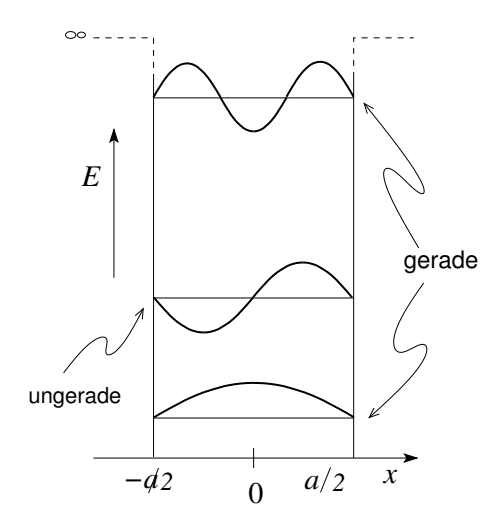

<span id="page-51-0"></span>Abb. 1.18: Zustände im Potentialtopf mit wohldefinierter Paritäts-Symmetrie.

mit der Lösung

$$
\chi_n = e^{-i\omega_n t}, \qquad (1.67)
$$

sowie das Eigenwertproblem

$$
E_n \varphi_n = -\frac{\hbar^2}{2m} \partial_x^2 \varphi_n, \quad |x| \le \frac{a}{2} \tag{1.68}
$$

mit den Randbedingungen

$$
\varphi_n(x) \equiv 0 \quad |x| \ge \frac{a}{2}.\tag{1.69}
$$

Die Lösungen sind gegeben durch Exponentialfunktionen  $\exp(\pm ikx)$ , wobei die erlaubten Werte von k durch die Randbedingungen fixiert werden. Man findet gerade und ungerade Lösungen

$$
\varphi_n(x) = \begin{cases} \sin n\pi x/a, & n \ge 2, \text{ gerade Lös.}, \\ \cos n\pi x/a, & n \ge 1, \text{ ungerade Lös.}, \end{cases}
$$
(1.70)

mit den Energien  $E = \hbar^2 k^2 / 2m$  (k-Werte aus den Randbedingungen)

$$
E_n = \hbar \omega_n = \frac{\hbar^2 k_n^2}{2m} = \frac{\hbar^2 \pi^2}{2m a^2} n^2.
$$
 (1.71)

Wiederum ist die Lösung des Anfangswertproblems durch die Superposition

$$
\Psi(x,t) = \sum_{n} a_n \Psi_n(x,t) \tag{1.72}
$$

#### *1.7. GAUSSSCHE WELLENPAKETE* 41

gegeben. Damit die Anfangsbedingung erfüllt ist, muss

$$
\Psi(x,0) = \sum_{n} a_n \Psi_n(x,0)
$$
\n
$$
\xrightarrow{(1.61)} a_n = \int dy \Psi(y,0) \Psi_n^*(y,0), \qquad (1.73)
$$

und damit findet man folgende Lösung des Anfangswertproblems,

$$
\Psi(x,t) = \int dy \sum_{n} \Psi_n^*(y,0) \Psi_n(x,t) \Psi(y,0).
$$
 (1.74)

Der Propagator für das Teilchen im Topf ist

$$
K(x,t;y,0) = \sum_{n} \Psi_n^*(y,0)\Psi_n(x,t)
$$

$$
= \sum_{n} \varphi_n^*(y)\varphi_n(x) e^{-i\omega_n t}.
$$
(1.75)

Offensichtlich lässt sich diese Lösungsstrategie auch auf andere Probleme verallgemeinern, siehe später.

In der Beschreibung des freien Teilchens stellen wir fest, dass die ebene Wellen Basis  $\Psi_k(x,t)$  nicht normierbar ist. Um mathematische Probleme zu vermeiden, müssen wir die Wellenfunktionen sorgfältiger behandeln; eine Möglichkeit besteht im Übergang zu Wellenpaketen, zum Beispiel den Gaussschen Wellenpaketen.

#### 1.7 Gausssche Wellenpakete

Gausssche Wellenpakete, vgl. dazu Abb. [1.19,](#page-53-0) beschreiben Teilchen in einem lokalisierten Zustand, wobei die Lokalisierung sowohl im Ortsraum  $(\Delta x)$  und im Impulsraum ( $\Delta k$ ) definiert ist. Dabei ist das Produkt  $\Delta x \Delta k \sim 1$  fixiert; eine präzise Lokalisierung im Ortsraum impliziert eine breite Verteilung im Impulsraum und umgekehrt. Weg von den Limites  $\Delta x$ ,  $\Delta p \to 0$ ,  $\infty$  sind beide Wellenfunktion (im Orts- und im Impulsraum) normierbar. Mathematisch sind Gausssche Wellenpakete durch den Ausdruck

$$
\Psi(x,0) = \frac{1}{\sqrt[4]{2\pi\sigma}} e^{ik_0x} e^{-[(x-x_0)^2]/4\sigma}
$$
\n(1.76)

definiert. Diese Form involviert zum einen den Träger  $\exp(ik_0x)$ , zum anderen in die Umhüllende  $\exp[-(x-x_0)^2/4\sigma]$ , sowie einen Normierungsfaktor.

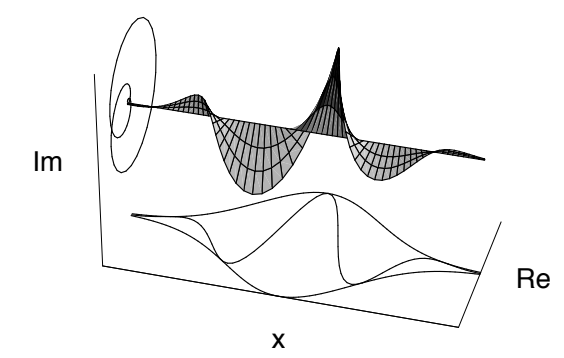

<span id="page-53-0"></span>Abb. 1.19: Gausssches Wellenpaket im Ortsraum.

Auch im k Raum hat die Wellenfunktion eine Gausssche Form,

$$
\Psi(k,0) = \mathcal{F}[\Psi(x,0)] = \int dx \Psi(x,0) e^{-ikx}
$$

$$
= \sqrt[4]{8\pi\sigma} e^{-i(k-k_0)x_0} e^{-\sigma(k-k_0)^2}.
$$
(1.77)

Die Propagation findet man wie üblich via der Propagation freier ebener Wellen,

$$
\Psi(x,t) = \int \frac{dk}{2\pi} \Psi(k,0) \exp \left[i(kx - \hbar k^2 t/2m)\right]
$$
\n
$$
= \sqrt[4]{8\pi\sigma} \int \frac{dk}{2\pi} e^{-i(k-k_0)x_0} e^{-\sigma(k-k_0)^2} e^{i(kx - \hbar k^2 t/2m)}
$$
\n
$$
k \to k + k_0 \sqrt[4]{8\pi\sigma} e^{ik_0x} e^{-i\hbar k_0^2 t/2m} \int \frac{dk}{2\pi} e^{ik(x - \hbar k_0 t/m - x_0)} e^{-i\hbar k^2 t/2m} e^{-\sigma k^2}
$$
\n
$$
= \sqrt[4]{\frac{\sigma}{2\pi\sigma_t^2}} e^{ik_0x} e^{-i\hbar k_0^2 t/2m} e^{-(x - \hbar k_0 t/m - x_0)^2/4\sigma_t} \qquad (1.78)
$$

mit  $\sigma_t = \sigma + i\hbar t/2m$ . Mit der Wellenfunktion (1.78) findet man die Erwartungswerte

$$
\langle x \rangle = x_0 + \frac{\hbar k_0}{m} t = x_0 + v_0 t,
$$
  
\n
$$
\langle p \rangle = \hbar \langle k \rangle = \hbar \int \frac{dk}{2\pi} \Psi^*(k, 0) k \Psi(k, 0) = \hbar k_0,
$$
  
\n
$$
(\Delta x)^2 = \langle (x - x_0 - v_0 t)^2 \rangle = 2 \left( \frac{1}{\sigma_t} + \frac{1}{\overline{\sigma}_t} \right)^{-1} = \sigma \left( 1 + \frac{\hbar^2 t^2}{4m^2 \sigma^2} \right),
$$

#### *1.8. ORTS- UND IMPULSDARSTELLUNG* 43

$$
(\Delta p)^2 = \langle (p - \hbar k_0)^2 \rangle = \frac{\hbar^2}{4\sigma}.
$$
\n(1.79)

Um  $(\Delta x)^2$  zu bestimmen haben wir verwendet, dass eine Gaussverteilung  $\propto \exp(-ax^2)$  die Breite  $\langle \Delta x^2 \rangle = 1/2a$  hat. Damit finden wir das Zerfliessen des Wellenpaketes linear in  $t, \Delta x \propto t$ , und die Unschärfe nimmt mit der Zeit zu,

$$
\Delta x \Delta p = \frac{\hbar}{2} \sqrt{1 + \frac{\hbar^2 t^2}{4m^2 \sigma^2}} \ge \frac{\hbar}{2}.
$$
 (1.80)

Beachte, dass in der Hamiltonschen Dynamik ein Paket linear in der Zeit zerfliesst,  $\Delta x \propto t$ , währendem die dissipative Dynamik ein Packet langsamer zerfliessen lässt, gemäss  $\Delta x \propto \sqrt{t}$ .

## <span id="page-54-0"></span>1.8 Orts- und Impulsdarstellung

Es sei die Funktion  $f(\vec{r}) \in \mathbb{C}, \vec{r} \in \mathbb{R}^n$  gegeben. Die Fouriertransformation ist eine unitäre Operation auf dem Raum der komplexwertigen Funktionen. Übertragen auf den Raum der Wellenfunktionen erhalten wir die Darstellungen

$$
\Psi(\vec{r},t) = \int \frac{d^n p}{(2\pi\hbar)^n} e^{i\vec{p}\cdot\vec{r}/\hbar} \Psi(\vec{p},t), \qquad (1.81)
$$

$$
\Psi(\vec{p},t) = \int d^n r \, e^{-i\vec{p}\cdot\vec{r}/\hbar} \, \Psi(\vec{r},t), \tag{1.82}
$$

$$
\int d^n p \ e^{i\vec{p}\cdot\vec{r}/\hbar} = (2\pi\hbar)^n \delta^n(\vec{r}). \tag{1.83}
$$

Interpretation

- Die ebene Welle $\varphi_p = \exp[i\vec{p}\cdot\vec{r}/\hbar]$ beschreibt ein Teilchen mit Impuls  $\vec{p}$ . Der Impuls ist scharf, entsprechend ist der Ort undefiniert.
- Nach dem Superpositionsprinzip beschreibt  $(1.81)$  die Funktion  $\Psi(\vec{r},t)$ als Superposition von Teilwellen  $\varphi_p$  mit Impuls  $\vec{p}$ .

Aus diesen beiden Punkten lässt sich schliessen, dass  $\Psi(\vec{p}, t)$  die Amplitude des Teilchens zur Zeit t im Impulsraum ist. Demgegenüber ist  $\Psi(\vec{x},t)$  die Amplitude des Teilchens im Ortsraum.

Ebenso ist

$$
\left|\Psi(\vec{r},t)\right|^2 d^n r\tag{1.84}
$$

die Wahrscheinlichkeit, das Teilchen zur Zeit t im Volumen  $d^n r$  um  $\vec{r}$  zu finden, und analog ist

$$
\left|\Psi(\vec{p},t)\right|^2 \frac{d^n p}{(2\pi\hbar)^n} \tag{1.85}
$$

die Wahrscheinlichkeit, dass das Teilchen zur Zeit t den Impuls in  $d^np$  um  $\vec{p}$  herum hat. Wir nennen

$$
\Psi(\vec{r},t) : die Wellenfunktion in Ortsdarstellung,\n\Psi(\vec{p},t) : die Wellenfunktion in Impulsdarstellung. (1.86)
$$

Die Fouriertransformation transformiert dabei zwischen Orts- und Impulsdarstellung, die Normierung ist erhalten,

$$
\int d^n r \, |\Psi(\vec{r},t)|^2 \stackrel{\text{Parseval}}{=} \int \frac{d^n p}{(2\pi\hbar)^n} \, |\Psi(\vec{p},t)|^2. \tag{1.87}
$$

Zwischen diesen beiden Darstellungen vermittelt eine Basistransformation — wir gehen im nächsten Kapitel im Detail darauf ein. An dieser Stelle erw¨ahnen wir die verschiedenen Basen (Orts- und Impulsbasis mit scharfem Ort  $\vec{r}_0$  und Impuls  $\vec{p}_0$ ) in den Orts-(O-Dar) und Impulsdarstellungen (I-Dar):

Ortsbasis in O-Dar 
$$
\Psi_{\vec{r}_0}(\vec{r}) = \delta^n(\vec{r} - \vec{r}_0)
$$
  
Impulsbasis in I-Dar  $\Psi_{\vec{p}_0}(\vec{p}) = (2\pi\hbar)^n \delta^n(\vec{p} - \vec{p}_0)$  (1.88)

Impulsbasis in O-Dar 
$$
\Psi_{\vec{p}_0}(\vec{r}) = \int \frac{d^n p}{(2\pi\hbar)^n} \Psi_{\vec{p}_0}(\vec{p}) e^{i\vec{p}\cdot\vec{r}/\hbar} = e^{i\vec{p}_0\cdot\vec{r}/\hbar}
$$
  
Ortsbasis in I-Dar  $\Psi_{\vec{r}_0}(\vec{p}) = \int d^n r \Psi_{\vec{r}_0}(\vec{r}) e^{-i\vec{p}\cdot\vec{r}/\hbar} = e^{-i\vec{p}\cdot\vec{r}_0/\hbar}$  (1.89)

# Kapitel 2

# Formalismus der Quantenmechanik

#### 2.1 Hilbertraum

Die Gültigkeit des Superpositionsprinzips impliziert als mathematische Grundlage für die Beschreibung der QM einen linearen Funktionenraum mit Skalarprodukt (für die Normierung), allgemein einen Hilbertraum.

Ein Hilbertraum  $H$  ist definiert als eine Menge von abstrakten Elementen (Vektoren)  $\phi, \psi, \ldots$ , wir nennen sie üblicherweise Zustände, mit folgenden Strukturen / Eigenschaften:

- 1. H ist ein linearer Raum, d.h. mit  $\phi_i \in \mathcal{H}$ ,  $a_i \in \mathbb{C}$ , ist auch  $\sum_i a_i \phi_i \in \mathcal{H}.$
- 2. Es existiert ein Skalarprodukt  $\langle \cdot | \cdot \rangle$  mit den Eigenschaften

 $-\phi, \psi \in \mathcal{H}, \langle \phi | \psi \rangle \in \mathbb{C}$ , linear in  $\psi$ , antilinear in  $\phi$ , das heisst (mit  $a_1, a_2 \in \mathbb{C}$  $\langle a_1\phi_1 + a_2\phi_2|\psi\rangle = a_1^*\langle \phi_1|\psi\rangle + a_2^*\langle \phi_2|\psi\rangle$  $\langle \phi | a_1 \psi_1 + a_2 \psi_2 \rangle = a_1 \langle \phi | \psi_1 \rangle + a_2 \langle \phi | \psi_2 \rangle$ .  $- \langle \phi | \phi \rangle > 0$ ; falls  $\langle \phi | \phi \rangle = 0$  ist  $\phi \equiv 0$ .

3.  $\mathcal H$ ist vollständig, das heisst für jede konvergente Folge $\phi_n$ mit  $\phi_n\in\mathcal H$ gilt  $\lim_{n\to\infty}\phi_n\in\mathcal{H}$  (eine Folge  $\phi_n$  heisst konvergent wenn  $\|\phi_n\|$  $\|\phi_m\| \to 0$  für  $n, m \to \infty$  wobei  $\|\phi\|^2 \equiv \langle \phi | \phi \rangle$ .

Oft verlangt man zusätzlich:

- 4. dim  $\mathcal{H} = \infty$ , das heisst, es existieren  $\infty$  viele linear unabhängige Elemente in  $H$ . Sonst spricht man von einem endlich dimensionalen Hilbertraum.
- 5. H separabel, d.h. es existiert eine abzählbare Menge  $\{\psi_n\} \in \mathcal{H}$ , so dass sich jedes  $\phi \in \mathcal{H}$  durch Elemente aus  $\{\psi_n\}$  beliebig gut approximieren lässt.

Zwei Beispiele seien erwähnt:

- Komplexer Vektorraum, ein endlich dimensionaler Hilbertraum mit endlich vielen Basisvektoren.
- Raum der quadratintegrablen Funktionen  $\mathbb{L}_2(\mathbb{R}^n)$ , ein ∞dimensionaler Vektorraum. Dies ist der typische Hilbertraum den wir in der Quantenmechanik betrachten.

#### 2.1.1 Skalarprodukt

Mit Hilfe des Skalarproduktes definieren wir die Norm von  $\phi \in \mathcal{H}$  als

$$
\|\phi\| \equiv \langle \phi | \phi \rangle^{1/2}.
$$
 (2.1)

Das Skalarprodukt zweier Zustände erfüllt folgende Ungleichungen: Schwarz'sche Ungleichung: Sei  $\phi, \psi \in \mathcal{H}$ , dann gilt

$$
|\langle \phi | \psi \rangle|^2 \le \langle \phi | \phi \rangle \langle \psi | \psi \rangle. \tag{2.2}
$$

Dreiecksungleichung: Sei  $\phi, \psi \in \mathcal{H}$ , dann gilt

$$
\|\phi + \psi\| \le \|\phi\| + \|\psi\|.\tag{2.3}
$$

Dabei sind  $\langle \phi | \psi \rangle$  und  $\langle \phi, \psi \rangle$  gleichwertige Schreibweisen. Im Raum der quadratintegrablen Funktionen  $\phi(\vec{r}) \in \mathbb{C}, \vec{r} \in \mathbb{R}^n$  ist das Skalarprodukt (von  $\psi, \phi \in \mathcal{H}$  definiert durch

$$
\langle \psi, \phi \rangle = \int d^n r \, \psi^*(\vec{r}) \phi(\vec{r}). \tag{2.4}
$$

### 2.2 Vektoren/Zustände

Ein Zustand  $\phi \in \mathcal{H}$  heisst normiert wenn

$$
\|\phi\| = 1 \leftrightarrow \phi \text{ ist normiert.} \tag{2.5}
$$

Für  $\psi \in \mathbb{L}_2$  (d.h.,  $\psi$  ist quadratintegrabel) ist  $\psi$  normierbar,  $\psi \to \psi / ||\psi||$ . Wir definieren die Orthogonalität von  $\phi, \psi \in \mathcal{H}$  als

 $\langle \phi | \psi \rangle = 0 \leftrightarrow \phi$  ist orthogonal zu  $\psi$ . (2.6)

#### 2.2.1 Orthonormierung und Vollständigkeit

Ein Set  $\{\phi_n\}$ ,  $\phi_n \in \mathcal{H}$  heisst orthonormiert wenn

$$
\langle \phi_m, \phi_n \rangle = \delta_{mn}.\tag{2.7}
$$

Ein Set  $\{\psi_n\} \in \mathcal{H}$  (H separabel) heisst vollständig wenn sich jedes  $\psi \in \mathcal{H}$ durch die  $\{\psi_n\}$  darstellen lässt,

$$
\psi = \sum_{n} c_n \phi_n. \tag{2.8}
$$

Ein System von Zuständen  $\{\psi_n\} \in \mathcal{H}$  heisst vollständig und orthonormiert  $(vONS)$  wenn  $(2.7)$  und  $(2.8)$  erfüllt sind. Man nennt dieses System eine Basis im Hilbertraum  $\mathcal{H}$  (oder  $\{\psi_n\}$  spannt  $\mathcal{H}$  auf). Für ein Set von orthonormierten Funktionen $\{\psi_n(x)\}\in\mathbb{L}_2$ lässt sich die Vollständigkeit ausdrücken durch

$$
\sum_{n} \psi_n^*(y)\psi_n(x) = \delta(x-y); \qquad (2.9)
$$

dann lassen sich Funktionen  $\phi(x) \in \mathbb{L}_2(\mathbb{R})$  darstellen als

<span id="page-58-0"></span>
$$
\phi(x) = \int dy \,\delta(x - y)\phi(y) = \int dy \sum_{n} \psi_n^*(y)\psi_n(x)\phi(y)
$$

$$
= \sum_{n} \langle \psi_n, \phi \rangle \psi_n(x) = \sum_{n} c_n \psi_n(x). \tag{2.10}
$$

Allgemein gilt für ein orthonormales System (ONS) die Besselsche Ungleichung,

$$
\sum_{n} |c_n|^2 = \sum_{n} \langle \phi, \psi_n \rangle \langle \psi_n, \phi \rangle \le \langle \phi, \phi \rangle, \tag{2.11}
$$

für ein vONS gilt in  $(2.11)$  statt der Ungleichheit  $\leq$  die Gleichheit =.

#### 2.2.2 Schmidtsches Orthogonalisierungsverfahren

Sei  $\{\phi_n\}$  eine Menge von Elementen in  $\mathbb{L}_2(\mathbb{R}^n)$ . Wir konstruieren ein Orthonormalsystem durch

$$
\psi_1 \equiv \phi_1 / \|\phi_1\|
$$
\n
$$
\begin{cases}\nh_2 = \phi_2 - \langle \psi_1, \phi_2 \rangle \psi_1 \\
\psi_2 = h_2 / \|h_2\| \\
\vdots \\
\psi_n = \phi_n - \sum_{k=1}^{n-1} \langle \psi_k, \phi_n \rangle \psi_k \\
\psi_n = h_n / \|h_n\|.\n\end{cases}
$$
\n(2.13)

## 2.3 Operatoren

Ein linearer Operator A auf  $H$  ist eine lineare Abbildung von  $H$  in  $H$ ,

$$
A: \quad \mathcal{H} \to \mathcal{H}
$$
  
\n
$$
A: \quad \phi \in \mathcal{H} \to A\phi \in \mathcal{H}
$$
  
\n
$$
\phi, \psi \in \mathcal{H}, \quad a, b \in \mathbb{C}
$$
\n(2.14)

A linear: 
$$
A(a\phi + b\psi) = aA\phi + bA\psi.
$$
 (2.15)

#### 2.3.1 Beispiel: Impulsoperator

Aufgabe: Berechne  $\langle \vec{p} \rangle$  in der Ortsdarstellung:

$$
\langle \vec{p} \rangle = \int \frac{d^n p}{(2\pi \hbar)^n} \psi^*(\vec{p}, t) \, \vec{p} \psi(\vec{p}, t)
$$
\n
$$
= \int \frac{d^n r}{2 \, \kappa \, \text{Fourier}} \int \frac{d^n p}{(2\pi \hbar)^n} \underbrace{e^{i\vec{p}\cdot\vec{r}'/\hbar} \psi^*(\vec{r}', t)}_{\psi^*(\vec{p}, t)} \, \vec{p} \underbrace{e^{-i\vec{p}\cdot\vec{r}/\hbar} \psi(\vec{r}, t)}_{\psi(\vec{p}, t)}
$$
\n
$$
\downarrow \quad \vec{p} e^{-i\vec{p}\cdot\vec{r}/\hbar} \psi = \left( -\frac{\hbar}{i} \nabla e^{-i\vec{p}\cdot\vec{r}/\hbar} \right) \psi^{\text{ part. Int.}}_{\text{part. } e^{-i\vec{p}\cdot\vec{r}/\hbar} \frac{\hbar}{i} \nabla \psi}
$$
\n
$$
= \int d^n r \psi^*(\vec{r}, t) \left[ \frac{\hbar}{i} \nabla \psi(\vec{r}, t) \right]. \tag{2.16}
$$

Der Impulsoperator in der Ortsdarstellung ist (vergleiche Seite [37\)](#page-48-0)

$$
\vec{p} = -i\hbar \nabla. \tag{2.17}
$$

#### 2.3.2 Allgemeine Definitionen & Eigenschaften

Wir definieren folgende Begriffe:

- A ist linear wenn  $A \sum_i a_i \psi_i = \sum_i a_i A \psi_i$  für  $a_i \in \mathbb{C}$  ist.
- $A^{\dagger}$  ist die Adjungierte zu A wenn gilt  $\langle A^{\dagger} \phi, \psi \rangle = \langle \phi, A\psi \rangle \ \forall \phi, \psi \in \mathbb{L}_2$ .
- A ist hermitesch (selbstadjungiert) wenn  $A = A^{\dagger}$ . Es gilt:  $(AB)^{\dagger} = B^{\dagger}A^{\dagger}$ .

Beispiele linearer hermitescher Operatoren sind:

- $\vec{r}$ , Multiplikation mit  $\vec{r}$ , der Ortsoperator.
- $\vec{p}$ , Ableitung −i $\hbar \nabla$ , der Impulsoperator.
- H, der Hamiltonoperator.
- $f(\vec{r})$ , Multiplikation mit  $f(\vec{r})$ ,  $f : \mathbb{R}^n \to \mathbb{R}^n$ , z.B.  $V(\vec{r})$ .
- $g(\vec{p})$ , wie  $f(\vec{r})$  aber im Impulsraum, oder

 $g(\vec{p})$ ,  $= \sum_n$  $\frac{g^{(n)}}{n!}(-i\hbar\nabla)^n$  im Ortsraum wenn eine Taylorreihe existiert.

Währenddem Produkte von Operatoren  $x^n$  oder  $p^n$  einfach zu behandeln sind, müssen wir bei gemischten Produkten, wie zum Beispiel  $xp$ , aufpassen; obwohl x und p hermitsch sind ist es des Produkt xp nicht mehr. Es gilt  $(xp)^{\dagger} = p^{\dagger}x^{\dagger} = px$  und die Anwendung auf eine Funktion  $\psi(x)$  ergibt

$$
px\psi(x) = -i\hbar\partial_x(x\psi) = -i\hbar(\psi + x\psi')
$$
  
\n
$$
xp\psi(x) = x(-i\hbar\partial_x)\psi = -i\hbar x\psi'
$$
 (2.18)

 $\Rightarrow xp - px = i\hbar$  (als Operatoridentität). Es ist also mit  $\vec{r}$  auch  $f(\vec{r})$ , mit  $\vec{p}$ auch  $g(\vec{p})$  hermitesch, aber ein gemischtes Produkt hermitscher Operatoren (z.B.  $h(\vec{r} \cdot \vec{p})$ ) führt nicht auf einen neuen hermiteschen Operator. Man kann xp aber hermitisieren,

$$
\frac{1}{2}(xp+px). \tag{2.19}
$$

#### 2.3.3 Kommutator

Seien A und B lineare Operatoren. Dann heisst

$$
[A, B] = AB - BA
$$
 Kommutator von A mit B. (2.20)

Beispiele von Kommutatoren:

$$
[x_i, p_k] = i\hbar \delta_{ik}; \quad i = k \text{ sind (kanonisch) konjugierte Variablen.}
$$
  

$$
[x_i, x_j] = 0
$$
  

$$
[p_i, p_j] = 0
$$
 Operatoren kommutieren.

#### 2.3.4 Nützliche Identitäten

<span id="page-61-0"></span>
$$
[AB, C] = A[B, C] + [A, C]B,[A, B]† = [B†, A†].
$$
\n(2.21)

Baker-Haussdorf: mit exp[ $A$ ] =  $\sum_{n=0}^{\infty} A^n/n!$  gilt

$$
e^{A}Be^{-A} = B + [A, B] + \frac{1}{2}[A, [A, B]] + \cdots
$$
 (2.22)

Falls  $[A, B]$  mit A und mit B kommutiert, also  $[[A, B], A] = [[A, B], B] = 0$ , insbesondere wenn  $[A, B] \in \mathbb{C}$ , dann gilt

$$
e^{A}e^{B} = e^{A}e^{B}e^{[A,B]}, \qquad e^{A+B} = e^{A}e^{B}e^{-[A,B]/2}.
$$
 (2.23)

#### 2.3.5 Erwartungswerte

Gegeben sei ein Zustand  $\psi \in \mathcal{H}$  und ein (hermitescher) Operator. Wir definieren

$$
\langle A \rangle = \langle \psi, A\psi \rangle = \int d^n r \, \psi^*(r) A\psi(r) \text{ den Erwartungswert von } A.
$$
  

$$
\langle \Delta A \rangle = \langle (A - \langle A \rangle)^2 \rangle^{1/2}
$$
  

$$
= (\langle A^2 \rangle - \langle A \rangle^2)^{1/2} \text{ die Schwankung von } A.
$$
 (2.24)

#### *2.3. OPERATOREN* 51

#### 2.3.6 Komponentenzerlegung von  $A\psi$

 $\phi$  heisst orthogonal zu  $\psi$  wenn  $\langle \phi, \psi \rangle = 0$ . Wir bezeichnen mit  $\psi_{\perp}$  eine zu  $\psi$ orthogonale Funktion. Sei A hermitesch,  $\psi_{\perp}$  normiert,  $\|\psi_{\perp}\|=1$ , dann lässt sich  $A\psi$  zerlegen gemäss

$$
A\psi = \langle A \rangle_{\psi}\psi + \langle \Delta A \rangle_{\psi}\psi_{\perp}. \tag{2.25}
$$

(Hinweis: Für  $A\psi \neq \langle A \rangle \psi$  ist  $\psi_{\perp} = (A - \langle A \rangle)\psi / \|(A - \langle A \rangle)\psi\|$ .)

#### 2.3.7 Operatoren mit diskretem Spektrum

Sei A ein linearer Operator und  $\psi_n$  erfülle

$$
A\psi_n = a_n \psi_n, \qquad a_n \in \mathbb{C}.\tag{2.26}
$$

 $a_n$  heisst Eigenwert von A,  $\psi_n$  der zugehörige Eigenvektor. Das (diskrete) Set  $\{a_n\}$  heisst (diskretes) Spektrum von A.

Sei A hermitesch, dann ist  $a_n = a_n^* \Rightarrow a_n \in \mathbb{R}$ , das heisst, das Spektrum (die Eigenwerte) hermitescher Operatoren ist (sind) reell.

Sei  $a_n \neq a_m$ , dann sind die zugehörigen Eigenvektoren orthogonal,  $\langle \psi_n, \psi_m \rangle = 0$  oder  $\psi_n \perp \psi_m$ .

Sei  $a_n = a_m$  ein entarteter Eigenwert, dann lassen sich die zugehörigen Eigenvektoren  $\{\psi_n\}$  orthogonalisieren: wir definieren die Matrixelemente

$$
\langle \psi_m, \psi_n \rangle = C_{mn} = C_{nm}^*,\tag{2.27}
$$

 $C_{mn}$  ist hermitesch, also ∃  $U_{nm}$ ,  $U$  unitär, sodass  $U^*_{m\alpha}C_{mn}U_{n\beta} = c_{\alpha}\delta_{\alpha\beta}$  diagonal ist. Dann ist  $\varphi_{\alpha} = \chi_{\alpha}/\|\chi_{\alpha}\|$  mit  $\chi_{\alpha} = U_{n\alpha}\psi_n$ , orthonormiert (siehe auch Schmidtsches Orthogonalisierungsverfahren). Wir können schliessen, dass ein System von Eigenvektoren  $\{\psi_n\}$  zu einem hermiteschen Operator immer orthonormiert werden kann,  $\langle \psi_m, \psi_n \rangle = \delta_{mn}$ .

Das Eigensystem  $\{\psi_n\}$  zu einem hermiteschen Operator mit diskretem Spektrum ist vollständig; ein solcher Operator definiert als immer ein vONS (eine Basis im Hilbertraum).

#### 2.3.8 Operatoren mit kontinuierlichen Spektren

Beispiel: Wir betrachten die Operatoren  $x, p$  auf  $\mathbb{L}_2(\mathbb{R})$  (Warnung: diese Betrachtungen erheben keinen Anspruch auf mathematische Rigorosität). Die Eigenfunktionen zu  $x, p$  sind nicht regulär (vergleiche Seite 43)

$$
x\psi_{x_0}(x) = x_0\psi_{x_0}(x), \qquad \psi_{x_0}(x) = \delta(x - x_0),
$$
  

$$
p\psi_{p_0}(x) = p_0\psi_{p_0}(x), \qquad \psi_{p_0}(x) = \frac{e^{ip_0x/\hbar}}{\sqrt{2\pi\hbar}};
$$
 (2.28)

 $\psi_{x_0}(x)$  ist eine Distribution,  $\psi_{p_0}(x)$  ist nicht normierbar. Entsprechend brauchen wir zur Formulierung der Orthogonalität und Vollständigkeit Distributionen und Integrale (Mass!) statt Summen.

**Orthogonalität** Der Satz von Funktionen  $\{\psi_a\}$  ist orthogonal wenn

$$
\int dx \, \psi_{a_1}^*(x) \psi_{a_2}(x) = \delta(a_1 - a_2), \qquad a = x_0, p_0, \cdots \qquad (2.29)
$$

**Vollständigkeit** Der Satz von Funktionen  $\{\psi_a\}$  ist vollständig wenn

$$
\int da \psi_a^*(y)\psi_a(x) = \delta(x-y), \qquad a = x_0, p_0, \cdots \qquad (2.30)
$$

Ein hermitescher Operator  $(z.B., x.\text{oder } p)$  erzeugt wiederum ein vollständiges System  $\{\psi_a\}$ . Eine saubere Formulierung kann mit der Spektraldarstellung der Operatoren gegeben werden.

**Entwicklung nach**  $\psi_a(x)$  Jede Funktion  $\phi$  lässt sich in den  $\{\psi_a\}$  entwickeln,

$$
\phi(x) = \int dy \delta(x - y) \phi(y) = \int da \int dy \psi_a^*(y) \psi_a(x) \phi(y)
$$

$$
= \int da \langle \psi_a, \phi \rangle \psi_a(x) = \int da c(a) \psi_a(x). \tag{2.31}
$$

Kontinuierliche und diskrete Spektren unterscheiden sich gemäss

<span id="page-63-0"></span>Kontinuierliche Spektre  
\n
$$
c(a) = \langle \psi_a, \phi \rangle \stackrel{(2.10)}{\longleftrightarrow} c_n = \langle \psi_n, \phi \rangle,
$$
\n
$$
\int da \cdots \longleftrightarrow \sum_n \cdots. \tag{2.32}
$$

Allgemein können Operatoren mit gemischtem Spektrum vorliegen, teils diskret, teils kontinuierlich (z.B., gebundene- und Streuzustände eines Hamiltonians  $H = p^2/2m + V(\vec{r})$  mit attraktivem Potential V).

Bemerkung, für die Operatoren x und p ist (Eig  $x =$  Eigenwert zum Operator  $x$ )

$$
\psi(x) = c(a) \quad \text{für} \quad a \in \text{Eig } x,
$$
  

$$
\psi(p) = c(a) \quad \text{für} \quad a \in \text{Eig } p;
$$
 (2.33)

damit sind  $\psi(x)$  und  $\psi(p)$  gerade die Entwicklungskoeffizienten wenn als Basis die vONS der Operatoren x &  $p = -i\hbar \partial_x$  gewählt werden (z.B., für  $a = x_0, c(x_0) = \langle \psi_{x_0}, \phi \rangle = \int dx \; \delta(x_0 - x) \phi(x) = \phi(x_0)).$ 

#### 2.3.9 Matrixdarstellung eines Operators

Sei  $\{\phi_n\},\ \phi_n\in\mathcal{H}$  eine Basis in  $\mathcal{H},\ A$  ein (hermitescher) Operator auf  $\mathcal{H},\$ dann lässt sich  $A$  in dieser Basis darstellen via der Matrix

$$
A_{nm} = \langle \Psi_n, A\Psi_m \rangle = A_{mn}^*.
$$
 (2.34)

#### 2.4 Observable und Korrespondenzprinzip

Wir verbinden die oben erarbeiteten mathematischen Strukturen mit physikalischen Inhalten; aus den komplexen Funktionen  $\phi$  werden jetzt Wellenfunktionen  $\Psi$ , die Operatoren werden zu Observablen: Einer Messgrösse der klassischen Physik, z.B. dem Ort, dem Impuls, der Energie oder dem Drehimpuls, entspricht in der Quantenmechanik ein hermitescher Operator  $\rightarrow$  Observable in der Quantenmechanik sind hermitesche Operatoren. Die Zuordnung der klassischen Messgrössen zu den quantenmechanischen Observablen regelt das Korrespondenzprinzip:

- Den physikalischen Grössen sind in der Quantenmechanik (hermitesche) Operatoren zugeordnet.
- Den klassischen Relationen entsprechen quantenmechanische Relationen.

Die folgenden Zuordnungen und Relationen sind konsistent:

$$
\begin{array}{ccc}\n\text{Ort }\vec{r} & \longrightarrow & \vec{r} \\
\text{Impuls }\vec{p} & \longrightarrow & -i\hbar\nabla \\
\text{Energie } E & \longrightarrow & i\hbar\partial_t\n\end{array}
$$

für die klassische Bahn gilt:  $E = \frac{p^2}{2}$  $\frac{P}{2m}+V(\vec{r})$ für die qm Wellenfunktion gilt:  $i\hbar \partial_t \Psi(\vec{r},t) =$  $\left[-\frac{\hbar^2}{2m}\nabla^2+V(\vec{r})\right]$  $\Psi(\vec{r},t)$ 

Bemerkungen: i) Die Beziehung  $i\hbar\partial_t = -(\hbar^2/2m)\nabla^2 + V$  gilt nicht als Operatoridentität sondern angewandt auf eine quantenmechanische Wellenfunktion Ψ. ii) Betrachte die klassische Hamiltonfunktion  $H(\vec{p}, \vec{q})$ ; es gilt die klassische Relation für Bahn  $E = H(\vec{p}_{kl}, \vec{q}_{kl})$ . In der Quantenmechanik haben wir den korrespondierenden hermiteschen Hamiltonoperator  $H(-i\hbar\nabla, \vec{q})$ ,  $H = H^{\dagger}$ , und es gilt die Schrödingergleichung

$$
i\hbar \partial_t \Psi = H\Psi. \tag{2.35}
$$

#### 2.4.1 Ehrenfest-Theorem

Das Ehrenfest-Theorem besagt, dass die Mittelwerte einer Observablen die klassischen Gleichungen erfüllen ( $\leftrightarrow$  klassische Bewegungsgleichungen für  $\langle x \rangle$  und  $\langle p \rangle$ , siehe später). Wir konstruieren die dynamischen Gleichungen für den Mittelwert  $\langle A \rangle$  des Operators A wie folgt:

Schrödingergleichung (SG) : 
$$
i\hbar \partial_t \Psi = H\Psi
$$
  
\nSG komplex konjugiert :  $-i\hbar \partial_t \Psi^* = H\Psi^*$   
\nObservable :  $A$   
\nDynamik für  $\langle A \rangle = \int d^n r \ \Psi^*(\vec{r}, t) A \Psi(\vec{r}, t)$ :  
\n
$$
\frac{d}{dt} \langle A \rangle = \int d^n r \left[ (\partial_t \Psi^*) A \Psi + \Psi^* (\partial_t A) \Psi + \Psi^* A (\partial_t \Psi) \right]
$$
\n
$$
= \frac{i}{\hbar} \langle [H, A] \rangle + \langle \partial_t A \rangle.
$$
\n(2.36)

Das Ehrenfest Theorem der klassischen Mechanik besagt, dass

$$
\frac{d}{dt}f(p,q,t) = \{H,f\} + \partial_t f \tag{2.37}
$$

mit den Poissonklammern  $\{H, f\} = (\partial_p H)(\partial_q f) - (\partial_p f)(\partial_q H)$ , wobei  $\partial_x \equiv$  $d/dx$ . Der Vergleich von  $(2.36)$  mit  $(2.37)$  ergibt die Korrespondenz

$$
\{f,g\} \longleftrightarrow \frac{i}{\hbar}[F,G],\tag{2.38}
$$

wobei die Grössen  $f \leftrightarrow F$  und  $g \leftrightarrow G$  den Observablen entsprechen.

**Beispiel:** Teilchen im Potential  $V(r)$ ,

$$
A = \vec{r} \longrightarrow [H, \vec{r}] = [\vec{p}^2/2m, \vec{r}] = -i\hbar \vec{p}/m,
$$
  
\n
$$
A = \vec{p} \longrightarrow [H, \vec{p}] = [V(\vec{r}), \vec{p}] = i\hbar \nabla V,
$$
\n(2.39)

somit folgt

$$
\frac{d}{dt}\langle \vec{r} \rangle = \langle \vec{p} \rangle / m,
$$
\n
$$
\frac{d}{dt}\langle \vec{p} \rangle = \langle \nabla V(\vec{r}) \rangle,
$$
\nEhrenfest Theorem. (2.40)\n
$$
m \frac{d^2}{dt^2} \langle \vec{r} \rangle = -\langle \nabla V(\vec{r}) \rangle,
$$

Allerdings gilt nicht, dass  $m\partial_t^2 \langle \vec{r} \rangle = \nabla V(\langle \vec{r} \rangle)$ ; der Erwartungswert  $\langle x \rangle$ folgt nicht der klassischen Bahn da im allgemeinen  $\langle \nabla V(\vec{r}) \rangle \neq \nabla V(\langle \vec{r} \rangle)$ (die Korrekturen ergeben sich mit  $\vec{r} = \langle \vec{r} \rangle + (\vec{r} - \langle \vec{r} \rangle)$  und anschliessender Entwicklung um  $\langle \vec{r} \rangle$ ).

#### 2.4.2 Kontinuitätsgleichung

Die Interpretation von  $\Psi^*(\vec{r})\Psi(\vec{r}) = \rho(\vec{r})$  als Wahrscheinlichkeitsdichte führt auf die Frage nach der Definition der Wahrscheinlichkeitsstromdichte  $\vec{j}(\vec{r})$ . Die folgende Betrachtung gilt für einen Hamiltonoperator vom Typ  $H = p^2/2m + V(\vec{r})$ . Sei  $\rho = \Psi^*(\vec{r},t)\Psi(\vec{r},t)$  die Wahrscheinlichkeitsdichte, dann ist

$$
\partial_t \rho = (\partial_t \Psi^*) \Psi + \Psi^* (\partial_t \Psi)
$$
  
\n
$$
\stackrel{\text{S.G.}}{=} \frac{-1}{i\hbar} (H \Psi^*) \Psi + \frac{1}{i\hbar} \Psi^* (H \Psi)
$$
  
\n
$$
= \frac{\hbar}{2mi} \left[ (\nabla^2 \Psi^*) \Psi - \Psi^* (\nabla^2 \Psi) \right]
$$
  
\n
$$
= -\nabla \frac{\hbar}{2mi} (\Psi^* \nabla \Psi - \Psi \nabla \Psi^*)
$$
  
\n
$$
\downarrow \quad \vec{j} \equiv \frac{\hbar}{2mi} (\Psi^* \nabla \Psi - \Psi \nabla \Psi^*)
$$
  
\n
$$
= -\nabla \vec{j}.
$$
 (2.41)

Damit gilt die Kontinuitätsgleichung

$$
\partial_t \rho - \text{div} \, \vec{j} = 0. \tag{2.42}
$$

wenn wir die Stromdichte $\vec{j}$  via (2.41) definieren.

Bemerkungen: i)  $\vec{j}$  ist so definiert, dass mit  $i\hbar \partial_t \Psi = H \Psi$  die Kontinuitätsgleichung gilt und die Dynamik keinen Teilchenverlust generiert. Damit besitzen wir eine Methode bei bekannter Wahrscheinlichkeitsdichte  $\rho(\Psi)$  und bekanntem Hamiltonian H die Wahrscheinlichkeitsstromdichte  $\vec{j}(\Psi)$  zu finden. ii) Sei  $\Psi = \sqrt{\rho(\vec{r},t)} \exp[i\varphi(\vec{r},t)]$  dargestellt durch Amplitude und Phase. Dann ist  $\vec{j} = (\hbar/m) \rho(\vec{r},t) \nabla \varphi(\vec{r},t)$ , der Teilchenstrom, nur dann  $\neq 0$ , wenn  $\Psi$  eine ortsabhängige Phase  $\varphi(\vec{r},t)$  hat. Es ist der Phasengradient welcher die Ströme treibt (vergleiche mit dem Ohm'schen Gesetz in der Elektrodynamik, wo ein Teilchenstrom im Material üblicherweise durch ein elektrisches Feld getrieben wird).

#### 2.4.3 Stationäre Zustände

Sei  $\partial_t H = 0$ , H zeitunabhängig, dann können wir die Dynamik abseparieren,

$$
\Psi(\vec{r},t) = \chi(t) \varphi(\vec{r}),
$$
  
\n
$$
\text{mit } i\hbar \partial_t \Psi = H \Psi \text{ gilt} \begin{cases}\n\chi(t) = \exp[-iEt/\hbar], \\
H \varphi(\vec{r}) = E \varphi(\vec{r});\n\end{cases}
$$
\n(2.43)

die ortsabhängige Komponente  $\varphi(\vec{r})$  ist Lösung der zeitunabhängigen Schrödinger-Gleichung.  $\Psi(\vec{r},t) = e^{-iEt/\hbar} \varphi(\vec{r})$  heisst stationärer Zustand, die zugehörige Dichte  $\rho = |\Psi|^2 = |\varphi|^2$  ist zeitunabhängig. Die Randbedingung / Normierungsbedingung des Eigenwertproblems  $H\varphi_n = E_n\varphi_n$  legt die erlaubten Energien  $E_n$  fest. Im Sinne der Diskussion auf Seite  $50$  definiert die zeitabhängige Schrödinger-Gleichung ein nützliches (v)ONS  $\{\varphi_n\}$  so dass

$$
\Psi(\vec{r},t) = \sum_{n} \langle \varphi_n, \Psi(\vec{r},0) \rangle \varphi_n(\vec{r}) e^{-iE_n t/\hbar}.
$$
\n(2.44)

#### 2.5 Messprozess und Kollaps der Wellenfunktion

In der Quantenmechanik können wir für die Messung einer Observablen nur eine Verteilungsfunktion  $w(a)$  bestimmen; die Grösse  $w(a)da$  gibt die Wahrscheinlichkeit einen Messwert a im Intervall  $[a, a + da]$  zu finden. Die Verteilungsfunktion  $w(a)$  ist in der Quantenmechanik festgelegt durch die Observable A und den Zustand  $\Psi$  des Systems. Wahrscheinlichkeitstheoretisch korrespondiert einem Messprozess  $\{A, \Psi\}$  eine Zufallsvariable A, welche Werte a gemäss  $w(a)$  annimmt. Wir definieren

$$
m_n \equiv \int da \, a^n w(a) \tag{2.45}
$$

als  $n<sup>tes</sup>$  Moment von  $w(a)$ , und

$$
\chi(\tau) = \mathcal{F}_{\tau}(w) = \int da \, e^{-ia\tau} w(a) \tag{2.46}
$$

als charakteristische Funktion, der Fourier Transformierten der Verteilungsfunktion  $w(a)$ . Damit ist  $w(a)$  aus den Momenten  $m_n$  bestimmbar durch

$$
\chi(\tau) = \sum_{n=0}^{\infty} \frac{(-i)^n}{n!} m_n \tau^n,
$$
  
\n
$$
w(a) = \int_{-\infty}^{\infty} \frac{d\tau}{2\pi} e^{ia\tau} \chi(\tau).
$$
\n(2.47)

Bemerkung, oft werden anstelle der Momente die Kumulanten  $c_k$ benützt,

$$
\sum_{n} \frac{x^{n}}{n!} m_{n} = \exp\left[\sum_{k} \frac{x^{k}}{k!} c_{k}\right],
$$
  
\n
$$
c_{1} = m_{1},
$$
  
\n
$$
c_{2} = m_{2} - m_{1}^{2},
$$
  
\n
$$
c_{3} = m_{3} - 3m_{2}m_{1} + 2m_{1}^{3},
$$
  
\n
$$
c_{4} = m_{4} - 5m_{3}m_{1} - 3m_{2}^{2} + 12m_{2}m_{1}^{2} - 6m_{1}^{4},
$$
  
\n
$$
\dots = \dots
$$
  
\n(2.48)

Anwendung, auf den quantenmechanischen Messprozess  $\{A, \Psi\}$ :

– Sei  $\Psi = \Psi_n$  ein Eigenzustand von  $A$ ,  $A\Psi_n = a_n \Psi_n$ . Dann ist  $\langle A^k \rangle = a_n^k$ das k-te Moment,

$$
\chi(\tau) = \sum_{k} \frac{(-i)^k}{k!} (a_n \tau)^n = \exp(-ia_n \tau),
$$
  
\n
$$
w(a) = \delta(a - a_n),
$$
\n(2.49)

und es wird mit Sicherheit a<sup>n</sup> gemessen, da es sich bei der Messung um einen reinen Zustand mit einer Eigenfunktion handelt.

– Sei  $\Psi = \sum_n c_n \Psi_n$  eine Superposition, dann ist das k-te Moment

$$
\langle A^k \rangle = \sum_n |c_n|^2 a_n^k,
$$
  
\n
$$
\chi(\tau) = \sum_n |c_n|^2 e^{-ia_n \tau},
$$
  
\n
$$
w(a) = \sum_n |c_n|^2 \delta(a - a_n),
$$
\n(2.50)

d.h., es wird mit der Wahrscheinlichkeit  $|c_n|^2$  der Eigenwert  $a_n$  gemessen.

**Zusammenfassend,** sei  $\{\Psi_n\}$  ein vONS zu A mit (diskretem) Spektrum  ${a_n}$  (kontinuierliche Anteile im Spektrum werden entsprechend  $(2.32)$  behandelt). Jeder Zustand eines Systems kann geschrieben werden als

$$
\Psi = \sum_{n} c_n \Psi_n, \qquad \|\Psi\| = \sum_{n} |c_n|^2 = 1. \qquad (2.51)
$$

Die Messung der Observablen A am System im Zustand Ψ ergibt, dass

- mit Wahrscheinlichkeit  $|c_n|^2$  der Eigenwert  $a_n$  gemessen wird, das heisst, nur Eigenwerte werden gemessen,
- nach der Messung des Eigenwertes  $a_n$  sich das System im Zustand  $\Psi_n$  befindet; die Messung von  $a_n$  (scharfe Messung  $\rightarrow$  grosse Störung) führt zum

Kollaps 
$$
\Psi \xrightarrow{\text{Message von } a_n} \Psi_n
$$
 (2.52)

der Wellenfunktion. Nach der Messung befindet sich das System im Eigenzustand  $\Psi_n$  und eine nochmalige Messung von A liefert die Wahrscheinlichkeit  $w(a) = \delta(a - a_n)$ , sofern die Zeitevolution des Systems  $\Psi_n$  erhält, d.h. [A, H] = 0. Damit lässt sich ein System durch eine Messung in einem Zustand präparieren; allerdings hat diese Präparation einen statistischen Charakter, da der präparierte Zustand erst nach der Messung festgelegt ist.

#### 2.5.1 Mehrere scharfe Messungen

Seien A und B zwei Observablen. Wir interessieren uns fr die Bedingungen, die uns erlauben A und B gleichzeitig (scharf) zu bestimmen. Wir zeigen,

$$
[A, B] = 0 \iff \begin{vmatrix} \text{Es existence} \\ \Psi_{m,n}, \text{ so dass eine Messung von } A \text{ und } B \text{ die} \\ \text{Eigenwerte } a_n \text{ und } b_n \text{ scharf liefert.} \end{vmatrix} (2.53)
$$

und unterscheiden zwei Fälle:

- 1.  $A\Psi = a\Psi$  nicht entartet  $\rightarrow AB\Psi = BA\Psi = aB\Psi$  und da der Eigenraum Eig. von a nicht entartet ist, muss  $B\Psi = b\Psi$  sein. raum Eig<sub>a</sub> von a nicht entartet ist, muss  $B\Psi = b\Psi$  sein.
- 2.  $A\Psi_n = a\Psi_n$  für  $n = 1 \cdots k$ , ein k-fach entarteter Eigenraum von A. Es gilt wieder  $AB\Psi_n = aB\Psi_n$  und somit  $B\Psi_n = \sum_{m=1}^k c_{nm}\Psi_m$ . Die Koeffizientenmatrix  $c_{nm} = \langle \Psi_m, B\Psi_n \rangle$  ist hermitesch und somit existiert  $U$  unitär mit

$$
U^{\dagger}CU = C_{\mathcal{D}} \qquad \text{diagonal}, \qquad U^{\dagger}U = UU^{\dagger} = 1. \tag{2.54}
$$

Die Linearkombinationen  $\Phi_r = \sum_{m=1}^k U^*_{mr} \Psi_m$  sind Eigenfunktionen sowohl von A als auch von B, denn

$$
\langle \Phi_s, B\Phi_r \rangle = \sum_{m,m'} \langle \Psi_{m'}, U_{m's} B U_{mr}^* \Psi_m \rangle
$$
  
= 
$$
\sum_{m,m'} U_{m's} C_{mm'} U_{mr}^* = \sum_m U_{ms} C_{\mathcal{D}_s} U_{mr}^*
$$
  
= 
$$
C_{\mathcal{D}_s} \delta_{sr},
$$
 (2.55)

wobei C hermitesch ist,  $C^{\dagger} = C$  das heisst  $C_{mn}^* = C_{nm}$ ,  $U^{\dagger}U \hat{\equiv}$  $\sum U_{mr}^* U_{ms} = \delta_{rs}$  und  $CU \widehat{=} \sum_{m'} C_{mm'} U_{m's} = U_{ms} C_{\mathcal{D}_s} \widehat{=} U C_{\mathcal{D}}.$ 

Umgekehrt gilt: sei  $\{\Psi_n\}$  ein vONS zu A und B mit Eigenwerten  $a_n$  und  $b_n$ , dann kommutieren A und B,  $[A, B] = 0$ .

Vollständiger Satz von Observablen. Wir nennen ein vONS zu A eine Basis von A. Wir nennen ein Set von Observablen  $A_1, \dots, A_n$  einen vollständigen Satz von Observablen, falls  $[A_i, A_j] = 0$  und das gemeinsame System von Eigenfunktionen nicht mehr entartet ist. Die Eigenwerte  $a_1, \dots, a_n$  eines vollständigen Satzes von Observablen nummerieren und charakterisieren die Eigenfunktionen  $\Psi_n \hat{=} \Psi_{a_1,\dots,a_n}$ . Die Messungen von  $A_1, \dots, A_n$  liefern die maximal verfügbare Information über das System.

**Bemerkungen:** i) Sei  $A_1, \dots, A_n$  ein Set von Observablen mit  $\Psi_n$  noch entartet, dann gibt es eine Symmetriegruppe (endlich oder kompakt) deren Erzeugende mit den  $A_1, \dots, A_n$  kommutiert. ii) Falls  $H \in \{A_n\}$  zerstört die Dynamik nicht die scharf gemessenen Eigenwerte. iii) Für das Potentialproblem im  $\mathbb{R}^1$  sind die Operatoren x oder p vollständig (Fouriertheorem), allgemein sind im  $\mathbb{R}^n$  die Vektoroperatoren  $\vec{r}$  oder  $\vec{p}$  vollständig.

#### 2.6 **Basistransformationen**

Aus der linearen Algebra ist bekannt: Seien  $\vec{e}_i, \vec{e}'_i$  zwei Basen mit

$$
(\vec{e}_i \cdot \vec{e}_k) = \sum_j e_i^j e_k^j = \delta_{ik} \tag{2.56}
$$

und

$$
\sum_{i} e_i^n e_i^l = \delta_{nl}, \qquad (2.57)
$$

(ebenso für  $\vec{e}'_i$ ) sowie  $\vec{v} \in V$  ein Element im Vektorraum. Der Vektor lässt sich in den verschiedenen Basen darstellen,

$$
\vec{v} = \sum_{i} v_i \vec{e}_i = \sum_{i} v'_i \vec{e}'_i. \tag{2.58}
$$

Die Komponenten  $v_i = (\vec{e}_i \cdot \vec{v}), v'_i = (\vec{e}'_i \cdot \vec{v})$  transformieren gemäss

$$
v_i' = (\vec{e}_i' \cdot \vec{v}) = \vec{e}_i' \cdot \sum_k v_k \vec{e}_k
$$

$$
= \sum_k (\vec{e}_i' \cdot \vec{e}_k) v_k = \sum_k T_{ik} v_k
$$
(2.59)

mit der Transformationsmatrix

$$
T_{ik} = (\vec{e}'_i \cdot \vec{e}_k). \tag{2.60}
$$

Andererseits transformiert die Basis gemäss

$$
e_i^l = \sum_n \delta_{nl} e_i^l = \sum_{nk} e_k^m e_k^l e_i^n = \sum_k (\vec{e}'_k \cdot \vec{e}_i) e_k^l
$$
  

$$
\vec{e}_i = \sum_k T_{ki} \vec{e}'_k,
$$
 (2.61)
womit man folgende Eigenschaften der T-Matrix findet,

$$
\sum_{i} T_{ki} T_{li} = \sum_{imn} e_k^{\prime m} e_i^m e_l^{\prime n} e_i^n = \sum_{mn} \delta_{mn} e_k^{\prime m} e_l^{\prime n} = \delta_{kl}
$$
  
\n
$$
\Rightarrow T^T T = \mathbf{1}, \qquad TT^T = \mathbf{1}.
$$
 (2.62)

Man erhält konsistent dazu

$$
v_i = (\vec{e}_i \cdot \vec{v}) = \sum_k T_{ki} (\vec{e}'_k \cdot \vec{v}) = \sum_k T_{ki} v'_k,
$$
  

$$
\vec{e}'_i = \sum_k (\vec{e}_k \cdot \vec{e}'_i) \vec{e}_k = \sum_k T_{ik} \vec{e}_k.
$$
 (2.63)

Dieses Schema überträgt sich direkt (bis auf Komplexität) auf den Formalismus der Quantenmechanik. Sei  $H$  ein Hilbertraum komplexer (Wellen-) Funktionen, die Mengen  $\{\Psi_n(x)\}, \{\Psi'_n(x)\}\$ zwei vONS, das heisst  $\langle \Psi_n | \Psi_m \rangle = \delta_{mn}, \sum_n \Psi_n^*(x) \Psi_n(y) = \delta(x - y)$ . Wir können den Basiswechsel wie folgt vollziehen,

$$
U_{ij} \equiv \langle \Psi'_i | \Psi_j \rangle, \text{ die Transformationsmatrix},
$$
  
\n
$$
U^{\dagger}U = UU^{\dagger} = \mathbb{1} \text{ unitär, wobei}
$$
  
\n
$$
U^{\dagger} = (U^*)^T, \quad (U^{\dagger})_{ij} = U_{ji}^*.
$$
\n(2.64)

Sei  $\Psi(x) = \sum_i a_i \Psi_i(x) = \sum_i a'_i \Psi'_i(x) \in \mathcal{H}$ , dann transformieren die Basen und Amplituden gemäss

$$
\begin{cases}\n\Psi_i(x) = \sum_k U_{ki} \Psi'_k(x) \\
\Psi'_i(x) = \sum_k (U^{\dagger})_{ki} \Psi_k(x) \\
d'_i = \sum_k U_{ik} a_k\n\end{cases} \quad (2.65)
$$

Dabei ist der Zustand  $\Psi(x)$  selbst unabhängig von der Basis. Nebst dem Zustand  $\Psi \in \mathcal{H}$  können wir auch (hermitesche) Operatoren in einer Basis darstellen, siehe [\(2.34\)](#page-64-0),  $A_{nm} = \langle \Psi_n, A\Psi_m \rangle = A^*_{mn}$ . Eine zweite Basis  $\{\Psi'_n\}$ definiert die entsprechende Darstellung  $A'_{nm} = \langle \Psi'_n, A\Psi'_m \rangle$ ; die zwei Darstellungen hängen wiederum via der unitären Transformation  $U$  zusammen,

$$
A'_{nm} = \langle \Psi'_n, A\Psi'_m \rangle = \langle \sum_k U_{nk} \Psi_k, A \sum_l \underbrace{U^*_{ml}}_{(U^{\dagger})_{lm}} \Psi_l \rangle
$$
  

$$
= \sum_{kl} U_{nk} A_{kl} U^*_{ml}
$$
  

$$
\Leftrightarrow A' = UAU^{\dagger}.
$$
 (2.66)

Die Darstellung von A in der Eigenbasis definiert durch  $A\Phi_n^a(x) = a_n \Phi_n^a(x)$ ist besonders einfach, da sie diagonal ist,

$$
A_{nm} = \langle \Psi_n, A\Psi_m \rangle = \underbrace{\delta_{nm} a_m}_{\text{in der Eigenbasis}}.
$$
 (2.67)

Beispiel: Der Übergang von der Orts- zur Impulsdarstellung ist eine Basistransformation im obigen Sinne,

$$
\Psi_j(x) \leftrightarrow \Psi_y(x) = \delta(y - x), \qquad \Psi'_i(x) \leftrightarrow \Psi_p(x) = \frac{1}{\sqrt{2\pi\hbar}} e^{ipx/\hbar}.
$$
 (2.68)

Damit ist  $U_{ij} \leftrightarrow U_{py} = \langle \Psi_p | \Psi_y \rangle = \exp[-ipy/\hbar]/\sqrt{2\pi\hbar}$  und es ergibt sich

$$
\Psi_y(x) = \int dp \, U_{py} \Psi_p(x) = \int dp \, \frac{e^{-ipy/\hbar}}{\sqrt{2\pi\hbar}} \frac{e^{ipx/\hbar}}{\sqrt{2\pi\hbar}} = \delta(y - x),
$$
  
\n
$$
\Psi_p(x) = \int dy \, (U^{\dagger})_{yp} \Psi_y(x) = \int dy \, \frac{e^{ipy/\hbar}}{\sqrt{2\pi\hbar}} \delta(y - x) = \frac{e^{ipx/\hbar}}{\sqrt{2\pi\hbar}},
$$
  
\n
$$
\Phi(x) = \int dy \, \underbrace{\Phi(y)}_{\Phi(y) \leftrightarrow a_i} \Psi_y(x)
$$
  
\n
$$
= \int dp \underbrace{\left[\int dy \frac{e^{-ipy/\hbar}}{\sqrt{2\pi\hbar}} \Phi(y)\right]}_{\Phi(p) \leftrightarrow a'_i} \Psi_p(x).
$$
\n(2.69)

Rechnet man obige Formeln nach, so kommt man zum Schluss, dass dies ein ziemlich mühsamer Formalismus ist. Dies ändert sich schlagartig, wenn wir zur Dirac Notation übergehen.

# 2.7 Diracnotation

Grundlegende Grössen im Formalismus sind die

Zustände 
$$
\Psi \in \mathcal{H}
$$
,  $\mathcal{H}$  der Hilbertraum, und die  
Operatoren  $A, A : \Psi \to A\Psi \in \mathcal{H}$ . (2.70)

Diese Grössen können wir in einer Basis  $\{\Psi_n\}$  darstellen. Verschiedene Basen geben gleichwertige Darstellungen im Sinne der obigen Transformationsregeln zwischen Basen. Wir führen deshalb eine basisunabhängige Vektor Notation (Dirac Notation) ein und bezeichnen einen Zustand im Hilbertraum  $\mathcal H$  mit

$$
|\Psi\rangle \in \mathcal{H}.\tag{2.71}
$$

Ein quantenmechanischer Zustand legt  $|\Psi\rangle$  bis auf eine Phase fest,

qm-Zustand 
$$
\hat{=} e^{i\varphi} |\Psi\rangle
$$
,  $\varphi \in \mathbb{R}$  beliefing aber fix. (2.72)

Das Skalarprodukt zweier Zustände  $|\Psi\rangle$  und  $|\Phi\rangle$  bezeichnen wir mit

$$
\langle \Phi | \Psi \rangle \in \mathbb{C}, \quad \langle \Phi | = \text{dualer Vektor zu } | \Phi \rangle.
$$
  
\n
$$
\uparrow \uparrow
$$
  
\n
$$
\langle \text{bra} | \text{ket} \rangle
$$
 (2.73)

Wie üblich gilt  $\langle \Phi | \Psi \rangle^* = \langle \Psi | \Phi \rangle$ ,  $\langle \Psi | \Psi \rangle \geq 0$ ; im weiteren gelten natürlich die Schwarzsche Ungleichung, die Dreiecksungleichung, und die (anti-)Linearität des Skalarproduktes.

Basis: eine Basis ist ein Set  $\{|\Psi_n\rangle = |n\rangle\}$  welches orthonormiert (2.74) und vollständig  $(2.75)$  ist,

$$
\langle n|m\rangle = \delta_{nm},\tag{2.74}
$$

$$
\sum_{n} |n\rangle\langle n| = 1. \tag{2.75}
$$

**Projektoren:** Der Operator  $P_n = |n\rangle\langle n|$  ist der Projektionsoperator auf den Zustand  $|n\rangle$ , denn

$$
P_n|\Psi\rangle = |n\rangle \underbrace{\langle n|\Psi\rangle}_{\in \mathbb{C}} = \langle n|\Psi\rangle |n\rangle,
$$
  

$$
P_n^2 = |n\rangle \underbrace{\langle n|n\rangle}_{1} \langle n| = |n\rangle \langle n| = P_n; \qquad (2.76)
$$

damit ist  $P_n$  idempotent.

Die Darstellung von  $|\Psi\rangle$  in der  $|n\rangle$  Basis ist gegeben durch

$$
|\Psi\rangle = \mathbb{1}|\Psi\rangle = \sum_{n} |n\rangle\langle n|\Psi\rangle
$$

$$
= \sum_{n} \langle n|\Psi\rangle |n\rangle = \sum_{n} a_{n} |n\rangle. \qquad (2.77)
$$

Wird die Basis durch ein Kontinuum von Zuständen festgelegt, so ersetzen wir  $(n \to a \in \mathbb{R})$ 

$$
\sum_{n} \to \int da \quad . \tag{2.78}
$$

Spezielle Zustände sind

$$
|\vec{x}\rangle
$$
 (Teilchen am Ort  $\vec{x}$ ),  

$$
|\vec{p}\rangle
$$
 (Teilchen mit Impuls  $\vec{p}$ ). (2.79)

Die Sets  $\{|\vec{x}\rangle \, | \, \vec{x} \in \mathbb{R}^n \}$  und  $\{|\vec{p}\rangle \, | \, \vec{p} \in \mathbb{R}^n \}$  legen die Orts- und Impulsbasen fest. Die Orts- und Impulsdarstellung von $|\Psi\rangle$ ist dann

$$
\langle \vec{x} | \Psi \rangle = \Psi(\vec{x}), \quad \text{Ortsdarstellung,}
$$
  

$$
\langle \vec{p} | \Psi \rangle = \Psi(\vec{p}), \quad \text{Impulsdarstellung.}
$$
 (2.80)

Basistransformation: Die Basistransformation wird zur Trivialität,

$$
\Psi(\vec{x}) = \langle \vec{x} | \Psi \rangle = \int d^n p \langle \vec{x} | \vec{p} \rangle \langle \vec{p} | \Psi \rangle \n= \frac{1}{(2\pi\hbar)^{n/2}} \int d^n p \ e^{i \vec{p} \cdot \vec{x} / \hbar} \Psi(\vec{p}),
$$
\n(2.81)

$$
\Psi(\vec{p}) = \langle \vec{p} | \Psi \rangle = \int d^n x \langle \vec{p} | \vec{x} \rangle \langle \vec{x} | \Psi \rangle
$$
  
= 
$$
\frac{1}{(2\pi\hbar)^{n/2}} \int d^n x \ e^{-i\vec{p} \cdot \vec{x}/\hbar} \Psi(\vec{x}), \qquad (2.82)
$$

oder allgemeiner,

$$
\Psi_{\mu} = \langle \mu | \Psi \rangle = \langle \mu | \underbrace{\sum \sum |\nu \rangle \langle \nu | |\Psi \rangle}_{\mathbb{1}} = \underbrace{\sum \langle \mu | \nu \rangle \Psi_{\nu}}_{\mathbb{1}}, \tag{2.83}
$$

wobei  $\mu, \nu$  diskret oder kontinuierlich sein können. Offensichtlich ist,

$$
|\Psi\rangle = \int d^n p \langle p|\Psi\rangle |p\rangle = \int d^n p \Psi(p) |p\rangle \qquad (2.84)
$$

$$
= \int d^n x \langle x | \Psi \rangle | x \rangle = \int d^n x \Psi(x) | x \rangle \tag{2.85}
$$

$$
= \sum \langle \nu | \Psi \rangle | \nu \rangle = \sum \langle \Psi_{\nu} | \nu \rangle. \tag{2.86}
$$

Operatoren: Ähnlich wird die Behandlung von Operatoren viel einfacher. Sei  $|v\rangle$  eine diskrete oder kontinuierliche Basis, dann ist

$$
A = \overbrace{\sum_{\nu} |\nu \rangle \langle \nu|}^{\mathbb{I}} A \overbrace{\sum_{\mu} |\mu \rangle \langle \mu|}^{\mathbb{I}} = \sum_{\nu} \underbrace{\langle \nu | A | \mu \rangle}_{A_{\nu \mu}} |\nu \rangle \langle \mu|. \qquad (2.87)
$$

Besonders einfach (weil diagonal) ist die Darstellung in der Eigenbasis mit  $A|a\rangle = a|a\rangle,$ 

$$
A = \sum_{a} |a\rangle\langle a| A \sum_{a'} |a'\rangle\langle a'| = \sum_{a} a |a\rangle\langle a|. \qquad (2.88)
$$

**Adjungierte Operatoren:** Sei  $A^{\dagger}$  zu A adjungiert, das heisst,  $\langle \nu | A^{\dagger} | \mu \rangle =$  $\langle \mu | A | \nu \rangle^*$ . Sei jetzt  $|\alpha \rangle = A |\beta \rangle$ , was ist  $\langle \alpha |?$ 

$$
\langle \alpha | = \sum_{\nu} \langle \alpha | \nu \rangle \langle \nu | = \sum_{\nu} \langle \nu | \alpha \rangle^* \langle \nu | = \sum_{\nu} \langle \nu | A | \beta \rangle^* \langle \nu |
$$
  
= 
$$
\sum_{\nu} \langle \beta | A^{\dagger} | \nu \rangle \langle \nu | = \langle \beta | A^{\dagger} \hat{=} \langle A \beta |,
$$
 (2.89)

somit verstehen wir  $\langle A\beta|$  als  $\langle \beta|A^{\dagger}$ .

# 2.8 Zehn Regeln der Quantenmechanik

- 1. Formale Basis ist ein Hilbertraum  $\mathcal H$  mit Zuständen  $|\Psi\rangle \in \mathcal H$ , Skalarprodukt  $\langle \cdot | \cdot \rangle$  und Operatoren A.
- 2. Der Zustand eines Systems wird beschrieben durch den Zustandsvektor  $|\Psi\rangle \in \mathcal{H}$  (bis auf eine Phase).
- 3. Den Observablen entsprechen hermitesche Operatoren A.
- 4. Beobachtet werden die Erwartungswerte (Mittelwerte)  $\langle A \rangle = \langle \Psi | A | \Psi \rangle$ .
- 5. Die Dynamik (Zeitentwicklung) des Systems wird durch die Schrödinger Gleichung bestimmt,

$$
i\hbar\partial_t|\Psi,t\rangle = H|\Psi,t\rangle, \qquad (2.90)
$$

mit H dem Hamiltonoperator; letzterer folgt aus dem Korrespondenzprinzip. 'Eine Theorie wird quantisiert' heisst, dass i) der Lagrangian zum Pfadintegral erhoben wird (integrale Darstellung) oder ii) die Variablen im Hamiltonian durch Operatoren ersetzt werden indem die Poissonklammern für die konjugierten Variablen durch Kommutatoren (mit  $\hbar$ ) ersetzt werden (differentielle Darstellung).

- 6. Wird an einem System im Zustand  $|\Psi\rangle$  ein Eigenwert a zum Operator A gemessen, so reduziert sich der Zustand zu  $|a\rangle$  (Kollaps der Wellenfunktion). Der Eigenwert  $a$  wird mit der Wahrscheinlichkteit $|\langle a|\Psi\rangle|^2$ gemessen.
- 7. Die maximale Information über den Zustand eines Systems ist durch die Messung eines vollständigen Satzes von Observablen gegeben.
- 8. Gilt  $\partial_t H = 0$  so ist die Zeitevolution des Systems gegeben durch

$$
|\Psi, t\rangle = \sum_{E} \langle E|\Psi, 0\rangle e^{-iEt/\hbar} |E\rangle, \qquad (2.91)
$$

mit den stationären Zuständen  $|E\rangle$  als Lösungen der zeitunabhängigen Schrödinger-Gleichung,  $H|E\rangle = E|E\rangle$ .

9. Ein vONS  $\{|\nu\rangle\} \subset \mathcal{H}$ , charakterisiert durch

$$
\langle \nu | \mu \rangle = \delta_{\mu\nu} \quad \text{oder} \quad \delta(\mu - \nu),
$$
  

$$
\sum_{\nu} |\nu\rangle\langle \nu| = 1,
$$
 (2.92)

definiert eine Darstellung,

$$
|\Psi\rangle = \sum_{\nu} \langle \nu | \Psi \rangle | \nu \rangle = \sum_{\nu} \Psi_{\nu} | \nu \rangle,
$$
  

$$
A = \sum_{\nu} \langle \mu | A | \nu \rangle | \mu \rangle \langle \nu |.
$$
 (2.93)

10. Verschiedene vONS sind unitär äquivalent: Seien  $\{|\alpha\rangle\}, \{|\nu\rangle\}$  zwei vONS, dann sind

$$
\langle \alpha | \Psi \rangle
$$
  $\alpha$ -Darstellung   
 $\langle \nu | \Psi \rangle$   $\nu$ -Darstellung  $\rangle$  unitär äquivalent. (2.94)

Insbesondere existiert eine Transformationsmatrix  $U_{\nu\alpha} = \langle \nu | \alpha \rangle$  so, dass

$$
\langle \alpha | \Psi \rangle = \sum_{\nu} \langle \alpha | \nu \rangle \quad \langle \nu | \Psi \rangle \quad ,
$$

$$
\langle \nu | \Psi \rangle = \sum_{\alpha} \langle \nu | \alpha \rangle \langle \alpha | \Psi \rangle, \tag{2.95}
$$

$$
|\alpha\rangle = \sum_{\nu} \langle \nu | \alpha \rangle \quad |\nu\rangle \quad ,
$$

$$
|\nu\rangle = \sum_{\nu} \langle \alpha | \nu \rangle |\alpha\rangle. \quad (2.96)
$$

Der Zusammenhang zwischen verschiedenen Darstellungen eines Operators ergibt sich zu

$$
\langle \mu | A | \nu \rangle = \sum_{\alpha \beta} \langle \mu | \alpha \rangle \langle \beta | \nu \rangle \langle \alpha | A | \beta \rangle. \tag{2.97}
$$

Die Transformationsmatrix  $U_{\nu\alpha}$  ist unitär,

$$
\sum_{\nu} U_{\nu\alpha} U_{\nu\beta}^* = \sum_{\nu} \langle \nu | \alpha \rangle \langle \beta | \nu \rangle = \delta_{\alpha\beta}.
$$
 (2.98)

# 2.9 Normierung und  $\delta$ -Funktion

Problem: Kontinuumszustände sind im allgemeinen nicht normierbar, z.B. gilt für ebene Wellen  $\Psi_{\vec{k}} = \exp(i\vec{k}\cdot\vec{r})$ , dass  $\int |\Psi|^2 d^3r \to \infty$ . Wir diskutieren zwei Methoden das Problem der Normierung zu behandeln, den Übergang zu Wellenpaketen oder die Boxnormierung. Es gibt drei verschiedene Arten der Boxnormierung im weiteren Sinne:

– Fixe Wände mit  $\Psi_{\vec{k}}(\vec{r} \in \text{Wand}) = 0$ . Damit wird das Spektrum diskretisiert und die Eigenfunktionen (zu  $\vec{p}$  oder H) sind normierbar, siehe Seite [39](#page-50-0) für dim  $= 1$ ,

$$
\Psi_k(x) = \sqrt{\frac{2}{L}} \begin{cases} \sin kx, & k = 2\pi n/L, \\ \cos kx, & k = 2\pi (n + 1/2)/L. \end{cases}
$$
 (2.99)

– Periodische Randbedingungen,

$$
\Psi_{\vec{k}}(\vec{r} + \vec{L}) = \Psi_{\vec{k}}(\vec{r}), \quad \vec{L} = L\vec{n}_i,
$$
  
\n
$$
\rightarrow \Psi_{\vec{k}}(\vec{r}) = \frac{1}{L^{d/2}} e^{i\vec{k}\cdot\vec{r}}, \quad \vec{k} = \frac{2\pi}{L}\vec{n}, \quad \vec{n} = (n_1, \dots, n_d). (2.100)
$$

Orthonormierung:

$$
\int d^d r \Psi_{\vec{k}'}^*(\vec{r}) \Psi_{\vec{k}}(\vec{r}) = \frac{1}{L^d} \int_{V=L^d} d^d r \, e^{i(\vec{k}-\vec{k}')\cdot \vec{r}} = \delta_{\vec{k}\vec{k}'}, \tag{2.101}
$$

mit  $\delta_{\vec{k}\vec{k}'}$  der Kronecker  $\delta$ -Funktion:

$$
\delta_{\vec{k}\vec{k}'} = \begin{cases} 1, & \vec{k} = \vec{k}', \\ 0, & \text{sonst.} \end{cases}
$$
 (2.102)

Vollständigkeit:

$$
\sum_{\vec{k}} \Psi_{\vec{k}}^{*}(\vec{r}') \Psi_{\vec{k}}(\vec{r}) = \frac{1}{L^{d}} \sum_{\vec{n}} e^{2\pi i \vec{n} \cdot (\vec{r} - \vec{r}')/L}
$$
\n
$$
\downarrow \qquad \text{Poisson-Gleichung}
$$
\n
$$
= \sum_{\vec{m}} \delta^{d}(\vec{r} - \vec{r}' + \vec{m}L)
$$
\n
$$
\downarrow \qquad d^{d}n \cong \left(\frac{L}{2\pi}\right)^{d} d^{d}k \qquad (2.103)
$$
\n
$$
\stackrel{L \to \infty}{\approx} \frac{1}{(2\pi)^{d}} \int d^{d}k \ e^{i\vec{k} \cdot (\vec{r} - \vec{r}') } = \delta^{d}(\vec{r} - \vec{r}').
$$

– Statt der Boxnormierung können wir auch auf eine  $\delta$ -Funktion normieren; mit den Wellenfunktionen $\Psi_{\vec k},$ 

$$
\Psi_{\vec{k}}(\vec{r}) = \frac{1}{(2\pi)^{d/2}} e^{i\vec{k}\cdot\vec{r}}, \quad \vec{k} \in \mathbb{R}^d,
$$
\n(2.104)

haben wir die Orthonormierung

$$
\int d^d r \, \Psi_{\vec{k}'}^*(\vec{r}) \Psi_{\vec{k}}(\vec{r}) = \frac{1}{(2\pi)^d} \int d^d r \, e^{i(\vec{k} - \vec{k}') \cdot \vec{r}} = \delta^d(\vec{k} - \vec{k}'), \quad (2.105)
$$

und die Vollständigkeit

$$
\int d^d k \, \Psi_{\vec{k}}^*(\vec{r}') \Psi_{\vec{k}}(\vec{r}) = \frac{1}{(2\pi)^d} \int d^d k \, e^{i\vec{k}\cdot(\vec{r}-\vec{r}') } = \delta^d(\vec{r}-\vec{r}'). \tag{2.106}
$$

# 2.10 Regeln zu Deltafunktionen

δ-Funktionen werden im Sinne von Distributionen behandelt, wirken also auf Testfunktionen  $t(x)$ ,

$$
U_{\delta}(t) = \int_{-\infty}^{\infty} dx \, \delta(x) t(x) \equiv t(0) \tag{2.107}
$$

für alle Testfunktionen  $t(x)$ . Man kann die  $\delta$ -Funktion durch Grenzprozesse darstellen,

$$
\delta(x) = \lim_{\gamma \to \infty} \frac{\sin \gamma x}{\pi x} = \lim_{\gamma \to \infty} \frac{\sin^2 \gamma x}{\pi \gamma x^2},
$$
  
\n
$$
= \lim_{\varepsilon \to 0} \frac{\varepsilon/\pi}{x^2 + \varepsilon^2},
$$
  
\n
$$
= \lim_{\sigma \to \infty} \frac{e^{-x^2/2\sigma}}{\sqrt{2\pi\sigma}},
$$
  
\n
$$
= \lim_{a \to 0} \chi_a(x), \quad \chi = \begin{cases} 1/a & , |x| \le a/2, \\ 0 & , \text{const.} \end{cases}
$$
(2.108)

Eigenschaften der  $\delta$ -Funktion:

$$
\delta(x) = \delta(-x),
$$
  
\n
$$
\delta'(x) = -\delta'(-x),
$$
  
\n
$$
x\delta(x) = 0,
$$
  
\n
$$
x\delta'(x) = -\delta(x),
$$
  
\n
$$
\delta(ax) = \frac{1}{|a|}\delta(x),
$$
  
\n
$$
\delta(f(x)) = \sum_{x_0} \frac{1}{|f'(x_0)|} \delta(x - x_0), \text{ mit } f(x_0) = 0,
$$
  
\n
$$
\delta(x^2 - a^2) = \frac{1}{|2a|} [\delta(x - a) + \delta(x + a)],
$$
  
\n
$$
\int dx \delta(x - a)\delta(x - b) = \delta(a - b),
$$
  
\n
$$
f(x)\delta(x - a) = f(a)\delta(x - a).
$$
\n(2.109)

Diese Beziehungen sind zu beweisen durch Multiplikation mit einer Testfunktion  $t(x)$  und Integration über x.

Auch nützlich ist die Heaviside-Funktion  $\Theta(x)$ ,

$$
\Theta(x) = \begin{cases} 0, & x < 0, \\ \frac{1}{2}, & x = 0, \\ 1, & x > 0; \end{cases}
$$
 (2.110)

<span id="page-80-0"></span>
$$
\delta(x) = \Theta'(x). \tag{2.111}
$$

Beachte auch

$$
\chi_a(x) = \frac{1}{a} \left[ \Theta(x + a/2) - \Theta(x - a/2) \right], \tag{2.112}
$$

mit  $\Theta(x)$  gegeben durch [\(2.110\)](#page-80-0), die charakteristische Funktion auf  $\left[-a/2,a/2\right].$ 

# Kapitel 3

# Quantenmechanik in einer Dimension

Die Quantenmechanik in einer Dimension ist nicht nur einfach, sie ist auch illustrativ (viele wesentliche Situationen ergeben sich bereits in dim = 1) und sogar relevant, letzteres vor allem im Bezug auf die Physik der Mikro-  $(\mu m)$  und Nano-  $(nm)$  Strukturen. Im folgenden behandeln wir zuerst den Fall stückweiser konstanter Potentiale, vgl. Abb. 3.1.

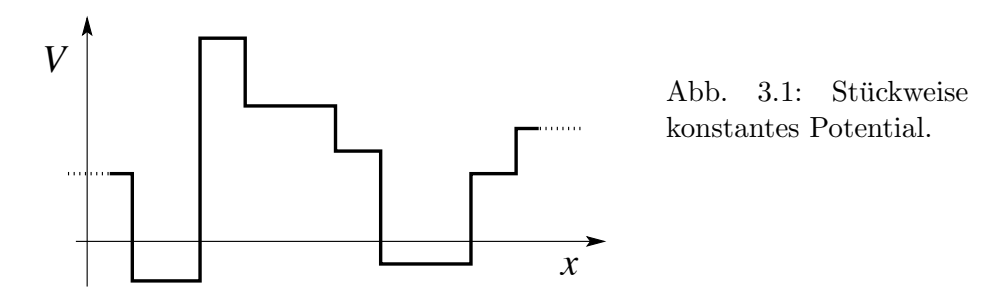

Als Spezialfälle untersuchen wir anschliessend verschiedene Potentiale mit exemplarischen Charakter, insbesondere gebundene Zustände in Topf (Abb. [3.2\(](#page-83-0)a)), den Tunneleffekt durch eine Potentialbarriere (Abb. [3.2\(](#page-83-0)b)), verschiedene Streuprobleme die auf Resonanzen führen (Abb.  $3.2(c)$  $3.2(c)$  und (d)), das  $\delta$ -Funktionspotential (Abb. [3.2\(](#page-83-0)e)), periodische Potentiale die auf Energiebänder führen (Abb.  $3.2(f)$  $3.2(f)$ ), oder ungeordnete Potentiale welche die Wellenfunktion lokalisieren (Abb. [3.2\(](#page-83-0)g)).

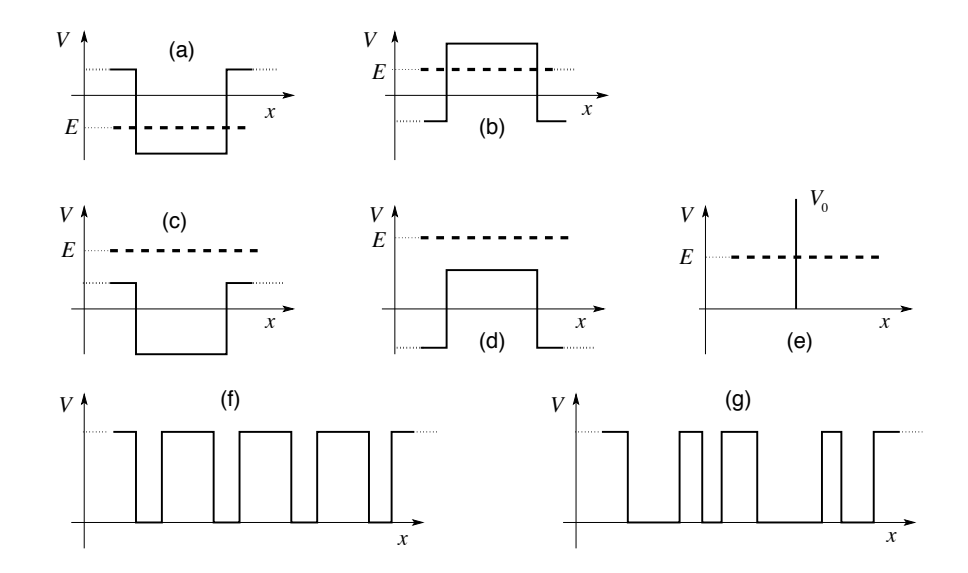

<span id="page-83-0"></span>Abb. 3.2: (a) Gebundene Zustände in Topf, (b) Tunneleffekt durch Potentialbarriere, (b), (c), (d) und (e) Streuprobleme und Resonanzen, (e)  $\delta$ -Potential, (f) periodisches Potential, (g) Zufallspotential.

Anschliessend betrachten wir einige exakt lösbare Fälle, den harmonischen Oszillator, siehe Abb. 3.3(a), das Morsepotential, siehe Abb. 3.3(b), das  $\cosh^{-2} x$  Potential, siehe Abb. 3.3(c), und das konstante Kraftfeld, vgl. Abb. 3.3(d). Der Hamiltonoperator hat in allen Fällen die Form  $H = p^2/2m$ +  $V(x)$ , wobei das Potential  $V(x)$  die beschriebenen Formen annimmt.

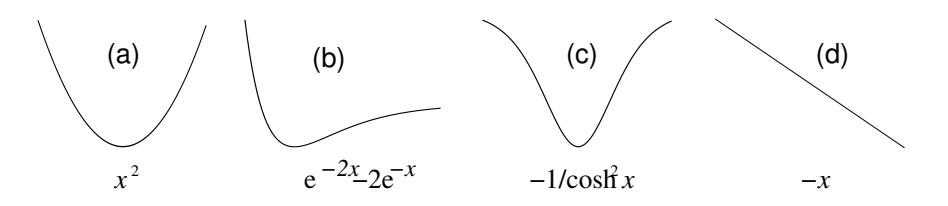

Abb. 3.3: Exakt lösbare Probleme: (a) Harmonisches Potential, (b) das Morse Potential das ein Oberflächenpotential annähert, (c) das Cosekanshyperbolikus Potential (das entsprechende Eigenwert Problem kommt in verschiedenen Situationen vor), (d) das konstante Kraftfeld, z.B., ein Elektron im elektrischen Feld.

#### 3.1 **Transfermatrix Formalismus**

Betrachte die in Abbildung 3.4 skizzierte Potentialstufe.

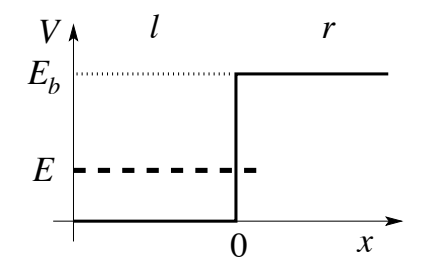

Abb. 3.4: Potentialstufe als Element im Transfermatrix Formalismus.

Wir definieren die Wellenfunktionen

$$
\Psi_l = ae^{ikx} + be^{-ikx}, \qquad \Psi_r = Ae^{-\alpha x} + Be^{\alpha x} \tag{3.1}
$$

mit

$$
k = \sqrt{2mE}/\hbar, \qquad \alpha = \sqrt{2m(E_b - E)}/\hbar. \tag{3.2}
$$

Stationäre Zustände zu H müssen in x stetig sein, so dass  $\Psi_l(0) = \Psi_r(0)$ und  $\Psi'_{l}(0) = \Psi'_{r}(0)$ , wobei ' die gewöhnliche Ableitung  $\partial_x = d/dx$  bezeichnet (ansonsten erzeugt  $\partial_x^2$  in H eine  $\delta$ -Funktion in 0; wenn im Hamiltonian verschiedene (effektive) Massen $m_l \neq m_r$ auftreten muss die korrekte hermitesche Form benutzt werden). Die Auswertung der Stetigkeitsbedingung verbindet die Amplituden,

$$
E - \frac{1}{k} \rightarrow \frac{E}{i\alpha} \qquad E_b \qquad \begin{pmatrix} a \\ b \end{pmatrix} = \frac{1}{2} \begin{pmatrix} 1 + \frac{i\alpha}{k} & 1 - \frac{i\alpha}{k} \\ 1 - \frac{i\alpha}{k} & 1 + \frac{i\alpha}{k} \end{pmatrix} \begin{pmatrix} A \\ B \end{pmatrix}
$$
  
\n
$$
0 \qquad \begin{array}{c} a \rightarrow 0 \\ b \leftarrow 0 \end{array} \qquad A \rightarrow 0
$$
  
\n
$$
B \leftarrow 0
$$
  
\n
$$
A \rightarrow 0
$$
  
\n
$$
A \rightarrow 0
$$
  
\n
$$
B \leftarrow 0
$$
  
\n
$$
\begin{pmatrix} A \\ B \end{pmatrix} = \frac{1}{2} \begin{pmatrix} 1 + \frac{k}{i\alpha} & 1 - \frac{k}{i\alpha} \\ 1 - \frac{k}{i\alpha} & 1 + \frac{k}{i\alpha} \end{pmatrix} \begin{pmatrix} a \\ b \end{pmatrix}
$$
  
\n
$$
= M \begin{pmatrix} a \\ b \end{pmatrix}, \quad \det M = \frac{k}{i\alpha}. \quad (3.4)
$$

Ebenso erhält man die Transfermatrix (mit dem Ansatz $\Psi_l = ae^{-\alpha x} + be^{\alpha x}$ und $\Psi_r = Ae^{ikx} + Ae^{-ikx}$ ) für die umgekehrte Stufe

$$
E_b \longrightarrow \begin{array}{c}\ni\alpha \\
E \longrightarrow -\rightarrow 0\n\end{array} \qquad k \qquad M = \frac{1}{2} \begin{pmatrix} 1 + \frac{k}{i\alpha} & 1 - \frac{k}{i\alpha} \\ 1 - \frac{k}{i\alpha} & 1 + \frac{k}{i\alpha} \end{pmatrix},
$$
\n
$$
\det M = \frac{k}{i\alpha}, \qquad (3.5)
$$

und weiter

0 *b E k l <sup>E</sup>* <sup>M</sup> <sup>=</sup> <sup>1</sup> 2 \$ 1 + <sup>l</sup> <sup>k</sup> <sup>1</sup> <sup>−</sup> <sup>l</sup> k <sup>1</sup> <sup>−</sup> <sup>l</sup> <sup>k</sup> <sup>1</sup> <sup>+</sup> <sup>l</sup> k % , <sup>l</sup> <sup>=</sup> &2m(<sup>E</sup> <sup>−</sup> <sup>E</sup>0)/! <sup>&</sup>lt; k, (3.6)

$$
E_b \frac{\bullet - \bullet - \bullet}{l} \stackrel{\bullet - \bullet - \bullet}{\searrow} E
$$
\n
$$
M = \frac{1}{2} \begin{pmatrix} 1 + \frac{k}{l} & 1 - \frac{k}{l} \\ 1 - \frac{k}{l} & 1 + \frac{k}{l} \end{pmatrix},
$$
\n
$$
\det M = \frac{k}{l},
$$
\n(3.7)

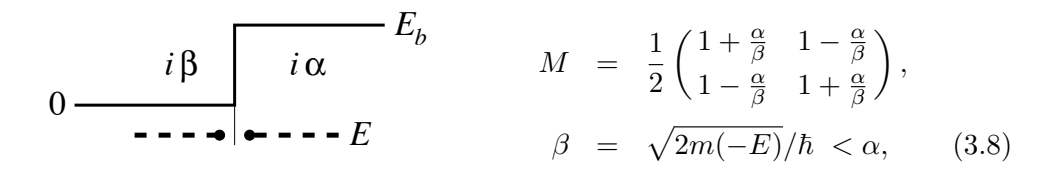

$$
E_b \longrightarrow i\alpha \qquad i\beta \qquad M = \frac{1}{2} \begin{pmatrix} 1 + \frac{\beta}{\alpha} & 1 - \frac{\beta}{\alpha} \\ 1 - \frac{\beta}{\alpha} & 1 + \frac{\beta}{\alpha} \end{pmatrix},
$$
  

$$
E \longrightarrow - \longrightarrow - \longrightarrow 0
$$
  

$$
\det M = \frac{\beta}{\alpha}.
$$
 (3.9)

Die folgenden Matrizen beschreiben die Propagation über stückweise konstante Potentiale,

<span id="page-85-0"></span>
$$
\widetilde{E}_{b}
$$
\n
$$
\widetilde{U}
$$
\n
$$
\widetilde{U}
$$
\n
$$
\widetilde{M} = \begin{pmatrix} e^{\alpha w} & 0 \\ 0 & e^{-\alpha w} \end{pmatrix},
$$
\n
$$
\det \widetilde{M} = 1,
$$
\n(3.10)

$$
\widetilde{E} \longrightarrow \widetilde{K} \longrightarrow \widetilde{M} = \begin{pmatrix} e^{-ikw} & 0 \\ 0 & e^{ikw} \end{pmatrix},
$$
\n
$$
\det \widetilde{M} = 1.
$$
\n(3.11)

Dabei haben wir folgende (exponentielle) Zusammenhänge für die Erstellung der Relation [3.10](#page-85-0) gebraucht,

<span id="page-86-0"></span>
$$
\Psi_r^{\rightarrow} = e^{-\alpha w} \Psi_l^{\rightarrow}, \qquad \Psi_r^{\leftarrow} = 0 \Psi_l^{\rightarrow} = 0,
$$
  

$$
\Psi_l^{\leftarrow} = e^{-\alpha w} \Psi_r^{\leftarrow}, \qquad \Psi_r^{\rightarrow} = 0 \Psi_l^{\leftarrow} = 0,
$$
 (3.12)

wobei r und l den rechten und linken Punkt in der Skizze bezeichnet und die Pfeile → bzw. ← die Propagationsrichtungen angeben. Die Herleitung von 3.11 involviert propagierende Wellen  $\propto \exp(\pm ikx)$  anstelle der exponentiell gedämpften/anwachsenden Funktionen  $\exp(\pm \alpha x)$ .

Das Gesamtproblem mit stückweise konstanten Potentialen,

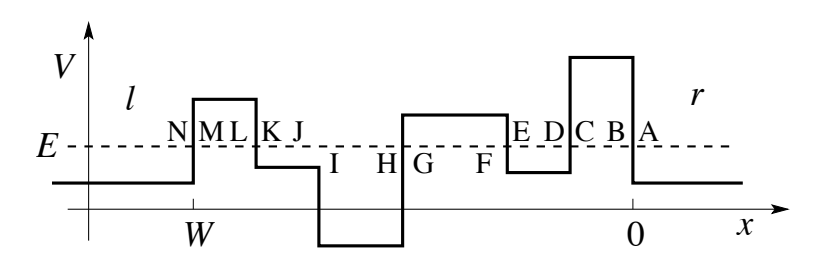

Abb. 3.6: Stückweise konstantes Potential mit beliebiger Form.

wird anschliessend durch eine einfache Matrix-Multiplikation gelöst; sei die Wellenfunktion auf der rechten Seite gegeben durch

$$
\Psi_r = \begin{pmatrix} A \\ B \end{pmatrix},\tag{3.13}
$$

dann ergibt sich die Wellenfunktion  $\Psi_l$  auf der linken Seite als

$$
\Psi_l = \begin{pmatrix} a \\ b \end{pmatrix} = M_{\text{NM}} \widetilde{M}_{\text{ML}} M_{\text{LK}} \widetilde{M}_{\text{KJ}} M_{\text{JI}} \widetilde{M}_{\text{IH}} M_{\text{HG}}
$$

$$
\times \widetilde{M}_{\text{GF}} M_{\text{FE}} \widetilde{M}_{\text{ED}} M_{\text{DC}} \widetilde{M}_{\text{CB}} M_{\text{BA}} \begin{pmatrix} A \\ B \end{pmatrix}.
$$
(3.14)

Beachte, dass die Wellenfunktionen $\Psi_l$ und $\Psi_r$ gegeben sind durch

<span id="page-87-0"></span>
$$
\Psi_r = Ae^{ikx} + Be^{-ikx}, \n\Psi_l = ae^{ik(x-W)} + be^{-ik(x-W)}, \text{ (hier: } W < 0)
$$
\n(3.15)

da die Matrizen M immer auf  $x = 0$  bezogen wurden. Natürlich sind immer die relevanten  $\alpha, \beta, k, l$  und Propagationsdistanzen w einzusetzen. Der obige Formalismus eignet sich besonders für numerische Lösungen (per Computer). Da immer die vollständige Information berechnet wird, ist die Lösung spezifischer Fragestellungen (mit einigen Koeffizienten  $A, B, a, b = 0$ ) oft einfacher mittels direkter Analyse statt mittels Transfermatrix-Technik.

#### 3.2 Streumatrix

Eine mit der Transfermatrix  $M$  verwandte wichtige Grösse ist die Streumatrix S: Währenddem die Transfermatrix die Amplituden  $A, B, \ldots$  auf der rechten Seite des Potentiales mit den Amplituden  $a, b, \ldots$  links vom Potential verbindet, liiert die Steumatrix die einfallenden Amplituden (z.B. a und  $B)$  mit den ausfallenden Amplituden (z.B. A und b),

$$
\Psi_{\text{out}} = \begin{pmatrix} A \\ b \end{pmatrix} = \begin{pmatrix} t & r' \\ r & t' \end{pmatrix} \begin{pmatrix} a \\ B \end{pmatrix} = S \Psi_{\text{in}},
$$

$$
\begin{pmatrix} \stackrel{b}{\leftarrow} \text{Out } \stackrel{A}{\rightarrow} \end{pmatrix} = S \begin{pmatrix} \stackrel{a}{\rightarrow} \text{In } \stackrel{B}{\leftarrow} \end{pmatrix}.
$$
(3.16)

Die Koeffizienten der Streumatrix S haben folgende Eigenschaften Die Teilchenzahlerhaltung bedingt, dass S unitär sein muss,  $S^{\dagger} = S^{-1}$ . Für die Koeffizienten erhalten wir die Bedingungen

$$
|t|^2 + |r|^2 = 1 = |t'|^2 + |r'|^2,
$$
\n(3.17)

$$
r'^*t + t'^*r = 0, \t\t(3.18)
$$

$$
t^*r' + r^*t' = 0,\t\t(3.19)
$$

$$
\longrightarrow r' = -r^*t'/t^*.
$$
\n(3.20)

Die Zeitumkehrinvarianz ( $T$ -Invarianz, erfüllt bei verschwindendem Magnetfeld  $H = 0$ ) verlangt, dass mit  $\Psi$  ist auch  $\Psi^*$  eine Lösung sein muss, woraus wir die Bedingung

$$
\longrightarrow t = t' \tag{3.21}
$$

76

### *3.2. STREUMATRIX* 77

erhalten. Schliesslich gilt für ein symmetrisches Streupotential (P-Invariant)

$$
\longrightarrow r = r'. \tag{3.22}
$$

Damit finden wir die Streumatrix in der Form (T-Invariant, P-Invariant)

$$
S = \begin{pmatrix} t & r \\ r & t \end{pmatrix}, \tag{3.23}
$$

mit  $|r|^2 + |t|^2 = 1$  und  $t^*r = -r^*t$  sowie det  $S = t/t^*$ .

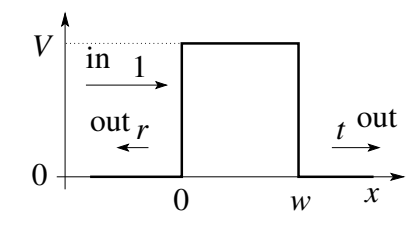

Abb. 3.7: Die Streumatrix S transformiert die einfallenden Amplituden (hier 1 von links) in die ausgehenden Amplituden, hier eine transmittierte t (nach rechts) und eine reflektierte (nach links).

Die Amplituden r und t heissen Reflexions- und Transmissionsamplituden. Betrachte eine Potentialbarriere zwischen  $x = 0$  und  $x = w$  und eine von links einfallende Welle mit  $a = 1$ , vgl. Abb. 3.7; dann wird eine Welle t exp[ik(x − w)] transmittiert und eine Welle r exp(−ikx) reflektiert. Die Phase  $2\varphi$  des Reflexionskoeffizienten  $r = |r| \exp(i2\varphi)$  nimmt innerhalb der quasi-klassischen Approximation den Wert  $\varphi = \pi/4$  für ein linear ansteigendes Potential an; für eine unendlich hohe Potentialstufe ist  $\varphi = \pi/2$  und die einfallende und reflektierte Welle löschen sich am Rand aus.

Die Form  $(3.23)$  lässt sich diagonalisieren, <sup>1</sup>

<span id="page-88-0"></span>
$$
S_D = \begin{pmatrix} t+r & 0 \\ 0 & t-r \end{pmatrix} = \sqrt{\frac{t}{t^*}} \begin{pmatrix} e^{i\varphi} & 0 \\ 0 & e^{-i\varphi} \end{pmatrix}
$$

$$
= \begin{pmatrix} e^{i(\delta+\varphi)} & 0 \\ 0 & e^{i(\delta-\varphi)} \end{pmatrix} = \begin{pmatrix} e^{2i\delta_+} & 0 \\ 0 & e^{2i\delta_-} \end{pmatrix}
$$
(3.24)

mit  $\varphi = \pm \arctan(|r|/|t|).$ 

<sup>&</sup>lt;sup>1</sup>In einem ersten Schritt findet man die Eigenwerte  $t \pm r$ . Die Unitaritätsrelationen  $|t|^2 + |r|^2 = 1$  und  $t^*r + r^*t = 0$  implizieren, dass  $|t \pm r|^2 = 1$ . Mit dem Ansatz  $t = |t| \exp(i\delta)$ ,  $r = |r| \exp(i\chi)$  folgt aus  $t^*r + r^*t = 0$ , dass  $\chi = \delta \pm \pi/2 + 2n\pi$ . Damit erhält man Eigenwerte in der Form  $t\pm r = \exp(i\delta)[|t|\pm(\pm i)|r|]$ . Mit  $\varphi \equiv \pm \arctan(|r|/|t|)$  findet man das Resultat  $t\pm r = \exp[i(\delta \pm \varphi)]$ . Damit erhält man die Streuphasen  $\delta_{\pm} = \delta \pm \varphi$ , wobei das Vorzeichen in  $\varphi$  wechselt, siehe das Beispiel zur Streuung an zwei δ-Potentialen in den Übungen und die Diskussion des Levinson Theorem in 1D.

#### 3.3 Teilchen im Topf

Ein Potentialtopf wie in 3.8 abgebildet bindet Zustände in einer Anzahl die durch die Potentialtiefe V bestimmt wird. Das Heisenbergsche Unschärfeprinzip gibt uns die Energieskala des Problems: mit  $\Delta x \approx w$  ist  $\Delta p \sim \hbar/w$ und wir finden die Energie  $E_0 = \hbar^2/2mw^2$ . Die gebundenen Zustände im Po-

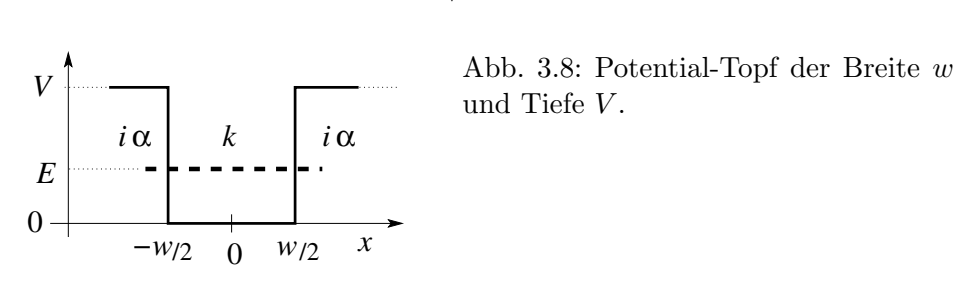

tentialtopf lassen sich mit Hilfe des Transfermatrix-Formalismus finden. Wir konstruieren die Transfermatrix aus den entsprechenden drei Elementen,

<span id="page-89-0"></span>
$$
\begin{pmatrix} a \\ b \end{pmatrix} = \frac{1}{4} \begin{pmatrix} 1 + \frac{1}{i\kappa} & 1 - \frac{1}{i\kappa} \\ 1 - \frac{1}{i\kappa} & 1 + \frac{1}{i\kappa} \end{pmatrix} \begin{pmatrix} e^{-ilw} & 0 \\ 0 & e^{ilw} \end{pmatrix} \begin{pmatrix} 1 + i\kappa & 1 - i\kappa \\ 1 - i\kappa & 1 + i\kappa \end{pmatrix} \begin{pmatrix} A \\ B \end{pmatrix}
$$
  
=  $M \begin{pmatrix} A \\ B \end{pmatrix}$ ,

wobei  $\kappa \equiv \alpha/l$ ,  $\alpha = \sqrt{2m(V-E)}/\hbar$ ,  $l = \sqrt{2mE}/\hbar$ . Mit etwas Trigonometrie finden wir die Transfermatrix

$$
M = \begin{pmatrix} \cos lw - \sinh y \sin lw & -\cosh y \sin lw \\ \cosh y \sin lw & \cos lw + \sinh y \sin lw \end{pmatrix}, \quad (3.25)
$$

mit

$$
\sinh y = \frac{1}{2} \left( \frac{l}{\alpha} - \frac{\alpha}{l} \right), \quad \cosh y = \frac{1}{2} \left( \frac{l}{\alpha} + \frac{\alpha}{l} \right). \quad (3.26)
$$

Die gebundenen Zustände finden wir, indem wir Normierbarkeit verlangen. Entsprechend dürfen keine exponentiell wachsenden Komponenten auftreten, weshalb die Amplituden  $a$  und  $B$  verschwinden müssen,

$$
\begin{pmatrix} a \\ b \end{pmatrix} = \begin{pmatrix} 0 \\ N' \end{pmatrix}, \begin{pmatrix} A \\ B \end{pmatrix} = \begin{pmatrix} N \\ 0 \end{pmatrix}.
$$
 (3.27)

Diese Randbedingung erzwingt das Verschwinden des Matrixelementes  $M_{11}$ und wir erhalten die Bedingung

$$
\cos lw = \sinh y \sin lw
$$

$$
2 \cot lw = l/\alpha - \alpha/l
$$
  
=  $\cot(lw/2) - \tan(lw/2)$ . (3.28)

Mit  $\cot x = 1/\tan x$  erhalten wir die einfacheren transzendenten Gleichungen

<span id="page-90-0"></span>
$$
\cot \frac{lw}{2} = -\frac{\alpha}{l} \quad \text{und} \quad \tan \frac{lw}{2} = \frac{\alpha}{l} \tag{3.29}
$$

die sich graphisch lösen lassen. Dazu definieren wir neue Koordinaten  $\xi =$  $lw/2$  und  $\eta = \alpha w/2$  und finden die Relationen

$$
\xi \cot \xi = -\eta, \quad \xi \tan \xi = \eta. \tag{3.30}
$$

Die Parameter  $\alpha = \sqrt{2m(E-V)}/\hbar$  und  $l = \sqrt{2mE}/\hbar$  sind via Energie E und Potential  $V$  verknüpft und wir erhalten die zweite Relation

$$
\xi^2 + \eta^2 = \frac{mw^2V}{2\hbar^2} \stackrel{E_0 = \hbar^2/2mw^2}{=} \frac{1}{4} \frac{V}{E_0}.
$$
 (3.31)

Abbildung  $3.9(a)$  $3.9(a)$  illustriert die graphische Lösung des Problems. Die Lösungen mit einer geraden und einer ungeraden Anzahl Knoten ergeben sich abwechslungsweise aus den beiden transzendenten Gleichungen; die Energien ergeben sich aus den Werten von ξ via

$$
E = \frac{\hbar^2 l^2}{2m} = 4E_0 \xi^2 \tag{3.32}
$$

mit der Energieskala  $E_0 = \hbar^2/2mw^2$ ; die zugehörigen Eigenwerte/funktionen sind in Abbildung [3.9\(](#page-91-0)b) und (c) dargestellt.

### 3.3.1 Parität

Für  $V \to \infty$  ergeben sich Wellenfunktionen der Form  $\propto \sin(n\pi x/w)$  und  $\propto \cos(n\pi x/w)$ ; sie sind ungerade und gerade in x, siehe Abschnitt [2.5.1](#page-70-0) über mehrere scharfe Messungen auf Seite [39.](#page-50-0) Diese Symmetrie für die Wellenfunktionen gilt ist auch für Potentialtöpfe endlicher Tiefe, d.h.,  $V < \infty$ ; sie ist eine Folge der Symmetrie des Hamiltonoperators. Wir definieren den (Symmetrie) Operator  $P$ , den Paritätsoperator

$$
(P\Psi)(x) = \Psi(-x), \qquad \langle x|P|\Psi\rangle = \langle -x|\Psi\rangle. \tag{3.33}
$$

Der Hamiltonoperator H kommutiert mit P, d.h., H ist invariant unter der Vertauschung  $x \leftrightarrow -x$  da wir  $V(x)$  symmetrisch gewählt haben,  $V(x) =$ 

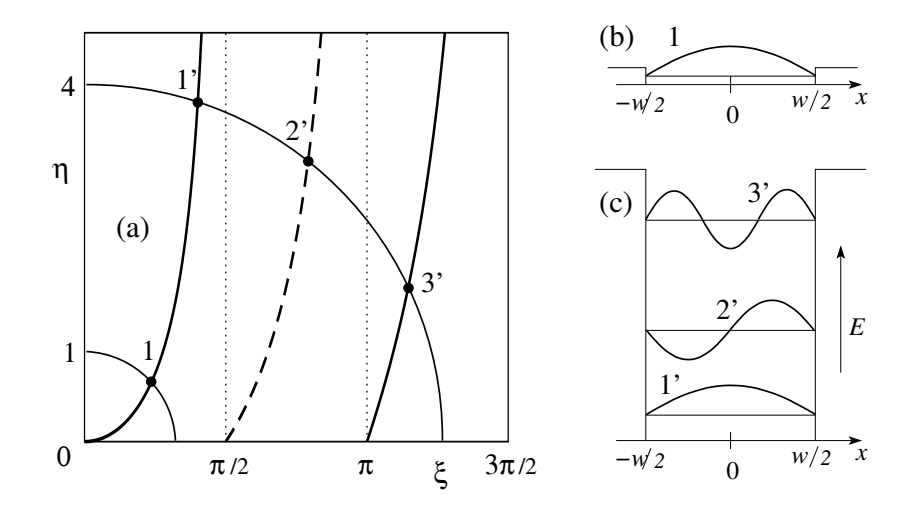

<span id="page-91-0"></span>Abb. 3.9: Energieeigenwerte und Eigenfunktionen für Potentialtöpfe der Tiefe  $V = 4E_0$  und  $V = 64E_0$ . (a) Graphische Lösung der transzendenten Gleichung mit ξ tan ξ (gerade Lösungen, ausgezogene Linien) und mit ξ cot ξ (ungerade Lösungen, gestrichelte Linien). (b) Lösung für den flachen Topf mit  $V = 4E_0$ , (c) Lösungen für den tiefen Topf mit  $V = 64E_0$ .

 $V(-x)$ . Insbesondere ist der kinetische Term invariant unter  $x \leftrightarrow -x: \partial_x^2 \rightarrow$  $(-\partial_x)^2 = \partial_x^2$  und explicite findet man, dass  $\langle x|HP|\Psi\rangle = \langle x|PH|\Psi\rangle$  für alle  $\Psi$  und alle  $x$ ,

$$
\langle x|HP|\Psi\rangle = [-(\hbar^2/2m)\partial_x^2 + V(x)]\langle x|P|\Psi\rangle
$$
  
\n
$$
= [-(\hbar^2/2m)\partial_x^2 + V(x)]\langle -x|\Psi\rangle
$$
  
\n
$$
= [-(\hbar^2/2m)\partial_x^2 + V(-x)]\langle -x|\Psi\rangle
$$
  
\n
$$
= \langle -x|H|\Psi\rangle = \langle x|PH|\Psi\rangle.
$$
 (3.34)

P ist eine Involution,  $P^2 = 1$ , woraus sich die Eigenwerte  $\pm 1$  ergeben. Da  $H$  und P kommutieren, vgl. die Diskussion auf Seite  $59$ , können wir H und P gleichzeitig diagonalisieren, das heisst, wir können Eigenvektoren zu  $H$ wählen, welche auch gleichzeitig Eigenvektoren zu  $P$  und damit entweder gerade oder ungerade in  $x$  sind. Da  $H$  keine weitere Symmetrie aufweist, ist dim  $\text{Eig}_{E_n} = 1$  und unsere Eigenfunktionen zu H sind automatisch gerade oder ungerade: Die Lösungen zu  $\xi \tan \xi = \eta$  sind gerade (es existiert offensichtlich immer mindestens eine solche Lösung) während die Lösungen zu  $\xi \cot \xi = -\eta$  ungerade sind. Für  $V < \pi^2 E_0$  gibt es nur einen einzigen gebundenen Zustand.

Wäre eine weitere Symmetrie vorhanden so würde im allgemeinen dim Eig<sub>En</sub>  $\geq 1$ . Sei das Potential  $V(x) = V(-x)$  symmetrisch, dann erhalten wir mit  $\varphi_n(x)$  auch  $\varphi_n(-x)$  als Lösung. Ist dim = 1 so gilt  $\varphi_n(-x) = (+$ oder  $-\gamma_{n}(x)$  und wir finden symmetrische Eigenfunktionen. Ist dim  $\geq 2$ so definieren die Linearkombinationen  $\varphi_{g,u} = [\varphi_n(x) \pm \varphi_n(-x)] / \sqrt{2}$  gerade bzw. ungerade Eigenfunktionen in Eig $_{E_n}$ .

Zusammenfassend, sei  $\Psi$  eine Lösung zu  $H\Psi = E\Psi$  und  $[H, P] = 0$ , dann ist auch  $\Phi \equiv P\Psi$  Lösung des Eigenwertproblems zur gleichen Energie,  $H\Phi =$  $HP\Psi = PH\Psi = PE\Psi = E\Phi$ . Es ist entweder  $\langle \Psi, \Phi \rangle = 0$ ,  $\Phi \perp \Psi$ , und  $\Psi, \Phi$ spannen mindestens einen zwei-dimensionalen Eigenraum auf  $(\rightarrow$  (anti-)symmetrisiere die Wellenfunktionen) oder  $\Phi = \alpha \Psi = P\Psi \rightarrow P\Psi = \pm \Psi$  und  $\Psi$  ist entweder gerade oder ungerade.

#### 3.4 Tunneleffekt

Der Tunneleffekt beschreibt die Propagation eines Teilchens durch eine energetisch verbotene Zone, vgl. Abb. 3.10, ein reiner Quanteneffekt der klassisch verboten ist. Wiederum lässt sich der Tunneleffekt mit dem Transfermatrix-

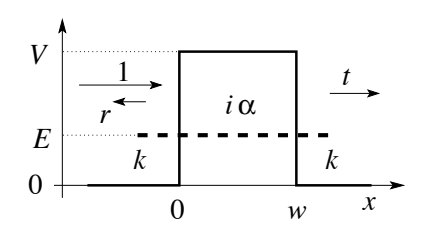

Abb. 3.10: Tunneleffekt: Teilchen können eine Potentialbarriere durchdringen.  $t$  und  $r$  sind Transmissions- und Reflexions-Koeffizienten und wir definieren  $\kappa = \alpha/k.$ 

Formalismus beschreiben; mit  $x = \alpha/k$  setzen wir die Transfermatrix M aus drei Elementen zusammen und finden

<span id="page-92-0"></span>
$$
\begin{pmatrix}\na \\
b\n\end{pmatrix} = \frac{1}{4} \begin{pmatrix}\n1 + i\kappa & 1 - i\kappa \\
1 - i\kappa & 1 + i\kappa\n\end{pmatrix} \begin{pmatrix}\ne^{\alpha w} & 0 \\
0 & e^{-\alpha w}\n\end{pmatrix} \begin{pmatrix}\n1 + \frac{1}{i\kappa} & 1 - \frac{1}{i\kappa} \\
1 - \frac{1}{i\kappa} & 1 + \frac{1}{i\kappa}\n\end{pmatrix} \begin{pmatrix}\nA \\
B\n\end{pmatrix}
$$
\n
$$
= M \begin{pmatrix} A \\ B \end{pmatrix},
$$
\n(3.35)

$$
M = \begin{pmatrix} \cosh \alpha w + i \sinh y \sinh \alpha w & i \cosh y \sinh \alpha w \\ -i \cosh y \sinh \alpha w & \cosh \alpha w - i \sinh y \sinh \alpha w \end{pmatrix}
$$
 (3.36)

mit

$$
\sinh y = \frac{1}{2} \left( \frac{\alpha}{k} - \frac{k}{\alpha} \right),
$$
\n
$$
\cosh y = \frac{1}{2} \left( \frac{\alpha}{k} + \frac{k}{\alpha} \right).
$$
\n(3.37)

Die Transfermatrizen (3.36) und (3.25) sind unter der Vertauschung  $k \leftrightarrow i\alpha$ äquivalent. Die Tunnelkonfiguration können wir auch als Streukonfiguration verstehen, mit einfallender und reflektierter (Rückwärtsstreuung) Amplitude  $a = 1$  und  $b = r$ , sowie einer transmittierten (vorwärts gestreuten) Amplitude  $t$ ,

$$
\begin{pmatrix} a \\ b \end{pmatrix} = \begin{pmatrix} 1 \\ r \end{pmatrix}, \quad \begin{pmatrix} A \\ B \end{pmatrix} = \begin{pmatrix} t \\ 0 \end{pmatrix}.
$$
 (3.38)

Die Kombination mit  $(3.36)$  führt uns auf die Transfermatrix in der Form

$$
M = \begin{pmatrix} \frac{1}{t} & \frac{r^*}{t^*} \\ \frac{r}{t} & \frac{1}{t^*} \end{pmatrix}, \tag{3.39}
$$

mit den Eigenschaften (durch Ablesen)

$$
\frac{r^*}{t^*} = -\frac{r}{t}, \qquad |r|^2 + |t|^2 = 1,
$$
\n
$$
\det M = \frac{1}{|t|^2} - \frac{|r|^2}{|t|^2} = 1,
$$
\n
$$
M^{-1} = \begin{pmatrix} \frac{1}{t^*} & -\frac{r^*}{t^*} \\ -\frac{r}{t} & \frac{1}{t} \end{pmatrix} = \begin{pmatrix} \frac{1}{t^*} & \frac{r}{t} \\ \frac{r^*}{t^*} & \frac{1}{t} \end{pmatrix} = M^*.
$$
\n(3.40)

Für die Berechnung von  $M^{-1}$  haben wir den üblichen Zusammenhang

$$
A = \begin{pmatrix} a & b \\ d & e \end{pmatrix} \iff A^{-1} = \frac{1}{\det} \begin{pmatrix} d & -b \\ -c & a \end{pmatrix}
$$
 (3.41)

benutzt. Die hier definierten Transmissions-  $(t)$  und Reflexions-  $(r)$  Koeffizienten sind identisch mit denjenigen in der Streumatrix,

$$
S = \begin{pmatrix} t & r \\ r & t \end{pmatrix}; \tag{3.42}
$$

währenddem die Streumatrix S die Amplituden  $(a, B)$  und  $(A, b)$  verbindet, führt die Transfermatrix M die Amplituden  $(A \ B)$  in  $(a \ b)$  über.

Obwohl klassisch alle Teilchen reflektiert werden (beachte, dass  $E < V$ ) können quantenmechanisch Teilchen durch die verbotene Region hindurchdringen und für  $x > w$  weiter propagieren: dies ist der Tunneleffekt. Die Wahrscheinlichkeit für den Tunnelprozess ist gegeben durch

<span id="page-93-0"></span>
$$
|t|^2 = \frac{1}{1 + \cosh^2 y \sinh^2 \alpha w} \stackrel{(\frac{\alpha}{k} + \frac{k}{\alpha})^2 = \frac{V^2}{E(V - E)}}{=} \frac{1}{1 + \frac{V^2 \sinh^2 \alpha w}{4E(V - E)}}. \tag{3.43}
$$

82

Dabei haben wir die Relationen  $\cosh^2 \alpha w - \sinh^2 \alpha w = 1$  und  $\cosh^2 \alpha w +$  $\sinh^2 y \sinh^2 \alpha w = 1 + \cosh^2 y \sinh^2 \alpha w$  benutzt. Die Tunnel-Amplitude ergibt sich zu

$$
t = \frac{2ik\alpha}{2ik\alpha\cosh\alpha w - (\alpha^2 - k^2)\sinh\alpha w}.
$$
 (3.44)

Mit  $\alpha w = w\sqrt{2m(V-E)}/\hbar = \sqrt{(V-E)/E_0}$  und  $E_0, E \ll V$  erhalten wir

$$
|t|^2 \approx \frac{16E}{V} e^{-2\sqrt{V/E_0}}, \quad t \approx -4i\sqrt{\frac{E}{V}} e^{-\sqrt{V/E_0}}.
$$
 (3.45)

Die Tunnelwahrscheinlichkeit ist exponentiell klein. Beachte,  $\sqrt{(V-E)/E_0}$  $= \alpha w =$  (verbotener Impuls /  $\hbar$ ) · Weg =  $\Delta p \Delta x / \hbar$ . Damit ist das Heisenberg-Unschärfe-Prinzip (HUP) letztlich für den Tunnelprozess verantwortlich: Ein Teilchen kann im verbotenen Regime eine Distanz  $\Delta x \sim \hbar/\Delta p$ 'überleben'.  $\alpha w = \int p \, dx / \hbar$  misst, wie stark verboten der Prozess ist.

Der Tunneleffekt hat vielfache technische Anwendungen. Zum einen sind dies 'alltägliche' Effekte wie das Durchdringen von Elektronen (Strom) durch Oxydschichten in Halbleitern (Elektronik, Transistoren, vgl. dazu die Arbeiten von Tsui & Esaki, Appl. Phys. Lett. 22, 562 (1973), Sollner *et al.*, Appl. Phys. Lett. 43, 588 (1983), Ricco & Azbel, Phys. Rev. B 29, 1970 (1984)). Zum anderen hat der Effekt interessante Anwendungen wie das Tunnelmikroskop (Binnig und Rohrer, Phys. Rev. Lett. 50, 120 (1983)), skizziert in Abbildung [3.11.](#page-95-0)

## 3.5  $\delta$ -Potential

Die Lösung für das  $\delta$ -Potential, siehe Abb. [3.12](#page-96-0) involviert eine besondere Transfermatrix die auch in anderen Situationen nützlich ist, z.B. für die Lösung des Kronig-Penney Modelles oder für das Problem der Doppelbarriere. Zu lösen ist das Eigenwertproblem mit dem Hamiltonian

$$
H = -\frac{\hbar^2}{2m}\partial_x^2 + V_0 \delta(x), \qquad (3.46)
$$

wobei die δ-Funktion besondere Randbedingungen bei 0 erzwingt. Beachte die Einheiten von  $[V] =$  Energie, währenddem diejenige von  $[V_0] =$  Energie · Länge ist. Um die Randbedingungen an  $\Psi'(x)$  bei  $x = 0$  zu erhalten

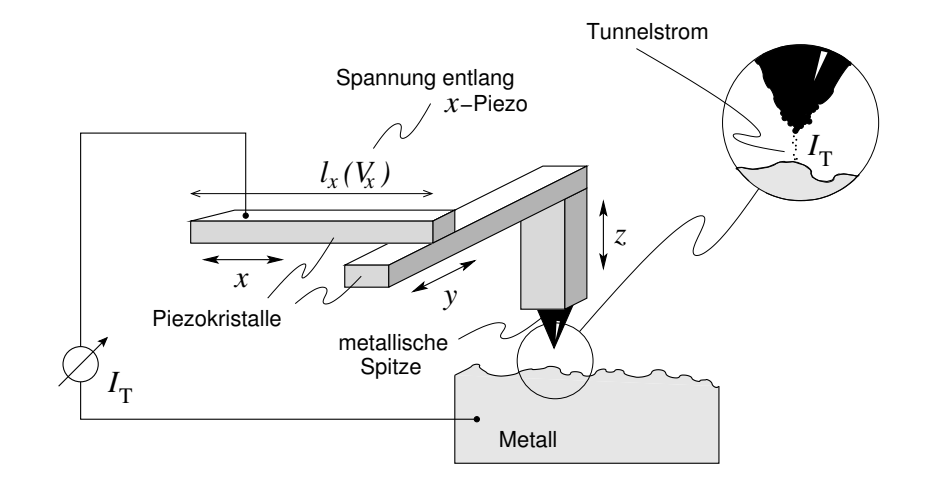

<span id="page-95-0"></span>Abb. 3.11: Tunnelmikroskop (Binnig & Rohrer, IBM): Der Tunnelstrom  $I_T$ fliesst von der Metallspitze des Mikroskops zur untersuchten Oberfläche. Der Strom  $I_T$  hängt empfindlich (exponentiell) von der Distanz Spitze-Oberfläche ab und kann damit als Steuergrösse genutzt werden: Der Strom  $I_T$  wird in eine Spannung  $V_z(x, y)$  verwandelt die den Piezokristall entlang z manipuliert, so dass  $I_T$  konstant bleibt. Die Kristalle entlang der  $x, y$  Ebene dienen der Verschiebung der Spitze ('scanning'). Das Potentialrelief  $V_z(x, y)$ dient dann als Höhenkarte der Oberfläche.

integrieren wir H über das Intervall  $[-\varepsilon, \varepsilon], \, \varepsilon \to 0$ , um 0 herum,

$$
\int_{-\varepsilon}^{\varepsilon} \left[ -\frac{\hbar^2}{2m} \Psi'' + V_0 \delta(x) \Psi \right] dx = \frac{\hbar^2}{2m} \left( \Psi'_l - \Psi'_r \right) + V_0 \Psi(0)
$$

$$
= \int_{-\varepsilon}^{\varepsilon} E \Psi(x) dx = 0. \quad (3.47)
$$

Mit  $\Psi_l(0) = \Psi_r(0)$  regulär in 0 und (3.47) ergibt sich das Gleichungssystem

$$
a + b = A + B, \t k = \sqrt{2mE}/\hbar,
$$
  

$$
a(1 - 2iv/k) - b(1 + 2iv/k) = A - B, \t v = mV_0/\hbar^2, (3.48)
$$

in Matrix notation,

<span id="page-95-1"></span>
$$
\begin{pmatrix} a \\ b \end{pmatrix} = \begin{pmatrix} 1 + iv/k & iv/k \\ -iv/k & 1 - iv/k \end{pmatrix} \begin{pmatrix} A \\ B \end{pmatrix};
$$
 (3.49)

das gleiche Resultat erhält aus (3.36) mit  $V \cdot w = V_0$  = const. und  $w \to 0$ ,

$$
\alpha w = \sqrt{2m w V_0}/\hbar \to 0
$$
  

$$
\kappa = \alpha/k = \sqrt{2m V_0/w}/\hbar k \to \infty.
$$
 (3.50)

84

*E*

*V*

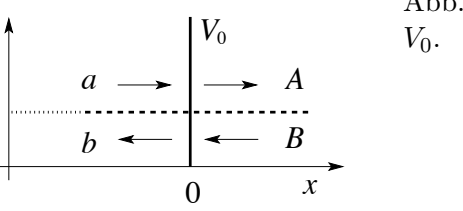

<span id="page-96-0"></span>Abb. 3.12: Delta-Potential der Stärke

In der Folge betrachten wir sowohl attraktive als auch repulsive Potentiale:

# 3.5.1  $V_0 < 0$ , gebundener Zustand

Für gebundene Zustände gilt die Randbedingung

$$
\begin{pmatrix} a \\ b \end{pmatrix} = \begin{pmatrix} 0 \\ N' \end{pmatrix} \quad \text{und} \quad \begin{pmatrix} A \\ B \end{pmatrix} = \begin{pmatrix} N \\ 0 \end{pmatrix}; \tag{3.51}
$$

sie erzeugt die Bedingung  $1 + iv/k = 0$  welche verlangt, dass  $k \to i\alpha$  $i\sqrt{2m|E|}/\hbar$  rein imaginär sein muss und deshalb die Energie negativ,  $E < 0$ . Der Energieeigenwert ergibt sich aus

$$
1 = -\frac{iv}{k} = \frac{m|V_0|\hbar}{\hbar^2 \sqrt{2m|E|}} \rightarrow E = -\frac{mV_0^2}{2\hbar^2},
$$
 (3.52)

und wir finden für jedes  $V_0 < 0$  genau einen gebundenen Zustand (beachte, dass dim  $= 1$ , siehe Abb. 3.13.

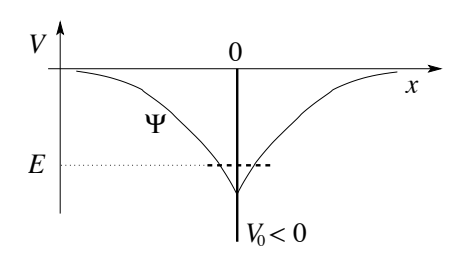

Abb. 3.13: Das attraktive  $\delta$ -Potential in 1D bindet genau einen Zustand. Der Knick in der Wellenfunktion bei  $x = 0$  erzeugt nach zweimaliger Ableitung gerade die kompensierende δ-Funktion. Vergleiche auch mit dem Knick in der 1D Greenschen Funktion zum Operator  $\mathcal{L} = \partial_x^2$ .

#### 3.5.2  $V_0 > 0$ , Streuzustand

Die Transmissionsamplitude ist

$$
t = \frac{1}{1 + i v/k}, \qquad |t|^2 = \frac{1}{1 + mV_0^2/2\hbar^2 E} \stackrel{V_0 \text{ gross}}{\approx} \frac{2\hbar^2 E}{mV_0^2}. \tag{3.53}
$$

Dieses Resultat folgt auch aus (3.43) mit sinh  $\alpha w \approx \alpha w$  und der Substitution  $V - E \rightarrow V_0/w - E \approx V_0/w$ . Die relevante Energieskala im Problem ist durch  $E = mV_0^2/2\hbar^2 \sim V^2/4E_0$  gegeben.

#### Resonanzen 3.6

Wir betrachten ein Topfpotential wie in Abb. 3.14 skizziert. Die Energie des Teilchens sei diesmal aber positiv, einer Streukonfiguration entsprechend. Klassisch erwarten wir, dass das Teilchen die Potentialmulde überfliegt das quantenmechanische Resultat ist davon verschieden.

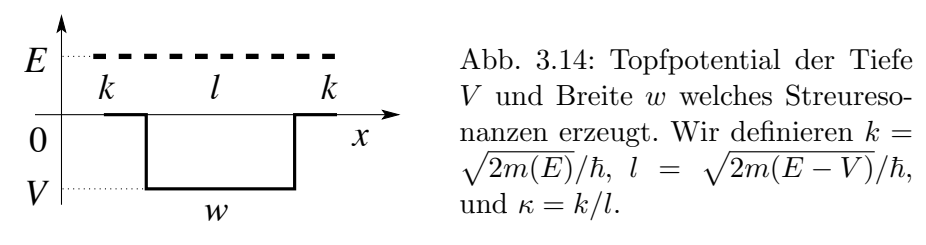

Die Propagation involviert wiederum drei Teilelemente

$$
\binom{a}{b} = \frac{1}{4} \binom{1 + \frac{1}{\kappa} \quad 1 - \frac{1}{\kappa}}{1 - \frac{1}{\kappa} \quad 1 + \frac{1}{\kappa}} \binom{e^{-ilw} \quad 0}{0 \quad e^{ilw}} \binom{1 + \kappa \quad 1 - \kappa}{1 - \kappa \quad 1 + \kappa} \binom{A}{B}, \tag{3.54}
$$

und wir finden die Transfermatrix für das Streuproblem in der Form

$$
M = \begin{pmatrix} \cos wt - i \cosh y \sin wt & i \sinh y \sin wt \\ -i \sinh y \sin wt & \cos wt + i \cosh y \sin wt \end{pmatrix}, (3.55)
$$

mit

$$
\cosh y = \frac{1}{2}(\frac{k}{l} + \frac{l}{k}),
$$
  
\n
$$
\sinh y = \frac{1}{2}(\frac{k}{l} - \frac{l}{k}).
$$

Ausgedrückt durch Reflexions- und Transmissionsamplituden können wir schreiben

$$
\begin{pmatrix} a \\ b \end{pmatrix} = \begin{pmatrix} 1 \\ r \end{pmatrix} = M \begin{pmatrix} t \\ 0 \end{pmatrix} = \begin{pmatrix} A \\ B \end{pmatrix}, \qquad (3.56)
$$

86

mit

$$
M = \begin{pmatrix} \frac{1}{r} & \frac{r^*}{t^*} \\ \frac{r}{t} & \frac{1}{t^*} \end{pmatrix},
$$
  
\n
$$
t = \frac{1}{\cos wt - i \cosh y \sin wt}.
$$
 (3.57)

Die Transmissionswahrscheinlichkeit ist

$$
|t|^2 = \frac{1}{1 + [\sin^2(wl)V^2]/4E(E - V)}
$$
(3.58)

und  $|t|^2$  < 1 im Allgemeinen. Das bedeutet, dass quantenmechanisch Teilchen auch mit Energien  $E > V(x)$  am Potential reflektiert werden können. was klassisch unmöglich wäre; quantenmechanische und klassische Streuprozesse sind verschieden. Perfekte Transmission tritt unter der Bedingung  $|t|^2 = 1$  auf; dies ist für sin<sup>2</sup> wl = 0 der Fall. Die Bedingung  $l = n\pi/w$ , ergibt dann die zugehörigen Energien

$$
E_{\rm res} = \frac{\hbar^2 \pi^2}{2m w^2} n^2 + V = E_0 (n\pi)^2 + V. \tag{3.59}
$$

Die Anzahl gebundener Zustände folgt aus der Bedingung  $E_0(n\pi)^2 + V < 0$ und wir finden das minimale  $n$  für eine Resonanz,

$$
n_{\text{res}} = \underbrace{\left[\frac{1}{\pi}\sqrt{\frac{|V|}{E_0}}\right]}_{n_{\text{bound}}} + 1. \tag{3.60}
$$

Ein hübsches Anwendungsbeispiel ist die resonante Tunneldiode, vgl. Abb. 3.15. Die Transmissionsamplitude hat die Form

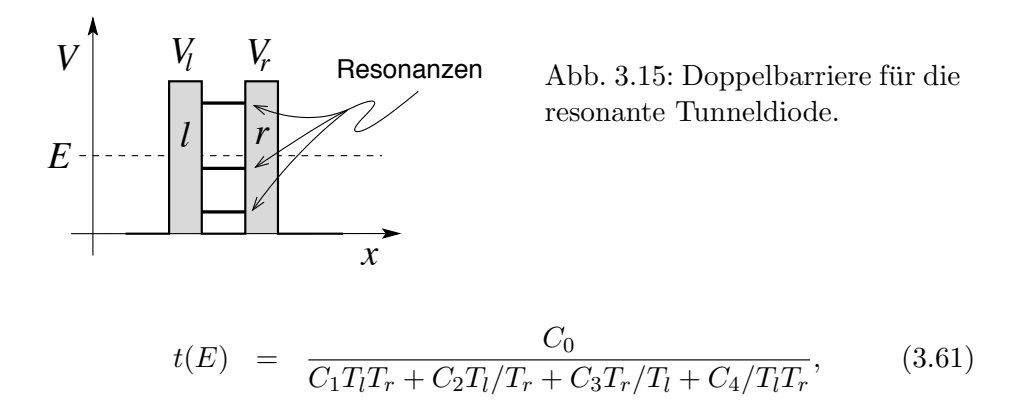

mit den Transmissionskoeffizienten  $T_l$  und  $T_r$  für die rechte und linke Barriere. Wir wählen  $V_l$ ,  $V_r$  gross, E klein, so dass  $T_l$ ,  $T_r \ll 1$ . Damit ist  $t(E) \approx (C_0/C_4) T_1T_r \ll 1$ , es sei denn  $C_4 = 0$ . Wählt man E so, dass  $C_4(E) = 0$  verschwindet, dann ist  $t(E) \approx CT_{\text{min}}/T_{\text{max}} \sim 1$  für  $T_l = T_r$ (symmetrische Barrieren). Die resonante Tunneldiode RTD ist ein nützliches Device mit negativem differenziellem Widerstand (NDR) in gewissen Spannungsbereichen, vgl. Abb. 3.16.

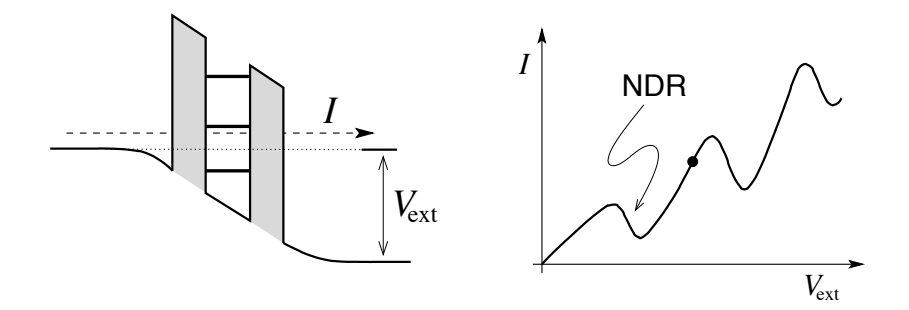

Abb. 3.16: Links: Doppelbarriere der resonanten Tunneldiode unter Spannung  $V_{\text{ext}}$ . Die Transmission durch die Doppelbarriere erhöht sich dramatisch wenn Elektronen im linken Leiter resonant zu einem quasi-gebundenen Zustand innerhalb der Doppelbarriere sind. Rechts: I-V Charakteristik einer resonanten Tunnelbarriere mit Resonanzpeaks. Der negative differentielle Widerstand (NDR) wird technologisch genutzt.

## 3.7 Analytizität

Die analytische Struktur des Transmissionskoeffizienten  $t(p)$  oder  $t(E)$  als Funktion des Impulses p oder der Energie E gibt Aufschluss über gebundene Zustände und Resonanzen. Dazu setzen wir die Funktionen  $t(p)$  und  $t(E)$ in die komplexe p- und E-Ebene fort. Der Zusammenhang zwischen den Impulsen  $p = \sqrt{2mE}$  und der Energie E ist gegeben durch

$$
E = \frac{p^2}{2m}, \ \ p = \sqrt{2mE}, \tag{3.62}
$$

mit der komplexen Wurzel definiert via

$$
\sqrt{z} = \sqrt{|z|}e^{i\arg(z)/2} \quad \text{mit} \quad \arg z \in [0, 2\pi)
$$
\n(3.63)

und ist in Abb. [3.17](#page-100-0) dargestellt. Die physikalische Ebene ist die erste Riemannsche Ebene von E mit Im  $p > 0$ .

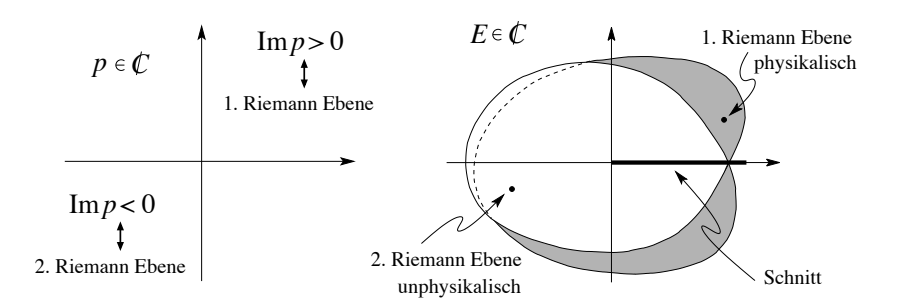

<span id="page-100-0"></span>Abb. 3.17: Komplexe p Ebene und ihre Abbildung in die komplexe E Ebene mit zwei Riemannflächen.

# **3.7.1** Pole von  $t, t^{-1} = 0$

Die Untersuchung der Nullstellen von  $t^{-1}$  oder Pole von  $t$  ergibt die Bedingungen

$$
t^{-1} = 2ikl\cos lw + (k^2 + l^2)\sin lw = 0.
$$
 (3.64)

Die Gleichung (3.64) ist erfüllt wenn

$$
2 \cot lw = \cot \frac{lw}{2} - \tan \frac{lw}{2} = \frac{ik}{l} - \frac{l}{ik},
$$
  

$$
\cot \frac{lw}{2} = \frac{ik}{2} \text{ oder } \tan \frac{lw}{2} = -\frac{ik}{l}.
$$
 (3.65)

Der Vergleich mit [\(3.29\)](#page-90-0) zeigt, dass diese Bedingungen gerade die gebundenen Zustände ergeben, wobei  $ik$  gerade  $-\alpha$  für eine negative Energie  $E < 0$ entspricht,

$$
ik = \frac{i}{\hbar} \sqrt{2mE} \stackrel{E \le 0}{=} -\alpha, \quad \alpha = \sqrt{2m|E|}/\hbar,
$$
  

$$
\Rightarrow \cot \frac{lw}{2} = \frac{-\alpha}{l}, \quad \tan \frac{lw}{2} = \frac{\alpha}{l}.
$$
 (3.66)

Damit liegen die Pole von t auf der imaginären Achse in  $p, p \in i\mathbb{R}^+$  oder auf der negativen Halbachse  $E < 0$ . Die Pole von t liegen in der ersten Riemannschen Ebene; sie sind physikalisch relevant und beschreiben gebundene Zustände.

### 3.7.2 Resonanzen in  $t, t \approx 1$

Als nächstes untersuchen wir  $t(E)$  in der Nähe einer Resonanz,

$$
\frac{1}{t} = \cos wt \left[ 1 - \frac{i}{2} \left( \frac{k}{l} + \frac{l}{k} \right) \tan wt \right] \approx 1. \quad (3.67)
$$

Es ist cos wl ≈ 1 und wir können den zweiten Faktor in  $E - E_n$  entwickeln (benutze, dass tan  $wl|_{E_n} = 0$ )

$$
1 - \frac{i}{2} \frac{d}{dE} \left[ \left( \frac{k}{l} + \frac{l}{k} \right) \tan w l \right]_{E_n} (E - E_n) \equiv 1 - \frac{2i}{\Gamma} (E - E_n), \tag{3.68}
$$

$$
\text{mit} \qquad \frac{4}{\Gamma} = \left(\frac{k}{l} + \frac{l}{k}\right) \frac{dwl}{dE}\Big|_{E_n}.\tag{3.69}
$$

Damit erhalten wir für  $t(E)$  eine rationale Funktion erzeugt durch einen Pol bei  $E = E_n - i\Gamma/2$  in der unteren komplexen Halbebene,

$$
t(E) \cong \frac{i\Gamma/2}{E - (E_n - i\Gamma/2)}.
$$

Das Betragsquadrat  $|t(E)|^2$  wird durch eine Lorentzkurve beschrieben, vgl. Abb. [3.18\(](#page-102-0)a),

$$
|t|^2 \cong \frac{\Gamma^2/4}{(E - E_n)^2 + \Gamma^2/4}.
$$

Wir können die Amplitude  $t(E)$  schreiben als Modulus plus Phase, <sup>2</sup>

$$
t(E) = |t|e^{i\bar{\delta}(E)} \tag{3.70}
$$

mit  $\bar{\delta}(E) = \arctan[2(E - E_n)/\Gamma],$  d.h., bei jeder Resonanz erhöht sich die Phase  $\bar{\delta}(E)$  um  $\pi$ , vgl. Abb. [3.18\(](#page-102-0)b). Die Gesamtphase  $\delta = \bar{\delta} - kw$  der Transmissionsamplitude t involviert den zusätzlichen Shift  $-kw$ ; man findet diese Korrektur indem statt verschiedener Referenzpunkte für die ebenen Wellen  $\Psi_l$  und  $\Psi_r$  ein einziger Referenzpunkt verwendet wird, vgl. [\(3.15\)](#page-87-0). In Abbildung [3.19](#page-103-0) sind die Transmissionsamplitude  $t = |t| \exp(i\delta)$  und die zugehörige Reflexionsamplitude  $r = |r| \exp(i \chi)$  für den Fall zweier repulsiver δ-Funktionen im Abstand w gezeichnet.

<sup>&</sup>lt;sup>2</sup>Die vollständige Phase  $\delta = \overline{\delta} - kw$  der Transmissionsamplitude t involviert die Korrektur −kw; man erhält sie indem man statt verschiedener Referenzpunkte für die ebenen Wellen  $\Psi_l$  und  $\Psi_r$  zu einem einzigen Referenzpunkt übergeht, vgl. [\(3.15\)](#page-87-0).

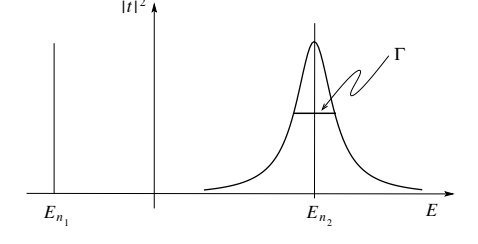

<span id="page-102-0"></span>Abb. 3.18: (a) Verhalten der Transmissionswahrscheinlichkeit  $|t(E)|^2$  bei einer Resonanz  $E_{n_2} > 0$ ; einem gebundenen Zustand bei  $E_{n_1} < 0$  würde  $\delta$ -Funktion entsprechen. eine (b) Phasenshift  $\delta(E)$  in  $t(E)$ über eine Resonanz; der Sprung in  $\pi$  ist über die Breite  $\Gamma$ (= inverse Lebenszeit der Resonanz) geschmiert. Einem gebundenen

Zustand würde eine scharfe Stufe

entsprechen.

Der Wert  $\bar{\delta}(E=0)$  ist liiert mit der Anzahl gebundener Zustände.<sup>3</sup>

Den Pol bei  $E = E_n - i\Gamma/2$  erhalten wir indem wir  $t(E)$  analytisch durch den Schnitt in  $\mathbb{R}^+$  in die untere Halbebene fortsetzen, womit dieser Pol in der zweiten Riemannebene zu liegen kommt und deshalb unphysikalisch ist. Das heisst, dieser Pol entspricht nicht einem gebundenen Zustand. Was wir auf  $E \in \mathbb{R}^+$  von diesem Pol sehen, ist ein quasi-gebundener Zustand, eine Resonanz. Die Distanz  $\Gamma/2$  von der Achse  $\mathbb{R}^+$  gibt uns die Lebensdauer der

<sup>&</sup>lt;sup>3</sup>Genauer, sei  $V(x) = V(-x)$  ein symmetrisches Potential. Die gebundenen Zustände und die Streuzustände lassen sich dann gemäss ihrer Parität klassifizieren, resp. zu symmetrischen und antisymmetrischen Zuständen kombinieren. Die Anzahl gebundener Zustände definierter Parität  $\pm 1$  wird durch die Phasenshifts  $\delta_{\pm}(0)/\pi$  der Streumatrix S, vgl. (3.24) gegeben. Die Streuphasen  $\delta_{\pm} = \delta \pm \varphi$  involvieren die Phase  $\delta = \bar{\delta} - kw$  der Transmissionsamplitude  $t = |t| \exp(i\delta)$  und die Phase  $\varphi = \pm \arctan(|r|/|t|)$  entsprechend dem relativen Anteil von Reflexion und Transmission. Im Normalfall gilt für die Parität '-', dass $\delta_{-}(0)=n_{\rm bound}^{-}\pi;$  falls eine (ungerade, nicht normierbare) Lösung zu $E=0$ existiert tritt ein zusätzlicher Phasenshift um  $\pi/2$  auf,  $\delta_{-}(0) = n_{\text{bound}}^- \pi + \pi/2$ . Für die Streuzustände gerader Parität ist im Normalfall  $\delta_{+}(0) = n_{\text{bound}}^+ \pi - \pi/2$  und  $\delta_{+}(0) = n_{\text{bound}}^+ \pi$ falls eine (gerade)  $E = 0$  Lösung existiert (siehe M. Sassoli de Bianchi, J. Math. Phys. **35.** 2719 (1994)); in 3D gilt (mit  $l =$  Drehimpulsquantenzahl)  $\delta_l(0) = n_{\text{bound}}^l \pi$ , plus  $\pi/2$ in  $\delta_0$  falls eine  $E = 0$  Lösung im  $l = 0$ -Sektor existiert, siehe Levinsons Theorem. Für ein tieferes Verständnis dieser Streuphasen löse man das Streuproblem für ein Potential mit zwei (attraktiven und/oder repulsiven)  $\delta$ -Funktionen, siehe Übungen.

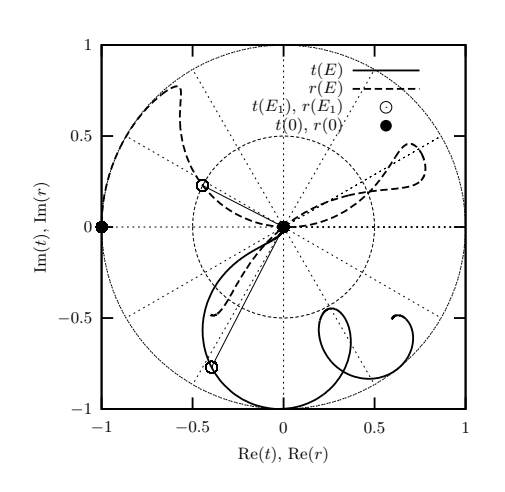

<span id="page-103-0"></span>Abb. 3.19: Transmissionsamplitude  $t = |t| \exp(i\delta)$  und die zugehörige Reflexionsamplitude  $r =$  $|r| \exp(i\chi)$  für den Fall zweier repulsiver δ-Funktionen im Abstand w. Der Plot startet bei der Energie  $E = 0$  wo  $(t, r) = (0, -1)$ (schwarzer Punkt) und durchläuft zwei Resonanzen mit  $|t| = 1$ . Für  $E \to \infty$  nähert sich t in Windungen dem Wert 1. Die Reflexionsamplitude  $r$  steht, gemäss Unitaritätsbedingung  $t^*r + r^*t = 0$  senkrecht auf t (weisser Punkt). Die Phase χ springt bei jeder Resonanz um  $\pm \pi$ .

Resonanz/des quasi-gebundenen Zustandes,

$$
\Psi(x,t) \propto e^{-iEt/\hbar} = e^{-i(E_n - i\Gamma/2)t/\hbar} \n= e^{-iE_n t/\hbar} e^{-\Gamma t/2\hbar}.
$$
\n(3.71)

Alle diese Eigenschaften (Pole, Resonanzen und Phasenshifts) sind allgemein gültige Strukturen der Streumatrix die in der Streutheorie in dim = 3 wieder auftauchen. Die Abbildung 3.20 fasst diese Ergebnisse zusammen.

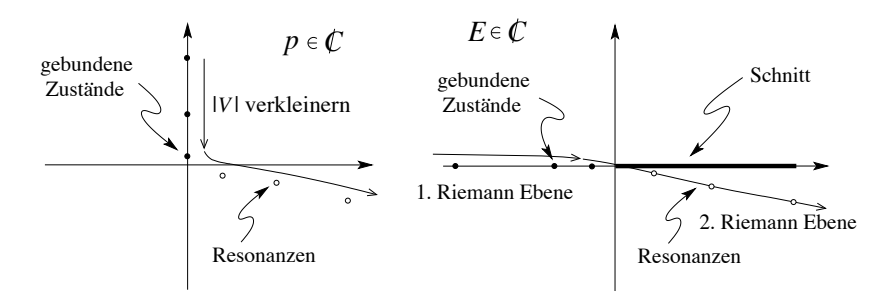

Abb. 3.20: Gebundene Zustände erzeugen einen Pol in  $t(p)$ ,  $t(E)$  für  $p \in i\mathbb{R}^+$ ,  $E < 0$  in der 1. Riemann Halbebene. Resonanzen erscheinen als Pole in der Transmissionsamplitude  $t(E)$  für Energien E in der unteren komplexen Halbebene der 2. Riemann Ebene; sie sind unphysikalisch.

# 3.8 Periodische Potentiale

Wir betrachten Energie-Eigenzustände im periodischen Potential  $V(x+w)$  $V(x)$ , hier stückweise konstant angenommen damit wir die Transfermatrixmethode anwenden können, vgl. Abb. 3.21. Der Hamiltonian hat wie üblich die Form

<span id="page-104-0"></span>
$$
H = \frac{p^2}{2m} + V(x),
$$
  

$$
V(x+w) = V(x) \text{ periodic.}
$$
 (3.72)

Das Problem hat die Symmetrie  $V(x - w) = V(x)$ , eine diskrete Trans-

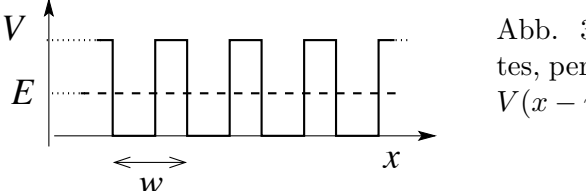

Abb. 3.21: Stückweise konstantes, periodisches Potential  $V(x) =$  $V(x - w)$  mit Periode w.

lationssymmetrie. Wir definieren den Translationsoperator  $T_w$  im Realreal durch  $T_w x = x + w$ ; entsprechend existiert eine Darstellung von  $T_w$ , der Translationsoperator  $U_w$ , im Hilbertraum. Er verschiebt Wellenfunktionen gemäss

$$
\begin{array}{rcl}\n(U_w \Psi)(x) & = & \Psi(T_w^{-1} x) = \Psi(x - w) \\
\langle x | U_w \Psi \rangle & = & \langle x - w | \Psi \rangle;\n\end{array} \tag{3.73}
$$

beide Formen sind äquivalent, die zweite nutzt die Dirac-Notation. Die Translation um w ist eine Symmetrie des Hamiltonians, also vertauschen die Operatoren,  $HU_w = u_wH$ , oder explizit,

$$
\langle x|HU_w|\Psi\rangle = [-(\hbar^2/2m)\partial_x^2 + V(x)]\langle x|U_w|\Psi\rangle
$$
  
= 
$$
[-(\hbar^2/2m)\partial_x^2 + V(x-w)]\langle x-w|\Psi\rangle
$$
  
= 
$$
\langle x-w|H|\Psi\rangle = \langle x|U_wH|\Psi\rangle.
$$
 (3.74)

Damit können wir H und  $U_w$  gleichzeitig diagonalisieren,

$$
H\Psi_{nk} = E_n \Psi_{nk},
$$
  
\n
$$
U_w \Psi_{nk} = \lambda_k \Psi_{nk}.
$$
\n(3.75)

Wir suchen zuerst die Eigenwerte  $\lambda_k$ . Dabei verlangen wir, dass die Zustände auf dem ganzen Raum ausgedehnt sind, also muss der Eigenwert den Modulus 1 haben und kann nur eine Phase sein,  $\lambda_k = e^{-ikw}$ ; die assoziierte Quantenzahl k definiert den Kristallimpuls =  $\hbar k$  (beachte, dass der Kristallimpuls nicht gleich dem Teilchenimpuls ist; da die Translationssymmetrie durch das periodische Potential gebrochen ist, können wir keinen scharfen Impuls erwarten. Andererseits wird die kontinuierliche Translationssymmetrie durch die diskrete Symmetrie des Potentiales ersetzt; entsprechend ersetzt der Kristallimpuls den üblichen Impuls). Mit

<span id="page-105-0"></span>
$$
\Psi_{nk}(x-w) = e^{-ikw}\Psi_{nk}(x) \quad \text{und} \quad \Psi_{nk}(x) \equiv e^{ikx}u_{nk}(x) \tag{3.76}
$$

erhalten wir den periodischen Anteil

$$
u_{nk}(x-w) = u_{nk}(x) \quad \text{periodisch.} \tag{3.77}
$$

Wir finden, dass  $\Psi_{nk}(x)$  die Form einer weich modulierten periodischen Funktion hat;  $\Psi_{nk}(x)$  heisst (nach Felix Bloch) Bloch Wellenfunktion. Die Relation  $\exp[ikw] = \exp[i(k + 2\pi n/w)w]$  erlaubt uns den Wertebereich für die Wellenzahl k des Kristallimpulses auf  $k \in [-\pi/w, \pi/w]$  einzuschränken; das Intervall

$$
[-\pi/w, \pi/w]
$$
heisst Brillouin-Zone. (3.78)

Die Lösungen von  $(3.72)$  werden durch zwei Quantenzahlen n und k klassifiziert. Wir werden sehen, dass  $n$  ein Band-Index (Energieband) ist und  $k$  die Lage im Band beschreibt. Im folgenden lösen wir das Kronig-Penney Modell mit dem Potential  $V(x)$  gegeben durch eine periodische Sequenz von δ-Funktionen, siehe Abb. [3.22](#page-106-0)

$$
V(x) = \sum_{n=-\infty}^{\infty} V_0 \delta(x - nw). \qquad (3.79)
$$

Wir benutzen den Transfermatrix Formalismus um den Zusammenhang zwischen den Amplituden  $(a, b)$  und  $(\tilde{A}, \tilde{B})$  über eine Periode zu erstellen, vgl. dazu Abb. [3.22.](#page-106-0) Mit  $v = mV_0/\hbar^2$  und  $E = \hbar^2 K^2/2m$  (beachte, dass K die Energie festlegt, währenddem  $k$  den Kristallimpuls definiert) finden wir die Beziehungen

$$
\stackrel{(3.49)}{\longrightarrow} \begin{pmatrix} a \\ b \end{pmatrix} = \begin{pmatrix} 1 + \frac{iv}{K} & \frac{iv}{K} \\ -\frac{iv}{K} & 1 - \frac{iv}{K} \end{pmatrix} \begin{pmatrix} A \\ B \end{pmatrix} = D \begin{pmatrix} A \\ B \end{pmatrix}, \tag{3.80}
$$

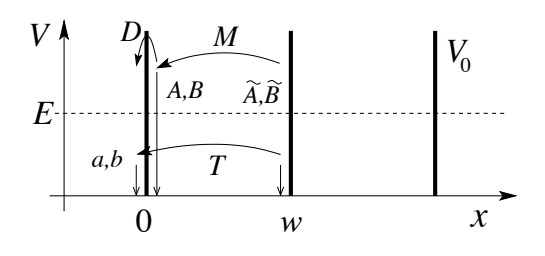

<span id="page-106-0"></span>Abb. 3.22: Kronig-Penney Modell: Das periodische Potential ist definiert als Summe von  $\delta$ -Funktionen der Stärke  $V_0$  im Abstand  $w$ .

$$
\stackrel{(3.11)}{\longrightarrow} \begin{pmatrix} A \\ B \end{pmatrix} = \begin{pmatrix} \exp[-iKw] & 0 \\ 0 & \exp[iKw] \end{pmatrix} \begin{pmatrix} \tilde{A} \\ \tilde{B} \end{pmatrix} = M \begin{pmatrix} \tilde{A} \\ \tilde{B} \end{pmatrix},
$$

$$
\stackrel{(3.76)}{\longrightarrow} \begin{pmatrix} a \\ b \end{pmatrix} = \begin{pmatrix} \exp[-ikw] & 0 \\ 0 & \exp[-ikw] \end{pmatrix} \begin{pmatrix} \tilde{A} \\ \tilde{B} \end{pmatrix} = U_w \begin{pmatrix} \tilde{A} \\ \tilde{B} \end{pmatrix}.
$$

Der Vergleich der zwei ersten Gleichungen mit der dritten ergibt die Bedingung

$$
(DM - U_w) \begin{pmatrix} \tilde{A} \\ \tilde{B} \end{pmatrix} = 0.
$$
 (3.81)

Die Existenz einer nicht verschwindenden Welle verlangt, dass  $det(DM U_w$ ) = 0 ist, oder einfacher det $(D - U_w M^{-1}) = 0$ ,

$$
\det\begin{pmatrix} 1 + \frac{iv}{K} - e^{i(Kw - kw)} & \frac{iv}{K} \\ -\frac{iv}{K} & 1 - \frac{iv}{K} - e^{-i(Kw + kw)} \end{pmatrix}
$$
  
=  $e^{-ikw} [\cos kw - \cos Kw - (v/K) \sin Kw] = 0.$  (3.82)

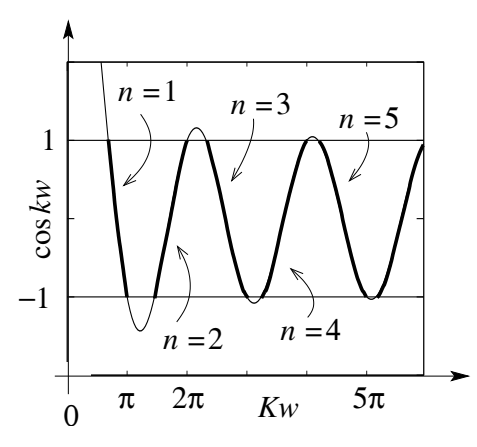

<span id="page-106-1"></span>Abb. 3.23: Graphische Darstellung der Gleichung  $(3.83)$ ,  $\cos[k(K)w]$  vs  $Kw$ ; gegeben k, bestimme  $\cos[kw] \in$  $[-1,1]$  und finde die Lösung K. Die ausgezogenen Linien enummeriert durch  $n$  definieren die erlaubten Werte für  $K$  aus denen sich die Energiebänder  $E_{nk}$  =  $\hbar^2 K^2(n,k)/2m$  ergeben.

Die implizite Gleichung (vergleiche Abb. [3.23\)](#page-106-1)

<span id="page-107-0"></span>
$$
\cos kw = \cos Kw + vw \frac{\sin Kw}{Kw} \tag{3.83}
$$

bestimmt bei vorgegebenem Kristallimpuls  $\hbar k \in [-\pi \hbar/w, \pi \hbar/w]$  den Parameter K und damit die Energie

$$
E_{nk} = \frac{\hbar^2 [K(n,k)]^2}{2m}.
$$
\n(3.84)

Die Lösungen  $K(k, n)$  arrangieren sich in Bändern (indexiert durch n), wor-

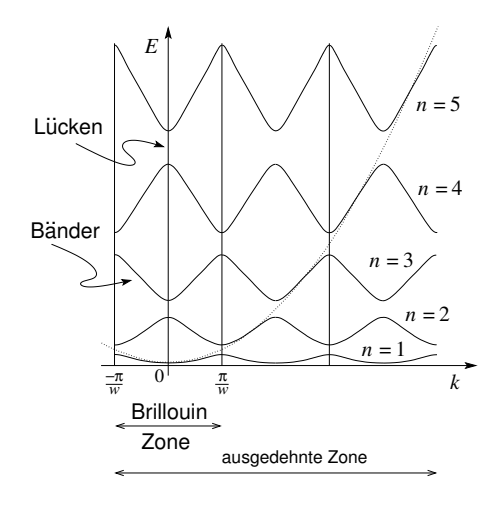

Abb. 3.24: Skizze der Energiebänder für ein periodisches Potential. Die quadratische Dispersion  $E(k)$  =  $\hbar^2 k^2/2m$  (gepunktete Linie) eines freien Teilchens teilt sich auf in erlaubte Energiebänder und verbotene Energielücken. Der Kristallimpuls k ist auf die erste Brillouinzone eingeschränkt; die Indizes  $n$  enummerieren die Bänder. Alternativ benutzt man das Schema mit den periodisch ausgedehnten Bändern (Vielfachzählung vermeiden).

aus sich die erlaubten Energien  $E_{nk} = E(K(n, k)) = \hbar^2 K^2(n, k)/2m$  und die verbotenen Bereiche, die Energielücken unmittelbar ergeben. Innerhalb der Bänder werden die Lösungen durch den Kristallimpuls  $k$  unterschieden, vgl. dazu Abb. 3.24. Teilchen mit Energien in den Bandlücken sind exponentiell gedämpft und können nicht propagieren, z.B., Tamm-Zustände an den Oberflächen eines Kristalls.

# 3.9 Ungeordnete Potentiale

Ungeordnete Potentiale erzeugen einen neuen Typ von Eigenzuständen die im Raum lokalisiert sind (im Gegensatz zu den ausgedehnten Blochwellen des periodischen Potentiales). Im folgenden betrachten wir ein stückweise konstantes zufälliges Potential wie in Abb. [3.25](#page-108-0) dargestellt. Unsere Ana-
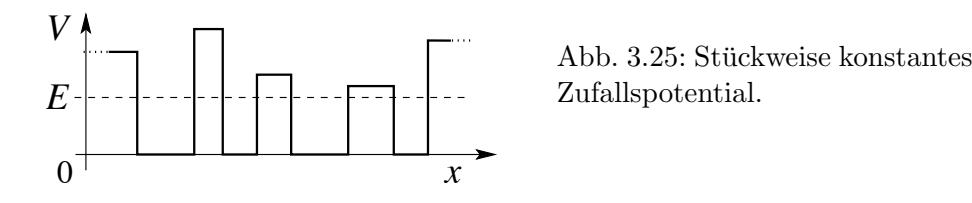

lyse unterscheidet sich vom bisherigen Schema. Statt ein Eigenwertproblem zu lösen, betrachten wir den Transport von Teilchen durch den 'verunreinigten Leiter' = 1D-Zufallspotential. Wir berechnen den Widerstand  $R$  als Funktion der Länge L des Leiters und stellen fest, dass  $R$  exponentiell zunimmt. Dieses Resultat interpretieren wir als eine exponentielle Dämpfung der Wellenfunktionen im Unordnungspotential.

Wir leiten zuerst die Landauer Formel für den Transport von Teilchen in eindimensionalen leitenden Kanälen her und berechnen den durch einen Streuer erzeugten Widerstand. Dazu betrachten wir den einfachsten Fall einer einzelnen Barriere, vgl. Abbildung 3.26.

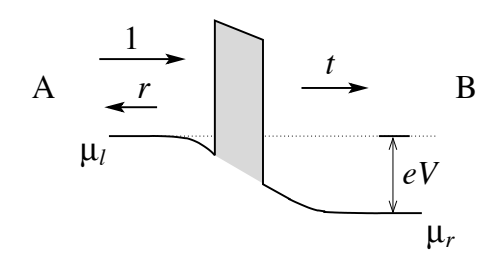

Abb. 3.26: Transport durch eine Tunnelbarriere welche als Streuzentrum agiert. Die Besetzungsniveaus (chemische Potentiale)  $\mu_l, \mu_r$  der Zuleitungen A und B unterscheiden sich um die aufgebaute Spannung  $eV$ ,  $\mu_l - \mu_r =$  $eV$ .

Die Teilchen (Elektronen e−) fliessen von Leitung A nach Leitung B; die Reflexion der geladenen Teilchen an der Barriere erzeugt einen elektrischen Dipol der einem Potentialsprung V zwischen den Leitern entspricht. Das Potential verschiebt den Boden der Energiebänder so dass die Zuleitungen Ladungsneutral bleiben. Beachte, dass in dieser Argumentation der Strom I der Treiber ist und das Potential V die Antwort definiert. Sei  $I_0$  der einfallende Strom, dann wird der Strom  $I = I_0 |t|^2$  von A nach B transportiert. Der zu kompensierende Dipol involviert die Ladungsdichte

$$
\delta n = n_l - n_r = \frac{I_0}{ev} (1 + |r|^2 - |t|^2),
$$
  
\n
$$
v = \partial E / \partial p \quad \text{die Geschwindigkeit.} \tag{3.85}
$$

Diese Ladungsdichte wird durch eine entsprechende Ladungsdichte kompen-

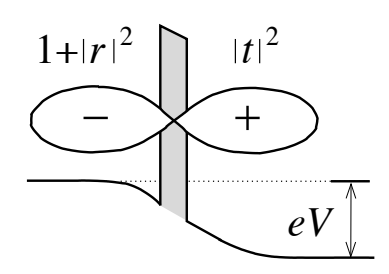

Abb. 3.27: Landauer Dipol: Reflektierte Elektronen häufen sich vor der Barriere an und erzeugen eine negative Überschussladung; diese fehlen auf der rückwärtigen Seite des Streuers woraus sich eine unkompensierte positive Ladung ergibt. Der entstehende Ladungsdipol wird letztlich durch die angelegte Spannung kompensiert.

siert die sich aus der Verschiebung der Bänder in den Zuleitungen um das Potential V ergibt,

$$
\delta n = \frac{1}{L} \frac{dN}{dE} \Big|_{\text{Total}} eV \quad \text{mit} \quad \frac{dE}{dN} = \frac{dE}{dk} \frac{dk}{dN} = \hbar v \frac{2\pi}{L}
$$
\n
$$
\text{und} \quad \frac{dN}{dE} \Big|_{\text{Total}} = \frac{dN}{dE} \underbrace{.2}_{\text{Spin Richtung}} \underbrace{.2}_{\text{(3.86)}}
$$

Für den Widerstand  $R = V/I$  finden wir das Resultat

$$
R = \frac{I_0(1+|r|^2 - |t|^2)hv}{4e v e I_0 |t|^2} = \frac{h}{2e^2} \frac{|r|^2}{|t|^2},
$$
\n(3.87)

wobei der Quantenwiderstand den universellen Wert

$$
R_{\rm Q} = R_{\rm K} = h/e^2 \cong 25.812807449 \,\text{k}\Omega \tag{3.88}
$$

annimmt (ein Klitzing). Die Grösse  $<sup>4</sup>$ </sup>

$$
G = 1/R = \frac{2e^2}{h} \frac{|t|^2}{|r|^2}
$$
\n(3.89)

heisst Konduktanz,  $I = G \cdot V$ .

Wir betrachten als nächstes den Widerstand eines ungeordneten Leiters, d.h.  $V(x)$  sei ein ungeordnetes, stückweise konstantes Potential. Wir beginnen mit einer einfallenden Amplitude 1 und wollen die Transmission t errechnen, siehe Abbildung [3.28,](#page-110-0)

<sup>&</sup>lt;sup>4</sup>Wird die Spannung über die Reservoire (anstelle der Leitungen) gemessen, dann ist zum Widerstand  $R_{\mathbf{Q}}|r|^2/2|t|^2$  noch für jeden Kontakt zwischen Reservoir und Leiter ein Kontaktwiderstand (Sharvin Widerstand)  $R_{\rm Q}/4$  zu addieren, also  $R = (R_{\rm Q}/2)(|r|^2/|t|^2 +$  $2 \cdot 1/2$ ) =  $R_Q/2|t|^2$ , woraus sich eine Konduktanz  $G = (2e^2/h)|t|^2$  zwischen den Reservoiren ergibt.

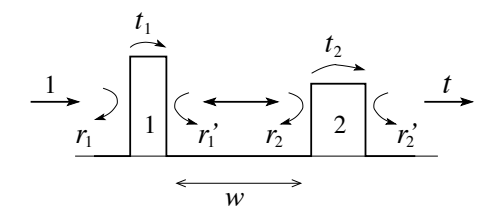

<span id="page-110-0"></span>Abb. 3.28: Stückweise konstantes Potential mit zwei Barrieren. Für die Transmission durch die Gesamtstruktur sind alle Wege mit Vielfachreflexionen zu berücksichtigen.

$$
t = t_1 t_2 + t_1 r_2 r_1' t_2 + t_1 r_2 r_1' r_2 r_1' t_2 + \cdots
$$
  
=  $t_1 \frac{1}{1 - r_2 r_1'} t_2.$  (3.90)

Der Widerstand ([R] in Einheiten  $h/2e^2$ ) ist

$$
R = 1/|t|^2 - 1 = |1 - r_2 r_1'|^2 / |t_1|^2 |t_2|^2 - 1.
$$
 (3.91)

Wir mitteln über die Distanz w, dann gibt der Term  $\langle r_2 r_1' \rangle_w = 0$  keinen Beitrag da die Koeffizienten zufällige Phasen  $e^{ikw}$  enthalten und wir finden

$$
R = \frac{1 + |r_2|^2 |r'_1|^2}{|t_1|^2 |t_2|^2} - 1 = \left(\frac{1}{|t_1|^2} - 1\right) + \left(\frac{1}{|t_2|^2} - 1\right)
$$
  

$$
+ 2\left(\frac{1}{|t_1|^2} - 1\right) \left(\frac{1}{|t_2|^2} - 1\right)
$$
  

$$
= \underbrace{R_1 + R_2}_{\text{klassisches Resultat}} + \underbrace{2R_1 R_2}_{\text{qn-Interferenz}}.
$$
 (3.92)

Der Interferenzterm hat eine drastische Wirkung auf das Resultat indem der Widerstand  $R$  exponentiell mit der Länge ansteigt. Wir zeigen dies, indem wir ein ungeordnetes Leiterstück der Länge  $L$  um ein Stück  $dL$  verlängern und dabei den Zuwachs im Widerstand berechnen. Wir setzen  $R_1 = R(L)$ ,  $R_2 = dR = \alpha dL$ , der kleine Zusatz. Dann ist

$$
R(L + dL) = R(L) + \underset{dR}{\underset{dR}{\alpha dL}} + 2\alpha R dL \qquad \alpha = \partial_L R,
$$
  

$$
\Rightarrow \partial_L R = \alpha \left( \underbrace{1}_{\text{klassisch}} + \underbrace{2R}_{\text{qm}} \right). \qquad (3.93)
$$

Der klassische Term alleine ergibt ein Resultat linear in L,  $R(L) = \alpha L$ . Berücksichtigt man die quantenmechanischen Interferenzen ergibt sich ein exponentieller Anstieg des Widerstandes,

$$
\ln \frac{1+2R}{1+2R_0} = 2\alpha (L - L_0),
$$
  
\n
$$
\xrightarrow{R_0 \text{ Klein}} R \approx (e^{2\alpha L} - 1)/2.
$$
 (3.94)

Wir interpretieren dieses Resultat dahingehend, dass die Zustände im ungeordneten Potential lokalisiert sind, d.h., die Wellenfunktionen löschen sich durch destruktive Interferenzen aus und zerfallen daher exponentiell mit der Distanz L,  $\Psi \propto \exp(-\alpha x)$  und daher  $R \propto \exp(2\alpha x)$ .

## 3.9.1 Vergleich  $V(x)$  periodisch  $\leftrightarrow V(x)$  ungeordnet

Sowie im periodischen wie im ungeordneten Potential spielen Interferenzen eine wichtige Rolle, vergleiche dazu Abb. 3.29. Beim periodischen Potential sind diese Interferenzen regelmässig und entweder konstruktiv, wenn die Energie innerhalb eine erlaubten Energiebandes liegt, oder destruktiv, wenn die Energie in einer verbotenen Lücke plaziert wird. Positive Interferenzen ergeben modulierte periodische Blockfunktionen von unendlicher Ausdehnung. Im Zufallspotential tauchen die positiven Interferenzen nur lokal auf,

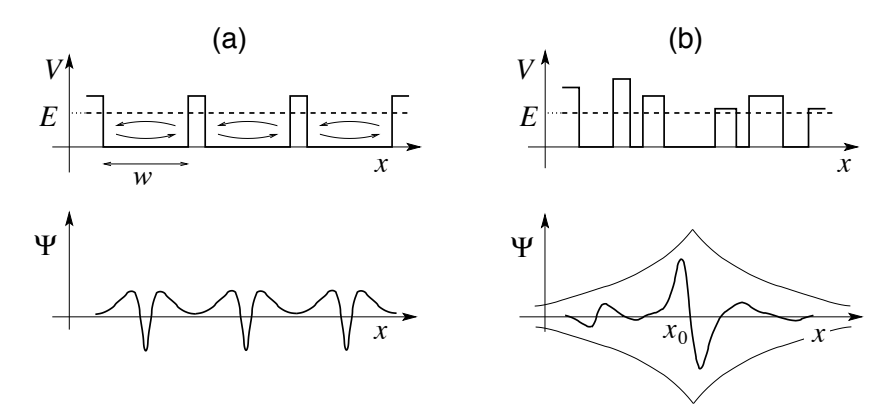

Abb. 3.29: Wellenfunktionen im periodischen (a) und im Zufallspotential (b). Konstruktive Interferenzen im periodischen Potential erzeugen ausgedehnte Blochfunktionen. Im ungeordneten Potential entstehen konstruktive Interferenzen nur lokal (abhängig von  $E$ ) und die Wellenfunktionen zerfallen exponentiell  $\propto$  exp $[-\alpha(E)|x - x_0(E)]$ .

eine konstruktive Interferenz auf lange Distanzen ist nie möglich. Abhängig

von der Energie und den Details des Potentiales entstehen lokalisierte Eigenfunktionen welche exponentiell zerfallen; deren Zentrum 'springt' mit der Veränderung von  $E$ .

In dim = 1 sind alle Zustände im  $V_{\text{Zufall}}(x)$  exponentiell lokalisiert. In dim = 3 gibt es eine Grenzenergie  $E_M$  (index M für 'Mobility') welche ausgedehnte von lokalisierten Zuständen trennt. Die Situation für  $\dim = 2$  ist marginal, das heisst alle Zustände sind gerade noch lokalisiert.

Für Hacker: Löse das Problem  $V(x)$ -periodisch und -ungeordnet mit Hilfe  $der$  Transfermatrix Technik auf dem Computer. Wähle  $V$  stückweise konstant. Für den ungeordneten Fall genügt es die Positionen  $x_i$  zufällig zu wählen. Mehr Details findet man im Artikel von Anderson, Thouless, Abrahams, Fisher, Phys. Rev. B 22, 3519 (1980).

## 3.10 Harmonischer Oszillator

Der harmonische Oszillator ist eine 'Drosophila' der Quantenmechanik. Viele Probleme lassen sich durch eine Abbildung auf den (verschobenen) harmonischen Oszillator zurückführen und werden damit exakt lösbar (Phononen im Kristallgitter,  $e^-$  im Magnetfeld,  $H_{c_2}$  im Typ II Supraleiter, elektromagnetisches-Strahlungsfeld,  $\cdots$ ). Eine ausführliche Diskussion drängt sich auf. Wir definieren das Problem via dem Hamiltonian H mit dem Potential  $V(q) = (f/2) q^2$  (vgl. Abb. [3.30\)](#page-113-0),

$$
H = \frac{p^2}{2m} + \frac{f}{2}q^2
$$
\n
$$
\omega^2 = \frac{f}{m} \qquad \frac{p^2}{2m} + \frac{1}{2}m\omega^2 q^2;
$$
\n
$$
[p, q] = \hbar/i \rightarrow p = -i\hbar\partial_q.
$$
\n(3.95)

Gesucht sind die stationären Zustände mit  $H\Psi = E\Psi$  und Randbedingungen  $\Psi(q \to \pm \infty) = 0$ . Wir gehen zu dimensionslosen Variablen über,

<span id="page-112-0"></span>
$$
x = \sqrt{\frac{m\omega}{\hbar}}q \rightarrow q = \sqrt{\frac{\hbar}{m\omega}}x,
$$
  
\n
$$
p = -i\sqrt{m\hbar\omega}\partial_x
$$
  
\n
$$
H = \frac{\hbar\omega}{2}(-\partial_x^2 + x^2), \quad [i\partial_x, x] = i. \quad (3.96)
$$

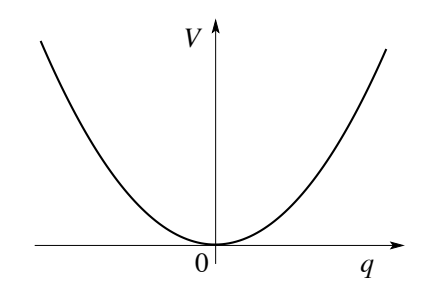

<span id="page-113-0"></span>*V*<sup> $\uparrow$ </sup>, Abb. 3.30: Harmonisches Potential  $V(q) = f q^2/2 = m \omega^2 q^2$  $\sqrt{ }$  $/2$  mit  $\omega =$  $f/m$ .

Dabei ist

$$
\hbar\omega = \hbar\sqrt{f/m}, \qquad [f] = F/L = E/L^2 \quad \text{die Federkonstante},
$$

$$
[f/m] = E/mL^2 = \sec^{-2} \Rightarrow \hbar\omega \text{ eine Energie. (3.97)}
$$

Wir erhalten das Eigenwertproblem  $H\Psi = E\Psi$  in der dimensionslosen Form

$$
[\partial_x^2 + \lambda - x^2]\Psi = 0, \quad \lambda = \frac{2E}{\hbar\omega}.
$$
 (3.98)

Dieses Problem lässt sich auf verschiedene Weisen lösen.

#### 3.10.1 a) Konventionelle Lösung

Der führende Term für  $x \to \infty$  ist  $(x^2 \gg \lambda)$ ,

$$
(\partial_x^2 - x^2)\Psi = 0 \rightarrow \Psi \propto e^{-x^2/2} \tag{3.99}
$$

 $(\partial_x \Psi = -x\Psi, \ \partial_x^2 \Psi = -\Psi + x^2\Psi \approx x^2\Psi$  für  $x \to \infty$ ). Wir benutzen den Ansatz  $\Psi(x) = \tilde{H}(x)e^{-x^2/2}$  und finden die Differentialgleichung für  $H(x)$ ,

$$
\left[\partial_x^2 - 2x\partial_x + (\lambda - 1)\right] \mathbf{H}(x) = 0. \tag{3.100}
$$

Zur Lösung verwenden wir den Fuchs'schen Ansatz

$$
H(x) = x^s \sum_{n} a_n x^n,
$$
\n(3.101)

mit  $a_0 \neq 0$  und  $s \geq 0$ , und finden durch Koeffizientenvergleich

$$
s(s-1)a_0 = 0,
$$
  
\n
$$
(s+1)s a_1 = 0,
$$
  
\n
$$
(s+2)(s+1) a_2 - (2s+1-\lambda)a_0 = 0,
$$
  
\n
$$
\vdots \qquad \vdots
$$
  
\n
$$
(s+n+2)(s+n+1) a_{n+2} - (2s+2n+1-\lambda)a_n = 0.
$$
 (3.102)

Gemäss Voraussetzung ist  $a_0 \neq 0$ , weshalb  $s = 0$  oder  $s = 1$  sein muss; weiter setzen wir ohne Beschränkung der Allgemeinheit  $a_1 = 0$ . Aus diesen Bedingungen ergibt sich

- für 
$$
s = 0
$$
 ist  $H(x) = a_0 + a_2x^2 + \cdots$  gerade in x,

- für  $s = 1$  ist  $H(x) = x(a_0 + a_2x^2 + \cdots)$  ungerade in x.

Beachte, dass  $V(q) = V(-q)$  und somit  $[P, H] = 0$ , das heisst, wir können Eigenfunktionen mit definierter Parität finden. Die Asymptotik  $a_{n+2}/a_n \rightarrow$ 2/n ergibt (mindestens) ein asymptotisches Verhalten H ~ exp(x<sup>2</sup>) für x → ∞, also überkompensiert die Reihe für H(x) die Asymptotik ~ exp(-x<sup>2</sup>/2) im Ansatz  $\Psi(x) = H(x)e^{-x^2/2}$ . Die Randbedingung  $\lim_{x\to\infty} \Psi(x) \to 0$  kann nur befriedigt werden wenn die Reihe abbricht und wir erhalten die Eigenwerte  $\lambda_n = 2n + 1$  mit den Eigenfunktionen  $\Psi_n = H_n(x) \exp(-x^2/2)$ ,  $H_n(x)$ den Hermite Polynomen. Zusammenfassend finden wir das Resultat

$$
\begin{cases}\n\lambda_n = 2n + 1 \\
\Psi_n = N_n \text{H}_n(x) \exp[-x^2/2] \\
0 = \text{H}_n'' - 2x \text{H}_n' + 2n \text{H}_n \\
\text{H}_0 = 1, \quad \text{H}_1 = 2x, \\
\text{H}_2 = 4x^2 - 2, \cdots \\
N_0 = 1/\pi^{1/4}, \quad N_n = N_0/\sqrt{2^n n!}, \\
E_n = \hbar \omega(\frac{1}{2} + n).\n\end{cases} (3.103)
$$

Beachte, dass  $q = \sqrt{\hbar/m\omega} x$ ,  $\rightarrow N_0 = \sqrt[4]{m\omega/\pi\hbar}$  in der q Koordinate. Dieser Lösungsweg repräsentiert das Standardvorgehen: Separiere die Asymptotik  $(e^{-x^2/2})$  für  $x \to \infty$  ab, finde die Korrektur (hier die Funktion H(x)) durch einen Reihenansatz; die Randbedingung (RB) verlangt den Abbruch der Reihe und es ergibt sich das Spektrum  $E_n$  und die polynomialen Eigenfunktionen  $\propto$  H<sub>n</sub>. Im folgenden betrachten wir einen eleganteren Weg.

#### 3.10.2 b) Elegante Lösung

Diese basiert auf einer Operatortechnik mit Auf- und Absteige Operatoren wie sie auch für die zweite Quantisierung benützt wird. Wir definieren

$$
a \equiv \frac{1}{\sqrt{2}}(x+\partial_x) = \frac{1}{\sqrt{2}}\left(\sqrt{\frac{m\omega}{\hbar}}q + \frac{i}{\sqrt{m\hbar\omega}}p\right),
$$
  

$$
a^{\dagger} \equiv \frac{1}{\sqrt{2}}(x-\partial_x);
$$
 (3.104)

umgekehrt ist

$$
x = \frac{1}{\sqrt{2}}(a + a^{\dagger}),
$$
  
\n
$$
\partial_x = \frac{1}{\sqrt{2}}(a - a^{\dagger}).
$$
\n(3.105)

Einsetzen in [\(3.96\)](#page-112-0) ergibt den Hamiltonian

$$
H = \frac{\hbar\omega}{2}(-\partial_x^2 + x^2)
$$
  
=  $\frac{\hbar\omega}{2}[-(a - a^{\dagger})(a - a^{\dagger}) + (a + a^{\dagger})(a + a^{\dagger})]$   
=  $\frac{\hbar\omega}{4}(-a^2 + aa^{\dagger} + a^{\dagger}a - a^{\dagger}a^2 + a^2 + aa^{\dagger} + a^{\dagger}a + a^{\dagger}a^2)$   
=  $\hbar\omega(aa^{\dagger} - [a, a^{\dagger}]/2).$  (3.106)

Für den Kommutator finden wir (vergleiche  $(3.96)$ )

$$
[a, a^{\dagger}] = \frac{1}{2} [(x + \partial_x)(x - \partial_x) - (x - \partial_x)(x + \partial_x)]
$$
  

$$
= \frac{1}{2} (-x\partial_x + \partial_x x) 2 = 1.
$$
 (3.107)

Wir definieren den Operator  $N = a^{\dagger} a$ , so dass

$$
H = \hbar\omega\left(N + \frac{1}{2}\right). \tag{3.108}
$$

Das Eigenwertproblem  $H\Psi = E\Psi$  reduziert sich zu

$$
N|n\rangle = n|n\rangle, \tag{3.109}
$$

womit wir zur Diracnotation übergehen,  $|n\rangle \leftrightarrow \Psi_n$ . Wir untersuchen die Wirkung der Operatoren  $a^{\dagger}$  und a auf die Eigenzustände  $|n\rangle$  von N. Dazu bestimmen wir die Kommutatoren von  $N$  mit  $a^{\dagger}$  und mit  $a$ ,

$$
[N, a^{\dagger}] = [a^{\dagger} a, a^{\dagger}] = a^{\dagger} [a, a^{\dagger}] + [a^{\dagger}, a^{\dagger}] a = a^{\dagger}, \tag{3.110}
$$

$$
[N, a] = [a^{\dagger} a, a] = a^{\dagger} [a, a] + [a^{\dagger}, a] a = -a.
$$
 (3.111)

Die Zustände

$$
a^{\dagger}|n\rangle, \qquad a|n\rangle \tag{3.112}
$$

definieren dann neue Eigenvektoren zu N mit Eigenwert  $n + 1$  und  $n - 1$ :

$$
Na^{\dagger}|n\rangle = (a^{\dagger}N + [N, a^{\dagger}])|n\rangle = a^{\dagger}n|n\rangle + a^{\dagger}|n\rangle = (n+1)a^{\dagger}|n\rangle
$$
  
\n
$$
Na|n\rangle = (aN + [N, a])|n\rangle = an|n\rangle - a|n\rangle = (n-1)a|n\rangle. \quad (3.113)
$$

Die Operatoren  $a^{\dagger}$  und a erhöhen und erniedrigen also den Eigenwert n eines Eigenzustandes  $|n\rangle$  um 1; diese Eigenschaft ist eine Folge der Kommutationsbeziehungen zwischen a,  $a^{\dagger}$ , und  $N = a^{\dagger}a$  (die letztlich das Spektrum definiert),

<span id="page-116-1"></span>
$$
[a, a^{\dagger}] = 1
$$
,  $[N, a^{\dagger}] = a^{\dagger}$ ,  $[N, a] = -a$ . (3.114)

Wir nennen  $a^{\dagger}$  einen Aufsteige- und a einen Absteigeoperator.

Die Zustände  $a^{\dagger}|n\rangle$  und  $a|n\rangle$  sind noch nicht normiert: Sei  $\langle n|n\rangle = 1$  normiert, dann ist

$$
\langle n|a^{\dagger}a|n\rangle = \langle n|N|n\rangle = n \text{ und}
$$
  

$$
\langle n|aa^{\dagger}|n\rangle = \langle n|[a,a^{\dagger}] + a^{\dagger}a|n\rangle = n+1
$$
 (3.115)

und wir erhalten normierte Eigenvektoren, wenn wir definieren

<span id="page-116-0"></span>
$$
|n-1\rangle = \frac{1}{\sqrt{n}} a|n\rangle,
$$
  

$$
|n+1\rangle = \frac{1}{\sqrt{n+1}} a^{\dagger} |n\rangle.
$$
 (3.116)

Im nächsten Schritt bestimmen wir die Eigenwerte  $n$  via eines Abbruchkriteriums. Sei  $|n\rangle$  ein Eigenvektor zum Eigenwert n, dann ist

$$
a^{k}|n\rangle = \sqrt{n(n-1)(n-2)\cdots(n-k+1)}|n-k\rangle \qquad (3.117)
$$

und  $|n - k\rangle$  ist ein Eigenvektor zum Eigenwert  $n - k$ . Es ist aber  $n =$  $\langle n|N|n\rangle = \langle \omega n|a n\rangle > 0$ . Wählen wir  $k \in \mathbb{N}$  gross genug, so erhalten wir einen negativen Eigenwert  $n - k$  zu  $N \Rightarrow$  die Iteration muss abbrechen und somit muss n ganzzahlig  $\geq 0$  sein. Der kleinste Eigenwert ist  $n = 0$  und

$$
a|0\rangle = 0, \t\t(3.118)
$$

d.h. der Operator a annihiliert  $|0\rangle$ . Es folgen dann alle  $|n\rangle$  durch Anwendung von  $a^{\dagger}$ ,

$$
|n\rangle = \frac{(a^{\dagger})^n}{\sqrt{n!}}|0\rangle, \qquad n \ge 0. \tag{3.119}
$$

Der Eigenwert n bestimmt die Energie,

$$
E_n = \hbar\omega\left(N + \frac{1}{2}\right) = \hbar\omega\left(n + \frac{1}{2}\right); \tag{3.120}
$$

somit zählt n die vorhandenen Energiequanten  $\hbar\omega$ . Die Anwendung von  $a^{\dagger}$ erzeugt ein zusätzliches Energiequant welches die Schwingungsamplitude des Oszillators erhöht. Der tiefste Eigenzustand, der Grundzustand  $|0\rangle$ , hat keine Energiequanten, aber  $E_0 = \hbar \omega/2 \neq 0$ , eine Folge des Heisenbergschen Unschärfe-Prinzips (HUP): das Teilchen kann nicht scharf bei  $x = 0$  verweilen  $\Rightarrow$  durch die Unschärfe wird  $\langle H \rangle \neq 0$  sogar im Grundzustand; die Energie  $\hbar\omega/2$  ist das Resultat der Nullpunktsschwingungen des Vakuums. Wir können diese minimale Energie leicht abschätzen: Das HUP impliziert  $\delta p \sim \hbar/\delta x$ , <u>somit</u>  $E \simeq \hbar^2/2m\delta x^2 + m\omega^2 \delta x^2/2$ ; E ist minimal für  $E_{\rm pot} \sim E_{\rm kin}$  $\rightarrow \delta x \sim \sqrt{\hbar/m\omega}$  und  $E \sim \hbar \omega$ . Der numerische Faktor 1/2 ergibt sich aus der exakten Rechnung.

Wir nennen:

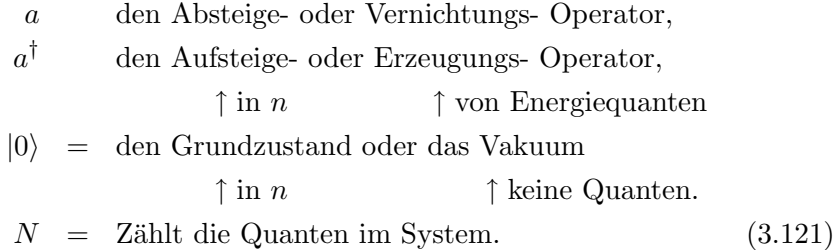

Wir können die Quanten als 'Teilchen' der Energie  $\hbar\omega$  auffassen, dann hat

$$
|0\rangle = \text{das Vakuum} = \text{keine 'Teilchen'}
$$
  

$$
|n\rangle = n \text{Energiequanten} = n \text{ 'Teilchen'}. \tag{3.122}
$$

Schliesslich brauchen wir noch die Wellenfunktionen, zuerst  $|0\rangle$ , das Vakuum. Es ist  $a|0\rangle = 0$ , in Ortsdarstellung,

$$
0 = \sqrt{2} \langle x | a | 0 \rangle = (x + \partial_x) \langle x | 0 \rangle = (x + \partial_x) \Psi_0(x)
$$
  
\n
$$
\Rightarrow \langle x | 0 \rangle \propto e^{-x^2/2}
$$
  
\n
$$
\downarrow \text{ Normierung}
$$
  
\n
$$
\langle x | 0 \rangle = \frac{1}{\sqrt[4]{\pi}} e^{-x^2/2}.
$$
\n(3.123)

#### *3.10. HARMONISCHER OSZILLATOR* 107

Die Zustände  $\langle x|n\rangle$  folgen durch iterative Anwendung von  $a^{\dagger}$ ,

$$
\langle x|1\rangle = \langle x|a^{\dagger}|0\rangle = \frac{1}{\sqrt{2}}(x-\partial_x)\frac{1}{\sqrt[4]{\pi}}e^{-x^2/2} = \frac{1}{\sqrt{2\sqrt{\pi}}}2x e^{-x^2/2}
$$

$$
= \sqrt{\frac{2}{\sqrt{\pi}}} x e^{-x^2/2}.
$$
(3.124)
$$
\langle x|n\rangle = \frac{1}{\sqrt{2^n n! \sqrt{\pi}}} (x-\partial_x)^n e^{-x^2/2},
$$

$$
= \frac{1}{\sqrt{2^n n! \sqrt{\pi}}} H_n(x) e^{-x^2/2},
$$

mit

$$
H_0 = 1,\nH_1 = 2x,\nH_2 = (2x)^2 - 2,\nH_3 = (2x)^3 - 6(2x),\nH_4 = (2x)^4 - 12(2x^2) + 12.
$$
\n(3.125)

Die Form der Eigenfunktionen ist in Abbildung 3.31 gegeben. Gehen wir über zur dimensionsbehafteten Variable  $q = \sqrt{\hbar/m\omega} x$  so erhalten wir

$$
\langle q|n\rangle = \sqrt{\sqrt{\frac{m\omega}{\pi\hbar}} \frac{1}{2^n n!}} \mathcal{H}_n\left(\sqrt{m\omega/\hbar}q\right) e^{-(m\omega q^2)/2\hbar}.\tag{3.126}
$$

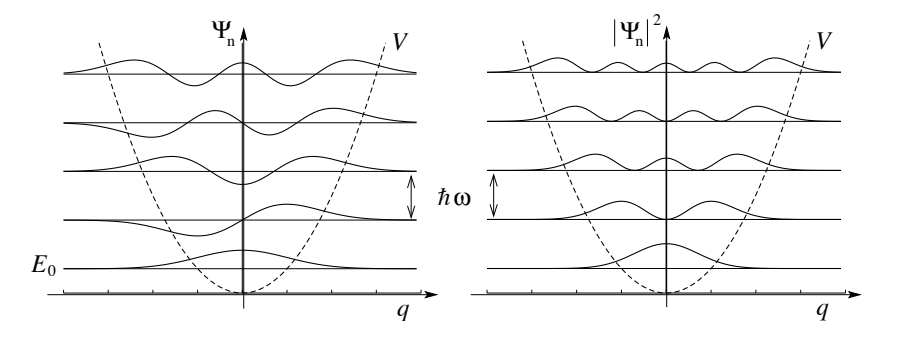

Abb. 3.31: Eigenfunktionen (∝ Hermitepolynome) des harmonischen Oszillators, links die Amplituden  $\Psi_n$ , rechts die Wahrscheinlichkeiten  $|\Psi_n|^2$ .

#### 3.10.3 Klassischer Limes

Für grosse Energien  $E_n$  nähert sich die quantenmechanische Lösung der klassischen −→ klassischer Limes; hier betrachten wir den Zustand mit 10 Quanten,  $n = 10$ . Dann sind (siehe Abbildung 3.32) die klassische Aufenhaltswahrscheinlichkeit und Energie gegeben durch

$$
W_{kl} = \frac{1}{2\pi q_0 \sqrt{1 - (x/q_0)^2}},
$$
  
\n
$$
E_{kl} = \frac{1}{2}m\omega^2 q_0^2,
$$
\n(3.127)

wobei die Amplitude  $q_0$  gegeben ist durch  $E_{kl} = E_{10}$ .

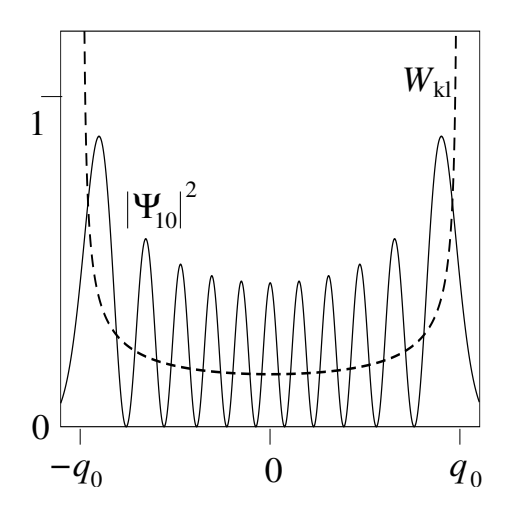

Abb. 3.32: Klassischer Limes des harmonischen Oscillators. Die Wahrscheinlichkeit  $|\Psi_{10}|^2$  nähert sich (nach Mittelung über kleine Skalen) dem klassischen Resultat  $W_{kl}(q_0)$  an, wobei  $q_0$  aus der Beziehung  $E_{kl} = E_{10}$  zwischen den Energien folgt.

#### 3.10.4 Kohärente Zustände

Kohärente Zustände sind Eigenzustände zum Vernichtungsoperator  $a$ ,

$$
a|\alpha\rangle = \alpha|\alpha\rangle. \tag{3.128}
$$

Mit  $a|n\rangle = \sqrt{n}|n-1\rangle$ , vgl. [\(3.116\)](#page-116-0), findet man leicht, dass die Reihe

$$
|\alpha\rangle = e^{-|\alpha|^2/2} \sum_{n=0}^{\infty} \frac{\alpha^n}{\sqrt{n!}} |n\rangle \qquad (3.129)
$$

das Eigenwertproblem (3.128) mit  $\alpha \in \mathbb{C}$  beliebig, löst. Die Zeitentwicklung der kohärenten Zustände hat die Form

$$
|\alpha\rangle(t) = |\alpha(t)\rangle e^{-i\omega t/2} \text{ mit } \alpha(t) = \alpha e^{-i\omega t}, \quad (3.130)
$$

und produziert die Amplitude einer klassischen Schwingung,

$$
\langle x \rangle_{\alpha}(t) = \sqrt{\hbar/2m\omega} \, [\alpha(t) + \alpha^*(t)]. \tag{3.131}
$$

Weitere Details in den Übungen.

## 3.11 Morse Potential

Das Morsepotential

$$
V(x) = V_0(e^{-2x/x_0} - 2e^{-x/x_0})
$$
\n(3.132)

ist in Abb. 3.33 skizziert. Wie üblich lösen wir das Eigenwertproblem

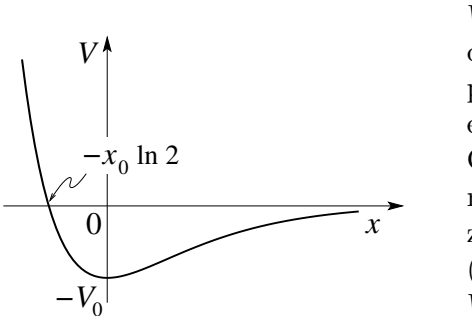

Abb. 3.33: Morse Potential  $V(x) =$  $V_0[\exp(-2x/x_0) - 2 \exp(-x/x_0)];$ das halbseitige Potential mit repulsiven und attraktiven Anteilen eignet sich zur Beschreibung einer Oberfläche. Beachte das exponentielle Verhalten im Vergleich zum algebraischen Lennard-Jones (Teilchen-Teilchen) Potential  $V(r) = 4V_0[(r_0/r)^{12} - (r_0/r)^6].$ 

$$
H\Psi = E\Psi; \tag{3.133}
$$

für  $E < 0$  ( $E > 0$ ) erhalten wir ein diskretes (kontinuierliches) Spektrum. Zur Lösung von

$$
\left[ -\frac{\hbar^2}{2m} \partial_x^2 + V_0 (e^{-2x/x_0} - 2e^{-x/x_0}) - E \right] \Psi = 0, \quad (3.134)
$$

gehen wir zu neuen Variablen über,

$$
k_0 = \frac{1}{\hbar} \sqrt{2mV_0}, \qquad y = 2k_0 x_0 e^{-x/x_0}
$$
  

$$
\alpha = \frac{1}{\hbar} \sqrt{2m|E|}, \qquad e = \alpha x_0,
$$
 (3.135)

und finden mit  $\partial_x^2 = (\partial_x^2 y)\partial_y + (\partial_x y)^2 \partial_y^2$  das modifizierte Problem

$$
\left[\partial_y^2 + \frac{1}{y}\partial_y - \frac{1}{4} + \frac{k_0x_0}{y} - \frac{e^2}{y^2}\right]\Psi(y) = 0.
$$
 (3.136)

Wir schreiben  $k_0x_0 = n + e + \frac{1}{2}$  und benutzen den Ansatz  $\Psi(y) =$  $y^e e^{-y/2} \varphi(y)$  der aus der Asymptotik für lim  $(y \to 0)$  und lim  $(y \to \infty)$  folgt,

$$
y \to \infty: \quad \partial_y^2 - \frac{1}{4} \qquad \Rightarrow \Psi \sim e^{-y/2},
$$
  

$$
y \to 0: \quad \partial_y^2 + \frac{1}{y} \partial_y - \frac{e^2}{y^2} \Rightarrow \Psi \sim y^e.
$$
 (3.137)

Wir erhalten die Differentialgleichung für  $\varphi(y)$  in der Form

$$
\left[y\partial_y^2 + (2e + 1 - y)\partial_y + n\right]\varphi = 0; \tag{3.138}
$$

sie wird durch die konfluente hypergeometrische Funktion

$$
\varphi(y) = F(-n, 2e+1; y) \tag{3.139}
$$

gelöst. Diese hat die Reihenentwicklung

$$
F(\alpha, \gamma; y) = 1 + \frac{\alpha}{\gamma} \frac{y}{1!} + \frac{\alpha}{\gamma} \frac{\alpha + 1}{\gamma + 1} \frac{y^2}{2!} + \cdots
$$
 (3.140)

und erfüllt die Differentialgleichung

$$
\[y\partial_y^2 + (\gamma - y)\partial_y - \alpha\]F = 0.\tag{3.141}
$$

Wiederum muss (für gebundene Zustände)  $F$  abbrechen (Polynom statt Reihe) und wir finden die Bedingung, dass  $n \geq 0$  ganzzahlig sein muss. Für den diskreten Teil des Spektrums finden wir die Energien

$$
E_n = -V_0 \left[ 1 - \frac{n + 1/2}{x_0 k_0} \right]^2, \qquad n + \frac{1}{2} < x_0 k_0; \qquad (3.142)
$$

Für  $x_0 k_0 < 1/2$  ergeben sich keine Lösungen, eine Konsequenz der Asymmetrie im halbseitigen Potential (ein symmetrisches attraktives Potential bindet immer mindestens einen Zustand).

## 3.12 H-Sekans<sup>2</sup>-Potential

Das sec−<sup>2</sup> Potential tritt bei der Behandlung verschiedener Probleme in Erscheinung, z.B., bei der Lösung der nichtlinearen Schrödinger-Gleichung (Solitonen), beim Tunnelproblem von elastischen Strings (dim = 1 elastische Objekte), oder in der Transportphysik (Boltzmann-Gleichung mit  $e^- - e^-$ Streuung, siehe Fermi-Liquid-theory). Das Potential

$$
V(x) = -\frac{V_0}{\cosh^2(x/x_0)}
$$
\n(3.143)

ist in Abb. 3.34 gezeichnet;

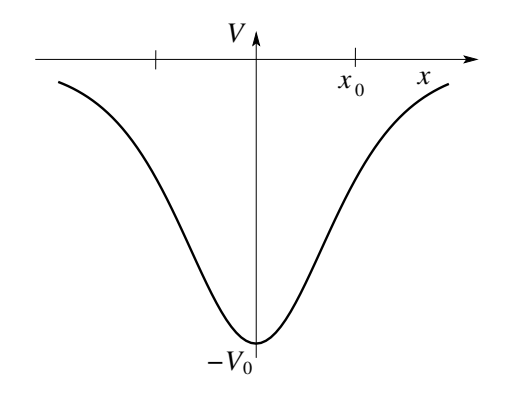

Abb. 3.34: Das H-Sekans<sup>2</sup> Potential  $V(x) = -V_0/\cosh^2(x/x_0)$ kommt in verschiedenen Kontexten vor, z.B., bei der Behandlung der nichtlinearen Schrödinger Gleichung, Instantonen in Tunnelprozessen, oder bei der Streuung von Fermionen.

hier suchen wir Lösungen zur Eigenwertgleichung

$$
\left[ -\frac{\hbar^2}{2m} \partial_x^2 - \frac{V_0}{\cosh^2(x/x_0)} - E \right] \Psi(x) = 0. \tag{3.144}
$$

Für  $E < 0$  ergibt sich ein diskretes Spektrum. Wir definieren die neue Variable  $y = \tanh(x/x_0)$  und die Parameter  $\alpha = \sqrt{2m|E|}/\hbar$ ,  $e = \alpha x_0$ ,  $k_0 = \sqrt{2mV_0}/\hbar$ ; dann ist

$$
\partial_x y = \frac{1/x_0}{\cosh^2(x/x_0)}, \qquad \partial_x^2 y = -\frac{2/x_0^2}{\cosh^2(x/x_0)}\tanh\frac{x}{x_0} \qquad (3.145)
$$

und die Differentialgleichung  $(3.144)$  für  $\Psi(y)$  lässt sich schreiben als

$$
\left[\underbrace{\partial_y \left[ (1 - y^2) \partial_y \right] + k_0^2 x_0^2 - \frac{e^2}{1 - y^2}}_{\text{(A)}} \right] \Psi(y) = 0. \tag{3.146}
$$

Der Term (A) lässt sich mit  $k_0^2 x_0^2 = s(s + 1)$  durch die Legendrepolynome  $P_s$  lösen; der Term (B) führt auf die assoziierten Legendrepolynome. Durch den Ansatz  $\Psi = (1 - y^2)^{e/2} \varphi$  werden wir den letzten Term los,

$$
(1 - y^2) \partial_y^2 \varphi - 2(e + 1)y \partial_y \varphi + [k_0^2 x_0^2 - e(e + 1)] \varphi(y) = 0.
$$
 (3.147)

Der Übergang zu  $u = (1 - y)/2$ ,  $\partial_y = -\partial_u/2$ , liefert eine hypergeometrische Differentialgleichung,

$$
[u(1-u)\partial_u^2 + (e+1)(1-2u)\partial_u - (e-s)(e+s+1)]\varphi(u) = 0.
$$
 (3.148)  

$$
\underbrace{e(e+1)-g(s+1)}_{k_0^2x_0^2}
$$

Die Standardform der hypergeometrischen Differentialgleichung

$$
\left\{ \left[ u(1-u)\partial_u^2 + \left[ \gamma - (\alpha + \beta + 1)u \right] \partial_u - \alpha \beta \right\} F(\alpha, \beta, \gamma; u) = 0 \right\}
$$
 (3.149)

wird durch

$$
F(\alpha, \beta, \gamma; u) = 1 + \frac{\alpha \beta}{1! \gamma} u + \frac{\alpha(\alpha + 1)}{2!} \frac{\beta(\beta + 1)}{\gamma(\gamma + 1)} u^2 + \cdots
$$

gelöst. Durch Koeffizientenvergleich findet man den konsistenten Satz von Parametern  $\alpha = e - s$ ,  $\beta = e + s + 1$ ,  $\gamma = e + 1$ , und damit die Lösung

$$
\varphi(u) = F(e-s, e+s+1, e+1; u) \text{ oder},
$$
  
\n
$$
\Psi(y) = (1-y^2)^{e/2} F[e-s, e+s+1, e+1; (1-y)/2].
$$
 (3.150)

Wieder muss F ein Polynom sein und wir erhalten die Bedingung  $e-s = -n$ ,

$$
e^{2} = (s - n)^{2} = -\frac{E_{n}}{V_{0}} k_{0}^{2} x_{0}^{2},
$$
  
\n
$$
-E_{n} = V_{0} \left(\frac{s - n}{x_{0}k_{0}}\right)^{2} \text{ und mit } s(s + 1) = k_{0}^{2} x_{0}^{2},
$$
  
\n
$$
\rightarrow s = [-1 + (1 + 4k_{0}^{2} x_{0}^{2})^{1/2}]/2
$$
  
\n
$$
= V_{0} \left(\frac{\sqrt{1 + 4k_{0}^{2} x_{0}^{2} - (1 + 2n)}}{2x_{0}k_{0}}\right)^{2},
$$
  
\n
$$
= \frac{\hbar^{2}}{8mx_{0}^{2}} \left[\sqrt{1 + \frac{8mx_{0}^{2}}{\hbar^{2}}V_{0} - (1 + 2n)}\right]^{2}.
$$
 (3.151)

Wiederum ist  $n < s \simeq x_0 k_0$  (für  $s \gg 1$ ) und somit die Anzahl gebundener Zustände beschränkt;  $n = 0$  ist immer eine Lösung. Beachte, dass in dim  $= 1$ jedes attraktive Potential mit  $V(x \to \pm \infty) \to 0, V(0) < 0$ , mindestens einen gebundenen Zustand hat. Das Morse Potential hat  $V(x \to -\infty) \to \infty$  und damit muss  $x_0 k_0 < 1/2$  erfüllt sein damit ein gebundener Zustand existiert. Ein weiteres hübsches Beispiel ist das  $x^{-2}$ -Potential in d Dimensionen, siehe Landau-Lifschitz und Phys. Rev. Lett. 85, 1590 (2000).

## 3.13 Konstantes Kraftfeld

Das konstante Kraftfeld lässt sich durch das lineare Potential

$$
V(x) = -F x, \tF > 0, \t(3.152)
$$

beschreiben, vgl. die Notation dazu in Abb. 3.35. Wir suchen die stationäre

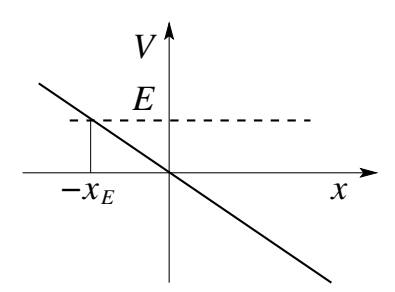

Abb. 3.35: Das lineare Potential  $V(x) = -Fx$  beschreibt ein Teilchen im Kraftfeld, z.B., ein Elektron im elektrischen Feld, und ist wichtig bei der Beschreibung des Teilchen-Transports.

Lösung der Schrödingergleichung; das Eigenwertproblem  $H\Psi = E\Psi$  führt auf die Differentialgleichung

$$
[-(\hbar^2/2m)\,\partial_x^2 - Fx - E]\,\Psi(x) = 0 \tag{3.153}
$$

mit beliebigem Eigenwert E als Parameter (das Problem ist invariant unter gleichzeitiger Verschiebung des Ortes und der Energie). Wie üblich wählen wir angepasste Variablen,

$$
y = (2mF/\hbar^2)^{1/3}(x + E/F) = (x + x_E)/l_F,
$$
  
\n
$$
l_F = (\hbar^2/2mF)^{1/3},
$$
\n(3.154)

mit  $l_F$  der charakteristischen Länge im Problem. Die Differentialgleichung

$$
(\partial_y^2 + y)\Psi(y) = 0 \qquad (3.155)
$$

mit der Randbedingung  $\Psi(y \to -\infty) \to 0$  hat die Airy Funktion Ai $(-y)$  als Lösung,

$$
\Psi(y) = N \text{Ai}(-y) = \frac{N}{\sqrt{\pi}} \int_0^\infty d\nu \cos\left(\frac{\nu^3}{3} - \nu y\right). \tag{3.156}
$$

(Die Funktion  $\text{Bi}(y)$  bezeichnet die Lösung für das Problem mit der Randbedingung  $\Psi(y \to \infty) \to 0$ .) Die Airy Funktion erzeugt folgende Asymptotik für  $y \to \pm \infty$ ,

$$
y \to -\infty: \quad \Psi(y) \approx \frac{N}{2|y|^{1/4}} e^{-\frac{2}{3}|y|^{3/2}} \to 0,
$$
  

$$
y \to +\infty: \quad \Psi(y) \approx \frac{N}{y^{1/4}} \sin\left(\frac{2}{3}y^{3/2} + \frac{\pi}{4}\right), \quad (3.157)
$$

und wir wählen eine Normierung

$$
\int_{\mathbb{R}} \Psi^*[(x + x_{E'})/l_F] \Psi[(x + x_E)/l_F] dx = \delta(E - E')
$$
 (3.158)

mit der reellen Wellenfunktion  $\Psi^* = \Psi$ . Zur Bestimmung des Normierungsfaktors $N$ nutzen wir die Asymptotik $y \to \infty$ , welche einen dominanten Beitrag liefert, und normieren Ψ so, dass  $\Psi \rightarrow$  eine Stromdichte  $1/h$  liefert <sup>5</sup>, siehe Landau Lifschitz; als Resultat finden wir

$$
N = 1/\sqrt{\pi F} l_F. \tag{3.159}
$$

Mit der Normierung N finden wir schliesslich die gesuchte Eigenfunktion

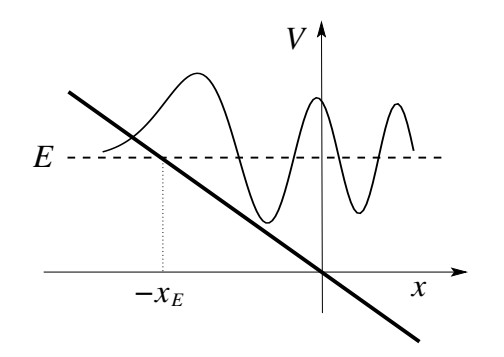

<span id="page-125-0"></span>Abb. 3.36: Lineares Potential  $V(x) = -Fx$  mit Airyfunktion als stationäre Lösung des zugehörigen Eigenwertproblems zur Energie E.

<sup>&</sup>lt;sup>5</sup>Mit der Normierung (3.158) trägt die Wellenfunktion  $\Psi$  die Einheit  $[|\Psi|^2] =$ 1/Energie·Länge und die Stromdichte  $j \sim (\hbar/2im)[\Psi^*\partial_x\Psi - c.c.]$  wird in Einheiten von 1/Wirkung gemessen.

Ψ, vgl. Abb. [3.36,](#page-125-0)

$$
\Psi(x) = \frac{1}{\sqrt{\pi F} l_F} Ai\left(-\frac{x + E/F}{l_F}\right). \tag{3.160}
$$

## 3.14 Geladenes Teilchen im elektrischen Feld

Als Beispiel des konstanten Kraftfeldes betrachten wir das Elektron mit Ladung  $q = -e < 0$ ,  $e > 0$  im elektrischen Feld  $-\mathcal{E}$ , siehe Abbildung 3.37 (wir definieren die Ladung des Elektrons als  $q = -e$ , e die (positive) Ladungseinheit). Dann wirkt die Kraft  $F = e\mathcal{E} > 0$  und für das Potential

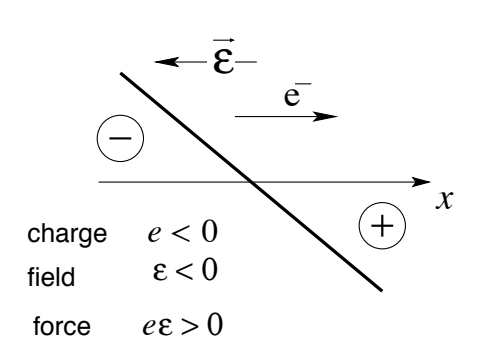

Abb. 3.37: Lineares Potential  $V(x) = -e\mathcal{E}x$  erzeugt durch ein elektrisches Feld  $-\mathcal{E}$  der Stärke  $\mathcal E$  und wirkend auf eine elektronische Ladung  $q = −e < 0$ . Die Kraft  $F = -\partial_x V = e\mathcal{E}$  beschleunigt das Teilchen in positiver x-Richtung.

schreiben wir  $V(x) = -eE x$ . Das Eigenwertproblem hat die bekannte Form

$$
H\Psi_E = E\Psi_E \quad \text{mit} \quad H = -\frac{\hbar^2}{2m}\partial_x^2 - e\mathcal{E}x. \tag{3.161}
$$

Wir können die obige Lösung übernehmen und finden die stationären Eigenfunktionen

$$
\Psi_E(x) = \frac{1}{\sqrt{\pi e \mathcal{E}} l_{e\mathcal{E}}} Ai\left(-\frac{x + E/e\mathcal{E}}{l_{e\mathcal{E}}}\right),
$$
  
\n
$$
\Psi_E(x, t) = \Psi_E(x) e^{-iEt/\hbar}.
$$
\n(3.162)

Andererseits können wir ein konstantes elektrisches Feld darstellen durch

$$
\vec{\mathcal{E}} = -\frac{1}{c}\partial_t \vec{A} \Rightarrow \vec{A} = -c\vec{\mathcal{E}}t, \quad \varphi = 0.
$$
 (3.163)

Der allgemeine Hamiltonian für ein Teilchen mit Ladung  $q$  im elektromagnetischen Feld folgt aus dem Korrespondenzprinzip

$$
H = \frac{(\vec{p} - q\vec{A}/c)^2}{2m} + q\varphi; \qquad (3.164)
$$

wir wählen jetzt  $\varphi = 0$ ,  $q = -e$ ,  $\vec{A} = -c \vec{\mathcal{E}} t$  und erhalten

$$
H = \frac{(p + e\mathcal{E}t)^2}{2m} = H(t).
$$
 (3.165)

Wir suchen eine Lösung von  $i\hbar \partial_t \Psi(x,t) = H \Psi(x,t)$ . Mit dem Ansatz

$$
\Psi_p(x,t) = e^{ipx/\hbar} \varphi_p(t) \tag{3.166}
$$

erhalten wir

$$
i\hbar \partial_t \varphi_p(t) = \frac{(p + \epsilon \mathcal{E}t)^2}{2m} \varphi_p(t)
$$
  
\n
$$
\Rightarrow \Psi_p(x, t) = \exp\left[\frac{i}{\hbar} \left(px - \int^t dt' \frac{(p + \epsilon \mathcal{E}t')^2}{2m}\right)\right].
$$
 (3.167)

Die Lösungen  $\Psi_p(x,t)$  heissen Houghton Funktionen. Wir vergleichen die beiden Lösungen

| $\Psi_p(x, t)$                          | $\Psi_E(x, t)$                                                                          |
|-----------------------------------------|-----------------------------------------------------------------------------------------|
| Nichtstationäre Lösung zu H mit         | Stationäre Lösung zu H mit                                                              |
| $\partial_t H \neq 0$ .                 | Stationäre Lösung zu H mit                                                              |
| $\partial_t H = 0$ .                    | $\Psi_E \sim \exp[i(p(x)x - Et)/\hbar] + cc$ ,                                          |
| $\Psi_p \sim \exp[i(px - E(t)t)/\hbar]$ | $\Psi_E \sim \exp[i(p(x)x - Et)/\hbar] + cc$ ,                                          |
| ist komplex und trägt Strom.            | $p(x)x \sim \sqrt{2mFx}x \sim x^{3/2}$ für $x \to \infty$ ist reel, trägt keinen Strom. |

Mit Hilfe einer Eichtransformation können wir die beiden Lösungen in Beziehung bringen.<sup>6</sup>

$$
H = \frac{1}{2m} \left( \vec{p} + \frac{e}{c} \vec{A} \right)^2, \quad \vec{A} = -c\vec{\mathcal{E}}t, \quad \varphi = 0,
$$
\n(3.168)

mit den Lösungen  $\Psi_p(x,t)$  der zeitabhängigen Schrödingergleichung,  $i\hbar \partial_t \Psi_p = H \Psi_p$ . Mit der Umeichung auf  $\overrightarrow{A}' = 0 \Rightarrow \chi = -c\overrightarrow{Ex} = \varphi' = \overrightarrow{Ex}$  und  $V(x) = -e\varphi' = -e\overrightarrow{Ex}$ ,

 $^6$  Wir wenden die Eichinvarianz auf das Problem 'Elektron im konstanten Feld' an und gehen aus vom Hamiltonian  $H(\vec{A}, t)$  in der Form

## 3.15 Eichtransformation

Betrachte ein geladenes Teilchen der Ladung q und Masse m im elektromagnetischen Potential gegeben durch  $(\varphi, \vec{A})$ ; der Hamiltonian in der Form

$$
H = \frac{(\vec{p} - q\vec{A}/c)^2}{2m} + q\varphi \tag{3.171}
$$

folgt aus dem Korrespondenzprinzip. Die Eichtransformation der elektrischen Potentiale

$$
\vec{A} \rightarrow \vec{A} + \nabla \chi(\vec{r}, t) = \vec{A}',\n\varphi \rightarrow \varphi - \frac{1}{c} \partial_t \chi(\vec{r}, t) = \varphi', \qquad (3.172)
$$

lässt die Felder  $\vec{B} = \vec{\nabla} \wedge \vec{A}$  und  $\vec{E} = -\vec{\nabla} \varphi - c^{-1} \partial_t \vec{A}$  und damit die Maxwellgleichungen invariant. Dabei ist  $\chi(\vec{r},t)$  eine skalare Eichfunktion. In der Quantenmechanik verlangt man zusätzlich, dass die Schödingergleichung invariant ist, was eine dritte Transformationsregel für die Wellenfunktion impliziert,

$$
\Psi \rightarrow \Psi \exp\left[\frac{iq}{\hbar c}\chi(\vec{r},t)\right] = \Psi';\tag{3.173}
$$

die Transformation (3.173) garantiert, dass mit  $i\hbar \partial_t \Psi = H(\varphi, \vec{A}, t) \Psi$  auch  $i\hbar\partial_t\Psi'=H(\varphi',\vec{A'},t)\Psi'$  eine Lösung ist. Zum Beweis: Schreibe die Schrödingergleichung in der Form  $(i\hbar\partial_t - q\varphi)\Psi = (P^2/2m)\Psi$  mit dem Operator  $\vec{P} = \vec{p} - (q/c)\vec{A}$  und zeige, dass  $(i\hbar \partial_t - q\varphi')\Psi' = \exp(iq\chi/\hbar c)i\hbar \partial_t \Psi$  und  $\vec{P}'\Psi' = \exp(iq\chi/\hbar c)\vec{P}\Psi$  erfüllt ist.

erhalten wir den transformierten Hamiltonian  $H' = p^2/2m - e\mathcal{E}x$  und die transformierte Wellenfunktion

$$
\Psi_p'(x,t) = \exp\left\{\frac{i}{\hbar} \left[px - \int_0^t dt' \left(\frac{1}{2m}(p + e\mathcal{E}t')^2 + e\mathcal{E}x\right)\right]\right\}.
$$
 (3.169)

Es ist  $i\hbar \partial_t \Psi'_p = H' \Psi'_p$  aber auch  $i\hbar \partial_t \Psi_E = H' \Psi_E$  mit  $\Psi_E(x,t) = \Psi_E(x) \exp(-iEt/\hbar)$ .  $\Psi'_p$  und  $\Psi_E$  erzeugen vollständige orthogonale Basissysteme und lassen sich entsprechend ineinander überführen, zum Beispiel

$$
\Psi_E(x,0) = \int \frac{dp}{2\pi\hbar} a_E(p) \Psi'_p(x,0),
$$
  
\n
$$
a_E(p) = \frac{1}{\sqrt{e\mathcal{E}}} \exp\left[-\frac{ip}{\hbar e\mathcal{E}} \left(\frac{p^2}{6m} - E\right)\right].
$$
\n(3.170)

# Kapitel 4

# Rotation & Drehimpuls

## 4.1 Translation und Rotation

Symmetrien spielen eine wichtige Rolle in der Physik, insbesondere in der Quantenmechanik. Sie erlauben nicht nur die Klassifizierung von Lösungen sondern vereinfachen auch deren Berechnung. Wir beginnen (zum aufwärmen) mit den Translationen, eine einfache und wichtige Symmetrie Operation: Sei  $\Psi(\vec{r})$  eine Wellenfunktion in der Ortsdarstellung, z.B., ein Wellenpaket bei  $\vec{r} = 0$ . Eine (aktive) Verschiebung des Paketes um  $\vec{a}$  wird erreicht durch die Operation  $\Psi(\vec{r}) \rightarrow \Psi(\vec{r}-\vec{a})$ , siehe Abb. [4.1.](#page-131-0) Wir bezeichnen die Translation  $\vec{r} \rightarrow \vec{r} + \vec{a}$  im realen Raum mit  $T_{\vec{a}}\vec{r} = \vec{r} + \vec{a}$ . Die Abbildung im Hilbertraum

$$
U_{\vec{a}}: \mathcal{H} \rightarrow \mathcal{H}
$$
  
\n
$$
(U_{\vec{a}}\Psi)(\vec{r}) = \Psi(T_{\vec{a}}^{-1}\vec{r})
$$
  
\n
$$
= \Psi(\vec{r} - \vec{a})
$$
\n(4.1)

erzeugt eine Darstellung  $^1$ der (abelschen) Gruppe $G_T$  =  $\{T_{\vec{a}} | \vec{a} \in \mathbb{R}^3 \}$ der Translationen im  $\mathbb{R}^3$  im Hilbertraum  $\mathcal H$  der Wellenfunktionen. Wir bezeichnen diese Darstellung mit  $\mathcal{G}_T = \{U_{\vec{a}} | T_{\vec{a}} \in G_T\}$ . Die Ortsdarstellung für die Operatoren  $U_{\vec{a}}$  lässt sich leicht finden,

<span id="page-130-0"></span>
$$
(U_{\vec{a}}\Psi)(\vec{r}) = \Psi_{\vec{a}}(\vec{r}) = \Psi(\vec{r} - \vec{a})
$$
  

$$
\stackrel{\vec{a} \text{ klein}}{\approx} \Psi(\vec{r}) - \vec{a} \cdot (\vec{\nabla}\Psi)(\vec{r})
$$

 $\overline{H^1(U_{\vec{a}}\Psi)(\vec{r})} = \Psi(T_{\vec{a}}\vec{r})$  erzeugt eine Antidarstellung.

$$
= \qquad (1 - i\vec{a} \cdot \vec{p}/\hbar)\Psi(\vec{r})
$$
  

$$
\approx \qquad e^{-i\vec{a}\cdot\vec{p}/\hbar}\Psi(\vec{r}). \tag{4.2}
$$

Das Resultat [\(4.2\)](#page-130-0) ist exakt: a) schreibe  $\Psi(\vec{r} - \vec{a})$  als Taylor Reihe und resummiere, oder b) integriere: wähle zuerst einen infinitesimalen Shift  $\vec{a} \rightarrow$  $\vec{a} + \delta \vec{a}$ ,  $\Psi_{\vec{a}+\delta \vec{a}} = \Psi_{\vec{a}} - (i \delta \vec{a} \cdot \vec{p}/\hbar) \Psi_{\vec{a}}$  und wir erhalten die Differentialgleichung  $\partial_{\vec{a}}\Psi_{\vec{a}} = -i(\vec{p}/\hbar)\Psi_{\vec{a}}$ ; mit der Anfangsbedingung  $\Psi_{\vec{0}} = \Psi$  erhalten wir via Integration die Lösung  $\Psi_{\vec{a}} = \exp(-i\vec{p} \cdot \vec{a}/\hbar)\Psi_{\vec{0}}$ .

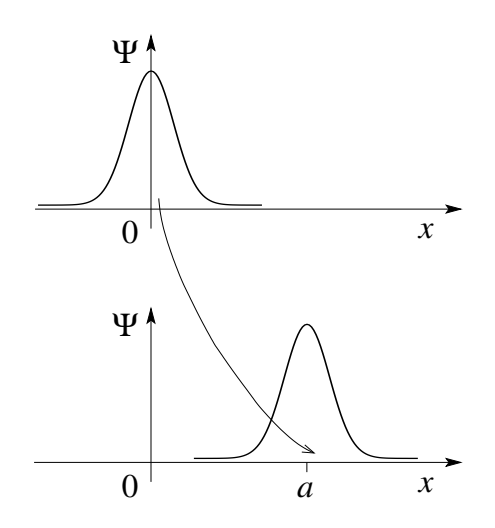

<span id="page-131-0"></span>Abb. 4.1: Aktive Translation eines (Gausschen) Wellenpaketes um a,  $\Psi(x) \rightarrow \Psi(x-a) =$  $(U_a \Psi)(x)$ .

 $U_{\vec{a}} = \exp(-i \vec{a} \cdot \vec{p}/\hbar)$  ist der Translationsoperator (aktive Translation der Wellenfunktion um  $\vec{a}$ ) und der Impulsoperator  $\vec{p}$  ist die infinitesimale Erzeugende der Translation. Mit  $\vec{p}$  hermitesch ist  $U_{\vec{a}}$  unitär.  $\mathcal{G}_T$  und  $G_T$  sind abelsche, kontinuierlich zusammenhängende, dreiparametrige nicht-kompakte Gruppen.

Die isomorphen Gruppen  $\mathcal{G}_T$  und  $G_T$  sind von Nutzen wenn sie eine Symmetrie des Problems beschreiben: Sei der Hamiltonoperator H translationsinvariant, dann gilt  $[H, U_{\vec{a}}] = 0$  für alle  $T_{\vec{a}} \in G_T$  und die Operatoren H und  $U_{\vec{a}} \in \mathcal{G}_T$  haben gemeinsame Eigenvektoren. Die Nutzung derartiger Symmetrien erleichtert die Lösung vieler Probleme, insbesondere die Lösung von Eigenwertproblemen wie dasjenige des periodischen Potentiales, vgl. Kapitel 3, wo wir die Symmetrie der diskreten Translationsgruppe benutzt haben.  $G_T$  ist ein Beispiel einer geometrischen Symmetrie.

Ein weiteres Beispiel einer geometrischen Symmetrie sind die Rotationen  $R_{\vec{\omega}} \in SO(3)$  mit der Drehachse  $\vec{\omega}$  und dem Drehwinkel  $0 \leq \omega \leq 2\pi$ . Die

#### *4.1. TRANSLATION UND ROTATION* 121

Gruppe  $SO(3)$  heisst spezielle orthogonale Gruppe (det = 1) im  $\mathbb{R}^3$ ; sie ist nicht abelsch, kontinuierlich (aber nicht einfach) zusammenhängend, dreiparametrig, und kompakt, vgl. dazu auch Abb. 4.2. Die Gruppenoperation ◦ ist die Matrixmultiplikation.

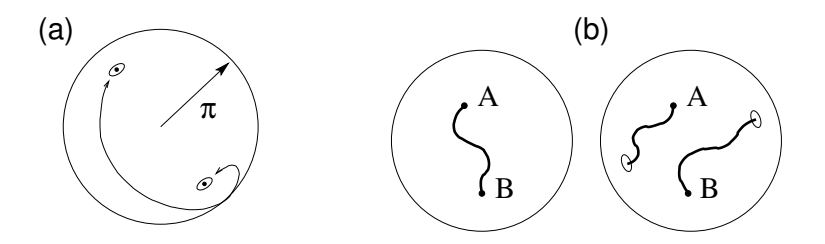

Abb. 4.2: (a) Die spezielle orthogonale Gruppe  $SO(3)$  lässt sich durch Vektoren in der Kugel mit Radius  $\pi$  parametrisieren, wobei gegenüberliegende Punkte auf der Oberfläche zu identifizieren sind. (b) Die Gruppe ist nicht einfach zusammenhängend: die beiden Wege von A nach B kombinieren sich zu einer Schleife die sich nicht zusammenziehen lässt.

Wir bezeichnen die unitäre Darstellung der Rotation  $R_{\vec{\omega}} \in SO(3)$  um  $\vec{\omega}$  im Hilbertraum der Einteilchen Wellenfunktionen  $\Psi(\vec{r})$  mit  $U_{\vec{\omega}}$ ,

$$
(U_{\vec{\omega}}\Psi)(\vec{r}) = \Psi_{\vec{\omega}}(\vec{r}) = \Psi(R_{\vec{\omega}}^{-1}\vec{r}); \qquad (4.3)
$$

der Drehoperator  $U_{\vec{\omega}}$  dreht die Wellenfunktion um  $\vec{\omega}$ . Wiederum gilt: Ist der Hamiltonoperator invariant unter Drehungen (z.B.,  $V(\vec{r}) = V(r)$ , ein Zentralpotential) dann ist  $[H, U_{\vec{\omega}}] = 0$  für alle  $R_{\vec{\omega}} \in SO(3)$ . Beachte aber, dass die Rotationen  $R_{\vec{\omega}}$  untereinander (i.a.) nicht kommutieren. Trotzdem ist die SO(3)-Symmetrie wieder extrem hilfreich (wenn auch nicht ganz trivial) bei der Lösung vielfältiger Probleme, z.B., beim Auffinden der Eigenbasis zu einem drehinvarianten Operator. Beachte, dass das Coulombpotential  $-\kappa/r$  nicht nur die geometrische Symmetrie  $SO(3)$  sondern eine zusätzliche dynamische Symmetrie aufweist Diese Symmetrie ist assoziiert mit dem Lenz-Vektor  $\vec{M} = \vec{p} \wedge \vec{L}/\mu - \kappa \vec{r}/r$  und ist für das Entstehen der geschlossenen Ellipsenbahnen im Keplerproblem verantwortlich (für ein beliebiges Zentralpotential wären die Bahnen nicht geschlossen  $\Rightarrow M \neq \text{const.}$ ). Die Symmetrie des Keplerproblems ist durch die Gruppe SO(4) gegeben, mehr dazu später.

Für kleine Drehungen ist  $R_{\vec{\omega}}^{-1} \vec{r} \approx \vec{r} - \vec{\omega} \wedge \vec{r}$  und in Analogie zu [\(4.2\)](#page-130-0) finden

wir

$$
\Psi_{\vec{\omega}}(\vec{r}) \approx \Psi(\vec{r} - \vec{\omega} \wedge \vec{r}) = \Psi(\vec{r}) - \varepsilon_{ijk}\omega_i r_j \partial_k \Psi(\vec{r}) + \cdots
$$
\n
$$
= [\mathbf{1} - i\vec{\omega} \cdot \vec{L}/\hbar + \cdots] \Psi(\vec{r}) = e^{-i\vec{\omega} \cdot \vec{L}/\hbar} \Psi(\vec{r}),
$$
\n
$$
\vec{L} = \vec{r} \wedge \vec{p} \Leftrightarrow L_i = \varepsilon_{ijk} r_j(-i\hbar \partial_k). \tag{4.4}
$$

Die Darstellung  $U_{\vec{\omega}} = \exp(-i\vec{\omega} \cdot \vec{L}/\hbar)$  gilt auch für grosse  $\vec{\omega}$ : Sei  $\vec{r}_{\vec{\omega}} = R_{\vec{\omega}}^{-1} \vec{r}$ , dann ist  $\vec{r}_{\vec{\omega}+\delta\vec{\omega}} = \vec{r}_{\vec{\omega}} - \hat{\omega} \wedge \vec{r}_{\vec{\omega}} \delta\omega$  mit  $\delta\vec{\omega}$  parallel zu  $\vec{\omega}$  und  $\hat{\omega} \equiv \vec{\omega}/\omega$ . Wir erhalten die Differentialgleichung

$$
\frac{\partial \Psi_{\vec{\omega}}}{\partial \omega} = -\frac{i}{\hbar} \hat{\omega} \cdot \vec{L} \Psi_{\vec{\omega}} , \qquad (4.5)
$$

mit  $\Psi_0 = \Psi$ , und die Integration ergibt

$$
\Psi_{\vec{\omega}}(\vec{r}) = U_{\vec{\omega}} \Psi(\vec{r}) = e^{-i\vec{\omega} \cdot \vec{L}/\hbar} \Psi(\vec{r}). \tag{4.6}
$$

Der Operator  $\vec{L} = \vec{r} \wedge \vec{p}$  ist der Drehimpulsoperator (vergleiche Korrespondenzprinzip) und ist die infinitesimale Erzeugende der Rotation

$$
U_{\vec{\omega}} = e^{-i\vec{\omega}\cdot\vec{L}/\hbar} \in \mathcal{SO}(3). \tag{4.7}
$$

Die Gruppen  $SO(3)$  und ihre Darstellung  $SO(3)$  im Hilbertraum  $H$  sind isomorph.

Statt der Zustände Ψ können wir auch die Operatoren A drehen oder verschieben: Mit  $\langle \Psi, A\Psi \rangle = \langle \Psi_{\vec{a}}, A_{\vec{a}}\Psi_{\vec{a}} \rangle = \langle \Psi, U_{\vec{a}}^{\dagger} A_{\vec{a}} U_{\vec{a}} \Psi \rangle$  findet man sofort

<span id="page-133-0"></span>
$$
A_{\vec{a}} = e^{-i\vec{a}\cdot\vec{p}/\hbar} A e^{i\vec{a}\cdot\vec{p}/\hbar} \text{ und ebenso}
$$
  
\n
$$
A_{\vec{\omega}} = e^{-i\vec{\omega}\cdot\vec{L}/\hbar} A e^{i\vec{\omega}\cdot\vec{L}/\hbar}. \qquad (4.8)
$$

Dabei heben sich simultane Drehungen von A und  $\Psi$  auf. In Diracnotation schreiben wir für die Formel  $(4.4)$ 

$$
\langle R_{\vec{\omega}}^{-1} \vec{r} | = \langle \vec{r}_{\vec{\omega}} | = \langle \vec{r} | e^{-i\vec{\omega} \cdot \vec{L}/\hbar}, \qquad (4.9)
$$

<span id="page-133-1"></span>
$$
\langle T_{\vec{a}}^{-1} \vec{r} \vert = \langle \vec{r} - \vec{a} \vert = \langle \vec{r} \vert e^{-i\vec{a} \cdot \vec{p}/\hbar} \,. \tag{4.10}
$$

## 4.2 Drehimpuls

Wir können den Ausdruck für den Drehimpuls

$$
\vec{L} = \vec{r} \wedge \vec{p} \tag{4.11}
$$

entweder aus dem Korrespondenzprinzip oder als infinitesimale Erzeugende der Rotation herleiten. Mit  $L_i = \varepsilon_{ijk} x_j(-i\hbar) \partial_k$  finden wir (1 = x, 2 = y, 3  $= z$ )

$$
L_x = yp_z - zpy, \quad L_x^{\dagger} = L_x,
$$
  
\n
$$
L_y = zp_x - xp_z, \quad L_y^{\dagger} = L_y,
$$
  
\n
$$
L_z = xp_y - yp_x, \quad L_z^{\dagger} = (xp_y)^{\dagger} - (yp_x)^{\dagger}
$$
  
\n
$$
= p_y^{\dagger}x^{\dagger} - p_x^{\dagger}y^{\dagger} = p_yx - p_xy
$$
  
\n
$$
= xp_y - yp_x = L_z.
$$
\n(4.12)

Der Drehimpulsoperator  $\vec{L} = \vec{L}^{\dagger}$  ist hermitesch und damit sind die Rotationsoperatoren  $\bar{U}_{\vec{\omega}} = \exp[-i\vec{\omega}\cdot\vec{L}/\hbar]$  unitär. Interessant wird es, wenn wir verschiedene Vertauschungsrelationen betrachten,

<span id="page-134-1"></span>
$$
\begin{array}{rcl}\n\text{mit dem Ort:} & \begin{cases}\n[L_i, x_j] & = & i\hbar \varepsilon_{ijk} x_k \\
[\hat{n} \cdot \vec{L}, \vec{r}] & = & i\hbar \vec{r} \wedge \hat{n}\n\end{cases}\n\end{array}\n\tag{4.13}
$$

$$
\text{mit dem Impuls:} \quad\n\begin{cases}\n[L_i, p_j] &= i\hbar \varepsilon_{ijk} p_k \\
[\hat{n} \cdot \vec{L}, \vec{p}] &= i\hbar \vec{p} \wedge \hat{n}\n\end{cases}\n\tag{4.14}
$$

$$
\text{mit sich selber:} \quad\n\begin{cases}\n[L_i, L_j] &= i\hbar \varepsilon_{ijk} L_k \\
[\hat{n} \cdot \vec{L}, \vec{L}] &= i\hbar \vec{L} \wedge \hat{n} \\
\vec{L} \wedge \vec{L} &= i\hbar \vec{L}\n\end{cases}\n\tag{4.15}
$$

$$
mit \text{ einem Skalar:} \qquad [\vec{L}, A] = 0. \tag{4.16}
$$

Beweis durch nachrechnen:  $[L_x, x] = [yp_z - zp_y, x]$ , involviert alles verschiedene Richtungen  $\rightarrow = 0$ ;  $[L_x, y] = [yp_z - zp_y, y] = -z[p_y, y] = i\hbar z$ ;  $[L_x, z]$  $=[yp_z - zp_y, z] = y[p_z, z] = -i\hbar y$ , somit ist  $[L_x, x_j] = i\hbar \varepsilon_{1jk}x_k$ , zyklisches Vertauschen führt zu  $[L_i, x_j] = i\hbar \varepsilon_{ijk}x_k$ . Die Multiplikation mit  $\hat{n}_i$ gibt  $[\hat{n} \cdot \vec{L}, \vec{r}] = i\hbar \vec{r} \wedge \hat{n}$ . Alle anderen Ausdrücke werden ebenso berechnet.

Einen alternativen und eleganten Beweis findet man durch die Betrachtung der Wirkung kleiner Rotationen auf Vektoroperatoren. Sei  $\vec{A}$  ein Vektoroperator (d.h., die Komponenten von  $\vec{A}$  verhalten sich unter Drehung wie ein Vektor), dann ist

<span id="page-134-0"></span>
$$
\vec{A}_{\vec{\omega}} \approx \vec{A} - \vec{\omega} \wedge \vec{A} \tag{4.17}
$$

für kleine Drehungen um  $\vec{\omega}$ . Andererseits folgt aus [\(4.8\)](#page-133-0)

$$
\vec{A}_{\vec{\omega}} = e^{-i\vec{\omega}\cdot\vec{L}/\hbar}\vec{A}e^{i\vec{\omega}\cdot\vec{L}/\hbar} \approx (1 - i\vec{\omega}\cdot\vec{L}/\hbar)\vec{A}(1 + i\vec{\omega}\cdot\vec{L}/\hbar)
$$
  
=  $\vec{A} - (i/\hbar)\omega_i[L_i, \vec{A}].$  (4.18)

Der Vergleich mit dem obigem Ausdruck [\(4.17\)](#page-134-0) ergibt  $(i/\hbar)\omega_l[L_lA_i]$  $= \varepsilon_{i l k} \omega_l A_k$ ;  $[\vec{\omega} \cdot \vec{L}, \vec{A}] = i \hbar \vec{A} \wedge \vec{\omega}$ . Die Operatoren  $\vec{x}, \vec{p}, \vec{L}$  sind Vektoroperatoren, womit sofort die Formeln  $(4.13) - (4.15)$  $(4.13) - (4.15)$  $(4.13) - (4.15)$  folgen.

#### 4.3 Eigenwerte und Eigenvektoren

Wir erarbeiten eine formale Lösung des Eigenwertproblems für einen Vektoroperator mit den Eigenschaften

$$
\vec{L}, \text{ hermitesch }, \vec{L} \wedge \vec{L} = i\hbar \vec{L}.
$$
 (4.19)

Die Beziehungen (4.19) charakterisieren den Drehimpuls vollständig. Die drei Komponenten  $L_i$  kommutieren nicht paarweise, also existiert keine gemeinsame Eigenbasis. Aber  $L^2 = \vec{L} \cdot \vec{L}$  ist ein Drehskalar, somit ist  $[L^2, \vec{L}] = 0$ . Demzufolge können wir  $L^2$  und eine Komponente von  $\vec{L}$  gleichzeitig diagonalisieren. Wir wählen  $L_z$ . Beachte: Mit  $L_z$  scharf ist sicher  $L_x, L_y$  unscharf, da  $[L_x, L_z] = -i\hbar L_y$ ,  $[L_y, L_z] = i\hbar L_x$ . Der Operator  $L^2$ ist positiv,  $\langle \Psi, L^2 \Psi \rangle = \langle \Psi, L_i L_i \Psi \rangle \geq 0$ , somit sind die Eigenwerte von  $L^2$ positiv und wir machen den Ansatz  $\hbar^2 l(l + 1), l \geq 0$  (beachte  $|L| = |xp|$ ist eine Wirkung). Die Eigenwerte von  $L_z$  bezeichnen wir mit  $m$ , der azimutalen Quantenzahl. Die formale Eigenbasis zu  $L^2$  und  $L_z$  ist damit das Set  $\{|l, m\rangle\}$  mit

$$
L^{2}|l,m\rangle = \hbar^{2}l(l+1)|l,m\rangle, L_{z}|l,m\rangle = \hbar m|l,m\rangle; \qquad (4.20)
$$

wir müssen die erlaubten Werte für  $l$  und  $m$  finden. Unser Vorgehen folgt der beim harmonischen Oszillator angewandten Strategie. Wir führen Aufund Absteige Operatoren  $L_{\pm}$  ein

$$
L_{+} \equiv L_x + iL_y, \qquad L_{-} \equiv L_x - iL_y, \qquad (4.21)
$$

und betrachten deren Vertauschungsregeln,

$$
[L_z, L_{\pm}] = [L_z, L_x \pm iL_y] = i\hbar (L_y \mp iL_x)
$$
  
=  $\hbar(\pm L_x + iL_y) = \pm \hbar L_+.$  (4.22)

Der Kommutator  $[L_+, L_+^{\dagger}] = [L_+, L_-] = 2\hbar L_z$  folgt aus

<span id="page-135-0"></span>
$$
L_{\pm}L_{\mp} = L_x^2 + L_y^2 \mp i(L_xL_y - L_yL_x) = L^2 - L_z^2 \pm \hbar L_z.
$$
 (4.23)

Damit spielen die Paare  $L_z, L_{\pm}$  die gleiche Rolle wie  $N, a^{\dagger}$  und  $N, a: L_{+}$  ist ein Aufsteigeoperator für  $L_z$ , während  $L_-$  die Rolle des Absteigeoperators einnimmt; dies ist auch Konsistent mit der Beziehung  $L_+^{\dagger} = L_-$ . Im Vergleich zu den Operatoren a,  $a^{\dagger}$ , und  $N = a^{\dagger}a$  im Problem des Harmonischen Oszillators mit (vgl. [\(3.114\)](#page-116-1))

$$
[a, a^{\dagger}] = 1
$$
,  $[N, a^{\dagger}] = a^{\dagger}$ ,  $[N, a] = -a$ ,

erfüllen die Operatoren $L_{\pm},$  und  $L_{z}$  folgende Beziehungen

$$
[L_-, L_+] = -2\hbar L_z, \quad [L_z, L^+] = \hbar L^+, \quad [L_z, L^-] = -\hbar L^-. \tag{4.24}
$$

Beachte, dass der Kommutator  $[L_-, L_+^{\dagger}] = -2\hbar L_z$  manifest verschieden von seinem Analogon  $[a, a^{\dagger}] = 1$  im Harmonischen Oszillator Problem ist; auch ist  $N = a^{\dagger}a$  aber  $\hbar L_z \neq L_{+}L_{-}$ ; die wichtige Eigenschaft für die Anwendung von Auf- und Absteigeoperatoren sind durch (4.24) gegeben.

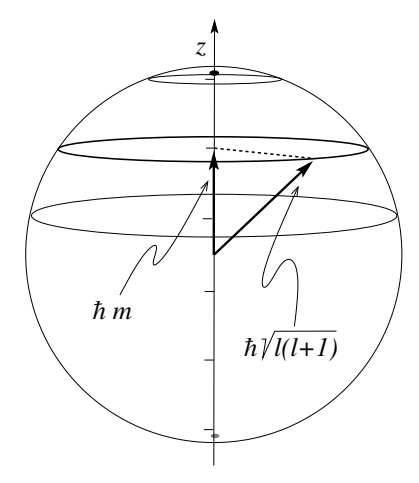

<span id="page-136-0"></span>*z* Abb. 4.3: Das System mit Drehimpuls  $L = \hbar \sqrt{l(l+1)}$  hat eine scharfe Komponente entlang der z-Achse mit erlaubten Werten  $L_z =$  $m\hbar, -l \leq m \leq l$ , und undeterminierten Komponenten  $L_x$  und  $L_y$  in der xy-Ebene.

Wir verifizieren, dass $L_{\pm}$  wirklich Auf- und Absteigeoperatoren für Eigenzustände von  $L_z$  sind,

$$
L_z L_{\pm}|l,m\rangle = (L_{-}L_z + [L_z, L_{\pm}])|l,m\rangle = L_{\mp}(L_z \pm \hbar)|l,m\rangle
$$
  
=  $\hbar(m \pm 1)L_{\pm}|l,m\rangle;$  (4.25)

die Zustände  $L_{\pm}|l,m\rangle$  stimmen also, bis auf Normierung, mit den Zuständen  $|l, m \pm 1\rangle$  überein. Mit Hilfe der Normierungsbedingungen (wir machen Gebrauch von  $(4.23)$ 

$$
\langle l,m|L_{\pm}L_{\mp}|l,m\rangle = \hbar^2[l(l+1) - m(m \mp 1)] = |c|^2 \langle l,m \mp 1|l,m \mp 1\rangle,
$$

finden wir die neuen Eigenvektoren  $|l, m \pm 1\rangle$  zu  $L_z$ ,

$$
|l, m \pm 1\rangle = L_{\pm}|l, m\rangle/\hbar\sqrt{l(l+1) - m(m \pm 1)}.
$$
 (4.26)

Um das Spektrum zu finden schauen wir uns wieder die durch  $L_+$  und  $L_−$ produzierten Zust¨ande, insbesondere deren Norm an. Es ist

$$
\langle l, m | L_{\pm} L_{\mp} | l, m \rangle = \hbar^2 [l(l+1) - m(m \mp 1)] \geq 0. \tag{4.27}
$$

Damit folgt  $(l + 1/2)^2 \ge (m \pm 1/2)^2$  und wir erhalten die Beschränkung,

$$
-l \leq m \leq l. \tag{4.28}
$$

Zum Beweis nehme man an, dass  $m > l$ , dann ist  $(m + 1/2)^2 > (l + 1/2)^2$ und wir finden einen Widerspruch. Sei  $m < -l$  dann ist  $(m - 1/2)^2 >$  $(-l - 1/2)^2 = (l + 1/2)^2$  und wieder finden wir einen Widerspruch. Die iterative Anwendung von  $L_+$  und  $L_-$  muss wegen der Bedingung (4.28) beschränkt sein, also muss sowohl  $l(l + 1) - m(m + 1)$  für das grösste m als auch  $l(l + 1) - m(m - 1)$  für das kleinste m verschwinden. Offensichtlich ist  $m_{\text{max}} = l$  und  $m_{\text{min}} = -l$ . Da aber  $m_{\text{max}}$  aus  $m_{\text{min}}$  durch Addition von Einsen folgt, muss l entweder halb- oder ganzzahlig sein. Damit kann m folgende Werte annehmen:

$$
m = -l, -l + 1, -l + 2, \dots, 0, \dots, l - 2, l - 1, l; \quad l \text{ ganz-zahlig}
$$

$$
m = -l, -l + 1, \dots, -\frac{1}{2}, \frac{1}{2}, \dots, l - 2, l - 1, l; \quad l \text{ halb-zahlig. (4.29)}
$$

Diese formalen Betrachtungen liefern uns die Lösung des Eigenwertproblems zu den Operatoren  $L^2, L_z$  in der Form:

$$
L^{2}|l,m\rangle = \hbar^{2}l(l+1)|l,m\rangle \text{ mit } l=n \text{ oder } n+1/2, n \ge 0,
$$
  

$$
L_{z}|l,m\rangle = \hbar m |l,m\rangle \text{ mit } m=-l, -l+1, ..., l-1, l. \quad (4.30)
$$

Der Eigenraum zu l ist  $2l + 1$ -fach entartet. Wir geben diesem Resultat folgende physikalische Interpretation: Sei ein System mit Drehimpuls  $L =$  $\hbar\sqrt{l(l+1)}$  gegeben. Wir können entlang einer Achse (ohne Beschränkung der Allgemeinheit wählen wir die z-Achse) die Drehimpulskomponente  $L_z$ messen ohne den Wert von  $L^2$  zu stören. Die Werte für  $L_z$  liegen zwischen −l $\hbar$  und l $\hbar$  und können in Quanten von  $\hbar$  geändert werden. Die Werte für die transversalen Komponenten  $L_x$  und  $L_y$  sind unbestimmt, siehe Abbildung [4.3,](#page-136-0) eine Folge der Unvertauschbarkeit von  $L_z$  mit  $L_x$  und  $L_y$ .

#### *4.3. EIGENWERTE UND EIGENVEKTOREN* 127

Die  $|l, m\rangle$  bilden ein orthonormiertes System:  $\langle l, m | l', m' \rangle = \delta_{ll'} \delta_{mm'}$ . Damit haben wir alle irreduziblen Darstellungen <sup>2</sup> der Drehimpuls-Lie-Algebra gefunden. Es sind gerade die  $2l + 1$ -dimensionalen Darstellungen aufgespannt durch die Vektoren  $\{|l, m\rangle\}$  mit  $L^2$  und  $L_z$  diagonal. Einige Beispiele sind in der Tabelle 4.1 dargestellt.

| $l=0$ $\vec{L}=0$                                                                                                    |
|----------------------------------------------------------------------------------------------------|
| $l=\tfrac{1}{2}\ \left \ L_x=\tfrac{\hbar}{2}\begin{pmatrix}0&1\\1&0\end{pmatrix}\right\rangle, \quad L_y=\tfrac{\hbar}{2}\begin{pmatrix}0&-i\\i&0\end{pmatrix}\!, \quad \, L_z=\tfrac{\hbar}{2}\begin{pmatrix}1&0\\0&-1\end{pmatrix}\nonumber\\$                                                                           |
| $L^2 = \frac{3\hbar^2}{4} \begin{pmatrix} 1 & 0 \\ 0 & 1 \end{pmatrix}.$<br>$(L_x, L_y, L_z)$ heissen Pauli-Matrizen)                                                                                                    |
| $l=1 \quad \left  \begin{array}{ccc} L_x = \frac{\hbar}{\sqrt{2}} \left( \begin{array}{ccc} 0 & 1 & 0 \\ 1 & 0 & 1 \\ 0 & 1 & 0 \end{array} \right), & L_y = \frac{i\hbar}{\sqrt{2}} \left( \begin{array}{ccc} 0 & -1 & 0 \\ 1 & 0 & -1 \\ 0 & 1 & 0 \end{array} \right), \right.$                                          |
| $L_z = \hbar \begin{pmatrix} 1 & 0 & 0 \\ 0 & 0 & 0 \\ 0 & 0 & -1 \end{pmatrix}, \quad L^2 = 2\hbar^2 \begin{pmatrix} 1 & 0 & 0 \\ 0 & 1 & 0 \\ 0 & 0 & 1 \end{pmatrix}.$                                                                                                    |
| $l = \frac{3}{2}$ $L_x = \frac{\hbar}{2} \begin{pmatrix} 0 & \sqrt{3} & 0 & 0 \\ \sqrt{3} & 0 & 2 & 0 \\ 0 & 2 & 0 & \sqrt{3} \\ 0 & 0 & \sqrt{3} & 0 \end{pmatrix}, L_y = \frac{i\hbar}{2} \begin{pmatrix} 0 & -\sqrt{3} & 0 & 0 \\ \sqrt{3} & 0 & -2 & 0 \\ 0 & 2 & 0 & -\sqrt{3} \\ 0 & 0 & \sqrt{3} & 0 \end{pmatrix},$ |
| $\left(L_z=\frac{\hbar}{2}\begin{pmatrix} 3 & 0 & 0 & 0 \ 0 & 1 & 0 & 0 \ 0 & 0 & -1 & 0 \ 0 & 0 & 0 & -3 \end{pmatrix}, \quad L^2=\frac{15}{4}\hbar^2\begin{pmatrix} 1 & 0 & 0 & 0 \ 0 & 1 & 0 & 0 \ 0 & 0 & 1 & 0 \ 0 & 0 & 0 & 1 \end{pmatrix}.$                                                                         |

Tabelle 4.1: Verschiedene Drehimpuls Darstellungen

 $^2$ Die Darstellungen von  $SO(3)$  /  $SU(2)$  gehören zu den ganz/halb- zahligen  $l.$ 

## 4.4 Ortsdarstellung

Die natürliche Ortsdarstellung für das Drehimpulsproblem (oder die Rotation) im  $\mathbb{R}^3$  ist die Einheitssphäre  $S^2$ . Eine Ortsbasis ist durch die Winkel  $\theta, \varphi$ gegeben:  $|\theta, \varphi\rangle =$  Zustand (eines Teilchens) mit scharfen Richtungskoordinaten  $\theta$  und  $\varphi$ , vgl. Abb. 4.4. Der Raum der quadratintegrablen Funktionen über den  $\mathbb{R}^3$  lässt sich gemäss  $\mathbb{L}_2(\mathbb{R}^3) \hat{=} \mathbb{L}_2(S^2) \otimes \mathbb{L}_2(\mathbb{R}_+)$  zerlegen. Die sich entsprechenden Zustände zum Ortsoperator schreiben wir als  $|\vec{r}\rangle$  und  $|\theta, \varphi, r\rangle$ in karthesischen- und in Kugelkoordinaten.

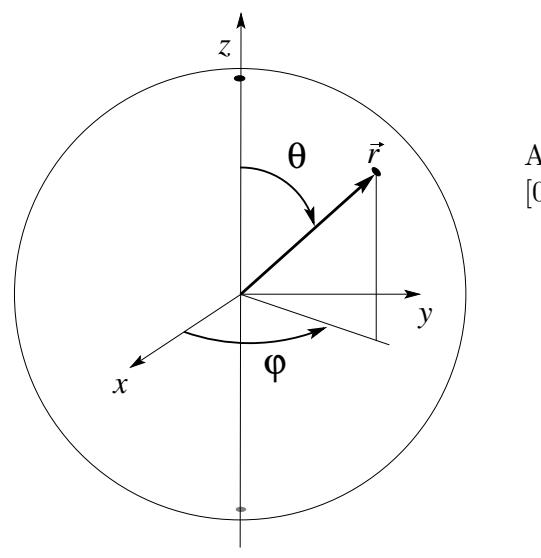

Abb. 4.4: Winkelkoordinaten  $\theta \in$  $[0, \pi]$  und  $\varphi \in [0, 2\pi)$ .

Wir wollen die abstrakten Vektoren  $|l, m\rangle$  in der  $|\theta, \varphi\rangle$  Basis darstellen. Dazu müssen wir die Transformationsmatrizen  $\langle \theta, \varphi | l, m \rangle$  berechnen. Wir benötigen eine Ortsdarstellung der Operatoren  $L_z$  und  $L^2$  und starten mit Formel [\(4.9\)](#page-133-1)

<span id="page-139-0"></span>
$$
\langle R_{\vec{\omega}} \vec{r} | = \langle \vec{r} | \exp(i\vec{\omega} \cdot \vec{L}/\hbar) \text{ für kleine } \vec{\omega}
$$
  
\n
$$
\approx \langle \vec{r} | 1 + i\vec{\omega} \cdot \vec{L}/\hbar
$$
  
\n
$$
\approx \langle \vec{r} + \vec{\omega} \wedge \vec{r} |.
$$
\n(4.31)

Wir wählen  $r = 1$ ,  $\vec{r} \in S^2$ , und gehen zu Kugelkoordinaten über

$$
\begin{array}{rcl}\nx & = & \sin \theta \cos \varphi \\
y & = & \sin \theta \sin \varphi \\
z & = & \cos \theta\n\end{array}\n\Rightarrow \begin{array}{rcl}\n\langle \vec{r} \, | \, \rightarrow \langle \theta, \varphi \, | \, .\n\end{array} \tag{4.32}
$$

Wir suchen eine Darstellung der Operatoren  $L_z$  und  $L_x$ ,  $L_y$ . Zuerst schreiben wir die Differenziale von kartesischen Koordinaten um in Kugelkoordinaten,

$$
\begin{pmatrix} dx \ dy \ dz \end{pmatrix} = \begin{pmatrix} \cos \theta \cos \varphi \, d\theta - \sin \theta \sin \varphi \, d\varphi \\ \cos \theta \sin \varphi \, d\theta + \sin \theta \cos \varphi \, d\varphi \\ -\sin \theta \, d\theta \end{pmatrix} . \tag{4.33}
$$

Um  $L_z$  zu finden wählen wir  $\vec{\omega} = (0, 0, \omega), \omega$  klein; die zugehörige Drehung  $R_{\vec{\omega}} \approx \vec{r} + \vec{\omega} \wedge \vec{r}$  produziert eine Verschiebung

$$
\begin{pmatrix} dx \\ dy \\ dz \end{pmatrix} \approx \begin{pmatrix} -\omega y \\ \omega x \\ 0 \end{pmatrix}
$$
 (4.34)

und wir finden durch Vergleich von (4.33) mit (4.34) die Differenziale  $d\theta = 0$ und  $d\varphi = \omega$ . Die Relation [\(4.31\)](#page-139-0) ergibt dann die Darstellung von  $L_z$  als Differenzialoperator in Kugelkoordinaten,

<span id="page-140-0"></span>
$$
\langle \theta + d\theta, \varphi + d\varphi \rangle = \langle \theta, \varphi + \omega \rangle \approx \langle \theta, \varphi \rangle + \omega \partial_{\varphi} \langle \theta, \varphi \rangle = \langle \theta, \varphi \rangle \mathbf{1} + i\omega L_z/\hbar
$$
  

$$
\Rightarrow L_z = \frac{\hbar}{i} \partial_{\varphi}.
$$
 (4.35)

Um  $L_x$  zu finden wählen wir  $\vec{\omega} = (\omega, 0, 0), \omega$  klein. Die assoziierte Rotation in karthesischen Koordinaten ergibt

$$
\begin{pmatrix} dx \\ dy \\ dz \end{pmatrix} \approx \begin{pmatrix} 0 \\ -\omega z \\ \omega y \end{pmatrix}
$$
 (4.36)

und der Vergleich mit (4.33) ergibt die Differenziale

$$
d\theta = -\omega \sin \varphi, \nd\varphi = -\omega \cot \theta \cos \varphi.
$$
\n(4.37)

Die Evaluation von  $(4.31)$  für die Drehung um  $(\omega, 0, 0)$  liefert uns den Operator  $L_x$  in der Form

$$
\langle \theta + d\theta, \varphi + d\varphi | \approx \langle \theta - \omega \sin \varphi, \varphi - \omega \cot \theta \cos \varphi |
$$
  
=  $\langle \theta, \varphi | -\omega \sin \varphi \partial_{\theta} \langle \theta, \varphi | -\omega \cot \theta \cos \varphi \partial_{\varphi} \langle \theta, \varphi |$   
=  $\langle \theta, \varphi | \mathbf{1} + i\omega L_x/\hbar$   
 $\Rightarrow L_x = \frac{\hbar}{i} (-\sin \varphi \partial_{\theta} - \cot \theta \cos \varphi \partial_{\varphi}).$  (4.38)

Ebenso findet man  $L_y$  und mit  $L^2 = L_x^2 + L_y^2 + L_z^2$  auch  $L^2$ ,

$$
L_y = \frac{\hbar}{i} (\cos \varphi \, \partial_\theta - \cot \theta \sin \varphi \, \partial_\varphi), \tag{4.39}
$$

$$
L^2 = -\hbar^2 \left[ \frac{1}{\sin^2 \theta} \partial^2_{\varphi} + \frac{1}{\sin \theta} \partial_{\theta} (\sin \theta \, \partial_{\theta}) \right]. \tag{4.40}
$$

Die Auf- und Absteige Operatoren $L_\pm$ haben die Form

$$
L_{\pm} = \frac{\hbar}{i} e^{\pm i\varphi} \left( \pm i \, \partial_{\theta} - \cot \theta \, \partial_{\varphi} \right). \tag{4.41}
$$

Der Laplaceoperator in Kugelkoordinaten lässt sich in folgender Form schreiben,

$$
\nabla^2 = \frac{1}{r} \partial_r^2 r - \frac{1}{r^2} \frac{L^2}{\hbar^2} \quad \text{mit } L^2 \text{ aus (4.40).} \tag{4.42}
$$

Wir können jetzt die Eigenvektoren  $|l, m\rangle$  in der  $|\theta, \varphi\rangle$  Darstellung berechnen. Zuerst bestimmen wir die  $\varphi$ -Abhängigkeit: Es ist  $L_z\vert l,m\rangle = \hbar m\vert l,m\rangle$ und die Projektion auf  $|\theta, \varphi\rangle$  hat die Form

$$
\langle \theta, \varphi | L_z | l, m \rangle = \hbar m \langle \theta, \varphi | l, m \rangle
$$
  

$$
\stackrel{(4.35)}{=} \frac{\hbar}{i} \partial_{\varphi} \langle \theta, \varphi | l, m \rangle;
$$
 (4.43)

die Integration über  $\varphi$  ergibt

$$
\langle \theta, \varphi | l, m \rangle = e^{im\varphi} \langle \theta, 0 | l, m \rangle. \tag{4.44}
$$

Zur Bestimmung der  $\theta$ -Abhängigkeit betrachten wir die Relation  $L_+|l, l\rangle = 0$ und schreiben diese wiederum auf  $|\theta, \varphi\rangle$  projiziert,

$$
0 = \langle \theta, \varphi | L_{+} | l, l \rangle = \frac{\hbar}{i} e^{i\varphi} \left( i \partial_{\theta} - \cot \theta \partial_{\varphi} \right) \langle \theta, \varphi | l, l \rangle, \n0 = (\partial_{\theta} - l \cot \theta) \langle \theta, \varphi | l, l \rangle.
$$
\n(4.45)

Die Integration ergibt

$$
\langle \theta, \varphi | l, l \rangle = c e^{il\varphi} (\sin \theta)^l \quad \text{mit } l \text{ ganz.}
$$
 (4.46)

Die Normierung

$$
c = \frac{(-1)^{l}}{2^{l} l!} \sqrt{\frac{2l+1}{4\pi} (2l)!} \tag{4.47}
$$

#### *4.4. ORTSDARSTELLUNG* 131

ergibt sich durch Integration über  $\int d\Omega = \int_0^{2\pi} d\varphi \int_0^{\pi} \sin \theta \, d\theta$ ; der Faktor  $(-1)^l$  ist Konvention. Die verbleibenden Funktionen  $|l, m\rangle$  mit  $m < l$  erhalten wir durch Anwendung von L− auf  $|l, m\rangle$  und anschliessender Projektion of  $\langle \theta, \varphi |,$ 

$$
|l, m - 1\rangle = \frac{1}{\hbar\sqrt{l(l+1) - m(m-1)}} L_{-}|l, m\rangle,
$$
  

$$
\langle \theta, \varphi | L_{-} = \frac{\hbar}{i} e^{-i\varphi} (-i\partial_{\theta} - \cot\theta \partial_{\varphi}) \langle \theta, \varphi |.
$$
 (4.48)

Die so definierten Funktionen  $\langle \theta, \varphi | l, m \rangle$  sind gerade die Kugelfunktionen  $Y_{lm}(\theta,\varphi),$ 

<span id="page-142-0"></span>
$$
Y_{lm}(\theta,\varphi) = \frac{(-1)^l}{2^l l!} \sqrt{\frac{2l+1}{4\pi} \frac{(l+m)!}{(l-m)!}} \frac{e^{im\varphi}}{\sin^m \theta} \partial_{\cos \theta}^{l-m} \sin^{2l} \theta. \quad (4.49)
$$

Beispiele für die einfachsten Kugelfunktionen sind in der Tabelle 4.2 gegeben.

| $Y_{00} = \frac{1}{\sqrt{4\pi}}$                                                                                                    |                                                                       |
|----------------------------------------------------------------------------------------------------|-----------------------------------------------------------------------|
| $Y_{10} = \sqrt{\frac{3}{4\pi}} \cos \theta$                                                                                                    | $Y_{1\pm 1} = \mp \sqrt{\frac{3}{8\pi}} e^{\pm i\varphi} \sin \theta$ |
| $Y_{20} = \sqrt{\frac{5}{16\pi}} \left( 3\cos^2\theta - 1 \right) \left  Y_{2\pm 1} = \mp\sqrt{\frac{15}{8\pi}}e^{\pm i\varphi}\sin\theta\cos\theta \right $ |                                                                       |
|                                                                                                    | $Y_{2\pm 2} = \sqrt{\frac{15}{32\pi}}e^{\pm 2i\varphi}\sin^2\theta$   |

Tabelle 4.2: Kugelfunktionen  $Y_{lm}$ 

Die Kugelfunktionen zeigen folgende Symmetrien, unter  $m \rightarrow -m$ :

$$
Y_{l,-m}(\theta,\varphi) = (-1)^m Y_{lm}^*(\theta,\varphi); \qquad (4.50)
$$

unter Parität: die Paritätsoperation  $\vec{r} \rightarrow -\vec{r}$  ist äquivalent zu  $\theta \rightarrow \pi - \theta$ ,  $\varphi \to \varphi + \pi$ , somit transformiert  $e^{im\varphi} \to (-1)^m e^{im\varphi}$ ,  $\sin \theta \to \sin \theta$ ,  $\cos \theta \to \pi$   $-\cos\theta$  und wir erhalten (vgl. [\(4.49\)](#page-142-0))

$$
PY_{lm}(\theta,\varphi) = (-1)^l Y_{lm}(\theta,\varphi) \begin{cases} l & \text{gerade:} \\ l & \text{ungerade:} \\ \end{cases} \text{gerade in} \quad P, \quad (4.51)
$$

Die  $Y_{lm}$  sind vollständig in  $\mathbb{L}_2(S^2)$  und orthonormiert,

$$
\sum_{l=0}^{\infty} \sum_{m=-l}^{l} Y_{lm}(\theta, \varphi) Y_{lm}^*(\theta', \varphi') = \frac{1}{\sin \theta} \delta(\theta - \theta') \delta(\varphi - \varphi')
$$
  
=  $\delta^2(\Omega - \Omega'),$  (4.52)

$$
\int d\Omega Y_{lm}^*(\theta,\varphi)Y_{l'm'}(\theta,\varphi) = \delta_{ll'}\delta_{mm'}.
$$
\n(4.53)

Es gilt das Additionstheorem für Kugelfunktionen,

$$
\sum_{m=-l}^{l} Y_{lm}(\theta,\varphi) Y_{lm}^*(\theta',\varphi') = \frac{2l+1}{4\pi} P_l(\cos\vartheta), \qquad (4.54)
$$

mit  $\cos \theta = \hat{r} \cdot \hat{r}'$ ,  $\theta$  dem Winkel zwischen  $\vec{r}$  und  $\vec{r}'$ , und

$$
P_l(z) = \frac{1}{2^l l!} \frac{d^l}{dz^l} (z^2 - 1)^l, \tag{4.55}
$$

den Legendrepolynomen. Die Vollständigkeit der  $Y_{lm}$  in  $\mathbb{L}_2(S^2)$  impliziert, dass  $\mathbb{L}_2(S^2)$  in orthogonale Unterräume zerfällt, so dass

$$
\mathbb{L}_2(S^2) = \bigoplus_{l=0}^{\infty} \mathcal{H}_l, \tag{4.56}
$$

wobei  $\mathcal{H}_l$ mit dim  $\mathcal{H}_l = 2l + 1$ den Vektorraum aufgespannt von den Kugelfunktionen  $Y_{lm}$  zu fixem l bezeichnet. Damit haben wir den Hilbertraum  $\mathbb{L}_2(S^2)$  gemäss den irreduziblen Darstellungen von  $SO(3)$  [oder  $O(3)$ ] zer- $\text{legt.}^3$ 

Zur graphischen Verdeutlichung sind in Abb. [4.5](#page-144-0) die Kugelfunktionen  $Y_{lm}$ als Polardiagramme wiedergegeben,  $r = |Y_{lm}(\theta, \varphi = 0)|^2$ .

<sup>&</sup>lt;sup>3</sup> Die orthogonale Gruppe  $O(3)$  ergibt sich aus der speziellen orthogonalen Gruppe  $SO(3)$  durch Multiplikation mit der Gruppe  $C_I = \{1, I\}$ , mit  $I = P$  der Inversion oder Parität,  $O(3) = SO(3) \times C_I$ . Die irreduziblen Darstellungen von  $SO(3)$  sind die  $\mathcal{D}^I$  mit  $l \in \mathbb{N}_0$  und dim  $\mathcal{D}^l = 2l + 1$ . Die irreduziblen Darstellungen von  $O(3)$  sind die  $\mathcal{D}^{l\pm}$  mit dim  $\mathcal{D}^{l\pm} = 2l + 1$ . Die Basisfunktionen Y<sub>lm</sub> gehören zu  $\mathcal{D}^{l\mp}$  wenn l gerade ist und zu  $\mathcal{D}^{l-}$
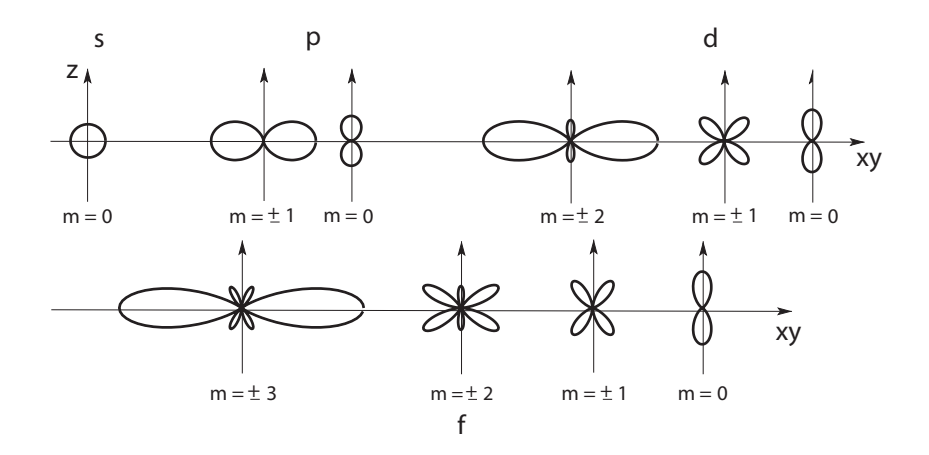

Abb. 4.5: Polardiagramme  $r = |Y_{lm}(\theta, \varphi = 0)|^2$  der Kugelfunktionen zu  $l \leq 3$ . Die Abkürzungen s, p, d, f beziehen sich auf Drehimpulszustände mit  $l = 0, 1, 2, 3.$ 

Es ist  $\langle l, m | L_x | l, m \rangle \equiv \langle L_x | l_m = \langle L_y | l_m = 0$ . Die Zustände  $|l, \pm l \rangle$  sind in der xy-Ebene konzentriert mit  $\langle \Delta L_x \rangle_{ll} = \langle L_x^2 - \langle L_x \rangle^2 \rangle_{ll}^{1/2} = \langle L_x^2 \rangle_{ll}^{1/2}$  $\sqrt{ }$  $\frac{1}{2} =$  $\overline{l/2} \hbar$  und  $\langle \Delta L_y \rangle_{ll} = \sqrt{l/2} \hbar$ . Die Zustände  $|l, 0\rangle$  sind entlang der z-Achse ausgedehnt.

Es ist instruktiv die Kugelfunktionen  $Y_{lm}$  als Lösungen des Eigenwertproblems zu den Operatoren  $L_z$  und  $L^2 \hat{=} \Delta$  auf  $\mathbb{L}_2(S^2)$  zu finden. Wir berechnen zuerst die  $\varphi$ -Abhängigkeit,

$$
\partial_{\varphi} Y_{lm} = imY_{lm},
$$
  
\n
$$
\Rightarrow Y_{lm}(\theta, \varphi) = e^{im\varphi} p(\theta),
$$
\n(4.57)

mit m ganz, so dass  $Y_{lm}(\theta, \varphi + 2\pi) = Y_{lm}(\theta, \varphi)$ . Dann bestimmen wir die

für l ungerade, vgl. [\(4.51\)](#page-143-0). Zu  $\mathcal{D}^{l+}$  mit l ungerade und  $\mathcal{D}^{l-}$  mit l gerade gibt es keine Basisfunktionen. Die Ausreduktion des Raumes  $\mathbb{L}_2(S^2)$  nach Massgabe von  $SO(3)$  ergibt alle Darstellungen  $\mathcal{D}^l$ mit den Basisfunktionen  $Y_{lm}$ (da die Gruppe  $SO(3)$  die Inversion nicht enthält ist das Transformationverhalten von  $Y_{lm}$  unter I bei der Ausreduktion von  $SO(3)$ irrelevant). Demgegenüber enthält die Ausreduktion des Raumes  $\mathbb{L}_2(S^2)$  nach Massgabe von  $O(3)$  nur 'die Hälfte' der Darstellungen  $\mathcal{D}^{l\pm}$  von  $O(3)$ ; da I nunmehr ein Gruppenelement von  $O(3)$  ist, ist das Verhalten der Basisfunktionen  $Y_{lm}$  unter I jetzt relevant und es treten nur die Darstellungen  $\mathcal{D}^{l+}$  mit geradem l und  $\mathcal{D}^{l-}$  mit ungeradem l auf. Beachte, dass bei der Ausreduktion einer Darstellung *nicht* alle irreduziblen Dartsellungen auftreten müssen — dies ist bei der Ausreduktion von  $\mathbb{L}_2(S^2)$  nach Massgabe von  $O(3)$ gerade der Fall.

 $\theta$ -Abhängigkeit,

$$
L^2 Y_{lm}(\theta, \varphi) = \hbar^2 l(l+1) Y_{lm}(\theta, \varphi),
$$
  

$$
\left[\frac{1}{\sin \theta} \partial_{\theta} \sin \theta \partial_{\theta} - \frac{m^2}{\sin^2 \theta} + l(l+1)\right] p(\theta) = 0
$$
 (4.58)

oder mit  $z = \cos \theta$ ,

$$
\left[\partial_z \left[ (1-z^2) \partial_z \right] + l(l+1) - \frac{m^2}{1-z^2} \right] p(z) = 0. \quad (4.59)
$$

Als Lösung erhalten wir die assoziierten Legendrefunktionen, siehe [\(3.146\)](#page-122-0). Zuerst betrachten wir den Fall  $m = 0$  und finden die Legendrepolynome

$$
p(z) = P_l(z) = [2^l l!]^{-1} \partial_z^l (z^2 - 1)^l, \tag{4.60}
$$
  

$$
P_0 = 1, \quad P_1 = z, \quad P_2 = (3z^2 - 1)/2, \quad P_4 = (5z^3 - 3z)/2, \cdots
$$

mit den Eigenschaften

$$
(l+1)P_{l+1} = (2l+1)zP_l - lP_{l-1},
$$
  
\n
$$
(1-z^2)\partial_z P_l = lP_{l-1} - lzP_l,
$$
  
\n
$$
\int_{-1}^1 dz P_l(z)P_{l'}(z) = \frac{2}{2l+1}\delta_{ll'}.
$$
\n(4.61)

Als nächstes betrachten wir  $m \neq 0$  beliebig und erhalten die assoziierten Legendrepolynome,

$$
P_{lm}(z) = (1 - z2)m/2 \partial_zm P_l(z),
$$
  
=  $[2l l!]-1 (1 - z2)m/2 \partial_zl+m (z2 - 1)l, m = 0, 1, ..., l. (4.62)$ 

Sie haben die Eigenschaften

$$
P_{lm}(-z) = (-1)^{l+m} P_{lm}(z),
$$
  
\n
$$
P_{l0} = P_l, \qquad P_{ll} = (2l-1)!!(1-z^2)^{l/2},
$$
  
\n
$$
(l+1-m)P_{l+1m} = (2l+1)zP_{lm} - (l+m)P_{l-1m},
$$
  
\n
$$
(1-z^2)\partial_z P_{lm} = (l+m)P_{l-1m} - l z P_{lm},
$$
  
\n
$$
\int_{-1}^{1} dz P_{lm}(z)P_{l'm}(z) = \frac{2}{2l+1} \frac{(l+m)!}{(l-m)!} \delta_{ll'}.
$$
  
\n(4.63)

Die Kombination der obigen Resultate gibt uns die Kugelfunktionen

$$
Y_{lm}(\theta,\varphi) = (-1)^m \sqrt{\frac{2l+1}{4\pi} \frac{(l-m)!}{(l+m)!}} e^{im\varphi} P_{lm}(\cos\theta). \tag{4.64}
$$

## 4.5 Rotation und Tensoren

In diesem Abschnitt setzen wir  $\hbar = 1$ . Die Rotation  $U_{\vec{\omega}} = \exp(-i\vec{\omega} \cdot \vec{L})$  dreht einen Zustand um die Achse  $\vec{\omega}$  mit dem Winkel  $|\vec{\omega}|$ ; die Drehung ist positiv (beachte  $U_{\vec{a}}$  verschiebt eine Position um  $\vec{a}$ ,  $U_{\vec{\omega}}$  dreht eine Position um  $\vec{\omega}$ ). Es werde der Eigenzustand  $|l, m\rangle$  zu  $L^2, L_z$  gedreht.  $U_{\vec{\omega}}$  lässt l invariant aber mischt im allgemeinen die m−Werte. Demzufolge ist

$$
U_{\vec{\omega}}|l,m\rangle = \sum_{m'=-l}^{l} d_{m'm}^{l}(\vec{\omega})|l,m'\rangle.
$$
 (4.65)

Die Koeffizientenmatrix  $d_{m^{\prime }m}^{l}(\vec{\omega })$  ist gegeben durch

<span id="page-146-1"></span>
$$
d_{m'm}^l(\vec{\omega}) = \langle l, m'|e^{-i\vec{\omega}\cdot\vec{L}}|l, m \rangle
$$
  
= 
$$
[\mathcal{D}^l(\vec{\omega})]_{m'm}.
$$
 (4.66)

Die Matrizen  $[\mathcal{D}^l(\vec{\omega})]$  definieren die 2l + 1-dimensionalen ireduziblen Darstellungen der Rotationsgruppe  $SO(3)$ . Die Drehmatrizen  $D$  sind unitär,  $\mathcal{D}^{\dagger}(\vec{\omega})\mathcal{D}(\vec{\omega}) = \mathcal{D}(-\vec{\omega})\mathcal{D}(\vec{\omega}) = 1$ , also ist  $\mathcal{D}^{\dagger}(\vec{\omega}) = \mathcal{D}(-\vec{\omega})$ , und in Komponenten,  $[\mathcal{D}^{l\dagger}(\vec{\omega})]_{m'm} = d^{l*}_{mm'}(\vec{\omega}) = d^l_{m'm}(-\vec{\omega})$ , Um die Matizen  $d^l_{m'm}(\vec{\omega})$  zu finden führen wir die Eulerwinkel ein, siehe Abbildung 4.6. Eine beliebige

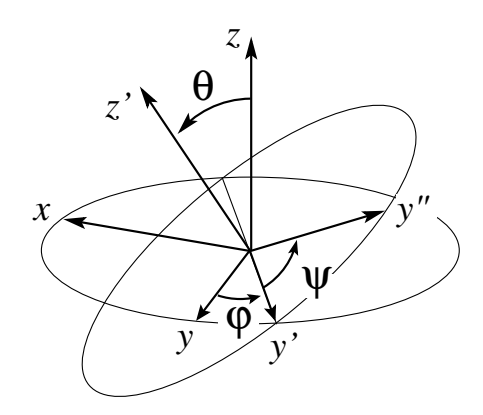

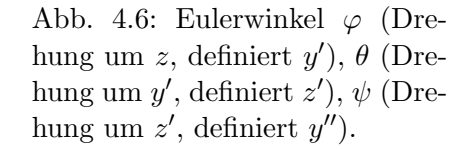

Rotation  $R(\varphi, \theta, \psi)$  lässt sich mit Hilfe der Eulerwinkel als Kombination von Einzeldrehungen darstellen,

<span id="page-146-0"></span>
$$
R(\varphi, \theta, \psi) = e^{-i\psi L_{z'}} e^{-i\theta L_{y'}} e^{-i\varphi L_{z}}
$$
  
Drehung um =  $z' - y' - z - \text{Achse},$  (4.67)

vergleiche Abb. 4.6. Wir benutzen, dass

$$
L_{y'} = e^{-i\varphi L_z} L_y e^{i\varphi L_z},
$$

$$
e^{-i\theta L_{y'}} = e^{-i\varphi L_{z}} e^{-i\theta L_{y}} e^{i\varphi L_{z}}, \n e^{-i\psi L_{z'}} = e^{-i\theta L_{y'}} e^{-i\psi L_{z}} e^{i\theta L_{y'}}; \n \tag{4.68}
$$

die Verwendung dieser Ausdrücke in [\(4.67\)](#page-146-0) ergibt

$$
R(\varphi, \theta, \psi) = e^{-i\theta L_y} e^{-i\psi L_z} e^{i\theta L_{y'}} e^{-i\varphi L_z} e^{-i\theta L_y} \frac{e^{i\varphi L_z} e^{-i\varphi L_z}}{1}
$$
  
\n
$$
= e^{-i\varphi L_z} e^{-i\theta L_y} e^{i\varphi L_z} e^{-i\psi L_z} e^{-i\varphi L_z} e^{i\theta L_y} e^{i\varphi L_z} e^{-i\varphi L_z} e^{-i\theta L_y}
$$
  
\n
$$
= e^{-i\varphi L_z} e^{-i\theta L_y} e^{-i\psi L_z}.
$$
\n(4.69)

Einsetzen von  $(4.69)$  in die Definition  $(4.66)$  ergibt für die Koeffizientenmatrix  $d_{mm'}^{\,l}(\varphi,\theta,\psi)$ 

$$
d_{mm'}^l(\varphi,\theta,\psi) = e^{-im\varphi}e^{-im'\psi}d_{mm'}^l(\theta)
$$
  
mit 
$$
d_{mm'}^l(\theta) = \langle l,m|e^{-i\theta L_y}|l,m'\rangle.
$$
 (4.70)

Die Elemente  $d_{m0}^l$  sind einfach zu finden: Es ist  $|\theta, \varphi\rangle = R_{\varphi, \theta, 0} |\theta = 0, \varphi = 0\rangle$ und die Projektion auf  $\langle l, m|$  ergibt

$$
\langle l, m | \theta \varphi \rangle = \sum_{m'} \langle l, m | R_{\varphi, \theta, 0} | l, m' \rangle \langle l, m' | 0, 0 \rangle,
$$
  

$$
Y_{lm}^*(\theta, \varphi) = \sum_{m'} d_{mm'}^l(\varphi, \theta, 0) \underbrace{Y_{l,m'}^*(0, 0)}_{\delta_{m', 0} \sqrt{2l + 1/4\pi}}
$$
  

$$
\Rightarrow d_{m, 0}^l(\varphi, \theta, \psi) = \sqrt{\frac{4\pi}{2l + 1}} Y_{lm}^*(\theta, \varphi).
$$
 (4.71)

Die übrigen Elemente  $d_{mm'}^l$  mit  $m' \neq 0$  sind etwas schwieriger zu finden; das Resultat ist (siehe Übungen)

$$
d_{mm'}^l(\theta) = (-1)^{l+m'} \left[ \frac{(l+m')!}{(l-m')!(l+m)!(l-m)!} \right]^{1/2} \sin^{m'-m}(\theta/2) \tag{4.72}
$$

$$
\times \cos^{m+m'}(\theta/2) \left[ (1-t)^{m-m'} t^{-m-m'} \partial_t^{l-m'} \left[ t^{l+m} (1-t)^{l-m} \right] \right]_{t=\cos^2\frac{\theta}{2}}
$$

Die  $d_{mm'}^l$  beschreiben uns das Transformationsverhalten von Tensoroperatoren unter Rotation: Ein irreduzibler Tensoroperator  $T^k$  der Ordnung  $k$  mit seinen  $2k+1$  Komponenten  $T_q^k$ ,  $q \in \{-k, -k+1, ..., k-1, k\}$  transformiert unter Rotationen gemäss

<span id="page-147-0"></span>
$$
U_{\vec{\omega}} T_q^k U_{\vec{\omega}}^{-1} = \sum_{q'=-k}^k d_{q'q}^k(\vec{\omega}) T_{q'}^k.
$$
 (4.73)

Die Kenntnis des Verhaltens [\(4.73\)](#page-147-0) unter Drehungen erlaubt uns eine einfache Berechnung der Kommutatoren  $[\vec{L}, T_q^k]$ : Für kleine  $\vec{\omega}$  ist  $U_{\vec{\omega}} \approx 1 - i \vec{\omega} \cdot \vec{L}$ und wir erhalten

$$
[\vec{L}, T_q^k] = \sum_{q'} \langle k, q' | \vec{L} | k, q \rangle T_{q'}^k, \qquad (4.74)
$$

$$
[L_z, T_q^k] = q T_q^k,
$$
  
\n
$$
[L_{\pm}, T_q^k] = \sqrt{k(k+1) - q(q \pm 1)} T_{q \pm 1}^k.
$$
\n(4.75)

Für  $k = 0$  erhalten wir einen skalaren Operator S mit dem Transformationsverhalten

$$
S \rightarrow S' = U_{\vec{\omega}} S U_{\vec{\omega}}^{-1}.
$$
\n(4.76)

Das Superskript  $k = 1$  bezeichnet einen Vektor-Operator  $\vec{V}$  mit 3 Komponenten, z.B.  $\vec{r}$ ,  $\vec{p}$ ,  $\vec{L}$ . Die q–Komponenten von  $\vec{V}$  sind

$$
V_{q=0} = V_z, \ V_{q=\pm 1} = \mp \frac{1}{\sqrt{2}} (V_x \pm iV_y). \tag{4.77}
$$

Für Vektor-Operatoren  $\vec{V}$  in karthesischen Komponenten haben wir früher gefunden, dass

$$
[L_i, V_j] = i\varepsilon_{ijk} V_k, \quad i, j, k = x, y, z. \tag{4.78}
$$

Die Resultate  $(4.75)$  und  $(4.78)$  sind unter Zuhilfenahme von  $(4.77)$  äquivalent.

Ein Beispiel eines Tensoroperators  $2<sup>ter</sup>$  Ordnung lässt sich wie folgt konstruieren: Seien  $\vec{U}$  und  $\vec{V}$  zwei Vektoren. Wir gruppieren die Komponenten des direkten Produktes gemäss

$$
V_i U_j = \underbrace{\frac{\vec{V} \cdot \vec{U}}{3} \delta_{ij}}_{\text{–Skalar}} + \underbrace{\frac{V_i U_j - U_i V_j}{2}}_{\frac{1}{2} \varepsilon_{ijk} (\vec{V} \wedge \vec{U})_k \to \text{Vektor}} + \underbrace{\left(\frac{V_i U_j + U_i V_j}{2} - \frac{\vec{V} \cdot \vec{U}}{3} \delta_{ij}\right)}_{\text{Tensor 2-ter Ordnung}}.
$$

Wir drücken die 5 Komponenten  $T_{ij}$  dieses Tensors  $(T_{ij} = T_{ji}, SpT = 0)$  in Drehkomponenten  $T_{\pm q}^k$  aus,

$$
T_0^2 = \frac{1}{\sqrt{6}} (V_1 U_{-1} + 2V_0 U_0 + V_{-1} U_1),
$$
  
\n
$$
T_{\pm 1}^2 = \frac{1}{\sqrt{2}} (V_{\pm 1} U_0 + V_0 U_{\pm 1}),
$$
  
\n
$$
T_{\pm 2}^2 = V_{\pm 1} U_{\pm 1}.
$$
\n(4.79)

Weitere Details, siehe Gordon Baym, Kapitel 17.

## Kapitel 5

# Zentralpotential

Im Folgenden untersuchen wir stationäre Zustände im Zentralpotential  $V(\vec{r}) = V(r)$ , d.h., in Problemen mit rotationssymmetrischen Potentialen. Der Hamilton-Operator ist

$$
H = \frac{p^2}{2m} + V(r), \tag{5.1}
$$

und wir untersuchen das Eigenwertproblem

$$
H\Psi(\vec{r}) = E\Psi(\vec{r}). \tag{5.2}
$$

Es ist  $V = V(r)$  aber  $\Psi = \Psi(\vec{r})$ , das heisst, die Wellenfunktion  $\Psi$  hat auch Struktur in den Winkelkoordinaten. Die Rotationssymmetrie  $[H, U_{\vec{\omega}}] = 0$ ,  $U_{\vec{\omega}} \in \mathcal{SO}(3)$ , erlaubt uns  $H, L^2$  und  $L_z$  gleichzeitig zu diagonalisieren und vereinfacht dadurch die Lösung des Problems. Die Situation ist ähnlich der in der Mechanik: jeder Symmetrie entspricht eine erhaltene Grösse, im vorliegenden Problem ist dies die Invarianz unter Translationen in der Zeit und unter Drehungen; die zugehörigen Erhaltungsgrössen sind die Energie  $E$  und der Drehimpuls  $\overline{L}$ . Diese Erhaltunssätze sind äusserst hilfreich in der Lösung des mechanischen Problems. Die gleichen Symmetrien in der Quantenmechanik geben uns eine scharfe (erhaltene) Energie und einen erhaltenen Drehimpuls da  $[H, L] = 0$  ist. Ein Unterschied tritt allerdings aufgrund der Nichtkommutierbarkeit der drei Drehimpulskomponenten auf; obwohl wir  $\overline{L}$  in einer beliebigen Richtung (wir nennen sie die z-Richtung) festlegen können folgt wegen  $[L_i, L_j] = i\hbar \varepsilon_{ijk} L_k \neq 0$  dass wir nicht alle drei Komponenten gleichzeitig festlegen können. Den vier erhaltenen Grössen in der Mechanik entsprechen also nur drei Quantenzahlen E (zum Hamiltonian H, l (zum Drehimpuls  $L^2$ ), und m (zur Drehimpulskomponente  $L_z$ ) in der Quantenmechanik. Technisch wird die Lösung des Problems vereinfacht indem wir nur stationäre Lösungen der Schrödingergleichung finden müssen und indem das Winkelproblem durch Ausreduktion der Drehgruppe im Hilbertraum bereits gelöst worden ist. Das verbleibende Radialproblem können wir in jedem Sektor zu fixem  $l$  lösen.

Wir gehen zu Kugelkoordinaten über so dass wir die Rotationssymmetrie direkt ausnützen können.

## 5.1 Eigenwertproblem in Kugelkoordinaten

Es ist

$$
L^2 = \varepsilon_{ijk} x_j p_k \varepsilon_{ilm} x_l p_m
$$
  
\n
$$
= (\delta_{jl} \delta_{km} - \delta_{jm} \delta_{kl}) x_j p_k x_l p_m
$$
  
\n
$$
= x_j p_k x_j p_k - x_j p_k x_k p_j
$$
  
\n
$$
= x_j (x_j p_k - i\hbar \delta_{jk}) p_k - x_j (x_k p_k - 3i\hbar) p_j
$$
  
\n
$$
= x_j x_j p_k p_k - i\hbar x_j p_j - x_j x_k p_k p_j + 3i\hbar x_j p_j
$$
  
\n
$$
= r^2 p^2 - i\hbar \vec{r} \cdot \vec{p} - \underbrace{x_j (p_j x_k + i\hbar \delta_{jk}) p_k}_{(\vec{r} \cdot \vec{p})^2 + i\hbar \vec{r} \cdot \vec{p}}.
$$
  
\n
$$
= r^2 p^2 - (\vec{r} \cdot \vec{p})^2 + i\hbar \vec{r} \cdot \vec{p}.
$$
  
\n(5.3)

Klassisch ist  $L^2 = r^2p^2 - (\vec{r} \cdot \vec{p})^2$ ; zum Beweis rechne man direkt nach oder man benutze den  $\lim \hbar \to 0$  von (5.3). Es ist

$$
\vec{\nabla} = (\partial_x, \partial_y, \partial_z) \rightarrow \left( \partial_r, \frac{1}{r \sin \theta} \partial_\varphi, \frac{1}{r} \partial_\theta \right)
$$

und

$$
\vec{r} \cdot \vec{p} = -i\hbar \,\vec{r} \cdot \vec{\nabla} \stackrel{\vec{r} = r}{=} \hat{e}_r - i\hbar \,r \partial_r \tag{5.4}
$$

die Projektion von  $\vec{p}$  auf  $\vec{r}$ . Mit (5.3) erhalten wir die kinetische Energie (oder den Laplaceoperator ∆) in Kugelkoordinaten,

$$
p^{2} = -\hbar^{2}\nabla^{2} = -\hbar^{2}\Delta = \frac{1}{r^{2}}(\vec{L}^{2} + (\vec{r} \cdot \vec{p})^{2} - i\hbar \vec{r} \cdot \vec{p})
$$
  

$$
= -\frac{\hbar^{2}}{r^{2}} [(\vec{r}\partial_{r})^{2} + \vec{r}\partial_{r}] + \frac{L^{2}}{r^{2}}
$$
  

$$
= p_{r}^{2} + \frac{L^{2}}{r^{2}}.
$$
 (5.5)

 $p_r$  ist asymptotisch die Radialkomponente des Impulses und hat die Formen

$$
p_r = -i\hbar r^{-1} (\partial_r r) = -i\hbar \left(\partial_r + \frac{1}{r}\right).
$$
 (5.6)

Der Operator  $p_r^2$  lässt sich dann folgendermassen schreiben,

$$
p_r^2 = -\hbar^2 \left(\partial_r^2 + \frac{2}{r}\partial_r\right) = -\hbar^2 \left(\partial_r^2 + \frac{\dim -1}{r}\partial_r\right)
$$
  
=  $-\hbar^2 \left(\frac{1}{r}\partial_r r \partial_r + \frac{1}{r}\partial_r\right)$  (5.7)  
=  $-\hbar^2 \left(\frac{1}{r}\partial_r r\right)^2 = -\hbar^2 \left(\frac{1}{r}\partial_r^2 r\right) = -\hbar^2 \left(\frac{1}{r^2}\partial_r r^2 \partial_r\right).$ 

Es ist  $[r, p_r] = i\hbar$ , d.h.,  $p_r$  ist kanonisch konjugiert zu r. Das Eigenwertproblem nimmt in Kugelkoordinaten folgende Form an,

$$
\left[-\frac{\hbar^2}{2m}\left(\partial_r^2 + \frac{2}{r}\partial_r\right) + \frac{L^2}{2mr^2} + V(r)\right]\Psi(\vec{r}) = E\Psi(\vec{r}).\tag{5.8}
$$

Die Winkelkoordinaten stecken in  $L^2$ , siehe [\(4.40\)](#page-141-0) und für den Laplace Operator  $\Delta$  ergibt sich (5.9)

$$
\Delta = \partial_r^2 + \frac{2}{r} \partial_r + \underbrace{\frac{1}{r^2 \sin^2 \theta} \partial_\varphi^2 + \frac{1}{r^2 \sin \theta} \partial_\theta (\sin \theta \, \partial_\theta)}_{L^2/r^2}.
$$
 (5.9)

Da wir aber das Winkelproblem  $L^2 Y_{l,m} = \hbar^2 l(l+1) Y_{l,m}$  bereits gelöst haben, ist es nicht sinnvoll zu  $(5.9)$  überzugehen. Der Rotationssymmetrie  $V = V(r)$ wegen separieren die Winkel- und Radial- Koodinaten

<span id="page-152-0"></span>
$$
\Psi(r,\theta,\varphi) = R(r) Y_{l,m}(\theta,\varphi),
$$
  

$$
L^2 Y_{l,m} = \hbar^2 l(l+1) Y_{l,m},
$$

und wir können sofort zum Radialproblem übergehen,

$$
\left[ -\frac{\hbar^2}{2m} \left( \partial_r^2 + \frac{2}{r} \partial_r \right) + \frac{\hbar^2 l(l+1)}{2m r^2} + V(r) \right] R(r) = E R(r). \tag{5.10}
$$

Um die Form einer dim  $= 1$  Schrödinger-Gleichung zu erhalten schreiben wir die Radialfunktion  $R(r)$  in der Form

$$
R(r) = \frac{u(r)}{r} \tag{5.11}
$$

und erhalten die Gleichung

<span id="page-153-0"></span>
$$
\left[ -\frac{\hbar^2}{2m} \partial_r^2 + \underbrace{\frac{\hbar^2 l(l+1)}{2m r^2} + V(r)}_{V_{\text{eff}}(r)} \right] u(r) = E u(r). \tag{5.12}
$$

Nur für  $l = 0$ , Drehimpuls Null, ist  $V_{\text{eff}}(r) = V(r)$ . Ansonsten wirkt zusätzlich zu  $V(r)$  das abstossende Potential  $V_l(r) = \hbar^2 l(l+1)/2mr^2$  auf das Teilchen, die wohlbekannte Zentrifugalbarriere, vergleiche Abb. 5.1. Wir werden sehen, dass wegen dieses Terms  $\Psi(r) \propto r^l$  für  $r \to 0$  und das Teilchen von der Umgebung  $r = 0$  verdrängt wird. Die Gleichung (5.12)

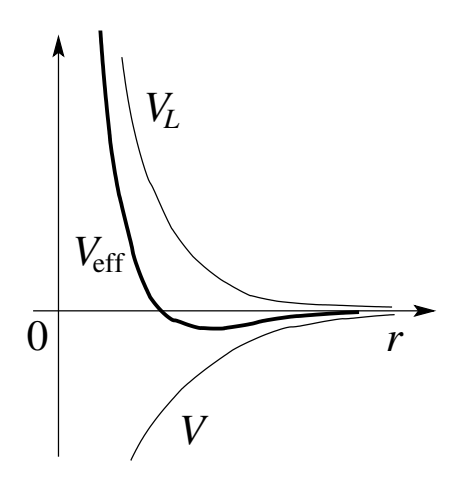

Abb. 5.1: Der Drehimpuls erzeugt die Potentialbarriere  $V_l = \hbar^2 l(l +$  $1)/2m r^2$  und verdrängt die Wellenfunktion aus der Umgebung des Ursprungs. Das Potential  $V(r)$  kombiniert sich mit  $V_l(r)$  zum effektiven Potential  $V_{\text{eff}}(r)$ .

entspricht einem dim = 1 Schrödinger-Problem mit  $V(x < 0) = \infty$ ,  $V(x > 0) = V(x = r)$ ; für ein attraktives Potential ist die typische Situation in Abbildung [5.2](#page-154-0) skizziert. Umgekehrt erhalten wir durch die symmetrische Erweiterung  $V(x < 0) = V(|x| = r)$  ein typisches dim = 1 Problem. In  $\dim = 1$  bindet jedes attraktive Potential mit  $(V(|x| \to \infty) \to 0, V(0) < 0)$ mindestens einen (in x geraden,  $V(x) = V(|x|)$  ist invariant unter  $x \to -x$ ) Zustand. Betrachte nun das dim = 3,  $l = 0$  Problem. Dann muss  $u(0) = 0$ sein (siehe folgende Seite), und somit u ungerade. Daraus folgt, dass das attraktive Potential in dim  $=$  3 eine Mindeststärke aufweisen muss, damit es einen Zustand binden kann, vgl. die Diskussion im Abschnitt [3.3](#page-89-0) (Teilchen im Topf), Seite 75.

Eine dimensionelle Abschätzung gibt die Bedingung  $V_0 > \hbar^2/2m r_0^2$  für einen gebundenen Zustand im  $l = 0$ -Sektor. Für  $l > 0$  wirkt zusätzlich die Zentrifugalbarriere der Bildung von gebundenen Zustände entgegen. Als nächstes

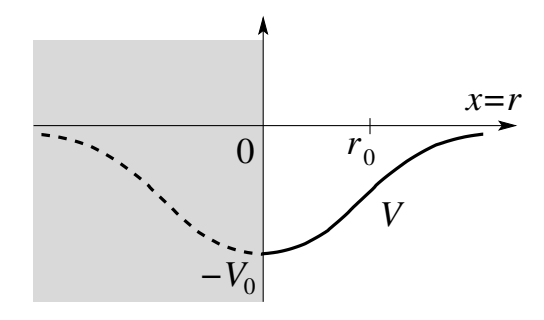

<span id="page-154-0"></span>Abb. 5.2: Das zentralsymmetrische Potentialproblem lässt sich auf ein äquivalentes halbseitiges 1D Problem (mit  $r =$  $x \geq 0$  abbilden, hier für ein attraktives Potential illustriert.

untersuchen wir das Verhalten von  $u(r)$  und damit der Wellenfunktion  $\Psi(\vec{r})$ in den Grenzfällen  $r \to 0$  und  $r \to \infty$ .

### Grenzfall  $r \to 0$

Für  $V(r) \propto 1/r^{2-\epsilon}$ ,  $\varepsilon > 0$ , sind die führenden Terme  $(l > 0)$  der Differentialgleichung [\(5.12\)](#page-153-0) gegeben durch

<span id="page-154-1"></span>
$$
\left[ -\frac{\hbar^2}{2m} \partial_r^2 + \frac{\hbar^2 l(l+1)}{2m r^2} \right] u(r) = 0.
$$
 (5.13)

Damit ergeben sich folgende Lösungen für  $u(r)$ ,

$$
u(r) \propto \begin{cases} r^{l+1} \leftarrow & \text{regular Lösung,} \\ r^{-l} \leftarrow & \text{nicht normierbar.} \end{cases} (5.14)
$$

Für  $l = 0$  muss u bei  $r = 0$  verschwinden (Beweis ad absurdum): Sei  $u(0) =$  $u_0 \neq 0$ , dann ist  $\Psi(\vec{r}) \propto u_0/r$  bei 0 und  $\nabla^2$  erzeugt eine δ-Funktion bei 0 (die Funktion 1/r ist gerade die Greensche Funktion zum Laplace Problem,  $\nabla^2(1/r) = -4\pi\delta(\vec{r})$ , zu überprüfen mit Hilfe des Satzes von Gauss). Diese  $\delta$ -Funktion bleibt in der Schrödinger-Gleichung unkompensiert und folglich muss  $u_0 = 0$  sein.

### Grenzfall  $r \to \infty$

Wir nehmen an, dass  $V(r \to \infty) \to 0$  mindestens wie  $1/r$ ; die überlebenden Terme sind dann

$$
\left[-\frac{\hbar^2}{2m}\partial_r^2 - E\right]u = 0, \tag{5.15}
$$

und für gebundene Zustände (mit  $E < 0$ ) finden wir die Asymptotik

<span id="page-154-2"></span>
$$
u(r) \propto e^{-\alpha r}, \quad \alpha = \sqrt{2m|E|}/\hbar. \tag{5.16}
$$

Fuchsscher Ansatz  $r \to \infty$ 

Nach Separation der Asymptotik für  $r \to 0$  und  $r \to \infty$  lösen wir das verbleibende Problem mit einem Fuchs'schen Ansatz,

$$
u(r) = r^{l+1}e^{-\alpha r}\chi(r); \quad l > 0; \ \alpha = \sqrt{2m|E|}/\hbar, \quad E < 0, \quad (5.17)
$$

$$
\chi(r) = r^s \sum_{k} a_k r^k \text{ Fuchs'scher Ansatz.}
$$

Für  $V(r) \propto -1/r^{2+\epsilon}, \epsilon > 0$ , stürzt das Teilchen in die Singularität bei 0, siehe Landau Lifschitz; der Fall  $\varepsilon = 0$  ist marginal (Vorfaktor  $V_0$  von  $V(r) \sim V_0/r^2$  ist relevant (check)). Im Folgenden untersuchen wir im Detail zwei Beispiele, den 3D-Topf und das attraktive Coulombpotential. Wir konzentrieren uns hauptsächlich auf gebundene Zustände,  $E < 0$ . Die Streuzustände mit positiven Energien  $E > 0$  werden wir später behandeln.

## 5.2 Das Teilchen im 3D-Topf

Wir definieren wie üblich  $E < 0$ ,  $k = \sqrt{2m(E + V_0)}/\hbar$ ,  $\alpha = \sqrt{2m|E|}/\hbar$ . Die Lösungsansätze unterscheiden sich für  $l = 0$  und  $l > 0$ , deshalb werden wir die beiden Fälle getrennt behandeln.

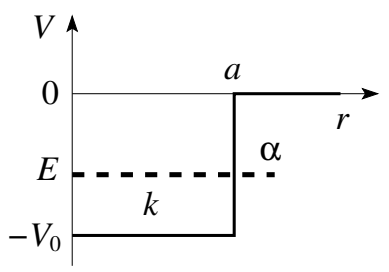

Abb. 5.3: Topfpotential der Tiefe  $V_0$ und Breite a.

#### $5.2.1$ Für  $l = 0$

erhalten wir die Differentialgleichung

$$
[\partial_r^2 + k^2] u_0(r) = 0, \quad r \le a,
$$
  

$$
[\partial_r^2 - \alpha^2] u_0(r) = 0, \quad r \ge a,
$$
 (5.18)

mit der Lösung

$$
u_0(r \le a) = Ae^{ikr} + Be^{-ikr},
$$
  
\n
$$
u_0(r \ge a) = Ce^{-\alpha r}.
$$
\n(5.19)

Die Lösung (5.19) muss die Randbedingungen bei  $r = 0$ ,  $u_0(0) = 0 \Rightarrow$  $A + B = 0$ , und bei a erfüllen,

$$
u_0(a^-) = u_0(a^+)
$$
  
\n
$$
\Rightarrow 2i A \sin ka = Ce^{-\alpha a},
$$
  
\n
$$
u'_0(a^-) = u'_0(a^+)
$$
  
\n
$$
\Rightarrow 2i k A \cos ka = -\alpha Ce^{-\alpha a}.
$$
 (5.20)

Wir erhalten eine zu  $(3.29)$  äquivalente implizite Gleichung für E,

$$
\cot ka = -\frac{\alpha}{k}.\tag{5.21}
$$

Wir finden gebundene Zustände sofern  $V_0 > \hbar^2 \pi^2 / 8ma^2$  ist, wobei man beachte, dass  $a \leftrightarrow w/2$ .

### $5.2.2$  Für  $l > 0$

definieren wir  $\rho = kr$  und erhalten für  $r < a$  die Differentialgleichung

<span id="page-156-0"></span>
$$
\left[\partial_{\rho}^{2} + \frac{2}{\rho}\partial_{\rho} + \left(1 - \frac{l(l+1)}{\rho^{2}}\right)\right]R_{l}(\rho) = 0.
$$
 (5.22)

Diese Gleichung gilt auch für  $r > a$  wenn wir die Variable  $\rho$  umdefinieren zu  $\rho \equiv i\alpha r$ . Die Lösungen von (5.22) sind die spärischen Bessel- und Neumann-Funktionen,

Bessel 
$$
\rightarrow j_l(\rho) = \sqrt{\frac{\pi}{2\rho}} \mathcal{J}_{l+\frac{1}{2}}(\rho),
$$
 (5.23)

Neumann 
$$
\rightarrow n_l(\rho) = (-1)^{l+1} \sqrt{\frac{\pi}{2\rho}} \mathcal{J}_{-l-\frac{1}{2}}(\rho).
$$
 (5.24)

Dabei sind die Besselfunktionen  $\mathcal{J}_l$  die Lösungen der Differentialgleichung

$$
\left[\partial_{\rho}^{2} + \frac{1}{\rho}\partial_{\rho} + \left(1 - \frac{n^{2}}{\rho^{2}}\right)\right] \mathcal{J}_{n}(\rho) = 0. \qquad (5.25)
$$

Beachte, dass [\(5.22\)](#page-156-0) unter  $l + \frac{1}{2} \rightarrow -l - \frac{1}{2}$  symmetrisch ist, und damit die Neumann-Lösungen in die Bessel-Lösungen übergehen. Beispiele für die sphärischen Bessel- und Neumann- Funktionen sind (siehe auch Abb. 5.4 und 5.5)

$$
\begin{array}{rcl}\nj_0 & = & \frac{\sin \rho}{\rho}, & n_0 & = & -\frac{\cos \rho}{\rho}, \\
j_1 & = & \frac{\sin \rho}{\rho^2} - \frac{\cos \rho}{\rho}, & n_1 & = & -\frac{\cos \rho}{\rho^2} - \frac{\sin \rho}{\rho}, \\
j_2 & = & \left(\frac{3}{\rho^3} - \frac{1}{\rho}\right) \sin \rho - \frac{3}{\rho^2} \cos \rho, & n_2 & = & -\left(\frac{3}{\rho^3} - \frac{1}{\rho}\right) \cos \rho - \frac{3}{\rho^2} \sin \rho.\n\end{array} \tag{5.26}
$$

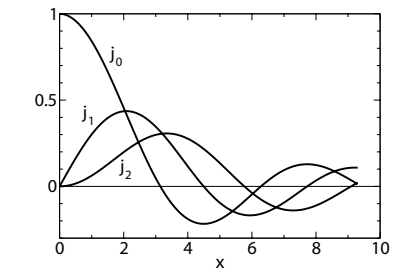

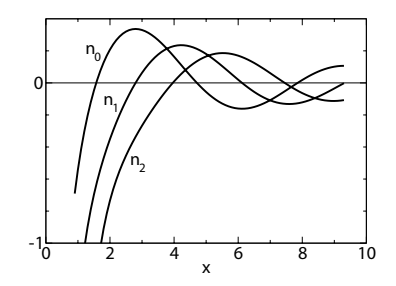

Abb. 5.4: Besselfunktionen  $j_0(x)$ ,  $j_1(x), j_2(x)$ . Abb. 5.5: Neumann Funktionen  $n_0(x)$ ,  $n_1(x)$ ,  $n_2(x)$ .

Die sphärischen Besselfunktionen zeigen folgendes Verhalten für kleine (Reihenentwicklung für 0) und grosse (Asym-

ptotik für  $\rho \rightarrow \infty$ ) Argumente:

$$
\rho \rightarrow 0:
$$
  
\n
$$
j_l \sim \frac{\rho^l}{(2l+1)!!},
$$
  
\n
$$
n_l \sim -\frac{(2l-1)!!}{\rho^{l+1}},
$$

$$
\rho \rightarrow \infty: \qquad (5.27)
$$
  
\n
$$
j_l \sim \frac{1}{\rho} \cos[\rho - (l+1)\pi/2],
$$
  
\n
$$
n_l \sim \frac{1}{\rho} \sin[\rho - (l+1)\pi/2].
$$

Für die sphärischen Besselfunktionen  $z_l = j_l, n_l$  gelten die Rekursionsformeln  $(l > 0)$ 

$$
z_{l-1} + z_{l+1} = \frac{2l+1}{\rho} z_l,
$$
  
\n
$$
\partial_{\rho} z_l = z_{l-1} - \frac{l+1}{\rho} z_l.
$$
 (5.28)

Für $\rho \to 0$ ist $n_l$ immer singulär und entfällt damit als Lösung; $R_l$  lässt sich dann darstellen als

$$
R_l(r \le a) = A j_l(kr). \tag{5.29}
$$

Im Aussenraum  $r \geq a$  wählen wir die Kombinationen

$$
h_l^{(1)}(\rho) = j_l(\rho) + i n_l(\rho),
$$
  
\n
$$
h_l^{(2)}(\rho) = j_l(\rho) - i n_l(\rho),
$$
\n(5.30)

die Hankelfunktionen mit dem asymptotischen Verhalten

$$
h_l^{(1,2)} \sim \frac{1}{\rho} e^{\pm i[\rho - (l+1)\pi/2]}.
$$
 (5.31)

Mit  $\rho = i \alpha r$  erhalten wir für  $R_l(r \geq a)$  ausserhalb von a eine exponentiell zerfallende Funktion,

$$
R_l(r \ge a) = B [j_l(i\alpha r) + in_l(i\alpha r)]
$$
  
=  $B h_l^{(1)}(i\alpha r)$   
 $\sim \frac{B}{\rho} (-i)^{l+1} e^{-\alpha r};$  (5.32)

die Komponente  $h_l^{(2)}(kr)\exp[-ikr]$  würde eine einfallende Welle,  $h_l^{(2)}(i\alpha r)\propto$  $\exp[\alpha r]$  eine nicht normierbare Lösung beschreiben. Die Energieniveaus erhalten wir wieder aus den Randbedingungen bei  $r = a$ : mit  $\xi = ka$  und  $\eta = \alpha a$ ,  $\hbar k = \sqrt{2m(E + V_0)}$  und  $\hbar \alpha = \sqrt{2m|E|}$  finden wir die Relation

$$
\xi^2 + \eta^2 = 2mV_0 a^2/\hbar^2, \tag{5.33}
$$

und die Randbedingungen

$$
R_l(a^-) = R_l(a^+), \qquad R'_l(a^-) = R'_l(a^+)
$$
\n(5.34)

ergeben die impliziten transzendenten Gleichungen für  $E$ ,

$$
l = 0: \xi \cot \xi = -\eta,
$$
  
\n
$$
l = 1: \frac{\cot \xi}{\xi} - \frac{1}{\xi^2} = \frac{1}{\eta} + \frac{1}{\eta^2},
$$
  
\n
$$
\vdots
$$
\n(5.35)

Neue gebundene Zustände erscheinen wenn  $\xi$  durch  $n\pi$  geht also cot  $\xi \to \infty$ . Für  $l = 1$  erscheint der erste gebundene Zustand für  $V_0 > \hbar^2 \pi^2 / 2ma^2$ , vergleiche mit  $l = 0$  wo der erste Zustand bei  $V_0 > \hbar^2 \pi^2 / 8ma^2$  erscheint; die repulsive Zentrifugalkraft wirkt der Bildung gebundender Zustände entgegen.

## 5.3 Wasserstoff Atom

#### 5.3.1 2-Körper Probleme

Wir wiederholen zuerst das klassische Problem: Sei der Hamiltonian für zwei wechselwirkende (Potential  $V(r = |\vec{r}|)$ ) massive (Massen  $m_{1,2}$ ) Teilchen gegeben,

$$
H = \frac{p_1^2}{2m_1} + \frac{p_2^2}{2m_2} + V(|\vec{r}_1 - \vec{r}_2|). \tag{5.36}
$$

Wir gehen zu Schwerpunkts- und Relativ- Koordinaten  $\vec{R}$  und  $\vec{r}$  über,<sup>1</sup>

$$
\vec{r} = \vec{r}_1 - \vec{r}_2, \quad \vec{R} = \frac{m_1 \vec{r}_1 + m_2 \vec{r}_2}{m_1 + m_2}; \tag{5.37}
$$

ebenso für die (konjugierten) Impulse

$$
\vec{p} = \frac{m_2 \vec{p}_1 - m_1 \vec{p}_2}{m_1 + m_2}, \quad \vec{P} = \vec{p}_1 + \vec{p}_2.
$$
 (5.38)

<sup>&</sup>lt;sup>1</sup>Für ein Mehrkörperproblem mit *n* Teilchen in Positionen  $x_i$ ,  $i = 1, \ldots, n$ , definiert man die Schwerpunktskoordinate (COM)  $nX = \sum_{i=1}^{n} x_i$  und die COM-Relativkoordinaten  $\tilde{x}_i = x_i - X$ , dann gilt  $\sum_1^n \tilde{x}_i = 0$ . Die kinetische Energie  $T = \sum_1^n \tilde{x}_i^2$  lässt sich dann durch die Relativkoordinaten  $\delta x_{ij} = x_j - x_i = \delta \tilde{x}_{ij}$  ausdrücken,  $T = n \dot{X}^2 + n^{-1} \sum_{i < j} \delta \dot{x}_{ij}^2$ . Zum Beweis schreibe man  $T = n\dot{X}^2 + \sum_{1}^{n} \tilde{x}_i^2$ ; dann drücke man die Gleichung  $(\sum_{1}^{n} \tilde{x}_i)^2 = 0$ durch  $\sum_{1}^{n} \tilde{x}_{i}^{2} + R = 0$  aus und eliminiere den Rest R via der Beziehung  $\sum_{i < j} \delta x_{ij}^{2} =$  $(n-1)\sum_{1}^{n}\tilde{\dot{x}}_{i}^{2}-R.$ 

Wir definieren die reduzierte und die totale Masse

$$
m = \mu = \frac{m_1 m_2}{m_1 + m_2}, \qquad M = m_1 + m_2. \tag{5.39}
$$

Wir quantisieren mit Hilfe der Kommutationsbeziehungen: Aus  $[x_{\nu i}, p_{\mu j}] =$  $i\hbar\,\delta_{ij}\delta_{\nu\mu}$  für  $\nu,\mu\in\{1,2\}$ ;  $i,j\in\{1,2,3\}$  folgen die Vertauschungsrelationen für  $\vec{r}$  und  $\vec{p}$  und  $\vec{R}$  und  $\vec{P},$ 

$$
[x_i, p_j] = i\hbar \delta_{ij}, \qquad [X_i, P_j] = i\hbar \delta_{ij}, \qquad (5.40)
$$

und wir erhalten folgende Darstellungen für  $\vec{p}$  und  $\vec{P}$ ,

$$
\vec{p} = \frac{\hbar}{i}\vec{\nabla}_{\vec{r}}, \qquad \vec{P} = \frac{\hbar}{i}\vec{\nabla}_{\vec{R}}.
$$
\n(5.41)

Der Hamiltonoperator in Relativ- und Schwerpunkts- Koordinaten hat die Form

$$
H = \frac{P^2}{2M} + \frac{p^2}{2\mu} + V(r) \tag{5.42}
$$

und erlaubt die Separation von Schwerpunkts- und Relativbewegung durch den Ansatz

$$
\Psi_{\vec{K}}(\vec{r}, \vec{R}) = e^{i\vec{K} \cdot \vec{R}} e^{-i\hbar K^2 t/2M} e^{-iEt/\hbar} \psi(\vec{r}) \tag{5.43}
$$

mit dem verbleibenden Relativproblem

$$
\left[\frac{p^2}{2\mu} + V(r)\right]\psi(\vec{r}) = E\psi(\vec{r}).\tag{5.44}
$$

Die totale Energie ist dann die Kombination  $E + \hbar^2 K^2/2M$ .

#### 5.3.2 Coulomb-Potential, H-Atom

Wir lösen das Relativproblem

$$
\left[ -\frac{\hbar^2}{2m}\vec{\nabla}^2 + V(r) \right] \psi(\vec{r}) = E\psi(\vec{r}) \tag{5.45}
$$

mit dem Coulombpotential  $V(r) = -Ze^2/r$ . Nach der Abseparation der Winkelkoordinaten  $[\psi(\vec{r}) = \psi(r,\theta,\varphi) = Y_{l,m}(\theta,\varphi)R_{\alpha l}(r)]$  und unter Nutzung des Ansatzes  $R_{\alpha l} = u_{\alpha l}/r$  erhalten wir das Radialproblem

$$
\left[\partial_{\rho}^{2} - \frac{l(l+1)}{\rho^{2}} + \frac{2}{\rho} - \alpha^{2}\right]u_{\alpha l}(\rho) = 0.
$$
 (5.46)

Dabei haben wir die Längenskala

$$
a_B = \hbar^2 / m_e e^2 = 0.529 \text{\AA}
$$
 (5.47)

eingeführt ( $\rho = Zr/a_B$ ; wir approximieren  $m \approx m_e$  da  $M \gg m_e$  für das Wasserstoffproblem) und die Energie  $E$  umgeschrieben gemäss der Skalierung

$$
\alpha^2 = \frac{-E}{Z^2 E_R}, \qquad E_R = \frac{\hbar^2}{2m_e a_B^2} = 13.605 \text{ eV}.
$$
 (5.48)

 $a_B$  heisst Bohr'scher Radius,  $E_R$  ist die Rydbergenergie; sie sind die relevanten Längen- und Energieskalen im Problem. Nach der üblichen Abspaltung der Asymptotik (für  $\rho \to 0, \infty$ ) benutzen wir den Fuchsschen Ansatz (siehe  $(5.13)$  und  $(5.16)$ 

$$
u_{\alpha l}(\rho) = \rho^{l+1} e^{-\alpha \rho} f_{\alpha l}(\rho) \text{ mit}
$$
  
\n
$$
f_{\alpha l}(\rho) = \sum_{\nu} a_{\nu} \rho^{\nu}
$$
\n(5.49)

und erhalten die Differentialgleichung

<span id="page-161-0"></span>
$$
\partial_{\rho}^{2} f_{\alpha l} + 2 \left( \frac{l+1}{\rho} - \alpha \right) \partial_{\rho} f_{\alpha l} + \frac{2}{\rho} [1 - \alpha (l+1)] f_{\alpha l}(\rho) = 0. \tag{5.50}
$$

Der Koeffizientenvergleich in den Potenzen $\rho^{\nu}$ ergibt die Rekursion

$$
a_{\nu+1} = 2\frac{\alpha(l+\nu+1)-1}{(\nu+1)(\nu+2l+2)}a_{\nu}, \quad \nu = 0, 1, 2, \dots
$$
 (5.51)

Der Koeffizient  $a_0$  wird durch die Normierung festgelegt. Da  $a_{\nu+1}/a_{\nu} \sim$  $2\alpha/\nu, \nu \rightarrow \infty$ , muss die Reihe abbrechen und wir erhalten das Spektrum

$$
\alpha = \frac{1}{l+1+\nu}.\tag{5.52}
$$

Die Eigenwerte

$$
E_n = -\frac{Z^2 E_R}{n^2}, \quad n = 1, 2, 3, \dots = \text{Hauptquantenzahl} \tag{5.53}
$$

treten mit den Entartungsgraden  $D_n$ 

$$
D_n = \sum_{m,l,\nu} \delta_{l+1+\nu,n} = \sum_{l=0}^{n-1} \underbrace{(2l+1)}_{\sum_m} = n^2 \tag{5.54}
$$

| Endniveau $n$ | Name           | Energiebereich |
|---------------|----------------|----------------|
|               |                |                |
| $n=1$         | Lyman          |                |
| $n=2$         | Balmer         | sichtbar       |
| $n=3$         | Paschen        | IR.            |
| $n=4$         | <b>Bracket</b> | IR.            |
| $n=5$         | Pfund          |                |

Tabelle 5.1: Übergänge zwischen Niveaus

auf. Die Quantenzahlen  $n, l, m$  heissen Haupt-Quantenzahl n, Neben- oder Bahndrehimpuls- Quantenzahl l, und magnetische Quantenzahl m. Die zusätzliche Entartung in  $l$  ist eine Konsequenz der dynamischen Symmetrie im Coulombpotential. Wird der Spin berücksichtigt, (siehe später) verdoppelt sich die Entartung,  $D_n = 2n^2$ . Die Übergänge zwischen den Niveaus involvieren  $\Delta l = 1$  (siehe später) und gehören zu einer der Sequenzen in der Tabelle 5.1; siehe auch Abbildung 5.6 für eine graphische Darstellung der involvierten Zustände.

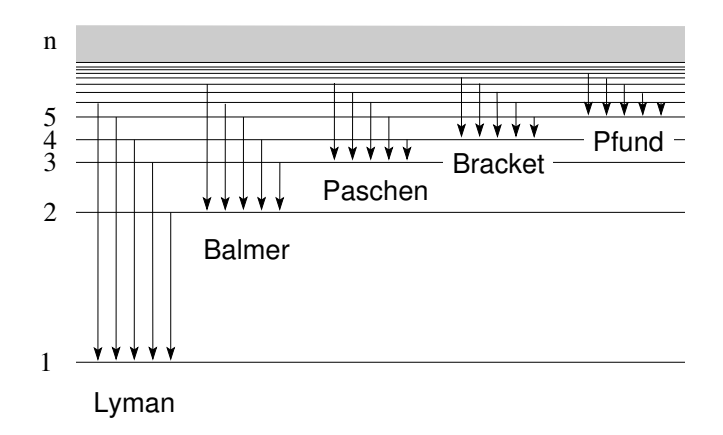

Abb. 5.6: Übergänge im H-Atom: Lyman-, Balmer-, Paschen-, Bracket- und Pfund-Serien. Die Lyman Serie liegt im UV Bereich mit Energien grösser als 10 eV; die Balmer Serie liegt im sichtbaren Bereich mit Energien im Bereich grösser 1.9 eV (rot, cyan, violett); die Paschen Serie liegt im IR Bereich mit Energien grösser als 0.65 eV.

#### 5.3.3 Radiale Wellenfunktionen

Die radialen Wellenfunktionen des Coulomb-Potentials ergeben sich aus der Differentialgleichung [\(5.50\)](#page-161-0), die wir via den Manipulationen

$$
\partial_{\rho}^{2} + 2\left(\frac{l+1}{\rho} - \alpha\right)\partial_{\rho} + \frac{2}{\rho}[1 - \alpha(l+1)]
$$
\n
$$
\downarrow z = 2\alpha\rho
$$
\n(5.55)

$$
4\alpha^2 \partial_z^2 + 4\alpha \left[2\alpha \frac{(l+1)}{z} - \alpha\right] \partial_z + \frac{4\alpha}{z} [1 - \alpha(l+1)]
$$
 (5.56)  
 
$$
\downarrow \cdot z/4\alpha^2
$$

$$
z\partial_z^2 + \underbrace{[2(l+1)}_b - z]\partial_z + \underbrace{\left[\frac{1}{\alpha} - (l+1)\right]}_{-a}.
$$
 (5.57)

in die folgende Form bringen ( $n = 1/\alpha$ )

$$
\{z\partial_z^2 + [2(l+1) - z]\partial_z + [n - (l+1)]\}f_{nl}(z) = 0.
$$
 (5.58)

Der Vergleich mit der Differentialgleichung

$$
z\partial_z^2 F + (b - z)\partial_z F - aF = 0 \tag{5.59}
$$

mit den Lösungen (konfluente hypergeometrische Funktionen)

$$
F(a, b; z) = = 1 + \frac{a}{b \, 1!} z + \frac{a(a+1)}{b(b+1) \, 2!} z^2 + \cdots
$$
 (5.60)

ergibt uns die Radialfunktionen in der Form

$$
R_{nl}(r = \rho a_B/Z) = \rho^l e^{-\alpha \rho} f_{nl}(z = 2\rho/n)
$$
\n
$$
\propto (\kappa r)^l e^{-\kappa r} F(-n+l+1, 2l+2; 2\kappa r)
$$
\n(5.61)

mit  $z = 2\alpha\rho = 2Z r/n a_B = 2\kappa r$ ,  $\kappa = Z/a_B n$  die effektive Wellenzahl. Die Randbedingung (bei  $r \to \infty$ ) verlangt, dass  $n-l-1 = \nu \geq 0$  eine ganze Zahl ist, woraus sich das Spektrum  $E = -\hbar^2/2m_e a_B^2 n^2 = -m_e e^4/2\hbar^2 n^2$ ,  $n \in \mathbb{N}$ ergibt. Die konfluente hypergeometrische Funktion mit ganzzahligen Parametern ist (bis auf einen Faktor) identisch mit dem zugeordneten Laguerre Polynom<sup>2</sup>

$$
L_p^k(z) = \frac{p!}{(p-k)!} e^z \partial_z^p (z^{p-k} e^{-z}), \qquad (5.67)
$$

$$
F(-p+k; k+1; z) \propto L_p^k(z), \tag{5.68}
$$

<sup>2</sup>Die Laguerre Differentialgleichung

$$
[z\partial_z^2 + (1-z)\partial_z + p] L_p(z) = 0, \quad p > 0,
$$
\n(5.62)

und die Identifikation  $p = n+l$ ,  $k = 2l+1$  gibt uns folgende Schlussresultate für das verallgemeinerte Wasserstoffatom,

$$
\Psi_{nlm}(r,\theta,\varphi) = R_{nl}(r)Y_{lm}(\theta,\varphi), \qquad (5.69)
$$

$$
R_{nl}(r) = -N_{nl}(2\kappa r)^{l} e^{-\kappa r} L_{n+l}^{2l+1}(2\kappa r)
$$
\n(5.70)

$$
N_{nl} = \left(\frac{Z}{a_B}\right)^{\frac{3}{2}} \frac{2}{n^2(n+l)!} \sqrt{\frac{(n-l-1)!}{(n+l)!}}.
$$

Dabei ist die Radialfunktion auf 1 normiert,

$$
\int_0^\infty dr \, r^2 |R_{nl}(r)|^2 = 1 \tag{5.71}
$$

womit sich via dem Integral

$$
\int_0^\infty dz \, z^{k+1} e^{-z} \left[ L_p^k(z) \right]^2 = \frac{(p!)^3}{(p-k)!} (2p-k+1) \tag{5.72}
$$

die Normierungskonstante ${\cal N}_{nl}$ ergibt. Explizite Beispiele für Radialfunktionen mit  $n \leq 3$  sind (vgl. auch Abb. [5.7\)](#page-165-0)

$$
R_{10} = 2\kappa^{3/2} \exp[-\kappa r],
$$
\n
$$
R_{20} = 2\kappa^{3/2} (1 - \kappa r) \exp[-\kappa r],
$$
\n
$$
R_{21} = \frac{2\kappa^{3/2}}{\sqrt{3}} \kappa r \exp[-\kappa r],
$$
\n
$$
R_{30} = 2\kappa^{3/2} [1 - 2\kappa r + 2(\kappa r)^2 / 3] \exp[-\kappa r],
$$
\n(5.73)

wird durch die Laguerre-Polynome gelöst

$$
L_p(z) = e^z \partial_z^p (z^p e^{-z}), \quad p = 0, 1, \dots
$$
\n(5.63)

Es gelten folgende Rekursionsformeln für  $L_p(z)$ ,

$$
L_{p+1} = (2p+1-z)L_p - p^2 L_{p-1},
$$
  
\n
$$
\partial_z L_p = p(\partial_z L_{p-1} - L_{p-1}).
$$
\n(5.64)

Die zugeordneten Laguerre-Polynome

$$
L_p^k(z) = \partial_z^k L_p(z) = \frac{p!}{(p-k)!} e^z \partial_z^p \left( z^{p-k} e^{-z} \right)
$$
 (5.65)

lösen die Differentialgleichung

$$
[z\partial_z^2 + (k+1-z)\partial_z + (p-k)] L_p^k(z) = 0, \quad k \le p.
$$
 (5.66)

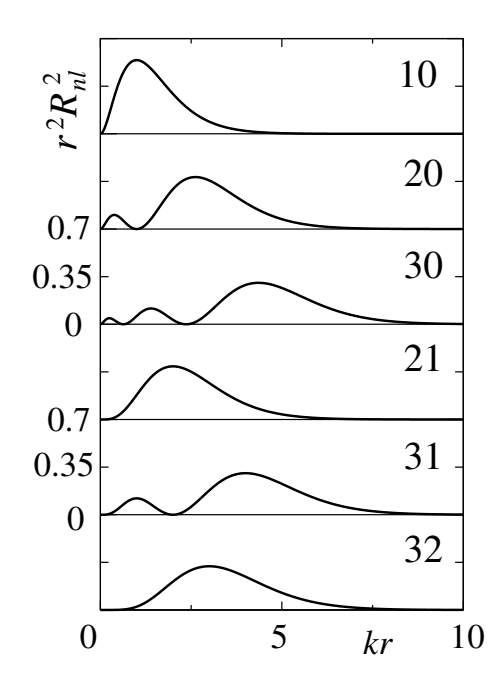

<span id="page-165-0"></span>Abb. 5.7: Radiale Wahrscheinlichkeitsdichten  $r^2 R_{nl}^2$ . Beachte die zunehmende Verdrängung der Wellenfunktion aus der Umgebung von  $r = 0$ mit  $l$  (← Zentrifugalbarriere) und die Zunahme der Nullstellen mit n; die Anzahl Nullstellen ist durch  $n - l - 1$ gegeben. Die radiale Funktion  $R_{nn-1} = [(2\kappa)^{3/2}/\sqrt{(2n)!}]$  $(2\kappa r)^{n-1}e^{-\kappa r}$  mit dem höchsten  $l$  hat jeweils keine Nullstelle und definiert für  $n \to \infty$  scharfe Bahnen (i.e.,  $\Delta r/r \rightarrow 0$ ) bei  $r \sim a_B n^2/Z$ .

$$
R_{31} = \frac{4\sqrt{2}\kappa^{3/2}}{3}\kappa r(1 - \kappa r/2) \exp[-\kappa r],
$$
  
\n
$$
R_{32} = \frac{2\sqrt{2}\kappa^{3/2}}{3\sqrt{5}} (\kappa r)^2 \exp[-\kappa r],
$$

Mit zunehmender Hauptquantenzahl n verschieben sich die Bahnradien  $\langle r \rangle_{nl}$ nach aussen

$$
\langle r \rangle_{nl} = \frac{a_B}{2Z} \left( 3n^2 - l(l+1) \right), \tag{5.74}
$$

und die Schwankungen  $\Delta r = [\langle r^2 \rangle_{nl} - \langle r \rangle_{nl}^2]^{1/2}$  wachsen gemäss

$$
\Delta r = \frac{a_B}{2Z} \sqrt{n^2(n^2+2) - l^2(l+1)^2}, \tag{5.75}
$$

wobei wir benutzt haben, dass

$$
\langle r^2 \rangle_{nl} = \frac{n^2 a_B^2}{2Z^2} \left[ 5n^2 - 3l(l+1) + 1 \right]. \tag{5.76}
$$

Wir betrachten abschliessend die Charakteristika zweier besonders einfacher Fälle,  $l = n - 1$  und  $l = 0$ . Für  $l = n - 1$  hat die Radialfunktion  $R_{n,n-1}$ 

keine Nullstellen und ihre Charakteristika sind

$$
\langle r \rangle_{n,n-1} = \frac{a_B}{2Z} n(2n+1),
$$
  
\n
$$
\Delta r_{n,n-1} = \frac{a_B}{2Z} n\sqrt{2n+1},
$$
  
\n
$$
\Delta r/\langle r \rangle |_{n,n-1} \sim 1/\sqrt{2n+1} \to 0 \text{ für } n \to \infty.
$$
 (5.77)

Für  $l = 0$  hat  $R_{n0}$  die maximale Anzahl von  $n - 1$  Nullstellen und ihre Charakteristika sind

$$
R_{n0}(0) \neq 0,
$$
  
\n
$$
\langle r \rangle_{n,0} = \frac{3a}{2Z} n^2,
$$
  
\n
$$
\Delta r / \langle r \rangle |_{n,0} = \sqrt{1 + (2/n^2)} / 3 \sim 1/3.
$$
 (5.78)

#### 5.3.4 Dynamische Symmetrie

Der dynamischen Symmetrie liegt eine besondere Form des Kraftgesetzes (des Potentiales) zugrunde, hier  $V(r) \propto 1/r$ . Ein Potential  $1/r^{1+\epsilon}$ ,  $\epsilon \neq 0$ hat zwar die geometrische Rotationssymmetrie, nicht aber eine zusätzliche dynamische Symmetrie. Im Fall des H-Atoms hat die dynamische Symmetrie ein klassisches Analogon, den (erhaltenen) Lenzvektor. Dies ist nicht allgemein der Fall. Eine quantenmechanisch dynamische Symmetrie muss nicht unbedingt ein klassisches Analogon haben. Wir untersuchen das Keplerproblem  $H = p^2/2\mu - \kappa/r$ , wobei  $\mu$  die reduzierte Masse bezeichnet und  $\kappa$  für das verallgemeinerte Wasserstoffatom zu  $\kappa = Ze^2$  gewählt wird. Klassische Bahnen sind geschlossene Ellipsen (vgl. Abb. [5.8\)](#page-167-0) mit Halbachsen a und b und Exzentrizität  $e = (1 - b^2/a^2)^{1/2}$ . Erhaltungsgrössen sind die Energie  $E = -\kappa/2a$  und der Drehimpuls  $\vec{L}$ ; die Richtung  $\hat{L}$  legt die Bahnebene fest, der Betrag L bestimmt die Exzentrizität via  $L^2 = \mu \kappa a (1 - e^2)$ . Die Bahn ist somit durch die Erhaltungsgrössen E und  $\vec{L}$  festgelegt. Zusätzlich zu H und  $\vec{L}$  ist auch der Lenz-Runge Vektor  $\vec{M}$  erhalten,

$$
\vec{M} = \frac{1}{\mu} \vec{p} \wedge \vec{L} - \frac{\kappa}{r} \vec{r}, \quad M = \kappa e, \quad \vec{L} \cdot \vec{M} = 0,
$$
  

$$
M^2 = \frac{2H}{\mu} L^2 + \kappa^2.
$$
 (5.79)

 $\vec{M}$  = const. impliziert die Absenz der Periheldrehung, eine Besonderheit des 1/r-Potentials.

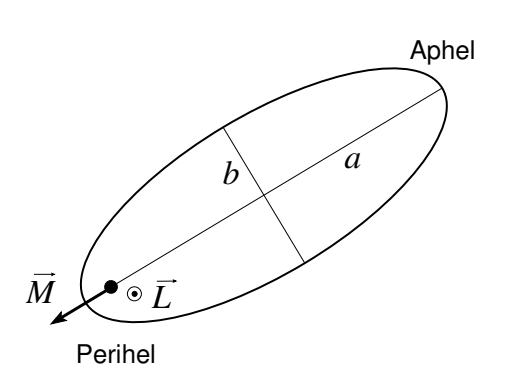

<span id="page-167-0"></span>Abb. 5.8: Der Runge-Lenz Vektor  $\dot{M}$  zeigt vom Brennpunkt zum Perihel und ist eine erhaltene Grösse im Keplerproblem. Störungen des 1/r-Potentials verursachen eine Drehung von  $\vec{M}$ ; die Beobachtung der Periheldrehung des Merkurs war eine der ersten experimentellen Bestätigungen der ART.

Für  $V \propto 1/r^{1+\epsilon}$  resultiert eine Periheldrehung; ein berühmtes Beispiel sind die Korrekturen zum Kepler Problem infolge der Allgemeinen Relativitäts Theorie (ART); die Periheldrehung des Merkurs war eine der ersten experimentellen Bestätigungen der ART. Auch der isotrope harmonische Oszillator mit  $r^2$  Potential besitzt eine dynamische Symmetrie: Im isotropen harmonischen Oszillator ist die erhaltene Grösse nicht ein Vektor sondern ein Quadrupol, denn Zentrum der Anziehung ist nicht ein Brennpunkt sondern das Zentrum der Ellipsenbahn.

In der Quantenmechanik definieren wir den Pauli-Lenz Vektor

$$
\vec{M} = \frac{1}{2\mu} \left( \vec{p} \wedge \vec{L} - \vec{L} \wedge \vec{p} \right) - \kappa \frac{\vec{r}}{r}.
$$
 (5.80)

Es gilt immer noch  $\vec{M} \cdot \vec{L} = 0 = \vec{L} \cdot \vec{M}$  sowie

<span id="page-167-1"></span>
$$
M^2 = 2H(L^2 + \hbar^2)/\mu + \kappa^2
$$
 (5.81)

mit dem zusätzlichen Term  $\propto \hbar^2$ .  $\vec{M}$  ist ein Vektor, somit gelten die Vertauschungsbeziehungen

$$
[M_i, L_j] = i\hbar \varepsilon_{ijk} M_k. \tag{5.82}
$$

(5.83)

Die Vertauschung der Komponenten  $M_i$  untereinander ergibt

$$
[M_i, M_j] = -(2H/\mu)i\hbar \varepsilon_{ijk} L_k. \tag{5.84}
$$

Wir definieren  $\vec{K} = \sqrt{-\mu/2H}\vec{M}$  und schränken  $\vec{M}$  auf Eig<sub>E<0</sub>H ein,  $\vec{K} = \sqrt{\mu/2|E|} \vec{M}$ ; für  $E < 0$  ist  $\vec{K}$  ein hermitescher Operator. Die sechs Operatoren  $\{\vec{K}, \vec{L}\}$  erfüllen die Kommutationsbeziehungen

$$
[K_i, K_j] = i\hbar \varepsilon_{ijk} L_k,
$$
  
\n
$$
[K_i, L_j] = i\hbar \varepsilon_{ijk} K_k,
$$
  
\n
$$
[L_i, L_j] = i\hbar \varepsilon_{ijk} L_k.
$$
\n(5.85)

Erweitern wir die Variablen  $x_i, p_i, i \in \{1, 2, 3\}$ , um  $x_4, p_4$ , indem wir verlangen dass

$$
L_{ij} = r_i p_j - r_j p_i, \quad i \in \{1, 2, 3, 4\},
$$
  
\n
$$
L_{14} = K_x, \quad L_{24} = K_y, \quad L_{34} = K_z \ (\leftrightarrow x_4 \ \& \ p_4), \quad (5.86)
$$

so bilden die  $L_{ij}$ ,  $i \in \{1, 2, 3, 4\}$  gerade die Lie-Algebra von  $O(4)$ . Wir finden, dass die Symmetriegruppe von H nicht  $SO(3)$  sondern die grössere Gruppe  $SO(4)$  ist. Für  $E > 0$  erhalten wir anstelle von  $SO(4)$  die Poincare- (oder Lorentz-) gruppe über  $\mathbb{M}^4 = (t, \vec{r})$ , dem Minkowski-Raum.

Schliesslich berechnen wir noch das Spektrum zu H: Unter Benutzung von  $(5.81)$  können wir H schreiben als

$$
H = -\frac{\mu \kappa^2}{2(K^2 + L^2 + \hbar^2)}.
$$
\n(5.87)

Die beiden Vektoroperatoren

$$
\vec{S} = \frac{1}{2} \left( \vec{L} + \vec{K} \right) \quad \text{und} \quad \vec{D} = \frac{1}{2} \left( \vec{L} - \vec{K} \right) \tag{5.88}
$$

definieren gerade die zwei Casimiroperatoren<sup>3</sup>  $S^2$  und  $D^2$  zu  $SO(4)$ :

$$
\begin{array}{rcl}\n[S_i, S_j] & = & i\hbar \varepsilon_{ijk} S_k, \\
[S, \vec{D}] & = & 0 \longrightarrow \\
[S^2, \vec{S}] & = & [S^2, \vec{D}] \\
[D^2, \vec{S}] & = & [D^2, \vec{D}] \\
[D^2, \vec{S}] & = & [D^2, \vec{D}] \\
\end{array} \quad = \quad 0, \tag{5.89}
$$

 $\vec{D}$  und  $\vec{S}$  definieren je eine  $SO(3)$  oder  $SU(2)$  Algebra. Erlaubte Eigenwerte sind

$$
\text{Eig } D^2 \quad = \quad \hbar^2 d(d+1),
$$

<sup>3</sup>Der Casimir Operator ist eine bilineare Kombination der Erzeugenden einer Lie-Algebra, welche mit diesen Erzeugenden kommutiert. Die Anzahl unabhängiger Casimir Operatoren ist gleich dem Rang der Gruppe, d.h., der maximalen Anzahl kommutierender Erzeugender. Als Beispiel betrachte man die Gruppe  $SO(3)$  mit  $[L_i, L_j] = i\hbar \varepsilon_{ijk}L_k$ . Ihr Rang ist 1, der Casimiroperator ist  $L^2$ . Ein anderes Beispiel ist  $SO(4)$ , wobei  $\{S_i, D_j\}$  fur ein  $i$  und ein  $j$  ein maximal kommutierendes Set bilden. Der Rang ist 2, die Casimiroperatoren sind  $D^2$  und  $S^2$ .

Eig 
$$
S^2 = \hbar^2 s(s+1)
$$
,  
\n $d, s \in \left\{0, \frac{1}{2}, 1, \frac{3}{2}, 2, \frac{5}{2}, \cdots\right\}.$  (5.90)

Da weder  $\vec{S}$  noch  $\vec{D}$  Bahndrehimpulse sind, sind halbzahlige Werte für d und  $s$ erlaubt. Es ist

$$
H = -\frac{\mu\kappa^2}{2\left[ (\vec{S} - \vec{D})^2 + (\vec{S} + \vec{D})^2 + \hbar^2 \right]}
$$
  
= 
$$
-\frac{\mu\kappa^2}{2(2S^2 + 2D^2 + \hbar^2)}.
$$
 (5.91)

Da  $\vec{K} \cdot \vec{L} = 0$  ist, gilt  $(\vec{S} - \vec{D}) \cdot (\vec{S} + \vec{D}) = S^2 - D^2 = 0$ , somit muss  $d = s$ sein und wir erhalten die Energieeigenwerte

$$
E_n = -\frac{\mu \kappa^2}{2\hbar^2 [4s(s+1)+1]}
$$
  
= 
$$
-\frac{\mu \kappa^2}{2\hbar^2 (2s+1)^2}
$$
  
= 
$$
-\frac{\mu \kappa^2}{2\hbar^2 n^2}
$$
(5.92)

mit  $n = (2s + 1)$  ganz; die Dimension der Energieeigenräume ist  $\dim \mathrm{Eig}_{E_n}H \ = \ (2s+1)(2d+1) \ = \ n^2.$ 

## Kapitel 6

# Streutheorie

In diesem Kapitel untersuchen wir folgende Problemstellung: Gegeben sei ein (zeitunabhängiges) (Streu-)Potential  $V(\vec{r})$  mit  $r V(\vec{r}) \rightarrow 0$ , d.h., das Potential soll genügend schnell abfallen (kurzreichweitiges Potential). Das langreichweitige Coulomb-Potential mit  $V(r) \propto 1/r$  betrachten wir später als Spezialfall.  $V(\vec{r})$  kann attraktive Regionen haben, dann können gebundene Zustände mit  $E < 0$  auftreten. Hier betrachten wir Streuzustände mit  $E > 0$ . Mit  $V(r \to \infty) \to 0$  sind diese Zustände asymtotisch frei. Für das zeitunabhängige Problem ist  $\partial_t H = 0$  und wir können stationäre Zustände betrachten,

<span id="page-170-0"></span>
$$
H\Psi_{\vec{k}}(\vec{r}) = E_k\Psi_{\vec{k}}(\vec{r}), \qquad (6.1)
$$

mit  $H = p^2/2m + V(\vec{r})$  und der Definition  $E_k = \hbar^2 k^2/2m$ . Die Randbedingungen sind durch die Streugeometrie gegeben, siehe Abbildung [6.1.](#page-171-0) Demnach soll sich die Wellenfunktion $\Psi_{\vec{k}}$ asymtotisch für grosse Distanzen r verhalten wie

<span id="page-170-1"></span>
$$
\Psi_{\vec{k}}(\vec{r}) \sim e^{i\vec{k}\cdot\vec{r}} + f_k(\Omega)\frac{e^{ik_sr}}{r}.
$$
\n(6.2)

Für elastische Streuprozesse ist  $k_s = k$ . Die Streuamplitude  $f_k(\Omega)$  hängt von der Wellenzahl  $k/\text{Energie } E_k$  und dem Raumwinkel  $\Omega$  ab. Im Experiment werden einzelne Teilchen gestreut welche durch Wellenpakete beschrieben werden. Da die Theorie linear ist können wir letztere durch Superposition der stationären Lösungen  $\Psi_{\vec{k}}$  finden, siehe später (Paragraph [6.2\)](#page-175-0). Beachte, dass  $\vec{k}$ keine Quantenzahl ist; die Wellenfunktion $\Psi_{\vec{k}}$ enthält Impulskomponenten  $\neq \vec{k}$ .

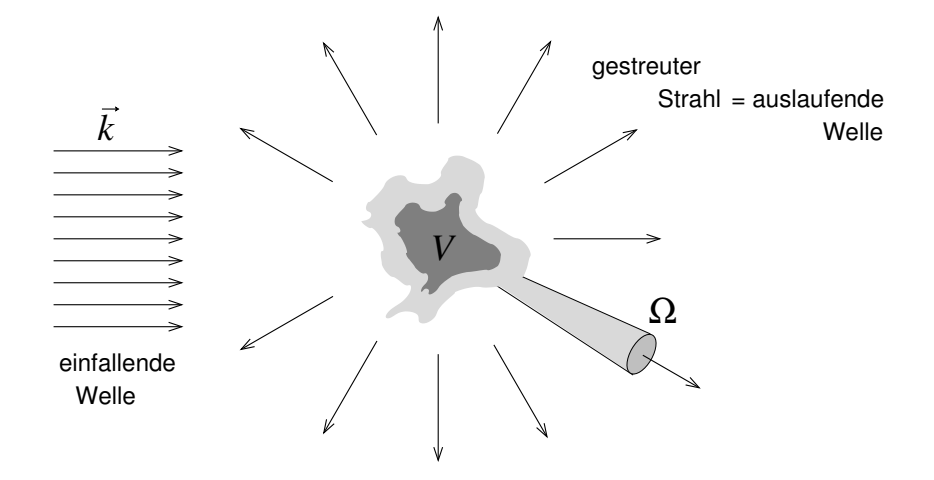

<span id="page-171-0"></span>Abb. 6.1: Streugeometrie: Die einfallende Welle  $\exp(i\vec{k}\cdot\vec{r})$  wird durch das Potential  $V(\vec{r})$  gestreut. Die gestreute Welle hat asymptotisch die Form einer im Raumwinkel  $\Omega$  modulierten Kugelwelle  $f_k(\Omega) \exp(ikr)/r$ .

## 6.1 Lippmann-Schwinger Gleichung

In einem ersten Schritt lösen wir das Eigenwertproblem [\(6.1\)](#page-170-0) mit der Randbedingung [\(6.2\)](#page-170-1),

<span id="page-171-2"></span>
$$
\underbrace{\left[\frac{\hbar^2}{2m}\vec{\nabla}^2 + E_k\right]}_{\text{free Propagation}} \Psi_{\vec{k}}(\vec{r}) = \underbrace{V(\vec{r})\Psi_{\vec{k}}(\vec{r})}_{\text{Quelle}},\tag{6.3}
$$

wobei wir bereits eine sinnvolle Gruppierung der Terme vorgenommen haben, die der Streugeometrie angepasst ist. (6.3) ist nicht ein EW-Problem im üblichen Sinne (wo  $E_k$  unbekannt ist): Jede Energie  $E_k$  erzeugt eine Lösung.  $(6.3)$  ist eine inhomogene partielle Differentialgleichung, wobei die Quelle  $V(\vec{r})\Psi_{\vec{k}}(\vec{r})$  von der Lösung abhängt. Derartige getriebene Differentialgleichungen löst man üblicherweise mit Hilfe von Greenschen Funktionen: Wir wählen eine Punktquelle  $\delta(\vec{r})$  und lösen

<span id="page-171-1"></span>
$$
\left[\frac{\hbar^2}{2m}\nabla^2 + E\right] G(\vec{r}, E) = \delta(\vec{r}) \quad \& \quad \text{Randbedingungen (RB) für } G. \tag{6.4}
$$

Kennen wir die Lösung zu  $(6.4)$  so können wir die Lösung zu  $(6.3)$  schreiben als

$$
\Psi_{\vec{k}}(\vec{r}) = \underbrace{e^{i\vec{k}\cdot\vec{r}}}_{\text{Lösung der hom. Gl.}} + \underbrace{\int d^3r' G(\vec{r} - \vec{r}', E_k)V(\vec{r}')\Psi_{\vec{k}}(\vec{r}')}.
$$
 (6.5)

Dabei ist die Lösung der homogenen Gleichung gerade die einfallene Welle und die Lösung der inhomogenen Gleichung ist die gestreute Welle. Zum Beweis, dass die Integralgleichung  $(6.5)$  äquivalent zum Problem  $(6.3)$  plus Randbedingungen ist, definieren wir den 'freien' Hamiltonian  $H_0 \equiv p^2/2m$ und wenden den Operator  $(E_k - H_0)$  auf  $(6.5)$  an,

$$
(E_k - H_0)\Psi_{\vec{k}} = \int d^3r' [(E_k - H_0)G(\vec{r} - \vec{r}')] V(\vec{r}') \Psi_{\vec{k}'}(\vec{r}')
$$
  
= 
$$
\int d^3r' [\delta(\vec{r} - \vec{r}')] V(\vec{r}') \Psi_{\vec{k}}(\vec{r}')
$$
  
= 
$$
V(\vec{r}) \Psi_{\vec{k}}(\vec{r}).
$$
 (6.6)

Die einfallende Welle befriedigt den ersten Term der Asymptotik [\(6.2\)](#page-170-1), die gestreute Welle muss demnach den zweiten Term  $\propto \exp(ikr)/r$ ,  $r \to \infty$ , in der Asymptotik [\(6.2\)](#page-170-1) ergeben, wozu wir die Asymptotik der Greenschen Funktion  $G(\vec{r}, E)$  brauchen. Wir finden die Greensche Funktion  $G(\vec{r}, E)$  zu  $(6.4)$ ,  $(E - H_0)G = \delta$ , durch Fouriertransformation,

$$
\int d^3r \, e^{-i\vec{q}\cdot\vec{r}} (E - H_0) G(\vec{q}, E) = \int d^3r \, \delta^3(\vec{r}) e^{-i\vec{q}\cdot\vec{r}}, \qquad (6.7)
$$
\n
$$
\left(E - \frac{\hbar^2 q^2}{2m}\right) G(\vec{q}, E) = 1,
$$
\n
$$
G(\vec{q}, E) = \frac{1}{E - \hbar^2 q^2 / 2m} = \frac{1}{E - \varepsilon_q}. \quad (6.8)
$$

Durch Rücktransformation erhalten wir

<span id="page-172-0"></span>
$$
G(\vec{r},E) = \int \frac{d^3q}{(2\pi)^3} \frac{e^{i\vec{q}\cdot\vec{r}}}{E - \varepsilon_q}
$$
  
=  $-\frac{2m}{\hbar^2} \int_0^\infty \frac{q^2dq}{4\pi^2} \int_{-1}^1 dz \frac{e^{iqx r}}{q^2 - 2mE/\hbar^2}$   
=  $-\frac{2m}{4\pi^2\hbar^2} \int_0^\infty dq q^2 \frac{2\sin qr}{qr} \frac{1}{q^2 - 2mE/\hbar^2}$   
=  $-\frac{m}{2\pi^2\hbar^2ir} \int_{-\infty}^\infty dq \frac{e^{iqr}}{q^2 - 2mE/\hbar^2}.$  (6.9)

Das letzte Integral können wir mit Hilfe des Residuensatzes lösen; dabei implementieren wir die richtigen Randbedingungen, oder in anderen Worten, fixieren wir die analytischen Eigenschaften von  $G(E, \vec{r})$ . Der Integrand von [\(6.9\)](#page-172-0) besitzt Pole bei  $q = \pm \sqrt{2mE}/\hbar$ . Es ist  $r > 0$ , somit müssen wir den Integrationsweg oben schliessen,  $i(q_r + iq_i)r = iq_r r - q_i r$  im Exponenten. Weiter wollen wir eine auslaufende Welle für  $r \to \infty$ , weshalb uns der Pol bei  $+\sqrt{2mE}/\hbar$  interessiert. Wir wählen deshalb den Integrationsweg  $\gamma_r$  gemäss

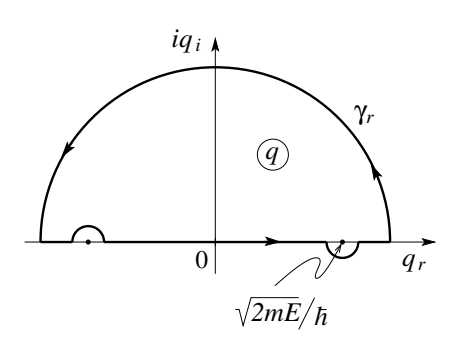

Abbildung 6.2 und erhalten

Abb. 6.2: Integrationsweg in der komplexen q-Ebene. Durch einschliessen des Poles bei  $q = +\sqrt{2mE}/\hbar$  garantieren wir die Asymptotik einer auslaufenden Welle ∝ exp[i(qr –  $Et/\hbar$ )]. Der Pol bei  $\sqrt{2mE}/\hbar$ erzeugt eine einlaufende Welle  $\propto \exp[-i(qr + Et/\hbar)].$  Die Wahl der Pole in der komplexen q-Ebene legt also die RB fest.

<span id="page-173-0"></span>
$$
G(\vec{r}, E) = -\frac{m}{2\pi\hbar^2} \frac{e^{i\sqrt{2mE}r/\hbar}}{r}.
$$
 (6.10)

Den Weg  $\gamma_r$  können wir von selber erzwingen indem wir  $G(\vec{r}, E + i\delta)$  berechnen, die retardierte Greensche Funktion: Der Nenner  $q^2-2m(E+iδ)/\hbar^2$ hat dann Pole bei  $\pm \sqrt{2m(E+i\delta)/\hbar}$ , siehe Abbildung 6.3, und die Integra-

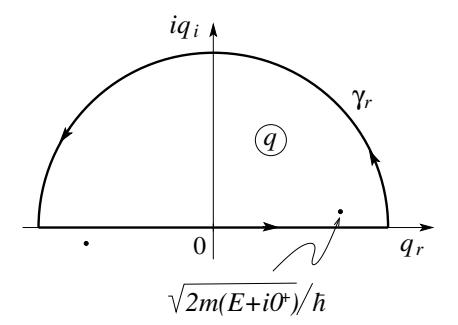

Abb. 6.3: Durch Verschieben der Energie in die komplexe Ebene,  $E \rightarrow E + i\delta$ ,  $\delta = 0^+$ , verschieben sich die Pole in die komplexe q-Ebene,  $q = \pm \sqrt{2mE}/\hbar \rightarrow$  $\pm\sqrt{2m(E+i\delta)}/\hbar$ . Die Integration entlang R berücksichtigt dann automatisch den richtigen Pol in der oberen Halbebene.

tion über $q\in\mathbb{R}$ nimmt automatisch den Pol bei  $+\sqrt{2mE}/\hbar$  mit. Die Wahl  $G^a(\vec{r}, E) \equiv G(\vec{r}, E - i\delta) = -(m/2\pi\hbar^2) \exp[-i\sqrt{2mE}r/\hbar]/r$  erzeugt eine

#### *6.1. LIPPMANN-SCHWINGER GLEICHUNG* 163

einfallende Welle. Die Wahl  $E = E + i\delta$  legt damit die Randbedingungen fest und erzeugt eine auslaufende Welle (via der retardierten Greenschen Funktion G<sup>r</sup>); umgekehrt erzeugt die Wahl  $E - i\delta$  eine einfallende Welle (via der avancierten Greenschen Funktion  $G<sup>a</sup>$ ). Mit [\(6.10\)](#page-173-0) haben wir eine formale Lösung von  $(6.3)$  gefunden,

<span id="page-174-0"></span>
$$
\Psi_{\vec{k}}(\vec{r}) = e^{i\vec{k}\vec{r}} + \int d^3r' G(\vec{r} - \vec{r}', E_k) V(\vec{r}') \Psi_{\vec{k}}(\vec{r}'), \qquad (6.11)
$$
  
mit  $G(\vec{r}, E_k) = -\frac{m}{2\pi\hbar^2} \frac{e^{ikr}}{r}.$ 

Natürlich haben wir [\(6.3\)](#page-171-2) nicht wirklich gelöst, wir haben lediglich die Differentialgleichung unter Berücksichtigung der Randbedingungen in eine Integralgleichung umgeschrieben. (6.11) ist die Lippmann-Schwinger-Gleichung; sie ist physikalisch transparent, berücksichtigt automatisch die Randbedingungen und eignet sich gut um Approximationen zu implementieren.

Als nächstes schauen wir uns den Fernbereich  $r \to \infty$  in  $(6.11)$  an um die Asymptotik [\(6.2\)](#page-170-1) zu verifizieren und einen Ausdruck für  $f_k(\Omega)$  [abhängig von  $V(\vec{r})$  zu finden. Für  $r \to \infty$  ist  $k|\vec{r} - \vec{r}'| = kr\sqrt{(\hat{r} - \vec{r}'/r)^2} = kr[1 2\hat{r}\cdot\vec{r}'/r+(r'/r)^2]^{1/2} \approx kr-\vec{k}'\cdot\vec{r}'$  wobei  $\vec{k}'=k\hat{r}$  ist. Damit lässt sich (6.11) umformen zu

<span id="page-174-1"></span>
$$
\Psi_{\vec{k}}(\vec{r}) \rightarrow e^{i\vec{k}\cdot\vec{r}} + \left[ -\frac{m}{2\pi\hbar^2} \int d^3r' e^{-i\vec{k}'\cdot\vec{r}'} V(\vec{r}') \Psi_{\vec{k}}(\vec{r}') \right] \frac{e^{ikr}}{r}, \quad (6.12)
$$

und wir erhalten die Streuamplitude in der Form

$$
f_k(\Omega) = -\frac{m}{2\pi\hbar^2} \int d^3r' e^{-ik\vec{r}'\cdot\hat{r}} V(\vec{r}') \Psi_{\vec{k}}(\vec{r}'). \tag{6.13}
$$

Die Streuamplitude  $f_k(\Omega)$  gibt uns sofort den differentiellen Wirkungsquerschnitt

$$
\frac{d\sigma}{d\Omega} \equiv \frac{di(\Omega)}{j_{\text{in}} d\Omega}
$$
\n
$$
= \frac{\text{Zahl der in } d\Omega \text{ gestreuten Teilchen pro sec}}{\text{einfallende Teilchen pro sec} \cdot d\Omega}, \quad (6.14)
$$

 $[d\sigma/d\Omega] = \text{cm}^2$ , barn  $1 \text{ barn} = 10^{-24} \text{cm}^2$ .

Einsetzen der Ausdrücke für die einfallende und gestreute Stromdichte,

$$
\vec{j}_{\text{in}} = \frac{\hbar}{2mi} (\Psi_{\text{in}}^* \nabla \Psi_{\text{in}} - c.c.) \Big|_{\Psi_{\text{in}} = e^{i\vec{k}\cdot\vec{r}}} = \frac{\hbar \vec{k}}{m},
$$
\n
$$
j_r = \frac{\hbar}{2mi} (\Psi_s^* \partial_r \Psi_s - c.c.) \Big|_{\Psi_s = f_k(\Omega) e^{ikr}/r} = \frac{\hbar k}{m} \frac{1}{r^2} |f_k(\Omega)|^2 + \mathcal{O}(r^{-3}),
$$

ergibt mit  $di(\Omega) = j_r r^2 d\Omega$  den differentiellen Wirkungquerschnitt in der Form

$$
\frac{d\sigma}{d\Omega} = |f_k(\Omega)|^2. \tag{6.15}
$$

Schliesslich definieren wir noch den totalen Wirkungsquerschnitt

$$
\sigma = \int d\Omega |f_k(\Omega)|^2.
$$
 (6.16)

## <span id="page-175-0"></span>6.2 Wellenpakete

Wir lassen ein Wellenpaket (definiert zur Zeit  $t = t_0$ )

<span id="page-175-2"></span>
$$
\Psi(\vec{r}, t_0) = \int \frac{d^3k}{(2\pi)^3} a_{\vec{k}} e^{i\vec{k}\cdot\vec{r}}
$$
\n(6.17)

auf das Steuzentrum einfallen. Die Amplitude $a_{\vec{k}}$ sei um  $\vec{k}_0$ herum konzentriert, so dass sich das Paket mit Geschwindigkeit  $\vec{v}_0 = \hbar \vec{k}_0 / m$  dem Streuer nähert. Die Zeitevolution der Wellenfunktion  $\Psi(\vec{r},t)$  bestimmt das im Detektor gemessene Signal zu einer späteren Zeit  $t > t_0$ . Unsere Aufgabe ist damit die Bestimmung von  $\Psi(\vec{r}, t > t_0)$  zu einem späteren Zeitpunkt. Die Streuzustände $\Psi_{\vec{k}}$ sind vollständig im Raum der ausgedehnten Wellenfunktionen und wir können die Zeitevolution von  $\Psi$  schreiben als

<span id="page-175-4"></span>
$$
\Psi(\vec{r},t) = \int \frac{d^3k}{(2\pi)^3} A_{\vec{k}} \Psi_{\vec{k}}(\vec{r}) e^{-iE_k(t-t_0)/\hbar}.
$$
\n(6.18)

Zur Zeit  $t_0$  müssen  $(6.17)$  und  $(6.18)$  übereinstimmen. Wir schreiben  $(6.17)$ mit Hilfe von [\(6.11\)](#page-174-0) und vergleichen anschliessend die Koeffizienten:

<span id="page-175-3"></span>
$$
\Psi(\vec{r},t_0) = \int \frac{d^3k}{(2\pi)^3} a_{\vec{k}} \left[ \Psi_{\vec{k}}(\vec{r}) + \frac{m}{2\pi\hbar^2} \int d^3r' \, \frac{e^{ik|\vec{r}-\vec{r}'|}}{|\vec{r}-\vec{r}'|} V(\vec{r}') \Psi_{\vec{k}}(\vec{r}') \right]. \tag{6.19}
$$

Der Streuprozess ist in Abbildung [6.4](#page-176-0) skizziert. Im zweiten Term haben wir folgenden Ausdruck zu berechnen,

<span id="page-175-1"></span>
$$
\int \frac{d^3k}{(2\pi)^3} a_{\vec{k}} e^{ik|\vec{r} - \vec{r}'|} \Psi_{\vec{k}}(\vec{r}'). \tag{6.20}
$$

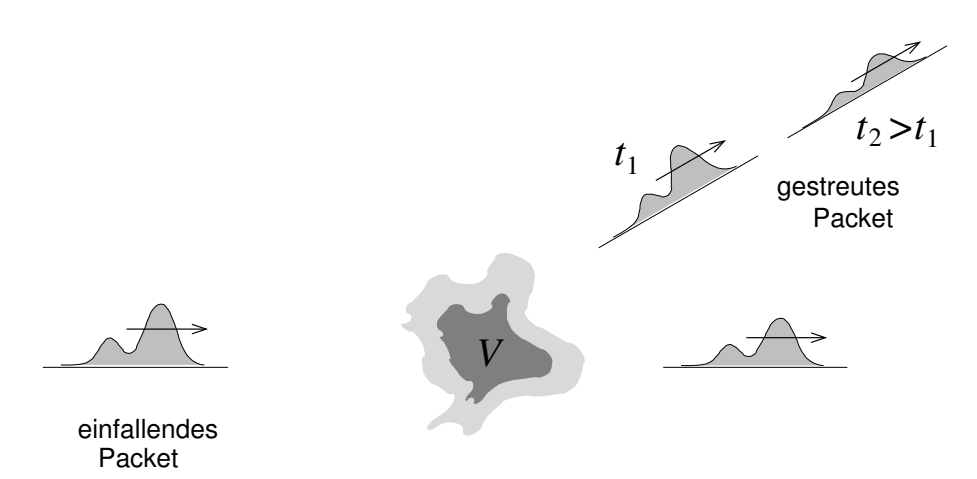

<span id="page-176-0"></span>Abb. 6.4: Streuung eines Wellenpakets: Das einfallende Paket wird mit Wahrscheinlichkeit  $\propto |f_{k_0}(\Omega)|^2$  in Richtung  $\Omega$  gestreut.

Wir nehmen an dass  $\Psi_{\vec{k}}$ über dem Support von $a_{\vec{k}}$ glatt sei, also keine Resonanzen hat (vgl. auch später). Damit ist  $\Psi_{\vec{k}} \approx \Psi_{\vec{k}_0}$  in [\(6.20\)](#page-175-1). Weiter können wir k schreiben als  $k \approx \vec{k} \cdot \hat{k}_0$  und wir erhalten

$$
\int \frac{d^3k}{(2\pi)^3} a_{\vec{k}} e^{i\vec{k}\cdot(\hat{k}_0|\vec{r}-\vec{r}\,')} \Psi_{\vec{k}_0}(\vec{r}\,') \stackrel{(6.17)}{=} \Psi(\hat{k}_0|\vec{r}-\vec{r}\,'], t_0) \Psi_{\vec{k}_0}(\vec{r}\,'). \tag{6.21}
$$

Dabei ist  $\Psi(\hat{k}_0|\vec{r}-\vec{r}'|,t_0)$  das einfallene Wellenpaket evaluiert rechts vom Streuer, wo es definitionsgemäss  $\sim 0$  ist. Der Ausdruck [\(6.19\)](#page-175-3) hat demnach die Form

$$
\Psi(\vec{r}, t_0) = \int \frac{d^3k}{(2\pi)^3} a_{\vec{k}} \Psi_{\vec{k}}(\vec{r}) \tag{6.22}
$$

und der (Koeffizienten-)Vergleich mit [\(6.18\)](#page-175-4) liefert  $A_{\vec{k}} = a_{\vec{k}}$ . Schliesslich evaluieren wir  $\Psi(\vec{r},t)$  zur Detektionszeit  $t > t_0$  um zu verstehen, dass die obige stationäre Analyse wirklich physikalisch korrekt ist. Gemäss  $(6.18)$  ist

$$
\Psi(\vec{r},t) = \int \frac{d^3k}{(2\pi)^3} a_{\vec{k}} \Psi_{\vec{k}}(\vec{r}) e^{-iE_k(t-t_0)/\hbar}
$$
\n
$$
\Downarrow \stackrel{(6.12)(6.17)}{\longleftarrow} \sim \Psi_0(\vec{r},t) + \int \frac{d^3k}{(2\pi)^3} a_{\vec{k}} \frac{e^{ikr}}{r} f_k(\Omega) e^{-iE_k(t-t_0)/\hbar}.
$$
\n(6.23)

Dabei beschreibt  $\Psi_0(\vec{r},t)$  die Evolution des einfallenden Paketes ohne Streuer,

$$
\Psi_0(\vec{r},t) = \underbrace{\int \frac{d^3k}{(2\pi)^3} a_{\vec{k}} e^{i\vec{k}\cdot\vec{r}} e^{-iE_k(t-t_0)/\hbar}}_{\Psi(\vec{r},t_0)}.
$$
\n(6.24)

Mit  $f_k$  glatt um  $\vec{k} = \vec{k}_0$  (womit man  $f_k \approx f_{k_0}$  vor das Integral ziehen kann) und  $k \approx \vec{k} \cdot \hat{k}_0$  erhalten wir

$$
\Psi(\vec{r},t) \stackrel{t \text{ gross}}{\longrightarrow} \underbrace{\Psi_0(\vec{r},t)}_{\text{ungestreutes Wellenpaket}} + \underbrace{\frac{f_{k_0}(\Omega)}{r} \Psi_0(\hat{k}_0 r,t)}_{\text{gestreutes Paket}}.
$$
\n(6.25)

Der Streuprozess ist in Abbildung  $6.4$  skizziert: gemäss  $(6.25)$  involviert er die Superposition des ungestreuten Wellenpaketes und eines in Richtung  $Ω$  gestreuten Paketes. Letzteres involviert die Amplitude  $\Psi_0(\hat{k}_0r,t)$  eines in Vortwärtsrichtung propagierenden Paketes welches lediglich zur richtigen Zeit in der richtigen Distanz zu evaluieren ist. Diese Paket wird dann multipliziert mit der korrekten winkelabhängigen Amplitude  $f_{k_0}(\Omega)$ ; der Winkel erscheint also nur via der Amplitude f und nicht in der Wellenfunkton  $\Psi_0$ . Die obige Analyse ist in zwei Fällen nicht anwendbar:

- wenn  $V$  langreichweitig ist, z.B.,  $V = 1/r$ ,
- wenn die einfallende Energie  $E_k$  resonant ist.

## 6.3 Bornsche Näherung

Die Lippmann-Schwinger Gleichung [\(6.11\)](#page-174-0) und physikalische Argumente suggerieren folgendes Iterationsschema als Lösung: 1te

$$
\Psi_{\vec{k}} = e^{i\vec{k}\cdot\vec{r}} + \int d^3r' G(\vec{r} - \vec{r}', E_k) V(\vec{r}') \Psi_{\vec{k}}(\vec{r}') \begin{bmatrix} 2^{te} \\ n^{te} \\ n^{te} \\ n^{te} \end{bmatrix}
$$
\n
$$
\downarrow
$$
\n
$$
0^{te} \text{ Näherung}
$$
\n(6.26)

<span id="page-177-0"></span>
$$
\delta\Psi_k^{(0)}(\vec r) \;\; = \;\; e^{i\vec k\cdot\vec r},
$$

$$
\delta \Psi_k^{(1)}(\vec{r}) = \int d^3 r' G(\vec{r} - \vec{r}', E_k) V(\vec{r}') \, \overbrace{e^{i\vec{k}\cdot\vec{r}'}}^{\delta \Psi_k^{(0)}(\vec{r}')},
$$
\n
$$
\vdots
$$
\n
$$
\delta \Psi_k^{(n)}(\vec{r}) = \int d^3 r' G(\vec{r} - \vec{r}', E_k) V(\vec{r}') \delta \Psi_{\vec{k}}^{(n-1)}(\vec{r}'),
$$
\n
$$
\rightarrow \Psi_{\vec{k}}^{(N)}(\vec{r}) = \sum_{n=0}^{N} \delta \Psi_{\vec{k}}^{(n)}(\vec{r}).
$$
\n(6.27)

Für  $N < \infty$  ist [\(6.27\)](#page-177-0) die  $N^{\text{te}}$  Bornsche Näherung, der Limes  $N \to \infty$  ergibt die Bornsche Reihe. Meist wird nur die erste Bornsche Näherung,

$$
\Psi_{\vec{k}}^{(1)}(\vec{r}) = e^{i\vec{k}\cdot\vec{r}} + \int d^3r' G(\vec{r} - \vec{r}', E_k) V(\vec{r}') e^{i\vec{k}\cdot\vec{r}'}, \qquad (6.28)
$$

gebraucht. Für die Streuamplitude  $f_k^{(1)}(\Omega)$  finden wir

$$
f_k^{(1)}(\Omega) = -\frac{m}{2\pi\hbar^2} \int d^3r' V(\vec{r}') e^{i(\vec{k}-\vec{k}_{\Omega})\cdot\vec{r}'} \tag{6.29}
$$

mit  $\vec{k}_{\Omega} = k \hat{e}_{\Omega}$ , wobei  $\hat{e}_{\Omega}$  den Einheitsvektor in Richtung des Raumwinkels  $\Omega$  bezeichnet.  $f_k^{(1)}(\Omega)$  ist durch die Fouriertransformierte  $V_{\vec{k}_{\Omega}-\vec{k}}$  des Streupotentials gegeben.

Die Gültigkeit der Näherung muss von Fall zu Fall geprüft werden. Sicher ist notwendig, dass  $|\delta \Psi^{(1)}(\vec{r})| < |\delta \Psi^{(0)}(\vec{r})| = 1$ , also

$$
\frac{m}{2\pi\hbar^2} \int d^3r' V(\vec{r}') \frac{e^{ik|\vec{r}-\vec{r}'|}}{|\vec{r}-\vec{r}'|} e^{i\vec{k}\cdot\vec{r}'} \ll 1.
$$
 (6.30)

Für grosse Teilchenenergien und schwachem Streupotential,  $V_0 R_0 k \ll E_k$ , (wobei  $V_0$  die Stärke und  $R_0$  die Ausdehnung von V bezeichnet) ist die Bornsche Näherung vertrauenswürdig: Wir setzen  $\vec{r} = 0$  (dies ist der schlimmste Fall) und nehmen  $V(\vec{r}) \sim V(r)$ , dann lässt sich  $|\delta \Psi^{(1)}(\vec{r})|$  schreiben als

$$
\frac{m}{2\pi\hbar^2}\left|\int d^3r'\frac{V(r')}{r'}e^{ikr'(1+\cos\vartheta')}\right| = \frac{m}{\hbar^2k}\left|\int_0^\infty dr'\,V(r')\left(e^{2ikr'}-1\right)\right|.
$$

Für  $kR_0 \gg 1$  und V glatt mittelt sich der Faktor  $\propto \exp(2ikr')$  weg und wir erhalten mit  $V(r) \sim V_0$ 

$$
\left|\frac{m}{\hbar^2 k} \int_0^\infty dr \, V(r)\right| \ll 1 \quad \to \quad V_0 R_0 \ll \frac{\hbar^2 k}{m}.\tag{6.31}
$$

Problematisch sind kleine Energien  $kR_0 \ll 1$ . Mit exp $(2ikr' - 1) \sim 2ikr'$ erhalten wir die Bedingung

$$
\left|\frac{m}{\hbar^2} \int_0^\infty dr \, r \, V(r)\right| \ll 1 \quad \to \quad V_0 R_0^2 \ll \frac{\hbar^2}{m},\tag{6.32}
$$

d.h.,  $V_0 \ll \hbar^2/mR_0^2$ , was einem flachen Potential entspricht (ein entsprechendes attraktives flaches Potential hat keine gebundenen Zustände).

### 6.4 Rotationssymmetrische Potentiale  $V(r)$

Für rotationssymmetrische Streupotentiale  $V(r)$  kommutiert der Hamiltonian  $H = p^2/2m + V(r)$  mit den Drehoperatoren  $U_{\vec{\omega}} = \exp(-i\vec{\omega} \cdot \vec{L}/\hbar),$  $\vec{\omega}$  = Drehvektor,  $[H, U_{\vec{\omega}}] = 0$ . Demzufolge lässt sich das Winkelproblem abseparieren und wir können das Streuproblem gemäss den irreduziblen Darstellungen der Drehgruppe zerlegen. Diese Partialwellen-Zerlegung reduziert das Problem auf die Lösung der Teilprobleme in den verschiedenen Drehimpulssektoren<sup>1</sup>: Wir zerlegen den Gesamthilbertraum  $\mathbb{L}_2(\mathbb{R}^3)$  gemäss  $\mathbb{L}_2(\mathbb{R}^3) = \mathbb{L}_2(\mathbb{R}^+) \otimes [\oplus_l \mathcal{H}_l]$  und lösen die Partialprobleme in  $\mathbb{L}_2(\mathbb{R}^+) \otimes \mathcal{H}_l$ , wo das Winkelproblem trivial (d.h., bereits diagonalisiert) ist. Wir nützen die Rotationssymmetrie vollständig aus indem wir ein Koordinatensystem  $\hat{e}_z\|\vec{k}$ mit der z-Achse parallel zum einfallenden Strahl wählen, $\hat{e}_z$  ||  $\vec{k}$  Das ganze Problem ist dann rotationssymmetrisch bezüglich Drehungen um die z−Achse und es treten nur Quantenzahlen  $m = 0$  auf. Wir können die gesuchte stationäre Lösung in Partialwellen entwickeln,

$$
\Psi_{\vec{k}}(\vec{r}) = \sum_{l} i^{l} (2l+1) \underbrace{P_l(\cos \theta)}_{\propto Y_{l0}} R_l(r), \qquad (6.33)
$$

wobei der Faktor  $i^{l}(2l + 1)$  eine vorteilhafte Konvention ist. Setzen wir den Ansatz (6.33) in die stationäre Schrödinger Gleichung  $H\Psi_{\vec{k}} = E_k\Psi_{\vec{k}}$ ein, so erhalten wir das Radialproblem (vgl. [5.10\)](#page-152-0)

$$
\left[ -\frac{p_r^2}{2m} - \frac{\hbar^2 l(l+1)}{2mr^2} + \frac{\hbar^2 k^2}{2m} \right] R_l(r) = V(r)R_l(r); \qquad (6.34)
$$

mit  $p_r^2/\hbar^2 = -r^{-1}\partial_r^2 r$  führt dies auf das Problem

$$
\left[\partial_r^2 - \frac{l(l+1)}{r^2} + k^2\right] r R_l(r) = \frac{2m}{\hbar^2} r V(r) R_l(r), \quad (6.35)
$$

<sup>&</sup>lt;sup>1</sup>Der 2l + 1 dimensionale Hilbertraum  $\mathcal{H}_l = \{Y_{lm}\}_{m=-l}^{m=l}$  wird von den Kugelfunktionen zu $l$ aufgespannt
wobei $\Psi_{\vec{k}}$ die Randbedingungen [\(6.2\)](#page-170-0) erfüllen muss. Tatsächlich lässt sich die einfallende Welle  $\exp(i\vec{k}\cdot\vec{r})$  in Partialwellen zerlegen: mit dem einfallenden Strahl entlang der z-Achse ist  $\vec{k} = (0, 0, k)$  und mit  $V = 0$  ergeben sich die sphärischen Besselfunktionen  $R_l = j_l$  (siehe [\(5.23\)](#page-156-0)) als reguläre Lösungen. Sie kombinieren sich zur einfallenden Welle  $\exp(ikrz) = \exp(ikr\cos\theta)$  $\rm{gem}\mathrm{äss}^2$ 

<span id="page-180-0"></span>
$$
e^{ikr\cos\theta} = \sum_{l=0}^{\infty} i^l (2l+1) j_l(kr) P_l(\cos\theta). \tag{6.40}
$$

Für den allgemeinen Fall mit  $\vec{k}$  und  $\vec{r}$  beliebig können wir das Additionstheorem für  $Y_{lm}$  benutzen und  $P_l(\cos\theta)$  durch die Kugelfunktionen ausdrücken,

<span id="page-180-1"></span>
$$
e^{ikr\cos\theta} = \sum_{l} A_{l} j_{l}(kr) \underbrace{\sqrt{\frac{2l+1}{4\pi}} P_{l}(\cos\theta)}_{Y_{l0}} \tag{6.36}
$$

separiert die radiale- und Winkelabhängigkeit in der einfallenden Wellenfunktion  $\exp(i\vec{k}\cdot\vec{r})$ ; wir müssen die Koeffizienten  $A_l$  bestimmen. Mit  $(4.61)$ ,  $P_l \perp P_{l'}$ , erhalten wir durch Integration

$$
A_l j_l(kr) = \frac{1}{2} \sqrt{4\pi (2l+1)} \int_{-1}^1 dz P_l(z) e^{ikrz}.
$$
 (6.37)

Wir wählen  $r \to 0$ , entwickeln einmal exp(ikrz) auf der rechten Seite und  $j_l(kr)$  auf der linken Seite und vergleichen die sich ergebenden Koeffizienten. Zuerst die rechte Seite: Wir entwickeln  $\exp(ikrz)$  und erhalten

$$
\int_{-1}^{1} dz \, P_l(z) \sum_{s=0}^{\infty} \frac{(ikrz)^s}{s!} \quad \approx \quad \int_{-1}^{1} dz \, P_l(z) \frac{(ikrz)^l}{l!}, \tag{6.38}
$$

wobei wir benutzt haben, dass im Grenzfall kleiner  $r$  nur der Term  $s = l$  einen nenneswerten Beitrag liefert (Terme mit  $s < l$  geben keinen Beitrag da  $P_{l < s} \perp z^s = \sum_i a_i P_{i \leq s};$ Terme mit  $s > l$  geben eine kleine Korrektur). Als nächstes ersetzen wir  $z<sup>l</sup>$  durch Legendrepolynome  $P_{l'}(z)$  mit  $l' \leq l$ . Unter dem Integral verschwinden Terme mit  $l' < l$  (Orthogonalität der Legendrepolynome) und wir können ersetzen  $(ikrz)^l/l! \rightarrow [(ikr)^l 2^l l!/(2l)!] P_l(z)$ . Schliesslich nutzen wir die Normierung von  $P_l(z)$  um das Integral über z auszuführen und erhalten

$$
\int_{-1}^{1} dz P_l(z) \sum_{s=0}^{\infty} \frac{(ikr z)^s}{s!} \approx \frac{(ikr)^l 2^{l+1} l!}{(2l+1)!}.
$$
 (6.39)

Zur linken Seite: die Entwicklung für  $j_l$  gibt  $A_l j_l(kr) = \left[\frac{2^l l!}{(2l+1)!}\right] (kr)^l A_l$  (vgl. [\(5.27\)](#page-157-0)) und der Koeffizientenvergleich liefert uns das gewünschte Resultat.

<sup>2</sup> Der Ansatz

siehe [\(4.54\)](#page-143-0); damit erhalten wir für die ebene Welle den Ausdruck

$$
e^{i\vec{k}\cdot\vec{r}} = 4\pi \sum_{l=0}^{\infty} \sum_{m=-l}^{l} i^{l} j_{l}(kr) Y_{lm}^{*}(\Omega_{\vec{k}}) Y_{lm}(\Omega_{\vec{r}}).
$$
 (6.41)

Wir benützen jetzt das Resultat [\(6.40\)](#page-180-0) um die Randbedingungen für die Radialwellen  $R_l(r)$  zu finden. Für  $r \to \infty$  geht  $V(r) \to 0$  (sogar  $rV(r) \to 0$ laut Voraussetzung) und  $R_l(r)$  muss asymptotisch die Form haben

$$
R_l(r) \sim \alpha_l \left[ h_l^{(2)}(kr) + s_l h_l^{(1)}(kr) \right], \qquad (6.42)
$$

mit

$$
h_l^{(1,2)}(\rho) \sim \frac{1}{\rho} \exp[\pm i(\rho - (l+1)\pi/2)], \qquad \rho = kr,
$$
 (6.43)

die beiden Fundamentallösungen für  $V = 0$ , die einlaufenden und auslau-fenden Kugelwellen in der Form von Hankelfunktionen [\(5.30\)](#page-158-0). Wir müssen die Koeffizienten  $\alpha_l$  und  $s_l$  bestimmen; für  $V \equiv 0$  ist offensichtlich

$$
R_l(r) = j_l(kr) = \frac{1}{2} \left[ h_l^{(2)}(kr) + h_l^{(1)}(kr) \right], \qquad (6.44)
$$

und somit ist  $\alpha_l = 1/2$ ,  $s_l = 1$ . Für  $V \neq 0$  ändert sich die einfallende Welle  $h_l^{(2)}$  nicht, wohl aber die auslaufende Komponente  $h_l^{(1)}$ , weshalb letztere ein nichttriviales Gewicht  $s_l \neq 1$  bekommt. Die Erhaltung der Teilchenzahl verlangt, dass  $|s_l| = 1$  ist: Die totale radiale Stromdichte ist (beachte, dass  $\int dz P_l^2(z) = 2/(2l + 1)$ 

$$
j_r^l(r) = \frac{\hbar}{2im} [R_l^* \partial_r R_l - R_l \partial_r R_l^*]
$$
  
\n
$$
\downarrow 2R_l \sim \left[ e^{-i(kr+w_l)}/kr + s_l e^{i(kr+w_l)}/kr \right]
$$
  
\n
$$
\sim \frac{\hbar}{4mkr^2} [ |s_l|^2 - 1 ] = 0
$$
 (6.45)

da insgesamt gleich viele Teilchen einfallen wie auslaufen. Wir können dann die Amplitude  $s_l$  als komplexe Phase

$$
s_l = e^{2i\delta_l(k)}\tag{6.46}
$$

schreiben mit der Streuphase  $\delta_l(k)$ . Die Streuphase  $\delta_l$  determiniert die Lösung des Streuproblems indem sie die Streuamplitude  $f_k(\Omega)$  festlegt: Bringen wir die Lösung  $(6.33)$  im asymptotischen Bereich

$$
\Psi_{\vec{k}}(\vec{r}) \sim \frac{1}{2} \sum_{l} i^{l} (2l+1) P_{l}(\cos \theta) \left[ h_{l}^{(2)}(kr) + e^{i2\delta_{l}} h_{l}^{(1)}(kr) \right] (6.47)
$$

mit Hilfe von [\(6.40\)](#page-180-0) auf die Form [\(6.2\)](#page-170-0)

$$
\Psi_{\vec{k}}(\vec{r}) \sim e^{i\vec{k}\cdot\vec{r}} + \underbrace{\frac{1}{2}\sum_{l} i^{l}(2l+1)P_{l}(\cos\theta)[e^{2i\delta_{l}}-1]h_{l}^{(1)}(kr)}_{\sim f_{k}(\theta)e^{ikr}/r}, \quad (6.48)
$$

so erhalten wir die Streuamplitude in der Form  $[h_l^{(1)} \sim (-i)^{l+1}e^{ikr}/kr]$ 

<span id="page-182-0"></span>
$$
f_k(\theta) = \frac{1}{2ik} \sum_l (2l+1) P_l(\cos \theta) [e^{2i\delta_l} - 1]
$$
  

$$
= \frac{1}{k} \sum_l (2l+1) P_l(\cos \theta) e^{i\delta_l} \sin \delta_l.
$$
 (6.49)

Wir nennen

$$
\frac{\exp[2i\delta_l] - 1}{2ik} = \frac{\exp(i\delta_l)\sin(\delta_l)}{k} \equiv f_l \tag{6.50}
$$

die Partialwellenamplitude. Den totalen Wirkungsquerschnitt  $\sigma$  erhalten wir durch eine Winkelintegration,

$$
\sigma = \int d\Omega |f_k(\Omega)|^2
$$
\n
$$
= \frac{4\pi}{k^2} \sum_{l} (2l+1) \sin^2 \delta_l = 4\pi \sum_{l} (2l+1) |f_l|^2.
$$
\n(6.51)

Die Grösse

$$
\sigma_l = \frac{4\pi}{k^2} (2l+1) \sin^2 \delta_l = 4\pi (2l+1) |f_l|^2 \tag{6.52}
$$

heisst partieller Wirkungsquerschnitt. Offensichtlich ist $\sigma_l \leq 4\pi(2l+1)/k^2.$ Die Phasenverschiebung  $\exp(2i \delta_l)$  lässt sich auf einfache Weise physikalisch deuten: Betrachte die Funktion

$$
e^{i\delta_l}j_l(kr+\delta_l) = \frac{e^{i\delta_l}}{2} \left[ h_l^{(1)}(kr+\delta_l) + h_l^{(2)}(kr+\delta_l) \right]
$$
  

$$
\sim \frac{e^{i\delta_l}}{2} \left[ \frac{(-i)^l e^{i(kr+\delta_l)}}{kr+\delta_l} + \frac{(+i)^l e^{-i(kr+\delta_l)}}{kr+\delta_l} \right]
$$
  

$$
\sum_{k \to \infty}^{kr} \frac{1}{2} \left[ h_l^{(2)} + e^{2i\delta_l} h_l^{(1)} \right] \sim R_l.
$$
 (6.53)

Vergleichen wir nun den Fall

$$
V \equiv 0: \qquad R_l(r) = j_l(kr) \tag{6.54}
$$

mit

<span id="page-183-1"></span>
$$
V \neq 0: \qquad R_l(r) \sim e^{i\delta_l} j_l(kr + \delta_l), \tag{6.55}
$$

so sehen wir, dass ein positiver Phasenshift  $\delta_l > 0$  die Wellenfunktion 'ins Potential reinzieht', während ein negativer Phasenshift  $\delta_l < 0$  die Welle 'rausdrückt', wie in Abbildung 6.5 skizziert.

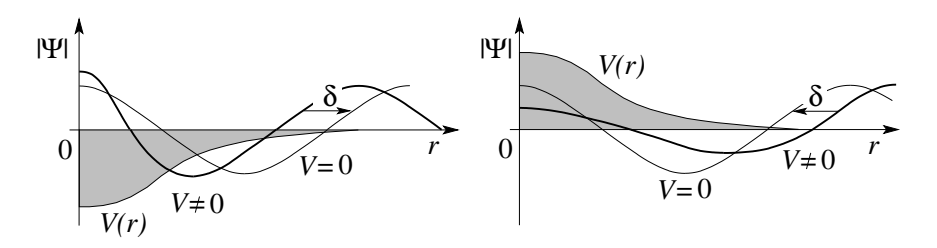

Abb. 6.5: Phasenverschiebungen  $\delta_l(k)$ : Ein attraktives Potential (links) erhöht die kinetische Energie und die Wellenfunktion oszilliert schneller, was zu einer positiven Phasenverschiebung führt. Umgekehrt verlangsamt ein repulsives Potential (rechts) die Oszillation der Wellenfunktion und erzeugt ein negatives  $\delta_l(k)$ .

### 6.4.1 Optisches Theorem

Betrachte die Vorwärtsstreuamplitude  $f(0)$ , respektive ihren Imaginärteil,

Im 
$$
f(0)
$$
 =  $\frac{1}{k} \sum_{l} (2l+1) P_l(\cos \theta) \sin^2 \delta_l \Big|_{\theta=0}$  (6.56)  
 =  $\frac{1}{k} \sum_{l} (2l+1) \sin^2 \delta_l = \frac{k}{4\pi} \underbrace{\frac{4\pi}{k^2} \sum_{\sigma} (2l+1) \sin^2 \delta_l}_{\sigma}$ .

Wir erhalten damit das optische Theorem

<span id="page-183-0"></span>
$$
\sigma = \frac{4\pi}{k} \operatorname{Im} f(0). \tag{6.57}
$$

Die tiefere Ursache für das optische Theorem findet man in der Erhaltung der Teilchenzahl: Der gestreute Teilchenstrom  $(\hbar k/m)\sigma = I_{\text{Streu}}$  muss dem

einfallenden Strom  $I_0$  durch Streuung entnommen werden und fehlt damit in der Vorwärtsamplitude. Es ist die Interferenz der Streuwelle mit der einfallenden Welle, welche die ungestreute Welle vermindert und damit einen Schatten des Streuers in Vorw¨artsrichtung erzeugt. Die im Schatten fehlenden Teilchen sind gerade diejenigen welche gestreut wurden  $\leftrightarrow$  optisches Theorem (Details siehe Baym oder Schwabel). Beachte, dass die Relation [\(6.57\)](#page-183-0) allgemein gültig ist solange die Teilchenzahl erhalten ist; dies ist der Fall wenn kein Einfang und keine Umwandlung der Teilchen erfolgt.

### 6.4.2 Bornsche Näherung für  $\delta_l(k)$

Ein Streuproblem kann als gelöst betrachtet werden, wenn wir die Streuamplitude  $f_k(\theta)$  kennen, da uns diese den im Detektor gemessenen Strom angibt (letzterer ist die Messgrösse im Streuproblem). Für  $SO(3)$ -symmetrische Probleme ist  $f_k$  bekannt, sobald wir die Streuphasen  $\delta_l(k)$  kennen. Letztere müssen meist numerisch durch Integration der Radialgleichung [\(6.34\)](#page-179-1) gefunden werden. Dabei erwarten wir, dass nur Drehimpulse  $l < kR_0$  nennenswerte Phasenverschiebungen erleiden, wobei  $R_0$  die Reichweite des Potentiales wiedergibt. Teilchen mit grösseren Drehimpulsen haben Stossparameter  $b \sim l/k$  welche ausserhalb der Reichweite  $R_0$  des Potentials liegen. Wir sehen, dass somit  $s$ -Wellen immer streuen, während  $p$ -Wellen (und höhere Drehimpulse) bei kleinen Energien  $E < \hbar^2/2mR_0^2$  nur schwach gestreut werden. In diesen Fällen genügt eine approximative Berechnung von  $\delta_l$ : Einsetzen von  $(6.33)$  und  $(6.36)$  in  $(6.13)$  und Integration über  $\Omega'$  gibt

$$
f_k(\theta) = -\frac{2m}{\hbar^2} \sum_{l=0}^{\infty} (2l+1) P_l(\cos \theta) \int_0^{\infty} dr r^2 V(r) j_l(kr) R_l(r)
$$
  
\n
$$
\stackrel{(6.49)}{=} \frac{1}{k} \sum_{l=0}^{\infty} (2l+1) P_l(\cos \theta) e^{i\delta_l} \sin \delta_l.
$$
  
\n
$$
\longrightarrow e^{i\delta_l} \sin \delta_l = -\frac{2mk}{\hbar^2} \int_0^{\infty} dr r^2 V(r) j_l(kr) R_l(r)
$$
  
\n
$$
\stackrel{R_l \approx j_l}{\approx} -\frac{2mk}{\hbar^2} \int_0^{\infty} dr r^2 V(r) j_l^2(kr).
$$
 (6.58)

Das Resultat (6.58) ist die Bornsche Näherung für die Streuphase  $\delta_l(k)$ . Beachte, dass  $R_l \approx j_l$  keine gute Approximation ist in Gebieten wo V gross und  $R_l$  stark unterdrückt wird (z.B. eine harte Kugel). Für grosse  $l$  ist  $j_l(r \to 0)$  klein,  $j_l \sim r^l$ , und  $\delta_l$  wird klein für ein beschränktes Potential  $V(r)$ .

### <span id="page-185-1"></span>6.4.3 Analytizität von  $s_l(E)$

Wir betrachten ein kurzreichweitiges Potential welches ausserhalb von  $r =$  $R_0$  verschwindet. Die radiale Lösung für  $r > R_0$  ist dann gegeben durch

$$
R_l(r) = \frac{1}{2} \left[ h_l^{(2)}(kr) + s_l h_l^{(1)}(kr) \right], \qquad (6.59)
$$

währenddem  $R_l$  für  $r < R_0$  durch Integration von  $(6.34)$  gefunden werden muss. Die Streuphase s<sub>l</sub> ist so einzurichten, dass  $R_l$  und  $\partial_r R_l$  bei  $R_0$  übereinstimmen (Stetigkeit). Der Normierungsfaktor fällt in der logarithmischen Ableitung  $(1/R_l)\partial_rR_l = \partial_r \ln R_l$  raus und wir benutzen die Randbedingung

$$
\alpha_l = \frac{1}{R_l} \frac{\partial R_l}{\partial r} \bigg|_{R_0^-} = \frac{\partial_r h_l^{(2)} + s_l \partial_r h_l^{(1)}}{h_l^{(2)} + s_l h_l^{(1)}} \bigg|_{R_0^+}.
$$
\n(6.60)

Auflösen nach der Streuphase ergibt

<span id="page-185-0"></span>
$$
s_l - 1 = \frac{2(\partial_r - \alpha_l)j_l}{(\alpha_l - \partial_r)h_l^{(1)}}\Big|_{R_0}
$$
  
\n
$$
\downarrow \text{ mit } s_l = 1 + \frac{2i}{\cot \delta_l - i}
$$
  
\n
$$
\cot \delta_l = \frac{(\partial_r - \alpha_l)n_l}{(\partial_r - \alpha_l)j_l}\Big|_{R_0},
$$
  
\n(6.62)

womit  $\delta_l$  aus  $\alpha_l$  folgt. Der partielle Wirkungsquerschnitt ist

$$
\sigma_l = \frac{4\pi}{k^2} (2l+1) \sin^2 \delta_l = \frac{4\pi}{k^2} \frac{2l+1}{1+\cot^2 \delta_l}.
$$
 (6.63)

Die Analyse der Ausdrücke für  $s_l(\cot \delta_l)$  und  $\sigma_l(\cot \delta_l)$  zeigt, dass folgende Aussagen gelten: für

$$
\cot \delta_l = i \quad \text{hat } s_l \text{ einen Pol, } \sigma_l \text{ ist } \infty,
$$
\n
$$
\cot \delta_l = 0 \quad \text{ist } s_l = -1 \text{ und } \sigma_l = 4\pi (2l+1)/k^2 \text{ ist maximal.}
$$
\n(6.64)

Wie in dim = 1 entsprechen den Polen von  $s_l$  gerade gebundene Zustände: Für einen gebundenen Zustand gilt asymptotisch  $R_l(r) \sim h_l^{(1)}(i\kappa r) \propto e^{-\kappa r}$ mit der Bindungsenergie  $E_B = -\hbar^2 \kappa^2/2m$ . Die Stetigkeitsbedingung ist gegeben durch

$$
\alpha_l = \partial_r h_l^{(1)} / h_l^{(1)} \Big|_{R_0} = \partial_r \ln h_l^{(1)} \Big|_{R_0} \tag{6.65}
$$

und einsetzen in die allgemeine Stetigkeitsbedingung [\(6.62\)](#page-185-0) ergibt

$$
\cot \delta_l = \frac{h_l^{(1)} \partial_r n_l - n_l \partial_r h_l^{(1)}}{h_l^{(1)} \partial_r j_l - j_l \partial_r h_l^{(1)}} \stackrel{h_l^{(1)} = j_l + i n_l}{=} i. \tag{6.66}
$$

Ebenso entsprechen die Nullstellen von cot  $\delta_l$  gerade den Streuresonanzen: wir entwickeln um die Resonanz herum,

$$
\cot \delta_l(E) \approx \cot \delta_l(E_r) - \frac{1}{\sin^2 \delta_l} \frac{d\delta_l}{dE} \Big|_{E_r} (E - E_r)
$$
  
\n
$$
= -\frac{d\delta_l}{dE} \Big|_{E_r} (E - E_r) \qquad (6.67)
$$
  
\n
$$
\downarrow \text{mit: } \Gamma_r = \frac{2}{\partial_E \delta_l} \Big|_{E_r}
$$
  
\n
$$
\equiv -\frac{2}{\Gamma_r} (E - E_r). \qquad (6.68)
$$

Damit erhalten wir einen Resonanzpeak der Breite  $\Gamma_r$  im partiellen Wirkungsquerschnitt $\sigma_l$ mit der Form

$$
\sigma_l = \frac{4\pi}{k^2} (2l+1) \frac{(\Gamma_r/2)^2}{(E - E_r)^2 + (\Gamma_r/2)^2},
$$
\n(6.69)

vgl. Abb. 6.6. Die Streuamplitude  $s_l(E)$  hat einen Pol in der 2. Riemann-

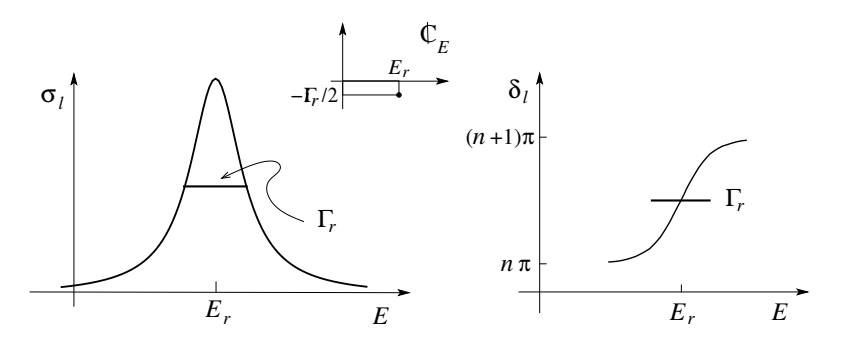

Abb. 6.6: Resonanzpeak der Breite  $\Gamma_r$ : Links der Wirkungsquerschnitt  $\sigma_l(E)$ und rechts die Streuphase  $\delta_l(E)$ ; in der Mitte ist die Lage des Poles in der komplexen E-Ebene skizziert.

Ebene der komplexen Energieebene,

$$
s_l - 1 = \frac{-i\Gamma_r}{E - (E_r - i\Gamma_r/2)};
$$
\n(6.70)

die Streuphase  $\delta_l(E)$  nimmt um  $\pi$  zu, je steiler desto enger ist die Resonanz. Der Wert  $\delta_l(E = 0)$  gibt die Anzahl gebundener Zustände: es ist  $\delta_l(0)$  =  $n_{\text{bound}}^l \pi$ , wobei ein zusätzlicher Phasenshift  $+\pi/2$  im Sektor  $l = 0$  auftritt falls ein 'virtueller' Zustand<sup>3</sup> zu  $E = 0$  existiert, siehe Levinsons Theorem.

Im Folgenden betrachten wir das tiefenergetische Verhalten  $kR_0 \ll 1$  für einen Streuer der Ausdehnung  $R_0$ etwas genauer.

### 6.4.4 Tiefenergetische Streuung,  $kR_0 \ll 1$

Niederenergetische Streuung von Atomen ist neuerdings ein sehr relevantes Thema in der Quanten Atom Optik (kalte Atomgase). Wir benutzen die Entwicklungen  $j_l \sim x^{l}/(2l+1)!!$  und  $n_l \sim (2l-1)!!/x^{l+1}$  in  $(6.62)$  und erhalten für  $kR_0 \ll 1$ 

<span id="page-187-0"></span>
$$
\cot \delta_l \approx \frac{(2l+1)!!(2l-1)!!}{(kR_0)^{2l+1}} \frac{l+1+R_0 \alpha_l(E)}{l-R_0 \alpha_l(E)}.
$$
 (6.71)

Eine grobe Abschätzung ergibt, dass

$$
\cot \delta_l = \frac{\cos \delta_l}{\sin \delta_l} \approx \frac{1}{\sin \delta_l} \approx \frac{1}{(R_0 k)^{2l+1}}
$$

$$
\to \sin \delta_l \sim (R_0 k)^{2l+1}, \tag{6.72}
$$

d.h., die Streuphasen  $\delta_l$  werden im Niedrigenergiebereich mit zunehmendem Drehimpuls rasch kleiner; der  $l = 0$  Sektor ist demnach dominant und wir konzentrieren uns zuerst auf diesen Fall. Eine genauere Analyse der Streuphase  $\delta_0$  führt diese auf die Streulänge a zurück,

$$
k \cot \delta_0 \quad \stackrel{\alpha_0(E) \approx \alpha_0(0)}{\approx} \quad -\frac{1 + R_0 \alpha_0(0)}{R_0^2 \alpha_0(0)} \equiv -\frac{1}{a}; \tag{6.73}
$$

die Streulänge a ist dann der relevante Parameter im Problem. Für  $\alpha_0 R_0 \gg$ 1 ist  $a \approx R_0$ ; z.B., für die harte Kugel ist  $R_l(R_0) = 0$ ,  $\alpha_l = \infty$ ,  $a = R_0 > 0$ und cot  $\delta_0 = -1/kR_0$ . Für kleine  $kR_0$  ist deshalb  $\delta_0 \approx -kR_0 < 0$  und es resultiert ein negativer Phasenshift für das repulsive Potential, wie erwartet. Der Wirkungsquerschnitt  $\sigma_0$  ist

$$
\sigma_0 = \frac{4\pi}{k^2} \frac{1}{1 + \cot^2 \delta_0} \approx \frac{4\pi}{k^2 + 1/a^2}.
$$
 (6.74)

<sup>&</sup>lt;sup>3</sup>Im  $l = 0$  Sektor wird ein gebundener Zustand bei  $E < 0$  zu einem virtuellen Zustand (statt einer Resonanz) wenn die Bindungsenergie verschwindet, d.h.,  $E \rightarrow 0$ .

Im Vergleich dazu verhalten sich die Wirkungsquerschnitte für höhere Drehimpulse  $\sigma_l \propto [\sin^2 \delta_l]/k^2$  gemäss

$$
\sigma_l \propto R_0^2 (R_0 k)^{4l} \to 0; \tag{6.75}
$$

entsprechend finden wir, dass die tiefenergetische Streuung s-Charakter hat und  $\sigma$  durch  $\sigma_0$  dominiert wird. Insbesondere ist

$$
\sigma(E=0) = 4\pi a^2; \tag{6.76}
$$

für die harte Kugel mit  $a = R_0$  finden wir einen vierfach grösseren Streuquerschnitt als klassisch erwartet,  $\sigma_{kl} = \pi R_0^2$ .

Als nächstes betrachten wir gebundene Zustände und Resonanzen im s-Kanal. Die Streuphase lässt sich mit Hilfe der Streulänge a schreiben als

$$
s_0 - 1 = \frac{2i}{\cot \delta_0 - 1} \approx \frac{2ka}{i - ka}.
$$
 (6.77)

Für  $ak = a\sqrt{2mE}/\hbar = ai\sqrt{2m|E_B|}/\hbar = i, E = E_B < 0$  und  $a > 0$ , erhalten wir einen gebundenen Zustand mit der Energie  $E_B = -\hbar^2/2ma^2$ . Beachte, dass wir benutzt haben, dass  $|kR_0| \ll 1$  und  $|k| \ll 1/R_0$ ; also erzeugt ein schwach gebundener Zustand eine grosse positive Streulänge  $a \gg R_0 > 0$ im Problem — ein schwach gebundener Zustand stösst ein niederenergetisch streuendes Teilchen ab. Den gebundenen Zustand spürt man auch im Wirkungsquerschnitt,

$$
\sigma \approx \sigma_0 \approx \frac{2\pi\hbar^2/m}{E - E_B}, \quad E_B \lesssim 0. \tag{6.78}
$$

Für  $E_B \to 0$  erhalten wir  $a \to \infty$ ,  $\sigma \to 4\pi a^2 \to \infty$  wenn  $E \to 0$ . Beachte, dass im s-Kanal kein gebundener Zustand bei  $E_B = 0$  möglich ist,<sup>4</sup> stattdessen findet man eine Pseudoresonanz für  $E_B = 0$  mit unendlichen Streuquerschnitt und unendlicher Streulänge.

 $s$ -Kanal Resonanzen erhält man gemäss [\(6.71\)](#page-187-0) wenn

$$
\cot \delta_0 = 0 \approx \frac{1}{k_r R_0} \frac{1 + R_0 \alpha_0(E_r)}{-R_0 \alpha_0(E_r)},
$$
\n(6.79)

<sup>&</sup>lt;sup>4</sup>Betrachte die radiale Differentialgleichung  $\left[\partial_r^2 - l(l+1)/r^2 - U(r)\right]u(r) = 0$  zu  $E = 0$ . Mit  $E = 0$  ist der Zentrifugalterm dominant für  $r \to 0$  und  $r \to \infty$ . Für ein beliebiges Potential  $U(r)$  geht die reguläre Lösung  $r^{l+1}$  bei  $r \sim 0$  in eine Kombination der generischen Lösungen  $r^{(l+1)}$  und  $r^{-l}$  über und ist somit nicht normierbar. Für spezielle Potentiale U verschwindet der  $r^{(l+1)}$ -Term für  $r \to \infty$ , die Lösung ist normierbar und es resultiert ein gebundener Zustand bei  $E = 0$ . Für  $l = 0$  zerfällt  $r^{-l}$  nicht und der Zustand ist nicht normierbar, also existiert kein gebundener Zustand zu $E=0$ im  $l=0$  Sektor.

und somit muss die Bedingung

$$
1 + R_0 \alpha_0(E_r) \approx 0 \tag{6.80}
$$

erfüllt sein. Für eine Resonanz gilt zudem auch die Bedingung  $\Gamma_r < E_r$ , welche ein (wenn auch breites) Resonanzmaximum garantiert. Mit

$$
\cot \delta_0(E) \approx -\frac{2}{\Gamma_r} (E - E_r)
$$
  
= 
$$
\frac{1}{k_r R_0} \frac{1 + R_0 \alpha_0(E_R) + R_0 \partial_E \alpha_0(E - E_r)}{-R_0 \alpha_0(E_r)}
$$
 (6.81)

erhalten wir die Bedingung

<span id="page-189-0"></span>
$$
\Gamma_r = -\frac{2k_r R_0}{R_0 \partial_E \alpha_0} = -\frac{2k_r}{\partial_E \alpha_0} < \frac{\hbar^2 k_r^2}{2m} = E_r,\tag{6.82}
$$

$$
\Rightarrow \left| \frac{\partial \alpha_0}{\partial k^2} \right| > \frac{2}{k_r} \tag{6.83}
$$

für die Bildung einer s-Resonanz.

Als nächstes untersuchen wir den Fall  $l > 0$ . Im allgemeinen ist die Streuung im  $l > 0$  Kanal klein: mit sin  $\delta_l \propto (R_0 k)^{2l+1}$  finden wir,

$$
\sigma_l = \frac{4\pi}{k^2} \frac{(2l+1)}{1+\cot^2 \delta_l} = \frac{4\pi}{k^2} (2l+1) \sin^2 \delta_l \propto R_0^2 (R_0 k)^{4l} \stackrel{k \to 0}{\longrightarrow} 0. (6.84)
$$

In der Nähe einer Resonanz ist cot  $\delta_l \sim 0$  und  $\sigma_l$  geht durch ein Maximum,

$$
\sigma_l \sim \frac{4\pi}{k^2} (2l+1). \tag{6.85}
$$

Gemäss [\(6.71\)](#page-187-0) finden wir Resonanzen bei

$$
l + 1 + R_0 \alpha_l(E_r) \approx 0. \tag{6.86}
$$

Für die Breite der Resonanz erhalten wir<sup>5</sup>

$$
\Gamma_r = -\frac{2k(R_0k)^{2l}}{[(2l-1)!!]^2 \partial_E \alpha_l} \propto k^{2l+1}.
$$
\n(6.88)

<sup>5</sup>Wir benutzen, dass der Ausdruck  $l - R_0 \alpha_l$  in

$$
\cot \delta_l \approx \frac{(2l+1)!!(2l-1)!!}{(kR_0)^{2l+1}} \frac{l+1+R_0\left(\alpha_l + \partial_E \alpha_l (E - E_r)\right)}{l - R_0 \alpha_l} = -\frac{2}{\Gamma_r} (E - E_r) \tag{6.87}
$$

durch  $2l + 1$  ersetzt werden kann.

Je kleiner k und je grösser  $l \geq 1$  ist, desto schärfer ist die Resonanz. Dabei ist zu beachten, dass  $E_r \propto k^2$  aber  $\Gamma_r \propto k^3$  mindestens; für  $l = 0$  verschwindet  $E_r$  schneller als Γ<sub>r</sub> und die Grösse von  $\partial_E \alpha_0$  muss die Resonanz retten, vgl. [\(6.83\)](#page-189-0). Ebenso wird die Resonanz umso schärfer, je grösser  $\partial_E \alpha_l$  ist (es ergeben sich also auch scharfe Resonanzen in  $\delta_l$ ).

 $l > 0$  gebundene Zustände erhält man wieder für cot $\delta_l = i$ . In niedrigster Ordnung ist die Bedingung für einen schwach gebundenen Zustand gerade gleich der Resonanzbedingung,  $l + 1 + R_0 \alpha_l (E_B < 0) \approx 0$ ; erst die Berücksichtigung von Termen der Ordnung  $(kR_0)^2$  erlaubt die Bedingungen  $\cot \delta_l (E_B < 0) = i$  für gebundene Zustände und  $\cot \delta_l (E_r > 0) = 0$  für Resonanzen zu unterscheiden. Zusammenfassend finden wir für niedrigenergetische Streuung  $E \to 0$  ( $kR_0 \ll 1$ ) folgendes Verhalten:

$$
l = 0
$$
  
\n
$$
\sigma \approx \sigma_0 = \frac{4\pi}{k^2 + a^{-2}}, \quad \sigma(0) = 4\pi a^2
$$
  
\n
$$
l > 0
$$
  
\n
$$
\sigma_l \propto k^{4l} \to 0
$$

### 6.4.5 Grosse Energien  $kR_0 \gg 1$

Die Drehimpulse mit  $l \leq kR_0$  sollten stark zu  $\sigma$  beitragen (Stossparameter innerhalb  $R_0$ ). Für eine harte Kugel ist  $\alpha_l = \infty$  und  $\cot \delta_l =$  $n_l(kR_0)/j_l(kR_0)$ . Mit Hilfe der Asymptotik für  $j_l$  und  $n_l$  erhalten wir cot  $\delta_l \sim -\cot(kR_0 - l\pi/2), \ \delta_l \sim -kR_0 + l\pi/2$  (+n $\pi$ ). Mit diesen Streuphasen können wir den Wirkungsquerschnitt berechnen,

$$
\sigma \approx \frac{4\pi}{k^2} \sum_{l=0}^{kR_0} (2l+1) \sin^2 \delta_l
$$
  
\n
$$
\approx \frac{4\pi}{k^2} \sum_{l=0}^{kR_0} [(l+1)\cos^2(kR_0 - (l+1)\pi/2) + l\sin^2(kR_0 - l\pi/2)]
$$
  
\n
$$
= \frac{4\pi}{k^2} \sum_{l=1}^{kR_0} l(\cos^2 + \sin^2) = \frac{4\pi}{k^2} \frac{kR_0(kR_0 + 1)}{2} \approx 2\pi R_0^2
$$
(6.89)

gerade doppelt so gross, wie das klassische Resultat.

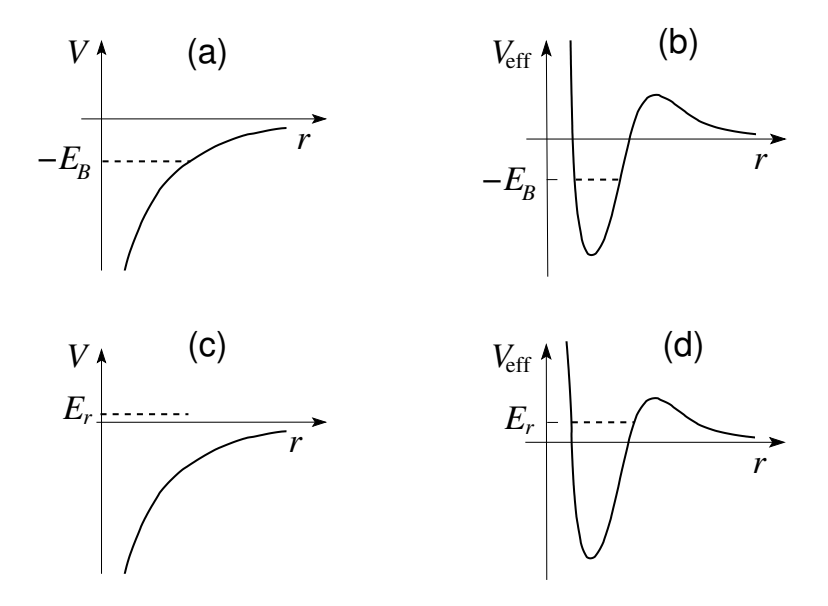

Abb. 6.7: Gebundene Zustände  $(a,b)$  und Resonanzen  $(c,d)$ :  $(a)$  Gebundener Zustand für  $l = 0$ . (b) Gebundener Zustand für  $l > 0$ , mit dem Potential  $V(r)$  ersetzt durch das effektive Potential mit Zentrifugalbarriere  $\hbar^2 l(l +$  $1)/2mr^2$ . (c) Im  $l = 0$ -Sektor sind die Resonanzen breit, evt. undefiniert mit  $\Gamma_r > E_r$ . Eine definierte Resonanz mit  $\Gamma_r < E_r$  bedingt, dass  $|\partial_E \alpha_0|$ gross ist. (d) Für  $l > 0$  ergeben sich scharfe Resonanzen, da der Zerfall des Zustandes durch die Zentrifugalbarriere unterdrückt wird. Die Resonanzen sind umso schärfer je kleiner k, je grösser l, und je grösser  $\partial_E \alpha_l$  sind.

### Regge Pole & Trajektoren  $6.5$

Gemäss dem letzten Abschnitt 6.4.3, Seite 174, wissen wir, dass die Streufunktion

$$
s_l(E) = 1 + \frac{2i}{\cot \delta_l(E) - i} \tag{6.90}
$$

respektive ihre analytischen Eigenschaften, die Struktur der Streulösung (gebundene Zustände, Resonanzen) widerspiegeln, z.B. cot  $\delta_l(E) = i \Leftrightarrow$  gebundener Zustand oder  $\cot \delta_l(E) = 0 \Leftrightarrow$  Resonanz. Dabei betrachteten wir  $\cot \delta_l(E)$  als Funktion von  $E \in \mathbb{C}$  (insbesondere wenn  $\cot \delta_l(E_r) = 0$  für  $E_r \in \mathbb{R}$ , dann war cot  $\delta_l (E_r - i\Gamma/2) = i \Leftrightarrow$  ein Pol in der 2<sup>ten</sup> Riemann-Ebene). Wir können  $\cot \delta_l(E)$  auch als Funktion von  $l \in \mathbb{C}$  bei festem E untersuchen. Dies führt uns auf die Regge Analyse. Wir betrachten die Nullstellen der Funktion

$$
f_E(l) = \cot \delta_l(E) - i, \qquad l \in \mathbb{C}.\tag{6.91}
$$

Wir definieren die Nullstellen  $\alpha(E)$  von  $f_E(l)$ ,  $f_E[l] = \alpha(E) = 0$ . Jede solche Nullstelle  $l = \alpha(E)$  definiert einen Pol in  $s_l = \exp[2i\delta_l]$ . Wir lassen jetzt E auf R variieren und erhalten eine Trajektorie  $\alpha(E)$  im komplexen *l*-Raum. Diese Trajektorie heisst Regge Trajektorie,

Regge Trajektorie: 
$$
\alpha(E) \in \mathbb{C}
$$
. (6.92)

Betrachte nun den Teil der Regge Trajektorie für  $-\infty < E < 0$ . Geht die Trajektorie für ein  $E_l < 0$  durch  $l \geq 0$  mit l eine ganze Zahl, so definiert der Punkt  $(l, E_l)$  einen gebundenen Zustand mit der Energie  $E_l$  und dem Drehimpuls l. Im allgemeinen definiert  $f_E(l)$  mehrere Regge Trajektorien: verschiedene Nullstellen können verschiedene Trajektorien erzeugen.

In einem alternativen Zugang betrachten wir die radiale Differentialgleichung (6.93) mit  $\rho = kr$ ,

<span id="page-192-0"></span>
$$
\left[\partial_{\rho}^{2} - l(l+1)/\rho^{2} - U(\rho) + p^{2}\right]u(\rho) = 0.
$$
 (6.93)

Offensichtlich können wir entweder den Parameter  $p = \sqrt{2mE}$  oder den Parameter l als komplexwertig auffassen und die Lösungen  $u(\rho)$  betrachten. Wir erhalten reguläre Lösungen  $u_{l,p}(\rho)$  analytisch in p und l für  $p \in \mathbb{C}$  und (Re l) > −1/2. <sup>6</sup> Berechnen wir aus diesen Lösungen die Streuamplitude  $s_l(p)$  so finden wir deren Pole

- − für fixiertes  $l \geq 0$ ,  $l$  ganz, als Funktion von  $p$ , wobei  $s_l(ip, p \in \mathbb{R}^+) = \infty$ einen gebundenen Zustand und  $s_l(p, \text{Im } p < 0) = \infty$  eine Resonanz identifiziert;
- für fixiertes  $p^2 \in \mathbb{R}$  als Funktion von l wobei Rel > −1/2. Dabei identifiziert  $s_{l\in\mathbb{N}_0}(p^2 < 0) = \infty$  einen gebundenen Zustand und  $s_{\text{Im }l>0}(p^2>0)=\infty$  eine Resonanz.

Nehmen wir an, wir hätten eine Nullstelle  $l_0 = \alpha(E_0 < 0)$  fixiert und folgen der Regge-Trajektorie in der Richtung wachsender Energie. Man kann zeigen, dass  $d\alpha/dE > 0$ , somit bewegt sich  $\alpha(E)$  auf R nach rechts, wie in Abbildung [6.8\(](#page-193-0)a) skizziert. Erreicht die Regge-Trajektorie den Punkt  $\alpha(E_1) = l_0 + 1 = l_1$  für  $E_1 < 0$ , dann haben wir (aus  $(l_0, E_0)$ ) einen

 $\frac{6}{6}$ Bei  $l = -1/2$  geht die Lösung  $r^{l+1}$  in die Lösung  $r^{-l}$  über.

(a) (b) 
$$
\frac{\alpha(E_0) \quad \alpha(E_1)}{\binom{1}{0} \quad \binom{1}{1} \quad \frac{E < 0 \quad E > 0}{\binom{1}{0} \quad \binom{1}{1} \quad \frac{E}{\binom{1}{n} \quad \cdots \quad \binom{1}{1} \quad \cdots \quad \binom{1}{1} \quad \cdots \quad \
$$

<span id="page-193-0"></span>Abb. 6.8: Regge-Trajektorie: (a) Startend von einer Nullstelle  $l_0 = \alpha(E_0 <$ 0) zum gebundenen Zustand mit Energie  $E_0$  und Drehimpuls  $l_0$  erhöhen wir E bis wir die nächste Nullstelle bei  $E_1 > E_0$  mit  $\alpha(E_1) = l_0 + 1 = l_1$  finden. Ist  $E_1 < 0$  so haben wir einen weiteren gebundenen Zustand mit Energie  $E_1$  und Drehimpuls  $l_1$  gefunden. (b) Wir erhöhen den Parameter E weiter bis wir den Wert 0 überschreiten wo die Trajektorie von der reellen l-Achse wegbricht.

weiteren gebundenen Zustand mit der Energie  $E_1$  und dem Drehimpuls  $l_1$ gefunden, siehe Abbildung 6.8(a). Die Drehimpulszustände  $l_0$  und  $l_1$  gehen dabei durch stetige Variation von  $p$  in  $(6.93)$  auseinander hervor; entsprechend klassifiziert eine Regge-Trajektorie (RT) die gebundenen Zustände. Durch Iteration erhalten wir weitere gebundene Zustände bis  $E$  durch 0 geht; dann gilt  $d\alpha/dE > 0$  nicht mehr und die RT verlässt die reelle Achse, wie in Abbildung 6.8(b) dargestellt. Die RT passiert dann  $l \in \mathbb{N}^0$  für  $E > 0$ und definiert damit Streuresonanzen. Die Streuamplitude entwickelt Pole fur ¨ komplexwertige Drehimpulse  $l = l_r + i l_i$ ,  $s_{l_r + i l_i}(E > 0) = \infty$ . Wieder sind die Resonanzen umso schärfer, je kleiner der Imaginärteil  $l_i$  ist. Schliesslich bricht die RT für grosse  $E$  von der reell-positiven Achse  $\mathbb{R}^+$  weg und wir verlieren auch die Resonanzen. Eine typische RT für ein Potential welches Zustände bis  $l = 3$  binden kann (z.B. 3D-Topf oder Yukawa-Potential) ist in Abbildung 6.9 gezeigt.

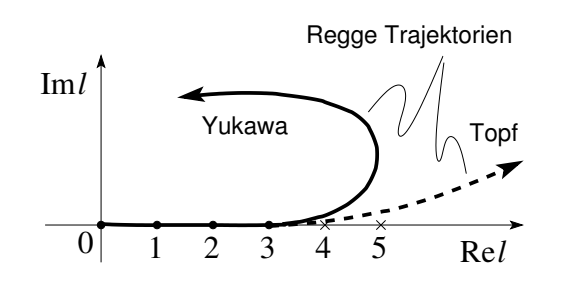

Abb. 6.9: Skizze der Regge-Trajektorien für attraktive Yukawa- und Topf-Potentiale welche Zustände bis  $l = 3$  binden und zwei Resonanzen für  $l = 4, 5$  (Topf-Potential) aufweist.

Wir können die beiden Formulierungen in  $E$  und in  $l$  auch für die Resonanzen verbinden: Sei  $s_{l_r+il_i}(E>0) = \infty$  für  $l_r \in \mathbb{N}^0$  und  $l_i$  klein. Wir gehen jetzt

mit  $l_i$  auf 0 und folgen dem Pol in der komplexen E−Ebene: Der Pol von  $s_l$ rutscht dann in die untere Halbebene, in die 2. Riemann-Ebene von E.

Die Regge-Analyse erlaubt uns Familien von gebundenen Zuständen und Resonanzen zu definieren: Jede RT definiert eine Familie. Im folgenden Beispiel, dem Coulomb-Potential, sind diese Familien durch die Zustände 1s, 2p, 3d, 4f · · · ohne Nullstellen,  $n-l-1=0$ , durch die Zustände 2s, 3p, 4d,  $5f$ ,  $\cdots$  mit einer Nullstelle,  $n - l - 1 = 1$ , und so weiter, gegeben.

## 6.6 Coulomb-Potential

Dass das Coulomb-Potential eine Besonderheit ist, offenbaren bereits die gebundenen Zustände. Wir vergleichen die Radialfunktionen für das attraktive Coulomb-Potential (mit dem Laguerre Polynom  $\propto r^{n-1}$ ) und dem 3D-Topf bei  $r \to \infty$ ,

Coulomb  
\n
$$
R_C(r) \sim \underbrace{r^{n-1}}_{\text{Laguerre Polynom}} e^{-\kappa r}, \qquad R(r) \sim r^{-1} e^{-\kappa r}.
$$

Den Ausdruck für das Coulomb-Potential können wir in der generischen Form

$$
R_C(r) \sim \frac{1}{r} e^{-\kappa r + n \ln r} \tag{6.94}
$$

mit der üblichen Asymptotik ~ exp $(-\kappa r)/r$  schreiben wenn wir eine logarithmische Korrektur im Exponenten vornehmen; der obige Ausdruck gilt für gebundene Zustände mit Energien  $E < 0$ . Wir extrapolieren  $(6.94)$  in den Bereich positiver Energien  $E > 0$  indem wir die Quantenzahl n mit Hilfe des Ausdrucks für die Energie,  $E = -me^4/2\hbar^2n^2 = -\hbar^2\kappa^2/2m$ , durch die Wellenzahl  $\kappa$  ausdrücken,

$$
n = \frac{me^2}{\hbar^2 \kappa} = \frac{e^2}{\hbar} \frac{m}{\hbar \kappa} \tag{6.95}
$$

und anschliessed die Ersetzungen

$$
\kappa \to -ik, \quad \frac{\hbar \kappa}{m} \to -\frac{i\hbar k}{m} = -iv, \quad n \to -i\gamma = \frac{ie^2}{\hbar v} = \frac{i}{a_B k} \tag{6.96}
$$

vornehmen. Damit erhalten wir für die Radialfunktion des Streuproblems die Asymptotik

$$
R_C(r) \sim \frac{1}{r}e^{i(kr - \gamma \ln r)}.
$$
\n(6.97)

Der Vergleich mit [\(6.55\)](#page-183-1) führt auf die Streuphase  $\delta_l \sim -\gamma \ln r =$  $(e^2/\hbar v) \ln r > 0$ ; wie erwartet für ein attraktives Potential ist  $\delta_l > 0$ . Auch wird die Streuphase nie konstant sondern wächst wie  $-\gamma \ln r$  für  $r \to \infty$ ; die Welle wird nie frei (d.h., sie nimmt nie die Form  $e^{ikr}/r$  an), wie weit weg von  $r = 0$  wir auch gehen. Dies ist eine Folge der langen Reichweite des Coulombpotentials. Ersetzen wir das Coulombpotential  $V_C \sim 1/r$  durch eine kurzreichweitige Wechselwirkung (z.B., via Abschirmung:  $V \sim e^{-r/\lambda}/r$  für  $r \to \infty$ ), so erhalten wir die asymptotische Freiheit von  $\Psi$  zurück. In der Folge lösen wir das Coulombproblem erst in parabolischen, dann in sphärischen Koordinaten.

### 6.6.1 Coulomb Streuproblem: Parabolische Koordinaten

Parabolische Koordinaten sind wie folgt definiert (vgl. Abb. 6.10):

$$
\xi = r - z = r(1 - \cos \theta),
$$
  
\n
$$
\eta = r + z = r(1 + \cos \theta),
$$
  
\n
$$
\varphi = \varphi.
$$
\n(6.98)

Das Coulombproblem in parabolischen Koordinaten hat die Form

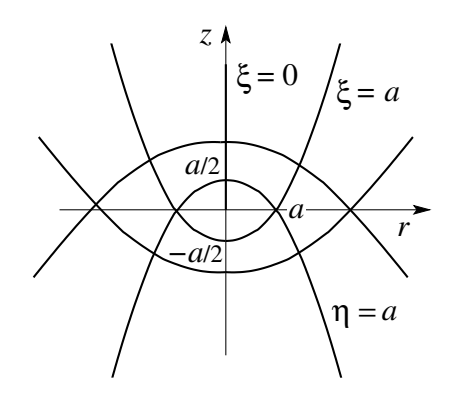

Abb. 6.10: Parabolische Koordinaten  $\xi = r - z$ ,  $\eta = r + z$ , und azimutaler Winkel  $\varphi$ . Wir wählen  $x = 0$ und  $r = \sqrt{y^2 + z^2}$ .

<span id="page-195-0"></span>
$$
-\frac{\hbar^2}{2m_e} \left[ \frac{4}{\xi + \eta} \left[ \partial_{\xi} (\xi \partial_{\xi}) + \partial_{\eta} (\eta \partial_{\eta}) \right] + \frac{1}{\xi \eta} \partial_{\varphi}^2 \right] \Psi
$$
\n
$$
-\frac{2e^2}{\xi + \eta} \Psi = E \Psi.
$$
\n(6.99)

Für das Streuproblem mit positiven Energien  $E = \hbar^2 k^2 / 2m$  wählen wir  $\vec{k}_{\text{in}} || \hat{z}$ , dann ist aus Symmetriegründen  $\partial_{\alpha} \Psi = 0$  und es ist  $\Psi = \Psi(\xi, \eta)$ .  $\vec{k}_{\text{in}} \parallel \hat{z}$ , dann ist aus Symmetriegründen  $\partial_{\varphi} \Psi = 0$  und es ist  $\Psi = \Psi(\xi, \eta)$ .

### *6.6. COULOMB-POTENTIAL* 185

Als nächstes separieren wir die einfallende Welle $e^{ikz}$ ab,

$$
\Psi = e^{ikz}\psi(\xi, \eta); \tag{6.100}
$$

asymptotisch muss  $\Psi \sim e^{ikr}/r \sim e^{ikz}e^{ik\xi}/\xi$  sein und wir machen den Ansatz  $\psi(\xi, \eta) = w(\xi)$ . Die Differentialgleichung für f ergibt sich dann via Einsetzen in [\(6.99\)](#page-195-0) und wir erhalten den Ausdruck (der Wert  $\gamma = e^2/\hbar v = 1/a_B k$  mit  $v = \hbar k/m$  ergibt sich für das repulsive Coulomb-Potential, für das attraktive Potential findet man  $\gamma = -e^2/\hbar v$ )

$$
\left[\xi \partial_{\xi}^{2} + (1 - ik\xi)\partial_{\xi} - \gamma k\right]w(\xi) = 0. \tag{6.101}
$$

Der Vergleich mit der konfluenten hypergeometrischen Differentialgleichung

<span id="page-196-0"></span>
$$
z\partial_z^2 F + (b - z)\partial_z F - aF = 0, \qquad (6.102)
$$

mit den (in  $z = 0$ ) regulären Lösungen (vgl.  $(5.60)$ )

$$
F(a, b; z) = 1 + \frac{a}{b \, 1!} z + \frac{a(a+1)}{b(b+1) \, 2!} z^2 + \cdots
$$

$$
= \sum_{s=0}^{\infty} \frac{\Gamma(a+s)\Gamma(b)}{\Gamma(a)\Gamma(b+s)\Gamma(1+s)} z^s, \tag{6.103}
$$

zeigt, dass die Gleichung (6.101) die in  $\xi = 0$  regulären Lösungen

$$
F(-i\gamma, 1; ik\xi) \tag{6.104}
$$

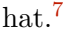

$$
\left[\partial_{\xi}(\xi\partial_{\xi}) - \left(\frac{m^2}{4\xi} - \frac{\xi k^2}{4} + \nu_f\right)\right]f(\xi) = 0,
$$
  

$$
\left[\partial_{\eta}(\eta\partial_{\eta}) - \left(\frac{m^2}{4\eta} - \frac{\eta k^2}{4} + \nu_g\right)\right]g(\eta) = 0.
$$
 (6.105)

und  $\nu_f + \nu_g = -1/a_B$ . Die einfallende Asymptotik  $\Psi \sim \exp(ikz) = \exp[ik(\eta - \xi)/2],$  $\xi \to \infty$  verlangt, dass  $g(\eta) = \exp(ik\eta/2)$  und  $f(\xi \to \infty) \sim \exp(-ik\xi/2)$ . Der Ansatz für  $g(\eta)$  legt den Parameter  $\nu_g = ik/2$  fest und der Ansatz  $f(\xi) = \exp(-ik\xi/2)w(\xi)$  führt auf (6.101). Die Formulierung des Coulombproblems via (6.105) lässt sich auch für die Beschreibnung gebundener Zustände im attraktiven Potential mit  $E = -\hbar^2 \kappa^2/2m_e < 0$ nutzen. Dazu berücksichtigt man die Asymptotik von  $f$  (und  $g$  ebenso) für kleine und grosse Argumente mit dem Ansatz  $f(\xi) = \exp(-\kappa \xi/2) \xi^{|m|/2} p(\xi)$ . Die resultierende konfluente hypergeometrische Differentialgleichung wird durch die entsprechende kh Funktion  $F(-n_{\xi}, |m|+1; \kappa \xi)$  mit ganzzahligem Parameter  $n_{\xi} \ge$  gelöst, siehe Landau Lifschitz.

<sup>&</sup>lt;sup>7</sup>Alternativ verwende man, ausgehend von  $(6.99)$ , den Separationsansatz  $\Psi =$  $f(\xi) g(\eta) \Phi(\varphi)$  mit den Separationsvariablen  $m, \nu_g, \nu_f$  (wir vereinfachen  $m_e e^2/\hbar^2 = 1/a_B$ ,  $m_eE/2\hbar^2 = k^2/4$ ; das  $\varphi$ -Problem hat die triviale Lösung  $\Phi(\varphi) = e^{i m \varphi}/\sqrt{2\pi}$ 

Die Gammafunktion  $\Gamma(z)$  hat folgende Eigenschaften und ist in Abbildung 6.11 dargestellt:

$$
\Gamma(z) \equiv \int_0^\infty dx \, x^{z-1} e^{-x},
$$
  
\n
$$
\Gamma(1) = \Gamma(2) = 1,
$$
  
\n
$$
\Gamma(z+1) = z\Gamma(z),
$$
  
\n
$$
\Gamma(n+1) = n! \quad \text{für } n \ge 0,
$$
  
\n
$$
\Gamma(1/2) = \sqrt{\pi},
$$
  
\n
$$
\Gamma(x)\Gamma(1-x) = \pi/\sin \pi x,
$$
  
\n
$$
\Gamma(3/2) = \sqrt{\pi}/2,
$$
  
\n
$$
\Gamma(z^*) = \Gamma^*(z). \quad (6.106)
$$

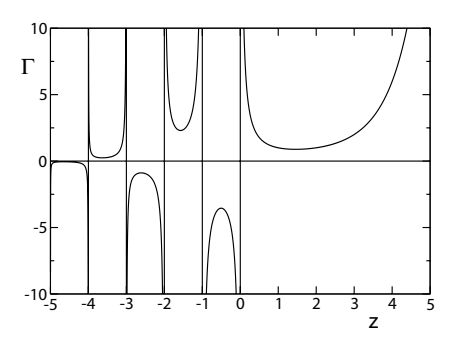

Abb. 6.11: Gamma Funktion  $\Gamma(z)$ . Für  $z = n$  eine natürliche Zahl ist  $\Gamma(n+1) = n!$ ; weiter ist  $|\Gamma(-n)| = \infty$ ,  $\Gamma(0) = \infty$ ,  $\Gamma(1) = \Gamma(2) = 1$ ,  $\Gamma(1/2) =$  $\sqrt{\pi}$ , und  $\Gamma(3/2) = \sqrt{\pi}/2$ .

Normieren wir die Lösung auf  $j_{\text{in}} = \hbar k/m = v$  so lautet die vollständige Lösung

<span id="page-197-0"></span>
$$
\Psi = \Gamma(1+i\gamma)e^{-\pi\gamma/2}e^{ikz}F[-i\gamma, 1; ik(r-z)]. \tag{6.107}
$$

Das asymptotische Verhalten von F findet man mit Hilfe der Integraldarstellung (siehe Landau Lifschitz, Appendix d)

$$
F(a, b; z) = \frac{\Gamma(b)}{2\pi i} \int_C dt \, e^t (t - z)^{-a} t^{a - b} \tag{6.108}
$$

mit dem Integrationsweg C in Abb. [6.12](#page-198-0) skizziert. Der Integrand hat Singularitäten in den Punkten  $t = z$  und  $t = 0$ ; der Integrationsweg wird entsprechend zu den Wegen $C_z$  und  $C_0$  deformiert und man findet zwei Beiträge

$$
F(a, b; z) = \frac{\Gamma(b)}{\Gamma(b - a)} (-z)^{-a} g(a, a - b + 1; -z)
$$
(6.109)

$$
+\frac{\Gamma(b)}{\Gamma(a)}e^z\,z^{a-b}g(b-a,1-a;z)
$$

mit

$$
g(a, b; z) = \frac{\Gamma(1 - b)}{2\pi i} \int_{C_0} dt \, e^t (1 + t/z)^{-a} t^{b-1}
$$
(6.110)

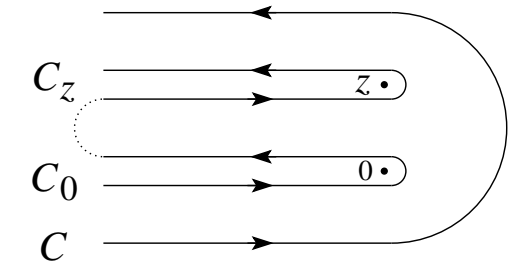

<span id="page-198-0"></span>Abb. 6.12: Integrationswege zur Integraldarstellung von F. Der ursprüngliche Weg  $C$  wird zu  $C_z$  und  $C_0$  deformiert, wobei sich $C_z$  und  $C_0$  im unendlichen schliessen (gepunktete Linie).

Der Faktor  $(1+t/z)^{-a}$  in g lässt sich in eine Potenzreihe entwickeln und wir erhalten die Asymptotik von g in der Form

$$
g(a, b; z) = 1 + \frac{ab}{z \, 1!} + \frac{a(a+1)b(b+1)}{z^2 2!} + \cdots. \tag{6.111}
$$

Angewandt auf  $F(-i\gamma, 1; ik\xi)$  finden wir den Ausdruck

$$
F(-i\gamma, 1; ik\xi) \sim \frac{(-ik\xi)^{i\gamma}}{\Gamma(1+i\gamma)} \left(1 + \frac{\gamma^2}{ik\xi}\right) + \frac{(ik\xi)^{-i\gamma} \exp(ik\xi)}{ik\xi \Gamma(-i\gamma)} \quad (6.112)
$$

$$
\sim e^{\pi\gamma/2} \left[\frac{1}{\Gamma(1+i\gamma)} e^{i\gamma \ln(k\xi)} \left(1 + \frac{\gamma^2}{ik\xi}\right) + \frac{(i\gamma)}{\Gamma(1-i\gamma)} \frac{\exp(ik\xi)}{ik\xi} e^{-i\gamma \ln(k\xi)}\right],
$$

wobei wir benutzt haben, dass  $(\pm i)^{\mp i\gamma} = \exp(\pi \gamma/2)$ . Damit erhalten wir für Ψ die Asymptotik

<span id="page-198-1"></span>
$$
\Psi \sim e^{i[kz+\gamma \ln k(r-z)]} \left(1 + \frac{\gamma^2}{ik(r-z)}\right) + \underbrace{\frac{f_C(\theta)}{r} e^{i(kr-\gamma \ln 2kr)}}_{\Psi_{\text{scat}}},
$$
\n(6.113)

$$
\begin{split} \text{mit} \quad f_C(\theta) &= -\gamma \frac{\Gamma(1+i\gamma)}{\Gamma(1-i\gamma)} \frac{e^{-i\gamma \ln[\sin^2(\theta/2)]}}{2k \sin^2(\theta/2)} \\ &= \frac{-\gamma}{2k \sin^2(\theta/2)} e^{-i\gamma \ln[\sin^2(\theta/2)] + 2i\delta_0} . \end{split} \tag{6.114}
$$

Dabei ist  $\exp(2i\delta_0) = \Gamma(1 + i\gamma)/\Gamma(1 - i\gamma)$  und wir haben benutzt, dass  $r - z = r(1 - \cos \theta) = 2r \sin^2(\theta/2)$ . Der resultierende Wirkungsquerschnitt

$$
\frac{d\sigma_C}{d\Omega} = |f_C|^2 = \frac{e^4}{16E^2} \frac{1}{\sin^4 \theta/2}
$$
(6.115)

ist identisch mit dem klassischen Rutherford Resultat und (nichtintegrabel) singulär in Vorwärtsrichtung  $\theta = 0$ , eine Folge der langreichweitigen Wechselwirkung. Weiter ist die Winkelverteilung energieunabhängig. [\(6.113\)](#page-198-1) zeigt, dass die Teilchen nie frei werden (Phasenshift ~ γ $\ln kr$ ), aber die Ströme  $j_{\text{in}} = \hbar k/m$  und  $j_{\text{sc}} = (\hbar k/m)|f_C(\theta)|^2/r^2$  sind asymptotisch wohl definiert.

### 6.6.2 Coulomb Streuproblem: Sphärische Koordinaten

Mit dem Ansatz  $\Psi(r, \theta) = \sum_l R_{kl}(r) P_l(\cos \theta)$  (beachte wir wählen  $m = 0$ ) erhalten wir die radiale Differentialgleichung

$$
\left[\frac{1}{r^2}\partial_r(r^2\partial_r) + k^2 - \frac{2\gamma k}{r} - \frac{l(l+1)}{r^2}\right]R_{kl} = 0 \qquad (6.116)
$$

und die Substitution  $R_{kl}(r) = r^l e^{ikr} f_{kl}(r)$  führt uns auf die konfluente hypergeometrische Differentialgleichung, vgl. $8$  [\(6.102\)](#page-196-0),

$$
\left\{ r\partial_r^2 + [2ikr + 2(l+1)]\partial_r + [-2\gamma k + 2ik(l+1)] \right\} f_{kl} = 0. \tag{6.117}
$$

mit der Lösung  $(C_{kl}$  die Normierungskonstante)

$$
f_{kl} = C_{kl}F(i\gamma + l + 1, 2(l + 1); -2ikr). \tag{6.118}
$$

Für die Normierung benutzen wir die bekannte Lösung [\(6.107\)](#page-197-0) im Limes  $r\rightarrow 0$ und erhalten die Asymptotik für die Radialfunktion in der Form

$$
R_{kl} \sim \frac{e^{i(\delta_l + l\pi/2)}}{(2l)!} \Gamma(2l+2) \frac{1}{kr} \sin(kr - l\pi/2 + \underbrace{\delta_l - \gamma \ln 2kr}_{\text{Phasenshift}}),
$$
  
mit 
$$
e^{2i\delta_l} = \frac{\Gamma(1 + l + i\gamma)}{\Gamma(1 + l - i\gamma)}.
$$
 (6.119)

<sup>8</sup>Siehe auch [\(5.58\)](#page-163-1) und [\(5.61\)](#page-163-2) und ersetze  $k \rightarrow -ik, n \rightarrow -i\gamma$ .

### 6.6. COULOMB-POTENTIAL

Die Partialwellenanalyse der Streufunktion  $f_C(\theta)$  ergibt

$$
f_C(\theta) = \frac{1}{2ik} \sum_{l=0}^{\infty} (2l+1) e^{2i\delta_l} P_l(\cos \theta); \tag{6.120}
$$

dieser Ausdruck bleibt in Vorwärtsrichtung endlich für  $\gamma \to 0$  i (Potential  $\propto e^2 \to 0$ ) da exp $(2i\delta_l)|_{\gamma \to 0} = 1$ : Es ist

$$
\sum_{l=0}^{\infty} (2l+1) P_l(\cos \theta) = 2\delta (1 - \cos \theta), \qquad (6.121)
$$

also ist  $f_C(\theta > 0) = 0$  aber  $f_C(\theta = 0) \neq 0$  ist singulär (benutze das Additionstheorem (4.54) für die Kugelfunktionen und deren Vollständigkeit  $(4.52)$ .

Interessant ist schliesslich die Analytizität von  $f<sub>C</sub>$ . Offensichtlich hat  $e^{2i\delta_l}$ Pole bei  $l + 1 + i\gamma = 0, -1, -2, \cdots$  [von  $\Gamma(1 + l + i\gamma)$ ]. Damit haben wir für ein attraktives Coulombpotential gebundene Zustände bei  $k = i/na_B$ , mit  $n = (l + 1), (l + 2), (l + 3), \cdots$ . Für die Regge-Analyse können wir schreiben (das obere(untere) Vorzeichen gilt für ein attraktives (repulsives) Coulomb potential)

$$
l = \alpha(E) = -p - i\gamma = -p \pm \frac{ime^2}{\hbar^2 k}, \ p \in \{1, 2, 3, \cdots\} \quad (6.122)
$$

$$
= \begin{cases} -p \pm (e^2/\hbar) \sqrt{m/2|E|} , & E < 0, \\ -p \pm (ie^2/\hbar) \sqrt{m/2E} , & E > 0. \end{cases} (6.123)
$$

Mit  $p = 1$  erzeugen wir im attraktiven Fall die gebundenen Zustände  $nl =$ 10, 21, 32,  $\cdots$ . Sie gehen bis  $E = 0^-$ , d.h., wegen der langen Reichweite des Coulombpotentials haben wir keine Resonanzen, nur gebundene Zustände, für alle  $l \in \mathbb{N}^0$  bis  $l = \infty$ . Damit läuft die Regge-Trajektorie für  $E \to 0^-$  auf  $\mathbb{R}^+$  ins Unendliche. Für  $p = 2$  erzeugen wir die Familie 20, 31, 42 ... Das repulsive Coulombproblem hat weder gebundene Zustände noch Resonanzen vorzuweisen.

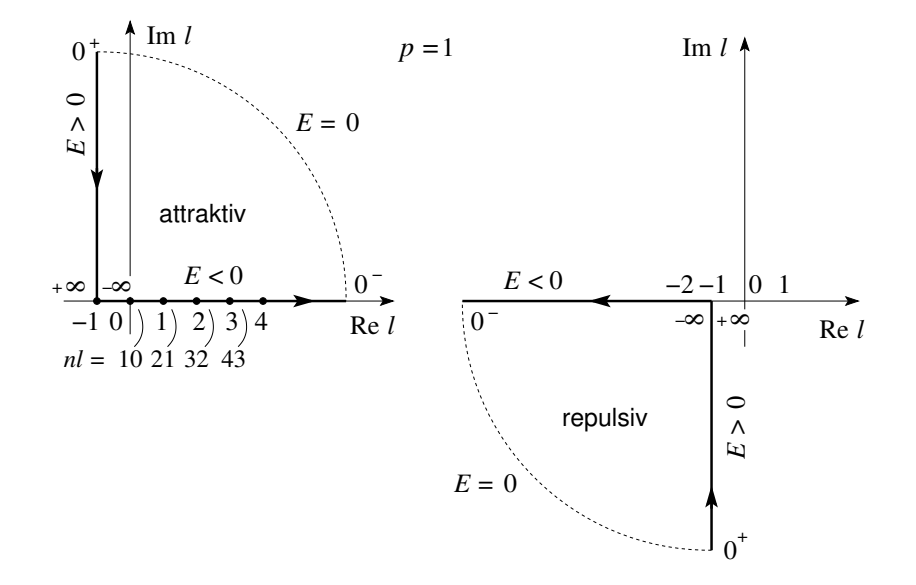

Abb. 6.13: Regge-Analyse für das attraktive (links) und repulsive (rechts) Coulomb Potential. Das attraktive Potential hat gebundene Zustände für alle  $l \in \mathbb{N}^0$  bis  $l = \infty$ ; das repulsive Potential hat weder gebundene Zustände noch Resonanzen.<br>

## Kapitel 7

# Formalismus der Quanten Mechanik Teil 2

Bis anhin haben wir ein quantenmechanisches System durch einen Zustand  $|\Psi\rangle$  im Hilbertraum H und seine Zeitentwicklung durch die Schrödinger-Gleichung  $i\hbar\partial_t|\Psi(t)\rangle = H|\Psi(t)\rangle$  beschrieben. Diese Beschreibung setzt voraus, dass zu einem Zeitpunkt  $t = t_0$  der Zustand  $|\Psi\rangle$  als 1-dim Vektor in H bekannt ist. Dieser kann, z.B., durch Messung eines vollständigen Satzes von Observablen erzeugt werden; beim freien Teilchen im Zentralpotential durch Bestimmung von  $E, L^2$  und  $L_z$ , beim H-Atom (e<sup>-</sup> mit Spin) reicht die Messung von  $E, L^2$  und  $L_z$  bereits nicht mehr aus. Allgemein können wir uns Situationen vorstellen, wo wir das System nicht maximal präparieren können, so dass wir keinen Zustandsvektor in  $H$  als Startwert vorgeben können. Dies ist zum Beispiel bei einer Effusionszelle der Fall, siehe Abbildung 7.1: die einfache Öffnung (ohne Kanal) erzeugt Teilchen mit Impulsen  $\vec{p}$  in allen Richtungen ( $p_x > 0$ ) und verschiedenen Energien. Wie soll ein derart schwach präpariertes System beschrieben werden?

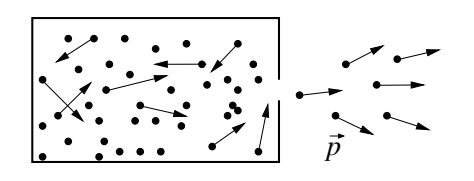

Abb. 7.1: Die Effusionszelle erzeugt ein Ensemble von Teilchen mit verschiedenen Impulsrichtungen  $\vec{p}$  und verschiedenen (thermisch verteilten) Energien.

### 7.1 Dichtematrix als statistischer Operator

Eine saubere physikalische Charakterisierung des Systems setzt voraus, dass wir die adequate Information zur Verfügung haben. Diese Information ist die klassisch-statistische (inkohärente) Information die der Präparation zugrunde liegt. In den Hilbertraum  $\mathcal H$  übertragen gibt uns diese Information die Wahrscheinlichkeit an, mit der ein Zustand  $|\Psi\rangle \in \mathcal{H}$  auftritt. Im Beispiel der Effusionszelle ist diese Information durch die Verteilung der Impulse  $\vec{p}$ in der Zelle gegeben; sie erlaubt uns die Verteilung der Impulse im Strahl zu berechnen sofern wir die Geometrie der Öffnung kennen. Wir können dann folgende klassische Beschreibung des Systems angeben:

Der (1-dim) Zustand  $|\Psi_i\rangle$  ist im präparierten Ensemble mit der Wahrscheinlichtkeit  $p_i \leq 1$  realisiert.

Die Messung einer beliebigen Observablen A sollte dann durch den Erwartungswert

$$
\langle A \rangle = \sum_{i} p_i \langle \Psi_i | A | \Psi_i \rangle \tag{7.1}
$$

gegeben sein. Wir wollen diesen Ausdruck in eine generische Form bringen. Sei  $\{\varphi_i\}$  ein vollständiges Orthonormalsystem, dann können wir  $\langle A \rangle$  durch A und die Dichtematrix  $\rho$  ausdrücken,

$$
\langle A \rangle = \sum_{i} p_{i} \langle \Psi_{i} | A | \Psi_{i} \rangle
$$
  
\n
$$
= \sum_{i} p_{i} \langle \Psi_{i} | \varphi_{m} \rangle \langle \varphi_{m} | A | \varphi_{n} \rangle \langle \varphi_{n} | \Psi_{i} \rangle
$$
  
\n
$$
= \sum_{m,n} \langle \varphi_{m} | A | \varphi_{n} \rangle \langle \varphi_{n} | \sum_{i} p_{i} | \Psi_{i} \rangle \langle \Psi_{i} | \varphi_{m} \rangle
$$
  
\n
$$
= \sum_{m} \langle \varphi_{m} | A \rho | \varphi_{m} \rangle
$$
  
\n
$$
= \sum_{m} \langle \varphi_{m} | A \rho | \varphi_{m} \rangle
$$
  
\n
$$
= \text{Spur}(A\rho). \qquad (7.2)
$$

Die maximale Information über das System steckt somit in der Dichtematrix  $\rho$ ,

$$
\rho = \sum_{i} p_i |\Psi_i\rangle\langle\Psi_i| = \sum_{i} p_i \underbrace{P_i}_{\text{Projector}}, \qquad (7.3)
$$

da wir mit ihrer Hilfe das Resultat jeder Messung berechnen können. Dabei ist  $p_i \leq 1$ ,  $\sum_i p_i = 1$  und die Zustände sind auf  $|\Psi_i| = 1$  normiert. Man unterscheidet zwischen reinen und gemischten Zuständen:

reiner Zustand 
$$
\rightarrow \rho = |\Psi\rangle\langle\Psi|
$$
.  
gemischter Zustand  $\rightarrow \rho = \sum_{i} p_i |\Psi_i\rangle\langle\Psi_i|$  mit  $p_i < 1 \forall i$ . (7.4)

Der wichtige Punkt ist hierbei die Kohärenz: Jeder Strahl  $|\Psi_i\rangle$  entspricht einem kohärenten Zustand — diese Zustände werden in  $\rho$  inkohärent mit Wahrscheinlichkeiten  $p_i$  superponiert. Am besten verstehen wir diesen Sachverhalt wenn wir die Dichtematrix  $\rho$  in einer Basis  $\{\varphi_i\}$  ausdrücken und dann  $\langle A \rangle$  berechnen. Sei  $|\Psi_i\rangle = \sum_j c_{ij} |\varphi_j\rangle$ , dann ist

$$
\rho = \sum_{i} p_{i} |\Psi_{i}\rangle\langle\Psi_{i}|
$$
\n
$$
= \sum_{ijk} p_{i} c_{ij} c_{ik}^{*} |\varphi_{j}\rangle\langle\varphi_{k}|,
$$
\n
$$
\langle A \rangle = \text{Spur}(A\rho) = \sum_{m} \langle \varphi_{m} | A \sum_{ijk} p_{i} c_{ij} c_{ik}^{*} |\varphi_{j}\rangle \underbrace{\langle \varphi_{k} | \varphi_{m}\rangle}_{\delta_{km}}
$$
\n
$$
= \sum_{ijm} p_{i} c_{ij} c_{im}^{*} \langle \varphi_{m} | A | \varphi_{j}\rangle.
$$
\n(7.6)

Die Koeffizienten  $p_i$  (Wahrscheinlichkeiten) und  $c_{ij}$  (Amplituden) der inkohärenten und der kohärenten Summe gehen völlig verschieden ein. In  $(7.6)$ sind die  $0 \leq p_i \leq 1$  reelle Wahrscheinlichkeiten, während die  $c_{ij} \in \mathbb{C}$  komplexe Amplituden sind. Die Phasenbeziehung unter den  $c_{ij}$  als Folge der kohärenten Superposition von  $|\varphi_j\rangle$  zu  $|\Psi_i\rangle$  ist im Resultat klar ersichtlich. In der inkohärenten Summe über die  $p_i$  treten keine solchen Phasen auf.

Die Dichtematrix  $\rho$  hat einige hübsche Eigenschaften:

- $\rho = \rho^{\dagger}$  ist hermitesch, da  $p_i \in \mathbb{R}$  und  $P_i = |\Psi_i\rangle\langle\Psi_i|$  hermitesche Projektionsoperatoren sind.
- $\rho$  ist positiv definit, da  $\langle \varphi | \rho | \varphi \rangle = \sum_i p_i |\langle \varphi | \Psi_i \rangle|^2 \geq 0$  ist.

$$
-\operatorname{Spur}[\rho] = 1, \operatorname{da} \sum_{n} \langle \varphi_{n} | \rho | \varphi_{n} \rangle = \sum_{i,n} p_{i} | \langle \varphi_{n} | \Psi_{i} \rangle |^{2}
$$

$$
= \sum_{i} p_{i} \langle \Psi_{i} | \sum_{n} | \varphi_{n} \rangle \langle \varphi_{n} | \Psi_{i} \rangle = \sum_{i} p_{i} = 1 \text{ ist.}
$$

– Für einen reinen Zustand ist  $\rho = P = |\Psi\rangle\langle\Psi|$  ein Projektor,  $\rho^2 = \rho$ .

- 
$$
\mathrm{Spur}[\rho^2] = \begin{cases} 1 & , \text{reiner Zustand,} \\ < 1 & , \text{ gemischer Zustand,} \end{cases}
$$
\n $\mathrm{denn} \ \rho^2 = \sum_i p_i^2 |\Psi_i\rangle\langle\Psi_i|, \text{ und Spur}[\rho^2] = \sum_i p_i^2.$ 

Schliesslich brauchen wir noch die Zeitentwicklung für die Dichtematrix  $\rho$ : Die Zeitentwicklung der Zustände ist durch die Schrödinger-Gleichung (SG) gegeben,

$$
i\hbar \partial_t |\Psi_i(t)\rangle = H|\Psi_i(t)\rangle
$$
  
-i\hbar \partial\_t \langle \Psi\_i(t)| = \langle \Psi\_i(t)|H, (7.7)

womit wir die Zeitentwicklung von  $\rho$  berechnen können,

$$
i\hbar \partial_t \rho = \sum_i p_i \left( \overbrace{i\hbar \partial_t |\Psi_i}^{H|\Psi_i\rangle} \langle \Psi_i | + |\Psi_i\rangle \overbrace{i\hbar \partial_t \langle \Psi_i |}^{-(\Psi_i|H}) \right)
$$
  
=  $H \rho - \rho H = [H, \rho].$  (7.8)

Formel (7.8) ist die von Neumann-Differentialgleichung für die Dichtematrix, das quantenmechanische Analogon zur Liouville-Gleichung in der (klassischen) statistischen Mechanik (Zeitentwicklung im Phasenraum).

## 7.2 Dynamische Bilder:  $Schrödinger - Heisenberg - Dirac$

### 7.2.1 Schrödinger Bild

Das Schrödinger Bild ist das von uns bisher gebrauchte Bild:

- die Zustandsvektoren  $|\Psi(t)\rangle$  sind zeitabhängig,
- die Operatoren  $A$  sind zeitunabhängig,
- die Zeitabhängigkeit der Zustände  $|\Psi(t)\rangle$  ist durch die Schrödinger-Gleichung gegeben,

<span id="page-205-0"></span>
$$
i\hbar \partial_t |\Psi(t)\rangle = H|\Psi(t)\rangle, \quad |\Psi(t_0)\rangle = |\Psi_0\rangle. \tag{7.9}
$$

### 7.2. DYNAMISCHE BILDER

Wir führen den Zeitevolutionsoperator  $U(t,t_0)$  ein, so dass

$$
|\Psi(t)\rangle = U(t, t_0)|\Psi(t_0)\rangle.
$$
\n(7.10)

Der Operator  $U$  soll die Norm erhalten (Erhaltung der Wahrscheinlichkeit), was seine Unitarität impliziert

$$
\langle \Psi(t)\Psi(t)\rangle = \langle \Psi_0\Psi_0\rangle, \tag{7.11}
$$

$$
\Rightarrow U^{\dagger}(t,t_0)U(t,t_0) = 1, \tag{7.12}
$$

$$
U^{-1}(t,t_0) = U^{\dagger}(t,t_0). \tag{7.13}
$$

Weiter folgt aus  $|\Psi(t = t_0)\rangle = |\Psi_0\rangle$ , dass  $U(t_0, t_0) = 1$  die Identität ist. Die Zeitevolution von  $t_0$  nach  $t$  via  $t_1$  ist unabhängig von  $t_1$  und multiplikativ, somit ist

$$
U(t, t_0) = U(t, t_1)U(t_1, t_0), \tag{7.14}
$$

$$
\Rightarrow U^{-1}(t, t_0) = U(t_0, t) \stackrel{(7.13)}{=} U^{\dagger}(t, t_0). \tag{7.15}
$$

In abgeschlossenen (konservativen) Systemen ist kein Zeitpunkt ausgezeichnet und deshalb erhalten wir die translationsinvariante Form

$$
U(t, t_0) = U(t - t_0). \tag{7.16}
$$

Schliesslich folgt aus der Schrödinger-Gleichung (7.9) die Differentialgleichung für  $U$ ,

$$
i\hbar \partial_t U(t, t_0) = H U(t, t_0). \tag{7.17}
$$

Für  $\partial_t H = 0$  können wir (7.17) sofort integrieren,

$$
U(t, t_0) = e^{-iH(t-t_0)/\hbar};
$$
\n(7.18)

tatsächlich ist  $U(t_0,t_0) = \mathbb{1}, U$  ist unitär, multiplikativ, und nur von  $t-t_0$ abhängig. Der Hamiltonian  $H$  ist die infinitesimale Erzeugende der Zeitevolution (Zeittranslation) und mit  $H$  hermitesch ist  $U$  auch unitär, wie erwartet.

Im allgemeinen Fall mit  $\partial_t H \neq 0$  müssen wir etwas mehr arbeiten: wir können (7.17) formal integrieren und dann iterativ lösen,

<span id="page-206-0"></span>
$$
U(t, t_0) = \mathbf{1} + \frac{1}{i\hbar} \int_{t_0}^t dt' H(t') U(t', t_0), \qquad (7.19)
$$

$$
\approx \mathbf{1} + \frac{1}{i\hbar} \int_{t_0}^t dt_1 H(t_1) + \frac{1}{(i\hbar)^2} \int_{t_0}^t dt_1 \int_{t_0}^{t_1} dt_2 H(t_1) H(t_2) + \dots,
$$
  
\n
$$
= \mathbf{1} + \sum_{n=1}^{\infty} U^{(n)}(t, t_0),
$$
  
\n
$$
U^{(n)}(t, t_0) = \left(\frac{1}{i\hbar}\right)^n \int_{t_0}^t dt \int_{t_0}^{t_1} dt_1 \dots \int_{t_0}^{t_{n-1}} dt_n H(t_1) H(t_2) \dots H(t_n),
$$
\n(7.20)

und wir erhalten die von Neumann Reihe. Wichtig in  $(7.20)$  ist, dass eine Zeitordnung vorliegt:  $t \ge t_1 \ge t_2 \ge \ldots \ge t_0$ ,

Diese Zeitordnung ist unangenehm aber formal behebbar: Die Zeitordnung impliziert eine Integration über den Teil $t\geq t_1\ldots\geq t_n\geq t_0$ des Hyperkubus im  $\mathbb{R}^n$ , vgl. Abb. 7.2 für  $n = 2$ 

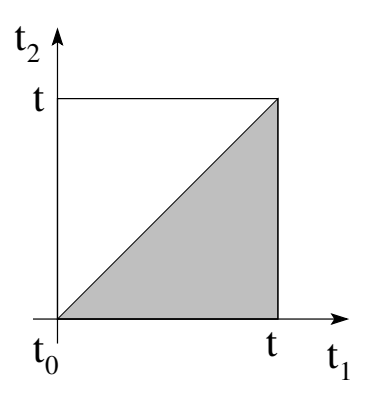

Abb. 7.2: Integrationsbereich (grau schraffiert) über den Zeit-geordneten Sektor für den Fall  $n = 2$ .

Als formales Werkzeug definieren wir den Zeitordnungs-Operator  $T$  der eine Sequenz von zeitabhängigen Operatoren zeitlich ordnet,

<span id="page-207-0"></span>
$$
T A(t_1) B(t_2) = \begin{cases} A(t_1)B(t_2) & : \quad t_1 > t_2, \\ B(t_2)A(t_1) & : \quad t_2 > t_1; \end{cases} \tag{7.22}
$$

die Verallgemeinerung auf  $n$  Operatoren ist trivial,

$$
T\prod_{i=1}^{n}A_{i}(t_{i}) = A_{\pi_{1}}(t_{\pi_{1}}) \ldots A_{\pi_{n}}(t_{\pi_{n}}), \qquad (7.23)
$$

196

### *7.2. DYNAMISCHE BILDER* 197

mit  $p \in S_n$ ,  $S_n$  die symmetrische Gruppe (Gruppe der Permutationen),  $\pi$ diejenige Permutation welche die Zeiten ordnet,  $t_{\pi_1} \geq t_{\pi_2} \geq \cdots \geq t_{\pi_n}$ . Der Zeitordnungsoperator  $T$  erlaubt uns die Integrale in  $(7.20)$  auf den vollen Kubus zu erweitern, für  $n = 2$ ,

$$
\int_{t_0}^t dt_1 \int_{t_0}^{t_1} dt_2 H(t_1) H(t_2) = \frac{1}{2} \bigg( \int_{t_0}^t dt_1 \int_{t_0}^{t_1} dt_2 H(t_1) H(t_2) \n+ \int_{t_0}^t dt_2 \int_{t_0}^{t_2} dt_1 H(t_2) H(t_1) \bigg) \n= \frac{1}{2} \int_{t_0}^t dt_1 \int_{t_0}^t dt_2 T H(t_1) H(t_2). \tag{7.24}
$$
\n
$$
\downarrow \downarrow
$$
\n
$$
\int_{t_0}^t dt_1 \int_{t_0}^{t_1} dt_2 \cdots \int_{t_0}^{t_{n-1}} dt_n = \frac{1}{n!} \prod_{i=1}^n \int_{t_0}^t dt_i T. \tag{7.25}
$$

Damit erhalten wir

$$
U^{(n)}(t,t_0) = \frac{1}{n!} \left(\frac{1}{i\hbar}\right)^n \int_{t_0}^t dt_1 \dots \int_{t_0}^t dt_n \ T H(t_1) \dots H(t_n) \tag{7.26}
$$

und wir können (zumindest formal) den Zeitentwicklungsoperator  $U$  im Schrödingerbild explizit angeben,

$$
U(t,t_0) = T \exp\left[-\frac{i}{\hbar} \int_{t_0}^t dt' H(t')\right]. \tag{7.27}
$$

Beachte, dass unter (7.27) immer die Reihe [\(7.20\)](#page-206-0) zu verstehen ist, mit  $U^{(n)}$ gegeben durch (7.26) und T durch die Definition [\(7.22\)](#page-207-0).

In manchen Fällen vereinfacht sich der Zeitevolutions-Operator: Falls  $[H(t), H(t')] = 0$  können wir  $T = 1$  setzen und  $(7.27)$  wird zu

$$
U(t, t_0) = \exp\left[-\frac{i}{\hbar} \int_{t_0}^t dt' H(t')\right] \iff [H(t), H(t')] = 0. \tag{7.28}
$$

Noch einfacher wird es, wenn  $\partial_t H = 0$  ist,

$$
U(t, t_0) = \exp\left[-\frac{i}{\hbar}H(t - t_0)\right] \iff \partial_t H = 0.
$$
 (7.29)

#### 7.2.2 Heisenberg-Bild

Im Heisenberg-Bild wälzen wir die Zeitevolution von den Zuständen auf die Operatoren ab. Relevant sind die (messbaren) Erwartungswerte  $\langle A \rangle$ , welche invariant bleiben sollen,

$$
\langle A \rangle = \langle \Psi(t) | A | \Psi(t) \rangle \n= \langle \Psi_0 | \underbrace{U^{\dagger}(t, t_0) A U(t, t_0)}_{A_H(t)} | \Psi_0 \rangle \n= \langle \Psi_H | A_H(t) | \Psi_H \rangle.
$$
\n(7.30)

Im Heisenberg-Bild sind die

 $|\Psi_H\rangle = |\Psi(t_0)\rangle$  zeitunabhängig,  $-$  Zustände  $A_H = U^{\dagger}(t,t_0) A U(t,t_0)$ - Operatoren zeitabhängig.

Die Bewegungsgleichung gilt jetzt für die Operatoren und lautet

$$
i\hbar \frac{d}{dt} A_H(t) = \underbrace{(i\hbar \partial_t U^{\dagger})}_{-(HU)^{\dagger}} AU + U^{\dagger} A \underbrace{i\hbar \partial_t U}_{HU} + \underbrace{U^{\dagger} i\hbar \partial_t AU}_{\text{def: } i\hbar \partial_t A_H}
$$
  
\n
$$
= -(HU)^{\dagger} AU + U^{\dagger} A H U + i\hbar \partial_t A_H
$$
  
\n
$$
= [A_H, H_H] + i\hbar \partial_t A_H.
$$
 (7.31)

Falls  $\partial_t H = 0$  so ist  $[H, U] = 0$  und damit  $H_H(t) \equiv H_H = H$ . Im konservativen Fall ist also  $H_H = H$  zeitunabhängig, während andere Operatoren die Dynamik

$$
A_H(t) = e^{iH(t-t_0)/\hbar} A e^{-iH(t-t_0)/\hbar}
$$
\n(7.32)

haben. Statt der Drehung der Vektoren im Hilbertraum  $H$  (beachte:  $U$  ist unitär  $\Rightarrow$   $\parallel \Psi \parallel$  und  $\langle \Phi, \Psi \rangle$  sind unter Zeitevolution erhalten), haben wir nun eine Rotation der Operatoren in Gegenrichtung (die Relativbewegung der  $|\Psi\rangle$  und A bleibt sich gleich). Für die Bewegungskonstanten gilt:

 $A_H$  eine Bewegungs Konstante  $\Leftrightarrow \partial_t A = 0$ ,  $[H_H, A_H] = 0$ . (7.33)

Beachte, dass nicht nur Erwartungswerte  $\langle A \rangle$  sondern auch Winkel  $\langle \Phi_H, \Psi_H \rangle$  $=\langle \Phi(t), \Psi(t) \rangle$  erhalten sind. Für die Vertauschungsrelationen gilt

$$
[A,B] = C \Rightarrow [A_H, B_H] = C_H,
$$
\n(7.34)

198

 $\text{denn}\left[A_{H},B_{H}\right]\,=\,U^{\dagger}A\,U\,U^{\dagger}B\,U-U^{\dagger}B\,U\,U^{\dagger}A\,U\,=\,U^{\dagger}[A,B]U\,=\,U^{\dagger}C\,U\,=\,U^{\dagger}A\,U\,U^{\dagger}B\,U\,U^{\dagger}A\,U\,=\,U^{\dagger}A\,U\,U^{\dagger}A\,U\,U$  $C_H$ .

Das Schrödinger-Bild ist zwar begrifflich einfacher, das Heisenberg-Bild aber konsequenter, da die Relation zur klassischen Physik via Korrespondenzprinzip direkter ist:

 $|\Psi_H\rangle$  = Bahn im Phasenraum = Gesamtinfo. aus Präparation,

 $A_H(t)$  = Phasenraumfunktion  $A[q(t), p(t), t]$ , dynamische Variable.

Schliesslich betrachten wir noch das (praktische) Dirac-Bild:

### 7.2.3 Dirac- oder Wechselwirkungsbild

Betrachte  $(7.20)$ ; wenn H klein wäre dann könnten wir als Approximation die Reihe abbrechen und ein gutes Störungsresultat erhalten. Ublicherweise ist aber  $H$  nicht klein. Andererseits besteht  $H$  oft aus einem einfachen, lösbaren Anteil  $H_0$  und einer Korrektur  $H'$ , z.B.

- $H_0$  = freies Teilchen oder zeitunabhängig,
- $H'$  = Wechselwirkung oder zeitabhängige Störung.

Im Wechselwirkungs-Bild (WW-Bild) wollen wir die Evolution  $(7.20)$  für  $H'$ anstelle von H haben; es stellt sich heraus, dass der entsprechende Evolutionsoperator im Dirac-Bild gegeben ist durch

$$
U_D(t, t_0) = \underbrace{U_0^{\dagger}(t, t_0)}_{\text{inverse free Dyn. volle Dynamik}} \underbrace{U(t, t_0)}_{\text{Dynamic}}.
$$
\n(7.35)

Dazu verteilen wir die Dynamik im Dirac-Bild auf Zustände und Operatoren gemäss,

$$
\langle A \rangle = \langle \Psi(t) | A | \Psi(t) \rangle \n= \langle \Psi_0 | U^{\dagger}(t, t_0) A U(t, t_0) | \Psi_0 \rangle \n= \underbrace{\langle \Psi | U^{\dagger}(t, t_0) U_0(t, t_0) \underbrace{U_0^{\dagger}(t, t_0) A U_0(t, t_0)}_{\langle \Psi_D(t) |} \underbrace{U_0^{\dagger}(t, t_0) U(t, t_0) | \Psi_0}_{A_D(t)} \rangle}_{\langle \Psi_D(t) | A_D(t) | \Psi_D(t) \rangle.
$$
\n(7.36)

Somit steckt der einfache Teil der Dynamik in den Operatoren; mit  $\partial_t H_0 = 0$ ist

$$
A_D(t) = e^{iH_0(t-t_0)/\hbar} A e^{-iH_0(t-t_0)/\hbar}, \tag{7.37}
$$

während der restliche (schwierige aber hoffentlich kleine) Teil der Dynamik in  $\Psi_D(t)$  steckt,

$$
\Psi_D(t) = U_D(t, t_0)\Psi_0
$$
  
mit  $U_D(t, t_0) = U_0^{\dagger}(t, t_0)U(t, t_0).$  (7.38)

Der verbleibende Zeitentwicklungsoperator  $U_D$  gehorcht der Differentialgleichung

$$
i\hbar \partial_t U_D = i\hbar \partial_t \left[ e^{iH_0(t-t_0)/\hbar} U \right]
$$
  
=  $U_0^{\dagger} \underbrace{(-H_0 + H)}_{H'} U_0 \underbrace{U_0^{\dagger} U}_{U_D}$   
=  $H'_D U_D$  (7.39)

mit

$$
H'_D = e^{iH_0(t-t_0)/\hbar} H' e^{-iH_0(t-t_0)/\hbar}.
$$
\n(7.40)

Durch Iteration erhalten wir die folgende Reihe wie sie bereits vom Schrödinger-Bild her bekannt ist  $(vgl. (7.20)),$ 

$$
U_D(t, t_0) = 1 + \left(\frac{1}{i\hbar}\right) \int_{t_0}^t dt_1 H'_D(t_1) +
$$
  
\n
$$
\vdots
$$
  
\n
$$
+ \frac{1}{n!} \left(\frac{1}{i\hbar}\right)^n \int_{t_0}^t dt_1 \dots dt_n \ T H'_D(t_1) \dots H'_D(t_n) \ (7.41)
$$
  
\n
$$
= T \exp\left[-\frac{i}{\hbar} \int_{t_0}^t dt' H'_D(t')\right]. \tag{7.42}
$$

### Zeitumkehr $\mathcal T$ 7.3

Im Rahmen dieses formalen Kapitels behandeln wir noch eine wichtige Symmetrie, die Zeitumkehr. Wir definieren den Zeitumkehroperator  $\mathcal T$ . Es sei  $\mathcal T$ eine Symmetrie des (abgeschlossenen) Systems. Damit ist mit  $\Psi_E$ , ein Eigenvektor zu $H$ mit dem Eigenwert $E,$ auch $\mathcal{T}\Psi_{E}$ ein Eigenvektor zu $E.$  Die Frage stellt sich, ob  $\mathcal{T}\Psi_E$  parallel zu  $\Psi_E$  oder ein neuer Eigenvektor zu E von  $H$  ist, entsprechend impliziert die Zeitumkehrinvarianz eine Verdoppelung der Entartung oder auch nicht. Die Antwort gibt der Frobenius-Schur Test:

200

Sei  $G$  die Symmetriegruppe des Operators  $A$ ,  $A$  sei invariant unter Zeitumkehr. Betrachte die durch  $G$  definierten Entartungen der Eigenräume von  $A$ ; diese sind durch die Dimensionen der zugehörigen irreduziblen Darstellungen  $\mathcal{D}_G^{\alpha}$  gegeben. Der Eigenraum zu  $\mathcal{D}_G^{\alpha}$  wird aufgrund der Zeitumkehrinvarianz von A verdoppelt wenn  $FS \equiv \sum_{a \in G} \chi^{\alpha}_{U}(a^2) = 0$  oder  $-g$  ist, wobei  $\chi^{\alpha}_{U}$  der Charakter der Darstellung  $\mathcal{D}_{G}^{\alpha}$  ist und g die Ordnung der Gruppe G bezeichnet. Ist  $FS = g$  so bleibt die Entartung unverändert. Diese Resultate gelten für spinlose Teilchen.<sup>1</sup>

Wir betrachten im folgenden einige Eigenschaften der Zeitumkehr  $\tau$ , insbesondere ihre Darstellung im Ortsraum. Sei  $\Psi$  ein beliebiger Zustand im Hilbertraum. Wir benutzen die Eigenbasis zu H und entwickeln  $\Psi$  in  $\Psi_E$ ,

$$
\Psi = \sum_{E} a_E \Psi_E. \tag{7.43}
$$

Wir führen folgende Operation mit  $\Psi$  durch, vgl. dazu Abb. 7.3,

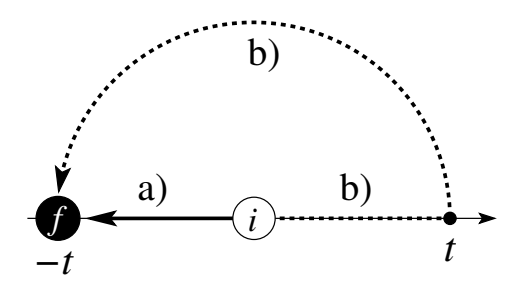

Abb. 7.3: Zeitumkehr und Propagation. Die Routen a) and b) erzeugen aus dem gleichen Initialzustand i den gleichen Finalzustand  $f$ .

- a) erst Zeitumkehr, dann Propagation in  $-t$  (also  $U_{-t}T\Psi$ ),
- b) erst Propagation in t, dann Zeitumkehr (also  $TU_t\Psi$ ).

a) und b) ergeben nur dasselbe Resultat, wenn  $\mathcal T$  antilinear ist, das heisst, es muss gelten

$$
\mathcal{T}(a\Psi + b\Phi) = a^*\mathcal{T}\Psi + b^*\mathcal{T}\Phi.
$$
\n(7.44)

Dann finden wir für die Wege a) und b):

a) 
$$
\sum_{E} e^{iEt/\hbar} a_{E}^{*} \mathcal{T} \Psi_{E},
$$
  
b) 
$$
\mathcal{T} \sum_{E} e^{-iEt/\hbar} a_{E} \Psi_{E} = \sum_{E} e^{iEt/\hbar} a_{E}^{*} \mathcal{T} \Psi_{E}.
$$
 (7.45)

<sup>&</sup>lt;sup>1</sup>Für Spin-1/2 Teilchen ergibt sich eine Verdoppelung der Entartung falls  $FS = g, 0$ , währenddem die Entartung für  $FS = -g$  unverändert bleibt. Bekannt ist in diesem Zusammenhang die Kramers Entartung,  $\dim \mathrm{Eig}^E_H \geq 2$ für Spin-1/2 Teilchen.

Betrachte jetzt die Zeitumkehr der Schrödinger Gleichung

<span id="page-213-0"></span>
$$
i\hbar \partial_t \Psi = H\Psi
$$
  
\n
$$
-i\hbar \partial_t T\Psi = T H \Psi
$$
  
\n
$$
\downarrow \text{ falls } T \text{ eine Symmetrie ist}
$$
  
\n
$$
= H T \Psi.
$$
 (7.46)

Falls also  $[H, \mathcal{T}] = 0$  ist, dann erfüllt  $\mathcal{T}\Psi$  die Schrödinger-Gleichung mit  $t \rightarrow -t$ , wie erwartet.

Wir wollen eine Darstellung von  $\mathcal T$  finden (ohne Spin): die Position  $\vec r$  soll invariant unter T sein, die linearen und Drehimpulse sollen invertiert werden, dann gilt

$$
\vec{r}\mathcal{T} = \mathcal{T}\vec{r} \Rightarrow [\vec{r}, \mathcal{T}] = 0,\tag{7.47}
$$

$$
\vec{p}\mathcal{T} = -\mathcal{T}\vec{p},\tag{7.48}
$$

$$
\vec{L}\mathcal{T} = -\mathcal{T}\vec{L}.\tag{7.49}
$$

In der Ortsdarstellung ist  $\vec{r} = \vec{r}$ ,  $\vec{p} = -i\hbar \nabla$  und wir können eine einfache Darstellung für  $T$  angeben, so dass  $T$  antilinear ist und  $(7.47) - (7.49)$  erfüllt sind,

<span id="page-213-1"></span>
$$
\mathcal{T}\Psi = \Psi^*, \text{ komplexe Konjugation.} \tag{7.50}
$$

Diese Darstellung von  $\mathcal T$  gilt nur in der Ortsdarstellung.<sup>2</sup>

Beweis: Wir zeigen, dass die Darstellung (7.50) bis auf einen Faktor  $f = \pm 1$ bestimmt ist:

- i)  $\hat{T}|x\rangle = f(x)|x\rangle$ , mit  $f(x) \in \mathbb{C}$ , denn  $\hat{x}\hat{T}|x\rangle = \hat{T}\hat{x}|x\rangle = x\hat{T}|x\rangle$ und deshalb ist  $\hat{T}|x\rangle \propto |x\rangle$ .
- ii)  $\hat{\mathcal{T}}|p\rangle = g(p)|-p\rangle$ , mit  $g(p) \in \mathbb{C}$ .
- iii) f & g sind Konstanten, denn

$$
\hat{\mathcal{T}}|p\rangle = \hat{\mathcal{T}} \sum_{x} \langle x|p\rangle |x\rangle
$$

<sup>&</sup>lt;sup>2</sup>Für ein Spin-1/2 Teilchen beschrieben durch den Spinor $\Psi = \binom{x_{\uparrow}}{x_{\downarrow}}$ ist die Darstellung von  $\mathcal T$  gegeben durch  $\mathcal T\Psi = i\sigma_y\Psi^* = \begin{pmatrix} x^*_{\downarrow} \\ -x^*_{\uparrow} \end{pmatrix}$  und es ist  $\mathcal T^2\Psi = -\Psi$ .

$$
= \hat{\mathcal{T}} \sum_{x} e^{-ipx} |x\rangle = \sum_{x} e^{ipx} \hat{\mathcal{T}} |x\rangle = \sum_{x} f(x) e^{ipx} |x\rangle
$$

$$
= g(p)| - p\rangle = g(p) \sum_{x} e^{ipx} |x\rangle,
$$

und wir erhalten  $g(p)e^{ipx} = e^{ipx}f(x)$  und damit  $f = g = \text{const.} \in \mathbb{C}$ .

iv) Wir schreiben den Zustand  $|\Psi\rangle$  in der Ortsdarstellung,  $|\Psi\rangle = \sum_{x} \psi(x) |x\rangle$ , und berechnen die Wirkung von  $\hat{\mathcal{T}}$ ,

$$
\hat{T}|\Psi\rangle = \sum_x \Psi^*(x) f|x\rangle = f \sum_x \Psi^*(x) |x\rangle,
$$

also ist  $[\hat{\mathcal{T}}\Psi](y) = f(\Psi)^*(y)$ .

v) Schliesslich ist $\hat{\mathcal{T}}^2 = 1 \rightarrow f = \pm 1.$ 

Die Gruppe  $\{\mathbb{1}, \hat{T}\}$  ist abelsch und damit sind ihre irreduzieblen Darstellungen ein-dimensional (Schur).

Für ein abgeschlossenes System ist  $[T, H] = 0$  und die Kombination von [\(7.46\)](#page-213-0) und [\(7.50\)](#page-213-1) ergibt

$$
-i\hbar\partial_t \underbrace{\mathcal{T}\Psi}_{\Psi^*} = H\underbrace{\mathcal{T}\Psi}_{\Psi^*},\tag{7.51}
$$

also ist mit  $\Psi(t)$  auch  $\Psi^*(-t)$  eine Lösung der Schrödinger-Gleichung. Dieses Resultat finden wir auch durch simple komplexe Konjugation der Schrödinger-Gleichung. Ein externes Magnetfeld bricht die Zeitumkehrinvarianz und  $[T, H] \neq 0$ . Erst wenn die Spule, welche das Magnetfeld erzeugt, mit einbezogen wird, drehen sich unter  $\mathcal T$  auch die Ströme in der Spule um, und das Gesamtsystem ist wieder T -invariant. Explizit: Betrachte ein Teilchen im Potential V beschrieben durch den Hamiltonian  $H = \mathbf{p}^2/2m + V =$  $-(\hbar^2/2m)\Delta + V$ ; dieser Hamiltonian ist reell und somit gilt  $TH = HT$ . Andererseits gilt für ein Teilchen mit Ladung  $q$  im Magnetfeld,

$$
H = \frac{1}{2m} \left( \vec{p} - \frac{q}{c} \vec{A} \right)^2 + V,
$$
  
\n
$$
H^* = \frac{1}{2m} \left( \vec{p} + \frac{q}{c} \vec{A} \right)^2 + V,
$$
\n(7.52)

also ist  $TH ≠ HT$ . Andererseits, wenn auch  $\vec{A} \rightarrow -\vec{A}$  transformiert wird (Umkehrung der das Feld erzeugenden Ströme), dann gilt auch  $TH = HT$ .

### 7.3.1 Mathematische Ergänzung: Schursches Lemma

Sei G eine Gruppe;  $U(G)$  eine ireduzible Darstellung von G in  $H$ ; A ein Operator in  $H$ . Dann folgt aus  $[U(g), A] = 0$  für alle  $g \in G$ , dass  $A = \lambda \mathbf{1}$ , d.h., A ist konstant auf jedem irreduziblen Unterraum von G in  $H$ .

Oder allgemeiner

Seien  $U(G)$  und  $U'(G)$  zwei irreduzible Darstellungen von  $G$  in  $\mathcal H$  und  $\mathcal{H}'$ ; A ein linearer Operator,  $A: \mathcal{H} \to \mathcal{H}'$  und  $AU = U'A$ .

Dann ist  $A = 0$  oder  $\begin{cases} \mathcal{H} & \text{ist isomorph zu } \mathcal{H}', \\ H & \text{ist isomorphism, } H' \end{cases}$  $U$  ist äquivalent zu  $U'$ .

Theorem: Alle abelschen Gruppen haben nur ein-dimensionale irreduzible Darstellungen.
# Approximative Lösungsmethoden

Die wenigsten Probleme sind exakt lösbar und wir müssen auf approximative Lösungsmethoden zurückgreifen. Dazu stehen folgende Ansätze zur Verfügung:

- 1. Das Problem durch ein exakt lösbares Problem approximieren; dieser Ansatz ist besonders geeignet um die Lösungsstruktur zu verstehen.
- 2. Numerische Lösung via Computer diese Strategie liefert genaue Zahlen, hilft dem Verständnis aber oft wenig, sollte deshalb erst zuletzt angewandt werden.
- 3. Variationsansatz: Suche unter einer Familie von Lösungen die Beste – setzt Verständnis der Lösungsstruktur und eine gute Nase (für den Ansatz) voraus, sehr elegant.
- 4. Störungsrechnung: Systematische Verbesserung der Lösung, gut zur Erarbeitung der Lösungsstruktur, kann oft genaue Zahlen liefern.
- 5. Quasi-klassische Approximation: sehr physikalisch, elegant, back-ofthe-envelope Argumente, welche die relevante Physik transparent wiedergeben.

Punkt 1 wurde in den vorhergehenden Kapiteln an einigen Beispielen erarbeitet. Punkt 2 wird in anderen Vorlesungen behandelt. Wir beginnen mit Punkt 3, dem Variationsansatz. Auf die Störungsrechnung gehen wir in Kapitel [9](#page-224-0) ein, die quasi-klassische Approximation werden wir in Kapitel [10](#page-252-0) bearbeiten.

# Kapitel 8

# App. Methoden: Variationsansatz

Die Variationsrechnung basiert auf dem Rayleigh-Ritz (RR) Variationsprinzip: Sei  $\Psi$  eine Zustandsfunktion, H ein Hamiltonoperator mit Grundzustandsenergie  $E_0$ , dann ist

$$
\frac{\langle \Psi | H | \Psi \rangle}{\langle \Psi | \Psi \rangle} \geq E_0, \tag{8.1}
$$

denn mit der Eigenbasis  $\varphi_n$  zu H ist

$$
\langle \Psi | H | \Psi \rangle = \sum_{n} \langle \Psi | \varphi_n \rangle \underbrace{\langle \varphi_n | H | \varphi_n \rangle}_{E_n \ge E_0} \langle \varphi_n | \Psi \rangle
$$
  
\n
$$
\ge E_0 \sum_{n} |\langle \Psi | \varphi_n \rangle|^2
$$
  
\n
$$
= E_0 \langle \Psi | \Psi \rangle.
$$
 (8.2)

Diese Gleichung erlaubt uns eine *obere* Grenze zur Grundzustandsenergie (und zur Grundzustandswellenfunktion  $\Psi_0$ ) zu erhalten: Man nehme irgend ein Ψ, dann gibt  $\langle \Psi | H | \Psi \rangle / \langle \Psi | \Psi \rangle$  eine obere Schranke für  $E_0$ . Wir können Ψ schreiben als

$$
\Psi = \alpha \Psi_0 + \beta \Psi_0^{\perp} \tag{8.3}
$$

wobei  $\Psi_0^{\perp} \perp \Psi_0$  ist. Es ist  $\langle \Psi | \Psi \rangle = |\alpha|^2 + |\beta|^2$ , somit ist unser  $\Psi$  umso besser, je kleiner die Korrektur  $\Psi_0^{\perp}$  ist: es gilt die richtige 'Richtung' im Hilbertraum  $H$  zu finden.

Das RR Prinzip erlaubt auch angeregte Zustände abzuschätzen: Sei  $\Psi_0$  bekannt, dann ergibt die beste Funktion  $\Psi - \langle \Psi_0 | \Psi \rangle \Psi_0$  (mit der kleinsten Energie) den ersten angeregten Zustand. Für nichtentartete Probleme lässt sich das Prinzip iterieren:

Die Optimierung in

$$
\mathcal{H}_{\perp}^{N} = \left\{ \Psi - \sum_{n=0}^{N-1} \langle \Psi_n | \Psi \rangle \Psi_n \middle| \Psi_n = \text{EV zu den } N-1 \text{ tiefsten EW } E_n \right\}
$$

ergibt  $E_N$  und  $\Psi_N$ . Insbesondere findet man  $E_N$  aus der Diagonalisierung der Matrix  $\langle \Psi_k|H|\Psi_m\rangle$ , mit  $\{\Psi_k\}$  eine Basis in  $\mathcal{H}_N$ ;  $E_N$  ist dann der kleinste Representant der grössten Eigenwerte  $\lambda$  in  $\mathcal{H}_N$  unter Variation von  $\mathcal{H}_N$ . Oder einfacher in einer Formel ausgedrückt,  $E_N$  =  $\inf_{\mathcal{H}_{N}}\{\max_{\lambda}[\text{EW}(\langle\Psi_{k}|H|\Psi_{m}\rangle|\Psi_{k},\Psi_{m} \in \mathcal{H}_{N}, \text{dim}\,\mathcal{H}_{N} = N)]\}.$  Weiter lassen sich Symmetrien ausnutzen: Sei SO(3) eine Symmetrie von H. Die Anwendung des RR-Prinzips in den Unterräumen  $\mathcal{H}_l$  zum Drehimpuls  $L^2 = \hbar^2 l(l+1)$  ergibt eine Schranke für die kleinste Energie mit Drehimpuls  $\hbar^2 l(l+1)$ .

Wir können auch *untere* Grenzen erhalten, dies ist im allgemeinen jedoch viel schwieriger. Ein Glücksfall liegt vor wenn  $H = H_0 + V$  zerlegbar ist mit  $V \geq 0$ . Sei  $\Psi_G$  der Grundzustand von H, dann ist

$$
E_G = \langle \Psi_G | H | \Psi_G \rangle
$$
  
= 
$$
\underbrace{\langle \Psi_G | H_0 | \Psi_G \rangle}_{\geq E_0} + \underbrace{\langle \Psi_G | V | \Psi_G \rangle}_{\geq 0} \geq E_0.
$$
 (8.4)

In (8.4) haben wir benutzt, dass der Grundzustand zu  $H_0$  mit Energie  $E_0$ im Allgemeinen durch  $\Psi_0 \neq \Psi_G$  gegeben ist, und somit gilt  $\langle \Psi_G|H_0|\Psi_G\rangle \geq$  $\langle \Psi_0|H_0|\Psi_0\rangle = E_0$ . Im folgenden schauen wir uns ein Beispiel an.

### 8.1 Grundzustand des He-Atoms

Das Helium Atom besteht aus einem Kern mit zwei Elektronen,

$$
\text{He} = \underbrace{2\text{p} + 2\text{n}}_{+2e \text{ Ladung}} + 2e^-.
$$
\n
$$
(8.5)
$$

Wir betrachten nur die elektronischen Freiheitsgrade und beschreiben das Zweiteilchenproblem der Elektronen im Feld des Kerns. Der Hamiltonope-

#### *8.1. GRUNDZUSTAND DES* HE*-ATOMS* 209

rator in der Ortsdarstellung ist

$$
H = -\frac{\hbar^2}{2m} \left( \vec{\nabla}_1^2 + \vec{\nabla}_2^2 \right) - 2e^2 \left( \frac{1}{r_1} + \frac{1}{r_2} \right) + \frac{e^2}{|\vec{r}_1 - \vec{r}_2|}.
$$
 (8.6)

Für ein H-Atom kennen wir den Grundzustand ( $a_B = \hbar^2/m_e e^2$  der Bohrsche Radius)

$$
\Psi_0 = \sqrt{\frac{1}{\pi a_B^3}} \exp\left(-\frac{r}{a_B}\right). \tag{8.7}
$$

Wir machen den Variationsansatz

$$
\Psi(\vec{r}_1, \vec{r}_2) = \frac{\alpha^3}{\pi a_B^3} \exp \left[ -\alpha (r_1 + r_2)/a_B \right]. \tag{8.8}
$$

Wir werden später sehen, dass dieser Ansatz mit dem Pauli-Prinzip verträglich ist; der exakte Grundzustand des He-Atoms hat die Struktur

$$
\Psi(\vec{r}_1, s_1; \vec{r}_2, s_2) = \Psi_{\text{Sym}}^{\text{Bahn}}(\vec{r}_1, \vec{r}_2) \otimes \Psi_{\text{Antisym}}^{\text{Spin}}(s_1, s_2),\tag{8.9}
$$

wobei  $s_i$  die Spin-Quantenzahlen sind und 'sym/antisym' die Symmetrie der Funktion Ψ unter Vertauschung der Variablen angibt. (8.8) hat die richtige Symmetrie.

Wir müssen den Erwartungswert  $\langle \Psi | H | \Psi \rangle$  berechnen. Für H-Atome ist  $E_0^{\text{kin}}$ <br>=  $e^2/2a_B$  und  $E^{\text{pot}} = -e^2/a_B$ ; wegen der veränderten Länge  $r \to \alpha r$  in (8.8) werden diese Energien skaliert gemäss

$$
E^{\text{kin}} = 2 \cdot \frac{e^2 \alpha^2}{2a_B}, \qquad E^{\text{pot}} = -2 \cdot \frac{2e^2 \alpha}{a_B}, \tag{8.10}
$$

wobei die Verdoppelung die Präsenz zweier Elektronen berücksichtigt. Die Berechnung der Wechselwirkungs-Energie

$$
E^{WW} = \left(\frac{\alpha^3}{\pi a_B^3}\right)^2 e^2 \iint d^3 r_1 d^3 r_2 \frac{\exp[-2\alpha(r_1 + r_2)/a_B]}{|\vec{r}_1 - \vec{r}_2|}
$$
\n(8.11)

involviert folgende Umformungen: wir benutzen, dass 1/r die Greensche Funktion des Laplaceoperators ist,

$$
\Delta(1/r) = -4\pi\delta^3(\vec{r}),
$$
  
\n
$$
\mathcal{F}[1/r] = 4\pi/k^2,
$$
\n(8.12)

und stellen wir die Coulombenergie im  $\vec{k}$ -Raum dar durch das Integral,

$$
\frac{e^2}{|\vec{r}_1 - \vec{r}_2|} = -4\pi e^2 \int \frac{d^3k}{(2\pi)^3} \frac{1}{k^2} e^{i\vec{k}\cdot(\vec{r}_1 - \vec{r}_2)};
$$

die Integration über die Ortskoordinate  $\vec{r} = \vec{r}_1$  ergibt (genauso mit  $\vec{r}_2$ )

$$
\int d^3r e^{i\vec{k}\cdot\vec{r}-2\alpha r/a_B} = \frac{4\pi}{k} \int dr \text{Im}\left[r e^{ikr-2\alpha r/a_B}\right]
$$

$$
= \frac{-16\pi\alpha/a_B}{(k^2+4\alpha^2/a_B^2)^2}.
$$
(8.13)

Die verbleibende Integration über  $\vec{k}$  liefert uns die Wechselwirkungsenergie

$$
E^{\text{WW}} = \frac{5\alpha}{8} \frac{e^2}{a_B}.
$$
 (8.14)

Damit ergibt sich die Gesamtenergie zu

$$
\langle H \rangle (\alpha) = \alpha^2 \frac{e^2}{a_B} - 4\alpha \frac{e^2}{a_B} + \frac{5}{8} \alpha \frac{e^2}{a_B}; \tag{8.15}
$$

sie wird durch  $\alpha = 27/16$  minimiert und ergibt die folgende Abschätzung für die Grundzustandsenergie,

$$
E_0 \leq -\left(\frac{27}{16}\right)^2 \frac{e^2}{a_B} \approx -2.85 \ e^2/a_B. \tag{8.16}
$$

Dieses Resultat ist dem gemessenen Wert $E_0\approx -2.904~e^2/a_B$ sehr nahe.

Interpretation: Trivial könnten wir  $\alpha = 2$  erwarten, da die Ladung  $Z = 2$ ist. Wir finden aber den reduzierten Wert  $\alpha = 27/16 \leq 2$ : jedes  $e^-$  schirmt den Kern für das andere  $e^-$  mit einer effektiven Ladung 5/16 ab, wie in Skizze [8.1](#page-222-0) dargestellt.

<span id="page-222-0"></span>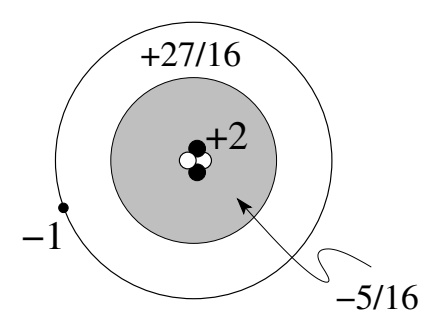

Abb. 8.1: Abschirmung: das zweite Elektron (Ladung −1) bewegt sich im mittleren Feld des Kerns (Ladung +2) und des ersten Elektrons (effektive Abschirmladung −5/16); auf das zweite Elektron wirkt damit eine effektive Ladung 27/16.

# <span id="page-224-0"></span>Kapitel 9

# App. Methoden: Störungstheorie

Die Störungsanalyse hängt stark vom Problem ab: wir unterscheiden stationäre ( $\partial_t H = 0$ ) von nicht-stationären ( $\partial_t H \neq 0$ ) Problemen und konzentrieren uns auf diskrete Spektren. Im einfachsten Fall liegt ein nichtentartetes  $S$ pektrum vor — wir behandeln deshalb den stationären, nichtentarteten Fall zuerst und analysieren dann entartete und fast entartete Eigenwerte. Nichtstationäre Probleme und Fermis Goldene Regel schliessen die Diskussion ab.

### 9.1 Stationärer, nichtentarteter Fall

Gegeben sei das stationäre ( $\partial_t H = 0$ ) Eigenwertproblem

<span id="page-224-1"></span>
$$
H\Psi = E\Psi. \tag{9.1}
$$

Der Hamiltonoperator zerfalle in  $H = H_0 + H'$ , mit  $H_0$  einfach genug, so dass eine Lösung

$$
H_0 \varphi_n = \mathcal{E}_n \varphi_n,
$$
  
\n
$$
\varphi_n \text{ ein vONS},
$$
  
\ndim Eig  $\mathcal{E}_n = 1,$  (9.2)

bekannt sei.  $H'$  sei eine kleine Störung; wir suchen eine Störungsreihe in  $H'.$ Um die Buchführung zu erleichtern schreiben wir

<span id="page-224-2"></span>
$$
H = H_0 + \lambda H'
$$
\n(9.3)

und setzen einen Störungsansatz in  $\lambda$  an,

$$
\Psi = \Psi_0 + \lambda \Psi_1 + \lambda^2 \Psi_2 + \lambda^3 \Psi_3 + \cdots ,
$$
  
\n
$$
E = E_0 + \lambda E_1 + \lambda^2 E_2 + \lambda^3 E_3 + \cdots .
$$
\n(9.4)

Einsetzen von (9.4) in [\(9.1\)](#page-224-1) mit [\(9.3\)](#page-224-2) ergibt in Ordnung

<span id="page-225-1"></span>
$$
\lambda^{0}: \qquad (H_{0} - E_{0})\Psi_{0} = 0,\n\lambda^{1}: \qquad (H_{0} - E_{0})\Psi_{1} = (E_{1} - H')\Psi_{0},\n\lambda^{2}: \qquad (H_{0} - E_{0})\Psi_{2} = (E_{1} - H')\Psi_{1} + E_{2}\Psi_{0},\n\lambda^{3}: \qquad (H_{0} - E_{0})\Psi_{3} = (E_{1} - H')\Psi_{2} + E_{2}\Psi_{1} + E_{3}\Psi_{0}. \qquad (9.5)\n\dagger\nhöchstes \Psi_{n} \qquad \text{höchstes } E_{n}
$$

Die Ordnung  $\lambda^0$  ergibt sofort dass

$$
\Psi_0 = \varphi_n, \qquad E_0 = \mathcal{E}_n. \tag{9.6}
$$

Weiter können wir die  $\Psi_k$ iterativ finden da rechts der Gleichheitszeichen nur  $\Psi_j$  mit  $j < k$  auftreten. Die Addition von  $\mu_k \Psi_0$  zu  $\Psi_k$ ,  $\Psi_k \to \Psi_k + \mu_k \Psi_0$ , verändert die Bestimmungsgleichung für $\Psi_k$ nicht, da

$$
(H_0 - E_0)\mu_k \Psi_0 = \mu_k (H_0 - \mathcal{E}_n)\varphi_n = \mu_k (\mathcal{E}_n - \mathcal{E}_n)\varphi_n = 0. \qquad (9.7)
$$

Ohne Beschränkung der Allgemeinheit können wir deshalb von jedem  $\Psi_k$ seine Komponente entlang  $\Psi_0$  abzählen und verlangen

$$
\langle \Psi_0 | \Psi_k \rangle = \delta_{0k}, \qquad (9.8)
$$

was einer Normierungsbedingung

$$
\langle \varphi_n | \Psi \rangle = 1 \tag{9.9}
$$

gleichkommt. Wir wollen (9.5) systematisch lösen. Das Skalarprodukt mit  $\Psi_0$  der Ordnung  $\lambda^s$ -Gleichung gibt

<span id="page-225-0"></span>
$$
\underbrace{\langle \Psi_0 | H_0 - E_0 | \Psi_s \rangle}_{0} = \underbrace{\langle \Psi_0 | E_1 - H' | \Psi_{s-1} \rangle}_{\delta_{s1} E_1 - \langle \Psi_0 | H' | \Psi_{s-1} \rangle} + \sum_{j=2}^s E_j \underbrace{\langle \Psi_0 | \Psi_{s-j} \rangle}_{\delta_{s_j}} \quad (9.10)
$$

$$
\Rightarrow E_s = \langle \varphi_n | H' | \Psi_{s-1} \rangle, \qquad s \ge 1; \tag{9.11}
$$

die Berechnung von E in Ordnung s setzt die Berechnung von Ψ in der Ordnung s − 1 voraus. Die Multiplikation von  $(9.11)$  mit  $\lambda^s$  und Addition der Terme  $\propto \lambda^s$  ergibt

<span id="page-226-3"></span>
$$
E = \mathcal{E}_n + \lambda \langle \varphi_n | H' | \Psi \rangle. \tag{9.12}
$$

Um  $\Psi_s$  zu finden entwickeln wir

$$
|\Psi_s\rangle = \sum_{l}^{\prime} \langle \varphi_l | \Psi_s \rangle | \varphi_l \rangle, \quad s \ge 1. \tag{9.13}
$$

Die Summe  $\sum'$  enthält keinen Term  $l = n$  da  $\langle \varphi_n | \Psi_s \rangle = \langle \Psi_0 | \Psi_s \rangle = \delta_{0s}$  ist. Das Skalarprodukt von  $(9.5)$  in der Ordnung s mit  $\langle \varphi_l |$  ergibt

$$
\underbrace{\langle \varphi_l | H_0 | \Psi_s \rangle}_{\mathcal{E}_l \langle \varphi_l | \Psi_s \rangle} + \langle \varphi_l | H' | \Psi_{s-1} \rangle = \sum_{j=0}^s E_j \langle \varphi_l | \Psi_{s-j} \rangle, \tag{9.14}
$$

wobei der Term mit  $j = 0$  in der Summe,  $E_0\langle \varphi_l | \Psi_s \rangle$ , wiederum  $|\Psi_s \rangle$  enthält. Damit finden wir

<span id="page-226-0"></span>
$$
\langle \varphi_l | \Psi_s \rangle = \frac{1}{\mathcal{E}_n - \mathcal{E}_l} \bigg[ \langle \varphi_l | H' | \Psi_{s-1} \rangle - \sum_{j=1}^s E_j \langle \varphi_l | \Psi_{s-j} \rangle \bigg]. \tag{9.15}
$$

Dieses Gleichungssystem lässt sich iterativ lösen: Sei E und  $\Psi$  bis einschliesslich der Ordnung s − 1 bekannt, das heisst,  $E_0, \dots, E_{s-1}$  und  $\Psi_0, \dots, \Psi_{s-1}$ seien bereits gefunden. Dann ist für  $s \geq 1$ :

<span id="page-226-2"></span>(9.11) 
$$
E_s = \langle \varphi_n | H' | \Psi_{s-1} \rangle
$$
 und  
\n $\langle 9.13 \rangle$   $|\Psi_s \rangle = \sum_{l \neq n} \frac{\langle \varphi_l | H' | \Psi_{s-1} \rangle - \sum_{j=1}^s E_j \langle \varphi_l | \Psi_{s-j} \rangle}{\mathcal{E}_n - \mathcal{E}_l} |\varphi_l \rangle.$  (9.16)

Für  $s = 0$  bilden  $E_0 = \mathcal{E}_n$  und  $|\Psi_0\rangle = |\varphi_n\rangle$  den Startpunkt für die Iteration. Die Nichtentartung war wichtig in (9.15): Es darf keinen Vektor  $|\varphi_l\rangle \neq |\varphi_n\rangle$ geben mit  $\mathcal{E}_l = \mathcal{E}_n$ . Wir werden auf den Spezialfall, wo diese Bedingung nicht erfüllt ist, zurückkommen. Schliesslich geben wir die Resultate für $s\leq 2$ explizit an, wobei wir die Notation  $|\varphi_l\rangle = |l\rangle$  verwenden:

<span id="page-226-1"></span>
$$
\lambda^{0}: \begin{cases} E_{0} = \mathcal{E}_{n} \\ |\Psi_{0}\rangle = |n\rangle. \end{cases} \tag{9.17}
$$

$$
\lambda^{1}: \begin{cases} E_{1} = \langle n|H'|n\rangle, \\ |\Psi_{1}\rangle = \sum_{l \neq n} \frac{\langle l|H'|n\rangle}{\mathcal{E}_{n}-\mathcal{E}_{l}} |l\rangle. \end{cases}
$$
(9.18)

$$
\lambda^{2} : \left\{ \begin{array}{l l} E_{2} & = & \sum_{l \neq n} \frac{|\langle l | H' | n \rangle|^{2}}{\mathcal{E}_{n} - \mathcal{E}_{l}}, \\ |\Psi_{2} \rangle & = & \sum_{l \neq n} \left[ \sum_{k \neq n} \frac{\langle l | H' | k \rangle \langle k | H' | n \rangle}{\langle \mathcal{E}_{n} - \mathcal{E}_{l} \rangle \langle \mathcal{E}_{n} - \mathcal{E}_{k} \rangle} - \frac{\langle l | H' | n \rangle \langle n | H' | n \rangle}{\langle \mathcal{E}_{n} - \mathcal{E}_{l} \rangle^{2}} \right] | l \rangle. \end{array} \right. \tag{9.19}
$$

Die Normierung (in Ordnung  $s = 2$ ) hat die Form

<span id="page-227-0"></span>
$$
\langle \Psi | \Psi \rangle = 1 + \sum_{l \neq n} \frac{|\langle l | H' | n \rangle|^2}{(\mathcal{E}_n - \mathcal{E}_l)^2}.
$$
 (9.20)

Beachte: Die 2<sup>te</sup> Ordnung der Störungstheorie führt immer zu einer Erniedrigung der Grundzustandsenergie. #

Beispiel: Harmonischer Oszillator im Kraftfeld Das Problem wird durch den Hamiltonian

$$
H = H_0 + H',
$$
  
\n
$$
H_0 = \frac{p^2}{2m} + \frac{1}{2}m\omega^2 q^2, \qquad \omega^2 = f/m,
$$
  
\n
$$
H' = -Fq;
$$
\n(9.21)

definiert. Das ungestörte Problem hat die Lösung

$$
H_0|n\rangle = \mathcal{E}_n|n\rangle,
$$
  
\n
$$
\mathcal{E}_n = \hbar\omega(n+1/2).
$$
 (9.22)

Wir gehen zu dimensionslosen Variablen über und führen Auf- und Absteigeoperatoren ein (vergleiche Seite [103](#page-114-0) ff)

$$
q = \sqrt{\frac{\hbar}{m\omega}}x = \sqrt{\frac{\hbar}{2m\omega}}\left(a + a^{\dagger}\right). \tag{9.23}
$$

Die Matrixelemente ergeben sich zu

$$
\langle k|H'|l\rangle = -F\sqrt{\frac{\hbar l}{2m\omega}}\langle k|l-1\rangle - F\sqrt{\frac{\hbar(l+1)}{2m\omega}}\langle k|l+1\rangle
$$
  

$$
= -F\sqrt{\frac{\hbar l}{2m\omega}}\delta_{k,l-1} - F\sqrt{\frac{\hbar(l+1)}{2m\omega}}\delta_{k,l+1}.
$$
 (9.24)

Damit erhalten wir folgende Resultate bis zur 2-ten Ordnung,

0<sup>te</sup>: 
$$
E_0 = (n + \frac{1}{2})\hbar\omega,
$$
  
\n $|\Psi_0\rangle = |n\rangle.$  (9.25)  
\n1<sup>te</sup>:  $E_1 = \langle n|H'|n\rangle = 0,$   
\n $|\Psi_1\rangle = \sum_{l \neq n} \frac{\langle l|H'|n\rangle}{\mathcal{E}_n - \mathcal{E}_l} |l\rangle$   
\n $= -\frac{F\sqrt{m\hbar\omega/2}}{m\hbar\omega^2} (-\sqrt{n+1}|n+1\rangle + \sqrt{n}|n-1\rangle)$   
\n $= \frac{-iF}{m\hbar\omega^2} p|n\rangle$  mit  $p = \sqrt{\frac{m\hbar\omega}{2}} \frac{1}{i} (a - a^{\dagger}).$  (9.26)  
\n2<sup>te</sup>:  $E_2 = \sum_{l \neq n} \frac{|\langle l|H'|n\rangle|^2}{\mathcal{E}_n - \mathcal{E}_l}$   
\n $= \frac{|\langle n|H'|n+1\rangle|^2}{-\hbar\omega} + \frac{|\langle n|H'|n-1\rangle|^2}{\hbar\omega} = -\frac{F^2}{2m\omega^2},$   
\n $|\Psi_2\rangle_{\text{Normiert}} = -\frac{1}{2} \left(\frac{F}{m\hbar\omega^2}\right)^2 p^2 |n\rangle.$  (9.27)

Andererseits beschreibt der Hamiltonian

$$
H = \frac{p^2}{2m} + \frac{1}{2}m\omega^2 q^2 - Fq
$$
  
=  $\frac{p^2}{2m} + \frac{m\omega^2}{2} \left( q - \frac{F}{m\omega^2} \right)^2 - \frac{F^2}{2m\omega^2}$ 

gerade einen um  $q_0 = F/m\omega^2$  verschobenen harmonischen Oszillator; dessen Grundzustandsfunktion ist

$$
|\Psi\rangle = \exp[-ipq_0/\hbar]|n\rangle = \exp[-ipF/m\hbar\omega^2]|n\rangle
$$
  
\n
$$
\approx |n\rangle - \frac{ipF}{m\hbar\omega^2}|n\rangle - \frac{1}{2}\left(\frac{Fp}{m\hbar\omega^2}\right)^2|n\rangle.
$$
 (9.28)

Die Störungsreihe sollte gerade den verschobenen harmonischen Oszillator als Potenzreihe in  $F$  ergeben, was der Vergleich von  $(9.25) - (9.27)$  mit  $(9.28)$ bestätigt.

### 9.2 Stationärer, entarteter Fall

Das Problem der Entartung äussert sich in  $(9.15)$  — der Energienenner  $\mathcal{E}_n-\mathcal{E}_l$  verschwindet wenn |n $\rangle$  und |l $\rangle$  aus demselben Energieeigenraum stammen und daher die gleiche Energie haben. Abhilfe ist einfach: wir müssen die Störungstheorie für entartete Eigenwerte neu aufbauen. Beachte, dass eine Entartung nur relevant ist, wenn wir die Störungsanalyse im entarteten Eigenraum ausführen, nicht aber wenn wir zwar dim Eig  $\mathcal{E}_m = D_m > 1$ haben aber Eig  $\mathcal{E}_n|_{\mathcal{E}_n\neq\mathcal{E}_m}$  mit dim Eig  $\mathcal{E}_n=1$  untersuchen. Im letzteren Fall sind zwar alle Nenner  $\mathcal{E}_n - \mathcal{E}_m$  über Eig  $\mathcal{E}_m$  konstant aber  $\mathcal{E}_n - \mathcal{E}_n \neq 0$ .

Wir erarbeiten ein konkretes Beispiel mit dim Eig $\mathcal{E}_m = 2$ , der allgemeine Fall mit dim Eig  $\mathcal{E}_m = k > 1$  folgt trivial; statt einer  $2 \times 2$  Matrix ist eine  $k \times k$  Matrix zu diagonalisieren, siehe später. Es sei  $\{\varphi_m, \varphi_n\}$  der Eigenraum zu  $E_0 = \mathcal{E}_m = \mathcal{E}_n = \mathcal{E}$  und  $\varphi_n \perp \varphi_m$ .

#### 9.2.1 Aufhebung der Entartung in der Ordnung  $s = 1$

Die Energie alleine genügt nicht, um den zu untersuchenden Zustand festzulegen da alle Superpositionen

$$
\Psi_0 = a_m|m\rangle + a_n|n\rangle \tag{9.29}
$$

die gleiche Energie  $E_0 = \mathcal{E}$  in Ordnung  $s = 0$  besitzen. Einen guten Startpunkt für die Störungsreihe können wir finden wenn wir  $(9.5)$  in Ordnung  $s = 1$  nehmen und Matrixelemente mit  $\langle m |$  und  $\langle n |$  bilden,

$$
\underbrace{\langle m|H_0 - E_0|\Psi_1\rangle}_{0} = \langle m|E_1 - H'|\Psi_0\rangle
$$
  
=  $a_m \langle m|E_1|m\rangle + a_n \underbrace{\langle m|E_1|n\rangle}_{0}$   
 $-a_m \langle m|H'|m\rangle - a_n \langle m|H'|n\rangle, \qquad (9.30)$ 

und ebenso mit  $\langle n|$ . Die beiden Gleichungen lassen sich in die folgende Matrix-Form bringen,

$$
(\langle m|H'|m\rangle - E_1) a_m + \langle m|H'|n\rangle a_n = 0,
$$
  

$$
\langle n|H'|m\rangle a_m + (\langle n|H'|n\rangle - E_1) a_n = 0.
$$
 (9.31)

Mit  $\langle m|H'|m\rangle \equiv \mathcal{E}'_m$  und  $\langle n|H'|n\rangle \equiv \mathcal{E}'_n$  sowie  $\langle m|H'|n\rangle = \langle n|H'|m\rangle^* \equiv \delta'$ erhalten wir das Eigenwertproblem

<span id="page-229-0"></span>
$$
\begin{pmatrix} \mathcal{E}'_m - E_1 & \delta' \\ \delta'^* & \mathcal{E}'_n - E_1 \end{pmatrix} \begin{pmatrix} a_m \\ a_n \end{pmatrix} = 0.
$$
 (9.32)

### *9.2. STATIONARER, ¨ ENTARTETER FALL* 219

Eine Lösung  $\Psi_0 \neq 0$  existiert falls die Determinante gleich Null ist, also

$$
(\mathcal{E}'_m - E_1)(\mathcal{E}'_n - E_1) - |\delta'|^2 = 0, \qquad (9.33)
$$

womit wir $E_1$  berechnen können zu

<span id="page-230-2"></span>
$$
E_1^{\pm} = \frac{\mathcal{E}_m' + \mathcal{E}_n'}{2} \pm \sqrt{\left(\frac{\mathcal{E}_m' - \mathcal{E}_n'}{2}\right)^2 + |\delta'|^2}.
$$
 (9.34)

Die Bedingungen

<span id="page-230-3"></span>
$$
\frac{a_m^{\pm}}{a_n^{\pm}} = \frac{\delta'}{E_1^{\pm} - \mathcal{E}'_m},
$$
  

$$
|a_m^{\pm}|^2 + |a_n^{\pm}|^2 = 1,
$$
 (9.35)

charakterisieren die zugehörigen Eigenvektoren.

Sei nun  $\mathcal{E}'_m \neq \mathcal{E}'_n$  oder  $\delta' \neq 0$ . In niedrigster Ordnung erhalten wir das Resultat  $E_0 = \mathcal{E}$  und  $|\Psi_0^{\pm}\rangle = a_m^{\pm}|m\rangle + a_n^{\pm}|n\rangle$  mit  $a_m^{\pm}$ ,  $a_n^{\pm}$  durch  $(9.35)$  bestimmt. Die nächste Ordnung ergibt die Korrektor  $E_1 = E_1^{\pm}$  gemäss (9.34) und die Entartung wird aufgehoben. Um die Korrekturen  $|\Psi_{1}^{\pm}\rangle$  für die Wellenfunktionen zu finden betrachten wir zuerst die Ordnung  $s = 1$  von  $(9.5)$  und berechnen das Matrixelement mit  $\langle l|, l \neq m, n$ ,

$$
\langle l|H_0 - E_0|\Psi_1^{\pm}\rangle = \langle l|E_1^{\pm} - H'|\Psi_0\rangle
$$
  

$$
(\mathcal{E}_l - \mathcal{E})\langle l|\Psi_1^{\pm}\rangle = E_1^{\pm} \underbrace{\langle l|\Psi_0^{\pm}\rangle}_{0} - \langle l|H'|\Psi_0^{\pm}\rangle.
$$
 (9.36)

(9.36) legt die Komponenten von  $|\Psi_1^{\pm}\rangle$  im Sektor  $\mathcal{H}\setminus\{|m\rangle,|n\rangle\}$  fest,

<span id="page-230-1"></span>
$$
|P\Psi_1^{\pm}\rangle = \sum_{l \neq m,n} \frac{\langle l | H' | \Psi_0^{\pm} \rangle}{\mathcal{E} - \mathcal{E}_l} | l \rangle, \tag{9.37}
$$

wobei der Projektor  $P = 1 - |m\rangle\langle m| - |n\rangle\langle n|$  auf  $\mathcal{H} \setminus \{|m\rangle, |n\rangle\}$  projeziert. Darüber hinaus müssen wir auch die Komponenten von  $|\Psi_1^{\pm}\rangle$  im Raum  $\{|m\rangle, |n\rangle\}$  bestimmen, wozu wir die nächste Ordnung, den  $\lambda^2$ -term in [\(9.5\)](#page-225-1) benutzen. Für $|\Psi_1^+\rangle$  finden wir

<span id="page-230-0"></span>
$$
\langle \Psi_0^- | \cdot (H_0 - E_0) | \Psi_2^+ \rangle = (E_1^+ - H') | \Psi_1^+ \rangle + E_2^+ | \Psi_0^+ \rangle
$$
  

$$
\underbrace{\langle \Psi_0^- | H_0 - E_0 | \Psi_2^+ \rangle}_{0} = \langle \Psi_0^- | E_1^+ - H' | \Psi_1^+ \rangle + E_2^+ \underbrace{\langle \Psi_0^- | \Psi_0^+ \rangle}_{0},
$$
  

$$
\rightarrow \langle \Psi_1^+ | E_1^+ - H' | \Psi_0^- \rangle = 0.
$$
 (9.38)

Andererseits ist

$$
(E_1^+ - H')|\Psi_0^-\rangle = (E_1^+ - PH')|\Psi_0^-\rangle - (1 - P)H'|\Psi_0^-\rangle
$$
  
= 
$$
(E_1^+ - E_1^-)|\Psi_0^-\rangle - PH'|\Psi_0^-\rangle.
$$
 (9.39)

da  $(1 - P)H'|\Psi_0\rangle = E_1^-|\Psi_0\rangle$  wie man durch direktes Nachrechnen zeigt. Die Kombination von [\(9.38\)](#page-230-0) und (9.39) ergibt

$$
0 = (E_1^+ - E_1^-) \langle \Psi_0^- | \Psi_1^+ \rangle - \langle \Psi_0^- | H' P | \Psi_1^+ \rangle \tag{9.40}
$$

und damit, unter Verwendung von [\(9.37\)](#page-230-1), die gesuchte Komponente  $\langle \Psi_0^- | \Psi_1^+ \rangle$ . Beachte, dass die Korrektur (9.40) von der Ordnung  $\langle m(n)|H'|\overline{l}\rangle\langle l|H'|m(n)\rangle$   $(E_1^+ - E_1^-)^{-1} \sim \mathcal{O}(H')$  ist. Eine analoge Rechnung gibt das korrespondierende Resultat für $|\Psi_{1}^{-}\rangle$ . Fassen wir die obigen Resultate zusammen so finden wir eine Störungsreihe startend mit

$$
\begin{cases}\nE_0 = \mathcal{E}; \\
|\Psi_0^+\rangle = a_m^+ |m\rangle + a_n^+ |n\rangle; \\
\begin{cases}\nE_1 = E_1^+; \\
|\Psi_1^+\rangle = \sum_{l \neq m,n} \left[ \frac{\langle \Psi_0^- | H' | l \rangle \langle l | H' | \Psi_0^+ \rangle}{(E_1^+ - E_1^-)(\mathcal{E} - \mathcal{E}_l)} | \Psi_0^- \rangle + \frac{\langle l | H' | \Psi_0^+ \rangle}{\mathcal{E} - \mathcal{E}_l} | l \rangle \right]; \\
\begin{cases}\nE_1 = E_1^+; \\
|\Psi_1^-\rangle = \sum_{l \neq m,n} \left[ \frac{\langle \Psi_0^+ | H' | l \rangle \langle l | H' | \Psi_0^- \rangle}{(E_1^- - E_1^+)(\mathcal{E} - \mathcal{E}_l)} | \Psi_0^+ \rangle + \frac{\langle l | H' | \Psi_0^- \rangle}{\mathcal{E} - \mathcal{E}_l} | l \rangle \right].\n\end{cases}\n\tag{9.41}
$$

Allgemein Sei dim Eig  $\mathcal{E}_n = k$ ,  $\{\varphi_n^1, \dots, \varphi_n^k\}$  ein vONS in Eig  $\mathcal{E}_n$ . Wir lösen das Eigenwertproblem

$$
\begin{pmatrix}\n(\langle \varphi_n^1 | H' | \varphi_n^1 \rangle - E_1) & \langle \varphi_n^1 | H' | \varphi_n^2 \rangle & \cdots & \langle \varphi_n^1 | H' | \varphi_n^k \rangle \\
\langle \varphi_n^2 | H' | \varphi_n^1 \rangle & (\langle \varphi_n^2 | H' | \varphi_n^2 \rangle - E_1) & \cdots & \langle \varphi_n^2 | H' | \varphi_n^k \rangle \\
\vdots & \vdots & \ddots & \vdots \\
\langle \varphi_n^k | H' | \varphi_n^1 \rangle & \cdots & (\langle \varphi_n^k | H' | \varphi_n^k \rangle - E_1)\n\end{pmatrix}\n\begin{pmatrix}\na_n^1 \\
a_n^2 \\
\vdots \\
a_n^k\n\end{pmatrix} = 0\n\tag{9.42}
$$

und erhalten die Eigenwerte  $E_1^{\alpha} = \langle n^{\alpha} | H' | n^{\alpha} \rangle$ ,  $\alpha = 1, \dots, k$ , und Eigenvektoren  $|n^{\alpha}\rangle = \sum_{k} a_n^{k}(\alpha)|\varphi_n^{k}\rangle$ . Dann können wir die Resultate [\(9.17\)](#page-226-1) bis [\(9.20\)](#page-227-0) und weitere Ordnungen  $(9.16)$  übernehmen indem wir ersetzen

$$
\frac{|n\rangle \rightarrow |n^{\alpha}\rangle}{\sum_{l \neq n} \rightarrow \sum_{\mathcal{H} \backslash \text{Eig } \mathcal{E}_n} \qquad (9.43)
$$

zum Beispiel in  $2<sup>ter</sup>$  Ordnung für  $E$ ,

$$
E \approx \mathcal{E}_n + \langle n^{\alpha} | H' | n^{\alpha} \rangle + \sum_{\mathcal{H} \backslash \text{Eig } \mathcal{E}_n} \frac{|\langle l | H' | n^{\alpha} \rangle|^2}{\mathcal{E}_n - \mathcal{E}_l}, \tag{9.44}
$$

und in  $1<sup>ter</sup>$  Ordnung für  $\Psi$ ,

$$
|\Psi^{\alpha}\rangle \approx |n^{\alpha}\rangle + \sum_{\alpha' \neq \alpha} \frac{1}{E_1^{\alpha'} - E_1^{\alpha}} \sum_{\mathcal{H} \backslash \text{Eig}} \frac{\langle n^{\alpha'}|H'|l\rangle \langle l|H'|n^{\alpha}\rangle}{\mathcal{E}_n - \mathcal{E}_l} |n^{\alpha'}\rangle + \sum_{\mathcal{H} \backslash \text{Eig}} \frac{\langle l|H'|n^{\alpha}\rangle}{\mathcal{E}_n - \mathcal{E}_l} |l\rangle, \tag{9.45}
$$

wobei wir wiederum die Komponente in Eig $\mathcal{E}_n$ speziell berechnen müssen.

#### 9.2.2 Aufhebung der Entartung in zweiter Ordnung

Betrachte [\(9.34\)](#page-230-2) sowie [\(9.35\)](#page-230-3): Wenn  $\mathcal{E}'_m = \mathcal{E}'_n$  *und*  $\delta' = 0$  ist, dann resultiert daraus  $E_1^+ = E_1^-$  und die Entartung wird in erster Ordnung nicht aufgehoben. Wir gehen dann zur  $s = 2$  Ordnung von  $(9.5)$  über und nehmen das Matrixelement mit  $\langle m|$  und mit  $\langle n|$ ,

$$
\langle m|H_0 - E_0|\Psi_2\rangle = \langle m|E_1 - H'|\Psi_1\rangle + E_2\langle m|\Psi_0\rangle.
$$
 (9.46)

Wir benutzen die 1-te Ordnung Resultate

<span id="page-232-0"></span>
$$
|\Psi_0\rangle = a_m|m\rangle + a_n|n\rangle, \quad E_0 = \mathcal{E}_m = \mathcal{E}_n = \mathcal{E};
$$
  
\n
$$
\langle n|H'|m\rangle = \mathcal{E}'\delta_{nm},
$$
  
\n
$$
P|\Psi_1\rangle = \sum_{\mathcal{E}_1} \frac{a_m \langle l|H'|m\rangle + a_n \langle l|H'|n\rangle}{\mathcal{E}_1 \mathcal{E}_1} |l\rangle.
$$
\n(9.48)

$$
\mathcal{E} - \mathcal{E}_l \qquad \qquad \mathcal{E} - \mathcal{E}_l \qquad \qquad \mathcal{E} - \mathcal{E}_l \qquad \qquad
$$

Die 2-te Ordnung Gleichung (9.46) lässt sich schreiben als

$$
0 = \langle m|E_1 - H'|P\Psi_1\rangle + \underbrace{\langle m|E_1 - H'|(1 - P)\Psi_1\rangle}_{0} + E_2 \langle m|\Psi_0\rangle. \tag{9.49}
$$

Der mittlere Term verschwindet da im Raum  $(1 - P)\mathcal{H} = \{ |m\rangle, |n\rangle \}$  die Entartung in 1-ter Ordnung nicht aufgehoben wird, d.h.,  $(1-P)H'(1-P) =$  $E_1(1-P)$ . Wir finden die Gleichung

$$
\langle m|H'|P\Psi_1\rangle = E_2 a_m \tag{9.50}
$$

und Einsetzen von [\(9.48\)](#page-232-0) ergibt

$$
\left[\underbrace{\sum_{l \neq m,n} \frac{|\langle l | H'| m \rangle|^2}{\mathcal{E} - \mathcal{E}_l} - E_2}_{\mathcal{E}'_m}\right] a_m + \underbrace{\sum_{l \neq m,n} \frac{\langle m | H'| l \rangle \langle l | H'| n \rangle}{\mathcal{E} - \mathcal{E}_l} a_n = 0. \quad (9.51)
$$

Ebenso finden wir durch Projektion auf  $\langle n|$ ,

$$
(\mathcal{E}_n'-E_2)a_n + \delta'^* a_m = 0 \qquad (9.52)
$$

mit

$$
\mathcal{E}'_n = \sum_{l \neq m,n} \frac{|\langle l | H' | n \rangle|^2}{\mathcal{E} - \mathcal{E}_l}.
$$
\n(9.53)

Damit haben wir das Problem auf [\(9.32\)](#page-229-0) zurückgeführt. Die Grössen  $\mathcal{E}'_n, \mathcal{E}'_m$ und δ' heissen 2-te Ordnung Matrixelemente. Damit die Entartung in 2-ter Ordnung aufgehoben wird muss wiederum entweder  $\mathcal{E}'_n \neq \mathcal{E}'_m$  oder  $\delta' \neq 0$ sein. ⇒ Die Entartung wird sich in

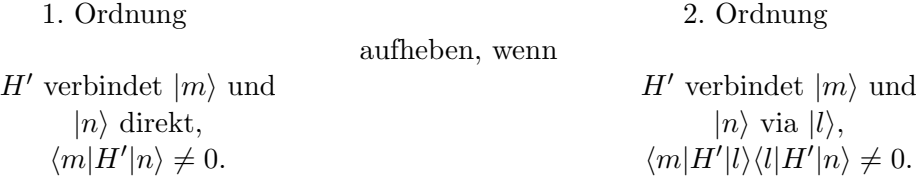

#### Beispiel: Stark Effekt im Wasserstoffatom.

Betrachte ein Wasserstoffatom im elektrischen Feld  $\vec{\mathcal{E}} = (0,0,\mathcal{E})$ . Dann ist  $H' = e\mathcal{E}z$  die Störung. Wir untersuchen die Aufhebung der Entartung im  $n = 2$  Niveau mit Zuständen  $|n, l, m\rangle = |2s_0\rangle, |2p_1\rangle, |2p_0\rangle, |2p_{-1}\rangle$ , also 4-Fach entartet. Zur Behandlung wäre eine  $4 \times 4$ -Matrix nötig, aber da  $[L_z, z] = 0$ ist mischen die verschiedenen m nicht,

$$
0 = \langle m'|[H', L_z]|m\rangle = (m - m')\langle m'|H'|m\rangle. \tag{9.54}
$$

Somit bleiben nur die Matrixelemente  $\langle 2s_0|H'|2p_0\rangle = \delta'$  und  $\delta'^*$  sowie die Diagonalen. Da aber auch  $[H_0, P] = 0$  (mit der Parität P) gilt, haben die Eigenvektoren eine wohldefinierte Parität, nämlich die von  $Y_{lm}$ ,  $PY_{lm}$  $(-1)^l Y_{lm}$ . Da aber  $z Y_{lm}$  die Parität  $(-1)^{l+1}$  hat, muss  $\langle l | H' | l \rangle = 0$  sein.

Daraus folgt, dass auch die Diagonalen verschwinden, und

$$
H' = \begin{array}{c} s \\ p \\ p \\ p \end{array} \begin{pmatrix} 0 & 0 & \delta & 0 \\ 0 & 0 & 0 & 0 \\ \delta^* & 0 & 0 & 0 \\ 0 & 0 & 0 & 0 \end{pmatrix} . \tag{9.55}
$$

Es bleibt  $\delta = \langle 2s_0 | H' | 2p_0 \rangle = -3a_B e \mathcal{E}$  zu berechnen und die verbleibende  $2 \times 2$  Matrix zu diagonalisieren,

$$
3a_B e \mathcal{E} \begin{pmatrix} 0 & -1 \\ -1 & 0 \end{pmatrix} \Rightarrow \text{EW} = \mp 3a_B e \mathcal{E}, \text{EV} = \frac{1}{\sqrt{2}} \begin{pmatrix} 1 \\ \pm 1 \end{pmatrix}. (9.56)
$$

Die Aufhebung des 4-fach entarteten Zustandes bei  $e^2/8a_B$  in zwei nichtentartete und einen 2-fach entarteten Zustand ist in Abb. 9.1 skizziert.

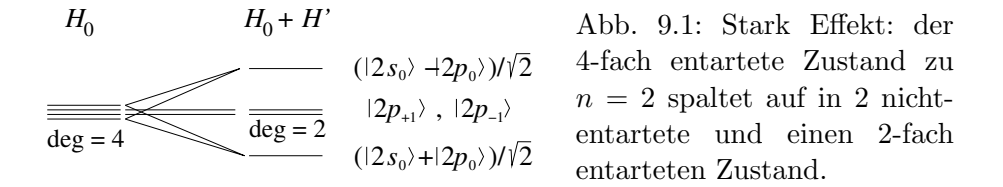

Wir schätzen die relative Korrektur ab,

$$
\frac{e\,\mathcal{E}\,a_0}{e^2/a_0} = \frac{\mathcal{E}}{e/a_0^2}.\tag{9.57}
$$

Das Feld  $e/a_0^2$  (typische Feldstärke beim  $e^-$ ) ist  $e/a_0^2 \approx 5 \cdot 10^9$  V/cm. Dazu der Vergleich mit typischen Feldern in MOSFET's  $\sim 10^5 - 10^6$  V/cm, oder die Durchbruchfeldstärke von einem der besten Isolatoren SiO<sub>2</sub> ∼  $10^6 - 10^8$  V/cm. Diese Grössenverhältnisse rechtfertigen den Ansatz, dass die Labor-Felder wesentlich kleiner sind als die Felder im Atom.

#### 9.3 Stationärer, fast entarteter Fall

Offensichtlich ist die Störungsreihe eine Entwicklung in  $\langle n|V|l\rangle/(\mathcal{E}_n - \mathcal{E}_l)$ . Wenn  $\mathcal{E}_n \to \mathcal{E}_l$  geht, ist die Reihe nur langsam konvergent. Wir diskutieren hier den Fall in dem zwei Eigenvektoren  $|n\rangle$  und  $|m\rangle$  beinahe (oder vollständig) entarten, zum Beispiel ein 'Level Crossing' in  $0<sup>ter</sup>$  Ordnung, vgl. Abb. [9.2.](#page-235-0)

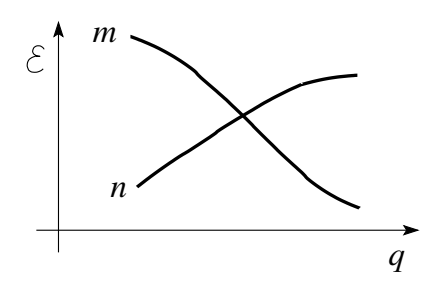

<span id="page-235-0"></span>Abb. 9.2: 'Level Crossing' als Funktion der Quantenzahl q.

Wir schreiben  $H = H_0 + H' = H_0 + H'_1 + H'_2$  mit

$$
H'_{1} = \langle m|H'|m\rangle P_{mm} + \langle n|H'|n\rangle P_{nn}
$$
  
 
$$
+ \langle m|H'|n\rangle P_{mn} + \langle n|H'|m\rangle P_{nm}, \qquad (9.58)
$$

$$
P_{ik} = |i\rangle\langle k|.
$$
\n(9.59)

Wenn  $H'_1$  die Entartung in 1. Ordnung aufhebt können wir  $H'_2$  in konventioneller Manier lösen. Die Idee ist dann zuerst das  $H_1 = H_0 + H'_1$ -Problem exakt zu lösen und anschliessend $H_2'$  perturbativ zu behandeln.

Betrachte  $|l\rangle$  mit  $l \neq m, n$ . Mit  $H_0|l\rangle = \mathcal{E}_l|l\rangle$  ist auch  $H_1|l\rangle = \mathcal{E}_l|l\rangle$  da  $\langle l|m\rangle = \langle l|n\rangle = 0$  ist  $\Rightarrow$  nichts zu tun in  $\mathcal{H}\backslash {\varphi_n, \varphi_m}$ . Es bleibt der  $\{\varphi_n, \varphi_m\}$ -Raum. Dies ist aber gerade das Problem [\(9.32\)](#page-229-0) mit

$$
\mathcal{E}'_m \equiv \langle m | H_1 | m \rangle = \mathcal{E}_m + \langle m | H' | m \rangle, \n\mathcal{E}'_n \equiv \langle n | H_1 | n \rangle = \mathcal{E}_n + \langle n | H' | n \rangle, \n\delta' \equiv \langle m | H_1 | n \rangle = \langle m | H' | n \rangle, \n\delta'^* \equiv \langle n | H_1 | m \rangle = \langle n | H' | m \rangle.
$$
\n(9.60)

Beachte, dass hier  $\mathcal{E}'_m$  den Anteil  $\mathcal{E}_m$  in  $0^{\text{ter}}$  Ordnung auch beinhaltet. In [\(9.32\)](#page-229-0) war  $\mathcal{E}_m = \mathcal{E}_n$  und wir haben nur die Störung betrachtet, also den Nullpunkt anders gewählt. Hier ist zwar  $\mathcal{E}_m \approx \mathcal{E}_n$ , aber dennoch  $\mathcal{E}_m \neq \mathcal{E}_n$ . Die neuen Startvektoren und Energien für das  $H'_2$ -Problem sind dann:

$$
l \neq m, n : \mathcal{E}_l, |l\rangle,
$$
  
\n
$$
l = m, n : \mathcal{E}_\pm = \frac{\mathcal{E}_m' + \mathcal{E}_n'}{2} \pm \sqrt{\left(\frac{\mathcal{E}_m' - \mathcal{E}_n'}{2}\right)^2 + |\delta'|^2},
$$
  
\n
$$
|\pm\rangle = \frac{1}{\sqrt{2}} [\delta'|m\rangle + (\mathcal{E}_\pm - \mathcal{E}_m')|n\rangle] \& \text{Normierung.} \quad (9.61)
$$

Beispiel: 1D periodisches Potential. Wir betrachten das Problem gegeben durch den Hamiltonian H mit periodischem Potential  $V(x)$  und periodischen (Born-von Karmann) Randbedingungen,

$$
H = -\frac{\hbar^2}{2m}\partial_x^2 + V(x), \quad V(x+w) = V(x),
$$
  
\n
$$
H\Psi = E\Psi, \quad \Psi(x+L) = \Psi(x).
$$
\n(9.62)

Das ungestörte Problem mit  $H_0 = -\hbar^2 \partial_x^2/2m$  hat die Lösungen

$$
\varphi_k = \frac{1}{\sqrt{L}} e^{ikx}, \quad k = \frac{2\pi}{L} j, \quad \mathcal{E}_k = \frac{\hbar^2 k^2}{2m}.
$$
\n(9.63)

Durch die Benutzung periodischer Randbedingungen haben wird das kontinuierliche Spektrum quasi-kontinuierlich ( $\rightarrow$  diskret) gemacht, eine geeignete Technik ein kontinuierliches Spektrum zu behandeln. Wir wollen V störungstheoretisch behandeln. Mit

$$
V(x) = \sum_{l} e^{iK_{l}x} V_{l}, \quad K_{l} = \frac{2\pi}{w} l, \tag{9.64}
$$

(beachte  $V(x + w) = V(x)$  periodisch  $\Rightarrow V(x)$  lässt sich als Fourierreihe darstellen) erhalten wir für die Matrixelemente

$$
\langle k' | V | k \rangle = \delta_{k',k+K_l} V_l \tag{9.65}
$$

und finden damit die Wellenfunktionen in erster Ordnung Störungstheorie

$$
\Psi_k(x) = \frac{1}{\sqrt{L}} e^{ikx} + \sum_{l \neq 0} \frac{V_l}{\mathcal{E}_k - \mathcal{E}_{k+K_l}} \frac{1}{\sqrt{L}} e^{i(k+K_l)x}.
$$
 (9.66)

Die Energie berechnen wir in 2<sup>ter</sup> Ordnung,

$$
E_k = \mathcal{E}_k + V_0 + \sum_{l \neq 0} \frac{|V_l|^2}{\mathcal{E}_k - \mathcal{E}_{k+K_l}}.
$$
 (9.67)

Dieser Ausdruck divergiert in der Umgebung von  $\mathcal{E}_k \sim \mathcal{E}_{k+K_l}$ , vgl. Abb. [9.3:](#page-237-0) Die k-Werte um  $-\pi l/w$  koppeln via  $K_l = 2\pi l/w$  zu  $+\pi l/w$  und die Nenner  $\mathcal{E}_k - \mathcal{E}_{k+K_l}$  in (9.67) gehen gegen 0 mit  $k \to -l\pi/w$ . Wir lösen deshalb das Problem in der Umgebung von  $-l\pi/w$  im Rahmen fast entarteter Störungstheorie. Mit  $|m\rangle = \varphi_k$  und  $|n\rangle = \varphi_{k+K_l}, k \sim -l\pi/w$ , haben wir die

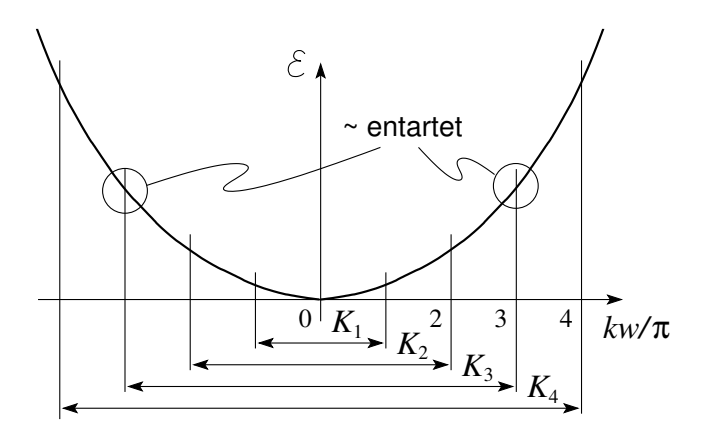

<span id="page-237-0"></span>Abb. 9.3: Spektrum des freien massiven Teilchens. Die um die reziproken Gittervektoren  $K_l = 2\pi l/w$  symmetrisch (bezgl.  $k = 0$ ) auseinanderliegenden Zustände sind in der Energie entartet.

Matrix

$$
\begin{pmatrix} \mathcal{E}_k + V_0 & V_l^* \\ V_l & \mathcal{E}_{k+K_l} + V_0 \end{pmatrix}
$$
 (9.68)

zu diagonalisieren. Die Energieeigenwerte sind

$$
E_k^{\pm} = \frac{\mathcal{E}_k + \mathcal{E}_{k+K_l}}{2} + V_0 \pm \sqrt{\left(\frac{\mathcal{E}_k - \mathcal{E}_{k+K_l}}{2}\right)^2 + |V_l|^2}.
$$
 (9.69)

Für  $|\mathcal{E}_k - \mathcal{E}_{k+K_l}| \gg |V_l|$  erhalten wir in 1-ter Ornung Störungstheorie

$$
E_k^+ \approx \mathcal{E}_k + V_0, \quad E_k^- \approx \mathcal{E}_{k+K_l} + V_0. \tag{9.70}
$$

Bei  $k = -l\pi/w$  erhalten wir substanzielle Korrekturen,

$$
E_k^+ = \mathcal{E}_k + V_0 + |V_l|, \quad E_k^- = \mathcal{E}_k + V_0 - |V_l|,
$$
 (9.71)

das heisst, das Mischen von  $k$  und  $k + K_l$  erzeugt Bandlücken im Spektrum. Qualitativ erhalten wir damit das Spektrum des Kronig-Penney Modells zurück, vgl. Abb. [9.4.](#page-238-0) Die Gaps sind durch die Fourierkoeffizienten  $2|V_l| =$  $2|V(K_l)|$  gegeben, für  $V = V_0 \sum \delta(x - lw)$  ist  $V_l = V_0 = \text{const.}$ 

Normalerweise ist  $|V_l| > |V_{l'}|$  für  $l < l'$ , d.h. die Gaps nehmen mit zunehmender Energie ab; für das δ-Potential (Kronig-Penney Modell) sind die Gaps  $2|V_l| = 2V_0$  maximal. Die Aufspaltung der Blochwellen  $\Psi_{lk} = \exp(ikx)u_l(x)$ ,

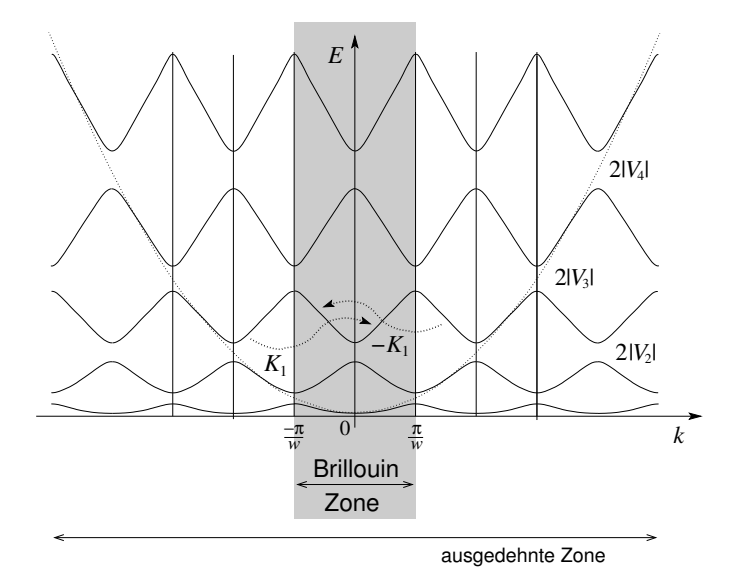

<span id="page-238-0"></span>Abb. 9.4: Spektrum des massiven Teilchens im periodischen Potential  $V(x) = V(x + w)$ . Die um die reziproken Gittervektoren  $K_l = 2\pi l/w$ symmetrisch (bezgl.  $k = 0$ ) auseinanderliegenden Zustände werden durch das periodische Potential gemischt und es öffnet sich eine Energielücke der Grösse  $2|V_l|$  mit  $V_l$  den Fourierkoeffizienten des periodischen Potentials. Die Zustände in der ersten Brillouin Zone bilden ein vollständiges System; die Pfeile geben die Verschiebungen beim Übergang zum reduzierten Bandschema mit Bandindizes an.

vgl.  $(3.76)$ , in eine Modulation  $(\exp(ikx))$  und einen periodischen  $(u_l(x))$  Anteil und die einhergehende Reduktion auf die erste Brillouin Zone lässt sich leicht für den extremen Fall freier Elektronen (d.h.,  $V \rightarrow 0$ ) nachvollziehen:

$$
\Psi_{lk} = e^{ikx} u_l(x), \qquad u_l(x) = e^{iK_l x} \qquad \widehat{=} \qquad \Psi_K = e^{iKx}.
$$
\n
$$
k \in [-\pi/w, \pi/w] \qquad K = k + K_l \in \mathbb{R}
$$
\nreduziert\n
$$
\qquad \qquad \frac{K = k + K_l \in \mathbb{R}}{\text{augedehnt}}
$$

Die Behandlung des periodischen Gitters in dieser (störungstheoretischen) Art und Weise ist als 'Fast-freie Elektron-Approximation' (Nearly Free Electron Approximation – NFEA) bekannt. Dagegen startet das 'Fastgebundene-Elektron-Modell' (Tight Binding Approximation – TBA) von gebundenen Zuständen, also von lokalisierten Elektronen, welche mit kleiner Amplitude von Gitterpunkt zu Gitterpunkt hüpfen. Mit zunehmender Modulation im Potential  $V(x)$  geht das Spektrum stetig von der steilen NFEA Form ∼  $\hbar^2 k^2/2m$  mit kleinen Lücken zur TBA Form mit flachen Bändern der Form  $2t\cos(\pi x/w)$  oder  $2t\sin(\pi x/w)$  und grossen Lücken über. Dabei ist  $t$  das Matrixelement für das hüpfende Elektron, also eine Energie.

### 9.4 Rayleigh-Schrödinger vs. Brillouin-Wigner

In der Rayleigh-Schrödinger Theorie, dem obig behandelten Schema, werden  $\Psi$  und E konsistent in  $\lambda^s$  entwickelt. Die Brillouin-Wigner Theorie entwickelt demgegenüber nur  $\Psi$ , nicht aber E, in Potenzen von H'. Startpunkt der Brillouin-Wigner Störungsreihe ist  $(9.1)$ ,

$$
H\Psi = E\Psi
$$
  
\n
$$
\downarrow (9.3)
$$
  
\n
$$
(E - H_0)|\Psi\rangle = \lambda H'|\Psi\rangle,
$$
  
\n
$$
\langle m| \cdot \downarrow
$$
  
\n
$$
(E - \mathcal{E}_m)\langle m|\Psi\rangle = \lambda \langle m|H'|\Psi\rangle.
$$
 (9.72)

**Energien:** Wählen wir  $m = n$  und die Normierung  $\langle n|\Psi\rangle = 1$  so erhalten wir mit  $(9.12)$  und  $\lambda = 1$ 

$$
E = \mathcal{E}_n + \langle n|H'|\Psi\rangle. \tag{9.73}
$$

**Zustände:** Mit  $|\Psi\rangle = \sum_{l} \langle l | \Psi \rangle | l \rangle$  erhalten wir sofort  $(\lambda = 1)$ 

<span id="page-239-0"></span>
$$
|\Psi\rangle = |n\rangle + \sum_{l \neq n} \frac{\langle l | H' | \Psi \rangle}{E - \mathcal{E}_l} |l\rangle.
$$
 (9.74)

Der Vergleich mit dem Resultat [\(9.18\)](#page-226-1) der Rayleigh-Schrödinger Theorie gibt

<span id="page-239-1"></span>
$$
|\Psi\rangle = |n\rangle + \sum_{l \neq n} \frac{\langle l|H'|n\rangle}{\mathcal{E}_n - \mathcal{E}_l} |l\rangle
$$
  
+ 
$$
\sum_{l \neq n} \Big( \sum_{k \neq n} \frac{\langle l|H'|k\rangle \langle k|H'|n\rangle}{(\mathcal{E}_n - \mathcal{E}_l)(\mathcal{E}_n - \mathcal{E}_k)} - \frac{\langle l|H'|n\rangle \langle n|H'|n\rangle}{(\mathcal{E}_n - \mathcal{E}_l)^2} \Big) |l\rangle \tag{9.75}
$$
  
+ 
$$
\cdots \tag{9.76}
$$

Andererseits ergibt die Iteration von [\(9.74\)](#page-239-0)

$$
|\Psi\rangle = |n\rangle + \sum_{l \neq n} \frac{\langle l | H' | n \rangle}{E - \mathcal{E}_l} |l\rangle + \sum_{l \neq n} \sum_{k \neq n} \frac{\langle l | H' | k \rangle \langle k | H' | n \rangle}{(E - \mathcal{E}_l)(E - \mathcal{E}_k)} |l\rangle + \cdots
$$
 (9.77)

Offensichtlich ist die Reihe für $|\Psi\rangle$ im Brillouin-Wigner–Schema viel einfacher aufzuschreiben. Beachte jedoch, dass (9.77) auf der rechten Seite die unbekannte Energie  $E$  enthält. Einsetzen der Störungsreihe von  $E$  in  $(9.77)$  reproduziert natürlich das Rayleigh-Schrödinger-Resultat  $(9.75)$ . Eine intelligente Verwendung von (9.77) nutzt die Kombination von [\(9.12\)](#page-226-3),  $E = \mathcal{E}_n + \lambda \langle n | H' | \Psi \rangle$ , mit  $(9.77)$ ,  $|\Psi \rangle \cong |\Psi^{(s)}(E) \rangle$  mit  $\Psi^{(s)}$  die s-te Approximation zu Ψ. Die Lösung der nichtlinearen Gleichung

$$
E^{(s)} = \mathcal{E}_n + \lambda \langle n | H' | \Psi^{(s)}(E) \rangle \tag{9.78}
$$

per Computer erlaubt eine im allgemeinen sehr genaue Bestimmung von E und damit von  $\Psi$  in der Ordnung s.

#### 9.5 Nichtstationäre Störungstheorie

Die nichtstationäre Störungstheorie gibt sich mit folgender typischen Problemstellung ab: Gegeben sei ein zeitabhängiger Hamiltonoperator mit den Eigenschaften

$$
H(t) = H_0 + H'(t),
$$
  
\n
$$
\partial_t H_0 = 0,
$$
  
\n
$$
H_0|n\rangle = \mathcal{E}_n|n\rangle, |n\rangle \text{ ein vONS},
$$
  
\n
$$
H'(t) \text{zeitabhängig, klein gegenüber } H_0.
$$
\n(9.79)

Die Anfangsbedingungen seien wie folgt definiert:

$$
t < t_0: \tH' = 0, \t i\hbar \partial_t |\Psi^0\rangle = H_0 |\Psi^0\rangle, \nt > t_0: \tH' \neq 0, \n\hbar \partial_t |\Psi\rangle = H |\Psi\rangle, \t(9.80)
$$
\n(9.81)

also ist  $|\Psi\rangle = |\Psi^0\rangle$  für  $t < t_0$  der präparierte Ausgangszustand. Gesucht ist  $|\Psi\rangle$  zu Zeiten  $t > t_0$ .

Beispiel einer konkreten Fragestellung: Das System sei zu Zeiten  $t < t_0$  in einem Eigenzustand von  $H_0$  präpariert,  $|\Psi^0\rangle = |n\rangle$ . Zu Zeiten  $t > t_0$ lässt sich der durch H' gestörte Zustand als Superposition  $|\Psi\rangle = \sum_l a_l(t)|l\rangle$ schreiben ( $\{ |l\rangle \}$  ist ein vONS). Welches ist die durch H' induzierte Übergangswahrscheinlichkeit von  $|n\rangle$  nach  $|l\rangle$ ? Dazu müssen wir den Zustand  $|\Psi(t)\rangle$  für  $t > t_0$  oder die Amplituden  $a_l(t)$  berechnen. Insbesondere, sei  $H' = 0$  für  $t < t_0$  und  $|\Psi^0\rangle = |n\rangle$ , dann entwickelt sich das System zeitlich gemäss  $|\Psi^0(t)\rangle = e^{-i\mathcal{E}_n t/\hbar} |n\rangle$ . Schalten wir nun H' ein, so sind die  $|n\rangle$  nicht mehr Eigenzustände von  $H$  und werden durch die Dynamik entsprechend deformiert, d.h., H' mischt nun andere Zustände  $l \neq n$  in die Zeitevolution von  $|\Psi\rangle$  hinein  $\Rightarrow$  Es resultieren Übergänge in andere Zustände die quantitativ durch die Amplituden  $a_l(t)$  beschrieben werden. Im Hilbertraum entwickelt sich der Zustand gemäss der Skizze 9.5.  $\Box$ 

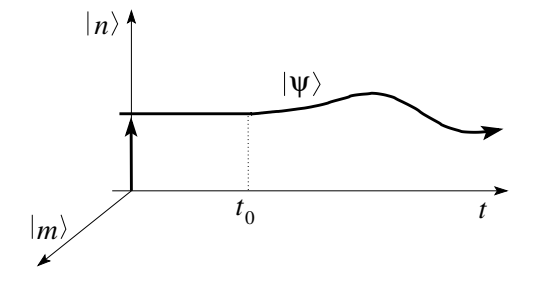

Abb. 9.5: Wird bei  $t_0$  eine Störung  $H'$  eingeschaltet so werden dem Eigenzustand  $|n\rangle$ zu  $H_0$  weitere Zustände  $|l\rangle$ beigemischt.

Lösung: Wir haben den adequaten Formalismus bereits in Kapitel 7 hergeleitet, das Wechselwirkungsbild, siehe Seite [199](#page-210-0) ff. Mit

$$
|\Psi(t)\rangle = \underbrace{\exp[-iH_0(t-t_0)/\hbar]}_{U_0(t,t_0)} |\Psi_D(t)\rangle, \tag{9.82}
$$

und

$$
\Psi_D(t) = U_D(t, t_0) \Psi^0(t_0), \nU_D(t, t_0) = T \exp \left[ -\frac{i}{\hbar} \int_{t_0}^t dt' H'_D(t') \right],
$$
\n(9.83)

erhalten wir

<span id="page-241-0"></span>
$$
|\Psi(t)\rangle = e^{-iH_0(t-t_0)/\hbar} \left[ 1 + \frac{1}{i\hbar} \int_{t_0}^t dt_1 H_D'(t_1) - \frac{1}{2\hbar^2} \int_{t_0}^t dt_1 dt_2 T[H_D'(t_1) H_D'(t_2)] + \cdots \right] |\Psi^0\rangle,
$$
  
\n
$$
H_D'(t) = e^{iH_0(t-t_0)/\hbar} H'(t) e^{-iH_0(t-t_0)/\hbar}.
$$
\n(9.84)

## 9.5.1 1ste Ordnung, Fermis Goldene Regel

Betrachte ein System, welches für Zeiten  $t < t_0$  im Eigenzustand  $|i\rangle$  = |initial| zu  $H_0$  mit Energie  $\mathcal{E}_i$  präpariert sei. Welches ist die Wahrscheinlichkeit das System zu einem späteren Zeitpunkt  $t > t_0$  im Zustand  $|f\rangle = |final\rangle$ zu finden, wobei  $H_0|f\rangle = \mathcal{E}_f|f\rangle$  sei ? Als Beispiel nennen wir das Wasserstoff Atom in Wechselwirkung mit Licht (H-Atom im elektromagnetischen Strahlungsfeld), wobei das Lichtfeld als Störung wirkt. In diesem Fall fragen wir nach den Übergangsraten zwischen den Niveaus. Mit [\(9.84\)](#page-241-0) erhalten wir sofort in erster Ordnung

<span id="page-242-1"></span>
$$
\langle f|\Psi\rangle \cong e^{-i\xi_f(t-t_0)/\hbar} \langle f|\mathbf{1} + \frac{1}{i\hbar} \int_{t_0}^t dt' e^{i(\mathcal{E}_f - \mathcal{E}_i)(t'-t_0)/\hbar} H'(t')|i\rangle
$$
  
\n
$$
\downarrow \langle f|i\rangle = 0
$$
  
\n
$$
\cong \frac{1}{i\hbar} \int_{t_0}^t dt' \langle f|e^{-i\mathcal{E}_f(t-t')} H'(t')e^{-i\mathcal{E}_i(t'-t_0)}|i\rangle.
$$
 (9.85)

$$
f \xrightarrow{\mathcal{E}_f} \xrightarrow{H'(t')} \xleftarrow{\mathcal{E}_i} i \qquad (9.86)
$$

Für die Übergangswahrscheinlichkeit $P_{i\rightarrow f}(t)=|\langle f|\Psi(t)\rangle|^2$ erhalten wir

<span id="page-242-0"></span>
$$
P_{i\to f} = \frac{1}{\hbar^2} \left| \int_{t_0}^t dt' e^{i(\mathcal{E}_f - \mathcal{E}_i)t'/\hbar} \langle f | H'(t') | i \rangle \right|^2.
$$
 (9.87)

Um weiter zu kommen müssen wir Annahmen über die Zeitabhängigkeit der Störung  $H'(t)$  machen. Übliche und häufige Fälle sind

- Abruptes Einschalten:  $H'(t) = V \Theta(t t_0)$ ,
- Adiabatisches Einschalten von  $t < 0$  her:  $H'(t) = V e^{\eta t}$ ,  $\eta \to 0^+$ ,
- Harmonische Störung:  $H'(t) = V \cos \omega t$ .

In der Folge analysieren wir diese drei Fälle.

1.  $H'(t) = V \Theta(t - t_0)$ 

Einsetzen in (9.87) ergibt mit  $t_0 = 0$  (oBdA) und der Definition  $\omega_{if} =$  $(\mathcal{E}_f - \mathcal{E}_i)/\hbar$ 

$$
P_{i \to f} = \left| \frac{e^{i\omega_{if}t} - 1}{\hbar \omega_{if}} \langle f|V|i \rangle \right|^2
$$
  
= 
$$
\left( \frac{\sin(\omega_{if}t/2)}{\hbar \omega_{if}/2} \right)^2 |\langle f|V|i \rangle|^2.
$$
 (9.88)

Der Faktor  $\propto \sin^2(\omega_{if}t/2)$  hat Nullstellen bei  $\omega_{if}t = 2n\pi$  und verhält sich für  $\omega_{if} \to 0$  wie  $(\omega_{if} t/2)^2/(\hbar \omega_{if}/2)^2 \approx (t/\hbar)^2$ , vgl. Abb. 9.6. Für lange Zeiten  $t \to \infty$  erhalten wir einen scharfen Peak bei  $\omega_{if} = 0$  mit Gewicht  $\propto t.$ 

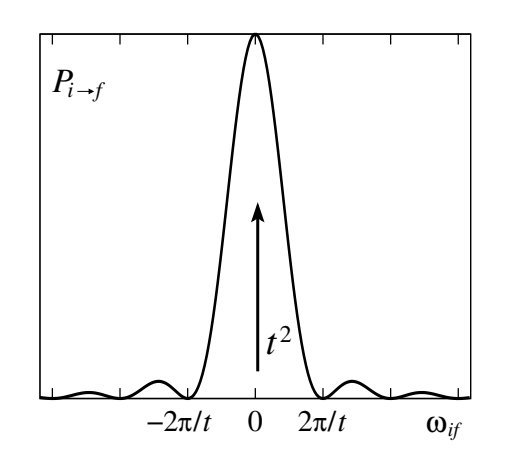

Abb. 9.6: Übergangsamplitude  $P_{i\rightarrow f}(\omega_{if})$ . Die Fläche des zentralen Peaks wächst gemäss  $t^2$ .  $(2\pi/t) \propto 1/t$ .

Interpretation: Nach Einschalten der Störung können im Prinzip Übergänge zu allen Energien erfolgen. Die relevanten Übergänge (diese treten mit grosser Wahrscheinlichkeit auf und oszillieren nicht in der Zeit) sind diejenigen welche die Energie erhalten,  $\omega_{if} = 0 \rightarrow \mathcal{E}_i = \mathcal{E}_f$ . Die Bandbreite der Energieerhaltung ist durch das Heisenbergsche Unschärfe Prinzip gegeben,

$$
\Delta \omega_{if} \cdot t \sim 2\pi. \tag{9.89}
$$

Das Gewicht dieser energieerhaltenden Prozesse nimmt linear mit der Zeit zu,

$$
\int_{2\pi/t} P_{i\to f}(\omega) d\omega \sim t. \tag{9.90}
$$

Für grosse Zeiten müssen höhere Ordnungen berücksichtigt werden. Ist das Spektrum diskret, so ist

$$
P_{i \to f} \sim t^2 \quad \text{für } \mathcal{E}_i = \mathcal{E}_f,
$$
  
\n
$$
P_{i \to f} \sim \text{oscilliert mit Frequenz } \omega_{if} \text{ für } \mathcal{E}_i \neq \mathcal{E}_f.
$$
 (9.91)

In der Folge betrachten wir ein Kontinuum von Zuständen oder eine Gruppe von Finalzuständen welche dicht liegen. Die Dichte dieser Zustände im Energieraum sei beschrieben durch  $\rho(\mathcal{E}_f)$ , das heisst, wir können Summen über Zustände  $|f\rangle$  ersetzen durch Integrale über  $\mathcal{E}_f$ ,

$$
\sum_{f} \rightarrow \int d\mathcal{E}_f \,\rho(\mathcal{E}_f). \tag{9.92}
$$

Beispiel: Freies Teilchen in 3D  $\mod E = \hbar^2 k^2/2m \mod \vec k = 2\pi \vec n/L$ . Um die Summe in ein Integral zu transformieren verwenden wir den Zusammenhang  $d^3n = (L/2\pi)^3 d^3k$ 

$$
\frac{1}{V} \sum_{\vec{n}} \rightarrow \frac{1}{(2\pi)^3} \int d^3k = \int \frac{d\Omega_k}{4\pi} k^2 \frac{dk}{2\pi^2}
$$
\n
$$
\downarrow \quad \rho(k) = k^2/2\pi^2, \quad \rho(k)dk = \rho(E)dE
$$
\n
$$
\downarrow \quad \rho(E) = \rho(k) \cdot \frac{dk}{dE} = \frac{2mE}{2\pi^2\hbar^2} \cdot \frac{1}{\hbar} \sqrt{\frac{m}{2E}}
$$
\n
$$
\downarrow \quad = \frac{m}{2\pi^2\hbar^3} \sqrt{2mE}
$$
\n
$$
= \int \rho(E)dE \qquad (9.93)
$$
\n
$$
\Rightarrow \frac{1}{V} \sum_{\vec{n}} \rightarrow \int \rho(E)dE \quad \text{mit } \rho(E) = \frac{m}{2\pi^2\hbar^3} \sqrt{2mE}.
$$

Die Wahrscheinlichkeit für einen Übergang in einen Zustand um $|f\rangle$ herum ist dann gegeben durch

$$
\Gamma t = \sum_{f} P_{i \to f}(t) = \int d\mathcal{E}_{f} \rho(\mathcal{E}_{f}) \frac{\sin^{2}(\omega_{if} t/2)}{(\hbar \omega_{if}/2)^{2}} |\langle f| V | i \rangle|^{2}
$$

$$
= \frac{2\pi}{\hbar} t \rho(\mathcal{E}_{f}) |\langle f| V | i \rangle|^{2} \Big|_{\mathcal{E}_{i} = \mathcal{E}_{f}}.
$$
(9.94)

Dabei haben wir benutzt, dass  $\sin^2(\omega t)/\pi t \omega^2 \to \delta(\omega)$  für  $t \to \infty$ , vgl. [\(2.108\)](#page-80-0); ferner ist  $d\mathcal{E}_f = \hbar d\omega_{if}$  und wir haben angenommen, dass die Zustandsdichte  $\rho(\mathcal{E}_f)$  und das Matrixelement  $|\langle f|V|i\rangle|^2$  in der Umgebung von  $\mathcal{E}_f$ stetig/flach sind. Damit erhalten wir für die Übergangsrate $dP_{i\rightarrow f}/dt=$ Γ,

$$
\Gamma = \frac{2\pi}{\hbar} |\langle f|V|i\rangle|^2 \rho(\mathcal{E}_f), \qquad \text{Fermis Goldene Regel} \tag{9.95}
$$

mit  $2\pi\hbar/\Delta \mathcal{E}_f < t \ll 2\pi\hbar/\delta \varepsilon$ , vgl. Abb. 9.7. Die Zeitrestriktionen haben folgenden Ursprung:

- Der Peak in  $P_{i\rightarrow f}$  muss innerhalb der Gruppe von Zuständen um f liegen. Wir bezeichnen die Breite dieser Gruppe mit  $\Delta \mathcal{E}_f$ , insbesondere sei das Matrixelement  $|\langle i|V|f\rangle|$  innerhalb von  $\Delta \mathcal{E}_f$  in etwa konstant. Dann muss  $\Delta \mathcal{E}_f > 2\pi \hbar t$  sein, vgl. Abb. 9.7.
- Die Dichte unter dem Peak muss genügend gross sein, d.h., die Energieseparation  $\delta \varepsilon$  zwischen Zuständen klein, so dass viele Zustände innerhalb des zentralen Peaks zu liegen kommen,  $\delta \varepsilon \ll 2\pi \hbar/t$ , vgl. Abb. 9.7.

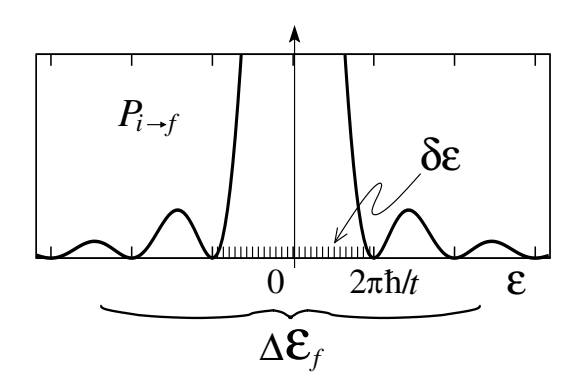

Abb. 9.7: Details zur Übergangsamplitude  $P_{i\rightarrow f}(\varepsilon)$ . Das Intervall  $\Delta \varepsilon_f$  um den Finalzustand  $|f\rangle$  mit Matrixelementen  $|\langle f|V|i\rangle|_{\varepsilon_f \in [\Delta \mathcal{E}_f]} \approx \text{const.}$  muss genugend breit sein,  $\Delta \mathcal{E}_f > 2\pi \hbar/t$  (d.h., das Matrixelement darf sich auf der Skala  $2\pi\hbar/t$  nicht stark ändern). Ein kleiner Abstand zwischen Zuständen  $\delta \varepsilon \ll 2\pi \hbar/t$  (grosse Zustandsdichte) garantiert korrektes 'sampling' des Peaks.

## 2.  $H'(t) = V e^{\eta t}, \quad \eta \to 0^+$

Eingesetzt in [\(9.87\)](#page-242-0) ergibt diese Zeitabhängigkeit im Grenzfall  $t_0 \rightarrow -\infty$ 

$$
P_{i \to f}(t) = \frac{e^{2\eta t}}{(\hbar \omega_{if})^2 + (\hbar \eta)^2} |\langle f|V|i\rangle|^2
$$
\n(9.96)

und wir finden die Übergangsrate (vgl. wiederum mit  $(2.108)$ )

$$
\Gamma = \sum_{f} \frac{d}{dt} P_{i \to f}(t) = \int d\mathcal{E}_f \,\rho(\mathcal{E}_f) \underbrace{\frac{2\eta e^{2\eta t}}{(\hbar\omega_{if})^2 + (\hbar\eta)^2}}_{2\pi\delta(\omega_{if})/\hbar^2} |\langle f|V|i\rangle|^2
$$

$$
= \frac{2\pi}{\hbar} |\langle f|V|i\rangle|^2 \rho(\mathcal{E}_f), \tag{9.97}
$$

wiederum in der Form von Fermis Goldener Regel.

3.  $H'(t) = V \cos \omega t$ 

Wir schreiben  $H'(t) = V(e^{-i\omega t} + e^{i\omega t}) e^{\eta t}/2$  und wählen  $t \to -\infty$ . Einsetzen in [\(9.87\)](#page-242-0) ergibt (wiederum ist  $\hbar\omega_{if} = \mathcal{E}_f - \mathcal{E}_i$ )

$$
P_{i\to f} = \frac{e^{2\eta t}}{4\hbar^2} |\langle f|V|i\rangle|^2 \underbrace{\left|\frac{\exp[i(\omega_{if} - \omega)t]}{\omega - \omega_{if} + i\eta} - \frac{\exp[i(\omega_{if} + \omega)t]}{\omega + \omega_{if} - i\eta}\right|}_{\omega + \omega_{if} - i\eta}
$$

$$
= \frac{e^{2\eta t}}{4\hbar^2} |\langle f|V|i\rangle|^2 \underbrace{\left(\frac{1}{(\omega - \omega_{if})^2 + \eta^2} + \frac{1}{(\omega + \omega_{if})^2 + \eta^2}\right)}_{\exp(-2i\omega t)}
$$

$$
-2\text{Re}\frac{\exp(-2i\omega t)}{(\omega - \omega_{if} + i\eta)(\omega + \omega_{if} - i\eta)}\bigg]. \quad (9.98)
$$

Um die Übergangsrate Γ zu bestimmen berechnen wir die Ableitung  $\partial_t P_{i\to f}$ ,

$$
\frac{dP_{i\to f}}{dt} = \frac{e^{2\eta t}}{4\hbar^2} |\langle f|V|i\rangle|^2 \left\{ \left[ \frac{2\eta}{(\omega - \omega_{if})^2 + \eta^2} + \frac{2\pi\delta(\omega + \omega_{if})}{2\eta} \right] (1 - \cos 2\omega t) \right\}
$$

$$
+\left[\frac{\omega-\omega_{if}}{(\omega-\omega_{if})^2+\eta^2}+\frac{\omega+\omega_{if}}{(\omega+\omega_{if})^2+\eta^2}\right](2\sin 2\omega t)\right].\qquad(9.99)
$$

Die cos- und sin- Anteile mitteln sich nach kurzer Zeit weg. Mit  $\delta(\omega)/\hbar$  =  $\delta(\hbar\omega)$  finden wir das Resultat

$$
\Gamma = \frac{2\pi}{\hbar} \frac{1}{4} |\langle f|V|i\rangle|^2 \Big[ \delta(\mathcal{E}_f - \mathcal{E}_i - \hbar\omega) + \delta(\mathcal{E}_f - \mathcal{E}_i + \hbar\omega) \Big]. \tag{9.100}
$$

Der erste Term bei  $\mathcal{E}_f = \mathcal{E}_i + \hbar \omega$  beschreibt einen Absorptionsprozess, der zweite Term bei  $\mathcal{E}_f = \mathcal{E}_i - \hbar \omega$  beschreibt eine Emission.

#### 9.5.2  $2^{\text{te}}$  Ordnung

Wir wählen den Fall 2 mit  $H'(t) = Ve^{\eta t}$  und nehmen an, es sei  $\langle f|V|i\rangle = 0$ . Dann ist mit [\(9.84\)](#page-241-0)

$$
\langle f|\Psi\rangle = -\frac{1}{\hbar^2} \int_{-\infty}^t dt' \int_{-\infty}^{t'} dt'' \,. \tag{9.101}
$$
\n
$$
\cdot \langle f|e^{-iH_0(t-t')/\hbar} H'(t')e^{-iH_0(t'-t'')/\hbar} H'(t'')e^{-iH_0(t''-t_0)/\hbar}|i\rangle.
$$

Einschieben von $\sum_l |l\rangle\langle l|,$ anschliessende Integration, Quadrierung und Ableiten nach der Zeit t gibt

$$
\Gamma = \frac{2\pi}{\hbar} \left| \sum_{l} \frac{\langle f | V | l \rangle \langle l | V | i \rangle}{\mathcal{E}_i - \mathcal{E}_l + i\eta \hbar} \right|^2 \delta(\mathcal{E}_f - \mathcal{E}_i); \tag{9.102}
$$

das Resultat versteht sich als Grenzwert  $\eta \to 0^+$ . Die Rate involviert das zweite Ordnung Matrixelement  $|\sum \ldots|^2$  mit Übergängen  $|i\rangle \rightarrow |f\rangle$  via  $|i\rangle$ ,

 $|i\rangle \longrightarrow |l\rangle \longrightarrow |f\rangle.$  (9.103)

#### 9.5.3 Zerfall eines Zustandes

Zur Bestimmung der Zerfallsrate des Zustandes  $|i\rangle$  berechnen wir  $\langle f|\Psi\rangle$  mit  $\langle f| = \langle i|.$  Es ist

$$
\langle i|\Psi\rangle = e^{-i\mathcal{E}_i(t-t_0)/\hbar} \langle i|\Psi_D\rangle, \ni\hbar\partial_t|\Psi_D\rangle = H'_D(t)|\Psi_D\rangle.
$$
\n(9.104)

Wir nehmen das Matrixelement mit  $\langle i|$  und dividieren durch  $\langle i|\Psi_D\rangle$ ,

$$
i\hbar \partial_t \ln \langle i|\Psi_D\rangle = \langle i|H'_D(t)|i\rangle + \sum_{l\neq i} \langle i|H'_D(t)|l\rangle \frac{\langle l|\Psi_D\rangle}{\langle i|\Psi_D\rangle}.
$$
 (9.105)

In Ordnung  $H^2$  können wir schreiben (vgl. [\(9.85\)](#page-242-1); die Entwicklung bis zur 1.ten Ordnung genügt)

$$
\langle l|\Psi_D\rangle \approx \frac{1}{i\hbar} \int_{t_0}^t dt' \langle l|H_D'(t')|i\rangle, \qquad (9.106)
$$

und mit  $\langle i|\Psi_D\rangle \approx \langle i|i\rangle = 1$  finden wir

$$
i\hbar \partial_t \ln \langle i|\Psi_D\rangle = \langle i|H'_D(t)|i\rangle + \sum_{l\neq i} \frac{1}{i\hbar} \int_{t_0}^t dt' \langle i|H'_D(t)|i\rangle \langle l|H'_D(t')|i\rangle
$$
  
\n
$$
\downarrow H' = e^{\eta t}V, \text{ mit } \eta \to 0^+
$$
  
\n
$$
= \langle i|V|i\rangle + \sum_{l\neq i} \frac{|\langle i|V|l\rangle|^2}{\mathcal{E}_i - \mathcal{E}_l + i\eta \hbar}.
$$
 (9.107)

Diskretes Spektrum: Dann finden wir mit  $\eta \to 0^+,$ 

$$
i\hbar \partial_t \ln \langle i|\Psi_D\rangle \stackrel{(9.18)}{=} E_1 + E_2,
$$
  
\n
$$
i\hbar \partial_t \ln \langle i|\Psi\rangle = \mathcal{E}_i + E_1 + E_2 = E_i^{(2)},
$$
\n(9.108)

das heisst, wir finden gerade die Zeitevolution welche durch die – in  $2<sup>ter</sup>$ Ordnung – korrigierte Energie  $E_i^{(2)}$  des Zustandes gegeben wird. Interpretation: Der diskrete Zustand  $|i\rangle$  wird durch  $H'$  adiabatisch deformiert, wie in Abbildung 9.8 dargestellt.

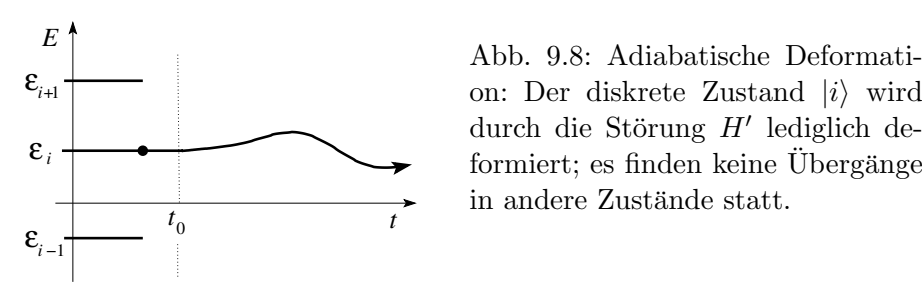

on: Der diskrete Zustand  $|i\rangle$  wird durch die Störung  $H'$  lediglich deformiert; es finden keine Übergänge in andere Zustände statt.

Kontinuum: Es liege  $|i\rangle$  in einem Kontinuum von Zuständen. Die Divergenz bei 0 erzeugt durch den Energienenner  $\mathcal{E}_i - \mathcal{E}_l + i\eta\hbar$  behandeln wir im distributiven Sinn wie von der Funktionentheorie vorgegeben, vgl. Abb. [9.9,](#page-249-0) und gebrauchen dabei Sokhotskis Formel

$$
\int dx \frac{f(x)}{x \pm i\varepsilon} = \int_{-\infty}^{-\varepsilon} + \int_{\varepsilon}^{\infty} dx \frac{f(x)}{x} \mp i\pi f(0), \tag{9.109}
$$

wobei im Integral das Intervall  $[-\varepsilon, \varepsilon]$  ausgeklammert wird (Hauptwert). Damit erhalten wir

$$
i\hbar\partial_t\ln\langle i|\Psi\rangle\;\;=\;\;\underbrace{\mathcal{E}_i+\langle i|V|i\rangle+\int\limits_{E_i^{(2)}}d\mathcal{E}_l\,\rho(\mathcal{E}_l)\,\frac{|\langle i|V|l\rangle|^2}{\mathcal{E}_i-\mathcal{E}_l}}_{E_i^{(2)}}
$$

$$
\sum_{\mathbf{x}} \text{Abb. 9.9: Regularisierung eines Po-} \text{les } [x - i\varepsilon]^{-1} \text{ via Sokhotskis Formel.}
$$
\n
$$
-i \pi \int d\mathcal{E}_l \rho(\mathcal{E}_l) |\langle i|V|l\rangle|^2 \delta(\mathcal{E}_i - \mathcal{E}_l). \tag{9.110}
$$
\n
$$
\overbrace{\text{h} \Gamma/2}
$$

Die Zeitevolution von  $\langle i|\Psi\rangle$  ist dann gegeben durch

<span id="page-249-0"></span>
$$
\langle i|\Psi\rangle \sim e^{-iE_i^{(2)}t/\hbar}e^{-\Gamma t/2} = e^{-iEt/\hbar} \tag{9.111}
$$

mit  $E = E_i^{(2)} - i\Gamma/2$ . Die Fouriertransformation in der Zeit (mit exp( $-i\omega t$ )) produziert für einen stationären Zustand mit Energie  $E$  eine  $\delta$ -funktion  $\delta(\hbar\omega - E)$ , d.h., die Energie ist scharf. Der gemäss (9.111) zerfallende Zustand wird demgegenüber durch einen Pol in der unteren komplexen Halb $e$ bene beschrieben — die Energie ist nicht scharf, der Zustand zerfällt mit einer Halbwertszeit 1/Γ, vgl. Abb. 9.10.

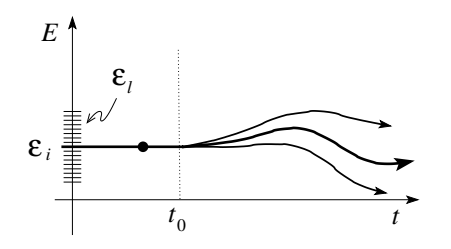

Abb. 9.10: Zerfall des Zustandes  $|i\rangle$  im Kontinuum durch eine Störung  $H'$ .

Interessante Probleme ergeben sich wenn sich zwei Niveaus als Funktion des Parameters  $\alpha(t)$  treffen, vgl. Abbildung [9.11.](#page-250-0) Üblicherweise produziert ein Mischterm im Hamiltonian eine Repulsion zwischen den Niveaus (avoided level crossing). Je nachdem wie schnell sich der Parameter  $\alpha$  in der Zeit verändert findet man, dass der Zustand  $|i\rangle$  seinem Energieniveau folgt (adiabatischer Limes) oder aber auf den nächsten Zustand springt (diabatischer Limes). Das zugehörige Stichwort ist 'Landau-Zener' Tunneln, das Tunneln durch eine verbotene Zone zwischen Energieniveaus.

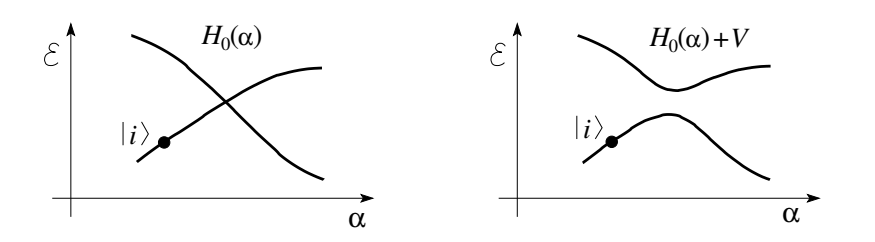

<span id="page-250-0"></span>Abb. 9.11: Zwei sich überkreuzende Zustände (verschiedener Symmetrie, links) werden durch eine symmetriebrechende Störung  $V$  gemischt wodurch eine Energielücke im Spektrum entsteht. Der Zustand  $|i\rangle$  wird durch den Parameter  $\alpha$  deformiert. Wird  $\alpha$  schnell verändert folgt  $|i\rangle$  dem ursprünglichen Niveau gleicher Symmetrie und springt über die Lücke (Landau-Zener Tunneln). Wird  $\alpha$  langsam verändert so folgt  $|i\rangle$  dem neuen Grundzustand.
## Kapitel 10

# App. Methoden: Quasi-Klassische Approximation

Die quasi-klassische oder WKB (Wentzel-Kramers-Brillouin) Methode hat einen physikalischen, einen mathematischen, und einen praktischen Aspekt. Wir beginnen mit dem physikalischen Aspekt und machen den folgenden Ansatz für die Wellenfunktion  $\Psi(\vec{r},t)$ , wobei  $A(\vec{r},t)$  und  $S(\vec{r},t)$  Funktionen  $\in \mathbb{R}$  sind,

$$
\Psi(\vec{r},t) = A(\vec{r},t) \exp\left[\frac{i}{\hbar}S(\vec{r},t)\right]. \tag{10.1}
$$

Einsetzen in die Schrödingergleichung mit  $H = p^2/2m + V(\vec{r})$  und Separation in Real- und Imaginärteil ergibt

<span id="page-252-0"></span>
$$
\partial_t S + \frac{(\vec{\nabla} S)^2}{2m} + V = \frac{\hbar^2}{2m} \frac{\Delta A}{A}, \qquad (10.2)
$$

$$
m\partial_t A + \left(\vec{\nabla}A \cdot \vec{\nabla}S\right) + \frac{A}{2}\Delta S = 0.
$$
 (10.3)

Mit der Definition (10.1) erhalten wir die Wahrscheinlichkeitsdichte  $\rho =$  $A^2$  und die Stromdichte  $\vec{j} = A^2 \vec{\nabla} S/m$ . Die Formel (10.3) führt auf die Kontinuitätsgleichung: die Multiplikation mit  $2A/m$  ergibt

<span id="page-252-1"></span>
$$
\partial_t A^2 + \vec{\nabla} (A^2 \vec{\nabla} S/m) = 0.
$$
\n
$$
\rightarrow \partial_t \rho + \vec{\nabla} \vec{j} = 0,
$$
\n(10.4)

Beachte, dass  $(10.3)$  nicht von  $\hbar$  abhängt und damit bereits eine klassische Gleichung ist. Der klassische Limes – also  $\hbar \rightarrow 0$  – von [\(10.2\)](#page-252-0) lautet

<span id="page-253-1"></span>
$$
\partial_t S + \frac{(\vec{\nabla} S)^2}{2m} + V = 0.
$$
 (10.5)

Dies lässt sich auch schreiben als

$$
H(p_i = \partial S/\partial x_i, x_j) + \partial_t S = 0, \qquad (10.6)
$$

was gerade die Hamilton-Jacobi Gleichung für das korrespondierende klassische Problem ist.<sup>1</sup>

Wir definieren die Geschwindigkeit  $\vec{v} = \vec{j}/\rho = \vec{\nabla}S/m$  und finden mit [\(10.4\)](#page-252-1) und (10.5) das hydrodynamische Problem

<span id="page-253-0"></span>
$$
m\frac{\mathcal{D}\vec{v}}{\mathcal{D}t} + \vec{\nabla}V = 0,
$$
  
\n
$$
\partial_t \rho + \vec{\nabla}\vec{j} = 0,
$$
  
\n
$$
\vec{j} = \vec{v} \cdot \rho.
$$
 (10.10)

Hier bezeichnet  $\mathcal{D}/\mathcal{D}t$  die substantielle (materielle) Ableitung definiert durch

$$
\frac{\mathcal{D}}{\mathcal{D}t} = \partial_t + (\vec{v} \cdot \vec{\nabla}). \tag{10.11}
$$

$$
\widetilde{H}(P_i, X_j) = 0; \quad -\dot{P}_\nu = \frac{\partial \widetilde{H}}{\partial X_\nu} = 0, \quad \dot{X}_\mu = \frac{\partial \widetilde{H}}{\partial P_\mu} = 0,\tag{10.7}
$$

mit Lösungen  $P_{\nu} = \text{const.} = \alpha_{\nu}$  und  $X_{\mu} = \text{const.} = \beta_{\mu}$ . Die kanonische Transformation  $X_{\mu}, P_{\nu} \leftrightarrow x_j, p_i$  ergibt die mechanische Bahn in den ursprünglichen Koordinaten  $x_j$ . Einsetzen in S ergibt die Wirkung

$$
S(t) = S(x_j(t), \alpha_i; t) = \int_{t_0}^t L(t')dt' + S(t_0)
$$
\n(10.8)

entlang der Bahn. Damit erhalten wir die Approximation

$$
\Psi \sim e^{iS/\hbar};\tag{10.9}
$$

sie enthält die klassische Wirkung  $S$ . Diese Approximation haben wir bereits früher gefunden, vergleiche  $(1.15)$ . Die vollständige QM erhalten wir durch Pfad-Integration über alle Pfade mit Gewicht  $e^{iS(\text{Pfad})/\hbar} \rightarrow \text{Feynman Pfadintegrale}.$ 

<sup>&</sup>lt;sup>1</sup> Die partielle Differentialgleichung (10.6) wird gelöst durch  $S(x_j, \alpha_i; t) + S_0$  mit den Integrationskonstanten  $\alpha_i$  und  $S_0$ . Substitution der Integrationskonstanten  $\alpha_i$  durch Impulse  $P_i$  ergibt die Erzeugende  $S(x_j, P_i; t)$ . S generiert via der kanonischen Transformation  $p_{\nu} = \partial S/\partial x_{\nu}, X_{\mu} = \partial S/\partial P_{\mu}$  das triviale Problem

Formel [\(10.10\)](#page-253-0) beschreibt eine Flüssigkeit von nichtwechselwirkenden Teilchen welche sich im Potential  $V(\vec{r})$  bewegen. Der Strom  $\vec{j}$  und die Dichte  $\rho$ dieser Flüssigkeit entsprechen gerade dem Wahrscheinlichkeitsstrom und der Wahrscheinlichkeitsdichte des korrespondierenden Quantenproblems. Beachte: wir berechnen  $\rho$  und  $\vec{j}$  mit dem klassischen Limes [\(10.5\)](#page-253-1), behalten aber die Wahrscheinlichkeitsinterpretation der Quantenmechanik.

Für stationäre Zustände  $\Psi \propto \exp[-iEt/\hbar]$  finden wir  $\partial_t A = 0$  und  $\partial_t S = -E$ und damit die exakten Gleichungen

<span id="page-254-0"></span>
$$
(\vec{\nabla}S)^{2} - 2m(E - V) = \hbar^{2}\frac{\Delta A}{A},
$$
  

$$
\vec{\nabla}(A^{2}\vec{\nabla}S) = 0.
$$
 (10.12)

Mit der Definition ( $k = 2\pi/\lambda = 1/\lambda$ )

<span id="page-254-1"></span>
$$
\lambda = \frac{\hbar}{\sqrt{2m(E-V)}}\tag{10.13}
$$

können wir schreiben

<span id="page-254-3"></span>
$$
(\vec{\nabla}S)^2 = \frac{\hbar^2}{\lambda^2} \left(1 + \lambda^2 \frac{\Delta A}{A}\right). \tag{10.14}
$$

Die klassische Approximation ist offensichtlich gut wenn

$$
\lambda^2 \frac{\Delta A}{A} \ll 1, \tag{10.15}
$$

und wir erhalten

<span id="page-254-2"></span>
$$
(\vec{\nabla}S)^2 = \frac{\hbar^2}{\lambda^2}.
$$
 (10.16)

Dies ist gerade die Gleichung für die Wellenfront in der geometrischen Optik

Quantemmechanik  
\n
$$
\downarrow \hbar \rightarrow 0
$$
\n  
\nklassische Mechanik  
\n
$$
\leftrightarrow
$$
 geometrische Optik.

Die Ebenen  $S = \text{const.}$  definieren Wellenfronten zu welchen die Strahlen orthogonal verlaufen. Beachte auch den Zusammenhang mit der hydrodynamischen Formulierung bei der  $\vec{\nabla}S/m = \vec{v} \perp \vec{\nabla}S/m = S = \text{const.}$  ist, vgl. [10.1.](#page-255-0) Als Beispiel betrachte  $V = 0$ , dann ist  $S = \vec{p} \cdot \vec{r} + S_0$ ,  $p = \hbar/\lambda$ , und wir erhalten unsere wohlbekannten ebenen Wellen zurück.

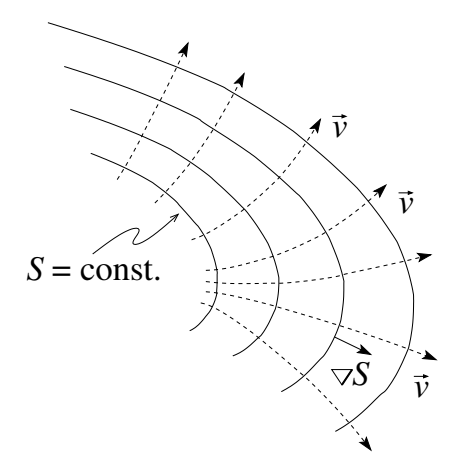

<span id="page-255-0"></span>Abb. 10.1: Die Ebenen  $S =$ const. definieren die Wellenfronten; die Teilchen bewegen sich entlang dem Gradientenfeld ∇S mit Geschwindigkeit  $\vec{v}$ .

Eindimensionale Probleme: Die Gleichungen [\(10.12\)](#page-254-0) reduzieren sich zu

<span id="page-255-2"></span>
$$
S'^2 - 2m(E - V) = \hbar^2 \frac{A''}{A}, \qquad (10.17)
$$

$$
(A^2S')' = 0. \t(10.18)
$$

Letztere Gleichung lässt sich integrieren,  $A = \text{const.}/\sqrt{S'}$ . Einsetzen in  $(10.17)$  ergibt eine Gleichung für S alleine, allerdings eine sehr komplexe,

$$
S'^{2} - 2m(E - V) = \hbar^{2} \left[ \frac{3}{4} \left( \frac{S''}{S'} \right)^{2} - \frac{1}{2} \left( \frac{S'''}{S'} \right) \right].
$$
 (10.19)

In der WKB (Wenzel-Kramers-Brillouin) Approximation machen wir eine Entwicklung von S in  $\hbar^2$ ,

$$
S = S_0 + \hbar^2 S_1 + \hbar^4 S_2 + \cdots. \tag{10.20}
$$

Einsetzen in (10.19) ergibt in

## 0ter Ordnung

$$
S'^2 \approx S_0'^2 = 2m[E - V(x)] \tag{10.21}
$$

oder mit der Definition [\(10.13\)](#page-254-1),

<span id="page-255-1"></span>
$$
S_0^{\prime 2} = \frac{\hbar^2}{\lambda^2}, \tag{10.22}
$$

was gerade Gleichung [\(10.16\)](#page-254-2) entspricht, dem klassischen Limes von [\(10.14\)](#page-254-3). Die Gleichung [\(10.22\)](#page-255-1) lässt sich für  $\lambda < \infty$  trivial integrieren,

$$
S_0' = \pm \frac{\hbar}{\lambda(x)}, \quad dS_0 = \pm \frac{\hbar}{\lambda(x)} dx, S_0(x) - S_0(x_0) = \pm \int_{x_0}^x dx \frac{\hbar}{\lambda(x)} = \pm \int_{x_0}^x dx p(x), \quad (10.23)
$$

ein wohl bekanntes Resultat. Für  $E > V(x)$  erhalten wir die approximative Lösung

<span id="page-256-0"></span>
$$
\begin{aligned}\n\lambda(x) & \in & \mathbb{R}, \\
\Psi(x) & = & \alpha \sqrt{\lambda(x)} \exp\left[\pm i \left(\int^x \frac{dx'}{\lambda(x')} + \varphi\right)\right],\n\end{aligned} \tag{10.24}
$$

während für  $E < V(x)$ 

$$
t(x) = \frac{\hbar}{\sqrt{2m(V(x) - E)}}
$$
  
\n
$$
\Psi(x) = \alpha \sqrt{t(x)} \exp\left[\pm \left(\int^x \frac{dx'}{t(x')} + \varphi\right)\right].
$$
 (10.25)

1ste Ordnung

$$
(S'_0 + \hbar^2 S'_1)^2 \cong \underbrace{S_0'^2}_{0^{te}} + \underbrace{2\hbar^2 S'_0 S'_1}_{1^{te}}
$$
\n
$$
= \underbrace{\frac{\hbar^2}{\lambda^2}}_{0^{te}} + \underbrace{\hbar^2 \frac{[(S'_0)^{-1/2}]''}{(S'_0)^{-1/2}}}_{1^{te}},
$$
\n
$$
2S'_0 S'_1 = \frac{3}{4} \left(\frac{S''_0}{S'_0}\right)^2 - \frac{1}{2} \frac{S'''_0}{S'_0}.
$$
\n(10.26)

Für  $E > V$  finden wir die Lösung

$$
S'_{0} = \pm \frac{\hbar}{\lambda},
$$
  
\n
$$
\hbar S'_{1} = \pm \frac{1}{2} \sqrt{\lambda} (\sqrt{\lambda})''
$$
  
\n
$$
\downarrow \text{ mit } (\sqrt{\lambda})'' = \frac{\lambda''}{2\sqrt{\lambda}} \lambda'' - \frac{\lambda'^{2}}{4\lambda\sqrt{\lambda}}
$$

$$
= \pm \left(\frac{\lambda''}{4} - \frac{\lambda^2}{8\lambda}\right),
$$
  
\n
$$
\Rightarrow \hbar S_1 = \pm \left(\frac{\lambda'}{4} - \int^x dx' \frac{\lambda'^2}{8\lambda}\right).
$$
 (10.27)

Damit die 0<sup>te</sup> Ordnung eine gute Approximation ist, muss

$$
\hbar S_1 \ll 1 \tag{10.28}
$$

sein, und damit

<span id="page-257-0"></span>
$$
\lambda' \ll 1; \tag{10.29}
$$

die Wellenlänge soll sich nur langsam im Raum verändern,

$$
\frac{\Delta\lambda}{\lambda} \ll 1, \tag{10.30}
$$

mit  $\Delta \lambda = \lambda' \cdot \lambda$ , die Änderung der Wellenlänge auf der Distanz λ, also die relative Änderung von  $\lambda$ .

Oft wird auch eine Reihe in $\hbar$  statt in  $\hbar^2$  angesetzt: Definiert man

$$
\Psi = e^{iW/\hbar} \tag{10.31}
$$

mit  $W = S - i\hbar \ln A$ , so ist die Entwicklung in Potenzen von  $\hbar$ ,

<span id="page-257-1"></span>
$$
W = W_0 + \hbar W_1 + \hbar^2 W_2 + \cdots. \tag{10.32}
$$

Einsetzen in die komplexe Gleichung (vgl. [\(10.17\)](#page-255-2))

$$
W^{\prime 2} - 2m(E - V) = i\hbar W^{\prime\prime} \tag{10.33}
$$

(10.34)

ergibt

$$
W_0^{\prime 2} = 2m(E - V) = \frac{\hbar^2}{\lambda^2},
$$
  
\n
$$
2W_0^{\prime}W_1^{\prime} = iW_0^{\prime\prime},
$$
\n(10.35)

mit der Lösung

$$
W_0 = \pm \hbar \int^x \frac{dx}{\lambda(x)},
$$
  
\n
$$
W_1 = \frac{i}{2} \ln \frac{1}{\lambda(x)}.
$$
\n(10.36)

Die Korrektur in 1<sup>ter</sup> Ordnung für  $\Psi$  führt auf

$$
\Psi_1 \sim \exp\left(-\frac{1}{2}\ln\frac{1}{\lambda}\right) = \sqrt{\lambda} \tag{10.37}
$$

und die 1<sup>te</sup> Ordnung der WKB Lösung ist (vgl.  $(10.24)$ ),

$$
\Psi \sim \sqrt{\lambda} \exp\left[\pm i \int^x \frac{dx'}{\lambda(x')} \right]. \tag{10.38}
$$

Wir erwarten ein gutes Resultat wenn  $|hW_1| \ll W_0$  oder, da  $W_0$  monoton ist, wenn  $|hW'_1| \ll W'_0$ . Damit ergibt sich die Bedingung

$$
\frac{\lambda'}{\lambda} \ll \frac{1}{\lambda} \Rightarrow \lambda \ll 1,\tag{10.39}
$$

in Übereinstimmung mit  $(10.29)$ . Gefährlich sind offensichtlich die (klassischen) Umkehrpunkte bei denen  $E = V(x)$  ist und demnach  $\lambda \to \infty$  geht. An diesen Umkehrpunkten ändert sich die Wellenlänge rasch und die WKB Approximation scheint Mühe zu haben. Wir müssen diese Punkte speziell behandeln.

## 10.1 Exponentielle Approximation

Wir wenden uns dem mathematischen Aspekt der WKB Näherung zu. Gegeben sei eine lineare Differentialgleichung  $n<sup>ter</sup>$  Ordnung deren führender Term mit einem kleinen Parameter multipliziert sei,

$$
0 = \delta y^{(n)} + p_{n-1}(x)y^{(n-1)} + p_{n-2}(x)y^{(n-2)} + \dots + p_1(x)y' + p_0(x)
$$
  
& Randbedingungen. (10.40)

Im Limes  $\delta \rightarrow 0$  ändert die Differentialgleichung ihre Ordnung und die Lösung bricht zusammen. Zum Beispiel tritt ein lokaler Zusammenbruch in folgendem dissipativen Problem auf,

$$
\delta y'' + ay' + y = 0, \tag{10.41}
$$

mit  $ay'$  dem Dämpfungsterm. Ein globaler Zusammenbruch erscheint im dispersiven Problem

$$
\delta y'' + y = 0. \tag{10.42}
$$

Der Zusammenbruch der Lösung manifestiert sich wie folgt: Für $\delta \to 0$ tritt eine rasch oszillierende Lösung auf, deren Wellenlänge mit  $\delta \to 0$  auf Null geht. Im dissipativen Fall ist die oszillierende Lösung exponentiell gedämpft und der Zusammenbruch ist nur lokal; im dispersiven Fall ist die oszillierende Lösung ungedämpft und der Zusammenbruch ist global.

#### Einfaches Beispiel:

$$
\delta y'' + y = 0, \quad y(0) = 0, \quad y(1) = 1,
$$
  

$$
y = \frac{\sin(x/\sqrt{\delta})}{\sin(1/\sqrt{\delta})}, \qquad \delta \neq \frac{1}{n^2 \pi^2}.
$$
 (10.43)

Für  $\delta \to 0$  oszilliert die Lösung überall stark.  $\Box$ 

Dissipative und dispersive Phänomene sind exponentieller Natur [ $\propto \exp(x)$ ,  $\propto \exp(ix)$ ] und ein exponentieller Lösungsansatz ist angebracht,

$$
y(x) = A(x) \exp\left[S(x)/\sqrt{\delta}\right]. \tag{10.44}
$$

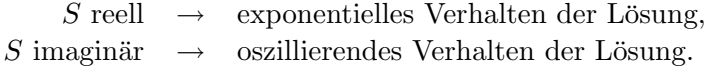

Der Ansatz (10.44) kombiniert mit einer Entwicklung von A und S in  $\delta$  ergibt die WKB Approximation. In der Folge beschränken wir uns auf Probleme des Typs

<span id="page-259-1"></span>
$$
\varepsilon^2 y'' = Q(x)y \tag{10.45}
$$

und machen den Ansatz<sup>2</sup>

<span id="page-259-0"></span>
$$
y(x) \sim \exp\left[\frac{1}{\varepsilon}\sum_{n=0}^{\infty} \varepsilon^n w_n(x)\right], \qquad \varepsilon \to 0.
$$
 (10.48)

<sup>2</sup>Einige Bemerkungen:

1. Im Vergleich mit dem typischen Problem  $\hbar^2 \Psi''/2m = [V(x) - E]\Psi$  der Quantenmechanik notieren wir folgende Äquivalenzen:

$$
\Psi \leftrightarrow y, \qquad 2m(V - E) \leftrightarrow Q, \n\hbar \leftrightarrow \varepsilon, \qquad \text{klass. Limes} \leftrightarrow \varepsilon \to 0.
$$
\n(10.46)

2. Wir sollten eine Reihe 
$$
y \sim \exp \left[\nu^{-1} \sum \nu^n w_n\right]
$$
ansetzen. In 0<sup>ter</sup> Ordnung ist dann
$$
\frac{\varepsilon^2}{\nu^2} w_0'^2 + \cdots = Q \qquad (10.47)
$$

und da $Q$ von Ordnung $\varepsilon^0$ ist muss $\nu=\varepsilon$ sein.

3. Die Entwicklung von  $(10.48)$  entspricht  $(10.32)$ , einer Entwicklung in  $\hbar$ .

### *10.1. EXPONENTIELLE APPROXIMATION* 249

Einsetzen von [\(10.48\)](#page-259-0) in [\(10.45\)](#page-259-1) ergibt

$$
(w'_0)^2 + \varepsilon [2w'_0 w'_1 + w''_0] + \varepsilon^2 [2w'_0 w'_2 + w''_1 + (w'_1)^2] + \varepsilon^3 [\cdots] + \cdots = Q(x)
$$
\n(10.49)

und ein Vergleich in den verschiedenen Ordnungen  $\varepsilon^n$  ergibt

$$
(w'_0)^2 = Q(x),
$$
  
\n
$$
2w'_0w'_1 + w''_0 = 0,
$$
  
\n
$$
2w'_0w'_n + w''_{n-1} + \sum_{j=1}^{n-1} w'_jw'_{n-j} = 0, \text{ für } n \ge 2.
$$
 (10.50)

Die Lösungen für  $w_0$  und  $w_1$  sind bekannt,

$$
w_0(x) = \pm \int^x dx' \sqrt{Q(x')},
$$
  
\n
$$
w_1(x) = -\frac{1}{4} \ln Q(x),
$$
\n(10.51)

wobei  $Q$  im allgemeinen komplexwertig ist. Für die höheren Ordnungen findet man<sup>3</sup>

$$
w_2 = \pm \int^x dx' \left[ \frac{Q''}{8Q^{3/2}} - \frac{5(Q')^2}{32Q^{5/2}} \right],
$$
\n
$$
w_3 = -\frac{Q''}{16Q^2} + \frac{5(Q')^2}{64Q^3},
$$
\n
$$
w_4 = \pm \int^x dx' \left[ \frac{Q''''}{32Q^{5/2}} - \frac{7Q'Q'''}{32Q^{7/2}} - \frac{19(Q'')^2}{128Q^{7/2}} \right. \\
\left. + \frac{221Q''(Q')^2}{256Q^{9/2}} - \frac{1105(Q')^4}{2048Q^{11/2}} \right]
$$
\n
$$
w_5 = -\frac{Q''''}{64Q^3} + \frac{7Q'Q'''}{64Q^4} + \frac{5(Q'')^2}{64Q^4} - \frac{113(Q')^2Q''}{256Q^5} + \frac{565(Q')^4}{2048Q^6}.
$$
\n(10.52)

Die beiden ersten Faktoren sind bekannt als geometrisch-  $(\exp[w_0/\varepsilon])$  und physikalisch-optische ( $e^{w_1} = Q^{-1/4}$ ) Approximationen,

$$
y \sim \exp\left[\frac{1}{\varepsilon} \sum \varepsilon^n w_n\right]
$$
  
\n
$$
\simeq \underbrace{\exp[w_0/\varepsilon]}_{\text{geometrische Optik}} \exp[w_1] \exp[\varepsilon w_2] \cdots
$$
 (10.53)

<sup>&</sup>lt;sup>3</sup>Die Ordnungen ( $\hbar = \varepsilon$ )<sup>2n</sup> sind Integrale, die Ordnungen ( $\hbar = \varepsilon$ )<sup>2n+1</sup> nicht. Dies entspricht gerade der Aufteilung in  $A(h \cdot \text{Rei} \ln \hbar^2)$  und  $S(h \ln \hbar^2)$ ; hier haben wir  $w$  als Reihe in  $\hbar$  angesetzt.

Die WKB-Reihe

$$
\exp\left[\frac{1}{\varepsilon}\sum_{n=0}^{\infty}\varepsilon^n w_n\right]
$$
\n(10.54)

ist eine asymptotische Reihe<sup>4</sup>, d.h., die Lösung y der Differentialgleichung [\(10.45\)](#page-259-1) wird durch  $\exp\left[\sum_{n=1}^{N} \varepsilon^{n-1}w_n\right]$  asymptotisch approximiert wenn  $\varepsilon \to$ 0. Die WKB Näherung ist eine singuläre Störungstheorie bei der die Reihe im allgemeinen nicht konvergiert. Bis zu welcher Ordnung müssen wir gehen? Wir wollen, dass  $\sum_{n} \varepsilon^{n-1} w_n$  asymptotisch in  $\varepsilon$  für  $\varepsilon \to 0$  die Funktion y auf dem ganzen Intervall gleichförmig approximiert. Dann muss gelten

<span id="page-261-0"></span>
$$
\varepsilon w_1 \ \ll \ w_0, \ \ \varepsilon \to 0,
$$

<sup>4</sup>Eine Reihe

$$
\sum_{n=0}^{\infty} a_n (x - x_0)^n \tag{10.55}
$$

ist asymptotisch zu  $y(x)$  für  $x \to x_0$  wenn

$$
y(x) - \sum_{n=0}^{\infty} a_n (x - x_0)^n \quad \ll \quad (x - x_0)^N \quad \text{für } x \to x_0 \tag{10.56}
$$

für jedes  $N$ , das heisst der Rest ist kleiner als der letzte berücksichtigte Term. Wir schreiben dann

$$
y \sim \sum_{n=0}^{\infty} a_n (x - x_0)^n, \quad x \to x_0,
$$
 (10.57)

wobei ∼ für 'asymptotisch gleich' steht. Für  $x_0 = \infty$  ist

$$
y \sim \sum_{n=0}^{\infty} \frac{a_n}{x^n}, \quad x \to \infty,
$$
 (10.58)

eine asymptotische Reihe. Die asymptotische Reihe $\sum a_n(x-x_0)^n$ braucht nicht konvergent zu sein. Die Koeffizienten  $a_n$  sind wohl definiert,

$$
a_0 = \lim_{x \to x_0} y(x)
$$
  
\n
$$
a_1 = \lim_{x \to x_0} \frac{y(x) - a_0}{x - x_0}
$$
  
\n
$$
\vdots \qquad \vdots
$$
  
\n
$$
a_N = \lim_{x \to x_0} \frac{y(x) - \sum_{n=0}^{N-1} a_n (x - x_0)^n}{(x - x_0)^N}.
$$
\n(10.59)

Die Funktion  $e^{-x}$  hat keine asymptotische Entwicklung in ∞ da die Koeffizienten  $a_n = 0$ für alle n verschwinden. Damit haben  $f$  und  $f + e^{-x}$  die gleiche asymptotische Entwicklung bei ∞.

$$
\varepsilon w_2 \ll w_1, \varepsilon \to 0,
$$
  
\n
$$
\vdots
$$
  
\n
$$
\varepsilon w_{n+1} \ll w_n, \varepsilon \to 0,
$$
  
\n
$$
\varepsilon^N w_{N+1} \ll 1, \varepsilon \to 0,
$$
  
\n(10.60) (10.61)

gleichmässig auf dem Intervall. Die Bedingung  $(10.61)$  ist eine Konsequenz des exponentiellen Ansatzes und garantiert, dass der relative Fehler klein ist,

$$
1 - \frac{1}{y(x)} \exp\left[\sum_{n}^{N} \varepsilon^{n-1} w_n\right] \sim \varepsilon^N w_{N+1} \ll 1, \varepsilon \to 0. \quad (10.62)
$$

Wir betrachten einige Beispiele, siehe Abb. 10.2.

(a) Q(x) = √x *V x* (a) *V* 0 1 *x* (b) *V* 0 (c) 0 *x*

Abb. 10.2: Potentiale  $Q(x) = \sqrt{x}$ ,  $Q(x) = [\ln(x)/x]^2$ , und  $Q(x) = x$  zu den Beispielen.

$$
\varepsilon^2 y'' = \sqrt{x}y. \tag{10.63}
$$

Lösung gemäss physikalischer Optik

$$
w_0 = \pm \int dx \, x^{1/4} = \pm \frac{4}{5} x^{5/4},
$$
  
\n
$$
w_1 = -\frac{1}{4} \ln \sqrt{x};
$$
\n(10.64)

zusammen ergibt dies die Lösung

$$
y = c \frac{1}{\sqrt[8]{x}} \exp\left[-\frac{4}{5\varepsilon} x^{5/4}\right].
$$
 (10.65)

Der Fehler beträgt

$$
|\varepsilon w_2| = \frac{9\varepsilon}{160} \frac{1}{x^{5/4}} \to 0 \quad \text{für } x \to \infty \quad (10.66)
$$

und verschwindet für grosse Werte von  $x$ .

(b) 
$$
Q(x) = (\ln x/x)^2
$$

$$
y'' = \left(\frac{\ln x}{x}\right)^2 y(x) \tag{10.67}
$$

$$
w_0 = \pm \int dx \frac{\ln x}{x} = \pm \frac{1}{2} (\ln x)^2,
$$
  
\n
$$
w_1 = -\frac{1}{4} \ln \left(\frac{\ln x}{x}\right)^2 = \frac{1}{2} \ln x - \frac{1}{2} \ln(\ln x),
$$
  
\n
$$
w_2 = \cdots = \pm \left[\frac{1}{8} \ln(\ln x) \pm \frac{3}{16} \frac{1}{(\ln x)^2}\right] \to \infty
$$
  
\nfür  $x \to \infty$ . (10.68)

Erst  $w_3$  ist für  $x \to \infty$  begrenzt,

$$
w_3 = \dots = \frac{3}{16} \frac{1}{(\ln x)^4} - \frac{1}{16} \frac{1}{(\ln x)^2} \ll 1. \quad (10.69)
$$

Damit reicht in diesem Fall die Approximation der physikalischen Optik nicht mehr aus.

(c)  $Q(x) = x$ , Airy Funktionen

$$
y'' = xy,
$$
\n
$$
w_0 = \pm \frac{2}{3} x^{3/2},
$$
\n
$$
w_1 = -\frac{1}{4} \ln x,
$$
\n
$$
w_2 = \pm \frac{5}{48} \frac{1}{x^{3/2}} \to 0 \quad \text{für } x \to \infty.
$$
\n(10.71)

$$
\Rightarrow y(x \to \infty) \sim \frac{c}{\sqrt[4]{x}} \exp\left[\pm \frac{2}{3}x^{3/2}\right] \left(1 \pm \frac{5}{48} \frac{1}{x^{3/2}} + \cdots\right).
$$
 (10.72)

## 10.2 Umkehrpunkte

Wenn  $Q(x)$  in  $x = x_0$  verschwindet, also  $Q(x = x_0) = 0$  ist, dann ist  $E = V(x_0)$  und wir haben einen Umkehrpunkt. Die WKB Approximation bricht zusammen, da

$$
w_1 = -\frac{1}{4}\ln Q \to \infty.
$$
 (10.73)

Andererseits bleibt die Differentialgleichung  $\varepsilon^2 y'' = Qy$  regulär und die Lösung existiert auch um  $x_0$  herum; nur das WKB Schema, nicht aber die Lösung, bricht zusammen. Deshalb können wir auch weiter nach Lösungen des Problems suchen. Im Folgenden lösen wir einige typische physikalische Probleme, vgl. Abb. 10.3, und kommen damit zum physikalischen Aspekt der WKB Approximation.

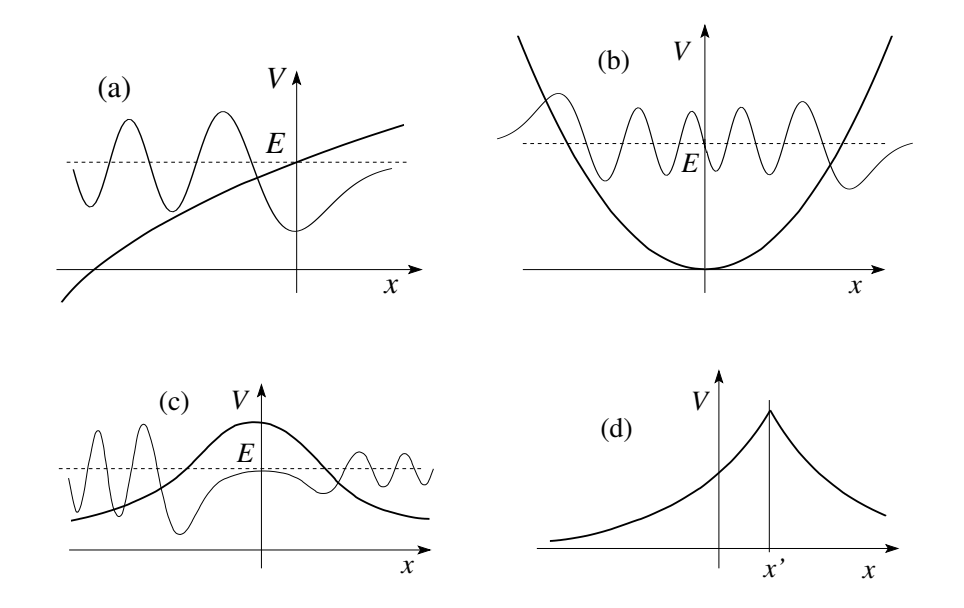

Abb. 10.3: Skizzen von einigen typischen physikalischen Beispielen die im folgenden behandelt werden: (a) Ein Umkehrpunkt. (b) Zwei Umkehrpunkte die auf ein Eigenwertproblem führen. (c) Zwei Umkehrpunkte die auf ein Tunnelproblem führen. (d) Greensche Funktion in einer Dimension.

### 10.2.1 Umkehrpunkt (a)

Wir starten mit einem Umkehrpunkt erster Ordnung, vgl. Abb. 10.4. Zudem sei  $Q(x) \gg 1/x^2$  für  $x \to \pm \infty$ , zum Beispiel  $Q = \sinh x$  oder  $Q = x + x^3$ . Wir unterteilen die Achse in drei Gebiete und kleben die Lösungen in den

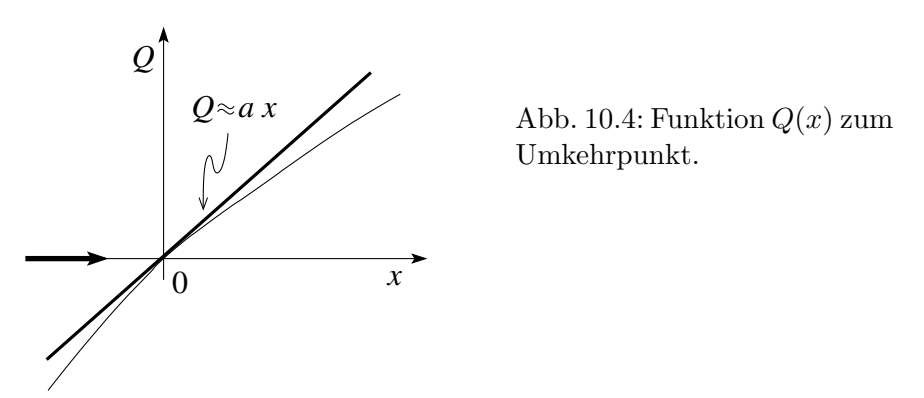

sich überlappenden Regionen zusammen wie in Abb. 10.5 dargestellt. In den

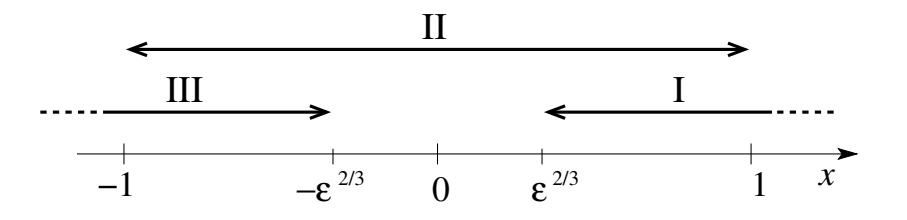

Abb. 10.5: Überlappende Regionen zur Lösung der Diffgleichung  $\varepsilon^2 y'' =$  $Q(x)y$  in der Nähe eines Umkehrpunktes.

Regionen I & III ist die WKB Approximation in der physikalischen Optik anwendbar. In Region II liegt ein Airy Problem vor.

I: Im Gebiet I zerfällt die Lösung exponentiall,

$$
y_{\rm I} = \frac{C}{Q^{1/4}} \exp\Big[-\frac{1}{\varepsilon} \int_0^x dx' \sqrt{Q(x')} \Big], \qquad (10.74)
$$

mit  $y_1(\infty) = 0$ ; die exponentiell ansteigende Lösung exp $[+ \int \cdots]$  tritt nicht auf. Die Gültigkeit der Lösung verlangt, dass  $w_0/\varepsilon \gg w_1 \gg \varepsilon w_2$ und  $\varepsilon w_2 \ll 1$ ; für kleine x finden wir mit  $Q \approx ax$  die Ausdrücke

$$
w_0 \approx \pm \frac{2\sqrt{a}}{3} x^{3/2},
$$

$$
w_1 \approx -\frac{1}{4} \ln x,
$$
  
\n
$$
w_2 \approx \pm \frac{5}{48\sqrt{a}} x^{-3/2},
$$
\n(10.75)

und wir erhalten die Bedingung  $x \gg \varepsilon^{2/3}$ .

II: Wir transformieren auf die neue Variable

$$
t = \left(\frac{a}{\varepsilon^2}\right)^{1/3} x \to \partial_t^2 y = ty \qquad (10.76)
$$

und finden die Lösung in der Form einer Airy Funktion,

$$
y_{\text{II}}(x) = D \text{ Ai}\left[\left(\frac{a}{\varepsilon^2}\right)^{1/3}x\right] + E \text{ Bi}\left[\left(\frac{a}{\varepsilon^2}\right)^{1/3}x\right]. \quad (10.77)
$$

Das erlaubte Regime beschränkt sich auf  $x \ll 1$  da nur dort die Approximation  $Q \approx ax$  gilt.

III: Im Gebiet III ist die Lösung propagierend,

$$
y_{\text{III}} = F \frac{1}{\sqrt[4]{-Q}} \exp\left[\frac{i}{\varepsilon} \int_x^0 dx' \sqrt{-Q(x')}\right] + G \frac{1}{\sqrt[4]{-Q}} \exp\left[-\frac{i}{\varepsilon} \int_x^0 dx' \sqrt{-Q(x')}\right]. \tag{10.78}
$$

Die Gültigkeit beschränkt sich auf das Gebiet  $-x \gg \varepsilon^{2/3}$ .

Der Vergleich der Lösungen in den überlappenden Gebieten erlaubt uns die Bestimmung der Koeffizienten D, E, F, und G; der Koeffizient C folgt aus der Normierung. Gebiet I: Für kleine x schreiben wir  $Q \approx ax$  und erhalten

$$
\widetilde{y}_1 \sim \frac{C}{\sqrt[4]{ax}} \exp\left[-\frac{2\sqrt{a}}{3\varepsilon}x^{3/2}\right].
$$
\n(10.79)

Bis zu welchem x können wir  $Q \approx ax$  ansetzen? Sei  $Q \approx ax + bx^2$ , dann ist

$$
w_0 \approx \frac{2\sqrt{a}}{3}x^{3/2} + \frac{b}{5\sqrt{a}}x^{5/2} \tag{10.80}
$$

und die Korrektur erzeugt durch  $b \neq 0$  ist klein falls  $\exp[bx^{5/2}/5\varepsilon\sqrt{a}] \sim 1$ , also  $x \ll \varepsilon^{2/5}$ . Die Lösung  $\widetilde{y}_I$  ist also im Intervall  $[\varepsilon^{2/3}, \varepsilon^{2/5}]$  gültig und kann dort mit  $y_{II}$  verglichen werden (vgl. Abb. [10.6\)](#page-267-0),

$$
\widetilde{y}_I \sim \frac{C}{\sqrt[4]{ax}} \exp\left[-\frac{2\sqrt{a}}{3\varepsilon}x^{3/2}\right] \tag{10.81}
$$

ist zu vergleichen mit

$$
y_{\rm II} \sim \frac{1}{\sqrt{\pi}} \sqrt[6]{\frac{\varepsilon}{\sqrt{a}}} \frac{1}{\sqrt[4]{x}} \left( \frac{D}{2} \exp\left[ -\frac{2\sqrt{a}}{3\varepsilon} x^{3/2} \right] + E \exp\left[ \frac{2\sqrt{a}}{3\varepsilon} x^{3/2} \right] \right). \tag{10.82}
$$

Dabei haben wir für $\varepsilon \to 0$  die Asymptotik der Airyfunktion gebraucht. Die Koeffizienten D und E ergeben sich zu

$$
D = \frac{2\sqrt{\pi}}{(\varepsilon a)^{1/6}}C,
$$
  
\n
$$
E = 0.
$$
 (10.83)

Wir führen die entsprechende Analyse auch für  $x < 0$  durch und vergleichen

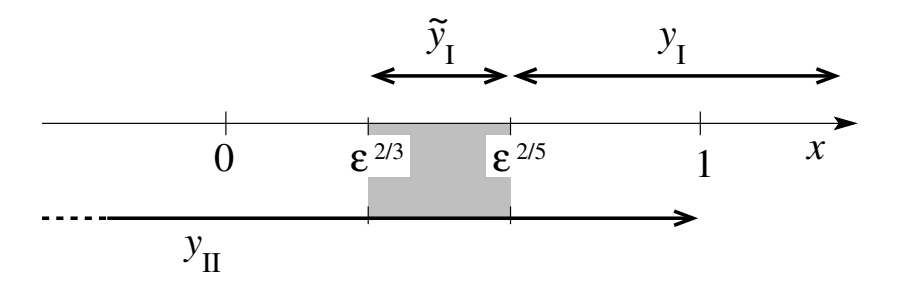

<span id="page-267-0"></span>Abb. 10.6: Überlappende Regionen zur Lösung der Diffgleichung  $\varepsilon^2 y'' =$  $Q(x)y$  in der Nähe eines Umkehrpunktes. Skizziert sind die Gültigkeitsbereiche der Ausdrücke  $y_{\text{I}}$ ,  $\widetilde{y}_{\text{I}}$  und  $y_{\text{III}}$ .

die Airy Funktion (beachte, dass  $E = 0$ )

$$
Ai(t) \sim \frac{1}{\sqrt{\pi}} \frac{1}{(-t)^{1/4}} \sin\left[\frac{2}{3}(-t)^{3/2} + \frac{\pi}{4}\right]
$$
 (10.84)

mit der Lösung im Gebiet III,

$$
y_{\text{III}} = \frac{F}{(-ax)^{1/4}} \exp\left[\frac{i2\sqrt{a}}{3\varepsilon}(-x)^{3/2}\right] + \frac{G}{(-ax)^{1/4}} \exp\left[-\frac{i2\sqrt{a}}{3\varepsilon}(-x)^{3/2}\right].
$$
 (10.85)

Mit  $t = (a/\varepsilon^2)^{1/3}x$  und  $D = 2\sqrt{\pi}C/(\varepsilon a)^{1/6}$  erhalten wir für  $y_{\text{II}}$ 

$$
y_{\text{II}} = \frac{2C}{(-ax)^{1/4}} \sin \left[ \frac{2\sqrt{a}}{3\varepsilon} (-x)^{3/2} + \frac{\pi}{4} \right] \tag{10.86}
$$

und der Vergleich mit  $y_{III}$  ergibt

$$
F = G^* = e^{i\pi/4}C, \qquad C \in \mathbb{R}.
$$
 (10.87)

Damit erhalten wir die vollständige Lösung ( $\varepsilon \to 0$ )

$$
y_{\rm I} = \frac{C}{Q^{1/4}} \exp\left[-\frac{1}{\varepsilon} \int_0^x dx' \sqrt{Q(x')} \right], \quad x \gg \varepsilon^{2/3},
$$
  
\n
$$
y_{\rm II} = \frac{2\sqrt{\pi}C}{(a\varepsilon)^{1/6}} \text{Ai}\left[\left(\frac{a}{\varepsilon^2}\right)^{1/3} x\right], \quad |x| \ll 1,
$$
  
\n
$$
y_{\rm III} = \frac{2C}{(-Q)^{1/4}} \sin\left[\frac{1}{\varepsilon} \int_x^0 dx' \sqrt{-Q(x')} + \frac{\pi}{4}\right], \quad x \ll -\varepsilon^{2/3}. \quad (10.88)
$$

Beachte: Wir mussten bei  $x \to \infty$  starten und  $y_{\text{III}}$  herleiten. Wir können nicht  $y_{\text{III}}$  (wie oben hergeleitet) verwenden und schliessen, dass  $y_{\text{I}}$  exponentiell verschwindet, denn unsere Analyse ist nur asymptotisch in  $\varepsilon$ , das heisst in führender Ordnung  $\varepsilon$  korrekt. Konkret, sei

$$
y_{\text{III}} = \frac{2C}{\sqrt[4]{-Q}} \sin\left[\frac{1}{\varepsilon} \int_x^0 dx' \sqrt{-Q} + \frac{\pi}{4}\right],\tag{10.89}
$$

dann ist

$$
y_{\rm I} = \frac{C}{\sqrt[4]{Q}} \exp\left[-\frac{1}{\varepsilon} \int^x \! dx' \sqrt{Q}\right] + \mathcal{O}(\varepsilon) \exp\left[\frac{1}{\varepsilon} \int^x \! dx' \sqrt{Q}\right].\tag{10.90}
$$

Um den zweiten Term in  $y_I$  loszuwerden brauchen wir die Randbedingung  $y_1(\infty) = 0$ . Wir schreiben deshalb die gerichtete Verbindungsrelation

<span id="page-268-0"></span>
$$
\frac{2}{\sqrt[4]{-Q}}\sin\left[\frac{1}{\varepsilon}\int_x^0 dx'\sqrt{-Q} + \frac{\pi}{4}\right] \iff \frac{1}{\sqrt[4]{Q}}\exp\left[-\frac{1}{\varepsilon}\int_0^x dx'\sqrt{Q}\right]
$$
\n(10.91)

um die Lösung um den Umkehrpunkt fortzusetzen.

#### Normierung:

$$
\int_{-\infty}^{\infty} dx \, y \quad \sim \quad 2C \sqrt{\frac{\pi \varepsilon}{a}}, \tag{10.92}
$$

$$
\int_{-\infty}^{\infty} dx \, y^2 \sim 2C^2 \int_{-\infty}^0 \frac{dx'}{\sqrt{-Q(x')}}.
$$
\n(10.93)

In (10.92) haben wir benutzt, dass nur die Umgebung von 0 relevant ist. Der Normierungsfaktor  $C$  wird dann der Situation angepasst gewählt, siehe Bender/Orszag für weitere Details.

## 10.2.2 Zwei Umkehrpunkte, Eigenwertproblem (B)

Das generische Eigenwertproblem mit zwei Umkehrpunkten ist in Abbildung 10.7 skizziert.

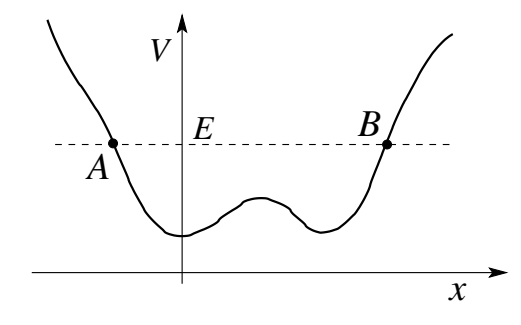

Abb. 10.7: Eigenwertproblem definiert durch die beiden Umkehrpunkte A und B.

Wir brauchen jetzt zwei Verbindungsrelationen (vgl. Abb. 10.7): Am Punkt A müssen wir die zwei Funktionen

$$
\frac{1}{\sqrt[4]{-Q}} \exp\left[-\frac{1}{\varepsilon} \int_x^A dx' \sqrt{Q}\right] \Longrightarrow \frac{2}{\sqrt[4]{-Q}} \sin\left[\frac{1}{\varepsilon} \int_A^x dx' \sqrt{-Q} + \frac{\pi}{4}\right] (10.94)
$$

verknüpfen, wohingegen im Punkt B die Verknüpfung zwischen den Funktionen

$$
\frac{2}{\sqrt[4]{-Q}}\sin\left[\frac{1}{\varepsilon}\int_x^B dx'\sqrt{-Q} + \frac{\pi}{4}\right] \Longleftarrow \frac{1}{\sqrt[4]{Q}}\exp\left[-\frac{1}{\varepsilon}\int_B^x dx'\sqrt{Q}\right] \tag{10.95}
$$

zu erstellen ist. Im erlaubten Gebiet müssen die beiden Ausdrücke  $\propto \sin[\cdots]$ (bis auf ein Vorzeichen) identisch sein,

$$
\sin\left[\frac{1}{\varepsilon}\int_{x}^{B} dx' \sqrt{-Q} + \frac{\pi}{4}\right] \stackrel{!}{=} \sin\left[\frac{1}{\varepsilon}\int_{A}^{x} dx' \sqrt{-Q} + \frac{\pi}{4}\right]
$$
\n
$$
= \sin\left[\frac{1}{\varepsilon}\int_{A}^{B} dx' \sqrt{-Q} - \left(\frac{1}{\varepsilon}\int_{A}^{x} dx' \sqrt{-Q} + \frac{\pi}{4}\right) + \frac{\pi}{2}\right]
$$
\n
$$
= -\sin\left[\frac{1}{\varepsilon}\int_{A}^{x} dx' \sqrt{-Q} + \frac{\pi}{4} - \underbrace{\left(\frac{1}{\varepsilon}\int_{A}^{B} dx' \sqrt{-Q} + \frac{\pi}{2}\right)}_{\Rightarrow n\pi}\right].
$$
\n(10.96)

Damit erhalten wir die Bedingung

$$
\frac{1}{\varepsilon} \int_{A}^{B} dx' \sqrt{-Q} = \left( n + \frac{1}{2} \right) \pi; \tag{10.97}
$$

sie legt im Rahmen der Quantenmechanik die Energieeigenwerte fest,

$$
\frac{1}{\hbar} \int_{A}^{B} dx \sqrt{2m[E - V(x)]} = (n + \frac{1}{2})\pi.
$$
 (10.98)

Verallgemeinerung: Statt einer 'weichen' Wand mit einem linearen Potential können wir auch harte Wände betrachten. Die Lösungen für den Topf (vgl. Abb. 10.8) mit unendlich hohen Wänden sind bekannt,

$$
\Psi \propto \sin \frac{(n+1)\pi x}{L}, \qquad k = (n+1)\frac{\pi}{L},
$$
  

$$
\int_0^L dx \, k = (n+1)\pi = n\pi + \frac{\pi}{2} + \frac{\pi}{2}.
$$
 (10.99)

Statt des Phasenshifts  $\pi/4$ , den wir beim linearen Potential gefunden haben, folgt aus (10.99), dass der Shift für die harte Wand durch  $\pi/2$  gegeben ist.<sup>5</sup>

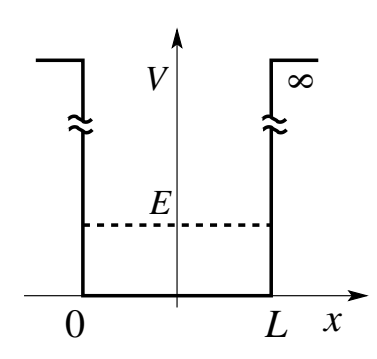

Abb. 10.8: Der unendlich tiefe Potentialtopf ist durch harte Wände charakterisiert. Die Phasenshifts sind durch  $\pi/2$ gegeben.

Zusammenfassend erhalten wir folgende Quantisierungsregel:

$$
\frac{1}{\hbar} \int_{A}^{B} dx \sqrt{2m[E - V(x)]} = (n + \gamma_A + \gamma_B)\pi
$$
 (10.100)

mit  $\gamma_A$ ,  $\gamma_B$  den Phasenshifts an der jeweiligen Wand. Die Phasenshifts  $\gamma_A$ und  $\gamma_B$  hängen vom jeweiligen Typ des Umkehrpunktes ab, siehe Abb. [10.9.](#page-271-0) Es sind zusätzlich folgende Spezialfälle zu beachten:

Der spezielle Umkehrpunkt im Radialproblem ist nur für den  $l = 0$  Kanal relevant; für  $l > 0$  haben wir zwei konventionelle  $\gamma = 1/4$  Umkehrpunkte, vgl. Abb. [10.10.](#page-272-0)

<sup>&</sup>lt;sup>5</sup>Beachte, dass die Phase des Reflexionskoeffizienten r in der 1D Streutheorie durch  $\pi$ gegeben ist. Hier wird nur die halbe Bahn (von A nach B) betrachtet und wir erhalten die Phase  $\pi/2$ , gerade die Hälfte.

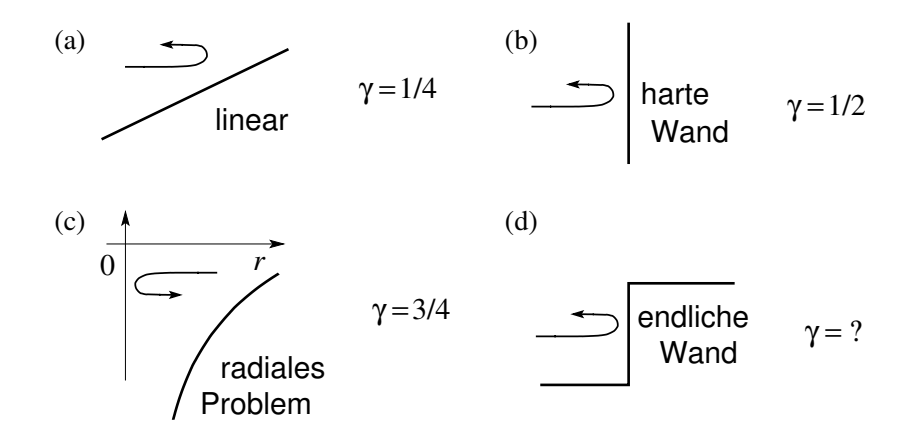

<span id="page-271-0"></span>Abb. 10.9: Verschiedene Typen von Umkehrpunkten: (a) Lineares Potential mit  $\gamma = 1/4$ . (b) Unendlich harte Wand mit  $\gamma = 1/2$ . (c) Radialproblem (ein 1D Problem) bei  $r = 0$ , z.B., beim attraktiven Coulomb potential, mit  $\gamma = 3/4$ . (d) Welchen Wert nimmt  $\gamma$  für die endliche Potentialstufe an ?

Für  $l \neq 0$  muss zusätzlich die Langer-Regel für die quasi-klassische Behandlung des Drehimpulses beachtet werden:

$$
l(l+1) \to \left(l+\frac{1}{2}\right)^2, \qquad l \neq 0. \tag{10.101}
$$

Damit sind die Quantisierungsbedingungen für das Coulomb-Problem gegeben durch

<span id="page-271-1"></span>
$$
l \neq 0: \quad \frac{1}{\hbar} \int_{r_{\min}}^{r_{\max}} dr \sqrt{2m\left(E_n + \frac{Ze^2}{r} - \frac{(l+1/2)^2 \hbar^2}{2mr^2}\right)} = \left(n_r + \frac{1}{2}\right)\pi,
$$
  

$$
\Rightarrow E_n = -\frac{Z^2 E_R}{n^2}, \qquad n = n_r + l + 1,
$$

wobei wir das effektive eindimensionale Potential  $V_{\text{eff}} = Ze^2/r - \hbar^2(l +$  $1/2)^2/2mr^2$  gebraucht haben.

$$
l = 0: \quad \frac{1}{\hbar} \int_0^{r_{\text{max}}} dr \sqrt{2m \left( E_n + \frac{Ze^2}{r} \right)} = (n_r + 1)\pi = n\pi.
$$

$$
\Rightarrow E_n = -\frac{Z^2 E_R}{n^2}, \qquad n = n_r + 1.
$$

Die quasi-klassische Näherung gibt uns also die exakten Resultate für das Spektrum des Wasserstoff Atoms. Allerdings muss man dazu einige Tricks kennen und gebrauchen.

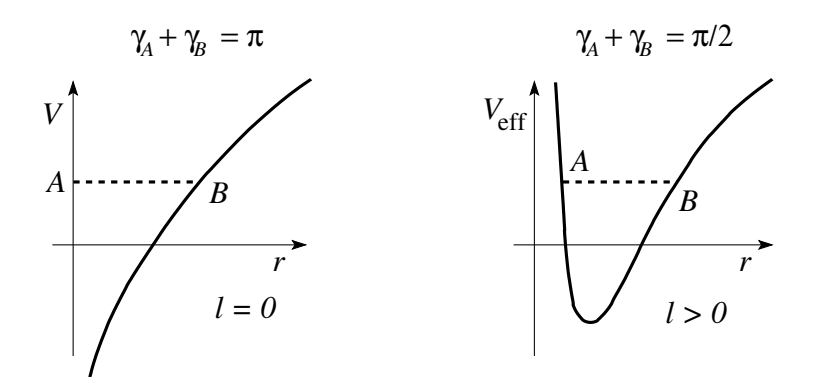

<span id="page-272-0"></span>Abb. 10.10: Phasenshifts im Radialproblem des Coulombproblems für die Fälle  $l = 0$  (links) und  $l > 0$  (rechts). Das effektive Potential  $V_{\text{eff}}$  berücksichtigt die Zentrifugalbarriere  $\hbar^2 l(l+1)/2mr^2$ .

## 10.2.3 Tunnelprobleme (C)

Das Tunnelproblem involviert ein Potential mit einer klassisch verbotenen Zone wie in Abb. 10.11 skizziert. Die Randbedingungen entsprechen den-

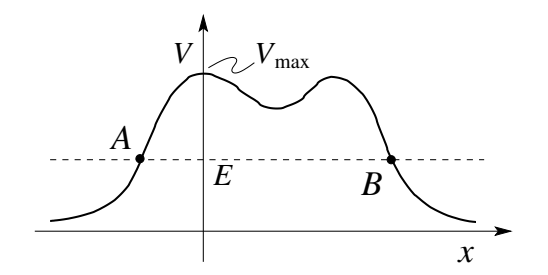

Abb. 10.11: Tunnelproblem definiert durch zwei Umkehrpunkte A und B. Wir verlangen, dass das Potential bei  $\pm\infty$  genügend rasch verschwindet,  $V(x \rightarrow \infty) \rightarrow 0$ schneller als  $1/x$ .

jenigen eines Streuprozesses, mit einer einfallenden und einer reflektierten Welle für  $x \to -\infty$ , sowie einer transmittierten Welle für  $x \to \infty$ ,

$$
y(x) \sim e^{ikx} + re^{-ikx}, \quad \text{für } x \to -\infty,
$$
  

$$
y(x) \sim te^{ikx}, \quad \text{für } x \to \infty.
$$
 (10.102)

Der Wellenvektor k definiert die Teilchenenergie  $E = \hbar^2 k^2/2m$ . Wir müssen die Differentialgleichung

$$
\varepsilon^2 y'' = Q(x)y \tag{10.103}
$$

lösen und dabei einen neuen Typ von Umkehrpunkten berücksichtigen, vgl. Abb. [10.12](#page-273-0) entsprechend dem Punkt B in Abb. 10.11.

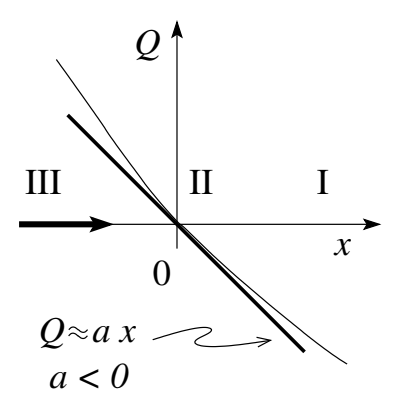

<span id="page-273-0"></span>Abb. 10.12: Umkehrpunkt zum Austritt aus der verbotenen Zone bei B.

Wir beginnen mit der Region I und arbeiten uns über Region II zu III weiter. Die propagierende Lösung in der Region I,

$$
y_{\rm I}(x) = \frac{1}{\sqrt[4]{-Q}} \exp\left[\frac{i}{\varepsilon} \int_0^x dx' \sqrt{-Q}\right], \qquad (10.104)
$$

 $x > 0$ , können wir in der Nähe von 0 mit Hilfe der Entwicklung  $Q(x) \approx ax$ ,  $a<0$ schreiben als

$$
y_{\rm I} \sim \frac{1}{(-ax)^{1/4}} \exp\left[\frac{2i\sqrt{-a}}{3\varepsilon}x^{3/2}\right], \qquad x \to 0. \tag{10.105}
$$

Andererseits ist mit  $t = (-a/\varepsilon^2)^{1/3}x$ ,  $y'' = -ty$  und in Region II um  $x = 0$ herum finden wir die Lösung

$$
y_{\text{II}}(x) = \alpha \text{Ai}\left[-\left(\frac{-a}{\varepsilon^2}\right)^{1/3} x\right] + \beta \text{Bi}\left[-\left(\frac{-a}{\varepsilon^2}\right)^{1/3} x\right] \sim \frac{1}{\sqrt{\pi}} \left(\frac{\varepsilon}{\sqrt{-a}}\right)^{1/6} \frac{1}{\sqrt[4]{x}} \left[\alpha \sin\left(\frac{2\sqrt{-a}}{3\varepsilon} x^{3/2} + \frac{\pi}{4}\right) + \beta \cos\left(\frac{2\sqrt{-a}}{3\varepsilon} x^{3/2} + \frac{\pi}{4}\right)\right].
$$
 (10.106)

Der Vergleich der Lösungen in den Gebieten I und II, (10.105) und (10.106) liefert die Beziehungen

$$
\alpha = \frac{\sqrt{\pi}}{(-\varepsilon a)^{1/6}} e^{i\pi/4},
$$
  

$$
\beta = \frac{\sqrt{\pi}}{(-\varepsilon a)^{1/6}} e^{-i\pi/4}.
$$
 (10.107)

### *10.2. UMKEHRPUNKTE* 263

In Region III fällt Ai exponentiell ab und nur die Lösung

$$
\text{Bi}\bigg[-\bigg(\frac{-a}{\varepsilon^2}\bigg)^{1/3}x\bigg] \sim \frac{1}{\sqrt{\pi}}\bigg(\frac{\varepsilon}{\sqrt{-a}}\bigg)^{1/6}\frac{1}{(-x)^{1/4}}\exp\bigg[\frac{2\sqrt{-a}}{3\varepsilon}(-x)^{2/3}\bigg],
$$

überlebt asymptotisch für  $x \to -\infty$  (Ai ist subdominant für  $x \to -\infty$ ). Somit ist

$$
y_{\text{III}}(x) = \frac{\sqrt{\pi}}{(-\varepsilon a)^{1/6}} e^{-i\pi/4} \frac{1}{\sqrt{\pi}} \left(\frac{\varepsilon}{\sqrt{-a}}\right)^{1/6} \frac{1}{(-x)^{1/4}} \exp\left[\frac{2\sqrt{-a}}{3\varepsilon}(-x)^{2/3}\right],
$$
  

$$
= \frac{1}{Q^{1/4}} \exp\left[\frac{1}{\varepsilon} \int_x^0 dx' \sqrt{Q} - \frac{i\pi}{4}\right].
$$
 (10.108)

Wir erhalten folgende Verbindungsregeln (vgl.  $(10.91)$  und Abb. 10.13), bei A

$$
\frac{1}{\sqrt[4]{-Q}} \exp\left[\frac{i}{\varepsilon} \int_x^A dx' \sqrt{-Q}\right] \Longrightarrow \frac{1}{\sqrt[4]{Q}} \exp\left[\frac{1}{\varepsilon} \int_A^x dx' \sqrt{Q} - \frac{i\pi}{4}\right], (10.109)
$$

und bei B,

<span id="page-274-0"></span>
$$
\frac{1}{\sqrt[4]{Q}} \exp\left[\frac{1}{\varepsilon} \int_x^B dx' \sqrt{Q} - \frac{i\pi}{4}\right] \Longleftarrow \frac{1}{\sqrt[4]{-Q}} \exp\left[\frac{i}{\varepsilon} \int_B^x dx' \sqrt{-Q}\right]. (10.110)
$$

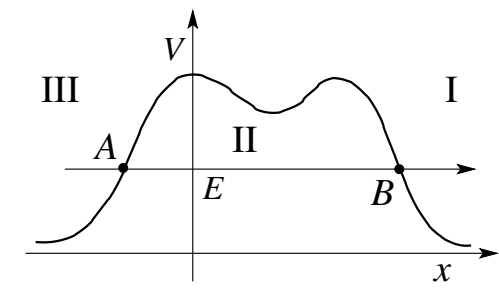

Abb. 10.13: Verbindungsregeln zum Tunnelproblem.

Zurück zum Tunnelproblem: Wir definieren

$$
k(x) \equiv \frac{1}{\hbar} \sqrt{2m[E - V(x)]}, \quad x < A \quad \& \quad B < x,
$$
  

$$
\kappa(x) \equiv \frac{1}{\hbar} \sqrt{2m[V(x) - E]}, \quad A < x < B.
$$
 (10.111)

Weiter schreiben wir

$$
\int_{B}^{x} dx' k(x') \rightarrow kx + I \quad \text{für } x \to \infty \tag{10.112}
$$

mit

$$
I = \int_{B}^{\infty} dx' [k(x') - k] - Bk, \quad k = \sqrt{2mE}/\hbar. \quad (10.113)
$$

Die transmittierte Welle für  $x \to \infty$  soll asymptotisch die Form  $y_1 \sim$  $t \exp[i kx]$  haben und entsprechend setzen wir folgenden Ausdruck an,

$$
y_{\rm I} = t \sqrt{\frac{k}{k(x)}} \exp[-iI] \exp\left[i \int_B^x dx' k(x')\right]. \tag{10.114}
$$

Die Fortsetzung ins Gebiet II hinein gibt, siehe [\(10.110\)](#page-274-0),

$$
y_{\text{II}} = t \sqrt{\frac{k}{\kappa(x)}} \exp[-iI] \exp\left[-\frac{i\pi}{4}\right] \exp\left[\int_x^B dx' \,\kappa(x')\right]
$$

$$
= t \sqrt{\frac{k}{\kappa(x)}} \exp[-iI] \exp\left[-\frac{i\pi}{4}\right].
$$

$$
\exp\left[\int_A^B dx' \,\kappa(x')\right] \exp\left[-\int_A^x dx' \,\kappa(x')\right].
$$
(10.115)

Der Faktor ∗ beschreibt den exponentiellen Zerfall der Wellenfunktion im verbotenen Gebiet  $x > A$ . Schliesslich setzen wir die Lösung mit Hilfe von [\(10.91\)](#page-268-0) in die Region III mit  $x < A$  fort,

$$
y_{\text{III}} = 2t \sqrt{\frac{k}{k(x)}} \exp[-iI] \exp\left[-\frac{i\pi}{4}\right] \cdot \times \exp\left[\int_A^B dx' \,\kappa(x')\right] \sin\left[\int_x^A dx' \,k(x') + \frac{\pi}{4}\right]. \tag{10.116}
$$

Wir definieren

$$
\int_{x}^{A} k(x')dx' \sim -xk + J, \text{ mit}
$$

$$
J = Ak + \int_{-\infty}^{A} dx'[k(x') - k]
$$
(10.117)

und finden den Ausdruck

$$
y_{\text{III}} = t \sqrt{\frac{k}{k(x)}} \exp[-iI] \exp\left[\int_A^B dx' \kappa(x')\right] \exp\left[-\frac{3\pi i}{4}\right] \cdot
$$
  
\n
$$
\times \left(\exp\left[i \int_x^A dx' k(x') + \frac{i\pi}{4}\right] + \exp\left[-i \int_x^A dx' k(x') - \frac{i\pi}{4}\right]\right),
$$
  
\n
$$
\downarrow \quad \text{für } x \to -\infty
$$
  
\n
$$
\sim t \exp[-iI] \exp\left[\int_A^B dx' \kappa(x')\right] \left(\frac{1}{i} e^{-ikx - iJ} - e^{ikx - iJ}\right),
$$
  
\n
$$
\sim t \exp\left[\int_A^B dx' \kappa(x')\right] \left(-ie^{i(J-I)}e^{-ikx} - e^{-i(J+I)}e^{ikx}\right).
$$
 (10.118)

Der Vergleich mit [\(10.102\)](#page-271-1) liefert

$$
-t \exp\left[\int_A^B dx' \kappa(x')\right] \exp\left[-i(J+I)\right] = 1,
$$
  

$$
-i t \exp\left[\int_A^B dx' \kappa(x')\right] \exp\left[i(J-I)\right] = r.
$$
 (10.119)

Damit sind die Transmissions-Amplitude und -Wahrscheinlichkeit bestimmt zu

T-Amplitude: 
$$
t = -\exp[i(I+J)] \exp\left[-\int_A^B dx' \kappa(x')\right]
$$
,  
T-Wahrscheinlichkeit:  $|t|^2 = \exp\left[-2\int_A^B dx' \kappa(x')\right]$ . (10.120)

Die Reflexions-Parameter ergeben sich zu

R-Amplitude: 
$$
r = ie^{2iJ}
$$
,  
R-Wahrscheinlichkeit:  $|r|^2 \sim 1$ , (10.121)  
genauer:  $\sim 1-|t|^2$ ; (10.122)

(10.121) berücksichtigt nur die führende Ordnung.

## 10.2.4 Greensche Funktionen (D)

Wir suchen die Green'sche Funktion für das eindimensionale Problem definiert durch

$$
[\varepsilon^2 \partial_x^2 - Q(x)]G(x, x') = \delta(x - x'), \quad G(\pm \infty, x') = 0. \quad (10.123)
$$

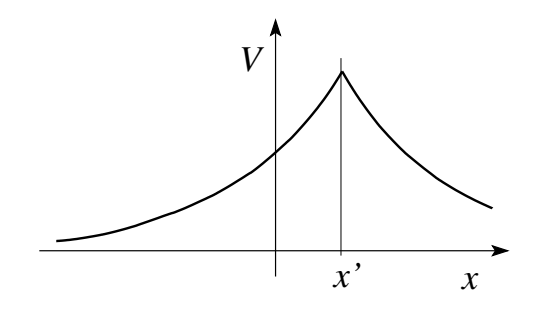

Abb. 10.14: Greensche Funktion  $G(x, x')$ .

Wir setzen je eine WKB Lösung für  $x > x'$  und für  $x < x'$  an und benutzen die exponentiell verschwindenden Lösungen. Dann werden die Lösungen so zusammengesetzt, dass  $\partial_x G^> - \partial_x G^< = 1/\varepsilon^2$  ist, vgl. Abb. 10.14. Das Resultat hat die Form

$$
G(x, x') = -\frac{1}{2\varepsilon} \frac{1}{\sqrt[4]{Q(x)Q(x')}} \exp\left[-\frac{1}{\varepsilon} \left| \int_{x'}^x dy \sqrt{Q(y)} \right| \right].
$$
 (10.124)

## Kapitel 11

## Spin & Drehimpuls Addition

Zur Vorbereitung betrachten wir statt einer skalaren Wellenfunktion  $\Psi(\vec{r})$ eine vektorwertige Wellenfunktion mit drei Komponenten,  $\vec{\Psi}(\vec{r}) = [\Psi_x, \Psi_y,$  $\Psi_z$ ( $\vec{r}$ ) und studieren ihr Verhalten unter Drehungen. Diese Betrachtung wird uns auf natürliche Weise auf das Konzept des Spins  $\vec{S}$  als internen Freiheitsgrad des Teilchens führen. Auch werden wir sehen, dass sich der intrinsische Spin  $\vec{S}$  und der orbitale Drehimpuls  $\vec{L}$  zum Gesamtdrehimpuls  $\vec{J} = \vec{L} + \vec{S}$  addieren und wir müssen verstehen, wie eine derartige Drehimpulsaddition zu handhaben ist. In der Folge erörtern wir erst einige allgemeine Eigenschaften des Spins, bevor wir in Kapitel [11.3](#page-284-0) zur Drehimpulsaddition kommen, wo wir uns der Clebsch-Gordan Technik zuwenden. Gegen Ende des Kapitels werden wir einige physikalische Beispiele betrachten, die Muonen-Spin-Rotation, die Grundlagen der NMR Spektroskopie, den Zeeman Effekt und die Spin-Bahn Kopplung (im Wasserstoffatom).

## 11.1 Vektorwertige Wellenfunktion  $\vec{\Psi}(\vec{r})$

Wir starten mit der üblichen skalaren Wellenfunktion  $\Psi(\vec{r})$  und betrachten ihr Verhalten unter einer Drehung um  $\vec{\omega}$ ,

$$
(U_{\vec{\omega}}\Psi)(\vec{r}) = \Psi_{\vec{\omega}}(\vec{r}) = \Psi(\mathbf{R}_{\vec{\omega}}^{-1}\vec{r}). \tag{11.1}
$$

Für kleine  $\vec{\omega}$  approximieren wir die Drehung via

<span id="page-278-0"></span>
$$
\mathbf{R}_{\vec{\omega}}\vec{r} = \vec{r} + \vec{\omega} \wedge \vec{r}
$$

$$
\mathbf{R}_{\vec{\omega}} = \begin{pmatrix} 1 & -\omega_z & \omega_y \\ \omega_z & 1 & -\omega_x \\ -\omega_y & \omega_x & 1 \end{pmatrix}, \qquad (11.2)
$$

und wir finden die gedrehte Wellenfunktion

$$
U_{\vec{\omega}}\Psi(\vec{r}) = \Psi(\vec{r} - \vec{\omega} \wedge \vec{r})
$$
  
\n
$$
\cong \Psi(\vec{r}) - \vec{\omega} \wedge \vec{r} \cdot \vec{\nabla}\Psi(\vec{r})
$$
  
\n
$$
= \Psi(\vec{r}) - \frac{i}{\hbar} \vec{\omega} \wedge \vec{r} \cdot \vec{p} \Psi(\vec{r})
$$
  
\n
$$
= \Psi(\vec{r}) - \frac{i}{\hbar} \vec{\omega} \cdot \vec{L} \Psi(\vec{r})
$$
(11.3)

mit  $\vec{L} = \vec{r} \wedge \vec{p}$  wie üblich definiert. Als nächstes betrachten wir die vektorwertige Wellenfunktion  $\vec{\Psi}(\vec{r})$  und drehen sie ebenfalls um  $\vec{\omega}$ ,

$$
U_{\vec{\omega}}\vec{\Psi}(\vec{r}) = \vec{\Psi}_{\vec{\omega}}(\vec{r}) = \mathbf{R}_{\vec{\omega}}\vec{\Psi}(\mathbf{R}_{-\vec{\omega}}\vec{r}). \tag{11.4}
$$

Einsetzen von [\(11.2\)](#page-278-0) ergibt

$$
U_{\vec{\omega}} \vec{\Psi}(\vec{r}) = \mathbf{R}_{\vec{\omega}} \vec{\Psi}(\mathbf{R}_{-\vec{\omega}} \vec{r})
$$
  
\n
$$
\cong \vec{\Psi}(\vec{r} - \vec{\omega} \wedge \vec{r}) + \vec{\omega} \wedge \vec{\Psi}(\vec{r})
$$
  
\n
$$
= \vec{\Psi}(\vec{r}) - \frac{i}{\hbar} \vec{\omega} \cdot \vec{L} \vec{\Psi}(\vec{r}) + \vec{\omega} \wedge \vec{\Psi}(\vec{r})
$$
  
\n
$$
= \left(1 - \frac{i}{\hbar} \vec{\omega} \cdot (\vec{L} 1 + \vec{S})\right) \vec{\Psi}(\vec{r}), \qquad (11.5)
$$

mit  $\vec{\omega}\wedge\vec{\Psi}=-(i/\hbar)\,\vec{\omega}\cdot\vec{S}\,\vec{\Psi},$ wobei der Vektoroperator $\vec{S}$ durch folgende drei Matrizen gegeben ist,

<span id="page-279-1"></span>
$$
S_x = i\hbar \begin{pmatrix} 0 & 0 & 0 \\ 0 & 0 & -1 \\ 0 & 1 & 0 \end{pmatrix},
$$
  
\n
$$
S_y = i\hbar \begin{pmatrix} 0 & 0 & 1 \\ 0 & 0 & 0 \\ -1 & 0 & 0 \end{pmatrix},
$$
  
\n
$$
S_z = i\hbar \begin{pmatrix} 0 & -1 & 0 \\ 1 & 0 & 0 \\ 0 & 0 & 0 \end{pmatrix},
$$
(11.6)

oder

<span id="page-279-0"></span>
$$
(S_i)^{jk} = -i\hbar \varepsilon_{ijk}.
$$
\n(11.7)

### *11.2. SPIN* 269

Die infinitesimalen Erzeugenden [\(11.7\)](#page-279-0) sind unitär äquivalent zu den  $l = 1$ Erzeugenden in der Tabelle [4.1.](#page-138-0) Wir identifizieren  $\vec{J} = \vec{L} + \vec{S}$  mit dem Gesamtdrehimpuls des Teilchens.  $\vec{L}$  behandelt die  $\vec{r}$ -Abhängigkeit ohne die Vektorkomponenten zu mischen und wir identifizieren  $\vec{L}$  mit dem Bahndrehimpuls.  $\vec{S}$  wirkt auf die Komponenten von  $\vec{\Psi}$ , das heisst  $\vec{S}$  dreht die 'Struktur des Teilchens' ohne die Koordinate  $\vec{r}$  zu beeinflussen und wir identifizieren  $\vec{S}$  mit einem 'inneren' Drehimpuls des Teilchens, dem Teilchenspin, hier  $s = 1$ . Diese Struktur lässt sich verallgemeinern: statt einer vektorwertigen Wellenfunktion können wir allgemeiner einen Spinor mit 2, 3, 4, ...,  $k$ Komponenten annehmen — die Matrizen [\(11.6\)](#page-279-1) werden dann durch die infinitesimalen Erzeugenden zu  $s = (k-1)/2$  ersetzt. Für  $k = 2$  erhalten wir den Spin-1/2 charakteristisch für viele Elementarteilchen. Die obige Betrachtung entmystifiziert etwas das Konzept des Spins; Spin ist nichts weiter als eine innere Struktur die uns zwingt eine spinorwertige Wellenfunktion zu betrachten, wobei der  $(k-)$ Spinor sich unter Drehungen des Raumes gemäss der entsprechenden Darstellung im  $k = 2s + 1$  dimensionalen Hilbertraum verhält.

## 11.2 Allgemeine Eigenschaften des Spins

Viele Elementarteilchen wie Elektronen, Protonen, Neutronen, Muonen oder Neutrinos besitzen einen 'inneren' Drehimpuls. Misst man diese Drehimpulse entlang einer Achse findet man die Werte  $\hbar/2$  und  $-\hbar/2$ ; man sagt, das Teilchen hat den Spin 1/2. Der Spin zeigt alle Charakteristika eines Drehimpulses und wir führen deshalb den Spin-Operator  $\vec{S} = (S_x, S_y, S_z)$  ein, mit

<span id="page-280-0"></span>
$$
[S_i, S_j] = i\hbar \varepsilon_{ijk} S_k. \tag{11.8}
$$

Da nur zwei Werte gemessen werden führen wir den abstrakten Hilbertraum  $\mathcal{H}_{1/2}$  ein, mit dim  $\mathcal{H}_{1/2} = 2$ . Wir konstruieren eine Basis in  $\mathcal{H}_{1/2}$  indem wir die beiden kommutierenden Operatoren  $\vec{n} \cdot \vec{S}$  und  $S^2$  (mit einem Richtungsvektor  $\vec{n}$ ) gleichzeitig diagonalisieren, siehe Kapitel 4. Zum Beispiel sei  $\vec{n} = \vec{e}_z$ , dann ist

$$
|s,m\rangle = | \frac{1}{2}, \pm \frac{1}{2} \rangle, \tag{11.9}
$$

eine Basis in  $\mathcal{H}_{1/2}$ . Da  $s = 1/2$  fix ist, lassen wir diese Quantenzahl weg. Allgemein schreiben wir dann für die Basis, welche durch  $\vec{n} \cdot \vec{S}$ ,  $S^2$  definiert ist:

$$
|\vec{n}\uparrow\rangle, \qquad |\vec{n}\downarrow\rangle \tag{11.10}
$$

mit

$$
S^2 |\vec{n}\uparrow\rangle = \frac{3\hbar^2}{4} |\vec{n}\uparrow\rangle, \qquad S^2 |\vec{n}\downarrow\rangle = \frac{3\hbar^2}{4} |\vec{n}\downarrow\rangle; \n\vec{n} \cdot \vec{S} |\vec{n}\uparrow\rangle = \frac{\hbar}{2} |\vec{n}\uparrow\rangle, \qquad \vec{n} \cdot \vec{S} |\vec{n}\downarrow\rangle = -\frac{\hbar}{2} |\vec{n}\downarrow\rangle.
$$

Für die Basis definiert durch  $\vec{n} = \vec{e}_z$  schreiben wir kurz  $|\uparrow\rangle$  und  $|\downarrow\rangle$ . Ein allgemeiner Spinzustand  $|\Psi\rangle$  lässt sich schreiben als

$$
|\Psi\rangle = \alpha|\uparrow\rangle + \beta|\downarrow\rangle = \langle \uparrow|\Psi\rangle|\uparrow\rangle + \langle \downarrow|\Psi\rangle|\downarrow\rangle. \tag{11.11}
$$

Oft schreibt man auch den Spinor

$$
\Psi = \begin{pmatrix} \alpha \\ \beta \end{pmatrix}, \quad |\uparrow\rangle = \begin{pmatrix} 1 \\ 0 \end{pmatrix}, \quad |\downarrow\rangle = \begin{pmatrix} 0 \\ 1 \end{pmatrix}. \tag{11.12}
$$

Die Darstellung der Operatoren  $S_x$ ,  $S_y$ ,  $S_z$  in dieser Basis ist gegeben durch

$$
\vec{S} = \frac{\hbar}{2}\vec{\sigma} \tag{11.13}
$$

mit den Pauli-Spin-Matrizen (siehe Seite [127,](#page-138-1) Tabelle [4.1\)](#page-138-0)

$$
\sigma_x = \begin{pmatrix} 0 & 1 \\ 1 & 0 \end{pmatrix}, \quad \sigma_y = \begin{pmatrix} 0 & -i \\ i & 0 \end{pmatrix}, \quad \sigma_z = \begin{pmatrix} 1 & 0 \\ 0 & -1 \end{pmatrix}. \tag{11.14}
$$

Die Pauli-Matrizen haben einige nützliche Eigenschaften:

$$
\sigma_i \sigma_j - \sigma_j \sigma_i = 2i \varepsilon_{ijk} \sigma_k, \qquad (11.15)
$$

$$
\sigma_i \sigma_j = i \varepsilon_{ijk} \sigma_k, \quad i \neq j,
$$
\n(11.16)

$$
\sigma_i \sigma_j + \sigma_j \sigma_i = 2\delta_{ij}, \qquad (11.17)
$$

$$
\Rightarrow \sigma_i^2 = 1, \qquad \sigma_i \sigma_j = -\sigma_j \sigma_i, \n\sigma_i \sigma_j = \delta_{ij} + i \varepsilon_{ijk} \sigma_k.
$$
\n(11.18)

Beweise:  $(11.15)$  folgt aus  $(11.8)$  und  $(11.16)$  findet man durch nachrechnen. (11.17) folgt aus (11.16) für  $i \neq j$ . Die Beziehung  $\sigma_i^2 = 1$  beweist man wiederum durch nachrechnen. (11.18) folgt aus (11.15) und (11.17)  $\Box$  *11.2. SPIN* 271

Weiter gilt für beliebige  $\vec{a}$  und  $\vec{b}$ :

$$
(\vec{a} \cdot \vec{\sigma})(\vec{b} \cdot \vec{\sigma}) = a_i b_j \sigma_i \sigma_j = a_i b_j (\delta_{ij} + i \varepsilon_{ijk} \sigma_k)
$$
  
= 
$$
(\vec{a} \cdot \vec{b}) + i(\vec{a} \wedge \vec{b}) \cdot \vec{\sigma}.
$$
 (11.19)

 $\vec{S}$  definiert aufgrund von [\(11.8\)](#page-280-0) Drehungen in $\mathcal{H}_{1/2}.$  Eine allgemeine Drehung um  $\vec{\omega}$  wird durch den Operator

$$
U_{\vec{\omega}} = \exp[-i\vec{S} \cdot \vec{\omega}/\hbar] \qquad (11.20)
$$

beschrieben. Zum Beispiel gehe  $\vec{n}$  durch eine Drehung um  $\vec{\omega}$  aus dem Einheitsvektor $\vec{m}$ hervor wie in Abbildung 11.1 skizziert.

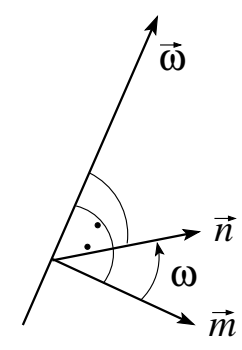

Abb. 11.1: Drehung von  $\vec{m}$  nach  $\vec{n}$  um  $\vec{\omega}$  : Achse $\widehat{\omega},$  Winkel  $\omega.$ 

Für kleine  $\vec{\omega}$  ist  $\vec{n} = \vec{m} + \vec{\omega} \wedge \vec{m}$ ; dann ist

<span id="page-282-1"></span>
$$
\vec{S} \cdot \vec{n} = e^{-i\vec{S} \cdot \vec{\omega}/\hbar} \vec{S} \cdot \vec{m} e^{i\vec{S} \cdot \vec{\omega}/\hbar}
$$
(11.21)

und auf die Zustände $|\vec{m}\uparrow\rangle$  und  $|\vec{m}\downarrow\rangle$ übertragen

<span id="page-282-0"></span>
$$
|\vec{n}\uparrow\rangle = e^{-i\vec{S}\cdot\vec{\omega}/\hbar}|\vec{m}\uparrow\rangle, \qquad |\vec{n}\downarrow\rangle = e^{-i\vec{S}\cdot\vec{\omega}/\hbar}|\vec{m}\downarrow\rangle. \tag{11.22}
$$

Beweis  $(11.21)$ : Für kleine  $\vec{\omega}$  ist

$$
\vec{S} \cdot \vec{n} \approx (1 - (i/\hbar)\vec{S} \cdot \vec{\omega}) \vec{S} \cdot \vec{m} (1 + (i/\hbar)\vec{S} \cdot \vec{\omega})
$$
  
\n
$$
= \vec{S} \cdot \vec{m} + \frac{i}{\hbar} [\vec{S} \cdot \vec{m}, \vec{S} \cdot \vec{\omega}]
$$
  
\n
$$
= (\vec{S} \cdot \vec{m}) + \frac{i}{4\hbar} \underbrace{[(\vec{\sigma} \cdot \vec{m})(\vec{\sigma} \cdot \vec{\omega}) - (\vec{\sigma} \cdot \vec{\omega})(\vec{\sigma} \cdot \vec{m})]}_{2i\vec{\sigma} \cdot (\vec{m} \wedge \vec{\omega})}
$$
  
\n
$$
= \vec{S} \cdot \vec{m} - \vec{S} \cdot (\vec{m} \wedge \vec{\omega}) = \vec{S} \cdot (\vec{m} + \vec{\omega} \wedge \vec{m}). \qquad (11.23)
$$

Beweis [\(11.22\)](#page-282-0): Wir wenden [\(11.21\)](#page-282-1) auf  $e^{-i\vec{S}\cdot\vec{\omega}/\hbar}|\vec{m}\uparrow\rangle$  an,

$$
\vec{S} \cdot \vec{n} \underbrace{\left(e^{-i\vec{S}\cdot\vec{\omega}/\hbar}|\vec{m}\uparrow\rangle\right)}_{|\vec{n}\uparrow\rangle} = e^{-i\vec{S}\cdot\vec{\omega}/\hbar} \underbrace{\vec{S}\cdot\vec{m}|\vec{m}\uparrow\rangle}_{\frac{\hbar}{2}|\vec{m}\uparrow\rangle}
$$
\n
$$
= \frac{\hbar}{2} \left(e^{-i\vec{S}\cdot\vec{\omega}/\hbar}|\vec{m}\uparrow\rangle\right) = \frac{\hbar}{2} |\vec{n}\uparrow\rangle \quad (11.24)
$$

und ebenso für  $|\vec{n}\downarrow\rangle$ . ¨ |"n↓8. #

Die Drehung exp $[-i\vec{S} \cdot \vec{\omega}/\hbar]$  lässt sich in der Basis  $|\uparrow\rangle, |\downarrow\rangle$  einfach schreiben als

$$
e^{-i\vec{\sigma}\cdot\vec{\omega}/2} = \sum_{n=0}^{\infty} \frac{(-i\vec{\sigma}\cdot\vec{\omega}/2)^n}{n!}
$$
 (11.25)

$$
= \sum_{n=2k} \frac{(-i\omega/2)^n}{n!} \mathbb{1} + \sum_{n=2k+1} \frac{(-i\omega/2)^n}{n!} \hat{\omega} \cdot \vec{\sigma} \qquad (11.26)
$$

$$
= 1 \cos \frac{\omega}{2} - i \hat{\omega} \cdot \vec{\sigma} \sin \frac{\omega}{2}.
$$
 (11.27)

Im Schritt von (11.25) zu (11.26) haben wir den Zusammenhang  $(\vec{\omega} \cdot \vec{\sigma})^2$  =  $\omega^2\mathbb{1}$ benutzt. Damit erhalten wir für den  $|n\uparrow\rangle$  Zustand dargestellt in der  $\bar{z}$ Basis

<span id="page-283-0"></span>
$$
e^{-i\vec{S}\cdot\vec{\omega}/2} \begin{pmatrix} 1 \\ 0 \end{pmatrix} = \begin{pmatrix} \cos\frac{\omega}{2} - i\hat{\omega}_z \sin\frac{\omega}{2} \\ (-i\hat{\omega}_x + \hat{\omega}_y) \sin\frac{\omega}{2} \end{pmatrix}, \qquad (11.28)
$$

wobei $\vec{\omega}$ gerade  $\vec{z}$  nach  $\vec{n}$  dreht.

### Beachte:

$$
\begin{pmatrix}\n\langle \uparrow |n \uparrow \rangle \\
\langle \downarrow |n \uparrow \rangle\n\end{pmatrix} = \begin{pmatrix}\n\langle \uparrow | \exp[-i\vec{\sigma} \cdot \vec{\omega}/2]i \rangle \langle i | \uparrow \rangle \\
\langle \downarrow | \exp[-i\vec{\sigma} \cdot \vec{\omega}/2]j \rangle \langle j | \uparrow \rangle\n\end{pmatrix}
$$
\n
$$
= \left( \mathbf{1} \cos \left( \frac{\omega}{2} \right) - i\hat{\omega} \cdot \vec{\sigma} \sin \frac{\omega}{2} \right) \begin{pmatrix} 1 \\
0 \end{pmatrix}.
$$
\n(11.29)

Zu jedem Spinzustand  $|\Psi\rangle$  gibt es eine Quantisierungsachse  $\vec{n}$ , so dass

$$
(\vec{S} \cdot \vec{n}) |\Psi\rangle = \frac{\hbar}{2} |\Psi\rangle. \tag{11.30}
$$

**Beweis:** via [\(11.28\)](#page-283-0) definiert jeder Zustand  $\begin{pmatrix} \alpha \\ \beta \end{pmatrix}$ β  $\Big)$  eine Drehachse  $\vec{\omega}$ , welche  $\sqrt{\alpha}$ β  $\binom{1}{0}$  $\Box$  iiberführt.

Die Drehung um  $2\pi$  gibt

$$
\exp[-i\vec{\sigma} \, 2\pi \, \vec{e}/2] = -1 - i \, \vec{e} \cdot \vec{\sigma} \, 0 = -1; \tag{11.31}
$$

damit stellen die Rotationen

$$
U_{\vec{\omega}} \quad \text{und} \quad U_{(\omega+2\pi)\,\hat{\omega}} = U_{\vec{\omega}} \underbrace{U_{2\pi\hat{\omega}}}_{-1} = -U_{\vec{\omega}} \tag{11.32}
$$

dieselbe Drehung im  $\mathbb{R}^3$  dar: Die Darstellung ist zweiwertig,

$$
R_{\vec{\omega}} \in SO(3) \quad \longrightarrow \quad \pm U_{\vec{\omega}} \in SU(2). \tag{11.33}
$$

Da nur Erwartungswerte, welche bilinear in  $|\Psi\rangle$  sind, gemessen werden können, entstehen durch die Zweideutigkeit keine Probleme, denn die Wellenfunktion und insbesondere ihre Phase ist nicht direkt messbar, nur relative Phasen sind relevant:  $\langle \Phi, \Psi \rangle = \langle \tilde{\Phi}, \tilde{\Psi} \rangle$  mit  $\tilde{\Psi}, \tilde{\Phi} = U_{2\pi \hat{\omega}} \Psi$ ,  $U_{2\pi \hat{\omega}} \Phi$ . Die Unterschiede in  $SO(3)$  versus  $SU(2)$  sind schematisch in Abbildung [11.2](#page-285-0) dargestellt.

#### Beachte:

$$
\det U_{\vec{\omega}} = \det e^{-i\vec{\sigma}\cdot\vec{\omega}/2}
$$
  
=  $e^{\text{Sp}(-i\vec{\sigma}\cdot\vec{\omega})/2} = e^0 = 1,$  (11.34)

denn Sp  $\vec{\sigma} = 0$ . Mit  $\vec{\sigma}$  hermitsch ist  $U_{-\vec{\omega}}$  unitär und die zugehörige Gruppe ist  $SU(2)$ . ist  $SU(2)$ .

## <span id="page-284-0"></span>11.3 Drehimpulsaddition

Wir setzen  $\hbar = 1$ . Die Problematik lässt sich einfach am Beispiel der Addition zweier Spin 1/2 Drehimpulse darstellen. Seien  $\vec{S}_1$  und  $\vec{S}_2$  die Spins zweier Teilchen,  $[\vec{S}_1, \vec{S}_2] = 0$ . Der Hilbertraum H ist der Produktraum  $\mathcal{H}_{1/2} \otimes \mathcal{H}_{1/2}$ und die Wahl einer Richtung  $\hat{e}_z$  legt eine Basis  $|i, j\rangle = |i\rangle \otimes |j\rangle$  mit  $i, j \in \{\uparrow, \downarrow\}$ fest. Der Produktraum ist 4-dimensional und wir schreiben für die Basis

<span id="page-284-1"></span>
$$
|\uparrow,\uparrow\rangle, \qquad |\uparrow,\downarrow\rangle, \qquad |\downarrow,\uparrow\rangle, \qquad |\downarrow,\downarrow\rangle. \tag{11.35}
$$

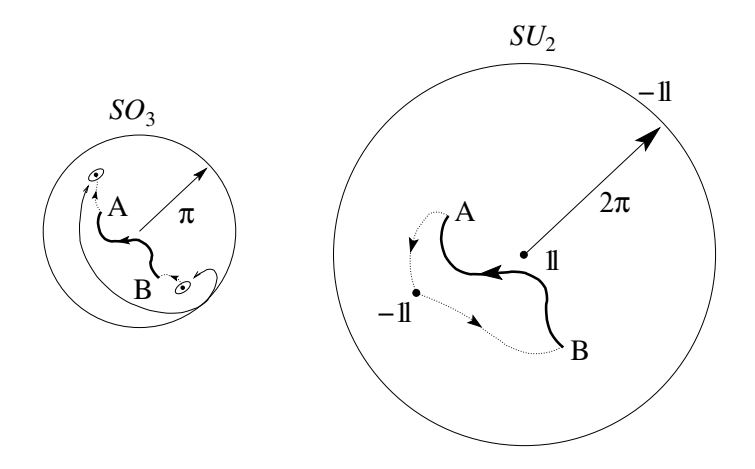

<span id="page-285-0"></span>Abb. 11.2:  $SO(3)$  versus  $SU(2)$ : Die Drehgruppe  $SO(3)$  ist 2-fach zusammenhängend. Gegenüberliegende Punkte auf der Oberfläche (Drehung um  $\pi$ ) sind zu identifizieren. Der über die Oberfläche geschlossene Weg AB lässt sich nicht zusammenziehen. Die Gruppe  $SU(2)$  ist einfach zusammenhängend,  $SO(3) = SU(2) \text{ mod } Z_2$ ,  $SU(2)$  ist die Überlagerungsgruppe von  $SO(3)$ . Die Oberfläche (Drehung um  $2\pi$ ) ist mit dem Gruppenelement −1 zu identifizieren. Der über die Oberfläche geschlossene Weg AB lässt sich zusammenziehen.

Der Gesamtspin  $\vec{S} = \vec{S}_1 + \vec{S}_2$  des Systems ist wieder ein Drehimpuls, denn

$$
[S_i, S_j] = [S_{1i} + S_{2i}, S_{1j} + S_{2j}]
$$
  
=  $[S_{1i}, S_{1j}] + [S_{2i}, S_{2j}]$   
=  $i\varepsilon_{ijk}S_{1k} + i\varepsilon_{ijk}S_{2k} = i\varepsilon_{ijk}S_k.$  (11.36)

Wir können also eine Basis  $|s, m\rangle$  finden, welche nicht  $\vec{S}_1$  und  $\vec{S}_2$  individuell sondern den Gesamtspin, d.h.,  $S^2$  und  $S_z$ , diagonalisiert,

$$
S^{2} |s,m\rangle = s(s+1) |s,m\rangle, S_{z} |m\rangle = m |m\rangle.
$$
 (11.37)

#### Diagonalisieren mittels einfacher Argumente

Wir lösen das Problem erst mit Hilfe einiger einfacher Überlegungen. Der Hilbertraum  $\mathcal{H} = \mathcal{H}_{1/2} \otimes \mathcal{H}_{1/2}$  zerfällt in irreduzible Darstellungen von  $S^2$ und  $S_z$ ; die entsprechenden Darstellungen haben Dimensionen  $2s + 1$  mit  $s = 0, 1/2, 1, 3/2, 2, \cdots$ . Wie wir aus [\(11.35\)](#page-284-1) wissen, ist dim  $\mathcal{H} = 4 = 2 + 2 =$ 3 + 1. Also muss entweder  $\mathcal{H} = \mathcal{H}_0 \oplus \mathcal{H}_1$  oder  $\mathcal{H} = \mathcal{H}_{1/2} \oplus \mathcal{H}_{1/2}$  sein. Letztere Alternative,  $\mathcal{H}_{1/2} \oplus \mathcal{H}_{1/2}$  enthält keine Spins mit  $m = \pm 1$ , welche aber in [\(11.35\)](#page-284-1) vorkommen, also muss  $\mathcal{H} = \mathcal{H}_0 \oplus \mathcal{H}_1$  sein. Die Basis in  $\mathcal{H} = \mathcal{H}_{1/2} \otimes \mathcal{H}_{1/2} = \mathcal{H}_0 \oplus \mathcal{H}_1$  welche  $S^2$  und  $S_z$  diagonalisiert ist

Singlett 
$$
|0,0\rangle
$$
 }  $\mathcal{H}_0$   
\n $|1,-1\rangle$   
\nTriplett  $|1,0\rangle$   
\n $|1,1\rangle$  }  $\mathcal{H}_1$   $\mathcal{H}_2$  (11.38)

#### Diagonalisieren durch Rechnen

Dasselbe Resultat lässt sich durch eine einfache Rechnung finden. Da wir be-reits eine Basis in H besitzen, vgl. [\(11.35\)](#page-284-1), muss die neue Basis  $|s, m\rangle$  welche  $S<sup>2</sup>$  und  $S<sub>z</sub>$  diagonalisiert durch diese Basis ausdrückbar sein (systematisch wird dieses Ziel mit Hilfe der Clebsch-Gordan-Koeffizienten erreicht — vgl. Kap [11.4\)](#page-291-0). Wir müssen demnach geeignete Linearkombinationen der Basis-vektoren [\(11.35\)](#page-284-1) finden die  $S^2$  und  $S_z$  diagonalisieren. Wir konzentrieren uns zuerst auf  $S_z$ . Es ist

$$
S_z|\uparrow,\uparrow\rangle = |\uparrow,\uparrow\rangle, \quad S_z|\downarrow,\downarrow\rangle = -|\downarrow,\downarrow\rangle, S_z|\uparrow,\downarrow\rangle = 0, \quad S_z|\downarrow,\uparrow\rangle = 0,
$$
 (11.39)

also ist  $S_z$  bereits diagonal mit den Eigenwerten 0 und  $\pm 1$ . Wir müssen nur noch Kombinationen finden, welche  $S<sup>2</sup>$  diagonalisieren. Wenn wir die Eigenzustände zu  $S_z$  behalten wollen, können wir nur noch  $|\uparrow,\downarrow\rangle$  und  $|\downarrow,\uparrow\rangle$ mischen. Wir berechnen (es gilt  $S_{j\pm} = S_{jx} \pm iS_{jy}, j = 1, 2$ )

$$
S^{2} = (\vec{S}_{1} + \vec{S}_{2})^{2}
$$
  
=  $S_{1}^{2} + S_{2}^{2} + 2\vec{S}_{1} \cdot \vec{S}_{2}$   
=  $\frac{3}{2} + 2S_{1z}S_{2z} + S_{1+}S_{2-} + S_{1-}S_{2+}.$  (11.40)

Dann ist

$$
S^{2}|\uparrow,\uparrow\rangle = 2|\uparrow,\uparrow\rangle = 1(1+1)|\uparrow,\uparrow\rangle,
$$
  

$$
S^{2}|\downarrow,\downarrow\rangle = 2|\downarrow,\downarrow\rangle = 1(1+1)|\downarrow,\downarrow\rangle,
$$
 (11.41)

und  $|\uparrow, \uparrow\rangle, |\downarrow, \downarrow\rangle$  gehören zu einem  $s = 1$  Triplett,

$$
\begin{cases} |\uparrow, \uparrow\rangle &= |1, 1\rangle, \\ |\downarrow, \downarrow\rangle &= |1, -1\rangle. \end{cases} \tag{11.42}
$$

(Beachte:  $S_{1+}S_{2-}|\uparrow,\uparrow\rangle=S_{1+}|\uparrow\rangle\otimes S_{2-}|\uparrow\rangle=0\otimes\sqrt{\cdots}|\downarrow\rangle=0.$ ) Wir erhalten den fehlenden Triplett Zustand  $|1,0\rangle$  mit Hilfe von

$$
S_{-}|s,m\rangle = \sqrt{s(s+1) - m(m-1)}|s,m-1\rangle, \qquad (11.43)
$$

aus  $|1,1\rangle$ , also

$$
\begin{aligned}\n|1,0\rangle &= \frac{1}{\sqrt{2}}S_{-}|1,1\rangle \\
&= \frac{1}{\sqrt{2}}(S_{1-}+S_{2-})|\uparrow,\uparrow\rangle \\
&= \frac{1}{\sqrt{2}}\Big(\underbrace{S_{1-}|\uparrow\rangle\otimes 1|\uparrow\rangle}_{|1\rangle\otimes|\uparrow\rangle} + \underbrace{1|\uparrow\rangle\otimes S_{2-}|\uparrow\rangle}_{|\uparrow\rangle\otimes|\downarrow\rangle}\Big) \\
&= \frac{1}{\sqrt{2}}\Big(|\downarrow\uparrow\rangle + |\uparrow\downarrow\rangle\Big).\n\end{aligned} \tag{11.44}
$$

Der letzte Zustand muss orthogonal auf  $|1,0\rangle$  sein und gehört zu  $S_z = 0$ . Weiter muss er eine eindimensionale Darstellung definieren, also muss  $S = 0$ sein. Zusammen ergibt dies

$$
|0,0\rangle = \frac{1}{\sqrt{2}} (|\downarrow\uparrow\rangle - |\uparrow\downarrow\rangle). \tag{11.45}
$$

Somit haben wir für zwei Spin-1/2 Teilchen folgende Zerlegungen des Hilbertraumes:

$$
\mathcal{H}_{\frac{1}{2}} \otimes \mathcal{H}_{\frac{1}{2}} = \mathcal{H}_{0} \oplus \mathcal{H}_{1},
$$
\n
$$
\begin{array}{rcl}\n|\uparrow, \uparrow\rangle & = & |\uparrow\rangle \otimes |\uparrow\rangle \\
|\downarrow, \downarrow\rangle & = & |\downarrow\rangle \otimes |\downarrow\rangle \\
|\downarrow, \uparrow\rangle & = & |\downarrow\rangle \otimes |\uparrow\rangle \\
|\uparrow, \downarrow\rangle & = & |\uparrow\rangle \otimes |\uparrow\rangle\n\end{array}\n\quad\n\begin{array}{rcl}\n|1, 1\rangle \\
|1, 0\rangle \\
|1, 0\rangle\n\end{array}\n\quad\n\tag{11.46}
$$

Die obige Bestimmung der Basis  $\{|0,0\rangle, |1,1\rangle, |1,0\rangle, |1,-1\rangle\}$  entspricht gerade der Ausreduktion von  $S^2$ ,  $S_z$  in  $H$ . Wir interpretieren das Resultat dahingehend, dass die Spins entweder parallel ( $s = 1$ ) oder antiparallel ( $s = 0$ ) arrangiert sind, wie in der Abbildung [11.3](#page-288-0) verdeutlicht. Interessant ist auch, dass  $|s, m\rangle$  Eigenzustände von  $\vec{S}_1 \cdot \vec{S}_2$  sind, denn

$$
\vec{S}_1 \cdot \vec{S}_2 = \frac{1}{2} \Big[ (\vec{S}_1 + \vec{S}_2)^2 - S_1^2 - S_2^2 \Big] = \frac{S^2}{2} - \frac{3}{4} \,. \tag{11.47}
$$
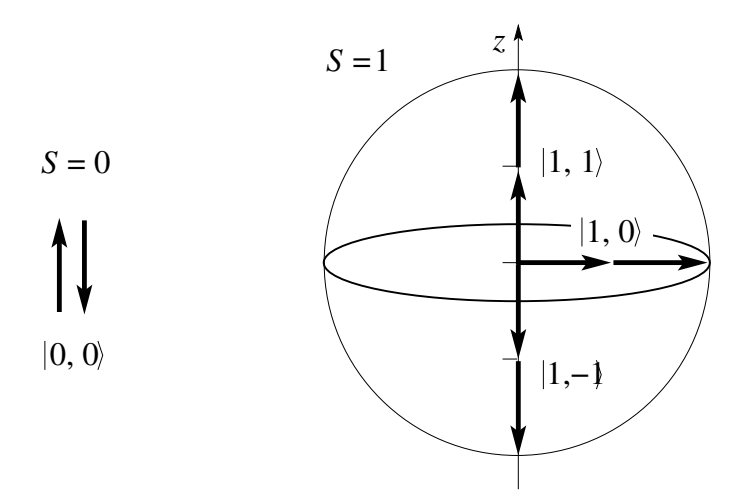

Abb. 11.3: Singlett und Triplett Eigenzustände des Gesamtspins  $\vec{S} = \vec{S}_1 + \vec{S}_2$  $\vec{S}_2$  zweier Spin-1/2 Teilchen: links, Spin-Singlett zum Gesamtspin  $S = 1$ ,  $|0, 0\rangle = [|\uparrow, \downarrow\rangle - |\downarrow, \uparrow\rangle]/\sqrt{2}$ , rechts, Spin-Triplett Zustände zum Gesamtspin  $S = 1, |1, 1\rangle = | \uparrow, \uparrow \rangle, |1, 0\rangle = [|\uparrow, \downarrow \rangle + |\downarrow, \uparrow \rangle]/\sqrt{2} \text{ und } |1, -1\rangle = | \downarrow, \downarrow \rangle.$ 

Für  $s=1$  ist demnach

$$
\vec{S}_1 \cdot \vec{S}_2 |1, m\rangle = \left(1 - \frac{3}{4} = \frac{1}{4}\right) |1, m\rangle \tag{11.48}
$$

und für  $s = 0$  ergibt sich

$$
\vec{S}_1 \cdot \vec{S}_2 |0,0\rangle = -\frac{3}{4} |0,0\rangle. \tag{11.49}
$$

Damit können wir die Projektoren

$$
P_t = \frac{3}{4} + \vec{S}_1 \cdot \vec{S}_2
$$
auf den Triplett-Raum,  

$$
P_s = \frac{1}{4} - \vec{S}_1 \cdot \vec{S}_2
$$
auf den Singlett-Raum, (11.50)

definieren.

## 11.3.1 Allgemeiner Fall

Wir wollen die beiden Drehimpulse  $\vec{J}_1$  und  $\vec{J}_2$ ,  $[\vec{J}_1, \vec{J}_2] = 0$ , addieren. Ausgehend von der  $(2j_1 + 1) \times (2j_2 + 1)$ -dimensionalen Basis  $|j_1, m_1 \rangle \otimes |j_2, m_2 \rangle \equiv$  $|j_1, j_2, m_1, m_2\rangle$  im Produktraum  $\mathcal{H} = \mathcal{H}_{j_1} \otimes \mathcal{H}_{j_2}$  wollen wir eine neue Basis  $|j_1, j_2, j, m\rangle$  finden, welche die Operatoren  $J^2$  und  $J_z$  zum Gesamtdrehimpuls  $\vec{J} = (\vec{J}_1 + \vec{J}_2)$  gleichzeitig diagonalisiert. Diese Aufgabe ist äquivalent zur Ausreduktion der Drehdarstellung in  $\mathcal{H}_{j_1} \otimes \mathcal{H}_{j_2}$ , welche als Produktdarstellung vorliegt. Es ist

$$
J_1^2|j_1, j_2, m_1, m_2\rangle = j_1(j_1 + 1)|j_1, j_2, m_1, m_2\rangle,
$$
  
\n
$$
J_2^2|j_1, j_2, m_1, m_2\rangle = j_2(j_2 + 1)|j_1, j_2, m_1, m_2\rangle,
$$
  
\n
$$
J_{1z}|j_1, j_2, m_1, m_2\rangle = m_1|j_1, j_2, m_1, m_2\rangle,
$$
  
\n
$$
J_{2z}|j_1, j_2, m_1, m_2\rangle = m_2|j_1, j_2, m_1, m_2\rangle.
$$
 (11.51)

Die Summe  $\vec{J} = \vec{J}_1 + \vec{J}_2$  ist wieder ein Drehimpuls, also gilt

$$
[J_i, J_j] = i\varepsilon_{ijk} J_k. \t\t(11.52)
$$

Es ist  $[J^2, J_z] = 0$ , aber auch  $[J_1^2, \vec{J}] = 0$  da  $J_1^2$  ein Skalar ist. Damit ist  $[J_1^2, J_2^2] = 0 = [J_1^2, J_z]$  (ebenso für  $J_2$ ) und wir können die Operatoren  $J_1^2$ ,  $J_2^2, \, J^2$ und $J_z$ gleichzeitig diagonalisieren; die zugehörige Basis $|j_1, j_2, j, m\rangle$ wird durch die Quantenzahlen  $j_1$ ,  $j_2$ ,  $j$ ,  $m$  charakterisiert und erfüllt (vgl.  $(11.51)$ 

$$
J_1^2|j_1, j_2, j, m\rangle = j_1(j_1 + 1)|j_1, j_2, j, m\rangle, J_2^2|j_1, j_2, j, m\rangle = j_2(j_2 + 1)|j_1, j_2, j, m\rangle, J^2|j_1, j_2, j, m\rangle = j(j + 1)|j_1, j_2, j, m\rangle, J_z|j_1, j_2, j, m\rangle = m|j_1, j_2, j, m\rangle.
$$
 (11.53)

Wir können die neue Basis  $|j_1, j_2, j, m\rangle$  via Clebsch-Gordan Koeffizienten durch die alte Basis ausdrücken,

$$
|j_1, j_2, j, m\rangle = \sum_{j'_1, j'_2, m'_1, m'_2} \underbrace{\langle j'_1, j'_2, m'_1, m'_2 | j_1, j_2, j, m \rangle}_{C-G \text{ Koeffizient}} |j'_1, j'_2, m'_1, m'_2\rangle. (11.54)
$$

Glücklicherweise verschwinden viele der C-G Koeffizienten: Es ist

$$
\langle j'_1, j'_2, m'_1, m'_2 | J_1^2 | j_1, j_2, j, m \rangle = j'_1(j'_1 + 1) \langle j'_1, j'_2, m'_1, m'_2 | j_1, j_2, j, m \rangle
$$
  
=  $j_1(j_1 + 1) \langle j'_1, j'_2, m'_1, m'_2 | j_1, j_2, j, m \rangle$ ,

also muss  $j_1 = j'_1$  und ebenso  $j'_2 = j_2$  sein. Gleichermassen folgt aus der Analyse der Matrixelemente von  $J_{1z}$  und  $J_{2z}$ , dass  $m'_1 = m_1$  und  $m'_2 = m_2$ sein muss; gestrichene und ungestrichene Indizes sind also gleich. Weiterhin ergeben die Matrixelemente von  $J_z$  die Bedingung  $m = m_1 + m_2$ ,

$$
\langle j_1, j_2, m_1, m_2 | J_z | j_1, j_2, j, m \rangle = (m_1 + m_2) \langle j_1, j_2, m_1, m_2 | j_1, j_2, j, m \rangle
$$
  
=  $m \langle j_1, j_2, m_1, m_2 | j_1, j_2, j, m \rangle$ . (11.55)

Damit finden wir die Transformation

<span id="page-290-1"></span>
$$
|j_1, j_2, j, m\rangle = \sum_{\substack{m_1, m_2 \\ m_1 + m_2 = m}} \langle j_1, j_2, m_1, m_2 | j_1, j_2, j, m \rangle | j_1, j_2, m_1, m_2 \rangle.
$$
 (11.56)

Als nächstes wollen wir die Zustände aufzählen, was in der alten Basis trivial ist: Gegeben  $j_1$  haben wir  $2j_1+1$  Zustände  $|j_1, m_1\rangle$ , ebenso  $2j_2+1$  Zustände  $|j_2, m_2\rangle$ , somit erhalten wir  $(2j_1+1)\times(2j_2+1)$  Zustände in der Produktbasis  $|j_1, j_2, m_1, m_2\rangle$ . Die Abzählung der neuen Basis ist schwieriger: Aus dem in Abbildung 11.4 gezeigten Schema ergibt sich folgende Abzählung:

- einen Zustand mit 
$$
m = j_1 + j_2
$$
 = maximal,  
\n- zwei Zustände mit  $m = j_1 + j_2 - 1$ :  $\begin{cases} m_1 = j_1, m_2 = j_2 - 1, \\ m_1 = j_1 - 1, m_2 = j_2, \end{cases}$   
\n $\vdots$ 

- − gerade  $j_1 + j_2 m + 1$  Zustände mit  $m \ge |j_1 j_2|$ , [die Anzahl Möglichkeiten aus  $m_1$  und  $m_2$  ein  $m = m_1 + m_2 \ge |j_1 - j_2|$  zu konstruieren],
- $-$  gerade  $j_1 + j_2 |j_1 j_2| + 1 = \text{const.}$  Zustände mit  $-|j_1 j_2| < m <$  $|j_1 - j_2|,$
- − und  $j_1 + j_2 |m| + 1$  Zustände mit  $m \le -|j_1 j_2|$ .

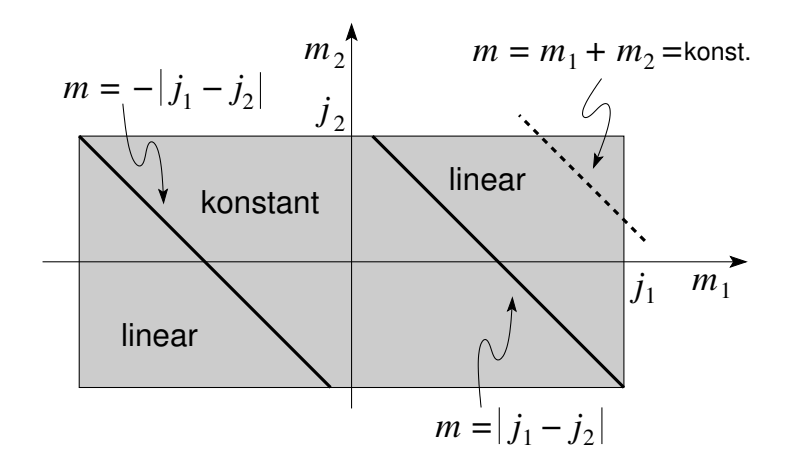

<span id="page-290-0"></span>Abb. 11.4: Schema zur Abzählung der Eigenzustände  $|j_1, j_2, j, m\rangle$  zum Gesamtdrehimpuls j zweier Teilchen mit Drehimpuls  $j_1$  und  $j_2$ .

Welches sind die möglichen j-Zustände? Starten wir mit maximalem  $m_1 +$  $m_2=m=j_1+j_2$ muss es $2j+1$ Zustände zu $j=j_1+j_2$ geben, denn aus  $|j_1, j_2, j_1 + j_2, j_1 + j_2\rangle$  können wir durch Anwendung von  $J_ - = J_{1-} + J_{2-}$ in Einer-Schritten bis zu  $|j_1, j_2, j_1 + j_2, -j_1 - j_2\rangle$  gelangen. Von den zwei Zuständen mit  $m = j_1 + j_2 - 1$  geht eine Linearkombination (LK) für die  $j =$  $j_1+j_2$  Darstellung weg, bleibt noch eine weitere LK, welche  $2(j_1+j_2-1)+1$ Zustände zu  $j = j_1 + j_2 - 1$  erzeugt, wiederum durch iterative Anwendung von J\_. Dieses Schema können wir fortsetzen bis wir  $m = |j_1 - j_2|$  erreichen. Wie in Abbildung  $11.4$  gezeigt, kommen keine neuen  $m$ -Zustände hinzu. Das heisst, wir haben bereits alle Zustände  $|j_1, j_2, j, m\rangle$  erzeugt. Die Gesamtzahl der Zustände ergibt sich durch einfaches Nachzählen,

$$
\sum_{j=|j_1-j_2|}^{j_1+j_2} (2j+1) = (2j_1+1)(2j_2+1). \tag{11.57}
$$

Damit erhalten wir die Zerlegung (vgl. [\(11.46\)](#page-287-0))

$$
\mathcal{H}_{j_1} \otimes \mathcal{H}_{j_2} = \bigoplus_{j=|j_1-j_2|}^{j_1+j_2} \mathcal{H}_j \qquad (11.58)
$$
\n
$$
= \qquad \mathcal{H}_{|j_1-j_2|} \qquad \oplus \qquad \cdots \oplus \qquad \mathcal{H}_{|j_1+j_2|}
$$
\n
$$
= \qquad \mathcal{H}_{|j_1-j_2|} \qquad \oplus \qquad \cdots \oplus \qquad \mathcal{H}_{|j_1+j_2|}
$$
\n
$$
\downarrow \qquad \qquad \downarrow
$$
\n
$$
|j_1j_2, |j_1-j_2|, |j_1-j_2| \qquad \cdots \qquad |j_1j_2, j_1+j_2, -j_1-j_2|
$$
\n
$$
\vdots \qquad \vdots
$$
\n
$$
|j_1j_2, j_1+j_2, -j_1-j_2|
$$
\n
$$
\qquad \qquad |j_1j_2, j_1+j_2, -j_1-j_2|
$$
\n
$$
\qquad \qquad |j_1j_2, j_1+j_2, -j_1-j_2|
$$
\n
$$
\qquad \qquad |j_1j_2, j_1+j_2, -j_1-j_2|
$$
\n
$$
\qquad \qquad |j_1j_2, j_1+j_2, -j_1-j_2|
$$
\n
$$
\qquad \qquad |j_1j_2, j_1+j_2, -j_1-j_2|
$$
\n
$$
\qquad \qquad |j_1j_2, j_1+j_2, -j_1-j_2|
$$
\n
$$
\qquad \qquad |j_1j_2, j_1+j_2, -j_1-j_2|
$$
\n
$$
\qquad \qquad |j_1j_2, j_1+j_2, -j_1-j_2|
$$
\n
$$
\qquad \qquad |j_1j_2, j_1+j_2, -j_1-j_2|
$$

Der Produktraum  $\mathcal{H}_{j_1} \otimes \mathcal{H}_{j_2}$  wird durch die Produktbasis  $|j_1, j_2, m_1, m_2\rangle =$  $|j_1, m_2\rangle \otimes |j_2, m_2\rangle$  dargestellt. Nachdem wir die Struktur der Zerlegung des Produktraumes in irreduzible 'Drehräume' $\mathcal{H}_j$ gefunden haben, müssen wir noch die C-G Koeffizienten berechnen damit wir die neue Basis durch die alte und vice versa ausdrücken können.

## 11.4 Clebsch-Gordan Technologie

Um es vorweg zu nehmen: Es gibt Clebsch-Gordan Tabellen, zum Beispiel A.R. Edmonds, *Angular Momentum in Quantum Mechanics* (Princeton University Press, New Jersey, 1957) und sogar Web-Tools (http://www.gleet.org.uk/cleb/cgjava.html) zur Berechnung von C-G Koeffizienten; hier diskutieren wir wie eine C-G Tabelle hergeleitet wird. Mit  $(11.56)$  (wir unterdrücken die ',' in den Vektoren)

$$
|j_1 j_2 jm\rangle = \sum_{\substack{m_1, m_2 \\ m_1 + m_2 = m}} \langle j_1 j_2 m_1 m_2 | j_1 j_2 jm \rangle |j_1 j_2 m_1 m_2\rangle, \tag{11.59}
$$

gilt auch die Umkehrung

$$
|j_1j_2m_1m_2\rangle = \sum_{\substack{j\\m=m_1+m_2}} \langle j_1j_2jm|j_1j_2m_1m_2\rangle |j_1j_2jm\rangle. \tag{11.60}
$$

Das Matrixelement  $\langle j_1 j_2 m_1' m_2' \rangle$  angewandt auf  $(11.60)$  ergibt die Orthogonalitätsrelation

$$
\sum_{\substack{j\\m=m_1+m_2}} \langle j_1 j_2 m'_1 m'_2 | j_1 j_2 j m \rangle \langle j_1 j_2 j m | j_1 j_2 m_1 m_2 \rangle
$$

$$
= \delta_{m_1 m'_1} \delta_{m_2 m'_2}.
$$
(11.61)

Ebenso gibt  $\langle j_1 j_2 j'm'|$  angewandt auf  $(11.56) = (11.59)$  $(11.56) = (11.59)$  die Beziehung

$$
\sum_{\substack{m_1, m_2 \ m = m_1 + m_2}} \langle j_1 j_2 j' m' | j_1 j_2 m_1 m_2 \rangle \langle j_1 j_2 m_1 m_2 | j_1 j_2 j m \rangle
$$
  
=  $\delta_{jj'} \delta_{mm'}$ . (11.62)

Wir können oBdA alle C-G Koeffizienten reel wählen. Wir setzen  $j' = j$  und  $m' = m$  in (11.62) und normieren die Koeffizienten gemäss

<span id="page-292-0"></span>
$$
\sum_{\substack{m_1, m_2 \ m = m_1 + m_2}} \langle j_1 j_2 m_1 m_2 | j_1 j_2 j m \rangle^2 = 1, \qquad (11.63)
$$

das heisst, wir müssen die Koeffizienten  $\langle j_1j_2m_1m_2|j_1j_2jm\rangle$  nur noch bis auf einen konstanten Faktor finden. Dazu benutzen wir die Auf- und Absteige Operatoren und berechnen die Matrixelemente

$$
\langle j_1 j_2 m_1 m_2 | J_{\pm} | j_1 j_2 j m \rangle, \tag{11.64}
$$

mit  $J_{\pm} = J_{1\pm} + J_{2\pm}$ . Die Anwendung der Operatoren  $J_{\pm}$  nach rechts ergibt

$$
\langle j_1 j_2 m_1 m_2 | J_{\pm} | j_1 j_2 j m \rangle = \sqrt{j(j+1) - m(m \pm 1)} \times \langle j_1 j_2 m_1 m_2 | j_1 j_2 j m \pm 1 \rangle, \quad (11.65)
$$

währenddem ihre Anwendung nach links das Resultat

$$
\langle j_1 j_2 m_1 m_2 | J_{\pm} | j_1 j_2 j m \rangle = \sqrt{j_1 (j_1 + 1) - m_1 (m_1 + 1)}
$$

$$
\times \langle j_1 j_2 m_1 + 1 m_2 | j_1 j_2 j m \rangle
$$

$$
+ \sqrt{j_2 (j_2 + 1) - m_2 (m_2 + 1)}
$$

$$
\times \langle j_1 j_2 m_1 m_2 + 1 | j_1 j_2 j m \rangle \qquad (11.66)
$$

ergibt. Die Kombination dieser Beziehungen ergeben die Dreiecksrekursionen (aus  $J_+$ )

<span id="page-293-0"></span>
$$
\sqrt{j(j+1) - m(m+1)} \langle j_1 j_2 m_1 m_2 | j_1 j_2 j m_1 + 1 \rangle
$$
  
=  $\sqrt{j_1(j_1+1) - m_1(m_1-1)} \langle j_1 j_2 m_1 - 1 m_2 | j_1 j_2 j m_1 \rangle$   
+  $\sqrt{j_2(j_2+1) - m_2(m_2-1)} \langle j_1 j_2 m_1 m_2 - 1 | j_1 j_2 j m_1 \rangle$  (11.67)

und (aus  $J_$ )

$$
\sqrt{j(j+1) - m(m-1)} \langle j_1 j_2 m_1 m_2 | j_1 j_2 j, m-1 \rangle
$$
  
=  $\sqrt{j_1(j_1 + 1) - m_1(m_1 + 1)} \langle j_1 j_2 m_1 + 1 m_2 | j_1 j_2 j m \rangle$   
+  $\sqrt{j_2(j_2 + 1) - m_2(m_2 + 1)} \langle j_1 j_2 m_1 m_2 + 1 | j_1 j_2 j m \rangle$ ; (11.68)

diese Dreieckrelationen sind in Abbildung 11.5 skizziert, oben rechts für  $J_+$ und unten links für  $J_-.$ 

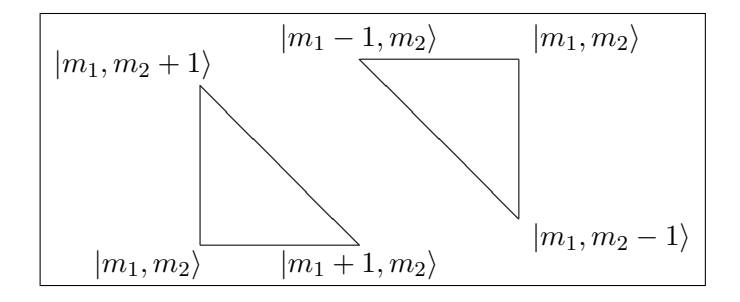

Abb. 11.5: Dreiecksbeziehungen für  $J_{+}$  (oben rechts) und  $J_{-}$  (unten links).

Sind zwei der Koeffizienten bekannt folgt daraus aus den Dreiecksbeziehungen der Dritte. Unsere Aufgabe ist es, bei festem aber beliebigem j mit  $|j_1 - j_2|$  ≤  $j$  ≤  $j_1 + j_2$  die Koeffizienten für alle  $m_1$ ,  $m_2$  zu finden. Betrachte das in Abbildung [11.6](#page-294-0) skizzierte Schema: wir starten in Punkt X und wählen  $\langle j_1 j_2 j_1 j - j_1 | j_1 j_2 j j \rangle \equiv \nu$  mit  $\nu \in \mathbb{R}^+$ . Wir folgen der Kante  $\alpha$  unter Verwendung der Dreiecksrelation (11.68) (beachte, dass  $m_2 < (j - j_1)$ ) und

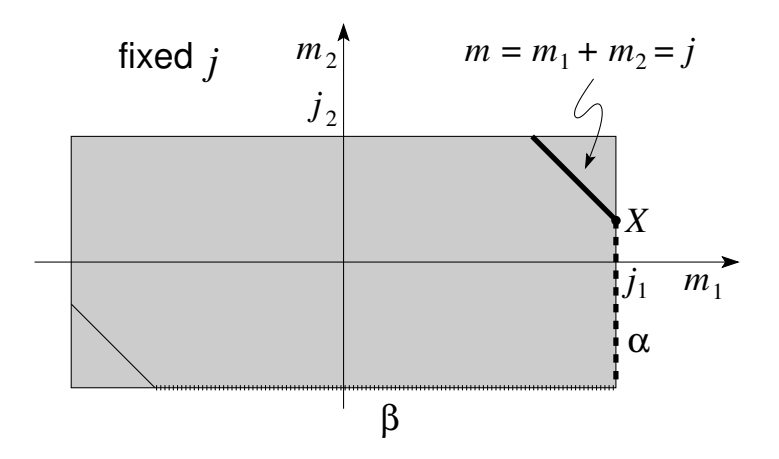

<span id="page-294-0"></span>Abb. 11.6: Schema zur Berechnung der Clebsch-Gordan Koeffizienten: Wir starten bei X und benutzen eine Dreiecksrekursion um die Koeffizienten entlang der Kante  $\alpha$  zu finden. Benutzung der zweiten Dreiecksrekursion liefert die Kante  $\beta$ , usf.

benutzen, dass für  $m_1 > j_1$  der Koeffizient  $\langle j_1 j_2 j_1+1m_2|j_1 j_2 j_1+1+m_2 \rangle = 0$ verschwindet; damit finden wir die Rekursion

$$
\alpha: \sqrt{j(j+1) - m(m-1)} \langle j_1, j_2, j_1, m_2 | j_1, j_2, j, m-1 \rangle
$$
  
=  $\sqrt{j_2(j_2 + 1) - m_2(m_2 + 1)} \langle j_1, j_2, j_1, m_2 + 1 | j_1, j_2, j, m \rangle$ . (11.69)

Anschliessend erzeugen wir mit [\(11.67\)](#page-293-0) die Werte auf der Kante  $\beta$  und arbeiten uns alsdann iterativ durch die Matrix. Schliesslich finden wir ν durch Normierung gemäss [\(11.63\)](#page-292-0).

Besonders einfach sind die Resultate für den Fall der Addition eines Spin  $\vec{S}$  und eines Drehimpulses  $\vec{L}$ , wie zum Beispiel gebraucht bei der Bestimmung des Gesamtdrehimpulses eines gebundenen Elektrons. Wir finden die Zerlegung

$$
\mathcal{H} = \mathcal{H}_l \otimes \mathcal{H}_{\frac{1}{2}} = \mathcal{H}_{l+\frac{1}{2}} \oplus \mathcal{H}_{l-\frac{1}{2}} \tag{11.70}
$$

des Produkt Hilbertraumes und erhalten die C-G Koeffizienten  $\langle l, s, m_l, m_s | l, s, j, m \rangle$  in der Form

$$
\text{in } \mathcal{H}_{l+\frac{1}{2}}: \langle l, \frac{1}{2}, m \mp \frac{1}{2}, \pm \frac{1}{2} | l, \frac{1}{2}, l + \frac{1}{2}, m \rangle = \sqrt{\frac{l \pm m + \frac{1}{2}}{2l + 1}},
$$
\n
$$
\text{in } \mathcal{H}_{l-\frac{1}{2}}: \langle l, \frac{1}{2}, m \mp \frac{1}{2}, \pm \frac{1}{2} | l, \frac{1}{2}, l - \frac{1}{2}, m \rangle = \mp \sqrt{\frac{l \mp m + \frac{1}{2}}{2l + 1}}. \tag{11.71}
$$

Es ist wiederum  $\vec{S} \cdot \vec{L}$  diagonal in  $|l, s, j, m\rangle$ , denn

$$
J^2 = (\vec{L} + \vec{S})^2 = L^2 + S^2 + 2\vec{L} \cdot \vec{S}
$$
 (11.72)

und damit ist

$$
\vec{L} \cdot \vec{S} |l, s, j, m\rangle = \frac{1}{2} \Big[ j(j+1) - l(l+1) - \frac{3}{4} \Big] |l, s, j, m\rangle. \tag{11.73}
$$

Für  $j = l + \frac{1}{2}$ , d.h.,  $\vec{S} \parallel \vec{L}$ , findet man

$$
\vec{L} \cdot \vec{S} \, |l, s, l + \frac{1}{2}, m \rangle = \frac{l}{2} \, |l, s, l + \frac{1}{2}, m \rangle, \tag{11.74}
$$

währenddem für  $j = l - \frac{1}{2}$ , also  $\vec{S}$  antiparallel zu  $\vec{L}$ , gilt

$$
\vec{L} \cdot \vec{S} |l, s, l - \frac{1}{2}, m\rangle = -\frac{l+1}{2} |l, s, l - \frac{1}{2}, m\rangle.
$$
 (11.75)

#### 11.4.1 Drei Drehimpulse

Die Addition dreier Drehimpulse erfolgt iterativ gemäss

$$
\vec{J}_1 + \vec{J}_2 + \vec{J}_3 = (\underbrace{\vec{J}_1 + \vec{J}_2}_{\vec{J}_{12}}) + \vec{J}_3 = \vec{J}_1 + (\underbrace{\vec{J}_2 + \vec{J}_3}_{\vec{J}_{23}}). \quad (11.76)
$$

Die C-G Koeffizienten ergeben sich dann als Summe von Produkten von C-G Koeffizienten. Der Basiswechsel von der ((12)3) Darstellung zur (1(23)) Darstellung involviert die Racah (W) Koeffizienten oder die Wigner-6j Symbole, siehe Spezialliteratur, z.B., Edmonds, *Angular Momentum in Quantum Mechnanics* (Princeton University Press).

## 11.5 Physikalische Beispiele

#### 11.5.1 Magnetisches Moment

Ein Teilchen der Ladung  $q(q = -e$  für ein Elektron) und der Masse m, welches sich auf einem Orbit mit Drehimpuls  $\vec{L}$  bewegt, produziert ein magnetisches Moment  $\vec{M}$  wie in Abbildung [11.7](#page-296-0) skizziert,

<span id="page-295-0"></span>
$$
\vec{M} = \frac{q}{2mc}\vec{L}.
$$
\n(11.77)

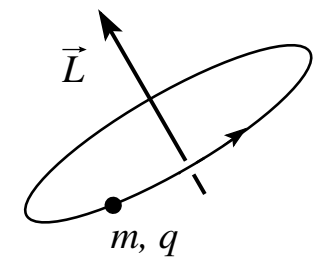

<span id="page-296-0"></span>Abb. 11.7: Orbitales magnetisches Moment  $\vec{M} = q\vec{L}/2mc$  eines Teilchens der Masse  $m$  und Ladung  $q$  in einem Orbital mit Drehimpuls  $L$ .

Gleichermassen erzeugt der Spin eines Teilchens ein magnetisches Moment, sogar für ein ungeladenes Teilchen (z.B. ein Neutron, siehe unten). Für ein Elektron findet man

<span id="page-296-1"></span>
$$
\vec{M}_{e^{-}} = -g \frac{e}{2mc} \vec{S}, \qquad (11.78)
$$

mit dem Landé Faktor  $g = 2 + \alpha/\pi$  + Terme höherer Ordnung in der Feinstrukturkonstanten  $\alpha = e^2/\hbar c = 1/137.04$ . Beachte, dass  $\overrightarrow{M}$  und  $\overrightarrow{S}$ antiparallel sind, da  $q = -e < 0$ . Für ein Proton ist

$$
\vec{M}_p = g_p \frac{e}{2M_p c} \vec{S}, \quad g_p \approx 5.59, \quad M_p = 1.673 \, 10^{-27} \text{kg} = 1836 \, m, \tag{11.79}
$$

und für Neutronen ist

$$
\vec{M}_n \approx -g_n \frac{e}{2M_n c} \vec{S}, \quad g_n \approx 3.83 \quad M_n = 1.675 \, 10^{-27} \text{kg} = 1838 \, m. \tag{11.80}
$$

Gibt man das Teilchen in ein Magnetfeld  $\vec{H}$ , so wird seine Energie spinabhängig mit dem Hamiltonian

$$
H = -\vec{M} \cdot \vec{H}.
$$
 (11.81)

Parameter und Grössenordnungen: Das Bohrsche Magneton definiert die Energieskala im Problem; es ist

$$
\mu_B = \frac{e\hbar}{2mc} = 5.788 \cdot 10^{-9} \,\text{eV/Gauss} \tag{11.82}
$$

und mit typischen Labor-Feldern im Bereich  $|\vec{H}| \sim 1 T = 10^4$  Gauss erhalten wir typische Energien im Bereich

$$
\Delta E \approx 10^{-4} \,\text{eV} = 0.1 \,\text{meV} \approx 1 \,\text{K} \approx 20 \,\text{GHz.} \tag{11.83}
$$

#### 11.5.2 Präzession

Geben wir ein Teilchen mit Spin in ein Magnetfeld H" beginnt sein Spin (im allgemeinen) zu präzessieren. Die Dynamik ist gegeben durch den Hamiltonian (hier für ein  $e^-$ )

$$
H(t) = \frac{g\mu_B}{\hbar} \vec{S} \cdot \vec{H}(t). \qquad (11.84)
$$

Im Heisenbergbild ist die Dynamik den Operatoren zugeordnet und wir er-halten die Evolutionsgleichung für den Spin (vgl. [\(7.31\)](#page-209-0) (wir vereinfachen die Notation und schreiben  $\vec{S}(t)$  statt  $\vec{S}_H(t)$ )

$$
i\hbar \partial_t S_i(t) = [S_i(t), H(t)] = g\mu_B[S_i(t), S_j(t)] \mathbf{H}_j(t) / \hbar
$$
  
= 
$$
ig \mu_B \varepsilon_{ijk} S_k \mathbf{H}_j(t).
$$
 (11.85)

Hier haben wir benutzt, dass  $H_H = H$ , was voraussetzt, dass  $[H(t), H(t')] =$ 0. Die entsprechende Bedingung  $[\vec{S} \cdot \vec{H}(t), \vec{S} \cdot \vec{H}(t')] = 0$  impliziert dann die Relation  $[\vec{H}(t) \wedge \vec{H}(t')] \cdot \vec{\sigma} = 0$  und damit darf das Magnetfeld seine Richtung nicht ändern,  $\vec{H}(t) = \vec{H}_0 f(t)$ . Das Resultat (11.85) ist gleichbedeutend mit

$$
\partial_t \vec{S}(t) = \frac{g\mu}{\hbar} \vec{S}(t) \wedge \vec{H}(t) = \underbrace{\vec{M}(t) \wedge \vec{H}(t)}_{\text{Moment}}, \qquad (11.86)
$$

d.h., auf den Spin im Magnetfeld wirkt ein Moment und der Spin beginnt zu präzessieren. Im folgenden Beispiel betrachten wir ein Elektron mit Ladung  $q = -e$  im Magnetfeld  $\vec{H}(t) = (0, 0, H_0) = \text{const.}$  Es ist

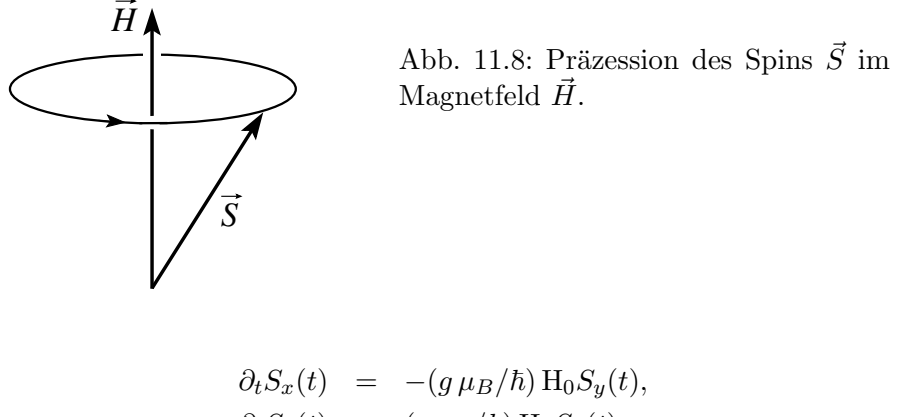

mit der Lösung

$$
\begin{pmatrix}\nS_x(t) \\
S_y(t) \\
S_z(t)\n\end{pmatrix} = \begin{pmatrix}\n\cos \omega_0 t & \sin \omega_0 t & 0 \\
-\sin \omega_0 t & \cos \omega_0 t & 0 \\
0 & 0 & 1\n\end{pmatrix} \begin{pmatrix}\nS_x(0) \\
S_y(0) \\
S_z(0)\n\end{pmatrix},
$$
\n
$$
\omega_0 = -g \mu_B H_0 / \hbar.
$$
\n(11.88)

Mit  $|\omega_0|/2\pi = 2.8 \text{ MHz} \cdot \text{H}_0[\text{Gauss}]$  finden wir typische Frequenzen im Megahertz bis Gigahertz Bereich. Im Schrödingerbild hat die Lösung die Form

$$
|\Psi(t)\rangle = e^{-iHt/\hbar}|\Psi(0)\rangle = e^{i\omega_0 S_z t/\hbar}|\Psi(0)\rangle, \qquad (11.89)
$$

ein mit der Frequenz  $\omega_0$  um die z-Achse drehender Spin.

#### 11.5.3  $\mu$ SR – Muon-Spin-Rotation

Die Muonen  $\mu$  sind Elementarteilchen, Leptonen, mit endlicher Lebenszeit; sie zerfallen gerichtet unter Emission eines Elektrons,

$$
\mu \rightarrow e^- + \nu + \overline{\nu}, \qquad (11.90)
$$

mit der Elektrongeschwindigkeit  $\vec{v}_e$  vorzugsweise dem Muonenspin  $\vec{S}_{\mu}$  entgegen gerichtet, vgl. Abb. [11.9.](#page-299-0)

Durch Implantation von Muonen im Festkörper (via Muonenbeschuss) kann das lokale Magnetfeld gemessen werden, vgl. Abb. [11.9.](#page-299-0) Die zeitliche Modulation der Zählrate im Detektor liefert die Präzessionsfrequenz  $\omega_0$  welche von der lokalen Magnetfeldstärke abhängt. Die lokalen Unterschiede im Magnetfeld ergeben die 'Depolarisation'. Mit diesem Verfahren lassen sich spontan generierte Magnetfelder (Zeitinvarianz brechende Grundzustände), magnetische Ordnungsphänomene oder die Eindringtiefe  $\lambda$  in Supraleitern (langsame Muonen) messen.

## 11.5.4 NMR – Nuclear Magnetic Resonance – Spin Resonanz

Wir betrachten die in Abbildung [11.10\(](#page-300-0)a) gezeigte Konfiguration. Das angelegte Magnetfeld besteht aus einem (dominanten) dc-Anteil  $\vec{H}_0$  und einem dazu senkrecht angelegten oszillierenden (ac) Anteil  $\vec{H}_1$ ,

$$
\vec{H} = \vec{H}_0 + \vec{H}'(t) = (H_1 \cos \omega t, 0, H_0).
$$
 (11.91)

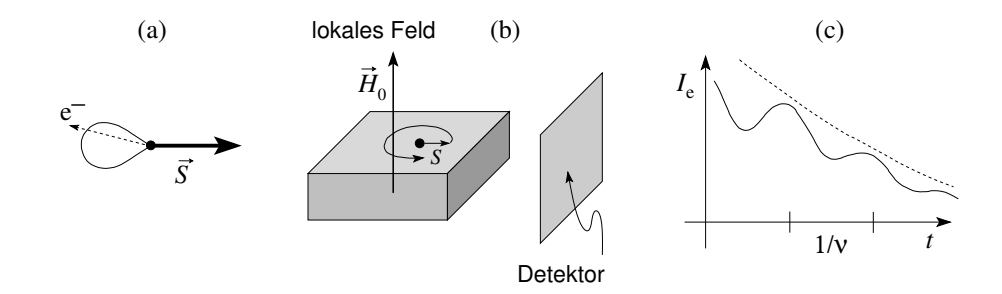

<span id="page-299-0"></span>Abb. 11.9: Muon Spin Rotation: (a) Ein Muon zerfällt gemäss  $\mu \to e^- + \nu + \bar{\nu}$ und emittiert dabei das Elektron präferenziert in Richtung  $-S_{\mu}$  entgegen seines Spins. (b) Muonen werden im Festkörper gefangen; deren Spin präzessiert nach Massgabe des lokalen Magnetfeldes H<sub>0</sub>. Das beim Zerfall  $(\tau_{\mu} = 2.2 \,\mu s)$  des Muons emittierte Elektron wird in Detektoren gemessen. (c) Die Intensität der gezählten Elektronen  $I_e$  oszilliert (mit Frequenz  $\nu$ ) nach Massgabe der Stärke des lokalen Magnetfeldes  $H_0$ . Der Zerfall der Intensität (Depolarisation) ist ein Mass für die Varianz im lokalen Magnetfeld.

Sei  $|\Psi(t)\rangle$  der Spinzustand im Schrödingerbild.  $|\Psi(t)\rangle$  ist gegeben durch die Lösung der Schrödinger-Gleichung

$$
i\hbar\partial_t|\Psi(t)\rangle = -\frac{\mu_{\text{eff}}}{2}\Big(\mathcal{H}_0\sigma_z + \mathcal{H}_1\sigma_x\,\cos\omega t\Big)|\Psi(t)\rangle,\tag{11.92}
$$

mit den Pauli-Matrizen  $\sigma_x$  und  $\sigma_z$ . Mit  $|\Psi(t)\rangle = \exp[i\omega \sigma_z t/2] |\Psi'(t)\rangle$  erhalten wir folgende Gleichung für die transformierte Wellenfunktion  $|\Psi'(t)\rangle$ ,

$$
i\partial_t|\Psi'(t)\rangle = \left[\frac{\omega - \omega_0}{2}\,\sigma_z - \omega_1\cos\omega t (e^{-i\omega\sigma_z t/2}\sigma_x e^{i\omega\sigma_z t/2})\right]|\Psi'(t)\rangle, \tag{11.93}
$$

mit  $\omega_0 = \mu_{\text{eff}} H_0 / \hbar$  und  $\omega_1 = \mu_{\text{eff}} H_1 / 2 \hbar$ . Es ist

$$
\begin{array}{rcl}\n\sigma_x(\sigma_z)^n & = & (-\sigma_z)^n \sigma_x, \\
\sigma_x f(\sigma_z) & = & f(-\sigma_z) \sigma_x,\n\end{array} \tag{11.94}
$$

und damit

$$
e^{-i\omega\sigma_z t/2} \sigma_x e^{i\omega\sigma_z t/2} = \sigma_x e^{i\omega\sigma_z t}
$$
  
=  $\sigma_x (\cos \omega t + i\sigma_z \sin \omega t).$  (11.95)

Die Gleichung für  $|\Psi'\rangle$  hat dann die Form (wir benutzen die Beziehungen  $\cos 2\omega t = 2\cos^2 \omega t - 1$ ,  $\sin 2\omega t = 2\sin \omega t \cos \omega t$ 

$$
i\partial_t |\Psi'(t)\rangle = \left[\frac{\omega - \omega_0}{2} \sigma_z - \frac{\omega_1}{2} \sigma_x - \underbrace{\frac{\omega_1}{2} (\sigma_x \cos 2\omega t + \sigma_y \sin 2\omega t)}_{\text{rasch oscillierend}}\right] |\Psi'(t)\rangle
$$

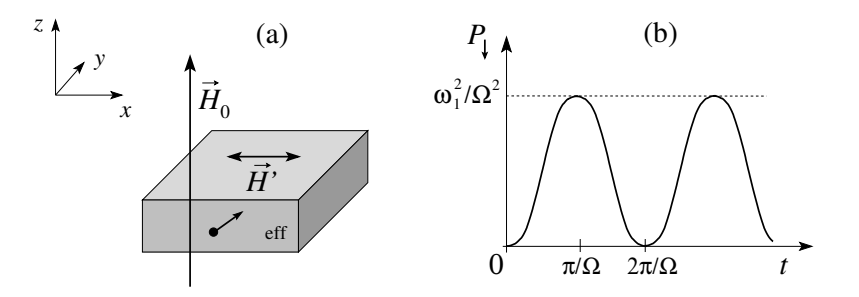

<span id="page-300-0"></span>Abb. 11.10: NMR, Nuclear Magnetic Resonanz: Das Moment  $\mu_{\text{eff}}$  (zum Beispiel eines Wasserstoff Kerns) präzessiert (um z) im lokalen Magnetfeld  $H_0$ mit Frequenz  $\omega_0 = \mu_{\text{eff}} H_0/\hbar$ . Ein transversales ac Feld H' =  $H_1(\cos \omega t)$  wird bei der Frequenz  $\omega = \omega_0$  resonant absorbiert und das magnetische Moment dreht sich (um x) mit Frequenz  $\omega_1 = \mu_{\text{eff}} H_1/\hbar$ . Das Auffinden des Resonanzpunktes maximaler Absorption erlaubt die Messung des lokalen Feldes H<sup>0</sup> und, via Umwegen, die Bestimmung der chemischen Umgebung. Das Schema findet auch Anwendung im Quanten Computing wo der Zustand der Qubits (= Quanten-Zwei-Niveau-System = effektives Spin-1/2-System) via Drehung manipuliert wird.

und wir erhalten die Lösung

$$
\begin{array}{rcl}\n|\Psi'(t)\rangle & = & e^{-i\Omega\hat{\sigma}t/2}|\Psi'(0)\rangle \\
|\Psi(t)\rangle & = & e^{i\omega\sigma_z t/2}e^{-i\Omega\hat{\sigma}t/2}|\Psi(0)\rangle,\n\end{array} \tag{11.96}
$$

mit  $\Omega^2 = (\omega - \omega_0)^2 + \omega_1^2$ , und  $\hat{\sigma} = [(\omega - \omega_0)/\Omega]\sigma_z - (\omega_1/\Omega)\sigma_x$ . Starten wir mit dem Zustand  $|\Psi(0)\rangle = | \uparrow \rangle$  so erhalten wir für die Wahrscheinlichkeit  $P_{\downarrow}(t) = |\langle \downarrow|\Psi(t)\rangle|^2$ nach der Zeit $t$ den umgekehrten Spin zu messen das Resultat

$$
P_{\downarrow}(t) = \frac{\omega_1^2}{2\Omega^2} (1 - \cos \Omega t), \qquad (11.97)
$$

wie in Abbildung 11.10(b) dargestellt. Für  $\omega \to \omega_0$  ist  $\Omega \approx \omega_1$  und  $P_1(\pi/\omega_1) \approx 1$ , das heisst, dass in der Nähe der Resonanzfrequenz  $\omega_0$  die Umdreh- (oder Flip-) Wahrscheinlichkeit nach der Zeit  $t = \pi/\omega_1$  gerade  $\approx 1$ wird. Der Spin entzieht dem rf-Feld (Radio-Frequenz)  $\dot{H}_1$  Energie und dreht sich um. Die Messung der erhöhten Absorption bei  $\omega = \omega_0$  lässt dann auf die Resonanzfrequenz  $\omega_0$  schliessen und damit (bei bekanntem  $\mu_{\text{eff}}$ ) auf den Wert des lokalen Feldes  $\vec{H}_0$ . Alternativ lässt sich bei bekanntem Feld  $H_0$ das effektive lokale Moment  $\mu_{\text{eff}}$  finden. Dieses Schema kann auch benutzt

werden um Spins zu manipulieren — indem rf-Felder für genau festgelegte Zeitintervalle ein- und ausgeschaltet werden, lassen sich Spinzustände kontrolliert verändern. Im Rahmen der Verarbeitung von Quanteninformation (gespeichert in quantum bits = qubits  $|qb\rangle = |0\rangle + \alpha \exp(i\varphi)|1\rangle / \sqrt{1 + \alpha^2}$ ) werden solche Manipulationstechniken von Zwei-Niveau-Systemen (= verallgemeinerte Spinsysteme) genutzt.

## 11.6 Zeeman Effekt & Spin-Bahn-Kopplung

Betrachten wir ein Teilchen im  $\mathbb{R}^3$  mit Spin 1/2 so beschreiben wir seinen Zustand durch eine Produktwellenfunktion

$$
|\Psi\rangle = |\Psi_{\text{Bahn}}\rangle \otimes |\chi_{\text{Spin}}\rangle, \n\in \in \infty
$$
\n(11.98)\n  
\n
$$
\mathcal{H} = \mathbb{L}_2(\mathbb{R}^3) \otimes \mathcal{H}_{\frac{1}{2}},
$$

bestehend aus Bahn- und Spin- Anteilen. Als Beispiel betrachten wir wieder das Wasserstoffatom. Schalten wir ein Magnetfeld  $H_z\hat{e}_z$  ein, so kommt zum Hamiltonian  $H_0 = p^2/2m - e^2/r$  ein magnetischer Term  $(e > 0)$ 

$$
H_Z = \frac{eH_z}{2mc}(L_z + gS_z)
$$
 (11.99)

dazu. Der zweite Term ist uns von [\(11.78\)](#page-296-1) her bekannt; der erste folgt aus

$$
\vec{p}^2 \rightarrow (\vec{p} + e\vec{A}/c)^2 = p^2 + \frac{e}{c}(\vec{p} \cdot \vec{A} + \vec{A} \cdot \vec{p}) + \frac{e^2}{c^2}\vec{A}^2 \quad (11.100)
$$
  
Diamagnetismus

und mit  $\vec{A} = -\vec{r} \wedge \vec{H}/2$  erhalten wir daraus

$$
\frac{\vec{p}^2}{2m} \rightarrow \frac{\vec{p}^2}{2m} + \frac{e}{2mc} \vec{H} \cdot \vec{L}.
$$
 (11.101)

Der zweite Teil entspricht gerade der Energie des magnetischen Momentes  $(-e/2mc)\vec{L}$  im Feld H, vgl. [\(11.77\)](#page-295-0).

 $H<sub>z</sub>$  ist nicht der einzige Term, welcher die Drehimpuls- und Spinoperatoren enthält. Relativistische Effekte führen zusätzliche Korrekturen ein, zum Beispiel die Spin-Bahn-Kopplung: Das sich im  $\vec{\mathcal{E}}$ -Feld des Kernes bewegende Elektron spührt ein Magnetfeld  $\vec{B} = -\vec{v} \wedge \vec{\mathcal{E}}/c$  woran das Spin-Moment koppelt. Die resultierende Energie ist

<span id="page-301-0"></span>
$$
-\frac{e}{mc^2}\vec{S}\cdot(\vec{v}\wedge\vec{\mathcal{E}}).
$$
 (11.102)

Die Thomas Präzession führt eine weitere Korrektur von derselben Form ein: diese ist ein relativistisch kinematischer Effekt und berücksichtigt, dass das Ruhesystem des e<sup>−</sup> sich relativ zum Laborsystem dreht, siehe Jackson (Elektrodynamik), Seite 541 ff. Die Korrektur ergibt sich gerade zum −1/2- fachen von [\(11.102\)](#page-301-0) und wir erhalten folgenden Ausdruck für die Spin-Bahn Kopplung (vgl. auch Kapital 20, nichtrelativistischer Limes der Diracgleichung),

$$
H_{\text{SO}} = \frac{-e}{2mc^2} \vec{S} \cdot (\vec{v} \wedge \vec{\mathcal{E}})
$$
  
\n
$$
\downarrow e\vec{\mathcal{E}} = \vec{\nabla}V = \hat{r}\partial_r V(r)
$$
  
\n
$$
= \frac{1}{2mc^2} \vec{S} \cdot (\vec{r} \wedge \vec{v}) \frac{1}{r} \partial_r V
$$
  
\n
$$
= \frac{1}{2m^2c^2} \frac{1}{r} \frac{dV}{dr} \vec{L} \cdot \vec{S}.
$$
 (11.103)

Damit erhalten wir den Hamiltonian

$$
H = \frac{H_0}{2m} + \frac{H_{\text{Zeeman}}}{r} + \frac{H_{\text{SO}}}{2mc}(L_z + gS_z) + \frac{1}{2m^2c^2} \frac{1}{r} \frac{dV}{dr} \vec{L} \cdot \vec{S}
$$
 (11.104)

und weiteren Korrekturen  $H_R$  (siehe QM II)

$$
H_R = -\frac{1}{8} \frac{(p^2)^2}{m^3 c^2} + \frac{\hbar^2}{8m^2 c^2} \Delta V + \text{Lamb-Shift} + \text{Hyperfein-WW.}
$$
  

$$
\text{von } \sqrt{p^2 c^2 + m^2 c^4} \quad \text{Darwin-Term}
$$
\n(11.105)

Der erste Term ist eine relativistische Korrektur höherer Ordnung in der kinetischen Energie. Der Lamb-Shift resultiert aus der Kopplung der Ladung an das elektromagnetische Feld, wodurch angeregte Zustände via Emission von Photonen zerfallen können und auch einen Energieshift (Lamb-Shift) erfahren, siehe Kapitel 18. Der Darwin Term ist wiederum eine relativistische Korrektur woraus sich die 'Zitterbewegung' ergibt, siehe Kapitel 20. Die Hyperfein-Wechselwirkung entsteht durch die Kopplung des Elektrons an das durch das Kernmoment erzeugte Magnetfeld. Wir konzentrieren uns hier auf  $H_{\text{Zeeman}}$  und  $H_{\text{Spin-Orbit}}$ . Behandeln wir diese Terme in Störungstheorie ergibt sich das Problem, dass  $H_Z$  diagonal in  $|l, s, m_l, m_s\rangle$  ist aber  $H_{\text{SO}}$  in der Basis  $|l, s, j, m\rangle$  des Gesamtdrehimpulses. Für grosse Felder ist  $H_{\rm Z}$  dominant und wir erhalten die Korrektur

$$
\Delta E_Z = \langle n, l, s, m_l, m_s | H_Z | n, l, s, m_l, m_s \rangle
$$
  
=  $\mu_B H_z (m_l + 2m_s),$  (11.106)

zum Beispiel spalten sich die Niveaus eines  $p$ -Zustand gemäss Abbildung 11.11 auf.

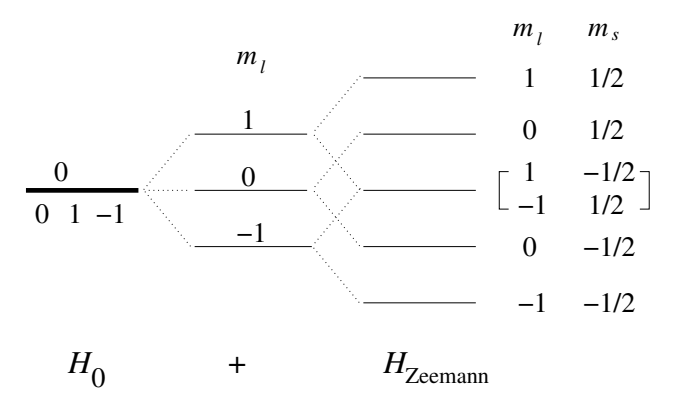

Abb. 11.11: Zeeman Aufspaltung des  $6 = 2 \times 3$ -fach (Spin $\times$ Bahn) p-Zustandes im Wasserstoffatom. Das orbitale Moment produziert ein Triplett mit zweifach entarteten Zuständen (Spin). Der Landé Faktor  $q \approx 2$  des Elektronspins kompensiert gerade die Halbzahligkeit des Spindrehmomentes, so dass Orbit und Spin die gleiche Energieaufspaltung ergeben und es resultiert eine Quintuplet mit zweifach entartetem zentralen Zustand.

Für kleine Felder  $< 10^5$  G ist  $H_Z < H_{\rm SO}$  und wir konzentrieren uns in der Störungsrechnung auf den Term  $H<sub>SO</sub>$ . Die angepassten Zustände sind jetzt diejenigen des Gesamtdrehimpulses,

$$
|n, l, \frac{1}{2}, j = l \pm \frac{1}{2}, m\rangle,\tag{11.107}
$$

und wir erhalten die Korrekturen

$$
\Delta E_{\text{SO}} = \langle n, l, \frac{1}{2}, j = l \pm \frac{1}{2}, m | H_{\text{SO}} | n, l, \frac{1}{2}, j = l \pm \frac{1}{2}, m \rangle
$$
  
\n
$$
\downarrow \frac{1}{r} \frac{\partial V}{\partial r} = \frac{e^2}{r^3}
$$
  
\n
$$
= \frac{e^2}{2m^2 c^2} \frac{\hbar^2}{2} \left( \frac{l}{-(l+1)} \right) \left\langle \frac{1}{r^3} \right\rangle_{nl}.
$$
 (11.108)

Mit

$$
\left\langle \frac{1}{r^3} \right\rangle_{nl} = \frac{1}{a_B^3} \frac{1}{n^3} \frac{1}{l(l + \frac{1}{2}) (l + 1)}
$$
(11.109)

und

$$
\frac{e^2\hbar^2}{m^2c^2} = \frac{e^4}{\hbar^2c^2}\frac{\hbar^4}{e^2m^2} = \alpha^2e^2a_B^2,
$$
\n
$$
\frac{e^4m}{2\hbar^2} = \frac{e^2}{2a_B} = E_R = 13.6 \,\text{eV}, \tag{11.110}
$$

ergibt sich die Aufspaltung

$$
\Delta E_{\rm SO} = \frac{\alpha^2 E_R}{2n^3} \frac{1}{l \left(1 + \frac{1}{2}\right) (l+1)} \begin{pmatrix} l \\ -(l+1) \end{pmatrix} = \frac{\alpha^2 |E_n|}{2n \left(l + \frac{1}{2}\right)} \begin{pmatrix} 1/(l+1) \\ -1/l \end{pmatrix}.
$$
\n(11.111)

Der Vergleich der Grössenordnungen ergibt

$$
\frac{\Delta E_{\text{SO}}}{\Delta E_Z} \sim \frac{\alpha^2 E_R}{\mu_B H_z} = \frac{1}{137^2} \frac{13.6}{5.8 \cdot 10^{-9}} \frac{1}{H_z \text{ [G]}} = 1.25 \cdot 10^5 / H_z \text{ [G]},\qquad(11.112)
$$

das heisst, dass  $\Delta E_{\text{SO}} > \Delta E_{Z}$  für  $\text{H}_{z} > 10^{5}$  Gauss. Im Kapitel 13 werden wir die zusätzliche die Zeeman-Aufspaltung in kleinen Feldern diskutieren wo die Spin-Bahn Kopplung dominant ist, d.h., Effekte von Spin-Bahn Kopplung *und* Zeemanaufspaltung im Magnetfeld.

Die Gleichung die das Elektron $(e>0)$ mit Spin in den Feldern $\vec{A}$ und $\varphi$ beschreibt heisst Pauli-Gleichung,

$$
i\hbar\partial_t \begin{pmatrix} \Psi_{\uparrow}(\vec{r},t) \\ \Psi_{\downarrow}(\vec{r},t) \end{pmatrix} = \begin{bmatrix} \frac{1}{2m} \left( \frac{\hbar}{i} \vec{\nabla} + \frac{e}{c} \vec{A}(\vec{r},t) \right)^2 \mathbf{1} \\ + \frac{g\mu_B}{2} \vec{\sigma} \cdot \vec{H}(\vec{r},t) - e\varphi(\vec{r},t) \mathbf{1} \end{bmatrix} \begin{pmatrix} \Psi_{\uparrow}(\vec{r},t) \\ \Psi_{\downarrow}(\vec{r},t) \end{pmatrix}.
$$
 (11.113)

## Kapitel 12

# Identische Teilchen

Ein weiteres, klassisch unverständlich aber mathematisch konsistentes, Element tritt in der Quantenmechanik auf wenn wir mehrere identische Teilchen beschreiben wollen. Dass dies ein Problem darstellt, welches neuartige Strukturen verlangt, können wir leicht einsehen: Betrachte  $n$  identische Teilchen. Klassisch können wir jedem Teilchen eine Markierung aufprägen und dann jedes Teilchen identifizieren. Tatsächlich sind sogar die Markierungen überflüssig da wir den Trajektorien der Teilchen folgen und diese daher identifizieren können — klassisch ist die Physik unterscheidbarer und identischer Teilchen dieselbe.

In der QM können wir weder Markierungen anbringen noch den Trajektorien folgen, eine Folge des Heisenbergschen Unschärfeprinzips. Wir können identische Teilchen nicht auseinander halten und der QM-Formalismus muss diesen Sachverhalt berücksichtigen, denn wir wollen mit dem Formalismus die echte physikalische Welt und nicht eine 'Modellwelt' beschreiben. Eine konsistente Berücksichtigung der Ununterscheidbarkeit von Teilchen erzeugt erstaunliche physikalische Effekte die wir im folgenden beschreiben. Wir geben zuerst eine einfache Ubersicht und gehen dann etwas tiefer auf die Gruppentheorie der symmetrischen Gruppen und deren Konsequenzen für die Physik ein; insbesondere behandeln wir das Problem von  $n$  Spin-1/2 Fermionen (Theorem von Spin und Rasse).

Die mathematische Grundlage / das mathematische Werkzeug für diese Diskussion ist die Symmetrische Gruppe  $S_n$  von n Objekten, die Permutationsgruppe. Grundsätzlich müssen wir zur Lösung des Problems das Verhalten der Operatoren und der Wellenfunktion unter  $S_n$  wissen.

## 12.1 Beschreibung von n Teilchen

Wir starten mit dem Problem der Beschreibung von n Teilchen. Es bieten sich folgende Ansätze für die Wellenfunktionen und Operatoren an,

– die Wellenfunktionen hängen von den  $n$  Teilchen-Koordinaten ab, zum Beispiel von Orts- und Spin Koordinaten  $\vec{r}_1, s_1; \ldots; \vec{r}_n, s_n$ , oder in kompakter Notation  $x_1, \ldots, x_n$  mit  $x_i = \vec{r}_i, s_i$ ,

$$
\Psi(x_1,\ldots,x_n) = \langle x_1,\ldots,x_n | \Psi \rangle; \tag{12.1}
$$

entsprechend definieren wir einen Hilbertraum  $H$  über die komplexwertigen Funktionen  $\Psi(x_1, \ldots, x_n)$  von n Argumenten  $x_n$  mit dem Skalarprodukt

$$
\langle \Psi, \Phi \rangle = \int dx_1 \cdots dx_n \Psi^*(x_1, \dots, x_n) \Phi(x_1, \dots, x_n). \tag{12.2}
$$

Eine triviale Basis in  $H$  ist die Produktbasis erzeugt aus einer Einteilchenbasis  $\{\varphi_k(x)\},\$ 

$$
\Psi_{k_1,\dots,k_n}(x_1,\dots,x_n) = \varphi_{k_1}(x_1)\cdots\varphi_{k_n}(x_n), \quad (12.3)
$$

aber auch andere Basen sind möglich.

 $-$  Die Operatoren wirken auf die *n*-Teilchen Wellenfunktionen. Am einfachsten ist die Verallgemeinerung der Einteilchenoperatoren,

$$
A = \sum_{i} A_i, \tag{12.4}
$$

wobei  $A_i$  auf das  $i^{\text{te}}$  Teilchen wirkt. In der Produktbasis sieht das wie folgt aus,

$$
\langle x_1, \dots, x_n | A \Psi \rangle = A \Psi(x_1, \dots, x_n) \qquad (12.5)
$$
  

$$
= [A_1 \varphi_{k_1}(x_1)] \varphi_{k_2}(x_2) \dots \varphi_{k_n}(x_n)
$$
  

$$
+ \varphi_{k_1}(x_1) [A_2 \varphi_{k_2}(x_2)] \dots \varphi_{k_n}(x_n) + \dots ;
$$

der Operator  $A = A_1 \otimes \mathbb{1}_2 \otimes \cdots \otimes \mathbb{1}_n + \mathbb{1}_1 \otimes A_2 \otimes \cdots \otimes \mathbb{1}_n + \cdots$  wirkt auf den Vektor  $|k_1, k_2, \ldots, k_n\rangle = |\varphi_{k_1}\rangle \otimes |\varphi_{k_2}\rangle \otimes \cdots$  im Raum  $\mathcal{H} = \mathcal{H}_1 \otimes \mathcal{H}_2 \otimes \cdots$ . Operatoren können natürlich auch auf zwei (oder mehrere) Teilchen gleichzeitig wirken und erzeugen damit Wechselwirkungen zwischen den Teilchen, zum Beispiel Paarwechselwirkungen,

$$
V = \frac{1}{2} \sum_{i \neq j} V_{ij}, \quad V_{ij} \text{ with auf Teilchenpaare } i, j. \quad (12.6)
$$

Als Beispiel betrachten wir $n$  Teilchen im  $\mathbb{R}^3$  ohne Spin.

– Die Produktbasis wird aus der Ein-Teilchen-Basis  $\{ | \varphi_{\vec k_i} \rangle \}$  konstruiert,

$$
|\vec{k}_1,\ldots,\vec{k}_n\rangle = |\varphi_{\vec{k}_1}\rangle \otimes |\varphi_{\vec{k}_2}\rangle \otimes \cdots |\varphi_{\vec{k}_n}\rangle; \tag{12.7}
$$

– in Ortsdarstellung,

$$
\langle \vec{r_i} | \varphi_{\vec{k}_i} \rangle = \varphi_{\vec{k}_i}(\vec{r}_i),
$$
  

$$
\langle \vec{r}_1, \dots, \vec{r}_n | \vec{k}_1, \dots, \vec{k}_n \rangle = \varphi_{\vec{k}_1}(\vec{r}_1) \cdots \varphi_{\vec{k}_n}(\vec{r}_n).
$$
 (12.8)

– Die ebene Wellen Basis,

$$
\varphi_{\vec{k}}(\vec{r}) = e^{i\vec{k}\cdot\vec{r}}/\sqrt{V},
$$

$$
\langle \vec{r}_1, \dots, \vec{r}_n | \vec{k}_1, \dots, \vec{k}_n \rangle = \prod_i e^{i\vec{k}_i \cdot \vec{r}_i}/\sqrt{V}
$$
(12.9)

– spannt den Produkt-Hilbertraum

$$
\mathcal{H}^n = \mathbb{L}_2(\mathbb{R}^3) \otimes \cdots \otimes \mathbb{L}_2(\mathbb{R}^3) = \mathbb{L}_2(\mathbb{R}^3)^{\otimes n} \qquad (12.10)
$$

auf.

- Beispiele von Operatoren sind
	- der totale Impuls

$$
P = \sum_{i} \vec{p}_i, \quad \vec{p}_i = \frac{\hbar}{i} \vec{\nabla}_i,
$$
\n(12.11)

- die Energie

$$
H_0 = \sum_{i} \frac{p_i^2}{2m}, \quad \text{für freie Teilchen},
$$
  

$$
H = H_0 + \frac{1}{2} \sum_{i \neq j} V(\vec{r}_i - \vec{r}_j) \quad \text{für WW Teilchen}, \quad (12.12)
$$

- die Dichte

$$
\rho(\vec{r}) = \sum_{i} \delta(\vec{r}_i - \vec{r}), \qquad (12.13)
$$

- die Stromdichte

$$
\vec{j}(\vec{r}) = \sum_{i} \left[ \frac{\vec{p_i}}{2m} \delta(\vec{r_i} - \vec{r}) + \delta(\vec{r_i} - \vec{r}) \frac{\vec{p_i}}{2m} \right].
$$
 (12.14)

- Damit bilden wir Erwartungswerte

$$
\langle \vec{P} \rangle = \sum_{i} \int d^3 r_1 \cdots d^3 r_n \, \Psi^*(\vec{r}_1, \ldots, \vec{r}_n) \frac{\hbar}{i} \vec{\nabla}_i \Psi(\vec{r}_1, \ldots, \vec{r}_n),
$$

$$
= \sum_{i} \int d^3 r_i \, \varphi_{\vec{k}_i}^*(\vec{r}_i) \frac{\hbar}{i} \vec{\nabla}_i \varphi_{\vec{k}_i}(\vec{r}_i) = \sum_{i} \hbar \vec{k}_i, \tag{12.15}
$$

$$
\langle H_0 \rangle = \sum_{i} \frac{\hbar^2 k_i^2}{2m},\tag{12.16}
$$

$$
\langle H \rangle = \langle H_0 \rangle + \frac{1}{2} \sum_{i \neq j} \int d^3 r_1 \cdots d^3 r_n
$$
  
\n
$$
\times \Psi^*(\vec{r}_1, \dots, \vec{r}_n) V(\vec{r}_i - \vec{r}_j) \Psi(\vec{r}_1, \dots, \vec{r}_n)
$$
  
\n
$$
= \langle H_0 \rangle + \frac{1}{2} \sum_{i \neq j} \int d^3 r_i d^3 r_j
$$
  
\n
$$
\times \varphi^*_{\vec{k}_i}(\vec{r}_i) \varphi^*_{\vec{k}_j}(\vec{r}_j) V(\vec{r}_i - \vec{r}_j) \varphi_{\vec{k}_i}(\vec{r}_i) \varphi_{\vec{k}_j}(\vec{r}_j)
$$
  
\n
$$
= \langle H_0 \rangle + \frac{1}{2} \sum_{i \neq j} \int d^3 r_i d^3 r_j
$$
  
\n
$$
\times |\varphi_{\vec{k}_i}(\vec{r}_i)|^2 V(\vec{r}_i - \vec{r}_j) |\varphi_{\vec{k}_j}(\vec{r}_j)|^2.
$$
 (12.17)

## 12.2 Beschreibung n identischer Teilchen

Da die Teilchen identisch sind existiert kein Operator, welcher eine Identifikation der Teilchen zulässt. Das bedeutet, dass alle zugelassenen Operatoren symmetrisch sind, das heisst, sie behandeln alle Teilchen gleich. In einer Koordinatendarstellung sind die zugelassenen Operatoren symmetrisch in den Koordinaten,

$$
A(x_1, \ldots, x_n) = A(x_{\pi_1}, \ldots, x_{\pi_n}), \qquad (12.18)
$$

mit  $\pi(i)$  eine Permutation,

$$
\left(\begin{array}{cccccc}\n1 & 2 & 3 & \cdots & n \\
\pi_1 & \pi_2 & \pi_3 & \cdots & \pi_n\n\end{array}\right).
$$
\n(12.19)

Als nächstes betrachten wir die Erwartungswerte von  $A$ ,

$$
\langle A \rangle = \int dx_1 \cdots dx_n \Psi^*(x_1, \ldots, x_n) A(x_1, \ldots, x_n) \Psi(x_1, \ldots, x_n)
$$
  
= 
$$
\int dx_1 \cdots dx_n \Psi^*(x_1, \ldots, x_n) A(x_{\pi_1}, \ldots, x_{\pi_n}) \Psi(x_1, \ldots, x_n)
$$
  
= 
$$
\int dx_1 \cdots dx_n \Psi^*(x_{\pi_1^{-1}}, \ldots, x_{\pi_n^{-1}}) A(x_1, \ldots, x_n)
$$
  

$$
\Psi(x_{\pi_1^{-1}}, \ldots, x_{\pi_n^{-1}}); \qquad (12.20)
$$

dabei ist  $\pi^{-1}$  die zu  $\pi$  inverse Permutation. Offensichtlich können wir die Argumente in Ψ beliebig vertauschen, da A symmetrisch ist bleibt  $\langle A \rangle$  invariant. Die Invarianz von  $\langle A \rangle$  gibt uns damit keine Bedingung an das Verhalten der Wellenfunktionen Ψ unter Vertauschung der Argumente.

Wir können die obige Diskussion etwas formalisieren: Analog zu den Translations- und Rotationsdarstellungen im Hilbertraum,

$$
\begin{array}{llll}\n\text{Translationen} & U_{\vec{a}} \Psi(\vec{r}) = e^{-i\vec{a}\cdot\vec{p}/\hbar} \Psi(\vec{r}) = \Psi(\vec{r} - \vec{a}), \\
\text{Rotationen} & U_{\vec{\omega}} \Psi(\vec{r}) = e^{-i\vec{\omega}\cdot\vec{L}/\hbar} \Psi(\vec{r}) = \Psi(\mathbf{R}_{-\vec{\omega}}\vec{r}),\n\end{array} \tag{12.21}
$$

führen wir die Darstellung der Permutationsgruppe  $S_n$  ein<sup>1</sup>,

$$
U_{\pi} \Psi(x_1, \dots, x_n) = \Psi(x_{\pi_1^{-1}}, \dots, x_{\pi_n^{-1}}). \tag{12.22}
$$

Mit der Definition von  $U_{\pi}$  können wir symmetrische Operatoren wie folgt definieren: Ein Operator A ist symmetrisch, wenn für alle  $\pi \in S_n$  gilt, dass

$$
U_{\pi}AU_{\pi}^{-1} = A \qquad \Leftrightarrow \qquad [A, U_{\pi}] = 0. \tag{12.23}
$$

Die zentrale Frage, die wir als nächstes angehen, ist die nach dem Wert der permutierten Wellenfunktion  $U_{\pi}\Psi$ . Offensichtlich definiert  $U_{\pi}$  eine Darstellung von  $S_n$  in  $H$ . Weiter gilt für alle (zugelassenen, d.h., symmetrischen) Operatoren  $A$ , insbesondere auch für den Hamiltonoperator  $H$ , dass  $[A, U_{\pi}] = 0$  ist. Das bedeutet, dass wir A und  $U_{\pi}$  gleichzeitig diagonalisieren können.

Sei  $A\Psi_a = a\Psi_a$ , dann ist auch  $A U_\pi \Psi_a = a U_\pi \Psi_a$  und  $\{U_\pi \Psi_a | \pi \in S_n\}$  spannt einen Eigenraum Eig $_a$ zu $A$ auf. $^2$ Im Eigenraum Eig $_a$ mit dim Eig $_a=D_a$ 

<sup>&</sup>lt;sup>1</sup>Beachte:  $S_n$  ist keine kontinuierliche Gruppe und es existiert keine infinitesimale Erzeugende.

<sup>&</sup>lt;sup>2</sup>Im Fall  $A = H$  betrachten wir  $\Psi_E$  mit  $H\Psi_E = E\Psi_E$  und stellen fest, dass  $U_{\pi}\Psi_E$ ebenfalls in Eig<sub>E</sub> liegt.

lässt sich eine  $D_a$ -dimensionale Darstellung von  $S_n$  erzeugen. Im Prinzip können wir jetzt die ganze Maschinerie der Gruppentheorie auf dieses Problem loslassen und diese Darstellungen ausreduzieren. Dazu benötigen wir Kenntnisse über die Gruppe  $S_n$  und ihre irreduziblen Darstellungen, wie viele es gibt, welche Dimensionen sie haben, usw. Die Wirkung von  $U_{\pi}$  auf  $\Psi$  lässt sich dann in jedem dieser Räume berechnen. Glücklicherweise kommen in der Natur nur sehr wenige Darstellungen von  $S_n$  zum Zuge. Um sie zu finden und die durch die Natur vorgegebenen Restriktionen zu verstehen müssen wir kurz auf die Darstellungstheorie von  $S_n$  eingehen.

## 12.3 Symmetrische Gruppe  $S_n$

Die Elemente der Gruppe  $S_n$  sind die Permutationen von n Objekten,

$$
\pi = \begin{pmatrix} 1 & 2 & \cdots & n \\ \pi_1 & \pi_2 & \cdots & \pi_n \end{pmatrix} = \begin{pmatrix} 2 & 4 & 3 & \cdots \\ \pi_2 & \pi_4 & \pi_3 & \cdots \end{pmatrix}.
$$
 (12.24)

Die Inverse der Permutation  $\pi$  ist

$$
\pi^{-1} = \begin{pmatrix} \pi_1 & \pi_2 & \cdots & \pi_n \\ 1 & 2 & \cdots & n \end{pmatrix} . \tag{12.25}
$$

Die Gruppe  $S_n$  hat n! Elemente, die Ordnung g von  $S_n$  ist n!.

Die Permutation  $\pi_{\alpha_1,\dots,\alpha_k}$  heisst k-Zyklus,

$$
\pi_{\alpha_1,\dots,\alpha_k} = \begin{pmatrix} \alpha_1 & \alpha_2 & \alpha_3 & \cdots & \alpha_k & \beta_1 & \cdots & \beta_{n-k} \\ \alpha_2 & \alpha_3 & \alpha_4 & \cdots & \alpha_1 & \beta_1 & \cdots & \beta_{n-k} \end{pmatrix}; (12.26)
$$

 $\pi_{\alpha_1,\dots,\alpha_k}$  wird auch kurz mit  $(\alpha_1\alpha_2\dots\alpha_k)$  beschrieben. Der einfachste Zyklus ist der Zweierzyklus oder die Vertauschung  $\pi_{\alpha_1,\alpha_2} = (\alpha_1 \alpha_2)$ , z.B.,

$$
\pi_{35} = (35) = \begin{pmatrix} 3 & 5 & \beta_1 & \cdots & \beta_{n-2} \\ 5 & 3 & \beta_1 & \cdots & \beta_{n-2} \end{pmatrix}.
$$
 (12.27)

Jede Permutation lässt sich aus Vertauschungen aufbauen. Eine Permutation heisst gerade (ungerade), wenn sie aus einer geraden (ungeraden) Anzahl von Vertauschungen aufgebaut werden kann. Wir nennen

$$
(-1)^{\pi} \quad \text{das Signum von } \pi,
$$
  
\n
$$
\pi \quad \text{gerade} \quad \Rightarrow \quad (-1)^{\pi} = 1,
$$
  
\n
$$
\pi \quad \text{ungerade} \quad \Rightarrow \quad (-1)^{\pi} = -1.
$$
\n(12.28)

Die Zerlegung von  $\pi$  in unabhängige Zyklen<sup>3</sup> definiert eine Äquivalenzklasse<sup>4</sup>;  $\pi$  und  $\pi'$  sind äquivalent wenn sie die gleiche Zyklenstruktur haben. Als Beispiel betrachten wir eine Permutation mit der Zyklenstruktur  $3 + 2$ ,

$$
\pi = \begin{pmatrix} 1 & 2 & 3 & 4 & 5 \\ 5 & 3 & 2 & 1 & 4 \end{pmatrix} = \begin{pmatrix} 1 & 5 & 4 & 2 & 3 \\ 5 & 4 & 1 & 3 & 2 \end{pmatrix} = (1\ 5\ 4)(2\ 3). \quad (12.29)
$$

Tatsächlich lässt die Transformation  $\nu \pi \nu^{-1}$  mit  $\nu \in S_n$  die Zyklenstruktur invariant; wir illustrieren dies am obigen Beispiel mit einem spezifischen ν,

$$
\nu \equiv \begin{pmatrix} 1 & 2 & 3 & 4 & 5 \\ 2 & 4 & 1 & 3 & 5 \end{pmatrix} = \begin{pmatrix} 5 & 4 & 1 & 3 & 2 \\ 5 & 3 & 2 & 1 & 4 \end{pmatrix}
$$
  
\n
$$
\nu^{-1} = \begin{pmatrix} 2 & 4 & 1 & 3 & 5 \\ 1 & 2 & 3 & 4 & 5 \end{pmatrix} = \begin{pmatrix} 2 & 5 & 3 & 4 & 1 \\ 1 & 5 & 4 & 2 & 3 \end{pmatrix}.
$$
 (12.30)

Dann lässt sich  $\nu \pi \nu^{-1}$  einfach konstruieren,

$$
\nu \pi \nu^{-1} = \begin{pmatrix} 2 & 5 & 3 & 4 & 1 \\ 1 & 5 & 4 & 2 & 3 \\ 5 & 4 & 1 & 3 & 2 \\ 5 & 3 & 2 & 1 & 4 \end{pmatrix} \begin{matrix} \leftarrow & \nu^{-1} \\ \leftarrow & \pi \\ \nu \\ \nu \end{matrix}
$$

$$
= \begin{pmatrix} 2 & 5 & 3 & 4 & 1 \\ 5 & 3 & 2 & 1 & 4 \end{pmatrix} = (253)(41), \quad (12.31)
$$

und die Zyklenstruktur bleibt erhalten. Dieser Sachverhalt lässt sich allgemein beweisen und damit definiert die Zyklenstruktur ein Äquivalenzkriterium.

Um die Anzahl der Äquivalenzklassen von  $S_n$  zu finden brauchen wir demnach alle Zerlegungen von n. Wir nennen  $[\lambda_1, \lambda_2, \ldots, \lambda_k] \equiv \lambda$  eine Zerlegung von *n*, wenn  $\lambda_i \geq 1$  ganze Zahlen gemäss  $\lambda_1 \leq \lambda_2 \leq \cdots \leq \lambda_k$  sortiert sind und

$$
\lambda_1 + \lambda_2 + \ldots + \lambda_k = n. \tag{12.32}
$$

Die Zerlegungen von  $n$  ergeben die Äquivalenzklassen von  $S_n$ . Für das Beispiel mit  $n = 5$  findet man durch einfaches Abzählen 7 Äquivalenzklassen,

$$
S_5: \quad 5 \quad = \quad 5
$$

<sup>3</sup>das heisst, jede Zahl kommt nur einmal vor.

<sup>&</sup>lt;sup>4</sup>zwei Permutationen  $\pi$  und  $\pi'$  sind äquivalent, wenn es ein  $\nu \in S_n$  gibt, so dass  $\nu \pi \nu^{-1} = \pi'.$ 

$$
= 4 + 1
$$
  
= 3 + 2  
= 3 + 1 + 1  
= 2 + 2 + 1  
= 2 + 1 + 1 + 1  
= 1 + 1 + 1 + 1 + 1 \rightarrow 7 Klassen. (12.33)

Die Anzahl irreduzibler Darstellungen von  $S_n$  ist gleich der Anzahl K der Klassen. Sei  $d_i$  die Dimension der *i*-ten irreduziblen Darstellung. Dann ist (diese Beziehung gilt allgemein; für  $S_n$  is  $g = n!$ )

$$
g = \sum_{i=1}^{K} d_i^2.
$$
 (12.34)

An konkreten Beispielen findet man durch ausprobieren

$$
S_2 : K = 2, 2! = 1 + 1,
$$
  
\n
$$
S_3 : K = 3, 3! = 1 + 1 + 2^2,
$$
  
\n
$$
S_4 : K = 5, 4! = 24 = 1 + 1 + 2^2 + 3^2 + 3^2,
$$
  
\n
$$
S_5 : K = 7, 5! = 120 = 1 + 1 + 4^2 + 4^2 + 5^2 + 5^2 + 6^2.
$$
\n(12.35)

Die beiden 1-dimensionalen Darstellungen kommen immer vor. Dies sind die anti-symmetrische (A) und die symmetrische (S) Darstellung. Sie werden erzeugt durch die (anti-)symmetrisierungs-Operatoren

$$
a = \frac{1}{n!} \sum_{\pi \in S_n} (-1)^{\pi} \pi,
$$
  
\n
$$
s = \frac{1}{n!} \sum_{\pi \in S_n} \pi,
$$
\n(12.36)

respektive ihren Darstellungen im Hilbertraum. Es ist

<span id="page-313-0"></span>
$$
\pi s = s \pi = s
$$
 und  $\pi a = a \pi = (-1)^{\pi} a$ . (12.37)

## 12.4 Fermionen und Bosonen

Es ist eine experimentelle Tatsache, dass in der Natur von allen Darstellungen von  $S_n$  in  ${\mathcal H}$  nur zwei realisiert werden, die beiden eindimensionalen Darstellungen S und A. Sei  $H$  der Hilbertraum der n-Teilchen Funktionen; dann sind von  $H$  nur die Sektoren

$$
\mathcal{H}_A = \{\sqrt{n!} a \Psi | \Psi \in \mathcal{H}\},
$$
  
\n
$$
\mathcal{H}_S = \{\sqrt{n!} s \Psi | \Psi \in \mathcal{H}\},
$$
\n(12.38)

relevant. Für die Funktionen in  $\mathcal{H}_A$  gilt

$$
\langle x_1, \ldots, x_n | U_\pi \Psi \rangle = \langle x_{\pi_1}, \ldots, x_{\pi_n} | \Psi \rangle = (-1)^{\pi} \langle x_1, \ldots, x_n | \Psi \rangle, \quad (12.39)
$$

für diejenigen in  $\mathcal{H}_S$  gilt

$$
\langle x_1, \ldots, x_n | U_\pi \Psi \rangle = \langle x_{\pi_1}, \ldots, x_{\pi_n} | \Psi \rangle = \langle x_1, \ldots, x_n | \Psi \rangle. \tag{12.40}
$$

In der Natur ist also nur ein kleiner Teil von  $\mathcal H$  realisiert, nämlich der symmetrische und antisymmetrische Teil. Wir nennen Teilchen deren Wellenfunktionen in  $\mathcal{H}_A$  ( $\mathcal{H}_S$ ) liegen und damit antisymmetrisch (symmetrisch) unter Vertauschung der Argumente sind Fermionen (Bosonen).

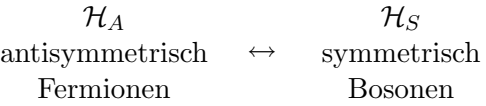

Damit ergibt sich folgendes Problem: Gegeben ein Ensemble von Teilchen, sollen wir Ψ in  $\mathcal{H}_A$  oder  $\mathcal{H}_S$  wählen? Sind die Teilchen Fermionen oder Bosonen. Die Antwort gibt das Theorem von Spin und Statistik.

## <span id="page-314-0"></span>12.5 Spin & Statistik

Der folgende Zusammenhang zwischen dem Teilchenspin und den Symmetrieeigenschaften der Wellenfunktionen unter  $S_n$  wird durch die relativistischee Quantenfeldtheorie gegeben:

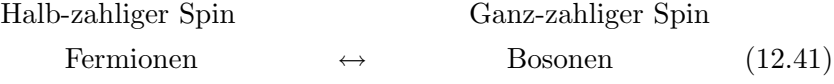

Beispiele von Teilchen mit den entsprechenden Eigenschaften sind:

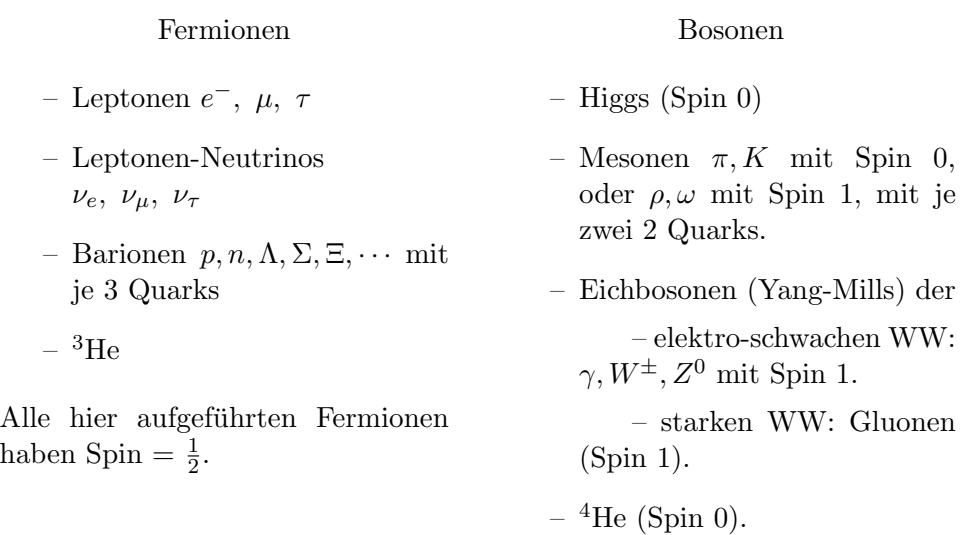

## 12.6 Anwendungen

## 12.6.1 Wellenfunktionen zweier (Spin-1/2) Fermionen

Wir betrachten zwei Spin-1/2 Fermionen, z.B., zwei Elektronen. Sei  $\Psi(\vec{r}_1, s_1; \vec{r}_2, s_2) \in \mathcal{H}$ , zum Beispiel ein Element der Produktbasis,

$$
\Psi = \varphi_{\nu}(\vec{r}_1, s_1) \varphi_{\mu}(\vec{r}_2, s_2). \tag{12.42}
$$

Physikalische Zustände sind

$$
\sqrt{2}a\Psi = \frac{1}{\sqrt{2!}} \sum_{\pi \in S_2} (-1)^{\pi} U_{\pi} \Psi(\vec{r}_1, s_1; \vec{r}_2, s_2)
$$
  
\n
$$
= \frac{1}{\sqrt{2!}} [\Psi(\vec{r}_1, s_1; \vec{r}_2, s_2) - \Psi(\vec{r}_2, s_2; \vec{r}_1, s_1)]
$$
  
\n
$$
= \frac{1}{\sqrt{2!}} [\varphi_{\nu}(\vec{r}_1, s_1) \varphi_{\mu}(\vec{r}_2, s_2) - \varphi_{\nu}(\vec{r}_2, s_2) \varphi_{\mu}(\vec{r}_1, s_1)]. \quad (12.43)
$$

Falls  $\mu = \nu$  ist, dann ist  $a\Psi = 0$ , also können keine zwei Fermionen in demselben Zustand sein: Das ist das berühmte Paulische Ausschlussprinzip. Das Paulische Ausschlussprinzip für Fermionen gilt auch allgemein für  $n$ Fermionen.

#### 12.6.2 Spin & Bahn-Wellenfunktionen

Als nächstes separieren wir die Spin- und Bahnanteile von  $\Psi$  indem wir schreiben

$$
\Psi(\vec{r}_1, s_1; \vec{r}_2, s_2) = \varphi(\vec{r}_1, \vec{r}_2) \chi(s_1, s_2). \tag{12.44}
$$

Die Gesamt-Wellenfunktion Ψ ist antisymmetrisch wenn

$$
\begin{array}{cc}\n\varphi & \text{symmetric} \\
\chi & \text{antisymmetric}\n\end{array}\n\bigg\} \quad \text{oder} \quad\n\begin{cases}\n\varphi & \text{antisymmetric.} \\
\chi & \text{symmetric}\n\end{cases}\n\tag{12.45}
$$

ist. Der Spinanteil  $\chi(s_1, s_2)$  lässt sich gemäss  $\vec{S} = \vec{S}_1 + \vec{S}_2$  ausreduzieren,  $\mathcal{H}_{1/2} \otimes \mathcal{H}_{1/2} = \mathcal{H}_0 \oplus \mathcal{H}_1$ . Im Spin-Hilbertraum  $\mathcal{H}_0$  ist der Singlettzustand  $\chi_{0,0}(s_1,s_2)$  anti-symmetrisch in  $s_1, s_2, \frac{5}{3}$ 

$$
\chi_{0,0}(s_1, s_2) = \langle s_1, s_2 | 0, 0 \rangle
$$
  
= 
$$
\frac{1}{\sqrt{2}} [\langle s_1 | \uparrow \rangle \langle s_2 | \downarrow \rangle - \langle s_1 | \downarrow \rangle \langle s_2 | \uparrow \rangle]
$$
  
= 
$$
\frac{1}{\sqrt{2}} [\chi_{\uparrow}(s_1) \chi_{\downarrow}(s_2) - \chi_{\downarrow}(s_1) \chi_{\uparrow}(s_2)].
$$
 (12.46)

Der Spin-Hilbertraum  $\mathcal{H}_1$  wird von den drei Zuständen  $\chi_{1,1}$ ,  $\chi_{1,0}$  und  $\chi_{1,-1}$ aufgespannt. Dieses sind die symmetrischen Triplettzustände,

$$
\chi_{1,1}(s_1, s_2) = \langle s_1, s_2 | 1, 1 \rangle = \chi_{\uparrow}(s_1) \chi_{\downarrow}(s_2), \n\chi_{1,0}(s_1, s_2) = \langle s_1, s_2 | 1, 0 \rangle \n= \frac{1}{\sqrt{2}} [\chi_{\uparrow}(s_1) \chi_{\downarrow}(s_2) + \chi_{\downarrow}(s_1) \chi_{\uparrow}(s_2)], \n\chi_{1,-1}(s_1, s_2) = \langle s_1, s_2 | 1, -1 \rangle = \chi_{\downarrow}(s_1) \chi_{\downarrow}(s_2).
$$
\n(12.47)

Die obigen symmetrischen und anti-symmetrischen Spin-Funktionen  $\chi$  kombinieren wir mit gleichermassen symmetrisierten Bahnfunktionen  $\varphi$ . Wir definieren demnach die symmetrisierten Kombinationen

$$
\varphi \quad \text{symmetrisch:} \quad \varphi_s = [\varphi_1(\vec{r}_1)\varphi_2(\vec{r}_2) + \varphi_2(\vec{r}_1)\varphi_1(\vec{r}_2)]/\sqrt{2},
$$
\n
$$
\varphi \quad \text{antisymmetrisch:} \quad \varphi_a = [\varphi_1(\vec{r}_1)\varphi_2(\vec{r}_2) - \varphi_2(\vec{r}_1)\varphi_1(\vec{r}_2)]/\sqrt{2}.
$$

Damit können wir  $S^2$ ,  $S_z$  und  $S_n$  gleichzeitig diagonalisieren und erhalten Wellenfunktionen Ψ mit definiertem Spin und definierter Symmetrie. Dabei

<sup>&</sup>lt;sup>5</sup>Es ist  $\chi_{\uparrow}(s = \uparrow) = 1$  und  $\chi_{\uparrow}(s = \downarrow) = 0$ .

legt der Spin die Symmetrie von  $\chi$  und von  $\varphi$  fest:

$$
S = 1 \Rightarrow \chi = \text{symmetrisch}, \quad \varphi = \text{antisymmetric,}
$$

$$
S = 0 \Rightarrow \chi = \text{antisymmetrisch}, \varphi = \text{symmetrisch}. \quad (12.48)
$$

Ein ähnliches Prinzip (Theorem von Spin und Rasse) gilt für  $n$  Spin- $1/2$ Fermionen.

Offensichtlich interferieren Fermionen miteinander über das Pauliprinzip und es stellt sich die Frage ob wir alle Elektronen der Welt antisymmetrisieren müssen. Glücklicherweise ist dies nicht der Fall. Betrachte zwei Elektronen in Zürich und in Wien, beschrieben durch Einteilchenzustände  $\varphi_z(\vec{r}_1, s_1)$  und  $\varphi_w(\vec{r}_1, s_1)$ . Es ist

$$
\Psi = \frac{1}{\sqrt{2}} [\varphi_z(x_1)\varphi_w(x_2) - \varphi_w(x_1)\varphi_z(x_2)]. \qquad (12.49)
$$

Sei  $A$  ein vernünftiger Operator, dann ist sein Erwartungswert gegeben durch

$$
\langle A \rangle = \frac{1}{2} \int dx_1 dx_2 \left[ \varphi_z^*(x_1) \varphi_w^*(x_2) A \varphi_z(x_1) \varphi_w(x_2) + \varphi_w^*(x_1) \varphi_z^*(x_2) A \varphi_w(x_1) \varphi_z(x_2) - \varphi_z^*(x_1) \varphi_w^*(x_2) A \varphi_w(x_1) \varphi_z(x_2) - \varphi_w^*(x_1) \varphi_z^*(x_2) A \varphi_z(x_1) \varphi_w(x_2) \right] \right\} \approx 0
$$
  
\n
$$
\cong \langle A \rangle_z + \langle A \rangle_w; \qquad (12.50)
$$

Es sind die Interferenzterme welche die Symmetrisierungseigenschaften tragen.<sup>6</sup> Für nicht überlappende Wellenfunktionen verschwinden diese Terme und wir können auf die (anti-)Symmetrisierung verzichten.

#### 12.6.3 Wellenfunktion zweier (Spin-0) Bosonen

Sei  $\varphi_{\mu}(x)$  eine Basis von 1-Teilchen-Wellenfunktionen. Die erlaubten  $\Psi$  sind

$$
\Psi(\vec{r}_1, \vec{r}_2) = \frac{1}{\sqrt{2}} [\varphi_\mu(\vec{r}_1)\varphi_\nu(\vec{r}_2) + \varphi_\nu(\vec{r}_1)\varphi_\mu(\vec{r}_2)].
$$
\n(12.51)

Es ist  $\mu = \nu$  erlaubt,

$$
\Psi(\vec{r}_1, \vec{r}_2) \Big|_{\mu=\nu} = \varphi_{\mu}(\vec{r}_1) \varphi_{\mu}(\vec{r}_2) \Big|_{\vec{r}_1 = \vec{r}_2 = \vec{r}} = \sqrt{2} [\varphi_{\mu}(\vec{r})]^2 > 0, \quad (12.52)
$$

und beide Bosonen dürfen am selben Platz sitzen.

 ${}^{6}$ Beachte, dass für Bosonen die beiden letzten Terme in  $(12.50)$  addiert werden.

Beachte: Fermionen meiden sich, Bosonen mögen sich

$$
\Psi(x_1, x_2) = \frac{1}{\sqrt{2}} \Big( \varphi_1(x_1) \varphi_2(x_2) \mp \varphi_2(x_1) \varphi_1(x_2) \Big)
$$
  
\n
$$
\downarrow x_1 = x_2
$$
  
\n
$$
= \begin{cases} 0, & \text{Fermionen,} \\ \sqrt{2} \varphi_1(x_1) \varphi_2(x_2), & \text{Bosonen.} \end{cases}
$$
 (12.53)

## 12.6.4 Kombinierte Teilchen

Betrachte zwei H-Atome wie in Abbildung 12.1 skizziert. Die Wellenfunktion  $\Psi(x_1, X_1, x_2, X_2)$  muss antisymmetrisch in den Elektronenkoordinaten

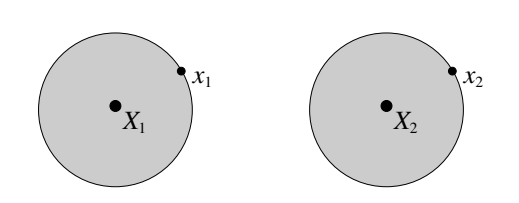

Abb. 12.1: Zur Symmetrie der Wellenfunktion zweier Wasserstoffatome:  $X_1$ ,  $X_2$  bezeichnen die Koordinaten der Protonen,  $x_1, x_2$  die Koordinaten der Elektronen.

 $x_1, x_2$  und auch antisymmetrisch in den Koordinaten  $X_1, X_2$  der Protonen sein. Vertauschungen von  $x_1, X_1; x_1, X_2; x_2, X_1; x_2, X_2$  unterliegen keinen Vorschriften; solche Vertauschungen sind physikalisch auch nicht sinnvoll. Die Vertauschung der Atome ergibt (erst die Elektronen, dann die Protonen vertauschen)

$$
\Psi(x_2, X_2, x_1, X_1) = -\Psi(x_1, X_2, x_2, X_1)
$$
  
=  $(-1)^2 \Psi(x_1, X_1, x_2, X_2).$  (12.54)

Daraus erhalten wir, dass sich die H-Atome, die aus je 2 Fermionen bestehen, wie Bosonen verhalten. Beachte die Kompatibilität mit dem Theorem von Spin & Statistik aus Kap. [12.5,](#page-314-0)

$$
H-Atom \cong \mathcal{H}_{1/2} \otimes \mathcal{H}_{1/2} = \mathcal{H}_0 \oplus \mathcal{H}_1; \tag{12.55}
$$

damit besitzen die H-Atome einen ganzzahligen Spin und sind also Bosonen. Ähnlich behandelt man andere zusammengesetzte Teilchen, zum Beispiel

<sup>3</sup>He = 
$$
2p + 1n + 2e
$$
 = Fermion  $\rightarrow$  Paarungsübergang,  
\n<sup>4</sup>He =  $2p + 2n + 2e$  = Bosonen  $\rightarrow \lambda$  Übergang;  
\n(12.56)

beide He Flüssigkeiten werden bei tiefen Temperaturen supraflüssig. Während <sup>4</sup>He 'Bose-kondensiert' (bei tiefen Temperaturen  $T < 2.17$  K besetzen alle <sup>4</sup>He Atome den gleichen Einteilchenzustand), müssen sich die fermionischen <sup>3</sup>He Atome erst Paaren ( $\rightarrow$  Bosonen) um dann via einem so genannten BCS (Bardeen Cooper Schrieffer) Übergang bei tiefsten Temperaturen  $T \sim 10$  mK in den supraflüssigen Zustand überzugehen.

#### 12.6.5 Symmetrie unter Zeitevolution

Die Zeitevolution erhält die Symmetrie, denn sei

$$
U_{\pi}\Psi = (\pm)^{\pi}\Psi, \qquad \begin{array}{c} \text{Bosonen } (+), \\ \text{Ferminonen } (-), \end{array} (12.57)
$$

dann ist

$$
U_{\pi}\Psi(t+dt) = U_{\pi}\Psi(t) + U_{\pi}[\partial_t\Psi(t)]dt
$$
  
\n
$$
= (\pm)^{\pi}\Psi - iU_{\pi}(H/\hbar)\Psi dt
$$
  
\n
$$
= (\pm)^{\pi}\Psi - i(H/\hbar)U_{\pi}\Psi dt
$$
  
\n
$$
= (\pm)^{\pi}[\Psi + (\partial_t\Psi)dt] = (\pm)^{\pi}\Psi(t+dt). \quad (12.59)
$$

#### 12.6.6 Vielteilchenzustände nicht-WW identischer Teilchen

Für nichtwechselwirkende Teilchen können wir den Hamiltonoperator schreiben als

$$
H = \sum_{i=1}^{N} H_0(x_i) \qquad x_i = \vec{r}_i, s_i,
$$
  

$$
H_0(x) = \frac{p^2}{2m} + V(\vec{r}),
$$
 (12.60)

mit dem Einteilchenoperator  $H_0$  (wir vernachlässigen Spinabhängigkeiten in  $H_0$ ). Mit den Einteilchenlösungen

$$
H_0 \varphi_{\varepsilon} = \varepsilon \varphi_{\varepsilon}, \qquad {\varphi_{\varepsilon}} \text{ ein vONS}, \tag{12.61}
$$

können wir  $N$ -Teilchen Produkteigenzustände

<span id="page-319-0"></span>
$$
\Psi(\vec{r}_1,\ldots,\vec{r}_n) = \varphi_{\varepsilon_1}(\vec{r}_1)\varphi_{\varepsilon_2}(\vec{r}_2)\cdots\varphi_{\varepsilon_n}(\vec{r}_n)
$$
\n(12.62)

zu H definieren. Die Gesamtenergie ist dabei  $E = \sum_i \varepsilon_i$ . [\(12.62\)](#page-319-0) beschreibt ein N-Teilchen Ensemble mit Teilchen in den Zuständen $\varphi_{\varepsilon_1},\varphi_{\varepsilon_2},\ldots \varphi_{\varepsilon_n},$ zum Beispiel für  $N = 4$  und V ein Potentialtopf

$$
\Psi_{1356} = \varphi_{\varepsilon_1}(\vec{r}_1)\varphi_{\varepsilon_3}(\vec{r}_2)\varphi_{\varepsilon_5}(\vec{r}_3)\varphi_{\varepsilon_6}(\vec{r}_4), \tag{12.63}
$$

wie in Abbildung 12.2 dargestellt.

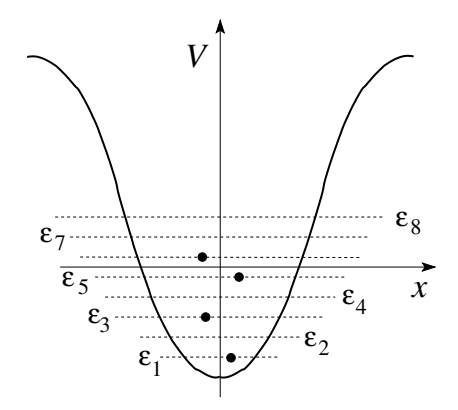

Abb. 12.2: Besetzung eines fermionischen Systems im Zustand Ψ1356. Das Pauliprinzip (die Symmetrie der Wellenfunktion) lässt höchstens ein Teilchen pro Zustand zu.

Wir möchten jetzt Fermionen mit Spin  $= 1/2$  beschreiben

1. Wir müssen die Spinwellenfunktion berücksichtigen

$$
\varphi_{\varepsilon}(\vec{r}) \rightarrow \varphi_{\varepsilon,\sigma}(\vec{r},s) = \varphi_{\varepsilon,\sigma}(x) = \varphi_{\varepsilon}(\vec{r})\chi_{\sigma}(s),
$$
  
\n
$$
\chi_{\sigma} \in \{\chi_{\uparrow}, \chi_{\downarrow}\},
$$
  
\n
$$
\chi_{\uparrow}(s = \hbar/2) = 1, \quad \chi_{\uparrow}(s = -\hbar/2) = 0.
$$
 (12.64)

2. Wir müssen  $\Psi$  antisymmetrisieren,

<span id="page-320-0"></span>
$$
\Psi \rightarrow \Psi_a = \frac{1}{\sqrt{N!}} \sum_{\pi \in S_N} (-1)^{\pi} \varphi_{\varepsilon_1 \sigma_1}(x_{\pi_1}) \cdots \varphi_{\varepsilon_N \sigma_N}(x_{\pi_N})
$$

$$
= \frac{1}{\sqrt{N!}} \begin{vmatrix} \varphi_{\varepsilon_1 \sigma_1}(x_1) & \cdots & \varphi_{\varepsilon_1 \sigma_1}(x_N) \\ \varphi_{\varepsilon_2 \sigma_2}(x_1) & \cdots & \varphi_{\varepsilon_2 \sigma_2}(x_N) \\ \vdots & & \vdots \\ \varphi_{\varepsilon_N \sigma_N}(x_1) & \cdots & \varphi_{\varepsilon_N \sigma_N}(x_N) \end{vmatrix} . \quad (12.65)
$$

[\(12.65\)](#page-320-0) heisst Slaterdeterminante. Falls es ein Paar  $i \neq j$  gibt, mit  $\varepsilon_i, \sigma_i =$  $\varepsilon_i, \sigma_j$  ist  $\Psi_a \equiv 0$ . Damit verlangt das Paulische Ausschluss Prinzip<sup>7</sup>, dass keine zwei Fermionen denselben Zustand in Spin und Bahn besetzen.

Der Grundzustand für  $N(+1)$  Fermionen (N gerade) ergibt sich durch Besetzung jedes (Bahn-)Zustandes  $\varphi_{\varepsilon}(\vec{r})$  mit zwei Elektronen. Im Einklang mit dem Pauliprinzip besetzt je ein Elektron den Zustand Spin = ↑ und das andere den Zustand Spin  $= \bot$ . Im Energieschema sieht das wie folgt aus

 $\varepsilon_1 \uparrow, \varepsilon_1 \downarrow; \varepsilon_2 \uparrow, \varepsilon_2 \downarrow, \ldots \varepsilon_{N/2} \downarrow, \varepsilon_{N/2} \uparrow (\varepsilon_{N/2+1} \uparrow \text{oder } \downarrow).$  (12.66)

Dies ist die Fermion-Grundzustandskonfiguration mit der Energie

$$
E_0 = \sum_{i} 2\varepsilon_i \quad [ + \varepsilon_{N/2+1}]. \tag{12.67}
$$

#### 12.6.7 Fermisee

Die Elektronen im Festkörper werden im einfachsten Fall beschrieben durch

- Innere- oder Valenz- Elektronen; dies sind fest an die Atome (oder im Atomverband) gebundene Elektronen und definieren volle Elektronen-Bänder.
- Leitungselektronen. Das sind quasi-freie bewegliche Elektronen in teil-weise gefüllten Bändern, vgl. Abb. [12.3.](#page-322-0)

Die Bänder sind bis zum Fermi-Niveau gefüllt. Liegt das Fermi-Niveau in einem Band handelt es sich um ein Metall, liegt das Fermi-Niveau in einer Energielücke liegt ein Halbleiter oder ein Isolator vor. Die Leitungselektronen lassen sich am einfachsten als Gas von Spin = 1/2 Fermionen beschreiben. Der Grundzustand  $|\Psi_0\rangle$  hat die Form einer Slaterdeterminante mit Zuständen bis zur Fermikante  $k_F$  gefüllt,

$$
\Psi_0 = \text{Slater Determinante mit } \varphi_{\vec{k},\sigma} = e^{i\vec{k}\cdot\vec{r}} \chi_{\sigma}(s) / \sqrt{V},
$$
  
mit  $\vec{k}$  in der ersten Brillouin Zone. (12.68)

Unter Vertauschung zweier Teilchen verhält sich  $\Psi_0$  anti-symmetrisch,

$$
\Psi_0(\ldots, x_{i+k}, \ldots, x_i, \ldots) = -\Psi_0(\ldots, x_i, \ldots, x_{i+k}, \cdots), \quad (12.69)
$$

 $71925$  erstmals zur Erklärung des Periodensystems der Elemente durch W. Pauli postuliert.

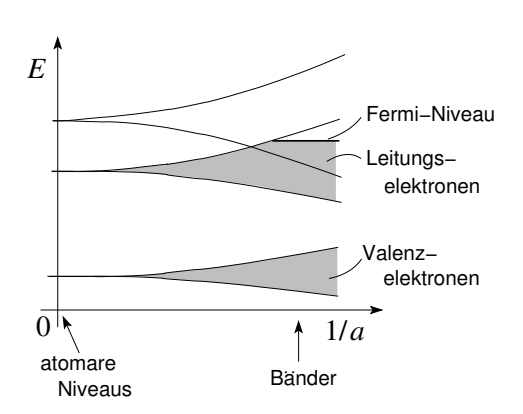

<span id="page-322-0"></span>Abb. 12.3: Elektronenzustände im Festkörper formieren sich zu Bändern. Gut separierte Atome mit  $a \rightarrow \infty$ , a der Gitterabstand, zeigen ein diskretes Spektrum. Bei endlichen (kleinen) Abständen vermögen die Elektronen zwischen den Gitterplätzen zu hüpfen und es formieren sich Energiebänder die bis zum Fermi Niveau gefüllt sind.

siehe auch  $(12.37)$ . Die zugehörige Grundzustandsenergie ist gegeben durch (vgl. Zustandsdichte  $\rho(\varepsilon)$  gemäss [\(9.93\)](#page-244-0))

$$
e_0 = \frac{E_0}{V} = 2 \int_0^{\varepsilon_F} d\varepsilon \,\rho(\varepsilon)\,\varepsilon, \quad \text{mit} \quad \rho(\varepsilon) = \frac{m}{2\pi^2 \hbar^3} \sqrt{2m\varepsilon},\tag{12.70}
$$

wobei der Faktor 2 vor dem Integral die Spin-Entartung berücksichtigt.<sup>8</sup> Der Zusammenhang zwischen der Elektronendichte n

$$
n = \frac{N}{V} = 2 \int_0^{\varepsilon_F} d\varepsilon \,\rho(\varepsilon),\tag{12.71}
$$

und den Parametern  $\varepsilon_F = p_F^2/2m$ ,  $p_F = \hbar k_F$ ,  $k_F = \sqrt{2m\varepsilon_F}/\hbar$  des Fermigases ist gegeben durch

$$
k_F^3 = 3\pi^2 n. \tag{12.72}
$$

Damit findet man für die Grundzustandsenergiedichte  $e_0 = 3\varepsilon_F n/5$  und für die Zustandsdichte

$$
\rho(\varepsilon) = \rho(\varepsilon_F) \left(\frac{\varepsilon}{\varepsilon_F}\right)^{1/2}, \quad \rho(\varepsilon_F) = \frac{3}{4} \frac{n}{\varepsilon_F}.
$$
 (12.73)

Die Grundzustandsenergie  $\propto N \varepsilon_F$  von N Fermionen ist immer hoch, da sich die Teilchen meiden und somit hochenergetische Niveaus besetzen werden.

<sup>&</sup>lt;sup>8</sup>Alternativ wird die Spinentartung oft in der Zustandsdichte  $\rho$  berücksichtigt.

Wir finden folgende Energieskala in typischen Metallen: Mit

$$
\varepsilon_F = \frac{\hbar^2 k_F^2}{2m_e} = 3.81 \, eV \cdot k_F^2 [\text{\AA}^{-1}] \quad \text{und}
$$
\n
$$
k_F \sim \frac{\pi}{a}, \quad a = \text{Gitterkonstante} \sim 3\text{\AA}, \quad (12.74)
$$

erhalten wir  $k_F \sim 1$  Å<sup>-1</sup> und  $\varepsilon_F \sim$  einige  $e$ V typischerweise, das sind einige 10<sup>4</sup> K. Elektronen im Metall bei Zimmertemperatur sind nicht 300 K sondern  $\sim$  30000 K heiss

#### 12.6.8 Bosekondensat

Der Grundzustand des bosonischen Vielteilchensystems (mit Spin = 0) sieht sehr verschieden aus. Der Produktzustand

$$
\Psi_0 = \prod_{i=1}^N \varphi_{\varepsilon_1}(\vec{r}_i) \tag{12.75}
$$

ist bereits symmetrisch und  $E_0 = N\varepsilon_1$ : Die Bosonen kondensieren im Zustand tiefster Energie. Dieses Kondensationsphänomen führt schliesslich zur Suprafluidität eines Bosesystems bei tiefen Temperaturen. Fermionen können nur kondensieren wenn sie sich zuerst paaren, zum Beispiel in der Form von Cooperpaaren bei der Supraleitung in Metallen<sup>9</sup>.

#### 12.6.9 Angeregte Zustände

**Fermionen** Wähle in der Slaterdeterminante nicht die  $N/2$  tiefsten Niveaus, sondern mische stattdessen höhere Niveaus zu (angeregte Elektronen) und lasse dafür tiefere Niveaus leer (angeregte Löcher), wie in Abbildung [12.4](#page-324-0) verdeutlicht.

**Bosonen** Wir besetzen das  $i^{\text{te}}$  Niveau  $N_i$ -fach und erhalten den angeregten  $Z$ ustand $10$ 

$$
\Psi_s = \sqrt{\frac{N_1! \cdots N_k!}{N!}} \sum_{\pi \in S_N} \varphi_{\varepsilon_1}(x_{\pi_1}) \cdots \varphi_{\varepsilon_k}(x_{\pi_N}). \tag{12.76}
$$

<sup>&</sup>lt;sup>9</sup>Dieses Paarungsphänomen ist etwas komplexerer Natur und wir verweisen auf die entsprechende Standardliteratur zur BCS (Bardeen-Cooper-Schrieffer) Theorie

 $^{10}$ Beachte, dass  $0! = 1! = 1$
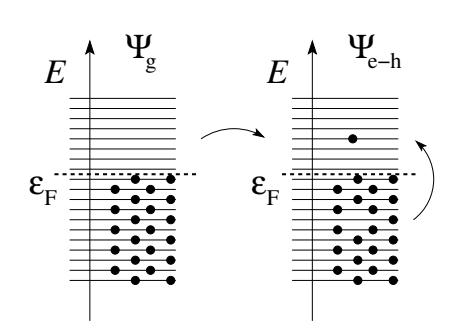

Abb. 12.4: Angeregte Zustände im Spin-1/2 Fermisystem: Im Grundzustand  $\Psi_0$  werden Zustände bis zur Fermienergie  $\varepsilon_F$  besetzt. Im (elementaren) angeregten Zustand Ψe−<sup>h</sup> bleibt ein Einteilchenzustand unterhalb  $\varepsilon_F$  unbesetzt ( $\rightarrow$  Loch 'h') und das verbleibende Teilchen ('e') wird in einen unbesetzten Zustand oberhalb  $\varepsilon_F$  eingefüllt.

Den Grundzustand erhalten wir für  $N_1 = N$  und alle anderen Zustände  $N_{i>1} = 0$  unbesetzt. Dies ist konsistent mit [\(12.75\)](#page-323-0). Die Summe in [\(12.76\)](#page-323-1) erstreckt sich nur über  $\pi \in S_N$ , welche zu verschiedenen Termen führen (der Faktor  $[\Pi_i N_i!] / N!$  berücksichtigt die Anzahl gleicher Terme).

#### 12.6.10 Streuung identischer Teilchen

Betrachte die Kollision / Streuung zweier Teilchen. Wir separieren in Schwerpunkts- und Relativkoordinaten  $\vec{R} = \vec{r}_1 + \vec{r}_2$  und  $\vec{r} = \vec{r}_1 - \vec{r}_2$ . Damit ist  $\vec{R}$  symmetrisch und  $\vec{r}$  antisymmetrisch in  $\vec{r}_1$  und  $\vec{r}_2$ . Wir splitten die Gesamtwellenfunktion in Spin- und Bahnanteile,

$$
\Psi(x_1, x_2) = e^{i\vec{P} \cdot \vec{R}} \psi(\vec{r}) \chi(s_1, s_2). \tag{12.77}
$$

Für unterscheidbare Teilchen hat die Streulösung die asymptotische Form

$$
\psi(\vec{r}) \sim e^{i\vec{k}\cdot\vec{r}} + f(\theta)\frac{e^{ikr}}{r}.\tag{12.78}
$$

**Spin-0 Bosonen:** Für Bosonen mit Spin 0 ist  $\chi = 1$  und wegen der Symmetrie von  $\Psi$  gilt  $\psi(\vec{r}) = \psi(-\vec{r})$ ; entsprechend müssen wir die Streulösung symmetrisieren, wobei wir benutzen, dass der Austausch der Teilchen via  $\vec{r} \rightarrow -\vec{r}$  in Polarkoordinaten gleichbedeutend mit der Transformation  $\theta \to \pi - \theta$ ,  $r \to r$  ist,

$$
\psi \sim \left(e^{i\vec{k}\cdot\vec{r}} + e^{-i\vec{k}\cdot\vec{r}}\right) + \left[f(\theta) + f(\pi - \theta)\right]\frac{e^{ikr}}{r}.\tag{12.79}
$$

Für den differentiellen Wirkungsquerschnitt erhalten wir

$$
\frac{d\sigma}{d\Omega} = |f(\theta) + f(\pi - \theta)|^2
$$
  
= 
$$
\underbrace{|f(\theta)|^2 + |f(\pi - \theta)|^2}_{\text{klassische Terme}} + \underbrace{2\text{Re}[f^*(\theta)f(\pi - \theta)]}_{\text{Interferenzterme}}.
$$
 (12.80)

Die Interferenzterme erscheinen als Folge der Teilchen-Statistik. Die in (12.80) auftretenden Winkel sind in Abbildung 12.5 dargestellt. Durch die Interferenzterme verdoppelt sich für Bosonen im Fall  $\theta = \pi/2$  der Wirkungsquerschnitt gegenüber dem klassischen Resultat,

$$
\theta = \frac{\pi}{2} : \quad \frac{d\sigma}{d\Omega} = 4|f(\pi/2)|^2. \tag{12.81}
$$

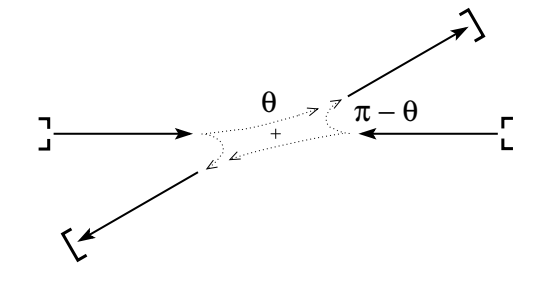

Abb. 12.5: Die Symmetrisierung der Streuwellenfunktion erzeugt zwei Trajektorien mit Streuwinkeln  $\theta$  und  $\pi - \theta$  die kohärent zu addieren sind.

Für eine zentralsymmetrisches Potential  $V(r)$  gehen wir zur Partialwellendarstellung über,

<span id="page-325-0"></span>
$$
f(\theta) = \sum_{l} i^{l} (2l+1) f_{l} P_{l}(\cos \theta)
$$
  

$$
\downarrow P_{l}(\cos \theta) = (-1)^{l} P_{l}(\cos(\pi - \theta))
$$
  

$$
f(\theta) + f(\pi - \theta) = 2 \sum_{l \text{ grade}} i^{l} (2l+1) f_{l} P_{l}(\cos \theta), \qquad (12.82)
$$

und finden, dass nur gerade Drehimpulse  $l$  vorkommen (für ungerade  $l$  wechselt das Legendre Polynom das Vorzeichen und die Beiträge vernichten sich gegenseitig).

 $Spin-1/2$  Fermionen: Im Falle der Spin- $1/2$  Fermionen sind zwei Fälle möglich:

1. Der Spin-Singlett Zustand  $\chi_s = [(| \uparrow \downarrow \rangle - | \downarrow \uparrow \rangle]/\sqrt{2}$  ist antisymmetrisch und konsequenterweise muss der Bahnanteil

$$
\psi(\vec{r}) = \psi(-\vec{r}) \tag{12.83}
$$

symmetrisch sein. Der Wirkungsquerschnitt ist gleich dem der Spin = 0 Bosonen,

$$
\left. \frac{d\sigma}{d\Omega} \right|_{s} = |f(\theta) + f(\pi - \theta)|^{2}.
$$
 (12.84)

2. Die symmetrischen Spin-Triplett Zustände

$$
\chi_s = \begin{cases} | \uparrow \uparrow \rangle \\ | \uparrow \downarrow \rangle + | \downarrow \uparrow \rangle | / \sqrt{2} \\ | \downarrow \downarrow \rangle \end{cases} \tag{12.85}
$$

erzwingen eine antisymmetrische Bahnwellenfunktion  $\psi(\vec{r}) = -\psi(-\vec{r})$ und wir erhalten eine Streuamplitude  $f(\theta) \rightarrow f(\theta) - f(\pi - \theta)$  die nur ungerade Drehimpulse  $l$  enthält. Damit ergibt sich der Wirkungsquerschnitt

$$
\frac{d\sigma}{d\Omega}\Big|_{t} = |f(\theta) - f(\pi - \theta)|^2 \qquad (12.86)
$$

Beachte, dass polarisierte Fermionen nur in ungeraden Drehimpulskanälen streuen: kalte bosonische Atome zeigen ein Kontaktpotential (dieses folgt aus der s-Wellen Streuung, vgl. [\(12.82\)](#page-325-0), kalte polarisierte fermionische Atome wechselwirken nur schwach, erst im p-Kanal.

Im Fall des statistischen Ensembles für einen unpolarisierten Strahl ergibt sich das gewichtete Mittel

$$
\frac{d\sigma}{d\Omega} = \frac{3}{4} \frac{d\sigma}{d\Omega} \bigg|_{t} + \frac{1}{4} \frac{d\sigma}{d\Omega} \bigg|_{s}
$$
  
=  $|f(\theta)|^2 + |f(\pi - \theta)|^2 - \text{Re}[f^*(\theta)f(\pi - \theta)].$  (12.87)

### 12.6.11 Molekülspektren

Wir betrachten tiefenergetische Rotationsspektren mit Energien  $E_{\text{rot}}$  =  $\hbar^2 l(l+1)/2\Theta \ll E_{\text{elektronisch}} \sim eV$ ; auf der entsprechend langsamen Zeitskala können wir die Elektronenhülle als starr auffassen. Wir betrachten zwei Beispiele von Molekülen mit bosonischen und fermionischen Kernen:

- $(C^{12})_2$ -Moleküle: Kerne sind Spin = 0 Bosonen, deshalb sind nur gerade l erlaubt.
- H<sub>2</sub>-Moleküle: Kerne sind Spin-1/2 Fermionen, deshalb ist für eine Spinwellenfunktion

$$
\chi = \chi_s
$$
:  $l =$ gerade, Para-Wasserstoff,  
\n $\chi = \chi_t$ :  $l =$  ungerade, Ortho-Wasserstoff. (12.88)

Die Umwandlung von Ortho-Wasserstoff in Para-Wasserstoff ist schwierig (die Kerne sind gut geschützt) und wir erhalten zwei Typen von Gasen mit

$$
E_{\text{rot},\text{para}} = 0, \frac{3}{\Theta}, \frac{10}{\Theta}, \frac{21}{\Theta}, \dots,
$$
  

$$
E_{\text{rot},\text{ortho}} = \frac{1}{\Theta}, \frac{6}{\Theta}, \frac{15}{\Theta}, \dots
$$
 (12.89)

# 12.7  $n$  Spin-1/2 Fermionen

Die Analyse des  $n \times$  Spin-1/2 Fermion Problems ist relevant für die Diskussion von Atomen und sehr instruktiv im Hinblick auf das Verständnis der Rolle der Permutationssymmetrie. Das Thema ist zudem eine schöne Anwendung der Gruppentheorie, macht Spass, ist aber auch etwas schwierig. Hier ist ein Versuch das Problem so einfach wie möglich darzustellen. Die Kernfrage ist wie Spin, Spinsymmetrie und Bahnsymmetrie zusammenhängen. Zur Einarbeitung in die Thematik analysieren wir das Problem zweier Spin-1/2 Fermionen.

#### 12.7.1 Beispiel 2 Spin-1/2 Fermionen

Wir separieren die Gesamtwellenfunktion in Spin- und Bahnanteile,  $\Psi(x_1, x_2) = \psi(\vec{r}_1, \vec{r}_2) \chi(s_1, s_2)$ . Der (totale) Spin legt die Spin-Symmetrie fest,

$$
S = 1: \quad \chi_t = \begin{cases} | \uparrow \uparrow \rangle \\ | \uparrow \downarrow \rangle + | \downarrow \uparrow \rangle | / \sqrt{2}, & \text{symmetrisch unter } S_2, \\ | \downarrow \downarrow \rangle \\ S = 0: \quad \chi_s = | \uparrow \downarrow \rangle - | \downarrow \uparrow \rangle | / \sqrt{2}, & \text{antisymm. unter } S_2. \end{cases}
$$
(12.90)

Die Fermion-Antisymmetrie legt die Bahnsymmetrie fest

 $S = 1 \rightarrow \chi_t$  symmetrisch  $\rightarrow \varphi_a$  antisymmetrisch,  $S = 0 \rightarrow \chi_s$  antisymmetrisch  $\rightarrow \varphi_s$  symmetrisch.

Das Theorem von Spin und Rasse verallgemeinert diesen Sachverhalt für ein System von n Fermionen. Die Neuigkeit ist, dass jetzt auch andere irreduzible Darstellungen von  $S_n$  auftreten, verschieden von den ein-dimensionalen Darstellungen S und A. Der totale Spin legt die Spinsymmetrie (unter Vertauschung  $S_n$ ) und via Pauliprinzip die Bahnsymmetrie (unter  $S_n$ ) fest. Dabei sind die Spin- und Bahnrassen die zur irreduziblen Darstellung der Permutationssymmetrie gehörigen 'Quantenzahlen' (gleich wie  $l$  die zur irreduziblen Darstellung der Rotationssymmetrie gehörigen Drehimpulsquantenzahl ist). Die Spin- und Bahnrassen bestimmen also gemäss welcher irreduziblen Darstellung von  $S_n$  die Spin und die Bahnfunktionen transformieren. Wir nehmen das Resultat für

#### 12.7.2  $n$  Spin-1/2 Fermionen

vorweg:

$$
(\mathcal{H}_{1/2})^{\otimes n} = \bigoplus_{s} \mu_s(n) \mathcal{H}_s, \qquad s = \text{Spin-Quantenzahl},
$$
  
=  $\bigoplus_s (2s+1) \mathcal{H}_{\mu_s(n)}.$  (12.91)

Dabei ist  $\mathcal{H}_{\mu_s(n)}$  der  $\mu_s$ -dimensionale Darstellungsraum zur  $\mu_s$  dimensionalen irreduziblen Darstellung der Permutationen  $S_n$  und  $\mathcal{H}_s$  ist der  $(2s + 1)$ -dimensionale Darstellungsraum zur  $(2s + 1)$ -dimensionalen irreduziblen Darstellung der Drehgruppe  $SO(3)$ . Der Spin s legt die Spinrasse  $\mu_s$  fest, bestimmt also gemäss welcher irreduziblen Darstellung von  $S_n$  die Spinwellenfunktion transformiert. Kommt der Spin s in der Zerlegung von  $(\mathcal{H}_{1/2})^{\otimes n}$   $\mu_s$  mal vor, erhalten wir  $2s + 1$  mal eine  $\mu_s$  dimensionale irreduzible Darstellung von  $S_n$ , d.h., die irreduzible Darstellung von  $S_n$  mit Rasse  $\mu_s$  kommt gerade  $(2s+1)$  mal vor. Weiter legt die Spinrasse  $\mu_s$ , via der Bedingung der totalen Antisymmetrie für die Gesamt-Wellenfunktion Ψ, die Bahnrasse  $\mu_b$  eindeutig fest. Wir erklären und illustrieren dieses Resultat in der Folge. Dazu brauchen wir die

#### 12.7.3 Irreduzible Darstellungen von  $S_n$

Wir betrachten die Zerlegung der Permutationen in Zyklen, zum Beispiel

$$
\begin{pmatrix}\n1 & 2 & 3 & 4 \\
2 & 3 & 1 & 4\n\end{pmatrix} = (123)(4)
$$

$$
\begin{pmatrix} 1 & 2 & 3 & 4 \ 4 & 3 & 2 & 1 \end{pmatrix} = (14)(23)
$$
  

$$
\begin{pmatrix} 1 & 2 & 3 & 4 \ 4 & 3 & 1 & 2 \end{pmatrix} = (1423)
$$
 (12.92)

Jede Zerlegung von n definiert eine Äquivalenzklasse von  $S_n$ . Zum Beispiel für  $n = 5$  finden wir 7 Klassen mit den Zerlegungen  $5 = 5, 4 + 1, 3 + 1$ 2,  $3 + 1 + 1$ ,  $2 + 2 + 1$ ,  $2 + 1 + 1 + 1$ ,  $1 + 1 + 1 + 1 + 1$ . Zu jeder dieser Zerlegungen definieren wir ein Young Diagramm mit h Zeilen und k Spalten,

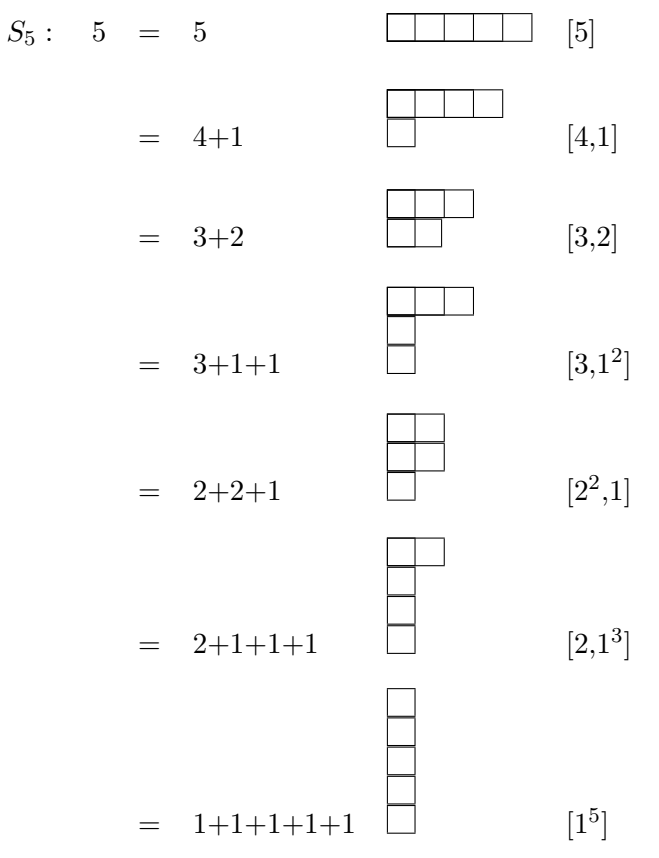

Jede Klasse oder Partition erzeugt eine irreduzible Darstellung von  $S_n$ . Zu jeder Partition gehört eine assoziierte Partition,

Partition  $\lambda \rightarrow$  assoziierte Partition  $\tilde{\lambda}$  (12.93)

und ein assoziiertes Young Diagramm,

Young Diagram  $Y \rightarrow$  assoziiertes Young Diagram  $\tilde{Y}$  (12.94)

welches durch Vertauschen von Zeilen und Spalten hervorgeht, vergleiche dazu das folgende Beispiel mit der entsprechenden Spiegelachse,

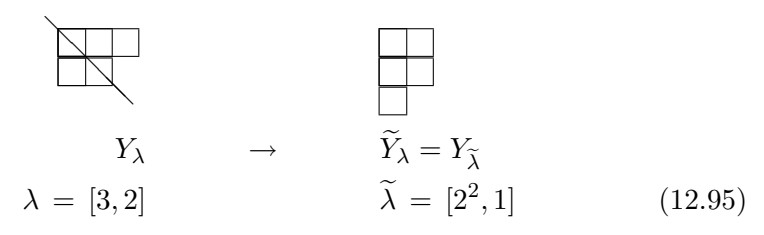

Zusätzlich zu den Young Diagrammen definieren wir die Young Tableaus durch Auffüllen der Y mit Zahlen  $1, 2, \ldots n$ :

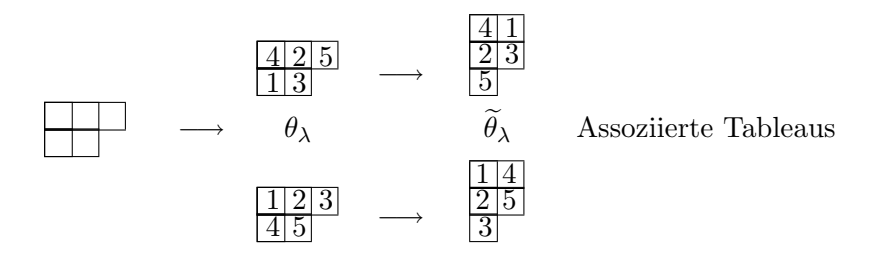

Zu jedem Young Tableau definieren wir den Linien-Symmetrisierer

$$
s_{\lambda} = \frac{1}{\lambda_1! \cdots \lambda_h!} \sum_{\pi} \pi_{\lambda}
$$
 (12.96)

und den Antisymmetrisierer

$$
a_{\lambda} = \frac{1}{\lambda_1! \cdots \lambda_h!} \sum_{\pi} (-1)^{\pi} \pi_{\lambda}.
$$
 (12.97)

Dabei permutiert  $\pi_{\lambda}$  nur Elemente innerhalb aber nicht zwischen den Zeilen, d.h., jeder Zyklus in  $\pi_{\lambda}$  enthält Elemente aus nur einer Zeile. Als Beispiel betrachten wir das  $\lambda = [3, 2]$  Tableau,<sup>11</sup>

$$
\frac{1}{4}\frac{2}{5}\n \tag{12.98}
$$

dann ist  $s_{\lambda}$  gegeben durch

$$
s_{\lambda} = \frac{1}{3! \, 2!} \quad [(1)(2)(3)(4)(5) + (12)(3)(4)(5) + (1)(23)(4)(5) + (13)(2)(4)(5) + (23)(1)(4)(5) + (123)(4)(5) + \text{ alle mit (45)} \tag{12.99}
$$

<sup>11</sup>für das  $\lambda = [3, 2]$  Tableau ist  $\lambda_1 = 3$  und  $\lambda_2 = 2$ 

Es ist  $s_{\lambda=[n]}=s$ ,  $a_{\lambda=[n]}=a$ . Die assoziierten Symmetrisierer permutieren Elemente in den Spalten,

$$
\widetilde{s}_{\lambda} = \frac{1}{\widetilde{\lambda}_1! \cdots \widetilde{\lambda}_k!} \sum_{\tau} \tau_{\lambda},
$$
  
\n
$$
\widetilde{a}_{\lambda} = \frac{1}{\widetilde{\lambda}_1! \cdots \widetilde{\lambda}_k!} \sum_{\tau} (-1)^{\tau} \tau_{\lambda};
$$
\n(12.100)

die Permutationen  $\tau_{\lambda}$  lassen die Spalten des Young Tableaus  $\theta_{\lambda}$  invariant, d.h.,  $\tau_{\lambda}$  permutiert nur Elemente innerhalb der Spalten. Im obigen Beispiel wird aus  $\lambda = [3, 2]$  neu  $\widetilde{\lambda} = [2^2, 1]$  und

$$
\widetilde{s}_{\lambda} = \frac{1}{2! \, 2! \, 1!} [(1)(2)(3)(4)(5) + (14)(2)(3)(5) + (14)(25)(3) + (1)(4)(25)(3)].
$$

Es ist  $\widetilde{s}_{\lambda=[1^n]} = s, \widetilde{a}_{\lambda=[1^n]} = a.$ 

Die irreduziblen Symmetrisierer

$$
i_{\lambda} = s_{\lambda} \tilde{a}_{\lambda}
$$
 (irreduzibler Symmetrisierer)  

$$
j_{\lambda} = \tilde{a}_{\lambda} s_{\lambda}
$$
 (irreduzibler Antisymmetrisierer) (12.101)

definieren die irreduziblen Darstellungen von  $S_n$  ( $i_{\lambda}$  und  $j_{\lambda}$  definieren äquivalente Darstellungen). Die Operatoren  $i_{\lambda}$  und  $j_{\lambda}$  sind die Verallgemeinerungen von s und a, welche die 1-dimensionalen Darstellungen S und A definieren. Es ist $^{12}$ 

$$
i_{\lambda=[n]} = s_{\lambda=[n]} \widetilde{a}_{\lambda=[n]} = s \cdot e = s,
$$
  
\n
$$
j_{\lambda=[n]} = \widetilde{a}_{\lambda=[n]} s_{\lambda=[n]} = e \cdot s = s,
$$
  
\n
$$
i_{\lambda=[1^n]} = s_{\lambda=[1^n]} \widetilde{a}_{\lambda=[1^n]} = e \cdot a = a,
$$
  
\n
$$
j_{\lambda=[1^n]} = a.
$$
\n(12.102)

Um die Dimension der zu  $Y$  zugehörigen irreduziblen Darstellung zu finden  ${\rm sch}$ reiben wir alle Standardtableaus zu  $Y$  auf: In den Standardtableaus füllen wir immer von links nach rechts, von oben nach unten; wieder betrachten wir  $S_5$  als Beispiel,

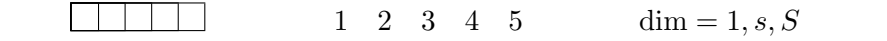

 $12e$  ist die Identität.

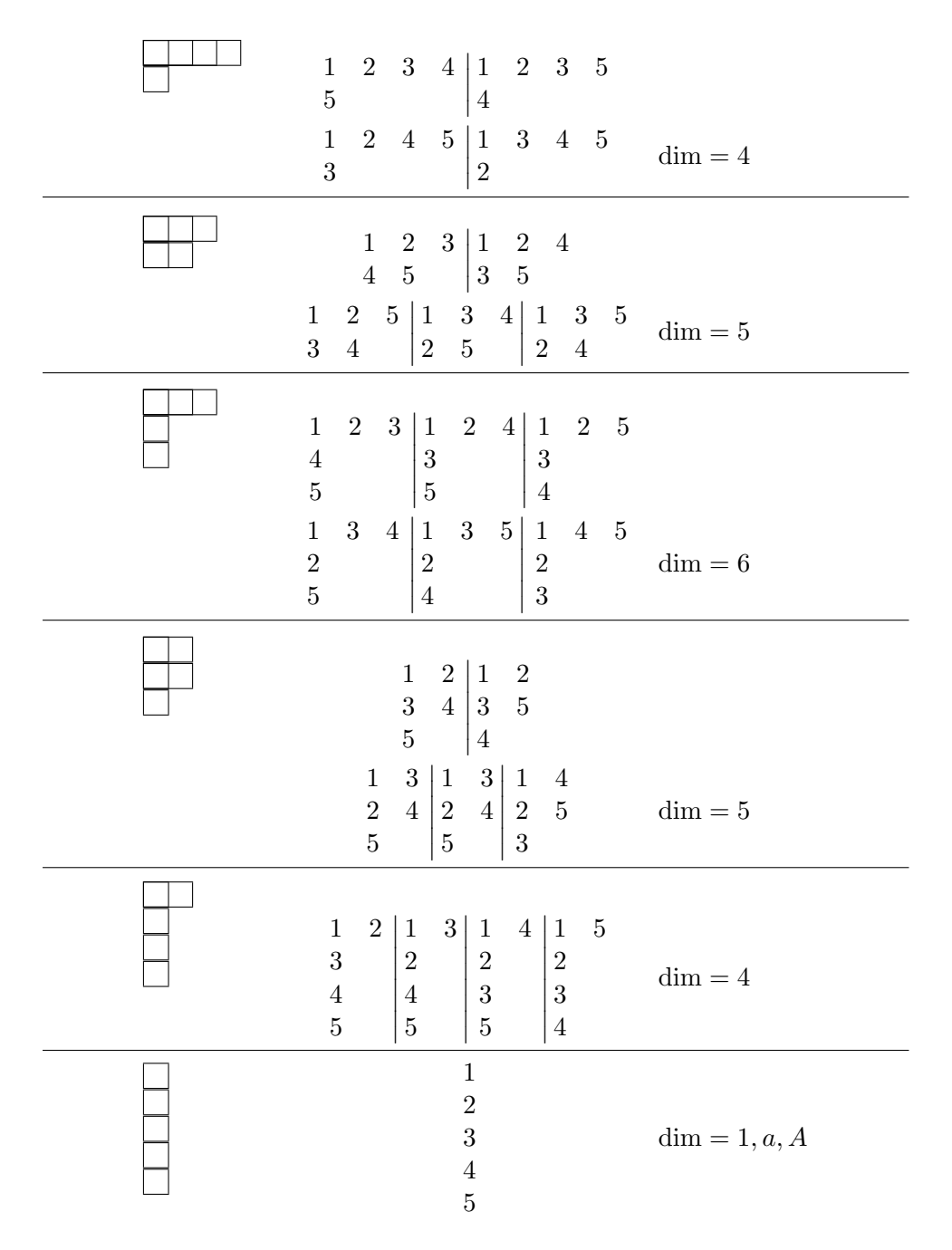

Dabei ist die erstgenannte Darstellung das sogenannte 'normalgeordnete Tableau'. Wie erwartet erhalten wir den üblichen Zusammenhang zwischen der Ordnung der Gruppe  $n!$ , der Anzahl Klassen  $K$ , und den Dimensionen  $d_i$ 

der irreduziblen Darstellungen,

$$
n! = \sum_{i=1}^{K} d_i^2: 5! = 120 = 1 + 4^2 + 5^2 + 6^2 + 4^2 + 5^2 + 1. (12.103)
$$

Als nächstes benutzen wir die obigen Strukturen um Bahn- und Spin- Funktionen mit wohldefinierter Symmetrie unter Vertauschungen zu definieren.

#### 12.7.4 Bahnfunktionenen mit definierter Symmetrie

Seien  $u(x), v(x), w(x), \ldots$  Einteilchen-Wellenfunktionen. Wir suchen Vielteilchenfunktionen vom Typ<sup>13</sup>

$$
\Psi(1,\cdots,n) = \sum \cdots u(\cdot)v(\cdot)w(\cdot) \qquad (12.104)
$$

mit wohldefinierter Rasse, das heisst definierter Symmetrie unter Permutation. Wir nehmen an, dass die Funktionen  $u(x)$ ,  $v(x)$ ,  $w(x)$ , ... orthonormal sind. In der Folge betrachten wir die Fälle  $n = 2$  und  $n = 3$ .

 $n = 2$ : Y ist entweder  $Y = \Box$  also S oder  $Y = \Box$  und damit A. Die Basisvektoren der irreduziblen Darstellung erhalten wir durch Anwenden der (Anti-)Symmetrisierer auf den Produktzustand  $\Psi(1,2) = u(1) v(2)$  (wir fixieren die Reihenfolge der Wellenfunktionen  $u(\cdot)v(\cdot)w(\cdot)$  und permutieren die Koordinaten),

$$
S: \Box \qquad i_{[2]} = s_{[2]} = [e + (12)]/2 \quad e = (1)(2)
$$
  

$$
\sqrt{2} i_{[2]} \varphi = [u(1) v(2) + u(2) v(1)]/\sqrt{2} = \varphi_s
$$
  

$$
A: \Box \qquad i_{[1^2]} = \tilde{a}_{[1^2]} = [e - (12)]/2
$$
  

$$
\sqrt{2} i_{[1^2]} \varphi = [u(1) v(2) - u(2) v(1)]/\sqrt{2} = \varphi_a. \quad (12.105)
$$

n = 3: Es gibt drei mögliche Anordnungen von Tableaus 
$$
Y: Y = \boxed{\boxed{\boxed{\boxed{\boxed{}}} = S}
$$
,  
\n $Y = \boxed{\boxed{\boxed{}}} = A$ , und die dritte Variante  $Y = \boxed{\boxed{\boxed{\boxed{}}}}$  die wir mit *Z* bezeichnet.  
\n $S: \boxed{12 \, 3}$   $i_{[3]} = [e + (12) + (23) + (13) + (123) + (132)]/6$   
\n $\sqrt{6} \, i_{[3]}\varphi = [u(1)v(2)w(3) + u(2)v(1)w(3) + u(1)v(3)w(2) + u(3)v(2)w(1) + u(2)v(3)w(1) + u(3)v(1)w(2)]/\sqrt{6}$ 

<sup>&</sup>lt;sup>13</sup>Spezialfall  $u \neq v \neq w \neq u \dots$ 

$$
= \varphi_s,
$$
\n
$$
A: \frac{1}{3} \qquad i_{[1^3]} = [e - (12) - (23) - (13) + (123) + (132)]/6
$$
\n
$$
\sqrt{6} i_{[1^3]} \varphi = [u(1)v(2)w(3) - u(2)v(1)w(3) - u(1)v(3)w(2)
$$
\n
$$
-u(3)v(2)w(1) + u(2)v(3)w(1) + u(3)v(1)w(2)]/\sqrt{6}
$$
\n
$$
= \varphi_a,
$$
\n
$$
Z: \frac{1}{3} \qquad i_{[21]} = s_{[21]} \tilde{a}_{[21]}
$$
\n
$$
= \frac{1}{2!1!} [e + (12)] \frac{1}{2!1!} [e - (13)]
$$
\n
$$
= [e + (12) - (13) - (132)]/4 = e_z/4
$$
\n
$$
\sqrt{4} i_{[21]} \varphi = [u(1)v(2)w(3) + u(2)v(1)w(3)
$$
\n
$$
-u(3)v(2)w(1) - u(3)v(1)w(2)]/2
$$
\n
$$
= \varphi_z,
$$
\n
$$
\frac{1}{2} \qquad i_{[21]}' = [e + (13) - (12) - (132)]/4 = e'_z/4
$$
\n
$$
\sqrt{4} i'_{[21]} \varphi = [u(1)v(2)w(3) + u(3)v(2)w(1)
$$
\n
$$
-u(2)v(1)w(3) - u(2)v(3)w(1)]/2
$$
\n
$$
= \varphi'_z.
$$
\n(12.106)

Anwenden der Gruppe auf  $\varphi_z$  erzeugt eine zweidimensionale Darstellung von  $S_3$ ; wir schreiben  $4 i_{[21]} = e_z$ , dann ist

$$
e e_z = e_z,
$$
  
\n
$$
(12)e_z = e_z,
$$
  
\n
$$
(23)e_z = (23) + (132) - (123) - (12) \equiv \overline{e}_z,
$$
  
\n
$$
(31)e_z = -e_z - \overline{e}_z,
$$
  
\n
$$
(123)e_z = -e_z - \overline{e}_z,
$$
  
\n
$$
(132)e_z = \overline{e}_z.
$$
  
\n
$$
(12.107)
$$

Somit spannen  $e_z = e+(12)-(13)-(123)$  und  $\overline{e}_z = (23)+(132)-(123)-(12)$ respektive  $\varphi_z = e_z \varphi/2$  und  $\overline{\varphi}_z = \overline{e}_z \varphi/2$  eine 2-dimensionale irreduzible Darstellung (wir nennen sie  $Z$ ) von  $S_3$  auf. Ebenso spannen

$$
e'_{z} = e + (13) - (12) - (123),
$$
  
\n
$$
\overline{e}'_{z} = (123) + (23) - (31) - (132),
$$
\n(12.108)

eine zweite 2-dimensionale irreduzible Darstellung  $Z'$  von  $S_3$  auf; mit  $(e'_z e_z) = 0$  ist diese Darstellung von Z verschieden. Die Ausreduktion des 6-dimensionalen Darstellungsraumes aufgespannt durch die Produktwellenfunktionen  $\varphi(\pi_1, \pi_2, \pi_3)$ ,  $\pi \in S_3$  erzeugt somit

$$
S \oplus A \oplus Z \oplus Z'. \tag{12.109}
$$

Die Standard-Tableaus definieren jeweils einen erzeugenden Vektor in jeder dieser irreduziblen Darstellungen.

#### 12.7.5 Spinfunktionen mit definierter Symmetrie

Wir betrachten das Spin Problem für  $n$  Spin =  $1/2$  Fermionen. Die Zustände  $\chi_{\uparrow}$  und  $\chi_{\downarrow}$  spannen den Hilbertraum  $\mathcal{H}_{1/2}$  auf und die Produktfunktionen

$$
\chi_{\sigma_1} \otimes \chi_{\sigma_2} \otimes \cdots \chi_{\sigma_n} \tag{12.110}
$$

definieren eine Basis im 2<sup>n</sup> dimensionalen Produktraum ( $\mathcal{H}_{1/2}$ )<sup>⊗n</sup>. Die Operatoren  $S^2$ ,  $S_z$ ,  $\pi \in S_n$ , mit  $\vec{S} = \sum_{i=1}^{n} \vec{s}_i$  dem Gesamtspin, kommutieren paarweise und können somit gleichzeitig 'diagonalisiert' werden, das heisst wir können die Darstellungen von  $SU(2)$  (mit Quantenzahlen s für  $S^2$  und m für  $S_z$ ) und von  $S_n$  (mit Quantenzahlen gegeben durch die Standard Young Tableaus) simultan ausreduzieren.

 $SU(2)$ :  $\mathcal{H}_{1/2}^{\otimes n} = \bigoplus_{s} \mu_s(n) \mathcal{H}_s$  gemäss den Regeln der Spinaddition. Als Beispiele betrachten wir wiederum die Fälle  $n = 2, \ldots, 5$ :

$$
n = 2: \left(\mathcal{H}_{\frac{1}{2}}\right)^{\otimes 2} = \mathcal{H}_{0} \oplus \mathcal{H}_{1},
$$
  
\n
$$
\mu_{0}(2) = \mu_{1}(2) = 1.
$$
  
\n
$$
n = 3: \left(\mathcal{H}_{\frac{1}{2}}\right)^{\otimes 3} = \left(\mathcal{H}_{0} \oplus \mathcal{H}_{1}\right) \otimes \mathcal{H}_{\frac{1}{2}},
$$
  
\n
$$
= 2\mathcal{H}_{\frac{1}{2}} \oplus \mathcal{H}_{\frac{3}{2}},
$$
  
\n
$$
\mu_{\frac{1}{2}}(3) = 2, \quad \mu_{\frac{3}{2}}(3) = 1.
$$
  
\n
$$
n = 4: \left(\mathcal{H}_{\frac{1}{2}}\right)^{\otimes 4} = \left(\mathcal{H}_{\frac{1}{2}} \oplus \mathcal{H}_{\frac{1}{2}} \oplus \mathcal{H}_{\frac{3}{2}}\right) \otimes \mathcal{H}_{\frac{1}{2}},
$$
  
\n
$$
= 2\mathcal{H}_{0} \oplus 3\mathcal{H}_{1} \oplus \mathcal{H}_{2},
$$
  
\n
$$
\mu_{0}(4) = 2, \quad \mu_{1}(4) = 3, \quad \mu_{2}(4) = 1.
$$
  
\n
$$
n = 5: \left(\mathcal{H}_{\frac{1}{2}}\right)^{\otimes 5}: \quad \mu_{\frac{1}{2}}(5) = 5 \quad \mu_{\frac{3}{2}}(5) = 4, \quad \mu_{\frac{5}{2}}(5) = 1. \quad (12.111)
$$

Beachte,

$$
\sum_{s} \mu_s(n) \cdot (2s+1) = 2^n, \quad \mu_{\frac{n}{2}}(n) = 1. \quad (12.112)
$$

 $S_n$ : Im Spinproblem existieren nur zwei Basisvektoren  $\chi_{\uparrow}$  und  $\chi_{\downarrow}$ . Damit können die Young Tableaus höchstens 2 Zeilen haben, sonst verschwindet der zugehörige Projektor auf der Produktbasis. Hätten wir zum Beispiel 3 Zeilen,

so ergäbe die Antisymmetrisierung der beiden Spin ↓ Zustände eine 0. Weiter muss in jeder Spalte der Zustand ↑ mit einem Zustand ↓ gepaart werden, sonst ergibt sich wiederum eine 0. Zum Beispiel ergibt die Operation  $\frac{\boxed{12}}{3}$ angewandt auf  $\chi_1 \chi_1 \chi_1$  mit 1 & 3 beide im Zustand  $\uparrow$  (wir fixieren die Koordinaten 1, 2, 3 und permutieren die Quantenzahlen der Wellenfunktionen, hier die Spinvariablen  $\uparrow \leftrightarrow +, \downarrow \leftrightarrow -$ ,

↓ ↓ ↑

$$
[e + (12) - (13) - (132)][+, -, +]
$$
  
= 
$$
[+ - +] + [- + +] - [+ - +] - [- + +] = 0.
$$
 (12.113)

Schliesslich enthält der Darstellungsraum $\mathcal{H}_{1/2}^{\otimes n}$  die $\mu_s(n)$ -dimensionale Darstellung von  $S_n$  gerade  $(2s + 1)$  mal: Die Vektoren

$$
\xi_m = \chi_{\uparrow}(\pi_1) \cdots \chi_{\uparrow}(\pi_{\nu}) \chi_{\downarrow}(\pi_{\nu+1}) \cdots \chi_{\downarrow}(\pi_n) \tag{12.114}
$$

mit

$$
S_z = m = \nu \cdot \frac{1}{2} - (n - \nu) \cdot \frac{1}{2} = \nu - \frac{n}{2}
$$
 (12.115)

spannen den  $n!/\nu!(n-\nu)!$ -dimensionalen Vektorraum zu festem  $S_z$  auf.<sup>14</sup> Innerhalb des Raumes aufgespannt durch die  $\xi_m$ , m fest, können wir orthogonale Unterräume zu  $S^2$  suchen. Erlaubte Werte von s, welche m enthalten können, sind

$$
s = \frac{n}{2}, \frac{n}{2} - 1, |m| + 1, |m|,
$$
 (12.116)

das sind gerade  $n/2 - |m| + 1$  Werte. Der Unterraum zu festem s, m kommt gerade  $\mu_s(n)$  mal vor und definiert eine  $\mu_s(n)$ -dimensionale Darstellung von  $S_n: \pi \in S_n$  verändert weder s noch m. Der Unterraum in  $\mathcal{H}_{1/2}^{\otimes n}$  zu festem s, m erzeugt demnach einen Darstellungsraum von  $S_n$ ; die Darstellung gehört

<sup>&</sup>lt;sup>14</sup>Nur Permutationen die ausserhalb der  $\uparrow$  und  $\downarrow$  Gruppen erfolgen, verändern  $\xi_m$ .

zum Young Tableau  $[n/2 + s, n/2 - s]$  mit der Dimension  $\mu_s(n)$  und ist damit irreduzibel. Durch Anwenden von  $S_+$  und  $S_-$  (beide kommutieren mit  $\pi \in S_n$ ) erhalten wir äquivalente Darstellungen und zwar gerade  $2s + 1$ Stück, also zerfällt $\mathcal{H}_{1/2}^{\otimes n}$ gemäss

$$
\mathcal{H}_{\frac{1}{2}}^{\otimes n} = \bigoplus_{s} (2s+1) \mathcal{H}_{\mu_s(n)}, \qquad (12.117)
$$

mit  $\mathcal{H}_{\mu_s(n)}$ der irreduziblen Darstellung zu

$$
\frac{n/2+s}{n/2-s}
$$

Wir überprüfen dies an den üblichen Beispielen  $n = 2, \ldots, 5$ ,

$$
n = 2 \quad \Box \quad \text{dim} = 1, \quad s = 1, \text{ Triplet } \begin{cases} s(\uparrow\uparrow), \\ s(\uparrow\downarrow), \\ s(\downarrow\downarrow), \end{cases}
$$
  
\n
$$
\Box \quad \text{dim} = 1, \quad s = 0, \text{ Singlett } \{a(\uparrow\downarrow) \ .
$$
  
\n
$$
n = 3 \quad \Box \quad \text{dim} = 1, \quad s = 3/2,
$$
  
\n
$$
\Box \quad \text{dim} = 2 = \mu_{\frac{1}{2}}(3), \quad s = 1/2. \tag{12.118}
$$
  
\n
$$
n = 4 \quad \Box \quad \text{dim} = 1 = \mu_2(4), \quad s = 2,
$$
  
\n
$$
\Box \quad \text{dim} = 3 = \mu_1(4), \quad s = 1,
$$
  
\n
$$
\Box \quad \text{dim} = 3 = \mu_1(4), \quad s = 1,
$$
  
\n
$$
\Box \quad \text{dim} = 2 = \mu_0(4), \quad s = 0. \tag{12.119}
$$
  
\n
$$
n = 5 \quad \Box \quad \text{dim} = 4, \quad \mu_{\frac{3}{2}}(5) = 1,
$$

$$
\mu_{\frac{1}{2}}(5) = 5. \tag{12.120}
$$

Damit haben wir die Zerlegungen

$$
\mathcal{H}_{\frac{1}{2}}^{\otimes n} = \bigoplus_{s} \mu_s(n) \mathcal{H}_s = \bigoplus_{s} (2s+1) \mathcal{H}_{\mu_s(n)}; \qquad (12.121)
$$

der Spin s legt das Young Tableau und damit die Spinsymmetrie fest. Der Darstellungsraum  $\mathcal{H}_{\mu_s(n)}$  wird durch die  $|s,m\rangle$  mit gleichen s und m aufgespannt.

#### 12.7.6 Spin & Bahn

Gegeben sei eine Spinwellenfunktion deren Symmetrie durch das Diagramm  $Y_s$  gegeben ist,  $Y_s$  hat höchstens zwei Zeilen. Sei die Symmetrie der Bahnfunktion durch das Diagramm  $Y_b$  gegeben. Es gilt: Das Tensorprodukt der beiden Darstellungen enthält die Darstellung

$$
S \Leftrightarrow Y_b = Y_s A \Leftrightarrow Y_b = \widetilde{Y}_s.
$$
 (12.122)

Daraus folgt, dass die Spinrasse, die durch  $Y_s$  gegeben ist, die Bahnrasse  $Y_b$ festlegt. Sei der Spin des n-Teilchenzustandes gegeben durch s. Dann sind die Symmetrien der Spin- und Bahn- Wellenfunktionen durch assoziierte Tableaus gegeben wie der Abbildung skizziert.

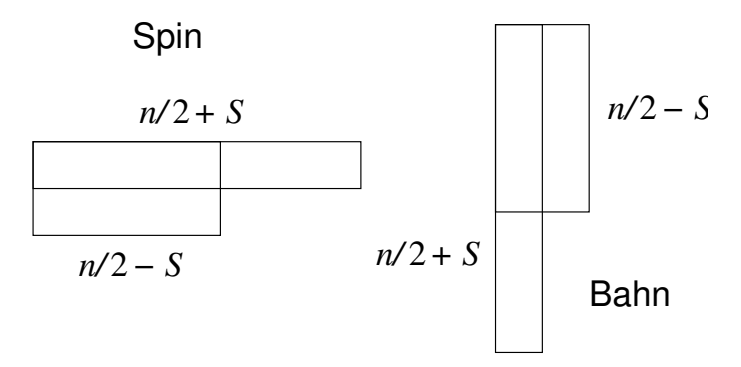

Abb. 12.6: Youngtableaus assoziiert mit den Spin- und Bahnwellenfunktionen für  $n$  Spin-1/2 Fermionen mit Gesamtspin s.

Zusammenfassend noch das Beispiel für 4 Fermionen mit Spin 1/2,

$$
\mathcal{H}_{\frac{1}{2}}^{\otimes 4} \stackrel{SU(2)}{=} 2\mathcal{H}_0 \oplus 3\mathcal{H}_1 \oplus \mathcal{H}_2
$$

$$
\frac{S_4}{\equiv} \mathcal{H}_2 + 3\mathcal{H}_{3'} + 5\mathcal{H}_{1'}
$$
\n
$$
\begin{pmatrix}\n\mathcal{H}_0: |0,0\rangle & \mathcal{H}_{2'} \\
\mathcal{H}_0': |0',0'\rangle & \mathcal{H}_{2'}\n\end{pmatrix}
$$
\n
$$
\mathcal{H}_1: |1,0\rangle \longrightarrow \mathcal{H}_{3'}
$$
\n
$$
|1,-1\rangle \longrightarrow \mathcal{H}_{3'}
$$
\n
$$
|1',1'\rangle \longrightarrow \mathcal{H}_{1'}'
$$
\n
$$
|1',1'\rangle \longrightarrow \mathcal{H}_{1'}'
$$
\n
$$
|1'',1''\rangle \longrightarrow \mathcal{H}_{1'}'
$$
\n
$$
|1'',1''\rangle \longrightarrow \mathcal{H}_{1'}'
$$
\n
$$
|2,2\rangle \longrightarrow \mathcal{H}_{1'}
$$
\n
$$
|2,-1\rangle \longrightarrow \mathcal{H}_{1'}
$$
\n
$$
|2,-1\rangle \longrightarrow \mathcal{H}_{1'}
$$
\n
$$
|2,-1\rangle \longrightarrow \mathcal{H}_{1'}
$$
\n
$$
|2,-1\rangle \longrightarrow \mathcal{H}_{1'}
$$
\n
$$
(12.123)
$$

# Kapitel 13

# Atome

Wir wollen die Atomstruktur, das Periodensystem und die Termschemata (Zusammenstellung der Energieniveaus) verstehen. Insbesondere interessiert uns die Grundzustandskonfiguration, deren Spin S, Bahndrehimpuls L und Gesamtdrehimpuls J. Zum Einstieg betrachten wir das 2-Elektronen Atom, Helium He (Z = 2) oder die Ionen H<sup>−</sup> (Z = 1) und Li<sup>+</sup> (Z = 3) beschrieben durch den Hamiltonian

$$
H = H_0 + H_{\text{WW}} = \frac{p_1^2}{2m} + \frac{p_2^2}{2m} - \frac{Ze^2}{r_1} - \frac{Ze^2}{r_2} + \frac{e^2}{|\vec{r}_1 - \vec{r}_2|}. \quad (13.1)
$$

Der Hamiltonoperator (13.1) ist wegen des Wechselwirkungsterms  $H_{WW}$  =  $e^2/r_{12}$ ,  $r_{12} = |\vec{r}_1 - \vec{r}_2|$ , zwischen den beiden Elektronen nicht exakt lösbar. Die einfachste approximative Lösung behandelt diesen Term störungstheoretisch, das heisst, wir lösen zuerst das nicht wechselwirkende Problem  $H_0\Psi_0 = E_0\Psi_0$  und bestimmen dann die Korrektur  $E_1 = \langle \Psi_0 | e^2/r_{12} | \Psi_0 \rangle$ . Lösungen von  $H_0\Psi_0 = E_0\Psi_0$  sind Produktwellenfunktionen von  $\Psi_0(\vec{r}_1, \vec{r}_2)$  $\varphi_{\alpha_1}(\vec{r}_1)\varphi_{\alpha_2}(\vec{r}_2)$  wobei  $\varphi_{\alpha}(\vec{r})$  eine Wasserstoff Wellenfunktion zur Kernladung Z ist, siehe Kapitel 5, mit  $\alpha = n/m$ . Die zugehörigen Energien sind

$$
E_0 = E_{\alpha_1} + E_{\alpha_2} \tag{13.2}
$$

mit

$$
E_{\alpha} = -\frac{Z^2}{n^2} E_R, \qquad E_R = \frac{e^2}{2a_B} \approx 13.605 \text{ eV}.
$$
 (13.3)

Zusätzlich müssen wir das Pauliprinzip für Fermionen berücksichtigen,

$$
\Psi_0(x_1, x_2) = -\Psi_0(x_2, x_1) \tag{13.4}
$$

ist antisymmetrisch in  $x_i = (\vec{r}_i, s_i)$ . Die Separation von Spin- und Bahnanteilen ergibt

$$
\Psi(x_1, x_2) = \Psi_0(\vec{r}_1, \vec{r}_2) \chi_0(s_1, s_2), \tag{13.5}
$$

wobei sich die Anti-Symmetrie der Gesamtwellenfunktion auf zwei Arten konstruieren lässt, entweder mit

$$
\begin{cases} \Psi_0 & \text{symmetrisch,} \\ \chi_0 & \text{antisymmetrisch,} \end{cases} S = 0, \text{Singlett} \tag{13.6}
$$

also einer antisymmetrischen Spinfunktion (Spin-Singlett Zustand), oder via

$$
\begin{cases} \Psi_0 & \text{antisymmetrisch,} \\ \chi_0 & \text{symmetrisch,} \end{cases} \qquad S = 1, \quad \text{Triplett} \tag{13.7}
$$

mit einer symmetrischen Spinfunktion (Spin-Triplett Zustand). Mit  $\Psi_0$  antisymmetrisch muss  $\alpha_1 \neq \alpha_2$  sein, was uns mindestens die zusätzliche Energie

$$
\Delta E = Z^2 (1 - 1/2^2) E_R \approx Z^2 \cdot 10 \text{ eV} \tag{13.8}
$$

kostet. Wir wählen also den Spin-Singlett Zustand als Kandidaten für den Grundzustand,

$$
\Psi_0(x_1, x_2) = \varphi_{100}(\vec{r}_1) \varphi_{100}(\vec{r}_2) \chi_{00}(s_1, s_2),
$$
  
\n
$$
\varphi_{100}(r) = (Z^3/\pi a_B^3)^{1/2} \exp(-Zr/a_B),
$$
  
\n
$$
\chi_{00}(s_1, s_2) = [\chi_{\uparrow}(s_1)\chi_{\downarrow}(s_2) - \chi_{\downarrow}(s_1)\chi_{\uparrow}(s_2)]/\sqrt{2},
$$
  
\n
$$
E_0 = -2Z^2 E_R = -Z^2 e^2/a_B.
$$
\n(13.9)

Die Korrektur  $E_1$  folgt durch triviale Integration, vgl. [\(8.14\)](#page-221-0) mit  $\alpha \to Z$ ,

$$
E_1 = \int d^3 r_1 d^3 r_2 \frac{Z^6 e^2}{a_B^6 \pi^2} \frac{\exp[-2Z(r_1 + r_2)/a_B]}{|\vec{r}_1 - \vec{r}_2|}
$$
  
=  $\frac{5}{8} \frac{Ze^2}{a_B}$ , (13.10)

und wir erhalten folgende Abschätzung für die Grundzustandsenergie des He-Atoms  $(Z = 2)$ 

$$
E_G \approx -\left(Z - \frac{5}{8}\right) \frac{Ze^2}{a_B} \approx -5.5 \text{ Ry};
$$
 (13.11)

der experimentell gemessene Wert ist  $E_G^{\text{He}} \approx -5.8 \text{ Ry}, \text{ etwa } 4 \text{ eV}$  tiefer als unser berechneter Wert. Mit einem Variationsansatz  $Z \rightarrow \alpha$  finden wir die Abschätzung (vgl.  $8.16$ )

$$
E_G \approx -\left(\alpha - 4 + \frac{5}{8}\right) \frac{\alpha e^2}{a_B}\Big|_{\alpha = 27/16} = -\left(2 - \frac{5}{16}\right)^2 \frac{e^2}{a_B}
$$
  
 
$$
\approx -5.7 \text{ Ry}, \qquad (13.12)
$$

eine Verbesserung um ∼ 2.7 eV; es fehlen noch etwa 1.4 eV von total 79 eV, ein ansehnliches Resultat. Die durch  $Z \rightarrow \alpha$  erbrachte Verbesserung ist eine Folge der Berücksichtigung von Abschirmeffekten: jedes Elektron 'sieht' nur eine Ladung 2 − 5/16 = 27/16 statt  $Z = 2$ , vergleiche dazu die Diskussion im Abschnitt [8.1.](#page-219-0)

Fur ¨ das Wasserstoffion H− erhalten wir

$$
E_G \approx -\left(\frac{11}{16}\right)^2 \frac{e^2}{a_B} \approx -12.86 \text{ eV}.
$$
 (13.13)

Die Konfiguration H+e<sup>−</sup> entspricht der Energie −13.6 eV, womit H<sup>−</sup> instabil w¨are; experimentell ist aber H− stabil, deshalb liegt unser Resultat um mindestens  $3/4$  eV neben der tatsächlichen Energie.

## 13.1 Hartree & Hartree-Fock Approximation

Gehen wir zu grösseren Atomen über sind wir mit einem komplizierten elektronischen Vielteilchenproblem konfrontiert. Die allgemeine Form dieses Vielteilchenproblems lässt sich durch den Hamiltonian

$$
H = \sum_{i=1}^{n} \left[ \frac{p_i^2}{2m} + U(\vec{r}_i) \right] + \frac{1}{2} \sum_{i \neq j} \frac{e^2}{|\vec{r}_i - \vec{r}_j|}
$$
(13.14)

beschreiben (wir vernachlässigen hier Wechselwirkungen die den Spin einbeziehen). Das Potential  $U(\vec{r})$  sei ein vorgegebenes (externes) Potential; für Atome der Ladung Z ist  $U_Z = -Ze^2/r$ , für Moleküle wird in  $U_M$  über die verschiedenen Kerne, Ionen (mit Ladungen  $Z_l$ ) und Positionen ( $\vec{R}_l$ ) summiert, im Festkörper wird in  $U<sub>S</sub>$  über die Positionen  $\vec{R}_l$  im Bravaisgitter summiert,

$$
U_M(\vec{r}) = -\sum_{l=1}^{L} \frac{Z_l e^2}{|\vec{r} - \vec{R}_l|}, \qquad U_S(\vec{r}) = -\sum_{l} \frac{Ze^2}{|\vec{r} - \vec{R}_l|}. \qquad (13.15)
$$

Naiv könnten wir wiederum erst das Einteilchenproblem

$$
h = \frac{p^2}{2m} + U(\vec{r}), \qquad h\varphi_j(\vec{r}) = \mathcal{E}_j\varphi_j(\vec{r}), \qquad (13.16)
$$

lösen, die Vielteilchenfunktion als antisymmetrische Produktwellenfunktion (als Slater-Determinante [\(12.65\)](#page-320-0)) ansetzen und den Wechselwirkungterm im Hamiltonian als Störungs behandeln. Die zu erwartenden Resultate sind mittelmässig, wie wir am Beispiel des He-Atoms gesehen haben: Die Elektronen sind nicht nur dem Potential  $U(\vec{r})$  unterworfen, sondern bewegen sich zudem im (mittleren) Feld der anderen Elektronen, was zu einer Abschirmung von  $U$  führt. Diese Abschirmung hängt wiederum von den Bahnen der Elektronen ab, somit müssen wir die Bahnen und die Abschirmungseffekte selbstkonsistent bestimmen. Dies ist gerade die Leistung der Hartree & Hartree-Fock Approximation: die Hartree Approximation berücksichtigt dabei (nur) die Abschirmungseffekte, die vollständige Hartree-Fock Theorie bezieht darüber hinaus die Antisymmetrie der Wellenfunktion ein.

#### 13.1.1 Hartree Approximation

In der Hartree Approximation besteht die Aufgabe im Auffinden der optimalen Produktwellenfunktion

$$
\Psi = \varphi_{\alpha_1}(x_1) \varphi_{\alpha_2}(x_2) \cdots \varphi_{\alpha_n}(x_n). \qquad (13.17)
$$

Wir können das Pauli Prinzip wenigstens teilweise berücksichtigen indem wir die  $\varphi_{\alpha_i}$  orthogonalisieren und Doppelbesetzungen vermeiden. Mathematisch suchen wir Einteilchen Funktionen  $\varphi_{\alpha_i}$  so dass der Erwartungswert der Energie  $\langle \Psi | H | \Psi \rangle$  = min minimal ist; dabei sollen die Wellenfunktionen normiert sein,  $\|\varphi_{\alpha_i}\| = 1$ . Mit dieser Nebenbedingung, die wir durch einen Lagrangemultiplikator berücksichtigen, haben wir folgendes Funktional zu minimieren:

$$
\mathcal{F}[\varphi_{\alpha_1}(x_1), \dots, \varphi_{\alpha_1}(x_n)] = \langle \Psi | H | \Psi \rangle - \sum_i \lambda_i \langle \varphi_{\alpha_i} | \varphi_{\alpha_i} \rangle \tag{13.18}
$$

$$
= \int \prod_{i=1}^{n} dr_i \left\{ \varphi_{\alpha_1}^* \cdots \varphi_{\alpha_n}^* \left[ \sum_i \frac{p_i^2}{2m} + U(\vec{r}_i) + \frac{1}{2} \sum_{i \neq j} \frac{e^2}{|\vec{r}_i - \vec{r}_j|} \right] \varphi_{\alpha_1} \cdots \varphi_{\alpha_n} \right\}
$$

$$
- \sum_{i=1}^{n} \lambda \int dr_i \, \varphi_{\alpha_i}^* \varphi_{\alpha_i}
$$

$$
= \sum_{i=1}^n \int dr_i \,\varphi_{\alpha_i}^* \left[ \frac{p_i^2}{2m} + U(\vec{r}_i) + \frac{1}{2} \sum_{i \neq j} \int dr_j \,\varphi_{\alpha_j}^* \frac{e^2}{|\vec{r}_i - \vec{r}_j|} \varphi_{\alpha_j} - \lambda_{\alpha_i} \right] \varphi_{\alpha_i}.
$$

Im Minimum von  $\mathcal F$  verschwindet die Variation  $\delta \mathcal F = 0$  und wir finden die Bedingung  $(\delta \mathcal{F}/\delta \varphi_{\alpha_i}^* = 0)$ 

<span id="page-344-0"></span>
$$
\left[ -\frac{\hbar^2}{2m}\vec{\nabla}^2 + U(\vec{r}) + \int d^3r' \frac{e}{|\vec{r} - \vec{r}'|} \sum_j \langle e|\varphi_{\alpha_j}(\vec{r}')|^2 \right] \varphi_{\alpha_i}(\vec{r}) = \lambda_{\alpha_i} \varphi_{\alpha_i}(\vec{r}).
$$
\n(13.19)

Dabei entspricht  $\lambda_{\alpha_i}$  einer Einteilchenenergie  $\mathcal{E}_{\alpha_i}$ . Die Summe über  $j^{\prime}e|\varphi_{\alpha_j}|^2$  beschreibt die mittlere Ladungsverteilung  $\rho_i(\vec{r}')$  der anderen Elektronen  $j \neq i$ . Das System (13.19) definiert die Hartree-Gleichungen; in der Optimierung der Einteilchenwellenfunktionen  $\varphi_{\alpha_i}$  berücksichtigen sie die Präsenz der anderen Elektronen via dem Wechselwirkungsterm

$$
\int d^3r' \frac{e\rho_i(\vec{r}')}{|\vec{r} - \vec{r}'|}.
$$
\n(13.20)

Beachte, dass die  $\varphi_{\alpha_i}$ im allgemeinen nicht orthogonal sind, da $\rho_i(\vec{r}\,)$ von  $i$ abhängt. Man schreibt deshalb meist  $\rho_i(\vec{r}) \approx \rho(\vec{r})$  da ein Elektron nur eine kleine Störung der  $n \gg 1$  Elektronenwolke darstellt. Die Dichte  $\rho(\vec{r})$  beschreibt dann die Ladungsverteilung, welche eine externe Testladung wahrnimmt.

#### 13.1.2 Hartree-Fock Approximation

Die Hartree-Fock Approximation geht einen Schritt weiter und minimiert

$$
\langle \Psi | H | \Psi \rangle - \sum_{i} \lambda_{\alpha_i} \langle \varphi_{\alpha_i} | \varphi_{\alpha_i} \rangle \tag{13.21}
$$

im Variationsraum aufgespannt durch die Slaterdeterminanten

$$
\Psi = \frac{1}{\sqrt{N!}} \begin{vmatrix} \varphi_{\alpha_1}(1) & \cdots & \varphi_{\alpha_1}(n) \\ \vdots & \ddots & \vdots \\ \varphi_{\alpha_n}(1) & \cdots & \varphi_{\alpha_n}(n) \end{vmatrix} .
$$
 (13.22)

Die Einteilchenerwartungswerte von  $p_i^2$  und  $U(\vec{r}_i)$  bleiben unverändert, während der Wechselwirkungsterm jetzt zwei Terme erzeugt,

$$
\langle V_{\rm int} \rangle = \int d^3r \, d^3r' \, \frac{e^2/2}{|\vec{r} - \vec{r}'|} \sum_{i \neq j} \left[ \varphi_{\alpha_i}^*(\vec{r}) \, \overbrace{\varphi_{\alpha_j}^*(\vec{r}') \varphi_{\alpha_j}(\vec{r}') \, \varphi_{\alpha_i}(\vec{r})}^{\rho(\vec{r}')/e} \right] \tag{13.23}
$$

$$
- \delta_{s_i s_j} \varphi^*_{\alpha_i}(\vec{r}\,)\varphi^*_{\alpha_j}(\vec{r}\,')\varphi_{\alpha_j}(\vec{r}\,)\varphi_{\alpha_i}(\vec{r}\,')\Big].
$$

Der spinabhängige Term  $\propto \delta_{s_i s_j} \varphi_{\alpha_i}^* \cdots$  wird Fock- oder Austausch-Term genannt; seine Herleitung involviert folgende Schritte: ausgehend vom Produktzustand  $\Psi_{\pi} = \Pi_i \varphi_{\alpha_i}(x_i)$  definieren wir den anti-symmetrisierten Zustand  $\Psi = \sqrt{N!}a\Psi_{\pi} = 1/\sqrt{N!} \sum_{p} (-)^{p}p\Psi_{\pi}$  und berechnen das Matrixelement<sup>1</sup>

$$
\langle \Psi | V_{\rm int} | \Psi \rangle = N! \langle \Psi_{\pi} a V_{\rm int} a \Psi_{\pi} \rangle
$$
  
\n
$$
\downarrow a V_{\rm int} a = V_{\rm int} a^{2} = V_{\rm int} a
$$
  
\n
$$
= \frac{1}{2} \sum_{j \neq i} \sum_{p} (-)^{p} \langle \Psi_{\pi} V_{\rm int}^{ij} p \Psi_{\pi} \rangle
$$
  
\n
$$
= \frac{1}{2} \sum_{i \neq j} \langle \Psi_{\pi} | V_{\rm int}^{ij} (1 - p_{ij}) | \Psi_{\pi} \rangle
$$
(13.24)

und mit  $\Psi_{\pi} = \psi_{\pi} \chi_{\pi}$  sowie der Normierung  $\langle \chi_{\pi} \chi_{\pi} \rangle = 1$  ist

$$
\langle \chi_{\pi} p_{ij} \chi_{\pi} \rangle = \delta_{s_i s_j}.
$$
 (13.25)

Der beiden Terme in (13.24) beschreiben dann gerade den Hartree- und den Austausch Beitrag.

Analog zu [\(13.19\)](#page-344-0) variieren wir  $\delta \mathcal{F}/\delta \varphi_{\alpha_i}^* = 0$  und erzeugen damit die Hartree-Fock Integro-Differentialgleichungen

<span id="page-345-0"></span>
$$
\left[ -\frac{\hbar^2}{2m} \vec{\nabla}^2 + U(\vec{r}) + \int d^3 r' \frac{e\rho_i(\vec{r}')}{|\vec{r} - \vec{r}'|} \right] \varphi_{\alpha_i}(\vec{r}) \qquad (13.26)
$$

$$
-\sum_j \delta_{s_i s_j} \int d^3 r' \Big[ \varphi^*_{\alpha_j}(\vec{r}') \frac{e^2}{|\vec{r} - \vec{r}'|} \varphi_{\alpha_i}(\vec{r}') \Big] \varphi_{\alpha_j}(\vec{r}) = \lambda_{\alpha_i} \varphi_{\alpha_i}(\vec{r}).
$$

In der zweiten Zeile wird über die gesuchte Eigenfunktion  $\varphi_{\alpha_i}$  integriert; entsprechend unterliegt das Elektron einem nichtlokalen Potential.

Die Formeln  $(13.19)$  und  $(13.26)$  werden numerisch durch Iteration gelöst. Die Interpretation der 'Energieeigenwerte'  $\lambda_{\alpha_i} = \mathcal{E}_{\alpha_i}$  ist nichttrivial. Zum einen ist ihre Summe nicht gleich dem (Hartree-Fock) Erwartungswert der Energie  $\langle \Psi | H | \Psi \rangle$ . Vielmehr ist

$$
\langle \Psi | H | \Psi \rangle = \sum_{i} \mathcal{E}_{\alpha_i} - \langle V_{\text{int}} \rangle
$$
  

$$
\neq \sum_{i} \mathcal{E}_{\alpha_i}.
$$
 (13.27)

 $1$ siehe [\(12.36\)](#page-313-0) für die Definition des Antisymmetrisieroperators; wir ersetzen hier die Permutationen  $\pi \in S_n$  durch  $p \in S_n$ .

Andererseits können wir (mit einigen Einschränkungen) die Eigenwerte  $\lambda_{\alpha_i} = \mathcal{E}_{\alpha_i}$  als Ionisierungsenergien interpretieren, also als diejenige Energie die benötigt wird um das  $i$ -te Teilchen aus dem System zu entfernen (Koopmans Theorem):

$$
\mathcal{E}_{\alpha_i} \approx \langle \Psi | H | \Psi \rangle - \langle \Psi_i | H | \Psi_i \rangle = \mathcal{E}_{\alpha_i}^{\text{ion}} \tag{13.28}
$$

wo  $\Psi_i$  die relaxierte Wellenfunktion ohne *i*-tes Elektron beschreibt. Die Identifikation ist allerdings nicht exakt: Wenn das i-te Elektron fehlt, relaxieren die anderen Wellenfunktionen, d.h., der relaxierte Zustand  $\Psi_i$  enthält modifizierte Einteilchenwellen. Andererseits hinterlässt das 'Herausschlagen' des i-ten Elektrons, zum Beispiel in einem Photoemissionsexperiment, ein Austauschloch, welches erst nach einer endlichen Relaxationszeit gefüllt wird. Ein schneller Ionisierungsprozess (z.B., via Photoemission) involviert daher die unrelaxierte Ionisierungsenergie  $\mathcal{E}_{\alpha_i}$  und nicht die relaxierte Grösse  $\mathcal{E}^{\text{ion}}_{\alpha_i} = \langle \Psi | H | \Psi \rangle - \langle \Psi_i | H | \Psi_i \rangle$ . Beachte auch, dass die Hartree-Fock Näherung keine Korrelationseffekte<sup>2</sup> berücksichtigt.

Weder [\(13.19\)](#page-344-0) noch [\(13.26\)](#page-345-0) sind exakt: die totale Energie E des Systems berücksichtigt in Hartree-Fock Approximation die Terme

$$
E = \underbrace{E_0}_{\text{Einteilchen}-}
$$

Hinzu kommt noch eine Korrelationsenergie  $E_{\rm Korrelation}$ die man im Rahmen der Vielteilchenphysik/Quantenfeldtheorie, via systematischer Entwicklung in einer Störungstheorie findet. Für die Atome liefert die Hartree-Fock Approximation Resultate, die bis auf typische Korrelations-Energien der Grösse ∼ 0.5 eV pro Elektron genau sind.

# 13.2 Thomas-Fermi Abschirmung

Wir betrachten Elektronen im Potential  $U(\vec{r})$ , ein beliebiges glattes externes Potential. Solch ein schwach variierendes Potential können wir als lokal

<sup>&</sup>lt;sup>2</sup>Korrelationsenergie: Ein Elektron am Ort  $\vec{r}$  reduziert die Wahrscheinlichkeit dort ein anderes Elektron anzutreffen. Insbesondere kreiert ein Elektron mit Spin  $|\uparrow\rangle$  ein Austausch- und Korrelationsloch für andere Spin- $|\uparrow\rangle$  Elektronen. Die HF Theorie berücksichtigt den Austauschteil; jegliche Anteile zum Austauschloch die über die (mean-field) HF Theorie hinausgehen werden als Korrelationseffekte bezeichnet.

konstant auffassen, vgl. dazu Abbildung 13.1. Die Elektronen bilden dann

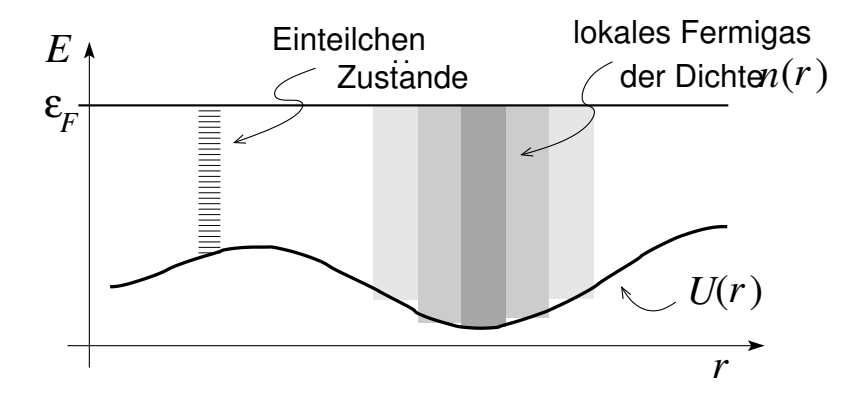

Abb. 13.1: Thomas-Fermi Abschirmung: Das inhomogene Fermigas wird durch ein lokales Fermigas der Dichte  $n(\vec{r}) = k_F^3(\vec{r})/3\pi^2$  approximiert. Der ortsabhängige Fermivektor  $k_F(\vec{r})$  ergibt sich aus dem lokalen Potential  $U(\vec{r})$ unter Berücksichtigung von Abschirmeffekten, vgl. [\(13.34\)](#page-348-0).

lokal ein Fermigas der Dichte

<span id="page-347-0"></span>
$$
n(\vec{r}) = \frac{k_F^3(\vec{r})}{3\pi^2}.
$$
\n(13.30)

Dieser Zusammenhang zwischen Fermivektor $k_F$  und der Dichte $n$  folgt aus der Beziehung ( $\vec{k} = (2\pi/L)\vec{n}$ )

$$
N = \sum_{k < k_F} 2 = \left(\frac{L}{2\pi}\right)^3 \int d^3k \cdot 2
$$
\n
$$
\frac{N}{V} = \frac{2}{8\pi^3} \underbrace{\int d\Omega}_{4\pi} \underbrace{\int_0^{k_F} k^2 dk}_{k_F^3/3} = \frac{k_F^3}{3\pi^2};\tag{13.31}
$$

in 2 Dimensionen,

$$
\frac{N}{V} = \frac{2}{4\pi^2} \underbrace{\int d\varphi}_{2\pi} \underbrace{\int_0^{k_F} k dk}_{k_F^2/2} = \frac{k_F^2}{2\pi}.
$$
\n(13.32)

Eine Testladung plaziert am Ort  $\vec{r}$  spürt ein lokales Potential zusammengesetzt aus dem 'nackten' Potential  $U(\vec{r})$  und dem Potential generiert durch

#### *13.2. THOMAS-FERMI ABSCHIRMUNG* 337

das inhomogene Elektronengas,

$$
V(\vec{r}) = U(\vec{r}) + \int d^3r' \frac{e n(\vec{r}')}{|\vec{r} - \vec{r}'|}.
$$
 (13.33)

Die Elektronen im Fermi Gas verteilen sich so, dass die Zugabe eines Testelektrons an jedem Ort  $\vec{r}$  die identische Energie  $\varepsilon_F$  kostet, somit gilt

<span id="page-348-0"></span>
$$
\varepsilon_F = \frac{\hbar^2 k_F^2(\vec{r})}{2m} + V(\vec{r}); \tag{13.34}
$$

der erste Term beschreibt die kinetische Energie des zugeführten Elektrons währenddem der zweite Term seine potentielle Energie  $V(\vec{r})$  beschreibt. Die Kombination von [\(13.30\)](#page-347-0) und (13.34) liefert den Zusammenhang zwischen der lokalen Dichte  $n(\vec{r})$  und dem effektiven Potential  $V(\vec{r})$ ,

<span id="page-348-2"></span>
$$
n(\vec{r}) = \frac{1}{3\pi^2} \left[ \frac{2m}{\hbar^2} (\varepsilon_F - V[n(\vec{r}), \vec{r}]) \right]^{3/2}.
$$
 (13.35)

Statt der Integralgleichung (13.35) für  $n(\vec{r})$  können wir eine Differentialgleichung für  $V(\vec{r})$  finden: die Anwendung von  $\vec{\nabla}^2$  auf (13.33) mit  $\nabla^2 1/|\vec{r}-\vec{r}'|$  =  $-4\pi\delta(\vec{r}-\vec{r}')$  ergibt

<span id="page-348-1"></span>
$$
\begin{split} \vec{\nabla}^{2} V(\vec{r}) &= \vec{\nabla}^{2} U(\vec{r}) - 4\pi e^{2} n(\vec{r}) \\ &= -4\pi e^{2} \left[ n_{\text{ext}}(\vec{r}) + n(\vec{r}) \right], \end{split} \tag{13.36}
$$

wobei  $n_{\text{ext}}(\vec{r})$  die das externe Potential  $U(\vec{r})$  erzeugende Ladungsdichte und  $n(\vec{r})$  die abschirmende Ladungsdichte bezeichnet. Mit der üblichen Definition der Dielektrizitätskonstanten

$$
\varepsilon(\vec{q}) \equiv \frac{U(\vec{q})}{V(\vec{q})} \tag{13.37}
$$

erhalten wir (mit  $q^2(V-U)$  aus (13.36))

$$
\varepsilon(\vec{q}) = \frac{q^2(U - V + V)}{q^2 V} = 1 - \frac{(U - V)q^2}{Vq^2} = 1 - \frac{4\pi e^2}{q^2} \frac{n}{V};\tag{13.38}
$$

für kleine V ist die abschirmende (induzierte) Ladungsdichte  $n \approx \partial n/\partial \varepsilon_F$ .  $(-V)$  und wir finden das Thomas-Fermi Resultat für die Dielektrizitätskonstante eines Metalles,

$$
\varepsilon(\vec{q}) = 1 + \frac{4\pi e^2}{q^2} \frac{\partial n}{\partial \varepsilon_F} \equiv 1 + \frac{q_{\rm TF}^2}{q^2}.
$$
 (13.39)

Die Thomas-Fermi Wellenzahl wird von der Elektronendichte via  $k_F$  bestimmt,

$$
q_{\rm TF}^2 = 4\pi e^2 \frac{\partial n}{\partial \varepsilon_F} = \frac{4}{\pi} \frac{k_F}{a_B};\tag{13.40}
$$

in einem typischen Metall ist  $k_F \approx 1$  Å<sup>-1</sup> und damit ist  $q_{TF} \sim 1$  Å<sup>-1</sup>: eine Ladung in einem Metall wird innerhalb von ∼ 1 Å =  $10^{-10}$  m durch andere Elektronen abgeschirmt.

# 13.3 Thomas-Fermi Atom

Wir wenden das Prinzip der Thomas-Fermi Abschirmung auf die Behand-lung von Atomen an und starten von [\(13.36\)](#page-348-1) mit  $n_{\text{ext}}(\vec{r}) = Z\delta(\vec{r})$ . Wir approximieren  $V(\vec{r})$  als sphärisch symmetrisch und erhalten für  $r > 0$ 

$$
\frac{1}{r^2} \partial_r r^2 \partial_r V(r) = -\frac{4e^2}{3\pi} [2m(\varepsilon_F - V(r))]^{3/2}.
$$
 (13.41)

Für  $r \to 0$  ist  $V(r) \approx -Ze^2/r$ , die Randbedingung an (13.41); die Abschirmung verschwindet für  $r \to 0$  und die Elektronen sind dem nackten Kernpotential ausgesetzt. Der Atomradius R ist durch die Bedingung  $n(R) = 0$ festgelegt. Daraus folgt mit [\(13.35\)](#page-348-2) die zweite Randbedingung  $V(R) = \varepsilon_F$ . Für ein neutrales Atom ist  $V(r > R) = \text{const.} = 0$ ; für ein geladenes Ion gilt  $V(r > R) = -(Z - L)e^{2}/r$ , mit L der Anzahl Elektronen, vgl. Abb. 13.2.

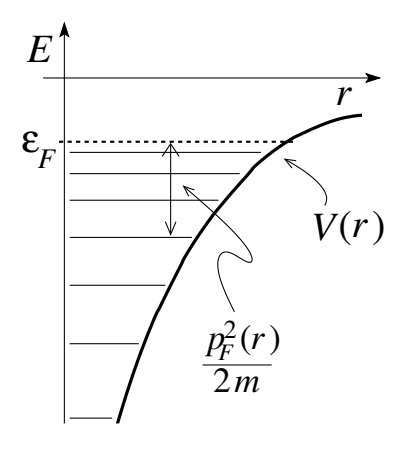

Abb. 13.2: Potential mit gebundenen Zuständen im Thomas-Fermi Atom. Die Zustände sind bis zum Fermi-Niveau  $\varepsilon_F$  gefüllt; ihre Ladung trägt, via Abschirmung, zum effektiven Potential bei.

Im Folgenden betrachten wir den neutralen Fall mit  $n = Z$  und definieren die dimensionslosen Skalen  $x$  und  $\Phi$  für die Länge und für die Energie (das

Potential),

$$
r = \left(\frac{3\pi}{4\sqrt{Z}}\right)^{2/3} \frac{a}{2} x = (0.8853 \, a) / Z^{1/3} x, \quad V = -\frac{Ze^2}{r} \Phi(x). \tag{13.42}
$$

Das universelle Atom<sup>3</sup> wird dann durch ein dimensionsloses Potential  $\Phi(x)$ charakterisiert welches die Differentialgleichung

$$
\sqrt{x}\partial_x^2 \Phi(x) = \Phi^{3/2}(x), \qquad \Phi(0) = 1, \tag{13.43}
$$

löst. Das Potential genügt der Asymptotik

$$
\Phi(x) = \begin{cases} 1 - 1.59 x, & x \to 0, \\ 144/x^3, & x \to \infty, \end{cases}
$$
 (13.44)

und ist ansonsten durch numerische Integration der Differentialgleichung (13.43) zu finden. Beachte, dass das Potential des universellen Thomas-Fermi Atoms bis ins Unendliche reicht da Φ(x) algebraisch wie x−<sup>3</sup> statt exponentiell mit  $\exp(-\alpha x)$  zerfällt. Wir finden folgende Skalierungsgesetze für das Thomas-Fermi Atom:

- Radius  $\sim a_B Z^{-1/3}$ , schwere Atome sind kleiner,
- Potential V ∼ ZΦ/r ∼ Z<sup>4/3</sup>Φ(x)/x ∼ Z<sup>4/3</sup> bei festem x,
- <sup>e</sup>−-Dichte <sup>n</sup> <sup>∼</sup> V/r<sup>2</sup> <sup>∼</sup> <sup>Z</sup>Φ/r<sup>3</sup> <sup>∼</sup> <sup>Z</sup>2Φ(x)/x<sup>3</sup> <sup>∼</sup> <sup>Z</sup><sup>2</sup> bei festem <sup>x</sup>,
- kinetische Energie  $p^2/2m \sim n^{2/3} \sim Z^{4/3}$ .

Die Elektronen arrangieren sich im Thomas-Fermi Atom in Schalen: Das Thomas-Fermi Atom bindet einen Zustand mit Drehimpuls l falls das effektive Potential (inklusive Zentrifugalpotential  $\hbar^2 l(l+1)/2mr^2$ )

$$
V_{\text{eff}}(r) = V(r) + \frac{\hbar^2 l(l+1)}{2mr^2}
$$
\n
$$
= \frac{Z^{2/3} e^2}{0.8853 a_B} \left[ -Z^{2/3} \frac{\Phi(x)}{x} + \frac{l(l+1)}{1.77 x^2} \right]
$$
\n(13.45)

ein lokales Minimum mit  $V_{\text{eff}} < 0$  hat, vgl. Abbildung [13.3.](#page-351-0)

Mit dem TF Potential  $\Phi(x)$  gemäss (13.43) findet man für das Thomas-Fermi Atom Schalen für folgende l und Z Bereiche (siehe Tabelle [13.1\)](#page-351-1):

 $3$ Potential unabhängig von Z

<span id="page-351-0"></span>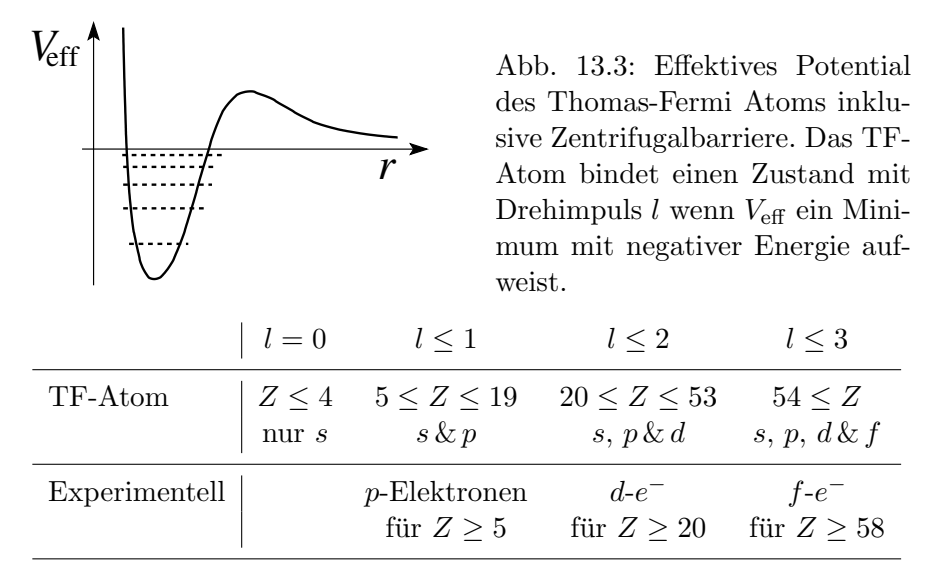

<span id="page-351-1"></span>Tabelle 13.1: Schalen im Thomas-Fermi Atom

Beachte, dass mit  $V(r) \neq Ze^2/r$  die via Hartree, Hartree-Fock oder Thomas-Fermi Näherung bestimmten Einteilchenenergien  $\mathcal{E}_{\alpha_i}$  von n und l abhängen. Die Entartung des Energieeigenwertes  $\mathcal{E}_{\alpha_i} = \mathcal{E}_{nl}$  berechnet sich dann zu  $(2l + 1)(2s + 1) = 4l + 2$ . Jeder Eigenwert  $\mathcal{E}_{nl}$  definiert eine Schale mit folgender Elektronenfüllung,

s-Schalen: 
$$
2e^-
$$
,  
\n $p$ -Schalen:  $6e^-$ ,  
\n $d$ -Schalen:  $10e^-$ ,  
\n $f$ -Schalen:  $14e^-$ . (13.46)

Die Bestimmung der Schalen Sequenz (Erhöhung von  $l$  oder von  $n$ ) benötigt eine numerische Analyse und man findet die Folge

$$
1s < 2s < 2p < 3s < 3p < 4s < 3d < 4p < 5s < 4d < 5p \\
&< 6s < 4f < 5d < 6p < 7s < 5f \quad (13.47)
$$

diese Sequenz lässt sich mit Hilfe des Schemas [13.4](#page-352-0) memorisieren. Entsprechend findet man das Periodensystem der Elemente in der Form [13.5.](#page-352-1)

Wir gehen durch die Periodentafel mit einigen Kommentaren:

<span id="page-352-0"></span>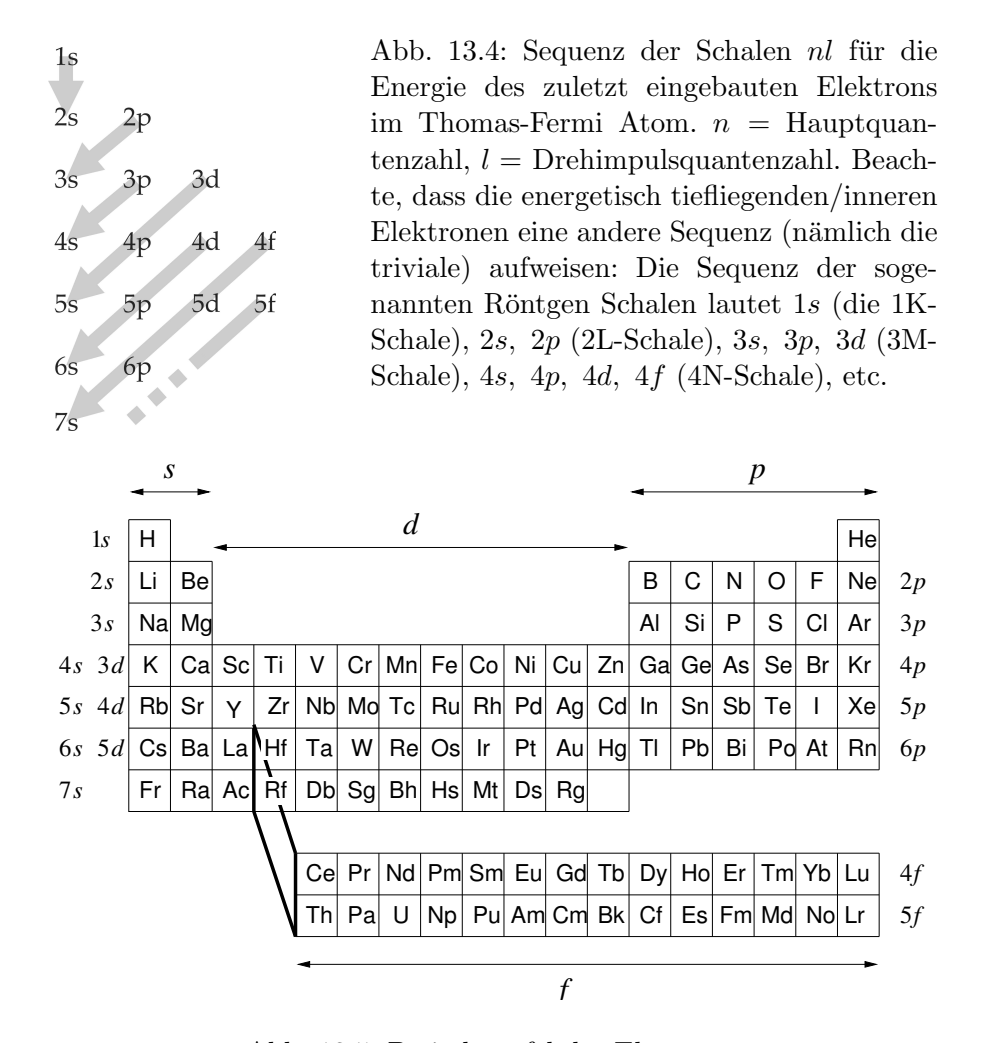

<span id="page-352-1"></span>Abb. 13.5: Periodentafel der Elemente.

- $-$  H, He das 1s Orbital/die 1s Schale wird aufgefüllt
- Li, Be das 2s Orbital, Be–Ne das 2p Orbital wird auffüllt. 2s und 2p haben verschiedene Energien, die Orbitale mit kleinem  $l$  sind näher am Kern und deshalb sind ihre Energien kleiner,  $\mathcal{E}_{2s} < \mathcal{E}_{2p}$ .
- Na–A: wie zuvor wird erst die 3s, dann die 3p Schale gefüllt.
- K–Kr: Die Energien  $4s \approx 3d$  woraus sich die Sequenz

K  $4s^1$ , Ca  $4s^2$ ,  $\cdots$ , V  $4s^2$ , Cr  $4s^1$ , Mn  $4s^2$ ,  $\cdots$ , Ni  $4s^2$ , Cu  $4s^1$ , Zn  $4s^2$ 

für das Auffüllen der s- und d-Schalen ergibt. Mit Ga–Kr wird die p-Schale gefüllt. Die 3d-Schalen sind kompakt, und daher chemisch weniger wichtig; sie liefern aber die magnetischen Momente welche den Ferro- oder Antiferro-Magnetismus der Elemente Cr–Ni erzeugt.

– Rb–Xe: im Wesentlichen eine Repetition der Sequenz K–Kr. Wiederum haben die s-Orbitale etwa die gleiche Energie wie die d-Orbitale der vorherigen Schale, wodurch sich die unregelmässige Füllung

Rb 5s<sup>1</sup>, Sr 5s<sup>2</sup>,  $\cdots$ , Zr 5s<sup>2</sup>, Nb 5s<sup>1</sup>,  $\cdots$ , Rh 5s<sup>1</sup>, Pd 4d<sup>10</sup> 5s<sup>0</sup>, Ag  $4d^{10} 5s^1$ , Cd  $4d^{10} 5s^2$ 

ergibt. Mit In–Xe wird die  $p$ -Schale gefüllt.

– Cs–Rn: Cs und Ba füllen das 6s-Orbital. La füllt das erste  $5d^1$  Orbital, dann folgen die Lanthaniden (seltene Erden) La–Lu mit dem Auffüllen der  $4f$  Schale die energetisch nahe bei  $5d$  liegt. Wieder gibt es Verschiebungen in den Besetzungen,

Ce  $5d^0 4f^2, \dots$ , Eu  $5d^0 4f^7$ , Gd  $5d^1 4f^7$ , Tb  $5d^0 4f^9, \dots$ , Yb  $5d^0 4f^{14}$ .

Die kompakten f-Orbitale sind in den chemischen Bindungen passiv, ergeben aber grosse magnetische Momente, insbesondere im Falle von Ce, Pr, Nd, Sm-Yb. Anschliessend an der Füllung der f-Schale werden die 5d und 6p Schalen gefüllt; Pt und Au zeigen wieder eine Umbesetzung mit  $5s^1$ .

– Fr–Rg: Fr und Ra füllen das 7s Orbital, Ac hat die Konfiguration  $6d<sup>1</sup>$ , dann folgen die Actiniden mit dem Auffüllen des  $f$ -Orbitals. Die Energien zu 6d und 5f liegen nahe zusammen und es kommt wieder zu entsprechenden Umbesetzungen mit  $6d^{0,1}$  bis Lr und  $6d^{2,3}$  für Rf und Db. Es gibt keine stabilen Elemente mit gefüllten 6d, 7p-Orbitalen.

Für die chemischen Eigenschaften der Elemente sind die jeweils äusseren Elektronen relevant. Entsprechend haben Elemente in einer Kolonne der periodischen Tafel ¨ahnliche chemische Eigenschaften. Zum Beispiel sind

- die Edelgase He–Rn mit ihren vollen Orbitalen sehr inert,
- die Alkali-Metalle (H), Li–Fr mit einem Elektron und
- die Halogene F–At mit einem 'Loch' sehr reaktiv.

### 13.4 Grundzustands-Konfiguration der Atome

Betrachte Kohlenstoff C mit der Elektronen Konfiguration  $1s^2 2s^2 2p^2$ . Im  $p$ -Orbital haben wir 6 Einelektronen-Zustände zur Verfügung, 3 Bahntypen  $p_x$ ,  $p_y$ ,  $p_z$  und 2 Spinzustände,

$$
\Psi_p = \varphi_p \chi_s = \begin{Bmatrix} \varphi_{p_x} \\ \varphi_{p_y} \\ \varphi_{p_z} \end{Bmatrix} \otimes \begin{Bmatrix} \chi_+ \\ \chi_- \end{Bmatrix} . \tag{13.48}
$$

Das erste Elektron wählt unter 6, das zweite unter den verbleibenden 5 Zuständen; damit erhalten wir  $5 \cdot 6/2 = 15$  mögliche Zustände mit gleicher Einteilchenenergie<sup>4</sup> zum Hamiltonian

$$
H_0 = \sum_{i} \frac{p_i^2}{2m} + V(r_i). \tag{13.49}
$$

Der vollständige Hamiltonian

$$
H = H_0 + H_{WW} + H_{SO}
$$
 (13.50)

berücksichtigt zusätzlich die (Rest-)Wechselwirkungsenergie

<span id="page-354-0"></span>
$$
H_{\text{WW}} = \frac{1}{2} \sum_{i \neq j} \frac{e^2}{|\vec{r}_i - \vec{r}_j|} - \sum_{i} \left( \frac{Ze^2}{r_i} + V(r_i) \right), \quad (13.51)
$$

und die Spin-Bahn Wechselwirkung

$$
H_{\rm SO} = \frac{1}{2m^2c^2} \frac{1}{r} \frac{dV}{dr} \sum_{i} \vec{l}_i \cdot \vec{s}_i
$$
 (13.52)

mit  $\vec{l}_i$  und  $\vec{s}_i$  dem Bahndrehimpuls und Spin des *i*-ten Elektrons. Zählt man diese Energien dazu, so spalten die 15 Zustände auf. Daraus ergibt sich die Frage, welches der resultierende Grundzustand und wie gross seine verbleibende Entartung ist.

Zur Lösung dieser Frage behandeln wir die Terme  $H_{WW}$  und  $H_{SO}$  in Störungstheorie.  $H_0 + H_{WW}$  ist immer noch  $SO(3)$ -symmetrisch und Spinunabhängig. Damit definieren  $\vec{L} = \sum_i \vec{l_i}$  und  $\vec{S} = \sum_i \vec{s_i}$  gute Quantenzahlen.<sup>5</sup> Die Spin-Bahn Kopplung zerstört diese Symmetrie und  $\vec{L}$ ,  $\vec{S}$  sind

 ${}^{4}$ Das Potential  $V(r)$  berücksichtigt das Kernpotential und das mittlere Wechselwirkungspotential (Abschirmung).

 ${}^{5}$ Beachte, dass die totale Wellenfunktion  $\Psi$  antisymmetrisch sein muss, das heisst die Mischung der Spinwellenfunktionen bewirkt, dass die individuellen Spins  $\vec{s}_i$  keine guten Quantenzahlen sind. Zum Beispiel ist für  $n = 2$  die Singlett-Spinfunktion  $\chi_{\rm S} = [|\uparrow \downarrow \rangle + |\downarrow \uparrow \rangle]$  $\sqrt{\sqrt{2}}$  und  $S_z \chi_s = 0$  aber  $s_{1z} \chi_s \neq s \chi_s$ .

einzeln nicht mehr erhalten. Deshalb geht man zum totalen Drehimpuls  $\vec{J}$ über mit

$$
\vec{J} = \sum_{i} \vec{j}_i, \qquad \vec{j}_i = \vec{l}_i + \vec{s}_i; \qquad (13.53)
$$

dieser totale Drehimpuls ist erhalten.

#### 13.4.1 Aufbau der Störungstheorie

Die grobe Abschätzung von  $H_{WW}$  und  $H_{SO}$  ergibt<sup>6</sup>

$$
H_{\rm WW} \sim 0.1 \frac{e^2}{a_B} \sqrt{Z} \sim eV \sqrt{Z}
$$
(13.54)  
\n
$$
H_{\rm SO} = \frac{1}{2m^2 c^2} \frac{1}{r} \frac{dV}{dr} \frac{\vec{l} \cdot \vec{s}}{\hbar^2}
$$
 [mit  $a = a_B/Z^{1/3}$ ]  
\n
$$
\sim \frac{\hbar^2}{2ma_B^2} \frac{1}{mc^2} \frac{e^2}{a_B} Z^2 \sim 10^{-3} \text{ eV } Z^2.
$$
(13.55)

Damit können wir die relative Grösse der beiden Korrekturen abschätzen:

$$
H_{WW} > H_{SO}
$$
, für  $Z < 10^2$ ,  
\n $H_{WW} < H_{SO}$ , für  $Z > 10^2$ ; (13.56)

eine genauere Abschätzung liefert den Schnittpunkt der beiden Energien bei Z ∼ 80 was der Atomzahl von Blei Pb entspricht. Wir betrachten zuerst den ersten Fall leichter Atome mit  $H_{WW} > H_{SO}$ .

#### 13.4.2 Atome leichter als Pb

Wir behandeln zuerst das Problem  $H_0 + H_{WW}$  und betrachten dann die Spin-Bahn Kopplung  $H_{\text{SO}}$  als Störung. Die Strategie sieht folgendermassen aus: Ohne  $H<sub>SO</sub>$  sind L und S noch gute Quantenzahlen und wir finden ihre durch die Konfiguration erlaubten Werte und mit dem Pauliprinzip verträglichen Kombinationen. Das hoch entartete Konfigurationsniveau wird dann durch die Wechselwirkung für die verschiedenen  $L, S$  Kombinationen in

<sup>&</sup>lt;sup>6</sup>Für  $Z = 2$  ist (13.54) das He-Resultat (Abschätzung des numerischen Vorfaktors); die Korrektur skaliert wie  $\sqrt{Z}$  da es sich um einen Fluktuationsterm handelt.

die LS-Multipletts aufgespalten. Anschliessend wird die weitere Aufspaltung der LS-Multipletts durch  $H<sub>SO</sub>$  diskutiert was zur Feinstruktur führt. Die verbleibende  $2j+1$ -fache Entartung in der Feinstruktur aufgrund der  $SO(3)$ Symmetrie wird schliesslich durch ein Magnetfeld aufgehoben.

Die Symmetrie im Problem ist SO(3). Wir kombinieren die entarteten Konfigurationszustände in Zustände mit scharfen Drehimpulsen und Spins  $L^2$ ,  $L_z$ ,  $S^2$ ,  $S_z$  und finden den Zustand mit niedrigster Energie. Dieser Zustand ist noch  $(2L + 1)(2S + 1)$ -fach entartet. In unserem konkreten Beispiel des Kohlenstoffs C mit der Konfiguration  $1s^2 2s^2 2p^2$  lassen sich die 2p-Orbitale kombinieren in

$$
L_{\text{max}} = 2 \quad \text{bis} \quad L_{\text{min}} = 0 \quad (H_1 \otimes H_1) = H_0 \oplus H_1 \oplus H_2),
$$
\n
$$
S_{\text{max}} = 1 \quad \text{bis} \quad S_{\text{min}} = 0 \quad (H_{\frac{1}{2}} \otimes H_{\frac{1}{2}}) = H_0 \oplus H_1). \tag{13.57}
$$

Das Pauliprinzip erlaubt dann die Kombinationen

$$
L = 2 \quad \text{symmetrisch} \quad \to \quad S = 0 \quad \text{antisymm.} \quad \to \quad J = 2,
$$
\n
$$
L = 0 \quad \text{symmetrisch} \quad \to \quad S = 0 \quad \text{antisymm.} \quad \to \quad J = 0; \quad (13.58)
$$
\n
$$
L = 1 \quad \text{antisymm.} \quad \to \quad S = 1 \quad \text{symmetrisch} \quad \to \quad J = 0, 1, 2;
$$

die sogenannten LS-Multipletts. Zur ihrer Charakterisierung verwendet man das sogenannte Termsymbol

$$
^{2S+1}L_J. \t\t(13.59)
$$

Dabei ist S der Spin, L der Bahn-Drehimpuls (oder Orbital Drehimpuls) und  $J$  der totale Drehimpuls des Atoms; letzterer kann für ein fixes  $LS$ -Multiplett verschiedene Werte annehmen.

Unter  $H_{WW}$  spalten die Konfigurationszustände auf. In Abbildung [13.6](#page-357-0) ist diese Aufspaltung am Beispiel des Kohlenstoffs C illustriert. Die Sequenz dieser Aufspaltung ist nichttrivial — die L, S,  $(J)$  Quantenzahlen für den atomaren Grundzustand werden durch die Hundschen Regeln gegeben, siehe Abschnitt [13.4.4.](#page-359-0)

Im nächsten Schritt betrachten wir die Spin-Bahn Kopplung  $H_{\text{SO}}$ .  $H_{\text{SO}}$  koppelt  $\vec{L}$  und  $\vec{S}$  und nur der Gesamtdrehimpuls  $\vec{J}$  verbleibt als noch als gute Quantenzahl.<sup>7</sup> Im  $(2L+1)(2S+1)$  dimensionalen LS-Multiplett können wir zur  $\vec{J}$ -Basis übergehen (die 'Quantenzahl' K symbolisiert die nicht näher beschriebene Elektronen-Konfiguration)

$$
|K\,LS\,M_L\,M_S\rangle \quad \rightarrow \quad |K\,LS\,J\,M\rangle \tag{13.60}
$$

<sup>&</sup>lt;sup>7</sup>Wir zeigen später, dass  $\sum_i \vec{l}_i \cdot \vec{s}_i = \alpha \vec{L} \cdot \vec{S}$  ist.

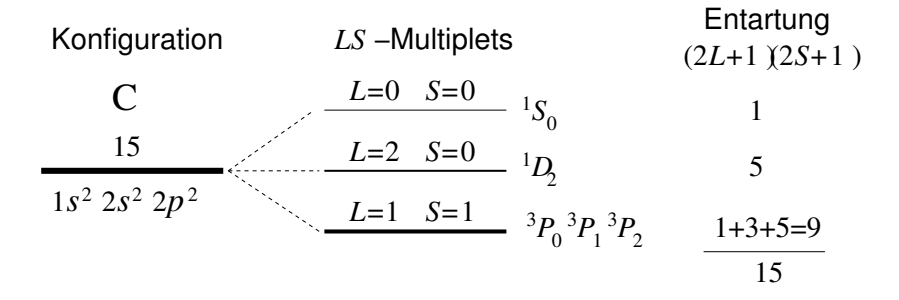

<span id="page-357-0"></span>Abb. 13.6: Konfiguration des Kohlenstoffatomes C mit Aufspaltung in LS-Multipletts und deren Entartung. Die Aufspaltung des hoch entarteten Konfigurationsniveaus involviert denjenigen Anteil der Coulombenergie der nicht bereits in den Einteilchenenergien berücksichtigt wurde, vgl. [\(13.51\)](#page-354-0).

und benutzen, dass sich der Wert von  $\vec{L} \cdot \vec{S}$  durch die Quantenzahlen L, S und  $J$  beschreiben lässt,

$$
\vec{L} \cdot \vec{S} = \frac{1}{2} (J^2 - L^2 - S^2)
$$
  
= 
$$
\frac{1}{2} [J(J+1) - L(L+1) - S(S+1)].
$$
 (13.61)  
Konstante im LS-Multiplett

Damit erhalten wir die Aufspaltung des LS-Multipletts in Niveaus separiert durch typische Energien  $\sim Ry^2/(mc^2)Z^2 \cdot J$  im sub eV Bereich. Das Term $s$ chema für Kohlenstoff mit der  $LS$ -Aufspaltung und der Feinstruktur der Spin-Bahn Kopplung ist in Abbildung [13.7](#page-358-0) skizziert.

Die verbleibende  $(2J + 1)$ -fache Entartung kann durch ein (schwaches) Magnetfeld aufgehoben werden, siehe dazu die Diskussion im Abschnitt [13.7.](#page-371-0) Die resultierende Zeeman Aufspaltung für das Kohlenstoffatom ist in Abbildung [13.8](#page-358-1) skizziert.

# Seite 17 **13.4.3** Atome schwerer als Pb

Für schwere Atome behandeln wir zuerst  $H_0 + H_{\text{SO}}$  und betrachten  $H_{\text{WW}}$ als Störung. Wir kombinieren die Einteilchenorbitale  $|n, l, m, s\rangle = \varphi_{nlm}\chi_s =$  $R_{nl}Y_{lm}\chi_s$  zu festem l und s in solche zu festem  $\vec{j}$ ,  $j = l \pm 1/2$ , und erhalten die neuen Orbitale  $|n, l, j, m_j\rangle$ . Die neuen Orbitale berücksichtigen die Spin-Bahn Wechselwirkung bereits auf Einteilchenniveau. Im nächsten Schritt konstruieren wir die Konfigurationen für das Vielteilchenproblem

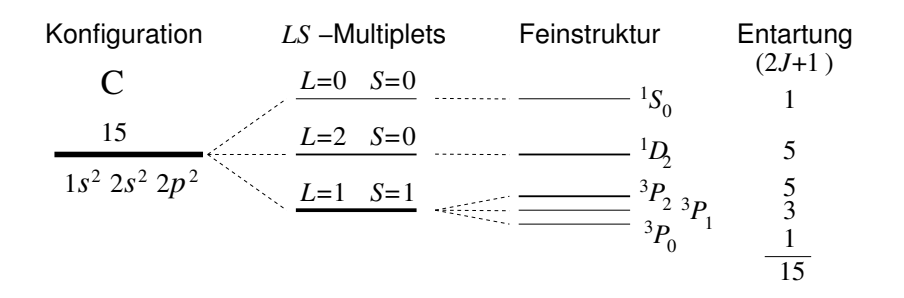

<span id="page-358-0"></span>Abb. 13.7: Konfiguration des Kohlenstoffatomes C mit Aufspaltung in LS-Multipletts und deren Feinstruktur (Aufspaltung im Bereich 10 meV). Letztere wird durch die (relativistische) Spin-Bahn Kopplung induziert welche den Bahn- und Spin-Drehimpuls mischt und somit nur noch den Gesamtdrehimpuls J als Symmetriequantenzahl respektiert.

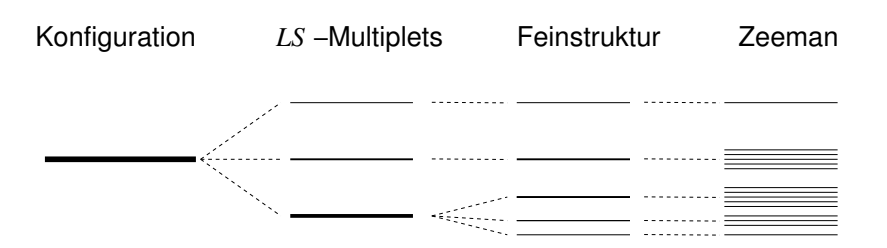

<span id="page-358-1"></span>Abb. 13.8: Konfiguration des Kohlenstoffatomes C mit Aufspaltung in LS-Multipletts, deren Feinstruktur und der Zeeman-Aufspaltung im Magnetfeld. Der zugehörige Hamiltonian mit den verschiedenen Aufspaltungstermen ist gegeben durch  $H_0 + H_{\rm WW} + H_{\rm SO} + \sum_i \mu_B \vec{H} \cdot (\vec{l_i} + 2\vec{s_i})/\hbar$ . Zusätzlich zur Aufspaltung im externen Magnetfeld (Zeeman) erzeugt auch der Kernspin ein effektives Magnetfeld für die Elektronen, was auf die Hyperfeinstruktur führt.

 $H_0 + H_{\text{SO}}$ . Schliesslich berücksichtigen wir  $H_{\text{WW}}$  indem wir Zustände zu fixem Gesamtdrehimpuls  $\vec{J}$  kombinieren<sup>8</sup> und  $H_{WW}$  in jedem dieser  $(2J+1)$ dimensionalen Räume diagonalisieren, womit wir einen Grundzustand mit scharfen  $j_i^2$ ,  $J^2$ ,  $J_z$  erhalten. Die beiden Schemata zur Beschreibung leichter und schwerer Atome heissen

<sup>&</sup>lt;sup>8</sup>Entsprechend konstruieren wir Slater-Determinanten zu fixem  $J$  statt zu fixen  $L \& S$ .

Russel-Saunders- oder LS-Kopplung  $Z \leq 80$ 

- 1. Mit  $\vec{L} = \sum_i \vec{l_i}, \vec{S} = \sum_i \vec{s_i}$  werden die durch  $H_{WW}$  aufgespaltenen LS-Multipletts konstruiert.
- 2. Mit  $\vec{J} = \vec{L} + \vec{S}$  wird die Spin-Bahn Kopplung  $H<sub>SO</sub>$  diagonalisiert und die Feinstruktur festgelegt.

 $jj$ -Kopplung

 $Z \geq 80$ 

- 1. Mit  $\vec{j}_i = \vec{l}_i + \vec{s}_i$  wird die Spin-Bahn Kopplung  $H<sub>SO</sub>$  auf Einteilchenniveau berücksichtigt.
- 2. Mit  $\vec{J} = \sum \vec{j}_i$  wird die (Rest-) Wechselwirkung  $H_{WW}$  optimiert.

Die genau Berechnung der Termschemata und des Grundzustandes  $2s+1$ involviert eine komplizierte Rechnung wie im Schema [13.9](#page-360-0) für den Fall leichter Atome skizziert. Andererseits lässt sich die Aufgabe der Auffindung der Grundzustandskonfigurationen (resp. des entsprechenden Termsymbols  $^{2s+1}L_j$ ) für die leichten Atome leicht durch die empirischen Hundschen Regeln finden.

#### <span id="page-359-0"></span>13.4.4 Hundsche Regeln

- 1. Volle Schalen geben keinen Beitrag zu den Bahn-/Spin- Drehimpulsen  $L$  und  $S$ .
- 2. Das  $LS$ -Multiplett mit dem grössten  $S$  hat die kleinste Energie.
- 3. Bei mehreren  $L$  mit gleichen  $S$  hat das grösste  $L$  die kleinste Energie.
- 4. Ist die Schale weniger als halb voll oder halb voll ist

$$
J = |L - S| \text{ minimal},
$$

ist die Schale mehr als halb gefüllt, dann ist

$$
J = L + S
$$
 maximal.

Diese empirischen Regeln werden durch experimentelle Beobachtungen und folgende Argumente unterstützt:
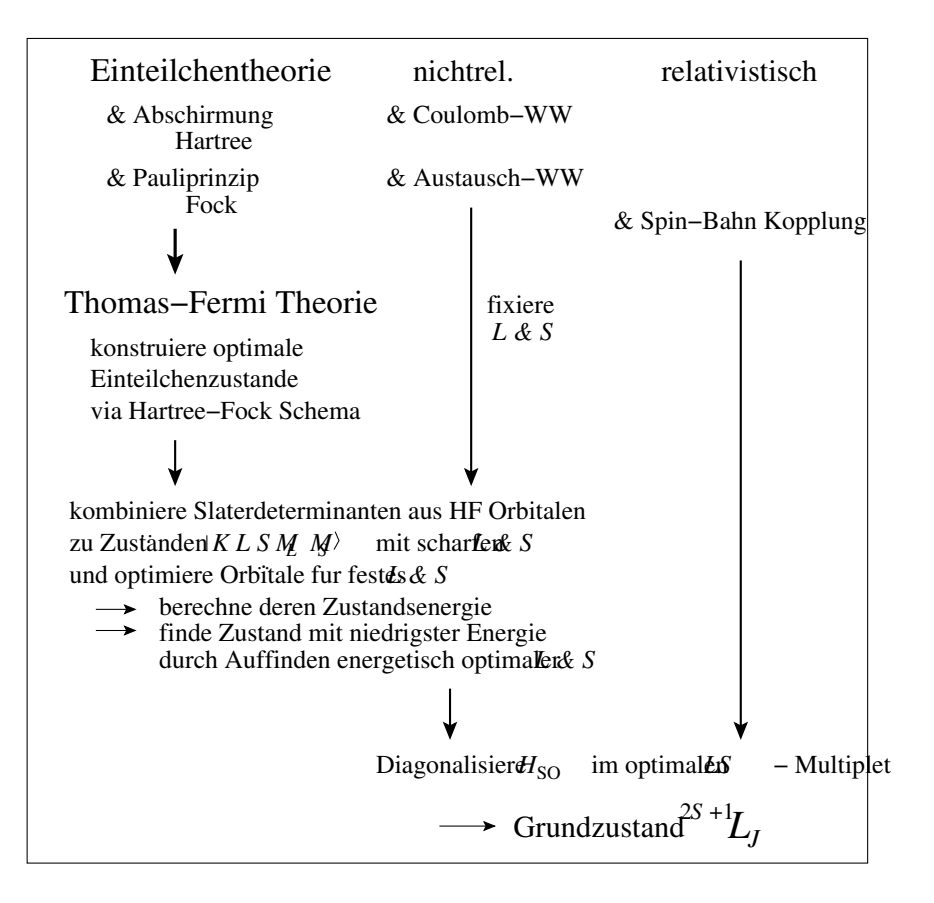

Abb. 13.9: Schematische Darstellung zur Auffindung der Grundzustands Konfiguration (Termsymbol)  ${}^{2S+1}L_J$  eines Atoms ausgehend von Elektronenzuständen im nackten Potential  $U(\vec{r}) = -Ze^2/r$  des Z-fach geladenen Atomkerns.

- 1. In vollen Schalen kompensieren sich die Drehmomente zu Null und die Grundzustandskonfiguration entspricht dem Termsymbol  ${}^{1}S_{0}$ .
- 2. Ist der Gesamtspin S maximal, dann ist die Spinfunktion  $\chi_{\text{Spin}}$  symmetrisch, die Bahnfunktion  $\varphi_{\text{Bahn}}$  muss aufgrund der Pauli-Prinzips antisymmetrisch sein und die Elektronen meiden sich. Entsprechend ergibt diese Konfiguration die kleinste Coulomb-Energie.
- 3. Ist der Bahndrehimpuls L maximal, dann sind die Radien der Elektronenbahnen gross und die Elektronendichte ist entsprechend klein, was wiederum die Coulomb-Energie minimiert.

4. Die Spin-Bahn Kopplung  $\xi \vec{L} \cdot \vec{S}$  begünstigt (anti-)parallele Bahn- und Spin-Drehimpulse falls der Koeffizient  $\xi$  (positiv) negativ ist. Für (weniger) mehr als halb gefüllte Schalen ist  $\xi$  (positiv) negativ, siehe dazu die Analyse im Abschnitt [13.6.](#page-368-0)

#### Beispiele zur Anwendung der Hundschen Regeln, Termsymbole

- H:  ${}^{2}S_{1/2}$ , trivial.
- He: abgeschlossene 1s Schale,  ${}^{1}S_{0}$ .
- Li: Li involviert eine abgeschlossene Schale ( $\rightarrow$  kein Beitrag zu L oder S) plus ein Elektron in der  $2s$  Schale und hat damit eine zu H äquivalente Grundzustands-Konfiguration  ${}^2S_{1/2}$ .
- Be: abgeschlossene 2s Schale  ${}^{1}S_{0}$  wie He.
- B: Die Konfiguration ist  $1s^2 2s^2 2p$ ; massgebend ist das Elektron in der  $2p$ Schale mit  $L = 1$  und  $S = 1/2$  (6 Zustände) mit möglichem Gesamtdrehimpuls  $J = 3/2$  (4-fach entartet) oder  $J = 1/2$  (2-fach entartet). Die vierte Hundsche Regel selektioniert den minimalen Gesamtimpuls  $J = 1/2$  und wir erhalten das Termsymbol  ${}^{2}P_{1/2}$ .
- C: Die Konfiguration  $1s^2 2s^2 2p^2$  (15 Zustände) lässt folgende LS-Multipletts zu:
	- Lmax = 2 ⇒ ϕBahn symmetrisch mit anti-symmetrischem Singlett Zustand  $S = 0 \Rightarrow J = 2$ ; Termsymbol  ${}^{1}D_{2}$ , 5-fach entartet, 5 Zustände.
	- L = 1 ⇒ ϕBahn antisymmetrisch und symmetrischem Spin-Triplett  $S = 1 \Rightarrow J = 0, 1, 2$ ; Termsymbole  ${}^{3}P_{0}$ ,  ${}^{3}P_{1}$ ,  ${}^{3}P_{2}$ : 1-fach, 3-fach, 5-fach entartet, 9 Zustände.
	- $L = 0 \Rightarrow \varphi_{\text{Bahn}}$  symmetrisch und  $S = 0 \Rightarrow J = 0$ ; Termsymbol  ${}^{1}S_{0}$ : nicht entartet, 1 Zustand.

Die Abzählung ergibt korrekt die 15 Zustände. Die zweite Hundsche Regel selektioniert die Konfigurationen  ${}^3P_0$ ,  ${}^3P_1$ ,  ${}^3P_2$ , alle mit  $L = 1$ (keine Selektion durch die dritte Hundsche Regel). Die p-Schale ist weniger als halb voll und die vierte Hundsche Regel bestimmt den Gesamtdrehimpuls  $J = 0$ , also ist das korrekte Termsymbol für den Grundzustand  ${}^{3}P_{0}$ .

- N: Die Konfiguration  $1s^2 2s^2 2p^3$  lässt  $6 \cdot 5 \cdot 4/(3 \cdot 2 \cdot 1) = 20$  Zustände zu. Das Pauliprinzip erlaubt folgende Kombinationen von L und S:
	- $L_{\text{max}} = 3 \Rightarrow \varphi_{\text{Bahn}}$  symmetrisch, entsprechend müsste  $\chi_{\text{spin}}$ antisymmetrisch sein, aber es gibt keine antisymmetrische Spinfunktion für 3 Teilchen, also muss  $L < 3$  sein. Für 3 Elektronen ergibt die Analyse von Spin und Rasse (vgl. Abschnitt [12.7\)](#page-327-0) folgende erlaubte Kombinationen:
	- $-L = 2 \Rightarrow S = 1/2, {}^{2}D_{3/2}, {}^{2}D_{5/2},$  insgesamt 10 Zustände.
	- $− L = 1 \Rightarrow S = 1/2, \, {}^2P_{1/2}, \, {}^2P_{3/2}, \, 6$  Zustände.
	- $-L = 0 \Rightarrow S = 3/2, \, {}^4S_{3/2}, \, 4$  Zustände.

Die Analyse ergibt korrekt die erwarteten 20 Zustände. Der Grundzustand ist gemäss zweiter Hundscher Regel  ${}^4S_{3/2}$ .

- O:  $1s^2 2s^2 2p^4 \nightharpoonup 2p^{-2}$ , d.h., Sauerstoff wird wie Kohlenstoff behandelt, 15 Zustände mit  ${}^{1}S_{0}$ ,  ${}^{3}P_{0}$   ${}^{3}P_{1}$   ${}^{3}P_{2}$ ,  ${}^{1}D_{2}$  aber mit einer mehr als halb gefüllten Schale. Die Hundschen Regeln selektionieren:
	- H2:  ${}^3P_0$ ,  ${}^3P_1$ ,  ${}^3P_2$ . H3: alle  $L = 1$  Orbitale sind äquivalent, keine Selektion. H4:  ${}^{3}P_{2}$ .
- F: wie B aber  ${}^{2}P_{3/2}$  weil die Schale zu 5/6 voll ist.

Ne: volle Schale, wie He,  ${}^{1}S_{0}$ .

Weiter ergeben sich üblicherweise (d.h. für die  $s$  und  $p$  Elektronen) die gleichen Konfigurationen für Elemente der jeweils gleichen Spalte, z.B., B, Al, In, Tl, alle  ${}^{2}P_{1/2}$ , C, Si, Ge, Sn, Pb, alle  ${}^{3}P_{0}$ , usf. Für die  $d$  und  $f$  Elektronen findet man allerdings viele Abweichungen.

Im Folgenden wollen wir die Spin-Bahn-Kopplung und den Zeeman-Effekt genauer analysieren. Als mathematisches Werkzeug brauchen wir dabei das Wigner-Eckart Theorem welches wir zuerst herleiten und dann anhand von Beispielen diskutieren.

## 13.5 Wigner-Eckart Theorem

Das Wigner-Eckart Theorem ist eine Aussage über Matrixelemente von Tensoroperatoren; es erleichtert deren Berechnung indem es die Abhängigkeit von den magnetischen Quantenzahlen durch die Clebsch-Gordan Koeffizienten ausdrückt.

**Formulierung:** Sei  $T_q^k$  ein Tensoroperator k-ter Ordnung, siehe Abschnitt [4.5.](#page-146-0) Es bezeichnen  $\alpha$  und  $\alpha'$  die nicht zur Drehsymmetrie gehörigen Quantenzahlen. Dann ist

$$
\langle \alpha' j'm' | T_q^k | \alpha jm \rangle = \frac{\langle \alpha' j' || T^k || \alpha j \rangle}{\sqrt{2j' + 1}} \underbrace{\langle k jqm | kj j'm' \rangle}_{\text{CGK}}.
$$
 (13.62)

Das (reduzierte) Matrixelement  $\langle \alpha' j' \parallel T^k \parallel \alpha j \rangle$  ist nur von  $T^k$ , j, j' und den übrigen Quantenzahlen  $\alpha, \alpha'$  abhängig; es ist unabhängig von q, m, m'. Die Clebsch-Gordon Koeffizienten (CGK) geben die Abhängigkeit von  $q, m, m'$ .

Beweis: Betrachte die Clebsch-Gordan kombinierten Drehimpulszustände  $(|kq\rangle \otimes |j_1m_1\rangle \rightarrow |kj_1jm\rangle)$ 

<span id="page-363-0"></span>
$$
|\widetilde{\alpha}jm\rangle = \sum_{q,m_1} T_q^k |\alpha j_1 m_1\rangle \langle k j_1 q m_1 | k j_1 jm\rangle. \tag{13.63}
$$

Der Zustand  $|\widetilde{\alpha}jm\rangle$  ist Eigenzustand zu  $J^2$  und  $J_z$  mit Eigenwerten  $j(j+1)$ und m; dies folgt aus der Tatsache, dass sich  $|\tilde{\alpha}j m\rangle$  unter Rotationen R gemäss der irreduziblen Darstellung  $\mathcal{D}^{j}$  transformiert:

<span id="page-363-1"></span>
$$
\mathbf{R}|\tilde{\alpha}jm\rangle = \sum_{q,m_1} \underbrace{\mathbf{R} T_q^k \mathbf{R}^{-1}}_{4.73: \sum_{q'} d_{q'q}^k T_{q'}^k} \underbrace{\mathbf{R}|\alpha j_1 m_1\rangle}_{4.65: \sum_{m'_1} d_{m'_1 m_1}^{j_1} |\alpha j_1 m'_1\rangle}
$$
\n
$$
= \sum_{q',m'_1} T_{q'}^k |\alpha j_1 m'_1\rangle \sum_{q,m_1} \underbrace{d_{q'q}^k d_{m'_1 m_1}^{j_1}}_{\mathcal{D}^k \otimes \mathcal{D}^{j_1} = \oplus_{j_2} \mathcal{D}^{j_2}} \langle k j_1 qm_1 | k j_1 j m \rangle.
$$

Das Produkt $d_{q^\prime q}^k \, d_{m^\prime_1 m_1}^{j_1}$ lässt sich durch die Drehmatrizen  $d_{m^\prime_2 m_2}^{j_2}$ ausdrücken,

$$
d_{q'q}^{k} d_{m'_{1}m_{1}}^{j_{1}} = \sum_{j_{2},m_{2},m'_{2}} \langle k j_{1} q' m'_{1} | k j_{1} j_{2} m'_{2} \rangle \langle k j_{1} q m_{1} | k j_{1} j_{2} m_{2} \rangle d_{m'_{2}m_{2}}^{j_{2}}; (13.64)
$$

 $=$ 

dies entspricht gerade der Ausreduktion von  $\mathcal{D}^k \otimes \mathcal{D}^{j_1} = \bigoplus_{j_2} \mathcal{D}^{j_2}$  in Clebsch-Gordan Notation, siehe Gleichung (13.67). In einem nächsten Schritt summieren wir über  $q$  und  $m_1$  und erhalten

<span id="page-364-1"></span>
$$
\sum_{q,m_1} \Big[ \sum_{j_2,m_2,m'_2} \langle k j_1 q'm'_1 | k j_1 j_2 m'_2 \rangle \langle \underline{k j_1 qm_1} | k j_1 j_2 m_2 \rangle d_{m'_2 m_2}^{j_2} \Big]
$$
  

$$
\sum_{q,m_1} \text{underlined} \rightarrow \delta_{j j_2} \delta_{m m_2} \times \langle \underline{k j_1 qm_1} | k j_1 j m \rangle
$$
  

$$
\sum_{m'_2} \langle k j_1 q'm'_1 | k j_1 j m'_2 \rangle d_{m'_2 m}^j.
$$

Damit erhalten wir das Resultat [vgl. mit [\(13.63\)](#page-363-0)]

$$
\mathbf{R}|\tilde{\alpha}jm\rangle = \sum_{q',m'_1,m'_2} T_{q'}^k |\alpha j_1 m'_1\rangle \langle kj_1 q'm'_1|kj_1jm'_2\rangle d_{m'_2m}^j
$$
  

$$
= \sum_{m'_2} d_{m'_2m}^j |\tilde{\alpha}jm'_2\rangle; \qquad (13.65)
$$

gemäss [\(4.65\)](#page-146-1) ist also  $|\widetilde{\alpha}jm\rangle$  ein Drehimpulszustand zur Darstellung  $\mathcal{D}^j$ .

Zur Ausreduktion von  $\mathcal{D}^k \otimes \mathcal{D}^{j_1} = \oplus_{j_2} \mathcal{D}^{j_2}$ . Betrachte den Produktzustand  $|j_1m_1\rangle \otimes |j_2m_2\rangle = |j_1j_2m_1m_2\rangle$  unter der Drehung  $\exp(-i\vec{\omega}\cdot \vec{J})$  $\exp(-i\vec{\omega}\cdot\vec{J}_1)\exp(-i\vec{\omega}\cdot\vec{J}_2),$ 

$$
e^{-i\vec{\omega}\cdot\vec{J}}|j_1j_2m_1m_2\rangle \stackrel{(4.65)}{=} \sum_{m'_1,m'_2} d_{m'_1m_1}^{j_1} d_{m'_2m_2}^{j_2}|j_1j_2m'_1m'_2\rangle.
$$

Das Matrixelement mit  $\langle j_1 j_2 m'_1 m'_2 |$  ergibt

$$
\langle j_1 j_2 m_1' m_2' | e^{-i \vec{\omega} \cdot \vec{J}} | j_1 j_2 m_1 m_2 \rangle = d_{m_1' m_1}^{j_1} d_{m_2' m_2}^{j_2}.
$$
 (13.66)

Einschieben von Einsen ergibt für die linke Seite den Ausdruck

<span id="page-364-0"></span>
$$
\sum_{j,m,m'} \langle j_1 j_2 m'_1 m'_2 \underbrace{|j_1 j_2 j m' \rangle \langle j_1 j_2 j m'}_{\text{II}} \underbrace{e^{-i\vec{\omega} \cdot \vec{J}}}_{\text{II}} \underbrace{|j_1 j_2 j m \rangle \langle j_1 j_2 j m|}_{\text{II}} j_1 j_2 m_1 m_2 \rangle
$$
\n
$$
= \sum_{j,m,m'} \langle j_1 j_2 m'_1 m'_2 | j_1 j_2 j m' \rangle \underbrace{\langle j_1 j_2 j m'| e^{-i\vec{\omega} \cdot \vec{J}} | j_1 j_2 j m \rangle \langle j_1 j_2 j m| j_1 j_2 m_1 m_2 \rangle}_{d^j_{m'm}} \tag{13.67}
$$

[\(13.67\)](#page-364-0) ist gerade die in [\(13.64\)](#page-363-1) benutzte Relation (mit der Ersetzung  $j_1, j_2, m'_1, m'_2, j, m', m, m_1, m_2 \rightarrow k, j_1, q', m'_1, j_2, m'_2, m_2, q, m_1).$ 

Betrachte als nächstes das Skalarprodukt von  $|\widetilde{\alpha}jm\rangle$  mit  $\langle \alpha'j'm'|;$  das Matrixelement  $\langle \alpha' j'm' | \tilde{\alpha} jm \rangle$  ist nur dann  $\neq 0$  wenn  $j' = j$  und  $m' = m$ . Zudem ist es auch noch unabhängig von  $m$ , denn

$$
\langle \alpha' j'm' | \tilde{\alpha} jm \rangle = \int d\omega \langle \alpha' j'm' | \mathbf{R}_{\vec{\omega}}^{-1} \mathbf{R}_{\vec{\omega}} | \tilde{\alpha} jm \rangle
$$
  
\n
$$
\sum_{\vec{m}, \vec{m}'} \underbrace{\int d\omega \left( d^j_{\vec{m}'\vec{m}'} \right)^* \left( d^j_{\vec{m}m} \right) \langle \alpha' j' \vec{m}' | \tilde{\alpha} j \vec{m} \rangle}_{\delta_{j'j} \delta_{\vec{m}'\vec{m}} \delta_{m'm}/(2j+1)}
$$
  
\n
$$
= \delta_{jj'} \delta_{mm'} \underbrace{\frac{1}{2j+1} \sum_{\vec{m}} \langle \alpha' j \vec{m} | \tilde{\alpha} j \vec{m} \rangle}_{\text{Mittelwert über } \vec{m}}.
$$
 (13.68)

Die Multiplikation mit  $\langle kj_1jm|kj_1q'm'_1\rangle$  und anschliessende Summierung über j, m, vgl. [\(11.61\)](#page-292-0), ergibt die Faktoren  $\delta_{qq'}\delta_{m_1m'_1}$  und wir finden das Schlussresultat

$$
\langle \alpha' j'm' | T_q^k | \alpha jm \rangle = \underbrace{\sum_{\bar{m}} \frac{\langle \alpha' j' \bar{m} | \bar{\alpha} j' \bar{m} \rangle}{2j' + 1}}_{=\underbrace{\langle \alpha' j' | T^k | \alpha j \rangle}_{\sqrt{2j' + 1}} \langle k jqm | k j j'm' \rangle}_{\text{defm}(k j j'm')} (13.69)
$$
\n
$$
q.e.d. \Box
$$

#### 13.5.1 Anwendungen

Sei $\vec{A}$ ein Vektoroperator, dann ist $A^1_q$  definiert via

$$
A_{-1}^{1} = (A_{x} - iA_{y})/\sqrt{2},
$$
  
\n
$$
A_{0}^{1} = A_{z},
$$
  
\n
$$
A_{1}^{1} = -(A_{x} + iA_{y})/\sqrt{2}.
$$
\n(13.70)

ein irreduziebler sphärischer Tensor 1. Stufe.

i) Sei  $\vec{A} = \vec{J}$ , dann ist

$$
\underbrace{\langle \alpha' jj | J_z | \alpha jj \rangle}_{\hbar j \delta_{\alpha \alpha'}} = \frac{1}{\sqrt{2j+1}} \langle \alpha' j | \mid J^1 | \alpha j \rangle \underbrace{\langle 1j0j | 1jjj \rangle}_{\sqrt{j/j+1}} (13.71)
$$

und wir erhalten das reduzierte Matrixelement

$$
\langle \alpha' j' \parallel J^1 \parallel \alpha j \rangle = \sqrt{j(j+1)(2j+1)} \,\hbar \,\delta_{\alpha\alpha'} \,\delta_{jj'}.\tag{13.72}
$$

ii) Wir zeigen, dass

<span id="page-366-0"></span>
$$
\langle \alpha jm'|A_q^1|\alpha jm\rangle = \langle \alpha jm'|J_q^1|\alpha jm\rangle \frac{\langle \alpha jm|\vec{J} \cdot \vec{A}|\alpha jm\rangle}{\hbar^2 j(j+1)} \tag{13.73}
$$

und analog mit  $A_q^1 \rightarrow A_i$  und  $J_q^1 \rightarrow J_i$ . Das heisst, die Matrixelemente von  $\vec{A}$  sind gleich den Matrixelementen der Projektion von  $\vec{A}$  auf  $\vec{J}$ ,  $\langle \vec{A} \rangle \sim \langle \vec{J} \rangle \langle \vec{J} \cdot \vec{A} \rangle / \langle J^2 \rangle.$ 

ii.a) Es ist

$$
\frac{\langle \alpha jm'|A_q^1|\alpha jm\rangle}{\langle \alpha jm'|J_q^1|\alpha jm\rangle} = \frac{\langle \alpha j \parallel A^1 \parallel \alpha j \rangle}{\langle \alpha j \parallel J^1 \parallel \alpha j \rangle}.
$$
 (13.74)

ii.b)

$$
\langle \alpha jm | \vec{J} \cdot \vec{A} | \alpha jm \rangle = \sum_{M} \langle \alpha jm | \vec{J} | \alpha j M \rangle \langle \alpha j M | \vec{A} | \alpha jm \rangle
$$
  

$$
= C \langle \alpha j || J^1 || \alpha j \rangle \langle \alpha j || A^1 || \alpha j \rangle. \quad (13.75)
$$

Die Konstante C mit den Clebsch-Gordon Koeffizienten folgt aus dem Spezialfall  $\vec{A} = \vec{J}$ ,

$$
\langle \alpha jm | J^2 | \alpha jm \rangle = C \langle \alpha j || J^1 || \alpha j \rangle^2 \qquad (13.76)
$$

und wir finden die Beziehung zwischen den irreduziblen Matrixelementen

$$
\frac{\langle \alpha j \parallel A^1 \parallel \alpha j \rangle}{\langle \alpha j \parallel J^1 \parallel \alpha j \rangle} = \frac{\langle \alpha j m | \vec{J} \cdot \vec{A} | \alpha j m \rangle}{\langle \alpha j m | J^2 | \alpha j m \rangle}.
$$
 (13.77)

Einsetzen in a) ergibt das gewünschte Resultat,

$$
\langle \alpha jm | A_q^1 | \alpha jm \rangle = \langle \alpha jm' | J_q^1 | \alpha jm \rangle \frac{\langle \alpha jm | \vec{J} \cdot \vec{A} | \alpha jm \rangle}{\hbar^2 j(j+1)}.
$$
 (13.78)

Die dritte Anwendung führt uns zurück zu den Termschemata der Atome.

iii) Wir zeigen, dass sich die Matrixelemente von  $H<sub>SO</sub>$  im LS-Multiplett durch den Operator  $\vec{L} \cdot \vec{S}$  ausdrücken lassen,

$$
\langle KLSM_LM_S|H_{\rm SO}|KLSM'_LM'_S\rangle \equiv \langle H_{\rm SO}\rangle'
$$
  
=  $\xi(KLS)\langle KLSM_LM_S|\vec{L}\cdot\vec{S}|KLSM'_LM'_S\rangle.$  (13.79)

iii.a) Die Spin-Bahn Kopplung ist definiert via  $H_{\text{SO}} = \sum_i \vec{X}_i \cdot \vec{s}_i$  mit [vgl.  $(11.103)$ ]

$$
\vec{X}_i = -\frac{|e|}{2mc^2}\vec{v}_i \wedge \vec{E}_i, \qquad (13.80)
$$

 $\vec{v}_i$  die Geschwindigkeiten der Elektronen und  $\vec{E}_i$  das elektrische Feld evaluiert am Ort des *i*-ten Teilchens. Der Vektoroperator  $\vec{X}_i$  wirkt auf den Bahnanteil von  $\Psi = |KLSM_LM_S\rangle$ . Falls  $V = V(r)$  ein Zentralpotential ist, lässt sich  $\vec{X}_i$  schreiben als

$$
\vec{X}_i = \frac{1}{2m^2c^2} \frac{1}{r_i} \frac{\partial V}{\partial r_i} \vec{l}_i, \qquad (13.81)
$$

und

$$
H_{\rm SO} = \frac{1}{2m^2c^2} \sum_{i} \frac{1}{r_i} \frac{\partial V}{\partial r_i} (\vec{l}_i \cdot \vec{s}_i). \tag{13.82}
$$

iii.b) Wir konstruieren eine Produktbasis in  $\mathcal{H}_{LS}$ ,

$$
|KLSM_LM_S\rangle = \sum_{\alpha} c_{\alpha} |\alpha KLM_L\rangle |\alpha SM_s\rangle \tag{13.83}
$$

so dass  $|KLSM<sub>L</sub>M<sub>S</sub>\rangle$  korrekt antisymmetrisiert ist.

iii.c) Die Matrixelemente  $\langle H_{\text{SO}} \rangle$ ' lassen sich schreiben als

$$
\langle KLSM_{L}M_{S}|H_{\text{SO}}|KLSM'_{L}M'_{S}\rangle \qquad (13.84)
$$

$$
=\sum_{i\alpha\alpha'}c_{\alpha'}^{*}c_{\alpha'}\langle \alpha KLM_{L}|\vec{X}_{i}|\alpha'KLM'_{L}\rangle\langle \alpha SM_{S}|\vec{s}_{i}|\alpha'SM'_{S}\rangle.
$$

 $\vec{X}_i$  und  $\vec{s}_i$  sind Vektoroperatoren und gemäss WET gilt

$$
\langle \alpha KLM_L | \vec{X}_i | \alpha' KLM'_L \rangle \sim \langle LM_L | \vec{L} | LM'_L \rangle, \langle \alpha SM_S | \vec{s}_i | \alpha' SM'_S \rangle \sim \langle SM_S | \vec{S} | SM'_S \rangle; \qquad (13.85)
$$

die Matrixelemente auf der rechten Seite enthalten die gesamte Abhängigkeit von  $M_L$ ,  $M'_L$  und  $M_S$ ,  $M'_S$ . Damit folgt sofort die Behauptung wenn wir schreiben

$$
\sum_{i} \langle KLSM_{L}M_{S} | \vec{X}_{i} \cdot \vec{s}_{i} | KLSM'_{L}M'_{S} \rangle
$$
\n
$$
\sim \sum_{i} \sum_{\alpha\alpha'} \text{faktor}(KLS \, i \, \alpha \, \alpha') \langle LM_{L} | \vec{L} | LM'_{L} \rangle \cdot \langle SM_{S} | \vec{S} | SM'_{S} \rangle,
$$
\n
$$
\langle H_{\text{SO}} \rangle' = \xi(KLS) \langle KLSM_{L}M_{S} | \vec{L} \cdot \vec{S} | KLSM'_{L}M'_{S} \rangle. \quad (13.87)
$$

<span id="page-368-1"></span>Mit den Matrixelementen (13.87) erhalten wir unmittelbar die Feinstruktur des LS-Multipletts indem wir von der  $|KLSM_LM_S\rangle$ -Basis zur Basis  $|KLSJM\rangle$  des Gesamtdrehimpulses übergehen. Wir benützen die Beziehung

$$
2\vec{L} \cdot \vec{S} = J^2 - L^2 - S^2 \tag{13.88}
$$

und finden

$$
\langle KLSJM | H_{\rm SO} | KLSJ'M' \rangle \tag{13.89}
$$
  
=  $\delta_{JJ'} \delta_{MM'} [\xi(KLS)/2] [J(J+1) - S(S+1) - L(L+1)].$ 

Das Level-splitting der Feinstruktur beträgt dann

$$
E_{KLS}(J) - E_{KLS}(J-1) = \xi(KLS) \cdot J. \tag{13.90}
$$

Falls  $\xi > 0$  (man spricht von einem regulären Multiplett) ist J im Grundzustand minimal, falls  $\xi < 0$  (invertiertes Multiplett) ist der Grundzustand für maximales J realisiert. In der Folge zeigen wir innerhalb der Hartree-Fock-Approximation, dass

- $\xi > 0$  reguläres Multiplett falls die Schale  $\leq 1/2$  gefüllt ist,
- $\xi < 0$  invertiertes Multiplett falls die Schale  $> 1/2$  gefüllt ist.

Damit beweisen wir die 4. Hundsche Regel innerhalb des Hartree-Fock Schemas.

# <span id="page-368-0"></span>13.6 Spin-Bahn Kopplung in der HF-Theorie

Ziel dieses Abschnitts ist die Berechnung von  $\xi(KLS)$  in Hartree-Fock Theorie. Sei das Potential  $V(\vec{r}) = V(r)$  radialsymmetrisch, dann lässt sich der Hamiltonian  $H<sub>SO</sub>$  schreiben als

$$
H_{\rm SO} = \frac{1}{2m^2c^2} \sum_{i} \frac{1}{r_i} \frac{\partial V}{\partial r_i} \vec{l}_i \cdot \vec{s}_i, \qquad (13.91)
$$

mit  $\vec{l}_i$  und  $\vec{s}_i$  die orbitalen- und Spin Drehimpulse des *i*-ten Teilchens. Mit  $M_L = M'_L$  und  $M_S = M'_S$  erhalten wir für den Faktor  $\xi(KLS)$  in [\(13.87\)](#page-368-1) (die Terme  $L_xS_x = 0$  und  $L_yS_y = 0$  geben keinen Beitrag zur Diagonalen),

$$
\xi(KLS) = \frac{1}{M_L M_S} \langle KLSM_L M_S | H_{\text{SO}} | KLSM_L M_S \rangle. \tag{13.92}
$$

Wir schreiben  $|KLSM<sub>L</sub>M<sub>S</sub>\rangle$  als Superposition von Slaterdeterminanten  $|K\beta\rangle$ , z.B. für Kohlenstoff C in der Konfiguration  $K = 1s^2 2s^2 2p^2$  haben wir 15 Slaterdeterminanten<sup>9</sup>  $|K\beta\rangle$ . Die Zustände  $|K\beta\rangle$  sind Eigenfunktionen zu  $L_z$  und  $S_z$  mit Eigenwerten  $M_L$  und  $M_S$ . Wir suchen das Matrixelement  $\langle KLSM_LM_S|H_{\text{SO}}|KLSM_LM_S\rangle$  um damit  $\xi(KLS)$  zu bestimmen,

$$
\langle KLSM_{L}M_{S}|H_{\text{SO}}|KLSM_{L}M_{S}\rangle
$$
  
= 
$$
\sum_{\beta,\beta'} c_{\beta}^{*}c_{\beta'}\langle K\beta|\frac{1}{2m^{2}c^{2}}\sum_{i} \left[\partial_{r_{i}}V/r_{i}\right]\vec{l_{i}}\cdot\vec{s_{i}}\left|K\beta'\right\rangle
$$
  
= 
$$
\sum_{\beta,\beta',i} c_{\beta}^{*}c_{\beta'}\frac{1}{2m^{2}c^{2}}\langle K\beta|\left[\partial_{r_{i}}V/r_{i}\right]\vec{l_{i}}\cdot\vec{s_{i}}\left|K\beta'\right\rangle.
$$
 (13.93)

Im Matrixelement  $\langle K\beta|[\partial_{r_i}V/r_i]\vec{l_i}\cdot\vec{s_i}|K\beta'\rangle$  müssen, ausgenommen demjenigen zum Teilchen i, alle Orbitale in  $\beta$  und  $\beta'$  gleich sein. Weiter sind  $L_z$  und  $S_z$  fixiert. Deshalb müssen auch die Orbitale für das *i*-te Teilchen gleich sein und nur die Diagonalen überleben,  $\langle K\beta | \dots | K\beta' \rangle \propto \delta_{\beta\beta'}$ . Die Summation über die besetzten Einteilchen Zustände in  $|K\beta\rangle$  ergibt den Ausdruck

$$
\begin{array}{lcl} \langle H_{\text{SO}} \rangle & = & \displaystyle \sum_{\beta} |c_{\beta}|^2 \sum_{m^{\beta}_{l}, m^{\beta}_{s}} \int d^3r \ \varphi^*_{nlm^{\beta}_{l}}(\vec{r}\,) \frac{1}{2m^2c^2} [\partial_r V/r] \, \vec{l} \, \varphi_{nlm^{\beta}_{l}}(\vec{r}\,) \\ & & \ddots \underbrace{\langle m^{\beta}_{s} | \vec{s} \, | m^{\beta}_{s} \rangle}_{\text{nur} \ \langle s_z \rangle = m^{\beta}_{s} \neq 0} \end{array}
$$

 $9$ Wir wählen K so, dass nur eine Schale angebrochen ist. Wir werden sehen, dass volle Schalen keinen Beitrag liefern, daher genügt es, nur Slaterdeterminanten der Elektronen in der letzten angebrochenen Schale zu berücksichtigen. Die Slaterdeterminanten  $|K\beta\rangle$ involvieren dann nur eine Radialwellenfunktion  $\varphi_{nl}(r)$  sowie verschiedene Winkel- und Spinfunktionen  $Y_{lm}$  und  $\chi_s$ ; für Kohlenstoff C sind das 15 Slaterdeterminanten  $|K\beta\rangle$ .

$$
= \frac{1}{2m^2c^2} \sum_{\beta,m_l^{\beta},m_s^{\beta}} |c_{\beta}|^2 m_l^{\beta} m_s^{\beta} \underbrace{\int d^3r |\varphi_{nlm_l^{\beta}}|^2} \underbrace{\overbrace{(\partial_r V/r)}}_{=\xi_{nl} > 0 \text{ für } \partial_r V > 0}
$$

$$
= \frac{1}{2m^2c^2} \xi_{nl} \sum_{\beta} |c_{\beta}|^2 \sum_{m_l^{\beta},m_s^{\beta}} m_l^{\beta} m_s^{\beta}.
$$
(13.94)

Damit bestimmt das Vorzeichen von  $\sum m_l^{\beta} m_s^{\beta}$  das Vorzeichen von  $\langle H_{\text{SO}} \rangle$ . Wir unterschieden drei Fälle:

#### 1. Volle Schale:

$$
\sum_{m_l^{\beta}, m_s^{\beta}} m_l^{\beta} m_s^{\beta} = \sum_{m_l} m_l^{\beta} \sum_{m_s} m_s^{\beta} = 0; \qquad (13.95)
$$

volle Schalen geben keinen Beitrag.

2. Schalen  $\leq 1/2$  gefüllt: Die 2<sup>te</sup> Hundsche Regel verlangt  $S = \max$ . Ohne Beschränkung der Allgemeinheit<sup>10</sup> wählen wir  $M_S = S$ . Dann sind alle besetzten  $m_s^{\beta} = 1/2$  und

$$
\sum m_l^{\beta} m_s^{\beta} = \sum m_l^{\beta} S = M_L S, \qquad (13.96)
$$

und mit  $\sum |c_{\beta}|^2 = 1$  finden wir das Resultat

$$
\langle H_{\text{SO}} \rangle = \xi(KLS) M_L S \text{ mit } \xi(KLS) = \frac{\xi_{nl}}{2m^2 c^2} > 0. \tag{13.97}
$$

3. Schalen > 1/2 gefüllt: Die 2<sup>te</sup> Hundsche Regel verlangt  $S = \max$  und wir wählen  $M_S = S$ . Aus  $M_S = S = \text{max}$  folgt, dass alle unbesetzten Zustände die Spinkomponente  $m_s^{\beta} = -1/2$  haben. Mit

$$
\sum_{\text{besetzt}} m_l m_s + \sum_{\text{unbes.}} m_l m_s = 0 \qquad (13.98)
$$

erhalten wir

$$
\sum_{\text{besetzt}} m_l^{\beta} m_s^{\beta} = -\sum_{\text{unbesetzt}} m_l^{\beta} m_s^{\beta} = -(-M_L)(-S) = -M_L S, \tag{13.99}
$$

und damit ist  $\xi(KLS) = -\xi_{nl}/2m^2c^2 < 0.$ 

 $\frac{10}{\xi(KLS)}$  ist unabhängig von  $\overline{M_S}$ .

# 13.7 Zeeman-Aufspaltung im Magnetfeld

Wir betrachten Atome im schwachen (<  $10^5$  Gauss) Magnetfeld  $\vec{H}$  =  $(0, 0, H_z)$ ; den durch das Magnetfeld erzeugte Term (mit der Ladung  $e > 0$ ; es ist  $H = -\vec{\mu} \cdot \vec{H}$ ,  $\vec{\mu} = -(e/2mc)\vec{L}$ 

$$
H_{\rm H} = \frac{e}{2mc}(\vec{L} + 2\vec{S}) \cdot \vec{H}
$$
 (13.100)

behandeln wir in Störungstheorie. Die in der Feinstruktur verbliebene  $(2J +$ 1)-fache Entartung wird durch das Magnetfeld aufgehoben. Der Term  $\vec{L}$  +  $\vec{S} = \vec{J}$  in (13.100) gibt den Betrag  $-e\hbar M H_z/2mc$  mit M der magnetischen Quantenzahl zu  $J_z$ . Es verbleibt die Berechnung von

$$
\langle KLSJM|S_z|KLSJM\rangle \stackrel{(13.73)}{=} \langle KLSJM|J_z|KLSJM\rangle \frac{\langle KLSJM|\vec{J}\cdot\vec{S}|KLSJM\rangle}{\hbar^2 J(J+1)}.
$$
(13.101)

Mit  $\vec{J} \cdot \vec{S} = \vec{S}^2 + \vec{L} \cdot \vec{S} = (J^2 - L^2 + S^2)/2$  erhalten wir

$$
\langle KLSJM|S_z|KLSJM\rangle = \hbar M \frac{J(J+1) - L(L+1) + S(S+1)}{2J(J+1)} \quad (13.102)
$$

und für die Zeeman-Aufspaltung ergibt sich

$$
\langle H_{\rm H} \rangle = \frac{e\hbar}{2mc}gM_{\rm Hz} = g\mu_B M_{\rm Hz} \tag{13.103}
$$

mit dem gyromagnetischen Faktor  $g$  [auch Landé-g-Faktor]

$$
g = 1 + \frac{J(J+1) - L(L+1) + S(S+1)}{2J(J+1)}.
$$
 (13.104)

Das elementare Moment des Atoms ist

$$
\mu_B g = \frac{e\hbar}{2mc}g. \tag{13.105}
$$

Für  $S = 0$  ist  $L = J$  und  $g = 1$ ; umgekehrt ist für  $L = 0$  der Gesamtimpuls durch den Spin gegeben,  $J = S$  und  $g = 2$ , was dem g-Faktor des Elektronenspins entspricht. Beachte, dass auch  $g < 1$  möglich ist. Das LSJ-Multiplett spaltet in  $2J + 1$  Unterniveaus auf mit

$$
\Delta E_{\rm H} = \mu_B g H_z, \qquad (13.106)
$$

Da der g-Faktor von den Quantenzahlen  $LSJ$  abhängt können sich im Spektrum komplizierte Linienaufspaltungen ergeben. Man unterscheidet zwischen normalem und anormalem Zeeman-Effekt, wobei der anomale Zeeman-Effekt der Normalfall ist. Beim normalen Zeeman-Effekt tritt der Spezialfall ein, dass für beide involvierten Niveaus  $S = 0$  und deshalb  $g = 1$  ist, also spaltet eine optische Linie dreifach auf und man findet ein 'Zeeman-Triplett'. Beim anomalen Zeeman-Effekt sind die g-Faktoren der beiden Niveaus verschieden da orbital- und Spin-Drehimpuls beide endlich und verschieden gemischt sind. Entsprechend resultieren kompliziertere Linienaufspaltungen. In Abbildung 13.10 sind die beiden Fälle für den Na D<sub>1</sub> Übergang  $[^{2}S_{1/2}(g=2)$  –  ${}^{2}P_{1/2}$  ( $g = 2/3$ )], anomaler Zeeman-Effekt, und für den Cd Übergang  ${}^{1}P_{1}$  $(g = 1) - {}^{1}D_{2}$   $(g = 1)$ , normaler Zeeman-Effekt, gezeigt.

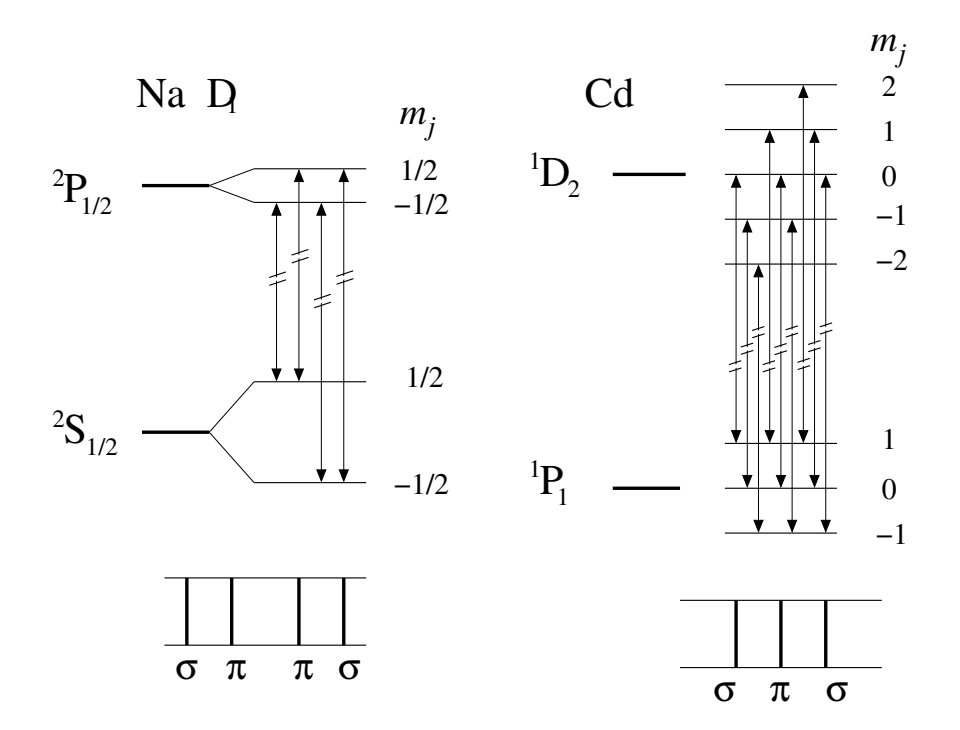

Abb. 13.10: Anomaler und normaler Zeeman Effekt für den Na $\mathrm{D}_1$  Übergang  $[^{2}S_{1/2}(g=2)-^{2}P_{1/2}(g=2/3)]$  und für den Cd  $[^{1}P_{1}(g=1)-^{1}D_{2}(g=1)]$ Übergang. Die  $\pi$  und  $\sigma$  Übergänge gehören zu den Auswahlregeln  $\Delta m = 0$ und  $\Delta m = \pm 1$ .

Für starke Magnetfelder (>  $10^5$  Gauss) starten wir direkt vom LS-Multiplett da  $H_{\rm H} > H_{\rm SO}$ . Die Spin-Bahn Kopplung  $H_{\rm SO}$  wird dann am Schluss als Störterm einbezogen. Mit der Basis  $|KLSM<sub>L</sub>M<sub>S</sub>\rangle$  im LS-Multiplett erhalten wir sofort die Zeeman-Shifts

$$
\langle H_{\rm H} \rangle = \frac{e\hbar}{2mc} (M_L + 2M_S) \mathcal{H}_z. \tag{13.107}
$$

Der Störterm  $H<sub>SO</sub>$  generiert die Korrektur

$$
\langle H_{\rm SO} \rangle = \xi(KLS) M_L M_S, \tag{13.108}
$$

und es resultiert die Aufspaltung

$$
\langle H_H + H_{\text{SO}} \rangle \approx \mu_B (M_L + 2M_S) H_z \pm \frac{\xi_{nl}}{2m^2 c^2} M_L M_S, \quad (13.109)
$$

wobei das obere (untere) Vorzeichen für  $\leq$  (>) halb-gefüllte Schalen gilt. Dies ist der Paschen-Back Effekt für das Splitting der Niveaus im starken Magnetfeld; die Mischung der Drehimpulse  $\vec{L}$  und  $\vec{S}$  durch die Spin-Bahn Kopplung  $H<sub>SO</sub>$  wird durch das starke Magnetfeld unterdrückt und beide Drehimpulse verhalten sich klassisch<sup>11</sup> (bis auf den  $g = 2$  Faktor des Spins). Beide, normaler und anomaler Zeeman-Effekt gehen bei hohen Magnetfeldern in den Paschen-Back Effekt über. Umgekehrt resultiert der nichttriviale anomale Zeeman-Effekt bei schwachen Feldern aus der Mischung von  $\vec{S}$  und  $\vec{L}$  zu  $\vec{J}$  durch  $H_{\text{SO}}$ .

<sup>&</sup>lt;sup>11</sup>Die Drehimpulse  $\vec{L}$  und  $\vec{S}$  präzessieren unabhängig voneinander im Feld

# Kapitel 14

# Moleküle

Die Beschreibung von Molekülen ist ein vielschichtiges Problem, welches in seiner vollen Komplexität nicht lösbar ist. Wir gehen das Problem in drei Runden an:

- $-$  Wir diskutieren zuerst einige qualitative Abschätzungen und identifizieren zwei Energieskalen im Problem, diejenige der Elektronen und diejenige der Kerne. Letztere ist um den Faktor  $\sqrt{m_e/M} \sim 10^{-2}$ , mit M der Kernmasse, kleiner. Die Umwandlung von Energien  $\mathcal E$  in Zeiten (via  $\tau \sim \hbar/\mathcal{E}$ ) zeigt uns, dass die Bewegung der Kerne viel langsamer verläuft als die der Elektronen.
- Im zweiten Teil nehmen wir deshalb die Kerne als statisch an und lösen das elektonische Problem, wobei wir die Positionen  $\vec{R}_i$  der Kerne als Parameter auffassen. Diese Rechnung liefert uns die elektronischen Energien  $E_n^e(\vec{R_i})$  mit den elektronischen Quantenzahlen n. Zusammen mit dem Kernpotential  $V_K(\vec{R}_i)$  bilden diese beiden Komponenten das effektive Potential  $V(\vec{R}_i) = V_K + E_n^e$  in welchem sich die Kerne bewegen.
- Im dritten Abschnitt untersuchen wir die Dynamik der Kerne.

In diesem Schema nehmen wir an, dass die Elektronen den Kernen immer instantan folgen können, eine (adiabatische) Approximation welche durch die Kleinheit des Parameters  $m_e/M$  gerechtfertigt ist.<sup>1</sup> Die Separation in ein elektronisches- und ein Kernproblem ist unter dem Namen

<sup>&</sup>lt;sup>1</sup>Man sagt,  $m_e/M$  sei der kleine Parameter im Problem.

Born-Oppenheimer Approximation bekannt. Wir lösen das  ${\rm H_2^+}$ und das  ${\rm H_2}$ Problem (Wasserstoff-Moleküle im ionisierten und neutralen Zustand) und besprechen kovalente Bindungen, Hybridisierungen und einige weitere Moleküle.

### 14.1 Born-Oppenheimer-Approximation

Im allgemeinen sind wir an den Valenzelektronen interessiert, welche sich an den chemischen Bindungen beteiligen. Die Kern-Elektronen werden von der Präsenz eines Bindungspartners kaum beeinflusst. Valenzelektronen breiten sich über das gesamte Molekül (der Grösse  $a$ ) aus und haben typische Energien

$$
E_{e^{-}} \cong \frac{\hbar^2}{m_e a^2} \stackrel{a \sim 1\overset{\circ}{\Lambda}}{\sim} 1 - 10 \text{ eV}; \tag{14.1}
$$

dies ist die elektronische Energieskala. Wir bezeichnen typische Kernabstände mit  $R$ . Oszillationen der Kerne um ihre Gleichgewichtslage definieren die Energieskala  $\hbar\omega$  der Kernbewegung. Um  $\hbar\omega$  zu finden betrachten wir die potentiellle Energie  $M\omega^2(R - R_0)^2$  der Kern-Vibrationsmoden. Es ist  $R_0 \sim a$ . Für  $R - R_0 \sim a$  wird die Elektronen-Konfiguration stark geändert<sup>2</sup> und kostet damit eine elektronische Energie ∼  $\hbar^2/ma^2$ . Aus  $M\omega^2a^2 \sim \hbar^2/ma^2$  folgt

$$
E_{\rm vib} \sim \hbar \omega \sim \sqrt{\frac{m_e}{M}} \frac{\hbar^2}{m_e a^2} \sim 0.1 \text{ eV}, \qquad (14.2)
$$

die Energieskala der Kernbewegung. Die Kerne können nicht nur vibrieren sondern auch rotieren. Rotationen kosten die Energie  $L^2/\Theta$  und mit  $L^2 \sim$  $\hbar^2 l(l+1) \sim \hbar^2$  und dem Trägheitsmoment  $\Theta \sim M\alpha^2$  finden wir

$$
E_{\rm rot} \simeq L^2/\Theta \sim \frac{m_e}{M} \frac{\hbar^2}{m_e a^2} \sim 1 \text{ meV.}
$$
 (14.3)

Die Relation (14.2) definiert auch eine wichtige Längenskala, die Amplitude  $\delta$  der Vibrationsmoden. Für die Vibrationmoden gilt  $P^2/M \sim \hbar \omega$ , somit ist  $P \sim (M/m_e)^{1/4} \hbar/a$  und die Geschwindigkeit ergibt sich zu  $V = P/M \sim (M/m_e)^{1/4} \hbar/Ma = (m_e/M)^{3/4} v, v \sim \hbar/ma$  die elektronische Geschwindigkeit. Damit erhalten wir die Amplitude

$$
\delta \sim VT \sim V/\omega \sim a \left(\frac{m_e}{M}\right)^{1/4};\tag{14.4}
$$

 $^{2}$ Zum Beispiel geht das Wasserstoffmolekül  $H_{2}^{2+}$  in ein Helium Atom He<sup>2+</sup> über.

die Vibrationsamplituden machen also nur etwa 1/10 der Molekülgrösse aus. Dieses Resultat folgt auch einfach aus der Abschätzung

$$
M\omega^2 \delta^2 \sim \hbar \omega \quad \rightarrow \quad \delta \sim \left(\frac{m_e}{M}\right)^{1/4} a. \tag{14.5}
$$

Die obigen Energieskalen definieren via  $\tau \sim \hbar/\mathcal{E}$  die zugehörigen Zeitskalen

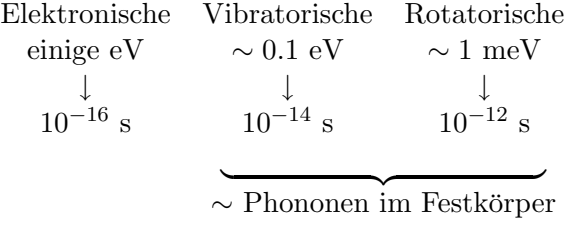

Betrachte jetzt die Schrödingergleichung für ein Molekül mit Kernen der Masse  $M_{\nu}$  an den Positionen  $\vec{R}_{\nu}$  mit Impulsen  $\vec{P}_{\nu}$  und Elektronen mit den Koordinaten  $\vec{r}_i$  und Impulsen  $\vec{p}_i$  ( $\vec{r} = \vec{r}_1, \ldots, \vec{r}_i, \ldots, \vec{r}_n; \ \vec{R} =$  $\vec{R}_1, \ldots, \vec{R}_{\nu}, \ldots, \vec{R}_m$ , wir betrachten nur den Bahnanteil, keine Spin-Bahn-Kopplung) ,

<span id="page-376-0"></span>
$$
H\Psi(\vec{r}, \vec{R}) = E\Psi(\vec{r}, \vec{R}). \tag{14.6}
$$

Der Hamiltonian hat die Form

$$
H = \underbrace{\sum_{\nu} \frac{P_{\nu}^{2}}{2M_{\nu}}}_{T_{k}} + \underbrace{\sum_{i} \frac{p_{i}^{2}}{2m_{e}}}_{T_{e}} + \underbrace{\frac{1}{2} \sum_{i \neq j} \frac{e^{2}}{|\vec{r}_{i} - \vec{r}_{j}|}}_{V_{ee}} + \underbrace{\frac{1}{2} \sum_{\nu \neq \mu} \frac{Z_{\nu} Z_{\mu} e^{2}}{|\vec{R}_{\nu} - \vec{R}_{\mu}|}}_{V_{KK}} - \underbrace{\sum_{i, \mu} \frac{Z_{\mu} e^{2}}{|\vec{r}_{i} - \vec{R}_{\mu}|}}_{V_{eK}}.
$$
(14.7)

In der Born-Oppenheimer Approximation behandeln wir den kinetischen Term der Kerne  $T_K \propto m_e/M$  als kleine Störung. Vernachlässigen wir  $T_K$ , so verliert die Variable  $R$  ihre Dynamik und wird zum Parameter. Das resultierende elektronische Problem lässt sich schreiben als

<span id="page-376-1"></span>
$$
[T_e + V_{ee}(\vec{r}) + V_{eK}(\vec{r}; \vec{R})] \varphi_n(\vec{r}; \vec{R}) = \underbrace{[\mathcal{E}_n(\vec{R}) - V_{KK}(\vec{R})]}_{E_n^e(\vec{R}) = \text{elektr. Energie}} \varphi_n(\vec{r}; \vec{R}) = 1
$$

Die Eigenfunktionen  $\varphi_n(\vec{r};\vec{R}\,)$  bilden ein vONS (für jeden Parametersatz  $\vec{R})$ und wir können die Gesamt-Wellenfunktion  $\Psi$  entwickeln,

$$
\Psi(\vec{r};\vec{R}) = \sum_{n} \phi_n(\vec{R}) \varphi_n(\vec{r};\vec{R}). \tag{14.9}
$$

Einsetzen von  $(14.9)$  in  $(14.6)$  und Ausnützung von  $(14.8)$  ergibt die Eigenwertgleichung

$$
\sum_{m} [T_k + \mathcal{E}_m(\vec{R})] \phi_m(\vec{R}) \varphi_m(\vec{r}; \vec{R}) = E \sum_{m} \phi_m(\vec{R}) \varphi_m(\vec{r}; \vec{R}). \quad (14.10)
$$

Konstruieren wir davon die Matrixelemente mit  $\varphi^*_n(\vec{r}; \vec{R})$  so ergibt sich das Gleichungssystem zur Beschreibung der Kerne,

<span id="page-377-0"></span>
$$
[T_k + \mathcal{E}_n(\vec{R})] \phi_n(\vec{R}) = E \phi_n(\vec{R}) - \sum_m A_{nm} \phi_m(\vec{R}), \quad (14.11)
$$

mit den Operatoren<sup>3</sup>

$$
A_{nm}\phi_m(\vec{R}) = -\sum_{\nu} \frac{\hbar^2}{2M_{\nu}} \int dr^{3n} \varphi_n^*(\vec{r}; \vec{R}) \Big[ 2\partial_{\vec{R}}\phi_m(\vec{R}) \cdot \partial_{\vec{R}}\varphi_m(\vec{r}; \vec{R}) + \phi_m(\vec{R})\partial_{\vec{R}}^2\varphi_m(\vec{r}; \vec{R}) \Big].
$$
 (14.12)

Glücklicherweise ist der Operator  $A_{nm}$  um einen Faktor  $(m_e/M)^{1/2}$  kleiner als die typischen elektronischen Energien $\Delta E^e.$  Dazu einige Abschätzungen: Im schlimmsten Fall<sup>4</sup> ist  $\varphi_m(\vec{r}; \vec{R}) \approx \varphi_m(\vec{r} - \vec{R})$ . Damit ist  $(1/M)\partial_{\vec{R}}^2 \varphi_m \leq$  $(m_e/M)\partial^2_{\vec{r}}\,\varphi_m/m_e$  und der zweite Term von  $A_{nm}$  ergibt

<span id="page-377-1"></span>
$$
A_{nm}^{(2)} \sim \frac{m_e}{M} \frac{\hbar^2}{2m_e a^2} \phi_m \sim \frac{m_e}{M} \Delta E^e \phi_m.
$$
 (14.13)

Um  $\partial_{\vec{R}} \phi$  abzuschätzen schreiben wir für  $\phi$  eine Oszillator-Wellenfunktion  $\phi(\vec{R}) \sim \exp[-M\omega (R - R_0)^2/2\hbar]$ . Damit erhalten wir  $(\vec{\delta} = \vec{R} - \vec{R}_0)$ 

$$
\partial_{\vec{R}} \phi \cdot \partial_{\vec{R}} \varphi \sim \frac{M\omega}{\hbar} \phi(\vec{R}) (\vec{R} - \vec{R}_0) \cdot \partial_{\vec{R}} \varphi(\vec{r}; \vec{R})
$$

$$
\sim \frac{M\omega}{\hbar} \phi(\vec{R}) [\varphi(\vec{r}; \vec{R} + \vec{\delta}) - \varphi(\vec{r}; \vec{R})]
$$
(14.14)

<sup>3</sup>Beachte dabei, dass

$$
T_k \phi \varphi \sim \partial_{\vec{R}}^2 \phi \varphi \sim \underbrace{\varphi \, \partial_{\vec{R}}^2 \phi}_{T_k \phi_n} + \underbrace{2 \partial_{\vec{R}} \phi \cdot \partial_{\vec{R}} \varphi + \phi \, \partial_{\vec{R}}^2 \varphi}_{A_{nm} \phi_m}.
$$

<sup>4</sup>Im allgemeinen ist die Abhängigkeit von  $\vec{R}$  kleiner als die von  $\vec{r}$ , da  $\varphi_m$  nicht steif mit  $\vec{R}$  verbunden ist.

und der erste Term in  $A_{nm}$  ergibt

$$
A_{nm}^{(1)} \sim \frac{\hbar^2}{2M} \frac{M\omega}{\hbar} \phi_m \sim \hbar \omega \phi_m \sim \left(\frac{m}{M}\right)^{1/2} \Delta E^e \phi_m.
$$
 (14.15)

Betrachte jetzt wieder das gekoppelte Eigenwertproblem [\(14.11\)](#page-377-0). Verschiedene n-Komponenten involvieren elektronische Energien $E_n^e,$  welche sich um  $\Delta E^e \sim \hbar^2/2m_e a^2$ unterscheiden. Zudem mischt der Term $A_{nm} \phi_m$ verschiedene n-Komponenten, aber nur wenn  $A_{nm} \sim \Delta E^e$  ist. Mit [\(14.13\)](#page-377-1) und  $(14.15)$  reichen die Energien in  $A_{nm}$  nicht aus um verschiedene Niveaus zu mischen und wir erhalten die folgende einfache Schrödingergleichung für das Kernproblem (adiabatische Approximation:  $A_{nm}$  ∼ 0, keine elektronischen Übergänge),

<span id="page-378-1"></span>
$$
[T_k + \mathcal{E}_n(\vec{R})] \phi_n(\vec{R}) \approx E \phi_n(\vec{R}). \tag{14.16}
$$

Wir werden sehen, dass günstige Elektronenkonfigurationen ein attraktives Kernpotential bilden wie in Abb. 14.1 skizziert, so dass die Kerne zu einem Molekül gebunden werden.

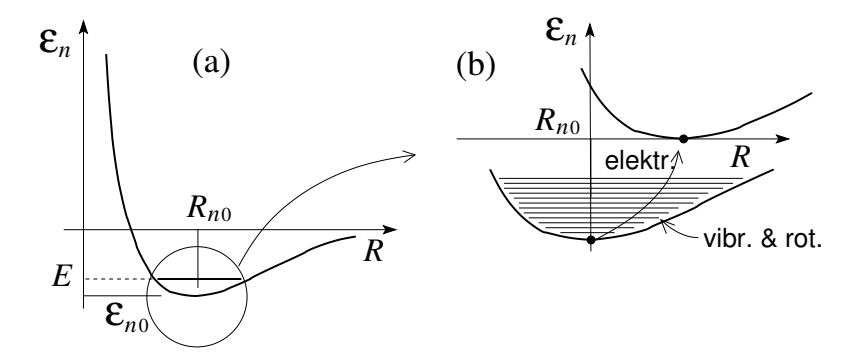

<span id="page-378-0"></span>Abb. 14.1: (a) Elektronische Energie  $\mathcal{E}_n$  als Funktion des Abstandes R zwischen den Kernen. Der Gleichgewichts-Abstand  $\vec{R}_{n_0}$  der Kerne ist durch das Minimum in  $\mathcal{E}_n$  definiert,  $\partial_{\vec{R}} \mathcal{E}_n|_{\vec{R}_{n_0}} = 0$ . (b) Die Krümmung  $\partial_{\vec{R}}^2 \mathcal{E}_n|_{\vec{R}_{n_0}} =$  $M\omega_n^2$  definiert das Vibrationsspektrum, das Trägheitsmoment Θ (allgemeiner der Trägheitstensor) die Rotationsbanden des Moleküls. Die elektronischen Anregungsenergien übertreffen die rotatorischen und vibratorischen Anregungen des Moleküls.

Die Eigenzustände in der Born-Oppenheimer Approximation sind durch einfache Produktfunktionen

$$
\Psi(\vec{r};\vec{R}) \approx \phi_n(\vec{R}) \varphi_n(\vec{r};\vec{R}) \qquad (14.17)
$$

gegeben. Die elektronische Energie ist  $E_n^e(\vec{R}_{n_0}) = \mathcal{E}_n(\vec{R}_{n_0}) - V_{KK}(\vec{R}_{n_0})$  und die totale Energie ist  $E \approx \hbar \omega_n/2 + \mathcal{E}_n(\vec{R}_{n_0}) + E_{\text{vib}} + E_{\text{rot}} = \hbar \omega_n/2 + E_n^e(\vec{R}_{n_0}) +$  $V_{KK}(\hat{R}_{n_0}) + E_{\text{vib}} + E_{\text{rot}}$ . Im folgenden konzentrieren wir uns zuerst auf das elektronische Problem einfacher Moleküle (wie z.B. ${\rm H_2^+}$ und  ${\rm H_2}$ wo wir die elektronischen Energien  $\mathcal{E}_n(\vec{R})$  berechnen) und anschliessend auf das Kernproblem (mit seinen Vibrations- und Rotationsanregungen).

Beachte, dass hochangeregte Vibrationszustände die das Molekül auf der Skala a deformieren ihre Anregungsenergie in elektronische Anregungen konvertieren können wie in Abb.  $14.1$  (b) dargestellt. Damit sind Übergänge zwischen verschiedenen  $\mathcal{E}_n$  via  $A_{nm}$  möglich und die adiabatische Approximation bricht zusammen. Dasselbe gilt für hochangeregte Rotationszustände.

# 14.2 Elektronisches Problem,  ${\rm H_2^+}$  Ion

Das ${\rm H_2^+}$ Ion wird durch den Hamiltonian

$$
H = -\frac{\hbar^2}{2m_e}\nabla^2 - \frac{e^2}{|\vec{r} - \vec{R}_A|} - \frac{e^2}{|\vec{r} - \vec{R}_B|} + \frac{e^2}{|\vec{R}_A - \vec{R}_B|}
$$
(14.18)

beschrieben, siehe Abb. 14.2 für die Definition der Kern und Elektronen Koordinaten.

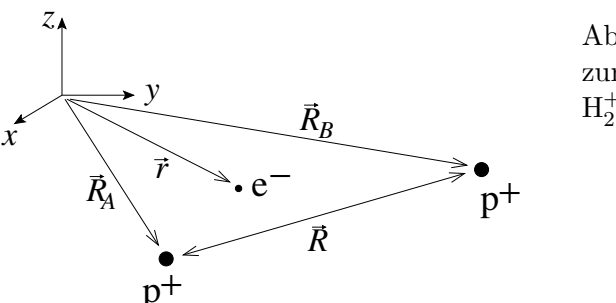

Abb. 14.2: Koordinaten zur Beschreibung des  $H_2^+$  Ions.

Im Hamilton (14.18) haben wir den kinetischen Teil der Kerne vernachlässigt, so dass  $R_A$  und  $R_B$  nur noch Parameter des elektrischen Problems darstellen. Ein vernünftiger Variationsansatz involviert die Linearkombination von Wasserstoff 1s-Wellenfunktionen zentriert in  $R_A$  und  $R_B$ ,

$$
\varphi(\vec{r}, \vec{R}) = \alpha \varphi(\vec{r}) + \beta \varphi(\vec{r})
$$
  

$$
\varphi_X(\vec{r}) = \sqrt{\frac{1}{\pi a_B^3}} e^{-|\vec{r} - \vec{R}_X|/a_B}.
$$
 (14.19)

#### *14.2. ELEKTRONISCHES PROBLEM* 369

Das Problem hat einen Inversionspunkt<sup>5</sup> in  $(\vec{R}_A + \vec{R}_B)/2$  und wir können Eigenfunktionen definierter Parität suchen, also  $\alpha = \beta$  für gerade und  $\alpha =$  $-β$  für ungerade Parität,

$$
\varphi_{\pm} = N_{\pm}[\varphi_A(\vec{r}) \pm \varphi_B(\vec{r})]. \tag{14.20}
$$

Die Normierung auf 1 definiert den Normierungsfaktor $N_\pm$ 

$$
1 \equiv \int d^3r |\varphi_{\pm}|^2 = N_{\pm}^2 \left[ 2 \underbrace{\int d^3r |\varphi_A|^2}_{1} \pm 2 \underbrace{\int d^3r \varphi_A(\vec{r}) \varphi_B(\vec{r})}_{S} \right],
$$
  

$$
\Rightarrow N_{\pm} = \frac{1}{\sqrt{2}\sqrt{1 \pm S(R)}}.
$$
 (14.21)

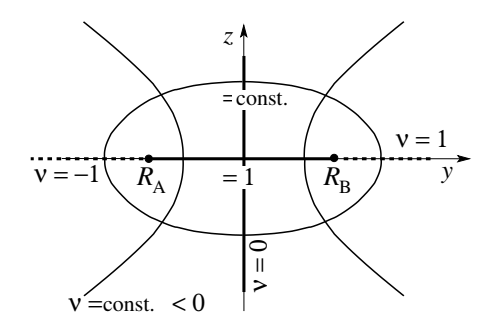

Abb. 14.3: Elliptische Koordi- $\text{raten}$   $\mu = (|\vec{r} - \vec{R}_A| + |\vec{r} - \vec{r}|)$  $\langle \vec{R_B} | \rangle / R$  und  $\nu = (|\vec{r} - \vec{R}_A| - |\vec{r} - \vec{R}_A|)$  $\langle \vec{R}_B| \rangle /R$  für die Berechnung des Überlappintegrals S im  $H_2^+$  Problem.

Das Überlappintegral  $S = \int d^3r \varphi_A \varphi_B$  hängt von der Distanz R ab und lässt sich vorzugsweise in elliptischen Koordinaten (siehe Abb. 14.3) berechnen. Mit der Definition

$$
\mu = \frac{1}{R} \left( |\vec{r} - \vec{R}_A| + |\vec{r} - \vec{R}_B| \right),
$$
  
\n
$$
\nu = \frac{1}{R} \left( |\vec{r} - \vec{R}_A| - |\vec{r} - \vec{R}_B| \right),
$$
  
\n
$$
\int d^3 r = \int_1^\infty d\mu \int_{-1}^1 d\nu \int_0^{2\pi} d\varphi \frac{R^3}{8} (\mu^2 - \nu^2) \qquad (14.22)
$$

finden wir für das Überlappintegral den Ausdruck

$$
S = \int d^3r \,\varphi_A \,\varphi_B = \int d\mu \,d\nu \,d\varphi \, \frac{R^3}{8} \, (\mu^2 - \nu^2) \, \frac{1}{\pi a_B^3} \, e^{-R\mu/a_B}
$$

<sup>5</sup>Symmetrie  $\vec{r} \rightarrow -\vec{r}$  bezüglich  $(\vec{R}_A + \vec{R}_B)/2$ .

$$
R/a_B = x \frac{x^3}{4} \int d\mu \, d\nu \left[ \partial_x^2 - \nu^2 \right] e^{-\mu x}
$$
  
= 
$$
\frac{x^3}{4} \left[ 2\partial_x^2 \left( \frac{e^{-x}}{x} \right) - \frac{2}{3} \frac{e^{-x}}{x} \right]
$$
  
= 
$$
\left( 1 + \frac{R}{a_B} + \frac{R^2}{3a_B^2} \right) e^{-R/a_B}.
$$
 (14.23)

Der Erwartungswert  $\langle H \rangle_{\pm} = \mathcal{E}_{\pm}(R)$  lässt sich als Kombination der Matrixelemente

$$
\langle A|H|A\rangle = \int d^3r \,\varphi_A^* H \varphi_A \text{ und } \langle A|H|B\rangle = \int d^3r \,\varphi_A^* H \varphi_B
$$

schreiben,

$$
\mathcal{E}_{\pm}(R) = \frac{\langle A|H|A\rangle \pm \langle A|H|B\rangle}{1 \pm S}.
$$
 (14.24)

Mit der Grundzustands Energie  $\mathcal{E}_1$  des H-Atoms erhalten wir folgende Resultate für die Matrixelemente

$$
\langle A|H|A \rangle = \mathcal{E}_1 + \frac{e^2}{R} - \underbrace{\int d^3r \frac{e^2 \varphi_A^2}{|r - R_B|}}_{\frac{e^2}{2R}x^3 \int d\mu \, d\nu \, e^{-x(\mu + \nu)}(\mu + \nu)}
$$
  
=  $\mathcal{E}_1 + \frac{e^2}{R} \left(1 + \frac{R}{a_B}\right) e^{-2R/a_B}$  (14.25)

und

$$
\langle A|H|B \rangle = \left(\mathcal{E}_1 + \frac{e^2}{R}\right)S - \underbrace{\int d^3r \frac{e^2 \varphi_A \varphi_B}{|\vec{r} - \vec{R}_B|}}_{\frac{e^2}{2R}x^3 \int d\mu \, d\nu \, e^{-\mu x} (\mu + \nu)}
$$
\n
$$
= \left(\mathcal{E}_1 + \frac{e^2}{R}\right)S + \frac{e^2}{a_B} \left(1 + \frac{R}{a_B}\right) e^{-R/a_B}.\tag{14.26}
$$

Zeichnen wir schliesslich die Energien  $\mathcal{E}_\pm$  als Funktion des Abstandes R zwischen den beiden Protonen auf (vgl. Abb. [14.4\)](#page-382-0) so finden wir für  $\varphi_+$  einen gebundenen Zustand mit  $R_0 \approx 1.3$  Å (statt dem experimentellen Wert 1.06) Å) und  $\mathcal{E}_0 \approx -1.76 \, \text{eV}$  (statt exp. -2.8 eV). Die gerade Wellenfunktion  $\varphi_+$ 

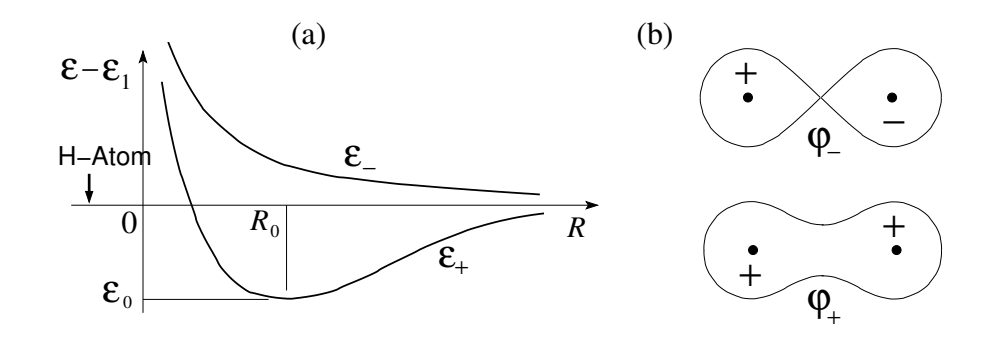

<span id="page-382-0"></span>Abb. 14.4: (a) Energien  $\mathcal{E}_\pm$  als Funktion von R für die Einelektronenzustände  $\varphi_{\pm}$  mit gerader (+) und ungerader (−) Parität, siehe (b). Der Zustand  $\varphi_+$  mit  $\mathcal{E}_+$  bildet als Funktion des Abstandes R ein Minimum aus und ergibt einen gebundenen Zustand. Für den ungeraden Zustand  $\varphi_-\,$  bleiben die Protonen ungebunden.

ist endlich im Gebiet zwischen den Protonen und erlaubt dem System aus der Coulombwechselwirkung Energie zu gewinnen. Der ungerade Zustand ϕ<sup>−</sup> dagegen vermag die Protonen nicht zu binden; mit der negativen (−) Parität ist  $\varphi = 0$  im Zentrum zwischen den Protonen und der Verlust an negativer Coulomb Energie verhindert die Bindung. Man nennt

> $\varphi_+$  bindendes- (bonding) Orbital, und  $\varphi$ <sub>−</sub> antibindendes- (antibonding) Orbital.

Schliesslich betrachten wir noch die verschiedenen Grenzfälle  $R \rightarrow 0$  und  $R \to \infty$ :

- $\varphi_+$ : beschreibt korrekt den Grenzfall  $R \to \infty$  mit dem Elektron zwischen den beiden Protonen delokalisiert und der Tunnelamplitude  $\exp(-R/a_B) \to 0$ . Der Bereich überlappender Wellenfunktionen  $R \to$ 0 wird schlecht beschrieben, denn ${\rm H}_2^+(R \rightarrow 0)$ entspricht ${\rm He^+}$ aber die Wellenfunktion  $\varphi_{+}(R \to 0) \to \varphi_{H-\text{Atom}}$ . Entsprechend resultiert eine zu kleine Bindungsenergie  $\mathcal{E}_0(R_0) = \mathcal{E}_+ - e^2/R \to -3$  Ry im Vergleich zum He<sup>+</sup> Ion mit  $\mathcal{E}_0^{\text{He}} = -4 \text{ Ry}.$
- $\varphi$ −: für  $R \to 0$  verhält sich wie  $\varphi$ <sub>−</sub> ∼ cos  $\theta e^{-r/a_0}$ , also wie ein angeregter  $p$ Zustand.

Beachte auch die Analogie zwischen den Reaktionen  $H_2^+ = p + p + e^- \Longleftrightarrow$  $(HD)^{+} = p + d + \mu^{-}$ . Das Muon spielt die Rolle eines Katalysators für die Fusions-Reaktion  $p + d \rightarrow {}^{3}\text{He}^{2+} + 5.4 \text{ MeV}.$ 

# 14.3  $H_2$  Molekül

Das  $H_2$  Molekül wird durch den Hamiltonian

$$
H = -\frac{\hbar^2}{2m}(\nabla_1^2 + \nabla_2^2) + \frac{e^2}{|\vec{r}_1 - \vec{r}_2|} + \frac{e^2}{|\vec{R}_A - \vec{R}_B|} \qquad (14.27)
$$

$$
-\left[\frac{e^2}{|\vec{r}_1 - \vec{R}_A|} + \frac{e^2}{|\vec{r}_1 - \vec{R}_B|} + \frac{e^2}{|\vec{r}_2 - \vec{R}_A|} + \frac{e^2}{|\vec{r}_2 - \vec{R}_B|}\right]
$$

beschrieben, mit den Koordinaten für die Elektronen  $(\vec{r}_{1,2})$  und für die Protonen  $(\vec{R}_{A,B})$  wie in Abb. 14.5 skizziert.

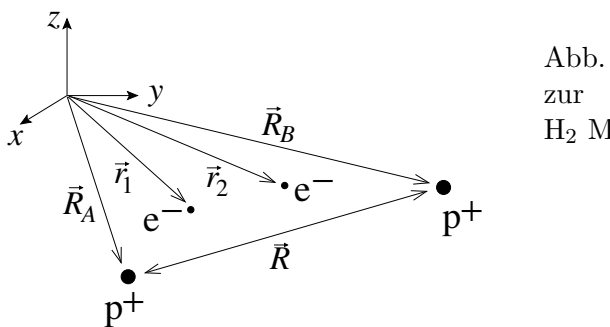

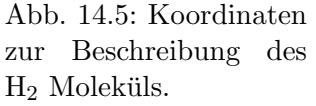

Zur Lösung des stationären Problems untersucht man zwei Variationsansätze: Molekularbahnen (Hund-Mullikan) und die Valenzbahnen (Heitler-London).

Molekularbahnen (Hund-Mullikan)

$$
\Psi_s^M = \frac{1}{2(1+S)} [\varphi_A(\vec{r}_1) + \varphi_B(\vec{r}_1)] [\varphi_A(\vec{r}_2) + \varphi_B(\vec{r}_2)] \chi_s
$$
  
\n
$$
= \underbrace{\varphi_+(\vec{r}_1)\varphi_+(\vec{r}_2)}_{\text{Symmetrisch}} \underbrace{\chi_s,}_{\text{antisymm.}}
$$
  
\n
$$
\Psi_t^M = \frac{1}{\sqrt{2}} [\underbrace{\varphi_+(\vec{r}_1)\varphi_-(\vec{r}_2) - \varphi_-(\vec{r}_1)\varphi_+(\vec{r}_2)}_{\text{antisymmetrisch}}] \underbrace{\chi_t.}_{\text{symm.}}
$$
(14.28)

Valenzbahnen (Heitler-London)

$$
\Psi_s^V = \frac{1}{\sqrt{2(1+S^2)}} \left[ \varphi_A(\vec{r}_1) \varphi_B(\vec{r}_2) + \varphi_B(\vec{r}_1) \varphi_A(\vec{r}_2) \right] \chi_s,
$$

$$
\Psi_t^V = \frac{1}{\sqrt{2(1+S^2)}} \left[ \varphi_A(\vec{r}_1) \varphi_B(\vec{r}_2) - \varphi_B(\vec{r}_1) \varphi_A(\vec{r}_2) \right] \chi_t. \quad (14.29)
$$

Diese Ansätze zeigen folgende Eigenschaften/Verhalten für die Grenzwerte  $R \to 0, \infty$ . Erst einmal involviert  $\Psi_t^M$  die ungerade Wellenfunktion  $\varphi$ <sub>−</sub> und damit ein anti-bindendes Orbital; entsprechend ist  $\Psi_t^M$  energetisch ungünstig im Vergleich zu $\Psi^M_s$ . Für den Limes  $R\to\infty$  finden wir die Komponenten

<span id="page-384-0"></span>
$$
\Psi_s^M \sim \varphi_A(1)\varphi_A(2) + \varphi_A(1)\varphi_B(2)
$$
  
+ 
$$
\varphi_B(1)\varphi_B(2) + \varphi_B(1)\varphi_A(2)
$$
  
ungünstig  $\rightarrow$   $p + H^ H + H$   $\leftarrow$  korrekt (14.30)

für die Molekularbahn $\Psi^M_s.$  Andererseits zeigen die Valenzbahnen  $\Psi^V_{s,t}$ ein korrektes  $R \to \infty$  Verhalten, entsprechend zwei Wasserstoff Atomen H + H. Für den Limes  $R \to 0$  finden wir, dass

$$
\Psi_s^M \sim 1s^2 \text{ mit } Z = 1 \text{ start } Z = 2,
$$
  
\n
$$
\Psi_s^V \sim 1s^2 \text{ mit } Z = 1 \text{ start } Z = 2,
$$
  
\n
$$
\Psi_t^V \sim \frac{\varphi_A(\vec{r}_1) - \varphi_B(\vec{r}_1)}{\sqrt{1 - S}} \frac{\varphi_A(\vec{r}_2) + \varphi_B(\vec{r}_2)}{\sqrt{1 + S}}
$$
  
\n
$$
\sim \cos \theta_1 \exp[-(r_1 + r_2)/a_B] \sim sp\text{-Zustand} \qquad (14.31)
$$

Der sp-Zustand involviert den Drehimpuls  $l = 1$  und führt damit auf höhere Energien.

Insgesamt sind die Heitler-London–Ansätze $\Psi^V_{s,t}$ etwas besser in der Asymptotik. Beide Typen (HM und HL) geben vernünftige (und numerisch ähnliche) Variationsresultate. Wir fahren mit den HL-Ansätzen weiter und berechnen wiederum die Energieerwartungswerte  $\mathcal{E}_{\pm}(R)$  aus den relevanten Matrixelementen (mit den Indices  $+/- \hat{=} s/t$ )

$$
\mathcal{E}_{\pm}(R) = \langle H \rangle_{\pm} = \frac{\langle AB|H|AB \rangle \pm \langle BA|H|AB \rangle}{1 \pm S^2}.
$$
 (14.32)

wobei wir benutzt haben, dass  $\langle AB|H|AB\rangle = \langle BA|H|BA\rangle$  und  $\langle AB|H|BA \rangle = \langle BA|H|AB \rangle$ . Für die Matrixelemente finden wir

$$
\langle AB|H|AB\rangle = 2\mathcal{E}_1 + \frac{e^2}{R}
$$

<sup>&</sup>lt;sup>6</sup>Der Limes $R \to \infty$ ist numerisch nicht relevant für das Schlussresultat, da $R_0 \sim a_0 \ll 1$  $∞$  ist.

$$
+\int d^3r \int d^3r' \varphi_A^2(\vec{r})\varphi_B^2(\vec{r}') \left[\frac{e^2}{|\vec{r}-\vec{r}'|} - \frac{e^2}{|\vec{r}'-\vec{R}_A|} - \frac{e^2}{|\vec{r}-\vec{R}_B|}\right]
$$

$$
\langle BA|H|AB \rangle = \left[2\mathcal{E}_1 + \frac{e^2}{R}\right]S^2
$$
(14.33)

$$
\frac{+\displaystyle{\int}d^3r\displaystyle{\int}d^3r'\varphi_A(\vec{r}\,)\varphi_B(\vec{r}\,)\varphi_A(\vec{r}\,')\varphi_B(\vec{r}\,')\left[\frac{e^2}{|\vec{r}-\vec{r}\,'|}-\frac{e^2}{|\vec{r}\,'-\vec{R}_A|}-\frac{e^2}{|\vec{r}-\vec{R}_B|}\right]}{\displaystyle V_{\rm exc}(R)\propto\!S^2.}}
$$

Den Beitrag  $V_C(R)$  identifizieren wir mit der Coulombenergie; dabei sind  $e^2/|\vec{r} - R_A|$  und  $e^2/|\vec{r}' - R_B|$  bereits in  $2\mathcal{E}_1$  berücksichtigt, während die gemischten Terme  $e^2/|\vec{r}' - R_A|$  und  $e^2/|\vec{r} - R_B|$  sowie die  $e - e$ -Wechselwirkung in  $V_C$  einfliessen. Der Beitrag  $V_{\text{exc}}(R)$  ist der zu  $V_C$  gehörige Austauschterm<sup>7</sup> und existiert aufgrund der Antisymmetrisierung der Wellenfunktion. Dieser Term ist kritisch für die Existenz des gebundenen Zustandes.

Die Berechnung von  $V_C$  und  $V_{\text{exc}}$  ist etwas mühsam<sup>8</sup>; hier schreiben wir einfach

$$
\mathcal{E}_{\pm}(R) = 2\mathcal{E}_1 + \frac{[V_C(R) + e^2/R] \pm [V_{\text{exc}}(R) + S^2 e^2/R]}{1 \pm S^2}, \quad (14.34)
$$

mit  $V_C(R) + e^2/R > 0$ ; der Austauschterm ist meist negativ,  $V_{\text{exc}}(R)$  +  $S^2e^2/R < 0$ . Daher ist der Singlettzustand in der Energie günstiger, da er den Austauschterm besser nützt,  $\mathcal{E}_+ < \mathcal{E}_-$ . Es stellt sich heraus, dass  $\mathcal{E}_{+}(R) - 2\mathcal{E}_{1}$  ein 3 eV tiefes Minimum bei  $R_0 = 1.5 a_B$  hat, währenddem  $\mathcal{E}_-(R)$  kein Minimum und damit keinen gebundenen Zustand erzeugt, vgl. dazu die Skizze in Abb. [14.6.](#page-386-0)

Wiederum ist die Ursache für die Bindung im Singlett Zustand<sup>9</sup> die endliche Amplitude der Wellenfunktion in der Mitte zwischen den Kernen. Eigentlich sollte uns dieses Resultat etwas irritieren, denn wir haben oft argumentiert, dass wir das Pauliprinzip ausnützen um die Elektronen voneinander zu separieren und dadurch die elektronische Abstossungsenergie (> 0) reduzieren können. Zum Beispiel sagt die 2. Hundsche Regel, dass S maximal sei. Entsprechend ist der Triplettzustand von 1s2s in He-Atom tiefer als die Singlettkombination.<sup>10</sup> Aufgrund dieser Argumente müsste  $\Psi_t^V$  gewinnen.

<sup>7</sup>Beschrieben durch das sogenannte Austausch- oder 'Exchange-' Integral.

<sup>8</sup>Siehe Y. Sugiura, Z. Phys. 45, 484 (1927).

<sup>9</sup>Der Triplettzustand ergibt keine Bindung.

<sup>&</sup>lt;sup>10</sup>Der Grundzustand von He ist  $1s^2$  und muss ein Singlett sein, vergleiche [\(14.30\)](#page-384-0).

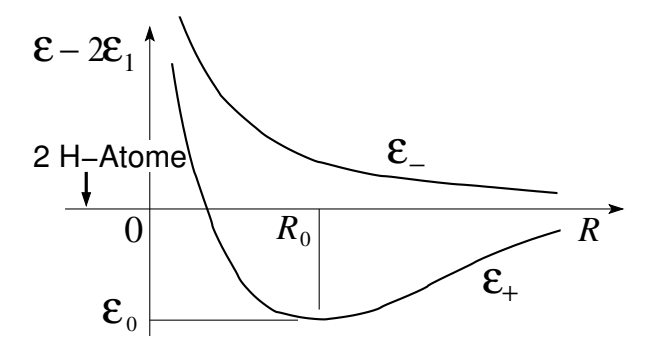

<span id="page-386-0"></span>Abb. 14.6: Der Singlett-Zustand mit der symmetrischen Bahnfunktion erzeugt den gebundenen Zustand des Wasserstoffmoleküls bei  $\mathcal{E}_0 \approx 3 \text{ eV}$  und  $R_0 \approx 0.8$  Å(der experimentell gemessene Wert ist  $R_0 \approx 0.74$  Å). Die Bindungsenergie wird durch den Austauschterm  $V_{\text{exc}} \propto S^2$  erzeugt und involviert das Überlappintegral  $S$ .

Aber: Im $\Psi^V_s$  Zustand müssen wir zwar elektronische Coulomb-Energie für die e−e−-Wechselwirkung aufwenden, aber wir gewinnen noch mehr Coulombenergie aus der e−-Kern-Wechselwirkung wenn sich die Elektronen in der (zur Achse orthogonalen) Symmetrie-ebene aufhalten, also ein Überkompensationseffekt.

Schliesslich betrachten wir nochmals die Grenzfälle  $R \to 0$  und  $R \to \infty$ . Für  $R \to 0$  erhalten wir H-Orbitale statt He-Orbitale mit  $Z = 2$ . Entsprechend ist die Energie des Valenzansatzes zu hoch, was bedeutet, dass die tatsächliche Bindungsenergie grösser und der Abstand zwischen den Protonen kleiner ist, in Übereinstimmung mit dem experimentell gemessenen kleineren Abstand (0.74 Åstatt 0.8 Å). Im Grenzfall  $R \to \infty$  fällt die Wechselwirkung tatsächlich nicht exponentiell ab (wie hier berechnet) sondern algebraisch  $\propto$  1/ $R^6$ , ein Effekt der Van-der-Waals Anziehung zwischen neutralen Atomen aufgrund fluktuierender (induzierter) Dipole. Die Dipolfluktuationen der beiden H-Atome involvieren angeregte Zustände der H-Atome und können in Störungstheorie berücksichtigt werden, siehe Übungen zu QM1. Hier haben wir nur den Grundzustand der Wellenfunktionen der H-Atome berücksichtigt.

# 14.4 Das Kern-Problem

Das Kern-Problem involviert Schwingungs- und Rotationsmoden. Mit  $\vec{R} =$  $\vec{R}_A - \vec{R}_B$ lautet die Born Oppenheimer Gleichung [\(14.16\)](#page-378-1)

$$
\left[ -\frac{\hbar^2}{2\mu} \vec{\nabla}^2 + \mathcal{E}(R) \right] \phi(\vec{R}) = E\phi(\vec{R}), \qquad (14.35)
$$

mit der reduzierten Masse<sup>11</sup>  $\mu = M_1 M_2 (M_1 + M_2)$  und dem Potential  $\mathcal{E}(R) = \mathcal{E}_+(R)$  wie in Abb. [14.6](#page-386-0) skizziert. Für das rotationssymmetrische Problem (14.35) machen wir den Ansatz

$$
\phi(\vec{R}) = R_{nl}(R)Y_{lm}(\theta, \varphi) \qquad (14.36)
$$

und erhalten das Radialproblem

$$
\left[-\frac{\hbar^2}{2\mu}\left(\partial_R^2 + \frac{2}{R}\partial_R\right) + \mathcal{E}(R) + \frac{\hbar^2 l(l+1)}{2\mu R^2}\right]R_{nl}(R) = E R_{nl}(R). \tag{14.37}
$$

Mit  $R_{nl} = u_{nl}/R$  finden wir das 1D-Problem

$$
\left[-\frac{\hbar^2}{2\mu}\partial_R^2 + V_{\text{eff}}(R)\right]u_{nl} = E u_{nl}
$$
\n(14.38)

mit

$$
V_{\text{eff}} = \mathcal{E}(R) + \frac{\hbar^2 l(l+1)}{2\mu R^2} \approx \frac{\text{Minimum von } V_{\text{eff}}}{V_{\text{eff}}(R_0^l)} + \frac{\mu \omega^2 = \partial_R^2 V_{\text{eff}}}{2} (R - R_0^l)^2. \quad (14.39)
$$

Die Transformation auf  $x = R - R_o^l$  ergibt das harmonische-Oszillator-Problem

$$
\left[ -\frac{\hbar^2}{2\mu} \partial_x^2 + \mathcal{E}(R_0^l) + \frac{\hbar^2 l(l+1)}{2\mu (R_0^l)^2} + \frac{\mu \omega^2}{2} x^2 \right] u_{nl} = E_{nl} u_{nl} \quad (14.40)
$$

mit den Energieeigenwerten

$$
E_{nl} = \frac{E_e + V_{KK}}{\mathcal{E}(R_0^l)} + \underbrace{\frac{\hbar^2 l(l+1)}{2\mu (R_0^l)^2}}_{\text{Rotation, }\mu\text{m \& IR}} + \hbar\omega\left(n + \frac{1}{2}\right). \tag{14.41}
$$

 $11$ Wir haben die Translationsbewegung bereits absepariert, siehe  $(5.42)$ , und lösen das Relativproblem [\(5.44\)](#page-160-1)

In Molekülen mit identischen Kernen müssen wir die Symmetrie der Kernwellenfunktion unter Vertauschung der Kerne berücksichtigen.<sup>12</sup> Für Kerne mit ganzzahligem (halbzahligem) Spin S muss die Wellenfunktion symmetrisch (antisymmetrisch) sein. Die Vertauschung der Kerne entspricht gerade der Paritätsoperation  $\vec{R} \rightarrow -\vec{R}$ . Wir separieren die Kernwellenfunktion  $\Psi$ in einen Bahn-Anteil  $\Phi(\vec{R})$  und einen Spin-Anteil  $\chi$ . Die Symmetrie der Bahnwellenfunktion wird durch die Drehimpulsquantenzahl  $l$  bestimmt,  $13$  $P = (-1)^l$ . Dann gelten folgende Zusammenhänge,

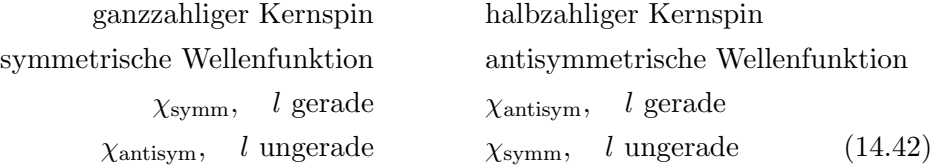

Sei S der Spin eines Kernes, dann gibt es  $(2S + 1)^2$  Spin-Zustände die in  $(S + 1)(2S + 1)$  symmetrische und  $S(2S + 1)$  antisymmetrische Zustände separieren. In einem Gas solcher Moleküle ist das Verhältnis der Anzahl Moleküle mit geradem  $l$  (# l gerade) zu denjenigen mit ungeradem  $l$  (# l ungerade) durch

$$
gz Ks \to \frac{S+1}{S} = \frac{\#l \text{ gerade}}{\#l \text{ ungerade}} = \frac{S}{S+1} \leftarrow hz Ks \qquad (14.43)
$$

gegeben. Die Untersuchung der relativen Intensitäten der Rotationsbanden eines Gases im Gleichgewicht<sup>14</sup> erlaubt dann die Bestimmung der Kernstatistik und des Spins S.

### 14.5 Chemische Bindungen

Wir untersuchen die Natur der chemischen Bindung und ihre Sättigung, verschiedene Bindungstypen ( $\sigma$ - und  $\pi$ -Bindungen), das Phänomen der Hybridisierung, und geben eine Reihe illustrierender Beispiele. Betrachte den einfachsten Fall zweier H-Atome; wir haben gefunden, vgl. Abb. [14.6,](#page-386-0) dass der Singlettzustand einen gebundenen Zustand erzeugt, w¨ahrenddem der Triplettzustand keine Bindung erzeugt,

 $12$ Siehe dazu auch die Analyse di-atomiger Moleküle in  $12.6.11$ 

<sup>&</sup>lt;sup>13</sup>Die Kugelfunktion  $Y_{lm}$  hat Parität  $(-1)^{l}$ .

 $14$ Wir nehmen an, dass die Temperatur T grösser als die Anregungsenergie der Rotationsbanden ist.

 $\chi_s$ :  $\oplus \frac{\text{attr.}}{\sim} \oplus \Rightarrow$  Bindung, Attraktion,  $\chi_t: \quad \overline{\mathbb{Q}} \stackrel{\text{rep.}}{\longleftrightarrow} \overline{\mathbb{Q}} \Rightarrow$  keine Bindung, Repulsion.

Der Spinzustand bestimmt die Spin- und Bahnsymmetrie und entsprechend wird ein attraktiver oder repulsiver Austauschterm erzeugt. Die Situation für die H + He Bindung lässt sich analog diskutieren. Das He-Atom hat zwei Elektronen: der potentiell attraktive Austausch im Singlettkanal produziert einen Triplettzustand für das He-Atom (verboten in  $1s^2$ , nur erlaubt im angeregten Zustand 1s2p), der repulsive Austausch im Triplettkanal ist erlaubt,

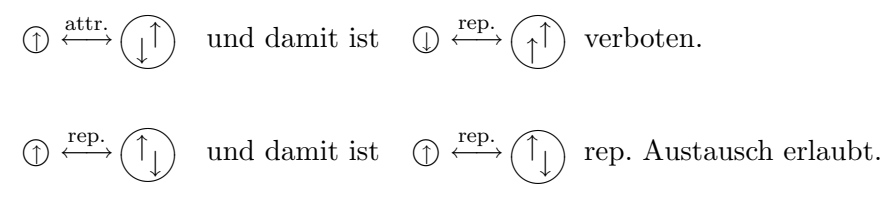

Zusammen ergibt das, dass das System  $H + He$  repulsiv ist und es findet damit keine Bindung statt.

Verallgemeinerungen:

- 1. Der Austausch eines Elektrons des Atoms A mit gepaarten Elektronen  $\text{des}$  Atoms  $B$  führt auf eine repulsive Wechselwirkung.
- 2. Geschlossene Schalen sind chemisch inert,  $15$  da alle Elektronen gepaart sind.
- 3. Ungepaarte Elektronen in nicht abgeschlossenen Schalen = Valenzelektronen sind für die chemische Bindung verantwortlich.
- 4. Die Bindung zweier Atome via attraktivem Austausch zweier Elektronen führt zur Paarung dieser Elektronen in einem Singlettzustand. Dieser Zustand ist repulsiv bezüglich eines dritten Elektrons und die chemische Bindung saturiert. Dasselbe gilt für Cooperpaare, gepaarte Elektronen im Supraleiter.<sup>16</sup>
- 5. Nicht vollständig gefüllte  $d$  und  $f$  Schalen liegen abseits des Bindungsgeschehens da sie kleine Orbitale aufweisen wie in Abb. [14.7](#page-390-0)

 $15$ Inert = gehen keine Bindungen ein

<sup>16</sup>Gibt es stabile bosonische Paare?

skizziert. Entsprechend sind diese inneren Schalen chemisch meist irrelevant; sie geben dem Molekül lediglich einen (oftmals grossen) Spin und damit grosse magnetische Momente die technisch nützlich sind.

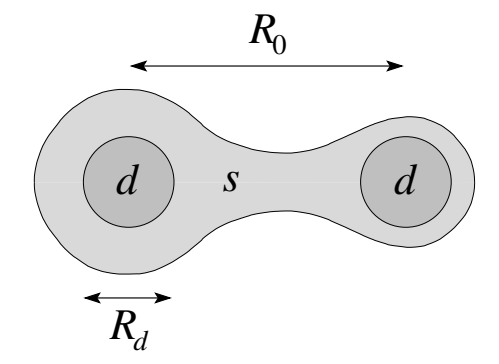

<span id="page-390-0"></span>Abb. 14.7: Die s-Orbitale legen den Abstand  $R_0 > R_d$ zwischen den Kernen im Molekül fest. Die kompakten d-Orbitale mit Radius  $R_d$  erzeugen magnetische Momente.

#### 14.5.1 Bindungstypen

Wir betrachten verschiedene Atome  $X = Be$ , C, N, O, und diskutieren die Formierung des diatomigen Moleküls  $X_2$ . Betrachte das Element

Be, Beryllium, mit der Konfiguration  $1s^22s^2$ . Die Elektronen sind gepaart und damit chemisch inert. Der Übergang  $2s \rightarrow 2p$  kostet nur wenig Energie, so dass ein Be Atom relativ einfach zwei Valenzelektronen generieren kann indem es eine neue  $n = 2$  Konfiguration  $2s 2p$  annimmt. Diese Valenzelektronen stehen jetzt für chemische Bindungen zur Verfügung, z.B., in der Formierung von Be<sub>2</sub> Molekülen (die inneren  $1s^2$  Elektronen bleiben chemisch inert). Dabei findet man eine maximale Austauschenergie wenn die p-Orbitale (z.B., die  $p_z$ -Orbitale entlang der z-Achse) maximal überlappen.<sup>17</sup> Die *p*-Orbitale haben die Form

$$
|p_x\rangle = \frac{1}{\sqrt{2}}(Y_{1,1} + Y_{1,-1}) = \sqrt{\frac{3}{4\pi}}\frac{x}{r},
$$
  
\n
$$
|p_y\rangle = \frac{1}{\sqrt{2}}(Y_{1,1} - Y_{1,-1}) = \sqrt{\frac{3}{4\pi}}\frac{y}{r},
$$
  
\n
$$
|p_z\rangle = Y_{1,0} = \sqrt{\frac{3}{4\pi}}\frac{z}{r}.
$$
\n(14.44)

und sind in Abb. [14.8](#page-391-0) dargestellt.

<sup>&</sup>lt;sup>17</sup>Wir wählen oBdA  $m = 0$  bezüglich der Bindungsachse.

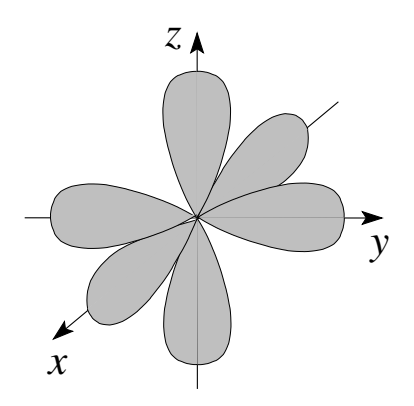

<span id="page-391-0"></span>Abb. 14.8: Die p-Orbitale entlang der Achsen  $x, y$  und  $z$ ausgerichtet.

In der Formierung des Be<sub>2</sub> Moleküls tragen beide Orbitale 2s und  $2p_z$ simultan zur der Bindung bei. Da 2s nicht gerichtet ist, wird die Achse durch das  $2p$  Orbital festgelegt. Als nächstes Beispiel betrachten wir

C, Kohlenstoff mit der Konfiguration  $2s^22p^2$ . Zwei Kohlenstoffatome bilden zwei Bindungen, eine  $\sigma$ -Bindung mit  $m = 0$  bezüglich der z-Achse und eine π-Bindung mit  $m = 1$  bezüglich z. Die Bindungen sind in 14.9 skizziert.

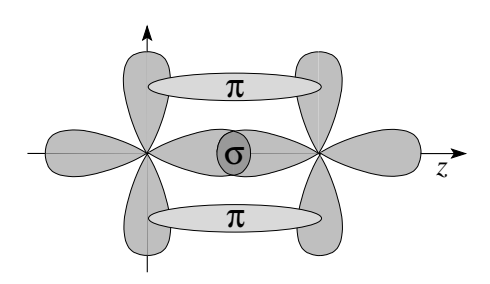

Abb. 14.9:  $σ$ - und π-Bindungen von *p*-Orbitalen. Die  $\sigma$ -Bindung ist rotationssymmetrisch bezüglich der z-Achse, also eine  $m = 0$ Konfiguration ( $\sigma \triangleq s$  wegen  $m =$ 0). Die  $\pi$ -Bindung hat die  $m = 1$ Symmetrie eines Dipols  $(\pi \hat = p$  wegen  $m = 1$ ).

- N, Stickstoff, mit der Konfiguration  $2s^22p^3$ , bildet im diatomigen Molekül die drei Bindungen  $\sigma + 2\pi$ .
- O, Sauerstoff mit der Konfiguration  $2s^22p^4$ , bildet bei der Formierung des  $\mathrm{O}_2$  Moleküls wie der Stickstoff drei Bindungen  $\sigma + 2\pi$ . Zusätzlich bleibt je ein p-Elektron pro Atom übrig. Diese Elektronen müssen in den  $|p_x\rangle$  und  $|p_y\rangle$  Antibonding-Orbitalen untergebracht werden. Um den (im ABO repulsiven) Überlapp zu minimieren gehen die beiden Elektronen in einen relativem Triplett und besetzen beide Orbitale

 $|p_x\rangle$  und  $|p_y\rangle$ , vgl. dazu Abb. 14.10. Als Resultat findet man, dass Sauerstoff  $O_2$  paramagnetisch ist mit Spin  $1.^{18}$ 

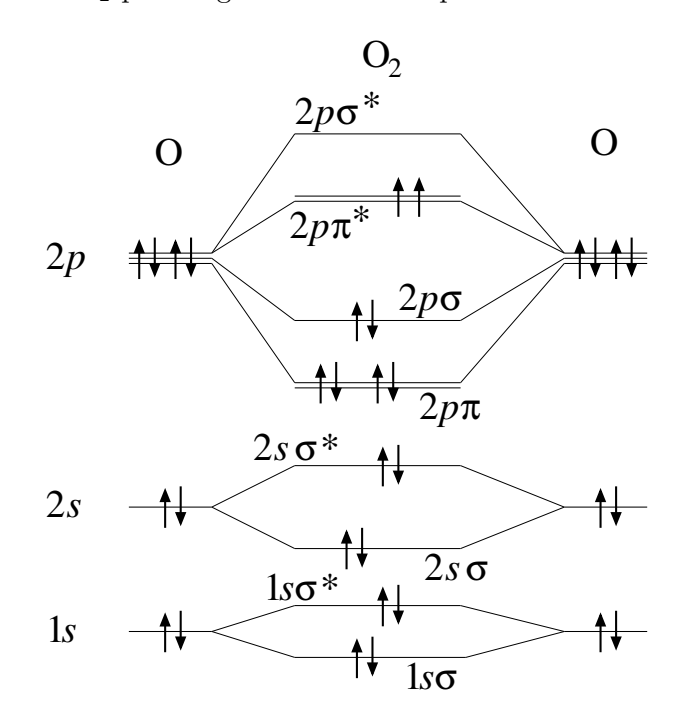

Abb. 14.10: Orbitale des Sauerstoffmoleküls mit einer  $\sigma$  und zwei  $\pi$  Bindungen (10 der 12 Elektronen in der  $n = 2$  Schale in einem  $S = 0$  Zustand). Die beiden letzten Elektronen im 2pπ<sup>∗</sup> Niveau ('∗' bezeichnet Anti-Bonding Zustände) arrangieren sich in einem Triplettzustand (2-te Hundsche Regel) um die Coulombenergie zu minimieren. Es resultieren paramagnetische Sauerstoffmoleküle mit Gesamtspin  $S = 1$ . Die Orbitale  $2s\sigma^{(*)}$  und  $2p\sigma^{(*)}$ resultieren aus den hybridisierten Zuständen 2s (dominant) plus  $2p_z$  und  $2p_z$  (dominant) plus 2s.

#### 14.5.2 Hybridisierung

Die Hybridisierung von Orbitalen dient der Maximierung des Überlapps und der Optimierung der Bindungsenergie. Wir führen das Thema an einem einfachen Beispiel ein, dem Li $_2$  Molekül. Die energetische Nähe der  $2s$  und  $2p$ 

<sup>&</sup>lt;sup>18</sup> Ansonsten haben Moleküle ohne  $f$  Elektronen üblicherweise eine Singlettkonfiguration mit  $S = 0$ .

Orbitale erlaubt zwei alternative Bindungsmöglichkeiten, entweder über eine ungerichtete  $\sigma$ -Bindung basierend auf dem 2s-Orbital, siehe Abb. 14.11(a), oder alternativ über eine gerichtete  $\sigma$ -Bindung mit dem 2p-Orbital, siehe Abb. 14.11(b). Aber erst eine Kombination ergibt eine optimale  $\sigma$  Bindung, vgl. Abb.  $14.11(c)$ .

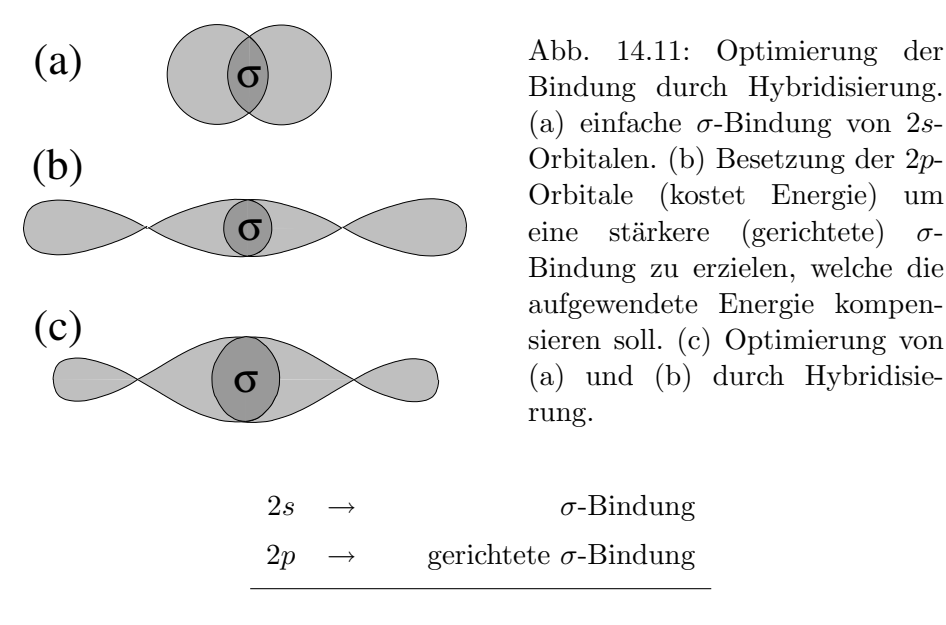

Optimierung:  $|s\rangle + \lambda |p\rangle$ .

Der Hybridisierungsparameter  $\lambda$  ergibt sich aus folgenden Überlegungen:

- $-\lambda = 0$ , keine Anregungsenergie aufgrund des Transfers  $s \to p$ , ungerichtete Bindung.
- $\lambda > 0$ , der Transfer  $s \to p$  kostet Energie aber die stärkere gerichtete Bindung kompensiert dafür.
- Die genaue Rechnung ergibt den Wert λoptimal ≈ 0.3 mit den Gewichten  $|\Psi_s|^2 \sim 0.9$  und  $|\Psi_p|^2 \sim 0.1$  für die 2s und 2p Wellenfunktionen.

Weitere interessante Beispiele von hybridisierten Orbitalen treten bei der Bildung des Wassers und einer Reihe von Kohlenstoffverbindungen auf.

H<sub>2</sub>O, Wasser. Der Sauerstoff O hat eine  $2p<sup>4</sup>$  Konfiguration, mit Orbitalen entlang den Achsen. Ohne Hybridisierung umschliessen die O − H Bindungen einen 90◦ Winkel, siehe Abb. [14.12.](#page-394-0)

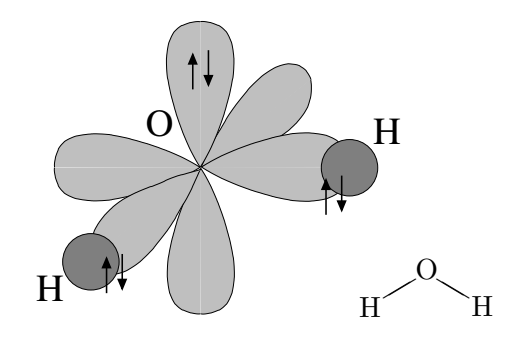

<span id="page-394-0"></span>Abb. 14.12: Wasser  $H<sub>2</sub>O$ , ohne Hybridisierung.

In der Bildung des Wassermoleküls hybridisiert der Sauerstoff gemäss

$$
|1\rangle = \frac{1}{2}(|s\rangle + |p_x\rangle + |p_y\rangle + |p_z\rangle), \quad |3\rangle = \frac{1}{2}(|s\rangle - |p_x\rangle + |p_y\rangle - |p_z\rangle),
$$
  

$$
|2\rangle = \frac{1}{2}(|s\rangle + |p_x\rangle - |p_y\rangle - |p_z\rangle), \quad |4\rangle = \frac{1}{2}(|s\rangle - |p_x\rangle - |p_y\rangle + |p_z\rangle),
$$
  
(14.45)

und es ergibt sich die günstige  $sp^3$  Hybridisierung mit der Tetraedergeometrie19, wie in Abb. 14.13 angedeutet.

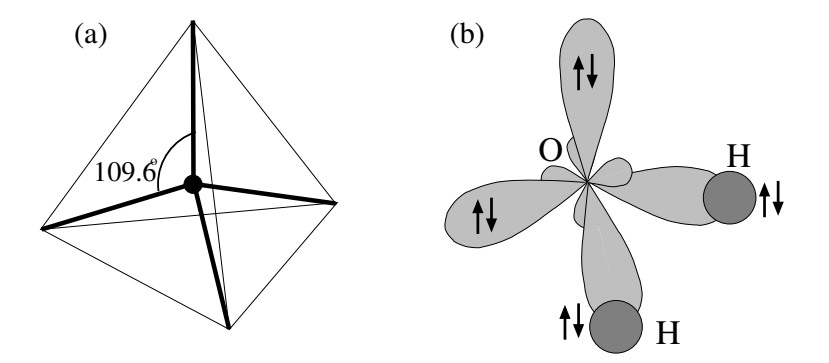

Abb. 14.13: Wasser H<sub>2</sub>O, mit  $sp^3$  Hybridisierung. Der ideale tetraeder Winkel beträgt 109.6°, experimentell findet man einen Winkel von  $105°$ .

Experimentell beträgt der Winkel zwischen den H etwa 105°; die Hybridisierung ist demnach unvollständig.

<sup>&</sup>lt;sup>19</sup> Beachte: 2s liegt tiefer als 2p. Da in dieser Konfiguration 2s nicht mehr 2-fach besetzt ist, muss Anregungsenergie bezahlt werden.

NH3, Amoniak, hat strukturell die gleiche Tetraeder- Konfiguration wie H2O mit einem 107◦ Winkel zwischen den N − H Bindungen, vgl. Abb. 14.14(a). Eine Besonderheit ist die Freiheit des Stickstoffatoms entlang  $q$  (vgl. 14.14(a)) durch die Ebene der H Atome zu tunneln (dies ist keine Rotation sondern ein zusätzlicher Freiheitsgrad).

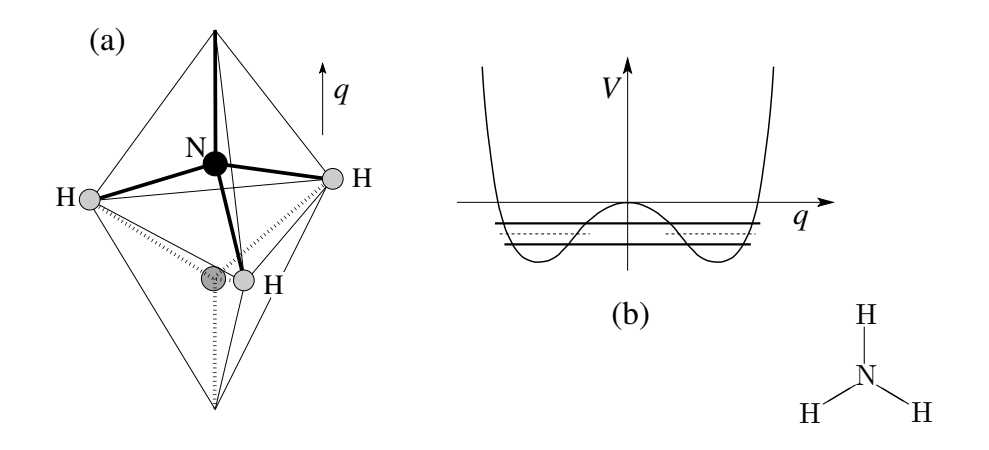

Abb. 14.14: (a) Ammonium Molekül mit zwei Zuständen. (b) Effektives Doppeltopf Potential für das Ammonium Molekül. Tunnelprozesse zwischen den beiden (halb-klassischen) Zuständen erlauben einen Energiegewinn durch Delokalisierung der Wellenfunktion. Das Tunnel-Splitting definiert die Maserfrequenz.

Die Potentiallandschaft für den Tunnelprozess ist in Abb. 14.14(b) skizziert. Die beiden semiklassischen Zustände (gestrichelt) mischen und führen auf eine Energieabsenkung aufgrund der Delokalisation des Stickstoffatoms; dies ist ein 'Bindungszustand', der 'Anti-Bindungszustand' wird energetisch angehoben. Die Tunnellücke, welche die 'Bindungs-' und 'Anti-Bindungs-' Zustände trennt, definiert die 'Maserfrequenz' (Micro-Wave-Amplification through Stimulated Emission of Radiation, statt der bekannteren Laser Frequenz im sichtbaren Bereich).

Kohlenstoff C erscheint in einer Vielfalt von Formen.

CH4, Methan, nimmt eine perfekte Tetraedersymmetrie mit Winkeln von 109.6◦ an.
C<sub>2</sub>H<sub>4</sub>, Ethylen, hat eine planare Struktur mit  $sp^2 + p_z$  Hybridisierung, vgl. Abb. 14.15,

$$
sp2: |1\rangle = \sqrt{1/3}|s\rangle + \sqrt{2/3}|p_x\rangle,
$$
  
\n
$$
|2\rangle = \sqrt{1/3}|s\rangle - \sqrt{1/6}|p_x\rangle + \sqrt{1/2}|p_y\rangle,
$$
  
\n
$$
|3\rangle = \sqrt{1/3}|s\rangle - \sqrt{1/6}|p_x\rangle - \sqrt{1/2}|p_y\rangle,
$$
  
\n
$$
p_z: |4\rangle = |p_z\rangle.
$$
 (14.46)

Die Hybridisierung erlaubt eine Doppelbindung zwischen den C über

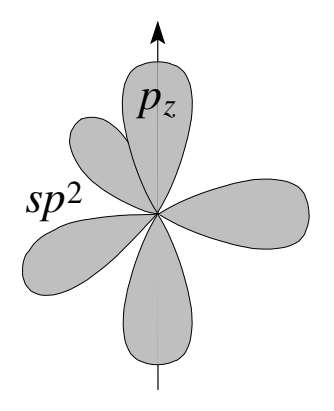

Abb. 14.15:  $sp^2+p_z$  Orbitalen für das Kohlenstoff Atom, tritt auf im Ethylen und im Benzol.

eine σ und eine π-Bindung wie in Abb. 14.16 gezeigt. Die π-Bindung, die durch die  $p_z$ -Orbitale realisiert wird, definiert die Ebene für die C − H Bindungen.

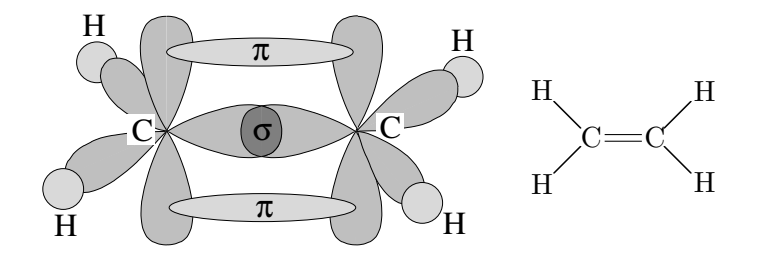

Abb. 14.16: Ethylen C<sub>2</sub>H<sub>4</sub> mit  $\sigma$  und  $\pi$  Doppelbindung.

C<sub>2</sub>H<sub>2</sub>, Acetylen, hat eine lineare Struktur H–C≡C–H mit Hybridisierung  $sp+$  $p_x + p_y$  für die C Atome,

$$
|1\rangle = (|s\rangle + |p_z\rangle)/2, \qquad |2\rangle = (|s\rangle - |p_z\rangle)/2, |3\rangle = |p_x\rangle, \qquad |4\rangle = |p_y\rangle.
$$
 (14.47)

Die Dreifachbindung zwischen den Kohlenstoff Atomen involviert eine σ und zwei π-Bindungen, wie in Abbildung 14.17 skizziert.

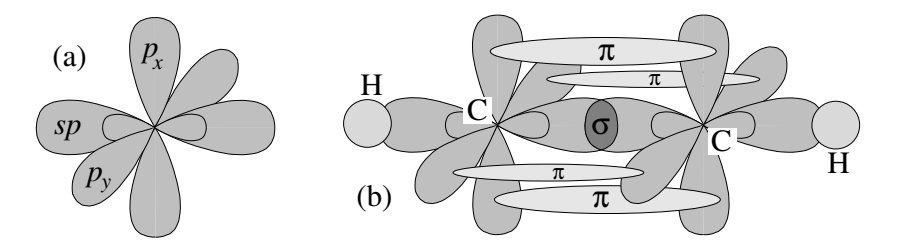

Abb. 14.17: (a)  $sp + p_x + p_y$  Hybridisierung des Kohlenstoffatoms. (b) Acetylen  $C_2H_2$  mit einer  $\sigma\pi\pi$  Dreifachbindung zwischen den C, H–C≡C–H.

C<sub>6</sub>6H<sub>6</sub>, im Benzol nimmt der Kohlenstoff wie beim Ethylen eine  $sp^2 + p_z$  Hybridisierung an, vgl. Abb. 14.18.

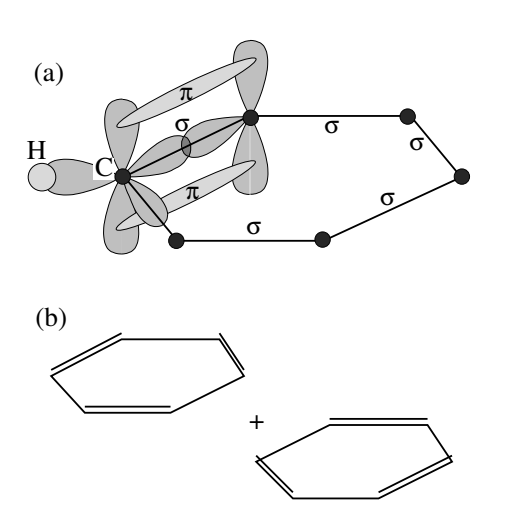

Abb. 14.18: (a) Benzolring mit  $sp<sup>2</sup> + p<sub>z</sub>$  Hybridisierung des Kohlenstoffs. Die Doppelbindung legt einen Partner fest und es resultieren zwei entartete Zustände. (b) Der Tunnelprozess zwischen den beiden entarteten Zuständen führt auf eine Delokalisierung der Doppelbindung und damit auf eine Energieabsenkung. Dies ist ein einfaches Beispiel eines resonierenden Valenz Bindungs-Zustandes (RVB = resonating valence bond state)

Im Benzol tritt eine zweifache Entartung mit komplementären Doppelbindungen auf; Chemiker sprechen von einer mesomerierenden Doppelbindung, die Physiker von einem resonierenden Valenz Bindungs- $Z$ ustande (RVB = resonating valence bond state): kohärentes Tunneln zwischen den Zuständen erlaubt eine Delokalisierung der  $\pi$ -Elektronen und ergibt eine Energieerniedrigung. Entsprechend kann der Benzolring einem kleinen metallischen Ring gleichgesetzt werden, woraus sich

### *14.5. CHEMISCHE BINDUNGEN* 387

eine grosse diamagnetische Suszeptibilität ergibt.  $^{\rm 20}$ 

<sup>&</sup>lt;sup>20</sup>Das Anlegen eines Magnetfeldes induziert molekulare Dauerströme, gleich wie in einem supraleitenden Ring. Im Benzolring handelt es sich um einen einelektronen Effekt, währenddem die Dauerströme im supraleitenden Ring einem makroskopischer Quanteneffekt entsprechen.

## Kapitel 15

# Zweite Quantisierung

Die zweite Quantisierung ist ein neuer Formalismus der uns eine elegante und kompakte Formulierung von Vielteilchenproblemen liefert. Die zweite Quantisierung hat nichts mit einer 'Superquantenmechanik', in der man ein 'zweites mal quantisiert', zu tun; alle Quantenmechanik steckt bereits in der Theorie die wir kennen, welche aus Wellenfunktionen, Schrödingergleichungen (für die Dynamik) und Symmetrisierungsbedingungen für Bosonen und Fermionen besteht. Ein Beispiel einer zweiten Quantisierung kennen wir bereits: das Spektrum des harmonischen Oszillators haben wir auf zwei alternativen Wegen gefunden,

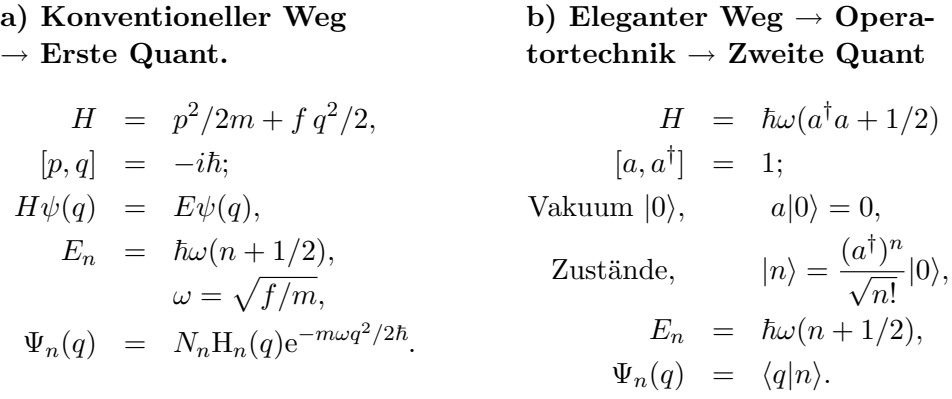

Anstelle der Wellenfunktion  $\Psi_n$  haben wir die Auf- und Absteige-Operatoren  $a^{\dagger}$  und  $a$  eingeführt und die ganze Theorie durch letztere ausgedrückt. Die 'Quanten', welche dabei durch  $a^{\dagger}$  und a erzeugt und vernichtet werden,

spielen dieselbe Rolle wie 'Teilchen'<sup>1</sup>. Das allgemeine Schema folgt genau diesem Prinzip:

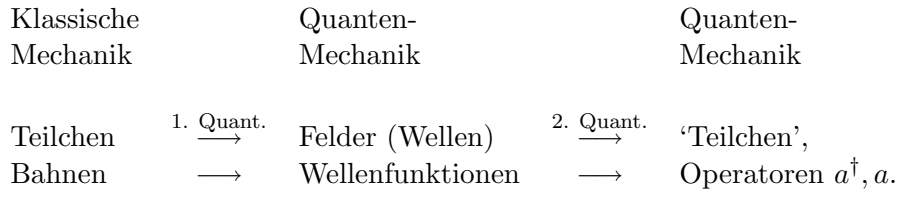

Oft startet man bereits mit Feldern (Feldtheorie), zum Beispiel in der Beschreibung des Elektromagnetismus durch die Potentiale  $\varphi(\vec{r},t)$ ,  $\vec{A}(\vec{r},t)$ , in der Beschreibung der Elastizität von Körpern durch die Auslenkung  $\vec{u}(\vec{r},t)$ , oder im Fall des Magnetismus von Körpern durch die Magnetisierung  $\dot{M}(\vec{r},t)$ . Es gibt dann keine 'zweite' Quantisierung, eher ist die 'erste' Quantisierung die einzige,

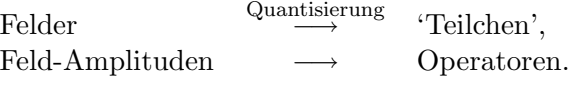

Die resultierenden 'Teilchen' sind zumeist Bosonen und heissen Photonen (Elektromagnetismus), Phononen (Elastizitätstheorie) und Magnonen (Magnetismus).

Der Übergang zur zweiten Quantisierung ist eine eher mühsame Prozedur. Erst am Schluss wird der Formalismus einfach und kompakt. Wir formulieren zuerst das Resultat und erarbeiten im Nachhinein eine Herleitung für die Bosonen. Auch behandeln wir verschiedene Zugänge, zum Beispiel via Wellenmechanik und danach direkt via Feldtheorie.

## 15.1 Problem in erst-quantisierter Form

Gegeben sei der Vielteilchen Hamiltonoperator

$$
H = \sum_{i} \left( \frac{p_i^2}{2m} + U(\vec{r}_i) \right) + \frac{1}{2} \sum_{i \neq j} V(\vec{r}_i, \vec{r}_j), \tag{15.1}
$$

<sup>&</sup>lt;sup>1</sup>Im Allgemeinen ist die Teilchenzahl erhalten. Hier kann die Quantenzahl n jedoch durch  $a^{\dagger}$  und a verändert werden; entsprechend sind den Anregungen entsprechenden 'Teilchen' nicht erhalten.

bestehend aus dem Einteilchenproblem  $H_0 = \sum_i [p_i^2/2m + U(\vec{r_i})]$  und der Wechselwirkung  $V(\vec{r}_i, \vec{r}_j)$ . Sei  $\{\varphi_\alpha(x), \alpha = QZ, x = \vec{r}, s_z\}$  eine (vollständige) Einteilchenbasis. Dann spannen die Produktwellenfunktionen

$$
\Psi_{\pi N}^{\vec{\alpha}}(x_1,\ldots,x_N) = \prod_1^N \varphi_{\alpha_1}(x_1)\cdots\varphi_{\alpha_N}(x_N)
$$
\n(15.2)

den Raum  $\mathcal{H}^{\otimes \mathcal{N}}$  der N-Teilchen Wellenfunktionen auf. Wir definieren den Fock-Raum als direkte Summe

$$
\mathcal{F} = \bigoplus_{N} \mathcal{H}^{\otimes N};\tag{15.3}
$$

der Fockraum  $\mathcal F$  enthält Räume zur Beschreibung eines, zweier,  $\cdots N$  Teilchen. Sind die betrachteten Teilchen Fermionen / Bosonen, so ist der antisymmetrische / symmetrische Sektor von  $\mathcal F$  relevant. Zustandsfunktionen für Fermionen / Bosonen erhält man aus der Produktbasis  $\Psi^{\vec{\alpha}}_{\pi}$  durch Superposition und (Anti-) Symmetrisierung. Die Dynamik der Zustände ist durch die Schrödingergleichung

$$
i\hbar \partial_t \Psi = H\Psi \tag{15.4}
$$

gegeben. In der nichtrelativistischen Physik bleibt die Dynamik für  $N$  Teilchen in  $\mathcal{H}^{\otimes N}$ . Dies ist die 'erst'-quantisierte Form der Quantenmechanik.

## 15.2 Problem in zweit-quantisierter Form: Formalismus

Wir formulieren die Regeln der zweiten Quantisierung; die Herleitung des Formalismus aus der erst-quantisierten Form diskutieren wir im Abschnitt [15.3.](#page-407-0)

Einteilchenbasis:

Zentral sind die orthonormierten und vollständigen Einteilchen Wellenfunktionen  $\varphi_\alpha(x)$ , zum Beispiel die ebenen Wellen  $\varphi_{\vec{k},\sigma}(\vec{r},s) = \exp(i\vec{k}\cdot\vec{r})$  $\chi_{\sigma}(s)/\sqrt{V}$ , die Blochfunktionen  $\varphi_{n\vec{k},\sigma}(\vec{r},s) = \exp(i\vec{k}\cdot\vec{r}) u_n(\vec{r}) \chi_{\sigma}(s)$ , die Coulomb-Wellenfunktionen  $\varphi_{Elm\sigma}(\vec{r},s)$  mit  $E = E_n < 0$  die diskreten gebundenen Zustände und  $E \geq 0$  die Streuzustände im Kontinuum, oder die harmonischen Oszillator Funktionen  $\Psi_n(q) = N_n \text{H}_n(q) e^{-m\omega q^2/2\hbar}$ .

Erzeugungs- und Vernichtungsoperatoren, Vakuum: Die  $\varphi_{\alpha}(x)$  seien geordnet,  $\alpha = 1 < \alpha = 2 < \cdots \alpha = k \cdots$ . Wir führen Erzeugungs- und Vernichtungsoperatoren

<span id="page-403-4"></span>
$$
a_{\alpha}^{\dagger} \quad \text{und} \quad a_{\alpha}, \tag{15.5}
$$

sowie das Vakuum  $|0\rangle$ , mit folgenden Eigenschaften ein:

- Kommutationsregeln für Erzeuger und Vernichter: Es sei

$$
[A, B] = AB - BA \text{ der Kommutator},
$$
  

$$
\{A, B\} = AB + BA \text{ der Antikommutator} \qquad (15.6)
$$

von  $A$  mit  $B$ . Dann gilt für

Bosonen: Fermionen:

<span id="page-403-2"></span>
$$
\begin{array}{rcl}\n[a_{\alpha}, a_{\alpha'}^{\dagger}] & = & \delta_{\alpha\alpha'}, \quad \{a_{\alpha}, a_{\alpha'}^{\dagger}\} & = & \delta_{\alpha\alpha'}, \\
[a_{\alpha}, a_{\alpha'}] & = & 0, \quad \{a_{\alpha}, a_{\alpha'}\} & = & 0, \\
[a_{\alpha}^{\dagger}, a_{\alpha'}^{\dagger}] & = & 0, \quad \{a_{\alpha}^{\dagger}, a_{\alpha'}^{\dagger}\} & = & 0.\n\end{array}
$$
\n(15.7)

–  $|0\rangle$  ist das Vakuum,

<span id="page-403-3"></span>
$$
a_{\alpha}|0\rangle = 0. \t(15.8)
$$

 $- a_{\alpha}^{\dagger}$  und  $a_{\alpha}$  sind Erzeugungs- und Vernichtungsoperatoren:

$$
a_{\alpha}^{\dagger} : \mathcal{H}^{\otimes N} \to \mathcal{H}^{\otimes (N+1)} \text{ erzeugt,}
$$
  

$$
a_{\alpha} : \mathcal{H}^{\otimes N} \to \mathcal{H}^{\otimes (N-1)} \text{ vernichtet} \tag{15.9}
$$

ein Teilchen im Zustand  $\varphi_{\alpha}(x)$ . Dabei ist

<span id="page-403-0"></span>
$$
\varphi_{\alpha}(x) = \langle x | a_{\alpha}^{\dagger} | 0 \rangle. \tag{15.10}
$$

Besetzungszahlbasis:

Die N-Teilchen Wellenfunktionen für Bosonen und Fermionen sind gegeben durch

<span id="page-403-1"></span>
$$
|n_1, n_2, \dots, n_k, \dots, n_\infty\rangle
$$
  
Bosonen  $\underbrace{(a^{\dagger}_{\infty})^{n_\infty}}_{\sqrt{n_\infty!}} \dots \underbrace{(a^{\dagger}_{k})^{n_k}}_{\sqrt{n_k!}} \dots \underbrace{(a^{\dagger}_{2})^{n_2}}_{\sqrt{n_2!}} \underbrace{(a^{\dagger}_{1})^{n_1}}_{\sqrt{n_1!}} |0\rangle,$  (15.11)

Fermionen 
$$
(a_{\infty}^{\dagger})^{n_{\infty}} \cdots (a_k^{\dagger})^{n_k} \cdots (a_2^{\dagger})^{n_2} (a_1^{\dagger})^{n_1} |0\rangle.
$$
 (15.12)

Dabei ist

$$
\sum_{k=1}^{\infty} n_k = N \tag{15.13}
$$

das heisst, fast alle  $n_k = 0$ . Im Zustand  $|n_1, n_2, \ldots, n_k, \ldots, n_\infty\rangle$  ist der Einteilchenzustand k gerade  $n_k$ -fach besetzt. Die Ordnung ist relevant und gegeben durch die Anordnung der Einteilchen Wellenfunktionen  $\alpha = 1 < \alpha =$  $2 < \cdots \alpha = k < \cdots < \alpha = \infty$ . Die Zustände  $|n_1, \ldots, n_k\rangle$  sind orthonormiert. Erlaubte Besetzungszahlen für Bosonen sind  $n_{\alpha} = 0, 1, 2, ..., k \in \mathbb{N}_0$ . Hingegen sind erlaubte Besetzungszahlen für Fermionen nur  $n_{\alpha} = 0, 1$ . Das entspricht dem Pauli-Prinzip, das maximal ein Teilchen pro Zustand erlaubt.

Die Zustände  $|n_1, n_2, \ldots, n_k, \ldots\rangle$  entsprechen den korrekt symmetrisierten  $N$ -Teilchen Wellenfunktionen für

<span id="page-404-0"></span>Bosonen:

$$
\Psi(x_1,\ldots,x_N) = \langle x_1,\ldots,x_N | n_1,\ldots,n_k,\ldots \rangle
$$
  
=  $s\Psi_{\pi N}^{\vec{\alpha}}(x_1,\ldots,x_N),$  (15.14)

Fermionen:

$$
\Psi(x_1,\ldots,x_N) = \langle x_1,\ldots,x_N | n_1,\ldots,n_k,\ldots \rangle
$$
  
=  $a\Psi_{\pi N}^{\vec{\alpha}}(x_1,\ldots,x_N),$  (15.15)

mit dem Symmetrisieroperator s bzw. dem Antisymmetrisieroperator a, vgl. [12.36.](#page-313-0) Der Vektor  $\vec{\alpha}$  ist dabei jeweils gegeben durch  $\vec{\alpha}$  =  $n_1$ mal 1, $n_2$ mal 2, .... Ein typischer Zustand wäre zum Beispiel

Bosonen: 
$$
|n_1, ..., n_k, ...\rangle
$$
  $\stackrel{N=49}{=} |25, 13, 7, 3, 0, 1, 0...\rangle$  (15.16)  
der symmetrische Productzustand  

$$
\Psi = s\Psi_{\pi N}^{\vec{\alpha}} \text{ mit:}
$$

$$
\vec{\alpha} = (\underbrace{1, 1, 1, ..., 1}_{25}, \underbrace{2, 2, ..., 2}_{13}, ..., \underbrace{6}_{1})
$$

Fermionen:  $|n_1, ..., n_k, ...\rangle \stackrel{N=7}{=} |1, 1, 1, 1, 0, 1, 1, 1, 0, 0...\rangle$ 

der antiymmetrische Produktzustand

$$
\Psi = a\Psi_{\pi N}^{\vec{\alpha}} \text{ mit:}
$$
\n
$$
\vec{\alpha} = (1, 2, 3, 4, 6, 7, 8). \quad (15.17)
$$

Das Tupel  $|n_1, n_2, \ldots, n_k, \ldots, n_\infty\rangle$  heisst Besetzungszahlbasis im (symmetrischen/antisymmetrischen) Fockraum-Sektor  $\mathcal{F}_{s/a}$ . Die Basis ist orthonormiert,

$$
\langle n'_1, n'_2, \dots, n'_{\infty} | n_1, n_2, \dots, n_{\infty} \rangle = \delta_{n'_1 n_1} \cdot \delta_{n'_2 n_2} \cdots \delta_{n'_{\infty} n_{\infty}}, \quad (15.18)
$$

und vollständig,

$$
\sum_{n_1, n_2, \dots, n_\infty} |n_1, n_2, \dots, n_\infty\rangle \langle n_1, n_2, \dots, n_\infty| = 1 \in \mathcal{F}.
$$
 (15.19)

Aus den Kommutationsregeln ergeben sich folgende Wirkungen der Operatoren  $a_{\alpha}^{\dagger}$  und  $a_{\alpha}$  auf  $|n_1, n_2, \ldots, n_{\infty} \rangle$ ,

für Bosonen

<span id="page-405-1"></span>
$$
a_k | \dots, n_k, \dots \rangle = \sqrt{n_k} | \dots, n_k - 1, \dots \rangle,
$$
  
\n
$$
a_k^{\dagger} | \dots, n_k, \dots \rangle = \sqrt{n_k + 1} | \dots, n_k + 1, \dots \rangle,
$$
  
\n
$$
a_k^{\dagger} a_k | \dots, n_k, \dots \rangle = n_k | \dots, n_k, \dots, \rangle,
$$
  
\n
$$
n_k = 0, 1, 2, \dots, \infty,
$$
\n(15.20)

und für Fermionen

$$
a_{k} | \dots, n_{k}, \dots \rangle = \delta_{n_{k},1} (-1)^{S_{k}} | \dots, n_{k} - 1, \dots \rangle,
$$
  
\n
$$
a_{k}^{\dagger} | \dots, n_{k}, \dots \rangle = \delta_{n_{k},0} (-1)^{S_{k}} | \dots, n_{k} + 1, \dots \rangle,
$$
  
\n
$$
a_{k}^{\dagger} a_{k} | \dots, n_{k}, \dots \rangle = n_{k} | \dots, n_{k}, \dots \rangle,
$$
  
\n
$$
n_{k} = 0, 1;
$$
  
\n
$$
S_{k} = n_{\infty} + \dots + n_{k+1} = N - (n_{1} + n_{2} + \dots + n_{k}).
$$
  
\n(15.21)

Operatoren:

Die Operatoren werden in zweitquantisierter Form durch die Erzeugungsund Vernichtungsoperatoren dargestellt. Sei  $A_1(x)$  ein Einteilchenoperator, dann ist

<span id="page-405-0"></span>
$$
A_1 = \sum_{ij} \langle i | A_1 | j \rangle a_i^{\dagger} a_j \qquad (15.22)
$$

 $\text{mit}^2$ 

$$
\langle i|A_1|j\rangle = \int dx \; \varphi_i^*(x) A_1(x) \varphi_j(x). \tag{15.23}
$$

<sup>2</sup>Wir definieren  $\int dx = \sum_s \int d^3r$ .

Sei  $A_2(x, x')$  ein Zweiteilchenoperator, dann ist

$$
A_2 = \frac{1}{2} \sum_{ijkl} \langle ij | A_2 | kl \rangle a_i^{\dagger} a_j^{\dagger} a_l a_k \qquad (15.24)
$$

mit

$$
\langle ij|A_2|kl\rangle = \int dx dx' \varphi_i^*(x)\varphi_j^*(x')A_2(x,x')\varphi_k(x)\varphi_l(x'). \quad (15.25)
$$

Die Reihenfolge der Operatoren ist relevant! Dies äussert sich in den Vorzeichen für die Fermionen und die korrekte Sequenz verhindert das Auftauchen von Termen die eine Selbstwechselwirkung implizieren, z.B. beim Ausdruck  $a_i^{\dagger}a_ja_l^{\dagger}a_k.$ 

Sei  $A_{\nu}$  ein  $\nu$ -Teilchen Operator, dann ist

$$
A_{\nu} = \frac{1}{\nu!} \sum_{\substack{i_1, \dots, i_{\nu} \\ k_1, \dots, k_{\nu}}} \langle i_1, \dots, i_{\nu} | A_{\nu} | k_1, \dots, k_{\nu} \rangle a_{i_1}^{\dagger} \cdots a_{i_{\nu}}^{\dagger} a_{k_{\nu}} \cdots a_{k_1} \qquad (15.26)
$$

mit

$$
\langle i_1, \dots, i_\nu | A_\nu | k_1, \dots, k_\nu \rangle = \int dx_1 \cdots dx_\nu \qquad (15.27)
$$

$$
\varphi_{i_1}^*(x_1) \cdots \varphi_{i_\nu}^*(x_\nu) A_\nu(x_1, \dots, x_\nu) \varphi_{k_1}(x_1) \varphi_{k_\nu}(x_\nu).
$$

Ein typischer Hamiltonoperator mit Teilchen-Teilchen Wechselwirkung hat dann die Form

$$
H = \sum_{ij} \langle i|p^2/2m + U(\vec{r})|j\rangle a_i^{\dagger} a_j + \frac{1}{2} \sum_{ijkl} \langle ij|V(\vec{r}, \vec{r}')|kl\rangle a_i^{\dagger} a_j^{\dagger} a_l a_k; (15.28)
$$

er erzeugt wie üblich die Dynamik der Zustände. Der Teilchenzahloperator

$$
N = \sum_{i} a_i^{\dagger} a_i \tag{15.29}
$$

zählt die Teilchen im System.

Damit haben wir einen vollständigen Formalismus mit dem wir rechnen können. Zu berechnen sind Erwartungswerte. Dazu brauchen wir

- $-$  Zustände: Definiert durch  $(15.10)$ ,  $(15.11)$  und  $(15.12)$ ,
- Operatoren: Definiert durch [\(15.22\)](#page-405-0) bis (15.27),
- Rechenregeln: Definiert durch die Kommutationsregeln [\(15.7\)](#page-403-2) und die Definition des Vakuums [\(15.8\)](#page-403-3).

#### 15.2.1 Beispiel: Fermisee

Als Einteilchen Basiszustände (vgl. [\(15.10\)](#page-403-0)) wählen wir die ebenen Wellen

$$
\varphi_{k\sigma}(\vec{r},s) = \langle x|c_{k\sigma}^{\dagger}|0\rangle = \frac{e^{i\vec{k}\cdot\vec{r}}}{\sqrt{V}}\chi_{\sigma}(s). \tag{15.30}
$$

Der Grundzustand ist der gefüllte Fermisee  $|\Phi_{\rm F}\rangle$ , vgl. dazu die Definition  $(15.12)$  der Besetzungszahlzustände; beim Fermisee sind alle Zustände bis zur Fermiwellenzahl  $k_{\text{F}}$  gefüllt,

$$
\begin{array}{rcl}\n|\Phi_{\mathrm{F}}\rangle & = & \prod_{\substack{\vec{k}| \leq k_{\mathrm{F}} \\ \sigma = \uparrow \downarrow}} c_{\vec{k}\sigma}^{\dagger} |0\rangle \\
n_{\vec{k}\sigma} & = & \langle \Phi_{\mathrm{F}} | c_{\vec{k}\sigma}^{\dagger} c_{\vec{k}\sigma} | \Phi_{\mathrm{F}} \rangle \\
& = & \begin{cases}\n1, & |\vec{k}| \leq k_{\mathrm{F}} \\
0, & \text{sonst.}\n\end{cases}\n\end{array}\n\tag{15.31}
$$

Die Dichte  $\rho(\vec{r}_0) = \delta(\vec{r} - \vec{r}_0)$  ergibt sich mit der Definition [\(15.22\)](#page-405-0) der Einteilchenoperatoren zu<sup>3</sup>

$$
\rho = \sum_{ij} \langle i|\rho|j\rangle c_i^{\dagger} c_j, \qquad (15.32)
$$

$$
\langle \vec{k'}\sigma' | \rho | \vec{k}\sigma \rangle = \delta_{\sigma,\sigma'} \int \frac{d^3r}{V} e^{i(\vec{k}-\vec{k}')\cdot \vec{r}} \delta(\vec{r}-\vec{r}_0)
$$

$$
= \delta_{\sigma,\sigma'} e^{i(\vec{k}-\vec{k}')\cdot \vec{r}_0} / V,
$$
(15.33)

$$
\langle \rho(\vec{r}_0) \rangle = \langle \Phi_{\mathcal{F}} | \rho(\vec{r}_0) | \Phi_{\mathcal{F}} \rangle
$$
  
\n
$$
= \frac{1}{V} \sum_{\vec{k} \cdot \vec{k}' \sigma} e^{i(\vec{k} - \vec{k}') \cdot \vec{r}_0} \underbrace{\langle \Phi_{\mathcal{F}} | c_{\vec{k}' \sigma}^{\dagger} c_{\vec{k}' \sigma} | \Phi_{\mathcal{F}} \rangle}_{\delta_{\vec{k} \vec{k}'} n_{\vec{k} \sigma}}
$$
  
\n
$$
= \frac{1}{V} \sum_{\vec{k} \sigma} n_{\vec{k} \sigma} = \frac{2}{V} \sum_{|\vec{k}| \leq k_{\mathcal{F}}} n_{\vec{k}} = n.
$$
 (15.34)

Damit finden wir eine homogene Dichte $n=N/V$ im Fermigas.

## <span id="page-407-0"></span>15.3 Zweite Quantisierung: Herleitung

Wir geben eine Herleitung wie der Formalismus der zweiten Quantisierung aus der erst-quantisierten Form der Quantenmechanik zu finden ist. Diese

<sup>&</sup>lt;sup>3</sup>Wir definieren  $i = \vec{k}', \sigma'$  und  $j = \vec{k}, \sigma$ .

Herleitung dient der Kontinuität der Argumentation, wird aber in der Folge (für die Untersuchung/Lösung spezifischer Probleme) keine Rolle mehr spielen. Wir starten mit der Formulierung eines typischen Problems in erstquantisierten Form.

- Hamiltonian:

$$
H = \sum_{k=1}^{N} H_0(x_k) + \frac{1}{2} \sum_{k \neq l} V(x_k, x_l), \quad H_0 = \frac{p^2}{2m} + U. \tag{15.35}
$$

- Einteilchenfunktionen:  $\varphi_{\alpha}(x)$ , ein vONS in H, geordnet.
- $-$  N-Teilchen-Lösung:

<span id="page-408-1"></span>
$$
i\hbar \partial_t \Psi(x_1, \dots, x_N, t) = H \Psi(x_1, \dots, x_N, t). \tag{15.36}
$$

Dabei ist für Bosonen  $\Psi \in \mathcal{H}_S$  symmetrisch und für Fermionen  $\Psi \in \mathcal{H}_A$ antisymmetrisch.

Wir entwickeln die Lösung in der Produktbasis von $\mathcal{H}^{\otimes N},$ 

<span id="page-408-0"></span>
$$
\Psi(x_1,\ldots,x_N,t) = \sum_{\alpha'_1,\ldots,\alpha'_N} c(\alpha'_1,\ldots,\alpha'_N,t) \,\varphi_{\alpha'_1}(x_1)\cdots\varphi_{\alpha'_N}(x_N). \tag{15.37}
$$

Wir setzen diese Entwicklung in die Schrödingergleichung (15.36) ein, multiplizieren mit  $\varphi_{\alpha_1}^*(x_1)\cdots\varphi_{\alpha_N}^*(x_N)$  und integrieren; der k-te Term im Einteilchenhamiltonian  $H_0$  führt dann auf den folgenden Ausdruck

$$
\int dx_1 \cdots dx_N \varphi_{\alpha_1}^*(x_1) \cdots \varphi_{\alpha_k}^*(x_k) \cdots \varphi_{\alpha_N}^*(x_N) H_0(x_k)
$$
\n
$$
\underbrace{\varphi_{\alpha'_1}(x_1) \cdots \varphi_{\alpha'_k}(x_k) \cdots \varphi_{\alpha'_N}(x_N)}_{\delta_{\alpha_1, \alpha'_1}}.
$$
\n(15.38)

Der Operator  $H_0(x_k)$  wirkt also nur auf den k-ten Faktor  $\varphi_{\alpha_k}(x_k)$  und erzeugt dabei das Matrixelement

$$
\langle \alpha_k | H_0 | \alpha'_k \rangle = \int dx_k \, \varphi_{\alpha_k}^*(x_k) H_0(x_k) \varphi_{\alpha'_k}(x_k). \tag{15.39}
$$

Als nächstes betrachten wir den Wechselwirkungsterm im Hamiltonian, spezifisch den Term  $V(x_k, x_l)$  in der Summe. Auch hier ergibt die Integration lauter Kronecker-deltas  $\delta_{\alpha_i,\alpha'_i}$  für alle  $i \neq k, l$ ,

$$
\int dx_1 \cdots dx_N \varphi_{\alpha_1}^*(x_1) \cdots \varphi_{\alpha_k}^*(x_k) \cdots \varphi_{\alpha_l}^*(x_l) \cdots \varphi_{\alpha_N}^*(x_N) V(x_k, x_l)
$$
\n
$$
\underbrace{\varphi_{\alpha'_1}(x_1) \cdots \varphi_{\alpha'_k}(x_k) \cdots \varphi_{\alpha'_l}(x_l) \cdots \varphi_{\alpha'_N}(x_N)}_{\delta_{\alpha_1, \alpha'_1}}.
$$
\n(15.40)

Die Projektion erzeugt also ein Matrixelement

$$
\langle \alpha_k \alpha_l | V | \alpha'_k \alpha'_l \rangle = \int dx dx' \varphi_{\alpha_k}^*(x) \varphi_{\alpha_l}^*(x') V(x, x') \varphi_{\alpha'_k}(x) \varphi_{\alpha'_l}(x'). \quad (15.41)
$$

Die Schrödingergleichung ausgedrückt durch die Koeffizienten  $c(\alpha_1, \ldots, \alpha_N, t)$  hat dann die Form

<span id="page-409-1"></span>
$$
i\hbar\partial_t c(\alpha_1,\ldots,\alpha_N,t) = \sum_{k=1}^N \sum_{\alpha'_k} \langle \alpha_k | H_0 | \alpha'_k \rangle c(\alpha_1,\ldots,\alpha'_k,\ldots,\alpha_N,t) \tag{15.42}
$$

$$
+ \frac{1}{2} \sum_{k \neq l}^N \sum_{\alpha'_k,\alpha'_l} \langle \alpha_k \alpha_l | V | \alpha'_k \alpha'_l \rangle c(\alpha_1,\ldots,\alpha'_k,\ldots,\alpha'_l,\ldots,\alpha_N,t),
$$

ein gekoppeltes System von Gleichungen für die Amplituden  $c(\alpha_1,\ldots,\alpha_N,t)$ . Die Symmetrie der Wellenfunktion verlangt unter Vertauschung  $x_k \leftrightarrow x_l$  das Verhalten

$$
\Psi(x_1,\ldots,x_k,\ldots,x_l,\ldots) = \begin{cases}\n+\Psi(x_1,\ldots,x_l,\ldots,x_k,\ldots), & \text{für Bosonen,} \\
-\Psi(x_1,\ldots,x_l,\ldots,x_k,\ldots), & \text{für Fermionen.}\n\end{cases}
$$

 $Ü$  bertragen auf die Koeffizienten c ergibt dies folgende Symmetrie unter Vertauschung zweier Quantenzahlen  $\alpha_k$  und  $\alpha_l$ ,

$$
c(\alpha_1, \ldots, \alpha_k, \ldots, \alpha_l, \ldots, \alpha_N, t) \qquad (15.43)
$$
  
=  $\pm c(\alpha_1, \ldots, \alpha_l, \ldots, \alpha_k, \ldots, \alpha_N, t),$ 

wobei die Vorzeichen + für Bosonen und − für Fermionen gelten. Die Dynamik und die Symmetrie der Wellenfunktion steckt jetzt in den Koeffizienten  $c(\alpha_1, \ldots, \alpha_N, t).$ 

Als nächstes gehen wir zu einer korrekt symmetrisierten orthonormalen Basis über; für Bosonen sind das symmetrische Linearkombinationen der Produktfunktionen  $\Psi_{\pi N}^{\vec{\alpha}} = \varphi_{\alpha_1}(x_1) \cdots \varphi_{\alpha_N}(x_N)$ 

<span id="page-409-0"></span>
$$
\Phi_{n_1,\dots,n_\infty}(x_1,\dots,x_N) \equiv \left(\frac{n_1!n_2!\cdots n_\infty!}{N!}\right)^{\frac{1}{2}} \sum_{\alpha_1,\dots,\alpha_N} \varphi_{\alpha_1}(x_1)\cdots\varphi_{\alpha_N}(x_N). \tag{15.44}
$$

Dabei ist die Summe  $\sum_{\alpha_1,\dots,\alpha_N}$  eingeschränkt auf Terme mit fixen Besetzungszahlen  $n_1, \ldots, n_\infty$ . Die neuen Basisfunktionen  $\Phi_{n_1, \ldots, n_\infty}$  sind orthonormiert,

$$
\int dx_1 \cdots dx_N \Phi^*_{n'_1,\dots,n'_\infty}(x_1,\dots,x_N) \Phi_{n_1,\dots,n_\infty}(x_1,\dots,x_N)
$$
  
=  $\delta_{n_1,n'_1} \cdots \delta_{n_\infty,n'_\infty},$  (15.45)

und nach Konstruktion auch vollständig. Sie berücksichtigen die bosonische Symmetrie (Statistik) gemäss

$$
\Phi_{n_1,...,n_\infty}(x_1,...,x_k,...,x_l,...,x_N) = \Phi_{n_1,...,n_\infty}(x_1,...,x_l,...,x_k,...,x_N)
$$
 (15.46)

Die Zustände  $\Phi_{n_1,\dots,n_\infty}$  entsprechen gerade den auf Seite 393 eingeführten Besetzungszahlzuständen  $|n_1,\ldots,n_\infty\rangle$ ,

$$
\Phi_{n_1,\ldots,n_\infty}(x_1,\ldots,x_N) = \langle x_1,\ldots,x_N | n_1,\ldots,n_\infty \rangle. \qquad (15.47)
$$

Um den Basiswechsel zu vollziehen regruppieren wir die Terme in der Wellenfunktion  $\Psi$ , (15.37): Betrachte eine Konfiguration in  $\Psi$  mit Amplitude  $c(\alpha_1,\ldots,\alpha_N,t)$ . Die Quantenzahlen  $\alpha_1,\ldots,\alpha_N$  entstammen einem geordneten Set  $\{1, 2, ..., \infty\}$  von Zuständen. Somit entspricht jedem  $\alpha_k$  einer Zahl aus dem Set  $\{1, 2, ..., \infty\}$ ; z.B., bedeutet  $\alpha_{23} = 5$ , dass sich das Teilchen 23 am Ort  $x_{23}$  im Zustand  $\varphi_5(x_{23})$  befindet. Für Bosonen dürfen mehrere Teilchen im gleichen Zustand sein. Eine bosonische Amplitude  $c(\alpha_1,\ldots,\alpha_N,t)$ kann also mehrere identische Quantenzahlen  $\alpha_i = \alpha_j = \cdots$  enthalten; ein typisches Beispiel ist der Koeffizient

$$
c(1, 2, 25, 12, 3, 1, 3, 2, 25, 12, 12, 2, 1, \dots; t)
$$
\n
$$
(15.48)
$$

welcher sich unter Ausnützung der bosonischen Symmetrie schreiben lässt als

$$
c(1, 2, 25, 12, 3, 1, 3, 2, 25, 12, 12, 2, 1, \dots; t)
$$
  
=  $c(1, 1, 1, \dots, 2, 2, 2, \dots, \dots, 12, 12, 12, \dots; t)$   
 $n_1$  mal  $n_2$  mal  $n_{12}$  mal  $(15.49)$   
 $\equiv \overline{c}(n_1, n_2, \dots, n_{12}, \dots, n_{\infty}; t).$  (15.49)

Alle Amplituden  $c(\alpha_1,\ldots,\alpha_N)$  mit identischen Quantenzahlen  $\alpha_1,\ldots,\alpha_N$ haben aus Symmetriegründen den gleichen Wert  $\bar{c}$ ; es ist daher völlig genügend die neuen Amplituden  $\overline{c}(n_1, \dots, n_\infty, t)$  mit den Besetzungszahlen  $n_1, \ldots, n_\infty$  zu kennen. Mit dem Übergang zu den neuen Koeffizienten  $\bar{c}$  brauchen wir eine neue Normierung:

$$
1 = \int \prod_{k} dx_{k} |\Psi|^{2} = \sum_{\alpha_{1}, \dots, \alpha_{N}} |c(\alpha_{1}, \dots, \alpha_{N}; t)|^{2}
$$

$$
= \sum_{n_{1}, \dots, n_{\infty}} |\bar{c}(n_{1}, \dots, n_{N}, t)|^{2} \sum_{\alpha_{1}, \dots, \alpha_{N}} 1, \quad (15.50)
$$

wobei die Summe $\sum_{\alpha_1,\dots,\alpha_N}$ wiederum auf Terme mit fixen Besetzungszahlen  $n_1, \ldots, n_\infty$  eingeschränkt ist. Diese Summe zählt gerade die Anzahl Möglichkeiten  $A_{n_1,...,n_\infty}$  Sequenzen der Länge  $N = \sum_i n_i$  mit  $n_i$  Zahlen *i* zu bilden, also ist

$$
\sum_{\alpha_1,\dots,\alpha_N} 1 = A_{n_1,\dots,n_\infty} = \frac{N!}{n_1! n_2! \cdots n_\infty!}.
$$
 (15.51)

Wir führen anstelle der  $\bar{c}$  neue, normierte Koeffizienten  $f$  ein,

$$
f(n_1, n_2, \dots, n_{\infty}; t) = \left(\frac{N!}{n_1! \cdots n_{\infty}!}\right)^{\frac{1}{2}} \overline{c}(n_1, \dots, n_{\infty}; t),
$$

$$
\sum_{n_1, \dots, n_{\infty}} f(n_1, \dots, n_{\infty}; t) = 1.
$$
(15.52)

Wir können jetzt  $\Psi$  umschreiben in der symmetrischen Basis  $\Phi_{n_1,...,n_\infty}$ , vgl.  $(15.44),$ 

<span id="page-411-1"></span>
$$
\Psi(x_1, \dots, x_N; t) = \sum_{\alpha_1, \dots, \alpha_N} c(\alpha_1, \dots, \alpha_N; t) \varphi_{\alpha_1}(x_1) \cdots \varphi_{\alpha_N}(x_N)
$$
\n
$$
= \sum_{n_1, \dots, n_\infty} f(n_1, \dots, n_\infty; t) \qquad (15.53)
$$
\n
$$
\times \underbrace{\left(\frac{n_1! \cdots n_\infty!}{N!}\right)^{\frac{1}{2}} \sum_{\alpha_1, \dots, \alpha_N} \varphi_{\alpha_1}(x_1) \cdots \varphi_{\alpha_N}(x_N)}_{\Phi_{n_1, \dots, n_\infty}(x_1, \dots, x_N)}.
$$

In einem nächsten Schritt schreiben wir den Hamiltonoperator in der neuen Basis  $\Phi_{n_1,...,n_\infty}(x_1,...,x_N)$  und beginnen mit dem Einteilchenterm  $H_0$  in  $(15.42),$ 

<span id="page-411-0"></span>
$$
\sum_{k=1}^{N} \sum_{\alpha'_{k}} \langle \alpha_{k} | H_{0} | \alpha'_{k} \rangle c(\alpha_{1}, \ldots, \alpha'_{k}, \ldots; t)
$$

$$
= \sum_{k=1}^{N} \sum_{\alpha'_k} \langle \alpha_k | H_0 | \alpha'_k \rangle \overline{c}(n_1, \dots, n_{\alpha_k} - 1, \dots, n_{\alpha'_k} + 1, \dots, n_{\infty}; t)
$$

Offensichtlich wird der  $\alpha_k$ -Zustand auf der linken Seite von (15.42) ersetzt durch den  $\alpha'_{k}$ -Zustand, was wir in den  $\bar{c}$  Koeffizienten berücksichtigen indem wir  $n_{\alpha_k}$ um eins erniedrigen und  $n_{\alpha'_k}$ um eins erhöhen. In der Summe $\sum_k$ kommt  $\alpha_k$  gerade  $n_k$  mal vor und liefert dabei jedes mal den gleichen Beitrag zur Summe, also lässt sich die Summe über Teilchen geeignet ersetzen durch eine Summe über Zustände,  $\sum_k = \sum_{\alpha} n_{\alpha}$  und wir erhalten

$$
\sum_{k=1}^{N} \sum_{\alpha'_{k}} \langle \alpha_{k} | H_{0} | \alpha'_{k} \rangle c(\alpha_{1}, \dots, \alpha'_{k}, \dots; t)
$$
\n
$$
= \sum_{\alpha} \sum_{\alpha'} \langle \alpha | H_{0} | \alpha' \rangle n_{\alpha} \overline{c}(n_{1}, \dots, n_{\alpha} - 1, \dots, n_{\alpha' + 1}, \dots, n_{\infty}; t)
$$
\n
$$
\downarrow \alpha \to i, \ \alpha' \to j \text{ (geordnete Quantenzahlen)}
$$
\n
$$
= \sum_{i} \langle i | H_{0} | i \rangle n_{i} \left( \frac{n_{1}! \cdots n_{i}! \cdots}{N!} \right)^{\frac{1}{2}} f(n_{1}, n_{2}, \dots, n_{i}, \dots, n_{\infty}; t)
$$
\n
$$
+ \sum_{i \neq j} \langle i | H_{0} | j \rangle n_{i} \left( \frac{\cdots (n_{i} - 1)! \cdots (n_{j} + 1)! \cdots}{N!} \right)^{\frac{1}{2}}
$$
\n
$$
\times f(n_{1}, n_{2}, \dots, (n_{i} - 1), \dots, (n_{j} + 1), \dots, n_{\infty}; t).
$$
\n(15.54)

Alsdann behandeln wir den Wechselwirkungsterm  $V$ ,

<span id="page-412-0"></span>
$$
\frac{1}{2} \sum_{k \neq l} \sum_{\alpha'_k \alpha'_i} \langle \alpha_k \alpha_l | V | \alpha_{k'} \alpha_{l'} \rangle c(\alpha_1, \dots, \alpha'_k, \dots, \alpha'_l, \dots; t) \tag{15.55}
$$
\n
$$
= \frac{1}{2} \sum_{k \neq l} \sum_{\alpha'_k \alpha'_i} \langle \alpha_k \alpha_l | V | \alpha_{k'} \alpha_{l'} \rangle
$$
\n
$$
\bar{c}(n_1, \dots, n_{\alpha_k} - 1, \dots, n_{\alpha'_k} + 1, \dots, n_{\alpha_l} - 1, \dots, n_{\alpha'_l} + 1, \dots, n_{\infty}; t).
$$

Wieder ersetzen wir  $\sum_{\text{Teilchen}}$  durch  $\sum_{\text{Zustände}}$ :

Sei  $\alpha_k = \alpha_l$  (obwohl  $k \neq l$  ist doch  $\alpha_k = \alpha_l$  möglich, da mehrere Teilchen denselben Zustand besetzen können), dann ist das Gewicht in der Summe<sup>4</sup> gerade  $n_{\alpha_k}(n_{\alpha_k}-1)/2$ .

<sup>&</sup>lt;sup>4</sup>Kombiniert man im Produkt  $\varphi_{\alpha}(x_{\nu_1})\cdots\varphi_{\alpha}(x_{\nu_{n_\alpha}})$  zur Quantenzahl  $\alpha$ , Paare mit  $x_{\nu_k} \neq x_{\nu_l}$ , erhält man gerade  $n_\alpha(n_\alpha-1)$  Paarungen.

Sei  $\alpha_k \neq \alpha_l$  dann ist das Gewicht in der Summe<sup>5</sup> gerade  $n_{\alpha_k} n_{\alpha_l}/2$ . Damit ergibt sich aus [\(15.55\)](#page-412-0)

$$
\sum_{k \neq l} \sum_{\alpha'_k \alpha'_l} \langle \alpha_k \alpha_l | V | \alpha_{k'} \alpha_{l'} \rangle c(\alpha_1, \dots, \alpha'_k, \dots, \alpha'_l, \dots; t)
$$
\n
$$
= \frac{1}{2} \sum_{\alpha_k \alpha_l} \sum_{\alpha'_k \alpha'_l} n_{\alpha_k} (n_{\alpha_l} - \delta_{\alpha_k \alpha_l}) \langle \alpha_k \alpha_l | V | \alpha_{k'} \alpha_{l'} \rangle \overline{c}(n_1, \dots, n_{\infty}; t)
$$
\n
$$
\text{mit: } \begin{array}{rcl}\n\alpha_k & \rightarrow & i, & \alpha_{k'} & \rightarrow & k \\
\alpha_l & \rightarrow & j, & \alpha_{l'} & \rightarrow & l\n\end{array}
$$
\n
$$
= \frac{1}{2} \sum_{ijkl} n_i (n_j - \delta_{ij}) \langle ij | V | kl \rangle
$$
\n
$$
\times \overline{c}(n_1, \dots, n_i - 1, \dots, n_j - 1, \dots, n_k + 1, \dots, n_l + 1, \dots; t)
$$
\n
$$
= \sum_{i \neq j \neq k \neq l} \frac{1}{2} \langle ij | V | kl \rangle n_i n_j
$$
\n
$$
\times \left( \dots (n_i - 1)! \dots (n_j - 1)! \dots (n_k + 1)! \dots (n_l + 1)! \dots \right)^{\frac{1}{2}}
$$
\n
$$
+ \sum_{i = j \neq k \neq l} \frac{1}{2} \langle ii | V | kl \rangle n_i (n_i - 1)
$$
\n
$$
\times f(\dots, n_i - 2, \dots, n_k + 1, \dots, n_l + 1, \dots; t)
$$
\n
$$
\times \left( \frac{\dots (n_i - 2)! \dots (n_k + 1)! \dots (n_l + 1)! \dots}{N!} \right)^{\frac{1}{2}}
$$
\n
$$
+ \sum_{i = j = k \neq l} \dots + \dots, \qquad (15.56)
$$

wobei alle Summen mit Kombinationen von  $=$ ' und  $\neq$ ' Relationen zwischen den Indizes  $i, j, k, l$  zu berücksichtigen sind. Die Kombination der Schrödingergleichung [\(15.36\)](#page-408-1) mit dem 1-Teilchen-Term [\(15.54\)](#page-411-0) und dem Wechselwirkungsterm (15.56) ergibt nach Multiplikation mit $[N!/(n_1!\cdots n_\infty!)]^{1/2}$ 

$$
i\hbar\partial_t f(n_1,\ldots,n_\infty;t) = \sum_i \langle i|H_0|i\rangle n_i f(n_1,\ldots,n_i-1,\ldots,n_\infty;t) + \sum_{i\neq j} \langle i|H_0|j\rangle \sqrt{n_i} \sqrt{n_j+1} f(\ldots,n_i-1,\ldots,n_j+1,\ldots;t)
$$

<sup>&</sup>lt;sup>5</sup>Im Produkt  $\varphi_{\alpha}(x_{\nu_1}) \cdots \varphi_{\alpha}(x_{\nu_{n_{\alpha}}}) \varphi_{\alpha'}(x_{\mu_1}) \cdots \varphi_{\alpha'}(x_{\mu_{n_{\alpha'}}})$  lassen sich  $x_{\nu_i} \neq x_{\mu_j}$  auf  $n_{\alpha}n_{\alpha'}$  Weisen paaren.

$$
+\frac{1}{2} \sum_{i \neq j \neq k \neq l} \langle ij|V|kl \rangle \sqrt{n_i} \sqrt{n_j} \sqrt{n_k+1} \sqrt{n_l+1}
$$
  
\n
$$
\times f(\ldots, n_i-1, \ldots, n_j-1, \ldots, n_k+1, \ldots, n_l+1, \ldots; t)
$$
  
\n
$$
+\frac{1}{2} \sum_{i \neq k \neq l} \langle ii|V|kl \rangle \sqrt{n_i} \sqrt{n_i-1} \sqrt{n_k+1} \sqrt{n_l+1}
$$
  
\n
$$
\times f(\ldots, n_i-2, \ldots, n_k+1, \ldots, n_l+1, \ldots; t)
$$
  
\n+ 
$$
\sum_{\text{alle Kombinationen}^6 \text{ von } \neq \& = \text{in } i,j,k,l} (15.57)
$$

Dieses Gleichungssystem beschreibt gemäss Konstruktion die Schrödingergleichung in der Besetzungszahlbasis. Die Einführung der Operatoren  $a_{\alpha}^{\dagger}$ und  $a_{\alpha}$  wie in [\(15.5\)](#page-403-4) definiert, mit den Kommutationsrelationen [\(15.7\)](#page-403-2) und die Definition der Besetzungszahlbasis [\(15.11\)](#page-403-1) liefert uns eine vereinfachte Schreibweise von [\(15.57\)](#page-0-0): Wir starten mit der Wellenfunktion in der Besetzungszahlbasis

<span id="page-414-0"></span>
$$
|\Psi(t)\rangle = \sum_{n_1,\dots,n_\infty} f(n_1,\dots,n_\infty;t) \underbrace{|n_1,\dots,n_\infty\rangle}_{\Phi_{n_1,\dots,n_\infty}}.
$$
 (15.58)

Mit der Dynamik [\(15.57\)](#page-0-0) für  $f(n_1, \ldots, n_{\infty}; t)$  erfüllt  $|\Psi(t)\rangle$  die Schrödinger-gleichung. Wir können jetzt das Resultat [\(15.57\)](#page-0-0) Term für Term in zweitquantisierter Form schreiben. Wir demonstrieren das Verfahren am  $i \neq j$ Einteilchenterm und ersetzen

$$
n_i \rightarrow n'_i = n_i - 1
$$
  
\n
$$
n_j \rightarrow n'_j = n_j + 1
$$
  
\n
$$
n_k \rightarrow n'_k = n_k \text{const.}
$$
 (15.59)

Diese Redefinition der Besetzungszahlen lässt die Teilchenzahl unverändert,  $\sum_i n_i = \sum_i n'_i = N$ . Weiter ist  $n'_i \in (-1, 0, 1, \dots, \infty)$  und  $n'_j \in (1, 2, \dots, \infty)$ , aber für  $n'_i = -1$  ist  $n_i = 0$  und für  $n'_j = 0$  ist  $n_j+1 = 0$ . Wählen wir jetzt alle  $n_i' \in (0, \cdots \infty)$ so verschwinden die Faktoren $\sqrt{n_i} \sqrt{n_j+1} = \sqrt{n_i'+1} \sqrt{n_j'}$ in den zusätzlichen oder fehlenden Termen, d.h., für  $n'_i = -1, n'_j = 0$ . Damit lässt sich der  $i \neq j$  Einteilchenterm in [\(15.57\)](#page-0-0) umschreiben auf

$$
\sum_{n'_1,\dots,n'_\infty} \sum_{i\neq j} \langle i|H_0|j\rangle f(n'_1,n'_2,\dots,n'_i,\dots,n'_j,\dots,n'_\infty;t)
$$
 (15.60)  

$$
\underbrace{\times \sqrt{n'_i+1}\sqrt{n'_j|n'_1,\dots,n'_i+1,\dots,n'_j-1,\dots,n'_\infty}}_{\text{vgl. (15.20)}\quad a_i^\dagger a_j|n'_1,\dots,n'_i,\dots,n'_j,\dots,n'_\infty>}
$$

$$
= \sum_{i \neq j} \langle i | H_0 | j \rangle \, a_i^{\dagger} a_j \, | \Psi(t) \rangle.
$$

Die gleiche Analyse kann für die anderen Terme ausgeführt werden und wir erhalten die Schrödingergleichung in zweitquantisierter Form

$$
i\hbar \partial_t |\Psi(t)\rangle = H|\Psi(t)\rangle \qquad (15.61)
$$

mit

$$
H = \sum_{ij} \langle i|H_0|j\rangle a_i^{\dagger} a_j + \frac{1}{2} \sum_{ijkl} \langle ij|V|kl\rangle a_i^{\dagger} a_j^{\dagger} a_l a_k. \tag{15.62}
$$

Wir sehen somit, dass die zweitquantisierte Form  $(15.58)$  exakt äquivalent zur erstquantisierten Form  $(15.53)$  ist. Haben wir den etwas mühsamen Übergang zur zweitquantisierten Form einmal vollzogen, so besitzen wir einen kompakten und übersichtlichen Formalismus.

#### 15.3.1 Fermionen

Für Fermionen werden die analogen Schritte nachvollzogen. Als zusätzliches Problem taucht der Vorzeichenwechsel bei der Vertauschung zweier Teilchen auf. Andererseits vereinfacht sich das Prozedere durch die Tatsache, dass die Besetzungszahlen  $n_i$  nur 0 oder 1 sein können. Den orthonormierten anti-symmetrisierten Basiszuständen  $\Phi_{n_1,...,n_\infty}(x_1,...,x_N)$  =  $\langle x_1, \ldots, x_N | n_1, \ldots, n_\infty \rangle$ entsprechen gerade die Slaterdeterminanten.

### 15.4 Basiswechsel

Die Einteilchenzustände $\{\varphi_{\alpha}\}$ und $\{\chi_{\nu}\}$ definieren zwei vollständige Orthonormalsysteme. Dem Basiswechsel

$$
|\varphi_{\alpha}\rangle = \sum_{\nu} \langle \chi_{\nu} | \varphi_{\alpha} \rangle | \chi_{\nu} \rangle,
$$
  

$$
|\chi_{\nu}\rangle = \sum_{\alpha} \langle \varphi_{\alpha} | \chi_{\nu} \rangle | \varphi_{\alpha} \rangle
$$
 (15.63)

entspricht eine Transformation der Einteilchenoperatoren  $a_{\alpha}^{\dagger}$  und  $a_{\alpha}$  und  $b_{\nu}^{\dagger}$ und  $b_{\nu}$ : Wir gehen aus von der Beziehung [\(15.10\)](#page-403-0) zwischen den Erzeugenden-Operatoren und den Einteilchen-Basisfunktionen,

$$
\varphi_{\alpha}(x) = \langle x | \varphi_{\alpha} \rangle = \langle x | a_{\alpha}^{\dagger} | 0 \rangle = \sum_{\nu} \langle \chi_{\nu} | \varphi_{\alpha} \rangle \underbrace{\langle x | b_{\nu}^{\dagger} | 0 \rangle}_{\chi_{\nu}(x)}, \quad (15.64)
$$

und erhalten die Transformationsregeln zwischen Operatoren,

<span id="page-416-1"></span>
$$
a_{\alpha}^{\dagger} = \sum_{\nu} \langle \chi_{\nu} | \varphi_{\alpha} \rangle b_{\nu}^{\dagger}, \qquad b_{\nu}^{\dagger} = \sum_{\alpha} \langle \varphi_{\alpha} | \chi_{\nu} \rangle a_{\alpha}^{\dagger}, a_{\alpha} = \sum_{\nu} \langle \varphi_{\alpha} | \chi_{\nu} \rangle b_{\nu}, \qquad b_{\nu} = \sum_{\alpha} \langle \chi_{\nu} | \varphi_{\alpha} \rangle a_{\alpha}. \qquad (15.65)
$$

Als Beispiel betrachten wir Fermionen auf dem Gitter. Die Operatoren  $c_i^{\dagger}$ ,  $c_i$ erzeugen, bzw. vernichten ein Fermion auf dem Platz i. Andererseits erzeugen/vernichten die Operatoren  $c_{\vec{k}}^{\dagger}$ , und  $c_{\vec{k}}$  ebene Wellen mit Wellenvektor  $\vec{k}$ . Dann ist

$$
c_{\vec{k}}^{\dagger} = \sum_{i} \langle i|\vec{k}\rangle c_{i}^{\dagger} = \sum_{i} \frac{e^{i\vec{k}\cdot\vec{r}_{i}}}{\sqrt{V}} c_{i}^{\dagger},
$$
  

$$
c_{i}^{\dagger} = \sum_{\vec{k}} \frac{e^{-i\vec{k}\cdot\vec{r}_{i}}}{\sqrt{V}} c_{\vec{k}}^{\dagger}.
$$
 (15.66)

Als nächstes interessiert uns der Zweiteilchenzustand  $|\vec{k}\,\vec{q}\rangle$ , insbesondere seine Darstellung in der Ortsbasis auf dem Gitter,  $\langle i\,j|\vec{k}\,\vec{q}\,\rangle$ . Dazu definieren wir

<span id="page-416-0"></span>
$$
|ij\rangle = c_i^{\dagger} c_j^{\dagger} |0\rangle \qquad |\vec{k}\,\vec{q}\rangle = c_{\vec{k}}^{\dagger} c_{\vec{q}}^{\dagger} |0\rangle \qquad (15.67)
$$
  
\n
$$
\Rightarrow \langle i j | \vec{k}\,\vec{q}\rangle = \langle 0 | c_j c_i c_{\vec{k}}^{\dagger} c_{\vec{q}}^{\dagger} |0\rangle
$$
  
\n
$$
= \sum_{lm} \langle 0 | c_j c_i e^{i\vec{k}\cdot\vec{r}_l} c_i^{\dagger} e^{i\vec{q}\cdot\vec{r}_m} c_m^{\dagger} |0\rangle
$$
  
\n
$$
= \sum_{lm} e^{i\vec{k}\cdot\vec{r}_l} e^{i\vec{q}\cdot\vec{r}_m} \langle 0 | c_j c_i c_i^{\dagger} c_m^{\dagger} |0\rangle. \qquad (15.68)
$$

Die Berechnung der Matrixelemente  $\langle 0 | c_j c_i c_l^{\dagger} c_m^{\dagger} | 0 \rangle$  zeigt auf, wie im zweitquantisierten Formalismus gerechnet wird: man benutzt die Vertauschungsrelationen [\(15.7\)](#page-403-2) und die Definition des Vakuums [\(15.8\)](#page-403-3),

$$
\langle 0|c_j c_i c_l^{\dagger} c_m^{\dagger} |0\rangle = \langle 0|c_j(\{c_i, c_l^{\dagger}\} - c_l^{\dagger} c_i) c_m^{\dagger} |0\rangle
$$
  
\n
$$
= \langle 0|c_j (\delta_{il} - c_l^{\dagger} c_i) c_m^{\dagger} |0\rangle
$$
  
\n
$$
= \delta_{il} \underbrace{\langle 0|c_j c_m^{\dagger} |0\rangle}_{\langle 0| \underbrace{\{c_j, c_m^{\dagger}\} - c_m^{\dagger} c_j |0\rangle}_{\delta_{jm}}} \quad \langle 0|c_j c_l^{\dagger} \underbrace{c_i c_m^{\dagger}}_{\delta_{im}} - c_m^{\dagger} c_i
$$

$$
= \delta_{il}\delta_{jm} - \langle 0|c_j c_l^{\dagger} (\delta_{im} - c_m^{\dagger} c_i)|0\rangle
$$
  

$$
= \delta_{il}\delta_{jm} - \delta_{im}\langle 0|\underbrace{\{c_j c_l^{\dagger}\}}_{\delta_{jl}} - c_l^{\dagger} \underbrace{c_j|0\rangle}_{0}
$$
  

$$
= \delta_{il}\delta_{jm} - \delta_{im}\delta_{jl}.
$$
 (15.69)

Wir setzen das Resultat in [\(15.68\)](#page-416-0) ein und erhalten das Zweiteilchen-Matrixelement,

$$
\langle i\,j|\vec{k}\,\vec{q}\,\rangle = \sum_{lm} (\delta_{il}\delta_{jm} - \delta_{im}\delta_{jl}) e^{i\vec{k}\cdot\vec{r}_j} e^{i\vec{q}\cdot\vec{r}_m}
$$
  

$$
= \begin{vmatrix} e^{i\vec{k}\cdot\vec{r}_i} & e^{i\vec{k}\cdot\vec{r}_j} \\ e^{i\vec{q}\cdot\vec{r}_i} & e^{i\vec{q}\cdot\vec{r}_j} \end{vmatrix} = \text{Slater det}\{\varphi_{\vec{k}}, \varphi_{\vec{q}}\}. \qquad (15.70)
$$

Also ist  $\langle i\,j|\vec{k}\,\vec{q}\,\rangle$  gerade die Slaterdeterminante zur ebene Wellen Produktfunktion  $\varphi_{\vec{k}}(\vec{r}_i) \varphi_{\vec{q}}(\vec{r}_j)$ . Entsprechend ist  $\langle i~j| \vec{k}~\vec{q}~\rangle$  bereits korrekt antisymmetrisiert.

## 15.5 Feldoperatoren

Die Basistransformation auf die Ortsbasis  $\{\chi_{\vec{r}s}\}$  erzeugt die Feldoperatoren,  ${\Psi_s(\vec{r})}$  (s bezeichnet die Spinquantenzahl). Wir starten von der Definition der Ortsbasisfunktionen und nutzen die Vollständigkeit der Basis  $\{\varphi_{\alpha s}\},\$ 

$$
\delta(\vec{r} - \vec{r}') = \langle \vec{r}'s | \chi_{\vec{r}s} \rangle = \sum_{\alpha} \underbrace{\langle \varphi_{\alpha s} | \chi_{\vec{r}s} \rangle}_{\varphi_{\alpha s}^*(\vec{r}')} \underbrace{\langle \vec{r}'s | \varphi_{\alpha s} \rangle}_{\varphi_{\alpha s}^*(\vec{r}')}.
$$
(15.71)

Es ist  $|\varphi_{\alpha s}\rangle = a_{\alpha s}^{\dagger} |0\rangle$  und wir definieren analog  $|\chi_{\vec{r}s}\rangle \equiv \Psi_{s}^{\dagger}(\vec{r})|0\rangle$ , d.h., der Feldoperator  $\Psi_s^{\dagger}(\vec{r})$  erzeugt ein Teilchen mit Spin s am Ort  $\vec{r}$ . Die Relation  $(15.71)$  lässt sich dann schreiben als

$$
\Psi_s^{\dagger}(\vec{r})|0\rangle = \sum_{\alpha} \varphi_{\alpha s}^*(\vec{r}) a_{\alpha s}^{\dagger} |0\rangle \qquad (15.72)
$$

und wir erhalten die Transformation auf die Feldoperatoren (vgl. [\(15.65\)](#page-416-1))

$$
\Psi_s^{\dagger}(\vec{r}) = \sum_{\alpha} \varphi_{\alpha s}^*(\vec{r}) a_{\alpha s}^{\dagger}, \n\Psi_s(\vec{r}) = \sum_{\alpha} \varphi_{\alpha s}(\vec{r}) a_{\alpha s}. \qquad (15.73)
$$

Als Beispiel erzeugen wir die Feldoperatoren aus den via  $a_{\vec{k}}^{\dagger}$  erzeugten ebenen Wellen,

$$
\langle \vec{r} | a_{\vec{k}}^{\dagger} | 0 \rangle = \frac{e^{i \vec{k} \cdot \vec{r}}}{\sqrt{V}}.
$$
 (15.74)

Dann erzeugt der Feldoperator

$$
\Psi^{\dagger}(\vec{r}) = \sum_{\vec{k}} \frac{e^{-i\vec{k}\cdot\vec{r}}}{\sqrt{V}} a_{\vec{k}}^{\dagger} \tag{15.75}
$$

ein Teilchen am Ort $\vec{r,}$ denn

$$
\langle \vec{r}' | \Psi^{\dagger}(\vec{r}) | 0 \rangle = \langle \vec{r}' | \sum_{\vec{k}} \frac{e^{-i\vec{k}\cdot\vec{r}}}{\sqrt{V}} a_{\vec{k}}^{\dagger} | 0 \rangle = \sum_{\vec{k}} \frac{e^{-i\vec{k}\cdot(\vec{r}-\vec{r}')} }{\sqrt{V}} = \delta(\vec{r}-\vec{r}'). \tag{15.76}
$$

#### 15.5.1 Kommutationsregeln

Die Kommutationsregeln für die Feldoperatoren folgen aus denjenigen der Operatoren  $a_{\alpha s}^{\dagger}$  und  $a_{\alpha s}$  (mit s der Spinquantenzahl):

$$
\Psi_{s}(\vec{r})\Psi_{s'}(\vec{r}') \pm \Psi_{s'}(\vec{r}')\Psi_{s'}(\vec{r}') = \sum_{\alpha\alpha'} \varphi_{\alpha s}(\vec{r})\varphi_{\alpha's'}(\vec{r}') (a_{\alpha s}a_{\alpha's'} \pm a_{\alpha's'}a_{\alpha s})
$$
\n
$$
= 0,
$$
\n
$$
\Psi_{s}(\vec{r})\Psi_{s'}^{\dagger}(\vec{r}') \pm \Psi_{s'}^{\dagger}(\vec{r}')\Psi_{s}(\vec{r}) = 0,
$$
\n
$$
\Psi_{s}(\vec{r})\Psi_{s'}^{\dagger}(\vec{r}') \pm \Psi_{s'}^{\dagger}(\vec{r}')\Psi_{s}(\vec{r}) = \sum_{\alpha\alpha'} \varphi_{\alpha s}(\vec{r})\varphi_{\alpha's'}^{*}(\vec{r}') \underbrace{(a_{\alpha s}a_{\alpha's'}^{\dagger} \pm a_{\alpha's'}^{\dagger} a_{\alpha s})}_{\delta_{\alpha\alpha'}\delta_{ss'}}\n= \sum_{\alpha\alpha'} \varphi_{\alpha s}(\vec{r})\varphi_{\alpha s}^{*}(\vec{r}')\delta_{ss'}
$$
\n
$$
= \underbrace{\sum_{\alpha} \varphi_{\alpha s}(\vec{r})\varphi_{\alpha s}^{*}(\vec{r}') \delta_{ss'}}_{\delta(\vec{r}-\vec{r}')}\n= \delta(\vec{r}-\vec{r}')\delta_{ss'}.
$$
\n(15.77)

Für Bosonen ergibt sich

Für Fermionen ergibt sich

$$
\begin{array}{rcl}\n[\Psi_s(\vec{r}), \Psi_{s'}(\vec{r}')] & = & 0, & \{\Psi_s(\vec{r}), \Psi_{s'}(\vec{r}')\} = & 0, & (15.78) \\
[\Psi_s^{\dagger}(\vec{r}), \Psi_{s'}^{\dagger}(\vec{r}')] & = & 0, & \{\Psi_s^{\dagger}(\vec{r}), \Psi_{s'}^{\dagger}(\vec{r}')\} = & 0, \\
[\Psi_s(\vec{r}), \Psi_{s'}^{\dagger}(\vec{r}')] & = & \delta(\vec{r} - \vec{r}')\delta_{ss'}.\n\end{array}
$$
\n
$$
\begin{array}{rcl}\n[\Psi_s(\vec{r}), \Psi_{s'}(\vec{r}')] & = & 0, \\
[\Psi_s(\vec{r}), \Psi_{s'}^{\dagger}(\vec{r}')] & = & \delta(\vec{r} - \vec{r}')\delta_{ss'}.\n\end{array}
$$

#### 15.5.2 Vielteilchen-Ortsbasis

Wir definieren den Zustand<sup>7</sup>

$$
|\vec{r}_1, \vec{r}_2, \dots, \vec{r}_N\rangle = \frac{1}{\sqrt{N!}} \Psi^{\dagger}(\vec{r}_N) \Psi^{\dagger}(\vec{r}_{N-1}) \cdots \Psi^{\dagger}(\vec{r}_1) |0\rangle \qquad (15.79)
$$

und finden folgende Eigenschaften:

1.  $|\vec{r}_1, \vec{r}_2, \dots, \vec{r}_N\rangle$  hat die korrekten Symmetrie unter Vertauschung,

$$
|\vec{r}_1,\ldots,\vec{r}_l,\ldots,\vec{r}_k,\ldots\rangle = \pm |\vec{r}_1,\ldots,\vec{r}_k,\ldots,\vec{r}_l,\ldots\rangle, (15.80)
$$

wobei '+' für Bosonen und '−' für Fermionen gilt.

2.  $\Psi^{\dagger}(\vec{r})$  addiert ein Teilchen mit korrekter Symmetrie

$$
\Psi^{\dagger}(\vec{r})|\vec{r}_1,\ldots,\vec{r}_N\rangle = \sqrt{N+1}|\vec{r}_1,\ldots,\vec{r}_N,\vec{r}\rangle. \qquad (15.81)
$$

3.  $\Psi(\vec{r})$  vernichtet ein Teilchen bei  $\vec{r}$ ; jedes der N Teilchen wird dabei (mit korrekter Symmetrie) vernichtet, so dass der resultierende  $N-1$ Teilchen Zustand die korrekte<sup>8</sup> Symmetrie hat,

$$
\Psi(\vec{r}) |\vec{r}_1, \dots, \vec{r}_N\rangle \n= \frac{1}{\sqrt{N!}} \underbrace{\Psi(\vec{r}) \Psi^{\dagger}(\vec{r}_N)}_{\pm \Psi^{\dagger}(\vec{r}_N) \Psi(\vec{r}) + \delta(\vec{r} - \vec{r}_N)} \cdots \Psi^{\dagger}(\vec{r}_1) |0\rangle \n= \frac{1}{\sqrt{N!}} [\delta(\vec{r} - \vec{r}_N) \pm \Psi^{\dagger}(\vec{r}_N) \Psi(\vec{r})] \Psi^{\dagger}(\vec{r}_{N-1}) \cdots \Psi^{\dagger}(\vec{r}_1) |0\rangle \n= \frac{1}{\sqrt{N!}} [\delta(\vec{r} - \vec{r}_N) | \vec{r}_1, \dots, \vec{r}_{N-1} \rangle \pm \delta(\vec{r} - \vec{r}_{N-1}) | \vec{r}_1, \dots, \vec{r}_{N-2}, \vec{r}_N \rangle \n+ \cdots + (\pm 1)^{N-1} \delta(\vec{r} - \vec{r}_1) | \vec{r}_2, \dots, \vec{r}_N \rangle], \qquad (15.82)
$$

wobei wir den Vernichtungsoperator  $\Psi(\vec{r})$  in jedem Term durchkommutiert haben bis  $\Psi(\vec{r})|0\rangle = 0$  ist. Das Teilchen bei  $\vec{r}$  kann nur entfernt werden wenn eine der N Koordinaten  $\vec{r}_1, \ldots, \vec{r}_N$  gleich  $\vec{r}$  ist.

4.  $\Psi^{\dagger}(\vec{r})|\vec{r}_1,\ldots,\vec{r}_N\rangle$  erzeugt,  $\Psi(\vec{r})|\vec{r}_1,\ldots,\vec{r}_N\rangle$  vernichtet ein Teilchen.  $\langle \vec{r}_1, \ldots, \vec{r}_N | \Psi^{\dagger}(\vec{r}) \rangle$  vernichtet,  $\langle \vec{r}_1, \ldots, \vec{r}_N | \Psi(\vec{r}) \rangle$  erzeugt ein Teilchen.

 $7$ Wir unterdrücken die Spin Quantenzahl.

 ${}^{8}$ Symmetrisch für Bosonen und antisymmetrisch für Fermionen.

Weiterhin ist

$$
\langle \vec{r}_1, \dots, \vec{r}_N \vert = \langle 0 | \Psi(\vec{r}_1) \cdots \Psi(\vec{r}_N) \frac{1}{\sqrt{N!}},
$$
  

$$
|\vec{r}_1, \dots, \vec{r}_N \rangle = \frac{1}{\sqrt{N!}} \Psi^{\dagger}(\vec{r}_N) \cdots \Psi^{\dagger}(\vec{r}_1) |0 \rangle.
$$
 (15.83)

5.  $|\vec{r}_1,\ldots,\vec{r}_N\rangle$  ist orthonormiert:

$$
\langle \vec{r}'_1, \ldots, \vec{r}'_N | \vec{r}_1 \ldots, \vec{r}_N \rangle = \frac{\langle 0 | \Psi(\vec{r}'_1) \cdots \Psi(\vec{r}'_{N'}) \Psi^{\dagger}(\vec{r}_N) \cdots \Psi^{\dagger}(\vec{r}_1) | 0 \rangle}{\sqrt{N!} \sqrt{N'!}};
$$

indem man alle Vernichtungsoperatoren Ψ durchkommutiert bis  $\Psi(\vec{r}_l)|0\rangle = 0$  das Vakuum vernichtet findet man

$$
\langle \vec{r}'_1, \dots, \vec{r}'_N | \vec{r}_1, \dots, \vec{r}_N \rangle = \frac{\delta_{NN'}}{N!} \sum_{\pi \in S_n} (\pm 1)^{\pi} \delta(\vec{r}_1 - \vec{r}'_{\pi(1)})
$$

$$
\times \delta(\vec{r}_2 - \vec{r}'_{\pi(2)}) \cdots \delta(\vec{r}_N - \vec{r}'_{\pi(N)}).
$$
(15.84)

6.  $|\vec{r}_1,\ldots,\vec{r}_N\rangle$  ist eine Basis:

$$
|\Phi\rangle = \int d^3r_1 \cdots d^3r_N \varphi(\vec{r}_1, \ldots, \vec{r}_N) | \vec{r}_1, \ldots, \vec{r}_N \rangle; \quad (15.85)
$$

 $|\Phi\rangle$  hat die korrekte Symmetrie für beliebige Amplitudenfunktionen  $\varphi(\vec{r}_1,\ldots,\vec{r}_N),$  auch solche die nicht (anti-)symmetrisiert sind,

$$
\langle \vec{r}'_1, \dots, \vec{r}'_N | \Phi \rangle = \int d^3 r_1 \cdots d^3 r_N \, \varphi(\vec{r}_1, \dots, \vec{r}_N) \langle \vec{r}'_1, \dots, \vec{r}'_N | \vec{r}_1, \dots, \vec{r}_N \rangle
$$
\n
$$
= \frac{1}{N!} \sum_{\pi} (\pm)^{\pi} \varphi(\vec{r}'_{\pi(1)}, \dots, \vec{r}'_{\pi(N)}) = \varphi(\vec{r}'_1, \dots, \vec{r}'_N), \qquad (15.86)
$$

wobei die letzte Gleichung gilt falls  $\varphi$  bereits (anti-)symmetrisiert ist. Wenn  $\varphi$  auch noch normiert ist, also  $\int d^3r_1 \cdots d^3r_N |\varphi(\vec{r}_1,\ldots,\vec{r}_N)|^2 =$ 1, dann ist auch  $|\Phi\rangle$  normiert,  $\langle \Phi | \Phi \rangle = 1$ .

Es ist

$$
\mathbf{1}_{\mathcal{F}} = \sum_{N} \mathbf{1}_{N} = \sum_{N} \int d^{3}r_{1} \cdots d^{3}r_{N} \left| \vec{r}_{1}, \dots, \vec{r}_{N} \right\rangle \left\langle \vec{r}_{1}, \dots, \vec{r}_{N} \right| \qquad (15.87)
$$

die Identität im Fockraum  $\mathcal F$ . Beachte, dass  $1_0 = |0\rangle\langle 0|$  in der Summe zu berücksichtigen ist.

#### 15.5.3 Operatoren ausgedrückt durch Feldoperatoren

1-Teilchen-Operatoren

$$
A_1 = \sum_{ij} \langle i | A_1 | j \rangle a_i^{\dagger} a_j
$$
  
\n
$$
= \sum_{ij} \int d^3 r \, \varphi_i^*(\vec{r}) A_1(\vec{r}) \varphi_j(\vec{r}) a_i^{\dagger} a_j
$$
  
\n
$$
= \int d^3 r \, \Psi^{\dagger}(\vec{r}) A_1(\vec{r}) \Psi(\vec{r}). \qquad (15.88)
$$

Interessant ist der Vergleich dieser zweitquantisierten Form mit der erstquantisierten Form von Erwartungswerten im Zustand  $\varphi(\vec{r}),$ 

$$
\langle A_1 \rangle_{\varphi} = \int d^3r \, \varphi^*(\vec{r}) A_1 \varphi(\vec{r}). \tag{15.89}
$$

Also lässt sich einfach im Erwartungswert  $\langle A_1 \rangle_{\varphi}$  die Wellenfunktion  $\varphi(\vec{r})$ durch den Feldoperator  $\Psi(\vec{r})$  ersetzen und wir erhalten den Operator in zweitquantisierter Form.

Beispiel Dichteoperator: Der Erwartungswert des Dichteoperators

$$
\langle \rho(\vec{r}) \rangle_{\varphi} = \int d^3 r' \varphi^*(\vec{r}') \delta(\vec{r} - \vec{r}') \varphi(\vec{r}')
$$
  
=  $\varphi^*(\vec{r}) \varphi(\vec{r}),$  (15.90)

wird nach Umschreiben in zweitquantisierter Form zum Dichteoperator

$$
\rho(\vec{r}) = \Psi^{\dagger}(\vec{r})\Psi(\vec{r}) \qquad (15.91)
$$

Der Teilchenzahloperator hat die Form

$$
N = \int d^3r \, \Psi^{\dagger}(\vec{r}) \Psi(\vec{r}) \tag{15.92}
$$

Beispiel Stromoperator: Der Ausdruck für die Stromdichte

$$
\langle \vec{j}(\vec{r}) \rangle = \frac{\hbar}{2mi} \left[ \varphi^*(\vec{r}) \vec{\nabla} \varphi(\vec{r}) - \varphi(\vec{r}) \nabla \varphi^*(\vec{r}) \right]
$$
(15.93)

wird zum Stromdichteoperator

$$
\vec{j}(\vec{r}) = \frac{\hbar}{2mi} \left[ \Psi^{\dagger}(\vec{r}) \vec{\nabla} \Psi(\vec{r}) - (\vec{\nabla} \Psi^{\dagger}(\vec{r})) \Psi(\vec{r}) \right]. \tag{15.94}
$$

Beachte die Reihenfolge der Operatoren: Es muss zuerst  $\Psi(\vec{r})$  ein Teilchen aus dem Zustand  $|\Phi\rangle$  'entnehmen', dann wirkt der Operator an diesem Ort, und schliesslich wird das Teilchen durch  $\Psi^{\dagger}(\vec{r})$  wieder dem System beigefügt. Natürlich lässt sich der Stromoperator (mit seinen Ableitungen) auch aus der üblichen zweit-quantisierten Form mit Operatoren  $a_i$  und  $a_i^{\dagger}$  herleiten,

$$
\vec{j}(\vec{r}) = \sum_{ij} \langle i|\vec{j}(\vec{r})|j\rangle a_i^{\dagger} a_j
$$
\n
$$
= \sum_{ij} \int d^3r' \varphi_i^*(\vec{r}') \frac{1}{2m} [\vec{p}' \delta(\vec{r}' - \vec{r}) + \delta(\vec{r}' - \vec{r})\vec{p}'] \varphi_j(\vec{r}')
$$
\n
$$
= \frac{\hbar}{2mi} \sum_{ij} \int d^3r' [-\vec{\nabla}\varphi_i^*(\vec{r}') a_i^{\dagger} \delta(\vec{r}' - \vec{r})\varphi_j(\vec{r}') a_j
$$
\n
$$
+ \varphi_i^*(\vec{r}') a_i^{\dagger} \delta(\vec{r}' - \vec{r})\vec{\nabla}\varphi_j(\vec{r}') a_j]
$$
\n
$$
= \frac{\hbar}{2mi} \int d^3r' [-\vec{\nabla}\Psi^{\dagger}(\vec{r}')\Psi(\vec{r}') + \Psi^{\dagger}(\vec{r}')\vec{\nabla}\Psi(\vec{r}')] \delta(\vec{r}' - \vec{r})
$$
\n
$$
= \frac{\hbar}{2mi} [\Psi^{\dagger}(\vec{r})\vec{\nabla}\Psi(\vec{r}) - (\vec{\nabla}\Psi^{\dagger}(\vec{r}))\Psi(\vec{r})]. \qquad (15.95)
$$

Beispiel kinetische Energie: Der Erwartungswert

$$
\langle T \rangle_{\varphi} = \int d^3r \, \varphi^*(\vec{r}) \frac{-\hbar^2 \nabla^2}{2m} \varphi(\vec{r}) = \frac{\hbar^2}{2m} \int d^3r \, \vec{\nabla} \varphi^*(\vec{r}) \vec{\nabla} \varphi(\vec{r}),
$$

führt auf den Operator der kinetischen Energie

$$
T = \frac{\hbar^2}{2m} \int d^3r \,\vec{\nabla}\Psi^{\dagger}(\vec{r})\vec{\nabla}\Psi(\vec{r}).\tag{15.96}
$$

Beispiel Spindichte: Die Spindichte für Spin 1/2 Teilchen

$$
\langle \vec{s}(\vec{r}) \rangle_{\varphi \chi} = \frac{\hbar}{2} \sum_{ss'} \varphi^*(\vec{r}) \chi^*(s) \, \vec{\sigma}_{ss'} \, \varphi(\vec{r}) \chi(s') \tag{15.97}
$$

definiert den Spindichteoperator

$$
\vec{s}(\vec{r}) = \frac{\hbar}{2} \sum_{ss'} \Psi_s^{\dagger}(\vec{r}) \; \vec{\sigma}_{ss'} \; \Psi_{s'}(\vec{r}). \tag{15.98}
$$

Beachte, dass die kinetische Energie und die Dichte- und Stromdichteoperatoren im Fourierraum folgende Form haben:

$$
T = \sum_{\vec{k}} \frac{\hbar^2 k^2}{2m} a_{\vec{k}}^{\dagger} a_{\vec{k}},
$$
  
\n
$$
\rho(\vec{q}) = \sum_{\vec{k}} a_{\vec{k}}^{\dagger} a_{\vec{k} + \vec{q}},
$$
  
\n
$$
\vec{j}(\vec{q}) = \frac{\hbar}{m} \sum_{\vec{k}} (\vec{k} + \vec{q}/2) a_{\vec{k}}^{\dagger} a_{\vec{k} + \vec{q}}.
$$
\n(15.99)

#### 2-Teilchen-Operatoren

$$
A_2 = \frac{1}{2} \sum_{ijkl} \langle ij | A_2 | kl \rangle a_i^{\dagger} a_j^{\dagger} a_l a_k
$$
  

$$
= \frac{1}{2} \int d^3r d^3r' \Psi^{\dagger}(\vec{r}) \Psi^{\dagger}(\vec{r}') A_2(\vec{r}, \vec{r}') \Psi(\vec{r}') \Psi(\vec{r}). \quad (15.100)
$$

Beachte dabei die Reihenfolge der Operatoren:

$$
\vec{r}^{\dagger} \ \vec{r}^{\prime \dagger} \ \vec{r}^{\prime} \ \vec{r}.\tag{15.101}
$$

Beispiel Hamiltonian: Der typische Hamiltonian wechselwirkender Teilchen mit Spin hat die Form (die Wechselwirkung sei spinunabhängig)

<span id="page-423-0"></span>
$$
H = \frac{\hbar^2}{2m} \sum_{s} d^3 r \vec{\nabla} \Psi_s^{\dagger}(\vec{r}) \cdot \vec{\nabla} \Psi_s(\vec{r})
$$
(15.102)  
 
$$
+ \frac{1}{2} \sum_{s} d^3 r d^3 r' \Psi_s^{\dagger}(\vec{r}) \Psi_{s'}^{\dagger}(\vec{r}') V(\vec{r} - \vec{r}') \Psi_{s'}(\vec{r}') \Psi_s(\vec{r}).
$$

Für ein Elektronengas ist  $s = \pm 1/2$ ,  $m = m_e$ ,  $V = e^2/r$  und  $\Psi_s^{\dagger}(\vec{r})$ ,  $\Psi_s(\vec{r})$ sind fermionische Feldoperatoren. Im Fourierraum hat dieser Operator die Form  $(\Psi_s(\vec{r}) \rightarrow a_{\vec{k}s})$ 

$$
H = \sum_{\vec{k},\sigma} \frac{\hbar^2 k^2}{2m} a_{\vec{k}s}^\dagger a_{\vec{k}s} + \frac{1}{2} \sum_{\vec{k}\vec{k}'\vec{q}s's} V_{\vec{q}} a_{\vec{k}+\vec{q}s}^\dagger a_{\vec{k}'-\vec{q}s'}^\dagger a_{\vec{k}'s'} a_{\vec{k}s}.
$$
 (15.103)

## 15.6 Korrelationen im Fermi-Gas

Wir fassen kurz die Beschreibung des Fermigases zusammen (vgl. Paragraph [12.6.7\)](#page-321-0). Startend von den ebenen Wellen Zuständen

$$
\varphi_{\vec{k}}(\vec{r})\chi_{\sigma}(s) = \frac{1}{\sqrt{V}} e^{i\vec{k}\cdot\vec{r}} \chi_{\sigma}(s)
$$
\n(15.104)

definieren wir die zugehörigen Erzeugungsoperatoren

$$
\langle x|c_{\vec{k}\sigma}^{\dagger}|0\rangle = \varphi_{\vec{k}}(\vec{r})\chi_{\sigma}(s), \qquad (15.105)
$$

den gefüllten Fermisee als Grundzustand,

$$
|\phi_0\rangle = \prod_{k \le k_{\rm F}} c_{\vec{k}\sigma}^{\dagger} |0\rangle, \qquad (15.106)
$$

die Besetzungszahlen (Fermistatistik, Pauli Ausschlussprinzip, vgl. Abb. [15.1\)](#page-425-0)

<span id="page-424-0"></span>
$$
n_{\vec{k}\sigma} = \begin{cases} 1, & k \le k_{\text{F}}, \\ 0, & \text{sonst.} \end{cases} \tag{15.107}
$$

und den Hamiltonian

$$
H = \sum_{\vec{k},\sigma} \frac{\hbar^2 k^2}{2m} c_{\vec{k}\sigma}^{\dagger} c_{\vec{k}\sigma}.
$$
 (15.108)

Die Parameter  $k_F$  und  $\varepsilon_F$  (Fermi Wellenzahl- und Energie) sind durch die Dichte n des Fermigases bestimmt,

$$
k_{\rm F} = (3\pi^2 n)^{1/3}, \qquad \varepsilon_{\rm F} = \frac{\hbar^2 k_{\rm F}^2}{2m}.
$$
 (15.109)

Typische Werte für  $k_F$  (bei  $n = N/V \sim 10^{23}$ cm<sup>-3</sup> in Metallen) sind  $k_F \sim 1$ Å<sup>-1</sup> und entsprechend ist  $\varepsilon_F \sim eV$ . Die Zustandsdichte ist gegeben durch  $(vgl. Abb. 15.1(b))$  $(vgl. Abb. 15.1(b))$  $(vgl. Abb. 15.1(b))$ 

$$
\rho(\varepsilon) = \frac{m}{2\pi^2 \hbar^3} \sqrt{2m\varepsilon} = \frac{3}{4} \frac{n}{\varepsilon_F} \left(\frac{\varepsilon}{\varepsilon_F}\right)^{1/2} \tag{15.110}
$$

und ihr Wert an der Fermikante ist

$$
\rho(\varepsilon_{\rm F}) = \frac{3}{4} \frac{n}{\varepsilon_{\rm F}}, \quad \rho = \text{DOS/Spin}, \quad 2\rho = \text{DOS}. \tag{15.111}
$$

Als Übung berechne man die Zustandsdichte für das die Fermigase in einer Dimension ( $\rho_{1D} \propto 1/\sqrt{\varepsilon}$ ) und in zwei Dimensionen ( $\rho_{2D} \propto \text{const.}$ ). Im Folgenden berechnen wir die Dichtematrix  $\langle \Phi_0 | \Psi_s^{\dagger}(\vec{r}) \Psi_s(\vec{r}') | \Phi_0 \rangle$  und die Paarkorrelationen  $\langle \Phi_0 | \Psi_s^{\dagger}(\vec{r}) \Psi_{s'}(\vec{r}') \Psi_{s'}(\vec{r}') \Psi_s(\vec{r}) | \Phi_0 \rangle$  im Fermigas.

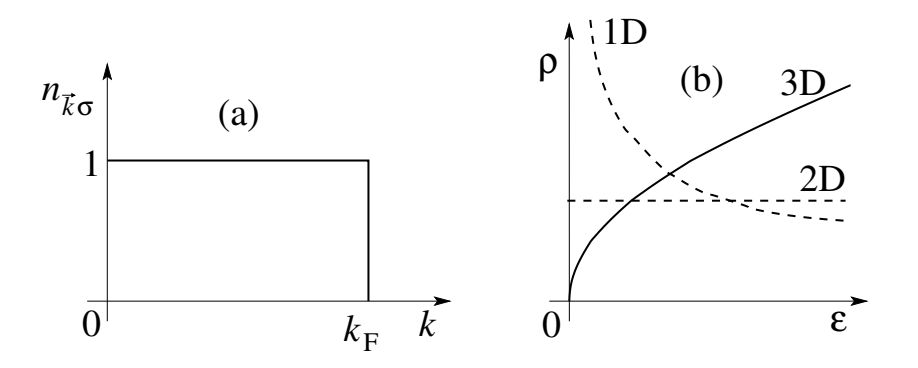

<span id="page-425-0"></span>Abb. 15.1: (a) Besetzungszahlen  $n_{\vec{k}\sigma}$  der Elektronenzustände mit Wellenvektor  $\vec{k}$  und Spin  $\sigma$  für den Fermisee. (b) Zustandsdichten  $\rho(\varepsilon)$  für freie Fermionen in 3D (ausgezogene Linie) und in 2D und 1D.

#### 15.6.1 Dichtematrix

Der lokale Dichteoperator für Elektronen mit Spin s ist gegeben durch  $\rho_s(\vec{r}) = \Psi_s^{\dagger}(\vec{r})\Psi_s(\vec{r})$ . Die Dichtematrix des Fermisees involviert die Verallgemeinerung auf verschiedene Positionen  $\vec{r}'$  und  $\vec{r}'$  (nicht-diagonaler Dichteoperator),

$$
G_s(\vec{r} - \vec{r}') \equiv \langle \Phi_0 | \Psi_s^{\dagger}(\vec{r}) \Psi_s(\vec{r}') | \Phi_0 \rangle \qquad (15.112)
$$
  

$$
= \langle \Phi_0 | \sum_{\vec{k}\vec{k}'} \frac{\exp(-i\vec{k}\cdot\vec{r})}{\sqrt{V}} \frac{\exp(i\vec{k}\cdot\vec{r}')}{\sqrt{V}} c_{\vec{k}s}^{\dagger} c_{\vec{k}'s} | \Phi_0 \rangle.
$$

 $G_s(\vec{r} - \vec{r}')$  gibt uns die Amplitude für den Zustand mit einem Elektron verschoben von  $\vec{r}'$  nach  $\vec{r}$ . Die Evaluation des Kronecker  $\delta_{\vec{k}\vec{k}'}$  Symbols und Übergang zum Kontinuum führt auf,

$$
G_s(\vec{r} - \vec{r}') = \frac{1}{V} \sum_{\vec{k}} e^{-i\vec{k} \cdot (\vec{r} - \vec{r}')} n_{\vec{k}s}
$$
(15.113)  

$$
= \int \frac{d^3k}{(2\pi)^3} e^{-i\vec{k} \cdot (\vec{r} - \vec{r}')} \theta(k_F - k)
$$
  

$$
= \frac{1}{4\pi^2} \int_0^{k_F} dk \, k^2 \int_{-1}^1 dz \, e^{-ik|\vec{r} - \vec{r}'|z}
$$
  

$$
= \frac{3n}{2} \frac{\sin x - x \cos x}{x^3} \bigg|_{x = k_F |\vec{r} - \vec{r}'|} = \frac{3n}{2} \frac{j_1(k_F |\vec{r} - \vec{r}'|)}{k_F |\vec{r} - \vec{r}'|},
$$
(15.113)

mit der sphärischen Bessel-Funktion  $j_1$ . Das Resultat ist in Abb. 15.2 dargestellt; die Limites  $x = k_F r \rightarrow 0$ ,  $\infty$  sind gegeben durch

$$
x \to 0: \qquad (x - x^3/6 - x + x^3/2)/x^3|_{x \to 0} = 1/3 \Rightarrow G_s(0) = n/2
$$
  

$$
x \to \infty: \qquad G_s(x) \sim 3n(\cos x)/2x^2.
$$
 (15.114)

Mit  $G_s(0) = n/2$  finden wir eine homogene Dichte  $\rho = G_{\uparrow}(0) + G_{\downarrow}(0) = n$ .

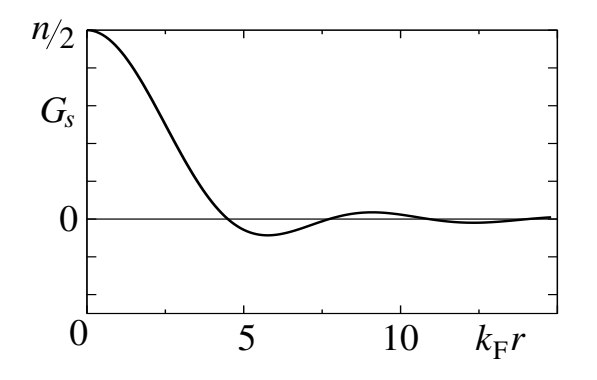

Abb. 15.2: Dichtematrix  $G_s(k_{\rm F}r)$ .

## 15.7 Paar-Korrelation

Die Paar-Korrelation gibt uns die relative Wahrscheinlichkeit bei  $\vec{r}', s'$  ein Elektron zu finden wenn sich mit Sicherheit ein Elektron bei  $\vec{r}$ , s befindet,

$$
\left(\frac{n}{2}\right)^2 g_{ss'}(\vec{r}-\vec{r}') = \langle \Phi_0 | \Psi_s^\dagger(\vec{r}) \Psi_{s'}^\dagger(\vec{r}') \Psi_{s'}(\vec{r}') \Psi_s(\vec{r}) | \Phi_0 \rangle. \tag{15.115}
$$

Die Berechnung des Paarkorrelators ist eine schöne Übung im Umgang mit dem zweitquantisierten Formalismus. Wir drücken zuerst die Feldoperatoren  $\Psi_s(\vec{r})$  durch die Vernichter  $c_{\vec{k}s}$  aus,

$$
\left(\frac{n}{2}\right)^2g_{ss'}(\vec{r}-\vec{r}')=\frac{1}{V^2}\sum_{\vec{p}\vec{p}'\vec{q}\vec{q}'}e^{-i(\vec{p}-\vec{p}')\cdot\vec{r}}e^{-i(\vec{q}-\vec{q}')\cdot\vec{r}'}\langle\Phi_0|c_{\vec{p}s}^\dagger c_{\vec{q}s'}^\dagger c_{\vec{q}'s'}c_{\vec{p}'s}|\Phi_0\rangle.
$$

Zuerst untersuchen wir den Fall  $s \neq s'$ , dann muss  $\vec{q}' = \vec{q}$  und  $\vec{p}' = \vec{p}$ da sonst der Erwartungswert  $\langle \cdots \rangle = 0$  verschwindet.<sup>9</sup> Der Erwartungswert

 $^9$  Der Erwartungswert  $\langle\cdots\rangle$ verschwindet für  $\vec{q}'\;\neq\;\vec{q}$ oder  $\vec{p}'\;\neq\;\vec{p}$ da verschiedene Zustände in  $|\Phi_0\rangle$  und in  $c_{\vec{p}s}^{\dagger}c_{\vec{q}'s'}c_{\vec{q}'s'}c_{\vec{p}'s}|\Phi_0\rangle$  besetzt sind.

 $\langle \cdots \rangle$  führt auf

$$
\langle \Phi_0 | c_{\vec{p}s}^{\dagger} c_{\vec{q}s'}^{\dagger} c_{\vec{q}'s'} c_{\vec{p}'s} | \Phi_0 \rangle = \delta_{\vec{p}\vec{p}'} \delta_{\vec{q}\vec{q}'} \langle \Phi_0 | c_{\vec{p}s}^{\dagger} c_{\vec{q}s'}^{\dagger} c_{\vec{q}s'}^{\dagger} c_{\vec{p}s} | \Phi_0 \rangle
$$
  
\n
$$
= \delta_{\vec{p}\vec{p}'} \delta_{\vec{q}\vec{q}'} \langle \phi_0 | c_{\vec{p}s}^{\dagger} n_{\vec{q}s'} c_{\vec{p}s} | \phi_0 \rangle
$$
  
\n
$$
= \delta_{\vec{p}\vec{p}'} \delta_{\vec{q}\vec{q}'} n_{\vec{p}s} n_{\vec{q}s'}, \qquad (15.116)
$$
  
\n
$$
\left(\frac{n}{2}\right)^2 g_{ss'}(\vec{r}) = \frac{1}{V^2} \sum_{\vec{p}\vec{q}} n_{\vec{p}s} n_{\vec{q}s'}
$$
  
\n
$$
= n_s n_{s'} \stackrel{n_s = n/2}{=} \left(\frac{n}{2}\right)^2 \cdot 1, \qquad (15.117)
$$
  
\n
$$
\Rightarrow g_{s \neq s'}(\vec{r}) = 1; \qquad (15.118)
$$

für  $s \neq s'$  finden wir einen konstanten Wert  $g_{s \neq s'}(k_{\rm F}|\vec{r}-\vec{r}'|) = 1$ . Zweitens, konzentrieren wir uns auf den Fall  $s = s'$ ; dann erhalten wir Beiträge für  $\vec{p}' = \vec{p} \text{ und } \vec{q}' = \vec{q} \text{ oder für } \vec{p}' = \vec{q} \text{ und } \vec{q}' = \vec{p},$ 

$$
\langle \Phi_0 | c_{\vec{p}s}^{\dagger} c_{\vec{q}s}^{\dagger} c_{\vec{q}'} s c_{\vec{p}'} s | \Phi_0 \rangle = \delta_{\vec{p}\vec{p}'} \delta_{\vec{q}\vec{q}'} \langle \Phi_0 | c_{\vec{p}s}^{\dagger} c_{\vec{q}s}^{\dagger} c_{\vec{q}s} c_{\vec{p}s} | \Phi_0 \rangle \n+ \delta_{\vec{p}'} \bar{q} \delta_{\vec{q}'} \bar{q} \langle \Phi_0 | c_{\vec{p}s}^{\dagger} c_{\vec{q}s}^{\dagger} c_{\vec{q}s} c_{\vec{q}s} | \Phi_0 \rangle \n- c_{\vec{q}s} c_{\vec{p}s} \n= \left( \delta_{\vec{p}\vec{p}'} \delta_{\vec{q}\vec{q}'} - \delta_{\vec{p}'} \bar{q} \delta_{\vec{q}'} \bar{p} \right) n_{\vec{p}s} n_{\vec{q}s}, \qquad (15.119)
$$
\n
$$
\left( \frac{n}{2} \right)^2 g_{ss}(\vec{r}) = \frac{1}{V^2} \sum_{\vec{p}\vec{q}} \left( 1 - e^{-i(\vec{p} - \vec{q}) \cdot \vec{r}} \right) n_{\vec{p}s} n_{\vec{q}s} \n= \left( \frac{n}{2} \right)^2 - \left( \frac{1}{V} \sum_{\vec{p}} e^{-i\vec{p} \cdot \vec{r}} n_{\vec{p}s} \right)^2 \n= \left( \frac{n}{2} \right)^2 - G_s^2(\vec{r}), \qquad (15.120)
$$
\n
$$
x =_{\text{F}^r}^k \left( \frac{n}{2} \right)^2 [1 - (9/x^6) (\sin x - x \cos x)^2],
$$

Der Korrelator  $g_{ss}(k_{\rm F}|\vec{r}-\vec{r}'|)$  zeigt ein Austauschloch: zwei Fermionen mit identischem Spin meiden sich gemäss Pauli-Ausschluss Prinzip; das Austauschloch verdrängt genau ein Elektron mit Spin s aus der Umgebung eines Spin s Elektrons. Die beiden Resultate sind in Abb. [15.3](#page-428-0) grafisch dargestellt. Der Paarkorrelator  $g(\vec{r}) = (g_{\uparrow \uparrow}(\vec{r}) + g_{\uparrow \downarrow}(\vec{r}))/2$  des Gesamtsystems ist in Abb. [15.4](#page-428-1) gezeichnet.

Die obigen Resultate wurden auf Hartree-Fock Niveau berechnet: optimale Slaterdeterminanten für das homogene Fermigas sind aus ebene-Wellen

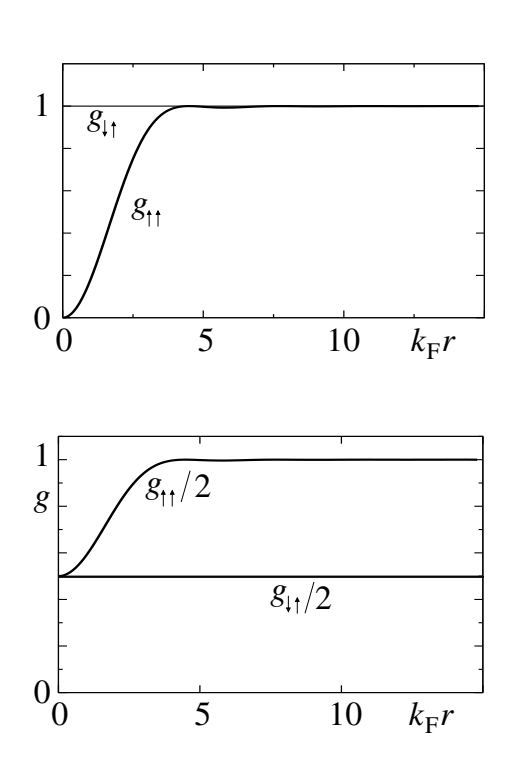

<span id="page-428-0"></span>Abb. 15.3: Paarkorrelatoren  $g_{\uparrow\uparrow}(k_{\rm F}r)$  (mit Austauschloch wegen des Pauliprinzips) und  $g_{\uparrow\downarrow}(k_{\rm F}r)$ (unkorreliert, da Spin ↑ und Spin ↓ unterscheidbar sind).

<span id="page-428-1"></span>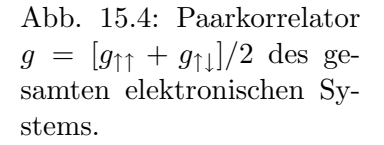

Einteilchen-Zuständen aufgebaut. Der Zustand  $|\Phi_0\rangle$  ist somit gerade eine optimierte Slaterdeterminante. Nimmt man zusätzlich noch Korrelationen mit so findet man Korrekturen wie in Abb. 15.5 dargestellt. Wiederum fin-

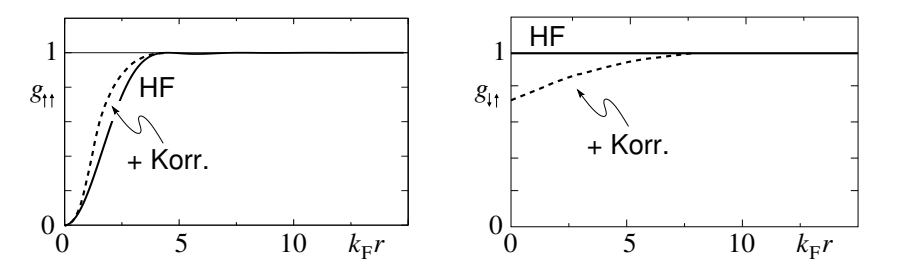

Abb. 15.5: Korrekturen (schematisch) zu den Paarkorrelatoren  $g_{\uparrow\uparrow}$  und  $g_{\uparrow\downarrow}$ unter Berücksichtigung von Korrelationseffekten.

det man, dass um ein Elektron herum genau ein Elektron fehlt,

$$
n \int d^3r \left[ g(\vec{r}) - 1 \right] = -1; \tag{15.121}
$$

das Austauschloch hat demnach die Ladung e > 0.

Schliesslich noch einige Bemerkungen zur Schreibweise und zum Sprachgebrauch. Der Korrelator  $g_{ss'}(\vec{r} - \vec{r}')$  wird durch 'Kontraktion' der Feldoperatoren berechnet (oft wird die Kontraktion durch entsprechende Linien angedeutet, für den ersten Term in  $(15.122) \langle \Phi_0 | \Psi_s^{\dagger}(\vec{r}) \Psi_{s'}(\vec{r}') \Psi_{s'}(\vec{r}') \Psi_s(\vec{r}') \Psi_s(\vec{r}) | \Phi_0 \rangle$ und für den zweiten Term  $\langle \Phi_0 | \Psi_s^{\dagger}(\vec{r}) \Psi_{s'}(\vec{r}') \Psi_{s'}(\vec{r}') \Psi_s(\vec{r}) | \Phi_0 \rangle$ ),

$$
\left(\frac{n}{2}\right)^2 g_{ss'}(\vec{r} - \vec{r}') = \langle \Phi_0 | \Psi_s^{\dagger}(\vec{r}) \Psi_{s'}(\vec{r}') \Psi_{s'}(\vec{r}') \Psi_s(\vec{r}) | \Phi_0 \rangle \n= \langle \Phi_0 | \Psi_s^{\dagger}(\vec{r}) \Psi_s(\vec{r}) | \Phi_0 \rangle \langle \Phi_0 | \Psi_{s'}^{\dagger}(\vec{r}') \Psi_{s'}(\vec{r}') | \Phi_0 \rangle \n- \langle \Phi_0 | \Psi_s^{\dagger}(\vec{r}) \Psi_{s'}(\vec{r}') | \Phi_0 \rangle \langle \Phi_0 | \Psi_{s'}^{\dagger}(\vec{r}') \Psi_s(\vec{r}) | \Phi_0 \rangle. (15.122)
$$

Zum Beweis berechne man  $\langle \Phi_0 | \Psi_s^{\dagger}(\vec{r}) \Psi_s(\vec{r}) | \Phi_0 \rangle = n/2$  und  $\langle \Phi_0 | \Psi_s^{\dagger}(\vec{r})$  $\Psi_s(\vec{r}')|\Phi_0\rangle = (n/2)g_s.$  Für  $s \neq s'$  findet man  $(n/2)^2g_{s\neq s'} = (n/2)^2 - 0$ und für  $(n/2)^2 g_{ss} = (n/2)^2 - (n/2)^2 g_s^2$ .

Die obige Faktorisierung von  $\langle \Phi_0 | \Psi_s^{\dagger} \Psi_{s'}^{\dagger} \Psi_{s'} \Psi_s | \Phi_0 \rangle$  ist exakt für den Grundzustand  $|\Phi_0\rangle$  in Hartree-Fock Form (d.h., für eine Slaterdeterminante). Entsprechend ist die Faktorisierung für das nicht wechselwirkende System exakt. Berücksichtigt man die Wechselwirkung zwischen den Teilchen, so ist der Hartree-Fock Grundzustand nur eine Approximation. Entsprechend ist die obige Faktorisierung nur approximativ gültig wenn die Korrelationen  $\langle \Phi | \Psi_s^{\dagger} \Psi_{s'}^{\dagger} \Psi_{s'} \Psi_s | \Phi \rangle$  im echten Grundzustand  $| \Phi \rangle$  des wechselwirkenden Systems betrachtet werden. In diesem Fall gilt die Hartree-Fock Faktorisierung nur approximativ,

$$
\langle \Phi | \Psi_s^{\dagger} \Psi_{s'}^{\dagger} \Psi_{s'} \Psi_s | \Phi \rangle \stackrel{\text{in } \text{HFA}}{\approx} \langle \Phi | \Psi_s^{\dagger} \Psi_s | \Phi \rangle \langle \Phi | \Psi_{s'}^{\dagger} \Psi_{s'} | \Phi \rangle - \langle \Phi | \Psi_s^{\dagger} \Psi_{s'} | \Phi \rangle \langle \Phi | \Psi_{s'}^{\dagger} \Psi_s | \Phi \rangle.
$$
 (15.123)

#### 15.8 Grundzustandsenergie WW Elektronen

Der Hamiltonian des wechselwirkenden Elektronensystems ist in [\(15.102\)](#page-423-0) gegeben. Wir berechnen  $E_{HF}$  =  $\langle H \rangle$  in Hartree-Fock-Approximation: Für das (homogene) Elektronengas sind die optimalen Hartree-Fock-Einteilchenwellen gerade ebene Wellen  $e^{i\vec{k}\cdot\vec{r}}\chi_{\sigma}(s_z)$  und  $|\Phi_0\rangle$  definiert in [\(15.107\)](#page-424-0) ist ein optimierter Hartree-Fock Ansatz. Kombinieren wir [\(15.102\)](#page-423-0) und [\(15.107\)](#page-424-0) so erhalten wir

$$
E_{\rm HF} = \langle \Phi_0 | H | \Phi_0 \rangle = \langle \phi_0 | T | \Phi_0 \rangle + \langle \Phi_0 | V | \Phi_0 \rangle, \qquad (15.124)
$$

mit der kinetischen Energie

$$
\langle T \rangle = \langle \Phi_0 | \sum_{\vec{k}\sigma} \frac{\hbar^2 k^2}{2m} c_{\vec{k}\sigma}^{\dagger} c_{\vec{k}\sigma} | \Phi_0 \rangle
$$
  
\n
$$
= \underbrace{2}_{\text{Spin}} V \int_0^{k_{\text{F}}} \frac{4\pi k^2 dk}{(2\pi)^3} \frac{\hbar^2 k^2}{2m}
$$
  
\n
$$
= \frac{V}{2\pi^2} \frac{\hbar^2}{m} \frac{1}{5} k_{\text{F}}^5
$$
  
\n
$$
= \frac{V}{\pi^2} \varepsilon_{\text{F}} \frac{k_{\text{F}}^3}{5}
$$
  
\n
$$
= \frac{3}{5} \varepsilon_{\text{F}} N,
$$
 (15.125)

mit  $N = nV$ . Für die Wechselwirkungsenergie  $\langle V \rangle$  erhalten wir

$$
\langle V \rangle = \frac{1}{2} \sum_{ss'} d^3 r \, d^3 r' V(\vec{r} - \vec{r}') \underbrace{\langle \Phi_0 | \Psi_s^{\dagger}(\vec{r}) \Psi_{s'}^{\dagger}(\vec{r}') \Psi_{s'}(\vec{r}') \Psi_s(\vec{r}) | \Phi_0 \rangle}_{(n/2)^2 g_{ss'}(\vec{r} - \vec{r}')} \n= \frac{1}{2} \int d^3 r \, d^3 r' V(\vec{r} - \vec{r}') \left[ \left( \frac{n}{2} \right)^2 \cdot \underbrace{2}_{s \neq s'} + \left( \frac{n}{2} \right)^2 (1 - g_s^2) \underbrace{2}_{s = s'} \right] \n= \frac{n^2}{2} V \int d^3 r \, V(\vec{r}) - \frac{n^2}{4} V \int d^3 r \, V(\vec{r}) g_s^2(\vec{r}), \qquad (15.126)
$$

mit

$$
g_s^2(\vec{r}) = \left. \frac{9}{x^6} (\sin x - x \cos x)^2 \right|_{x=k_{\rm F}r}.
$$
 (15.127)

Der erste Term in (15.126) ist die Hartree Energie; sie berücksichtigt die Abstossung der Elektronen. Der zweite Term hat seinen Ursprung in den Symmetrieeigenschaften von  $|\Phi_0\rangle$  und heisst Austausch-Energie. Die beiden Terme lassen sich durch Feynman-Diagramme visualisieren<sup>10</sup> siehe Abb. [15.6.](#page-431-0)

 $10$ Feynman Diagramme entstehen aus einer störungstheoretischen Entwicklung einer Grösse (z.B., der volle Propagator (inkl. Wechselwirkung), die Energie, ... ) im Wechselwirkungsterm, wobei Erwartungswerte  $\langle c^{\dagger} c^{\dagger} \cdots c \rangle$  in Produkte von freien Propagatoren  $\langle c^{\dagger} c \rangle$ zerlegt werden. Jeder freie Propagator entspricht dann einer Linie im Feynman-Diagramm, geschweifte Linien beschreiben die Wechselwirkung V , fermionische Loops (wie im Hartree Term) tragen zusätzliche Vorzeichen, über die  $\vec{k}$ -Werte der inneren Linien wird integriert, usf. Hat man die Regeln zur Konstruktion von Diagrammen einmal aufgesetzt (diese Folgen jeweils aus der problem-spezifischen Entwicklung in einem kleinen Parameter) dann lässt sich für jedes Diagramm ein analytischer Ausdruck hinschreiben.

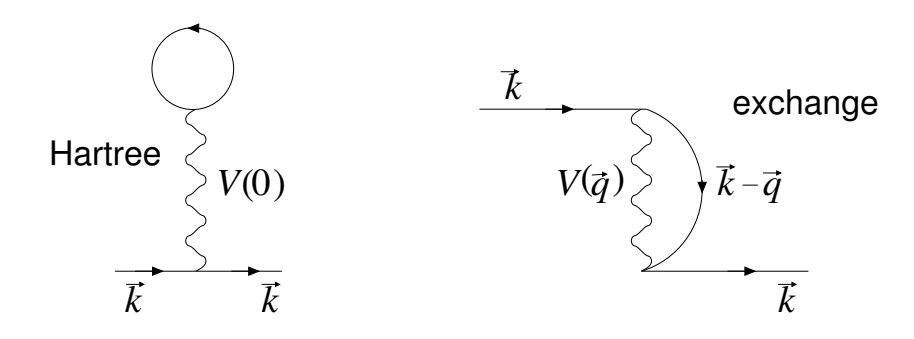

<span id="page-431-0"></span>Abb. 15.6: Feynman Graphen für den Hartree (links) und den Austausch (exchange) Term (rechts).

Für die Coulomb-Wechselwirkung  $V(r) = e^2/r$  ist das Integral  $\int d^3r V(r) =$  $4\pi \int dr\ r^2 e^2/r$  divergent.<sup>11</sup> Wir sollten aber den (approximativ homogenen) positiv geladenen Hintergrund, welcher durch die Ionen erzeugt wird und die gleiche Ladungsdichte wie das Elektronengas aufweist, mit berücksichtigen. Wir erhalten dann mehrere sich kompensierende Terme

$$
E_{\rm C} = \frac{Nn}{2} \int d^3 r \left( \frac{e^2}{r} + \frac{e^2}{r} - 2\frac{e^2}{r} \right) = 0; \qquad (15.128)
$$

der erste Term beschreibt die abstossende Elektron-Elektron Wechselwirkung, der zweite Term resultiert aus der (ebenfalls abstossenden) Ion-Ion Wechselwirkung und der dritte Term berücksichtigt die Wechselwirkung zwischen den Elektronen und den Ionen; der Faktor 2 ist eine Konsequenz der Unterscheidbarkeit von Elektronen und Ionen. Es bleibt demnach nur der (nicht divergente) Austauschterm übrig. Dieser gibt den Beitrag

$$
E_{\text{exc}} = -\frac{9}{4} n N \frac{e^2}{k_{\text{F}}^2} 4\pi \underbrace{\int_0^\infty dx \frac{(\sin x - x \cos x)^2}{x^5}}_{1/4}
$$
\n
$$
= -\frac{3}{4\pi} N e^2 k_{\text{F}}
$$
\n(15.129)

zur Energie. Zur Beschreibung eines Elektronengases/einer Elektronenflüssigkeit führt man üblicherweise den Seitz Radius  $r_s$ ein welcher das pro

 $^{11}\mathrm{Die}$  Divergenz ist eine Konsequenz der Langreichweitigkeit der Coulomb Wechselwirkung und erzeugt ein inkompressibles System. Nur wenn der kompensierende (hier ionogene) Hintergrund die Deformation mitmacht wird das Gesamtsystem kompressibel. Die endliche Energie der Plasmonen im  $\vec{k} \to 0$  Limes ist eine Konsequenz der Inkompressibilität der Elektronen. Schwingen die Ionen mit (in einer phononischen Anregung) so geht die Energie der Mode gegen 0 für  $\vec{k} \to 0$ .
Elektron verfügbare Volumen angibt. Messen wir  $r_s$  in Bohrschen Radien  $a_B$ , so erhalten wir

$$
\frac{4\pi}{3}(r_s a_B)^3 = \frac{1}{n}, \qquad r_s = \frac{5.44}{\sqrt[3]{n_{22}}},\tag{15.130}
$$

wobei  $n = n_{22} \cdot 10^{22} \text{cm}^{-3}$  die Elektronendichte angibt. Für typische Metalle ist

$$
n \approx \underbrace{0.9 \cdot 10^{22}}_{\text{Cäsium}} - \underbrace{2.5 \cdot 10^{23}}_{\text{Beryllium}} \text{ cm}^{-3}, \tag{15.131}
$$

und damit nimmt  $r_s$  typische Werte zwischen  $r_s \approx (2-6)a_B$  an. Für die Energie des Elektronengases erhalten wir in der Hartree-Fock Näherung

$$
\frac{E_{\rm HF}}{N} = \frac{3}{5} \varepsilon_{\rm F} - \frac{3}{4\pi} e^2 k_{\rm F} \approx \left(\frac{2.21}{r_s^2} - \frac{0.916}{r_s}\right) \text{Ry}.
$$
 (15.132)

Beachte dass  $E_0/N < E_{HF}/N$  ist, da  $|\Phi_0\rangle$  nur ein (Rayleigh-Ritz Typ) Ansatz für den echten Grundzustand  $|\Phi\rangle$  ist.

Das Resultat (15.132) ist korrekt für hohe Dichten und entsprechend kleinen Radien  $r_s$ . Nicht berücksichtigt in  $(15.132)$  sind die Korrelationsenergien. Sie werden durch diagrammatische Techniken berechnet und man findet für  $r_s$  < 2.5 die Entwicklung

$$
\frac{E_0}{N \text{ Ry}} \approx \underbrace{\frac{2.21}{r_s^2} - \frac{0.916}{r_s}}_{E_{\text{HF}}/N} - 0.094 + 0.0622 \ln r_s + 0.018 r_s \ln r_s + \cdots}_{E_{\text{Korr}}/N} \tag{15.133}
$$

Das Resultat (15.133) ist nicht analytisch für  $r_s \to 0$ . Für kleine Dichten  $r_s \rightarrow \infty$  erwartet man den Übergang zu einem nach Wigner benannten Kristall. Für die Korrelationsenergie erhält man für den Wigner-Kristall

$$
\frac{E_{\text{korr}}}{N} \approx -\frac{0.88}{r_s} \text{Ry};\tag{15.134}
$$

die Interpolation $^{\rm 12}$  $^{\rm 12}$  $^{\rm 12}$  liefert dann den Ausdruck

$$
\frac{E_{\text{korr}}}{N} \approx -\frac{0.88}{r_s + 7.8} \text{Ry} < 0. \tag{15.135}
$$

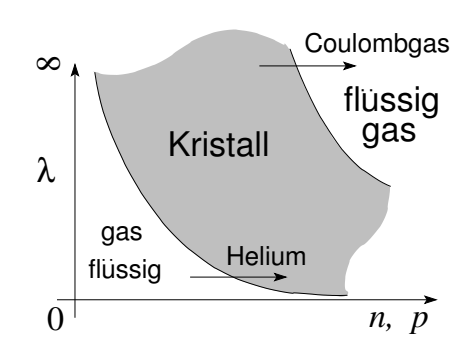

Abb. 15.7: Phasen in einem System mit (abgeschirmter) Coulomb Wechselwirkung;  $\lambda$  = Reichweite,  $n =$  Dichte,  $p =$  Druck, dimensionsloser Parameter =  $n\lambda^3$ . Ein derartiges Phasendiagramm mit Wiedereintritt (Reentrance) in die flüssi $ge/gasförmige Phase kommt (z.B.)$ in der Vortexmaterie von Typ II Supraleitern und im Helium vor.

Die Abbildung 15.7 zeigt schliesslich die zu erwartenden Phasen in einem System mit einer Wechselwirkung vom Typ  $e^{-r/\lambda}/r$  die zwischen langer  $(\lambda \to \infty)$  und kurzer  $(\lambda \to 0)$  Reichweite interpoliert.

# 15.9 Bewegungsgleichung

Wie üblich in der erstquantisierten Form der Quantenmechanik können wir auch in der zweitquantisierten Form zwischen Schrödinger-, Heisenberg-, und Wechselwirkungsbild wählen. Im Heisenbergbild werden die Operatoren (und damit auch die Feld-Operatoren  $\Psi_s^{\dagger}(\vec{r})$  und  $\Psi_s(\vec{r})$ ) zeitabhängig. Für den zeitunabhängigen Hamiltonoperator  $H$  ist

<span id="page-433-2"></span>
$$
A_H(t) = e^{iHt/\hbar} A e^{-iHt/\hbar},
$$
  
\n
$$
H_H(t) = H,
$$
\n(15.136)

während für den zeitabhängigen Hamiltonoperator  $H(t)$  gilt

$$
A_H(t) = U^{\dagger}(t)AU(t),
$$
  
\n
$$
H_H(t) = U^{\dagger}(t)H(t)U(t),
$$
  
\n
$$
U(t) = T \exp\left(-\frac{i}{\hbar} \int_0^t H(t')dt'\right),
$$
\n(15.137)

$$
i\hbar \partial_t U = H(t)U. \tag{15.138}
$$

Die Bewegungsgleichung für den Operator  $A_H(t)$  ist

<span id="page-433-1"></span>
$$
i\hbar \frac{dA_H(t)}{dt} = [A_H(t), H_H(t)] + i\hbar \partial_t A_H(t)
$$

<span id="page-433-0"></span> $12$ Die Interpolation zwischen zwei Phasen — dem Fermi-Gas und dem Wigner-Kristall — ist mit Vorsicht zu geniessen.

$$
\partial_t \stackrel{H=0}{=} [A_H(t), H] + i\hbar \partial_t A_H(t)
$$
  
\n
$$
\partial_t \stackrel{A=0}{=} [A_H(t), H], \qquad (15.139)
$$

$$
\frac{dH_H(t)}{dt} = \partial_t H_H(t). \tag{15.140}
$$

Dabei ist die zeitliche Ableitung  $\partial A_H(t)$  definiert als  $\partial A_H(t)$  =  $U^{\dagger}\partial_t A(t)U$ . Man beachte, dass  $[H_H(t), H_H(t)] = 0$  aber im allgemeinen  $[H_H(t), H_H(t')]_{t \neq t} \neq 0$  ist.

Wir berechnen die Zeitableitung des Feldoperators  $d\Psi_H(\vec{r},t)/dt$  für einen Hamiltonoperator H der Form

$$
H = \int d^3r \, \Psi^{\dagger}(\vec{r}) \frac{-\hbar^2 \nabla^2}{2m} \Psi(\vec{r}) + \frac{1}{2} \int d^3r \, d^3r' \Psi^{\dagger}(\vec{r}) \Psi^{\dagger}(\vec{r}') V(\vec{r} - \vec{r}') \Psi(\vec{r}') \Psi(\vec{r})
$$
(15.141)

mit  $\partial_t H = 0$ ,  $\Psi = \mathbf{F}$ , B-Felder, die Spinquantenzahlen sind unterdrückt. Mit [\(15.139\)](#page-433-1) haben wir zu berechnen

<span id="page-434-0"></span>
$$
i\hbar \frac{d\Psi_H(\vec{r},t)}{dt} = \left[\Psi_H(\vec{r},t),H\right]
$$
\n
$$
\left[\Psi(\vec{r}),H\right] = \int d^3r' \left[\Psi(\vec{r}),H\right] e^{-iHt/\hbar}, \qquad (15.142)
$$
\n
$$
\left[\Psi(\vec{r}),H\right] = \int d^3r' \left[\Psi(\vec{r}),\Psi^\dagger(\vec{r}')\frac{-\hbar^2\nabla^{\prime 2}}{2m}\Psi(\vec{r}')\right]
$$
\n
$$
+\frac{1}{2}\int d^3r' d^3r''V(\vec{r}'-\vec{r}'') \cdot \times \left[\Psi(\vec{r}),\Psi^\dagger(\vec{r}')\Psi^\dagger(\vec{r}'')\Psi(\vec{r}'')\Psi(\vec{r}'')\right]. \quad (15.143)
$$

Um die Kommutatoren [A, BC] zu berechnen verwenden wir die Beziehungen

$$
[A, BC] = \begin{cases} [A, B]C - B[A, C] & , \text{ für Bosonen,} \\ \{A, B\}C - B\{A, C\} & , \text{ für Fermionen.} \end{cases} (15.144)
$$

Damit findet man für die Fermionen

<span id="page-434-1"></span>
$$
\begin{split} {}[\Psi(\vec{r}'),\Psi^\dagger(\vec{r}')\Psi(\vec{r}')] &= \underbrace{\{\Psi(\vec{r}'),\Psi^\dagger(\vec{r}')\}}_{\delta(\vec{r}-\vec{r}')} \Psi(\vec{r}') - \Psi^\dagger(\vec{r}') \underbrace{\{\Psi(\vec{r}),\Psi(\vec{r}')\}}_{0} \\ {}[\Psi(\vec{r}),\Psi^\dagger(\vec{r}')\Psi^\dagger(\vec{r}'')\Psi(\vec{r}'')\Psi(\vec{r}')] &= \underbrace{\{\Psi(\vec{r}),\Psi^\dagger(\vec{r}')\}}_{\delta(\vec{r}-\vec{r}')} \Psi^\dagger(\vec{r}'')\Psi(\vec{r}'')\Psi(\vec{r}'') \end{split}
$$

$$
-\Psi^{\dagger}(\vec{r}') \underbrace{\{\Psi(\vec{r}), \Psi^{\dagger}(\vec{r}'')\Psi(\vec{r}'')\}}_{\delta(\vec{r}-\vec{r}'')} \underbrace{\{\Psi(\vec{r}), \Psi^{\dagger}(\vec{r}'')\}\Psi(\vec{r}'')\Psi(\vec{r}')}_{\delta(\vec{r}-\vec{r}'')} \Psi(\vec{r}'')\Psi(\vec{r}'')}
$$
\n
$$
= \delta(\vec{r} - \vec{r}')\Psi^{\dagger}(\vec{r}'')\Psi(\vec{r}'') - \delta(\vec{r} - \vec{r}'')\Psi^{\dagger}(\vec{r}')\Psi(\vec{r}'')\Psi(\vec{r}'). \quad (15.145)
$$

Die Kombination von [\(15.143\)](#page-434-0) bis [\(15.145\)](#page-434-1) ergibt

$$
[\Psi(\vec{r}), H] = \frac{-\hbar^2}{2m} \vec{\nabla} \Psi(\vec{r}) + \frac{1}{2} \int d^3 r' \int d^3 r'' V(\vec{r}' - \vec{r}'') \qquad (15.146)
$$
  
 
$$
\times [\delta(\vec{r} - \vec{r}') \Psi^{\dagger}(\vec{r}'') \Psi(\vec{r}'') \Psi(\vec{r}') - \delta(\vec{r} - \vec{r}') \Psi^{\dagger}(\vec{r}'') \Psi(\vec{r}'') \Psi(\vec{r}'')]
$$

Vertauschen von  $\Psi(\vec{r}')\Psi(\vec{r}'') = -\Psi(\vec{r}'')\Psi(\vec{r}')$  im letzten Term und Benutzung von [\(15.142\)](#page-434-0) gibt das Resultat:

$$
i\hbar \frac{d\Psi_H(\vec{r},t)}{dt} = -\frac{\hbar^2}{2m} \nabla^2 \Psi_H(\vec{r},t) + \left( \int d^3 r' \Psi_H^{\dagger}(\vec{r}',t) V(\vec{r}-\vec{r}') \Psi_H(\vec{r}',t) \right) \Psi_H(\vec{r},t).
$$
 (15.147)

Das Resultat für Bosonen ist identisch. Beachte, dass<sup>13</sup> die Berechnung der Kommutatoren zu gleichen Zeiten  $t = t'$  die Resultate

<span id="page-435-0"></span>
$$
\begin{aligned}\n[\Psi_H(\vec{r},t), \Psi_H^{\dagger}(\vec{r}',t)]_{\pm} &= \delta(\vec{r} - \vec{r}'),\\ \n[\Psi_H(\vec{r},t), \Psi_H(\vec{r}',t)]_{\pm} &= 0,\\ \n[\Psi_H^{\dagger}(\vec{r},t), \Psi_H^{\dagger}(\vec{r}',t)]_{\pm} &= 0,\n\end{aligned} \tag{15.148}
$$

liefert, dass aber das gleiche Problem für verschiedene Zeiten  $t$  und  $t'$  ein schwieriges Vielteilchenproblem ist,

$$
[\Psi_H(\vec{r},t), \Psi_H^{\dagger}(\vec{r}',t')]_{\pm} = \text{Vielteilchen Problem,}
$$
  

$$
[\Psi_H(\vec{r},t), \Psi_H(\vec{r}',t')]_{\pm} = \text{Vielteilchen Problem,}
$$
  

$$
[\Psi_H^{\dagger}(\vec{r},t), \Psi_H^{\dagger}(\vec{r}',t')]_{\pm} = \text{Vielteilchen Problem.}
$$
 (15.149)

Für den allgemeinen Fall mit Spinquantenzahl ergibt sich nichts neues, siehe Fetter-Walecka, Seiten 67ff.

Natürlich können wir anstelle der Ψ-Operatoren auch die a-Operatoren benutzen. Mit

$$
\langle x|a_{\alpha}|0\rangle = e^{i\vec{k}\cdot\vec{r}}\chi_{\sigma}(s), \qquad (15.150)
$$

 $^{13}\mathrm{Wir}$  bezeichnen mit  $[\cdot,\cdot]_-$ den bosonischen Kommutator $[\cdot,\cdot]$ und mit  $[\cdot,\cdot]_+$ den Antikommutator  $\{\cdot,\cdot\}.$ 

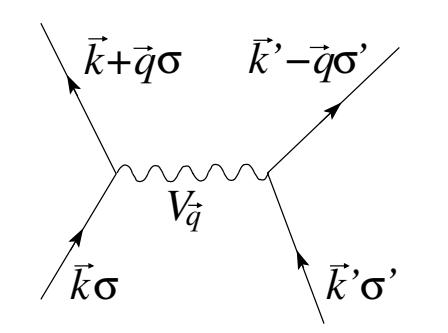

Abb. 15.8: Wechselwirkungs Vertex für den Hamiltonian (15.151). Die einfallenden Vektoren stehen für die Vernichtungsoperatoren  $a_{\vec{k}\sigma}$ ,  $a_{\vec{k}'\sigma'}$ , die ausgehenden Vektoren für die Erzeuger  $a_{\vec{k}+\vec{q}\sigma}^{\dagger}$ ,  $a^{\dagger}_{\vec{k}'-\vec{q}\sigma'}$ . Das Austauschteilchen/Potential  $V_{\vec{q}}$  wird durch die gewellte Linie beschrieben.

und  $x = \vec{r}, s, \alpha = \vec{k}, \sigma$ , und der Wechselwirkung  $V(\vec{r}, \vec{r}') = V(\vec{r} - \vec{r}')$  hat der obige Hamiltonian die Form [vgl. [\(15.103\)](#page-423-0) und Abb. 15.8]

$$
H = \sum_{\vec{k}\sigma} \frac{\hbar^2 k^2}{2m} a_{\vec{k}\sigma}^\dagger a_{\vec{k}\sigma} + \frac{1}{2} \sum_{\vec{k}\vec{k}'\vec{q}\sigma'\sigma} V_{\vec{q}} a_{\vec{k}+\vec{q}\sigma}^\dagger a_{\vec{k}'-\vec{q}\sigma'}^\dagger a_{\vec{k}'\sigma'} a_{\vec{k}\sigma} \qquad (15.151)
$$

und die Bewegungsgleichung für die Operatoren $a_{H\vec{k},\sigma}(t)$ ist

$$
i\hbar \frac{da_{H\vec{k}\sigma}(t)}{dt} = \frac{\hbar^2 k^2}{2m} a_{H\vec{k}\sigma}(t) + \sum_{\vec{k}'\vec{q}\sigma'} \underbrace{V_{\vec{q}} a_{H\vec{k}'+\vec{q}\sigma}^{\dagger}(t) a_{H\vec{k}'\sigma}(t)}_{\longrightarrow V_{\vec{q}}\rho_{-\vec{q}}} a_{H\vec{k}\sigma}(t). (15.152)
$$

# Kapitel 16

# Feldtheorie für Bosonen

Wir wenden den zweitquantisierten Formalismus des vorangehenden Kapitels auf das Problem der linearen Kette an und definieren elastische Deformationsmoden (Phononen = masselose Bosonen mit Dispersion) im eindimensionalen Medium; die Erweiterung auf drei Dimensionen erfolgt im nächsten Kapitel anhand der Quantisierung des elektromagnetischen Feldes (Photonen). In einem zweiten Teil erarbeiten wir den Pfadintegral-Formalismus fur ¨ bosonische Felder, eine Verallgemeinerung der Pfadintegrale für Teilchentrajektorien  $x(t)$  (vgl. Kapitel 1) auf den Fall der (bosonischen) Felder  $\phi(x,t)$ .

### 16.1 Die eindimensionale Kette (Phononen)

Wir betrachten ein diskretes System von Massepunkten (Masse m, Position  $x_i = il$  im (relaxierten) Abstand l) verbunden durch Federn mit der Kraftkonstanten k, vgl. dazu Abb. [16.1\(](#page-439-0)a) und konstruieren dazu den Kontinuumslimes einer Saite, vgl. Abb. [16.1\(](#page-439-0)b) charakterisiert durch die Massendichte  $\mu = m/l$  und der Elastizität  $\varepsilon = kl$ .

Wir stellen die diskrete-und kontinuums- Darstellungen gegenüber und definieren dabei die totale Systemlänge  $L = Nl$  und die (longitudinalen) Auslenkungen  $\phi_i$  und  $\phi(x)$  der Massenpunkte in der Kette und der Saite. Die kinetischen und potentiellen Energien

Kette  
\n
$$
E_{\text{kin}} = \frac{m}{2} \sum_{i=1}^{N} (\partial_t \phi_i)^2, \qquad E_{\text{kin}} = \frac{\mu}{2} \int_0^L dx \, (\partial_t \phi)^2,
$$

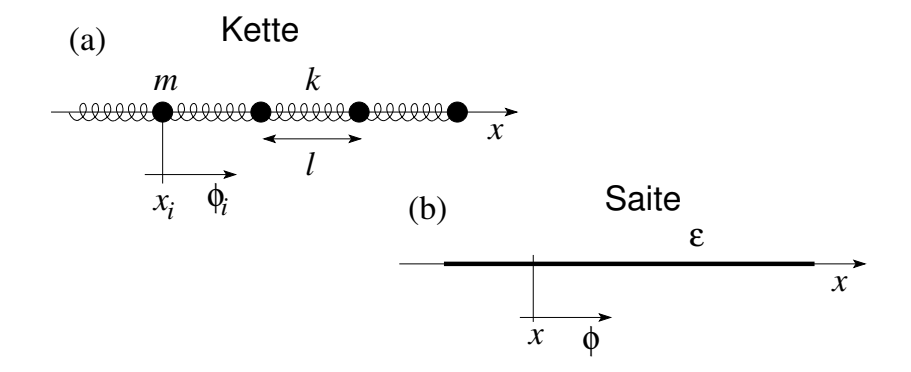

<span id="page-439-0"></span>Abb. 16.1: (a) Diskrete lineare Kette mit Massepunkten der Masse m, in Positionen  $x_i = il$  mit (relaxierten) Abstand l und verbunden durch Federn mit der Kraftkonstanten k. Die (longitudinalen) Auslenkungen der Massepunkte werden durch die Amplitude  $\phi_i$  beschrieben. (b) Kontinuumlimes charakterisiert durch die Massendichte  $\mu = m/l$  und der Elastizität  $\varepsilon = kl$ .

$$
E_{\rm pot} = \frac{k}{2} \sum_{i=1}^{N-1} (\phi_{i+1} - \phi_i)^2, \qquad E_{\rm pot} = \frac{\varepsilon}{2} \int_0^L dx \, (\partial_x \phi)^2
$$

kombinieren wir zu den Lagrangefunktionen

$$
\mathcal{L}_{\rm K} = \sum_{i} \left[ \frac{m}{2} \dot{\phi}_{i}^{2} - \frac{k}{2} \left( \phi_{i+1} - \phi_{i} \right)^{2} \right], \quad \mathcal{L}_{\rm S} = \int_{0}^{L} dx \left[ \frac{\mu}{2} \dot{\phi}^{2} - \frac{\varepsilon}{2} {\phi'}^{2} \right]. \tag{16.1}
$$

Die Bewegungsgleichungen folgen aus dem Minimum der Wirkung  $S = \int dt \mathcal{L}(t)$ ,  $\delta S = 0$ , und wir finden die Resultate

<span id="page-439-2"></span>
$$
\frac{d}{dt}\frac{\partial \mathcal{L}}{\partial \dot{\phi}_i} - \frac{\partial \mathcal{L}}{\partial \phi_i} = 0, \qquad \qquad \frac{d}{dt}\frac{\partial \mathcal{L}}{\partial \dot{\phi}} + \frac{d}{dx}\frac{\partial \mathcal{L}}{\partial \phi'} - \frac{\partial \mathcal{L}}{\partial \phi} = 0, \nm\ddot{\phi}_i - k(\phi_{i+1} - 2\phi_i + \phi_{i-1}) = 0, \qquad \qquad \mu\ddot{\phi} - \varepsilon\phi'' = 0.
$$
\n(16.2)

Als zugehörige Randbedingungen wählen wir

$$
\phi_0 = \phi_N, \qquad \phi(0) = \phi(L), \qquad (16.3)
$$

$$
\partial_t \phi_0 = \partial_t \phi_N, \qquad \partial_t \phi(0) = \partial_t \phi(L). \tag{16.4}
$$

Die Normalmoden der Kette und der Saite sind dann

<span id="page-439-1"></span>
$$
\phi_{n,j}(t) = \frac{1}{\sqrt{N}} e^{i(k_n j l - \omega_n t)}, \qquad \phi_n(x,t) = \frac{1}{\sqrt{L}} e^{i(k_n x - \omega_n t)}, \quad (16.5)
$$

$$
k_n = \frac{2\pi}{L} n, \qquad k_n = \frac{2\pi}{L} n,
$$
  

$$
\omega_n = 2\sqrt{\frac{k}{m}} \left| \sin \frac{k_n l}{2} \right|, \qquad \omega_n = \sqrt{\frac{\varepsilon}{\mu}} |k_n| > 0.
$$

Die Dispersionen  $\omega(k)$  sind in den Abbildungen 16.2 skizziert.

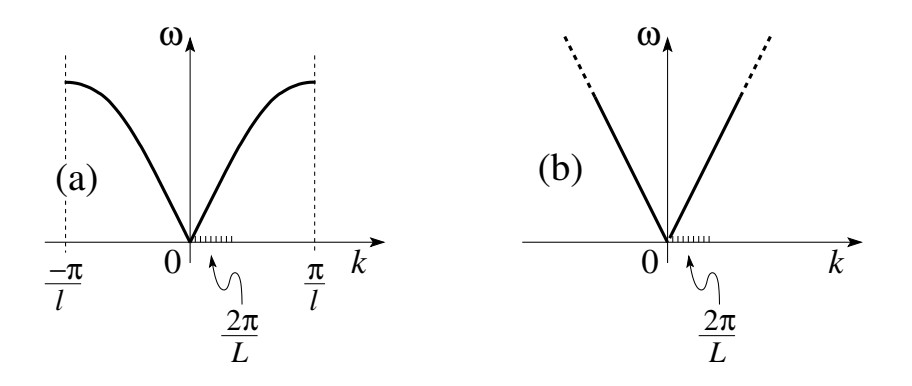

Abb. 16.2: Dispersion der diskreten Kette (a) und der kontinuierlichen Saite (b). Beachte die Krümmung in der Dispersion am Rand der Brillouin Zone  $\pm \pi/l$  für die diskrete Kette: Moden mit Kristallimpuls  $\pi/l$ werden durch die periodische Struktur perfekt (in den Zustand  $-\pi/l$ ) reflektiert. Das Spektrum der kontinuierlichen Saite zeigt keine Begrenzung in den kurzwelligen Moden entsprechend grossen  $\vec{k}$ -Vektoren: der gesamte Raum wird durch Moden mit immer grösseren  $k$ -Werten aufgelöst. Beachte, dass beide Dispersionen dieselbe Schallgeschwindigkeit definieren,  $\omega_n \sim 2\sqrt{k/m}(|k_n|l/2) \sim \sqrt{(\varepsilon/l)/(\mu l)}\,l|k_n| \sim \sqrt{\varepsilon/\mu}|k_n|.$ 

Die Orthonormierung und die Vollständigkeit der Moden ergibt sich in den beiden Fällen zu

$$
\sum_{j=0}^{N-1} \phi_{n,j}^*(t)\phi_{m,j}(t) = \delta_{nm}, \qquad \int_0^L dx \, \phi_n^*(x,t)\phi_m(x,t) = \delta_{nm}, \quad (16.6)
$$
  

$$
N/2 \qquad \infty
$$

$$
\sum_{n=-N/2}^{N/2} \phi_{n,j}^*(t)\phi_{n,i}(t) = \delta_{ji}, \qquad \sum_{n=-\infty}^{\infty} \phi_n^*(x,t)\phi_n(y,t) = \delta(x-y). \tag{16.7}
$$

Der Übergang von der diskreten Kette zur kontinuierlichen Saite kann in jedem Schritt gemäss den Regeln  $L = Nl = \text{const.}$ ,  $\mu = m/l$  und  $\varepsilon = kl$ mit dem Limes  $l \rightarrow 0$  vollzogen werden. Wir fahren mit der Saite weiter. Mit Hilfe der Basis [\(16.5\)](#page-439-1) können wir jede Lösung  $\Phi(x,t)$  in Normalmoden entwickeln,

<span id="page-441-0"></span>
$$
\Phi(x,t) = \sum_{n=-\infty}^{\infty} \sqrt{\frac{h}{2\mu\omega_n}} \left[ a_n \phi_n(x,t) + a_n^* \phi_n^*(x,t) \right],
$$
  

$$
= \sum_{n=-\infty}^{\infty} \sqrt{\frac{h}{2\mu\omega_n L}} \left[ a_n e^{i(k_n x - \omega_n t)} + a_n^* e^{-i(k_n x - \omega_n t)} \right],
$$
(16.8)

wobei der Faktor  $\sqrt{h/2\mu\omega_n}$  mit der Wirkung h die Koeffizienten  $a_n$  dimensionslos macht. Oft schreibt man

$$
a_n \phi_n(x,t) = a_n(t) \phi_n(x),
$$
  
\n
$$
a_n(t) = a_n(0)e^{-i\omega_n t}, \quad \omega_n > 0,
$$
  
\n
$$
\ddot{a}_n(t) + \omega_n^2 a_n(t) = 0;
$$
\n(16.9)

die Amplituden  $a_n(t)$  erfüllen also die Differentialgleichung des harmonischen Oszillators. Die Energie der Saite lässt sich dann berechnen als

$$
\frac{\mu}{2} \int_0^L dx \left[ \dot{\Phi}(x, t) \right]^2 + \frac{\varepsilon}{2} \int_0^L dx \left[ \Phi'(x, t) \right]^2
$$
  
\n
$$
= \frac{1}{2} \sum_{n=-\infty}^{\infty} \left\{ \mu \omega_n^2 \frac{h}{2\mu \omega_n} \left[ (2|a_n|^2 - a_n a_{-n} - a_n^* a_{-n}^* \right] (t) \right\}
$$
  
\n
$$
+ \varepsilon k_n^2 \frac{h}{2\mu \omega_n} \left[ (2|a_n|^2 + a_n a_{-n} + a_n^* a_{-n}^* \right] (t) \right\}
$$
  
\n
$$
= \sum_{n=-\infty}^{\infty} h \omega_n a_n^*(t) a_n(t) \equiv H. \qquad (16.10)
$$

Hier haben wir benützt, dass

$$
\int_0^L dx \, \phi_n(x, t) \phi_m(x, t) = \delta_{n, -m} e^{-2i\omega_n t} \tag{16.11}
$$

ist, und  $\dot{a}_n(t) = -i\omega_n a_n(t)$  sowie  $\omega_n = \omega_{-n}$  aber  $k_n = -k_{-n}$ . Beachte auch, dass die  $\phi_n$  alle Frequenzen  $\omega_n > 0$  haben. Die Wellenzahlen  $k_n >$ 0 ergeben alle rechts-, die  $k_n < 0$  alle links-propagierenden Wellen. Die Frequenzen  $-\omega_n < 0$  gehören zu den  $\phi_n^*(x,t)$ . Die Einführung von h in (16.8) ist willkürlich; entscheidend ist, dass die Dimension von  $(h/\mu\omega_n)^{1/2}$  =

#### *16.2. QUANTISIERUNG* 431

 $(Länge)^{3/2}$  ist  $([\Phi] = Länge, [\phi_n] = 1/Länge)$ . Dieser Ansatz macht erst vollständig Sinn, wenn die Theorie quantisiert wird.<sup>1</sup>

Wir führen noch die (reellen) Koordinaten

<span id="page-442-0"></span>
$$
q_n(t) = \sqrt{\frac{h}{2M\omega_n}}[a_n(t) + a_n^*(t)],
$$
  
\n
$$
p_n(t) = -i\sqrt{\frac{Mh\omega_n}{2}}[a_n(t) - a_n^*(t)],
$$
  
\n
$$
a_n = \frac{ip_n + M\omega_n q_n}{\sqrt{2Mh\omega_n}},
$$
  
\n
$$
a_n^* = \frac{-ip_n + M\omega_n q_n}{\sqrt{2Mh\omega_n}},
$$
\n(16.12)

ein, mit  $M = \mu L$  der Gesamtmasse des Systems. Damit erhält der Hamiltonian die Form

$$
H = \sum_{n=-\infty}^{\infty} \left( \frac{p_n^2}{2M} + \frac{M\omega_n^2}{2} q_n^2 \right).
$$
 (16.13)

Die Bewegungsgleichungen sind die des harmonischen Oszillators,

$$
\dot{q}_n = \frac{\partial H}{\partial p_n} = \frac{p_n}{M},
$$
\n
$$
\dot{p}_n = -\frac{\partial H}{\partial q_n} = -M\omega_n^2 q_n,
$$
\n
$$
\ddot{q}_n + \omega_n^2 q_n = 0.
$$
\n(16.14)

Beachte, die drei Typen von Koordinaten:

 $\Phi$  = Auslenkung,

 $a_n$  = Amplitude einer Normalmode,

 $q_n$  = Auslenkung der n<sup>ten</sup> Mode =  $q_n(0) \cos(k_n x - \omega_n t)$ .

# 16.2 Quantisierung

Startend vom harmonischen Oszillator in kanonischen Koordinaten wie in  $(16.13)$  beschrieben, können wir die Theorie quantisieren indem wir zu Operatoren  $p_n$  und  $q_n$  übergehen und die Kommutatoren

<span id="page-442-1"></span> $[q_n, p_m] = i\hbar \delta_{nm}, [q_n, q_m] = 0,$ 

<sup>1</sup>Wir quantisieren die Theorie indem wir die Amplituden als Operatoren definieren und die Kommutatoren  $[a_n, a_n] = 1$  sowie  $h = \hbar$  einführen.

$$
[p_n, p_m] = 0, \t(16.15)
$$

einführen. Die zweite Methode zur Quantisierung der Theorie involviert die Ersetzung der Amplituden  $a_n^*$  und  $a_n$  in [\(16.12\)](#page-442-0) durch Erzeugungs- und Vernichtungsoperatoren  $a_n^{\dagger}$  und  $a_n$  sowie die Ersetzung  $h \to \hbar$ . Die Kommutatoren ergeben sich aus [\(16.15\)](#page-442-1) und der Definition [\(16.12\)](#page-442-0),

<span id="page-443-0"></span>
$$
[a_n, a_m^{\dagger}] = \delta_{nm}, \quad [a_n, a_m] = 0, [a_n^{\dagger}, a_m^{\dagger}] = 0.
$$
 (16.16)

Zusätzlich definieren wir das Vakuum  $|0\rangle$  welches durch die Operatoren  $a_n$ vernichtet wird,  $a_n|0\rangle = 0$ . Schliesslich können wir zu Feldoperatoren übergehen indem wir die Entwicklung in Normalmoden [\(16.8\)](#page-441-0) nutzen und die entsprechenden Kommutatoren finden [unsere zeitabhängigen Normalmoden definieren die Feld Kommutatoren im Hesienbergbild, vgl. [\(15.148\)](#page-435-0)],

$$
[\Phi(x,t), \Pi(x',t)] = i\hbar \delta(x - x'), [\Phi(x,t), \Phi(x',t)] = 0, [\Pi(x,t), \Pi(x',t)] = 0,
$$
 (16.17)

wobei das konjugierte Feld  $\Pi(x,t)$  wie üblich definiert wird via

$$
\Pi(x,t) = \partial \mathcal{L}/\partial \dot{\Phi} = \mu \dot{\Phi}
$$
\n
$$
= -i \sum_{n=-\infty}^{\infty} \left(\frac{\hbar \mu \omega_n}{2}\right)^{1/2} [a_n \phi_n(x,t) - a_n^{\dagger} \phi_n^*(x,t)];
$$
\n(16.18)

Damit haben wir die Saite in allen drei Darstellungen quantisiert. Wir sehen aber auch, dass wir das System gar nicht auf den harmonischen Oszillator zurückführen müssen um quantisieren zu können. Wir können alternativ auch folgenden direkten Weg einschlagen:

Alternative Quantisierung: Sei  $\mathcal{L}(\phi, \dot{\phi})$  die klassische Lagrangedichte eines Systems. Wir betrachten das Feld  $\phi$  als kanonische Koordinate und definieren den kanonischen Impuls

$$
\pi = \frac{\partial \mathcal{L}}{\partial \dot{\phi}}.\tag{16.19}
$$

Die Theorie wird quantisiert indem wir zu Feldoperatoren  $\Phi$  und  $\Pi$  übergehen, welche den Vertauschungsbeziehungen

<span id="page-443-1"></span>
$$
[\Phi(x,t), \Pi(x',t)] = i\hbar \delta(x - x'),[\Phi(x,t), \Phi(x',t)] = 0,[\Pi(x,t), \Pi(x',t)] = 0,
$$
 (16.20)

genügen.

**Beispiel:** Nicht wechselwirkende Bosonen mit Masse m im Potential  $U(\vec{r})$ . Die Lagrangedichte

$$
\mathcal{L} = i\hbar \psi^* \dot{\psi} - \frac{\hbar^2}{2m} \vec{\nabla} \psi^* \cdot \vec{\nabla} \psi - U(\vec{r}) \psi^* \psi \qquad (16.21)
$$

für die Wellenfunktion  $\psi(\vec{r})$  erzeugt die Schrödingergleichung

$$
i\hbar \partial_t \psi = \left(-\frac{\hbar^2}{2m}\nabla^2 + U(\vec{r})\right)\psi.
$$
 (16.22)

Wir zweitquantisieren das Problem indem wir von der Wellenfunktion  $\psi$ zum Feldoperator  $\Psi$  übergehen; die konjugierte Variable

$$
\pi = \frac{\partial \mathcal{L}}{\partial \dot{\psi}} = i\hbar \psi^* \tag{16.23}
$$

definiert den erzeugenden Feldoperator Ψ† und die Kommutationsbeziehungen haben die Form [vgl. [\(15.148\)](#page-435-0)],

$$
\begin{array}{rcl}\n[\Psi(\vec{r},t),\Psi^{\dagger}(\vec{r}',t)] & = & \delta(\vec{r}-\vec{r}'),\\ \n[\Psi(\vec{r},t),\Psi(\vec{r}',t)] & = & 0,\\ \n[\Psi^{\dagger}(\vec{r},t),\Psi^{\dagger}(\vec{r}',t)] & = & 0.\n\end{array} \tag{16.24}
$$

Für Fermionen ersetzt man den Kommutator $[\cdot,\cdot]$ durch den Antikommutator  $\{\cdot,\cdot\}.$ 

Beachte: Wir haben zuerst die erstquantisierte 1-Teilchen Wellenmechanik als klassiche Feldthorie für das Wellenfeld  $\psi$  aufgefasst und dann diese Theorie (zweit-) quantisiert. Damit erhalten wir aus der Einteilchentheorie eine Vielteilchentheorie mit Feldoperatoren. Den Hamiltonian erhalten wir aus

$$
H = \int d^3r \left[ \Pi \dot{\Psi} - \mathcal{L} \right] = \int d^3r \left[ \Psi^\dagger \left( -\frac{\hbar^2 \nabla^2}{2m} + U \right) \Psi \right]. \tag{16.25}
$$

Die Quantisierungsvorschriften via Normalmoden [\(16.16\)](#page-443-0) und direkt via kanonischer Kommutationsregeln  $(16.20)$  sind im Prinzip äquivalent, aber: mit dem Weg via Normalmoden stehen sicher unabhängige Freiheitsgrade zur Verfügung, was via direkter Quantisierung  $(16.20)$  nicht immer der Fall ist.<sup>2</sup> Die Entwicklung nach Normalmoden ist daher der sicherste Weg für eine konsistente Quantisierung der Theorie, aber nicht der schnellste.

<sup>2</sup>Vergleiche dazu die Quantisierung des elektromagnetischen Feldes.

#### Besetzungszahlbasis

Mit  $(16.16)$  können wir die Besetzungszahlbasis

$$
|n_1,\ldots,n_k,\ldots,n_\infty\rangle = \frac{(a_\infty^\dagger)^{n_\infty}}{\sqrt{n_\infty!}}\cdots\frac{(a_k^\dagger)^{n_k}}{\sqrt{n_k!}}\cdots\frac{(a_1^\dagger)^{n_1}}{\sqrt{n_1!}}\,\,|0\rangle\qquad(16.26)
$$

einführen, mit dem Vakuum

$$
a_k|0\rangle = 0, \t\t(16.27)
$$

und den Verknüpfungen via Auf- und Absteigeoperatoren

$$
a_k^{\dagger} |n_1, \ldots, n_k, \ldots\rangle = \sqrt{n_k + 1} |n_1, \ldots, n_k + 1, \ldots\rangle,
$$
  
\n
$$
a_k |n_1, \ldots, n_k, \ldots\rangle = \sqrt{n_k} |n_1, \ldots, n_k - 1, \ldots\rangle,
$$
  
\n
$$
a_k^{\dagger} a_k |n_1, \ldots, n_k, \ldots\rangle = n_k |n_1, \ldots, n_k, \ldots\rangle,
$$
 (16.28)

Der Schwingungszustand  $|n_1, \ldots, n_k, \ldots \rangle$ der Saite beinhaltet  $n_k$  Quanten der Schwingungsmode  $\phi_k(x,t)$ . Im Zustand  $|0\rangle$  haben wir Vakuumsschwingungen: die Saite ist nicht in Ruhe, da das Heisenbergsche Unschärfeprinzip dies verbietet<sup>3</sup>. Im Zustand  $|0, \ldots, n_k, \ldots, 0\rangle$  verschwindet die mittlere Auslenkung Φ in jedem Punkt,

$$
\langle n_k | a_n | n_k \rangle = 0 = \langle n_k | a_n^{\dagger} | n_k \rangle, \n\Rightarrow \langle n_k | \Phi(x, t) | n_k \rangle = 0.
$$
\n(16.29)

Das mittlere Quadrat von Φ verschwindet nicht, denn (wir benutzen, dass  $0 = \langle n_k | a_n a_m | n_k \rangle = 0 = \langle n_k | a_n^{\dagger} a_m^{\dagger} | n_k \rangle$ 

<span id="page-445-0"></span>
$$
\langle n_k | \Phi^2(x, t) | n_k \rangle = \langle n_k | \sum_{n,m} \frac{\hbar}{2M \sqrt{\omega_n \omega_m}} \left( \underbrace{a_n a_m^{\dagger} e^{i(k_n - k_m)x} e^{-i(\omega_n - \omega_m)t}}_{\delta_{nm} + n_k \delta_{nk} \delta_{mk}} + \underbrace{a_m^{\dagger} a_n e^{-i(k_n - k_m)x} e^{i(\omega_n - \omega_m)t}}_{n_k \delta_{nk} \delta_{mk}} \right) | n_k \rangle
$$
  

$$
= \frac{\hbar}{M \omega_k} n_k + \sum_n \frac{\hbar}{2M \omega_n} \left( \frac{\hbar}{2M \omega_n} \right) \left( 16.30 \right)
$$
  

$$
= \sum_n \frac{\hbar}{M \omega_k} \left( \delta_{kn} n_k + \frac{1}{2} \right). \tag{16.31}
$$

 $3$ Sonst wären Ort und Impuls gleichzeitig exakt bekannt.

Der letzte Schritt [\(16.31\)](#page-445-0) illustriert die Analogie zur Brownschen Bewegung, den Quantum-Random-Walk wo die Wirkung  $\hbar$  die Temperatur T im Aquipartitionsgesetz ersetzt. Beachte: Die Kette hat nur N Freiheitsgrade, was auf einen cutoff für grosse Werte von  $n$  führt; indem man eine Masse fixiert lässt sich die Translationsmode zu  $n = 0$  eliminieren, was auf einen cutoff bei kleinen Werten von  $n$  und so zu einem endlichen Resultat führt.

Für die Varianz  $\Delta \Phi = \sqrt{\langle \Phi^2 \rangle - \langle \Phi \rangle^2}$  erhalten wir demnach ein divergentes Resultat,  $\Delta \Phi \rightarrow \infty$ . Auch ist zu bemerken, dass es keinen Zustand der Saite mit vorgegebener Position  $\Phi(x,t) = f(x)$  gibt, denn

$$
\Phi(x,t) = \sum_{n} \sqrt{\frac{\hbar}{2M\omega_n}} [(a_n + a_n^{\dagger}) \cos(k_n x - \omega_n t) + i(a_n - a_n^{\dagger}) \sin(k_n x - \omega_n t)];
$$

die Operatoren  $A_n = (a_n + a_n^{\dagger})$  und  $B_n = i(a_n - a_n^{\dagger})$  müssten alle gleichzeitig scharf sein,  $[A_m, B_n] = 0$  für alle  $m, n$ . Aber  $[A_n, B_n] = -2i \neq 0$ , womit

$$
\Delta A_n \Delta B_n > 1 \quad \text{oder}
$$
  

$$
\Delta q_n \Delta p_n > \hbar/2
$$
 (16.32)

sein muss. Wenn wir also das Feld  $\Phi(x,t)$  schon nicht exakt festlegen können, so möchten wir doch wenigstens optimale Zustände haben mit  $\Delta A \simeq \Delta B \simeq 1$ , also mit minimaler Unsicherheit. Solche Zustände sind durch die kohärenten Zustände gegeben.

#### 16.2.1 Kohärente Zustände

Mit  $\alpha_i \in \mathbb{C}$  definieren wir

$$
\begin{split}\n\left|\vec{\alpha}\right\rangle &= \left|\alpha_1, \ldots, \alpha_k, \ldots\right\rangle \\
&= \sum_{n_1, \ldots, n_k, \ldots = 0}^{\infty} \frac{(\alpha_1)^{n_1} \cdots (\alpha_k)^{n_k} \cdots}{\sqrt{n_1! \cdots n_k! \cdots}} \middle| n_1, \ldots, n_k, \ldots \right\rangle \\
&= \sum_{n_1, \ldots, n_k, \ldots = 0}^{\infty} \frac{(\alpha_1 a_1^{\dagger})^{n_1} \cdots (\alpha_k a_k^{\dagger})^{n_k} \cdots}{n_1! \cdots n_k! \cdots} \middle| 0 \right\rangle. \tag{16.33}\n\end{split}
$$

Diese Zustände sind Eigenzustände der Vernichter  $a_k$  mit Eigenwert  $\alpha_k$ ,

$$
a_k | \dots, \alpha_k, \dots \rangle = \alpha_k | \dots, \alpha_k, \dots \rangle. \tag{16.34}
$$

Wir zeigen das für eine Mode,

$$
a|\alpha\rangle = \sum_{n=0}^{\infty} \frac{\alpha^n}{\sqrt{n!}} \sqrt{n}|n-1\rangle = \alpha \sum_{n=0}^{\infty} \frac{\alpha^n}{\sqrt{n!}} |n\rangle.
$$
 (16.35)

Es gilt auch

$$
a^{\dagger}|\alpha\rangle = \frac{d}{d\alpha}|\alpha\rangle, \qquad (16.36)
$$

denn

$$
a^{\dagger}|\alpha\rangle = \sum_{n=0}^{\infty} \frac{\alpha^n}{\sqrt{n!}} \sqrt{n+1}|n+1\rangle = \sum_{n=0}^{\infty} n \frac{\alpha^{n-1}}{\sqrt{n!}}|n\rangle = \frac{d}{d\alpha}|\alpha\rangle.
$$

Die Zustände  $|\vec{\alpha}\rangle$  sind nicht normiert; mit

$$
\langle \alpha | \alpha \rangle = \sum_{n} \frac{(|\alpha|^2)^n}{n!} = e^{\alpha \alpha^*} \tag{16.37}
$$

erhalten wir

$$
\langle \vec{\alpha} | \vec{\alpha} \rangle = e^{\sum_k \alpha_k^* \alpha_k}.
$$
 (16.38)

Die kohärenten Zustände haben die besondere Eigenschaft, dass  $\langle \Delta A \rangle =$  $\langle \Delta B \rangle = 1$  minimal ist, das heisst, sie tragen die minimal mögliche Unschärfe welche mit dem Heisenbergschen Unschärfeprinzip kompatibel ist. Beachte die folgende Dualität:

$$
n_k \text{ scharf} \rightarrow \Phi \text{ unscharf im Zustand } |0, \dots, n_k, \dots 0\rangle,
$$
  

$$
n_k \text{ unscharf } \rightarrow \Phi \text{ (fast) scharf im Zustand } |\alpha\rangle.
$$
 (16.39)

Zum Beweis benutzen wir die Beziehungen

$$
\langle \alpha | a | \alpha \rangle = \alpha N,
$$
  
\n
$$
\langle \alpha | a^2 | \alpha \rangle = \alpha^2 N,
$$
  
\n
$$
\langle \alpha | a a^{\dagger} | \alpha \rangle = (1 + |\alpha|^2) N,
$$
  
\n(16.40)

sowie

$$
\langle \alpha | a^{\dagger} | \alpha \rangle = \alpha^* N,
$$
  
\n
$$
\langle \alpha | (a^{\dagger})^2 | \alpha \rangle = (\alpha^*)^2 N,
$$
  
\n
$$
\langle \alpha | a^{\dagger} a | \alpha \rangle = |\alpha|^2 N,
$$
\n(16.41)

mit  $N = \langle \alpha | \alpha \rangle = \exp(|\alpha|^2)$ . Daraus ergibt sich

$$
\langle A \rangle = \frac{\langle \alpha | A | \alpha \rangle}{\langle \alpha | \alpha \rangle} = (\alpha + \alpha^*), \qquad \langle B \rangle = i(\alpha - \alpha^*), \qquad (16.42)
$$
  

$$
\langle A^2 \rangle = (\alpha^2 + (\alpha^*)^2 + 1 + 2\alpha\alpha^*) = (1 + (\alpha + \alpha^*)^2),
$$
  

$$
\langle B^2 \rangle = -(\alpha^2 + (\alpha^*)^2 - 1 - 2\alpha\alpha^*) = (1 - (\alpha - \alpha^*)^2), (16.43)
$$
  

$$
(\Delta A)^2 = (1 + (\alpha + \alpha^*)^2 - (\alpha + \alpha^*)^2) = 1,
$$
  

$$
(\Delta B)^2 = (1 - (\alpha - \alpha^*)^2 + (\alpha - \alpha^*)^2) = 1. \qquad (16.44)
$$

Beachte, dass  $\langle a^{\dagger} a \rangle = |\alpha|^2$ , somit gibt das Betragsquadrat  $|\alpha|^2$  für den normierten Zustand zu α gerade die Anzahl Anregungs-Quanten an. Die relativen Unsicherheiten sind

$$
\frac{\langle \Delta A \rangle}{\langle A \rangle} = \frac{1}{\alpha + \alpha^*} = \frac{1}{2|\alpha|\cos\varphi},
$$
\n
$$
\frac{\langle \Delta B \rangle}{\langle B \rangle} = \frac{-1}{2|\alpha|\sin\varphi},
$$
\n(16.45)

mit  $\alpha = |\alpha| \exp(i\varphi)$ , und für  $|\alpha| = \sqrt{\pi}$  Quanten  $\rightarrow \infty$  verschwinden diese (relativen) Unsicherheiten in Position und Geschwindigkeit der Saite. Dies ist kongruent mit der Aussage, dass der klasische Limes einer bosonischen Feldtheorie dem Limes grosser Bosonenzahl entspricht, z.B., klassische Elastizitätstheorie = grosse Anzahl von Phononen, klassischer Elektromagnetismus = grosse Anzahl von Photonen.

## 16.3 Pfadintegrale

Im Kapitel 1 der Quantenmechanik I haben wir die 1-Teilchen QM mit Hilfe von Pfadintegralen eingeführt. Die grundlegende Idee dabei war, dass beim Übergang von der klassischen Mechanik zur Quantenmechanik alle Pfade  $x(t)$  mit ihrem Gewicht  $\exp(iS[x(t)]/\hbar)$  beitrugen, wobei  $S[x(t)]$  die auf dem Pfad  $[x(t)]$  akkumulierte Wirkung war. Der klassische Pfad mit  $\delta S = 0$  gab den grössten Beitrag zur Summe. Im folgenden zeigen wir, dass dieser Formalismus auch für Vielteilchensysteme gilt. Wieder werden wir sehen, dass im Pfadintegralformalismus keine Operatoren mehr auftreten, nur noch Integrale über komplexwertige Funktionen. Wir geben eine Herleitung für Bose-Systeme anhand eines konkreten Beispieles, der 1D-Saite. Für Fermionen kompliziert sich der Formalismus da wir Grassmann-Variablen brauchen. Zum Vergleich führen wir den Übergang zu Pfadintegralen parallel für ein 1-Teilchenproblem und für ein bosonisches Vielteilchenproblem durch.

#### 16.3.1 Vorbereitung

Wir arbeiten im Heisenberg-Bild mit zeitabhängigen Operatoren. Sei  $q$  eine verallgemeinerte Koordinate,  $Q_H(t)$  der zugehörige (zeitabhängige) Operator im Heisenbergbild. Die Eigenfunktionen zu  $Q_H(t)$  sind damit auch zeitabhängig und wir bezeichnen sie mit  $|q,t\rangle_H$ . Mit  $U(t,t_0)(=\exp[-iH(t-\frac{1}{2}$  $(t_0)/\hbar$ ), dem Zeitentwicklungsoperator, ist

$$
|q\rangle_{S} = U(t, t_0)|q, t\rangle_{H} \qquad (16.46)
$$

die zu  $Q$  gehörige zeitunabhängige Eigenfunktion im Schrödinger-Bild. Beachte, dass die üblich geltenden Zeitabhängigkeiten für Zustände im  $S$ - und im H- Bild vertauscht sind, da wir Eigenfunktionen zu Operatoren suchen:

Schrödinger-Bild: Operatoren zeitunabh. → Eigenfunkt. zeitunabh.<br> Heisenberg-Bild: Operatoren zeitabh. → Eigenfunkt. zeitabh. Heisenberg-Bild: Operatoren zeitabh.

Wir betrachten dazu ein Beispiel mit  $\partial_t H = 0$ ,  $t_0 = 0$  und  $\hbar = 1$ ,

Schrödinger:  
\n
$$
Q|q\rangle_{S} = q|q\rangle_{S};
$$
\n
$$
|q,t\rangle_{H} = \exp(iHt)|q\rangle_{S}
$$
\nHeisenberg:  
\n
$$
Q_{H}(t) = \exp(iHt)Q\exp(-iHt),
$$
\n
$$
Q_{H}(t)|q,t\rangle_{H} = \exp(iHt)Q\exp(-iHt)\exp(iHt)|q\rangle_{S}
$$
\n
$$
= q\exp(iHt)|q\rangle_{S}
$$
\n
$$
= q|q,t\rangle_{H}.
$$

Ein Zustand  $|m\rangle_H$  im Heisenberg Bild ist zeitunabhängig. Die zugehörige zeitabhängige Wellenfunktion in Koordinatendarstellung ist

$$
\Psi_m(q,t) = s\langle q|e^{-iHt}|m\rangle_H
$$
  
=  $\mu\langle q, t|m\rangle_H$   
=  $s\langle q|m, t\rangle_S,$  (16.47)

mit  $|m,t\rangle_S = \exp(-iHt)|m\rangle_H$ , wie üblich definiert. Im Folgenden schreiben wir nur noch  $|q,t\rangle$  ohne den Index H.

Die Ausgangszustände für den Übergang zum Pfadintegralformalismus im Bose-Problem sind die kohärenten Zustände

$$
|\vec{\alpha}\rangle = \prod_{i} \sum_{n_i} \frac{(\alpha_i a_i^{\dagger})^{n_i}}{n_i!} |0\rangle, \qquad (16.48)
$$

mit den Eigenschaften

$$
a_i|\vec{\alpha}\rangle = \alpha_i|\vec{\alpha}\rangle, \qquad a_i^{\dagger}|\vec{\alpha}\rangle = \partial_{\alpha_i}|\vec{\alpha}\rangle,
$$

$$
\langle \vec{\alpha} | a_i^{\dagger} = \langle \vec{\alpha} | \alpha_i^*, \quad \langle \vec{\alpha} | a_i = \partial_{\alpha_i^*} \langle \vec{\alpha} |,
$$
  

$$
\langle \vec{\alpha} | \vec{\alpha} \rangle = \exp(\vec{\alpha}^* \cdot \vec{\alpha}). \tag{16.49}
$$

Dabei fassen wir

<span id="page-450-0"></span>
$$
a_i \leftrightarrow \frac{i}{\hbar}P = \frac{\partial}{\partial q},
$$
  
\n
$$
a_i^{\dagger} \leftrightarrow Q \qquad (16.50)
$$

als verallgemeinerte Koordinaten und Impulse auf und die kohärenten Zustände  $|\vec{\alpha}\rangle$  sind entsprechend gerade analoge Grössen zu den Ortszuständen  $|q\rangle$ . Beachte, dass die Feldoperatoren keine Eigenfunktionen besitzen, die Vernichtungsoperatoren  $a_i$  hingegen schon. Wir bauen den Pfadintegral-Formalismus deshalb auf den Operatoren  $a_i$  statt direkt auf den Feldoperatoren  $\Phi$  auf. Am Schluss können wir dann von den komplexen Zahlen  $\vec{\alpha}$ ,  $\vec{\alpha}^*$  zu den komplexwertigen Feldern  $\Phi$  und  $\Pi$  übergehen.

Wir brauchen noch eine weitere wichtige Eigenschaft der kohärenten Zustände, die

**Normalordnung** Wir nennen den Operator :  $O(a_i^{\dagger}, a_j)$  : normalgeordnet, wenn alle Vernichtungsoperatoren  $a_j$  rechts von den Erzeugungsoperatoren  $a_i^{\dagger}$  positioniert sind. Für einen beliebigen Operator  $O(a_i^{\dagger}, a_j)$  schreiben wir den zugehörigen normalgeordneten Operator als :  $O(a_i^{\dagger}, a_j)$  : . Es ist

$$
\langle 0| : O(a_i^{\dagger}, a_j) : |0\rangle = 0. \tag{16.51}
$$

Sei  $O(a_i^{\dagger}, a_j)$  normalgeordnet. Dann ist

$$
\langle \vec{\alpha} | O(a_i^{\dagger}, a_j) | \vec{\alpha}' \rangle = O(\alpha_i^*, \alpha_j') \langle \vec{\alpha} | \vec{\alpha}' \rangle = O(\alpha_i^*, \alpha_j') e^{\vec{\alpha}^* \cdot \vec{\alpha}'}.
$$
(16.52)

Weiter gilt die Vollständigkeit der kohärenten Zustände  $|\vec{\alpha}\rangle$  in der Form

$$
1 = \int \prod_{i} \frac{d\alpha_i}{2\pi i} \, e^{-\vec{\alpha}^* \cdot \vec{\alpha}} |\vec{\alpha}\rangle\langle\vec{\alpha}|. \tag{16.53}
$$

Beweis: Der Beweis von (16.53) wird in zwei Schritten gemacht: a)  $\int \prod \cdots$  kommutiert mit allen  $a_i, a_i^{\dagger}$ , daraus folgt  $\int \prod \cdots = c \cdot 1$ . b)  $c=1$ .

Zu a) berechnen wir die Kommutatoren

$$
[a_i, \int \prod_i \frac{d\alpha_i}{2\pi i} \frac{d\alpha_i^*}{2\pi i} e^{-\vec{\alpha}^* \cdot \vec{\alpha}} |\vec{\alpha}\rangle\langle\vec{\alpha}|]
$$
  
= 
$$
\int \prod_i \frac{d\alpha_i}{2\pi i} \frac{d\alpha_i^*}{2\pi i} e^{-\vec{\alpha}^* \cdot \vec{\alpha}} \Big( \underbrace{a_i |\vec{\alpha}\rangle}_{\alpha_i |\vec{\alpha}\rangle} \langle\vec{\alpha}| + |\vec{\alpha}\rangle \underbrace{\langle \alpha | a_i}_{\partial_{\alpha_i^*} \langle\vec{\alpha}|} \Big)
$$
  
= 
$$
\int \prod_i \frac{d\alpha_i}{2\pi i} \frac{d\alpha_i^*}{2\pi i} e^{-\vec{\alpha}^* \cdot \vec{\alpha}} (\alpha_i - \partial_{\alpha_i^*}) |\vec{\alpha}\rangle\langle\vec{\alpha}| = 0, \qquad (16.54)
$$

wobei die Ableitung  $\partial_{\alpha_i^*}$  via partieller Integration einen Term  $\alpha_i$  erzeugt welcher den schon vorhandenen Term kompensiert. Beachte, dass  $(\partial/\partial\alpha^*)f(\alpha) = f'(\alpha)(\partial\alpha/\partial\alpha^*) = 0$ , und  $\partial_{\alpha^*} = (\partial_{\alpha_x} + i\partial_{\alpha_y})/2$ . Die gleiche Rechnung kann auch für  $a_i^{\dagger}$  durchgeführt werden.

Zu b), berechnen wir den Erwartungswert

$$
\int \prod_i \frac{d\alpha_i}{2\pi i} \, \frac{d\alpha_i^*}{2\pi i} \, \mathrm{e}^{-\vec{\alpha}^* \cdot \vec{\alpha}} \langle 0 | \vec{\alpha} \rangle \langle \vec{\alpha} | 0 \rangle \quad = \quad \int \prod_i \frac{d\alpha_i}{2\pi i} \, \frac{d\alpha_i^*}{2\pi i} \, \mathrm{e}^{-\vec{\alpha}^* \cdot \vec{\alpha}}.
$$

Wir fassen das Mass  $d\alpha_i$   $d\alpha_i^*$  als schiefes Produkt  $d\alpha \wedge d\alpha^*$  auf. Mit der Substitution  $\alpha = r \exp(i\theta)$ ,  $\alpha^* = r \exp(-i\theta)$ , finden wir das Flächenmass

$$
d\alpha \, d\alpha^* \quad = \quad \begin{vmatrix} \partial_\theta \alpha & \partial_r \alpha \\ \partial_\theta \alpha^* & \partial_r \alpha^* \end{vmatrix} \, dr \, d\theta \tag{16.55}
$$

$$
\begin{vmatrix} ire^{i\theta} & e^{i\theta} \\ -ire^{-i\theta} & e^{-i\theta} \end{vmatrix} dr \ d\theta = 2ir dr d\theta, \qquad (16.56)
$$

Damit lässt sich das verbleibende Integral einfach berechnen,

=

$$
\int \frac{d\alpha \, d\alpha^*}{2\pi i} \, e^{-\alpha \alpha^*} = \int \frac{r \, dr \, d\theta}{\pi} \, e^{-r^2} = 1.
$$
\n
$$
\Rightarrow c = 1.
$$
\n(16.57)

Schliesslich brauchen wir noch, analog zum 1-Teilchen Problem, die Eigenfunktionen zum Annihilationsoperator  $a_i(t)$  im Heisenbergbild,

$$
|\vec{\alpha},t\rangle_H \quad \text{mit} \quad a_i(t)|\vec{\alpha},t\rangle_H = \alpha_i|\vec{\alpha},t\rangle_H. \tag{16.58}
$$

Ein Zustand  $|v\rangle$  in der kohärenten Zustands-Basis ist dann durch die Wellenfunktion

$$
\Psi_v(\vec{\alpha}^*, t) = H \langle \vec{\alpha}, t | v \rangle_H \n= s \langle \vec{\alpha} | v, t \rangle_S,
$$
\n(16.59)

mit

$$
|v,t\rangle_{S} = e^{-iHt}|v\rangle_{S}
$$
 (16.60)

gegeben. Wiederum unterdrücken wir den Index  $H$  im folgenden. Wir entwickeln jetzt parallel den Pfadintegralformalismus für ein Teilchen (mit Koordinate  $q$ ) und für ein System von Bosonen (aus kohärenten Zuständen  $\vec{\alpha}$ , entsprechend den Feldvariablen Φ).

Wir definieren die Abkürzungen

$$
\int [d\alpha^*] \equiv \int \prod_j d\alpha_j^*,
$$
  

$$
\int [d\alpha] \equiv \int \prod_j \frac{d\alpha_j}{2\pi i},
$$
 (16.61)

und setzen  $\hbar = 1$ .

#### 16.3.2 Pfadintegrale: Teilchen versus Bosonen

**Teilchen** werden durch die Wellenfunktion  $\Psi_m(q,t) = \langle q,t|n \rangle_H$  beschrieben. Zum Propagator  $K$  kommt man durch das Einschieben einer 1,

$$
\Psi_m(q_n, t_n) = \int dq_0 \underbrace{\langle q_n t_n | q_0 t_0 \rangle}_{K} \underbrace{\langle q_0, t_0 | m \rangle}_{\Psi}
$$
\n
$$
= \int dq_0 K(q_n, t_n; q_0, t_0) \Psi(q_0, t_0) \qquad (16.62)
$$
\n
$$
(16.63)
$$

$$
K(q_n, t_n; q_0, t_0) = \langle q_n, t_n | q_0, t_0 \rangle.
$$
 (16.63)

**Bosonen** werden durch die Wellenfunktion  $\Psi_v(\vec{\alpha}^*,t) = \langle \vec{\alpha},t|v \rangle$  beschrieben. Den Propagator  $U$  findet man wieder durch Einschieben einer 1,

$$
\Psi_v(\vec{\alpha}_n^*, t_n) = \int \prod_i \frac{d\alpha_{i_0} d\alpha_{i_0}^*}{2\pi i} e^{-\vec{\alpha}_0^* \cdot \vec{\alpha}_0} \langle \vec{\alpha}_n, t_n | \vec{\alpha}_0, t_0 \rangle \langle \vec{\alpha}_0, t_0 | v \rangle
$$

$$
= \int [d\alpha_0^*] U(\vec{\alpha}_n^*, t_n; \vec{\alpha}_0^*, t_0) \psi_s(\vec{\alpha}_0^*, t_0), \qquad (16.64)
$$

$$
U(\vec{\alpha}_n^*, t_n; \vec{\alpha}_0^*, t_0) = \int [d\alpha_0] e^{-\vec{\alpha}_0^* \cdot \vec{\alpha}_0} \langle \vec{\alpha}_n, t_n | \vec{\alpha}_0, t_0 \rangle.
$$
 (16.65)

Sowohl für die Teilchen, als auch für die Bosonen kann man das Zeitintervall [ $t_0, t_n$ ] in n Teilintervalle [ $t_i, t_{i+1}$ ],  $i = 0, 1, \ldots, n-1$  mit  $t_{i+1} - t_i = \varepsilon \to 0$ 

splitten. Für jeden Zeitschritt wird eine 1 eingeschoben und man findet für die Propagatoren  $K$  und  $U$ ,

$$
K(q_n, t_n; q_0, t_0) = \int \left( \prod_{i=1}^{n-1} dq_i \right) \left( \prod_{i=0}^{n-1} \langle q_{i+1}, t_{i+1} | q_i, t_i \rangle \right), \qquad (16.66)
$$
  

$$
U(\vec{\alpha}_n^*, t_n; \vec{\alpha}_0^*, t_0) = \int \left( \prod_{i=1}^{n-1} [d\alpha_i^*] \right) \left( \prod_{i=0}^{n-1} [d\alpha_i] e^{-\vec{\alpha}_i^* \cdot \vec{\alpha}_i} \langle \vec{\alpha}_{i+1}, t_{i+1} | \vec{\alpha}_i, t_i \rangle \right).
$$

Berechnet werden die Matrixelemente  $\langle \cdot | \cdot \rangle$  sowohl für Teilchen als auch für Bosonen unter der Annahme, dass der Hamiltonian über die kleinen  $\varepsilon$ -Intervalle  $[t_i, t_{i+1}]$  jeweils konstant ist,

$$
\langle q_{i+1}, t_{i+1}|q_i, t_i \rangle = \langle q_{i+1}|U(t_{i+1}, t_0)U^{\dagger}(t_i, t_0)|q_i \rangle
$$
  
\n
$$
\cong \langle q_{i+1}|e^{-iH\varepsilon}|q_i \rangle \cong \langle q_{i+1}|1 - iH\varepsilon|q_i \rangle
$$
  
\n
$$
= \delta(q_{i+1} - q_i) - i\varepsilon \langle q_{i+1}|H|q_i \rangle
$$
  
\n
$$
= \int \frac{dp}{2\pi} e^{ip(q_{i+1} - q_i)} - i\varepsilon \langle q_{i+1}|P^2/2m + V(q_i)|q_i \rangle
$$
  
\n
$$
= \int \frac{dp}{2\pi} e^{ip(q_{i+1} - q_i)} [1 - i\varepsilon V(q_i)]
$$
  
\n
$$
-i\varepsilon \int \frac{dp}{2\pi} \int \frac{dp'}{2\pi} \langle q_{i+1}|p'\rangle \langle p'|P^2/2m|p\rangle \langle p|q_i \rangle
$$
  
\n
$$
= \int \frac{dp}{2\pi} e^{ip(q_{i+1} - q_i)} \{1 - i\varepsilon[p^2/2m + V(q_i)]\}
$$
  
\n
$$
\cong \int \frac{dp}{2\pi} e^{i[p(q_{i+1} - q_i) - \varepsilon H(p_i q_i)]}
$$
  
\n
$$
= \int \frac{dp_i}{2\pi} e^{i\varepsilon[p_i \dot{q}_i - H(p_i, q_i)]}, \qquad (16.67)
$$

$$
\langle \vec{\alpha}_{i+1}, t_{i+1} | \vec{\alpha}_i, t_i \rangle = \langle \vec{\alpha}_{i+1} | U(t_{i+1}, t_0) U^{\dagger}(t_i, t_0) | \vec{\alpha}_i \rangle
$$
  
\n
$$
\cong \langle \vec{\alpha}_{i+1} | \vec{\alpha} \rangle - i \varepsilon \langle \vec{\alpha}_{i+1} | H(\vec{\alpha}^{\dagger}, \vec{\alpha}) | \vec{\alpha} \rangle
$$
  
\n
$$
\cong e^{\vec{\alpha}_{i+1}^* \cdot \vec{\alpha}_i} [1 - i \varepsilon H(\vec{\alpha}_{i+1}^*, \vec{\alpha}_i)]
$$
  
\n
$$
\cong e^{\vec{\alpha}_{i+1}^* \cdot \vec{\alpha}_i - i \varepsilon H(\vec{\alpha}_{i+1}^*, \vec{\alpha}_i)}.
$$
 (16.68)

Wir setzen diese Matrixelemente im Ausdruck (16.66) für die Propagatoren  $K$  und  $U$  ein und erhalten

<span id="page-453-0"></span>
$$
K(q_n, t_n; q_0, t_0) = \int \left( \prod_{i=1}^{n-1} dq_i \right) \left( \prod_{i=0}^{n-1} \frac{dp_i}{2\pi} e^{i\varepsilon \left[ p_i \dot{q}_i - H(p_i, q_i) \right]} \right)
$$

$$
= \int \frac{\mathcal{D}[q(t)] \mathcal{D}[p(t)]}{2\pi\hbar} \exp\left(\frac{i}{\hbar} \int_{t_0}^{t_n} dt \left[p\dot{q} - H(p,q)\right]\right), \tag{16.69}
$$

$$
U(\vec{\alpha}_n^*, t_n; \vec{\alpha}_0^*, t_0) = \int \left( \prod_{i=1}^{n-1} [d\alpha_i^*] \right) \left( \prod_{i=0}^{n-1} [d\alpha_i] e^{-\left[\vec{\alpha}_{i+1}^* - \vec{\alpha}_i^*\right] \cdot \vec{\alpha}_i - i\epsilon H(\vec{\alpha}_{i+1}^*, \vec{\alpha}_i)} \right)
$$
  

$$
\downarrow \vec{\alpha} \to i\vec{p}; \quad \vec{\alpha}^* \to \vec{q}; \quad [dq_i] = \prod_j dq_{j,i} \quad [dp_i] = \prod_j \frac{dp_{j,i}}{2\pi}
$$
  

$$
= \int \left( \prod_{i=1}^{n-1} [dq_i] \right) \left( \prod_{0}^{n-1} [dp_i] e^{i\epsilon \left[\vec{q}_i \cdot \vec{p}_i - H(\vec{q}_{i+1}, \vec{p}_i)\right]} \right)
$$
  

$$
= \int \frac{\mathcal{D}[\Phi(x, t)] \mathcal{D}[\Pi(x, t)]}{2\pi \hbar} \exp\left(\frac{i}{\hbar} \int_{t_0}^{t_n} dt \int_0^L dt \left[\vec{\Phi}\Pi - H(\Phi, \Pi)\right]\right).
$$
 (16.70)

Dabei sind wir im letzten Schritt wie folgt zu den komplexwertigen Feldern  $\Phi$  und  $\Pi$  übergegangen,

$$
\Phi(x,t) = \sum_{j=-\infty}^{\infty} \sqrt{\frac{\hbar}{2\mu\omega_j}} \left[ ip_j(t)\phi_j(x) + q_j(t)\phi_j^*(x) \right], \quad (16.71)
$$

$$
\Pi(x,t) = \sum_{j=-\infty}^{\infty} \sqrt{\frac{\hbar \mu \omega_j}{2}} \left[ p_j(t)\phi_j(x) + iq_j(t)\phi_j^*(x) \right], \quad (16.72)
$$

wobei wir die Ersetzungen  $a_j \to \alpha_j \to ip_j$  und  $a_j^{\dagger} \to \alpha_j^* \to q_j$  vorgenommen haben, vergleiche dazu  $(16.50)$ .<sup>4</sup> Als nächstes führen wir ein 'coarse graining' über die Länge  $l$  durch; mit

<span id="page-454-0"></span>
$$
\phi_{j,x} = \frac{1}{\sqrt{l}} \int_{l_x} dx' \; \phi_j(x')
$$

definieren wir

$$
\Phi(x,t) \rightarrow \Phi_x(t) = \sum_j \sqrt{\frac{\hbar}{2\mu\omega_j}} \left[ ip_j(t)\phi_{j,x} + q_j(t)\phi_{j,x}^* \right],
$$
  

$$
\Pi(x,t) \rightarrow \Pi_x(t) = \sum_j \sqrt{\frac{\hbar\mu\omega_j}{2}} \left[ p_j(t)\phi_{j,x} + iq_j(t)\phi_{j,x}^* \right].
$$
 (16.73)

Damit erhalten wir abzählbar viele Freiheitsgrade für die Felder. Mit (16.72) und (16.73) gehen wir von den Moden mit Index  $j$  über zu den Orten  $x$ , wobei x die Intervalle der Länge l abzählt.<sup>5</sup> Schliesslich transformieren wir

<sup>&</sup>lt;sup>4</sup>Die Variablen  $q_j(t)$  und  $p_j(t)$  sind hier nicht mit den reellen Koordinaten [\(16.12\)](#page-442-0) zu identifizieren.

<sup>&</sup>lt;sup>5</sup>Dies entspricht einer kanonischen Transformation  $p_j, q_j \leftrightarrow \Pi_x, \Phi_x$ .

die Masse

$$
\prod_{i,j} \frac{dq_{j,i} dp_{j,i}}{2\pi} \longrightarrow \prod_{i,x} \frac{d\Phi_{x,i} d\Pi_{x,i}}{2\pi} = \frac{\mathcal{D}[\Phi(x,t)] \mathcal{D}[\Pi(x,t)]}{2\pi\hbar}, (16.74)
$$

wobei der Index i über die Zeiten geht, j über die Moden, und  $x$  über die Orte. Im gleichen Zug schreibt man den Exponenten um gemäss

$$
\prod_{i} \exp[i\varepsilon(\dot{\vec{q}}_i \cdot \vec{p}_i - H)]) = \exp\left(i\varepsilon \sum_{ij} [\dot{q}_{ij} p_{ij} - H(q_{ij}, p_{ij})])\right) \qquad (16.75)
$$
\n
$$
= \exp\left(i\varepsilon \sum_{i,x} {\{\dot{\Phi}_{i,x} \Pi_{i,x} - H[\Phi_{i,x}, \Pi_{i,x})]\}}\right),
$$
\n
$$
= \exp\left(i \int dt \, dx \, {\{\dot{\Phi}(x,t) \Pi(x,t) - H[\Phi(x,t), \Pi(x,t)]\}}\right),
$$

wobei wir die diskreten Summen über Zeit- und Ortsstützpunkte  $i, x$  mit den Amplituden  $\Phi_{x,i}$  und  $\Pi_{x,i}$  durch kontinuierliche Zeit- und Orts Integrale über die Felder  $\Phi(x,t)$  und  $\Pi(x,t)$  ersetzt haben (beachte, dass  $\Phi_{x,i}$  und  $\Pi_{x,i}$ gegenüber den Feldern  $\Phi(x,t)$  und  $\Pi(x,t)$  einen zusätzlichen Faktor  $1/\sqrt{l}$ tragen, vgl. [\(16.73\)](#page-454-0)).

#### 16.3.3 Bemerkungen

- 1. Natürlich ist [\(16.70\)](#page-453-0) für 1 Teilchen identisch mit unserem alten Resultat aus der QM I. Zeige das durch Integration über  $p$  (quadratisch ergänzen) und finde das Feynman'sche Mass A.
- 2. Für Fermionen müssen wir die Antikommutationseigenschaften der Fermi-Felder berücksichtigen. Dies läuft darauf hinaus, dass die klassischen C-wertigen Felder in [\(16.70\)](#page-453-0) antikommutations-Eigenschaften haben sollten. Die Mathematik von antikommutierenden C–Zahlen wurde bereits im 19. Jh. durch den Mathematiker Grassmann entwickelt.<sup>6</sup> Wir gehen aus Zeitgründen hier nicht weiter darauf ein; das Thema kann z.B. in Negele-Orland, 'Quantum Many Particle Systems' nachgeschlagen werden.
- 3. Wozu sind Pfadintegrale gut?  $(16.70)$  ist wohl die schönste Art die Quantenmechanik eines Teilchens oder Feldes zu konstruieren. Die

<sup>6</sup>Sogenannte Grassmann-Algebren

Schlussformel für das Pfadintegral ist einfach und physikalisch transparent. Viele Papers starten mit [\(16.70\)](#page-453-0) – man sollte dann wenigstens in der Lage sein, die ersten Zeilen zu lesen. [\(16.70\)](#page-453-0) ist hilfreich

- im Finden von Feynman Regeln (Störungstheorie),

- im Auffinden von exakten Lösungen auf Gittern (numerisch),

 $\mbox{-}$  im Vollzug des Überganges von der Quantenmechanik zur statistischen Mechanik, der Quanten Statistischen Physik, via Wickrotation (imaginär Zeit Formalismus)

$$
t \to i\tau, \qquad \int_0^t dt' \ \to \ \int_{-\hbar/2T}^{\hbar/2T} d\tau. \tag{16.76}
$$

- in der Ausführung abstrakter Rechnungen in der Feldtheorie.

# Kapitel 17

# Quantisierung des elektromagnetischen Feldes

Die Quantisierung des elektromagnetischen Feldes verlangt eine sorgfältige Diskussion der Freiheitsgrade. Startend mit 6 Feldern für  $\vec{E}$  und  $\vec{B}$  müssen wir die Maxwellgleichungen und die Eichinvarianz berücksichtigen. Gehen wir zum  $4<sup>er</sup>$  Potential  $(\phi, \vec{A})$  über<sup>1</sup> haben wir noch 4 Felder. Ein weiteres Feld wird durch die Fixierung der Eichung festgelegt<sup>2</sup>, bleiben noch 3. Wählen wir die Coulomb Eichung so ist eines dieser Felder  $(\phi)$  nicht dynamisch, bleiben noch 2 dynamische (d.h., fluktuierende) Freiheitsgrade. Diese beiden Felder werden uns die Photonen mit Spin $\pm 1$ (entlang der Propagationsrichtung $\hat{k})$ geben. Das Spin 0 Photon existiert wegen der Masselosigkeit des Photons nicht.

### 17.1 Maxwell Gleichungen

$$
\vec{\nabla} \cdot \vec{B} = 0, \qquad \text{keine magn. Monopole,} \qquad (17.1)
$$

<span id="page-458-0"></span>
$$
\vec{\nabla} \wedge \vec{E} = -\frac{1}{c} \partial_t \vec{B}, \qquad \text{Faraday, Induktion,} \tag{17.2}
$$

$$
\vec{\nabla} \cdot \vec{E} = 4\pi \rho, \qquad \text{Coulomb, Ladungsquellen,} \qquad (17.3)
$$

 $\frac{1 \text{Mitt}}{\vec{B}} = \vec{\nabla} \wedge \vec{A}$  und  $\vec{E} = -\vec{\nabla}\phi - \partial_t \vec{A}/c$  sind die homogenen Gleichungen  $\nabla \cdot \vec{B} = 0$ und  $\vec{\nabla} \wedge \vec{E} = -\partial_t \vec{B}/c$  befriedigt.

<sup>&</sup>lt;sup>2</sup>Sonst hätten wir künstliche Eichfreiheitsgrade und würden die Fluktuationen überschätzen.

$$
\vec{\nabla} \wedge \vec{B} = \frac{1}{c} \partial_t \vec{E} + \frac{4\pi}{c} \vec{j}, \quad \text{Ampère, Stromquellen.} \tag{17.4}
$$

Die Gleichungen [\(17.1\)](#page-458-0) und [\(17.2\)](#page-458-0) sind die homogenen Maxwell-Gleichungen,  $(17.3)$  und  $(17.4)$  die inhomogenen. Die Ladung q und der Strom  $\vec{j}$  sind die Quellen der elektromagnetischen Felder, hier unabhängig von den Feldern  $\vec{E}$  und  $\vec{B}$ .<sup>3</sup> Wir integrieren die homogenen Gleichungen indem wir die Potentiale  $\phi$  und  $\vec{A}$  einführen, wobei  $\phi$  ein Skalarfeld und  $\vec{A}$  ein Vektorfeld sei; indem wir die Felder  $\vec{E}$  und  $\vec{B}$  gemäss

$$
\vec{B} = \vec{\nabla} \wedge \vec{A}, \qquad (17.5)
$$

$$
\vec{E} = -\frac{1}{c}\partial_t \vec{A} - \vec{\nabla}\phi, \qquad (17.6)
$$

durch die Potentiale ausdrücken erfüllen wir die inhomogenen Gleichun-gen [\(17.1\)](#page-458-0) und [\(17.2\)](#page-458-0) automatisch. Das magnetische Feld  $\vec{B}$  ist ein rei-

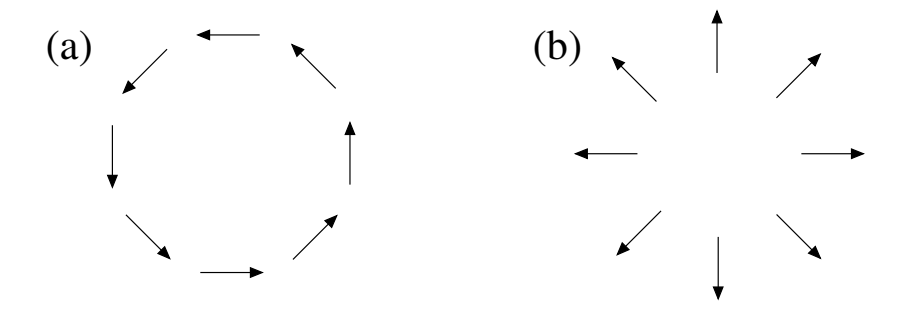

Abb. 17.1: (a) Reines Rotationsfeld  $\vec{B} = \vec{\nabla} \wedge \vec{A}$  mit  $\vec{\nabla} \cdot \vec{B} = 0$ . (b) Reines Divergenzfeld  $\vec{D} = \vec{\nabla}\varphi$  mit  $\vec{\nabla} \wedge \vec{D} = 0$ .

nes Rotationsfeld, vgl. Abb. 17.1(a), währenddem das elektrische Feld  $\vec{E}$ sowohl Divergenz- [vgl. Abb. 17.1(b)] als auch Rotations-Anteile aufweist,  $\vec{\nabla} \wedge \vec{E} = -(1/c)\partial_t \vec{B}$ .

Einsetzen der Felder (17.5) und (17.6) in die inhomogenen Maxwellgleichungen gibt uns die Gleichungen für die Potentiale,

<span id="page-459-0"></span>
$$
\nabla^2 \phi + \frac{1}{c} \partial_t \vec{\nabla} \cdot \vec{A} = -4\pi \rho,
$$

<sup>&</sup>lt;sup>3</sup>Im materieerfüllten Raum ist  $\vec{j} = \vec{j}(\vec{E}, \vec{B})$  und  $\rho = \rho(\vec{E}, \vec{B})$  und wir brauchen zusätzliche konstitutive Gleichungen (Materiegleichungen), z.B. im Metall das Ohmsche Gesetz  $(\vec{j} = \vec{\vec{\sigma}}(\vec{B})\vec{E}, \rho \cong 0$  mit dem Leitfähigkeitstensor  $\vec{\vec{\sigma}}$  oder im Supraleiter das Londongesetz  $\vec{\nabla} \wedge \vec{j} = -(\vec{c}\lambda^2/4\pi)\vec{A}$  mit der Londonschen Eindringtiefe  $\lambda$ .

$$
\frac{\vec{\nabla} \wedge (\vec{\nabla} \wedge \vec{A})}{-\nabla^2 \vec{A} + \vec{\nabla} (\vec{\nabla} \cdot \vec{A})} + \frac{1}{c^2} \partial_t^2 \vec{A} + \frac{1}{c} \vec{\nabla} \partial_t \phi = \frac{4\pi}{c} \vec{j}.
$$
 (17.7)

Die Konsistenz der Gleichungen [\(17.7\)](#page-459-0) erzwingt die Kontinuitätsgleichung für die Ladungs- und Stromfelder, (wir benutzen, dass  $\vec{\nabla} \cdot (\vec{\nabla} \wedge) = 0$ )

$$
0 = \vec{\nabla} \cdot (\vec{\nabla} \wedge (\vec{\nabla} \wedge \vec{A})) = \frac{4\pi}{c} (\partial_t \rho + \vec{\nabla} \cdot \vec{j}). \tag{17.8}
$$

Zusätzlich besitzen wir noch die Eichfreiheit in der Wahl von  $\vec{A}$  und  $\phi$ : die Umeichung durch das skalare Eichfeld  $\chi(\vec{r},t)$ 

$$
\vec{A}' = \vec{A} - \vec{\nabla}\chi, \n\phi' = \phi + \frac{1}{c}\partial_t\chi,
$$
\n(17.9)

erzeugt die gleichen Felder  $\vec{E}$  und  $\vec{B}$ ,

$$
\vec{\nabla} \wedge \vec{A}' = \vec{\nabla} \wedge \vec{A} = \vec{B}
$$
  

$$
-\frac{1}{c} \partial_t \vec{A}' - \vec{\nabla} \phi' = -\frac{1}{c} \partial_t \vec{A} - \vec{\nabla} \phi = \vec{E}.
$$
 (17.10)

Mit dem Eichfeld  $\chi(\vec{r},t)$  sind keine echten physikalischen Freiheitsgrade verbunden und wir müssen die Eichung fixieren (andererseits würden wir unphysikalische Fluktuationen im Eichfeld einführen). Beliebte Fixierungen der Eichung sind die

- Coulomb-Eichung:  $\vec{\nabla} \cdot \vec{A} = 0$ , und die
- Lorenz-Eichung:  $\vec{\nabla} \cdot \vec{A} + (1/c) \partial_t \phi = 0.$

Indem wir das Laplace Problem  $(\rightarrow$  Coulombeichung)

$$
\nabla^2 \chi = \vec{\nabla} \cdot \vec{A} \tag{17.11}
$$

oder die Wellengleichung ( $\rightarrow$  Lorenz-Eichung)

$$
\left(\frac{1}{c^2}\partial_t^2 - \nabla^2\right)\chi = \vec{\nabla}\cdot\vec{A} + \frac{1}{c}\partial_t\phi
$$
\n(17.12)

lösen können wir immer auf die Coulomb- und Lorenz-Eichung umeichen.<sup>4</sup>

<sup>4</sup>Es gibt zwei Physiker mit Namen Lorentz und Lorenz: Hendrik A. Lorentz: Theorie des Elektrons, Lorentz-Transformation (1904), Lorenz-Lorentz Formula (Clausius-Mosotti), L. Lorenz: Lorenz Eichung (1867).

In der Coulomb-Eichung  $\vec{\nabla} \cdot \vec{A} = 0$  wird das Coulombfeld  $\phi(\vec{r},t)$  instantan,

$$
\nabla^2 \phi(\vec{r}, t) = -4\pi \rho(\vec{r}, t),
$$
  
\n
$$
\Rightarrow \phi(\vec{r}, t) = \int d^3 r' \frac{\rho(\vec{r}', t)}{|\vec{r} - \vec{r}'|},
$$
(17.13)

und das (transversale) Vektorfeld  $\vec{A}$  genügt der dynamischen Gleichung (vgl. [\(17.7b](#page-459-0)) und benutze  $\vec{\nabla} \cdot \vec{A} = 0$ )

$$
\nabla^2 \vec{A} - \frac{1}{c^2} \partial_t^2 \vec{A} = -\frac{4\pi}{c} \vec{j} + \frac{1}{c} \vec{\nabla} \partial_t \phi = -\frac{4\pi}{c} \vec{j}_\perp. \tag{17.14}
$$

Der Quellenterm in (17.14) ist rein transversal:

$$
\vec{\nabla} \cdot \vec{j}_{\perp} = \vec{\nabla} \cdot \vec{j} - \nabla^2 \partial_t \phi / 4\pi = (\vec{\nabla} \cdot \vec{j} + \partial_t \rho) = 0.
$$
 (17.15)

Indem wir das skalare Potential  $\phi$  durch die Ladungsdichte ausdrücken [vgl. (17.13)] und die Relation  $\Delta(1/|\vec{r}-\vec{r}'|) = -4\pi\delta(\vec{r}-\vec{r}')$  benutzen können wir den Quellenterm in die explizit transversale Form

$$
\vec{j}_{\perp}(\vec{r},t) = \vec{j} - \vec{\nabla}\partial_t\phi/4\pi
$$
\n
$$
= -\nabla^2 \int d^3r' \frac{\vec{j}(\vec{r}',t)}{4\pi|\vec{r} - \vec{r}'|} - \vec{\nabla} \int d^3r' \frac{-\vec{\nabla}' \cdot \vec{j}(\vec{r}',t)}{4\pi|\vec{r} - \vec{r}'|}
$$
\n
$$
= \underbrace{\left(-\nabla^2 + \vec{\nabla}\vec{\nabla}\cdot\right)}_{\vec{\nabla}\wedge\vec{\nabla}\wedge}
$$
\n
$$
= \vec{\nabla}\wedge \left(\vec{\nabla}\wedge \int d^3r' \frac{\vec{j}(\vec{r}',t)}{4\pi|\vec{r} - \vec{r}'|}\right).
$$
\n(17.16)

schreiben.<sup>5</sup> Damit erhalten wir die Gleichung für das Vektorpotential

$$
\nabla^2 \vec{A} - \frac{1}{c^2} \partial_t^2 \vec{A} = -\frac{1}{c} \vec{\nabla} \wedge \left( \vec{\nabla} \wedge \int d^3 r' \, \frac{\vec{j}(\vec{r}', t)}{|\vec{r} - \vec{r}'|} \right). \tag{17.17}
$$

Die Wechselwirkung zwischen zwei Ladungen wird von der Summe der φund  $\vec{A}$ -Felder erzeugt. Es hängt von der physikalischen Situation ab, welches Potential die Wechselwirkung trägt: In dynamischen Sitationen (mit Frequenz  $\omega$ ) und grossen Distanzen  $L \gg c/\omega$  erzeugt das A-Feld einen Term, welcher das instantane  $\phi$ -Feld kompensiert und nur die retardierte Komponente von  $\vec{A}$  überlebt. In quasi-stationären Situationen andererseits ist das Coulomb-Feld  $\phi$  dominant und Retardationseffekte sind vernachlässigbar.

<sup>&</sup>lt;sup>5</sup>Beachte, dass  $\vec{n} \wedge \vec{n} \wedge \vec{a} \parallel \vec{a}$  ist; für  $\vec{j} = \vec{j}_0 \exp(i\vec{k} \cdot \vec{r})$  ist  $\vec{j}_\perp = -\vec{k} \wedge (\vec{k} \wedge \vec{j})/k^2$ .

Die dynamischen Gleichungen für die Potentiale in der Lorenz-Eichung sind

$$
\nabla^2 \phi - \frac{1}{c^2} \partial_t^2 \phi = -4\pi \rho,
$$
  

$$
\nabla^2 \vec{A} - \frac{1}{c^2} \partial_t^2 \vec{A} = -\frac{4\pi}{c} \vec{j}.
$$
 (17.18)

Diese Gleichungen sind manifest kovariant und beide retardiert. Eine weitere Eichung ist die Wahl  $\phi = 0$ . Dann erhält  $\vec{A}$  auch eine longitudinale Komponente, welche gerade die Rolle von  $\phi$  übernimmt und die instantane Coulombwechselwirkung zwischen zwei Ladungen erzeugt.

# 17.2 Lagrangefunktion

Die Lagrangefunktion, welche die Maxwellgleichungen erzeugt hat die Form

$$
L = \int d^3r \left[ \frac{E^2(\vec{r}, t) - B^2(\vec{r}, t)}{8\pi} - \rho(\vec{r}, t) \phi(\vec{r}, t) + \frac{1}{c} \vec{j}(\vec{r}, t) \cdot \vec{A}(\vec{r}, t) \right]. (17.19)
$$

Die Variation nach dem skalaren Potential  $\phi$  erzeugt das Coulombgesetz<sup>6</sup> (wir schreiben  $\phi_{,i}$  für die Ableitung  $\partial_{x_i}\phi$ ),

$$
\frac{\delta L}{\delta \phi} = -\rho(\vec{r}, t), \quad \frac{\delta L}{\delta \phi_{,i}} = -E_i/4\pi, \quad \frac{\delta L}{\delta \dot{\phi}} = 0,
$$
\n
$$
\Rightarrow \quad \vec{\nabla} \cdot \vec{E} = 4\pi \rho,
$$
\n(17.20)

währenddem die Variation nach dem Vektorpotential das Ampère Gesetz liefert,

$$
\frac{\delta L}{\delta A_i} = j_i/c, \quad \frac{\delta L}{\delta A_{i,j}} = \varepsilon_{ijk} B_k / 4\pi, \quad \frac{\delta L}{\delta \dot{A}_i} = -E_i / 4\pi c,
$$
  

$$
\Rightarrow \quad \vec{\nabla} \wedge \vec{B} = \frac{1}{c} \partial_t \vec{E} + \frac{4\pi}{c} \vec{j}.
$$
 (17.21)

Die zu  $\phi$  und  $\vec{A}$  konjugierten Felder sind

$$
\Pi_{\phi} = \frac{\partial L}{\partial \dot{\phi}} = 0,
$$
\n
$$
\Pi_{A_i} = \frac{\partial L}{\partial \dot{A}_i} = -E_i/4\pi c;
$$
\n(17.22)

 $^6$ Die Euler-Lagrange Gleichung zum Lagrangian  $L[\eta,\partial_i\eta,\dot{\eta}]$  für das Feld  $\eta(\vec{r},t)$  hat die Form

$$
\frac{d}{dt}\frac{\delta L}{\delta \dot{\eta}} + \sum_{j}\partial_{j}\frac{\delta L}{\delta(\partial_{j}\eta)} - \frac{\delta L}{\delta \eta} = 0
$$

somit hat das skalare Potential keine Dynamik und  $\vec{A}$  ist konjugiert zu  $\vec{E}$ ; entsprechend können  $\vec{A}$  und  $\vec{E}$  nicht gleichzeitig scharf sein. In der Coulomb-Eichung hat  $\phi$  keine Dynamik; entsprechend lässt sich  $\phi$  durch direkte Integration finden,

$$
\phi(\vec{r},t) = \int d^3r' \frac{\rho(\vec{r}',t)}{|\vec{r}'-\vec{r}|},\tag{17.23}
$$

und aus  $L$  eliminieren; der Langrangian  $L$  enthält dann nur noch das (dynamische)  $\vec{A}$ -Feld,

$$
L = \int d^3r \left[ \frac{E_{\perp}^2(\vec{r}, t) - B^2(\vec{r}, t)}{8\pi} + \frac{1}{c} \vec{j}_{\perp}(\vec{r}, t) \cdot \vec{A}(\vec{r}, t) - \frac{1}{2} \int d^3r' \frac{\rho(\vec{r}, t)\rho(\vec{r}', t)}{|\vec{r}' - \vec{r}|} \right], \qquad (17.24)
$$

mit

$$
\vec{E}_{\perp} = -\frac{1}{c} \partial_t \vec{A}, \qquad \vec{j}_{\perp} = \vec{j} - \frac{1}{4\pi} \vec{\nabla} \partial_t \phi.
$$
 (17.25)

Wir können die Ladungen und Ströme als Teilchendichten und Stromdichten geladener bewegter Teilchen auffassen,

$$
\rho = \sum_{i} e_i \delta(\vec{r} - \vec{r}_i), \qquad \vec{j} = \sum_{i} e_i \vec{v}_i \delta(\vec{r} - \vec{r}_i).
$$
 (17.26)

Die Kontinuitätsgleichung ergibt sich dann mikroskopisch aus

$$
\partial_t \rho = \sum_i e_i \vec{\nabla} \delta(\vec{r} - \vec{r}_i) \underbrace{(-\partial_t \vec{r}_i)}_{-\vec{v}_i} = -\vec{\nabla} \vec{j}.
$$
 (17.27)

Addieren wir zu L noch die kinetische Energie der Teilchen so erhalten wir die Lagrangefunktion für das gekoppelte System eines geladenen Teilchens im elektromagnetischen Feld,

<span id="page-463-0"></span>
$$
L = \frac{1}{2} \sum_{i} m \vec{v}_{i}^{2} + \int d^{3}r \frac{E^{2}(\vec{r}, t) - B^{2}(\vec{r}, t)}{8\pi} - \sum_{i} e_{i} \phi(\vec{r}_{i}, t) + \sum_{i} \frac{e_{i}}{c} \vec{v}_{i} \cdot \vec{A}(\vec{r}_{i}, t). \quad (17.28)
$$

Die Variation nach  $\vec{r}_i$  erzeugt die Bewegungsgleichung für das  $i^{\text{te}}$  Teilchen,

$$
\frac{\delta L}{\delta \vec{r}_i} = -e_i \Big( \vec{\nabla} \phi(\vec{r}_i, t) - \frac{1}{c} \vec{\nabla} [\vec{v}_i \cdot \vec{A}(\vec{r}_i, t)] \Big) \n\frac{\delta L}{\delta \vec{v}_i} = \vec{p}_i = m\vec{v}_i + \frac{e_i}{c} \vec{A}(\vec{r}_i, t), \n\Rightarrow 0 = m\dot{\vec{v}}_i + \frac{e_i}{c} \vec{A}(\vec{r}_i, t) + e_i \vec{\nabla} \phi(\vec{r}_i, t) - \frac{e_i}{c} \vec{\nabla} (\vec{v}_i \cdot \vec{A}(\vec{r}_i, t)).
$$
\n(17.29)

Mit den Identitäten<sup>7</sup>

$$
\frac{d\vec{A}(\vec{r}_i, t)}{dt} = \frac{\partial \vec{A}(\vec{r}_i, t)}{\partial t} + [\vec{v}_i \cdot \vec{\nabla}]\vec{A}(\vec{r}_i, t),
$$

$$
\vec{\nabla}(\vec{v} \cdot \vec{A}) - (\vec{v} \cdot \vec{\nabla})\vec{A} = \vec{v} \wedge (\vec{\nabla} \wedge \vec{A}) = \vec{v} \wedge \vec{B}
$$
(17.30)

erhalten wir die wohlbekannte Bewegungsgleichung geladener Teilchen im elektromagnetischen Feld

$$
m\dot{\vec{v}}_i = e_i \left( \underbrace{-\vec{\nabla}\phi(\vec{r}_i, t) - \frac{1}{c} \frac{\partial \vec{A}(\vec{r}_i, t)}{\partial t}}_{\vec{E}(\vec{r}_i, t)} + \frac{1}{c} \vec{v}_i \wedge \vec{B}(\vec{r}_i, t) \right). \quad (17.31)
$$

Schliesslich erhalten wir aus der Lagrangefunktion durch Legendretransformation den Hamiltonian  $[\vec{\eta} = (\phi, \vec{A})]$ 

$$
H = \sum_{i} \vec{p_i} \cdot \vec{v_i} + \int d^3r \sum_{k} \dot{\eta}_k \frac{\delta L}{\delta \dot{\eta}_k} - L,\tag{17.32}
$$

<span id="page-464-0"></span>
$$
H = \sum_{i} \vec{v}_{i} \cdot \underbrace{\left(m\vec{v}_{i} + \frac{e_{i}}{c}\vec{A}\right)}_{\sim \delta L/\delta \vec{v}_{i}} + \int d^{3}r \frac{1}{4\pi c} \dot{\vec{A}} \cdot \underbrace{-\vec{E}}_{\sim \delta L/\delta \vec{A}} - \int d^{3}r \frac{E^{2} - B^{2}}{8\pi} + \sum_{i} e_{i}\phi - \sum_{i} \frac{e_{i}}{c} \vec{v}_{i} \cdot \vec{A} - \sum_{i} \frac{m}{2} \underbrace{\left(\frac{\vec{p}_{i} - (e_{i}/c)\vec{A}}{m}\right)^{2}}_{\vec{v}_{i}}
$$
\n
$$
= \frac{1}{2m} \sum_{i} \left[\vec{p}_{i} - \frac{e_{i}}{c}\vec{A}(\vec{r}_{i}, t)\right]^{2} + \sum_{i} e_{i}\phi(\vec{r}_{i}, t) + \int \frac{d^{3}r}{8\pi} [E^{2} + B^{2} + 2\vec{\nabla}\phi \cdot \vec{E}]. \tag{17.33}
$$

Die partielle Integration des letzten Termes ergibt

<span id="page-464-1"></span>
$$
\int \frac{d^3r}{4\pi} \vec{\nabla}\phi \cdot \vec{E} = -\int d^3r \,\phi \,\rho = -\sum_i e_i \phi(\vec{r_i}),
$$

<sup>7</sup>Wir benutzen die Relation

$$
\vec{a} \wedge (\vec{\nabla} \wedge \vec{b}) = \vec{\nabla} (\vec{a} \cdot \vec{b}) - (\vec{a} \cdot \vec{\nabla}) \vec{b} - (\vec{b} \cdot \vec{\nabla}) \vec{a} - \vec{b} \wedge (\vec{\nabla} \wedge \vec{a})
$$

für  $\vec{a} = \vec{v}$  und  $\vec{b} = \vec{A}$ ,

$$
\vec{v} \wedge (\vec{\nabla} \wedge \vec{A}) = \vec{\nabla} (\vec{v} \cdot \vec{A}) - (\vec{v} \cdot \vec{\nabla}) \vec{A} - (\vec{A} \cdot \vec{\nabla}) \vec{v} - \vec{A} \wedge (\vec{\nabla} \wedge \vec{v}).
$$

Die beiden letzten Terme verschwinden,  $A_i \partial_t \partial_i x_j = 0$  und  $(\vec{\nabla} \wedge \vec{v}) = \partial_t (\vec{\nabla} \wedge \vec{r}) = 0$ .

womit der zweite Term in [\(17.33\)](#page-464-0) kompensiert wird. Damit erhalten wir das Schlussresultat

$$
H = \frac{1}{2m} \sum_{i} \left[ \vec{p}_i - \frac{e_i}{c} \vec{A}(\vec{r}_i, t) \right]^2 + \int d^3 r \frac{E^2 + B^2}{8\pi} \qquad (17.34)
$$
  

$$
= \frac{1}{2m} \sum_{i} \left[ \vec{p}_i - \frac{e_i}{c} \vec{A}(\vec{r}_i, t) \right]^2 + \frac{1}{2} \sum_{i \neq j} \frac{e_i e_j}{|\vec{r}_i - \vec{r}_j|} + \int d^3 r \frac{E_{\perp}^2 + B^2}{8\pi},
$$

wobei die erste Gleichung allgemein gültig ist und die zweite Version die Coulomb-Eichung voraussetzt. Damit haben wir den klassischen Teil erledigt. Bevor an die Quantisierung der Theorie gehen repetieren wir einige der oben genannten Formeln in Tensorschreibweise,<sup>8</sup> Wir schreiben den Orts-Zeit Vektor in der Form

$$
x^{\mu} = (x^0, \vec{r}) = (t, x^i), \tag{17.35}
$$

ein kontravarianter 4er Vektor; die kovariante Form ergibt sich aus der Kontraktion mit dem metrischen Tensor  $g_{\mu\nu}$ ,

$$
x_{\mu} = g_{\mu\nu} x^{\nu}, \qquad (17.36)
$$

mit

$$
g_{\mu\nu} = g^{\mu\nu} = \begin{pmatrix} 1 & & & \\ & -1 & & \\ & & -1 & \\ & & & -1 \end{pmatrix} . \tag{17.37}
$$

der Minkowski Metrik in M4. Der Wechsel zwischen Inertialsystemen wird durch die Lorenztransformation  $\Lambda^{\mu}_{\nu}$  vermittelt,

$$
x^{\prime \mu} = \Lambda^{\mu}_{\nu} x^{\nu}, \qquad (17.38)
$$

<span id="page-465-0"></span>
$$
x'_{\mu} = (\Lambda^{-1})^{\nu}_{\mu} x_{\nu}.
$$
 (17.39)

Die Lorentz-Transformationen erhalten die Metrik,

$$
g_{\alpha\beta} = \Lambda^{\mu}_{\alpha} \Lambda^{\nu}_{\beta} g_{\mu\nu}.
$$
 (17.40)

Die 4<sup>er</sup> Länge  $x^2 = x_\mu x^\mu = t^2 - r^2$  ist invariant unter Lorentz-Transformationen,

$$
x'^2 = x'_{\mu} x'^{\mu} = g_{\mu\nu} x'^{\nu} x'^{\mu} = g_{\mu\nu} \Lambda^{\nu}_{\alpha} \Lambda^{\mu}_{\beta} x^{\alpha} x^{\beta}
$$

$$
= g_{\alpha\beta} x^{\alpha} x^{\beta} = x_{\beta} x^{\beta} = x^2. \qquad (17.41)
$$

<sup>&</sup>lt;sup>8</sup>Wir fahren weiter mit Heaviside-Lorentz Einheiten,  $[e^2]_{\text{Gauss}} = [e^2/4\pi]_{\text{Gauss}}$  und setzen  $c=1.$ 

#### *17.2. LAGRANGEFUNKTION* 455

Mit $x^\mu$ kontravariant ist die Ableitung $\partial_\mu = \partial/\partial x^\mu$ kovariant da sie gemäss [\(17.39\)](#page-465-0) transformiert,

$$
\partial'_{\mu} = \frac{\partial}{\partial x'^{\mu}} = \frac{\partial x^{\alpha}}{\partial x'^{\mu}} \frac{\partial}{\partial x^{\alpha}} = (\Lambda^{-1})^{\alpha}_{\mu} \partial_{\alpha}.
$$
 (17.42)

In den Kontraktionen mit Ableitungen erscheinen deshalb verschiedene Vorzeichen: Es ist

$$
x_{\mu}x^{\mu} = t^{2} - \vec{r} \cdot \vec{r}, \text{ aber}
$$
  
\n
$$
\partial_{\mu}A^{\mu} = \partial_{t}A + \vec{\nabla} \cdot \vec{A}, \text{ denn}
$$
  
\n
$$
x_{\mu} = (t, -\vec{r}), \text{ aber}
$$
  
\n
$$
\partial_{\mu} = (\partial_{t}, \vec{\nabla}). \qquad (17.43)
$$

Das 4<sup>er</sup> Potential ist  $A^{\mu} = (\phi, \vec{A})$ , die 4<sup>er</sup> Quelle ist  $j^{\mu} = (\rho, \vec{j})$ , der Feld Tensor  $F^{\mu\nu} = \partial^{\mu}A^{\nu} - \partial^{\nu}A^{\mu}$  hat die Matrix-Form<sup>9</sup>

$$
F = \begin{pmatrix} 0 & -E^x & -E^y & -E^z \\ E^x & 0 & -B^z & B^y \\ E^y & B^z & 0 & -B^x \\ E^z & -B^y & B^x & 0 \end{pmatrix}
$$
 (17.44)

und die Maxwellgleichungen lauten

$$
\partial_{\mu}F^{\mu\nu} = j^{\nu}.
$$
 (17.45)

Die Lagrange Dichte ist

$$
L = -\frac{1}{4}F_{\mu\nu}F^{\mu\nu} - j_{\mu}A^{\mu}, \qquad (17.46)
$$

und die Kontinuitätsgleichung lautet

$$
\partial_{\mu}j^{\mu} = 0. \tag{17.47}
$$

 $A^0$  ist nicht dynamisch, denn  $\Pi^0 = \delta L/(\delta \partial_t A^0) = 0$ , und es gilt die Eichfreiheit

$$
A'_{\mu} = A_{\mu} - \partial_{\mu} \chi. \tag{17.48}
$$

<sup>&</sup>lt;sup>9</sup>Der Feldstärketensor ist antisymmetrisch,  $F^{\mu\nu} = -F^{\nu\mu}$  und es ist  $F^{i0} = E_i$ ,  $F^{ij} =$  $-\epsilon_{ijk}B_k$ . Objekte mit römischen Indices  $i, j, k, ... = 1, 2, 3$  über die Raumkoordinaten sind nicht gemäss Ko-/Kontravarianz klassiert.

Die (nicht kovariante) Coulomb-Eichung ist  $\partial_i A_i = 0$ , die Lorenz-Eichung hat die kovariante Form  $\partial_{\mu}A^{\mu} = 0$ .

In der Coulomb-Eichung ist

$$
A^{0}(\vec{r},t) = \frac{1}{4\pi} \int d^{3}r' \frac{\rho(\vec{r}',t)}{|\vec{r}'-\vec{r}|} \quad \text{und}
$$
  

$$
\Box A^{i} = j_{\perp}^{i}, \qquad (17.49)
$$

mit dem D'Alembert Operator  $\Box = \partial_\mu \partial^\mu = \partial_t^2 - \nabla^2$ . Nach der Elimination von  $A^0$  erhalten wir für den Lagrangian<sup>10</sup> den Ausdruck [\(17.28\)](#page-463-0) und für den Hamiltonian den Ausdruck [\(17.34\)](#page-464-1). Letztere sind wegen der Coulomb-Eichung nicht mehr manifest kovariant. Warum behalten wir nicht die manifest kovarianten Ausdrücke — sie sind doch viel 'schöner'? Antwort: Wir müssen für die Quantisierung eine Form haben, welche auf die minimale Anzahl echter Freiheitsgrade reduziert ist. Wollen wir manifest kovariant quantisieren<sup>11</sup> so müssen wir die Eichung mit besseren Tricks fixieren<sup>12</sup>. Beachte auch, dass eine kovariante Formulierung verlangt, dass  $A^0$  und  $A^i$ äquivalent sind. Entsprechend müssen  $A^0$  und  $A^i$  in L dynamisch auftreten, was sich durch Addition eines Terms  $f(\partial_t A^0, \ldots)$  erreichen lässt; man verwendet hierzu die Eichfreiheit.

## 17.3 Quantisierung

In der Coulombeichung ist nur noch  $\vec{A}$  dynamisch und damit zu quantisie $ren^{13}$ . Im quellenfreien Raum<sup>14</sup> gilt

$$
\left(\frac{1}{c^2}\partial_t^2 - \nabla^2\right)\vec{A} = 0, \qquad \vec{\nabla} \cdot \vec{A} = 0.
$$
 (17.50)

Die Formel (17.50) ist eine etwas kompliziertere (weil vektorwertige) Form von  $(16.2)^{15}$  $(16.2)^{15}$ . Die Normalmoden von  $(17.50)$  sind [vgl.  $(16.8)$ ],

$$
\vec{A}(\vec{r},t) = \sum_{\vec{k},\lambda} \left(\frac{hc^2}{V\omega_{\vec{k}}}\right)^{1/2} \left(\vec{\varepsilon}_{\vec{k}}^{\lambda} a_{\vec{k},\lambda} e^{i(\vec{k}\cdot\vec{r}-\omega_{\vec{k}}t)} + \vec{\varepsilon}_{\vec{k}}^{\lambda*} a_{\vec{k},\lambda}^* e^{-i(\vec{k}\cdot\vec{r}-\omega_{\vec{k}}t)}\right), (17.51)
$$

<sup>14</sup>Quellenfrei:  $\rho = 0$  und  $\vec{j} = 0$ .

<sup>15</sup>In [\(16.2\)](#page-439-2) ersetzt die Schallgeschwindigkeit  $c_s = \sqrt{\varepsilon/m}$  die Lichtgeschwindigkeit und das Feld ist skalar,  $\phi$  statt  $\vec{A}$ .

<sup>&</sup>lt;sup>10</sup>bis auf c und  $4\pi$  wegen anderer Definitionen

 $11$ Dies ist von Vorteil im Kontext der Hochenergiephysik wo c relevant ist.

<sup>12</sup>Dies ist das so genannte Gauge-fixing Problem, siehe z.B. Bogoliubov-Shirkov.

 $^{13}\phi$ ist eine C-Zahl
### *17.3. QUANTISIERUNG* 457

mit  $\vec{k} = 2\pi \vec{n}/L$ ,  $n_i = 0, \pm 1, \pm 2$  und  $L^3 = V$ ,  $\omega_{\vec{k}} = c|\vec{k}| > 0$  und den Polarisationsvektoren  $\vec{\varepsilon}_{\vec{k}}^{\lambda}$  mit  $\vec{k} \cdot \vec{\varepsilon}_{\vec{k}}^{\lambda} = 0$  orthogonal zur Propagationsrichtung  $\hat{k}$ . Letztere Eigenschaft folgt aus der Eichbedingung  $\vec{\nabla} \cdot \vec{A} = 0 \Rightarrow \vec{k} \cdot \vec{A}_{\vec{k}} = 0$ . Wir können als Normalmoden entweder linear oder zirkular polarisierte Wellen konstruieren. Die linear polarisierten Wellen bilden mit  $\hat{k}$  ein Dreibein,

$$
\begin{array}{rcl}\n\vec{\varepsilon}_{\vec{k}}^1 \wedge \vec{\varepsilon}_{\vec{k}}^2 & = & \hat{k}, \\
\vec{\varepsilon}_{\vec{k}}^2 \wedge \hat{k} & = & \vec{\varepsilon}_{\vec{k}}^1, \\
\hat{k} \wedge \vec{\varepsilon}_{\vec{k}}^1 & = & \vec{\varepsilon}_{\vec{k}}^2;\n\end{array} \tag{17.52}
$$

die zirkular polarisierten Wellen ergeben sich aus der Linearkombination

$$
\begin{aligned}\n\vec{\varepsilon}_{\vec{k}}^{+} &= -\left(\vec{\varepsilon}_{\vec{k}}^{1} + i\vec{\varepsilon}_{\vec{k}}^{2}\right) / \sqrt{2}, \\
\vec{\varepsilon}_{\vec{k}}^{-} &= \left(\vec{\varepsilon}_{\vec{k}}^{1} - i\vec{\varepsilon}_{\vec{k}}^{2}\right) / \sqrt{2}.\n\end{aligned} \tag{17.53}
$$

Die Polarisationsvektoren sind in beiden Fällen orthonormal,

<span id="page-468-0"></span>
$$
\vec{\varepsilon}_{\vec{k}}^{\lambda'} \cdot \vec{\varepsilon}_{\vec{k}}^{\lambda} = \delta_{\lambda \lambda'}.
$$
 (17.54)

Wieder haben wir h so eingeführt, dass  $\vec{A}$  die Dimension eines Vektorpotentials hat, respektive

$$
\int d^3r \left(\vec{E} \sim \frac{1}{c} \partial_t \vec{A}\right)^2 \sim \frac{V\omega^2}{c^2} \left(\frac{hc^2}{V\omega}\right) \sim h\omega. \quad (17.55)
$$

Wir quantisieren [\(17.51\)](#page-467-0) indem wir die Amplituden  $a_{\vec{k},\lambda}$  und  $a_{\vec{k},\lambda}^{*}$  durch die Operatoren  $a_{\vec{k},\lambda}$  und  $a_{\vec{k},\lambda}^{\dagger}$  und h durch  $2\pi\hbar$  ersetzen. Die Operatoren erfüllen bosonische Vertauschungsrelationen,

<span id="page-468-1"></span>
$$
[a_{\vec{k},\lambda}, a_{\vec{k}',\lambda'}^{\dagger}] = \delta_{\vec{k}\vec{k}} \delta_{\lambda\lambda'},
$$
  
\n
$$
[a_{\vec{k},\lambda}, a_{\vec{k}',\lambda'}^{\dagger}] = 0,
$$
  
\n
$$
[a_{\vec{k},\lambda}^{\dagger}, a_{\vec{k}',\lambda'}^{\dagger}] = 0.
$$
\n(17.56)

Wir bezeichnen das Vakuum mit  $|0\rangle$ ; es wird durch die Operatoren  $a_{\vec{k},\lambda}$ vernichtet,  $a_{\vec{k},\lambda}|0\rangle = 0.$  Alternativ können wir die Felder

$$
\vec{A}(\vec{r},t) \quad \text{und} \quad \frac{\delta L}{\delta \vec{A}} = -\vec{E}_{\perp}(\vec{r},t)/4\pi c \tag{17.57}
$$

quantisieren, allerdings ist diese Quantisierung der Eichbedingung wegen etwas umständlicher: Mit  $\Pi_{\vec{A}} = \delta L/\delta \vec{A} = -\vec{E}_{\perp}/4\pi c = (1/4\pi c^2)\partial_t \vec{A}$  und

$$
\dot{\vec{A}}(\vec{r},t) = -i \sum_{\vec{k},\lambda} \left( \frac{2\pi\hbar c^2 \omega_{\vec{k}}}{V} \right)^{1/2} \left( \vec{\varepsilon}_{\vec{k}}^{\lambda} a_{\vec{k}\lambda} e^{i(\vec{k}\cdot\vec{r}-\omega_{\vec{k}}t)} - \text{c.c.} \right)
$$
(17.58)

erhalten wir

$$
[A^j(\vec{r},t),\Pi^l_A(\vec{r}',t)] = \frac{i\hbar}{2V} \sum_{\vec{k}\lambda} \left(\vec{\varepsilon}_{\vec{k}}^{\lambda j} \vec{\varepsilon}_{\vec{k}}^{\lambda l*} e^{i\vec{k}\cdot(\vec{r}-\vec{r}')} - \text{c.c.}\right). \tag{17.59}
$$

Aus [\(17.54\)](#page-468-0) folgt

$$
\sum_{\lambda} \bar{\varepsilon}_{\vec{k}}^{\lambda j} \bar{\varepsilon}_{\vec{k}}^{\lambda l*} + \hat{k}^j \hat{k}^l = \delta_{jl} \tag{17.60}
$$

so dass $\bar{\varepsilon}_{\vec{k}}^1, \, \bar{\varepsilon}_{\vec{k}}^2$ und  $\hat{k}$ eine Basis bilden, also den Raum  $\mathbb{R}^3$ aufspannen. Die Beziehung (17.60) lässt sich alternativ formulieren als

$$
\sum_{\lambda} \vec{\varepsilon}_{\vec{k}}^{\lambda j} \vec{\varepsilon}_{\vec{k}}^{\lambda * l} = \delta_{jl} - \frac{k^j k^l}{k^2} = \delta_{jl}^T,
$$
\n(17.61)

und wir erhalten für den Kommutator der Felder

$$
[A^j(\vec{r},t),\Pi_A^l(\vec{r}',t)] = i\hbar \left(\delta^{jl} - \frac{\partial_j \partial_l}{\nabla^2}\right) \delta^3(\vec{r}-\vec{r}'). \qquad (17.62)
$$

Schliesslich berechnen wir noch

- die Energie,
- den Impuls,
- den Drehimpuls

des Feldes. Dies wird uns erlauben die Operatoren

$$
a_{\vec{k},+}^{\dagger} = -(a_{\vec{k},1}^{\dagger} + ia_{\vec{k},2}^{\dagger})/\sqrt{2},
$$
  
\n
$$
a_{\vec{k},-}^{\dagger} = (a_{\vec{k},1}^{\dagger} - ia_{\vec{k},2}^{\dagger})/\sqrt{2},
$$
\n(17.63)

als Erzeuger von Photonen mit Helizität + (Spin 1 entlang  $+\hat{k}$ ) und Helizität – (Spin 1 entlang – $\hat{k}$ ) zu interpretieren, wie in Abbildungen [17.2](#page-470-0) symbolisiert.

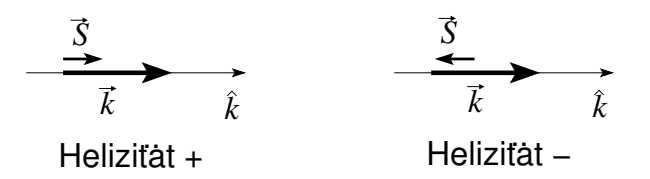

<span id="page-470-0"></span>Abb. 17.2: Photonen mit Helizitäten  $+$ und -.

### 17.3.1 Energie

Analog zu [\(16.10\)](#page-441-0) berechnen wir <sup>16</sup>

$$
H = \int \frac{d^3r}{8\pi} \left\{ : E_{\perp}^2(\vec{r}, \vec{t}) : + : B^2(\vec{r}, \vec{t}) : \right\} \qquad (17.64)
$$
  
\n
$$
= \frac{\hbar}{4} \int \frac{d^3r}{V} \sum_{\vec{k}\vec{k}' \lambda\lambda'} \left\{ \left( \sqrt{\omega_{\vec{k}} \omega_{\vec{k}}} , \vec{\varepsilon}_{\vec{k}}^{\lambda} \vec{\varepsilon}_{\vec{k}'}^{\lambda'} + (\vec{k} \wedge \vec{\varepsilon}_{\vec{k}}^{\lambda}) \cdot (\vec{k}' \wedge \vec{\varepsilon}_{\vec{k}}^{\lambda'}) \frac{c^2}{\sqrt{\omega_{\vec{k}} \omega_{\vec{k}}} \right) \right\}
$$
  
\n
$$
\times \left( a_{\vec{k}\lambda}^{\dagger} a_{\vec{k}'\lambda'} e^{-i(\vec{k}-\vec{k}') \cdot \vec{r}} e^{i(\omega_{\vec{k}}-\omega_{\vec{k}'})t} + a_{\vec{k}'\lambda'}^{\dagger} a_{\vec{k}\lambda} e^{i(\vec{k}-\vec{k}') \cdot \vec{r}} e^{-i(\omega_{\vec{k}}-\omega_{\vec{k}'})t} \right)
$$
  
\n
$$
- \left( \sqrt{\omega_{\vec{k}} \omega_{\vec{k}'}} , \vec{\varepsilon}_{\vec{k}}^{\lambda} \cdot \vec{\varepsilon}_{\vec{k}'}^{\lambda'} + (\vec{k} \wedge \vec{\varepsilon}_{\vec{k}}^{\lambda}) \cdot (\vec{k}' \wedge \vec{\varepsilon}_{\vec{k}'}^{\lambda'}) \frac{c^2}{\sqrt{\omega_{\vec{k}} \omega_{\vec{k}}}} \right)
$$
  
\n
$$
\times \left( a_{\vec{k}\lambda} a_{\vec{k}'\lambda'} e^{i(\vec{k}+\vec{k}') \cdot \vec{r}} e^{-i(\omega_{\vec{k}}+\omega_{\vec{k}'})t} + a_{\vec{k}\lambda'}^{\dagger} a_{\vec{k}\lambda}^{\dagger} e^{-i(\vec{k}+\vec{k}') \cdot \vec{r}} e^{i(\omega_{\vec{k}}+\omega_{\vec{k}'})t} \right) \right\}.
$$

Mit Hilfe der Beziehungen

$$
\int \frac{d^3r}{V} e^{\pm i(\vec{k} - \vec{k}') \cdot \vec{r}} = \delta_{\vec{k}, \vec{k}'},
$$
  

$$
\int \frac{d^3r}{V} e^{\pm i(\vec{k} + \vec{k}') \cdot \vec{r}} = \delta_{\vec{k}, -\vec{k}'},
$$
  

$$
\bar{\varepsilon}_{\vec{k}}^{\lambda} \cdot \bar{\varepsilon}_{\vec{k}}^{\lambda'} = \delta_{\lambda \lambda'},
$$
  

$$
(\vec{k} \wedge \vec{\varepsilon}_{\vec{k}}^{\lambda}) \cdot (\vec{k} \wedge \vec{\varepsilon}_{-\vec{k}}^{\lambda'}) = \frac{\omega_{\vec{k}}^2}{c^2} \vec{\varepsilon}_{\vec{k}}^{\lambda} \cdot \vec{\varepsilon}_{-\vec{k}}^{\lambda'} ,
$$
  

$$
(\vec{k} \wedge \vec{\varepsilon}_{\vec{k}}^{\lambda}) \cdot (\vec{k} \wedge \vec{\varepsilon}_{\vec{k}}^{\lambda'}) = \frac{\omega_{\vec{k}}^2}{c^2} \delta_{\lambda \lambda'}.
$$
 (17.65)

 $^{-16}\mathrm{Mit}$ der Berechnung des normalgeordneten Ausdrucks eliminieren wir den divergenten Anteil aufgrund der Nullpunktschwingungen des Vakuums,  $\langle 0|H|0\rangle = 0$ . Wir nehmen lineare, reelle Polarisationsvektoren an, komplexwertige  $\vec{\varepsilon}_{\vec{k}}^{\lambda}$  erhöhen den Aufwand in der Herleitung.

können wir das Resultat drastisch vereinfachen und in die Form

<span id="page-471-0"></span>
$$
H = \sum_{\vec{k}\lambda} \hbar \omega_{\vec{k}} a_{\vec{k}\lambda}^{\dagger} a_{\vec{k}\lambda} \tag{17.66}
$$

bringen; wir erhalten den wohlbekannten Ausdruck für den harmonischen Oszillator, wobei jede (Photon-) Mode die Energie $\hbar \omega_{\vec{k}}$ trägt.

### 17.3.2 Impuls

Der Impuls ergibt sich als Integral über die Impulsdichte $\vec{p} = \vec{E} \wedge \vec{B} / 4 \pi c,$ 

<span id="page-471-1"></span>
$$
P = \int \frac{d^3r}{4\pi c} \{ : \vec{E}_{\perp}(\vec{r},t) \wedge \vec{B}(\vec{r},t) : \}
$$
  
\n
$$
= \frac{\hbar}{2} \int \frac{d^3r}{V} \sum_{\vec{k}\vec{k}',\lambda\lambda'} \left\{ \sqrt{\omega_{\vec{k}}/\omega_{\vec{k}'}} \left( \vec{\varepsilon}_{\vec{k}}^{\lambda} \wedge (\vec{k}' \wedge \vec{\varepsilon}_{\vec{k}'}^{\lambda'}) \right) \right.
$$
  
\n
$$
\left( a_{\vec{k}\lambda}^{\dagger} a_{\vec{k}'\lambda'} e^{-i(\vec{k}-\vec{k}')\cdot\vec{r}} e^{i(\omega_{\vec{k}}-\omega_{\vec{k}'})t} + a_{\vec{k}'\lambda'}^{\dagger} a_{\vec{k}\lambda} e^{i(\vec{k}-\vec{k}')\cdot\vec{r}} e^{-i(\omega_{\vec{k}}-\omega_{\vec{k}'})t} \right)
$$
  
\n
$$
- \sqrt{\omega_{\vec{k}}/\omega_{\vec{k}'}} \left( \vec{\varepsilon}_{\vec{k}}^{\lambda} \wedge (\vec{k}' \wedge \vec{\varepsilon}_{\vec{k}'}^{\lambda'}) \right)
$$
  
\n
$$
\left( a_{\vec{k}\lambda} a_{\vec{k}'\lambda'} e^{i(\vec{k}+\vec{k}')\cdot\vec{r}} e^{-i(\omega_{\vec{k}}+\omega_{\vec{k}'})t} + a_{\vec{k}\lambda}^{\dagger} a_{\vec{k}'\lambda'}^{\dagger} e^{-i(\vec{k}+\vec{k}')\cdot\vec{r}} e^{i(\omega_{\vec{k}}+\omega_{\vec{k}'})t} \right) \right\}
$$
  
\n
$$
= \sum_{\vec{k}\lambda} \hbar \vec{k} a_{\vec{k}\lambda}^{\dagger} a_{\vec{k}\lambda}.
$$
  
\n(17.67)

wobei wir gebraucht haben, dass (benutze die Relation  $\vec{a} \wedge (\vec{b} \wedge \vec{c}) + \vec{b} \wedge (\vec{c} \wedge \vec{c})$  $\vec{a}$  +  $\vec{c} \wedge (\vec{a} \wedge \vec{b}) = 0$ )

$$
\begin{split}\n\vec{\varepsilon}_{\vec{k}}^{\lambda} \wedge (\vec{k} \wedge \vec{\varepsilon}_{\vec{k}}^{\lambda'}) &= (\vec{\varepsilon}_{\vec{k}}^{\lambda} \cdot \vec{\varepsilon}_{\vec{k}}^{\lambda'}) \vec{k} - (\vec{\varepsilon}_{\vec{k}}^{\lambda} \vec{k}) \cdot \vec{\varepsilon}_{\vec{k}}^{\lambda'} = \vec{k} \delta_{\lambda \lambda'}, \\
\vec{\varepsilon}_{\vec{k}}^{\lambda} \wedge (\vec{k} \wedge \vec{\varepsilon}_{-\vec{k}}^{\lambda'}) - \vec{\varepsilon}_{-\vec{k}}^{\lambda'} \wedge (\vec{k} \wedge \vec{\varepsilon}_{\vec{k}}^{\lambda}) \\
&= \vec{\varepsilon}_{-\vec{k}}^{\lambda'} \wedge (\vec{k} \wedge \vec{\varepsilon}_{\vec{k}}^{\lambda}) + \vec{k} \wedge (\vec{\varepsilon}_{\vec{k}}^{\lambda} \wedge \vec{\varepsilon}_{-\vec{k}}^{\lambda'}) - \vec{\varepsilon}_{-\vec{k}}^{\lambda'} \wedge (\vec{k} \wedge \vec{\varepsilon}_{\vec{k}}^{\lambda}) \\
&= \vec{k} \wedge (\vec{\varepsilon}_{\vec{k}}^{\lambda} \wedge \vec{\varepsilon}_{-\vec{k}}^{\lambda'}) = 0,\n\end{split}
$$

### 17.3.3 Drehimpuls

Im Abschnitt [11.1](#page-278-0) haben wir die Transformation eines vektorwertigen Feldes unter Rotationen studiert; das Vektorpotential  $\vec{A}(\vec{r},t)$  ist gerade ein vektorwertiges Feld und transformiert sich unter einer (infinitesimalen) Rotation

 $R_{\vec{\omega}}$  gemäss

$$
U_{\vec{\omega}}\vec{A}(\vec{r},t) = R_{\vec{\omega}}\vec{A}(R_{-\vec{\omega}}\vec{r},t)
$$
  
= 
$$
[1 - (i/\hbar)\vec{\omega} \cdot (\vec{L}1 + \vec{S})]\vec{A}(\vec{r},t).
$$
 (17.68)

Wir erhalten für das Drehinkrement einen orbitalen und einen Spinanteil,

<span id="page-472-0"></span>
$$
A_{\vec{\omega}}^{j}(\vec{r},t) = A^{j} - \varepsilon_{iml}\omega_{i}r^{m}\partial_{l}A^{j} + \varepsilon_{imj}\omega_{i}A^{m}
$$
  
\n
$$
\delta A^{j}(\vec{r},t) = [-\varepsilon_{ijl}A^{l} - \underbrace{\varepsilon_{iml}r^{m}\partial_{l}}_{i(\vec{r}\wedge\vec{p})^{i}/\hbar=(i/\hbar)L^{i}}A^{j}]\delta\omega_{i}
$$
  
\n
$$
= -[\underbrace{\varepsilon_{ijl}A^{l}}_{\text{Spin}} + \underbrace{(i/\hbar)L^{i}A^{j}}_{\text{Bahn-Drehimpuls}}]\delta\omega_{i}.
$$
\n(17.69)

Für den Drehimpulsoperator des elektromagnetischen Feldes definieren wir

$$
\vec{J} = \int \frac{d^3r}{4\pi c} \vec{r} \wedge \{ : \vec{E}_{\perp} \wedge \vec{B} : \}
$$
 (17.70)

und zeigen, dass

$$
[J^i, A^j] = -i\hbar \frac{\delta A^j}{\delta \omega^i} = i\hbar \varepsilon_{ijk} A^k - L^i A^j \qquad (17.71)
$$

ist, mit der Ortsabhängigem  $\vec{A}$ . Damit ist der Vektor  $\vec{J}$  definiert als Verallgemeinerung des klassischen Drehimpulses gerade die Erzeugende der Drehung für die Feldtheorie. Wir vereinfachen zuerst den Ausdruck für  $\vec{J}$ ,

$$
J^{i} = \int \frac{d^{3}r}{4\pi c} \varepsilon_{ijl} r^{j} \varepsilon_{lkm} E_{\perp}^{k} \underbrace{\varepsilon_{mab} \partial_{a} A^{b}}_{B^{m}}
$$
\n
$$
= \int \frac{d^{3}r}{4\pi c} \varepsilon_{ijl} r^{j} (\delta_{la} \delta_{kb} - \delta_{ka} \delta_{lb}) E_{\perp}^{k} \partial_{a} A^{b}
$$
\n
$$
= \int \frac{d^{3}r}{4\pi c} \varepsilon_{ijl} r^{j} (E_{\perp}^{b} \partial_{l} A^{b} - E_{\perp}^{a} \partial_{a} A^{l})
$$
\n
$$
E_{\text{S}} \text{ ist } - \int d^{3}r \varepsilon_{ijl} r^{j} \vec{E}_{\perp} \cdot \vec{\nabla} A^{l} = \int d^{3}r \varepsilon_{ijl} (r^{j} \vec{\nabla} \cdot \vec{E}_{\perp} A^{l} + \delta_{br}^{jb} E_{\perp}^{b} A^{l})
$$

$$
= -\int \frac{d^3r}{4\pi c^2} \left( \varepsilon_{ijl} r^j \partial_t A^b \partial_l A^b + \varepsilon_{ibl} \partial_t A^b A^l \right)
$$
  

$$
= \frac{-1}{4\pi c^2} \int d^3r : \partial_t A^b [(i/\hbar) L^i A^b + \varepsilon_{ibl} A^l] : .
$$
 (17.72)

Für den Kommutator  $[J^i,A^j]$  finden wir (unter Verwendung von  $[\partial_t A^b, A^j] =$  $-4\pi i\hbar c^2(\delta^{ib}-(\partial_j\partial_b)/\nabla^2)\delta^3(\vec{r}-\vec{r}^{\prime}))$ 

$$
[J^i, A^j] = -\int d^3r \left[ \left( \delta^{jb} - \frac{\partial_j \partial_b}{\nabla^2} \right) \delta(\vec{r} - \vec{r}') \right] (L^i A^b - i\hbar \varepsilon_{ibl} A^l). \tag{17.73}
$$

Der Term  $\propto \partial_j \partial_b / \nabla^2$  gibt keinen Beitrag, da die partielle Integration von  $∂<sub>b</sub>$  ein Nullresultat ergibt,

$$
\partial_b(-i\hbar\varepsilon_{ilm}r^l\partial_m A^b - i\hbar\varepsilon_{ibl}A^l)
$$
  
=  $-i\hbar\varepsilon_{ilm}(\underbrace{\partial_b r^l}_{\delta^{bl}}\partial_m A^b + r^l\partial_m \underbrace{\partial_b A^b}_{0}) - i\hbar\varepsilon_{ibl}\partial_b A^l$   
=  $-i\hbar\varepsilon_{ibm}\partial_m A^b - i\hbar\varepsilon_{ibm}\partial_b A^m = 0$ 

Der verbleibende Term $\propto \delta^{jb}$ ergibt den Kommutator

$$
[J^{i}, A^{j}] = -(L^{i}A^{j} - i\hbar \varepsilon_{ijl}A^{l})
$$
  
\n
$$
{}^{(17.69)} = -i\hbar \frac{\delta A^{j}}{\delta \omega^{i}}.
$$
\n(17.74)

Damit ist  $\vec{J}$  die Erzeugende der Drehungen und der Spinanteil des Feldes ist

$$
S^{j} = -\frac{1}{4\pi c^{2}} \int d^{3}r : \partial_{t} A^{j} \varepsilon_{ijl} A^{l} : \n= \frac{\hbar}{2} \int \frac{d^{3}r}{V} \sum_{\vec{k}\vec{k}',\lambda\lambda'} \sqrt{\omega_{\vec{k}}/\omega_{\vec{k}'}} i\varepsilon_{ijl} \, \vec{\varepsilon}_{\vec{k}}^{\lambda j} \vec{\varepsilon}_{\vec{k}'}^{\lambda' l} \n\times \left(a_{\vec{k}\lambda} a_{\vec{k}'\lambda} e^{i(\vec{k} + \vec{k}') \cdot \vec{r}} e^{-i(\omega_{\vec{k}} + \omega_{\vec{k}'}) t} - a_{\vec{k}\lambda}^{\dagger} a_{\vec{k}'\lambda'}^{\dagger} e^{-i(\vec{k} + \vec{k}') \cdot \vec{r}} e^{i(\omega_{\vec{k}} + \omega_{\vec{k}'}) t} \n- a_{\vec{k}\lambda}^{\dagger} a_{\vec{k}'\lambda'}^{\dagger} e^{-i(\vec{k} - \vec{k}') \cdot \vec{r}} e^{i(\omega_{\vec{k}} - \omega_{\vec{k}'}) t} \n+ a_{\vec{k}'\lambda'}^{\dagger} a_{\vec{k}\lambda} e^{i(\vec{k} - \vec{k}') \cdot \vec{r}} e^{-i(\omega_{\vec{k}} - \omega_{\vec{k}'}) t} \n+ a_{\vec{k}'\lambda'}^{\dagger} a_{\vec{k}\lambda} e^{i(\vec{k} - \vec{k}') \cdot \vec{r}} e^{-i(\omega_{\vec{k}} - \omega_{\vec{k}'}) t} \n- \left(\varepsilon_{\vec{k}}^{\lambda j} \varepsilon_{\vec{k}}^{\lambda' l} - \varepsilon_{\vec{k}}^{\lambda' j} \varepsilon_{\vec{k}}^{\lambda l}\right) a_{\vec{k}\lambda}^{\dagger} a_{\vec{k}\lambda'}\right].
$$
\n(17.75)

Der erste Term ist symmetrisch unter Vertauschung von  $j$  und  $l$  (die Ersetzung  $\vec{k} \to -\vec{k}$  und  $\lambda \leftrightarrow \lambda'$  ergibt den gleichen Term), der zweite Term ist antisymmetrisch und überlebt die Kontraktion mit  $\varepsilon_{ijl}$ .

$$
S^{j} = i\hbar \sum_{\vec{k},\lambda \neq \lambda'} \left( \bar{\varepsilon}_{\vec{k}}^{\lambda} \wedge \bar{\varepsilon}_{\vec{k}}^{\lambda'} \right) a_{\vec{k},\lambda'}^{\dagger} a_{\vec{k},\lambda},
$$
  
\n
$$
= i\hbar \sum_{\vec{k}} \hat{k} \left( a_{\vec{k},2}^{\dagger} a_{\vec{k},1} - a_{\vec{k},1}^{\dagger} a_{\vec{k},2} \right)
$$
  
\nmit:  $a_{1} = -(a_{+} - a_{-})/\sqrt{2}, \quad a_{2} = -i(a_{+} + a_{-})/\sqrt{2},$   
\n
$$
[a_{+}, a_{+}^{\dagger}] = 1 = [a_{-}, a_{-}^{\dagger}], \quad \text{alle anderen } [\cdot, \cdot] \text{ sind } 0,
$$
  
\n
$$
= \hbar \sum_{\vec{k}} \hat{k} \left[ (a_{\vec{k},+}^{\dagger} + a_{\vec{k},-}^{\dagger}) (a_{\vec{k},+} - a_{\vec{k},-}) + (a_{\vec{k},+}^{\dagger} - a_{\vec{k},-}^{\dagger}) (a_{\vec{k},+} + a_{\vec{k},-}) \right] / 2,
$$
  
\nmit:  $a_{+} = -(a_{1} - ia_{2})/\sqrt{2}, \quad a_{-} = (a_{1} + ia_{2})/\sqrt{2},$   
\n
$$
= \sum_{\vec{k}} \hbar \hat{k} \left[ a_{\vec{k},+}^{\dagger} a_{\vec{k},+} - a_{\vec{k},-}^{\dagger} a_{\vec{k},-} \right]. \tag{17.76}
$$

Die Resultate

- $(17.66)$  für die Energie,
- $(17.67)$  für den Impuls, und
- $-$  (17.76) für den Spin

erlauben uns das quantisierte elektromagnetische Feld als Photonenfeld mit folgenden Eigenschaften zu interpretieren:

Photonen sind Quanten, also 'Teilchen' mit

- $-$  Impuls  $\hbar \vec{k}$ ,
- Energie  $\hbar \omega_{\vec{k}} = \hbar c |\vec{k}|,$
- Spin  $\pm \hbar$  parallel zu  $\hat{k}$ .

Photonen haben Spin 1, aber  $|S_z| = 1$ . Wo ist der Spin  $S_s = 0$  Zustand geblieben?

### 17.4 Massive Photonen

Die Maxwelltheorie der elektromagnetichen Strahlung beruht auf einem masselosen Träger der Wechselwirkung zwischen geladenen Teilchen, dem Photon. Wie würde die Theorie aussehen, wenn das Photon Masse hätte, wie dies zum Beispiel bei der schwachen Wechselwirkung (mit den massiven Mediatoren  $W^{\pm}$  und Z) der Fall ist? Die Lagrangefunktion für eine solche 'massive' Theorie hat die Form

$$
L = \frac{1}{4} F_{\mu\nu} F^{\mu\nu} + \frac{1}{2} M^2 A_{\mu} A^{\mu} - j_{\mu} A^{\mu}, \qquad (17.77)
$$

mit dem zusätzlichen Masseterm  $M^2 A_\mu A^\mu/2$ . Wie zuvor bezeichnet  $F^{\mu\nu}$ den Feldstärketensor,  $A^{\mu}$  ist das Viererpotential und der Vierervektor  $j_{\mu}$ bezeichnet die Quelle; die Ladungs soll erhalten sein,  $\partial_{\mu}j^{\mu} = 0$ . Die Maxwellgleichungen werden durch die Proca-Gleichungen

$$
\partial_{\mu}F^{\mu\nu} + M^2 A^{\nu} = j^{\nu} \tag{17.78}
$$

ersetzt. Die 4<sup>er</sup> Divergenz von (17.78) ist (wir benutzen die Symmetrie  $F^{\mu\nu}$  =  $-F^{\nu\mu}$ )

$$
M^2 \partial_\nu A^\nu = \partial_\nu j^\nu = 0 \qquad (17.79)
$$

und die Lorenz-Eichung wird zur Bedingung: Da der Masseterm nicht eichinvariant ist, verlieren wir die Eichfreiheit,

$$
M^2 A_\mu A^\mu \rightarrow M^2 A'_\mu A'^\mu = M^2 (A_\mu A^\nu - \partial_\mu \chi A^\mu - A_\mu \partial^\mu \chi + \partial_\mu \chi \partial^\mu \chi)
$$
  

$$
\neq M^2 A_\mu A^\mu. \tag{17.80}
$$

Die Gleichungen für die Felder werden massiv,

$$
(\Box + M^2)A^{\mu} = j^{\mu}.
$$
 (17.81)

Zum Beispiel für eine stationäre Ladungsverteilung  $\rho(\vec{r}) = \delta(\vec{r})$  finden wir

$$
(\Delta - M^2)\phi = -\rho(\vec{r}),
$$
  
\n
$$
\Rightarrow \phi = \frac{1}{4\pi} \frac{e^{-rM}}{r},
$$
\n(17.82)

das heisst die Wechselwirkung wird kurzreichweitig. Welches sind die Konsequenzen für das Cavendish Experiment? Die Dispersion für die elektromagnetischen Wellen wird massiv, d.h., die niedrigste Energie ist von 0 durch eine Energielücke getrennt,

$$
A^{\nu} \sim \varepsilon_{\vec{k}}^{\lambda \nu} e^{i(\vec{k} \cdot \vec{r} - \omega_{\vec{k}} t)}
$$
  
mit:  $\omega_{\vec{k}} = \sqrt{M^2 + k^2}$ , (17.83)

vgl. dazu mit der Abbildung 17.3. Die Polarisationsvektoren müssen die

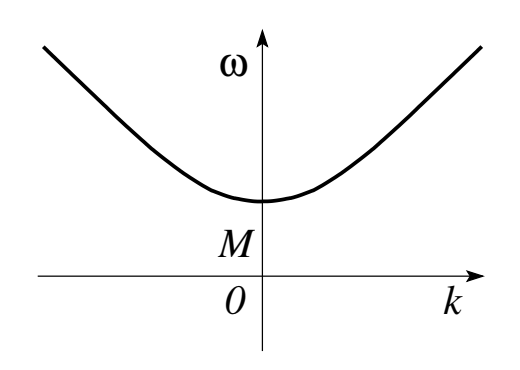

Abb. 17.3: Dispersion der elektromagnetischen Wellen in der Proca Theorie. Die Energielücke ist eine Folge der endlichen Photonmasse im Proca Ansatz.

Bedingung

$$
k_{\mu} \, \varepsilon_{\vec{k}}^{\lambda \mu} \quad = \quad 0 \tag{17.84}
$$

erfüllen, und wir erhalten 3 Polarisationen. Die 3<sup>te</sup> Polarisation ist longitudinal und entspricht dem Spin  $S_z = 0$  Zustand. Beachte, dass  $\delta L / \delta \dot{A}^0 = 0$ immer noch gilt, d.h.  $A^0$  ist nicht dynamisch. Damit erhalten wir in der Proca Theorie 3 dynamische Moden mit  $S_z = \pm 1, 0$ .

Die Restriktion  $|S_z| = \max S$  gilt allgemein für masselose Teilchen. Dies kann man verstehen, wenn man die Poincaré Gruppe<sup>17</sup> ausreduziert (Wigner): Man findet, dass die irreduziblen Darstellungen durch die Masse und den Spin charakterisiert sind. Für  $M \neq 0$  hat man zu  $S$  eine  $2S+1$ -dimensionale Darstellung, siehe QM I, wo wir  $SO(3)$  und  $SU(2)$  ausreduziert haben. Für  $M = 0$  existieren nur 2-dimensionale irreduzible Darstellungen mit  $|S_z|$ max und zwei Helizitäten. Damit treten alle masselosen, langreichweitigen Mediatoren mit nur zwei Helizitäten auf,

$$
\begin{array}{ll}\n\text{Photon,} & \text{Spin 1,} \quad S_z = \pm 1, \\
\text{Graviton,} & \text{Spin 2,} \quad S_z = \pm 2.\n\end{array} \tag{17.85}
$$

 $^{17}$ Die Poincaré gruppe ist die Symmetriegruppe zu den Lorentz-Transformationen kombiniert mit Orts- und Zeit-Translationen; sie ersetzt die Galileigruppe im relativistischen Kontext.

## Kapitel 18

# Strahlung und Materie

Die Theorie der Strahlungs - Materie Wechselwirkung beruht auf dem Ha-milton<sup>1</sup> [\(17.34\)](#page-464-0),

<span id="page-478-0"></span>
$$
H = \frac{1}{2m} \sum_{i} \left[ \vec{p}_i - \frac{q_i}{c} \vec{A}(\vec{r}_i, t) \right]^2 + \frac{1}{2} \sum_{i \neq j} \frac{q_i q_j}{|\vec{r}_i - \vec{r}_j|} + \int d^3 r \, \frac{E_{\perp}^2 + B^2}{8\pi}.
$$

Diese klassische Hamiltonfunktion muss in die Quantenmechanik übertragen werden. Dazu ersetzen wir die Teilchenkoordinaten und Impulse  $\vec{r}_i$  und  $\vec{p}_i$ durch Operatoren mit den Kommutatoren  $[r_{i,j}, p_{k,l}] = i\hbar \delta_{ik}\delta_{jl}$  und quantisieren das elektromagnetische Feld. Die Feldquantisierung impliziert die Substitution des Vektorpotentiales A" durch seine zweitquantisierte Form mit den Amplituden $a_{\vec{k},\lambda}$ ersetzt durch Operatoren mit Bose-Vertauschungsregeln gemäss [\(17.56\)](#page-468-1). Damit erhalten wir den Hamiltonoperator<sup>2</sup>

$$
\tilde{H} = \tilde{H}_{\text{Teilchen}} + H_{\text{Strahlung}} + \tilde{H}_{\text{WW}} \tag{18.1}
$$

$$
\tilde{H}_{\text{Teilchen}} = \sum_{i} \frac{p_i^2}{2m_i} + U(\vec{r}_i), \tag{18.2}
$$

$$
H_{\text{Strahlung}} = \sum_{\vec{k}\lambda} \hbar \omega_k a_{\vec{k},\lambda}^{\dagger} a_{\vec{k},\lambda}, \qquad (18.3)
$$

$$
\tilde{H}_{WW} = \sum_{i} \left[ \frac{-q_i}{2m_i c} \left( \vec{p_i} \cdot \vec{A_i} (\vec{r_i}, t) + \vec{A} (\vec{r_i}, t) \cdot \vec{p_i} \right) + \frac{q_i^2}{2m_i c^2} A^2 (\vec{r_i}, t) \right].
$$
\n(18.4)

<sup>&</sup>lt;sup>1</sup>Wir bezeichnen Ladungen mit  $q_i$  um Vorzeichenprobleme auszuschliessen.

 ${}^{2}$ Die Tilde  $\tilde{H}$  steht für die Darstellung im Schrödingerbild — wir werden später zum Wechselwirkungsbild übergehen.

Wir haben  $H_{\text{Teilchen}}$  um den Potentialterm  $U(\vec{r_i})$  erweitert; er beschreibt ein auf die Teilchen wirkendes externes Potential, sowie die Coulombwechselwirkung als effektives Molekularfeld (zum Beispiel in Thomas Fermi Approximation). Für Elektronen ist  $q_i = -e$ , mit der Ladung  $e > 0$ . Das Strahlungsfeld wird durch

<span id="page-479-0"></span>
$$
\vec{A}(\vec{r},t) = \sum_{\vec{k},\lambda} \left(\frac{2\pi\hbar c^2}{V\omega_k}\right)^{1/2} \left(\vec{\varepsilon}_{\vec{k}}^{\lambda} a_{\vec{k}\lambda} e^{i(\vec{k}\cdot\vec{r}-\omega_k t)} + \vec{\varepsilon}_{\vec{k}}^{\lambda*} a_{\vec{k}\lambda}^{\dagger} e^{-i(\vec{k}\cdot\vec{r}-\omega_k t)}\right)
$$
(18.5)

beschrieben. Hier ist  $\vec{r}$  eine c-wertige Variable und a,  $a^{\dagger}$  sind Operatoren auf dem Photonen-Fockraum. In Formel [\(18.4\)](#page-478-0) ist  $\vec{r}$  durch den Operator  $\vec{r}_i$ ersetzt, welcher auf dem Hilbertraum der Teilchen-Wellenfunktionen wirkt.

### 18.1 Konsistente Formulierung

Der Hamiltonian ist zwar brauchbar, mischt aber verschiedene Formalismen. Das elektromagnetische Feld ist relativistisch und zweitquantisiert – etwas anderes ist gar nicht möglich, da keine erst-quantisierte Form der Maxwelltheorie existiert. Die Teilchen sind nicht-relativistisch und erst-quantisiert – wir haben Koordinaten und Impulse statt Felder. In einer besseren und vollständigeren Theorie sollten wir den Formalismus konsistent in eine relativistische und zweitquantisierte Form bringen. Dazu müssen wir die Teilchen als Felder darstellen, vgl. [\(16.25\)](#page-444-0); allerdings ist dies für Elektronen nicht so einfach wie für spinlose Bosonen. Zur Beschreibung relativistischer Elektronen brauchen wir die Dirac Theorie die wir erst im Kapitel 20 einführen; dieser Weg würde uns direkt auf die Quanten-Elektrodynamik (QED) führen, eine der schönsten und perfektesten bekannten Theorien. Für eine erste Diskussion ist die nicht-relativistische erst-quantisierte Form [\(18.1\)](#page-478-0) aber durchaus brauchbar.

Zum zweiten sind die Zeitabhängigkeiten in [\(18.1\)](#page-478-0) nicht konsistent: Der Feld-Operator  $\vec{A}(\vec{r},t)$  ist zeitabhängig währenddem die Teilchenoperatoren zeitunabhängig sind. Diese Diskrepanz ist darauf zurückzuführen, dass wir effektiv verschiedene Bilder (Heisenberg- und Schrödinger Bilder) benutzen. Wir diskutieren zuerst den Hilbertraum und anschliessend die drei Teile  $H_{\text{Teilchen}}$ ,  $H_{\text{Strahlung}}$  und  $H_{\text{WW}}$  des Hamiltonians.

#### 18.1.1 Hilbertraum

#### Teilchen:

Der Teilchenhilbertraum H wird durch die Teilchenzustände  $\Psi_a$ ,  $\{\Psi_a\}$  ein vONS, aufgespannt,

$$
\bigoplus_{a} \Psi_a = \mathcal{H}.
$$
\n(18.6)

Beispiele geeigneter vONS sind

- − Für ein Einteilchenproblem: Sei  $U(\vec{r}) = -Ze^2/r$  das durch den Kern erzeugte Potential für ein Elektron<sup>3</sup>. Dann erzeugen die  $\Psi_{nlm}$  mit gebundenen- und Streuzuständen eine Eigenbasis zu  $H_{\text{Teilchen}}$ .
- Für ein Vielteilchenproblem konstruieren wir zuerst eine Einteilchenbasis und wählen für die  $\Psi_a(x_1,\ldots,x_N)$  die Produktwellenfunktionen mit geeigneter Symmetrie<sup>4</sup>.

#### Strahlung:

Der Hilbertraum für die elektromagnetische Strahlung ist der Fockraum der Photonenzustände  $|n_1, \ldots, n_k, \ldots, n_\infty\rangle$ ,

$$
\bigoplus_{N} \left\{ \bigoplus_{\{n_1, \dots, n_k, \dots, n_\infty | \sum n_k = N\}} |n_1, \dots, n_k, \dots, n_\infty\rangle \right\} = \mathcal{F}.
$$
 (18.7)  
N-Photonen Raum

#### Strahlung und Materie

Wir bauen den Gesamthilbertraum aus ${\mathcal H}$  und  ${\mathcal F}$  auf

$$
\mathcal{H}_{\rm SM} = \mathcal{H} \otimes \mathcal{F} \tag{18.8}
$$

mit Basiszuständen  $|a; n_1, \ldots, n_k, \ldots, n_\infty\rangle$   $\in$   $\mathcal{H}_{\text{SM}}$ . Die Wechselwirkung  $\mathcal{H}_{WW}$  induziert dann Übergänge zwischen den Zuständen  $|a; n_1, \ldots, n_k, \ldots, n_\infty\rangle$  in der Produktbasis.

 $3$ Dies führt uns auf die Beschreibung des H-Atoms im Strahlungsfeld.

<sup>4</sup>Geht man einen Schritt weiter so kommt man zur zweiten Quantisierung, den Feldoperatoren und der Quanten-Elektrodynamik, QED.

#### 18.1.2 Strahlungsfeld

Betrachten wir nur das Strahlungsfeld beschrieben durch [\(18.3\)](#page-478-0) und [\(18.5\)](#page-479-0), so finden wir die Zeitevolution der Erzeugungs- und Vernichtungsoperatoren  $a_{\vec{k}\lambda}^{\dagger}$  und  $a_{\vec{k}\lambda}$  durch die Bewegungsgleichung

$$
-i\hbar \partial_t a_{\vec{k}\lambda} = [H_{\text{Strahlung}}, a_{\vec{k}\lambda}],
$$
  

$$
-i\hbar \partial_t a_{\vec{k}\lambda}^\dagger = [H_{\text{Strahlung}}, a_{\vec{k}\lambda}^\dagger],
$$
 (18.9)

woraus die Eigenschaft von H als infinitesimale Erzeugende der Zeittranslation offensichtlich wird.<sup>5</sup> Die Berechnung des Kommutators in  $(18.9)$  ergibt die Differentialgleichung

<span id="page-481-1"></span>
$$
-i\hbar\partial_t a_{\vec{k}\lambda} = \sum_{\vec{k}',\lambda'} \hbar \omega_{k'} [a_{\vec{k}'\lambda'}^{\dagger} a_{\vec{k}'\lambda'}, a_{\vec{k}\lambda}] = \hbar \omega_k a_{\vec{k}\lambda}
$$

und wir erhalten die Zeitabhängigkeit der Erzeugungs- und Vernichtungsoperatoren in der Form

$$
a_{\vec{k}\lambda}(t) = a_{\vec{k}\lambda}(0) e^{-i\omega_k t},
$$
  
\n
$$
a_{\vec{k}\lambda}^{\dagger}(t) = a_{\vec{k}\lambda}^{\dagger}(0) e^{i\omega_k t}.
$$
\n(18.11)

Diese Zeitabhängigkeit ist aber bereits in  $\vec{A}(\vec{r},t)$  berücksichtigt, vgl. [\(18.5\)](#page-479-0), das heisst,  $\vec{A}(\vec{r},t)$  ist bereits im Heisenbergbild formuliert wenn wir schreiben

<span id="page-481-2"></span>
$$
\vec{A}(\vec{r},t) = \sum_{\vec{k},\lambda} \left(\frac{2\pi\hbar c^2}{V\omega_k}\right)^{1/2} \left(\vec{\varepsilon}_{\vec{k}}^{\lambda} a_{\vec{k}\lambda}(t) e^{i\vec{k}\cdot\vec{r}} + \vec{\varepsilon}_{\vec{k}}^{\lambda*} a_{\vec{k}\lambda}^{\dagger}(t) e^{-i\vec{k}\cdot\vec{r}}\right). \tag{18.12}
$$

### 18.1.3 Teilchen

Die Beschreibung der Teilchen in  $\tilde{H}_{\text{Teilchen}}$ , vgl. [\(18.2\)](#page-478-0), basiert auf zeitunabhängigen Operatoren  $\vec{p}_i$  und  $\vec{r}_i$  im Schrödingerbild. Die Dynamik steckt somit in den Wellenfunktionen,

<span id="page-481-0"></span>
$$
\Psi_a(\vec{r},t) = e^{-i\tilde{H}_{\text{Teilchen}}t/\hbar}\Psi_a(\vec{r},0)
$$
  
= U\_{\text{Teilchen}}(t)\Psi\_a(\vec{r},0). (18.13)

$$
-i\hbar \partial_{\omega^i} A^j = [J^i, A^j];\tag{18.10}
$$

entsprechend haben wir  $\vec{J}$  als infinitesimale Erzeugende der Drehung identifiziert.

 $5$ Vergleiche zum Beispiel mit der Eigenschaft von  $A$  unter Drehungen im vorangegangenen Kapitel, wo wir gefunden haben, dass

In Formel [\(18.13\)](#page-481-0) ist natürlich nur die 'freie' Teilchendynamik berücksichtigt, ohne Ankopplung an das elektromagnetische Feld, in Analogie zu [\(18.11\)](#page-481-1) und [\(18.12\)](#page-481-2), wo nur das elektromagnetische Feld ohne Ankoppelung an die Teilchen die Dynamik liefert.

In einer konsistenten Schreibweise ersetzen wir das Schrödingerbild für die Teilchen durch das Heisenbergbild,

$$
\tilde{H}_{\text{Teilchen}} \rightarrow H_{\text{Teilchen}} = U_T^{-1}(t) \tilde{H}_{\text{Teilchen}} U_T(t)
$$
\n
$$
\partial_t \tilde{H}_{\text{Teilchen}} = 0 \quad \tilde{H}_{\text{Teilchen}}. \tag{18.14}
$$

### 18.1.4 Wechselwirkung

Ohne Wechselwirkung zwischen Strahlung und Materie w¨are die Zeitevolution für die Teilchen unabhängig von der Zeitevolution der Strahlung und gegeben durch die Formeln [\(18.2\)](#page-478-0) für  $H$  und [\(18.3\)](#page-478-0) für  $F$ . Die Wechselwirkung  $\mathcal{H}_{WW}$  induziert Übergänge zwischen Zuständen  $|a; n_1, \ldots, n_k, \ldots, n_\infty\rangle$ und wir wollen diese Übergänge untersuchen und die Raten finden. Wir formulieren diese Aufgabe im Wechselwirkungsbild, wo die Operatoren die freie Evolution tragen und die Zustände den Rest. Der Hamiltonoperator im Wechselwirkungs-Bild hat dann die Form

<span id="page-482-1"></span>
$$
H = U_{\text{Teilchen}}^{-1} \tilde{H} U_{\text{Teilchen}} = H_{\text{Teilchen}} + H_{\text{Strahlung}} + H_{\text{WW}} \qquad (18.15)
$$

mit den Komponenten

$$
H_{\text{Teilchen}} = \tilde{H}_{\text{Teilchen}}, \quad (\text{da } \partial_t \tilde{H}_{\text{Teilchen}} = 0),
$$
  
\n
$$
H_{\text{Strahlung}}, \text{ unverändert},
$$
  
\n
$$
H_{\text{WW}} = U_{\text{Teilchen}}^{-1} \tilde{H}_{\text{WW}} U_{\text{Teilchen}}.
$$
\n(18.16)

Wir nehmen an,  $H<sub>WW</sub>$  werde adiabatisch ein- und wieder ausgeschaltet; in  $2<sup>ter</sup> Ordnung Störungstheorie ist die Dynamik des Zustandes  $\Psi(t)$ gegeben$ durch

<span id="page-482-0"></span>
$$
|\Psi(t)\rangle = e^{-iH_0(t-t_0)} \left[ 1 - \frac{i}{\hbar} \int_{t_0}^t dt_1 H_{WW}(t_1) - \frac{1}{2\hbar^2} \int_{t_0}^t dt_1 dt_2 T\Big(H_{WW}(t_1) H_{WW}(t_2)\Big) + \cdots \Big] |\Psi_0\rangle \right|_{t_0 \to -\infty}.
$$
\n(18.17)

Hier beschreibt  $H_0 = H_{\text{Teilchen}} + H_{\text{Strahlung}}$  die freie Evolution der beiden Systeme ohne Wechselwirkung und  $|\Psi_0\rangle$  ist der Initialzustand zur Zeit  $t_0$ .

Der Wechselwirkungshamiltonian  $\hat{H}_{WW}$  beinhaltet zwei Terme, vgl. [\(18.4\)](#page-478-0), die wir im Folgenden kurz diskutieren (wir unterdrücken die Tilde).

$$
H_{\text{WW}} = \sum_{i} \left[ \frac{-q_i}{2m_i c} \left( \vec{p}_i \cdot \vec{A}_i(\vec{r}_i, t) + \vec{A}(\vec{r}_i, t) \cdot \vec{p}_i \right) + \frac{q_i^2}{2m_i c^2} A^2(\vec{r}_i, t) + q_i \phi(\vec{r}_i, t) \right],
$$

wobei wir der Allgemeinheit wegen ein longitudinales Feld  $\phi(\vec{r_i},t)$  mit in die Diskussion einbeziehen<sup>6</sup>. Ist  $q_i = q$  und  $m_i = m$ , für Teilchen mit Ladung q und Masse $m,$ so schreibt man vereinfacht

$$
H_{\text{WW}} = \int d^3r \left[ -\frac{q}{c} \vec{j}(\vec{r}) \cdot \vec{A}(\vec{r}, t) + \frac{q^2}{2mc^2} \rho(\vec{r}) A^2(\vec{r}, t) + q\rho(\vec{r}) \phi(\vec{r}, t) \right].
$$

mit der Teilchen- und Stromdichte definiert via

$$
\rho(\vec{r}) = \sum_{i} \delta(\vec{r} - \vec{r}_i),
$$
  

$$
\vec{j}(\vec{r}) = \frac{1}{2m} \sum_{i} [\vec{p}_i \delta(\vec{r} - \vec{r}_i) + \delta(\vec{r} - \vec{r}_i)\vec{p}_i].
$$
 (18.18)

Beachte, dass die Geschwindigkeit durch

$$
\frac{\vec{p}_i}{m} - \frac{q}{mc}\vec{A}(\vec{r}, t) \tag{18.19}
$$

gegeben ist, und der wirkliche Teilchenstrom damit

$$
\vec{J}(\vec{r}) = \underbrace{\vec{j}(\vec{r})}_{\text{para}-} - \underbrace{(q/mc)\,\rho(\vec{r})\,\vec{A}(\vec{r},t)}_{\text{dia-magnetisch}} = -\frac{c}{q}\frac{\delta H_{\text{WW}}}{\delta \vec{A}} \tag{18.20}
$$

ist. In Metallen wird der diamagnetische Strom durch einen Term im paramagnetischen Strom exakt vernichtet und der Rest des paramagnetischen Stroms erzeugt das ohmsche Gesetz. <sup>7</sup> Im Supraleiter ist die Aufhebung inkomplett und der diamagnetische Strom wird zum Suprastrom, siehe London-Gleichung. Es ist also

<sup>&</sup>lt;sup>6</sup>Für ein reines Strahlungsfeld ist  $\phi = 0$ .

<sup>&</sup>lt;sup>7</sup>Beachte, dass für eine reguläre Behandlung des Leiters Streuprozesse an Verunreinigungen etc. berücksichtigt werden müssen. Ansonsten müssen wir einen idealen Leiter beschreiben, ein singuläres Objekt, welches von einem Supraleiter verschieden ist, Supaleiter  $\neq$  idealer Leiter.

im Metall 
$$
\vec{J} = \sigma \vec{E}
$$
,  
im Supraleiter  $\vec{J} = -\rho_s \vec{A}$ .

Für Atome im Strahlungsfeld ist der diamagnetische Anteil klein,

$$
\frac{(q^2/mc^2)\rho A^2}{(q/c)jA} = \frac{eA}{mcv} \stackrel{\omega A/c = \mathcal{E}, v = \hbar/m a_B}{\sim} \frac{e\mathcal{E}a_B}{\hbar\omega} \stackrel{\hbar\omega \sim e^2/a_B}{\sim} \frac{\mathcal{E}}{e/a_B^2} \ll 1,
$$

da typische Laborfelder  $\mathcal E$  viel kleiner als die Feldstärke  $e/a_B^2$  im Atom sind. Entsprechend können wir den Term  $\propto A^2$  im Hamiltonian für das Strahlungsproblem vernachlässigen.

### 18.2 H-Atom im Strahlungsfeld

Um die Absorption und Emission von Photonen durch das H-Atom zu beschreiben, vgl. Abb. 18.1, gehen wir von folgendem Teilchen Hamiltonian aus,

$$
H_{\text{Teilchen}} = \frac{p_e^2}{2m} - \frac{Ze^2}{r_e},\tag{18.21}
$$

und betrachten Übergänge zwischen den Eigenzuständen  $|a\rangle$  und  $|b\rangle$  zu  $H_{\text{Teilchen}}$ ,

$$
H_{\text{Teilchen}} |a\rangle = E_a |a\rangle,
$$
  
\n
$$
H_{\text{Teilchen}} |b\rangle = E_b |b\rangle.
$$
 (18.22)

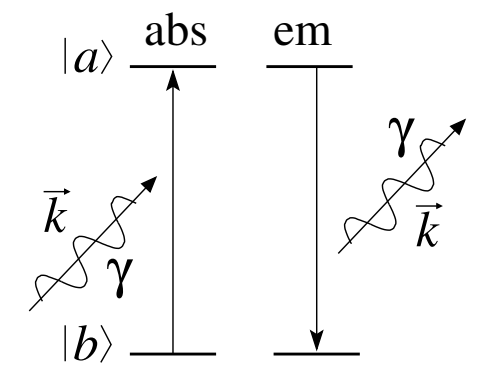

Abb. 18.1: Absorptions- and Emissions Prozesse eines Photons Γ beim Übergang zwischen den elektronischen Niveaus  $|a\rangle$  und  $|b\rangle$  im Atom.

Wir betrachten zuerst den Fall der Emission eines Photons  $\vec{k}, \lambda$  unter Zerfall von  $|a\rangle$  nach  $|b\rangle$  mit  $E_a > E_b$ . Die Initial<sup>8</sup> und Finalzustände im Gesamthilbertraum des Teilchens im Strahlungsfeld sind dann gegeben durch

$$
\begin{array}{rcl}\n|i\rangle & = & |a; n_{\vec{k}\lambda}\rangle, \\
|f\rangle & = & |b; n_{\vec{k}\lambda} + 1\rangle.\n\end{array}\n\tag{18.23}
$$

Zur Berechnung der Übergangsrate genügt der erste Ordnungs Term in der Störungsentwicklung [\(18.17\)](#page-482-0) und mit  $|\Psi_0\rangle = |i\rangle$  haben wir die Übergangsamplitude

$$
\langle f|\Psi(t)\rangle \stackrel{1.\text{Ord.}}{=} \frac{1}{i\hbar}e^{-i\mathcal{E}_f(t-t_0)}\int_{t_0}^t dt_1 \langle f|H_{\text{WW}}(t_1)|i\rangle \qquad (18.24)
$$

für  $|a\rangle \neq |b\rangle$  zu berechnen. Ohne Beschränkung der Allgemeinheit wählen wir alle unbeteiligten Moden als nicht besetzt,  $n_{\vec{k}'\lambda'} = 0$ . Das Matrixelement  $\langle f|H_{WW}(t)|i\rangle$  lässt sich schreiben als

<span id="page-485-1"></span>
$$
\langle f|H_{\rm WW}(t)|i\rangle = \langle b; n_{\vec{k}\lambda} + 1|U_{\rm Teilchen}^{-1}[(e\hbar/mci)\vec{A}(\vec{r}_e, t) \cdot \vec{\nabla}_e]U_{\rm Teilchen}|a; n_{\vec{k}\lambda}\rangle,
$$

wobei wir die Coulombeichung  $\nabla_e \cdot A(\vec{r}_e,t) = 0$  benutzt haben. Wir lassen die Teilchenoperatoren auf die Teilchenkoordinaten und die Feldoperatoren auf den Feldzustand wirken und erhalten (wir wählen die Phase von  $a_{\vec{k}'\lambda'}^{\dagger}$ um  $\exp(-i\omega_{\vec{k}'}t_0)$  verschoben)

$$
\langle f|H_{WW}(t)|i\rangle = e^{i(E_b - E_a)(t_1 - t_0)/\hbar} \frac{e\hbar}{mci} \int d^3r_e \Big\{ \Psi_b^*(\vec{r}_e) [\vec{\nabla}_e \Psi_a(\vec{r}_e)]
$$

$$
\cdot \langle n_{\vec{k}\lambda} + 1| \sum_{\vec{k}'\lambda'} \Big( \frac{2\pi\hbar c^2}{V\omega_{k'}} \Big)^{1/2} \hat{\varepsilon}_{\vec{k}'}^{\lambda' *} a_{\vec{k}'\lambda'}^{\dagger} e^{-i\vec{k}' \cdot \vec{r}_e + i\omega_{\vec{k}'} (t_1 - t_0)} |n_{\vec{k}\lambda} \rangle \Big\}
$$

$$
\text{mit } \langle n_{\vec{k}\lambda} + 1|a_{\vec{k}'\lambda'}^{\dagger} |n_{\vec{k}\lambda} \rangle = \delta_{\vec{k}\vec{k}'} \delta_{\lambda\lambda'} (n_{\vec{k}\lambda} + 1)^{1/2}
$$

$$
= e^{i(E_b - E_a + \hbar\omega_k)(t_1 - t_0)/\hbar} \frac{e\hbar}{mci} \Big( \frac{2\pi\hbar c^2 (n_{\vec{k}\lambda} + 1)}{V\omega_k} \Big)^{1/2}
$$

$$
\times \int d^3r_e \ e^{-i\vec{k}\cdot\vec{r}_e} \Psi_b^*(\vec{r}_e) \, \vec{\varepsilon}_{\vec{k}}^{\lambda*} \cdot \vec{\nabla}_e \Psi_a(\vec{r}_e). \tag{18.25}
$$

Die Übergangsamplitude  $\langle f|\psi(t)\rangle$  wird damit gleich

<span id="page-485-0"></span>
$$
\langle f | \Psi(t) \rangle = - \int_{t_0}^t dt_1 e^{-i[E_b + (n_{\vec{k}\lambda} + 1)\hbar\omega_k](t - t_1)/\hbar} \left( \frac{2\pi \hbar c^2 (n_{\vec{k}\lambda} + 1)}{V \omega_k} \right)^{1/2} \frac{e}{mc}
$$
  
 
$$
\times \int d^3 r_e \left[ e^{-i\vec{k}\cdot\vec{r}_e} \Psi_b^*(\vec{r}_e) \vec{\varepsilon}_{\vec{k}}^{\lambda *} \cdot \vec{\nabla}_e \Psi_a(\vec{r}_e) \right] e^{-i[E_a + n_{\vec{k}\lambda}\hbar\omega_k](t_1 - t_0)/\hbar} . \quad (18.26)
$$

<sup>&</sup>lt;sup>8</sup>Wir bezeichnen den Initialzustand mit  $|i\rangle$ , den Finalzustand mit  $|f\rangle$ 

### *18.2. H-ATOM IM STRAHLUNGSFELD* 475

Beachte die Phasen in [\(18.26\)](#page-485-0) welche gerade die freie Zeitevolution von  $|i\rangle$ zwischen  $t_0$  und  $t_1$  und von  $|f\rangle$  zwischen  $t_1$  und t widerspiegeln. Der Übergang  $|i\rangle \rightarrow |f\rangle$  kann zu jeder Zeit  $t_1$  zwischen  $t_0$  und t stattfinden. Alle Phasen mit  $t$  und  $t_0$  sind irrelevant für die Übergangswahrscheinlichkeit  $|\langle f|\Psi\rangle|^2$ , nur Phasen ∝ t<sub>1</sub> sind relevant. Lassen wir t<sub>0</sub> → −∞ und t → ∞ gehen, so erhalten wir für die differentielle Übergangsrate $^9$ 

$$
\frac{d}{dt}|\langle f|\Psi(t)\rangle|^2 = \delta W_{ab} = \frac{2\pi}{\hbar}\delta(E_b - E_a + \hbar\omega_k) \cdot |f_{ab}|^2,\tag{18.27}
$$

mit

$$
f_{ab} = -\sqrt{\frac{2\pi\hbar c^2}{V\omega_k}} \frac{e\hbar\sqrt{n_{\vec{k}\lambda}+1}}{mc} \int d^3r \,\mathrm{e}^{-i\vec{k}\cdot\vec{r}} \Psi_b^*(\vec{r}) \,\vec{\varepsilon}_{\vec{k}}^{\lambda*} \cdot \vec{\nabla} \Psi_a(\vec{r})
$$

$$
= -\frac{e\hbar}{m} \sqrt{\frac{2\pi\hbar(n_{\vec{k}\lambda}+1)}{V\omega_k}} \langle b| \mathrm{e}^{-i\vec{k}\cdot\vec{r}} \,\vec{\varepsilon}_{\vec{k}}^{\lambda*} \cdot \vec{\nabla} |a\rangle. \tag{18.28}
$$

Die Summation über das Kontinuum der Photonenzustände,

$$
\sum_{\vec{k}\lambda} = V \int \frac{d^3k}{(2\pi)^3} \sum_{\lambda} = \frac{V}{2\pi^2} \int \frac{d\Omega_{\vec{k}}}{4\pi} \frac{\omega^2 d\omega}{c^3} \sum_{\lambda}
$$
(18.29)

selektioniert diejenigen Moden im Strahlungsfeld die mit der Energieerhaltung  $E_b - E_a + \hbar \omega_k = 0$  verträglich sind. Im folgenden betrachten wir ein isotropes unpolarisiertes Strahlungsfeld mit $n_{\vec k\lambda}\equiv n_k$ und erhalten für die Zerfallsrate von  $a \rightarrow b$ ,

<span id="page-486-0"></span>
$$
W_{ab}^{\text{em}} = \frac{2e^2\hbar\omega}{m^2c^3}(n_k+1)\sum_{\lambda}\frac{d\Omega_{\vec{k}}}{4\pi}|\langle b|e^{-i\vec{k}\cdot\vec{r}}\vec{\varepsilon}_{\vec{k}}^{\lambda*}\cdot\vec{\nabla}|a\rangle|^2 \qquad (18.30)
$$

$$
= 4\alpha\frac{E_R}{mc^2}\omega(n_k+1)\sum_{\lambda}\frac{d\Omega_{\vec{k}}}{4\pi}|\langle b|e^{-i\vec{k}\cdot\vec{r}}\vec{\varepsilon}_{\vec{k}}^{\lambda*}\cdot(a_B\vec{\nabla})|a\rangle|^2,
$$

wobei wir die Definitionen  $\alpha = e^2/\hbar c \approx 1/137$  (Feinstrukturkonstante),  $E_R = \hbar^2/2ma_B^2$  (Rydbergenergie) und  $a_B = \hbar^2/m e^2$  (Bohrscher Radius) benutzt haben. Das analoge Resultat für die Absorption von Strahlung  $\vec{k}, \lambda$ durch einen Übergang<sup>10</sup> von b nach a erhält man durch Berechnung von  $\partial_t |\langle f | \Psi(t) \rangle|^2$  mit

$$
\Psi(t) = U(t)|i\rangle,\n|i\rangle = |b; n_{\vec{k}\lambda}\rangle,\n|f\rangle = |a; n_{\vec{k}\lambda} - 1\rangle,
$$
\n(18.31)

<sup>&</sup>lt;sup>9</sup>Die differentielle Übergangsrate ist  $\partial_t |\int dt_1 \exp[i(E_b - E_a + \hbar\omega_k)t_1/\hbar]|^2 \sim 2\pi\hbar\delta(E_b - E_a + \hbar\omega_k)$  $E_a + \hbar \omega_k$ ).  $^{10} \mathrm{Zw}$ ischen den gleichen Zuständen  $E_b < E_a$  wie oben.

und man findet $11$  wiederum unter Annahme eines unpolarisierten, isotropen Strahlungsfeldes

$$
W_{ab}^{\text{abs}} = 4\alpha \frac{E_R}{mc^2} \omega n_k \sum_{\lambda} \frac{d\Omega_{\vec{k}}}{4\pi} |\langle a| e^{i\vec{k}\cdot\vec{r}} \vec{\varepsilon}_{\vec{k}}^{\lambda} \cdot (a_B \vec{\nabla}) |b\rangle|^2. \quad (18.32)
$$

Um quantitative Resultate zu erhalten müssen wir die (beiden identischen) Matrixelemente berechnen. Da uns die Integration

$$
\int d^3r \,\mathrm{e}^{-i\vec{k}\cdot\vec{r}}\Psi_b^*(\vec{r})\vec{\nabla}\Psi_a(\vec{r})\tag{18.33}
$$

mit dem Exponentialfaktor  $\exp(-i\vec{k}\cdot\vec{r})$  zu schwierig ist, versuchen wir das Problem zu vereinfachen. Dazu stellen wir fest, dass  $|E_a - E_b| \sim e$ V ist, somit ist der k-Vektor der Strahlung von der Grössenordnung

$$
k = \frac{\omega}{c} = \frac{|E_b - E_a|}{\hbar c} \sim \left(\frac{eV}{6.58 \cdot 10^{-16} \text{eV s}}\right) \cdot \frac{1}{3 \cdot 10^{18} \text{\AA/s}}
$$

$$
\sim \frac{1}{20 \cdot 10^2 \text{\AA}};
$$
(18.34)

entsprechend können wir den Faktor  $\exp(-\vec{k}\cdot\vec{r})$  im Volumen des Atoms (wo  $r \approx a_B \sim 1$  Å) konstant = 1 setzen und wir erhalten das Matrixelement

$$
|\langle a|e^{i\vec{k}\cdot\vec{r}}\,\vec{\varepsilon}_{\vec{k}}^{\lambda}\cdot(\vec{\nabla})|b\rangle|^{2} \approx \frac{1}{\hbar^{2}}|\langle b|\vec{p}|a\rangle\cdot\vec{\varepsilon}_{\vec{k}}^{\lambda*}|^{2}.
$$
 (18.35)

In einem letzten Schritt ersetzen wir den Impuls  $\vec{p}$  mit Hilfe des Kommutators  $[H_{\text{Teilchen}}, \vec{r}] = -i\hbar \vec{p}/m$  durch den Ortsvektor  $\vec{r}$  und finden

$$
|\langle a|e^{i\vec{k}\cdot\vec{r}}\,\vec{\varepsilon}_{\vec{k}}^{\lambda}\cdot(\vec{\nabla})|b\rangle|^{2} \approx \left(\frac{m\omega}{\hbar}\right)^{2}|\langle b|\vec{r}|a\rangle\cdot\vec{\varepsilon}_{\vec{k}}^{\lambda*}|^{2}.\tag{18.36}
$$

Die folgende (klassische) Abschätzung liefert das (qualitativ) gleiche Ergebnis: wir ersetzen im Term  $-(e/mc)\vec{A} \cdot \vec{p}$  von  $H_{WW}$  den Impuls durch die Geschwindigkeit,  $-(e/mc)\vec{A} \cdot \partial_t m\vec{r}$ , und wälzen die Zeitableitung auf das Vektorfeld ab,  $\sim e[(1/c)\partial_t \vec{A}] \cdot \vec{r} = -e\vec{E} \cdot \vec{r} \cdot^{12}$  $\sim e[(1/c)\partial_t \vec{A}] \cdot \vec{r} = -e\vec{E} \cdot \vec{r} \cdot^{12}$  $\sim e[(1/c)\partial_t \vec{A}] \cdot \vec{r} = -e\vec{E} \cdot \vec{r} \cdot^{12}$ . Der Ausdruck  $e\vec{r} \cdot \vec{E}$  ist gerade die Energie des Dipols  $e\vec{r}$  im Feld  $\vec{E}$ . Damit erhalten wir den elektrischen Dipol-Übergang E1 im H-Atom.

Schliesslich können wir mit  $\vec{r}_{ab} \equiv \langle b|\vec{r}|a\rangle$  den Ausdruck [\(18.30\)](#page-486-0) schreiben als

$$
W_{ab}^{\text{em,abs}} = 2\alpha \frac{\omega^3}{c^2} \binom{n_k+1}{n_k} \sum_{k} \frac{d\Omega_{\vec{k}}}{4\pi} |\vec{r}_{ab} \cdot \vec{\varepsilon}_{\vec{k}}^{\lambda*}|^2 \qquad (18.37)
$$

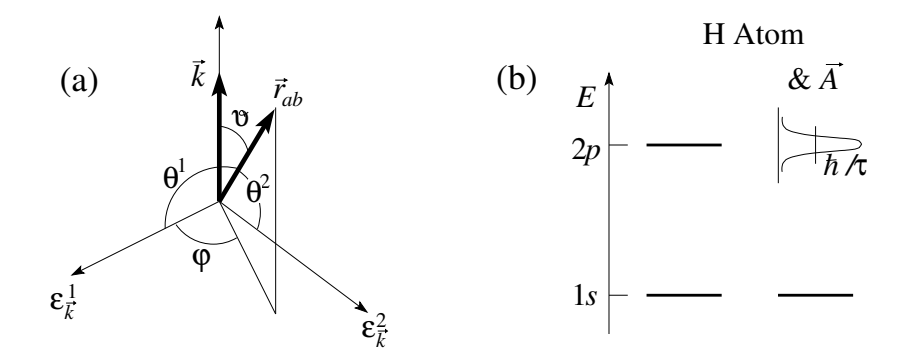

Abb. 18.2: (a) Geometrie zur  $\vec{k}$ -Integration mit Definition der Winkel  $\theta^1$ ,  $\theta^2$ ,  $\vartheta$ , und  $\varphi$ . (b) Verbreiterung des 2p Niveaus aufgrund der Ankopplung an das elektromagnetische Feld  $\vec{A}$ . Die Verbreiterung ist via Heisenberg-Unschärfe durch die Lebenszeit  $\tau$  des Zustandes gegeben.

und die Integration über den photonischen Freiheitsgrad  $\vec{k}, \lambda$  ausführen. Mit der Wahl von  $|a\rangle$ ,  $|b\rangle$  ist  $\vec{r}_{ab}$  im Raum fixiert<sup>13</sup>. Wir definieren die Winkel  $\theta$ <sup>1</sup> und  $\theta^2$  via (vgl. Abb. 18.2)

$$
\cos \theta^{1} = \frac{|\vec{r}_{ab} \cdot \vec{\varepsilon}_{\vec{k}}^{1}|}{r_{ab}}, \qquad \cos \theta^{2} = \frac{|\vec{r}_{ab} \cdot \vec{\varepsilon}_{\vec{k}}^{2}|}{r_{ab}},
$$

$$
\cos \theta^{1} = \sin \vartheta \cos \varphi, \qquad \cos \theta^{2} = \sin \vartheta \sin \varphi. \qquad (18.38)
$$

Die Summation über die Polarisationen $\lambda$ ergibt das Gesamtgewicht $\sin^2\vartheta$ für einen  $\vec{k}$  Vektor und mit der Integration

$$
\int \frac{d\Omega_{\vec{k}}}{4\pi} \sin^2 \theta = \frac{2\pi}{4\pi} \int_{-1}^{1} dz (1 - z^2) = \frac{2}{3}
$$
 (18.39)

erhalten wir die Schlussformel

<span id="page-488-2"></span>
$$
W_{ab}^{\text{em,abs}} = \frac{4}{3} \alpha \frac{\omega^3}{c^2} |r_{ab}|^2 \left(\frac{n_k+1}{n_k}\right) \frac{4}{3} \alpha \omega |kr_{ab}|^2 \left(\frac{n_k+1}{n_k}\right)
$$
  

$$
= \frac{2}{3} \alpha \omega \frac{(\hbar \omega)^2}{mc^2 E_R} \left|\frac{r_{ab}}{a_B}\right|^2 \left(\frac{n_k+1}{n_k}\right), \qquad (18.40)
$$

<span id="page-488-1"></span><span id="page-488-0"></span>

<sup>11</sup>Beachte:  $\langle n_{\vec{k}\lambda} - 1 | a_{\vec{k}'\lambda} | n_{\vec{k}\lambda} \rangle = \sqrt{n_{\vec{k}\lambda}} \, \delta_{\vec{k}\vec{k}'} \delta_{\lambda\lambda'}$ .<br><sup>12</sup>Die elektrische Feldstärke des Photonenfeldes lässt sich abschätzen via  $E^2 \sim$ 

 $(\omega/c)^2 [2\pi\hbar c^2/\omega V] n_{\vec{k}\lambda} \sim 2\pi\hbar\omega n_{\vec{k}\lambda}/V.$ <sup>13</sup>Beachte, dass  $\vec{r}_{ab} = \exp(i\chi)\vec{R}_{ab}$  mit  $\vec{R}_{ab} \in \mathbb{R}^3$  ist; oBdA können wir  $\vec{r}_{ab} \in \mathbb{R}^3$  wählen und die Phase ignorieren.

Diese Übergangsraten definieren endliche Lebenszeiten für die angeregten Zustände des Wasserstoffatoms. Zum Beispiel zerfällt der 2p Zustand in den Grundzustand 1s. Für eine grobe Abschätzung der Lebenszeit des 2p-Zustandes benutzen wir  $\hbar \omega = E_R(1 - 1/4) = (3/4)E_R \sim 10$  eV,  $mc^2 \sim$ 10<sup>6</sup> eV,  $r_{ab}/a_B \sim 1$ ,  $n_k = 0$  für die spontane Emission und mit α = 1/137 finden wir

$$
W_{ab}^{2p \to 1s} \simeq \alpha \frac{(10 \,\text{eV})^3}{10^6 \,\text{eV} \, 10 \,\text{eV} \, 6.58 \cdot 10^{-16} \,\text{eVs}} \sim 10^9 \,\text{s}^{-1}. \tag{18.41}
$$

Die endliche Lebenszeit  $\tau_{2p} \sim 10^{-9}$  s führt auf eine relative Niveauverbrei- $\mathrm{term}g^{14}$ 

$$
\frac{\Delta E_{2p}}{E_{2p}} \sim \alpha \frac{E_R}{mc^2} \sim 10^{-7};
$$
\n(18.42)

das 2p Niveau bleibt immer noch scharf definiert.

### 18.2.1 Auswahlregeln

Den obigen  $2p \rightarrow 1s$  Übergang haben wir nicht zufällig ausgewählt: da die Übergänge von den Matrixelementen  $\langle b|\vec{r}|a\rangle$  abhängen unterliegen sie folgenden Auswahlregeln: Die Zustände  $a$  und  $b$  des Atoms seien durch die Bahndrehimpulse  $L_a$  und  $L_b$  charakterisiert; mit Hilfe der Darstellung

$$
\vec{r} = \begin{pmatrix} x \\ y \\ z \end{pmatrix} = r \sqrt{\frac{4\pi}{3}} \begin{pmatrix} -(Y_{1,1} - Y_{1,-1})/\sqrt{2} \\ i(Y_{1,1} + Y_{1,-1})/\sqrt{2} \\ Y_{1,0} \end{pmatrix}, \quad (18.43)
$$
\n(18.44)

definieren wir den Tensor $V^1_q$ erster Stufe (ein Vektor)

$$
V_{q=\pm 1}^{1} = \mp (x \pm iy)/\sqrt{2} = r\sqrt{4\pi/3} Y_{1,\pm 1},
$$
  
\n
$$
V_{q=0}^{1} = z = r\sqrt{4\pi/3} Y_{1,0},
$$
\n(18.45)

und schreiben die Matrixelemente um auf Linearkombinationen von

$$
\langle b; L_b, m_b | V_q^1 | a; L_a, m_a \rangle \stackrel{\text{WET}}{=} \frac{\langle b; L_b | V^1 | a; L_a \rangle}{\sqrt{2L_a + 1}} \underbrace{\langle 1L_a q m_a | 1L_a L_b m_b \rangle}_{\text{CG-Koeffizienten}}.
$$
\n(18.46)

<sup>&</sup>lt;sup>14</sup>Diese Verbreiterung ergibt sich durch die Energieunschärfe gemäss  $\Delta E \Delta \tau \sim \hbar$  (Heisenberg Unschärferelation).

Dabei erlaubt uns das Wigner Eckart Theorem (WET) die Abhängigkeiten von den Drehimpulsquantenzahlen durch Clebsch-Gordon(CG)- Koeffizienten  $\langle j_1 j_2 m_1 m_2 | j_1 j_2 j m \rangle$  auszudrücken. Diese CG-Koeffizienten sind nur von 0 verschieden, wenn der Gesamtdrehimpuls  $j = L_b$  des Finalzustandes sich aus den Drehimpulsen  $j_1 = 1$  des elektromagnetischen Feldes (erscheint via dem Vektor  $V_q^1$  und entspricht dem Spin = 1 des Photons) und des Ausgangszustandes  $j_2 = L_a$  des Atomes kombinieren lässt. Damit erhalten wir die Auswahlregeln

$$
\Delta m = m_a - m_b = 0, \pm 1,
$$
  
\n
$$
\Delta L = L_a - L_b = 0, \pm 1,
$$
  
\n
$$
L_a = L_b = 0.
$$
 (18.47)

Die Formeln (18.47) geben die Auswahlregeln für Vektoroperatoren. Zusätzlich müssen  $a$  und  $b$  verschiedene Paritäten haben

$$
\pi_a = -\pi_b, \tag{18.48}
$$

womit  $\Delta L = 0$  ausgeschlossen wird.

### 18.2.2 Diskussion

Wir analysieren die Übergangsraten  $W_{ab}^{\text{em,abs}}$  gegeben durch [\(18.40\)](#page-488-2). Der Unterschied in den Faktoren  $(n_k + 1)$  für die Emission und  $(n_k)$  für die Absorption und Absorption ist sehr bedeutsam. Es scheint klar, dass die Absorptionswahrscheinlichkeit proportional zu  $n_k$  sein sollte – dies ist ein klassisch erwartetes Resultat. Die Emissionswahrscheinlichkeit zerfällt in eine induzierte Emission proportional zu  $n_k$ , welche gerade die Absorption kompensiert, und eine zusätzliche spontane Emission proportional zu 1. Ein angeregter Zustand zerfällt also unter Emission von Strahlung auch wenn er nicht entsprechend gestört wird! Dieser Effekt hat Anfang des Jahrhunderts die QM eingeläutet!

Betrachte ein Ensemble von Atomen (mit Niveaus  $A > B$ ) im Gleichgewicht mit dem Strahlungsfeld  $\gamma_k$ ,

$$
A \leftrightarrow B + \gamma_k, \qquad E_A - E_B = \hbar \omega_k. \tag{18.49}
$$

Die Populationen  $N(A)$  und  $N(B)$  der beiden Niveaus sind gemäss dem Prinzip des lokalen Gleichgewichts (detailed balance) gegeben durch

$$
N(B)W_{\text{abs}} = N(A)W_{\text{em}} \tag{18.50}
$$

und mit dem Ausdruck [\(18.40\)](#page-488-2) für die Raten $W_{ab}^{\text{em,abs}}$ ergibt sich

$$
\frac{N(B)}{N(A)} = \frac{n_k + 1}{n_k}.
$$
\n(18.51)

Andererseits ist gemäss Boltzmann

$$
\frac{N(B)}{N(A)} = e^{\hbar \omega_k / k_B T},\tag{18.52}
$$

und die Kombination des Resultates (18.51) aus der Quantenmechanik und dem Quotienten (18.52) aus der statistischen Mechanik gibt uns die Besetzungszahl $n_k$ für die elektromagnetische Mode mit Wellenzahl $k,$ den sogenannten Bose-Faktor

$$
n_k = \frac{1}{e^{\hbar \omega_k / k_B T} - 1}.
$$
\n(18.53)

Ein Behälter mit reflektierenden Wänden und Planckschen Kohlekorn ist nichts weiter als eine experimentelle Realisierung eines Systems, in dem alle Moden  $\vec{k}$  ins Gleichgewicht kommen können $^{15}$ . Die Energiedichte  $u(\omega)d\omega$  im Spektralbereich  $d\omega$  ist dann gegeben durch

$$
u(\omega)d\omega = \frac{1}{\underset{\text{Dichte}}{\text{E}}} \underbrace{\frac{\hbar\omega}{e^{\hbar\omega/k_BT}-1}}_{\text{Energie der Mode}} 2\underbrace{\left(\frac{L}{2\pi}\right)^3 4\pi k^2 dk}_{\text{HModern in }d\omega}; \quad (18.54)
$$

der Faktor in der Modenzahl (# Moden) berücksichtigt die 2 Polarisationen. Der Ausdruck (18.54) liefert uns die spektrale Energiedichte  $du/d\nu =$  $u(\omega) d\omega/d\nu$  (Plancksche Formel)

$$
u(\nu) = \frac{8\pi h\nu^3}{c^3} \frac{1}{e^{h\nu/k_B T} - 1}.
$$
 (18.55)

### 18.2.3 Höhere Ordnung

Ist der E1-Dipolübergang durch Symmetrie verboten,  $\vec{r}_{ab} = 0$ , so müssen wir weitere Terme in der Entwicklung von e<sup>−*i* $\vec{k} \cdot \vec{r}$ </sup> im Matrixelement von [\(18.30\)](#page-486-0) berücksichtigen,

$$
e^{-i\vec{k}\cdot\vec{r}} \approx 1 - i\vec{k}\cdot\vec{r} - \frac{(\vec{k}\cdot\vec{r})^2}{2} + \cdots.
$$
 (18.56)

<sup>&</sup>lt;sup>15</sup>Ein Kohlekorn ist ein Körper, der alle 2-Niveausysteme mit  $E_A - E_B \in \mathbb{R}$  beliebig, enthält; 'schwarze Kohle' absorbiert und reemittiert jede Mode.

Dabei erzeugt die 1 den  $E1$  Übergang. Der nächste Term  $-i\vec{k} \cdot \vec{r}$  erzeugt elektrische Quadrupol- und magnetische Dipolübergänge:

Wir müssen Matrixelemente der Form

$$
\langle b | (\vec{k} \cdot \vec{r}) (\vec{\varepsilon}_{\vec{k}}^{\lambda *} \cdot \vec{p}) | a \rangle \tag{18.57}
$$

berechnen, welche wir wie folgt zerlegen können,

$$
\langle b | (\vec{k} \cdot \vec{r}) (\vec{\varepsilon}_{\vec{k}}^{\lambda*} \cdot \vec{p}) | a \rangle = \frac{1}{2} \langle b | (\vec{k} \cdot \vec{r}) (\vec{\varepsilon} \cdot \vec{p}) + (\vec{k} \cdot \vec{p}) (\vec{\varepsilon} \cdot \vec{r}) | a \rangle + \frac{1}{2} \langle b | (\vec{k} \cdot \vec{r}) (\vec{\varepsilon} \cdot \vec{p}) - (\vec{k} \cdot \vec{p}) (\vec{\varepsilon} \cdot \vec{r}) | a \rangle = \frac{1}{2} \langle b | \vec{k} \cdot \underbrace{(\vec{r} \cdot \vec{p} + \vec{p} \cdot \vec{r})}{\text{symm. Tensor}} \vec{\varepsilon} | a \rangle + \frac{1}{2} \langle b | \underbrace{(\vec{k} \wedge \vec{\varepsilon})}_{\rightarrow \vec{\nabla} \wedge \vec{A} = \vec{B}} \cdot \underbrace{(\vec{r} \wedge \vec{p})}_{\vec{L}} | a \rangle.
$$
\n(18.58)

Der Term  $\alpha \vec{B} \cdot \vec{L}$  wird mit dem Spin-Term  $g(e/2mc)\vec{B} \cdot \vec{S}$  kombiniert und ergibt den magnetischen Dipolübergang M1 mit den Auswahlregeln  $|L_b |L_a| \leq 1$  für den Drehimpuls und  $\pi_a = \pi_b$  für die Parität (der Übergang mit  $L_b = L_a = 0$  ist verboten.

Den symmetrischen (tensoriellen) Anteil ∝ ( $\vec{r} \vec{p} + \vec{p} \vec{r}$ ) formen wir um gemäss

$$
(\vec{r}\vec{p} + \vec{p}\vec{r}) = \frac{im}{\hbar}[H_0, \vec{r}\vec{r}]
$$
  

$$
\rightarrow \frac{1}{2}\langle b|\vec{k}\cdot(\vec{r}\vec{p} + \vec{p}\vec{r})\vec{\varepsilon}|a\rangle = -\frac{im\omega}{2}\vec{k}\cdot\langle b|\vec{r}\vec{r}|a\rangle \cdot \vec{\varepsilon}, \qquad (18.59)
$$

und erhalten den elektronischen Quadrupol-Übergang  $E2$  mit den Auswahlregeln  $|L_b - L_a| \leq 2 \leq L_a + L_b$  und  $\pi_a = \pi_b$ . Die Lebenszeit von Zuständen a mit verbotenen  $E1$ -Übergängen ist viel länger, z.B., produziert der Faktor  $\vec{k} \cdot \vec{r}$  im E2-Übergang eine Reduktion

$$
(\vec{k} \cdot \vec{r})^2 \sim \left(\frac{\omega}{c} a_B\right)^2 \stackrel{\hbar\omega \sim E_R}{\sim} \frac{E_R}{mc^2} \sim 10^{-5},\tag{18.60}
$$

womit wir eine Lebenszeit im ms-Bereich erhalten. Der  $2s \rightarrow 1s$  Zerfall ist extrem verboten.  $E1$  ist Paritätsverboten,  $M1$  gibt keinen Beitrag für nichtrelativistische Wellenfunktionen, E2 ist Drehimpulsverboten. Der Zerfall erfolgt via 2-Photon-Emission mit  $\tau \approx 0.15$  s.

### 18.3 Lichtstreuung

In der Lichtstreuung betrachten wir Streuprozesse von Photonen  $\vec{k}\lambda \to \vec{k}'\lambda'$ . Ohne Beschränkung der Allgemeinheit wählen wir deshalb

$$
\begin{array}{rcl}\n|i\rangle & = & |a;\vec{k}\lambda\rangle, \\
|f\rangle & = & |b;\vec{k}'\lambda'\rangle,\n\end{array} \n\tag{18.61}
$$

das heisst  $n_{\vec{k}\lambda} = 1$  oder = 0; der Wert 1 wird nur für die betrachteten streuenden Photonzustände angenommen.  $a$  und  $b$  sind wiederum die Quantenzahlen des im Streuprozess involvierten Wasserstoff-artigen Atoms. Der Wechselwirkungs Hamiltonian  $H_{WW}$  wie in [\(18.15\)](#page-482-1) beschrieben vermag  $|i\rangle$ und  $|f\rangle$  im Photonensektor via dem diamagnetischen Term  $A^2$  in erster und via dem paramagnetischen Term  $\vec{A} \cdot \vec{p}$  in zweiter Ordnung zu verbinden: in beiden Fälen tauchen Paarungen  $a_{\vec{k}\lambda}a^{\dagger}_{\vec{k}'\lambda'}$  und  $a^{\dagger}_{\vec{k}'\lambda'}a_{\vec{k}\lambda}$  auf, welche  $|\vec{k}\lambda\rangle$  in  $|\vec{k}\,'\lambda'\rangle$ überführen. Es gibt drei relevante Prozesse die sich gemäss Abb. 18.3 durch Feynmangraphen darstellen lassen. Dabei ist der Prozess A in erster Ordnung Störungstheorie in  $A^2$  zu berechnen, die Prozesse B und C sind Prozesse zweiter Ordnung in  $\vec{A} \cdot \vec{p}$ .

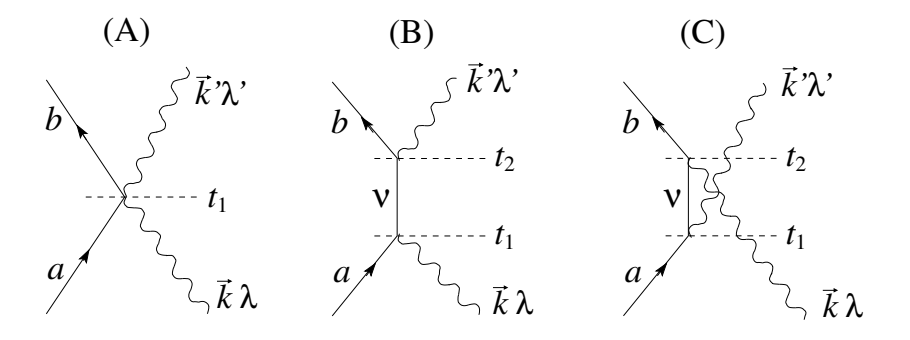

<span id="page-493-0"></span>Abb. 18.3: Feynmandiagramme zur Lichtstreuung: (A): erste Ordnung Prozess in  $A^2$ , 'seagull graph', mit einem 4-er Vertex mit zwei Elektronenlinien und zwei Photonenlinien. (B) und (C): zweite Ordung Prozesse in  $\vec{A} \cdot \vec{p}$  mit zwei 3-er Vertices mit nur einer Photonenlinie. (B) Absorption vor Emission, (C) Emission vor Absorption.

### Erste Ordnung  $A^2$  Term

In erster Ordnung  $A^2$  erhalten wir für die Amplitude  $\langle f|\Psi(t)\rangle$  [vgl. [\(18.25\)](#page-485-1) und [\(18.26\)](#page-485-0)]

<span id="page-494-1"></span>
$$
\langle f|\Psi(t)\rangle \approx \frac{1}{i\hbar} \int_{t_0}^t dt_1 e^{-i(E_b + \hbar\omega_{k'})(t - t_1)/\hbar} \left\{ \frac{e^2}{2mc^2} \left( \frac{2\pi\hbar c^2}{V\sqrt{\omega_k \omega_{k'}}} \right) \right.
$$
  

$$
\langle b; \vec{k}'\lambda' | (a_{\vec{k}\lambda} a_{\vec{k}'\lambda'}^{\dagger} + a_{\vec{k}'\lambda'}^{\dagger} a_{\vec{k}\lambda}) \vec{\varepsilon}_{\vec{k}}^{\lambda} \cdot \vec{\varepsilon}_{\vec{k}}^{\lambda' *} e^{i(\vec{k} - \vec{k}') \cdot \vec{r}} |a; \vec{k}\lambda \rangle \right\}
$$
  

$$
e^{-i(E_a + \hbar\omega_k)(t_1 - t_0)/\hbar}.
$$
 (18.62)

### Zweite Ordnung in  $\vec{A} \cdot \vec{p}$

Die zweite Ordnung Störungstheorie in  $\vec{A} \cdot \vec{p}$  ist etwas aufwändiger. Das Produkt  $(\vec{A} \cdot \vec{p})_1(\vec{A} \cdot \vec{p})_2$  beschreibt Prozesse bei denen  $(\vec{A} \cdot \vec{p})_1$  zuerst bei  $t_1$  das Photon  $|\vec{k}\lambda\rangle$  vernichtet und  $(\vec{A}\cdot\vec{p})_2$  das Photon  $|\vec{k}\prime\lambda'\rangle$  bei  $t_2 > t_1$ erzeugt. Alternativ kann  $(\vec{A} \cdot \vec{p})_1$  zuerst das Photon  $|\vec{k}'\lambda'\rangle$  bei  $t_1$  erzeugen und der Faktor $(\vec{A}\cdot\vec{p}\,)_2$ vernichtet das Photon $|\vec{k}\lambda\rangle$ bei der späteren Zeit  $t_2 > t_1$ . Die Amplitude für diese Prozesse ist gegeben durch

<span id="page-494-0"></span>
$$
\langle f|\Psi(t)\rangle \approx \frac{1}{(i\hbar)^2} \int_{t_0}^t dt_2 \int_{t_0}^{t_2} dt_1 e^{-i(E_b + \hbar\omega_{k'}) (t - t_2)/\hbar} \frac{e^2}{m^2 c^2} \frac{2\pi \hbar c^2}{V \sqrt{\omega_k \omega_{k'}}} \sum_{\nu} \left[ \langle b; \vec{k}'\lambda' | a_{\vec{k}'\lambda'}^{\dagger} \vec{\varepsilon}_{\vec{k}'}^{\lambda' *} \cdot \vec{p} e^{-i\vec{k}' \cdot \vec{r}} | \nu; 0 \rangle e^{-iE_{\nu}(t_2 - t_1)/\hbar} \langle \nu; 0 | a_{\vec{k}\lambda} \vec{\varepsilon}_{\vec{k}}^{\lambda} \cdot \vec{p} e^{i\vec{k} \cdot \vec{r}} | a; \vec{k}\lambda \rangle \right] \n+ \langle b; \vec{k}'\lambda' | a_{\vec{k}\lambda} \vec{\varepsilon}_{\vec{k}}^{\lambda} \cdot \vec{p} e^{i\vec{k} \cdot \vec{r}} | \nu; \vec{k}\lambda, \vec{k}'\lambda' \rangle e^{-i(E_{\nu} + \hbar\omega_{k} + \hbar\omega_{k'}) (t_2 - t_1)/\hbar} \n\langle \nu; \vec{k}\lambda, \vec{k}'\lambda' | a_{\vec{k}'\lambda'}^{\dagger} \vec{\varepsilon}_{\vec{k}'}^{\lambda' *} \cdot \vec{p} e^{-i\vec{k}' \cdot \vec{r}} | a; \vec{k}\lambda \rangle \right] \times e^{-i(E_a + \hbar\omega_k)(t_1 - t_0)/\hbar} \n\tag{18.63}
$$

Formel (18.63) hat eine einfache Struktur: auf die freie Propagation zwischen  $t_0$  und  $t_1$  folgt ein Prozess, dann eine freie Propagation mit einem angeregten Zustand  $\nu$  zwischen  $t_1$  und  $t_2$ , dann wieder ein Prozess und abschliessend wieder eine freie Propagation zwischen  $t_2$  und  $t$ , vgl. dazu die Feynmangraphen in Abb. [18.3](#page-493-0) und folgende schematische Darstellung,

$$
\langle f|\Psi(t)\rangle \approx \int_{t_0}^t dt_2 \int_{t_0}^{t_2} dt_1 e^{-i(t-t_2)\cdot \cdot} \sum_{\nu} \left( \underbrace{\langle \cdot | \cdot | \nu \rangle e^{-i(t_2-t_1)\cdot \cdot} \langle \nu | \cdot | \cdot \rangle}_{\text{(B)}}
$$

$$
+\underbrace{\langle\cdot|\cdot|\nu\rangle\,\mathrm{e}^{-i(t_2-t_1)\cdot\cdot}\langle\nu|\cdot|\cdot\rangle}_{\text{(C)}}\bigg)\mathrm{e}^{-i(t_1-t_0)\cdot\cdot}.\tag{18.64}
$$

Die Integration über  $t_1$  in [\(18.63\)](#page-494-0) erzeugt die Energienenner ( $E_{\nu}$  –  $E_a$  –  $\hbar \omega_k$ )<sup>-1</sup> und  $(E_\nu - E_a + \hbar \omega_{k'})^{-1}$ , und mit exp $(-i\vec{k}' \cdot \vec{r}) \approx 1$ , exp $(-i\vec{k} \cdot \vec{r}) \approx 1$ erhalten wir

$$
\langle f|\Psi(t)\rangle \approx -\frac{1}{i\hbar} \int_{t_0}^t dt_2 \, e^{-i(E_b + \hbar\omega_{k})(t - t_2)/\hbar} \frac{e^2}{m^2 c^2} \frac{2\pi \hbar c^2}{V \sqrt{\omega_k \omega_{k'}}}
$$

$$
\sum_{\nu} \left[ \frac{\langle b|\vec{\varepsilon}_{\vec{k}}^{\lambda' *} \cdot \vec{p}|\nu\rangle \langle \nu|\vec{\varepsilon}_{\vec{k}}^{\lambda} \cdot \vec{p}|a\rangle}{E_{\nu} - E_a - \hbar\omega_k} + \frac{\langle b|\vec{\varepsilon}_{\vec{k}}^{\lambda} \cdot \vec{p}|\nu\rangle \langle \nu|\vec{\varepsilon}_{\vec{k}}^{\lambda' *} \cdot \vec{p}|a\rangle}{E_{\nu} - E_a + \hbar\omega_{k'}} \right]
$$

$$
e^{-i(E_a + \hbar\omega_k)(t_2 - t_0)/\hbar}.
$$
(18.65)

Die Amplituden [\(18.62\)](#page-494-1) und (18.65) müssen wir kohärent addieren (wir ersetzen  $t_2$  in (18.65) durch  $t_1$ ; damit können wir beide Ausdrücke unter ein Zeitintegral über  $t_1$  schreiben und die Amplituden addieren). Anschliessend quadrieren wir um die Wahrscheinlichkeit der drei interferierenden Prozesse zu finden und dividieren anschliessend durch  $t$  um die Übergangsrate zu erhalten. Die resultierende δ-Funktion  $\delta(E_b + \hbar\omega_{k'} - E_a - \hbar\omega_k)$  integrieren wir über das Kontinuum der Photonen im Endzustand [entsprechend erzwingt die Energieerhaltung dass  $\hbar \omega_{k'} \to \hbar \omega - (E_b - E_a)$  und erhalten für die in  $d\Omega_{\vec{k}\text{'}}$  gestreuten Zustände

$$
W_{ab,d\Omega} = \frac{2\pi}{\hbar} \left(\frac{2\pi\hbar c^2}{V\sqrt{\omega\omega'}}\right)^2 \left(\frac{e^2}{mc^2}\right)^2 \frac{V}{2\pi^2} \frac{\omega'^2}{\hbar c^3} \frac{d\Omega_{\vec{k}'}}{4\pi}
$$
(18.66)  

$$
\times \left| \langle a|b \rangle \vec{\varepsilon}_{\vec{k}}^{\lambda} \cdot \vec{\varepsilon}_{\vec{k}'}^{\lambda'\ast} - \frac{1}{m} \sum_{\nu} \left[ \frac{\langle b| \vec{\varepsilon}_{\vec{k}}^{\lambda'\ast} \cdot \vec{p} | \nu \rangle \langle \nu | \vec{\varepsilon}_{\vec{k}}^{\lambda} \cdot \vec{p} | a \rangle}{E_{\nu} - E_a - \hbar \omega} + \frac{\langle b| \vec{\varepsilon}_{\vec{k}}^{\lambda} \cdot \vec{p} | \nu \rangle \langle \nu | \vec{\varepsilon}_{\vec{k}'}^{\lambda'\ast} \cdot \vec{p} | a \rangle}{E_{\nu} - E_a + \hbar \omega'} \right] \right|^2.
$$

Die einfallende Photonenstromdichte ist  $j = nc = c/V$ . Den Vorfaktor

$$
\frac{2\pi}{\hbar} \left(\frac{2\pi\hbar c^2}{V\sqrt{\omega\omega'}}\right)^2 \left(\frac{e^2}{mc^2}\right)^2 \frac{V}{2\pi^2} \frac{\omega'^2}{\hbar c^3} \frac{1}{4\pi} \frac{V}{c} = \frac{e^4}{m^2 c^4} \frac{\omega'}{\omega} \tag{18.67}
$$

drücken wir durch den klassischen Elektronenradius

$$
r_0 = \frac{e^2}{mc^2} \approx 2.8 \cdot 10^{-13} \text{ cm}
$$
 (18.68)

aus und erhalten für den differentiellen Wirkungsquerschnitt die Kramers-Heisenberg Formel für die Lichtstreuung,

$$
\frac{d\sigma}{d\Omega} = r_0^2 \frac{\omega'}{\omega} \left| \delta_{ab} \vec{\varepsilon}_{\vec{k}}^{\lambda} \cdot \vec{\varepsilon}_{\vec{k}'}^{\lambda'*} - \frac{1}{m} \sum_{\nu} \left[ \frac{\langle b | \vec{\varepsilon}_{\vec{k}}^{\lambda'*} \cdot \vec{p} | \nu \rangle \langle \nu | \vec{\varepsilon}_{\vec{k}}^{\lambda} \cdot \vec{p} | a \rangle}{E_{\nu} - E_a - \hbar \omega_k} + \frac{\langle b | \vec{\varepsilon}_{\vec{k}}^{\lambda} \cdot \vec{p} | \nu \rangle \langle \nu | \vec{\varepsilon}_{\vec{k}'}^{\lambda'*} \cdot \vec{p} | a \rangle}{E_{\nu} - E_a + \hbar \omega_{k'}} \right] \right|^2.
$$
\n(18.69)

Als Übungsaufgabe berechne man mit Hilfe von (18.69) die

- Rayleigh-
- Thomson-
- Raman-

Streuung. Wir geben hier nur eine kurze Diskussion.

### 18.3.1 Rayleigh-Streuung

Rayleigh Streuung behandelt die elastische Streuung von langwelligem Licht an Atomen; damit sind die Energien von Anfangs- und Endzuständen fixiert mit  $a = b$ ,  $\hbar \omega = \hbar \omega' \ll \hbar \omega_{\nu a} = E_{\nu} - E_a > 0$ . Alle drei Terme in (18.69) sind relevant und wir erhalten das berühmte $\omega^4\text{-Gesetz}$ 

$$
\frac{d\sigma}{d\Omega} = \left(\frac{r_0 m}{\hbar}\right)^2 \omega^4 \left| \sum_{\nu} \frac{(\vec{r} \cdot \vec{\varepsilon}_{\vec{k}}^{\lambda' *})_{a\nu} (\vec{r} \cdot \vec{\varepsilon}_{\vec{k}}^{\lambda})_{\nu a} + (\vec{r} \cdot \vec{\varepsilon}_{\vec{k}}^{\lambda})_{a\nu} (\vec{r} \cdot \vec{\varepsilon}_{\vec{k}}^{\lambda' *})_{\nu a}}{\omega_{\nu a}} \right|^2
$$
\n(18.70)

welches erklärt, weshalb der Himmel blau und die Abendsonne rot ist.

#### 18.3.2 Thomson-Streuung

Hierbei handelt es sich um hochenergetische elastische Lichtstreuung an Elektronen. Da  $\hbar\omega \gg$  Bindungsenergie, ist die Bindung der Elektronen an die Atome irrelevant und die streuenden Objekte können als freie Elektronen beschrieben werden. Da  $\hbar \omega \gg (\vec{\varepsilon}_{\vec{k}}^{\lambda' *} \cdot \vec{p})_{a\nu} (\vec{\varepsilon}_{\vec{k}}^{\lambda} \cdot \vec{p})_{\nu a}/m$ , ist nur der erste Term (unabhängig von der Atomstruktur und der Bindung der Elektronen) relevant und wir erhalten

$$
\frac{d\sigma}{d\Omega} = r_0^2 \left| \vec{\varepsilon}_{\vec{k}}^{\lambda} \cdot \vec{\varepsilon}_{\vec{k}'}^{\lambda'*} \right|^2.
$$
\n(18.71)

Die Integration über die Winkel und Summation über Polarisationen ergibt den totalen Wirkungsquerschnitt

$$
\sigma_{\text{Thomson}} = \frac{8\pi r_0^2}{3} \approx 6.65 \cdot 10^{-25} \text{ cm.}
$$
 (18.72)

Beachte, dass  $\hbar \omega \ll mc^2$  sein muss, da wir die Elektronen nichtrelativistisch behandelt haben.

### 18.3.3 Raman-Streuung

Raman Streuung beschreibt die inelastische Lichtstreuung an Atomen (allgemein an Festkörpern). Das Licht kann dabei Energie verlieren indem es Atome anregt (dies führt auf die Stokes'-line mit nach rot verschobenem Licht) oder Energie gewinnen indem die Atome durch Relaxation eines angeregten Zustandes Energie an das Photon abgeben (die Anti-Stokes'-line mit blau verschobenem Licht). Im Festkörper spielen Phononen die Rolle der Übergänge in den Atomen (die Phononenerzeugung führt auf die Stokes-Linien, Phononenabsorption auf Anti-Stokes-Linien). Die Intensitäten und Situationen im Atom/Festkörper sind in der Abbildung 18.4 skizziert.

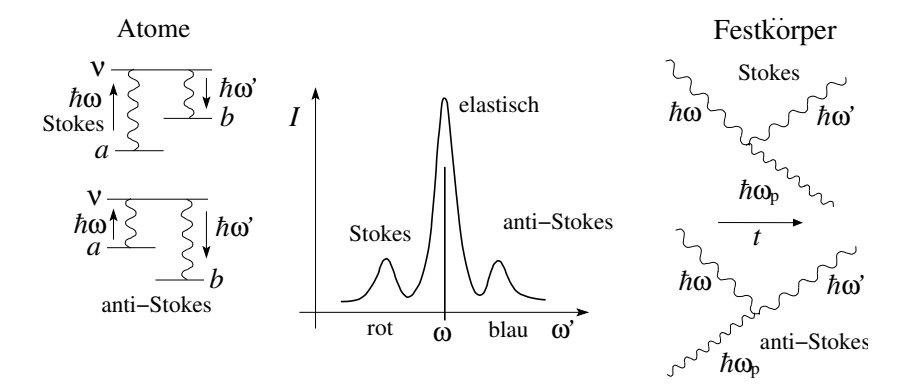

Abb. 18.4: Lichtstreuung via Ramanprozess. Links die Prozesse bei der Lichtstreuung an Atomen, rechts die Feynmangraphen für Lichtstreuung am Festkörper mit Phononemission (Stokes) und Phononabsorption (anti-Stokes).

### 18.4 Lamb-Shift

Wir haben bereits in der Quantenmechanik I zusätzliche Terme im Hamiltonian  $H$  des H-Atoms störungstheoretisch behandelt. Hier repetieren wir diese Terme und nehmen noch die Kopplung an das elektromagnetische Feld  $H_{\text{L}}^{\text{F}}$  dazu,

$$
H = \frac{-\frac{1}{2mc^2} \left(\frac{p^2}{2m}\right)^2}{\frac{p^2}{2m} - \frac{e^2}{r}} + H_{\text{kin}}^{\text{R}} + H_{\text{SO}}^{\text{R}} + H_{\text{D}}^{\text{R}} + H_{\text{D}}^{\text{R}} + H_{\text{L}}^{\text{R}} + H_{\text{SL}}^{\text{R}}.
$$
 (18.73)

Die einzelnen Terme können dabei je einer Verschiebung des Energieniveaus zugeordnet werden, wie in Abb. [18.5](#page-499-0) skizziert. Die Indizes stehen für

- R: relativistische Korrekturen,
- F: feldtheoretische Korrekturen aufgrund der Kopplung des Elektronenfeldes an das Photonenfeld.
- K: Korrektur aufgrund des Kernmagnetfeldes = Hyperfeinwechselwirkung. Das Feld  $B_K$  wird durch das Kernmoment  $M_K = (g_K e/2Mc)I$ erzeugt,  $M =$  Kernmasse,  $\vec{I}$  = Kernspin,  $g_{\rm K} = g_{\rm p} = 5.56$  für Protonen.

Der Lambshift wurde in den späten vierzigern entdeckt. Präzise gemessen wurde er mittels Mikrowellentechnik durch Lamb und Rutherford 1947 und die theoretische Beschreibung als Konsequenz der Feldquantisierung erfolgte im selben Jahr durch Hans Bethe. In zweiter Ordnung Störungstheorie müssen wir folgende Korrektur zur Energie aufgrund der Wechselwirkung zwischen Strahlung und Materie berechnen,

$$
\Delta E_{\alpha} = \langle \alpha | H_{\text{WW}} | \alpha \rangle + \sum_{\nu \neq \alpha} \frac{|\langle \nu | H_{\text{WW}} | \alpha \rangle|^2}{E_{\alpha} - E_{\nu}}.
$$
 (18.74)

Dabei ist (mit  $\beta = \alpha, \nu$ )  $|\beta\rangle = |b; n_1, \ldots, n_\infty\rangle$  ein Teilchen (b) – Feld  $(n_1, \ldots, n_\infty)$  Zustand und  $E_\beta$  ist die zugehörige Energie (präziser, die Energie von Teilchen und Strahlung ohne Wechselwirkung) und  $H_{WW}$  ist der Wechselwirkungs-Hamiltonian [\(18.4\)](#page-478-0). Die Korrektur erster Ordnung

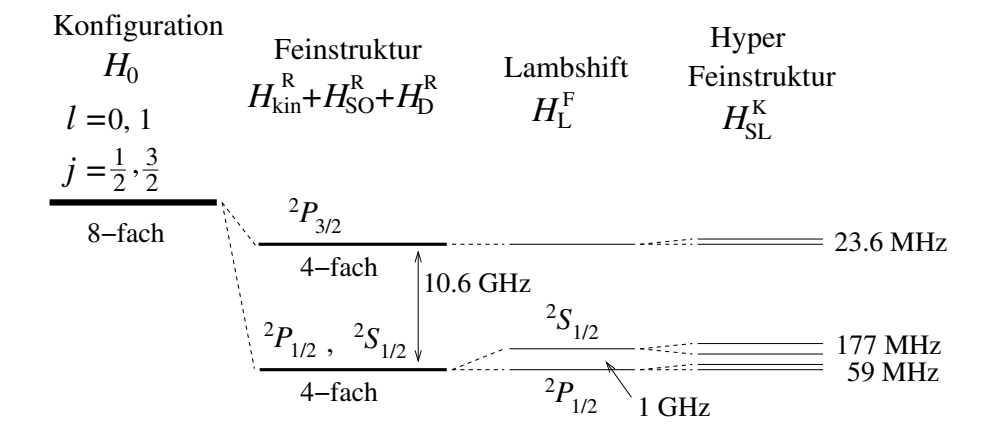

<span id="page-499-0"></span>Abb. 18.5: Verschiebungen der elektronischen Niveaus aufgrund relativistischer Korrekturen (kin = kinetische Korrektur, SO = Spin-Bahn Kopplung,  $D =$  Diracterm), feldtheoretischer Korrekturen (L = Lambshift), und Korrekturen durch das Magnetfeld des Kerns.

 $\langle \alpha | H_{WW} | \alpha \rangle$  verschwindet: Da nur der A<sup>2</sup>-Term in H<sub>WW</sub> photonenzahl- erhaltende Terme aufweist, trägt nur dieser bei. Da in  $H_{WW}$  aber der normalgeordnete Ausdruck von  $A^2$  steht, ist sein Vakuumerwartungswert null (wir interessieren uns für Zustände  $|\alpha\rangle$  wo das elektromagnetische Feld nicht angeregt ist, also  $|\alpha\rangle = |a; n_1, \ldots, n_\infty\rangle = |a; 0\rangle$ ),

$$
\langle a; 0 | : A^2(\vec{r}, t) : |a; 0 \rangle = 0. \tag{18.75}
$$

Es bleibt der 2<sup>te</sup> Ordnungs-Term mit  $|\nu\rangle = |v; 1_{\vec{k}\lambda}\rangle$  ein 1-Photon-Zustand der via  $\vec{A} \cdot \vec{p}$ -Term in  $H_{WW}$  an  $|\alpha\rangle = |a;0\rangle$  ankoppelt. Graphisch lassen sich beide Terme darstellen wie in Abb. [18.6\(](#page-500-0)a) und Abb. [18.6\(](#page-500-0)b) skizziert, wobei für den Lamb-Shift nur der Prozess [18.6\(](#page-500-0)b) relevant ist.

Den Matrixelementen  $\langle a; 0 | H_{WW} | v; 1_{\vec{k}\lambda} \rangle$  sind wir auf Seite [474](#page-485-1) bereits begegnet; bis auf eine triviale Phase  $\exp(i\phi)$  ist

$$
\langle a; 0 | H_{\text{WW}} | v; 1_{\vec{k}\lambda} \rangle = e^{i\varphi} \frac{e\hbar}{m} \sqrt{\frac{2\pi\hbar}{V \omega_k}} \langle a | e^{-i\vec{k}\cdot\vec{r}} \vec{\varepsilon}_{\vec{k}}^{\lambda*} \cdot \vec{\nabla} | v \rangle.
$$
 (18.76)

Die zugehörigen Energienenner sind  $E_a - E_v - \hbar \omega_k$  für Photon-Emission und mit exp( $-i\vec{k} \cdot \vec{r}$ ) ~ 1 erhalten wir (mit  $|\alpha\rangle = |a;0\rangle$ )

<span id="page-499-1"></span>
$$
\Delta E_a = \sum_{v\vec{k}\lambda} \frac{2\pi\hbar}{V\omega_k} \frac{e^2\hbar^2}{m^2} \frac{\left| (\vec{\varepsilon}_{\vec{k}}^{\lambda*} \cdot \vec{\nabla})_{av} \right|^2}{E_a - E_v - \hbar\omega_k}
$$
(18.77)

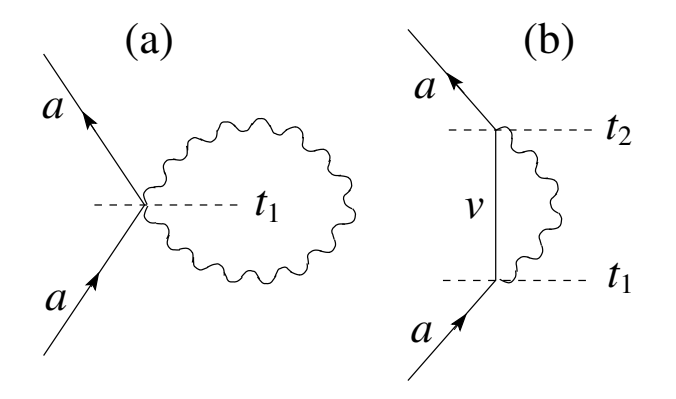

Abb. 18.6: Feynmandiagramme für den erste Ordnung  $A^2$  Term (a) und den zweite Ordnung  $\vec{A} \cdot \vec{p}$  Term in  $H_{WW}$  (b). Letzterer ist für den Lambshift verantwortlich.

<span id="page-500-0"></span>
$$
= \sum_{v} \frac{d\Omega}{4\pi} \frac{\omega^2 d\omega}{2\pi^2 c^3} \frac{2\pi \hbar}{\omega} \frac{e^2 \hbar^2}{m^2} \sum_{\lambda} |(\vec{\varepsilon}_{\vec{k}}^{\lambda*} \cdot \vec{\nabla})_{av}|^2 \frac{1}{E_a - E_v - \hbar \omega_k}
$$
  
\n
$$
= \frac{8\alpha}{3} \frac{E_R}{mc^2} \sum_{v} \frac{d\hbar \omega}{2\pi} \frac{\hbar \omega |(a_B \vec{\nabla})_{av}|^2}{E_a - E_v - \hbar \omega_k}
$$
  
\n
$$
= \sum_{v} \frac{d\hbar \omega}{2\pi} \frac{\hbar W_{av}(\omega)}{E_a - E_v - \hbar \omega_k},
$$
(18.78)

mit der Übergangsrate  $W_{av}$  von a nach v für spontane Emission. In For-mel [\(18.78\)](#page-499-1) müssen wir angeben wie die Singularität bei  $E_a = E_v + \hbar \omega$ zu behandeln ist. Durch adiabatisches Ein- und Ausschalten von  $H_{WW}$ mittels eines Faktors  $exp(-\varepsilon|t|)$  erhalten wir die kausale Regularisierung  $E_a - E_v - \hbar \omega \rightarrow E_a - E_v - \hbar \omega + i \varepsilon$  mit  $\varepsilon \rightarrow 0^+$ . Mit Hilfe der Sokhotski Formel  $1/(x + i\varepsilon) = P(1/x) + i\pi\delta(x)$  ergibt sich

<span id="page-500-1"></span>
$$
\Delta E_a = \underbrace{\sum_v \frac{d\hbar \omega}{2\pi} P \frac{\hbar W_{av}(\omega)}{E_a - E_v - \hbar \omega}}_{\Delta E_a^R} - \underbrace{\frac{i\hbar}{2} \sum_{v, E_v < E_a} W_{av}(\omega = (E_a - E_v) / \hbar > 0)}_{-i(\Delta E_a^I = \Gamma/2)}.
$$
\n(18.79)

Die Formel (18.79) führt auf eine sehr elegante Interpretation: Durch die Wechselwirkung mit dem Feld sind zwei Typen von Ubergängen möglich. Ist die Energie erhalten, das heisst, für jede Kombination  $\omega$ ,  $E_v$  mit  $E_a$  –  $E_v = \hbar \omega$ , ist ein Übergang  $a \to v + \gamma$  erlaubt und der Zustand a zerfällt in

 $v + \gamma$ . Damit erhält a eine endliche Lebenszeit  $\tau = 1/\Gamma$ , welche durch die Gesamtrate  $\sum_{v} W_{av}$  bestimmt ist. Tatsächlich erhalten wir für die Dynamik von a

$$
e^{-i(E_a + \Delta E_a)t/\hbar} = e^{-i(E_a + \Delta E_a^R)t/\hbar}e^{-\Gamma t/2}
$$
\n(18.80)

und die Wahrscheinlichkeit den Zustand a zu finden nimmt gemäss  $\exp(-\Gamma t)$ ab. Graphisch ist dieser Prozess einfach darstellbar, siehe Abb. 18.7(a).

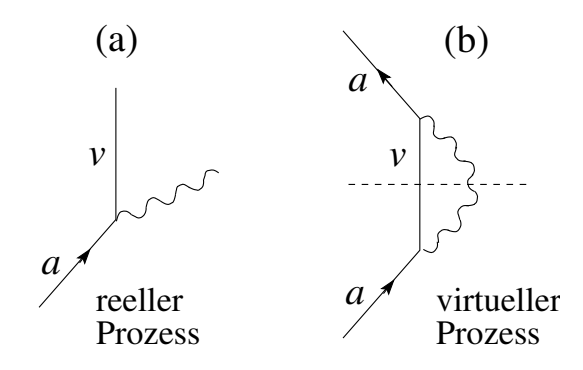

Abb. 18.7: Reeller (a) und virtueller Prozess (b) einer Photon-Emission. Beide Prozesse ergeben sich aus der zweiten Ordnung Störungstheorie mit dem Energienenner  $1/(\Delta E + i\varepsilon)$ . Sokhotsky's Formel generiert daraus zwei Terme, den Hauptwert  $P$  zugehörig zum virtuellen Prozess der eine Energieverschiebung erzeugt und die  $\delta$ -Funktion zugehörig zum reellen und energieerhaltenden Prozess der die Lebenszeit definiert. Der Graph des reellen Prozesses (a) ergibt sich durch Halbierung (gestrichelte Linie) aus dem virtuellen Prozess (b).

Zusätzlich zum Zerfall von  $a$  erhalten wir auch einen Shift in seiner Energie,  $\Delta E_a^R$ , den Lamb-Shift. Die Prozesse, welche  $\Delta E_a^R$  erzeugen müssen nicht energieerhaltend zu sein: Alle  $E_a - E_v - \hbar \omega$  sind relevant. Prozesse, welche die Energie nicht erhalten<sup>16</sup> heissen virtuell und lassen sich graphisch darstellen wie in Abb.  $18.7(b)$  gezeigt. Das Diagramm  $18.7(a)$  ist gerade 'die Hälfte' des Diagramms 18.7(b).

Es bleibt uns die Berechnung von  $\Delta E_a^R$ , dem Lamb-Shift. Das ist eine tricki-ge und interessante Aufgabe, da der Hauptwert [\(18.79\)](#page-500-1) mit  $W_{av}(\omega) \propto \omega$ 

<sup>&</sup>lt;sup>16</sup>Die Energieerhaltung kann gemäss Heisenberg Unschärfeprinzip während der Zeit  $\tau =$  $\hbar/(E_a - E_b - \hbar \omega)$  verletzt sein.

#### *18.4. LAMB-SHIFT* 491

linear divergent in  $\omega$  ist

$$
\Delta E_a^R \propto \oint_0^\Omega \frac{d\omega}{2\pi} \frac{\omega}{E_a - E_v - \hbar \omega} \sim \Omega. \tag{18.81}
$$

Zwar können wir argumentieren, dass unsere bezüglich des Elektrons nichtrelativistische Theorie bei hohen Energien nicht mehr anwendbar ist und damit  $\hbar\Omega \sim mc^2$  einen natürlichen Cutoff erzeugt. Unschön an diesem Resultat ist aber, dass das Resultat linear vom gewählten Cutoff abhängt. Bethe hat (auf Anregung von Kramers hin) das Problem wie folgt gelöst: Beobachtbar als Energieverschiebung ist nicht direkt $\Delta E^R_a$  , sondern die Differenz zwischen  $\Delta E^R_a$ und $\Delta E_f$ mit  $\Delta E_f$ der entsprechenden Verschiebung für ein freies Elektron. Denn auch ein freies Elektron umgibt sich mit einer virtuellen Photonenwolke und erfährt dadurch (wie wir sehen werden) eine Massenrenormierung. Bildlich lässt sich der Prozess wie in Abb. 18.8 darstellen.

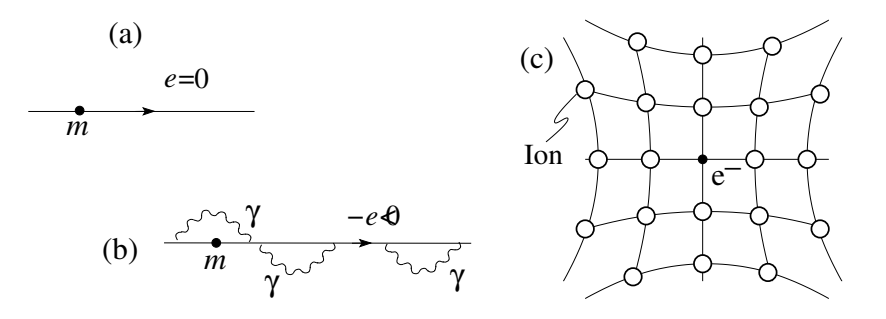

Abb. 18.8: (a) Nacktes Elektron in einer Welt mit Ladung  $e = 0$ , so dass keine Kopplung an das Strahlungsfeld erfolgt. (b) 'Dressed' (mit einer Photonenwolke) Elektron. (c) Der gleiche Prozess erzeugt im Festkörper die Polaronen, mit virtuellen Phononen umgebene Elektronen. Diese Phononenwolke entspricht einer mitgeschleppten Deformation der Ionen und erhöht die Masse des Polarons gegenüber der Masse des Elektrons.

Derselbe Effekt tritt auch in Festkörpern auf: Statt virtueller Photonen erzeugt das Elektron im Festkörper eine Wolke virtueller Phononen und wird damit schwerer (Polaron): Das Elektron erhält durch Deformation des Gitters Masse von den Ionen und wird, da es diese Deformation mitschleppen muss, schwerer<sup>17</sup>. Die Wechselwirkung welche den Effekt erzeugt ist die

<sup>&</sup>lt;sup>17</sup>Mit  $\lambda$  der dimensionslosen Elektron-Phonon Kopplungskonstante ergibt sich eine Massezunahme um  $\lambda m$ ,  $m^* = m(1 + \lambda)$ .

Elektron-Phonon Wechselwirkung die anstelle der Elektron-Photon Wechselwirkung im Vakuum tritt. Es ergibt sich also die Analogie: Die Photonenwolke um ein Elektron erzeugt durch die Kopplung an das Strahlungsfeld entspricht einer Phononenwolke (eine Gitterdeformation) um das Elektron erzeugt durch die Elektron-Ion Kopplung.

Wir zeigen, dass Elektronen durch die mitgeschleppte Photonenwolke schwerer werden. Dazu betrachten wir die Energieverschiebung eines freien Elektrons aufgrund seiner Kopplung an das Strahlungsfeld (wir ändern die Parameter da diese dem freien Teilchen nicht angepasst sind)

$$
\Delta E_f = \frac{8\alpha}{3} \frac{E_R}{mc^2} \sum_{v} \frac{d\hbar\omega}{2\pi} P \frac{\hbar\omega |(a_B e^{-i\vec{k}\cdot\vec{r}} \vec{\nabla})_{va}|^2}{(p_a^2 - p_v^2)/2m - \hbar\omega}.
$$

$$
\frac{8\alpha}{6} \lambda^2 \sum_{v} \frac{d\hbar\omega}{2\pi} P \frac{\hbar\omega |(e^{-i\vec{k}\cdot\vec{r}} \vec{\nabla})_{va}|^2}{(p_a^2 - p_v^2)/2m - \hbar\omega},
$$
(18.82)

wobei wir die Comptonwellenlänge  $\lambda = \lambda/2\pi = \hbar/mc$  eingeführt haben. Für das Matrixelement findet man den Ausdruck

$$
\left(e^{-i\vec{k}\cdot\vec{r}}\vec{\nabla}\right)_{va} = \int \frac{d^3r}{V} e^{-i\vec{k}_v\cdot\vec{r}} e^{-i\vec{k}\cdot\vec{r}} \vec{\nabla} e^{i\vec{k}_a\cdot\vec{r}} = \vec{k}_a \delta_{\vec{k}_a, \vec{k} + \vec{k}_v}
$$
(18.83)

und der Energienenner lässt sich unter Nutzung der Impulserhaltung umschreiben auf

$$
p_a^2 - p_v^2 = \hbar^2 [k_a^2 - (\vec{k}_a - \vec{k})^2] = 2\hbar^2 \vec{k}_a \cdot \vec{k} - \hbar^2 k^2,
$$
  

$$
(p_a^2 - p_v^2)/2m - \hbar \omega = \underbrace{\frac{\hbar^2 \vec{k}_a \cdot \vec{k}}{m}}_{\sim v_a \hbar \omega/c} - \hbar \omega \left(1 + \underbrace{\frac{\hbar \omega}{2mc^2}}_{\ll 1}\right) \approx -\hbar \omega.
$$
 (18.84)

Kombinieren wir (18.82) bis (18.84) so erhalten wir (mit  $\sum_{v} \delta_{\vec{k}_a, \vec{k} + \vec{k}_v} = 1$ )

$$
\Delta E_f \approx -\frac{8\alpha}{3} \frac{E_R}{mc^2} (a_B k_a)^2 \underbrace{\int \frac{d\hbar \omega}{2\pi} \frac{\hbar \omega}{\hbar \omega}}_{\int_0^{\hbar \Omega} \frac{d\hbar \omega}{2\pi} = \frac{\hbar \Omega}{2\pi}} \tag{18.85}
$$

mit

$$
C \stackrel{\hbar\Omega = mc^2}{=} \frac{8\alpha}{3} \frac{E_R}{mc^2} mc^2 \frac{a_B^2}{\hbar^2} = \frac{2}{3\pi} \frac{\alpha}{m}.
$$
## *18.4. LAMB-SHIFT* 493

Die Energieverschiebung ist quadratisch im Impuls und definiert damit eine Massenrenormierung gemäss  $E_f = p^2/2m + \Delta E_f \equiv p^2/2m^*$  mit

$$
\frac{1}{m^*} = \frac{1}{m} \left( 1 - \frac{4\alpha}{3\pi} \right)
$$
  
\n
$$
\approx \frac{1}{m \left( 1 + 4\alpha/3\pi \right)},
$$
  
\n
$$
m^* = m \left( 1 + \frac{4\alpha}{3\pi} \right).
$$
 (18.86)

Die 'nackte' Masse m des Elektrons ist nicht beobachtbar, da wir die Kopplung des Elektrons an das elektromagnetische Feld nicht eliminieren können. Beobachtbar ist nur die durch die Photonenwolke erhöhte, renormierte Masse m∗. Beachte: Es ist das starke elektrische Feld um das Elektron herum, welches zu spontaner Emission virtueller Photonen (und deren Re-Absorption) und damit zur Massenerhöhung führt. Das Auftauchen des Cutoff in linearer Form stört uns hier nicht, da dieser bei Benutzung des gleichen Cutoffs in anderen Rechnungen in linearer Ordnung rausfällt.

Die Berechnung des Lamb-Shift ist jetzt leicht (wir subtrahieren das Resultat für das freie Elektron und wählen einen entsprechenden Impuls $\hbar k_a,$  $(a_B k_a)^2 = [(a_B \vec{\nabla})^2]_{aa} = \sum_v |(a_B \vec{\nabla})_{va}|^2$ ; das Superskript 'r,obs' steht für renormiert, beobachtbar):

$$
\Delta E_a^{\text{r,obs}} = \frac{8\alpha}{3} \frac{E_R}{mc^2} \int \frac{d\hbar\omega}{2\pi} \left\{ \sum_{\nu} \frac{\hbar\omega |(a_B \vec{\nabla})_{va}|^2}{E_a - E_v - \hbar\omega} - \frac{\hbar\omega (a_B k_a)^2}{-\hbar\omega} \right\},
$$
  
\n
$$
= \frac{8\alpha}{3} \frac{E_R}{mc^2} \int \frac{d\hbar\omega}{2\pi} \left\{ \sum_{\nu} |(a_B \vec{\nabla})_{va}|^2 \hbar\omega \left( \frac{1}{E_a - E_v - \hbar\omega} + \frac{1}{\hbar\omega} \right) \right\},
$$
  
\n
$$
= \frac{8\alpha}{3} \frac{E_R}{mc^2} \sum_{\nu} \frac{d\hbar\omega}{2\pi} \frac{(E_a - E_v)|(a_B \vec{\nabla})_{va}|^2}{E_a - E_v - \hbar\omega}.
$$
(18.87)

Das verbleibende Integral ist nur noch log-divergent, mit  $x > 0$ ,

$$
P \int_0^{\Omega} d\omega \frac{1}{x - \omega} = \int_0^{x - \varepsilon} \frac{d\omega}{x - \omega} + \int_{x + \varepsilon}^{\Omega} \frac{d\omega}{x - \omega}
$$
  
= -\log(x - \omega) \Big|\_0^{x - \varepsilon} - \log(x - \omega) \Big|\_{x + \varepsilon}^{\Omega} = -\log \frac{\Omega}{x}  
\to \text{ und mit: } x < 0, = -\log \frac{\Omega}{|x|}. (18.88)

Damit ergibt sich<sup>18</sup>

$$
\Delta E_a^{\text{r,obs}} = -\frac{4\alpha}{3\pi} \frac{E_R}{mc^2} \sum_v (E_a - E_v) |(a_B \vec{\nabla})_{va}|^2 \log \frac{\hbar \Omega}{|E_a - E_v|}
$$
  
= 
$$
\frac{16\alpha}{3} \frac{E_R^2}{mc^2} a_B^3 |\Psi_a(0)|^2 \log \frac{\hbar \Omega}{\langle |E_a - E_v| \rangle}.
$$
 (18.89)

Für den Lamb-Shift  ${}^{2}S_{1/2} - {}^{2}P_{1/2}$  im  $n = 2$  Niveau ergibt sich die Energie (mit  $|\Psi_a(0)|^2 = 1/\pi a_B^3 (n = 2)^3$ ; mit  $\lambda = \hbar/mc$  die Comptonwellenlänge können wir schreiben  $2E_R/mc^2\lambda^2/a_B^2$ )

$$
E_{2S_{1/2},{}^{2}P_{1/2}} = \frac{2\alpha}{3\pi} \frac{E_{R}^{2}}{mc^{2}} \log \frac{\hbar\Omega}{\langle |E_{a} - E_{v}|\rangle}
$$
  
\n
$$
\downarrow \text{ und mit } \langle |E_{a} - E_{v}|\rangle \Big|_{a=2s} \cong 17E_{R} = 231 \text{ eV},
$$
  
\n
$$
\hbar\Omega = mc^{2} \approx 511 \text{ keV},
$$
  
\n
$$
= \frac{2\alpha}{3\pi} 13.6 \text{ eV } 2.66 10^{-5} \log \frac{5.11 \cdot 10^{5}}{231}
$$
  
\n
$$
= 4.32 \cdot 10^{-6} \text{ eV}.
$$
  
\n(18.90)

Dies entspricht also einer Frequenzverschiebung von (mit  $E = 2\pi\hbar\nu$ )

$$
\nu \approx 1.05 \cdot 10^9 \,\text{s}^{-1} \approx 1 \text{ GHz.} \tag{18.91}
$$

Beachte: Virtuelle Zustände weit oberhalb der Ionisierungsenergie sind relevant<sup>19</sup>, siehe dazu auch Bethe & Salpeter, 'QM of 1 and 2 electrons', Academic Press, New York, 1957.

$$
\sum_{v} (E_a - E_v) |(\vec{p})_{va}|^2 = \sum_{v} \langle a|H_{\rm T}p_i - p_iH_{\rm T}|v\rangle \langle v|p_i|a\rangle
$$
  
= 
$$
-\sum_{v} \langle a|p_i|v\rangle \langle v|H_{\rm T}p_i - p_iH_{\rm T}|a\rangle
$$
  
= 
$$
\frac{1}{2} \langle a|[[H_{\rm T}, p_i], p_i]|a\rangle.
$$

Die Berechnung des Kommutators ergibt

 $[[H_{\rm T}, p_i], p_i] = -\hbar^2 [[H_{\rm T}, \partial_i], \partial_i] = -\hbar^2 [\partial_i V, \partial_i] = -\hbar^2 \nabla^2 V = \hbar^2 e^2 \nabla^2 (1/r) = -4\pi \hbar^2 e^2 \delta^3(\vec{r}).$ 

Damit ist die Wellenfunktion  $\Psi_a$  bei  $\vec{r} = 0$  zu evaluieren: nur s-Zustände mit  $\Psi(0) \neq 0$ tragen zum Lambshift bei.

<sup>19</sup>Daher ergibt sich die relevante Energie  $|\langle E_a - E_v \rangle| \approx 17$  E<sub>R</sub>

<sup>&</sup>lt;sup>18</sup>Wir ersetzen  $|E_a - E_v|$  unter dem log durch den Erwartungswert  $\langle |E_a - E_v| \rangle$  (langsame Variation des Argumentes) und berechnen die verbleibende Summe  $\sum_{v}(E_a E_v||(a_B\vec{\nabla})_{va}|^2$  wie folgt (mit  $H_{\rm T} \equiv H_{\rm Teilchen}$ :

## Kapitel 19

# Relativistische Teilchen: Klein-Gordon Gleichung

Dies ist das erste der drei letzten Kapitel, in denen wir (massive) relativistische Teilchen und ihre quantenmechanischen Eigenschaften untersuchen. In diesem Kapitel behandeln wir Spin 0 Teilchen, z.B. π-Mesonen oder K-Mesonen<sup>1</sup>. Im nächsten Kapitel behandeln wir die Dirac-Gleichung, welche Spin-1/2-Teilchen (wie z.B. das Elektron) behandelt. Mit der relativistischen Beschreibung kommt wiederum ein neues Phänomen zur Quantenmechanik hinzu: Das der Anti-Teilchen, z.B. finden wir ein π<sup>−</sup> als Anti-Teilchen von  $\pi^+$ , ein  $\overline{K^0}$  als Anti-Teilchen von  $K^0$ , das Positron  $e^+$  als Pendant zum Elektron e−. Das Auftreten von Anti-Teilchen ist eine Konsequenz der Struktur der Theorie: Im Rahmen einer relativistischen Beschreibung verlangen wir, dass unsere Gleichungen kovariant sind<sup>2</sup>. Die resultierenden Gleichungen zeigen Lösungen mit negativer Energie und negativer erhaltener Norm, welche wir als Anti-Teilchen interpretieren werden. Die Klein-Gordon- und Dirac-Theorie sind *Ein-Teilchen-*Theorien in erst-quantisierter Form. Damit sind sie a priori ungeeignet die Teilchenproduktion konsistent zu beschreiben. Dies ist erst im Rahmen einer Feldtheorie — in der beides, die Teilchen als auch die Mediatoren der Wechselwirkung, also die Eichbosonen<sup>3</sup>, in zweitquantisierter Form als Felder auftreten — möglich. Diese vollständi-

 $1\pi^{\pm}$ - und  $K^{\pm}$ -Mesonen koppeln mit der elektrischen Ladung  $\pm e$  an das elektromagnetische Feld, K<sup>0</sup>-Mesonen sind neutral, besitzen aber den Freiheitsgrad *Strangeness*, die man als Hyperladung betrachten kann. Mesonen sind allgemein zwei gebundene Quarks.

<sup>2</sup>Kovariant: die Naturgesetze haben identische Form in durch Lorentztransformationen verknüpften Systemen. Entsprechend lassen sie sich als Tensorgleichungen schreiben.

<sup>&</sup>lt;sup>3</sup>Eichbosonen sind  $\gamma$ ,  $W^{\pm}$ ,  $Z^0$  oder die Gluonen g.

ge und konsistente Beschreibung der relativistischen Vielteilchentheorien ist das Thema der Quantenfeldtheorie (QFT) im nächsten Semester. Bevor wir diesen letzten Schritt ausführen können, brauchen wir aber die Ein-Teilchen-Beschreibung in kovarianter Form.

#### Klein-Gordon Gleichung 19.1

Gemäss Korrespondenz-Prinzip wäre folgende Vorgehensweise angebracht: Die relativistische Beziehung zwischen Energie und Impuls ist

$$
E = c\sqrt{p^2 + m^2c^2},
$$
  
\n
$$
\left[ = mc^2\sqrt{1 + p^2/m^2c^2} \stackrel{\text{nicht rel.}}{\approx} mc^2 + p^2/2m, \right]
$$
\n(19.1)

und mit

$$
E \leftrightarrow i\hbar \partial_t, \qquad \vec{p} \leftrightarrow -i\hbar \nabla, \tag{19.2}
$$

ergibt sich die erste-Ordnung Zeitevolution der skalaren Wellenfunktion  $\Psi(\vec{r},t)$  für Spin 0 - Teilchen in der Form

<span id="page-507-1"></span>
$$
i\hbar \partial_t \Psi(\vec{r},t) = c\sqrt{m^2c^2 - \hbar^2 \nabla^2} \Psi(\vec{r},t). \qquad (19.3)
$$

Die Energierelation  $(19.1)$  ist aber nicht manifest kovariant: Zeit- und Ortskoordinaten treten nicht gleichberechtigt auf. Relativistische Kovarianz erhalten wir, wenn wir  $(19.1)$  quadrieren

$$
E^2 - c^2 p^2 - m^2 c^4 = 0, \t\t(19.4)
$$

und via Korrespondenz-Prinzip die Klein-Gordon-Gleichung konstruieren,

<span id="page-507-0"></span>
$$
\left[\frac{1}{c^2}\partial_t^2 - \nabla^2 + \frac{m^2c^2}{\hbar^2}\right]\Psi(\vec{r},t) = 0, \qquad (19.5)
$$

oder mit  $x^{\mu} = (t, \vec{r})$ , sowie  $\partial_{\mu} = d/d_{x^{\mu}} = (\partial_t, \vec{\nabla})$  und  $\partial^{\mu} = d/d_{x_{\mu}} =$  $(\partial_t, -\vec{\nabla}),$ 

<span id="page-507-2"></span>
$$
\left[\partial_{\mu}\partial^{\mu} + m^2\right] \Psi(x) = 0. \tag{19.6}
$$

In der Tensornotation setzen wir  $\hbar = 1 = c$ . Die Länge

$$
\lambda = h/mc \tag{19.7}
$$

## 19.1. KLEIN-GORDON GLEICHUNG

ist die Comptonwellenlänge des Teilchens, z.B.

$$
\lambda/2\pi = \hbar/mc = 1.4 \cdot 10^{-15} \text{ m} = 1.4 \text{ fm} \qquad (19.8)
$$

für die  $\pi^{\pm}$ -Mesonen, und gibt die Längenskala der Gleichung (19.5) an. Vergleicht man  $E = c\sqrt{p^2 + m^2c^2}$  und  $E^2 = c^2p^2 + m^2c^4$  so hat man scheinbar 'nur quadriert'. Der Unterschied zwischen  $(19.3)$  und  $(19.5)$  ist aber dramatischer: die Gleichung  $(19.5)$  ist von zweiter Ordnung in der Zeitableitung und eine Lösung  $\Psi(\vec{r},t)$  ist erst durch  $\Psi(\vec{r},t_0)$  und die Ableitung  $\partial_t \Psi(\vec{r},t_0)$ bestimmt. Auch erhalten wir der Quadrierung wegen freie Lösungen mit positiver und negativer Energie,

$$
\Psi(\vec{r},t) = e^{i(\vec{p}\cdot\vec{r}-Et)/\hbar}, \text{mit}
$$
\n
$$
E = \pm c\sqrt{p^2 + m^2c^2}; \tag{19.9}
$$

die Lösungen mit negativer Energie  $E$  zeigen ein neuartiges Verhalten, indem die Energie mit zunehmendem Impuls abnimmt, vgl. dazu Abb. 19.1. Eine Dispersion von diesem Typ tritt auch in der Festköperphysik bei Bandelektronen an der oberen Bandkante auf, wo sie zur Definition von 'Löchern' Anlass gibt — entsprechend werden wir im relativistischen Kontext Anti-Teilchen finden.

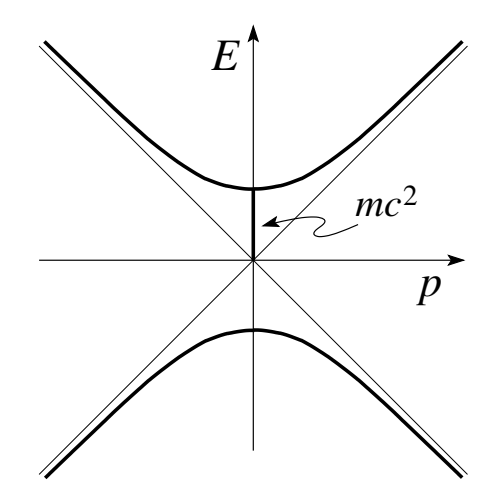

Abb. 19.1: Dispersion massiver relativistischer Teilchen in der Klein-Gordon Gleichung. Der positive Ast hat eine konventionelle Dispersion mit  $\vec{v} =$  $\partial_{\vec{n}}E$  parallel zu  $\vec{p}$ , der negative Ast ist anomal mit  $\vec{v}$  und  $\vec{p}$  anti-parallel, die Charakteristik eines Loches oder Anti-Teilchens.

Ist das Teilchen geladen (Ladung e, inklusive Vorzeichen), so müssen wir die Ableitungen durch ihre eichinvarianten Erweiterungen

$$
i(\partial_t, -\nabla) = i\partial^\mu = p^\mu \rightarrow p^\mu - eA^\mu,
$$
  
\n
$$
i\partial_t \rightarrow i\partial_t - 2\pi c\phi/\Phi_0,
$$
  
\n
$$
-i\vec{\nabla} \rightarrow -i\vec{\nabla} - 2\pi \vec{A}/\Phi_0,
$$
\n(19.10)

ersetzen, mit $4$ 

$$
A^{\mu} = (\phi, \vec{A}),
$$
  
\n
$$
\Phi_0 = \frac{hc}{e} = \text{normales Flussquant},
$$
\n(19.11)

und erhalten die Gleichungen (in kovarianter und in konventioneller Form)

<span id="page-509-0"></span>
$$
[-(i\partial_{\mu} - eA_{\mu})(i\partial^{\mu} - eA^{\mu}) + m^{2}]\Psi(x) = 0,\left[ -\frac{1}{c^{2}}(i\partial_{t} - \frac{2\pi c}{\Phi_{0}}\phi)^{2} + (i\vec{\nabla} + \frac{2\pi}{\Phi_{0}}\vec{A})^{2} + \frac{m^{2}c^{2}}{\hbar^{2}}\right]\Psi(\vec{r}, t) = 0.
$$
 (19.12)

Die Klein-Gordon Gleichung (19.12) hat eine erhaltene 4er Stromdichte  $\partial_{\mu}j^{\mu} = 0$  ( $\partial^{\mu} = d/d_{x_{\mu}} = (\partial_t, -\vec{\nabla})$ ) (wir brauchen zwei Wellenfunktionen  $\Psi_a$  und  $\Psi_b$  um die Wirkung der Operatoren sauber zu definieren)

$$
j^{\mu} = \frac{1}{2m} \Big( \Psi_a^* \, i \stackrel{\leftrightarrow}{\partial^{\mu}} \Psi_b - 2e A^{\mu} \Psi_a^* \Psi_b \Big), \tag{19.13}
$$

wobei der Pfeil die Richtung angibt in die der Operator wirkt,

$$
\Psi_a^* i \overleftrightarrow{\partial^\mu} \Psi_b \equiv \Psi_a^* i \overrightarrow{\partial^\mu} \Psi_b - \Psi_a^* i \overleftrightarrow{\partial^\mu} \Psi_b
$$
  
= 
$$
\Psi_a^* (i \partial^\mu \Psi_b) - (i \partial^\mu \Psi_a^*) \Psi_b.
$$
 (19.14)

Äquivalent gilt

$$
\partial_t \rho(\vec{r}, t) + \vec{\nabla} \cdot \vec{j} = 0, \qquad (19.15)
$$

mit der Dichte

$$
\rho(\vec{r},t) = \frac{\hbar}{2mc^2} \Big[ \Psi^* \Big( i\partial_t - \frac{2\pi c}{\Phi_0} \phi \Big) \Psi - \Psi \Big( i\partial_t + \frac{2\pi c}{\Phi_0} \phi \Big) \Psi^* \Big]
$$
(19.16)

und der Stromdichte

$$
\vec{j}(\vec{r},t) = \frac{\hbar}{2m} \Big[ \Psi^* \Big( \frac{\vec{\nabla}}{i} - \frac{2\pi}{\Phi_0} \vec{A} \Big) \Psi - \Psi \Big( \frac{\vec{\nabla}}{i} + \frac{2\pi}{\Phi_0} \vec{A} \Big) \Psi^* \Big]. \quad (19.17)
$$

Währenddem  $\vec{j}$ , wie in (19.17) definiert, mit dem nichtrelativistischen Ausdruck übereinstimmt, ist die Dichte nicht mehr durch Ψ $*\Psi$  sondern durch den Erwartungswert der eichinvarianten Zeitableitung gegeben. Die Grösse

 $^{4}\Phi_0 > 0$  für positive geladene Teilchen.

## *19.1. KLEIN-GORDON GLEICHUNG* 499

 $\int d^3r \ \Psi^* \Psi$  oder allgemeiner  $\int d^3r \ \Psi_a^* \Psi_b = \langle \Psi_a | \Psi_b \rangle$  ist nicht mehr erhalten. Damit definiert  $\langle \cdot | \cdot \rangle$  keine erhaltene Norm. Eine erhaltene Norm wird aber durch die Grösse

$$
\int d^3r \left( \Psi_a^* \frac{i \stackrel{\leftrightarrow}{\partial t}}{2m} \Psi_b - \frac{eA^0}{m} \Psi_a^* \Psi_b \right), \tag{19.18}
$$

definiert, denn mit 0 =  $\,\partial_\mu j^\mu\,\,=\,\,\partial_t \rho + \vec{\nabla} \cdot \vec{j}$  finden wir durch Integration

$$
0 = \partial_t \int_V d^3r \ j^0 + \int_V d^3r \ \vec{\nabla} \cdot \vec{j},
$$
  

$$
= \partial_t \int_V d^3r \ j^0 + \underbrace{\int_{\partial V} d^3r \ \vec{n} \cdot \vec{j}}_{=0}.
$$
 (19.19)

Wir führen deshalb ein neues Skalarprodukt und eine neue Norm ein (hier inklusive  $\hbar$  und c definiert),

$$
\langle \Psi_a | \Psi_b \rangle_{\text{KG}} = \int d^3r \left( \Psi_a^* \frac{i\hbar}{\partial t} \Psi_b - \frac{e\phi}{mc^2} \Psi_a^* \Psi_b \right), \tag{19.20}
$$

<span id="page-510-1"></span>
$$
\|\Psi\|_{\text{KG}} = \langle \Psi|\Psi\rangle_{\text{KG}}^{1/2}.
$$
\n(19.21)

Bezüglich dieses Skalarproduktes lässt sich aus den freien Lösungen eine vollständige orthonormierte Basis gewinnen; mit

$$
\Psi_{\vec{k}}^{(\pm)}(\vec{r},t) = N_{\vec{k}} e^{i(\vec{k}\cdot\vec{r} \mp E_k t)/\hbar},
$$
\n
$$
E_k = +\sqrt{p^2c^2 + m^2c^4},
$$
\n
$$
\vec{k} = 2\pi \vec{n}/L,
$$
\n
$$
\vec{p} = \hbar \vec{k},
$$
\n(19.22)

erhalten wir die Normierung

$$
\langle \Psi_{\vec{k}}^{(\pm)} | \Psi_{\vec{k}}^{(\pm)} \rangle_{\text{KG}} = N_{\vec{k}}^2 \int d^3 r \ e^{-i(\vec{k} \cdot \vec{r} \mp E_k t/\hbar)} \frac{i\hbar}{2mc^2} e^{i(\vec{k} \cdot \vec{r} \mp E_k t/\hbar)} \n= N_{\vec{k}}^2 V \frac{(\pm E_k)}{mc^2} = \pm 1
$$
\n(19.23)

und damit die normierte Wellenfunktion

<span id="page-510-0"></span>
$$
\Psi_{\vec{k}}^{(\pm)}(\vec{r},t) = \sqrt{\frac{mc^2}{VE_k}} e^{i(\vec{p}\cdot\vec{r} \mp E_k t)/\hbar}.
$$
\n(19.24)

Beachte, dass  $\langle \Psi_{\vec{k}}^{(-)} | \Psi_{\vec{k}}^{(-)} \rangle = -1$  eine negative Norm hat. Alle diese Zustände sind auch orthogonal,

$$
\langle \Psi_{\vec{k}}^{(\pm)} | \Psi_{\vec{k'}}^{(\pm)} \rangle_{\text{KG}} = \frac{mc^2}{V\sqrt{E_k E_{k'}}} \int d^3 r \,\mathrm{e}^{-i(\vec{k}\cdot\vec{r} \mp \omega_k t)} \frac{\pm E_k \pm E_{k'}}{2mc^2} \,\mathrm{e}^{i(\vec{k'}\cdot\vec{r} \mp \omega_{k'} t)} \n= \pm \delta_{\vec{k},\vec{k'}},
$$
\n(19.25)

$$
\langle \Psi_{\vec{k}}^{(+)} | \Psi_{\vec{k'}}^{(-)} \rangle_{\text{KG}} = \frac{mc^2}{V\sqrt{E_k E_{k'}}} \int d^3 r \, e^{-i(\vec{k}\cdot\vec{r}-\omega_k t)} \, \frac{E_k - E_{k'}}{2mc^2} \, e^{i(\vec{k'}\cdot\vec{r}+\omega_{k'} t)} \n= 0,
$$
\n(19.26)

$$
\langle \Psi_{\vec{k}}^{(-)} | \Psi_{\vec{k}'}^{(+)} \rangle_{\text{KG}} = 0. \tag{19.27}
$$

Die Wellenfunktionen [\(19.24\)](#page-510-0) ergeben 'doppelt so viele Basisvektoren' wie zuvor, da jetzt zu jedem Wellenvektor  $\vec{k}$  zwei Energien  $\pm E_k$  erlaubt sind. Wir haben daher 'doppelt so viele' Koeffizienten zu bestimmen wenn wir eine beliebige Wellenfunktion  $\Psi$  als Superposition der Basisvektoren  $\Psi_{\vec{k}}^{(\pm)}$ k darstellen wollen. Das ist konsistent mit der Tatsache, dass Ψ 'doppelt so viele' Anfangsbedingungen  $\Psi(t=0)$  und  $\partial_t \Psi(t=0)$  zu seiner eindeutigen Festlegung benötigt.

Mit dem Klein-Gordon Skalaprodukt  $\langle \cdot | \cdot \rangle_{\text{KG}}$  und dem vollständigen orthonormierten System $\{\Psi^{(\pm)}_{\vec{k}}\}$ könnten wir beinahe einen Hilbertraum aufbau-en, auf dem die Klein-Gordon-Gleichung [\(19.5\)](#page-507-0) die Dynamik definiert. Für die Norm erwarten wir aber die Eigenschaft, dass sie positiv (semi-) definit ist, was hier offensichtlich nicht der Fall ist. Auch können wir die erhaltene Dichte  $\rho(\vec{r},t)$  nicht mehr als Wahrscheinlichkeitsdichte interpretieren, da  $\rho(\vec{r},t)$  negative Werte annehmen kann. Historisch gesehen waren diese Defekte der Theorie Grund genug, sie zu verwerfen. Erstaunlicherweise zeigte sich (wieder einmal), dass die Gleichungen 'schlauer als die Physiker' sind: Der physikalische Ursprung der obigen formalen Probleme liegt in der Existenz der Anti-Teilchen, was 'die Gleichungen wussten', aber damals den Physikern unbekannt war. Man kann die Klein-Gordon-Gleichungen mit ihrer erhaltenen Norm und ihren positiven und negativen Energielösungen konsistent so interpretieren, dass die Zustände mit negativer Energie und Norm gerade die Anti-Teilchen beschreiben. Erhalten ist dann nicht mehr die Teilchendichte sondern die Teilchenladungsdichte, wobei die Ladung eine elektromagnetische Ladung sein kann, oder auch eine andere Quantenzahl, z.B. Strangeness oder die Hyperladung bei den  $K^0$ -Mesonen. Erzeugt dann ein Teilchen der Ladung +1 ein Paar mit Ladung ±1 so bleibt die Gesamtladung +1 erhalten. In einer Feldtheorie kann die Antimaterie dann konsistent beschrieben werden, im Sinne dass die Zustände mit negativer Energie und Norm als Anti-Teilchen mit positiver Energie und Norm reinterpretiert werden, so dass wiederum ein semidefinites Skalarprodukt  $\langle \cdot | \cdot \rangle \geq 0$  und Energien  $E > 0$  für alle Zustände resultieren.

Obwohl eine konsistente Interpretation erst in zweitquantisierter Form möglich ist, ist es dennoch angebracht die erstquantisierte Form der Klein-Gordon-Theorie zu verstehen. Weniger problematisch ist die Diractheorie; dort finden wir Anti-Teilchen in einer konsistenten Ein-Teilchen-Theorie wo die Norm der Wellenfunktionen immer positiv ist. Wir untersuchen als nächstes die Produktion von Anti-Teilchen.

#### Paar-Erzeugung an Potentialbarrieren 19.2

Wir betrachten ein Teilchen, welches zur Zeit  $t_0$  durch ein Wellenpacket aus Zuständen  $\Psi_{\vec{k}}^{(+)}$  beschrieben sei. Im homogenen Raum evolviert dieser Zustand im Sektor positiver Energie und Norm und wir können  $\rho(\vec{r}, t)$  als Teilchendichte interpretieren. Trifft das Teilchen auf eine Inhomogenität, z.B. eine Potentialbarriere  $V(x) = V\Theta(x)$ , vgl. Abb. 19.2, so entstehen via der Klein-Gordon Dynamik auch Komponenten  $\Psi_{\vec{k}}^{(-)}$ , das heisst, es entstehen Anti-Teilchen.

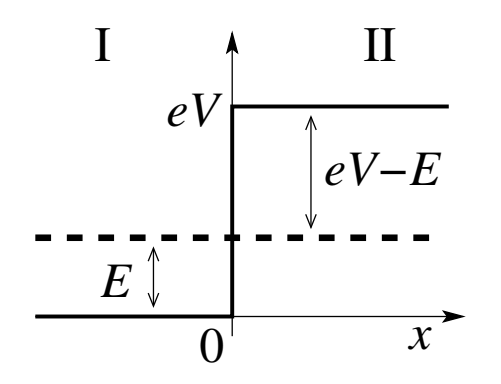

<span id="page-512-1"></span>Abb. 19.2: Ein einfallendes Teilchen (Region I) mit Energie  $E$  streut an einer Potentialstufe der Höhe  $eV$ , was im Falle genügend hoher Energie  $eV > E + mc^2$  zur Erzeugung eines Teilchen-Anti-Teilchen Paares führt.

Hier schreiben wir V als elektromagnetisches Potential, dann ist  $eV$  die Potentielle Energie. Gemäss (19.12) ist die Dynamik durch die Klein-Gordon-Gleichung in der Form

<span id="page-512-0"></span>
$$
(\hbar^2 \partial_t^2 - c^2 \hbar^2 \partial_x^2 + 2 eV(x) i\hbar \partial_t - e^2 V^2(x) + m^2 c^4) \Psi(x) = 0, \quad (19.28)
$$

501

gegeben und wir können den Lösungsansatz

$$
\Psi_{I}(x,t) = Ae^{i(px - Et)/\hbar} + Be^{-i(px + Et)/\hbar}, \qquad (19.29)
$$

$$
\Psi_{\text{II}}(x,t) = Ce^{i(Px - Et)/\hbar} + De^{-i(Px + Et)/\hbar}, \tag{19.30}
$$

$$
p = \sqrt{E^2 - m^2 c^4}/c,
$$
  
\n
$$
P = \sqrt{(eV - E)^2 - m^2 c^4}/c,
$$
\n(19.31)

mit  $E > 0$  gegeben, für die Regionen I und II aufstellen.  $(19.29)$  bis  $(19.31)$ ist offensichtlich eine Lösung zu  $(19.28)$  in den Regionen I und II, vgl. Abb. [19.28.](#page-512-0) Eine Gesamtlösung in I und II erfordert die Berechnung der Koeffizienten A bis D, so dass  $\Psi_I(0) = \Psi_{II}(0)$  und  $\partial_x \Psi_I(0) = \partial_x \Psi_{II}(0)$  ist<sup>5</sup>. Die Wellen  $\propto A, B$  sind rechts- und linkslaufende- Wellen in I; um die physikalische Bedeutung der Lösung zu verstehen betrachten wir ein einfallendes Wellenpaket mit E um  $E_0$ , dann ist<sup>6</sup>

$$
\int_{E_0 - \Delta E}^{E_0 + \Delta E} dE \, e^{\pm i \left( \sqrt{E^2 - m^2 c^4} x / c \mp Et \right) / \hbar}
$$
\n
$$
\approx e^{\pm i \left( p_0 x \mp E_0 t \right) / \hbar} \int_{E_0 - \Delta E}^{E_0 + \Delta E} dE \, e^{\pm i E (x / v_0 \mp t) / \hbar}
$$
\n
$$
= e^{\pm i \left( p_0 x \mp E_0 t \right) / \hbar} f(x / v_0 \mp t) \tag{19.32}
$$

mit  $f(t) = 2 \sin(\Delta E t/\hbar)/(\Delta E/\hbar)$ . In (19.32) steht jeweils das obere (untere) Vorzeichen für A-Typ (B-Typ) Wellen. Somit gilt im Gebiet I, dass die Phasen- und Gruppengeschwindigkeiten parallel laufen und A- (B)-Typ Wellen laufen nach rechts (links).

Als nächstes betrachten wir die  $C$  und  $D$  Typ Wellen in Region II. Der Impuls  $P = \sqrt{(eV - E)^2 - m^2c^4}/c$  ist für  $eV - E < mc^2$  oder  $E < eV <$ 

<sup>6</sup>Wir entwickeln um  $E_0$ ,

$$
\sqrt{E^2 - m^2 c^4} x/c \mp Et \approx \sqrt{(E_0 + \delta E)^2 - m^2 c^4} x/c \mp (E_0 + \delta E)t
$$
  
=  $p_0 x \mp E_0 t + c^{-1} \partial_{\delta E} \sqrt{\cdots} |_{E_0} \delta E x \mp \delta E t$   
=  $p_0 x \mp E_0 t + (\delta E/v_0) x \mp \delta E t$ 

mit  $c^{-1} \partial_{\delta E} \sqrt{\cdots}|_{E_0} = (1/2c\sqrt{\cdots})2E_0 = E_0/p_0c^2 = 1/v_0$ , da gemäss spezieller Relativitätstheorie gilt  $p = mv/\sqrt{1 - v^2/c^2} \leftrightarrow v = p/\sqrt{m^2 + p^2/c^2} = pc^2/E$ .

 $5$ Wir lösen hier das stationäre Problem; die Anfangsbedingungen sind nicht relevant. Konstruieren wir aus den stationären Lösungen Wellenpakete so werden die Anfangsbedingungen relevant.

 $E + mc^2$  rein imaginär und wir erhalten die bekannten exponentiell gedämpften Wellen<sup>7</sup>: Für  $E < eV < E + mc^2$  wird das  $\pi^+$ -Meson von der Potentialbarriere reflektiert. Was aber, wenn die Barriere sehr hoch ist,  $eV > E + mc^2$ ? Dann ist  $P = \sqrt{[(eV - E)^2 > mc^2] - mc^2}/c > 0$  reell und wir erhalten wiederum propagierende Wellen. Diese Wellen haben aber besondere Eigenschaften: Ihre Norm ist negativ,

$$
\int dx \, e^{\mp i(Px \mp Et)/\hbar} \left( i\hbar \stackrel{\leftrightarrow}{\partial} t/2 - eV \right) e^{\pm i(Px \mp Et)/\hbar}
$$
\n
$$
= \left( -(-\stackrel{\leftarrow}{E}/2) + \stackrel{\rightarrow}{E}/2 - eV \right) L
$$
\n
$$
= (E - eV)L < -mc^2L < 0,
$$
\n(19.33)

und die Beziehung zwischen Phasen- und Gruppengeschwindigkeit ist gerade invers, das heisst anti-parallel,

$$
\int_{E_0 - \Delta E}^{E_0 + \Delta E} dE \, e^{\pm i \left( \sqrt{(eV - E)^2 - m^2 c^4} \, x / c \mp Et \right) / \hbar} \approx e^{\pm i (P_0 x \mp E_0 t) / \hbar} \int_{E_0 - \Delta E}^{E_0 + \Delta E} dE \, e^{\mp i E \left( \frac{eV - E_0}{P_0 c^2} x \pm t \right) / \hbar} = e^{\pm i (P_0 x \mp E_0 t) / \hbar} f(x / u_0 \pm t), \tag{19.34}
$$

mit  $u_0 = P_0 c^2 / (eV - E_0) > 0$  (das obere (untere) Vorzeichen gilt für C-Typ (D-Typ) Wellen). Weiterhin folgt aus (19.34)  $u_0 = P_0 c^2 / E_{\text{kin}}$ , dass das Teilchen eine positive kinetische Energie hat obwohl es sich in einer verbotenen Zone aufhält.

Wir suchen jetzt eine Lösung bei der zur Zeit  $t = 0$  ein  $\pi^+$ -Meson aus der Region I auf die Barriere stösst und gestreut wird. Das Signal in II sollte nach rechts laufen und ist somit vom Typ  $D$ . Wir finden eine konsistente Lösung falls

$$
A + B = D, A = 1\n p(A - B) = -PD,
$$
\n(19.35)

und damit

$$
\Psi_{\text{I}}(x,t) = e^{i(px - Et)/\hbar} - \underbrace{\frac{P+p}{P-p} e^{-i(px + Et)/\hbar}}_{\text{reflektierte Welle}},
$$
\n
$$
\Psi_{\text{II}}(x,t) = -\underbrace{\frac{2p}{P-p} e^{-i(Px + Et)/\hbar}}_{\text{transmittierteWelle}} \tag{19.36}
$$

 ${\rm \textcolor{red}{\tilde{\textbf{q}}}}}$ Tunneln unter der Potentialbarriere.

ist. Superponiert zu Wellenpaketen erhalten wir die Lösung

$$
\Psi_{\text{I}}(x,t) = e^{i(p_0 x - E_0 t)/\hbar} f(x/v_0 - t) - \frac{P_0 + p_0}{P_0 - p_0} e^{-i(p_0 x + E_0 t)/\hbar} f(x/v_0 + t),
$$
  
\n
$$
\Psi_{\text{II}}(x,t) = -\frac{2p_0}{P_0 - p_0} e^{-i(P_0 x + E_0 t)/\hbar} f(x/u_0 - t).
$$
\n(19.37)

Die Transmission und Reflexionskoeffizienten sind

$$
T = -\left(\frac{2p_0}{P_0 - p_0}\right)^2 \frac{eV - E_0}{E_0} \frac{u_0}{v_0}
$$
  
=  $-\frac{4p_0 P_0}{(P_0 - p_0)^2} < 0,$  (19.38)

$$
R = \left(\frac{P_0 + p_0}{P_0 - p_0}\right)^2 > 1, \tag{19.39}
$$

$$
R + T = 1. \t(19.40)
$$

Der Faktor  $(eV - E_0)/E_0$  stammt vom  $(i\hbar \partial_t/2 - eV)$  im KG-Skalarprodukt  $\langle \cdot | \cdot \rangle_{\text{KG}}$ , der Faktor  $u_0/v_0$  von den Integralen

$$
\int dx f(x/v_0 - t) = v_0 \int dx' f(x'-t),
$$
  

$$
\int dx f(x/u_0 - t) = u_0 \int dx' f(x'-t).
$$

Wir finden damit ein interessantes Resultat. Das $\pi^+$ -Meson trifft auf die Barriere und wird mit Wahrscheinlichkeit  $R > 1$  reflektiert: Es kommen mehr  $\pi^+$ -Mesonen zurück als wir hingeschickt haben. Hinzu kommt, dass in der Region II für  $t > 0$  (kausal) Teilchen auftauchen, die nach rechts laufen. Sie haben negative Norm, positive kinetische Energie und ergeben betragsmässig gleich viele Teilchen wie zusätzliche  $\pi^+$ -Mesonen für  $t > 0$ nach links zurückfliegen (es gilt  $R + T = 1$ ). Die einzig mögliche konsistente Interpretation dieses Resultats ist, dass es sich bei diesen Teilchen um negativ geladene Objekte handelt. Denn für negativ geladene Teilchen hat das Potential die Form<sup>8</sup> gemäss Abb. [19.3.](#page-516-0)

Die Gesamtenergie des Teilchens ist negativ,

$$
E_{\text{total}} = E_{\text{kin}} + E_{\text{pot}} = (eV - E) - eV = -E. \tag{19.41}
$$

 ${}^{8}$ Das Potential für positiv geladene Teilchen ist in Abb. [19.2](#page-512-1) skizziert. Dazu invers ist die Form für negative Teilchen wie in Abb. [19.3](#page-516-0) gezeichnet

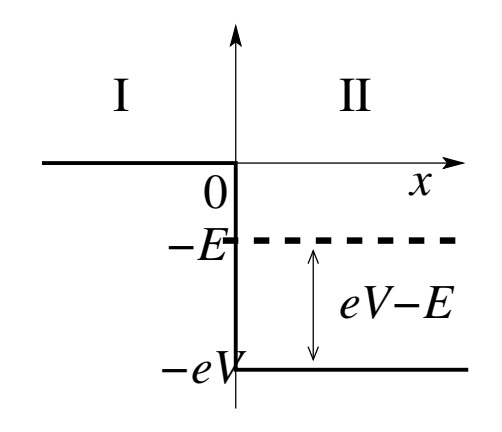

<span id="page-516-0"></span>Abb. 19.3: Potential für negativ geladenen Teilchen wie sie bei der Streuung hochenergetischer positiv geladener Teilchen an einer einer Potentialstufe der Höhe  $eV$  entstehen.

Das negativ geladene Teilchen 'sieht' also ein attraktives Potential und die positive kinetische Energie ist kein Problem mehr. Die in der Region II auftauchenden Teilchen sind  $\pi^-$ -Mesonen, die Anti-Teilchen zu den  $\pi^+$ -Mesonen. An der Barriere werden somit π−-π+-Paare erzeugt und die Barriere separiert die Teilchen indem sie die π<sup>+</sup> nach links und die  $\pi^-$  nach rechts in die jeweils attraktiven Regionen schickt. Beachte, dass für Bosonen eine induzierte Teilchen-Anti-Teilchen möglich ist da eine Doppelbesetzung des reflektierten Zustandes kein fundamentales Problem darstellt. Für Fermionen (siehe Dirac-Gleichung im nächsten Kapital) ist die induzierte Paarerzeugung des Pauliprinzips wegen verboten. Als Pendant finden wir dort die spontane Elektron-Positron ( $e^-e^+$ ) Paarerzeugung im starken elektrischen Feld, ähnlich der spontanen Teilchen-Loch Paarproduktion via Tunneleffekt an einem Halbleiter  $p - n$ -Übergang im Durchbruchsgebiet, siehe Abb. [20.2.](#page-545-0)

In Abb. [19.4](#page-517-0) illustrieren wir die Paarerzeugung indem wir ein  $\pi^+$ -Meson auf eine Potentialstufe schiessen und dabei  $\pi^+$ - $\pi^-$ -Mesonenpaare auf dem Computer zu erzeugen. Mit den Werten  $E = (13/12)mc^2$ ,  $eV = (221/60)mc^2$ , erzeugen wir aus einem Teilchen bei  $t < 0$  zwei zusätzliche Teilchen, sodass die reflektierten und transmittierten Wellenpackete die Gewichte 1 + 1.02 und −1.02 zeigen. Der Prozess, interpretiert als Streuung und Paarerzeugung, erhält Ladung und Energie,

$$
\int e \, \rho(x, t) \, dx = e, \quad \text{(Ladung)},
$$
\n
$$
E + 0 = 2.02E + 1.02[(eV - E) - eV]. \quad (19.42)
$$

Als nächstes arbeiten wir etwas am Formalismus: unser Ziel ist statt einer

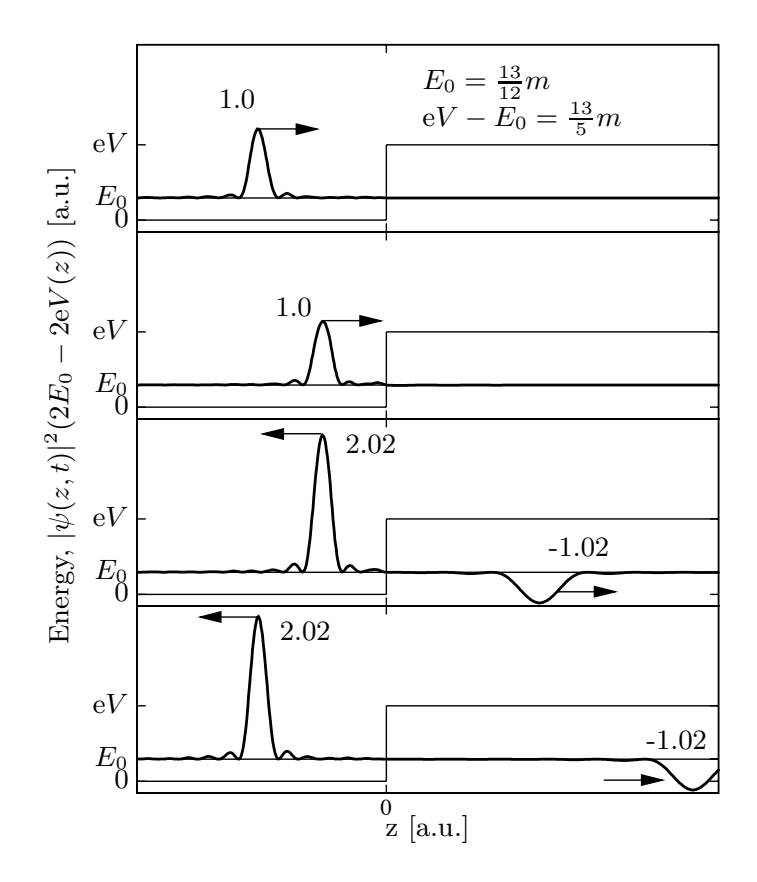

<span id="page-517-0"></span>Abb. 19.4: Klein-Gordon-Evolution eines Wellenpakets  $(c = 1)$ . Das Wellenpaket ist um die Energie  $E_0 = (13/12)m$  zentriert und die Stufe hat die Höhe e $V = (13/5)m + E_0$ . Gezeichnet ist die Ladungsdichte  $|| \Psi(z, t) ||_{\text{KG}}$  für  $t = -2, -1, 1, 2$ . Die integrierte Ladungsdichte ist für die einzelnen Pakete angegeben; man beobachtet eine induzierte Paarerzeugung an der Barriere.

 $2<sup>te</sup>$  Ordnung Dynamik für ein Skalarfeld eine  $1<sup>te</sup>$  Ordnung Dynamik für ein 'zwei komponenten Spinor-Feld' zu erhalten. Damit erhalten wir einen Formalismus der näher am bekannten Formalismus der nichtrelativistischen Quantenmechanik ist.

#### Zwei-Komponenten Darstellung 19.3

Jede zweite-Ordnungs Differentialgleichung kann gemäss allgemeinen Prinzipien in zwei Differentialgleichungen erster Ordnung umgewandelt werden. Ziel ist es also, eine Dynamik in der Form

$$
i\hbar \partial_t \Phi = H\Phi \tag{19.43}
$$

zu erhalten, mit

$$
\Phi = \begin{pmatrix} \Phi_+ \\ \Phi_- \end{pmatrix} \tag{19.44}
$$

ein 2-er Vektor und H eine  $2 \times 2$  Matrix<sup>9</sup>. Mit (19.43) haben wir unsere erste-Ordnungs Dynamik zurück und wir können die üblichen Regeln der nichtrelativistischen QM benutzen, insbesondere die früher erabeitete Störungstheorie im Kapitel 8. Auch ist eine Dynamik mit Matrixstruktur eine gute Vorbereitung für die Diracgleichung, bei der wir 4<sup>er</sup> Vektoren und  $4 \times 4$  Matrizen behandel müssen (2 Komponenten für Teilchen und Anti-Teilchen, 2 Komponenten für Spin  $\pm 1/2$ ). Nachteilig an dieser Zwei-Komponenten Darstellung ist, dass (19.43) nicht mehr manifest kovariant ist; für die Feldquantisierung benutzt man denn auch die alte kovariante Form  $(19.6)$ . Statt trivial

$$
\Phi = \begin{pmatrix} \Psi \\ \partial_t \Psi \end{pmatrix}, \tag{19.45}
$$

wählen wir die symmetrische Kombination

<span id="page-518-0"></span>
$$
\Phi_{+} = \frac{1}{2} \left( 1 + \frac{i\hbar}{mc^2} \partial_t - \frac{e\phi}{mc^2} \right) \Psi,
$$
  
\n
$$
\Phi_{-} = \frac{1}{2} \left( 1 - \frac{i\hbar}{mc^2} \partial_t + \frac{e\phi}{mc^2} \right) \Psi.
$$
 (19.46)

<sup>&</sup>lt;sup>9</sup>Die Indizes  $\pm$  in  $\Phi$  sind nicht mit denjenigen in  $\Psi_{\vec{r}}^{(\pm)}$  identisch.

Mit

<span id="page-519-0"></span>
$$
H = \begin{pmatrix} \frac{(\vec{p} - e\vec{A}/c)^2}{2m} + e\phi + mc^2 & \frac{(\vec{p} - e\vec{A}/c)^2}{2m} \\ -\frac{(\vec{p} - e\vec{A}/c)^2}{2m} & -\frac{(\vec{p} - e\vec{A}/c)^2}{2m} + e\phi - mc^2 \end{pmatrix}
$$
 (19.47)

gehorcht der Vektor Φ der erste-Ordnung-Differentialgleichung

$$
i\hbar \partial_t \Phi = H\Phi. \tag{19.48}
$$

Mit Hilfe der Pauli-Matrizen

$$
\tau_1 = \begin{pmatrix} 0 & 1 \\ 1 & 0 \end{pmatrix}, \quad \tau_2 = \begin{pmatrix} 0 & -i \\ i & 0 \end{pmatrix}, \quad \tau_3 = \begin{pmatrix} 1 & 0 \\ 0 & -1 \end{pmatrix}, \quad (19.49)
$$

lässt sich  $H$  gemäss (19.47) kompakt schreiben als

$$
H = \left(\frac{(\vec{p} - e\vec{A}/c)^2}{2m} + mc^2\right)\tau_3 + \frac{(\vec{p} - e\vec{A}/c)^2}{2m}i\tau_2 + e\phi\mathbf{1}.
$$
 (19.50)

Die 2-Komponenten Darstellungen [\(19.46\)](#page-518-0) und (19.50) der Klein-Gordon-Theorie ist äquivalent zur skalaren Form [\(19.12\)](#page-509-0). In der 2-Komponenten-Darstellung lässt sich das Klein-Gordon-Skalarprodukt elegant schreiben; einsetzen von

$$
\Psi = \Phi_{+} + \Phi_{-}, \n\frac{i\hbar \partial_{t} \Psi}{mc^{2}} = (\Phi_{+} - \Phi_{-}) + \frac{e\phi}{mc^{2}} (\Phi_{+} + \Phi_{-})
$$
\n(19.51)

in das Skalarprodukt [\(19.20\)](#page-510-1) ergibt

$$
\langle \Psi_a | \Psi_b \rangle_{\text{KG}} = \int d^3r \left( \Psi_a^* i \frac{i \hbar}{\partial t} \Psi_b - \frac{e \phi}{mc^2} \Psi_a^* \Psi_b \right)
$$
  

$$
= \int d^3r \left( \Phi_{a+}^* \Phi_{b+} - \Phi_{a-}^* \Phi_{b-} \right)
$$
  

$$
= \int d^3r \left( \Phi_{a+}^*, \Phi_{a-}^* \right) \left( \frac{1}{0} - 1 \right) \left( \frac{\Phi_{b+}}{\Phi_{b-}} \right)
$$
  

$$
= \int d^3r \Phi_a \Phi_b = \langle \Phi_a | \Phi_b \rangle_{2-\text{KG}}.
$$
 (19.52)

Definieren wir also neu die Klein-Gordon-Adjungierte des Zustandes Φ durch

$$
\overline{\Phi} = \Phi^{\dagger} \tau_3,
$$
  
= (\Phi^\*, -\Phi^\*\_-), \t(19.53)

mit

$$
\Phi = \begin{pmatrix} \Phi_+ \\ \Phi_- \end{pmatrix} \quad \text{und } \Phi^{\dagger} = (\Phi_+^*, \ \Phi_-^*), \tag{19.54}
$$

so können wir das Klein-Gordon-Skalarprodukt in der üblichen Form schreiben

$$
\langle \Psi_a | \Psi_b \rangle_{\text{KG}} = \int d^3 r \overline{\Phi}_a \Phi_b = \langle \Phi_a \Phi_b \rangle_{\text{2-KG}}.
$$
 (19.55)

Ebenso können wir die Klein-Gordon-Adjungierte des Operators A definieren als

$$
\overline{A} = \tau_3 (A^T)^* \tau_3 = \tau_3 A^{\dagger} \tau_3, \qquad (19.56)
$$

mit der üblichen Adjungierten  $A^{\dagger}$ . Damit erhalten wir

$$
\langle \Phi_a | \overline{A} \Phi_b \rangle = \langle \Phi_b | A \Phi_a \rangle^*.
$$
 (19.57)

Beachte, dass  $H \neq H^{\dagger}$ , also H ist nicht hermitesch im üblichen Sinne ist, wohl aber ist  $H$  Klein-Gordon-hermitesch,<sup>10</sup>

$$
H = \overline{H} = \tau_3 H^{\dagger} \tau_3. \tag{19.58}
$$

## 19.3.1 Lösungen der Klein-Gordon-Gleichung

Die Lösungen der freien Klein-Gordon-Gleichung nehmen in der 2-Komponenten-Darstellung folgende Form an: Mit

$$
i\hbar \partial_t \Phi = \begin{pmatrix} \frac{p^2}{2m} + mc^2 & \frac{p^2}{2m} \\ -\frac{p^2}{2m} & -\frac{p^2}{2m} - mc^2 \end{pmatrix} \Phi, \qquad (19.59)
$$

und dem Ansatz

$$
\Phi_{\vec{k}}^{(\pm)} = \begin{pmatrix} \alpha \\ \beta \end{pmatrix} e^{i(\vec{p}\cdot\vec{r} \mp Et)/\hbar} \tag{19.60}
$$

<sup>&</sup>lt;sup>10</sup>Der Term  $\propto i\tau_2$  transformiert gemäss  $\tau_3(i\tau_2)^\dagger \tau_3 = i\tau_2$ .

wobei  $\vec{p} = \hbar \vec{k}$  und  $\vec{k} = 2\pi \vec{n}/L$ , müssen wir das System

$$
\begin{pmatrix}\n\pm E - mc^2 - \frac{p^2}{2m} & -\frac{p^2}{2m} \\
\frac{p^2}{2m} & \pm E + mc^2 + \frac{p^2}{2m}\n\end{pmatrix}\n\begin{pmatrix}\n\alpha \\
\beta\n\end{pmatrix} = 0 \qquad (19.61)
$$

lösen. Aus der Säkulargleichung folgt das Spektrum

$$
E^2 = m^2c^4 + p^2c^2 \tag{19.62}
$$

und die Eigenfunktionen ergeben sich inklusiver Normierung zu

$$
\Phi_{\vec{k}}^{(+)} = \frac{E + mc^2}{2\sqrt{mc^2EV}} \left(\frac{1}{(E + mc^2)^2}\right) e^{i(\vec{p}\cdot\vec{r} - Et)/\hbar},
$$
\n
$$
\Phi_{-\vec{k}}^{(-)} = \frac{E + mc^2}{2\sqrt{mc^2EV}} \left(\frac{-p^2c^2}{(E + mc^2)^2}\right) e^{-i(\vec{p}\cdot\vec{r} - Et)/\hbar}.
$$
\n(19.63)

Hierbei ergibt sich für die Normierung

$$
\begin{array}{rcl}\n\langle \Phi_{\vec{k}}^{(+)} | \Phi_{\vec{k}}^{(+)} \rangle & = & 1, \\
\langle \Phi_{\vec{k}}^{(-)} | \Phi_{\vec{k}}^{(-)} \rangle & = & -1\n\end{array}\n\tag{19.64}
$$

wobei wir gebraucht haben, dass

$$
(E + mc2)2 = 2mc2(E + mc2) + p2c2, \text{und}
$$
  
(E + mc<sup>2</sup>)<sup>4</sup> - p<sup>4</sup>c<sup>4</sup> = 4mc<sup>2</sup>E(E + mc<sup>2</sup>)<sup>2</sup> (19.65)

ist. Die Lösungen (19.63) sehen denjenigen der freien Diracgleichung sehr ähnlich, siehe später. Wir untersuchen jetzt wie die Anti-Teilchen in 2-Komponenten Form in Erscheinung treten. Zuvor noch, als Intermezzo, der nichtrelativistische Limes.

#### Nichtrelativistischer Limes 19.3.2

Es sei $p^2c^2\ll m^2c^4$ und wir führen die reduzierte Energie $\varepsilon$ ein,

$$
\varepsilon = E - mc^2 \Big[ \stackrel{\text{free T.}}{=} \sqrt{m^2 c^4 + p^2 c^2} - m^2 c^2 \approx \frac{p^2}{2m} \Big], \tag{19.66}
$$

Die reduzierte Energie  $\varepsilon$  enthält keine Ruhemasse mehr. Mit dem Ansatz

$$
\Phi = \begin{pmatrix} \alpha \\ \beta \end{pmatrix} e^{-iEt/\hbar} \tag{19.67}
$$

erhalten wir unter Verwendung von [\(19.47\)](#page-519-0)

$$
\varepsilon \alpha = \left( \frac{(\vec{p} - e\vec{A}/c)^2}{2m} + e\phi \right) \alpha + \frac{(\vec{p} - e\vec{A}/c)^2}{2m} \beta,
$$
  

$$
(2mc^2 + \varepsilon)\beta = -\frac{(\vec{p} - e\vec{A}/c)^2}{2m} \alpha - \left( \frac{(\vec{p} - e\vec{A}/c)^2}{2m} - e\phi \right) \beta.
$$
 (19.68)

Division der zweiten Gleichung durch  $2mc^2$  gibt

$$
\beta = -\frac{(\vec{p} - \frac{e}{c}\vec{A})^2}{4m^2c^2}\alpha + \mathcal{O}\left[\left(\frac{\varepsilon}{mc^2}\right)^2\right]
$$
(19.69)

und einsetzen in die erste Gleichung von (19.68) ergibt

$$
\varepsilon \alpha \approx \left( \frac{(\vec{p} - e\vec{A}/c)^2}{2m} + e\phi - \frac{1}{8m^3c^2} (\vec{p} - e\vec{A}/c)^4 \right) \alpha.
$$
 (19.70)  
nichtrel. SG rel. Korrekturen

Die relativistischen Korrekturen in (19.70) sind von der Ordnung  $\mathcal{O}\left[(v/c)^2\right]$ . Für ein Teilchen im konstanten Magnetfeld  $\vec{B} = \vec{\nabla} \wedge \vec{A}$ , zum Beispiel  $\vec{A} = \vec{A}$  $(\vec{B} \wedge \vec{r})/2$  wobei  $\vec{\nabla} \cdot \vec{A} = 0$ , erhalten wir

$$
i\hbar\partial_t\alpha \approx \left(\frac{p^2}{2m} - \frac{p^4}{8m^3c^2} - \frac{e\vec{B}\cdot\vec{L}}{2mc}\left(1 - \frac{p^2}{2m^2c^2}\right) + e\phi\right)\alpha; \ (19.71)
$$

da wir keinen Spin haben, finden wir nur einen orbitalen Zeeman Effekt, welcher durch höhere Ordnung in  $(v/c)^2$  zudem noch reduziert wird<sup>11</sup>.

### 19.3.3 Ladungskonjugation

Die Klein-Gordon-Gleichung, sowie auch die Dirac-Gleichung, beide manifest kovariant, haben eine zusätzliche Symmetrie, welche die Zustände positiver und negativer Energien ineinander überführt. Diese Symmetrie heisst Ladungskonjugantion und beinhaltet folgende Aussage

Sei  $\Phi = \Phi^{(-)}$  eine Lösung der Klein-Gordon-Gleichung zu negativer Energie und entsprechend negativer Norm. Dann ist  $\Phi^c \equiv \tau_1 \Phi^*$  eine Lösung der Ladungsinvertierten Klein-Gordon-Gleichung mit positiver Norm. Dabei erhält man die Ladungsinvertierte Klein-Gordon-Gleichung indem man in der Gleichung [\(19.47\)](#page-519-0) die Ladung e durch

<sup>&</sup>lt;sup>11</sup>Ersetzen wir die Masse m durch die relativistische Masse  $m_r = m/\sqrt{1 - v^2/c^2}$  so ergibt die Entwicklung die Korrektur  $m_r \approx m(1 + p^2/2m^2c^2)$ .

−e ersetzt. Insbesondere geht  $\Phi_{-\vec{k}}^{(-)}$  unter Ladungskonjugation in  $\Phi_{\vec{k}}^{(+)}$ über, so dass einem Zustand der Ladung e, mit Impuls  $-\vec{k}$ , Energie − $E < 0$ , und negativer Norm, welcher in der Zeit rückwärts propagiert, ein Anti-Teilchen der Ladung −e, mit Impuls  $\vec{k}$ , Energie  $E > 0$  und positiver Norm, welches in der Zeit vorwärts propagiert, entspricht.

Wir zeigen zuerst, dass  $\Phi^c = \tau_1 \Phi^*$  die Klein-Gordon-Gleichung mit invertierter Ladung löst. Mit

$$
i\hbar \partial_t \Phi = H\Phi \tag{19.72}
$$

findet man durch Konjugation auch die Gleichung ( $\vec{p}^* \rightarrow -\vec{p}$ )

$$
-i\hbar\partial_t \Phi^* = \left( \left[ \frac{(\vec{p} + e\vec{A}/c)^2}{2m} + mc^2 \right] \tau_3 + \frac{(\vec{p} + e\vec{A}/c)^2}{2m} i\tau_2 + e\phi \right) \Phi^*.
$$
\n(19.73)

Die Multiplikation mit  $-\tau_1$  und Anwendung von  $-\tau_1\tau_2 = \tau_2\tau_1$  und  $-\tau_1\tau_3 =$ τ3τ<sup>1</sup> ergibt (mit τ1Φ<sup>∗</sup> = Φc)

$$
i\hbar\partial_t \Phi^c = \left( \left[ \frac{(\vec{p} + e\vec{A}/c)^2}{2m} + mc^2 \right] \tau_3 + \frac{(\vec{p} + e\vec{A}/c)^2}{2m} i\tau_2 - e\phi \right) \Phi^c, \tag{19.74}
$$

und somit ist mit  $\Phi$  eine Lösung von

$$
i\hbar \partial_t \Phi = H(e)\Phi, \qquad (19.75)
$$

auch  $\Phi^c = \tau_1 \Phi^*$  eine Lösung von

$$
i\hbar \partial_t \Phi^c = H(-e)\Phi^c. \tag{19.76}
$$

 $\Phi^c$  hat eine invertierte Norm; z.B. für  $\Phi = \Phi^{(-)}$  ist und Verwendung von  $-\tau_3 = \tau_1 \tau_3 \tau_1$ 

$$
0 < -\int d^3r \, \overline{\Phi}^{(-)}\Phi^{(-)} = -\int d^3r \underbrace{\underline{\Phi}^{(-)cT}\tau_1}_{\overline{\Phi}^{(-)}\tau_3}_{\overline{\Phi}^{(-)}\tau_4} \underbrace{\tau_1 \Phi^{(-)c*}}_{\overline{\Phi}^{(-)}\tau_5}
$$
\n
$$
= -\int d^3r \, \Phi^{(-)cT}(-\tau_3)\Phi^{(-)c*} = \int d^3r \, \overline{\Phi}^{(-)c}\Phi^{(-)c}.
$$
\n(19.77)

 $\Phi_{-\vec{k}}^{(-)}$  geht unter Ladungskonjugation in  $\Phi_{\vec{k}}^{(+)}$  über,

$$
\Phi_{-\vec{k}}^{(-)c} = \tau_1 \Phi_{-\vec{k}}^{(-)*}
$$
\n
$$
= \begin{pmatrix} 0 & 1 \\ 1 & 0 \end{pmatrix} N \begin{pmatrix} \frac{-p^2 c^2}{(E + mc^2)^2} \\ 1 \end{pmatrix} e^{i(\vec{p}\cdot\vec{r} - Et)/\hbar}
$$
\n
$$
= N \begin{pmatrix} 1 \\ \frac{-p^2 c^2}{(E + mc^2)^2} \end{pmatrix} e^{i(\vec{p}\cdot\vec{r} - Et)/\hbar} = \Phi_{\vec{k}}^{(+)}.
$$
\n(19.78)

Statt einer Theorie mit Zuständen  $\Phi_{\vec{k}}^{(-)}$  und  $\Phi_{\vec{k}}^{(+)}$  welche die Gleichung  $i\hbar \partial_t \Phi = H(e) \Phi$  lösen, können wir eine Theorie von Teilchen und Anti-Teilchen formulieren, bei der die Wellen Funktionen

$$
\begin{array}{rcl}\n\Phi_{\vec{k}}^{(t)} & = & \Phi_{\vec{k}}^{(+)} & \text{für Teilchen, und} \\
\Phi_{\vec{k}}^{(a)} & = & \Phi_{-\vec{k}}^{(-)c} & \text{für Anti-Teilchen}\n\end{array} \tag{19.79}
$$

stehen und die Gleichungen

$$
i\hbar \partial_t \Phi_{\vec{k}}^{(t)} = H(e) \Phi_{\vec{k}}^{(t)}
$$
  

$$
i\hbar \partial_t \Phi_{\vec{k}}^{(a)} = H(-e) \Phi_{\vec{k}}^{(a)}
$$
 (19.80)

erfüllen. Dabei beschreibt $\Phi_{\vec{k}}^{(+)}$ entweder Teilchen mit Ladung  $e>0,$  Impuls  $\vec{k} > 0$  und Energie  $E > 0$ , oder ein Anti-Teilchen mit Ladung  $-e$ , Impuls  $\vec{k}$ und Energie  $E > 0$ , beide vorwärts propagierend in der Zeit. Damit haben wir wieder eine konventionelle Quantenmechanik mit ausschliesslich positiven Energien und Normen formuliert, sind dabei aber gezwungen worden, zwei Typen von Teilchen einzuführen. Eine konsistente Beschreibung dieses Systems ist erst in der zweitquantisierten Form, der Quanten-Feld-Theorie möglich.

#### Coulombstreuung und Anti-Teilchen 19.3.4

In diesem Abschnitt untersuchen wir das Coulombstreuproblem, die Streuung am Potential  $e\phi = e^2/r$ . Wir berechnen die Zeitevolution  $\langle f | \Phi(t) \rangle$  in  $2<sup>ter</sup>$  Ordnung Störungstheorie mit folgenden Zielen:

- Eine Übung in Klein-Gordon-Dynamik zu absolvieren.

- Wir zeigen, dass auch für  $|i\rangle = |\Phi_{\vec{k}_i}^{(+)}\rangle$ , und  $|f\rangle = |\Phi_{\vec{k}_f}^{(+)}\rangle$  in 2<sup>ter</sup> Ordnung immer virtuelle Zustände $\Phi_{\vec{k}}^{(-)}$ auftreten und damit für die korrekte Berechnung des Wirkungquerschnittes relevant sind.
- Wir werden das Auftauchen dieser Zustände mit negativer Norm durch virtuelle Paarproduktion interpretieren. Dabei werden wir rückwärts propagierende Zustände als vorwärts propagierende Anti-Teilchen interpretieren und einen einfachen Feynmangraphen konstruieren.

In der zwei-Komponenten Darstellung der Klein-Gordon-Theorie können wir die Resultate der Störungstheorie aus der QM I direkt übernehmen. Die Amplitude für den Prozess  $|i\rangle = |\Phi_{\vec{k}_i}^{(+)}\rangle \rightarrow |f\rangle = |\Phi_{\vec{k}_f}^{(+)}\rangle$  ist in 2<sup>ter</sup> Ordnung Störungstheorie gegeben durch

$$
\langle f|\Phi(t)\rangle = \frac{1}{i\hbar} \int_{t_0}^t dt_1 e^{-iE_f(t-t_1)/\hbar} \langle f|H'(t_1)|i\rangle e^{-iE_i(t_1-t_0)/\hbar} -\frac{1}{\hbar^2} \int_{t_0}^t dt_1 \int_{t_0}^{t_1} dt_2 \sum_v \left[ e^{-iE_f(t-t_1)/\hbar} \langle f|H'(t_1)|v\rangle \right] e^{-iE_v(t_1-t_2)/\hbar} \langle v|H'(t_2)|i\rangle e^{-iE_i(t_2-t_0)/\hbar} \right],
$$
(19.81)

mit $H'(t)=e^2/r$ zeitunabhängig und $\sum_v |v\rangle\langle v|=1.$  Die Vollständigkeit der Basis $\Phi^{(+)}_{\vec{k}},\,\Phi^{(-)}_{\vec{k}}$ besagt, dass

$$
\sum_{\vec{k}} \left\{ |\Phi_{\vec{k}}^{(+)}\rangle \langle \Phi_{\vec{k}}^{(+)}| - |\Phi_{\vec{k}}^{(-)}\rangle \langle \Phi_{\vec{k}}^{(-)}| \right\} = 1 \tag{19.82}
$$

oder in Ortsdarstellung<sup>12</sup>

$$
\sum_{\vec{k}} \left\{ \Phi_{\vec{k}}^{(+)}(\vec{r}) \overline{\Phi}_{\vec{k}}^{(+)}(\vec{r}') - \Phi_{\vec{k}}^{(-)}(\vec{r}) \overline{\Phi}_{\vec{k}}^{(-)}(\vec{r}') \right\} = 1 \delta(\vec{r} - \vec{r}'). (19.83)
$$

 $12$ Zur Berechnung setze man die Ausdrücke für die Wellenfunktionen ein,

$$
\sum_{\vec{k}} \left\{ \Phi_{\vec{k}}^{(+)}(\vec{r}) \overline{\Phi}_{\vec{k}}^{(+)}(\vec{r}') - \Phi_{\vec{k}}^{(-)}(\vec{r}) \overline{\Phi}_{\vec{k}}^{(-)}(\vec{r}') \right\} \n= \sum_{\vec{k}} \exp[-\vec{k} \cdot (\vec{r} - \vec{r}')] \frac{(E + mc^2)^2}{4mc^2EV} \n\times \left\{ \left( \frac{1}{(E + mc^2)^2} \right) \left( 1, \frac{p^2c^2}{(E + mc^2)^2} \right) - \left( \frac{-p^2c^2}{(E + mc^2)^2} \right) \left( \frac{-p^2c^2}{(E + mc^2)^2}, -1 \right) \right\}
$$

Wir brauchen die Matrixelemente  $\langle a|H'(t)|b\rangle$ :

$$
\langle \vec{k}_f^+ | H' | \vec{k}^+ \rangle = f_{\vec{k}_f, \vec{k}}^+ = \int d^3r \left( \Phi_{\vec{k}_f}^{(+)}(\vec{r}) \right)^{\dagger} \tau_3 \frac{e^2}{r} \Phi_{\vec{k}}^{(+)}(\vec{r})
$$
  
\n
$$
= \int \frac{d^3r}{V} \frac{(E_f + mc^2)(E + mc^2)}{4mc^2 \sqrt{E_f E}} \frac{e^2}{r} e^{i(\vec{k} - \vec{k}_f) \cdot \vec{r}}
$$
  
\n
$$
\times \left( 1, \frac{-p_f^2 c^2}{(E_f + mc^2)^2} \right) \left( \frac{1}{(E + mc^2)^2} \right)
$$
  
\n
$$
= \frac{1}{V} \frac{4\pi e^2}{|\vec{k}_f - \vec{k}|^2} \frac{E_f + E}{2\sqrt{E_f E}},
$$
(19.84)

wobei wir benutzt haben, dass  $\int d^3r \exp(-\mu r) \exp(i \vec{q} \cdot \vec{r})/r = 4\pi/(q^2 + \mu^2)$ ist und  $(E_f + mc^2)^2 (E + mc^2)^2 - p_f^2 p^2 c^4 = 2mc^2 (E_f + mc^2)(E + mc^2)(E_f + E).$ Genauso findet man, dass

$$
\langle \vec{k}_f^+ | H' | \vec{k}^- \rangle = f^-_{\vec{k}_f, \vec{k}} = \frac{1}{V} \frac{4\pi e^2}{|\vec{k}_f - \vec{k}|^2} \frac{E_f - E}{2\sqrt{E_f E}},\tag{19.85}
$$

ist, wobei man benutzt, dass

$$
p_f^2(E + mc^2)^2 - p^2c^2(E_f + mc^2)^2 = 2mc^2(E_f + mc^2)(E + mc^2)(E_f - E).
$$
  
Beachte, dass  $\delta(E_f - E)\langle \vec{k}_f^+ | H' | \vec{k}^- \rangle = 0$  ist.

1. Ordnung: In erster Ordnung erhalten wir

$$
\langle f|\Phi(t)\rangle = \frac{1}{i\hbar}e^{-iE_{f}t/\hbar}\int_{t_{0}}^{t}dt_{1}e^{i(E_{f}-E_{i})t_{1}/\hbar}f_{\vec{k}_{f},\vec{k}_{i}}^{+},\qquad(19.86)
$$

und mit  $\partial_t |\int dt_1 \exp(iEt_1/\hbar)|^2 = 2\pi\hbar\delta(E)$  erhalten wir den Propagator

$$
P_{i \to f} = \partial_t |\langle f | \Phi \rangle|^2 = \frac{2\pi}{\hbar} \delta(E_f - E_i) |f^+_{\vec{k}_f, \vec{k}_i}|^2. \quad (19.87)
$$

Der Ausdruck in der geschweiften Klammer ist als Differenz von zwei direkten Produkten aufzufassen und ergibt die Differenz von zwei $2\times 2$  Matrizen

$$
\begin{pmatrix} 1 & \frac{p^2c^2}{(\cdots)^2} \\ \frac{-p^2c^2}{(\cdots)^2} & \frac{-p^4c^4}{(\cdots)^4} \end{pmatrix} - \begin{pmatrix} \frac{p^4c^4}{(\cdots)^4} & \frac{p^2c^2}{(\cdots)^2} \\ \frac{-p^2c^2}{(\cdots)^2} & -1 \end{pmatrix} = \frac{4mc^2E}{(E+mc^2)^2} \begin{pmatrix} 1 & 0 \\ 0 & 1 \end{pmatrix}.
$$

Der Streuwirkungsquerschnitt ist  $(j = v/V)$  ist die einfallende Teilchenstromdichte)

$$
d\sigma_{fi} = \frac{V}{v} \int_{\Omega_{\hat{k}}} \frac{d\Omega}{4\pi} \frac{k_f^2 dk_f}{(2\pi)^2} L^3 P_{i \to f}
$$
  
\n
$$
\lim_{\text{mit } \sum_{k_f} \to f} \frac{dE}{dp} = \frac{pc^2}{E}, \quad k_f^2 dk_f = \frac{pE_f}{c^2 \hbar^3} dE_f,
$$
  
\n
$$
= d\Omega \frac{4e^4 E^2}{c^4 \hbar^4 q^4} \Big|_{q=|\vec{k}_f - \vec{k}_i|},
$$
  
\n
$$
\frac{d\sigma}{d\Omega} = \frac{4e^4 E^2}{c^4 \hbar^4 |\vec{k}_f - \vec{k}_i|^4}.
$$
\n(19.88)

2. Ordnung: In zweiter Ordnung haben wir folgende Amplitude zu berechnen:

$$
\langle f|\Phi(t)\rangle \stackrel{(2)}{\approx} \frac{-1}{\hbar^2} \int_{t_0}^t dt_1 \int_{t_0}^t dt_2 \underbrace{\Theta(t_1 - t_2)}_{t_2 < t_1} \sum_k e^{-iE_f(t - t_1)/\hbar}
$$
\n
$$
\times \left\{ f^+_{\vec{k}_f, \vec{k}} f^+_{\vec{k}_i, \vec{k}} e^{-iE_k(t_1 - t_2)/\hbar} - f^-_{\vec{k}_f, \vec{k}} f^-_{\vec{k}_i, \vec{k}} e^{iE_k(t_1 - t_2)/\hbar} \right\} e^{iE_i(t_2 - t_0)/\hbar}.
$$
\n(19.89)

Beachte: Die <sup>(−)</sup>-Zustände treten unvermeidbar auf und sie propagieren vorwärts in der Zeit mit dem Phasenfaktor  $\exp(iE_k t/\hbar)$ , mit  $t = t_1 - t_2 > 0$ . Wir lassen  $t_0 \to -\infty$  und  $t \to \infty$  gehen und ignorieren die entsprechenden irrelevanten Phasen. Mit  $T = \frac{1}{2}(t_1 + t_2)$  und  $t = t_1 - t_2$  erhalten wir

<span id="page-527-0"></span>
$$
\langle f|\Phi(t)\rangle \stackrel{(2)}{\approx} \frac{-1}{\hbar^2} \int_{-\infty}^{\infty} dT \int_{-\infty}^{\infty} dt \,\Theta(t) \sum_{\vec{k}} \left\{ f^+_{\vec{k}_f,\vec{k}} f^+_{\vec{k}_i,\vec{k}} e^{-it(E_k - (E_i + E_f)/2)/\hbar} \right. \\ \left. - f^-_{\vec{k}_f,\vec{k}} f^-_{\vec{k}_i,\vec{k}} e^{it(E_k + (E_i + E_f)/2)/\hbar} \right\} e^{i(E_f - E_i)T/\hbar}.
$$

$$
= -\frac{2\pi}{\hbar^2} \delta(E_i - E_f) \int_{-\infty}^{\infty} dt \,\Theta(t) \sum_{k} \left\{ f^+_{\vec{k}_f,\vec{k}} f^+_{\vec{k}_i,\vec{k}} e^{-i(E_k - E_i)t/\hbar} \right. \\ \left. - f^-_{\vec{k}_f,\vec{k}} f^-_{\vec{k}_i,\vec{k}} e^{i(E_k + E_i)t/\hbar} \right\} \tag{19.90}
$$

Die vorwärts-Propagation im zweiten Term können wir mit einem Trick in eine rückwärts-Propagation umwandeln, bei der die Zeitvariable  $t < 0$  in die

negative Richtung wächst: Der Ausdruck

$$
\int_{-\infty}^{\infty} dt \sum_{\vec{k}} f_{\vec{k}_f, \vec{k}}^- f_{\vec{k}_i, \vec{k}}^{-*} e^{i(E_k + E_i)t/\hbar}
$$
(19.91)

verschwindet, denn  $\int dt$  erzeugt die  $\delta$ -Funktion  $\delta(E_k + E_i)$  welche immer verschwindet da  $E_k, E_i > 0$ . Damit können wir aber den zweiten Term aus  $(19.90)$  umschreiben zu

<span id="page-528-0"></span>
$$
\langle f | \Phi(t) \rangle \stackrel{(2)}{\approx} -\frac{2\pi}{\hbar^2} \delta(E_i - E_f) \int_{-\infty}^{\infty} dt \sum_k \left\{ f^+_{\vec{k}_f, \vec{k}} f^+_{\vec{k}_i, \vec{k}} \Theta(t) e^{-i(E_k - E_i)t/\hbar} + f^-_{\vec{k}_f, \vec{k}} f^-_{\vec{k}_i, \vec{k}} \Theta(-t) e^{i(E_k + E_i)t/\hbar} \right\}.
$$
 (19.92)

Dieses Resultat lässt eine konsistente Interpretation basierend auf Paarerzeugung und vorwärts-Propagation von Anti-Teilchen zu: Der erste Term in (19.92) hat die Zeitevolution (mit  $t = t_1 - t_2 > 0$  und  $E_i t = E_f t_1 - E_i t_2$ )

$$
e^{-iE_f(t-t_1)/\hbar}e^{-iE_k(t_1-t_2)/\hbar}e^{-iE_i(t_2-t_0)/\hbar},\qquad(19.93)
$$

welche sich durch folgenden Graphen, siehe Abb. 145, darstellen lässt

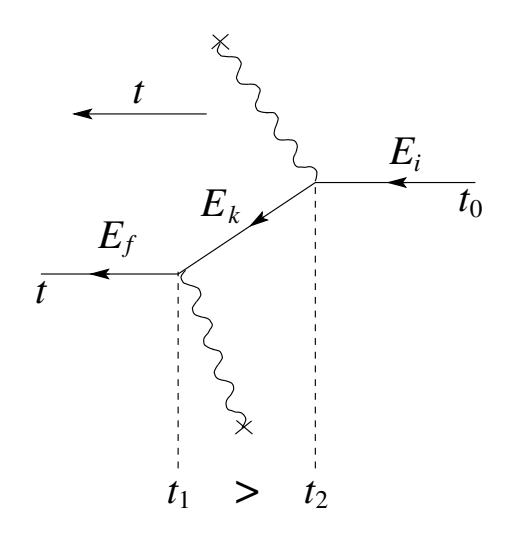

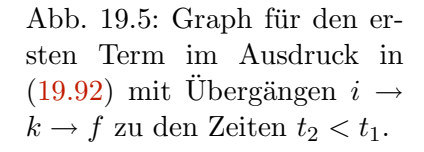

Der Zweite Term in (19.92) lässt sich (mit  $t = t_1 - t_2 < 0$ ) schreiben als

$$
e^{-iE_f(t-t_1)/\hbar}e^{iE_k(t_1-t_2)/\hbar}e^{-iE_i(t_2-t_0)/\hbar},\qquad(19.94)
$$

was dem Graphen in Abb. 145 entspricht.

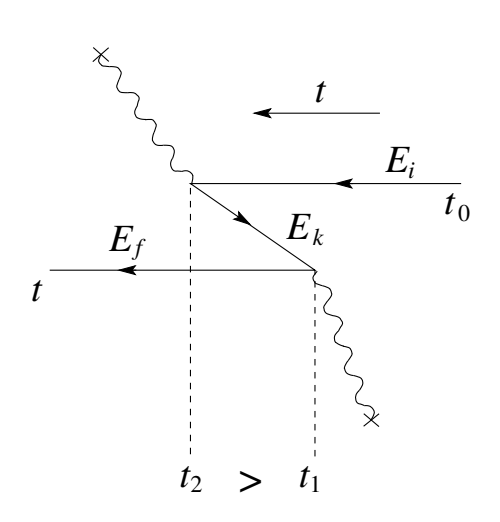

<span id="page-529-0"></span>Abb. 19.6: Graph für den zweiten Term im Ausdruck in  $(19.92)$  mit Übergängen  $i \rightarrow$  $k \to f$  zu den Zeiten  $t_2 > t_1$ .

Interpretieren wir hier den rückwärts propagierenen Zustand als Anti-Teilchen, welches in der Zeit vorwärts propagiert, so erhalten wir den Graphen in Abb. 145.

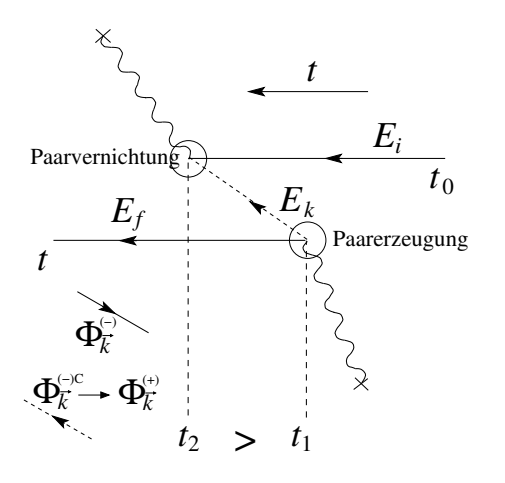

Abb. 19.7: Graph für den zweiten Term im Ausdruck in [\(19.92\)](#page-528-0) nach Ersetzung des rückwärts propagierenden Teilchens als vorwärtspropagierendes Anti-Teilchen. Der Übergang zur Zeit  $t_1$  wird als Paarerzeugung, derjenige bei  $t_2(> t_1)$  als Paarvernichtung interpretiert.

Mit dieser Interpretation ist bei  $t = t_1$  die Ladung erhalten, wohingegen die Energie für diesen virtuellen Prozess nicht erhalten ist (der Energiesatz kann gemäss Heisenberg für eine entsprechend kurze Zeit aufgehoben werden). Die Frage der Impulserhaltung ist irrelevant da die Translationsinvarianz durch  $H'$  gebrochen wird. Abschliessend vereinfachen wir das Resultat [\(19.92\)](#page-528-0) in-

dem wir die Zeitintegration ausführen. Mit

$$
\frac{1}{2\pi i} \int_{-\infty}^{\infty} d\omega \frac{\omega^n \exp(-i\omega t)}{E - \omega - i\varepsilon} \quad \mathcal{C}(\omega t) E^n e^{-iEt} \tag{19.95}
$$

erhalten wir

$$
\langle f|\Phi(t)\rangle \stackrel{(2)}{\approx} -\frac{2\pi}{\hbar^2} \delta(E_i - E_f) \int_{-\infty}^{\infty} dt \int \frac{d\omega}{2\pi i} e^{-i\omega t} \qquad (19.96)
$$

$$
\sum_{k} \left\{ \frac{f_{\vec{k}_f,\vec{k}}^+ f_{\vec{k}_i,\vec{k}}^+}{E_k - E_i - \omega - i\varepsilon} + \frac{f_{\vec{k}_f,\vec{k}}^- f_{\vec{k}_i,\vec{k}}^-}{E_k + E_i + \omega - i\varepsilon} \right\}
$$

$$
= \frac{2\pi i}{\hbar^2} \delta(E_i - E_f) \sum_{k} \left\{ \frac{f_{\vec{k}_f,\vec{k}}^+ f_{\vec{k}_i,\vec{k}}^+}{E_k - E_i - i\varepsilon} + \frac{f_{\vec{k}_f,\vec{k}}^- f_{\vec{k}_i,\vec{k}}^-}{E_k + E_i - i\varepsilon} \right\}.
$$

Bemerkungen:

– Der Energienenner des zweiten Termes ist gerade die Energie des virtuellen Zustandes  $-E_i$  (äquivalent gilt dies auch trivial für den ersten Term)

$$
E_k + E_i = \underbrace{E_i + E_k + E_f}_{E_i + \text{Teilchen-Anti-T-Paar}} - E_i = E_k + E_f \text{ und } E_i = E_f.
$$

–  $t \rightarrow -t$  im zweiten Term von [\(19.92\)](#page-528-0) dadurch geht

$$
\Theta(-t) e^{iE_k t/\hbar} \to \Theta(t) e^{-iE_k t/\hbar}, \qquad (19.97)
$$

und man findet die übliche vorwärts-Propagation des Anti-Teilchen.

– Paarerzeugung: Aus einem Teilchen werden drei Teilchen in einer Einteilchentheorie. Für eine konsistente Beschreibung mit Wechselwirkungen braucht man den stärkeren Formalismus der Quanten Feld Theorie.

## Kapitel 20

# Relativistische Teilchen: Dirac Gleichung

Die einfachste relativistische Gleichung die wir bis jetzt konstruiert haben, die Klein-Gordon Gleichung, hat folgende Eigenschaften: sie ist

- skalar,
- kovariant,
- $-2$ <sup>ter</sup> Ordnung in der Zeit,
- und hat eine nicht positiv definite Norm, womit der Hamilton  $H$  nicht hermitesch ist.

Im folgenden schrauben wir unsere Ambitionen höher und versuchen eine Theorie zu konstruieren basierend auf einem Hamiltonian mit folgenden Eigenschaften: der Hamiltonian

- darf tensoriell sein,<sup>1</sup>
- soll kovariant sein,
- soll  $1<sup>te</sup>$  Ordnung in der Zeit sein,
- soll auf eine positiv definite Norm führen so dass wir einen hermiteschen Hamiltonian H erhalten.

 $1$ Die Einschränkung auf eine eine skalare Theorie produziert kein Resultat.

Der allgemeinste Ansatz für einen Hamiltonian mit diesen Eigenschaften (linear in  $\partial_t$  und kovariant impliziert Linearität im Raum, d.h., in  $\vec{\nabla}$ ) hat die Form

$$
i\hbar \partial_t \Psi = H\Psi = (c\vec{\alpha} \cdot \vec{p} + \beta mc^2) \Psi, \qquad (20.1)
$$

mit  $\Psi$  ein (Dirac) Spinor mit n Komponenten,  $\vec{\alpha}$ ,  $\beta$  sind  $n \times n$  Matrizen, hermitesch und dimensionslos; der Impuls ist wie üblich definiert,  $\vec{p} = -i\hbar \vec{\nabla}/\hbar$ . Unsere Aufgabe ist es, n,  $\vec{\alpha}$  und  $\beta$  so zu finden, dass (20.1) die übliche relativistische Dispersion

$$
E^2 = p^2c^2 + m^2c^4 \tag{20.2}
$$

reproduziert. Dazu quadrieren wir die Gleichung gemäss

$$
E^2\Psi \rightarrow -\hbar^2 \partial_t^2 \Psi = i\hbar \partial_t (c\vec{\alpha} \cdot \vec{p} + \beta mc^2) \Psi
$$
  
=  $(c\vec{\alpha} \cdot \vec{p} + \beta mc^2) i\hbar \partial_t \Psi$   
=  $(c\vec{\alpha} \cdot \vec{p} + \beta mc^2)^2 \Psi$   

$$
\stackrel{!}{=} (p^2c^2 + m^2c^4) \Psi.
$$
 (20.3)

Demnach muss gelten

$$
\left(c\alpha_i p^i + \beta mc^2\right)\left(c\alpha_j p^j + \beta mc^2\right) = \underbrace{c^2 \alpha_i^2 (p^i)^2}_{=c^2 p^2} \tag{20.4}
$$
\n
$$
+ \underbrace{\beta^2 m^2 c^4}_{=m^2 c^4} + \underbrace{(\alpha_i \beta + \beta \alpha_i) p^i mc^3}_{=0} + \underbrace{\frac{1}{2} \left(\alpha_i \alpha_j + \alpha_j \alpha_i\right)_{i \neq j} p^i p^j c^2}_{=0}
$$

Damit erhalten wir die Bedingungen

$$
\alpha_i^2 = 1, \qquad \beta^2 = 1, \tag{20.5}
$$

$$
\{\alpha_i, \beta\} = 0, \qquad \{\alpha_i, \alpha_j\}_{i \neq j} = 0, \qquad (20.6)
$$

wobei  $\{\cdot,\cdot\}$  wie üblich den Antikommutator bezeichnet. Wir brauchen also vier hermitesche, antikommutierende Matrizen deren Quadrate 1l ergeben. Es stellt sich heraus, dass diese Bedingungen nur erfüllt werden können falls  $n \geq 4$  ist. Zum Beweis bemerke man, dass

1. Der Anti-Komutator  $\{\alpha_i, \beta\} = 0$  impliziert, dass  $\beta \alpha_i \beta = -\alpha_i$  und damit ist  $Sp\alpha_i = -Sp[\beta\alpha_i\beta] = -Sp[\beta^2\alpha_i] = -Sp\alpha_i$  und damit ist Sp $\alpha_i = 0$ . Ebenso folgt aus  $\alpha_i \beta \alpha_i = -\beta$ , dass Sp $\beta = 0$ , also sind alle vier Matrizen  $\alpha_i, \beta$  spurlos.

- 2. Die vier Matrizen  $\alpha_i$  und  $\beta$  haben Eigenwerte  $\pm 1$ , denn  $\alpha_i$ ,  $\beta$  sollen hermitesch sein, also auch diagonalisierbar; da $\alpha_i^2 = \beta^2 = 1$ müssen die Quadrate der Eigenwerte gleich 1 sein.
- 3. Es muss n gerade sein,  $n = 2m$ , mit  $m \in \mathbb{N}$ , denn mit  $Sp\alpha_i = 0$ ,  $Sp\beta =$ 0 müssen die Eigenwerte 1 und −1 paarweise auftreten.
- 4. Schliesslich muss  $n > 2$  sein, denn eine hermitesche Matrix hat eine reelle Hauptdiagonale und komplex konjugierte Elemente symmetrisch zur Hauptdiagonalen, also finden wir folgende Anzahl Freiheitsgrade

$$
n + 2 \tbinom{n^2 - n}{\text{scale HD}} \tbinom{n^2 - n}{\text{simplex} \text{initial}} \tbinom{2}{\text{symm}} = n^2; \tbinom{(20.7)}{}
$$

zusätzlich ist Sp = 0 und es bleiben  $n^2 - 1$  Freiheitsgrade. Für  $n = 2$ können wir drei unabhängige hermitesche Matrizen finden, z.B., die Paulimatrizen  $\sigma_i$ ,

$$
\left[\begin{pmatrix}0&1\\1&0\end{pmatrix},\begin{pmatrix}0&-i\\i&0\end{pmatrix},\begin{pmatrix}1&0\\0&-1\end{pmatrix}\right] = [\sigma_1,\sigma_2,\sigma_3] = \vec{\sigma}.\quad(20.8)
$$

mit  $\sigma_i^2 = 1$  und den Vertauschungsregeln  $\sigma_i \sigma_j + \sigma_j \sigma_i = 0$ . Für  $n = 4$  finden wir 15 unabhängige Matrizen mit Spur Sp = 0; davon wählen wir die Matrizen,

$$
\beta = \begin{pmatrix}\n1 & 0 & 0 & 0 \\
0 & 1 & 0 & 0 \\
0 & 1 & -1 & 0 \\
0 & 0 & 0 & -1\n\end{pmatrix} = \begin{pmatrix}\n1 & 0 \\
0 & -1\n\end{pmatrix};
$$
\n
$$
\alpha_1 = \begin{pmatrix}\n0 & 0 & 0 & 1 \\
0 & 0 & 1 & 0 \\
0 & 1 & 0 & 0 \\
1 & 0 & 0 & 0\n\end{pmatrix} = \begin{pmatrix}\n0 & \sigma_1 \\
\sigma_1 & 0\n\end{pmatrix};
$$
\n
$$
\alpha_2 = \begin{pmatrix}\n0 & 0 & 0 & -i \\
0 & 0 & i & 0 \\
0 & -i & 0 & 0 \\
i & 0 & 0 & 0\n\end{pmatrix} = \begin{pmatrix}\n0 & \sigma_2 \\
\sigma_2 & 0\n\end{pmatrix};
$$
\n
$$
\alpha_3 = \begin{pmatrix}\n0 & 0 & 1 & 0 \\
0 & 0 & 0 & -1 \\
1 & 0 & 0 & 0 \\
0 & -1 & 0 & 0\n\end{pmatrix} = \begin{pmatrix}\n0 & \sigma_3 \\
\sigma_3 & 0\n\end{pmatrix};
$$
\n(20.9)

mit den verlangten Eigenschaften  $\beta^2 = \alpha_i^2 = 1$  und  $\{\alpha_i, \alpha_j\} = 0$ ,  $\{\alpha_i, \beta\} = 0.$ 

Damit erhalten wir die Dirac-Gleichung in der Form

<span id="page-535-0"></span>
$$
i\hbar \partial_t \Psi = (-i\hbar c \alpha_i \partial_{x_i} + \beta mc^2) \Psi, \qquad (20.10)
$$

mit dem Dirac $4<sup>er</sup>$ Spinor

$$
\Psi = \begin{pmatrix} \Psi_i \\ \vdots \\ \Psi_4 \end{pmatrix} = \begin{pmatrix} \chi \\ \eta \end{pmatrix}, \tag{20.11}
$$

und den 2<sup>er</sup> Spinoren  $\chi$  und  $\eta$ .

Die kovariante Form der Dirac-Gleichung erhalten wir indem wir (20.10) mit  $\beta$  multiplizieren und die Dirac Matrizen

$$
\gamma^{\mu} = (\beta, \beta \alpha^{i}), \n\gamma^{0} = \begin{pmatrix} 1 & 0 \\ 0 & -1 \end{pmatrix}, \n\gamma^{i} = \begin{pmatrix} 0 & \sigma_{i} \\ -\sigma_{i} & 0 \end{pmatrix},
$$
\n(20.12)

definieren; die Dirac Matrizen sind durch folgende Anti-Kommutatoren charakterisiert<sup>2</sup>,

$$
\{\gamma^{\mu}, \gamma^{\nu}\} = 2g^{\mu\nu}, \tag{20.13}
$$

mit  $g^{\mu\nu}$  dem metrischen Tensor. Aus (20.10) wird dann (wir setzen wiederum  $\hbar = c = 1$  für kovariante Formeln; es ist  $\partial_{\mu} = \partial_{x^{\mu}}$ 

$$
(i\gamma^{\mu}\partial_{\mu} - m)\Psi(x) = 0. \qquad (20.14)
$$

Wir verwenden die Einsteinsche Summenkonvention und führen die Notation des 'slash' Operators ein,  $\phi = \gamma^{\mu} a_{\mu}$ ; damit vereinfacht sich (20.14) nochmals zu

$$
(i\partial_x - m)\Psi(x) = 0. \qquad (20.15)
$$

 $(20.15)$  ist kovariant wenn  $\Psi$  unter Lorentz transformationen so transformiert, dass im neuen System die identische Gleichung vorliegt. Diese Bedingung definiert das Verhalten von  $\Psi \in \mathcal{H}$  (dem Hilbertraum der Zustände)

524

<sup>&</sup>lt;sup>2</sup>Ein Set  $\gamma^{\nu}$  von Dirac Matrizen ist konsistent wenn (20.10) erfüllt ist.

unter Lorentztransformationen und definiert damit eine 4-dimensionale Darstellung der Lorentzgruppe in H: Zu  $\Lambda \in \mathcal{L}$  eine Lorentztransformation existiert eine Darstellungsmatrix  $S(\Lambda)$ , so dass

$$
\Psi'(x') = S(\Lambda)\Psi(x),
$$
  
\n
$$
x' = \Lambda x,
$$
\n(20.16)

die Wellenfunktion im neuen (gestrichenen) Koordinatensystem ist. Die Kovarianz verlangt dann, dass

$$
\left(i\gamma^{\mu}\partial'_{\mu} - m\right)\Psi'(x') = 0 \tag{20.17}
$$

erfüllt ist. (20.17) legt die Darstellung  $S(\Lambda)$  der Lorentzgruppe fest: Mit

$$
x'^{\mu} = \Lambda^{\mu}{}_{\nu} x^{\nu}
$$
  
\n
$$
\partial'_{\mu} = (\Lambda^{-1})^{\nu}{}_{\mu} \partial_{\nu}
$$
\n(20.18)

und

<span id="page-536-0"></span>
$$
S^{-1} \{\Lambda\} \left(i\gamma^{\mu} \left(\Lambda^{-1}\right)^{\nu}{}_{\mu} \partial_{\nu} - m\right\} S\left(\Lambda\right) \Psi(x) = (i\gamma^{\mu} \partial_{\mu} - m) \Psi = 0.
$$

muss  $S(\Lambda)$  folgende Bedingungen erfüllen,

$$
(\Lambda^{-1})^{\nu}{}_{\mu}S^{-1}(\Lambda)\gamma^{\mu}S(\Lambda) = \gamma^{\nu},
$$
  
\n
$$
\Rightarrow S^{-1}(\Lambda)\gamma^{\mu}S(\Lambda) = \Lambda^{\mu}{}_{\nu}\gamma^{\nu}.
$$
 (20.19)

Mit Hilfe von  $(20.19)$  können wir die Darstellung  $S(\Lambda)$  bestimmen, siehe später.

Schliesslich wollen wir noch die elektromagnetische Wechselwirkung berücksichtigen, was wir durch die Substitution

$$
-i\hbar \partial^{\mu} = p^{\mu} \rightarrow p^{\mu} - eA^{\mu} \qquad (20.20)
$$

erreichen,

$$
i\hbar \partial_t \Psi = H\Psi = [c\alpha_i(-i\hbar \partial_{x_i} - eA_i/c) + e\phi + \beta mc^2] \Psi, (20.21)
$$

oder in kovarianter Notation mit  $\hbar = c = 1$ ,

$$
\left[\gamma^{\mu}\left(i\partial_{\mu}-eA_{\mu}\right)-m\right]\,\Psi(x) = 0. \tag{20.22}
$$

## 20.1 Erhaltene Norm

Seien  $\Psi_a$  und  $\Psi_b$  Lösungen der Dirac-Gleichung, die wir mit dem entsprechenden Spinor wie folgt multiplizieren,

$$
\Psi_a^{\dagger} \cdot (i\hbar \partial_t \Psi_b = H \Psi_b), \n\left(-i\hbar \partial_t \Psi_a^{\dagger} = (H \Psi_a)^{\dagger}\right) \cdot \Psi_b.
$$
\n(20.23)

Die Substraktion der beiden Gleichungen ergibt

$$
i\hbar \partial_t (\Psi_a^{\dagger} \Psi_b) = \Psi_a^{\dagger} H \Psi_b - (H \Psi_a)^{\dagger} \Psi_b
$$
  

$$
= \frac{\hbar}{i} \alpha_i \Psi_a^{\dagger} (\overrightarrow{\partial}_{x_i} + \overleftarrow{\partial}_{x_i}) \Psi_b
$$
  

$$
= \frac{\hbar}{i} \partial_{x_i} (\Psi_a^{\dagger} \alpha_i \Psi_b)
$$
(20.24)

und wir erhalten

$$
\partial_t (\Psi_a^{\dagger} \Psi_b) + \partial_{x_i} (\Psi_a^{\dagger} \alpha_i \Psi_b) = 0, \qquad (20.25)
$$

oder, nach Einschieben von Einsen unter Berücksichtigung von  $1 = \beta^2$  $(\gamma^0)^2$  und  $\alpha_i = \beta \beta \alpha_i = \gamma^0 \gamma^i$ ,

$$
\partial_{\mu} \left( \overline{\Psi_a} \gamma^{\mu} \Psi_b \right) = 0; \qquad (20.26)
$$

dabei haben wir die Dirac-Adjungierte

$$
\overline{\Psi_a} \equiv \Psi_a^{\dagger} \gamma^0 \tag{20.27}
$$

definiert. Die Integration über die Raumkoordinaten unter Berücksichtigung der Randbedingungen ( $\int d^3r \vec{\nabla} \cdot \vec{j} = \int d\sigma \vec{j} \cdot \vec{n} = 0$ ) ergibt uns die erhaltene Grösse

$$
\text{const.} = \int d^3 r \, \overline{\Psi_a} \gamma^0 \Psi_b
$$

$$
= \int d^3 r \, \Psi_a^{\dagger} \Psi_b = \langle \Psi_a, \Psi_b \rangle. \tag{20.28}
$$

(20.28) definiert eine Norm,  $\|\Psi\| = \langle \Psi, \Psi \rangle \ge 0$ .

Beachte: Die Grösse  $\Psi^{\dagger}\Psi = \overline{\Psi}\gamma^0\Psi$  ist kein Skalar unter Lorentztransformation, sondern die  $0^{te}$  Komponente des  $4^{er}$  Vektors

$$
\rho^{\mu} = \overline{\Psi}\gamma^{\mu}\Psi. \tag{20.29}
$$

Die Dichte $\rho^\mu$ transformiert wie ein 4er Vektor:

$$
\rho^{\prime \mu}(x^{\prime}) = \overline{\Psi^{\prime}}(x^{\prime}) \gamma^{\mu} \Psi^{\prime}(x^{\prime})
$$
  
\n
$$
= \overline{\Psi}(x) \underbrace{S^{-1}(\Lambda) \gamma^{\mu} S(\Lambda)}_{(20.19) \to \Lambda_{\nu}^{\mu} \gamma^{\nu}}
$$
  
\n
$$
= \Lambda_{\nu}^{\mu} \rho^{\nu}(x), \qquad (20.30)
$$

wobei wir benutzt haben, dass

$$
\overline{\Psi'}(x') = \Psi^{\dagger'}(x')\gamma^0 = \Psi^{\dagger}(x)S^{\dagger}\gamma^0
$$
  
\n
$$
= \Psi^{\dagger}(x)\gamma^0 \gamma^0 S^{\dagger}\gamma^0
$$
  
\n
$$
= \overline{\Psi}(x) S^{-1}. \qquad (20.31)
$$

Den letzten Schritt,  $\gamma^0 S^{\dagger} \gamma^0 = S^{-1}$  wird später in diesem Kapitel verifiziert.

## 20.2 Freie Teilchen

Wir machen den (Block-) Ansatz<sup>3</sup>,

$$
\Psi_{\vec{p}}^{(\pm)}(\vec{r},t) = N_p e^{i(\vec{p}\cdot\vec{r} \mp E_p t)/\hbar} \begin{pmatrix} \chi \\ \eta \end{pmatrix}, \qquad (20.32)
$$

mit  $\chi, \eta$  zwei 2<sup>er</sup> Spinoren, dem Impuls  $\vec{p} = \hbar \vec{k}, \ \vec{k} = 2\pi \vec{n}/L$  und  $E_p > 0$ . Einsetzen in die Dirac-Gleichung [\(20.10\)](#page-535-0) ergibt

$$
\pm E_p \begin{pmatrix} \chi \\ \eta \end{pmatrix} = \begin{pmatrix} mc^2 & c\vec{\sigma} \cdot \vec{p} \\ c\vec{\sigma} \cdot \vec{p} & -mc^2 \end{pmatrix} \begin{pmatrix} \chi \\ \eta \end{pmatrix}.
$$
 (20.33)

Die Säkulardeterminante ist

$$
(mc^{2} \mp E_{p})(-mc^{2} \mp E_{p}) - c^{2}(\vec{\sigma} \cdot \vec{p})^{2}, \qquad (20.34)
$$

<sup>&</sup>lt;sup>3</sup>Trotz der positiv semidefiniten Norm  $\|\cdot\| \geq 0$  ist werden wir Lösungen mit negativen Energien finden.

und wir erhalten Lösungen falls die Dispersion

$$
E_p^2 = c^2 p^2 + m^2 c^4 \tag{20.35}
$$

erfüllt ist, wobei wir benützt haben, dass  $(\vec{\sigma} \cdot \vec{p})^2 = \sigma_i^2 p_i^2 + {\sigma_i, \sigma_j} p_i p_j / 2 =$  $\sigma_i^2 p_i^2 = \mathbf{1}_i p_i^2 = p^2$ . Für die Eigenvektoren erhalten wir

$$
+ : \eta = \left(\frac{c\vec{\sigma} \cdot \vec{p}}{E_p + mc^2}\right) \chi,
$$
  

$$
- : \chi = -\left(\frac{c\vec{\sigma} \cdot \vec{p}}{E_p + mc^2}\right) \eta,
$$
 (20.36)

und mit  $\chi^{\dagger} \chi \equiv 1$ , sowie  $\eta^{\dagger} \eta \equiv 1$  erhalten wir für die Normierung<sup>4</sup>

$$
\langle \Psi_{\vec{p}}^{(+)} \Psi_{\vec{p}}^{(+)} \rangle = 1 = N_p^2 V \chi^{\dagger} \left( 1, \frac{c \vec{\sigma} \cdot \vec{p}}{E_p + mc^2} \right) \left( \frac{1}{\frac{c \vec{\sigma} \cdot \vec{p}}{E_p + mc^2}} \right) \chi
$$
  

$$
= N_p^2 V \left( 1 + \frac{c^2 p^2}{(E_p + mc^2)^2} \right)
$$
  

$$
= N_p^2 V \left( 1 + \frac{E_p^2 - m^2 c^4}{(E_p + mc^2)^2} \right)
$$
  

$$
= N_p^2 V \frac{2E_p}{E_p + mc^2}
$$
 (20.37)

und dasselbe Resultat gilt für  $\Psi_{\vec{p}}^{(-)}$ .

Um diese aufwändige Schreibweise zu vereinfachen geht man zu den Dirac-Spinoren über.

## 20.2.1 Dirac-Spinore

Die freien Lösungen der Dirac Theorie lassen sich mir der Definition der Dirac-Spinoren

$$
u(\vec{p}, s) \equiv \sqrt{E_p + mc^2} \left( \frac{1}{\frac{c\vec{\sigma} \cdot \vec{p}}{E_p + mc^2}} \right) \chi^{(s)},
$$
  

$$
v(\vec{p}, s) \equiv \sqrt{E_p + mc^2} \left( \frac{\frac{c\vec{\sigma} \cdot \vec{p}}{E_p + mc^2}}{1} \right) (-i\sigma_2 \chi^{(s)}),
$$
 (20.38)

<sup>&</sup>lt;sup>4</sup>Das Resultat ist nicht Lorentz-kovariant, da  $\|\cdot\|$  kein Skalar sondern die 0-Komponente eines 4-er Vektors ist.
einfach ausgedrücken durch

$$
\Psi_{\vec{p},s}^{(+)}(\vec{r},t) = \frac{1}{\sqrt{2E_pV}} u(\vec{p},s) e^{i(\vec{p}\cdot\vec{r}-E_p t)/\hbar},
$$
\n
$$
\Psi_{-\vec{p},-s}^{(-)}(\vec{r},t) = \frac{1}{\sqrt{2E_pV}} v(\vec{p},s) e^{-i(\vec{p}\cdot\vec{r}-E_p t)/\hbar}.
$$
\n(20.39)

Der  $2^{er}$  Spinor  $\chi^{(s)}$  beschreibt den Spin eines Spin-1/2-Teilchens,

$$
\chi^{1/2} = \begin{pmatrix} 1 \\ 0 \end{pmatrix},
$$
  
\n
$$
\chi^{-1/2} = \begin{pmatrix} 0 \\ 1 \end{pmatrix};
$$
\n(20.40)

ebenso beschreibt  $-i\sigma_2\chi^{(s)}$  einen Spin, allerdings ist

$$
-i\sigma_2 \chi^{(1/2)} = \eta^{(1/2)} = \begin{pmatrix} 0 & -1 \\ 1 & 0 \end{pmatrix} \begin{pmatrix} 1 \\ 0 \end{pmatrix} = \begin{pmatrix} 0 \\ 1 \end{pmatrix},
$$

$$
-i\sigma_2 \chi^{(-1/2)} = \eta^{(-1/2)} = \begin{pmatrix} -1 \\ 0 \end{pmatrix},
$$
(20.41)

und  $\eta^{(s)}$  beschreibt ein down (up)-Spin für  $s = 1/2$  (= -1/2), gerade umgekehrt zu  $\chi^{(s)},$ 

$$
\chi^{(s)} \sim \eta^{(-s)}.\tag{20.42}
$$

## 20.3 Interpretation

Die Dirac-Gleichung besitzt wiederum Lösungen mit negativer Energie, siehe  $\Psi_{-\vec{p},-s}^{(-)}$  in (20.39). Zusätzlich zur Komponenten-Struktur ( $\tilde{\chi}$ ), welche wir auch für die Klein-Gordon-Gleichung gefunden und als Teilchen-Antiteilchen-Paar interpretiert haben, besitzt die Dirac-Gleichung eine 2er Spinor Struktur in  $\chi$  und  $\eta$ . Diese Spinor-Struktur interpretieren wir als den Spinzustand eines Spin-1/2 Teilchens. Damit beschreibt $\Psi_{\vec{p},s}^{(+)}$ ein Teilchen mit Impuls  $\vec{p}$  nd Spin s, währenddem der Zustand  $\Psi_{-\vec{p},-s}^{(-)}$  mit Impuls  $-\vec{p}$ und Spin  $-s$  ein Anti-Teilchen mit Impuls  $\vec{p}$  und Spin s beschrieben. Die Zustände  $\Psi^{(+)}$  und  $\Psi^{(-)}$  sind orthogonal, denn

$$
v^{\dagger}(-\vec{p},s') \cdot u(\vec{p},s) = u^{\dagger}(\vec{p},s) \cdot v(-\vec{p},s') = 0 \qquad (20.43)
$$

und damit ist

$$
\int d^3r \ \Psi_{\vec{p},-s'}^{(-)\dagger} \Psi_{\vec{p},s'}^{(+)} = \int \frac{d^3r}{2E_p V} e^{-i(\vec{p}\cdot\vec{r} + E_p t)/\hbar} v^{\dagger}(-\vec{p},s') \cdot u(\vec{p},s) e^{i(\vec{p}\cdot\vec{r} - E_p t)/\hbar}
$$
\n
$$
= \frac{1}{2E_p} e^{-2iE_p t/\hbar} v^{\dagger}(-\vec{p},s') \cdot u(\vec{p},s)
$$
\n
$$
= \frac{E_p + mc^2}{2E_p} e^{-2iE_p t/\hbar} \eta^{(s')\dagger} \underbrace{\left(\frac{-c\vec{\sigma} \cdot \vec{p}}{E_p + mc^2}, 1\right)}_{0} \underbrace{\left(\frac{1}{E_p + mc^2}\right)}_{0} \chi^{(s)}.
$$
\n
$$
= 0.
$$
\n(20.44)

Beachte, dass andere Kombinationen mit  $\vec{p} \neq \vec{p}'$  wegen  $\int d^3r \dots = 0$  verschwinden, aber für  $\Psi^{(-)\dagger}\Psi^{(+)}$  ergibt sich  $\int d^3r \dots = V$ .

Schliesslich bilden die freien Lösen ein vollständiges System,<sup>5</sup>

$$
\sum_{\vec{p},s} \left( \Psi_{\vec{p},s}^{(+)}(\vec{r}) \Psi_{\vec{p},s}^{(+)\dagger}(\vec{r}') + \Psi_{\vec{p},s}^{(-)}(\vec{r}) \Psi_{\vec{p},s}^{(-)\dagger}(\vec{r}') \right) = \begin{pmatrix} -1 & 0 \\ 0 & -1 \end{pmatrix} \delta^3(\vec{r}-\vec{r}').
$$
\n(20.45)

Die Antiteilchen erhalten wir wiederum durch Ladungskonjugation.

#### Ladungs-Konjugation C 20.3.1

Die Ladungskonjugation

$$
C: \Psi \rightarrow \Psi^C = C\beta \Psi^* \tag{20.46}
$$

mit

$$
C = -i\alpha_2 = \begin{pmatrix} 0 & -i\sigma_2 \\ -i\sigma_2 & 0 \end{pmatrix}
$$
 (20.47)

transformiert Zustände mit negativer Energie in solche mit positiver Energie, welche einer Dynamik mit umgekehrter Ladung gehorchen: Mit

$$
i\hbar\Psi = [c\,\alpha_i\,(-i\hbar\partial_{x_i} - eA_i/c) + e\phi + \beta mc^2]\,\Psi \qquad (20.48)
$$

 $530\,$ 

<sup>&</sup>lt;sup>5</sup>Vergleiche mit der Vollständigkeitsrelation für die freien Lösungen der Klein-Gordon Gleichung (19.83) mit einem Minuszeichen.

<span id="page-542-0"></span>gilt durch komplex-Konjugation und Multiplikation mit  $C \beta$ :

$$
-i\hbar\partial_t\Psi^C = C\beta \left[c\alpha_i^* (i\hbar\partial_{x_i} - eA_i/c) + e\phi + \beta mc^2\right] \Psi^*
$$
  

$$
\downarrow C\beta\alpha_i^* \Psi^* = C\beta C^{-1} C\alpha_i^* C^{-1} C\beta C^{-1} C\beta \Psi^*
$$
  

$$
- \beta \alpha_i \beta \Psi^C = \alpha_i \Psi^C,
$$

$$
\downarrow \quad C\beta^2 \Psi^* = \underbrace{C\beta C^{-1}}_{-\beta} \underbrace{C\beta \Psi}_{\Psi^C} = -\beta \Psi^C,
$$
\n
$$
= \left[c \alpha_i \left(i\hbar \partial_{x_i} - e A_i/c\right) + e\phi - \beta mc^2\right] \Psi^C, \tag{20.49}
$$

und damit folgt $\Psi^C$ der Dynamik

$$
i\hbar \partial_t \Psi^C = [c \alpha_i (-i\hbar \partial_{x_i} + eA_i/c) - e\phi + \beta mc^2] \Psi^C,
$$
  
=  $H(-e)\Psi^C.$  (20.50)

Auch bildet die Ladungskonjugation C die Zustände  $\Psi_{-\vec{p},-s}^{(-)}$  auf  $\Psi_{\vec{p},s}^{(+)}$  ab, denn

$$
C\beta v^*(\vec{p},s) = \sqrt{E_p + mc^2} \begin{pmatrix} 0 & -i\sigma_2 \\ -i\sigma_2 & 0 \end{pmatrix} \begin{pmatrix} \frac{c\vec{\sigma}^* \cdot \vec{p}}{E_p + mc^2} \\ -1 \end{pmatrix} (-i\sigma_2 \chi^{(s)})
$$

$$
= \sqrt{E_p + mc^2} \begin{pmatrix} 1 \\ \frac{c\vec{\sigma} \cdot \vec{p}}{E_p + mc^2} \end{pmatrix} \chi^{(s)} = u(\vec{p},s). \tag{20.51}
$$

Dabei haben wir verwendet, dass  $\sigma_2 \vec{\sigma}^* \sigma_2 = -\vec{\sigma}$ . Analog zu (20.51) ist

$$
C\beta u^*(\vec{p},s) = v(\vec{p},s). \tag{20.52}
$$

Entsprechend finden wir, dass

$$
\Psi_{-\vec{p},-s}^{(-)C} = C\beta \Psi_{-\vec{p},-s}^{(-)*} = \Psi_{\vec{p},s}^{(+)}, \qquad (20.53)
$$

und wir identifizieren den  $(+)$  Energiezustand  $\Psi_{-\vec{p},-s}^{(-)C}$ , welcher der  $-e$ -<br>Dynamik gehorcht als Anti-Teilchen mit identischer Masse und Spin und mit Impuls  $\vec{p}$  und Spinkomponente s:

$$
\Psi_{\vec{p},s}^{(+)} = \text{Teilchen mit } E_p > 0, \text{ Impuls } \vec{p} \text{ und Spin } s,
$$

<span id="page-543-1"></span>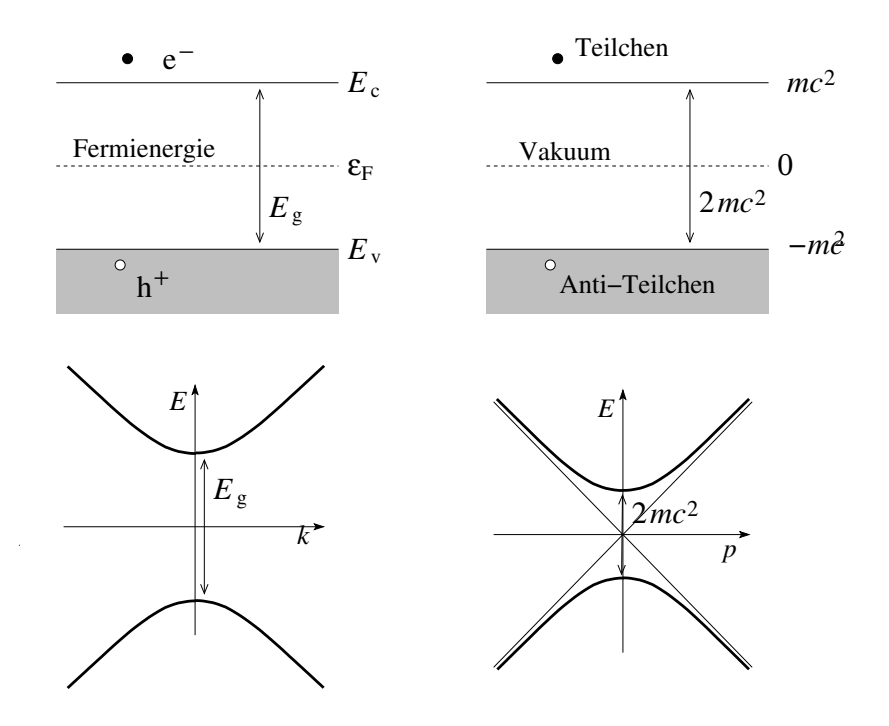

<span id="page-543-0"></span>Abb. 20.1: Links: Leitungs- und Valenzband (oben) und Dispersion (unten) der Elektronen in einem Halbleiter mit direkter Energielücke (z.B., GaAs, ZnO, ...). Die Anregungen (fehlende Elektronen) im Valenzband werden als Löcher interpretiert. Rechts: Lochtheorie der Dirac-Gleichung. Die Zustände mit negativer Energie sind gefüllt und blockieren den Zerfall von Zuständen positiver Energie. Die Anregungen mit negativer Energie werden als Anti-Teilchen interpretiert.

 $\Psi_{-\vec{p}_1-s}^{(-)} =$  Zustand mit  $E_p < 0$ , Impuls  $-\vec{p}$  und Spin  $-s$ , interpretiert als Anti-Teilchen mit  $E_p > 0$ , Impuls  $\vec{p}$  und Spin s.

Da diese Teilchen Fermionen sind gilt das Pauli-Ausschlussprinzip und wir können eine interessante Interpretation geben, welche für die bosonischen Klein-Gordon-Teilchen nicht möglich war:

Interpretieren wir das physikalische Vakuum als mit negativ-Energiezuständen gefüllt, dann sind die  $E_p > 0$  Zustände der Pauli-Blockierung wegen stabil. Damit hat der niedrigste Zustand die Energie  $mc^2$  und nicht  $-\infty$ . Der Zustand  $\Psi_{-\vec{p},-s}^{(-)}$  beschreibt die Absenz des Teilchens mit gleicher Masse und gleichem Spin, aber, da es ein Loch ist, inverser Ladung. Seine Energie ist

$$
0 - (-E) = 0
$$
  
 Vakuum Energie Teilchen fehlt E des Teilchens (20.54)

sein Impuls  $0 - (-\vec{p}) = \vec{p}$  und sein Spin  $0 - (-s) = s$ . Diese Lochtheorie der Diracgleichung ist die relativistische Verallgemeinerung der Lochtheorie in Halbleitern, wie in Abb. [20.1](#page-543-0) gezeigt.

Weiter ist es interessant, das Kleinsche Paradox (Streuung an einer Potentialstufe) für Fermionen zu diskutieren (obwohl die Paarerzeugung erst in einer Vielteilchenphysik wirklich Sinn macht). Man findet folgende Resultate: 1) für  $eV > 2mc^2$  werden sowohl Bosonen als auch Fermionen total reflektiert. 2) Bei Fermionen kann aufgrund des Pauliprinzips kein Paar das reflektierte Teilchen begleiten. 3) Reflektierte Bosonen können von weiteren Bosononpaaren begleitet werden (stimulierte Emission im Kanal des reflektierten Bosons). 4) Bei Fermionen können Teilchen-Anti-Teilchen Paare spontan produziert werden. Als Pendant finden zur spontanen Elektron-Positron ( $e^-$ - $e^+$ ) Paarerzeugung im starken elektrischen Feld erwähnen wir die Teilchen-Loch Paarproduktion via Tunneleffekt an einem Halbleiter p−n-Übergang im Durchbruchsgebiet, siehe Abb. [20.2.](#page-545-0)

## 20.4 Nichtrelativistischer Limes

Eine letzte Tour de Force. Wir wollen den nichtrelativistischen Limes bis zur Ordnung  $p^4/m^3$ , das heisst  $p^2/2m \cdot (v/c)^2$ , also inklusive erster, relativistischer Korrekturen herleiten. Es ist  $p^2/2m \sim e\phi \ll mc^2$ . Der einfachste Weg funktioniert leider nicht: Betrachte eine Lösung

$$
\Psi = \left(\begin{array}{c} \chi \\ \eta \end{array}\right) e^{-iEt/\hbar} \tag{20.55}
$$

mit  $E > 0$ ,  $\chi = \chi(\vec{r})$  und  $\eta = \eta(\vec{r})$ . Mit  $E = T + mc^2$  können wir schreiben

<span id="page-544-0"></span>
$$
T\chi = e\phi\chi + c\vec{\sigma} \cdot (\vec{p} - e\vec{A}/e) \eta,
$$
  

$$
(2mc^2 + T)\eta = e\phi\eta + c\vec{\sigma} \cdot (\vec{p} - e\vec{A}/c)\chi.
$$
 (20.56)

Die zweite Gleichung gibt

$$
\eta = \frac{1}{2mc^2 + T - e\phi}c\vec{\sigma} \cdot (\vec{p} - e\vec{A}/c)\chi \qquad (20.57)
$$

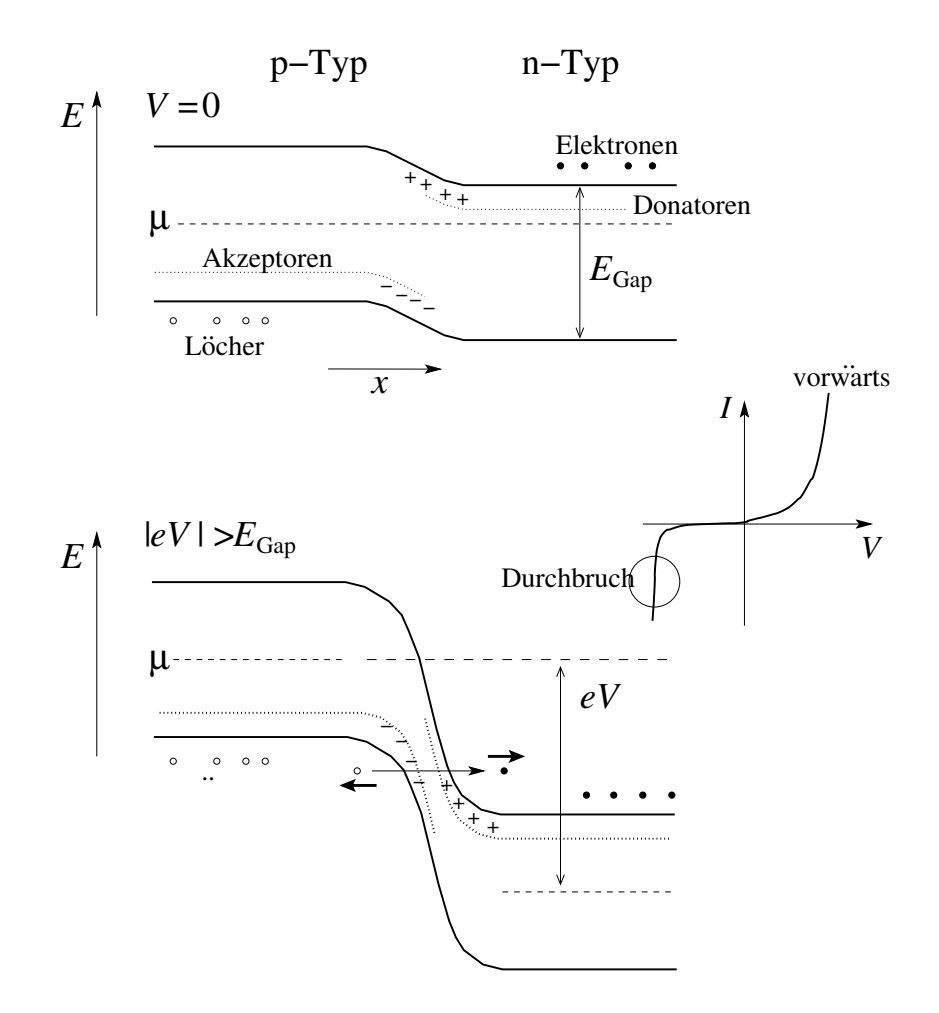

<span id="page-545-0"></span>Abb. 20.2: Elektron-Loch Paarerzeugung im elektrischen Feld eines  $p - n$ Halbleiter Übergangs. Oben: Situation im Gleichgewicht ohne angelegte Spannung,  $V = 0$ . Unten: Situation im rückwärts polarisierten  $p - n$  Übergang im Durchbrucksregime wo Teilchen-Loch Paare via Tunnelprozess erzeugt werden. Vgl. dazu die Strom-Spannungs Charakteristik der  $p - n$  Diode.

und einsetzen in  $(20.56)$  führt auf

$$
T\chi = \left[e\phi + c\vec{\sigma} \cdot (\vec{p} - e\vec{A}/e)\frac{1}{2mc^2 + T - e\phi}c\vec{\sigma} \cdot (\vec{p} - e\vec{A}/e)\right]\chi. \quad (20.58)
$$

<span id="page-546-2"></span>Wollen wir bis Ordnung  $p^4/m^3$  gehen, so müssen wir den Nenner entsprechend entwickeln und erhalten

$$
T\chi = \left[ (e\phi + \frac{1}{2m} \left[ \vec{\sigma} \cdot (\vec{p} - e\vec{A}/c) \right]^2 - \frac{1}{4m^2c^2} \vec{\sigma} \cdot (\vec{p} - e\vec{A}/c) \right] (20.59)
$$
  
 
$$
\times (T - e\phi)\vec{\sigma} \cdot (\vec{p} - e\vec{A}/c) \Big] \chi = H(\text{Energie})\chi.
$$

Die Abhängigheit von  $T$  auf der rechten Seite gefällt uns nicht da sie uns einen energieabhängigen Hamiltonian aufzwingt. Deshalb ersetzen wir  $T$ durch die niedrigste Approximation

$$
T \approx e\phi + \frac{1}{2m} \left[ \vec{\sigma} \cdot (\vec{p} - e\vec{A}/c) \right]^2.
$$
 (20.60)

Dieser Schritt is aber nicht eindeutig; denn die Reihenfolge ( $\vec{p} - e\vec{A}/c$ )(T – eφ) erzeugt einen Term  $\vec{p} e \phi \propto e \vec{E}$ , währenddem der Ausdruck  $T - e\phi \approx$  $[\vec{\sigma}\cdot(\vec{p}-e\vec{A}/c)]^2/2m$  mit  $\vec{\sigma}\cdot(\vec{p}-e\vec{A}/c)$  vertauscht. Alternativ kann man den Faktor  $\vec{\sigma} \cdot (\vec{p} - e\vec{A}/c)$  zuerst mit  $(T - e\phi)$  kommutieren und erst dann (20.60) verwenden, allerdings ist auch dieses Vorgehen nicht eindeutig und erzeugt zudem noch nicht hermitesche Terme.

Ein eindeutiger nichtrelativistischen Limes lässt sich mit der Foldy-Wouthuysen-Transformation konstruieren, einer unitären Transformation, welche die nichtdiagonalen Terme klein macht. Im transformierten System können wir dann das gekoppelte Gleichungssystem lösen. Wir starten von der Dirac-Gleichung in der Form

<span id="page-546-0"></span>
$$
T\left(\begin{array}{c}\chi\\ \eta\end{array}\right) = \left[-mc^2 + e\phi + c\vec{\alpha}\cdot(\vec{p} - e\vec{A}/c) + mc^2\beta\right]\left(\begin{array}{c}\chi\\ \eta\end{array}\right)
$$
  
=  $H\left(\begin{array}{c}\chi\\ \eta\end{array}\right)$  (20.61)

$$
\widehat{=} mc^2 \left[ -1 + \left(\frac{v}{c}\right)^2 + \left(\frac{v}{c} - \left(\frac{v}{c}\right)^2\right) + 1 \right] \left(\frac{\chi}{\eta}\right); (20.62)
$$

die letzte Gleichung listet die Ordung der Terme im relativistischen Parameter  $v/c$  auf, wobei der Term  $c\vec{\alpha} \cdot \vec{p} \propto v/c$  gross ist. Demgegenüber tauchten in der Klein-Gordon-Gleichung nur Terme  $\propto 1$ ,  $(v/c)^2$ , weshalb deren nichtrelativistischer Limes unproblematisch war. Es ist gerade der Term  $c\vec{\alpha}\vec{p} \propto (v/c)mc^2$ , welcher uns Mühe bereitet und wir werden ihn wegtransformieren. Dazu setzen wir eine unitäre Transformation der Form

<span id="page-546-1"></span>
$$
U = U^{\dagger} = \underbrace{\sqrt{1 - \frac{\lambda^2 p^2}{m^2 c^2}}}_{\Lambda} \beta + \frac{\lambda}{mc} \vec{\alpha} \cdot \vec{p},
$$
\n(20.63)

mit dem geeignet zu wählenden Parameter  $\lambda$  an; wir werden  $\lambda$  so wählen, dass im transformierten System der Term  $c\vec{\alpha} \cdot \vec{p}$  verschwindet<sup>6</sup>. Wir definieren den transformierten Spinor

$$
\begin{pmatrix} \chi' \\ \eta' \end{pmatrix} = U \begin{pmatrix} \chi \\ \eta \end{pmatrix}, \tag{20.65}
$$

transformieren  $(20.61)$  mit  $U$ ,

<span id="page-547-0"></span>
$$
UT\begin{pmatrix} \chi \\ \eta \end{pmatrix} = T\begin{pmatrix} \chi' \\ \eta' \end{pmatrix} = UHU^{-1}\begin{pmatrix} \chi' \\ \eta' \end{pmatrix}, \qquad (20.66)
$$

und erhalten den transformierten Hamiltonian

$$
H' = UHU^{-1}.
$$
 (20.67)

Wir transformieren die Terme  $mc^2$ ,  $e\phi$ ,  $c\vec{\alpha} \cdot (\vec{p}-e\vec{A}/c)$ , und  $mc^2\beta$  und erhalten

<span id="page-547-1"></span>
$$
U\,[mc^2]\,U^{-1} = mc^2,\tag{a}
$$

$$
U\left[e\phi\right]U^{-1} = \Lambda e\phi\Lambda + \beta\frac{\lambda}{mc}\left(\Lambda e\phi\vec{\alpha}\cdot\vec{p} - \vec{\alpha}\cdot\vec{p}e\phi\Lambda\right)
$$
 (b)

$$
+\frac{\lambda^2}{m^2c^2}\vec{\alpha}\cdot\vec{p}e\phi\,\vec{\alpha}\cdot\vec{p},
$$
  
 
$$
U\left[c\vec{\alpha}\cdot(\vec{p}-e\vec{A}/c)\right]U^{-1} = -\Lambda c\,\vec{\alpha}\cdot(\vec{p}-e\vec{A}/c)\,\Lambda
$$
 (c)

$$
+\beta \frac{\lambda}{m} [\Lambda \vec{\alpha} \cdot (\vec{p} - e\vec{A}/c) \vec{\alpha} \cdot \vec{p} + \vec{\alpha} \cdot \vec{p} \vec{\alpha} \cdot (\vec{p} - e\vec{A}/c) \Lambda] \quad (20.68)
$$

$$
+\frac{\lambda^{-}}{m^{2}c}\vec{\alpha}\cdot\vec{p}\,\vec{\alpha}\cdot(\vec{p}-e\vec{A}/c)\,\vec{\alpha}\cdot\vec{p},
$$
  

$$
U\left[mc^{2}\beta\right]U^{-1}=mc^{2}\beta\Lambda^{2}+2\lambda\Lambda c\vec{\alpha}\cdot\vec{p}-\beta\lambda^{2}p^{2}/m.
$$
 (d)

Kritisch sind die (unterstrichenen) nichtdiagonalen Terme von ungerader Ordnung in  $\vec{\alpha}$  und von relativer Ordnung  $v/c$ . Mit

$$
\Lambda \approx 1 - \frac{\lambda^2 p^2}{2m^2 c^2} = 1 - \mathcal{O}[(v/c)^2], \quad (20.69)
$$

 $6$ Der Ansatz [\(20.63\)](#page-546-1) definiert tatsächlich eine unitäre Transformation,

$$
UU^{\dagger} = \left(\Lambda\beta + \frac{\lambda}{mc}\vec{\alpha} \cdot \vec{p}\right)^2
$$
  
=  $\Lambda^2 \beta^2 + \frac{\lambda}{mc} \Lambda \{\beta, \alpha_i\} p_i + \frac{\lambda^2}{m^2 c^2} [\{\alpha_i, \alpha_j\} \ p_i p_j / 2 + p^2]$   
=  $\Lambda^2 + \frac{\lambda^2}{m^2 c^2} p^2 = 1.$  (20.64)

erhalten wir (der Index nd steht für 'nichtdiagonal')

$$
H'_{\mathrm{nd},v/c} = -c\vec{\alpha} \cdot (\vec{p} - e\vec{A}/c) + 2\lambda c\vec{\alpha} \cdot \vec{p} + \mathcal{O}[(v/c)^3]
$$
  
\n
$$
\lambda = 1/2 \quad e\vec{\alpha} \cdot \vec{A} \sim \mathcal{O}[(v/c)^2]. \tag{20.70}
$$

Die Gleichung [\(20.66\)](#page-547-0) erhält dann die Form

$$
T\begin{pmatrix} \chi' \\ \eta' \end{pmatrix} = \begin{pmatrix} H'_{11} & e\vec{\alpha} \cdot \vec{A} \\ e\vec{\alpha} \cdot \vec{A} & -2mc^2 \end{pmatrix} \begin{pmatrix} \chi' \\ \eta' \end{pmatrix}, \qquad (20.71)
$$

mit (wir beziehen uns auf [\(20.68\)](#page-547-1); die Terme  $\propto mc^2$  in (a) und (d) kombinieren zu  $(-1 + \beta)mc^2$  und geben keinen Beitrag zu  $H'_{11}$  aber den Beitrag  $-2mc^2$  zu  $H'_{22}$ )

<span id="page-548-0"></span>
$$
H'_{11} \approx \underbrace{e\phi - \frac{p^2}{8m^2c^2}e\phi - e\phi \frac{p^2}{8m^2c^2}}_{(b): \ \Lambda e\phi \Lambda} + \underbrace{\frac{1}{2m}[\vec{\sigma} \cdot (\vec{p} - e\vec{A}/c) \vec{\sigma} \cdot \vec{p} + \vec{\sigma} \cdot \vec{p} \vec{\sigma} \cdot (\vec{p} - e\vec{A}/c)] - \frac{p^4}{8m^3c^2}}_{(c)} - \underbrace{\frac{p^2}{2m}}_{(d)}.
$$
\n(20.72)

Der Rest sind Umformungen; mit  $\sigma_i \sigma_j = \delta_{ij} + i \varepsilon_{ijk} \sigma_k$  erhält man für den (c)-Term

$$
\vec{\sigma} \cdot (\vec{p} - e\vec{A}/c)\vec{\sigma} \cdot \vec{p} + \vec{\sigma} \cdot \vec{p} \vec{\sigma} \cdot (\vec{p} - e\vec{A}/c) \qquad (20.73)
$$
\n
$$
= 2p^2 - \vec{\sigma} \cdot \vec{p} \vec{\sigma} \cdot (e\vec{A}/c) - \vec{\sigma} \cdot (e\vec{A}/c) \vec{\sigma} \cdot \vec{p}
$$
\n
$$
= 2p^2 - (e/c)(\vec{p} \cdot \vec{A} + \vec{A} \cdot \vec{p}) - i(e/c)\vec{\sigma} \cdot [(\vec{p} \wedge \vec{A}) - (\vec{A} \wedge \vec{p})]
$$
\n
$$
= (\vec{p} - e\vec{A}/c)^2 + p^2 - (e\vec{A}/c)^2 - (e\hbar/c)\vec{\sigma} \cdot (\vec{\nabla} \wedge \vec{A})
$$
\n
$$
= (\vec{p} - e\vec{A}/c)^2 + p^2 - (e/c)^2A^2 - (e\hbar/c)\vec{\sigma} \cdot \vec{B}.
$$
\n(20.73)

Die (b)-Terme lassen sich ebenfalls vereinfachen gemäss

$$
p^2\phi + \phi p^2 = (p^2\phi) + 2(\vec{p}\phi) \cdot \vec{p} + 2\phi p^2,
$$
  

$$
\vec{\sigma} \cdot \vec{p} \phi \vec{\sigma} \cdot \vec{p} = \vec{\sigma} \cdot (\vec{p}\phi) \vec{\sigma} \cdot \vec{p} + \phi p^2
$$
  

$$
= (\vec{p}\phi) \cdot \vec{p} + i\vec{\sigma} \cdot [(\vec{p}\phi) \wedge \vec{p}] + \phi p^2
$$

und wir erhalten

$$
-(e/8m^2c^2){p^2\phi + \phi p^2 - 2\vec{\sigma} \cdot \vec{p} \phi \vec{\sigma} \cdot \vec{p}}
$$
  
= - (e/8m^2c^2){(p^2\phi) - 2i\vec{\sigma} \cdot [(\vec{p}\phi) \wedge \vec{p}]}.

<span id="page-549-0"></span>Einsetzen in [\(20.72\)](#page-548-0) ergibt den Hamiltonian (den diamagnetischen Term  $\propto A^2$  erhält man aus  $\eta' = (e/2mc^2)\vec{\alpha} \cdot \vec{A} \chi' + \mathcal{O}(v^4/c^4)$ 

$$
H'_{11} + \frac{e^2}{2mc^2}A^2 = \frac{1}{2m}(\vec{p} - \frac{e}{c}\vec{A})^2 + e\phi - \frac{e\hbar}{2mc}\vec{\sigma} \cdot \vec{B} - \frac{p^4}{8m^3c^2} + \frac{e\hbar^2(\Delta\phi)}{8m^2c^2} + \frac{e\hbar}{4m^2c^2}\vec{\sigma} \cdot [(\vec{\nabla}\phi) \wedge \vec{p}].
$$
 (20.74)

Die Dynamik eines Spin-1/2 Teilchens im elektromagnetischen Feld  $\phi$ ,  $\vec{A}$  mit relativistischen Korrekturen bis Ordnung  $(v/c)^2$  ergibt sich zu (mit  $\phi(\vec{r}) =$  $\phi(r)$  können wir  $\vec{\nabla}\phi \wedge \vec{p}$  ersetzen durch  $[r^{-1}(\partial_r\phi)\vec{L}]$ 

$$
H = \underbrace{\frac{1}{2m} \left( \vec{p} - \frac{e}{c} \vec{A} \right)^2 + e\phi}_{H_0} - \underbrace{\frac{1}{2mc^2} \left( \frac{p^2}{2m} \right)^2 + \frac{e\hbar}{4m^2c^2} \frac{(\partial_r \phi)}{r} \vec{\sigma} \cdot \vec{L} + \frac{e\hbar^2 (\Delta \phi)}{8m^2c^2}}_{\text{Feinstruktur}} - \underbrace{\frac{e\hbar}{2mc^2} \vec{\sigma} \cdot \vec{B}}_{\text{Zeeman}}.
$$
\n(20.75)

Kombiniert man den orbitalen- und Spin-Zeeman Term erhält man

$$
H_{\text{Zeeman}} = -\frac{e}{2mc}\vec{B} \cdot (\vec{L} + 2\vec{S}), \tag{20.76}
$$

und daraus den gyromagnetischen Faktor des Elektron Spins,  $g = 2$ . Man kann argumentieren, dass der Darwin Term  $\propto \Delta \phi$  von der Verschmierung des Elektrons über die Comptonskala<sup>7</sup>  $\hbar/mc$  herrührt: Die Mittelung des Potentials

$$
\langle e\phi(\vec{r} + \delta\vec{r})\rangle \approx \langle e\phi(\vec{r}) + e\delta\vec{r} \cdot \vec{\nabla}\phi(\vec{r}) + \frac{e}{2}(\delta\vec{r} \cdot \vec{\nabla})^2\phi(\vec{r})\rangle
$$
  

$$
\approx e\phi(\vec{r}) + \frac{e}{6}\frac{\hbar^2}{m^2c^2}(\Delta\phi),
$$
 (20.77)

ergibt einen Term der entsprechenden Struktur und Grössenordnung. Die entsprechenden Quantenfluktuationen in der Position des Elektrons laufen unter dem Namen 'Zitterbewegung'. Unschön ist, dass dieses Argument den Spin nicht involviert, denn die Klein-Gordon-Gleichung zeigt keinen entsprechenden Term.

Eine tiefergehende Analyse zeigt, dass die Zitterbewegung von der Interferenz positiver und negativer Energiezustände her stammt: ein Zustand mit

<sup>&</sup>lt;sup>7</sup>Die Comptonskala  $\hbar/mc$  ist die Längenskala der relativistischen Differentialgleichung.

#### <span id="page-550-0"></span>*20.4. NICHTRELATIVISTISCHER LIMES* 539

rein positiver (negativer) Energie zeigt keine Zitterbewegung. Die Streuung an einem Potential mischt einem Zustand mit  $E > 0$  aber immer Zustände mit  $E < 0$  bei. Innerhalb der Lochtheorie wird die Zitterbewegung wie folgt interpretiert: Das Potential mischt einem  $E > 0$  Zustand Komponenten mit  $E < 0$  bei. Die Interferenz-Effekte, welche zur Zitterbewegung führen, entsprechen virtuellen  $e^+$ – $e^-$ -Paaren. Das streuende  $e^-$  annihiliert das  $e^+$  und das e<sup>-</sup> des e<sup>+</sup>-e<sup>-</sup>-Paares übernimmt seine Rolle. Das bedeutet, dass das Elektron springt. Der Prozess wie in Abb. 20.3 skizziert ist ein Austauschprozess.

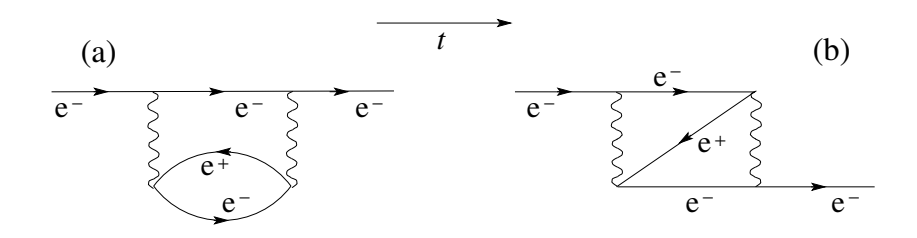

Abb. 20.3: Feynmandiagramme zur virtuellen Elektron-Loch Paarerzeugung: (a) Vakuumpolarisation (direkter Term), ähnlich zum Diagram  $18.6$  des Lambshifts, aber mit der Photonlinie ersetzt durch eine abgeschirmte Photonlinie mit einem Polarisationsloop. (b) Zitterbewegung (Austauschterm zur Vakuumpolarisation). Das Elektron verschwindet (via Paarvernichtung) um an einem anderen Ort (via Paarerzeugung) wieder aufzutauchen.

Die Ausdehnung der Zitterbewegung findet man mit folgender Abschätzung: Die Lebensdauer  $\Delta t$  des virtuellen  $e^+$ – $e^-$ -Paares ist durch die Unschärferelation gegeben<sup>8</sup>:  $\Delta t \sim \hbar/2mc^2$ , woraus sich die Distanz  $\Delta r \sim c\Delta t \sim \hbar/mc$ ergibt.

Die Anwendung auf das Wasserstoff Atom  $\phi(r) = e/r$  ergibt eine Feinstruktur die nur die Quantenzahlen n und j involviert, obwohl der Darwin-Term nur zum Bahndrehimpuls  $l = 0$  und der Spin-Bahn-Term zu  $l \neq 0$  beiträgt. Die Kompensation dieser Beiträge ergibt dann die Energie

$$
T = E_{nj} = -mc^2 \left[ \frac{(Z\alpha)^2}{2n^2} + \frac{(Z\alpha)^4}{2n^4} \left( \frac{n}{j+1/2} - \frac{3}{4} \right) \right].
$$
 (20.78)

<sup>&</sup>lt;sup>8</sup>Gemäss Heisenbergschem Unschärfeprinzip ist  $\Delta E \Delta t \geq \hbar$ , wobei  $\Delta E$  durch die Ruheenergie  $mc^2$  des Elektrons gegeben ist.

#### <span id="page-551-0"></span>Kovarianz der Dirac-Gleichung 20.5

#### $20.5.1$ Lorentzgruppe

Wir definieren die Lorentz-Gruppe  $\mathcal L$  als Menge von  $4 \times 4$  Matrizen  $\Lambda$  mit der Eigenschaft,

$$
\Lambda^T G \Lambda = G,
$$
  
\n
$$
\Lambda^{\mu}{}_{\alpha} g_{\mu\nu} \Lambda^{\nu}{}_{\beta} = g_{\alpha\beta},
$$
  
\n
$$
G = \begin{pmatrix} 1 & 0 \\ 0 & -1_3 \end{pmatrix} = \begin{pmatrix} 1 & 0 & 0 & 0 \\ 0 & -1 & 0 & 0 \\ 0 & 0 & -1 & 0 \\ 0 & 0 & 0 & -1 \end{pmatrix}; (20.79)
$$

die Lorentztransformationen  $\Lambda$  lassen die Metrik G des Minkovski-Raumes invariant. Diese Menge, zusammen mit der Operation 'o', der Matrix-Multiplikation, definiert eine Gruppe<sup>9</sup>, die Gruppe der Lorentztransformationen  $\mathcal{L}$ . Physikalische Lorentztransformationen sind reell und zerfallen in vier Klassen die in der Tabelle 20.1 aufgelistet sind.

| det |    |                                                               |
|-----|----|---------------------------------------------------------------|
|     |    |                                                               |
|     | >1 | eigentlich, orthochron                                        |
|     |    | $\vert < -1 \vert$ eigentlich, nicht-orthochron               |
|     |    | uneigentlich, orthochron                                      |
|     |    | $\vert \langle -1 \vert \vert$ uneigentlich, nicht-orthochron |

Tabelle 20.1: Klassen der Loretzgruppe

Dieser Klassifizierung unterliegen die beiden Bedingungen

 $\det \Lambda$ :

$$
\det(\Lambda^T G \Lambda) = (\det \Lambda)^2 \det G = \det G
$$
  
\n
$$
\Rightarrow (\det \Lambda)^2 = 1,
$$
 (20.80)

 $\Lambda_{00}$ :

$$
(\Lambda^T G \Lambda)_{00} = \Lambda_{00}^2 - \sum_j (\Lambda_{j0})^2 = G_{00} = 1,
$$

<sup>&</sup>lt;sup>9</sup>Multiplikation in einer Gruppe: mit  $\Lambda_1, \Lambda_2 \in \mathcal{L}$  ist  $\Lambda_1 \circ \Lambda_2 \in \mathcal{L}$ , wobei die Assoziativität erfüllt ist und es existieren die Identität sowie inverse Elemente.

$$
\Rightarrow \Lambda_{00}^2 = 1 + \sum_j (\Lambda_{00})^2 \ge 1. \tag{20.81}
$$

Da die Grössen

$$
\det \Lambda = 1 \& \det \Lambda = -1, \n\Lambda_{00} > 1 \& \Lambda_{00} < -1,
$$
\n(20.82)

nicht stetig ineinander übergeführt werden können, sind diese vier Klassen nicht zusammenhängend. Nur  $\mathcal{L}_+^{\uparrow}$ hängt stetig mit 1<br/>l zusammen und bildet eine eingeschränkte Gruppe. Die anderen Klassen erhält man aus  $\mathcal{L}_+^{\uparrow}$ durch die Transformationen  $P =$  Parität,  $T =$  Zeitumkehr und PT deren Kombination (dabei sind T,  $P \in \mathcal{L}$ ),

$$
PL_{+}^{\uparrow} = L_{-}^{\uparrow},
$$
  
\n
$$
TL_{+}^{\uparrow} = L_{+}^{\downarrow},
$$
  
\n
$$
PTL_{+}^{\uparrow} = L_{+}^{\downarrow}.
$$
 (20.83)

Die Paritäts- und Zeitumkehr-Operation lassen sich durch folgende Matrizen darstellen

$$
P = \begin{pmatrix} 1 & 0 & 0 & 0 \\ 0 & -1 & 0 & 0 \\ 0 & 0 & -1 & 0 \\ 0 & 0 & 0 & -1 \end{pmatrix},
$$
  
\n
$$
T = \begin{pmatrix} -1 & 0 & 0 & 0 \\ 0 & 1 & 0 & 0 \\ 0 & 0 & 1 & 0 \\ 0 & 0 & 0 & 1 \end{pmatrix};
$$
 (20.84)

es genügt somit, $\mathcal{L}_+^{\uparrow}$ zu studieren.

#### $\quad$  Der Sektor  $\mathcal{L}_+^\uparrow$  $\bf 20.5.2$

Der Sektor $\mathcal{L}_+^\uparrow$ von $\mathcal L$ lässt sich aus infinitesimalen Erzeugenden  $\lambda$ konstru ieren,

$$
\Lambda = e^{\theta \lambda}, \tag{20.85}
$$

 $541\,$ 

welche durch die Bedingung

<span id="page-553-0"></span>
$$
\Lambda^T G \Lambda \stackrel{\theta = \varepsilon \text{ klein}}{\approx} (\mathbb{1} + \varepsilon \lambda^T) G (\mathbb{1} + \varepsilon \lambda) = G
$$
  

$$
\Rightarrow \lambda^T G + G \lambda = 0
$$
 (20.86)

charakterisiert werden. Somit gilt für die erzeugenden Matrizen $\lambda$ 

$$
\begin{pmatrix}\n\lambda_{00} & \lambda_{10} & \lambda_{20} & \lambda_{30} \\
\lambda_{01} & \lambda_{11} & \lambda_{21} & \lambda_{31} \\
\lambda_{02} & \lambda_{12} & \lambda_{22} & \lambda_{32} \\
\lambda_{03} & \lambda_{13} & \lambda_{23} & \lambda_{33}\n\end{pmatrix} = \begin{pmatrix}\n-\lambda_{00} & \lambda_{01} & \lambda_{02} & \lambda_{03} \\
\lambda_{10} & -\lambda_{11} & -\lambda_{12} & -\lambda_{13} \\
\lambda_{20} & -\lambda_{21} & -\lambda_{22} & -\lambda_{23} \\
\lambda_{30} & -\lambda_{31} & -\lambda_{32} & -\lambda_{33}\n\end{pmatrix},
$$
\n(20.87)

das heisst $\lambda_{\mu\mu}=0$  und die verbleibenden sechs Freiheitsgrade definieren drei symmetrische und drei antisymmetrische Generatoren.

## 3 symmetrische Generatoren

<span id="page-553-1"></span>
$$
\omega_{10} = \omega_{01} = \begin{pmatrix} 0 & 1 & 0 & 0 \\ 1 & 0 & 0 & 0 \\ 0 & 0 & 0 & 0 \\ 0 & 0 & 0 & 0 \end{pmatrix},
$$

$$
\omega_{20} = \omega_{02} = \begin{pmatrix} 0 & 0 & 1 & 0 \\ 0 & 0 & 0 & 0 \\ 1 & 0 & 0 & 0 \\ 0 & 0 & 0 & 0 \end{pmatrix},
$$

$$
\omega_{30} = \omega_{03} = \begin{pmatrix} 0 & 0 & 0 & 1 \\ 0 & 0 & 0 & 0 \\ 0 & 0 & 0 & 0 \\ 1 & 0 & 0 & 0 \end{pmatrix}.
$$
(20.88)

### 3 antisymmetrische Generatoren

<span id="page-553-2"></span>
$$
\omega_{12} ~=~ -\omega_{21} ~=~ \left(\begin{array}{c|cc} 0 & 0 & 0 & 0 \\ \hline 0 & 0 & -1 & 0 \\ 0 & 1 & 0 & 0 \\ 0 & 0 & 0 & 0 \end{array}\right),
$$

$$
\omega_{23} = -\omega_{32} = \begin{pmatrix} 0 & 0 & 0 & 0 \\ 0 & 0 & 0 & 0 \\ 0 & 0 & 0 & -1 \\ 0 & 0 & 1 & 0 \end{pmatrix},
$$

$$
\omega_{31} = -\omega_{13} = \begin{pmatrix} 0 & 0 & 0 & 0 \\ 0 & 0 & 0 & 1 \\ 0 & 0 & 0 & 1 \\ 0 & -1 & 0 & 0 \end{pmatrix}.
$$
(20.89)

Kompakt können wir schreiben

$$
(\omega_{\mu\nu})^{\alpha}{}_{\beta} = -\frac{1}{2} \varepsilon_{\mu\nu\lambda\sigma} \varepsilon^{\lambda\sigma\alpha}{}_{\beta} \tag{20.90}
$$

mit dem total antisymmetrischen Tensor  $\varepsilon_{\mu\nu\lambda\sigma}$  und  $\varepsilon_{0123} = 1$ . Die allgemeinste infinitesimale Lorentztransformation hat dann die Form (vgl. [\(20.86\)](#page-553-0) mit  $\varepsilon = (\xi_i, \theta_j), \lambda = (\omega_{jk})$ 

$$
\Lambda = 1 + \xi_i \omega_{i0} + \frac{1}{2} \theta_i \varepsilon_{ijk} \omega_{jk}, \qquad (20.91)
$$

und exponenzieren gibt die endlichen Transformationen

$$
\Lambda = e^{\xi_i \omega_{i0} + \frac{1}{2} \theta_i \varepsilon_{ijk} \omega_{jk}}.
$$
\n(20.92)

Folgende Beispiele machen den Sachverhalt an bekannten Transformationen klar.

### Rotation

Rotationen um die  $z = 3$ -Achse mit  $\vec{\xi} = 0$  und  $\vec{\theta} = (0, 0, \theta),$ 

$$
R_z(\theta) = e^{\frac{1}{2}\theta_3(\omega_{12}-\omega_{21})}
$$
  
\n
$$
= e^{\theta_3\omega_{12}}
$$
  
\n
$$
= 1 + \theta\omega_{12} + \frac{1}{2!}\theta^2\omega_{12}^2 + \frac{1}{3!}\theta^3\omega_{12}^3 + \cdots
$$
  
\n
$$
= \begin{pmatrix} 1 & 0 & 0 & 0 \\ 0 & \cos\theta & -\sin\theta & 0 \\ 0 & \sin\theta & \cos\theta & 0 \\ 0 & 0 & 0 & 1 \end{pmatrix},
$$
 (20.93)

oder als zweites Beispiel der

**Boost** 

entlang der x-Achse mit $\vec{\xi}=(\xi,0,0)$  und  $\vec{\theta}=(0,0,0),$ 

$$
L_x(\xi) = e^{\xi \omega_{10}} \n= 1 + \xi \omega_{10} + \frac{1}{2!} \xi^2 \omega_{10}^2 + \frac{1}{3!} \xi^3 \omega_{10}^3 + \cdots \n= \begin{pmatrix} \cosh \xi & \sinh \xi & 0 & 0 \\ \sinh \xi & \cosh \xi & 0 & 0 \\ 0 & 0 & 1 & 0 \\ 0 & 0 & 0 & 1 \end{pmatrix},
$$
\n(20.94)

mit tanh  $\xi = v/c$ .

#### Kovariante Dirac-Gleichung 20.6

Die Kovarianz der Dirac-Gleichung verlangt, dass der 4<sup>er</sup> Spinor  $\Psi$  unter Lorentztransformation gemäss

$$
\Psi \mapsto \Psi'(x') = S(\Lambda)\Psi(x) \n x' = \Lambda x,
$$
\n(20.95)

transformiert, wobei  $S(\Lambda)$  die Bedingung (siehe (20.19)

$$
S^{-1}\gamma^{\mu}S = \Lambda^{\mu}{}_{\nu}\gamma^{\nu} \tag{20.96}
$$

erfüllen muss. (20.96) sagt uns, wie  $S(\Lambda)$  zu konstruieren ist. Da  $\Lambda \in \mathcal{L}_+^{\uparrow}$ durch die 6 Parameter  $\theta_i$  und  $\xi_i$  festgelegt ist und zu jedem  $\Lambda \in \mathcal{L}_+^{\uparrow}$  eine Darstellungsmatrix  $S(\Lambda)$  im Diracraum, gehört können wir für  $S(\Lambda)$  den folgenden Ansatz machen:

$$
S(\Lambda) = e^{(\xi_i B_i + \frac{1}{2}\theta_i \varepsilon_{ijk} R_{jk})}, \qquad (20.97)
$$

wobei die  $\vec{\xi}$  und  $\vec{\theta}$  gerade  $\Lambda$  definieren,

$$
\Lambda = e^{(\xi_i \omega_{i0} + \frac{1}{2} \theta_i \varepsilon_{ijk} \omega_{jk})}, \qquad (20.98)
$$

und die  $B_i$ und  $R_{jk}$  die Generatoren der Darstellung von  ${\mathcal L}$ im Dirac-Raum sind. Für kleine Parameter  $\vec{\xi}, \vec{\theta}$  ist

$$
S(\Lambda) = 1 + \xi_i B_i + \frac{1}{2} \theta_i \varepsilon_{ijk} R_{jk},
$$
  

$$
\Lambda = 1 + \xi_i \omega_{i0} + \frac{1}{2} \theta_i \varepsilon_{ijk} \omega_{jk},
$$
 (20.99)

544

und mit

$$
S^{-1}\gamma^{\mu}S = (1 - \xi_i B_i - \frac{1}{2}\theta_i \varepsilon_{ijk} R_{jk})\gamma^{\mu} (1 + \xi_i B_i + \frac{1}{2}\theta_i \varepsilon_{ijk} R_{jk})
$$
  
\n
$$
\approx \gamma^{\mu} - \xi_i [B_i, \gamma^{\mu}] - \frac{1}{2}\theta_i \varepsilon_{ijk} [R_{ik}, \gamma^{\mu}]
$$
  
\n
$$
= \delta^{\mu}{}_{\nu}\gamma^{\nu} + \xi_i (\omega_{i0})^{\mu}{}_{\nu}\gamma^{\nu} + \frac{1}{2}\theta_i \varepsilon_{ijk} (\omega_{ik})^{\mu}{}_{\nu}\gamma^{\nu}, \qquad (20.100)
$$

für alle Wahlen von  $\vec{\xi}$  und  $\vec{\theta}$ , gilt durch Koeffizientenvergleich

$$
-[B_i, \gamma^{\mu}] = (\omega_{i0})^{\mu}{}_{\nu} \gamma^{\nu},
$$
  

$$
-[R_{jk}, \gamma^{\mu}] = (\omega_{jk})^{\mu}{}_{\nu} \gamma^{\nu}.
$$
 (20.101)

Einsetzen von  $(20.88)$  für die Boosts ergibt

$$
[\gamma^0, B_i] = \gamma^i, \qquad [\gamma^j, B_i] = \delta_{ji} \gamma^0, \Rightarrow B_i = \frac{1}{2} \gamma^0 \gamma^i,
$$
\n(20.102)

und von  $(20.89)$  für die Rotation,

$$
[\gamma^0, R_{jk}] = 0, \qquad [\gamma^j, R_{jk}] = -\delta_{ij}\gamma^k + \delta_{ik}\gamma^j,
$$
  

$$
\Rightarrow R_{jk} = \frac{1}{2}\gamma^j\gamma^k.
$$
 (20.103)

Die erzeugenden Matrizen lassen sich durch die Diracmatrizen

$$
\alpha_i = \begin{pmatrix} 0 & \sigma_i \\ \sigma_i & 0 \end{pmatrix} \tag{20.104}
$$

ausdrücken. Mit  $\gamma^0 = \beta$  und  $\gamma^i = \beta \alpha^i$ , sowie  $\beta^2 = 1$  folgt sofort

$$
B_i = \frac{1}{2}\alpha_i, \qquad (20.105)
$$

und mit der Definition

$$
\gamma^5 = \begin{pmatrix} 0 & 1 \\ 1 & 0 \end{pmatrix} \tag{20.106}
$$

erhält man $\,$ 

$$
R_{jk} = \frac{1}{2} \gamma^j \gamma^k
$$

$$
= \frac{1}{2} \begin{pmatrix} 0 & \sigma_j \\ -\sigma_j & 0 \end{pmatrix} \begin{pmatrix} 0 & \sigma_k \\ -\sigma_k & 0 \end{pmatrix}
$$
  
\n
$$
= -\frac{1}{2} \begin{pmatrix} \sigma_j \sigma_k & 0 \\ 0 & \sigma_j \sigma_k \end{pmatrix} = -\frac{i}{2} \varepsilon_{jkl} \begin{pmatrix} \sigma_l & 0 \\ 0 & \sigma_l \end{pmatrix}
$$
  
\n
$$
= -\frac{i}{2} \varepsilon_{jkl} \begin{pmatrix} 0 & 1 \\ 1 & 0 \end{pmatrix} \begin{pmatrix} 0 & \sigma_l \\ \sigma_l & 0 \end{pmatrix}
$$
  
\n
$$
= -\frac{i}{2} \varepsilon_{jkl} \gamma^5 \alpha_l.
$$
 (20.107)

Damit ist die zu $\Lambda(\vec{\xi}, \vec{\theta}) \in \mathcal{L}_+^{\uparrow}$ gehörige Darstellung im Diracraum gegeben durch

$$
S(\Lambda) = e^{\frac{1}{2}\vec{\xi}\cdot\vec{\alpha} - \frac{i}{2}\gamma^5\vec{\theta}\cdot\vec{\alpha}}.
$$
 (20.108)

Beispiele sind die Rotationen um  $\vec{\theta}$ , in  $\hat{\theta}$ -Richtung, mit dem Winkel  $\theta$  (wir benutzen, dass  $[\gamma^5, \vec{\alpha}] = 0$ ,  $\gamma^5 \gamma^5 = 1$ ,  $(i\gamma^5 \vec{\theta} \cdot \vec{\alpha})^2 = -\theta^2$ ),

$$
S(R_{\vec{\theta}}) = \cos\frac{\theta}{2} - i\gamma^5 \hat{\theta} \cdot \vec{\alpha} \sin\frac{\theta}{2}, \qquad (20.109)
$$

und die Boosts entlang  $\vec{\xi}$ ,

$$
S(L_{\vec{\xi}}) = \cosh\frac{\xi}{2} + \hat{\xi} \cdot \vec{\alpha} \sinh\frac{\xi}{2}.
$$
 (20.110)

Beachte, dass

$$
S(L_{\vec{\xi}})\Psi_{0,s}(x) = \sqrt{\frac{E}{m}}\Psi_{\vec{p},s}(x'), \qquad (20.111)
$$

mit den geboosteten Grössen

$$
t' = t \cosh \xi + x \sinh \xi,
$$
  
\n
$$
x' = t \sinh \xi + x \cosh \xi,
$$
  
\n
$$
E = m \cosh \xi,
$$
  
\n
$$
p = m \sinh \xi,
$$
  
\n
$$
v = \tanh \xi,
$$
  
\n(20.112)

das heisst, S boostet  $\Psi_{0,s}$  nicht nach  $\Psi_{\vec{p},s}$  sondern nach  $\sqrt{E/m}\Psi_{\vec{p},s}$ : die Normierung ist nicht kovariant. Beachte auch, dass  $S(R)^{\dagger} = S(R)^{-1}$  unitär ist, währenddem für die Boosts gilt  $S(L)^{\dagger} = S(L)$ . Die Dichte  $\Psi^{\dagger}\Psi$  ist somit nicht Lorentz invariant, währenddem die 'metrische Dichte' $\overline{\Psi}\Psi\,=\,\Psi^\dagger\gamma^0\Psi$ Lorentz invariant ist. Offensichtlich muss dann gelten, dass

$$
S^{\dagger} \gamma^0 S = \gamma^0 \tag{20.113}
$$

und somit auch

$$
\gamma^0 S^{\dagger} \gamma^0 = S^{-1} \tag{20.114}
$$

erfüllt ist, was man mit Hilfe der Relation

$$
\begin{array}{rcl}\n[\gamma^5 \alpha_i, \gamma^0] & = & 0, \\
\{\alpha_i, \gamma^0\} & = & 0,\n\end{array}\n\tag{20.115}
$$

leicht einsieht $10$ .

Eine letzte Bemerkung zur Kovarianz: Normalerweise betrachten wir eine Kontraktion

$$
a^{\mu}b_{\mu} \tag{20.116}
$$

als manifest kovariantes Objekt. In diesem Sinne könnten wir die Dirac-Gleichung 'lesen' als

$$
(i\gamma^{\mu}\partial_{\mu} - m)\Psi = 0, \qquad (20.117)
$$

mit dem Transformationsverhalten

$$
\gamma^{\prime \mu} = \Lambda^{\mu}_{\nu} \gamma^{\nu} \leftarrow \text{Vektor}, \n\partial^{\prime}_{\mu} = (\Lambda^{-1})^{\nu}{}_{\mu} \partial_{\nu} \leftarrow \text{Vektor}, \n\Psi^{\prime}(x^{\prime}) = \Psi(x) \leftarrow \text{Skalar}. \qquad (20.118)
$$

Dies wäre konsistent mit dem Transformationsverhalten wie auf Seite [525](#page-536-1) diskutiert, und auch die Bedingung

$$
\{\gamma^{\prime \mu}, \gamma^{\prime \nu}\} = 2g^{\mu \nu} \tag{20.119}
$$

wäre erfüllt. Aber, dann hätte jeder Beobachter andere  $\gamma$ -Matrizen zu wählen, und natürlich ist auch  $\Psi$  kein Skalarfeld. Wollen wir  $(20.15)$  wirklich

<sup>&</sup>lt;sup>10</sup>Schreibe  $S^{\dagger} \gamma^0 S = \gamma^0$  für kleine  $\vec{\xi}$  und  $\vec{\theta}$  auf.

als *forminvariant* verstanden haben, so möchten wir für alle Beobachtern die gleichen Matrizen

$$
\gamma^0 = \begin{pmatrix} 1 & 0 \\ 0 & -1 \end{pmatrix},
$$
  
\n
$$
\gamma^i = \begin{pmatrix} 0 & \sigma_i \\ -\sigma_i & 0 \end{pmatrix}
$$
 (20.120)

vorgeben. Dann ist das entsprechende Transformationsgesetz gegeben durch

$$
\gamma^{\prime \mu} = \gamma^{\mu}, \n\partial_{\mu}^{\prime} = (\Lambda^{-1})_{\mu}^{\nu} \partial_{\nu} \n\Psi^{\prime}(x^{\prime}) = S(\Lambda)\Psi(x), \nx^{\prime} = \Lambda x,
$$
\n(20.121)

und  $\gamma^\mu$  soll $\mathit{nicht}$ als  $4^\text{er}$  Vektor aufgefasst werden.

# Kapitel 21

# Relativistische Teilchen: Weyl-Gleichung

Masselose Fermionen haben einige interessante Eigenschaften die wir kurz diskutieren wollen. Kandidaten für diese Teilchenfamilie sind die Neutrinos  $(m<sub>\nu</sub> < 18$  eV; Neutrino-Oszillationen weisen neuerdings auf eine endliche Masse hin) und auch die nackten Massen von Quarks der ersten Generation (up/down) haben kleine Beträge. Setzen wir in den Dirac-Spinoren

$$
u(\vec{p},s) \equiv \sqrt{E_p + mc^2} \left( \frac{1}{E_p + mc^2} \right) \chi^{(s)},
$$
  

$$
v(\vec{p},s) \equiv \sqrt{E_p + mc^2} \left( \frac{c\vec{\sigma} \cdot \vec{p}}{E_p + mc^2} \right) (-i\sigma_2 \chi^{(s)}),
$$
(21.1)

die Masse $m=0$ ein, so erhalten wir (mit $\mathcal{E}_p=\mathcal{c}p)$ 

<span id="page-560-0"></span>
$$
u(\vec{p}, s) = \sqrt{E_p} \begin{pmatrix} 1 \\ \vec{\sigma} \cdot \hat{p} \end{pmatrix} \chi^{(s)} = \sqrt{E_p} \begin{pmatrix} 1 \\ 2\lambda \end{pmatrix} \chi_{\lambda}
$$
  
\n
$$
= u(\vec{p}, \lambda),
$$
  
\n
$$
v(\vec{p}, s) = \sqrt{E_p} \begin{pmatrix} \vec{\sigma} \cdot \hat{p} \\ 1 \end{pmatrix} (-i\sigma_2 \chi^{(s)}) = \sqrt{E_p} \begin{pmatrix} -2\lambda \\ 1 \end{pmatrix} (-i\sigma_2 \chi_{\lambda}^*)
$$
  
\n
$$
= v(\vec{p}, \lambda),
$$
  
\n(21.2)

mit  $\chi_{\lambda}$  dem 2-Komponenten Spin-Spinor mit Quantisierungsachse  $\hat{p}$ ,

$$
\vec{\sigma} \cdot \hat{p} \chi_{\lambda} = 2\lambda \chi_{\lambda}, \quad \lambda = \pm \frac{1}{2},
$$

$$
\vec{\sigma} \cdot \hat{p} \sigma_2 \chi_{\lambda}^* = -\sigma_2 \vec{\sigma}^* \cdot \hat{p} \chi_{\lambda}^*
$$
  
= -2\lambda \sigma\_2 \chi\_{\lambda}^\* . \t(21.3)

Da die (2-Block) Komponenten der 4<sup>er</sup> Spinoren (21.2) betragsmässig gleich sind gilt

$$
\gamma^{5} u(\vec{p}, \lambda) = 2\lambda u(\vec{p}, \lambda), \n\gamma^{5} v(\vec{p}, \lambda) = -2\lambda v(\vec{p}, \lambda),
$$
\n(21.4)

mit

$$
\gamma^5 = \begin{pmatrix} 0 & 1 \\ 1 & 0 \end{pmatrix},\tag{21.5}
$$

das heisst u und v sind Eigenvektoren zu  $\gamma^5$ . Weiter sind

$$
P_{\pm} = \frac{1}{2} (1 \pm \gamma^5) \tag{21.6}
$$

die Projektion auf die Eigenzustände von  $\gamma^5$ . Der Operator  $\gamma^5$  definiert die Chiralität des Zustandes und wirkt auf  $u$  und  $v$  gleich wie der Helizitätsoperator  $\vec{\Sigma} \cdot \hat{p}$  mit

$$
\vec{\Sigma} = \begin{pmatrix} \vec{\sigma} & 0 \\ 0 & \vec{\sigma} \end{pmatrix} . \tag{21.7}
$$

Damit erhalten wir bei positiver Helizität,  $\lambda = 1/2$ , rechtshändige Teilchen (beschrieben durch  $u(\vec{p},\frac{1}{2})$ ) bzw. linkshändige Anti-Teilchen  $(v(\vec{p},-\frac{1}{2}))$  mit den Eigenschaften (vgl. Abb. 21.1)

$$
\gamma^{5} u(\vec{p}, \frac{1}{2}) = u(\vec{p}, \frac{1}{2}), \n\gamma^{5} v(\vec{p}, -\frac{1}{2}) = v(\vec{p}, -\frac{1}{2}), \nP_{+} u(\vec{p}, \frac{1}{2}) = u(\vec{p}, \frac{1}{2}).
$$
\n(21.8)

$$
P_{+} v(\vec{p}, -\frac{1}{2}) = v(\vec{p}, -\frac{1}{2}), \qquad (21.9)
$$

$$
P_{-}u(p, \frac{1}{2}) = 0, \tag{31.18}
$$

$$
P_{-}v(\vec{p}, -\frac{1}{2}) = 0, \tag{21.10}
$$

und linkshändige Teilchen  $(u(\vec{p}, -\frac{1}{2}))$ , rechtshändige Anti-Teilchen  $(v(\vec{p}, \frac{1}{2}))$ mit negativer Helizität $\lambda=-1/2$ charakterisiert via

$$
\gamma^5 u(\vec{p}, -\frac{1}{2}) = -u(\vec{p}, -\frac{1}{2}), \n\gamma^5 v(\vec{p}, \frac{1}{2}) = -v(\vec{p}, \frac{1}{2}),
$$
\n(21.11)

<span id="page-561-0"></span>550

<span id="page-562-1"></span>
$$
P_{+} u(\vec{p}, -\frac{1}{2}) = 0, P_{+} v(\vec{p}, \frac{1}{2}) = 0,
$$
 (21.12)

$$
P_{-}u(\vec{p}, -\frac{1}{2}) = u(\vec{p}, -\frac{1}{2}), P_{-}v(\vec{p}, \frac{1}{2}) = v(\vec{p}, \frac{1}{2}).
$$
\n(21.13)

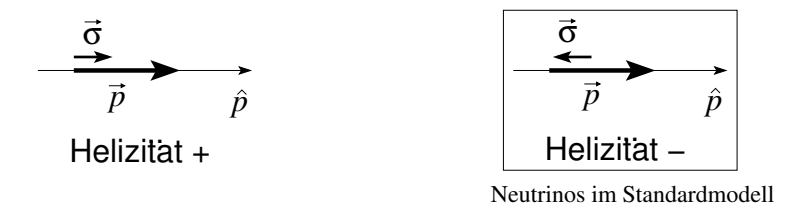

<span id="page-562-0"></span>Abb. 21.1: Teilchen positiver (links) und negativer (rechts) Helizität. Letztere sind relevant im Standardmodel wo linkshändige Neutrinos und rechsthändige Anti-Neutrinos auftauchen — die Paritätssymmetrie ist gebrochen.

Beachte, dass die rechts- und linkshändigen Zustände nur dann ihre Identität behalten können, wenn  $m = 0$  ist: Masselose Teilchen haben kein Ruhesystem und ihr Impuls kann nicht durch Umkehrung der Bewegung geändert werden, womit die Helizität eine Invariante der Bewegung ist (dieselbe Situation fixierter Helizität haben wir bereits beim Photon angetroffen). Da sich der Impuls unter Parität  $P$  umkehrt, währenddem der Spin invariant ist unter  $P$ , sind diese Zustände nicht paritätsinvariant: Mit dem Paritätsoperator  $γ<sup>0</sup>$  gilt  $P<sub>±</sub> γ<sub>0</sub> = γ<sub>0</sub> P<sub>mp</sub>$  und  $γ<sup>0</sup>$  transformiert einen rechtshändigen Zustand in einen linkshändigen und umgekehrt. Man kann zeigen (siehe später), dass die Dirac-Gleichung für  $m = 0$  in die Weyl-Gleichungen zerfällt,

$$
i\hbar \partial_t \Psi^{\text{L/R}} = \mp c \ \vec{p} \cdot \vec{\sigma} \Psi^{\text{L/R}}, \tag{21.14}
$$

welche unter Rauminversion nicht manifest kovariant ist. Die Weyl-Gleichung wurde deshalb als physikalisch relevante Gleichung verworfen, bis schliesslich in den 60-er Jahren die Paritätsbrechnung der schwachen Wechselwirkung entdeckt wurde. Im Standardmodell kommen nur linkshändige Neutrinos und rechtshändige Anti-Neutrinos vor, womit die Parität explizit gebrochen wird.

# 21.1 Alternative Herleitung der Dirac-Gleichung

Wir möchten eine relativistische Gleichung für ein Spin 1/2-Teilchen aufstellen. Für ein geladenes Teilchen (mit Ladung  $q$ ) soll die Substitution  $\vec{p} \rightarrow \vec{p} - q\vec{A}/c$  die Kopplung an das elektromagnetische Feld erzeugen. Insbesondere erwarten wir dann einen (Spin-Zeeman) Term der Form

$$
H^{\text{Spin}} = -\frac{q\hbar}{2mc}\vec{\sigma} \cdot \vec{B} \tag{21.15}
$$

im Hamiltonian. Der (nichtrelativistische) kinetische Hamiltonian

$$
H^{\rm kin} = \frac{p^2}{2m} \tag{21.16}
$$

vermag diesen Term nicht zu erzeugen, wohl aber der Operator

$$
H^{\rm kin} = \frac{1}{2m} (\vec{\sigma} \cdot \vec{p}) (\vec{\sigma} \cdot \vec{p}), \qquad (21.17)
$$

der ebenfalls auf die kinetische Energie  $p^2/2m$  führt, da

$$
p_i \sigma_i p_j \sigma_j = \sigma_i^2 p_i^2 + (1/2) \{\sigma_i, \sigma_j\} p_i p_j = p^2.
$$

Die minimale Kopplung ans elektromagnetische Feld ergibt dann den Hamiltonian<sup>1</sup>

$$
H = \frac{1}{2m}\vec{\sigma} \cdot (\vec{p} - q\vec{A}/c)\vec{\sigma} \cdot (\vec{p} - q\vec{A}/c)
$$
  

$$
= \frac{1}{2m}(\vec{p} - q\vec{A}/c)^2 - \frac{q\hbar}{2mc}\vec{\sigma} \cdot \vec{B}. \qquad (21.18)
$$

Damit erhalten wir den gyromagnetischer Faktor  $g = 2$  für ein Spin-1/2 Teilchen mit Ladung q aus der nichtrelativistischen Gleichung  $(21.17).<sup>2</sup>$  Erweitern wir (21.17) auf eine relativistische Theorie, so soll gelten (mit Ψ einem 2-er Spinor)

<span id="page-563-0"></span>
$$
E^2 - c^2 p^2 = m^2 c^4
$$
  
\n
$$
\downarrow E = i\hbar \partial_t, \quad \vec{p} = -i\hbar \vec{\nabla}, \quad p^2 \to (\vec{\sigma} \cdot \vec{p})^2,
$$
  
\n
$$
(i\hbar \partial_t - c \vec{\sigma} \cdot \vec{p})(i\hbar \partial_t + c \vec{\sigma} \cdot \vec{p}) \Psi = m^2 c^4 \Psi.
$$
 (21.19)

<sup>&</sup>lt;sup>1</sup>Wir benutzen die Gleichung  $(\vec{\sigma} \cdot \vec{A}) (\vec{\sigma} \cdot \vec{B}) = \vec{A} \cdot \vec{B} + i \vec{\sigma} \cdot (\vec{A} \wedge \vec{B})$ .<br><sup>2</sup>Protonen, Neutronen, etc, werden durch den QCD Lagrangian beschrieben.

<span id="page-564-1"></span>Aus  $(21.19)$  machen wir mit Hilfe des üblichen Tricks

$$
\Psi^{\text{R}} = \frac{1}{mc^2} (i\hbar \partial_t + c\vec{\sigma} \cdot \vec{p}) \Psi,
$$
  
\n
$$
\Psi^{\text{L}} = \Psi,
$$
\n(21.20)

eine vierkomponentige Differentialgleichung  $1<sup>ter</sup>$  Ordnung,

<span id="page-564-0"></span>
$$
(i\hbar\partial_t - c\vec{\sigma} \cdot \vec{p})\Psi^{\text{R}} = mc^2 \Psi^{\text{L}}, (i\hbar\partial_t + c\vec{\sigma} \cdot \vec{p})\Psi^{\text{L}} = mc^2 \Psi^{\text{R}}.
$$
 (21.21)

Mit dem 4-er Spinor

$$
\Psi_{\rm W} \equiv \begin{pmatrix} \Psi^{\rm R} \\ \Psi^{\rm L} \end{pmatrix} \tag{21.22}
$$

erhalten wir die Dirac-Gleichung in Weyl-Darstellung (wir setzen  $\hbar = c = 1$ ),

$$
(i\gamma_W^{\mu}\partial_{\mu} - m)\Psi_{\rm w} = 0 \qquad (21.23)
$$

mit

$$
\gamma_{\mathbf{w}}^{0} = \begin{pmatrix} 0 & 1 \\ 1 & 0 \end{pmatrix}, \qquad \gamma_{\mathbf{w}}^{i} = \begin{pmatrix} 0 & -\sigma_{i} \\ \sigma_{i} & 0 \end{pmatrix},
$$
\n
$$
\gamma_{\mathbf{w}}^{5} = \begin{pmatrix} 1 & 0 \\ 0 & -1 \end{pmatrix}, \qquad \{\gamma_{\mathbf{w}}^{\mu}, \gamma_{\mathbf{w}}^{\nu}\} = 2g^{\mu\nu}.
$$
\n
$$
(21.24)
$$

Mit der Definition des Dirac-Spinors

$$
\Psi_{\rm D} = \begin{pmatrix} \Psi^{\rm R} + \Psi^{\rm L} \\ \Psi^{\rm R} - \Psi^{\rm L} \end{pmatrix} = \begin{pmatrix} 1 & 1 \\ 1 & -1 \end{pmatrix} \Psi_{\rm W}, \qquad (21.25)
$$

erhält man die Dirac-Gleichung in der Dirac-Darstellung

$$
(i\gamma_D^{\mu}\partial_{\mu} - m)\Psi_{\mathcal{D}} = 0, \qquad (21.26)
$$

mit den Matrizen

$$
\gamma_D^{\mu} = \frac{1}{2} \begin{pmatrix} 1 & 1 \\ 1 & -1 \end{pmatrix} \gamma_W^{\mu} \begin{pmatrix} 1 & 1 \\ 1 & -1 \end{pmatrix},
$$
  
\n
$$
\gamma_D^0 = \begin{pmatrix} 1 & 0 \\ 0 & -1 \end{pmatrix}, \qquad \gamma_D^i = \begin{pmatrix} 0 & \sigma_i \\ -\sigma_i & 0 \end{pmatrix},
$$
  
\n
$$
\gamma_D^5 = \begin{pmatrix} 0 & 1 \\ 1 & 0 \end{pmatrix}.
$$
\n(21.27)

## 21.2 Masselose Fermionen in Weyldarstellung:

Die folgenden Projektoren in Weyldarstellung

$$
P_{\pm}^{W} = \frac{1}{2} (\mathbb{1} \pm \gamma_{W}^{5}),
$$
  
\n
$$
P_{+}^{W} = \begin{pmatrix} 1 & 0 \\ 0 & 0 \end{pmatrix},
$$
  
\n
$$
P_{-}^{W} = \begin{pmatrix} 0 & 0 \\ 0 & 1 \end{pmatrix},
$$
  
\n(21.28)

projezieren den 4-er Spinor  $\Psi_W$  auf rechts- und linkshändige Zustände,

$$
P_+^{\mathcal{W}} \Psi_{\mathcal{W}} = \Psi^{\mathcal{R}},
$$
  
\n
$$
P_-^{\mathcal{W}} \Psi_{\mathcal{W}} = \Psi^{\mathcal{L}}.
$$
\n(21.29)

Die zwei zweikomponentigen gekoppelten Gleichungen [\(21.21\)](#page-564-0) entkoppeln für den masselosen Fall  $m = 0$  und wir finden die Gleichungen

$$
\begin{aligned}\n\frac{i\hbar\partial_t}{E} &= \Psi^{\text{R/L}} = \pm c\,\vec{\sigma} \cdot \vec{p}\,\Psi^{\text{R/L}}, \\
E &= pc > 0 \\
pc &= E > 0,\n\end{aligned} \tag{21.30}
$$

mit den Eigenzuständen

$$
\vec{\sigma} \cdot \hat{p} \Psi^{\text{R}} = \Psi^{\text{R}}, \n\vec{\sigma} \cdot \hat{p} \Psi^{\text{L}} = -\Psi^{\text{L}},
$$
\n(21.31)

das heisst,  $\Psi^R$  und  $\Psi^L$  haben die Helizitäten +1 und −1.

### 21.2.1 Einbettung im Standardmodell

Innerhalb des Standardmodels gibt es drei Klassen fundamentaler Teilchen

- Spin-1/2 Fermionen; 3 Generationen von Quarks und Leptonen.
- Spin 1 Eichbosonen, γ, $W^\pm,~Z^0$ zur elektroschwachen Kraft; Gluonen in acht Farben zur Quanten-Chromo-Dynamik QCD.
- Spin 0 skalares Higgs-Teilchen, welches den  $W^{\pm}$  und  $Z^{0}$  eine Masse gibt.

|                |                   | Quarks     | Leptonen      |                                             |                     |                  |                                           |
|----------------|-------------------|------------|---------------|---------------------------------------------|---------------------|------------------|-------------------------------------------|
|                |                   | Farbe      | Ladung        | Masse                                       |                     | Ladung           | Masse                                     |
| 1              | up<br>down        | RGB<br>RGB | 2/3<br>$-1/3$ | $\sim$ 5 MeV<br>$\sim$ 7 MeV                | e<br>$v_{\rm e}$    | $-1$<br>$\theta$ | $\sim 0.5 \text{ MeV}$<br>$< 18$ eV       |
| $\overline{2}$ | charme<br>strange | RGB<br>RGB | 2/3<br>$-1/3$ | $\sim 1.5$ GeV<br>$\sim 200 \,\mathrm{MeV}$ | ν                   | $-1$<br>$\theta$ | $\sim 105 \,\mathrm{MeV}$<br>$< 0.25$ MeV |
| $\overline{3}$ | top<br>bottom     | RGB<br>RGB | 2/3<br>$-1/3$ | $\sim 174 \,\mathrm{GeV}$<br>$\sim$ 4.5 GeV | τ<br>$\rm v_{\tau}$ | $-1$<br>0        | $\sim 1.8$ GeV<br>$<$ 35 MeV              |

Abb. 21.2: Die drei Generationen von Spin-1/2 Fermionen im Standardmodel.

Die drei Generationen von Spin-1/2 Fermionen sind in der Tabelle 21.2 zusammengefasst. Davon haben wir die Elektronen und Neutrinos behandelt die der Diracgleichung gehorchen, sowie die sich aus zwei Quarks ergebenden π-Mesonen die durch die Klein-Gordon Gleichung beschrieben werden: zwei Quarks  $q \bar{q}$  plus Gluonen ergeben farblose, bosonische Mesonen, drei Quarks  $q_{\text{R}}$   $q_{\text{B}}$   $q_{\text{G}}$  plus Mesonen plus Gluonen ergeben die farblosen, fermionischen Barionen.

# Wichtige Symbole

Einige Symbole die nicht eindeutig sind, werden hier erklärt; griechischen Symbole am Ende der Liste.

- $a^{\dagger}$ Aufsteige- oder Erzeugungs- Operator
- $dV$ Volumenelement, infinitisimales
- $E$ Energie oder Energieeigenwert
- $\mathcal E$ Energieeigenwert
- Energieeigenwert  $\varepsilon$
- Levi-Civita-Tensor, der antisymmetrische Tensor  $\varepsilon_{ijk}$
- Elementarladung  $e > 0$
- $e^-$ Elektron
- Exponentialfunktion  $\mathbf{e}$
- Hamilton-Funktion  $H_{\parallel}$
- $\mathcal{H}$ Hilbertraum
- $H_n$ Hermitsche Polynome
- Ħ magnetisches Feld
- Wellenfunktion (meist eines Teilchens)  $\psi, \varphi$
- $\Psi, \Phi$ Wellenfunktion (meist mehrerer Teilchen oder Spinoren)
- Spin-Wellenfunktion  $\chi$

 $556\,$ 

# Index

2-Elektronen-Atom, [329](#page-340-0) 3D-Topf, [144](#page-155-0)

Ableitung materielle, [242](#page-253-0) substantielle, [242](#page-253-0) Abschirmung im He-Atom, [210](#page-221-0) Thomas-Fermi, [335](#page-346-0) Acetylen, [385](#page-396-0) Additionstheorem, [132](#page-143-0) Additionstheorem für  $Y_{lm}$ , [170](#page-181-0) Adjungierte, [49](#page-60-0) Airy Funktionen (WKB), [114,](#page-125-0) [252](#page-263-0) Ammoniak, [383](#page-394-0) Anti-Teilchen, [495,](#page-506-0) [500](#page-511-0) antilinearer Operator, [201](#page-212-0) antisymmetrische Wellenfunktionen, [303](#page-314-0) Antiteilchen, [531](#page-542-0) Approximation Brillouin-Wigner-, [228](#page-239-0) Nearly-Free-Electron-, [227](#page-238-0) Tight-Binding-, [227](#page-238-0) Wenzel-Kramers-Brillouin, [244](#page-255-0) Aquivalenzklasse, [301](#page-312-0) Asymptotische Reihe, [250](#page-261-0) Atome Grundzustand, [350](#page-361-0) Termsymbole, [350](#page-361-0)

Auf- Absteige- Operatoren, [103,](#page-114-0) [124](#page-135-0) Ausschlussprinzip, [304,](#page-315-0) [310,](#page-321-0) [532](#page-543-1) Auswahlregeln, [361,](#page-372-0) [478,](#page-489-0) [479](#page-490-0) Bahn- Wellenfunktion, [305](#page-316-0) Baker-Haussdorf, [50](#page-61-0) Balmer, [151](#page-162-0) Barionen, [304](#page-315-0) barn  $(1b = 10^{-24}$  cm<sup>2</sup>), [163](#page-174-0) Basistransformation, [60](#page-71-0) BCS, [308](#page-319-0) BEC, [308](#page-319-0) Benzol, [386](#page-397-0) Besetzungszahl, [400](#page-411-0) Besetzungszahlen, [393](#page-404-0) Bessel-Funktionen, [145](#page-156-0) Besselsche Ungleichung, [47](#page-58-0) Bild Dirac, [199](#page-210-0) Heisenberg, [198](#page-209-0) Schrödinger, [194](#page-205-0) Bindungstypen, [379](#page-390-0) Blochwelle, [94](#page-105-0) Blochwellen, [227](#page-238-0) Bohr'scher Radius, [150](#page-161-0) Boltzmann, [480](#page-491-0) Born-Oppenheimer-Approx., [364,](#page-375-0) [365](#page-376-0) Bornsche Näherung, [166](#page-177-0) Bose-Kondensat, [312](#page-323-0) Bosonen, [303](#page-314-0)

angeregte, [312](#page-323-0) Besetzungszahlen, [393](#page-404-0) Feldtheorie, [427](#page-438-0) Kondensat, [312](#page-323-0) Paarbildung, [308](#page-319-0) Streuung, [313](#page-324-0) Brillouin-Wigner, [228](#page-239-0) Casimir Operator, [157](#page-168-0) Cavendish Experiment, [464](#page-475-0) Charakteristische Funktion, [70](#page-81-0) Chiralitat, [550](#page-561-0) Clebsch-Gordan Koeffizienten, [278](#page-289-0) Cooperpaare, [312](#page-323-0)

Coulomb Streuung, [513](#page-524-0) Coulomb Streuung, [183](#page-194-0) Coulomb-Eichung, [449](#page-460-0) Coulomb-Potential , [149](#page-160-0) Coulombeichung Tensorschreibweise, [456](#page-467-0)

δ-Potential, [83](#page-94-0) Darstellung komplexe Konjugation, [202](#page-213-0) Darwin Term, [291](#page-302-0) Deltafunktion  $\delta$ , [68](#page-79-0) Detektion als Teilchen, [20](#page-31-0) Dichtematrix  $\rho$ , [192](#page-203-0) diff. Wirkungsquerschnitt, [163](#page-174-0) Differentialgleichungen Hartree-Fock-, [334](#page-345-0) hypergeometrische, [112](#page-123-0) konfluente hypergeometrische, [152,](#page-163-0) [185](#page-196-0) Laguerre-, [152](#page-163-0) Dirac Adjungierte, [526](#page-537-0) Gleichung, [524](#page-535-1)

Matrizen, [524](#page-535-1) Norm, [526](#page-537-0) Spinor, [524,](#page-535-1) [528](#page-539-0) Dirac Bild, [199](#page-210-0) Dirac Notation, [62](#page-73-0) diskretes Spektrum, [218](#page-229-0) dissipative Systeme, [34](#page-45-0) Doppelspalt, [15](#page-26-0) Drehimpuls  $L^2$ , [140](#page-151-0) Darstellungen, [127](#page-138-0) Langer-Regel, [260](#page-271-0) Drehungen Koeffizientenmatrix  $d_{m'm}^l(\vec{\omega}),$ [135](#page-146-0) Dreiecksrelationen, [282](#page-293-0) Dualität, Welle-Teilchen-, [17](#page-28-0) dynamische Bilder Dirac / WW, [199](#page-210-0) Heisenberg, [198](#page-209-0) Schrödinger, [194](#page-205-0) dynamische Symmetrie, [121](#page-132-0) Effekt Paschen-Back, [362](#page-373-0) Stark-, [222](#page-233-0) Zeeman, [346,](#page-357-0) [360](#page-371-0) Effusionszelle, [191](#page-202-0) Ehrenfesttheorem, [54](#page-65-0) Eichbosonen, [304,](#page-315-0) [496](#page-507-0) Eichtransformation, [117](#page-128-0) Eichung Coulomb, [449](#page-460-0) Lorenz, [449](#page-460-0) Eigenwerte zu  $L_z, L^2, 124$  $L_z, L^2, 124$ Eigenwertproblem

in WKB Approximation, [258](#page-269-0) Elektromagnetisches Feld, [447](#page-458-0) Elemente, [340](#page-351-0) Energie

### *INDEX* 559

Rydberg, [150](#page-161-0) entartetes Spektrum, [218](#page-229-0) Entartung des H Atoms, [151](#page-162-0) Erhaltungsgrossen, [140](#page-151-0) Erwartungswert  $\langle A \rangle$ , invariant, [198](#page-209-0) Erwartungswerte, [50](#page-61-0) Ethylen, [384](#page-395-0) Euler-Lagrangegleichungen, [23](#page-34-0) Eulerwinkel, [135](#page-146-0) Exzentrizität, [155](#page-166-0) Feinstruktur, [346](#page-357-0) Feld E-M-, [447](#page-458-0) Feldoperatoren, [406](#page-417-0) Fermi-Gas, [413](#page-424-0) Fermienergie, [312](#page-323-0) Fermionen, [303](#page-314-0) angeregte, [312](#page-323-0) Besetzungszahlen, [393](#page-404-0) Streuung, [314](#page-325-0) Fermis Goldene Regel, [233](#page-244-0) Fermisee, [310](#page-321-0) Fock-Raum, [391](#page-402-0) Foldy-Wouthuysen-Transformation, [535](#page-546-2) Formalismus Dirac-, [62](#page-73-0) Transfermatrix, [73](#page-84-0) freies Teilchen, [38](#page-49-0) Propagator, [39](#page-50-0) Frobenius-Schur Test, [200](#page-211-0) Fuchs'scher Ansatz, [102,](#page-113-0) [144](#page-155-0) Funktion Airy-, [114](#page-125-0) Bessel-, [145](#page-156-0) Charakteristische, [70](#page-81-0) Delta-, [68](#page-79-0) Gamma-, [186](#page-197-0)

Green'sche-, [265](#page-276-0) Greensche-, [160](#page-171-0) Hankel-, [147,](#page-158-0) [170](#page-181-0) Heaviside, [69](#page-80-0) Houghton-, [116](#page-127-0) hypergeometrische-, [110](#page-121-0) konfluente-, [110](#page-121-0) Kugelfunktionen  $Y_{lm}$ , [131](#page-142-0) Neumann-, [145](#page-156-0) Fusion, [371](#page-382-0)

 $\gamma$ -Matrizen, [524](#page-535-1) Gammafunktion, [186](#page-197-0) Gausssche Verteilung, [17](#page-28-0) Wellenpakete, [41](#page-52-0) gebundene Zustande im Streuproblem, [177](#page-188-0) geometrische Optik, [24](#page-35-0) Gleichungen Dirac, [524](#page-535-1) Maxwell, [447](#page-458-0) Proca-, [464](#page-475-0) Gluonen, [304](#page-315-0) Goldene Regel, Fermi, [233](#page-244-0) Grassman–Algebra, [444](#page-455-0) Green'sche Funktion (WKB), [265](#page-276-0) Greensche Funktion (WKB), [160](#page-171-0) Grundzustand, [350](#page-361-0) Grundzustand, atomarer, [343](#page-354-0)

H Atom dynamische Symmetrie, [151,](#page-162-0) [155](#page-166-0) Entartung, [151](#page-162-0) H-Atom, [149](#page-160-0)  $H_2^+$  Ion, [368](#page-379-0) H<sup>2</sup> Molekul, [372](#page-383-0) Halbklassische Approximation, [25](#page-36-0) Hamiltonian

Teilchen im em Feld, [116,](#page-127-0) [117](#page-128-0) Hankelfunktionen, [147,](#page-158-0) [170](#page-181-0) Harmonischer Oszillator, [101–](#page-112-0)[109](#page-120-0) verschobener, [216](#page-227-0) harte Kugel, [176](#page-187-0) Hartree & Hartree-Fock Approximation, [331](#page-342-0) He-Atom, [208](#page-219-0) Heaviside-Funktion, [69](#page-80-0) Heisenberg Anwendung HUP, [539](#page-550-0) Heisenberg Bild, [198](#page-209-0) Heitler-London, [372](#page-383-0) Helium, [308,](#page-319-0) [312](#page-323-0) Helizitat, [551](#page-562-1) Hermite Polynome, [103](#page-114-0) Hermitesche Operatoren, [49](#page-60-0) Higgs, [304](#page-315-0) Hilbertraum, [45](#page-56-0) Hund-Mullikan, [372](#page-383-0) Hundsche Regeln, [348](#page-359-0) Hybridisierung, [381](#page-392-0) Hyperfein-WW, [291](#page-302-0) Hyperfeinstruktur, [346](#page-357-0) hypergeometrische DGL, [112](#page-123-0) identische Kerne, [377](#page-388-0) identische Teilchen, [295,](#page-306-0) [298](#page-309-0) Information, [18](#page-29-0) inkohärent, [193](#page-204-0) inkoharent, [192](#page-203-0) Interferenz, [18](#page-29-0) irreduzible Darstellungen von  $S_n$ , [317](#page-328-0) isomorphe Gruppe, [120](#page-131-0)  $jj$ -Kopplung, [348](#page-359-0) K-Mesonen, [495](#page-506-0)

Keplerproblem, [155](#page-166-0) klassische Mechanik, [24](#page-35-0)

klassischer Limes, [24](#page-35-0) Klein-Gordon Adjungierte, [509](#page-520-0) Gleichung, [496](#page-507-0) Norm, [499](#page-510-0) Skalarprodukt, [499,](#page-510-0) [508,](#page-519-0) [509](#page-520-0) kohärent, [193](#page-204-0) Kohlenstoff C, [384](#page-395-0) Kollaps, [56](#page-67-0) Kommutatoren, [50,](#page-61-0) [123](#page-134-0) Konfiguration, [343](#page-354-0) konfluente hypergeom. Diff. Gl., [152,](#page-163-0) [185](#page-196-0) Konstantes Kraftfeld, [113](#page-124-0) Kontaktwiderstand, [98](#page-109-0) Kontinuitätsgleichung, [55](#page-66-0) Koopmans' Theorem, [335](#page-346-0) Koordinaten parabolische, [184](#page-195-0) sphärische, [188](#page-199-0) Korrespondenz-Prinzip, [496](#page-507-0) Korrespondenzprinzip, [53,](#page-64-0) [199](#page-210-0) Kovarianz Dirac Gleichung, [540](#page-551-0) Kramers Entartung, [201](#page-212-0) Kramers-Heisenberg, [485](#page-496-0) Kronig-Penney Modell, [94](#page-105-0) Kugel, harte, [176](#page-187-0) Kugelfunktionen  $Y_{lm}$ , [131](#page-142-0) Kugelkoordinaten, [128,](#page-139-0) [140](#page-151-0) Kumulanten, [57](#page-68-0) Ladungseinheit  $e > 0$ , [115](#page-126-0) Ladungskonjugation, [511](#page-522-0) Laguerre-DGL, [152](#page-163-0) Lamb-Shift, [291,](#page-302-0) [487](#page-498-0) Landé Faktor, [360](#page-371-0) Landé-Faktor, [285](#page-296-0)

Landauer Formel, [97](#page-108-0)

Langer Regel fur Drehimpuls, [260](#page-271-0)

### *INDEX* 561

Laplace Operator, [141](#page-152-0) in Kugelkoordinaten , [130](#page-141-0) Legendrepolynome, [134](#page-145-0) Pl, [112,](#page-123-0) [132](#page-143-0) assoziierte,  $P_{lm}$ , [134](#page-145-0) Leitungselektronen, [310](#page-321-0) Lenzvektor, [155](#page-166-0) Leptonen, [304](#page-315-0) Levinsons Theorem, [77,](#page-88-0) [91,](#page-102-0) [176](#page-187-0) Lichtstreuung, [485](#page-496-0) Liouville-Gleichung, [194](#page-205-0) Lippmann-Schwinger-Gleichung, [163](#page-174-0) Lorentz Gruppe, [540](#page-551-0) Lorenz-Eichung, [449](#page-460-0) Tensorschreibweise, [456](#page-467-0) LS-Kopplung, [348](#page-359-0) Lyman, [151](#page-162-0)

magnetische Momente, [285](#page-296-0) Magnetische Resonanz, NMR, [287](#page-298-0) Magnonen, [390](#page-401-0) Manipulation von Spins, [290](#page-301-0) Maser, [384](#page-395-0) Masse, reduzierte, [149](#page-160-0) Maxwell-Gleichungen, [447](#page-458-0) Mesonen, [304](#page-315-0) Messprozess, [56](#page-67-0) Methan, [384](#page-395-0) Minkowski-Raum  $\mathbb{M}^4$ , [157](#page-168-0) Momente, [57](#page-68-0) Morse Potential, [109](#page-120-0) Muon-Spin-Rotation,  $\mu$ SR, [287](#page-298-0) Nearly-Free-Electron-Approx., [227](#page-238-0) Neumann-Funktionen, [145](#page-156-0) Neutronenstreuung, [22](#page-33-0)

NMR, magnetische Kernresonanz, [287](#page-298-0) Norm, [46](#page-57-0) Normalordnung, [439](#page-450-0) Normierung, [41](#page-52-0) von  $\phi$ , [47](#page-58-0) Observable, [53](#page-64-0) Operator Auf- und Absteige-, [103,](#page-114-0) [124](#page-135-0) Laplace,in Kugelkoordinaten , [130](#page-141-0) antilinear, [201](#page-212-0) hermitesch, [49](#page-60-0) Impuls, [48](#page-59-0) Symmetrie, [79](#page-90-0) Vektor-, [137](#page-148-0) Optisches Theorem, [172](#page-183-0) orthogonale Gruppe, [120](#page-131-0) Orthogonalisierungsverfahren, [48,](#page-59-0) [51](#page-62-0) Orthogonalität, [47,](#page-58-0) [52](#page-63-0) Ortsdarstellung, [128](#page-139-0) Paar-Erzeugung, [501](#page-512-0) Paarbildung Bosonen, [308](#page-319-0) Fermionen, [308](#page-319-0) paramagnetisch O2Sauerstoff, [381](#page-392-0) Parität, [79](#page-90-0) Partialwellen-Zerlegung, [168](#page-179-0) partieller Wirkungsquerschnitt, [171](#page-182-0) Paschen, [151](#page-162-0) Paschen-Back Effekt, [362](#page-373-0) Pauli -Lenz Vektor, [156](#page-167-0) Ausschlussprinzip, [532](#page-543-1) Gleichung, [293](#page-304-0)

Matrizen, [127,](#page-138-0) [270,](#page-281-0) [523](#page-534-0) Pauli-Prinizp, [393](#page-404-0) Paulisches Ausschlussprinzip, [304,](#page-315-0) [310](#page-321-0) Periheldrehung, [155,](#page-166-0) [156](#page-167-0) periodisches Potential, 1D, [224](#page-235-0) Permutation - Operator, [197](#page-208-0) - gruppe  $S_n$ , [295](#page-306-0)  $\pi(i), 298$  $\pi(i), 298$ Pfad, [20](#page-31-0) in klass. Mechanik, [23](#page-34-0) klassischer-, [23](#page-34-0) Summierung über –,  $25$ ununterscheidbar, [21](#page-32-0) Pfadintegral, [22,](#page-33-0) [28](#page-39-0) freies Teilchen, [28](#page-39-0) mehrere Teilchen, [33](#page-44-0) Produktregel, [30](#page-41-0) Teilchen im Potential, [31](#page-42-0) Teilchen im  $\mathbb{R}^n$ , [33](#page-44-0) Pfadintegrale, [437](#page-448-0) Phase, [24](#page-35-0) Phononen, [365,](#page-376-0) [390,](#page-401-0) [492](#page-503-0) in Festkorpern, [365](#page-376-0) Photonen, [18,](#page-29-0) [390](#page-401-0) Poincaré Gruppe,  $465$ Polaronen, [492](#page-503-0) Polynome Hermite'sche, [103](#page-114-0) Legendre, [112](#page-123-0) Potential 1D-Topf, [78,](#page-89-0) [86](#page-97-0) 3D-Topf, [144](#page-155-0) δ-Potential, [83](#page-94-0) Morse, [109](#page-120-0) periodisch, [93](#page-104-0)  $\sec^2$ -Potential, [111](#page-122-0) stückweise konstant, [75](#page-86-0) Tunnelbarriere, [81](#page-92-0)

ungeordnet, [96](#page-107-0) Potentialtopf, [39](#page-50-0) Preparation, [58](#page-69-0) Proca-Gleichungen, [464](#page-475-0) Produktwellenfunktion, [332](#page-343-0) Projektor, [194](#page-205-0) Projektoren, [63](#page-74-0) Propagation als Welle, [20](#page-31-0) Propagator, [24](#page-35-0) freies Teilchen, [39](#page-50-0) Prozesse reelle, [490](#page-501-0) virtuelle, [490](#page-501-0) Quanteninformation, [290](#page-301-0) Quantenzahlen  $n, l, m, 151$  $n, l, m, 151$ quantum bits, qubits, [290](#page-301-0) Quarks, [304](#page-315-0) Radiale Wellenfunktionen, [152](#page-163-0) Radialimpuls, [141](#page-152-0) Radialproblem, [141](#page-152-0) Raman-Streuung, [486](#page-497-0) Rasse Bahn-Rasse, [316](#page-327-0) Spin-Rasse, [316](#page-327-0) Rayleigh-Ritz, [207](#page-218-0) Rayleigh-Streuung, [485](#page-496-0) Reflexionsamplitude r, [76](#page-87-0) Regge Pole, [180](#page-191-0) Relativ-Koordinaten, [148](#page-159-0) Resonanzen, [174](#page-185-0) retardierte Greenschen Funktion, [160](#page-171-0) Rontgenschalen, [341](#page-352-0) Rotation, [119](#page-130-0) Rotationsmoden in Molekulen, [364](#page-375-0) Russel-Saunders Kopplung, [348](#page-359-0) Rutherford, [188](#page-199-0)

Rydbergenergie, [150](#page-161-0) Sattigung der Bindung, [378](#page-389-0) Sauerstoff  $O_2$ , [381](#page-392-0) Schrödinger Bild, [194](#page-205-0) Schrödinger-Gleichung, [35](#page-46-0) Schranke obere, [207](#page-218-0) untere, [208](#page-219-0) Schursches Lemma, [204](#page-215-0) Schwarz'sche Ungleichung, [46](#page-57-0) Schwerpunkts-Koordinaten, [148](#page-159-0) Sharwin Widerstand, [98](#page-109-0) Singlett Projektor, [277](#page-288-0) Skalarprodukt, [46](#page-57-0) Klein-Gordon, [499](#page-510-0) Slaterdeterminante, [309,](#page-320-0) [310,](#page-321-0) [312](#page-323-0)  $S_n$ , irredduzible Darstellung, [317](#page-328-0)  $S_n$ , Permutationsgruppe, [300](#page-311-0)  $S_n$ , symmetrische Gruppe, [300](#page-311-0) Spektrum Diskretes-, [218](#page-229-0) Kontinuierliches-, [223](#page-234-0) Spin  $\mu$ SR, [287](#page-298-0) -Bahn Kopplung, [291](#page-302-0) NMR, [287](#page-298-0) Prazession, [286](#page-297-0) und Rasse, [316](#page-327-0) Wellenfunktion, [305](#page-316-0) Spin-Bahn Kopplung, [357](#page-368-0) Spinfunktion antisymmetrische-, [330](#page-341-0) symmetrische-, [330](#page-341-0) Spinore, Dirac-, [528](#page-539-0) Störungstheorie Zeitabhangige, [229](#page-240-0) Stark Effekt, [222](#page-233-0)

stationärer Zustand, [56](#page-67-0) Störungstheorie, [213](#page-224-0) Strahlungsubergange, [151](#page-162-0) Streumatrix, [76](#page-87-0) Streuung, [313](#page-324-0) Coulomb, [513](#page-524-0) Raman, [486](#page-497-0) Rayleigh, [485](#page-496-0) Skizze der Streuung, [165](#page-176-0) Streuamplitude  $f_k(\Omega)$ , [163,](#page-174-0) [167](#page-178-0) Streufunktion, [180](#page-191-0) Streugeometrie, [159](#page-170-0) Streulange a, [176](#page-187-0) Streuphase  $\delta_l(k)$ , [170](#page-181-0) Streuresonanzen, [182](#page-193-0) Streutheorie, [159](#page-170-0) Thomson, [485](#page-496-0) von Bosonen, [313](#page-324-0) von Fermionen, [314](#page-325-0) Strom  $\vec{j}$ , [55](#page-66-0) stückweise konstantes Potential, [75](#page-86-0) Superposition, kohärente-, [193](#page-204-0) Superpositionsprinzip, [18,](#page-29-0) [38](#page-49-0) Supraflüssigkeit, [308](#page-319-0) Supraflussigkeit, [308](#page-319-0) Supraleitung, [312](#page-323-0) Symmetrie, [140](#page-151-0) dynamische, [121,](#page-132-0) [155](#page-166-0) Parität, [79](#page-90-0) Rotations-, [120](#page-131-0) Translations-, [93,](#page-104-0) [119](#page-130-0) Symmetrie und Permutation, [299](#page-310-0) Symmetrie, Zeitumkehr, [200](#page-211-0) Symmetriebrechung, Zeitumkehr, [202](#page-213-0) Symmetrische Gruppe  $S_n$ , [300](#page-311-0) symmetrische Wellenfunktionen, [303](#page-314-0)

System, schwach präpariert, [191](#page-202-0) Teilchen klassisches, [15](#page-26-0) mit Ladung, [115](#page-126-0) Teilchen im 1D-Topf, [78](#page-89-0) Teilchen im 3D-Topf, [144](#page-155-0) Teilchen, identische, [298](#page-309-0) Tensoren, [135](#page-146-0) Tensoroperator  $2<sup>ter</sup>$  Ordnung, [137](#page-148-0) Termsymbol, [345](#page-356-0) Tetraeder, [383](#page-394-0) Theorem von Spin und Rasse, [316](#page-327-0) von Spin und Statistik, [303](#page-314-0) Thomas Präzession, [291](#page-302-0) Thomas-Fermi Atom, [339](#page-350-0) Schalen, [339](#page-350-0) Thomson-Streuung, [485](#page-496-0) tiefenergetisch, [176](#page-187-0) Tight-Binding-Approx., [227](#page-238-0) Totaler Wirkungsquerschnitt , [164](#page-175-0) Transfermatrix Formalismus, [73](#page-84-0) Translation, [119](#page-130-0) in der Zeit, [140](#page-151-0) Transmissionsamplitude t, [76](#page-87-0) Triplett Projektor, [277](#page-288-0) Tunneldiode, [87](#page-98-0) Tunneleffekt, [81](#page-92-0) Tunnelproblem in WKB Approximation, [261](#page-272-0) Ubergange, [151](#page-162-0) Umhüllende, [41](#page-52-0) Umkehrpunkte, [253](#page-264-0)

Variation, [23](#page-34-0) Variationsprinzip, [207](#page-218-0) Vektoroperator, [137](#page-148-0)

Ungeordnetes Potential, [96](#page-107-0)

Vertauschungsrelationen, [50,](#page-61-0) [123](#page-134-0) Vibrationsamplituden, [364](#page-375-0) Vibrationsmoden in Molekulen, [364](#page-375-0) Vielteilchenproblem, [331](#page-342-0) virtueller Prozess, [490](#page-501-0) Vollständigkeit, [52](#page-63-0) von Neumann Reihe, [195](#page-206-0) von Neumann-Gleichung, [194](#page-205-0) Wahrscheinlichkeit, [17](#page-28-0) Wahrscheinlichkeiten  $p_i$ , [193](#page-204-0) Wasser, [382](#page-393-0) Wasserstoff ortho-, [316](#page-327-0) para-, [316](#page-327-0) Wechselwirkungsbild, [199](#page-210-0) Wellenfunktion antisymmetrische, [303](#page-314-0) Spin & Bahn-, [305](#page-316-0) symmetrische, [303](#page-314-0) Wellenoptik, [24](#page-35-0) Wellenpakete, [164](#page-175-0) Weyl Darstellung, [553](#page-564-1) Gleichungen, [551](#page-562-1) Wigner-Eckart Theorem, [351](#page-362-0) Wirkung, [23](#page-34-0) WKB, [244](#page-255-0) Young Diagramme, [318](#page-329-0) Young Tableaus, [319](#page-330-0) Zeeman, [538](#page-549-0) Zeeman Term, [290](#page-301-0) Zeeman-Aufspaltung, [346,](#page-357-0) [360](#page-371-0) Zeeman-Effekt anomaler, [361](#page-372-0) normaler, [361](#page-372-0)

Zeit
## *INDEX* 565

Entartung bei Zeitumkehrinvarianz, [200](#page-211-0) Zeitentwicklung, [200](#page-211-0) Zeitentwicklung der Dichtematrix  $\rho$ , [194](#page-205-0) Zeitentwicklungsoperator  $U(t,t_0)$ , [195,](#page-206-0) [197](#page-208-0) Zeitordnungsoperator T, [196](#page-207-0) Zeitumkehr  $T$ , [200](#page-211-0) Zeitskalen in Molekulen, [365](#page-376-0) Zentralpotential, [121,](#page-132-0) [139](#page-150-0) Zentrifugalbarriere, [142](#page-153-0) Zustand, reiner- & gemischter- , [193](#page-204-0) Zweiteilchen Hamilton, [412](#page-423-0) Zyklen einer Permutation, [300](#page-311-0)